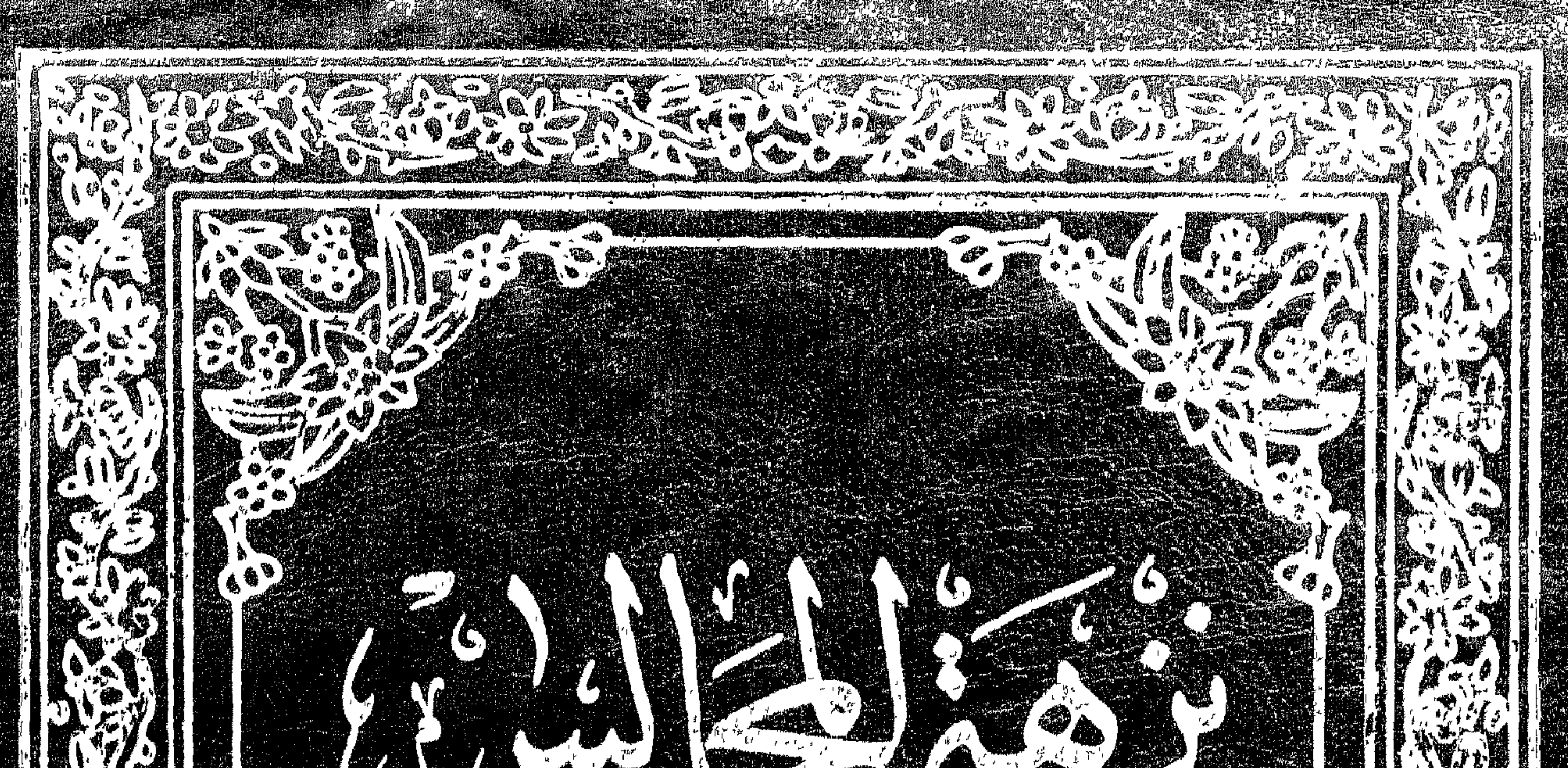

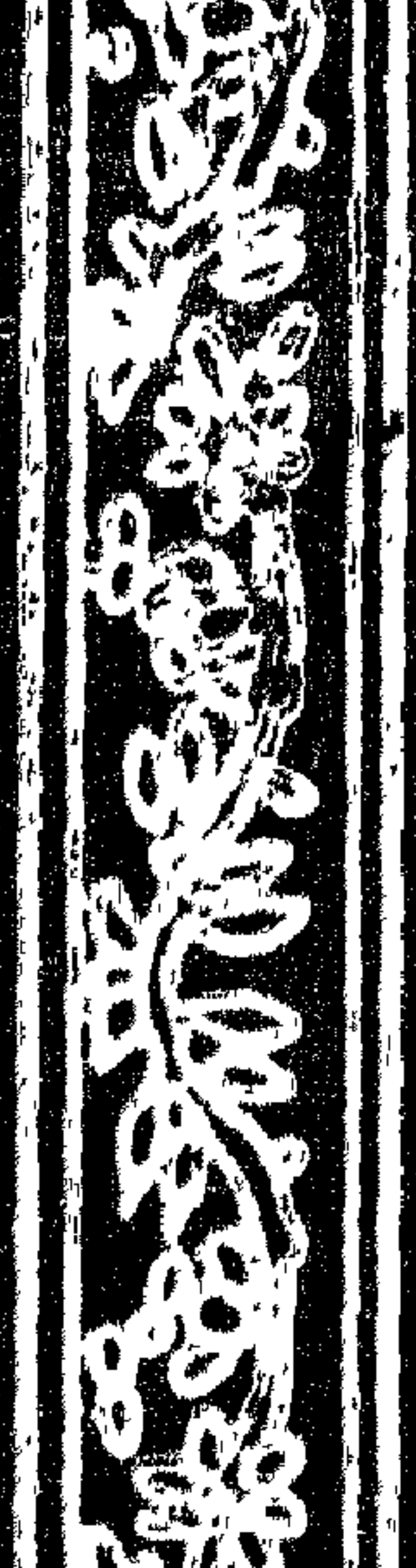

e.

المعروف<br>أو

 $\begin{picture}(20,20) \put(0,0){\vector(1,0){10}} \put(15,0){\vector(1,0){10}} \put(15,0){\vector(1,0){10}} \put(15,0){\vector(1,0){10}} \put(15,0){\vector(1,0){10}} \put(15,0){\vector(1,0){10}} \put(15,0){\vector(1,0){10}} \put(15,0){\vector(1,0){10}} \put(15,0){\vector(1,0){10}} \put(15,0){\vector(1,0){10}} \put(15,0){\vector(1,0){10}} \put(15,0){\vector(1$ 

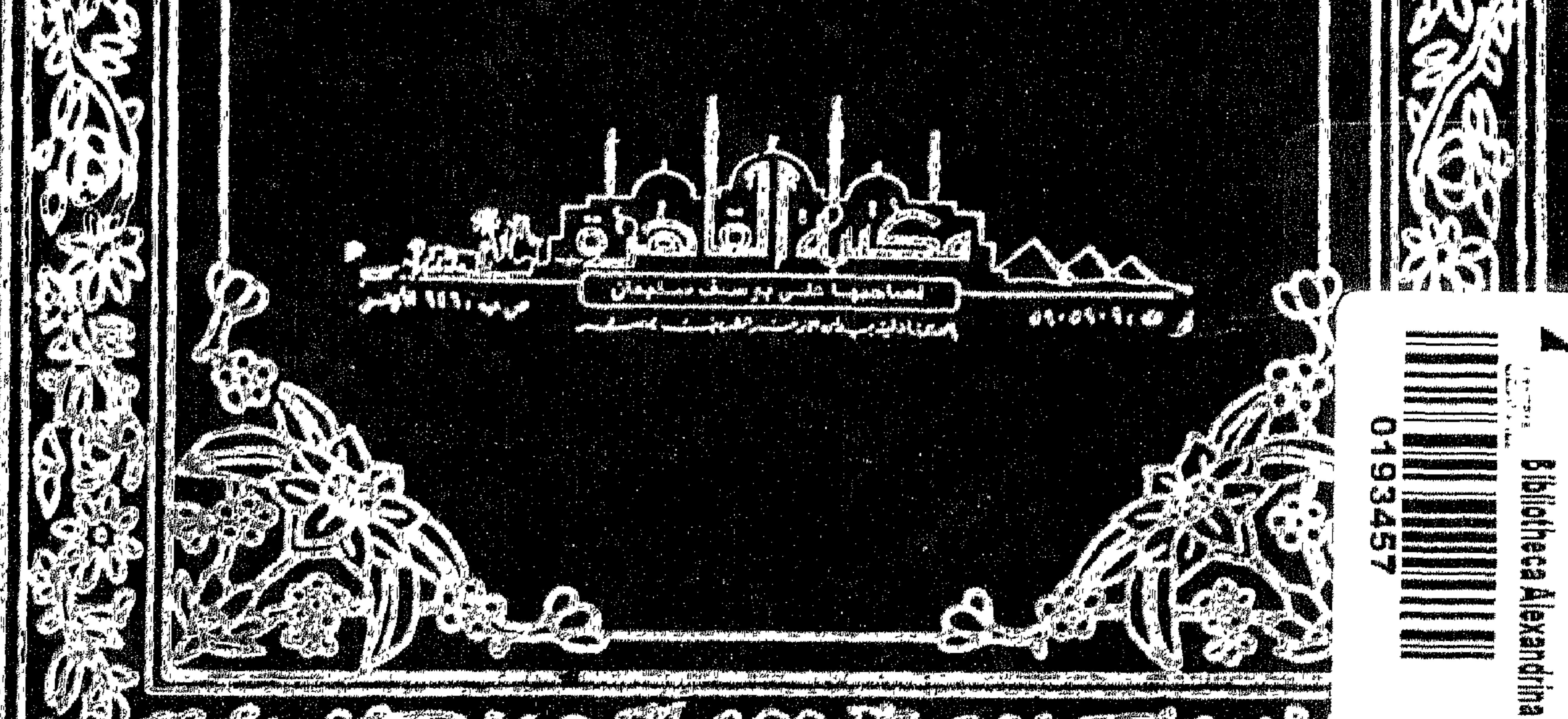

**Common School Street** Contact the Contact of Contact of Contact of Contact of

## $199 \land 2121$

مؤسسة الأمراء للنشر والتوزيع الغالمرة

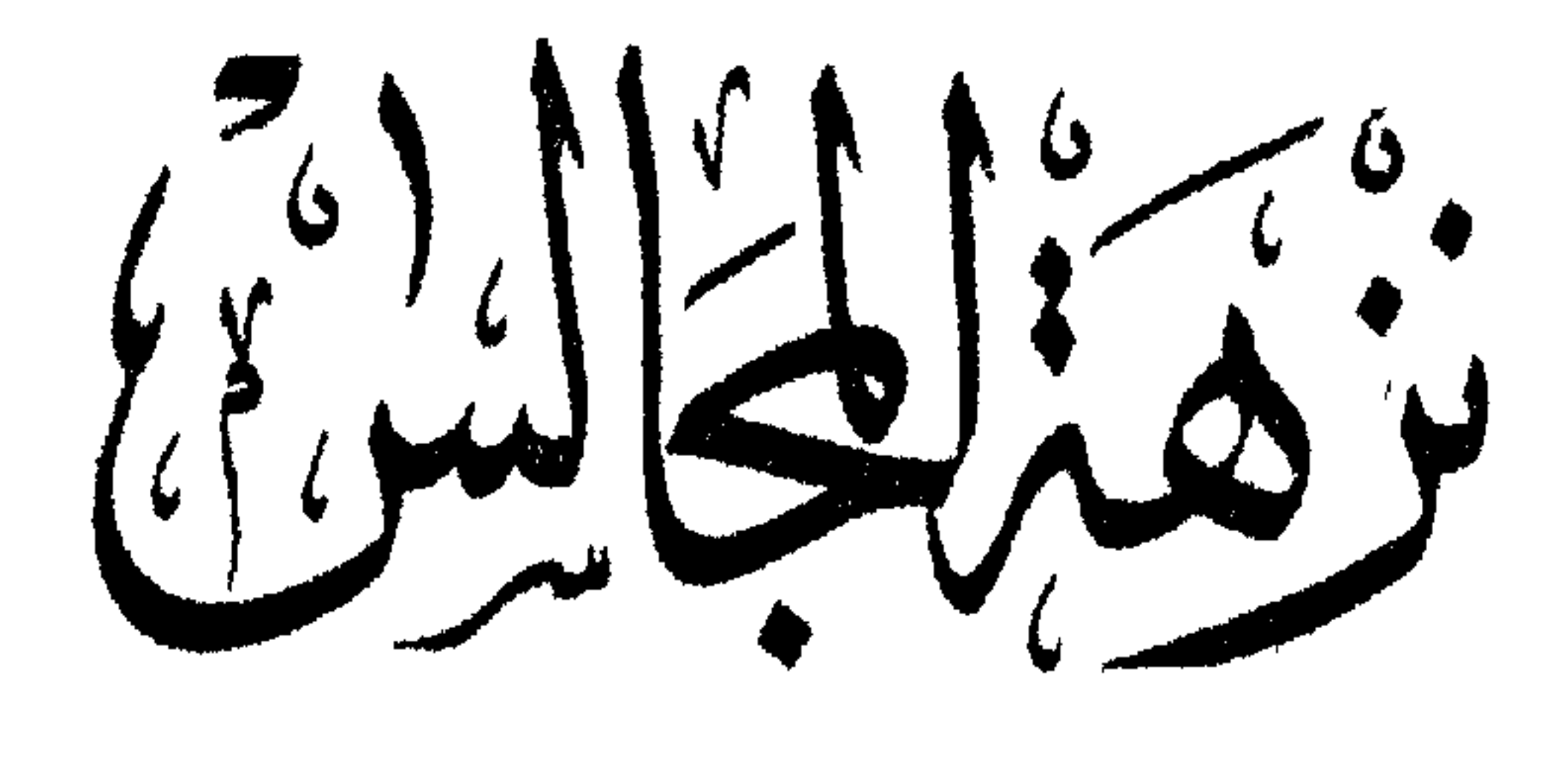

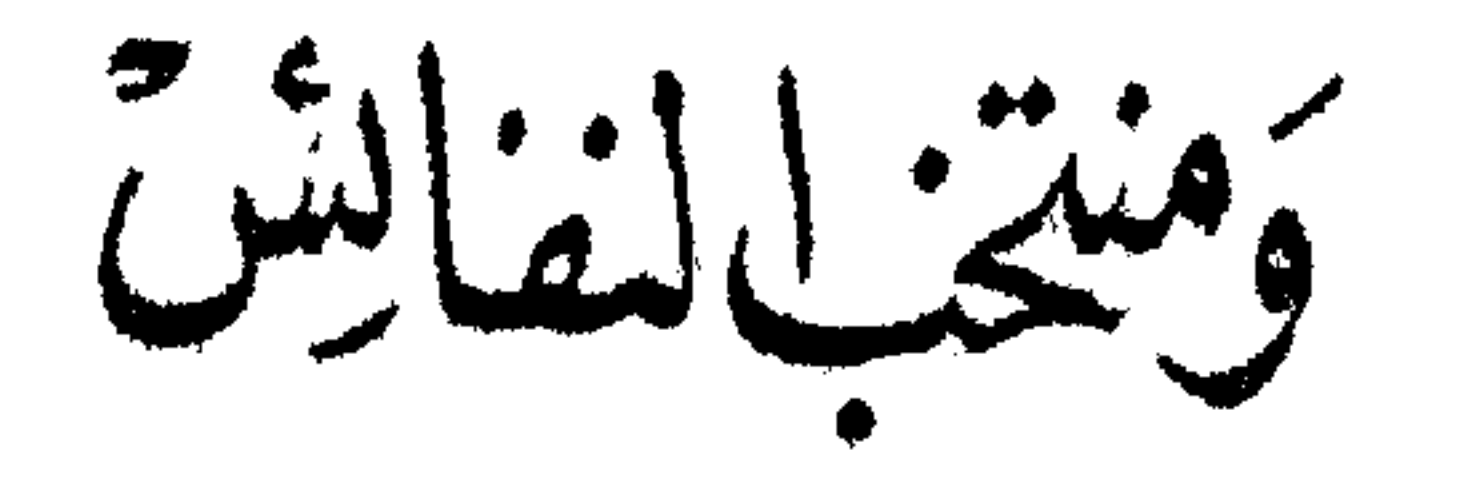

للمالم الملامة الحبر الفهامة الشبيخ عبد الرحمن المصغوري الشانسي تنعده الله تعالى برهعته واسكنه فسيح جنته امين

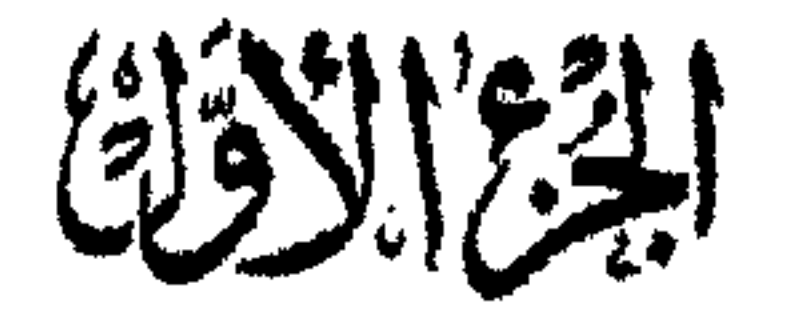

مستبة القاهدة<br>سامين: عسكى يوسف بليان شايع العثارقية بهدانه الأزهر التربية بعد<br>تلايون و ۹۰۵ و ۵۰۵ مسابو ۲۰۵ و ۹

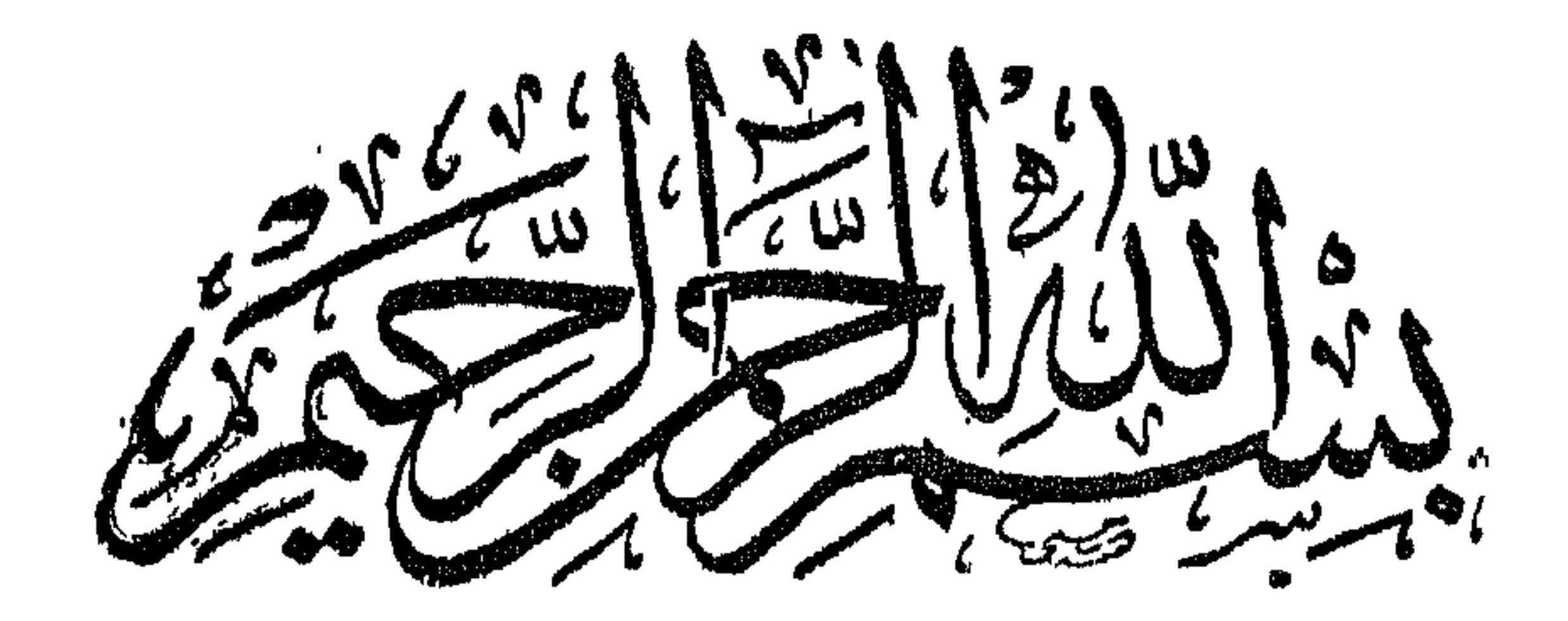

## <del>▕▝▓</del>**᠈᠊۞᠈᠊ᡦᢧ**ᠰᡦᢧᠰᡦᢧᠰᡦᢧᠰᡦᢧᠰᡦᢧᠰᡦᢧᡞᡦᢧᠰᡦᢧᠰᡦᢧᠰᡦᢧᠰᡦᠣᠰᡦᠣᠰᡦᢧᠰᡦᢧᠰᡦᢧᠰᡦᢧᠰᡦᢧᠰᡦᢧᠰᡦᢧᠰᡦᢧᠰᡦᢧᠰᡦᢧᠰ

الحمد للله الذى قص لنا من آباته عجبا • وأفادنا بنوفيقه ارشاداً وأدبا • وأرســــل فبنا رســولا كريما نـجيبا أطلعه على المتقائق غفاق أخا وأبا • وعرض عليه المبال ذهبا فنأى وأبيى وخصنا بشريعته القويمة وهبا فأمنا وصدقنا وله الفضل علينا وجب • لأنه ادحر لنسا ذلك في خزائن اللغبب وخبا • أحمده حمدا آرغم به أنف من جمد وأبي • وأبلغ به من فضله الواسع أربا . والنسجد أن لا اله الا الله وهــده عبده ورسسوله المجتبى أشرف البربة حسسبا وأطهرهم نسبا صلى الله بمليه وعلى آلله وأصحابه الذبن سادوا المظيقة عجها وعربا ( أما بعد خان النفس لها ارتياح الى القصص الملاح • وأخبار أهل الصلاح . فأحببتها الى مقصسودها . راغبا فى الثواب من معبسودها . بشرط الاعراضي عن غساد الأغراض . ألتمس بذلك من آخ نظر فيها دعوة صالحة • ولله أوقات غيها المقاصد ناجحة واستمد من الله العون وأسأله النتوفيق والمعنابة لأكون من فمريق المســعادة والمهدابية وأن بفعل ذلك بوالدى وأقاربي ومشايخي وأحبابي بمنه وكرمه انه أرحم الراحمين وأن يشرك في ذلك من يقول آمين والمؤمنين كلهم أجمعين ( اعلم ) وفقني الله واباك لمسا ببرضي وأعاذنبي واباك من سسوء القضساء . انسى أقدم قبل الشروع غيى المقصود ما نقله غير واحد عن أبي القاسبم المجنيد رحمه الله تعالى أنه سئل عن حكايات الصاللحين • غقال هي جند من جنود الله نعالى يقوم بها أحوال المريدين • ويحيى بها معالم أسرار المعارفين • ويهيج بـها خواطر المحبين ويجرى بـها دموع المشنتانتين. نقيل غهل علمي ذلك من دليل نمال نسم ننوله نتعالى وكلا نقص عليك من أنباء الرسسال ما نثبت به فؤادك فأحببت لقول النبى الهللة عنسد ذكر الصالحين تنزل الرحمة أن أجمع ما تيسر من أخبارهم • وما اشتملوا عليه من العبادة فـي لياهم ونهارهم • وأن أطرز ذلك باللطائف والفوائد السسنية والزواجر المنفوس والغوية من المواعظ القوية • مع ما أذكره من المســائل الفقيمية والمنافع الطبية وتنطرة من مناقب خير المبرية . من هو حيى في نتبره حياة حقيقية وذاته في ضريحه المكرم على المعرش طويه • وأزواجه وأصحابه وأمته المرضية وقد جعلته أبوابا وغصولا حوت معــانمي قوية • وســميته ر نزهة الممالس ومنتخب النفائس ) وخنتمته بذكر الجنة رجاء أن نؤول الدها بالمفضل والمنة ومنه التوفيق وبه  $\tau$  iiley

(( ياب في الاخلاص) تقال الله نخالبي فمن كان يرجو لمقاء ربه غليعمل عملا صاللحا ولا يشرك ببعبادة ريبه أحدا وقال النبى اطليلي انما الأعمال بالنبات وانما لمكل امرىء ما نوى • قال معروف الكرخَّى من عمل التَّواب فهو من التَّجار ومن عمل خوغا من النار غهو من المعبيد ومن عمل لله فهو من الأحرار وقال أويس القرنبي الدعاء بظهر العيب أفضل من الزيارة أو اللقساء أى لأن الرياء قد يدخلهما ( حكاية ) ذكر حجة الاسسلام أبو حامد المغزاليي نمي الاحياء أن رجلا عابدا بلغه أن قوما يعبدون شسسجرة فمخرج لقطعها فقال له ابليس ان قطعتها عبدوا غيرها فارجع الى عبادنك فقال لابد من قطعها غقاتله فصرعه المابد غقال أنت رجل فقبر فارجع الى عبادتك وأجعل لك دبنارين تنحت رأسك كل لميلة ولو شساء الله لأرسل رسولا يقطعها وما عليك اذا لم تعبدها أنت قال نعم فلما أصببح وجد دينارين ونمى ثانى يوم لمم يجد فخرج لقطعها غصرعه ابليس فقال له المعابد كيف غلبتك أولا ثم غلبتنى ثانيا فقال لأن غضبك أولا كان لله وثانيا للدينارين وقال ابن المعربى في قول النبي إطلاله لم يكذب ابراهيم الا ثلاث كذبات اثنتين فى ذات الله ةوله انى سقيم وقوله بل فعله كبيرهم ولم يعد قوله هذه أختبى في ذات الله لأن ابراهيم اطلَّة له حظ فيها لاجل صيانيه فرانسه وحماية زوجته غلا بكون فمي ذات الله الا المعمل الخالص ولم يذكر قوله عن الكواكب هــذا ربـي لأنـه كمان طفلا غير مكلف ( حكاية ) ذكر الدميرى فى حياة الحيوان أن آدم عليه السلام لمسا هبط الىي الأرض جاءته وحوش الفلاة تسلم عليه وتزوره فكان يدعو لكل جنس بما يليق به فجاءته طائفة من الظباء فدعا لهن ومسح على ظهورهن غظهر فببهن نواغج المسك فمسألهن طائفة أخرى ىن سبب ذلك فقالوا زرنا آدم فدعا لنا ومسح على ظهورنا فساروا اليه فدعا لهن ومسح على ظهورهن فلمه يجدوا شسببئا فقالوا قد فعلنا مثلكم فلم نر ثسَّسِيئًا مما حصل لكم فقالوا نحن زرناه لمله وأننتم زرننموه لأجل اللسك مسائل إز احداها ) لو قال صل فرضك ولك على دينار صحت صلاته ولا شيء له ولو صام بقصد اللحمية صح صومه أو صلى فرارا من غريمه صحت مسلاته ( الثانية ) قال في شرح المهذب صلاة الكسوفين أفغىل من صلاة الاستسقاء ببلا خلاف لأنها لله وصلاة الاستسقاء لطلب الرزق ( الثالثة ) المسك طاهر وكذا غارته أيضا ان حصل الانفصال في حياة الظبية وقال في الروضة في كتاب الابهان لو حلف أن لا يثمم مشموما لم يبدنت بالمسك وفيى كتاب الغصب لنو غصب مسكا أو عنبرا

أو ما يقصد للتســم ومكث عنسده لزمه أجرنه وفي كتسابه الاجارة يبجوز استئجار المسك والرباحين للشم والتتظاح كذلك بخلاف الواحدة ( فائدة ) قال ابن الصلاح عن على الطبرى وفأرة المسك تخرج من الظبية كما تخرج البيضة من الدجاجة قال في نزهة النفوس والأفكار شم المسك ينفع من جميع عللا الرأس كالشقيقة واذا خلط في الأكدال يزيد في نور البصر ويزيل البياض من العين اذا اكتمل به مع العسل ولمحم اللغزال ببنفع من الفالج وقال ابن طرخان في الطب النبوى المسك ببقوى الأعضاء آلباطنة شما وشربا وينفع من ضعف القوة ومنافعه كَثَيْرَة فَلَمْطِكَ كَانَ النَّبَى الرَّلِيَّةِ يَسْتَعْمَلُهُ كَثَيْرًا ۖ ( الطَّيفة ) ممَّال النسفى لمسا هبط آدم نزل معه أربع ورقات من النين فقصده العبوانات لينهوه بالتنوبة فسبق اليه أربس وهى الغزالبة فأطعمها ورقة فصار منها اللسك والننطة فأطعمها ورننة فصار منها العسل والدودة فأطعمها ورقة فصار منها السرير وبقرة البحر فاطعمها ورقة فصار منها العنبر ورأيت فمي نزهة النفوس والأفكار نثال الشافعي رضي الله عنه أخبرنمي عسدد ممن أثق به أن العنبر نبات يخلقه الله تعالى بحافة البحر ثم العنبر بتقوى الدماغ والمقلب وينفع من أوجاع اللعدة شربا ودهنا وأيضا من النزلة والشقيقة بخورا ودهنا وهو مع دهن البان بنفع من وبجع الظهر دهنا وهو من أُمْخر الطبيب بعد المسك ( حكاية ) قال بعضهم قضيت صلاة ثلاثين سنة كنت أصليها في للصف الأول لأنبي نتأخرت بوما فصلبت في الثاني فخلجلت من الناس حيث رأوني فعلمت أن نظر الناس البي فس المصف الأول كان يبحبني نثال ذو النون المصرى ربيهه الله تتعالى من علامات الاخلاص اسستواء المدح والذم وتنال أبو سلبهان الدارانبي رحمه الله تعالى طوبى لمن صحت له خطوة واحدة يريد بها وجه الله تنعالمي وننال المفضل رحمه الله ننراتي المعمل لأجل الناس رباء والعمل لأجل الناس ثلرك والاخلاص أن يعافيك الله منهما ر لطيفة ) قال العلائمي غى سورة براءة دخل أعرابي المسجد غصلى صلاة خفيفة لفقام اليه على رضي الله عند بالدرة وننال أعد الصلاة فأعدها مطمئنا فقال أهذه خير أم الأولى فقال الأعرابي الأولى لأنى صليتها لله والثانية صليتها خوفا من الدرة از حكاية ) ذهبت ناةة لعبد الله بن عمر رضى الله عنهما غقالٌ في سسبيلاً الله ثم قبل انها في مكان كذا فوثب اليها ثم رجع وقال استثفر الله العظيم ونثال أبو طالب الكي رضي الله عنه تنبل لبعضهم في المنام ما فعل الله لكُ قالَّ أدخلني الجنة ثم تأوه فقبلٌ مم تتأوه مَّالَ السَّا لَاتَّفَلَّتْ البَّدِيَّةُ رأيت في عليين تنصورا عالمية لهأردت دخولها فقالًا

اضرفوه دنها لأنها لمن أمضى المسسببل لأنك كنت نتقول للشيء فمي سبيل الله ثم ترجع فلو أمضيت السسبيل أمضيناها لك وقيل ليعضهم فمى المنسلم ما فعل الله بك قال كل عمـــل لله وجدته حتى مانت لنا هرة فاحتسبنها عند الله غوجدتها فى كفة الحسنات فلما رأيت ذلك تلتت تقد مَات لَنَا حَمَارٍ فَمَانُتُوهُ كَانَ مَعِ الْمَهْرَةُ فَقَدِلَ لا لِأَنْكَ لَمْ تَحْتَسَبُهُ وَعَن ببعض الصالحات أنبها وهبت ولدها الله ثم جاء اليها بعد مدة فطرق بابها وننال أنا ولدك فملان فقالت ند وهبت لله فلا أراك بعدها رفائدة) يستثمب لمن أحدث غي الصلاة أو في المســـجد أن يضم يده على أنفه لْيَظْهِرِ للنَّاسُ أنه رعف وهدأ من المرياء السنندب لأن النَّبي هَلِيٌّ قال اذا أاهدت أحدكم فمى الصلاة فليأخذ بأننفه ثم لينصرف ذكره ابن العماد فَى تسميها المقاصد ( حكاية ) نثال في الرسالة القشيبية قال بعضهم ان فتُتح الله على بشيء من الدنيا دفعته للفقراء غدفم رجل اليه دينارا فقال فيى نفســـه لمعلى أهتاج اليه فمهاج بـه وجع الضرس فقلعه ثم الآخر فقامه فهتف بى هاتف ان لم تدفع الدينار اليهم لا نترك لكَ شيئًا ونثال النصسن انما خلد الله أهل الدارين بنبانتهم لأن ا]ؤمن بنوى العبادة ما دامٌ حياً وكذلك الكانمر واننخذ بعضهم ضياغةٌ وأوتد نسبها ألف مصباح فقال لنه رجل أسرفت فقال قم وأطفىء منها ما كان لغير الله غلم يتمدر عَلَى طَفَّ، ثَمي، منهــا ( حكاية ) قيل للجنيدان أبا الحسن الثوري بيســأل الناس فوزن له مائة درهم وقبض قبضة بو وزن وقال لخادمه ادغم اليه غوزن الثورى مائة وقال ردها على الجنيد وأخذ الزائد ثم قال الثورى بويد الجنيد أن يأخذ الحبل بطرغيه وزن مائة لنفسه لأجل الثواب وتنبض تنبضة بلا وزن فأخذنا ما كان لله ونركنا ما جعله لنفسه فأخارت الجنيد بذلك فقال أخذ الذى له وترك الذى لنا ( غائدة ) الثورى اسمه أحمد بن محمد البغدادى مات سنة خمس وتسعين ومائتن أخبر لخن نفسه رحمه الله أنه اغتسل يوما فجاء لص وأخذ ثيابه ثم جاء ووضعها مكانها وقد بيست بده غقال بارب قد رد ثيابى فاردد عليه يُده فرَّدها عليه ( حكاية ) قال ابن عباس رضى الله عنهما خرج بعض الملوك يسنسبر فمى مملكته فوجد رجلا ومعه بقرة فبملب منها قدر ثلاثين بقرة فعجب الملك من ذلك ثم نوى أخذها غلما كان الغد حلب نصف حليبها فقال الملك كيف نقص حليبها ألم ترع مكانها بالأمس قال على ولكن لمعل الملك نوى الظلم فرجع عن نبته فرجع حلبيها الأول ( حكَّابة ) خسوج الأمسير شروان للصســـيد غأدركه العطش فرأى تفى العربة بستخانا وعندده صبى غطلب منه ماء فقسال ليس عنسدنا

ماء قال ادفع لى رمانة فدفعها اليه فاستصنفها فنوى أخذ البســتان ثم قال ادفع لي أخرى فدفع له أخرى فوجدها حامضة فقال أما هي من الثسجرة الأولى قال نعم نثال فكيف ننغير طعمها قال لمعل نبية الأمير ننغيرت فيرجع عن ذلك في نفسهه ثم قال الافع لي أخرى فدفع له أخرى فوجدها أحسن من الأولى فقال كبف صلحت قيل بصلاح نية الأمير ﴿ حَكَايَةٌ ﴾ انتخذ بعض الملوك وزيرًا وقربه فنوى شخص ابعاده فقال للملك ان الوزير يزعم أنه يخرج من ممك رائمهة كريهمة مغضب الملك نمضها شسديدا خأرسل اليه غذهب اليه ذلك الرجل فأطعمه طعاما فيه ثوم كثير ثم قال له ان اللك بطلبك فلما حضر عنده وضبع يده على فمه لئلا يضر الملك ريح الثوم متحقق الملك صدق الواثرى مكتب بيده كتابا الى بعض عماله بأمره بهلاك الوزير وقال أذهب الى عاملى غلان والمثامثل بنظر فظن أن الملك لم يصدقه وأنه كتب للوزير جائزة لأنه كمان من علادته أن لا يكتب ببده الا خيرا فقال بأى شيء أمرك الملك قال بدفع هسخا الكتاب الى عامله فلان فقال أنا أذهب به اليه غدفعه اليبه غلما وصل الي العامل ةتله سريعا ثم بعد أيام دخل الوزير على الملك فنتعجب منه غقال أما دفعت كتابى الىى عاملى قال لا ولكن أخذه منى غلان فقال أنت قلت كذا قال معاذ الله قال فلم وضعت بدك على فمك قال أطعمنى فملان طعاما فيه ثوم كنير فوضعت بدى على فمى لئلا تجد ربيحه فتستنكره فمرف الملك أنه انما أراد ابعاده فقربه كما كان أولًا ﴿ فَاتَّلَدْهُ ﴾ عن النَّبِي إطَّالِهِ أنَّه قالَ أيها النَّاس انتقوا هــذا الثَّارك فانه أخفى من دبيب النمل قيل وكيف نتقيه وهو ألخفى من دبيب النمل قال قولوا الملهم انا نعوذ بك أن نشرك بك ثسسيئًا نعلمه ونستغفرك لمسا لا نعلمه رواه الطبراني وفي رواية غيره بقوله كلّ يوم ثلاث مرات . (كتاب المقائد وفضل الذكر والقرآن وآيات منه وسور) اعلم وفقنى الله واياك لمسا يرضى أنه يشترط لصحة الايمان سهجة العقيدة وهي أن تعلم أن الله تعالى حي عليم قادر سميع بغير اذن بصسبر بغير حدقة وألجفان متكلم بغير شسقة ولسان مدبر للكائنات بأسرها ما شســاء كان وما لمم ببثســأ لمم ببكن وأنه نتعالى منزه عن فموق مِرفعه وعن تتحت ينزله وعن عرش يحمله وعن سساماء تكتنفه وعن غمام ببظله وعن جهة نتحده وعن مكان ببتله نثال الامام أبو حنبفة رضي الله عنه لمسا سستمل عن قوله تعالى الرهمن على العرش استوى قال من حضر الله نعالمي غيي الجهة الفوقية أو النحتية فقد كفر وقال الامام مالك رضى الله عنه الاستواء معلوم . الكيف مجهول والسؤال عن ذلك

آمنت ببلا تثسبية وصدقت بلا تمثيل وقال الأمام أحمد بن حنبل رضي الله عنه استوى كما تنال لا كما ببخطر بالبال وقال الشبلى رضى الله عنه الرحمن لم يزل والعرش محدث وهو بالرحمن استوى ( وسئل ذو النون المصرى رضي الله عنه ) هن ذلك غقال أثبت ذانته وأنف مكانـه ومهما تصوره نفسك فالله بلخلافه وقنال المجنبد رحمه الله أشرف كلمة في التوحيد ما قال أبو بكر الصديق رضى الله عنه لم يجعل للخلق طريقا الى معرفته الا بالعجز عن معرفته وقال أبو محمد الجوينى رضى الله عنه العرش مخلوق من درة بيضاء وهو بالنسبية الى الله تعالى أحقر من ذرة غكيف يكون مستقرا وقال الأستاذ أبو منصور البغدادى رضى الله عنه ذهب الأكثرون الى أن معنى الاستواء هو القهر والغلبة أى الرحمن لثلب المعرش ونتهره رخصه بالذكر لأنه أعظم المنظومتات وذكر أهل السنة للأستواء معنى آخر وهو العلو فقالٌ نتعالى عما بشركون وللم بصفه بالارتنماع لأنه كان ولا عرش ولا غيره وقال جعفر الصادق رخيي الله عنه من زعم أن الله تعالى في شيء أو من تشیء او علمی شیء نمقسد آتشرك به اذ او كان علمی ثنبیء لكان محمولا ولو كان من شيء لكان محدثًا ولو كان في شيء لكان محصورا ننعالمي الله عن ذلكَ علوا كمبيرا ( واللجواب ) على قوله نتعالى أأمنتم من في السماء أن يبغلسف بكم الأرض ألناكل شيء عالقٌ بيسمى مســماءً وخاطبهم بذلك على زعمهم أن الآلهة في الأرض هي الأصنام وأنه تعالى اله السسماء وليس مقصوده سسماء الدنيا ولا غيرها بل معناه أأمنتم من فمى العلو وهو علو المجلال كما يقال السسلطان أعلى من الأمير وان كانا علمى فراش واحد ومثله تنوله تعالى وهو القاهر فوق عباده فالفوقية هنا فوقية بنمى اسرائيل فقال وانا فوقهم قاهرون ومعلوم أنه لم يكن مراده بالمفوقية هنا فوقية المكان وذكر في الكثيساف معنى آخر وهو أأمننتم من في السسماء ملكوته غدذف اللضاف وهو ملكوته وأتنام المضاف البه مقامه وهو السسماء وهسذا كثبر فمي القرآن ننال نتعالى وجاء ربك أى أمر ربك واسألهم عن الغرية أى أهل الشرية نثال الأكثرون وهي أيلة وننبكِّ طبرية لأنها هاضرة البحر أى على شاطئه ( غائدة ) مال الله تعالى أأمنتم من في الســماء أن يخسف بكم الأرض ثم قال أم أمنتم من في السسماء أن يرسلُ عليكم حاصباً أى حجارة وقال تعالى في سورة الأنعام قل هو المقادر على أن يبعث عليكم عذابًا من موقكم أو من تحت

أرجلكم فقدم في تبارك الذي أخره في الأنعام ( جوابه ) لمَّـــا قدم هو الذي جعسل لكم الأرض ذلولا ناسب أن يثنى بالواعيد بالخلسف للأرض ولمسا قدم فيى الأنعام وهو القاهر فوق عباده ناسب تقديم ما هو من جهة المفوق للمشاكلة ( والجواب ) عن قوله تعالى وهو الله فمي الســـموات وفمي الأرض يعلم سركم وجهركم من وجوه از الأول ) أن كلِّ ما في السسموات والأرض ملكَ له قالَّ تعالى قابٍّ للن مافتيٍّ الســـموات والأرض تمل لله وكلمة ما ندخلَّ على من يعقلُّ وغيره كقوله تتعالىي والمسحاء وما بناها والأرض وما طماها أى بسطها فلو كتان الله نتعالى في السموات لكان مالكا لنفسه وهــذا محال ( الثاني ) أن تقوله فمي السموات اما أين يكون في سب ماء واحدة فلأ يجوز أن يقالًا ذلك لأنه من لخلاَّف ظاهر الآية اما أن يكون في الجميع غان كان كذلكَ ا كان الحاصل منه في احدى النســموات تمير الحاصل في البواقي وهذا يلزم منه التركيب والتأليف وهسذا محال وان كان هو فيلزم منه حصولً المتحيز في مكانين وهسذا محالًا ( الثالث ) لو فرضنا أنه في السموات فعلَّ يقدر على لنحلَّق عالم فوقها أم لا فان فعلَّ ذلكَ كان تملت المعالم وهــــدًا لا يقوله أحد وان كان لا يقدر انتنفى التعجيز وهو محال فثبت أنه لا يمكن اجراء الآية على ظاهرها فوجب تأويلها وهو من وجوه ( الإول ) أنه في تدبير الســـموات كلما بقال في كذا أي في تدبيره ( أَلْثَانِي ) أن قولُه وهو الله كلام نام ثم ابتدأ غقال في الســـموان وفى الأرض يعلم سركم وجهركم أى يعلم سر الملائكة وجهرهم وكذا يعلم حال من في الأرض ( الثالث ) الآية فيها تقديم وتأخير تقديره وهو الله يعلم في السهوات وفي الأرض سركم وجهركم ( والجواب ) عن المديث الصحيح ينزل ربنا كل ليلة الى سسماء الدنيا الخ قالًا القرطبى رحمه الله تعالى هسذا الحديث يفسره الحديث الصحيح الذى رواه النسسائمي عن أبي هربرة وأبي ســـعيد المذرى رضى الله عنهما مقالا نقالَ رسول الله أطلِّقَ ان الله تعالى يمهلْ هتى يعضى شاطر اللبيسل الأول ثم يأمر مناديا يقولٌ هلَّ من داع فيستجاب له هل من مستغَّفرَّ فبيغفو له هل من سائل فيعطى ســؤاله وانما أضاف المناداة اليه في المحديث الأول على جهة الاهتمام والتعظيم كما بقال نادى السلطان بكدا وانما نادى مناد بأمره وتند روى الترمذى وأبو داود فى لهديث أبى هريرة رضى الله عنه عن النبى طَلِيَّةٍ والذى نفس محمــد بيده لمو أنكم دليتم بحبل الى الأرض السابعة لهبطتم على الله وفى حديث آخر أن ملكين المتقيا بين المســماء والأرض غقال أحدهما للآخر من

أبين هال من الأرض المسابعة من عند ربى ثم قال الآخر لمساحبه وأننا من المســماء الساسعة من عند ربـي وسئل امام الـمرمين رضى الله عزبه هل المحق ستبحالنه وتعالى في وجهة فقال لا قال من أبن أخذت هــذا ننال من ننوله عليه لا ننفضلونس للي بونس بن متبي فانـه لمــا ننال لا اله الا أنت سبحانك انى كنت من الظالمين وخاطب الله تعالى محمــدا هُمَّالِلَّهِ من غوق سبع سسموات فسمع خطاب محمسد کما سعع خطاب يؤنس على حد سسواء غلو كان الحق في جهة لسمع أحد الخطابين أبلغ من الآخر ( فائدة ) قال أبو عبد الله المغربي رأيت المنبى عليَّلة في المنام فقلت بارسول الله لي حاجة الى الله فبمانيا أنوسل فقال من كانت له الى الله حاجة غليسجد سجدتين وليقل غى سجوده أربعين مرة لا اله الا أنت سبحانك انى كنت من الظالمين وفى الحديث لا يقولها مکروب الا فرج الله عنه وفی حدیث آخر فانه لہم یدع بھا رہل مسلم فيى شيء قط الا استجاب الله له رواه الترمذي والنسائي وقال الحاكم مسميح الاسناد ر والجواب ) عن قول الجاربة لمسا سألها النبي عليَّة أببن الله ننالت فيى الســـماء انـها كانت من قوم ببعدون الأحجار وبنكرون الصانع غلما أقنرت بوجود الله صارت بذلك مؤمنة واو أنكز عليها ذلك لثبت عندها جحود الصانع من أن الصحابة رضوان الله عليهم أجمعين أنكروا ءلبهــا فقال أطِّلَّةٍ دعوها فمانـها مؤمنة فمعرف باثسارتها تتعظيم المخالق كما عرف معنى نثول الذين تنالبوا صبأنا وأنكر على خالد بن الوليد رضى الله عنه قتلهم وفى مسميح الدخارى عنه اعليلة اذا كان أحدكم يصلى فلا يبصقن قبل وجهه فان الله قبل وجهه اذا صلى فاو كان سسبهدانه وتعالى في الجهة الفوقية لمساكان للنهي معنى والجواب عن قوله طَّلِيَّةٍ يطوى الله السموات يوم القيامة ثم بأخذهن بيده أنه قد ثبت بالدليل القاطع أن يد الله تعالى ليست بجارحة واليد عند العرب بمعنى القوة قال تعالى واذكر عبدنا داود ذا الأيدى أى ذا القوة وبمعنى الملك نتال الله تعالى نتل ان الفضل بود الله وبهعنى النعمة يقال فلان له على فلان أياد أى له عليه نعمة وبمعنى الصلة تتال الله تعالى أو سعفو الذى بيده عقدة النكاح ( والجواب ) عن قوله طلَّالَّ لا ترال جهنم يلقى غيها وتقول هل من مزود حتى يضع رب العزة فيها قدمه ما قاله الدسن البصرى رضى الله عنه وهو المقدم هم الذين قدمهم الله من شرار خلقه وأثبتهم لجهنم وقال غيره القدم نغلق يخلقه الله تعالى ثم يطرحه غى جهنم ويؤيده ما غى الصحيح ولا تزال الجنة تنفضل حتى ينشىء الله لها خلقا فيسكنهم فضلة المجنة \ ग

وقد جاء في رواية أخرى صحبحة قدمه بكسر القاف وفي رواية أخرى حتى يقمع المجبار رجله والرجل ءبارة عن جماعة نتمول جاءنا رجل من البجراد نتأل ابن العماد ننال بعضهم المراد بالجبار غرعون نتال القرطبي نمرعون لمقب للوليد بن مصعب وقيل اسسمه قابوس فثبت بالعقل والنقل من الكتاب والســـنة أن المخق ســـبـحانه وتعـــالى منزه عن الـجارحة واللجهة والحركة والسكون وفيى الطبرانيي من حديث أبي ذر عن النبي اصَّالِقَ من نتقرب الى الله شسموا تقرب الله منه ذراعا ومن نقرب منه ذراءا نتقرب الله منه باعا ومن أقدل الى الله ماشيا أقبل الله اليه مهرولا والله أعلى وأجــــل ثلاثًا ( مْالْ مؤلَّفه رحمه الله تعالى ) قوله طَّلِّمْ تلاثنا دليل على أنه ســـبحانه وتعالى منزه عن الممركة وجميع ما جاء من الآيات والأحاديث الني يقتضي ظاهرها اثبات المجارحة والمكان مؤول عند أهل المحق والمتأويل اما بظوبهم وهم أهل الســـلامة واما بألسنتهم وهم أهل المتأويل ودليلهم على التأويل ةوله تعالى ما يكون من نجوى ثلاثة الا هو رابعهم ولا خمسة الا هو سادسهم ولا أدنى من ذلك ولا أكثر الا وهو معهم أينما كانوا وقوله وإلله الدجر الأسود يمين الله غالعقل يشسهد بأن الله لا يتحيز ولا يتبعض والحس يثسهد بأن الحجر الأسود ليس يمين الله حقيقة بل هو من اليمين والبركة وقال ابن نتمباس رضي الله تعالى عنهما لمسا سئل عن قوله تعالى بيوم يكثبف عن ساق اذا خفى عليكم شيء من القرآن فاطلبوه من الثسمر فيانته دبيوان المعرب أما سمعتم تنول الشباعر : وقامت المصرب على سساق قد سن قومك ضرب الأعناق ثم قال هـذا يوم كرب وشدة وفي رواية أبي موسى الأشعرى ءن الذهبي اعليَّلله غي قوله تعالى يوم يكتبف عن سساق قال يكتَّسف عن نور عظيم وفير رواية عنه أيضا فيكثبف لهم المحباب فينظرون الىي الله تعالى فيخرون له سسجدا وبيقى أقوام يريدون السجود غلا يستطيعون والجواب عن قوله تعالى الله نزل أحسن الحديث انا أنزلناه في ليسلة القدر ونحو ذلك أنه نزل من اللوح المحفوظ على محمد إطليله بواسطة جبريل أو يكون جبريل ســـمعه من الله كما سمع موسى كلام الله من الدمين والثسمال والموق والتحت لا من جهة معينة فعبر عنه جبريل بلغة عربية فهمها مدمد أطلق لأمته بلسان عربى فالعبارة عربية والمعبر عنه غیر عربی غیذا معنی النزول ویدل علی ذلك قوله تعالی انا جعلناه قرآنا عربيا أى صيرنا قرآن هـذا الكتاب عربيا وقيل بيناه وقيلّ ســميناه وقيل وصفناه كقوله تعالىي وجعلوا الملائكة الذين هم ءند

الرحمن اناثا وهى قراءة ثلاثة أئمة واحد بالشسام وهو ابن عامر وواهد بمكة وهو ابن كثير وواحد بالمدينة المثىرفة وهو ناغع وتنرأ الباقون عبد الرحمن بالباء رضى الله عنهم وليس معنى النزول انتقال كلام اللله عنه بالانحطاط من علو الى أسفل فقد نثال تعالى وأنزل لكم من الأنعام ثمانية أزواج ومعلوم انها ما نزلت من علو المي أسفل وقال تعالى وأنزلنا الحديد ومعلوم أن معدنه من الأرض ( والجواب <sub>)</sub> اعن قوله عليه السلام السلام الله عن الذي تعان الله قبل أن يخلق خلقه قال كان فنى عماء ولو سسـأله أين كان قبل العماء وهو السحاب لأخبره أنه كان ولا شيء معه مع أنه الرَّلِيَّةِ مَّالَ كان الله ولا شيء معه وننال طلَّلِيَّةٍ كان الله ولم يكن شيء غيره رواه البخارى فهو الآن على ما كان علبه أولا من أزال الآزال الى أبد الأباد ومثال يهودى لمعلى بن أبى طالب رضي الله عنه أين ربنا قال الذي أوجد الأبن لا يسسأل عنه بأين قال كيف ربنا قال الذي كيف الكيف لا يقال عنه كيف قال متى كان ربغا قال ويبطئ ومتنى لم يكن والجواب عن قوله ﷺ ان الله كتب كتابا قبل أن يخلق الخلق أن رحمتى سبقت غضبى فهو مكتوب عنده فوق العرش انه عند مكانـة الامكان لأن المكان لا بيضاف البه نتعالى ( فان تنبل ، ما بال الصحابة رضى الله عنهم لم يتكلموا في شيء من ذلك رفالجواب) نعم نتكلم فيه حبر الأمة ابن عباس وابن عمه كما تقسدم قرببا وسيأتس ما نقاله علمی بن أبی طالب رضی الله عنه فی المعراج مع أنه لم بیکن شم مجسم ولا معطل والله السستعان • ﴿ فَصَلَّىٰ فَمِي ٱلَّذِكَرِ نثال تتعالى ألا بذكر الله نطمئن الغلوب ( فان شيل ) كليف بيجمع بين هـــوّه وبين قوله تعالى انما المؤمنون المذين اذا ذكـــر الله وجلت نثلوبهم فالمجواب أن المراد بالذكر في الأنفال ذكر المغلمة وشدة انتثقامه ممن عصاه لأنها نزلت عند اختلاف الصحابة مى غنائم بدر غناسب ذكر التخويف وآية الرعد غيمن هداه أناب اليه غناسب ذكر الرهمة وقد جمع ببنهما مى سورة الزمر مقال تعالى تثنسعر منه جلود الذين ببخشون ربهم ثم نلين جلودهم وقلوبهم الى ذكر الله أى الى رحمته وكرمه وعن النبي طَلَّالَهِ من أكثر ذكر لله أحبه الله وعنه طَلِّيَّةٍ مررت لبلة أسرى بي برجكَ مغضهب في نور العرش قلت من هذا أهذا ملك قبل لا قلت نبي نتيلًا لا نتلت من هــذا نتيل هــذا رجل كان مي الدنيا لمسانه رطب بذكر الله ونلبه معلق بالمسلجد وعن معاذ بن أنس رضى الله عنسه عن النبي طلِّيَّةٍ عن ربه عز وجل لا يذكرنبي عبد في نفسه الا ذكرته في  $\mathsf{N}$ 

ملأ من ملائكتني ولا بذكرنبي في ملأ الا ذكرته في الرفيق الأعلى وعن أبـى هربوة رضى الله عنه كان النبـى اتَّلِيَّةٍ ببســـبر فـى طريق مكة فمر علمى جبل له جمدان بضم الجيم وسكون الميم فقال سسيروا هذا جمدان المفردون قاللوا وما المفردون قال الذاكرون الله كثيرا رواه مسلم وفعى المترمذى قبل وما المفردون قال المستهترون بذكر الله ببضع عنهم الذكر أثنتالهم فبأنتون المله خفافا قال فىالنرغيب والنرهيب المفردون بفتح اللفاءوكسر المراء المثسددةوالمستهترون بفتح المتاءين المثنانين منفوق المولعون بذكر الله وعن النبى اطِّيليَّ ذكر الله في الغاغلين مثل تســهوة خضراء في وسط تسجر بابس وذاكر الله الغافلين يريه الله مقعده في الجنة وهو حى وذاكر الله في الغاغلين كالمقاتل خلف الفارين وذاكر الله في الغاغلين ينظر الله اليه نظرة لا يعذبه بعدها أبدلو ذاكر الله في الغاغلين مثل مصهاح غيى بيت مظلم وذاكر الله في الغاغلين يغفر الله له بعدد كل فصبح وأعجم أى بعدد البهائم وبنى آدم وذاكر الله فى السوق له بِكِلِّمَا تُسْسَعِرَة مِن نورٍ المُتَبِّبَّامَةٍ ( غَائِدَةٌ ) قال أهل النصوف للذكر بدايةٍ وهي نتوجه حسادق ولـه ننوسط وهو نـور طارق لـه نـهابـة وهو حال خارق وله أصل وهو الصفا وفرع وهو الوفا وشرط وهو المضور وبسساط وهو العمسل الصلالح وخاصية وهو الفتح المبين قال أبو سسعيد المخراز رضى الله عنه اذا أراد الله أن يوالى عبدا غنح له باب الذكر فاذا استلذا بالذكر غتح عليه باب القرب ثم رغعه الى مجالس الأنس ثم أجلسه على كرسي التوحيد ثم رغع عته المجاب وأدخله دار الفردانية وكثبت اعنه المجلال والمعظمة فاذآ نظر المبلأل والعظمة بقى بلا هو فبيصير فانيا بارئا عن دعوات نفسه محفوظا لله وقال غيره الذكر ترياق المذنبين وأنس المنقطعين وكنز المتوكلين وغذاء الموقنين وحيلة الراضين ومبدأا اللعارفين وبسساط المقربين وشراب المحبين وقال إترليله ذكر الله علم الأيمان وبراءة من النفاق وحصن من الشيطان وحرّز من النار ذكره السمرقندي ( مسألة ) سئل ابن الصلاح رحمه الله تعالى عن القدر الذى بصير به المعبد من الذاكرين الله كثيرًا غقال اذا واظب على الذكر اللسأثور مساء وصباحا فمى الأوقات المختلفة فهو من الذاكرين الله كثيرًا ( حكاية ) قال موسى عليه السلام يارب أقريب أنت فأناجيكَ أم بعيد فأناديك فأوحى الله اليه أنا جليس لمن ذكرنى فقال يارب أنا نكون على حال لم نجلك أى لم يذكرك كالجنابة قال اذكرنى على حال ذكره غي الاحياء ( غائدة ) قال الأسنوي غي ألغازه رجل عليه حدث أصغر ويحرم عليه أن يأتى بنوع من الذكر صورته اذا أحدث فعي خطبة الجمعة لأن الطهارة شرط فيهآ وفيي الرسسالة القشيرية عن

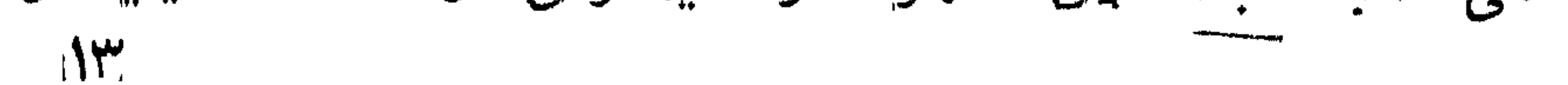

بعضهم أنبه دخل غيضة فوجد رجلا يذكر الله تعالى وعنده سببع عظيم فقال ما هــذا قال سألت الله أن بسلط طلبي كلبا من كلابه اذا غفلت عن ذكره ( هكاية ) قال بعض الصالحين رأيت صياد بالعند كلما صاد سمكة دفعها البي ابنة له فترسلها في المساء وهو لا يعلم فلما فرغ جاء فلم يجد شسبينًا فسألها عن ذلك فقالت سمعتك نتقول عن النبى اللهيج لا نتقع سسمكة في شبكة الا اذا غفلت عن ذِكر الله فكرهت أن نأكلُ ثسبينا غفل عن ذكر الله وقيل انها كانت السمكة تسببح في يدها فقالت البنت ما دفعت الى سمكة الا وسمعتها نتفول سبحان الله فقطع الثسبكة ونتاب عن الصبد ( فائدة ) تمال على رضى الله تعالى عنه أكلَّ السمك يذيب البدن وفى نزهة النفوس والأغكار أكله يورث بلغما غليظا يضربالبدن وأها المستخرج من البحر المسللح فأكله ينفع من وجع الوركين والاكثار منه يورث البهق الا اذا جعل عليه شيء من الزختر والكراويا نقال المغزالىي رضى الله نتعالىي عنه أكثر خلق الله السمك غان قبل قال الله تعالى أهل لكم مسد البحر وطعامه فما الفرق بين الصبيد والطعام ( غالجواب ) أن المصدد ما حصل بالشبكة مثلا والطعام ما تمذنمه البمو ( فان قيل ) حميد البحر حلال ان أحرم بحج أو عمرة بخلاف صيد البر فانه حرام غما الغرق ( فالجواب ) أن صيد الدِّحر لا يقصد به التنزه بخلاف صبد البر والصبد عند النسافعى ما يحل أكله وسمى أبو هنيفة السبع صيدا فأوجب على المحرم ضمانته اذا قتله ( حكاية ) قال ابراهيم الخواص رضى الله عنه خرجت أطلب الحلال فأخذت شبكة وألقنتها في السمع فأخذت سمكة ثم ثانية ثم ثالثة فهتف بي هاتف يا ابراهيم لم تنجد معاشا الا فيما يذكرنا فقطعت الشبكة وقال ابراهيه النخعى غى قوله تعالى وان من شىء الا يســـبـح بـدمده يســـبـح له كل شيء حتى صربر المباب وقال غيره الآببة عامة وهي مخصوصة بالناطق كمقوله نتعالى ندمر كل شيء وما دمرت الا دبار عاد كقوله نتعالى فيي دق بلقبس وأوتيت من كل شيء ولم تؤت ملك سليمان وتذل الآبة علمي عمومها فالذاطق ببسسبح بالقال والصامت بالمحال وذلك بمجرد وجوده بثسهد لصانعه بالصنعة « ورأيت في طبقات السبكي رضى الله عنه أن الأرجح عندنا أن التسبيح بلسان القال لأنه لا استحالة ويدل علميه والاشراق ولا يلزم من تسبيحها بالقال أن نسمعها » ورأيت <sub>في</sub> الودوم المسسفرة عن انساع المغفرة الراجح أننها ننسسبح حقبقة الا أنه مستور عن الناس فلا ينكشف الا بخرق العادة وقد سمعت الصحابة رضى الله

دنهم تسبيح الطعام ونيبره ببن يدى النبى ﷺ وقوله تعالى تسببح له السهوات السبع والأرض ومن غيهن وان من شيء الا يسبح بحمده ولكن لا نتفقهون تسعيدهم انه كان حليما غفورا مناسب لحال المخاطبين بالآية من ثلاثة أوجه ( أحدها ) أن الغالب علمي الناس الاشتغال عن تسبيح اللله نتعالى بخلاف المذكورات فاحتاج المتستغلون المى الحلم والمغفره ( الشانس ) أنهم لا ينفقهون نسبيبها وقد يكون ذلك لتقصيرهم في التأمل. والمُنفكر في أمرها فاحتاجوا الى المطم والمغفرة ( الثالث ) أن سماعهم تسسبيها قد يوقعهم غى امتهانها ويحملهم على التفريط فى حقوقها فاحتاجوا الى الحلم والمغفرة ولا شك أن من يستحضر فبي ذمنه تسبيح الموجودات أكرمها وعظمها من هــذِه الوجوه وان كان الشسارع أمره باحتقارها من وجه آخر ثم نقل بعد هــذا الكلام حكاية أن بعضهم أراد الاستجمار بأحجار غأخذ حجرا فكشف الله عن سمعه حتى سمم تسبيحه فتركه تعظيما له ثم ألفذ حدراً آخر فكذلك ثم آخر فكذلك فلما سمع جميع الأشسبجار والأحجار تسبح توجه الى الله تعالى في أن يسستر عنه تسبيحها ليتمكن من ازالة النجاسة فست ر الله تعالى عنه ذلك فاستجمر بها مع علمه أنها تسبح لأن المخبر بتسبيحها هو الآمر بالاستجهار بها اعلى لسان الشسارع اطلق فمفى اخفاء تسبيح الكليات عن الأسماع حكمة بالغة نعم رأيت في تفســـير الرازى أن الذى أطبق عليه العلماء الممتقون آن من لم يكن حيا لم يكن قادراً متكلما وجزم بأن المجمادات تسبح بلسان اللحال والله أعلم ( حكاية ) أهدى للجنيد رضى الله عنه طائر فقبله مرة ثم أرسله فقيل له فى ذلك غقال انه قال باجنيد تتلذذ بمناجاة الأحباب وتسد غى وجوههم الباب غلما أرسله نتال ان الطيور ما دامت ذاكرة لا نتقع في شدة فاذاً غفلت عن ذكر الله وقمعت وأنبا غفلت عن ذكر الله مرة فمعذبنبي بالسجن فكبف بمن يغفل عن فيكر الله كثيرًا ياجنيد خذ على المعهد أن لا أعود أبدًا ثم حسار يتردد الى زيارة الجنيد ويأكل من المسائدة معه فلما مات الجنبه رمى بنفسه على الأرض فمات فدفنوه فرأى الجنبه بعض أصحابه في النوم فسأله عن حاله فقال رحمني برحمتي للطائر ( سئل السبكي رضى الله عنه ) عن قول النبى طَيَّلِيَّ اذا رأيتم أهل الدلاء فاسألوا الله المعانيبة غقال أهل البلاء هم أهل الغفلة عن ذكر الله نتعالى ( لطيفة ) رأيت فى حقائق الحقائق أن آدم عليه السسلام لمسا هبط هرب عنه اللطير والوبحثين فبجاء المخطاف فجلس عنده فعاننيه الله ننعالى فقال يا رب رأيته وحده والوحدانية لك فجلست عنده لأجل ذلك فقيل أيها للطائر N 0

ند رفعت عنك السكبن فلا نصاد ولا ننذبح ونطوح لك الألفة فمى قلوب أولاده يساكنون فى بيوتهم قيل انه كان أبيض اللون غاسود لونه لمسا مسه آدم الا صدره وقيل ان آدم شكا الى ربه الوحشة غآنسه بالمخطاف وهو يخطب قوله تعالى لو أنزلنا هــذا القرآن على جبل الـخ ويهد صوته بالمعزيز الـحكيم ( فوائد ) الأولى قال بعض المفسرين فى قوله تعالى فمنهم ظالم لنفسه هو الذاكر بلسانه ومنهم مقتصد دو الذاكر بقلبه ومنهم سسابق هو الذِي لا ينسى ربه قال ابن عطاء الله يحتاج قائل كلمة النوحيد الى ثلاثة أنوار نور الهداية ونور الكفاية ونور العماية فمن من الله عليه بنور الهداية فهو معصوم من الشرك ومن من الله تعالى علميه بنور الكفاية فمهو معصوم من الكبائر والمفواحش ومن من الله عليه بنور المعناية فهو محفوظ من الخطرات الفاسسدة والمحركات النتى لأهل المغفلات فالنور الأول للظالم والثانعي للمقتصد والثالث للسسابق وسئل الواسطى رضى الله عنه عن الذكر فقال المخروج من ميدان المغفلة إلى قضاء المتساهدة على غلبة الخوف وشدة المحب ومن خصائص الذكر أننه جعل فمى مقابلته ذكر الله نتعالى غاذكرونهى أذكرم وقال موسى عليه المســلام ببارب أين تسكن قال فى قلب عبدى المؤمن ومعناه مسكون ذكره وسيأتني فمي آخر المحبة نحوه وننال محمد بن المحنفية رضى الله عنه أن الملائكة يغضون أبيهارهم عن ذكر الله كما تغضون أبصاركم عن البرق ( الثانية ) جاء في الخبر أن العبد يأتي الى مجلس الذكر بذنوب كالجبال غيقوم من المجلس وليس عليه شيء منها فلذلك ســماه النبى الحلَّلة روضة من رباض الجنة شل حلق الذذر بثقتح اللام وكسر الجاء كما سيأتنى فمى المتقوى وقال عطاء رضى الله عنه من جلّس مجلسا يذكر الله فيه كفر الله عنه عثىر مجالس من مجالس السوء وقال بعضهم لأبى يزيد البسطامى رضى الله عنه ان لى معك سرا ميعادك تحت شـــجرة طوبى فقال نحن تحتها مادمنا فى ذكر الله تعالى وقال على رضى الله عنه ان الله تعالى يتنجلى للذاكرين عند الذكر وقراءة المقرآن وعن الندبى سُلِيَّةٍ ما من قوم اجتمعوا يذكرون الله لا يريدون بذلك الا وجهه الا ناداهم مناد من الســـماء أن تنوموا مغفورا لكم فقد بدلت سيئانكم حسسنات وعن أبى الدرداء رضى الله عنه اعن النبي صِّلِيَّةٍ لسعفن الله أقواما يوم القيامة في وجوههم النور على منابر اللؤلؤ يغبطهم الناس ليسوا بأنبياء ولا شـــهداء فجثا أعرابى غلمي ركبتيه وقال أجلهم يا نبي الله أى صفهم لنا قام هم المتحابون في الله من قبائل شنتي وبلاد ومدائن شنتي ببجتمعون على ذكر الله تعالى

يذكرونه وقال بعضهم في قوله تعالى حكاية ءن سليمان لأعذبنه عذابا تسديدا أي لأعذبنه عن مجالس الذكر ورجع المبغوى نتف ريشه وقال المجنيد رضي الله عنه في قوله تعالى والذى يعيتنى بالغفلة ثم يصين بالذهر وقال المصسن البصرى رحمه الله تعالى ما جلس قوم بذكرون الله غيبهم واهد من أهل المجنة الا شسخعه الله غي الجميع ر المنالثة ) قال داود عليه الســـلام لأسبحن الله تسبيحا ما سبحه أهد من خلقه فناداه ضفدع اننفخر على الله بنسبيحك وأنا منذ سبعين سسنة ما جف لسانى عن ذهره ولمى عشر ليال لم آكل تسسيئًا اشتغالاً بكلمتين قرل ما هما قلت يامسبحا بكل لسسان ومذكورا بكل مكان وفيى نزهة النفوس والأفكار أن ملكا قال له ياداود أنفهم ما نتمول الضفدع قال لا فسهمها نقول سبحانك وبحمدك منتهى علمك فقال والذى جعلنى نبيا أمدحه بمنل هسنيا وقال المفسرون انها تقول سبحان الملك القدوس وغى البغوى سبحان القدوس وفيى كلام على رضي الله تعالى عنه سعطان المعبود ذي لَجِج البِحَار ( الرابعة ) قال على رضي الله عنه كان في زمن يونس عليه السسلام خمفدع بلغ من العمر أربعة آلاف مسنة لا تمل من النتسببح فقالت يارب ما يسبحك أحد مثلى قال يونس قلت يارب ما تقول تنال نتقول سبحانك أضعاف من قالها من خلقك وسبحانك أضعاف من لم يقلها من خلقك وسبحانك مدى علمك ونور وجهك وزنة عرشك ومداد كلَّمَاتِكَ ( الخامسة ) اذا مات الضفدع في مائع نجسسة عند الأَثْمَة الثلاثة وخالفهم مالك وأما المساء فان كانت بحرية فلا تنجسه عند أبيي حنيفة وان كانت برية نجسته وقال الثسافعي رحمه الله ان كان المساء كثيرا فلا ان لم ينغبر برية كانت أو بحرية والكثير مائمة وثمانية أ طال وثلث بالدمشتى عند الراهمي وعند النووى مائة رطل وسبعة أرطال والسرطان كالضفدع قاله فى شرح المهذب ولمحمه حرام عند الشسافحي وأبي حنيفة عند الامامين واذا طبخ بالشسعير ينغم من وجع الظهر والصلب واذا علق على شسجرة كمبر شمرها وتسببيحه ست بدان المذكور بكل لسان ( لطيفة ) الضفدع في المنام رجل صالح لأنه مب المساء على ابراهيم عليه السلام والضفادع الكثيرة عذاب نفال نتعالى فأرسلنا عليهم الطوفان الشخ( قال الرازى ) قال بنو اسرائسل لموسى عليه لسلام مهما نتأننا بـه من آية لنســــمرنا بـها فما نممن لك بمؤمنين فمهى عندنا من باب المسسدر غلا نؤمن بك فدعا علمهم فأرسل الله عليبهم المطوغان ليهلا ونهار أفلم يرو شمسا ولا تمهرا فاستغاثوا الى فردون فاستغاث الى موسى فاستغاث موسى الى ربه فأمسك الله ( م ـــ ۲ نزهة المجالس )  $M$ 

عنهم المطو وأرسل الرياح فنشفت الأرض فاخرجت نباتها بزيادة فقالوا هــدا الذي جزعنا منه دان خيرا لنا خكفروا فأرسل الله عليهم الجراد فأكل النبات وأشهد عليهم الأمر حتى صار عند طيرانه يغطى الشمس فاستغاثوا المى موسى فاستغاث المى ربه فأرسل الله على الجراد ريب ألقته فس البحو فقالوا ما بقى من زرعنا فهو بكفينا فكفروا غأرسل الله عليهم القمل قال سسعيد بن جبير انه السوس الذي يخرج من الحنطة وقال الشعلبي هو نوع من الجراد ثم قال عطاء المذراساني هو القمل المعروف وتميل البراعيت وتنيل الجراد الذى لا أجنحسة فلم يدع لهم خضراء الا ألكلها وصار على أبدانهم كالجدرى غاستغاثوا الى موسى فاستغاث البى ربه فأرسل الله عليهم ربحا فأحرقتهم فلم يؤمنوا فأرسل الله تطبيهم المضفادع كالليل الدامس حتى فى زرعهم وطعامهم وعلى فرانسهم ذراعا فاستغاثوا الى موسى فاستغات الى ربه فأمانتها وأرسل عليها مطرا فاحتملها الى البحر فتغروا فأرسل الله عليهم الدم غجرب أنهارهم دما وقيل سلط الله عليهم الرعاف فمكثوا سبعه أيام يشربون الدم فقالوا ياموسى لئن كشفت عنا الرجز لنؤمنن لك قال سعد بن جبير هسذا عذاب سادس وهو الطاعون وتمال غيره انه عهارة عن الأنواح المغمسة المذكورة تنال الرازى وهو الأقوى ننال وهب انهم أماموا خي كل بلهة أربعين يوما ( السادسة ) قال ابن دباس رضى الله عنهما ممال النبي إطليل خلق الله ملكا بوم خلق السموات والأرض وأمره أن يقول لا الله الا الله فهو يقول مادا بها صوته لا يفرغ منها حتى ينفتخ في الصور وقال بعض الصحابة من قال لا اله الا الله ومدها بالتعظيم كفر الله عنه أربعة آلاف نينب من الكبائر نمان لم يكن عليه أربعة آلاف ذنب من الكبائر كفر الله عن أهله وجبرانه وغي الحديث من قال لا اله الا الله ومدها بالتعظيم هدمت من ديوان سسيئاته أربعة آلاف ذنب فيستجب مد الصوت بها كما قال النووي رضي الله عنه وقال الذبي نثل من قال لا اله الا الله ومد بها صوته أسكنه الله دار الجلال دار اسمن بها نفســـه فقال ذو الجلال والاكرام ورزقه الله النظر الى وجهه الكريم وعن أنس رضى الله عنه عن النبي عَيِّلَةٍ أنه مال معاشر الناس من قال عليها ورق بعدد أيام الدنيا نستغفر له كل ورقة وتسبح له الى يوم القيامة ( حكاية ) اجتمع ابليس بذى القرنين فقال يااسكندر ما كفاك هلك الضوء حتى دخلت الظلمة ثم قال الناس يقولون لا اله الا الله تقال نعم فقال لا يقولها شستمى وهمي المعديث أنها في جنب ابليس كالأكلة

 $N$ 

غى جنب ابن آدم وفى الشسفاء عن ابن عباس رضى الله عنهما مكتوب ( غوائد ) الأولى : خلق الله عمودا من باقوتة حمراء من نور وأصل على بناب المجنة لا اله الإ الله محمد رسسول الله لا أعذب من قالها ذلك المعمود تنحت الأرض السابعة ورأسسه ملقو على قائمة العرش فاذا قال العبد لا اله الا الله محمد رسسول الله تحركت الأرض واللحوت والسرش فيقول الله نعاللي اسكن فبإتول لا وعزنك حتى ننغفر لقائلها خیقول اسکن غانی ک**تب**ت ای حلفت علی نفسی قبل آن آخلق خلقی آن الانبان بها من خالص الجوف وهو القلب ومنها أنه ليس فيها حرف لا أجريها على لعسان عبد الا غفرت له نتبسل أن يقولها ( الثانية ) لا الله الا المله لمها أسرار منها أن جميع حروفها جوفية اشسارة اللى أن معجم انسسارة البي المنجرد عن كل معبود سواه ومنها انها انننا عثس حرفا كشهور المسمنة منها أربعة حرم وهى الجلالة حرف فرد وثلاثة سرد وهمى أغضسك كلماتها كما أن الأننسسهر المحرم وهى ذو المقعسدة ودو الدجة والمحرم ورجب أغضل الشسوور فمن قالها مخلصا بها كمفرت عنه ذنوب السنة ومنها أن الليل والنهار اربعة وعشرون ساعة وهى مع محمد رسسول الله أربع وعلنبرون حرفا كل حرف ببكفر ذنوب ساعة ومنها أن كلمانتها سبح وابواب جهنم سبعة كل كلمة تسد بابا عن ننائلها ( الثالثة ) رأيت في كتاب المعتائق أن رجلا وقف على عرفات وفي يده سبع حصيات فقال أيتها الحصيات أشهدن لي أنبي أنسهد أن لا اله الا الله وأن محمدا رسسول الله ثم طرحهن من يده غرأى تلك اللبسلة كأن القيامة قد قامت وقد رجحت سسببتاته على حسسناته غأمر به الى النار فرأى الحصيات قد سدت عنه أبواب جهنم فاجتمع عليه جميع الزبانية ليزيلوا حجر غعجزوا فانطلقوا به الى تحت العرش وانطلقت الأحجار خلفه يشفعن فيه فأمر الله تعالى به الى الجنسة فسبقته الأحجار الى أبواب الجنسة كل حجر يقول ياءيد الله أدخل من جانبي ( الرابعة ) كان في زمن موسى عليه السسلام عبد عصى رببه بببل وعلا أربعمائة وثمانين عاما فنداركه الله بكرمه فأتنى موسى وتنال لا اله الا الله موسى رسول الله فنزل جبريل عليه الســـلام وقال يباموسي ند غفر الله له ذنوب أربعمائة وثمانين عالما وذلك أن قول لا اله الا الله موسى رسسول الله أربع وعلنسرون حرفا كل حرف بكفر ذنوب تخشريين عاما ومحمد رسسول الله أفضل من موسى رسسول الله فلا عجب أن الله بيكفر ذنوب سبعين عاما مثلا بقول المؤمن لا الـ» الا الله محمد رسسول الله ( المفاهسة ) ممّال الغيى طلّيّة ما على الأرض أحد بقولُ

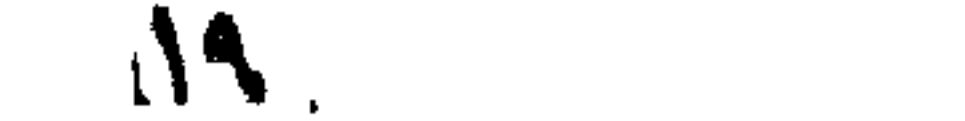

لا الله الإ الله والله أكبر ولا حول ولا قوة الا بالله الاكفرت عنسه خطاياه وان كانت مثل زبد البحر رواه الترمذي وقال حديث صحيح ( هكايية ) رأيت في تنفسب و قوله تعالى فقولا له قولا لينا قال موسى بيارب كيف يكون القول اللبن قال قل له هل لك في الصلح رغبة غفد تعبت نفسك أربعمائه عام وخمسين عاما فاتبع مرادنا سسنة واحده نَعْفِرِ لَكَ جِمِيعٍ ذَنوبِكَ مَانٍ لِم تَنفعِلْ مُشْتَهِرًا عَانٍ لَم تَفْعَلْ عَأْسُبُوعًا فَانٍ لَم نتفعل غيوما واحدا فابن لم ننفعل فساعة غان لم ننفعل فقل فمى نفس واهد لا اله الا الله فأكون لك مصالحا فلعا أدى موسى الرسسالة جمع فرعون جنوده وقال أنا ربكم الأبتلى فاهتزت السحوات والأرض وأستأذنوا ربيهم جل وعلا لهي هلاكه فقال هو كالكلب ليس له الأ المعصا بإموسي ألق عصَّاك غألقاها فأسلم المســـدرة وهرب فرعون الى مخدعه فقال موسى ان لم تخرج أمرتها أن تدخل عليك فقال أمهلنى قال لم يؤذن لي فأوهى الله نتعالى اليه أمهله غانى هليم لا أىهل وصار بتغوط ه يوم أربعين مرة وكان تنبل ذلك في ك أربعين يوما مرة فلما أمهله الى يومُّ الزينة وسيأتني بيانه في فضل الأدب في كتاب الموت طُغي ماخذه آلله نكال الآخرة والأولى أى عذبه بالغرق على الكلمة الاولى وهي ما تقسدم وعذبه بجهنم على الأخرى وهى ما علمت لكم من الله غيرى وقال اببن عباس رضى الله عنهما الأولى هسنى والآخرة ما تتمدم وكان ببينهما أربعون سسنة رأيت فمى زمرة العلوم وزهرة النجوم ءن الشعبي عليه الله على الله عليه عليه الله وقد الله عليه الله حين قال مراعون وما بربِّ المعاللين فنشرت جناحين للعذاب فقال الله تعالى مه باجبريل انمنا ييسستحجل بالعذاب من ببخان الغوت وذكر فمي هسذا الكتاب أيضا أن فعرعون لمسا نقال أنا ربكم الأعلى أراد جبريل أن ينسف به الأرض فاستأذن ربه تعالى فلم بأذن له وأمره أن ينجاوز عنه ةال العلائى في سنورة القصص دخل ابليس على فرعون وهو في الحمام فقال بافر ون سولت لك كل شيء فما قلت لك ادع الربوبية وخربه أربعين سوطا ز حکاية <sub>)</sub> اجتمع قوم من کفار قريش منهم نر دون هسـذه الأمة و هو ألبو جهل عند أبي طالب في مرضه الذي مات نهيه وقال لقد علمت ما ببيننا وبين اتبن أيخبك فخذ حقنا منه وحقه منا قبل مونك فدءاه فقال هؤلاء أثسراف أقنوامك فكف عنهم ويكفوا عنك فقال اترليل بعطونى كلمة واحدة فقال أبيو جهل لعنه الله نعطيك عثمر كلمات فقال قولوا لا اله الا الله فقال أنتريد أن تجعل الآلهة الها واحدا ان أمرك لعجيب فتفرقوا فقال أجو طالب بإمصد سألنتهم تسططا أى ما سألنتهم تسسيئًا عسيرًا وأما قوله

نتعالى فاحكم ببننا بالحق ولا نشطط أى لا تجر فى حكمك يقال شط الرجل شططا اذا جار في حكمه فطمع النبي اطلاق في اسلام عمه فقال قلها غاستحل لك بها الشسفاءلة يوم القيامة فقال لولا أن تظن النئاس أى نتريش أنى مثلتها جزعا لقلتها وسيأتى على هــذا زيادة فى معجزاته اطِّلله وقال الرازى في سورة الأنعام قال أبو طالب قل نبي هذه الكلمة غان تنومك يكرهونها فتنال النبى طَلِيَّةٍ لا أننول غيرها حتى بأنتونى بالشمس من محلها غيضعوها في يدى فقالوا انرك شتم العتنا والا شىتمناك وشىننمنا من بأمرك ببهذا فنزل ننوله تعالىي ولا تتســووا الذبين يدعون من دون الله الآية ( فان قبل ) سب الأصنام من أفضل الطاعات فلما نهى الله عنه ( فالجواب ) لمساكان سبها يؤدى آلى منكر عظيم تتعالى عما يقول الظالمون علوا كبيرا وهو سب الله ورسسوله وبجب الاهتراز عهه رلطيفة ، شسبه الله كلمة النتوهيد بالمساء لأنه بطهر وهسذه الكلمة أيضا تطهر من الذنوب وشبهها بالنراب لأنه برد المجنة بأضعاف وهسذه الكلمة بضاعف ثوابها وشسبهها بالنهار لأنها نتمرق وهسذه الكلمة ننحرق الذنوب وشسبهها بالشمس فانها ننضيء كالمعاللين وهسذه الكلمة نتضىء على ذلك البيتين وتسميهها بالقمر لأنه بذهب ظلمة اللدل وهوه المكلمة تنصىء فمي القبر وتسبهها بالنجوم لأنها دليل المسافرين وهذه الكلمة دليل أهل المضلالة على المهدى وشبعها بالنخلة ننال الله ننعالني كَتُسْمِسُونَةً طَلِيبَةً غَانَ النَّخَلَةَ لا تُنبِّتَ في كُلِّ أرضَى وهذه اللَّكلمة لا تُنبَّبُنا غيي كلء ننلب والنخلة أطول الأثنىجار وهسذه الكلمة أصلها فمي المقلب وفروعها ننحت المعرش والثمرة لا تنقص قيمتها بالنواة وألؤمن لا تتقص تنبهته بالمعصبة التي مبنه وبهن الله تعالى والنخلة أسفلها شوائوأعلاها رلطب واهلسذه الكلمة أولمها نتكالبنت غمن أننى ببها وصل للثمرنتها وهى النظر الى الله تعالى وهي مفتاح الجنة ولابد للمفتاح من أسنان وأسنانها ونزرك المحرمات ونتيل الواجبات نتال الله نتعالى فاعلم أنه لا اله الا الله وقال النبي إطَّاله من قال لا اله الا الله مخلصا بها من تلبه دلخل الجنة نفطاً وما اخلاصها نقال أن ننحجزه عن مصــارم الله وقالًا النبي " يا آيا هربرة كل حسبنة تعملها توزن يوم القيامة الا تسهادة آن لا الله الا الله هانها ننونسع في الميزان ( حكاية ) كتب ماك الروم الي سسبدنا عمو بن الخطاب رضى الله عنه أخبرنى رسولى أن ببلدكم شسسجرة يخرج ثمرها كآذان الحمير ثم ينشق عن أحسن ثلىء من اللؤلؤ ثم يخضر حتى يكون كالزمرد بالذال المعيمة ثم يعمر ويصفر فيكون كتسذور الذهب وقطع الباقوت ثم ينبع أى ينضج فيكون أطيب من

الفالوذج ثم بييس فيكون للمقيم طعاما وزادا للمسافر فان صدق فهذه تسمجرة من تسمير المجنة فكتب اليه عهر بن المخطاب رضى الله عنه نعم وهي النبي ولد تحتها عيسى فلا ندع مع الله الها آخر ( فائدة ) قال الرازى ببن الفخلة والمحبوان بل الانسان مناسبة ومشابهة بخلاف غيرها من الثسسجر ولمهذا تنال عليه أكرموا عمنكم النخلة فانها خلفت من بقية طين آدم عليه السسلام أى لأن آدم لمـــا هبط طال شـعره ونتسعث بدنه فجاء جبريل بالمقراض فقص شعره وظفره وأزال الوسخ عن جسده ودفنه في الأرض ثم نام فاستبقظ وقد خلق الله تعالى النخلة الى جانبه بدنها أي جذعها من جسده وليفها من شعره وجريدها من ظفره وهي نشرب من أعلاها وغيرها من أسفلها نذال على رضى الله عنه أول ثسسجرة استقرت على وجسه الأرض النخلة وندد ذكرها الله ننعالى شي القرآن فمى مواضم فقال والنخل باسقات يعنى طوالا لمها طلع نضيد ثمر بنعضه فموق بتعض وكان النبى اطِّلِيَّةٍ ببأمر بأكل النبلح بالغمر فان آدم أذا أكله غضب الثسيطان ويقول بقى ابن آدم حتى آكل الحديث بالمعتبق لأن البلح بارد يابس والتمر حار رطب وفيى كل منهما اصلاح للآخل وتند جمع عليه بين النثاء والرطب وخبز الشسعبر والنمر وخلط المساء اللبارد بالمعسل وشربه على الريق طلبا لدوام الصحة بنيلك غان المعار واللبارد اذا اجتمعا دامت الصحة وتد نهى الحكماء عن الجمع بين السمك والبيض والسمك واللبن وءن العسل بالمساء البارد بعسد أكلم السمك وعن النوم بعده وعن شرب المساء بعد الجماع وعن دخول الحمام بعد شرب الحليب نثال السمر تندى في البستان من دخل الحمام وهو شعنعان وأصابه القولنه نملا يلومن الا نفسه من لهب النبي صلايع أنه اذا كان صائما أفطر عليم الرطب لأن الصوم يضعف المعدة والكبد واللهاو أسرع شيء وصولا البي الكبد لأنها ننهب المحلو وتقبله خصوصا المرطب وقال أطليق اذا جاء الرطب فهنئيني باءائنب ة والنمر أفضبان ألأغذية غي كل البلاد والجمار بضم الجيم وتشديد الميم وهو تلب النخل يعقل البطن وينفع من الصحف اء والدرارة ويزيدوه لعقة من " الزنجبيل المرسى ببعده وسيأتبي ما النفساء خبر من الرطب ولا للمريض لتين من العسلّ ( مسألة ) لو حوكًا لسسانه بالطّلاق ولم يسمع نفسه لم يقع ولو حرك لسانه بلا اله الا الله ولم بسمع نفسه أثابة اللة تعالى ﴿ غَائِمْةٌ ) قَالَ أَمَنِ عَبَّاسٍ رضي اللَّه عَنْهِمَا عَلَمَ اللَّهُ تَعَالَمِي جَدِيلٌ دعاءه وأمره أن يعلَّمه للنَّبي عليه السَّلِّيم من قاله كتب الله له سمعهن ألف حسنة ومطا عثلة سبعين ألف سسبتة ورفع له سبعين ألف درجة وهو لا آلة 22

الا الله كما هلك للله كل شيء وكما يبب أن يبهل وكما ينبغي لكريم وجهه وعز جلاله والمحمد لله كما حمد الله كل شيء وكما يجب لله آن يبحمد وكما ينبغى لكريم وجهه وعز جلاله وسسبحان الله كما سبح لمله كل شيء وكما ببجب لله أن يسبح وكما بنبغي لكريم وجهه وعز جلاله وغى الحديث اذا قال العبد لا الَّه الا الله يصعد بها ملك فيستقبنه غي المعسسماء ملك آخر فيتقول من أين فيقول وأنت الى أين فيقول أمسعد بها أى بشهادته الى ربه فيقول الآخر وأنا أنزل ببراءته من النار ( حكاية ) مر بعض أوصياء عيسى عليه المسلام على صبيان بلعبون وفيهم ابن الوزير يلعب معهم ثم أخذه ابن الوزير الى بيته ليكرمه عند أبيه فأحضر له طعاما غحضرت الشياطين غقال (بسم الله الرحمن الرحيم ) فهربت فسأل الوزير عن أمره فقال أنا من أصحاب عيسى أرسلني البكم لنؤمنوا بالله ونتركوا الأصنام فأسلم ثم قال يوما قد مات فرس الملك فقال قل له ان أطاعنى أحيا الله غرسه فأخابره بذلك فظالما نعم غاحضره الوزير عند الملك فقال خذ أيها الملك بعضو الفرس وولدك بعضو وأمك بعضو وننولوا لا اله الا الله فلها نتالوها تنمرك كلئ عضو بيد قائلها فوثب الفرس حيا باذن الله تعالى ( لطَّيفة ) في طبقات ابن مسعد أن النبي أطلَّةٍ مسسئل عن قوله تعالى الذين ينفقون أموالهم بالليل والنهار سرا وعلانية فلهم أجرهم عند ربهم ولا خوف عليهم ولا هم يبحزنون من هم قال هم أصبحاب البخيل وقتال ابن عباس رغلي الله عنهما ان المفرس نتمول عند القتال سبوح قدوس رب الملائكة والروح ونثالما عمر رضى الله عنه عليكم بأناث الخبل فان بطونها كنز وظهورها حرز ولحم الخيل بطرد الأرياح ولا يصلح للابدان اللطيفة لأنه غليظ سوداوى وهو حرام عند أبى حنيفة وحده واذا نبخرت الحامل بنحافره أسقطت المجنبن والمشيمة المحتبسة واذا شربت المرأة لبن غرس وهي لا تتعلَّم به وجامعها زوجها من سناعتها حملت واذا بخرت الخامل بروثه وضعت بسسهولة والاكتهال بروثه المهاف يزيل البيانس من العين ولا زكاة فسى الخيلّ عند جمهور العلماء وأوجبها ألبو بصنيفة فس الأناث أو الذكور مع الاناث أما الذكور المظس فلا زكاة غيهن عنده فيعطى صاحبها عن کل واحــد دینـــارا أو یقومهــا فیعطی من کل مائنتی درهم خُلمســــة دراهم ( فوائد ) الأولى قال حجــة الاســــلام أبو حامدا الغسزالى رحمسه الله تعسالى قيل لزبيسدة فى المنسام ما تفعل الله بك قالت نخف لي بأربع كلمسات الأولى لا اله الا الله أفنى بما عمرى الثانية لا اله الا الله أدخل بها تنبري الثالثة

لا اله الا الله أخلو بها وحدى الرابعة: لا اله الا الله ألقى بهسا ربى ( الشانبة ) مر على بن أبى طالب رضى الله عنه على مقبرة فقال العسلام عليكم باأهل لا اله الا الله كيف وجدتم لا اله الا الله فمهتفٍ هانتف يقول وجدناها المنجية من كل هلكة ر الثالثة ) بكتب للحمى البازدة على أربع ورقات ونثمرب كل بوم ورقة الأولى لا الله الا الله نارت فاستنارت الثانية لإ اله الا الله دارت فاستدارت الثالثة لا اله الإ الله حول العرش دارت المرابعة لا اله الا الله في علم الله غارت ( الرابعة ) قال عِباس رضي الله عنهما معنى لا اله الا الله لا نافع الا الله ولا ضار الا الله ولا معز الا الله ولا مذل الإ الله ولا معطى الا الله ولا مانع الا الله وسئل بعضهم عن قوله نعالى وبئر معطلة وقصر مثسيد فقال البئر المعطلة تملب الكانمو معطل عن قوله لا اله الا الله واللقصر المثسيد ظب المؤمن معمور بلا اله الا الله وقال تعالى غامر الذنب لمن ةال لا اله الا الله شديد العقاب على من لم يقل لا اله الا الله فلا عدوان الا على الظالمين هم الذين لم يقولوها ( الخامسة ) قال ابن عباس رضى الله عنهما بنادى من تنمت المرش أيتها البنة وما فيك من النحيم لمن أننت فـ"قنول لأهل لا الـه الا الله وأننا مدرمة علـى من لم بيقل لا الله الا الله ثم نتقول النار وما غيها من المذاب لا يدخلن الا من أنكر لا اله الا الله ولا أطلب الا من كذب بلا اله الا الله وأنا محرمة على من ننال لا اله الا الله ثم تقول مغفرة الله ورحمته أنا لأهل لا اله الا الله وناصر لمن قال لا اله الا الله ومصب لمن قال لا اله الا الله والجنسة مباحة لمن قال لا الله الا الله والنار مدرمة على من قال لا الله الا الله ( السادسة ) قال الغزالمي التوحيد بنقسم الى لب ولب ولب الى ننشر وقشر قشر مثاله اللوز له نشرتان عليا وسفلى ولب القلب ولب لب وهو الدهن فمثال المقثىرة الأولى أن بقول العبد باسانه لا اله الا الله وقلبه غافل ومثال القثمرة السفلى توحبد المناغق فانه ينفعه ما دام فمي الدنيا فاذا مات طرح في النار مثال اللب وحيد المؤمن لكن اللب لا يخلو من أشسسياء لا فائدة فيبها كالقشرة الرقيقة السسائرة للب فكذلك توحيد المؤمن لأن المؤمن لا يبظو من الالتفات الى زينة الدنيا ومثال الدهن توبعيه المعارف فالدهن لا ببخالطه شيء فكذلك توحيسه المعارف صغر خالصًا لا يرى الا الله ولهذا قيل للجنيد في النزاع قل لا اله الا الله فقال ما نسسبته فاذكره وقال ذو النون المصرى رحمه الله ما طابت الدنيا الابذكره وما طابت الآخرة الابرحمته وما طابت الجنة الابرؤيته ( حكاية ) قال الجنيد رحمه الله تعالى خرجت يوما الى الحج فتحولت

22

الناقة الى طريق القسطنطينية مدينتة الروم غرددتها ندو الكعبسة فتحولت نحو الدينة أيضا فتركتها فلما دخلت القسطنطينية رأيت أهلها فمي قيل وقال فسألت عن ذلك فقيل ان ابنة الملك أصابها جنون وهم بطلبون طبيبا فقلت أنا أداويها فادخلونى عليهــا فنادت من داخل الباب يا جنيد كم تجذبك الناةة الينا فتردها عنا فلما رأيتها فاذا هى من أحسن النسساء والغل فمي عنقها وردليها فقالت صف لمي دواء فقلت لها قولبي لا اله الا الله فرغعت صوتها بذلك فسقط الغل من عنقها ورجليها غقال أبوها ما أحسنك من طبيب فداونى فقلت له قل تُها مْالِمْتْ فْأْسْلُمْ وْأْسْلَمْ مْعَهْ خْلْقْ كَتْبْرْ ( مْسْأَلَةْ ) بْجُوزْ الْنْظُرْ الْمِي المرأة بقذر الحاجة فان كانت فصدا أو حجامة فلابد من حضور محرم كما فسى شسرح الرافسي وزاد غيى الروضة معه الزوج أيضا ولا يجوز لرجل طبيب أين يعالج امرأة وهناك امرأة طبيبة ويمتنع الذمى مع وجود المسلم ( حكاية ) مرض الشبلى فأرسل الخليفة اليه طبيب فعالجه فازداد مرضه فقالٌ بانســـدخ المسلمين لو علمت أن شـــفاكٌ فـى قطع عضو من أعضائمي لفعلت فقال ثسفائمي فمى قطع زنارك فقطعه وأسلم فوثب الشميلي كأن لم يكن به مرض غقال الخليفة ظننت أنى أرسلت الطليب الى المريض وانما أرسلت المريض الى الطبيب ( لطيفة ) نظر رجل من المعواريين الى عيسى وقد خرج من دار امرأة بغى فقال بارسول الله ما نتصنع هاهنا فقال الطبيب يداوى المريض ( حكاية ) قال في روضة المعلماء كان ينحضر في مجلس المسن البصرى نصراني فانقطع ثلاثة أيام فسأل عنه فقيل انه في النزع فدخل عليه فقال له كيف أنت قالَّ موت عاجسان ولا بسد وقبر موحش ولا مؤنس ا<sub>ی</sub> ونار حامیسة ولا جلد لبي وجنة أزلفت أي نمربت ولا وصحول لبي وصراط ممدود لا جواز لمي وميزان علق ولا حســـنة لمي ورب غفور ولا حجة لمي فقال له الحسن هنا وقتك قال حتى يجىء المفتاح فقام الحسن موليا عنسه فقال أنتمرض عنى وقد أقبل على قد جاء المفتاح أنا أثسمهد أن لا اله الا الله وأن محمدا رسسول الله ثم مات فرآه الحسن نلك الليسلة في البجنة فسيسأله على حاله فقال أسسكنني أعلى الجنة ( حكاية ) نثال النسسفى مو بعض المعباد على رجل يعبد بقرة فقال نثل لا الله الا الله غقال لا فقال العابد بقرة بنحق لا اله الا الله كونى جمرة نان فاذا هي جمرة نار باذن الله تعالى فقال قلها والا تصبر مثلها ( مسألة ) لمو أسلم كرها لمم يصبح الا أن يكون حربيا أو مرتدا وأتى بالنسهادتين بلغة أخرى وهو يقدر على المعربية صح اســـلامه نتال فـى شرح المهذب

ولو ممالٌ أنت طالق ان كُنت من أهلٌ النار لم تطلق ان كانت مســــــلمة ولو نظال ان كان الله يعذب الموحدين فأنت طالق طلقت عند المراغعي قال في الروضة في زوائده هسذا اذا قصد تعذيب أحدهم غان قصد تعذيب الكل أو لم يقصد شسيئًا لم تطلق لأن التعذيب يختص ببعضهم ( للطيفة ) دخل يهودى نعلى بعض الصالحين وهو بيرى قلما فقال له أسلم قال لا أسلم قال أسلم والا أقط رأس القلم قال قطه غقطه فوقع رأس اليهودى عن عيسده حكاه فى روض الأفكار ( حكاية ) قال فى الكتاب المذكور قال مالك بن دينار وقفت يوما على صومعة راهب سمعته يقول يا من لاذ بحرمة المخائفون ورغب فيما عنده الطالبون أسألك الخلاص من القصاص وأستغفرك من ذنوب ذهبت لذاتها وبقيت تبعانتها فنادبته باراهب كبف تركت الدنيا قال تركتها قبل أن تتركنى قلت حدثنى بقصتك قال كنت على دين النصرانية فرأيت فى منامى قائلًا يقولُ ويطُّ الى كم تعبد غير الله أن عيسى عبد من عبيد الله فقلت له من أنت قال أنا شـــفيع المذنبين أنا الذي بشر بي عيسى وشسهد بنبوتى موسى أنا فى التوراة موصوف وفى الانجيل معروف ثم مسح ببده على صدرى ونمال اللهم الهمهاارشساد ووفقه للســــداد فانتبهت ولا شيء أحب المي من الاسلام فأسلمت وسكنت في صومعتبي هـــُذِه ويـح كلمة رههة وويل كلمة عذاب ( لطيفة ) رأيت غي رحمة النبى عليلة أنه بأتى قدره الشريف جبريل وميكائيل واسرافيك قبل بوم القيامة فيقول اسرافيل ياحبيب الله قم باذن الله فلا يجيبه غيقول ميكائيل يانسي الله قم باذن الله فهو أول من تتشتق عَنه الأرض رحكاية ) كان ابراهيم يبيع أصناما ينحتها أبوه وينادى من يشترى شبيئا يضره ولا ببنفعه فقالت امرأة بالبراهيم أربد الها أثستريه من أبيك فقال آنا أبيعك صنما ثلثه يسخن الماء وثلثه يطبخ الطعام وثلثه يخبز العجبن ففكرت المرأة في كلامه ثم قال أنا أدلكَ على اله من دعاه أجابه ومن استغاث به أغاثه غقالت كيف الوصول قال من قال لا اله الا الله مخاصا من قلبه وصل اليه فقالت المرأة لا اله الا الله فسقط المصنم من يد ابراهيم لتلى ولجهة فقالت باابراهيم نعم الرب ربك من أمل غيره خاب والننعب فسي غير طاعلته ضائع شم أخذت الصنم وكسرته ( هكاية ) كان ببلاد اللهند شسبيخ كبير يعبد صسنما دهرا طويلا ثم حصـــل له أمر مهم فاستغاث به فلم يغثه فقال باأيها الصنم ارحم ضعفى فقد عبدتك دهرا طويلا فلم يجبه فانتقلع عن ذلكٌ رجاؤه منه ونظر الله اليه بمين الرحمة فخطر على تلبه أن يدءى الواحد الصمد غرمق بطرغه ندو الســماء

وقد وقع فى الخجل وقال ياصمد فسمع صوتا من الهواء يقول لبيك باعدى أطلب ما نريد فأقر الله بالوحدانية فقالت الملائكة ربنا دعا صنمه دهرا طويلا غلم ببجبه ودعاك مرة واحدة غأجبته فقال باملائكتني اذا دعا الصنم فلم يجبه ودعا الصمد فلم يجبه فأى فرق بين الصنم والصَّمد ( حكاية ) كان في بني اسرائيل رجل يعبد بقرة غدخل بها بوما الى البستان غطلعت سحابة مع رعد وبرق فهربت البقرة فقال في نفسسه من يفزع من الرعد والبرق لا يكون الها فرفع طرفه الى الســـماء وقال يارب الســـماب ان كان لك غنم فابـعثها لأرعاها وان لم يكن لك غنم فأنا أقاسمك غنمي فأوحى الله الى نبي ذلك الزمان اذهب لفلان وانثرأه منى السسلام وعلمه أركان الدين فقد قذفت في ةلبه المعرفة وقبلت رجوعه الى وأردته قبل أن يريدنى <sub>(</sub> فائدة <sub>)</sub> قال ابن عباس رضى الله عنهما من سمع صوت الرعد فقال سبحان من يسبح الرعد بحمده والملائكة من خيفته وهو على كل شيء قدير فان أصابته صاعقة فمعلى دببنه حكاه العلائمي فمي سورة الرعد وقال الرازى قال ابن عباس زخبي الله عنهما ان اليهود مسألوا النبي اطلق عن الرعد فقال ملك موكل بالمسحاب معه مخاريق من نار يسوق بهسا العســحاب خيث شـــاء الله وقال ان الله ينشيء السسحاب غنطق أحسن النطق وضحك أحسن الضحك فمنطقــه الرعد وضحكه البرق وننال المعارفون من الصوفية الرعد صفقان الملائكة والبرق زفرات أيديهم والمطر بكاؤهم ننال الرازى عند لمعان البرق يضاف ونثوع الصواعق وذلك دليك علمى قدرة الله لأن الســـماب جوهر مركب من أجزاء رطبة مائية وهوائية والمساء جسب رطب والنار جسم حار يابس وظهور الضد من الضد دليل على قدرة الصانع ( حكاية ) كان أبو ذر الغفارى رضى الله عنه بيعبد صنما لا يفارته حضرا ولا سفرا غذرج يوما الى السفر فذهب لحاجته فقال أيها الصنم احفظ متاعى فلما ذهب جاء الثعلب وبال عليه غلما رجع أبو ذر وجده مبلولا فقال واعجباه السـماء لم تمطر غويجد آثر الثعلب فرمق بطرفه نحو السسماء وقال : أرب بيبول الثعلبان براسسه لقد ذل من بالت عليسه الثعالب فلو كان ربا كان يمنع نفســه فلا خـــبر فى رب نأته المطالب برئت من الأصنام بارب كلهـا وآمنت بالله الذى هو غالب ( الطَّيفة ) صيلا الشَّعلب في المُنام زواج بامرأة وأكلَّ لهمه دولًا وشرب ابنه نسسفاء ومن قاتله خاصم بعض أهله وابن آوى كالثغلب ( مسألة ) الشعلب حلال عند الشافعى ومالك حرام عند الامامين رضى الله عنهما

أجمعين ( فائدة ) لحمه ينفع من الفالج واللوقة والجذام وطحاله اذا علق على ذي طحال عافاه الله وشمحمه ينفع من وجع الأذن تقطيرا ويصلى به رجل المنقرس فيبرأ ودمه بنبت شسمر الأقرع دهنا وأسنانه اليمنى اذا علقت على من يشكى وجع أذنه اليمنى عاماه الله تعالى وكذلك البسرى للبسرى ذكر فمي كتاب العجائب والغرائب أن الشعلب بنكح النهوة فتأتى بولد غويب الشكل قال مؤلفه زحمه الله تعالىأن صح ما ذكرء يكون الولد حراما تبعا لأمه لأن المهر الأهلى والوحشى حرام وغيهــا خلاف والأهلى أضعف خلقسا فالولد ببنبع أهد أصسوله فمى النتحريم والنجاسة وأشرف الأديان ومثال النجاسة اذا نكح كلب ثعلبة فأتت بولد فالمواد نجس يغسل منه سبعا احداهن بنراب ومثال أشرف الأديان نتزوج مسلم بيهودية فالولد مسلم ( حكاية ) لمسا رجع موسى من مناجاته وبجد فمي طربقه رجلا بنعبد فرعون فدعاه المي الاسلام وقال ما حصل لك من عبادة فوعون فقال وأنت ما حصل لك من عبادة ربك فقال أننا أعبده لطاعة وأننت نتعبد فىرعون لطمعا لهى ماله ننال صدقت بباموسى قال انْ فهي دارك كنز ان أخبرنك به نؤمن بالله قال نعم غأخبره به غقال لا الله الا الله موسى رسول الله نمبلغ فوعون ذلك فأخذه ووضعه في دهن على النار فأخرجه جبريل ثلاث مرات فقال الرجل باموسى اسأل ربك أن يخلصنى منهم فللن الموت علمى الاسلام خير من ذلك فأخذه غرءون ووضيعه على الدهن فمي النار فقال جبريل باموسى عظم الله أجرك في صاحبك فقد فتحت المجنة لقدوم روحه ( حكاية ) خرج بعض الصالحين فمي غزوة فضل عن الطريق فصعد جبلاً فوجد قوما من النصارى وعندهم كرسي فسأل واحدا منهم فقال ببخرج البنا راهب فيي كل عام مرة فيبعظنا غلبست مثل ثيابهم فلما صعد الراهب على الكرسى فقال أيها الناس لست لَّكم بواعظ لأن فيكم رجلا من أمة محمد عليه الله عليه الله عليه عنه الله عليه عنه عنه أقسمت عليك بحق دينك قم الينا حتى نراك خوثب قائما فقال ان سألتك عن شيء تجيبني قال نعم قال : سمعت أن الله خلق في الجنة ثمارا غهل خلق فمي الدنيا مثلها قال نعم في الاسم واللون قال فليس في الجنة ببت الا ونبيه غصن شسنجرة طويى فهل لها نظير في الدنيا قال نعم اذا توسطت الشمس فى السهاء كذلك قال فى الجنة أربعت أنهار مضتلفة الطعم تخرج من أصل واحد فمهل لذلك نظير فمى الدنبا نثال نعم ماء الأذن مر وماء المعين مالمح وماء الأنف منتن وماء الفم طيب نقال ان فهي المجنة سريرا طوله خمسمائة عام فاذا أراد الرجل أن يصعد عليه طأطأ له خُول لذلك في الدنيا نظير قال نعم قوله تعالى

أغلا بنظرون الىي الابل كميف خلقت تهوى برأسها البي الأرض ثم تثب منائمة ننال ان أهل البجنة بأكلون ويشربون ولا يبولون ولا يتغوطون فهل لذلك نظير في الدنيا قال نعم الجنين في بطن أمه كلما اثبتهي ثسييتًا أوقع الله نتك الشسهوة لخرى أمه فيبلغ اليه الغذاء وهو في هذذه المده لا يبول ولا يتغوط ثم قلت له أخبرنى عن مفتاح الجنة فقال الراهب انه سألنهى عن مفتاح الجنة وقد قرأت في الكتب أن مفتاحها لا اله الا الله محمد رسول الله فأسلم وأسلم معه خلق كثير ( فائدة ) قال المنرى رئيليَّة أخبرنى جبريل أن لا آله الا آلله أنس المسلم عند موته وفى قبره وحين يخرج من قبره وقال النبي طلي اذا احتضر اليت فلقنوه لا اله الا الله فانه ما من عبد يختم له بها الا كانت زاده فمي اللجنسة وقال المسمرةندي اذا قال المعبسد لا اله الا الله وقلبسه عنسد الدنيب كتب له عثس حسسنات وان كان عنسد الآخرة فله مسبحمائة حسسنة وان كان مع الله ملأت ما بين المشرق والمغرب حسسنات (مسألة) لو قالٍ الكآمر لا يرحمنى الا الله أو لا اله الأ الرحمن أو لا اله الا البارى أو لا بارىء الا الله أو أبو القاسسم أو أحسد رسول الله كانت له لا الله الا الله محمد رسول الله ويصير بذلك مؤمنا الا أن يكون مثسبها حتى بتبرأ منه التثسبيه ويعتقد أمه تعالى ليبس كعثله شيء ( حكاية ) رأى موسى اطَّلِيَّةٍ تُسبِّهَا ببعبد ناراً فقال أما آن لك أن نرجع عنها الى عبادة الله فقال ان رجعت الليه يقبلنى قال نعم فعرض عليه الاسلام فأسلم ثم بكى حتى غثمى عليه فحركه موسى غوجده مبيتا فتمال ببارب عامله كما أنت أهله فقال بإموسى أما علمت أن من صالحنا صالحناه ومن تقرب الينــا قربناه وقد أنزلته منــازل الموحدين وجعلته في منسازل المقريين ( حكاية ) كَان في زمن مالك ابن دينار أذوان مجوسسيان يعبدان النار خقال الأصغر للأكبر قد تتربدناها مدة طويلة فننظر ان أحرقتنا تركناها والا لازمناها فوضب كل منهما يده فيبها فأحرقته فذهبا الى مالك بن دينار ليعلمهما الاسلام فغلبت الشقاوة على الأكبر فقال لا أعدٍ غيرها فلما أسلم الصغير ذهب الى مكان خراب يعبد ربه فلما أصبح قالت له امرأته اذهب الى السوق واطلب مملا نأكل منه غذهب الى مكان وصلى فيه الى الليل ثم رجع فتالت له امرأته هل عملت شسميًا قال عملت عند الملك وقال أعطيكً غدا فباتوا جياعا فلما كلن في اليوم الثالث خرج للعبادة وقال يارب أكرمتني بالاسلام فأسألك ببحق هسذا الدين وهسدا البوم ببوم الجمعة آن ترفع نین تنلبی هم ننفقة عیالی فلما رجع لیلا وجد عیاله فی فرح  $\zeta$ 

**Contract Administration** 

وعندهم طعام كنير فسالمهم عن ذلك فقالت جاءنا وقت الظهر رجل معه طبق فيه آلف دينار وقال قولى لزوجك سـذا اجرة عملك فى يومين وان زدت زدناك فذهبت بدينار الى الصيرفى ودَان نصرانيا فعرف آن الدينار من هدايا الآخرة فأسلم واعطانى آلف درهم لمسا أخبرته بأمرك وأمر الرجل الذى جاءنا بالطبق فسجد زوجها سكرا لله ( فائدتان ) الأولى قال نمي نزهة النفوس والأفكار من مضار النار أن ابليس خلني منها نتال القرطبي انه خلق من نار المعزة فلذلك قال فبعزنك لأغوينهم أجمعين فالعزة أورثته التكبر عن الســـوود الأدم ومن منافعها غي الشسناء تدفع البرد وتحسن الوجه والكى بها بنفع من الفالج وفى الرأس ينفع من الشقيقة والنسيان البلغمى وسبأتى فى الصدقة أنه لا بيط منعها ( الثانية ) قال بعض الصالحين على جبل عرفات الحمد لله على نعمة الاسلام وكفى بيها من نعمة لهما كان المعام المقابل أراد أن ببقولها على عرفات فيهتف بـه هاننف مهلا بباعبد اللـه حتى نـفر غ من ثوابـها بالمعلم المساضى ونقال بعض أولاد على بن أبى طالب كان اذا رأى من هو على غير دين الاسلام قال الحمد لله الذى فضلنى عليك بالاسلام دينا وبالقرآن كتابا وبمحمد نبيا وبعلى اماما وبالمؤمنين اخوانا وبالكعبة قبلة وقال من قال ذلك لم يجمع الله بينه وبين النار أبدا وفي الحديث ما من مسلم قال انیا رأی بیهودیا أو نصرانیا أشـــهد أن لا اله الا الله واحدا أحدا فردا ممدا لم يتخذ صاحبة ولا ولدا ولم يكن له كفوا أحد كتب الله له بكل يهودى ونصرانى حســنة ذكره الترمذى الحكيم ( حكاية ) قرأ بعض الصالحين قوله تعالى وان منكم الا واردها فقال يهودى ابن كان ما نتقولون حقسا فنحن وأنتم فيها سسواء فقال نحن ننجو منها بالنقوى غقال اليهودى ونحن أيضا من المتقبن غقرأ المسلم ورحمتنى وسعت كل شيء فسأكتبها الآية فقال أريد برهان صدق ما نتقول فقال المسلم اطرح ثيابى وثيابك فى النار فمن سإمت ثيابه فدينه صحيح فجعل اليهودى ثيابه فى ثياب المسلم وطرحها فى النار فدخلت اليها فأكلتها دون ثياب المسلم فعند ذلك أسلم اليهودى ( مسألة ) قال بعض الملماء الاسلام ما ظهر والايمان ما بطن غالاسلام هو الاستسلام والانقياد والايمان هو التصديق بالقلب وقال بعضهم الاسلام والايمان هما عمل بالأركان وانترار باللســـان وتصديق بالجناز ورأيت في كتاب نثر الدر دخل على بن موسى نيسابور فتعلق العلمــاء بلجام بغلته وقالوا بحق آبائك الطاهرين حدثنا حديثا سمعته من أبائك فقال حدثني أبي موسى ننال هدنني أبي جعش ثناء، مقنوى أبي الباقر قال هدنني

أبى زين المعابدين قال حدثنى أبى الحسبين قال حدثنى أبى على بن أبى طالب رضى الله عنهم منال سمعت النبى طيَّلة يقول الايمان معرفة بالمقلب واقرار باللسان وعمل بالأركان قال الامام أحمد لو قرأت هذا الاسناد علمى مجنون لبرأ من جنونه تنيل انه تنرأه على مصروع فأفاق ( لمطبقة ) من قال في منامه لا اله الا الله محمد رسول الله فرج الله عنه وخنم له بشهادة وعن أنس رضي الله عنه عن النبي اتَّطِيَّةٍ اذا غال العبد لا آله الا الله خرقت سقوف المسـماء حتى تصير فى كتابه مثل القمر وأعماله حولها مثل الكواكب وفي الحديث من قال لا اله الا الله غرست له شكوة في الجنة من ياقوتة حمراء منبتها من مسك أسض طعمه أهلى من المعسسل وأشد بباضا من الثلج وأطيب ربيها من المسك فقال رجل بارسسول الله اذا نكثر من قولها فقال إيليلة خبر الله أكثل وأطيب • ( فصل في فضل البسملة) نثال الله تعالى ولقد آتينا داود وسليهان علما تنال البجنيدى أى علمناهما بسم الله الرحمن الرحيم وقال بعضهم فى قوله تعالى وألزمهم كلمة التقوى وهى بسم الله الرحمن الرحيم قال القشيرى اذا قرع هسذا اللفظ أسسماع أهل المعرفة لم تذهب فهومهم ولا علومهم الى معنىي غير وجوده سبحانه غاذا قال بلسانه الله أو سمع باذن الله أو ثنستهد بقلبه الله فكما لا نندل هسنيه الكلمة على معنى الا لله لا يكون شسهوة تنائلها الى الله فيقول بلسانه الله ويعرف بقلبه الله ويعلم بفؤاده المله ويحب بروهه الله ويتسهد بسره الله ويتعلق بظاهره ببن يدى الله ويقال البســملة ربيع الأحباب وأزهارها لطائف الوصلة وأنهارها زوائد القربة فمن أســمعه بســم الله أدهثمــه في كثمف جلاله ومن أسسمعه الرحمن غنسبيه بلطف أفضاله وننال فمى كتاب عظة الألذاب الباء من بسم الله بهاؤه والسين سناؤه والميم مجده وعلاؤه وقيل العاء بابه والسين سلامه والميم انعامه وقيل الداء بركنه والسبن سنتره والميم معرفته وفى غير علام الغيوب الرحمن كثماف الكروب الرحيم غفار الذنوب الله مجيب الدعوات الرحمن منزل البركات الرحيم يبعفو عن السسيطات وننال النبي اطِّلِيَّةٍ أول ما نزل بسم الله الرحمن الرحيم هرب المغيم من المثمرق الى المغرب وسكنت الرياح وأصغت البهائم بآذانها ورجمت الشباطين بالشهب وأقسم الله بعزته لا يسمى باســـمه على مريض الا شـــفاه الله وفى رواية ابن عباس رضى الله عنهما ولا اعلى شيء الا باركه عليه وقتال على رضي الله عنه لمسا نزلت

بسم الله الرحمن الزحيم ضجت الجبال حتى دنا نسمع دويها غقال المكفار سسحر محمد المجبال وقال الركي ما من مؤمن بقرأها الا سبحب الجبال معه لكنه لا يسمع وغال تقليم لا يرد دعاء أوله بسم الله الرحمن الرحيم وسيأشى فمى آخر الكتاب ان شساء الله تعالى أن ببنها وبين اسم الله الأعظم كما بين بياض العين وسوادها ننال النسفهي لمسا قتل قابيل هابيل اشتد ذلك على آدم فأوحى الله اليه قد جعلت الأرض طوعا لك غقال يا أرض خذيه فلما همت به قال قابيل ياأرض بحق بسم الله الرحص الرحيم لا تهاكمينى فقال الله تعالى باأرض خلى عنه ( لطيفة ) اغتتح الله كتابه بثلاثنة أســماء والخلق ثلاثة أتسسـام ظالم ومقتصد وسابق غالله للسابقين والرحمن للمقتصدين والرحيم للظالمين ( فوائد ) الأولى أوحى الله تعالى الى موسى انى أكرمت أمة مدمد طَيِّلِيَّ بِثْلاَثَةَ أَبْسِهَاءَ قَالَ بِبَارِبٍ وَمَا هَى قَالَ بِسِمِ اللَّهِ الرَّحْمَنِ الرَّحِيم وكان عنسده رجل أءمى غقال ببارب بحق هسذه الأسسماء رد على بصرى غرد الله عليه بصره غي المحال ( الثانية ) اذا كان يوم اللقيامة وزنت أعلمال هسذه الأمة فنتربد ركعة من صلانتهم على ألف ركعة مل صلاة غيرهم فيتعجبون من ذلك فيقال لمهم كان في صلاتهم بسم الله الرحمن الرحيم وفى الحديث با أبا هريرة اذا نوضأت غقل بسم الله الرحمن الرحيم غان الحفظة يكتبون لك الحسنات حتى تفرغ واذا غشيت أهلك فقل بسم الله الرحمن الرحيم فان الحفظة يكتبون اك المصنات حتى تغتسل فاذا حصل من تلك الوقعة ولد كتب لك مر اللحسنات بسدد أنفاس ذلك المولد وبسدد أنفاس أعقابه با أبا هربرة اذا ركبت دابة فقل بسم الله الرحمن الرحيم والحمد اله يكتب نك يعدد كل خطوة حسنة ( الثالثة ) عن ابن مسعود رضى الله عنه عن النبى طلَّيَّةٍ من قرأ بسم الله الرحمن الرحيم كتب الله له بكل حرف اربعة آلاف ييسنة ومحا عنه أربعة آلاف سسببئة ورغع له أربعة آلاف درجة ( الرابعة ) عن علمى بن أبهى طالب رضى الله عنه عن النبى عَيَّلِيَّةٍ قال ان لله دارا في الجنة بقال لها دار النور كل شيء خلقه الله فيها من نور وهي في الهواء ليس لها طريق قبل بارسول الله كيف يصعدون اليها قال يقال لهم قولوا بسم الله الرحمن الرحيم فيطيرون اليها ( لطيفة ) اذا كتب السبد على عبده كتابا عرف رضاء سبده وسخطه من عقوان كتابه والله جعل عنوان كتابه بسم الله الرحمن الرحيم ولم يقل بعسم الله الجبار القاهر فمعلم بذلك رضاه ذكر النسسفى وقال الغزالمي غي جواهر الشمرانبي لمسا ابتدأ الله كتابه بالحمد لله رب
المعالمين دلم سبطانه أن النفوس نرهب من ذلك فعقبه بقوله الرهمن الرحيم ليبجمع فيى حفانته بين الرهبة منه والرهبة اليه زاد القرطبي خبكون أعون على طاعته <sub>(</sub>مسألة<sub>)</sub> غان قبل كيف كرر الرحمن الرحيم فيى الفاتحة والبسملة آبة منها عند الشافعي فالجواب ما رأيت نمي تفسسبر النيسابورى تأكيد للرحمة وعناية بها ومع ذلك عقبه بقواه مالك يوم الدين لئلا يغتر ثم نقل غروقا ببن الرحمن الرحيم عن جماعة من العلماء فقال الضحاك الرحمن بأهل السسماء الرحيم بأهل الأرض وننال عكرمة الرحمن برحمة واحدة والرحيم بمائة ربحمة وقال ابن المبارك الرحمن اذا سئل أعطى والرحيم اذا لم بسأل غضب ورأيت فهي تفسير القرطبي الرحمن لمن آمن والرحيم لمن ناب وقيل الرحمن الرحيم انسعام ببعد انسعام ورأيت فمى تفسسير الرازى الرحمن ببظق ما لا يقدر عليهمه العبد والرحيم ببخلق ما يقسدر العبد على جنسه ( حكى ) أن رجلا اعتقل لسسانه عن الشهادة عند مونته غجاءه النبى طليل نقال ما كان يصلى ويدوم قالوا بلي يا رســول الله قال هل عق والدته قالوا نبعم فدعا ببها وأمرها بالعفو عله فأبت لأنه قلع عينها فدعا بالحطب والنار فتنالت بإ رسول الله ما هذا قال أهرقه بالنار فقالت هفلته تسعة أشتهر وأرضعته سنتين ننال فان رحمته الأم عفوت فعفت عنه فانطلق لمسسانه وقال أشهد أن لا اله الا الله وأن محمدًا رسسول الله قال النيسابورى وغيره غالرحمن خاص باللفظ فلا يسمى به غير الله عام المعنى لأتبه خلقه برزقه والرحبيم عام اللفظ لأنه ببطلق على غيره كمذه المرأة فانها كانت رحبمة لا رحمانة وخاص المعنى بالآخرة فلا برحم الا القومنين مان تنبل الرحمن أعلخم قال ابن العربي انه اسسم الله الأعظم لذا يزكر المطبهم بعده واللعادة التدريج من الأدنى الى الأعلمى فالددواب أن العظيم لا يطلب منه المحقير كما حكى عن بعضهم أنه طلب شبيئًا يبسسبرا من بعض الأكابر فقيل اطلب المعقبر من رجل حقير فكأنه تعالمي يقول لو انتتصر علمي ذكر الرحمن لاستحييت منبي أن تطلب الأمور اليبستبرة ولكن علمتنني رحمانا فاطلب منى الأمور العظيمة كما تمال النبعى لتريليته اذا سألتتم المله فاسألوه الفردوس فأنا أيضا رحيم فاطلب منبى ولو ملح تندرك تنال مؤلفه رحمه الله نعالى اذا كان الملح حقيرا َ هَمِيَ الْمَطْلَبِ فَتَدَدَّ روى ابنِ ماجة علن النَّبي إعليه السَّيْدِ ادامكم المُلْحِ مَّال العلماء سيد الشيء هو الذي يصلحه حتى الذهب به صفرة والفضة ببضا ويقلع البلغم من المعسدة والصدر ويطرد الأرياح وينفع من وجع المفؤاد ويتقلَّع اللحفر من الأسنان اذا دلكها به مع قدر من السكر ويذهب ( نزهة المجالس م – ٣ )  $\mathbf{r}$ 

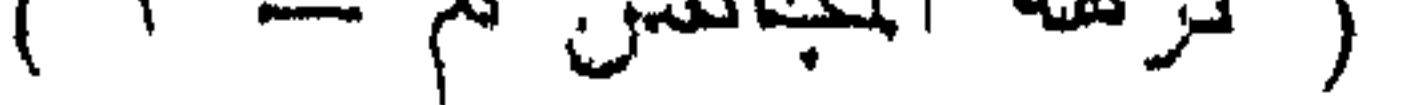

الصفرة من الوجه ويحسن اللون لا سيما اذا استعمل صباحا واذا وضنع على النار مع المظ شم جعل في المفم يسكن وجع الضرس صالح لللأورام البلغمية المعارضة لأصحاب الاستسقاء ومنافعسه لا تحصى وسبأتنى على هذا زبيادة فى باب الكرم ان قدر الله (حكاية) قبل كانت للنمروذ بالذال المعجمة بنت صغيرة فقالت يا أبنتى دعنى أنظر الى ابراهيم فى النار فنظرت اليه فوجدته سالما فقالت له كيف لا تحرقك النار لهقال من كان علمى لسانه بسم الله الرحمن الرحيم وفى قلبه المعرفة لا تحرقته؛ النار فقالت أريد الدخول عذدك فقال قولى لا اله الا الله ابراهيم رسول الله فقالت فصارت النار عليها بردا وسلاما فلما رجعت اللى أبيها أخبرته بذلك فأمرها بالمرجوع عن دين ابراهيم غلم ترجع فمغنيها عذابا شديدا فأمر جبريل فأخذها ووضعها عند ابراهيم ثم زوجها بولدة فولدت له عثمرين نبيا ورأيت في عرائس الثعلبي ان(براميم) ُ وَجِدْ فَـىَ النَّار عينماء ووردا أو نرجسا وكان!بن ست عثــر سنة تمال!بر اهيم ما كنت نقط بأنعم أياما من الأبام النتي كنت بها في النار نمال السدى [قطم بها سبعة أيام وقيل أربعين ( فوائد ) الأولى جاء فى المديث عن النتهى اطِّلِيَّةٍ شموا النرجس فان ما منكم من أحد الا وله بين الصدر ُوالفؤاد شجبة من برص أو جنون أو جذام لا يذهبها الا شم النرجس **قال, على رضى الله عنه عن النبى مُثَلِّلَةٍ** شموا النرجس ولو غى الموم بعرة ولو فعي الشبهر مرة ولمو فمي السنة مرة ولمو فمي الدهر مرة فمان فمي القلب جبة من الجنون أو الجذام أو البرص لا يذهبها الا شم النرجس نقلة المحافظ أبو عبد الله محمد المجزرى بن المقرىء بسنده عن علمى ببضى الله عنه قال فى نزهة النفوس والأفكار شمه ينفع من وجع الرأس المكاثن من البلغم ومن الصداع قال جالينوس الخبز غذاء البسدن والنرجس غذاء الدوح ومن له رغيفان فليجعل أحدهما فسي ثمن النرجس (الثانية) سلطان الأرهار وأحسنها شكلا ولونا وريحا الورد شمه ينفع من المخفقان وشرب مائه ببحسن الصوت واذا جعل في الأنف قطع الرعاف وشهم الورد ببسكن حركة الصفراء ويقوى الأعضاء الباطنة وسيأتنى زيادة على هسذا فمي باب الصلاة على النبي الليل (الثالثة) مثال النسفى اذا العتنهم المارف نزل عليه ملك الموت من قبل وجهه فيدفعه الذكر فيأتى من نثيل بديه فتدفعه الصدقة فيأتى من تبل رجليه فيدفعه الشي لمصلاة الجماعةة فبقول الله أكتب اسمى على كفك وأره اباه فبكتب بسم الله الربصين الرحبم فاذا رأى أنه روح المؤمن طارت شوننا الى ربعا وفى رواية نتقول الروح لملك الموت أننته أسكنتنى في هذا للمسسد غيقول

لا فتقول لا بخرجنى الا الذى أسكننى فيه فبقول أنا رسوله فتقول ائنتني بعلامة فبتمول الله نتعالى خذ ننفاحة من الجنة ، فبأخذ تفاحة عليها بسم الله الرحمن الرحيم فاذا رأتها طارت شوقا الى الجنة قال فى عجائب المخلوةات شم ظهر النفاح يقوى الدماغ وأكل التفاح يقوى المتلب وعصارة ورق شجره ينفع من السموم رحكاية) كان يهودى يبيب يهودية حبا شديدا حتى ترك الأكل والشرب فشكا حاله الى الشيخ عطاء الأكبر فكتب بسم الله الرحمن الرحيم وأمره ببلعها غابنتمعها فقال بيا شبيخ المدلمين قد طلع علمى قلبى نور أنسانى المرأة وأهببنى الاسلام أننا ألتسهد أن لا اله الا الله وأن محمدا رسول الله فسمعت المرأة بذلك فبهاءت الهي الشسخ وقالت با امام المسلمين أنا نثلك اللرأة وةد رأيت في ألمنام فنائلا يقول ان أردت الجنة غاذهبي الى الشبيخ عطاء فقال لها تقولى بسم الله الرحمن الرحيم فناداها يا قارئة بسم الله الرحمن الرحيم قد أعطاك الله ما رأيت فانتبهت وقالت يا رب أدخلتنى الجنة ثم أخراجتني منها أسالك بحق بسم الله الرحمن الرحيم أن تعيدني فيها فسقطت مبتة قال النسفى تأخذ الزبانية بوم القيامة عبدا فيقال لهم ردوه فبنظر الى أعضائه فلا يوجد فيها خبر فبقال أخرج لسانك فانيا عليسه بنخط أبيض بسم الله الرحمن الرحيم غيقال له اذهب فقد غفرت لك (فائدة) قال ابن مسعود من أراد أن بنجيه الله من الزبانية التسعة عثىر فليقل بسم الله الرحمن الرحيم لأن حروفها تسعة عثىر وقال غيره كلمانها أربع والذنوب أربع ذنوب الليل والنهال والسر والمعلانية غمن ننالها كفر الله عنه الذنوب الأربعة وعن أنس بن مالك رضي الله عنه من النبي تُطَّلِّم ستر ما بين أعين الجن وعورات بني آدم اذا نزءوا ثيابهم أن يقولوا بسم الله الرحمن الرهيم قال فخر الدين الرازى والاثسارة فهى ذِلك اذا صار هذا الاسم حجابًا لك من أعدائك غى الدنيا غلا يدير حجابا بينك وبين الزبانية (حكاية) مر عيسى برجل يصطاد حية عظيمة فقالت يا نبي الله قل له ان لي سما قاتلا فنهاه عنها غلم ببرهل ثم ببعد ذلك مر بها عيسى فقالت باروح الله ما غلبنى بقوته ولكن ببسم الله الرحمن الرحيم أبطل سمى رفائدة) قال النسفى لمسا نزلت بسم الله الرحمن الرحيم على ادم قال الآن أمنت على ذريتى من المعذاب غلما مات ارتنفعت ثم نزلت على نوح فنجا بها من الغرق ثم ارتثقعت ببعد مونته ثم نزلت على ابواهيم ً غصارت الغار بردا وسلاماً ثم نزلت على موسى فسلم من البحـــر ثم ارتفعت فنزلت على ســليمان فاستتقام ملكه ثم نزلت على عيسى فأوحى الله اليه قد أنزلت عليك ، مع

آية الأملان فلما رغمه الله ارتفعت ثم نزلت على محمد عليه الى بوم القيامة فاذا كان يوم المقيامة يأخذ المؤمن كتابه ببهبنه ويقول بسم الله الرحمن الرحيم فاذا هو أبيض لا شيء فيه فيقال انه كافر مملوءا بالسسبثات ولكن محتبه بسم الله الرحمن الرحيم وقال القرطبى البسملة من خصائص هذه الأمة وفي تنفسير الرازي عن أبي بردة عن النَّذِى طَلِيَّتِينَ آلاً أخبركم بآيةً لم نتزل النِّي أهد بعد سلَّبهان بن داود غيرى تنلت بلى بيا رسول الله قال بسم الله الرحمن الرحيم قال الرازى أجمع العلماء طلبي أنه يستحب أن لا يثسرع في عمل من الأعمال الا ويقول بسم الله حتى القابلة اذا أخذت الولد تقول بسم الله فانه خرج من ظلَّمات ثلاث ظلمة الاهشاء وظلمة المثسيمة وظلمة الرحم حكاه البعوى والبسملة تراءة أهل السموات السبع وأهل سرادننات المجد (حكاية) لمسا أرمال سلبهان المهدهد اللي بلقيس قالت الطيور كيف نتذهب وحدك غقال من كان معه بسم الله الرحمن الرحيم لا بيضام غوضع الله طي رأسه ناجا الى يوم القيامة فمر على أربعة آلاف صياد ببرمون بالمبنادق وكمانوا لا ببخطئون غبره ولمسا كننب سلبيهان المي بلقبيس البسملة أدلطاه الله ملكها زيادة علمى ملكه وكان تنحت بدها اثنا عثىر ألف ننائد تتحت بيدكل ننائد مائنة ألف مقانل ولها عرش عظيم وهو السرير طوله ثمانون ذراعا وعرضه كذلك وارتفاعه فمى الهواء كذلك قاله مقاتل وصفته تأتني في مناقب عائشة رضي الله عنها (ويبتكي) بعض القضاة أنه رفعت له قضية ليس فيها بسم الله الرحمن الرحيم فقال نسوا الله فنسيهم أى تركهم ولمهبعط السائل شببئا فان تنبل كيف تدمسلبمان اسمه علمىاسم الله معالمي غالجواب من وجوه رالأول) كانت جبارة فقدم اسمه علمي النسم الشريف خوفا من شنتمها وقذفها فلما علم الله ذلك من نبيه ظفره بها وهي راغمة (الثاني) للسا رأت الكتاب على الوسادة ولم يكن لأحد عليها سببيل ورأت المهدهد علمت أنه من سليمان غقال انه من سليمان فلما قرأته وجدت فيه البسملة فقوله انه من سليمان من كلام بلقيس لا من كلام سلميمان ( الثالث ) لعل سلبيمان كتب عنوان كتالبه انـه من سلبهان وكتب داخله البسملة كما هو المعتاد فلما أخذته ننرأت عنوانه غلما فتحته قرأت البسملة ورأيت فى كتاب فاخر وهو انما قدم اسهه لأنها كانت كالفرة والكافر لا ببخوف بالمله ورأيت فمي شمس المعارف من كتب البسملة ستمائة مرة ومن حملها رزننه الله البهيبة في نناوبعباده لأن الله أقام بيها ملك سليمان ولمسا أرسل الله موسى الى فرعون وتمادي في طغيانه فدعا عليه مدة غقال الله تتعالى يا موسى أنت ننظر الى كفره

وأنا أنظر الىي ما هو مكتوب على باب قصره وذلك أن جبريل عليه السلام كتب علميه بسم الله الرحمن الرحبم فلذلك وصفه الله بالمقام الكريم وهي تنفسير الرازئ أن فرعيرن كتب على باب تنصره بسم الله تمبل أن يدعى الالتهبة (لطيفة) لمسا أراد الله أن ببغرق ننوم نوح قال أكتب على سفينتك بسنم الله مجريها ومرسساها ولا تكتب الرحمن الرحيم فان الرحمة والعذاب لا يجتمعان قال الضاحك كان نوح عليه الســـلام اذا قال بسم الله مجريها جرت السفينة واذا قال مرساها رست وكان مع نوح خرزنتان مضيئتان واحسدة مكان الشمس والأخرى مكان القمر قال ابن عباس رضى الله عنهما احداهما بيضاء كبياض النهار والأخرى سوداء كسواد المليل غكان يعرف بها موانييت الصلاة فاذا أمسوا غلب سواد هذه بباض هذه واذا أصبحوا غلب بباض هذه سواد هذه وآ من دخل السفينة الحمار وتعلق به ابليس قال القرطبي في تفسيره قال الرازى وهذا بعيد لأن ابنيس جسم نارى وهوائمى مكيف ينمر من الغرق وأيضًا لم يرد فيه خبر صحيح ( غائدة ) رأيت في الوجوه المسفرة عن انتساع المغفرة ننال النبي طَيِّلتَه أمان أمتى من الغرق اذا ركبوا السفن أن يقولموا بسم الله الملك الرحمن وما تدروا الله حق تمدره والأرض جميعا نقيضته بيوم التخيامة والسموات مطويات بيمينه سبحانه وتعالى عما بشركون بسم الله مجريها ومرساها ان ربى لغفور رحيم ورأيت في بسنان الواعظين لابن الجوزى عن المصس البصرى قال ما من عبد ببدفن الا دخل ملك في ننبره معه دواة وننرطاس وقلم فيقول أكتب عملك فيكتب عمله وابن كان غير كاتب فان كان من أهل السحادة فأول ما بيجرى المقلم بسم الله الرحمن الرحيم باذن الله تعالى غيأمن من عذاب القبر (حكاية) قال بعض الصالمين دخل على أخى وهو سكران فضربته فرجع ووقع فى ماء فغرق فلما دفنته رأيته فى نلك الليلة فى الجنة فقلت له ننموت سكران وأنت فسي المجنة ننال نمم لمسا خرجت من عندك رأيت ورمة فيها بسم الله الرحمن الرحيم فابتلعتها غلما دخل على منكر ونكبر فقلت لمهما تسألانى واسمه فى بطنى فناد مناد صدق عبدى قد غفرت له (حكاية) كان بمكة رجل صائم الدهر ولم يره أحد يأكل ولا يشرب غير أنه بيخرج من جيبه ورننة ءند افطاره فينظر الميها فلما أخرجها الغاسل من جيبه غوجد فيها البسملة غتعجب من ذلك فهتف به هانف لا تعجب من ذلك غان بالتسمية ربيناه وبالرحمانية غفرنا له وبالرحيمية وهة ا ونثال ابن عطااء في اسمه الرحمن ءونه ونصره وفيي اسمه الرحيم محبته ومودته رغائدة) يكتب لبكاء الأطفال بسم الله الرحمن الرحيم هذا يوم

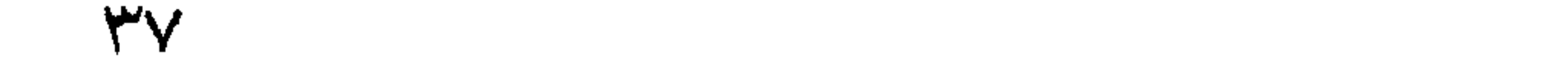

لا ينطقون بسم الله الرحمن الرحيم وخشعت الأصوات للرحمن بسم الله الرحمن الرحيم اليوم نختم على أغراههم رفوائد) الأولى خلق الله المتلم من درة بيضاء طوله خمسمائة عام بنبع منه النور كما ينبع المداد من قلم الدنيا ثم أمره أن يكتب بسم الله الرحمن الرحيم فكتبها في سبعمائة عام فقال الله ءز وجل وعزتني وجلالي من تلالمها من أمة محمد مرة واحدة كتب الله له ثواب سبعمائة عام قاله النسفى وذكر أيضا أن الندى اطِّلِيَّةٍ رأى ليلة المعراج ميَّبة من درة بيضاء لمها بياب من ذهب وقنفل من ذهب لمو أن الـدن والانـس جلسوا على تلك الفبلة لكانوا كطير على رأس جبل غأراد أن يوجع فقيل له لم تدخلها قال لأنها مقفولة فقيل مفتاحها معك وهو بسم الله الرحمن الرحيم فقال بسم الله الرحمن الرحيم فانغنتح فرأى فيها أربعة أنهار نهر من ماء غير آسن آی غیر متغیر بیخرج من میم بسم ون<sub>گ</sub>ر من لبن لم بتغیر طعمه بیخرج من هاء الجلالة ونـهر من خمر لذة الشاربين يخرج من ميم الرحمن ونـهر من عسل مصفى يُخرج من ميم الرحيم فقال الله تعالى يا محمد من لنكرنى من أمتك بهذه الأســماء أسقيته من هذه الأنهار الأريعة ومن فضائلها أن زليخا لمسا غلقت علمي بوسف سبيعة أبواب وهرب منها قال على كل باب بسم الله الرحمن الرحيم فانفتح له كذا أبواب الجنة نفتح لقائلها بشرائطها أن شباء الله تعالى (الشانبة) مذهب الشبافعي أن البسملة آية من الفاتلحة بلا خلاف ومن غيرها على الصحيح وهل البسملة ننرآن على سبيل القطع أو على سبيل الحكم وجهان أصحهما الثانى فلا يكفر من نفاها ولا من أثبتها وأما ثبوتها في النمل فبالاجماع فمن نفاهــا كمفو وأجهم المسلمون على حذفها من سورة براءة لأنها نزلت بالسبف والبسملة آية أمان والأمان والخوف لا يجتمعان ونتيل لأن براءة من جملة الأنفال قال جعفر الصادق رضى الله عنه البسملة تيجان السور وقالت المسالكية ليست بآية من أول السورة (الثالثة) يستحب التسمية عند ارسال الصيد غان نركها ولو عمدا حل الصيد عند الشانسي وعند أبني هنبيفة ولمو نركها ناسبا حل والا فملا ووافقه مالك فيي صورة المعمد واختلفت الرواية عند النسيان وقال الامام أحمد لا يحل بترك التسمية مطلقا فيكون كاليتة المجمع على نتحريمها في حق غير المضطر وسيأنني مبانه في فضل الصلاة فانه بأكل منها سدا للرمق أن كفاه أو كالخنزير الذى لا يطلُّ أكله ولو لمضطَّر مع وجود ميتة أخزى غير الأدمى غان المضطر بأكل من المخنزير ولا يأكل من ميتة الآدمى قال الرازى غى سورة المسائدة انما حرم الله لمم الخنزير لأنه مطبوع على حرص

دظيم ورغبة شديدة في الشهوات والغذاء يتولد منه جزء من جنسه في جوف الأكل فليظك حرمه الله نتعالى وأهل الشباة لأن المحبوان فني غابية السلامة من الأخلاق الذميمة نذال فمى نزهة الننفوس والأفكار الشباة. اسم للواحد من الضأن والمعز والضأن أفضل والصوف أفضل من الثسعر وقال الحسن البصرى من لبس الصوف تواضعا زاده الله نورا في بصره. ونورا نسى ةاببه وقال غيره اذا غطى اناء العسل بصوف الضأن لم بقربه النمل ومنافع لمحمه نتأننى غى مناتنب على رضى الله عنه والمعز حيوان غيره خصوصا المتبس وبول المعز ينفع شربه من الاستسقاء واذا نتطر فعى الأذن زال وجعها وبعرها اذا دق وخلط بدقيق الشعير وعجن بالمظل وضمد به الركبة اللتألمة من الورم زال باذن الله تعالى ( الرابعة ) قال. الشمخ ءز الدين بن عبد السلام في القواعد يجب قتل الخنزير وسبقه الى ذلك السهةى لأن عيسى قتله كما في الصحيحين وقال المبلقيني في الفوائد على المقواعد الأصح الاستحباب وقال غيره ان حصل معه ضررا استحب والا غلا ولحمه حرام عند النصارى والبهود قال في الروضة ولا ببحنث من حلف لا ياتك لحما يأكل لحمه (الخامسة) أجمع المسلمون: عليىاستحباب التسمية علىالطعام فان تركها ولو عمدا استحبّ أن يقول بسم الله أولمه وأخره وفيى المحديث من نسى أن يبسمي على طعامه فليقرأ مَّلْ هو الله أحد قال أبو بكر الصديق رضى الله عنه عن اللهبي عليه من قرأ قل هو الله أحد عند فراغه من الطعام مرة واحدة بنى الله له مدينة غي الحنة من باقوتة حمراء وكتب له بكل لقمة عشر حسنات وينبغلى أن يسمى كل واحد من الآكلين فلو سمى واحد أجزأ عن البانين كرد السلام (السادسة) قال أبو بكر التصديق رضى الله عنه والله العظيم لقد حدثنى مدمد طَّالله وقال والله العظيم لقد حدثنى جبريل وقال والله ال ظيم لقد حدثنى ميكادً.ل وقال والله العظيم لقد حدثنى اسرافيل ونثال نظال الله نتعالى وعزننى وجلالى وجودى وكرمى من نثرأ بسهم الله الرحمن الرحيم متصلة بالفاتحة مرة واحدة أشهدكم على أنى قد غفرت له وقبلت منه الحسنات وتجاوزت عن السيئات وفي العديث قال جبريل يا محمد خثيبيت على أمتك من النار لما قال الله تعالى وان جهنم لموعدهم أجمسن فلما نزلت الفاتحة أمنت وقال بعضهم سميت فاتحة الكتاب لأن الله تعالى فتح بها على المؤمن باب النجاة والمخطاب فمهى أول فاتجة من المواهب لكل نوع من المواهب قال الـجنيدى انما سميت فانتحة الكتاب لأنها أول ما فنتح بها الدق سبحانه وتعالى على من اصطفاه لنفســه وارتضاه ( للظيفة ) من قرأ المفاتحه فهي منامه أجاب الله دعاءه وصرف

عنه شرا أو البقرة نال خيرا من ولده وعمرا طويلا أو آل عمران نال ولد فكر أو يكون النولد كثير السفر أو النساء برث مالا كثيرا ثم بورث عنه وتتكون زوجته مخاصمة له أو المسائدة حصل للناس منه فائدة ويبتلى بقوم قاسية ملوبهم أو الأنعام كثرت نعم الله أو الأعراف مات غريبا وقبيلًا بنسال من كل علم أو الأنفال انتصر على عدوه أو النوبة أحب الصالمعين أو يونس نجا من الهموم والسقم وشفى من مرضه ودفع عنه كيد السحرة أو هودا طال عمره وكثر رزقه أو يوسف نال عداوة ەن أهله وعزًا ورفىعة فهي الناس أو الرعد ننرب أجله وابراهيم غهو من المعمالحين أو المحجر ان كان ناجر أفاق على أمثاله أو عالمـــا مات غربيبا أو هلكا قرب أجله أو قاضيا حسنت سريوته أو النخل نال علما ورزقا وأهب النبى طليل أو الاسراء نال من السلطان عقوبة وقبل برنفع عند الله أو الكهف طال عمره وحسن عمله أو مريم هداه الله ببعد الضلالة وحشر مع الأنبياء أو لهه أحب نيام المليل والفعل الحسن أو الأنبياء رزق حظا وأفرا من الناس وكان موفقا للخبر أو المحج حج وان كان مريضا مات أو المؤمنون نال عهة ونجا من البلاء أو النور نور الله تلبه وبأمر بالمعروف ويفهى عن المنكر والمفرقان أحب الحق وكره ضده أو الشمراء عسر عليه رزقه أو النمل سساد ملكا وفهما أو القصص كثر رزقه وعظم أجره أو العنكبوت حفظت الله وأفرده عن أهله أو المروم نال علما ومالا وقبل يفتح الله على يديه مدينة لأهل الشرك أو لمقمان نال تنوة فى الديمين وحكمة أو السجدة مات في سعوده ونال خبرا من ربه وقيل يحب قيام اللَّهِلَّ أو الأهزاب مكن باخوانه أو سبأ يكون شجاعًا وقيل : ببكون زاهدا ببسكن المجبال أو غاطر نال رضاء ربه أو ببس هشر النعبي لْمَيْلِكِ ويكون عمله صالحا أو الصافات نال ولدا بارا أو رزمٌا حلالا "و ص ألهب النســـاء أو ننزيل طال عمره وكان مع المرسلين أو غاغر كان مؤمنا ببفعل البخيرات أو فصلت كمأنه ببدءو ننوما للنهدى أو الشبوري طال سميره أو الزخرف مغر حظه من الدنيا وكثر في الآخرة أو الدخان أمن من عذاب النار أو المباثية نال زهدا أو الأحقاف قال جعفر الحمادق جاءه ملك الموت فمي صورة حسنة وبرغق به أو قبل يكون عامًا ووالديه ثم يتوب أو القتال فكالأحكاف ويحتسر مع النبي طليل أو الفنح نال الفرج والمجهاد وخير الدنيا والآخرة أو المحتورات أصلح بين الناس أو نال هلعا وصلاها أو الذاريات أطاعه أصحابه أو الطور نال ولدا تنصبر الصياة ونتيل بيجاور بمكة أو النجم نال ولدا صالحا أو انتنربت سلم من السسحر أو الرحمن جاور مكة أو المتدس أو الواقعة وهي القيامة نال

سسعة في رزقه وصحة في بنده أو المجادلة غلب خصمه ان كان عالمــا أو المحثس فانه ببحثسره الله مع الأبرار أو الممتحنة فأنه بيكون له في آخر عمره ننوبة حسسنة وقيل ينجو من كل شر أو الصف فانه ينال نثبتا ومراقبة ووفاء بنذر أو المجمعة نال حظا كبيرا في الدنيا والآخرة أو المناغقون طهره الله من النفاق أو الننغابن فانه ببنتلى بزوجة سسبيئة المخلق أو الطلاق فانه ببنتلى بسببئة الخلق وننبل ببطلق نساءه أو التحريم اجتنب المحرمات أو تبارك علاس فى خدمة سلطان وبنال منه غائدة أو اننتصر على عدوه أو اللحاقة وهي التنبامة ان كان رجلا قائما صلب أو جالسنا مات ننحت الضرب أو امرأة طلقها زوجها أو المعارج فانه يقرب اليه المبعيد ويكون كثير الصوم أو نوح سكن مع قوم جاهلين أو الجن ينتصر بقوم تاسبة تلوبهم أو المزمل نال الفرج بعد الشدة أو المثر عسر عليه رزقه أو القيامة نال خصالا حسسنة أو الانسان فكالمقيامة أو المرسلات أمن من كل خوف أو عم طال عمره أو النازعات نزع الله المنكر من تلبه وتميل انه يؤخر الصلاة عن أوقاتها وعبس نال توفيةا أو التكوير فانه برزق السفر في ناحية الشرق وبرزق فيه وقيل ينال المخشوع والتوبة أو الانفطار وقع في شدة ثم يسلم أو المطففين نمهو كما نفرأ يبعنني يبذون غى الميزان والمكيال أو الانشىقاق ان كان مكادعا عليه جهع من ةومه أو البروج تعلم علم الفلك أو الطارق نال أولادا ذكورا لا نتطول حياتهم أو الأعلى فهو بيحب التسبيح أو الغاشبية وهى القيامة نال علما وزهدا أو المدجر نال هيبة وتيل بموت ننبل فراغ عامه أو البلد أطعم المساكين وقنيل يصدق فمى بمينه أو الشمس جاور ملكا عادلا واللبل عهس عليه رزقه والمضحى نال شفقة ورحمة وألم نشرح أمن من الأمراض أو النتين نال ندامة كرامة ببعده أو المعلق نال ولدا صالمها أو القدر طال عمره أو لمم يكن فهو بين خوف ورجاء أو الزلزلة يخشى عليه من سلطار أو المعاديات ابن كان مسافرا خيف عليه تنظع الطريق أو مقيما رغب في الدنيا أو القارعة وهى القيامة فهو بين الخّوف والرجاء أو التكاثر قل رزقنه وكنثر دينيه والعياذ بالله والعصر وهو الدهر غهو ببن خوف ورجاء أو الهدزة فمهو صاحب تسسمية أو الفيلَ انتصر على أعدائه وقيل تقع الفنتة فيى مكان قرأها فيه أو قريش تيبسر رزقه أو أرأيت الذى يعنع الزكاة ويكنيب ببوم الدين وقيل ينصر على من شالفه أو الكوثر أحب الخير وغمله أو الكاخرون جالس أهل البدع أو النصر فهو منصور ان كان سالطانا والا قرب أجله أو تبت ان كان غنيا ذهب ماله أو فقيرا فهو بهشي بالنميمة أو الاخلاص قوى ايمانه وكثر ماله وقل عياله

واستتجاب الله دعاءه أو الفلق وهو الصبح قاله لأكثرون انتتصر عامى عدوه وحسن حاله أو الناس دفع الله عنه شر الجن والانس واليهولم وقبل قراءتها تدل على الاجتماع للأهل وان ختم القرآن فى منامه ننضبت حاجته ومراءة آية كقراءة سورتها ومن قرأ فمي المصحف قوى دينه أو التوراة نال هدى ونورا ( فوائد ) الأولى بستحب الاستعاذة ننبل القراءة نتال المرازى وعليه الأكثرون نتال نمى شرح المهذب وهو اللائق الى الفهم قال نجم الدين النسفى وعليه عامة المسلمين ثم قال ورد عن النبي اطِّلِيَّتِهِ أنه كان يقول أعوذ بعفو الله العظيم من عذابه الأليبم ومن همزات الشياطين ان الله لمســميع عليم وعن أبى بكر الصديق رضى الله عنه أعوذ بالله المواحد المساجد من كل عهدو وحاسد ومن كل شبطان مارد ان الله هو الســـميع المعليم وعن عمر رضى الله عنه أعوذ بالله المعين من الشبطان اللعين الى يوم الدين وعن عثمان رضى الله عنه أعوذ بالله من الشمطان والكفر والطغيان وهو المنعم المستعان وعن على رضى الله عنه أعوذ بالله العظيم ووجهه الكريم وسلطانه التديم من الثسيطان الرجيم وحكى الرافعي وجها أن يقول أعوذ بالله السمع العلبيم من الشبيطان الرجيم ننال نمى شرح المهذب وهو غريب ننال الشرطبي قال ابن مسسعود رضى الله عنه أعوذ بالله السميع العليم من الشبطان الرجيم هكذا أقرأنى جبريل عن اللوح المحفوظ ننال فمى شرح المهذب وعلمبه الجمهور ودونه فيى الفضيلة أعوذ بالله المعلى من الشبيطان المقوى ويبحصل النتعوذ بكل ما اشتتمل على الاستغافية بالمله من الشبيطان حتى لو قال أعوذ بكلمات الله من النسيطان الرجيم كنى ويستحب الانبان به فهي كل ركعة حتى فمي المقيام الثانبي من صسلاة الكسوف وغي المركبة الأولى والثانية اعلى الراجح ويسر به في الصلاة ويجهر في غيرها نثال ابن عبَّاس رضى الله عنهما اجلال المقرآن أءوذ بالله من الشبيطان المرجوم ومفتاح القرآن بسم الله الرحمن الرحيم ( الثانية ) جميع ما في القرآن من التمجيد والتحميد والثناء تحت قوله الحمد لله وجميع ما غيه من أسمائه الحسنى وصفاته العليا نتحت قوله رب وجميع ما فيه من ذكر المخاوقين تحت قوله المالمين وجميع ما فيه من العفو والغفران تحت قوله الرحمن الرحيم وجميع ما خيه من الوعيد وذكر القبامة تتحت قوله مالك يوم الدين وجميع ما فيه من المبادات والطاعة نتحت ننوله اباك نعبد وجميع ما غ**يه من السؤا**ل والمتضرع تنصت قوله وابباك نستعين وجميع ما فيه من سؤال الهداية وخوف الخانمة ننحت ننوله اهدنا وجميع ما غيه من الأنعام والاكرام وذكر المشركين تنحت ننوله الصراط المستقيم صراط

الذين أنعمت عليهم وجميع ما غيه من ذكر الشركين تنحت قوله غير المغضسوب عليهم ولا المفسالين ( الثالثة ) رأيت في شرح القلوب لابن المجوزى عن ابن عباس رضى الله عنهما عن النبى رُطِّلِ قال مال جبريل ان الله تعالى بقرئك السلام ويقول اذا وقف العبد بين يدى للصلاة ونثال الله أكبر رفع المحجاب الذى بينى وبينه واذا ننال اللممد بقول لمن الحمد فيقول لله فيقول ومن الله فيقول رب العالمين فيقول ومن رب العالمين فبقول الرحمن الرحيم فيقول ومن الرحمن الرحيم فيقول مالك يوم الدين نسقول ياءبدى أنا مالك يوم الدين فيقول العدد اياكا نعبد واياك نستمين ميقول ياعبدى أنا اياى تعبذ واياى تستعين سلم نتعط غيقول المعبد اهدنا غبقرل أى الهدى نريد غبقول الصراط المدنتقيم فيقول أى الصراط تريد فيقول صراط الذين أنعمت عليهم فيقول ياملائكتي اشهدوا أني قد جعلت عبدي من الذين أنعمت ءايهم من النبين والدحيقين والشسهداء والصالحين فيقول العبسد غير المغضوب عليهم ولا الضالين فيقول الله تعالى انست دوا أنبى جعلته من الذين أنعمت عليهم ولم أجعله من المغضوب عليهم ولا الضالين غيقول العبسد آمين غنتقول الملائكة آمين <sub>(</sub> الرابعة <sub>)</sub> نقل الثعلبي في تفسيره عن وهب بن منبهه أن آمين أربعة أحرف ببخلق الله من كل حرف ملكا بقول اللهم انففن لمن يقول آمين تتال في الروضة لو قال آمين رب العالمين فحسن نقال المبيهقى كان النا<sub>ئ</sub>ى <mark>الرِّلِيَّة</mark> اذا نقال ولا الضالمين نقال رب اغفو لمى آمين ومعنى آمين اللهم استجب وقال لا تخيب رجاءنا وقيل آمين كنز من كنوز المجنة ننزل به الرحمة وتيل لا يعلم نأويلها الا الله وتنبل درجة هيى الجنة تجب لقائلها قاله ابن الملقن فى الاشارات وقيل هو طابع لدفع الآفات ذكره ابن حجر فى شرح البخارى وقيل اسم من أسماء الله ونتلل فمى ثمرح المهذب نثيل هو طابع الله على عباده يدفع به عنهم الآفات وقيل هو كاز من كنوز العرش وقال المحاكم لا يجتمع ملأ فيدءو بعضهم ويؤمن بعضهم الا أجابهم الله تعالى وقال نجم الدين النسفى عن النبيي اطلَّالِهِ آمين خانم رب المعالمين على عباده المؤمنين وننال مجاهد آمين آبية من المفاننحة لأن جبريل أمر النبي لت<u>قل</u>يّ بها وهي شرح المهذب عن الأصحاب يسن التأمين لكن لمن فرغ من الفاتحة لكنه في المسلاة أشسد استحبابا ويجبر به الامام والمسأموم والمتفرد فى المسلاة المجبرية غاذا نسيه ثم تذكره أتى به ان لم ينتقل الى سورة أو ركوع غلو نثرأ الامام الفاننحة ونثرأ المسأموم معه فان سبقه أمن لقراءة ننفسه ثم يؤمن أيضًا لقراءة الامام فان فرغ معا كفاه تأمين واحد والله اءلم

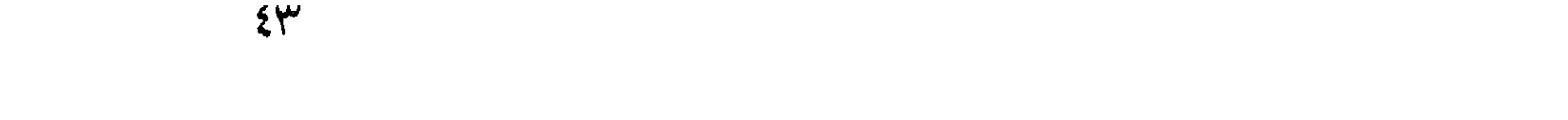

( الغامسة ) خلق الله ملكا نتحت العرش رأســـه كرأس الآدمى له سبحون ألف جناح على كل جناح أمة من الملائكة مكتوب على خده الأبيعن مسورة الاخلاص وعلى الأيبسر شهد الله أنـه لا اله الا هو الآيبة وعلمي جبهته اللفاتحة وبين ببدبه سبعون ألف صف من الملائكة بقرؤن الفاتحة فاذا تنالوا اباك نعبد واباك نستعين سجدوا غيقول الله نعالمي ارفعوا رءوسكم فقد رضيت عنكم فبقولون ربنا ربنا فارض عمن ننرأ المفاتنحة من آمة محمد عليه فيقول أشهدكم أنى قد رضيت عنهم قال نجم الدين النسغى فهي التفسير لمسا نزلت الفاتحة نزل معها سبعمائة ألف ملك وعن ابن عباس رضى الله عنهما الفاننمة مكبة وهو الصواب وقال مجاهد مدنية ( المسادسة ) عن كعب الأحبار ومعناه سيد العلماء والكعب هو السيد عندهم والأحبار العلماء لو كانت المفاتحة فمى النوراة والانجياء لمسا تهودوا أو نتصروا ولو كانت في الزبور لمسا مسنهم الله نردة وخنازبير ونزلت هسذه الآبة على هسذه الأمة فأرجو أن الله لا بضلهم في الحديث بامحمد أكرمت أمتك بسورة ليست في الكتب من تنرأها هرمت بجسده على النار وقال النبى وَإِلِيَّةٍ ببعث الله العذاب على القوم فيقرأ صبى من صبيانهم في الكتب فانتقة الكتاب فيسمعه الله فيرغعه الله عنهم أربعين سنة ( السابعة ) من أسمائها اللاحية لأن نسها خمسة عثس مبها بالدسسملة ناذا شرأها العبد خرجت المبمات كالطبور منتئعلق بالمعرش فيثقل على الحملة غيقولون ربنا ما هذا الثقل فيقول هـذا ثواب سورة مترأها عبدى غيقول المبمات ربنا ما جزاء من تنرأها فيقول الله انطلقوا آلى دېوانه وكل ميم تمحو عشر سبيئات فبقولون ربنا زدنا فيقول عشرين فبقولون ربنا زدنا فيزيدهم مائة وعشرين ســـيئة لكل مبم فتكون المجملة ألفا وثمانمائة سسببئة تمحى لقارئتها فيى الصلوات المخمس في كمل بيوم وليلة ثلاثون ألفا وستمائة سبيبئة ( الثامنة ) قال النيسابورى وغيره أستفط الله تعالى منها سبعة حروف الثاء من الشور وهو المهلاك والبجبهم من جهنم والمخاء من المخزى والزاى من الزفير والشسن من الشمهين واللظاء من لمظي والمفاء من المفراق بيوم نتقوم السلاعة بيومئذ بنتفرنتون كقوله يومئذ يصدر المناس أثمنانا فلما أسقطها غلب على الظن أن من نمرأها خلصه للله تعالى من أبواب جهنم السبعة لأن آياتها سبع ( التاسعة ) قال نجم الدين النسفى دخل لأبى جهل جهل واسمه عمرو بن هشام وهو خال عمر بن الخطاب رضي الله عنه سبع ننوافل والنبي طيلي ببن أصبحابه بنظرون اليبها غرق لمهم فقال ننعالى ولمقد آننبذاك سبعا من المثانبي مكان السبع ننوافل وسميتها بالسبع المثانى لأنبها نثنى فس كل مسلاة

وةبل نزلت مرتبن وقبل غيها كلمات مكررة مثل اباك نعبد واباك نستعين اهدنا الصراط المستقيم صراط الذين أنعمت عليهم غير المغضوب عليهم ولا الضائين الرحمن الرحيم غيها وفي البســملة وهي آية منها كما نتقدم ( المعاشرة ) قال أنس رضي الله عنه سئل النبي اتليليَّةٍ عن الفانتهة فقال سألت جبريل وجبريل سأل ميكائيل وميكائيل سأل اسراغيل فقال مسألف المقلم عنها فقال لمسا أمرنى ربى بكتابة المحمد لله رب العالمين هاج نور ملأ العرش والكرسى والحجب والسموات فجعله الله نصفين فخلق من الأول درجات الجنة وجعلها بين المامدين ومن الثاني سكان السموات وأمرهم بكتابة ثوابها ثم أمرنى بكتابة الرحمن الريحم فهاج نور كالأول فخلق الله منه ببحر الرحمة ثم أمرنى بكتابة مالك يوم الدين غهاج نور كالأول فخلق منه بيص البعدل فيه ببعدل أهل العدل ثم أمرنبي بكتابة اباك نسمبد واباك نستمين فمهاج نور كالأول فمجعله نصفين الأول رفيعه البي ميكائيل ونثال هسذا بركة رزق عبادى والباتمي صار ببحر التوفيق فيه يوفق المخلق لطاعته ثم أمرنى بكتابة اهدنا الصراط المستقيم فمهاج نور كالأول غخلق منه بحر المهداية غاذا أراد الله هداية عبد أرسل منه تنطرة الى تنلبه شم أمرنى بكتابة مىراط الذببن أنـعمت عليهم فمهاج نور فجعله فمى جناح جبريل وقال هذا يثين أمة محمد طليه فلذلك لا يريدون غير الاسسلام دينا شم أمرنى بكتابة غير المغضوب عليهم ولا الضالين فهاج فزع منه الخلق فخلق منه الصور فذلك قوله ونفخ فهى الصور ففزع من في المسموات ومن في الأرض وفي حديث أبي يعلى الموصلي لما فرغ الله من خلق المسموات والأرض خلق الصور فأعطاه لاسرافيل ونتقدم أن المقلم أول ما خلقه الله نتعالى ثم أمرنى بكتابة ولا الضالين فهاجت ظلمة فمخلق المله منها ملكا لمو أمره الله أن بلنتقم السموات والأرض لمهان عليه وأمره أن بإهمل الذار المي النثرى شم خلق الله تنعالمي صخرة مثل المسموات والأرض فوضعها علمى رأس النار فذلك ةوله ننعالى يوم يكثيف عن ساق أى يكتسف المغطاء عن جهنم ( الحادية عثمر ) قال المعسن بن على رضى الله عنه أول الفاتحة نـْعم ووسطها نـْكريم وآخرها رضوان من الله تعالى وننال غيره فيها شسمغاء من كل داء ظاهر وباطل وباطن فمفي قوله اياك نسجد شفاء من الرياء وفي قوله اياك نستعين شفاء من الكبر وفي قوله اهدنا الصراط المستقيم شسفاء من الضلالة وفي الحديث الفاتحة شسفاء من كلَّ سقم وفي البعديث أيضاً تنسَّمت الصلاة بيني وبين عبدي نصفين فاذا قال العبد بسم الله الرحمن الرحيم قال الله تعالى مجدنى عبدى والنيا نتلل المحمد لله رب العالمين ننال حمدنبي عبدى واذا ننال الرحمن

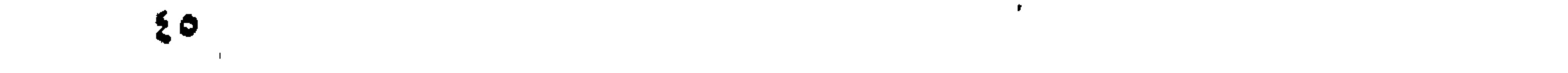

الدحيم قال أثنى على عبدى واذا قال مالك يوم الدين قال فوض الي عبدى واذا تنال اياك نمجد واياك نستعين قال هسذا ببنهى وببن عبدى ولعبدى ما سأل واذا نثال اهدنا المصراط المستقيم الخ قال هــذا لمعبدى . ولحبدى ما سأل قال المترطبي وسماها مىلاة لأنها لا تصح الا بـها وخي رواية تسمت الصلاة بينى وبين ءبدى نصفين ولم يذكر البســملة فاستدل به من قال ان البسسملة ليست من الفانتحة وأبضا لأن نصفا بيسسير أطول من نصف البسسملة قال ابن العماد يجوز أن يكون نصف أطول من نصف ولهذا لو قال أنت طالق نصف البوم طلقت عند الزوال مع أن اليسوم من المُجسر مُبكون النصف الأول أطسول من النصف الثسانى ورأيت في الروضــة أيضــا في باب الطــلاق ولو قال أنت طالق عنسد اننتصاف الشسسهو وتنع عنسد غروب شمس اللخامس عثسر ( الثانية عثس ) لا ننجب الفاتحــة على المــأموم عنـــد مالك وأحمــد وقيال تجب فيى السرية دون المجهسرية وقال الشسافعي بوجوبها فسى كمل ركعسة علبى الامام والمسأموم والمنفسود الا المسسوق وهسو من أدرك مع الامام زمنا لا يسعها فانها وان وبجبت عليه على الأصح خلافا لمسا يفهمه كلام المنهاج فقد تحملها الامام عنه وان أحرم بعد أن ركع فليس له الانستغال بالفاتحة وان علم أنه يدركها ويدرك الامام بل يركع معه لأن متابعته واجبة والفاتحة غى هذه المطلة ليست واجبة ولا مستحبة تلله ابن العماد قال أبو حنيفة لا نتنعين الفاتحة لقوله نتعالمي فاقرؤا ما تيسر منه حتى لو قرأ منها آينان مثلا كفي وقال صاحباه لابد له من ثلاث آيات أو آية طويلة ( الثالثة عثس ) قال النبيسابوري وغيره تعوذ بالله من الشبيطان الرجيم لبدفع عنك العجب قال نجم الدبن النسفى أسمى ما يكون الشيطان في افساد حال المعبد عند قراءة القرآن ثم قال النيسابورى قل البسسملة بفتح لك باب الذكر وقل الحمد لله يفتح لك باب الشكر وبقولك الرحمن الرحيم يفتح لك باب الرجاء وبقولك مالك يوم الدين يفتح لك باب المخوف وبقولك اياك نعبد واياك نستعين رفتح لك باب الاخلاص و قولك اهدنا الصراط المستقيم يبفتح لك باب العناء ويقولك صراط الذين أنعمت عليهم الخ يفتح لك باب الاقتداء بالأرواح الطاهرة ( الرابعة عثس ) مثال الرازى غى قوله تتعالى رب العالمين دلالة على أنه منزه عن المجهة والمكان خهو رب الزمان والمكان لأن المعالم هو ما سوى الله نعالى ومن جملة ذلك الجهة والمكان وهو رب الزمان والمكان وخالقهما والمخالق لابد أن يكون سابقا على مخلوقاته وفيه أيضا دلالة علمى أنه منزه عن المحلول لأنه لمسا كان ربا للعالمين

كان خالقا لكل ما سواه فكان ذاته المقدسة موجودة قبل كل محل فكما أنه كان غنيا عن المحل قبل وجوده فهو غنى بعد وجوده أيضا قال خان نتيل ) النون في قوله تعــالي اياك نـعبد واياك نستعين هل هي نون الجميع أو المتعظيم ان كان الأول مباطل لأن الواهد لا يكون جمعه وان كان الثاني فباطل لأن اللائق بالعبد الخضوع سيما في المعادة ( المجواب ) المراد هنا الجميع وفيه تنبيه على فضل صلاة الجمعة فان حالي وحده كان اللراد أنبي أعبدك مع الملائكة وغيرهم رجواب آخر) اذا نثال المعبد اباك نعبد فقد ذكر عبادته وعهادة غيره فكأنه سعى في ادلاح مهمات المؤمنين فاذا فعل ذلك قضى الله حوائجه لقوله ريلة من قضى لمسلم حاجة قضى الله حوائجه ( جواب آخر ) كأن المعبد استحقر عبادته فمزجها بعبادة الصالحين فقل اياك نعبد وهنها مسأنة شرعيهة وهى اذا باع عشرة عبيد مثلا لرجل فلا يصصح أن يقبلا البعض ويرد الدحض بل يتمبلأو يرد الجميع فاللائق بكرم اللهتعالمي أنه لابيرد عهبادة المعابدبين التتىمن جملتها عبادةهذا الرجل وانكانت ناقصه کما لیو اشتغری عبدین مثلا فظهر بأحدهما عیب فلیس له أن یرد المعیب وهده الا برضى المبائم ( جواب آخر ) كأن الله تعالى يقول عبدى لمسا أثنيهت على بقولك التحمد لله رب العالمين مالك يوم الدين عظم قدرى عددك غلا تقتصر على مهماتك وحدك ولكن أدخل جميع المؤمنين وقال اباك نمبد واباك نستعين فان قيل كيف قدم اسسمه الكريم هنا بقوله اياك وآخره غى أول الدورة بقوله الحمد لله وما قال لله الحمد ( غالبجواب ) أن الحمد بيجوز أن يكون لغيره ولا تجوز العبادة الا له سهبحانه ونتعالى ( المخامسة عثس ) ذكر الله العالمين فمي القرآن غلمي خمسة أوجه ر الأول ) للانس والدن قال تعالى ليكون للعالمين نذيرا ان هو الا ذكر للمالمين وما أرسلناك الا رحمة للعالمين ( الثانبي ) عالمي زمانتهم لمقوله نتعالى وأنى فضلتكم على العالمين أى عالمى زمانهم ولقد اخترناهم هتلى علم علمى العالمين بامريم ان الله اصطفاك وطهرك واصطفاك على نساء المعالمين كما سيأتني ان شساء الله نتعالى في فضل عيسى في باب فضل هسذه الأمة (الثالث ) من آدم الى يوم القيامة الى الأرض التى باارکتا فیها للمالمین ( الراسم ) من کان بعد نوح سلام علی نوح فی الـمالمين يبعني الثناء الـمسن على نوح بكون في المعالمين بعده ( الـفامس ) نقوله تعالىي ولله على الناس حج اليبت الى قوله ومن كفر فان الله غنى عن المعالمين نثال أبو اللعالمية الانس عالم والبجن عالم والأرض أربع زوابيا كل زاوية ألف وخم ممائة عالم الرحمن بالنعم الرحيم بالعصمة مالك

يوم الدين وهو الحساب والجزاء وخص القيامة بأنه مالكها وهو سبحانه ومألك على الاطلاق لأل الخلائق تضطر يوم القيامة لآله اياك نعبد اخلاصا واياك نستعين استخلاصا اياك نعبد بالتوهيق واباك نستعين علمى بساط النصديق اياك نعبد بطريق المجاهدة واباك نستعين على بساط المتدساهدة اهدنا الصراط المستقيم أرنا طريق هدايتك وقال النبى الهيئ الصراط المستقيم كتاب الله والصراط فمى اللغة هو الطريق الواضسح والقرآن واضسح بمنزلة الطريق الواضسح والمغضوب علميهم البيهود ولا الضالين النصارى (السادسة عثير) هذه السورة أولها ننحميد وآخرها توهيد وقد خصها الله بأمة محمد طَيِّلة فربهم محمود بقوله الحمد لله ونبيهم أيضا محمود بقوله محمد رسول الله فربهم رب المعالمين ونبيهم ربحمة للعالمين غربهم الرحمن الرحيم ونبيهم بالمؤمنين رؤف رحيم فربهم مالك يوم الدين ونبيهم شفيعهم يوم الدين عسى أن يبعثك ربك مقاماً محمودا فربهم معبودهم بقوله اياك نعبد ونيبهم قائدهم اذا وردرا المحشر غربهم هادى المؤمنين بقوله اهدنا ونديهم كذاك وانك لتنهدى الى مراط مستقيم ( حكَّاية ) قال محمد بن العراق طلع فى جفنى قطعة لمحم غقيل فى بغسداد رجل يهودى يقطعها غقلت لا أسلم نفسى له فرأيت في النوم مائـلا يقول اقرأ عليها فانتحة الكتاب عقب الوضوء ففعلت فيينما أنا اتوضأ ذات يوم اذا بها قد سقطت ببركة الفاتحة وقبل ان سائلا سأل بجامع بغداد درهما فقال له رجل اقرأ فانتحة الكتاب وبعنى ثوابها بجميع ما أملكه فمقال أنا سائلك درهما من الافنتقار لأببهع كملام المجبار ثم خرج فوجد غارسا عليه ثياب خضر فأعطاه علنمرة آلاف درهُما مثال من أنت مثال بقينك ( حكاية ) كان غيي الزمن الأول رجل يعبد الله منتحجب منه جبريل ماستأذن ربه مى زيارته ماذن له بشرط أين ينظر غى اللوح المصفوظ فننظر فيه غوجد اسعه مكتوبا شقيا فنزل اليه وأخبره بذلك غقال الرجل الحمد لله غظن جبريل أنه لم يبسمع كلامه فأعاد عليه القول فقال المحمد لله لو لم أكن أهلا لذلك ما غعل بي ربي فالنحمد لله على الشدة والرخاء فتعجب جبريل منه فقال الله تعالى يا جبريل أنظر غى اللوح المحفوظ فنظر اسمه فوجده قد تتحول من الأثسقياء الى السعداء رفوائد) الأولى عن على بن أبى طالب رضى الله عنه هبس بختنصر دانيال عليه السلام غى بئر خمسة أيام ومعه أسدان ثم كتسف اعنه مرآه سنالما مفال بم نـجوت مقال ننلت الـهمد للـه الذى لا ينسنى من ذكره الحمد لله الذى لا يخيب من دعاه الحمد لله الذي من توكل عليه كفاء المحمد لله الذي لا يكل من توكل عليه الى غيره

幺人

المحمد لله الذي يجزى بالاحسان احسانا وبالسيئات كرما وحلما وغفرانا المحمد لله الذي هو رجاؤنا يوم سوقنا بأعمالنا المجد لله الذي يجزى بالصبر نجاة وعن النبى اطَّلِيَّ اذْ أنعم الله على عدد نعمة فقال المجمد لله فبيقول الله ننعالى انظروا الى عبدى أعطيته ما لا نتبهة له فأعطانى ما له تميهة وفعى رواية أوحى الله تعالى الى ابراهيم عليه المسلام اذا صليت ببابدأ بصلاتك بالمحمد لله غانى كتبت علىنقسى أزيعن حمدنى أعطيتهأربعا اليبسر ببعد المعسر والنغنى ببعد المفقر والراهة فهي الدنيا والآخرة والأمن من النار وعن نبينـــا محمد وطلَّق قال المعبد الحمد لله ملائت ما بين السسهاء والأرض فاذا نثال ثانيا ملأت ما ببن السسماء السابعة المي الأرض السلبعة فاذا نتالها ثالثا ننال الله تعالى سل تبعط ننال وهب بن منبه نفرأت في بعض كتب الله أن ابليس ما نمال في عبادته الجمد لله لمو قالمها مكر الله به علن ابن عباس رضى الله عنهما نزلت فمى رجل له ثلاث دعوات فقالت له امرأته ادع الله أن أكون أجمل الناس أى أجمل بنى اسرائيل غدعا لمها بواحدة غلما صارت جميلة زهدت فيب فدعا بالنانية أن بيجعلها كلبة مجعلها كلبة مقال أولادها ادع الله أن بيردها غقد عيرتنا الناس فدعا لمها فنفدت الدعوات الشلاث فيبها ( لطيفة ) التحصيد غى المنام يدل على زيادة الرزق قال الله تعالى لئن شكرتم لأزيدنكم وعلى ولدين ذكرين لمقوله نعالى دكاية عن ابراهيم عليه السلام المحهد لله المذى وهب للى على الكبر اسماعيل واسحاق وولده اسهاعيل من هاجر ننبل أن نلد سارة أسحاق بأربع عشرة سنة ( مسألة )।اختلف البعلماء في الحمد لله ولا آبه إلا الله أبهما أفضل فقالت طَائفة الحمد لله أفغال لآن فبها نوحبادا فقط ولقائها عشرون حسنة وقالت طائفة لا الـه الا اللـه أفـضـل لأنـها نتدفـع المكفر لبقول النـبـى الطِّيليّة أمرت أن أقلتنا. الناس حتى يقولوا لا اله الا الله ولا يشترط لفظة أشهد الا في النشبهد ولله بالوحدانية دون الشسهادة بالرسالة لمجمد طليلة على ما صححه النووى والراغعي نثال ونسى شرح المهذب لو شسبهد الكانر بالرسالة لمحمد قبل الشسهادة لله بالوحدانية لم يصح اسلامه قاله في باب الوضوء ولا نتسترط الموالاة بين الكلمتين فلو نقال الكافر أول الذهار مثلاً لا اله الإ الله وآخره مدمد رسول الله صبح اسلامه ( فوائد ) الأولى عن على بن أبي ُطالبٍ رَضِي الله عنه عن النَّبي طَيِّلَةٍ قَالَ ان آية الكرسيُّ والبفاتيجة وآيتين من آل عمران شهد الله أنه لا اله الا هو الآية وقل الملهم مالك الملك الآية لمسا أراد الله أن ينزلها بعلقن بالمعرش وقلنأتتهبطن الى أرضك والى من بعصبك فقال وعزنني وجلالى لا بقرؤ كن أحد من

 $29$ 

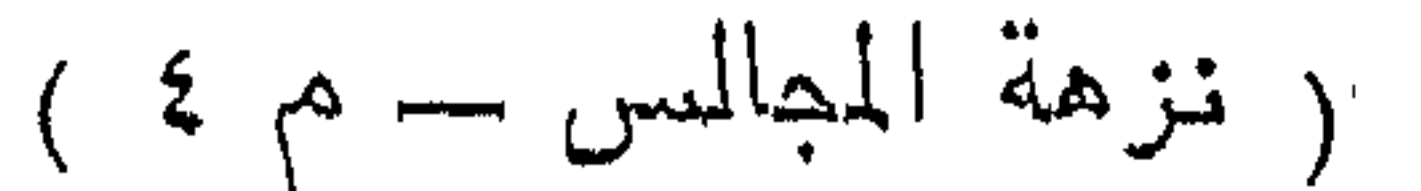

ءيادى دبر كل صلاة الا جعلت الجنة مثواه وسكنته بحظيرة المتدس ونظرت اليه كه يوم سبعين نظرة وقضيت له كل يوم سبعين حاجة أدناه المغفرة رواه ابن السنى ( الثانية ) في الصحيحين من تمرأ بالآبيتين من آخر سورة البقرة لهي ليلة كفتاه قبل عن قيام الليل وقيل من كل آفة وشيطان ( وفي الحديث ) من قرأ آية الكرسي وخواتيم سورة البقرة عند الكرب أغاثه الله وفي الأفكار على أنس بن مالك عن النبي طلَّلة اذا وضعت جنبك على الفراش وقرأت الفاتحة وقل هو الله أحد فقد أمنت من كل شيء الا الموت ( الثالثة ) جاء في الحديث من سره أن يملأ ببهته خيرا غليقرأ آببة الكرسي كثيرا ومن قرأها عقب الوضوء رفع الله له أربعين درجة وخلق من كل حرف ملكا يستغفر لقارئها المي بوم القيامة وفيى حديث آخر من قرأها عند منامه فتح الله عليه أبواب الرحمة الى الصباح وأعطاه بكل شعرة على جسده مدينة من نور وان مات من ليلته مات شهيدا وفي حديث آخر من قرأها عند غروب التسمس أربيعين موة كتب الله له أربيعين حجة ( الرابيعة ) مال جابر بن عبير الله رخمي الله عنهما من مرأ آية الكرسي حين يخرج من ببيته وكل الله بـه سبعين ألف ملك يحفظونه من بين يديه ومن خلفه وعن يمينه وشماله وان مات قبل أن يوجع أعطاه الله ثواب أربعين تسهيدا وعن أبى هربرة عن النبي طلَّالَّةٍ من خرج منمنزله فقرأ آية الكرسي بيعث الله اليه سبعين ألف ماك يستغفرون له ويدعون له غاذا رجع الى منزله ودخل ببيته وقرأ 7٪ الكرسي نزع الله الفقر من بين عينيه ( الخامسة ) أوحى الله المي موسَّى من داوم على قراءة آية الكرسي دبر كل مسلاة أعطيته ثواب الشماكرين وأعمال المصديقين قال ومن يداوم عليها قال لا يداوم عليها الانسي أو صديق ومن فضائلها أيضا أن من قرأها مائنة وسبعين مرة وذلك عدد حروفها مستلقبا على قفاه أوفى الله دببنه وقال نجم الدبن التسنمي نمي المتفسير لمسا نزلت آبية الكرسي نزل مع كل آبية منها ثمانون ألف ملك والعله رحمه الله أراد بالآية الكلمسة ( المسادسة ) عن النبي لتَّلِيَّةٍ من قرأ آية الكرسي دبر كل مىلاة مكتوبة كان الذي يتولى منش روحه ذا الجلال والاكرام وكان كمن قاتل فمى سببل الله حتى استشهد وعن النبي عليَّلة من قرأ آية الكرسي دبر كل مسلاة خرثنت مسبع سهوات ولم بانتئم خرقها حتى بنظر الله الى قارئها وعن على سمعت نسبكم طلَّيَّتِهِ يقول على أءود المنبن من قرأ آية الكرسي دبر كلَّ صلاة مكتوبة لم يمنعه من دخول الجنة الا أن يموت واذا تمرأها اذا أخذ مضجعه أمنه الله على نفسه وجاره وجار جاره والدويرات حوله ورأيت

 $\bullet$ 

في نسمس المعارف للبوني عن سلمان الفارسي عن النبي صِّليَّةٍ من قرأ آية الكرسى هوان عليه سكرات الموت وما مرت الملائكة ببيت فيه آية الكرسي الا صفقوا ولا بيت فيه قل هو الله أحد الا سجدوا ولا بيت غيه أواخر الحثس الابجثوا على ركبهم ( السابعة ) قال جعفر الصادق من قرأ آية الكرسي مرة واهدة صرف الله عنه ألف مكروه فهي الدنيا أيبسره اللفقر وألف مكروه فمى الآخوة أيبسره عذآب القبر ( حكاية ) رأيت في بعض المجاميع أن شخصا كان يقرأها كل ليلة يبحوط به غنمه فقرأ ببعضتها غبى لليلة فمغلبه النوم فلما استبقظ كمل قراءنتها فلما أصبح وجد رجلا بين غنمه غسأله فقال كل لبلة أريد آخذ شاة فأرى سورا مجئت الليلة غرأيت في السور طاقة فدخلت منها وأخذت شاة شم جئت البي الطاننة غرأيتها ندد انسدت ورأيت نظيره تنال رجل كنت أخاف الملصوص فمأمرنسى علىى بن أبى طالب بقوله تعالى قل ادعوا الله أو ادعوا الرحمن الخ خقرأنتها ثم نسببتها فلما كان فمى أثناء الليل قرأتها فلما أصبحت وبجدت اللحوص موثوقين فمى بيتى فتابوا على يدى ببركة الآية وقال نهجم الدين النسفى قاله جبريل بامحمد ان خفريتا من الجن يكيدك فاطرده عنك بآية الكرسي وعن النبي اطليَّة لا نتقرأ آية الكرسي فمي مكان فيه شيطان الا خرج منه وفي حديث آخر من قرأها مرة محي اسمه من ديوان الأشتنياء ومن قرأها مرتين كتب اسمه في ديوان السعداء ومن تمرأها ثلاث مرات استغفرت له اللائكة ومن تمرأها أربع مرات تشمفع له الأنبياء ومن قرأها خمس مرات كتب اسمه في ديوان الأبرار ون تترأها ست مرات استغفرت له المميتان في البحار ووقى شر الشيطان ومن قرأها سبع مرات أغلقت عنه أبواب جهنم السبعة ومن قرأها ثمان مرات غتمت لمه أبواب الجنان الثمانية ومن ترأها نتسع مرات كنسى هم المدنيا والآخرة ومن تنرأها عشر مرات نظر الله اليه ولم يبعذبه أبداً :( فوائد ) الأولى مثال التميمى في منافع القرآن من قرأ والله من وراشهم محيط على باب منزله عند خروجه لسفره ثلاث مرات أمن من فيه من كل آفة ومن تنرأها على نفسه وولده أمن من كل سوء وقال المقزويني من أراد سفرا وبخاف عدوا أو غيره فليقرأ لا يلاف قريش وآية الكرسي فانهما أمان من كل سوء ( الثانية ) كان لكسرى فلنسوء ما وضعت اعلى رأس مريض أو مبتلى الا عوفى فلما هلك انصلت الى عمر رضى الله عنه فوجد غيها ورقة فيها كم لله من نعمة في عرف سلكن حم عسق لا يصدعون عنها ولا ينزفون من كلام الرحمن خمدت النيزان ولا حول ولا ننوة الا بالله العلى العظيم شبهد الله أنه لا اله

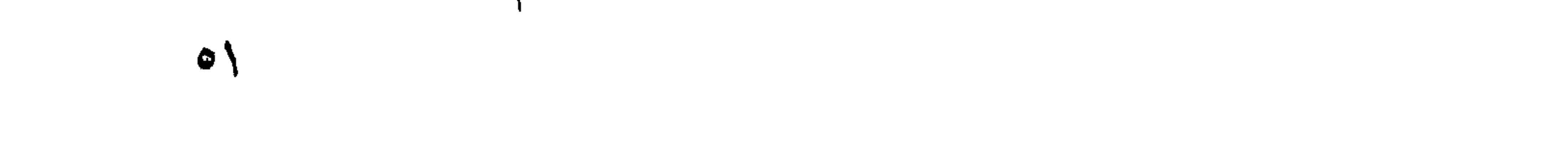

الا هو الآية وقال ابن عمر رضي الله عنه من قرأها مرة واحدة حرم نلثه على النار وفي المحديث عن النبي طِّلِّيٌّ أنه منال من قرأها شبهد الله أنه لا اله الا هو الآية ثم قال وأنا على ذلك من الشناهدين خلق الله تسالمي سعهين ألف ملك بيستغفرون له ال<sub>عن</sub> يوم القيامة ورأيت فمي شمس المعارف عن ابن عباس رضى الله عنهما شهد الله لنفسه بهذه الشمهادة قبل أن يخلق المظلق باثنى عثىر ألف عام المعام ثلثمائة وسنتون يوما كل يوم ألف سنة ( فان قبل ) ما الفائدة في قوله لا اله الا هو بعد قوله شهد الله أنه لا اله الا هو ( قبل ) الفائدة نكرار كلمة التوحيد فخان المعبد كلما كررها كان مشنتغلا بأعظم المقربات وذكر النسفى لمحا نتولى يوسف ملك مصر أراد أن يتخذ وزيرا فأمره جبريل أن يتخذ الصبى الذي شبهد له فقال له جبريل ان له عليك حق الشبهادة لمسا قال ان كان تميصه نند من تنرل الآية فهذا شهد لمخلوق غاستحق الوزارة فكيف بمن شهد لللخالق بالوحدانية أفلا يستحق الكرامة رالرابعة) عن أنس بن مالك رضى المله عنه من النبي عليه التي لكل شي نتلب وقلب الشرآن ببس ومن ننرأها كتب الله له بقراءتها ننراءة القرآن عثس مرات رواه النرمذى وقال على رضى الله عنه دن النبي اطِّلِيَّةٍ انْثَراً بيس مان ميها عشر بركات ما نثرأها جائع الانسبع ولا ظمآن الا روى ولا عار الاكسى ولا أعزب الا نتروج ولا خائف الا آمن ولا مسجون الا خرج ولا مسافر الا أعين علمى سفره ولا من ضلت له ضالة الا وجدها ولا مريض الا برأ ولا عند مبت الا خفف الله عنه (حكاية) قال البافعي في روض الرياحين عن بعض المصالحين أننه دفن ميتا ببلاد النيمن نمسمع نسى المقبر ضربا فمخرج كلب أسود غقال الضرب فيك أو فى الميت قال وجسدت عنده سورة يس فحالت يبينى وببنه وعن الطبوانى من داوم على شراءة بس مات شهيدا وسبأننى زيئادة فمي المعراج ان شاء الله ننعالى وقال المترمذى من قرأ في ليلة الجمعة سسورة الدخان استغفر له سبعون ملكا البي الصباح (المفامسة) عن أبي هزيرة رضي الله عنه من النبي عليه في المقرآن ثلاثون آية شىفعت لرجل حتى غفر لـه وهى ننبارك الذى ببيده الملك رواه ابن حبان والمحاكم ورأيت غيها حكاية كالمتى غيى بيس وورد عن النبي طَلَّلِيًّا أنها في قلب كل مؤمن رواه المحاكم وعن ابن عباس عن النبي اتحليله لنبي لأجد في كتاب الله سورة وهي ثلاثون آية من قرأها عند منامه كتب له ثلاثون حسنة ومحى عنه ثلاثون سيئة ويبعث الله ملكا ببسط جناحه عليه ويحفظه من السوء حنى يبستيقظ تنال النيسابورى فى سورة البقرة أنها نتقف لعلمي الصراط عند تقدوم قارئها نشفع له (المسادستة) عن عمر

رضى الله عنه عن النبي طَلَّةٍ ألا يستطيع أهدكم أن يقرأ كل يوم ألف آية مالوا من يستطيع ذلكقال أمايستطيع ان يقوأ ألهاكم التكاثر رواه الحاكم (السابعة) عن أنسى بن مالك عن النبى طلِّيٌّ قال لبعض أصحابه هل نتروجت قال لا يا نبي الله ما عندي ما أنتروج به قال أليس معك قل هو الله أحد قال بلي قال ثلث القرآن قال أليس معك اذا جاء نصر الله نتال بلى قال ربع القرآن قال أليس معك قل يا أيها الكاغرون قال بلبي نثال ربيع اللقوآن تثال نتزوج نتزوج نثالها مرنتين ونمي وايبة ابن عواس اذا زلزلت الأرض تعدل نصف القرآن رواه النزمذى ( الثامنة ) عن أبى مريرة رضى الله عنه من النبي عليه الله سمع رجلا يقرأ قل هو الله أحد فقال وجبت فسألته ماذا يا رسول الله قال الجنة فأردت أن أذهب الى الرجل فأبشره ثم مرقت أى خفت أن يفوننى البغداء مع رسول الله هَلِيَّلَّهِ وَءَنَّهُ اطَّلِيَّتُم مِن مَّمْراً ممَّاً، هُوَ اللَّهُ أَجد خَمْسِينَ مِرةٍ غَفِر له ذُنوب خميسين سنة وغي حديث آخر ينادى مناد يوم القيامة ألا ليقم مادح الرحمن فلا يقوم الا من كمان في الدنيا يكثر قراءة قل هو الله أجد وعن ابن عباس من نفرأها مائنتی مرة فی أربع رکعات کمل رکعة بـذمسين نجفر لبه ذنوب مائمة عام خمسون مقدمة وخمسون متأخرة ورأيت في كتاب ببدر الفلاح عن النبي طلِّيَّةٍ من صلى ركعتين بعد العثساء بقرأ في كلِّ ركعة فانتحة الكتاب مرة وقل هو الله أحد عثمرين مرة بنيي له قصران في الجنة وهن علمي من أمني طالب عن المندى عليه من سافر فقرأ قل هو الله أحد عشر مرات صرف الله عنه شر ذلك السفر وأعطاه خبره وفي رواية من صلى أربع ركعات يقرأ المفاتحة وقل هو الله أحد ثم يقول اللهم إنى استودعتك نفسي ومالى وأهلى وولدي فان الله يبهفظه وماله وأهله وولده ويصلح أمره حتى برجع ورأيت فى شرح المهذب بستحب اذا خرج من منزلَّه أن بيصلى ركعتين يقرأ في الأولى الفاتمة وقل با أيها الكآفرون وفي الثانية الفاتهمة ومل هو الله أحد ويستحب أن بقرأ بعد السلام آية الكرسى ولإيلان قريش واذا نهض قال اللهم اليك توجهت وبك اعتصمت اللهم اكفني ما أهمي وما لا أهتم به اللهم زودني الانقوى واغفر لي ذندبي وأنن بنصبوق بشيء عند خروجه وأن بودع جيرانه وأصدقاءه وأصهابه وأهله ويودءوه ويقول كل صاحب لصاحبه استودع الله دببنك وأمانتك وخواتيم عملك زودك الله النتنوى وغفر لك ذنبك ويسر لك الخير حيث ما كنت وأن يراهقه من له رغبة في المخير والصديق القريب الموثوق به أولى قال القرطبي في تفسيره عن مالك بينأنس رضي الله عنِه اذا نقر بالناقوس اثستد غضب الله هتنزل الملائكة فيأخذون بأقطار

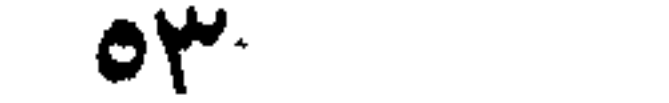

الأرض فملا بزالمون ببقرؤن قل هو الله أحاد ليسكن غضبه وعن أنس عن النعبي طليلة من قرأ قل هو الله أحد مرة كانت بركة عليه وان قرأها مرتبن كانت بركة عليه وعلى أهل ببيته وان ننرأها ثلاث مرات كانت بركة علميه وعلى أهل سنة وجبرانه وعنه طلطي منفراً مثل هو الله أحد أربعينمرة کل یوم بنی له منارا علی جسر جهنم حتی بیجوز الجسر وعن سهل ابن سعد وهو آخر من مات من الصحابة بالمدينة مال شكا رجل البي النعبى طليله تلمة الرزق فقال اذا دخلت البيت فسلم على أهلك واقرأ نثل هو الله أحد مرة فقرأها فأدر الله الرزق عليه حتى فاض عليه وعلى جيرانه وعن واثبة بن الأسقع رضي الله عنه وهو آخر منمات منالصحابة بدمشق عن النبي عليه من صلى الصبح شم قرأ قل هو الله أحد عشم مرات لم يلحقه في ذلك اليوم ذنب قال النيسابوري من أسمائها سورة الاخلاص لأن من قرأها ننخلص من النار وسورة المعرفة لأن النبي طلَّيْن سهع رجلا يقرؤها فقال هذا عبد عرف ربه وسورة الأساس لأن النبي لتُمثِيُّ قالَّ سست السماوات السبع والأرضون السبع علىقل هو الله أحد وسورة الولاية لأن من لازم نمراءتها صار وليا لله وسبب نزولها أن كفار مكة وغيرها نثالوا يا مدمد صف لنا ربك من ذهب أو بانثوت أو زبرجد فقال ليس ربى منشىء لأنه ذاق الأثساء فنزلت هذه السورة تنال نجم الدين النسفى وهى بفسر بعضها بعضا الله أحد الله الصمد قال السعدى الصمد هو المقصود في الرغائب المستغاث به في الشدائد وقال أبو هريرة رضى الله عنه الصمد الذى لا يبحتاج الى أحد ويبحتاج اليه كلما أهد وهي شرح الأسماء للقرطبي عن الصسن الصمد البانمي بعد غذاء خلقه وننال ابن عباس رضى الله عنهما هو الشريف الذي كمل في شرفه والمعظيم الذى كمل نمى عظمته والمعالم الذى كمل فمى علمه وفيه أيبضا علن النبي أعليَّكِ من قال لا الله الا الله وحده لا شريك له أحد صعد لم يلد ولم يولد ولم يكن له كفوا أحد كتب الله له ألمفي ألف حسسنة وسبأتنى من رواية الطبراني أيضا وتنوله نتعالى لم يلد كما ولدت مريم ولمم بلد كما ولد ءبسى وهى ننعدل ثلث الشرآن لأن ثلثه أهكام وثلثه الآخر وعد ووعيد والثالث أسماء وصفات وذلك مجموع فيها نثال ابن عباس من قرأها ثلاثين مرة بنبي الله له مائة تنصر في آلـجنة وعن أبـي ابن كمعب رضى الله عنه عن النبي عَلَيَّكَ من مَرَّزٌ مَثل هو الله أحد ممكانها قرأ ثلث القرآن وكتب له من المصنات بعدد من آمن وأشرك (حكاية) كان بعض الصالحين يزور القبور فأدركه النوم لبلة غرأى الأموات عالى نتبورهم فسأل منهم هل تنامت القيامة نتالوا لا ولكن مر علينا ثابت

البنانبي منذ عثسين سنة فقرأ تل هو الله أحد ثلاثين مرة وجعل ثوابها لمثلا فنحن ننتقاسمها من ذلك اليوم فما استوفينا بعد وعن النبي طليلة من مر علمي المقابر وقرأ قل هو الله أحـد احدى عثمر مرة ثم وهب ثوابها للأموات أعطى من الأجر بعدد الأموات ر لطائف ) الأولى عن أبيى سعيد الدورار أول كلمة دعا الله عباده اليها تل هو الله فنتم المراد للخواص ثم زاد بيانا للأولياء بقوله أحد ثم زاد بيانا لخواص المؤمنين بقوله الله اللصمد ثم زاد ببانا بقوله للخلق لم ياد الى أخرها وةال ابن عطاء بقوله قل هو الله أحد ظهر لك منه التوحيد وبقوله الله الصمد ظهر لك منه المعرفة ولم يلد ظهر لك منه الايمان ولم يولد ظهر لك الاسلام ولم ببكن له كفوا أحد ظهر لك منه البقين (الثانية) قال أبو على الدةاق وجدنا أنواع الشرك على ثمانية أنواع علىالكثرة والمعدد والتنقص والتفلب والدلة والمعلول والأشكال والأضداد فنفى الكثرة واللعدد بقوله الله أحد ونفى التنقص والتغلب بقوله الله الصمد ونفى العلة والمعلول بقوله لم بلد ولم يولد ونفى الأشكال والأضداد بقوله ولم يكن له كفوا أحد أى لم يكن له أحد مماثلا ففيه تقديم وتأخير وهو نقدم خبر كان الذى هو كفوا على اسمها وهو أحد رفوائد) الأولى عن عدد الله بن حبيب عن النَّسِي طَيِّلِيَّةٍ أنَّه مَّالٌ لَمِّي ممَّل فلم أمَّل شَيْئًا ثم مَّال ممَّل ثم قلت فما أقول نفال قل هو الله أحد والمعوذنين ثلاثًا حين تصبح وحين تمسى تكفيك من كلَّ شيء مثالُ النرمذي حديث صحيح (الثانية) عن عقبة بن عامر رضي اللله دنه بينما أننا أسير مع النبي طَلَّةٍ اذ غثيبتنا ربيح مظلمة شديدة فهجعل النبي أطَّالِكِم يتعوذ بتقل أعوذ بوب الفلق وتمل أعوذ برب الناس وقال يا عقبة تتعوذ بهما ولن تقرأ سورة أحب الى الله ولا أبلغ عنده من أن نتقرأ سنورة نثل أعوذ برب المفلق وتل أعوذ بوب الناس فان استطعت أن لا تفوتك في صلاتك فافعل ويقال انها المقشقشتان يبرئان من النفاق وقال الأصمعى يقال المقشقشقان سورة الاخلاص وقل يا أيها الكافرون (الثالثة ) عن ابن عهاس رضى الله عنهما قال ليس فى القوآن سورة أثنىد غيظا لابليس من قل يا أيها الكاغرون فانها براءة من الشرك وتوهيد ولقال ربجل ببا نبهى الله أوصنبي قال انفرأ عند منامك قل با أيها الكاغرون فمانتها براءة من الشرك وسبب نزولها نثول الكافرين با محمد أعدد آلتهتنا عاما ونعبد الهك علما والنكرار فيها للناكيد (حكاية) متال أحمد بن حنبن رأيت رب المعزة في المذام فقلت يا رب بهاذا ينتقرب البك المتقربون قالَ بكلامي يا أحمد قلت بـفهم وغير فـهم قال بفـهم وغير فـهم (فائدة) رأيت في خابر المقرطبي عن الذبي عطيلة أعطوا العبن حظها من العبادة

 $\circ \circ$ 

قيل وما حظها من المعبادة قال النظر في المصحف وفي غيره آن النبي لتميَّلِيَّةٍ شكا وجعا في عينه أي الى جبريل فقال أنظر في المصحف ورأيت فَقَّى النَّفْكَارِ فَمِي فَضَّائِلُ الْأَذْكَارِ لْلْقُرْطَبِي عَنِ الَّذِبِي يَهْلِيَّةٍ مِنْ قُرأً كَلَّ بِوم مائنتي آية نظرا غيي المصحف شفع في سبع تنبور حول تنبره عن شداد ابن أوس ليس شيء من الطاعات أشد على الشبطان من القراءة في المصحف وعن النسي طلِّله فضل من يُقرأ القرآن نظرا على من يُثرؤه ظاهرا كفضل الفريضة على النافلة وسبأتنى تثربيا أن الفضيلة متعلقة بالتدبر والتنقكر حيث تمرأ من الصحف أو غيره وسسبانني في مناقب عثمان رضى اللله عنه عليكم بالشفاءين الشزآن والعسل وروى البيهقى أن رجلًا شكا الى النبي طَلِلَةٍ وجعاً مي حلقهِمْقال عليك بقراءة المقرآن (هكاية) قال أنو بكر العسقلاني رأيت رب العزة في المنام فأردت أن أسساله عن أفضس الأعمــال فاستحيت فقــال تربد أن تســألني عن الأعمال منلت نسم منال مراءة المفرآن فأردت أن أسأله بطهارة أو غير طهارة فاسنتحبت فقال أننريد أن ننسألنى بطهارة أو غبر طهارة تملت نمعفُم نظال بطارة وغير طهارة فأردت أن أسأله بصـــلاة أو غير صـــلاة فاستحيت فقال أنتريد أن تسألني بصلاة أو غير صلاة تلت نعم قال بمُطلَاة وغير ضلاة فأودت أن أسأله معربا أو غير معرب فاستنديت فقال أنثرية أن تسألنى معربا أو غير معرب تلت نعم تنال معربا وغير معرب شم نقال أنتدرى ما للقارىء عندى ننلت لا نقال له بالمعرف المطلق عشر حسنناب وبالمعرب عشرون حسنة أنندرى كم الحسنة ننلت لا ننل ألف رطل والرطل ألف دانق والدانق ألف درهم والدرهم ألف نميراط والشيراط وزن أخد نثال الملامة السيوطى في الانتقان المراد بالاعراب معرفة مغانية (لطيفة) في صحيح البخاري عن التبي طلِّيَّةٍ مثل المؤمن الذي ببتراً القرآن ويعمل به كالأترجة قال الدميرى في حياة الحيوان وجه التشبيه أن البيت الذى فيه الأترج لا يدخله الجان كذلك القلب الذى غيه القرآن لا يدخله الشيطان قال البرماوى فى شرح البخارى لون الأثترج يبسر الناظرين ويثنوى الهضم ويدبغ المعدة وذكر ابن ظرخان عن النَّبي طَيِّلَكُمْ أَطْعُمُوا حَبَّلاكُم المسفَّرِجُلِّ وعن النَّبي عَلَيْلَكُمْ كُلُّوا المسفَّرْجِل فانه من نعم الطعام يزيد في السمع والنصر (لطيفة) قال رجل لابن مسيرين رأيت نمي المذام كأنبى أبلع اللؤلؤ شم أرميه فقال أنت كلما حفظت شبيئًا من القرآن تنساه رفائدة) قال رجل لابن عباس أنا كثير النسيان فقال غلبك بالكندر انقعه ليلا ثم اشربه غلى الريق فانه يمنع النسيان نتال في نزهة النفوس والأفكار أكل الكدر وهو حصى لبان الذكر بثقوى

البصر والمعدة وان أحرقه وتلقى دخانه واكتحل به زاد في نور البصر ومضغه بزيد فيى الذهن ويجذب الرطوبة من الرأس وأكله يطرد الريح ويقطع البلاغم وهو جيد للحمى البلغمية وقال رجل لابن سقين رأيت في المنام كأني أرمي اللؤلؤ في الطين فقال أنت تقرأ القرآن في الطريق وصرح غبى الروضبة بعدم الكراهة فبى الممام وأما نثرأعته بالمتمطيط الفاحش خلف الجنازة غدرام يجب ءلى القادر منعه وهى شرح المهذب لا يحرم على الرجل لبس اللؤلؤ بخلاف الحرير والذهب والله أعلم (فَائَدْةٌ) قال في الأذكار القراءة في المصدف أفضل من هفظه وهكاه عن الأصحاب وأول من ســماه المصحف أبو بكر رضى الله عنه وفي الروضة لو علق طلاقها بوخسم الدنيا والآخرة ببن يديها غذلاصها أن يضع المصحف غى حجرها (فائدة) روى الطبرانبى عن عمر رضى الله عنـــه المقرآن ألف ألف حرف وسسبعة وعثمرين ألف حرف فمن قرأ القرآن فله بكل حرف زوجسة من المصور العين وروى الترمذى من نذرأ حسرفا من كتساب الله فله حسسنة والمسسنة بعشر أمثسالها لا أتمول ألمم حرف ولكن ألف حرف ولام حرف وميم حرف ربنا تقبل منا انك أنت السميع العليم . (( فيصل في أذكار غبر المفرآن )) وفيه فوائد (الأولى) مر يحيى عليه السلام على قبر دانيال عليه السلام فسهم صوننا من القدر سبحان من تعزز بالقدرة والبقاء وقهر المعباد بالموت من ننالها استغفرت له السموات السبع والأرضون السبع ومن فيهن • ورأيت في كتاب الغرائس للثعلبي أن دنيال كان نبيا غير مرسل عالمــا بالتعبير حكيها في زمن بختنصر ودخل أبو موسى الأنسعرى رضى الله عنه مدينة غوجد فيها خزانة مختومة بالرصاص ففتحها فوجد فيها ميتا في كفن منسوج بالذهب فتعجب أبو موسى من طولَّه حتى قاس أننفه فزاد على شبر فكتب اليه عمر ادفنه في مكان لا يقدر عليه أهل نثلك المبلدة بمد أن ننصلى عليه (الثانية) جاء أعرابى الى نتبر النبي لتَطَّلِيَّةٍ فقالَ يا نبيى الله قلت فسمعنا قولك ووعيت عن الله فوعينا عذك وكان فيهما أننزل الله عليك ولو أنهم اذ ظلوا أنفسهم لباؤوك فاستغفروا الله واستغفر لهم الرسول لوجدوا الله توابا رخيها وقد ظلمت نفسى وجئتك مستغفرا فنودى من الشبر الشريف قد غفر الله لك رغان قبل، أليس لو استغفروا الله وتابوا على وجه صحيح لكانت توبتهم مقبولة فما الفائدة في ضم استغفار الرسول الي استغفارهم رفالجواب) أنهم لم برخاوا بحكم الرسول فوجب عليهم أن يعتذروا من ذلك الجواب

٥V

ببطلبون منه آن يستغفر لمهم لأن استغفاره مقبول واستغفارهم وحده قد لا يقبل (قال الرازى) عن أهل المعانى دلت الآيبة وما كان الله لبيعذبهم وأنت فيهم وما كان الله معذبهم وهم بستغفرون على أن الاستغفار أمان من المعذاب نتال ابن عباس كان فيهم أمانان الرسول والاستغفار أما الرسول فقد مضى وأما الاستغفار فباق وأما شوله تعالىي وما ليهم أن لا يعذبهم الله! أى في الآخرة بخلاف عذاب الدنيا فقد رغعه الله عنهم بالنَّامِى عَلَيْكَ (قال الرَّازي) في قوله تعالى فاعفى عنهم واستغفر لهم دَلْتَ الْآيَةَ عَلَى أَنَّهُ اتَّبَلَّكَ بِشَمْعِ لأَهْلَ الْكَبَائَرِ فَمِي الْدَنْيَا لأَنْ الآية نزلت نسى الذبين غروا بوم أحد فما أمر الله بالاستغفار لمهم الا وبريد أن يغفر لمهم ويجيب سؤالهم قال في الكثماف فاءف عنهم فيما يتعلق بحقك واستغفر لمهم نميما يتعلق بحق الله تعالى منال ابن أبىءمرة غىاملائه على بعض أهاديث البخارى شفاءته مُهْلِيٌّ في الدنيا والآخرة مستمرة على الدوام فلا يزال يشفع قال أبو هريرة رضى الله عنه من أسعد الناس بشفاعتك يوم القيامة ولمم يذكر شفاعته فمى الدنيا لأنه عرفها وعاينها تنال في الروضية وله اطِّليَّة في القيامة خمس شفاعات (الأولى) الشفاعة العظمى فى النفصل بين أهل الموقف (الثانية) فيمن استحق دخول النار غلا يدخلها (الثالثة) فيمن دخل النار فيخرجون منها (الرابعة) فهي جماعة يدخلون الجنة بغير حساب (الخامسة) في رغع درجات الجنة وزاد القرطبي وغيره (السادسة) فيمن مات في المدينة (السابعة) في تخفيف العذاب عن عمه أبي طالب (الثامنة) غيمن صلى وسلام عليه (التاسعة) غيمن استوت حسناته وسيئاته غيدخل الجنة وأهل الأعراف يدخلون الجنة

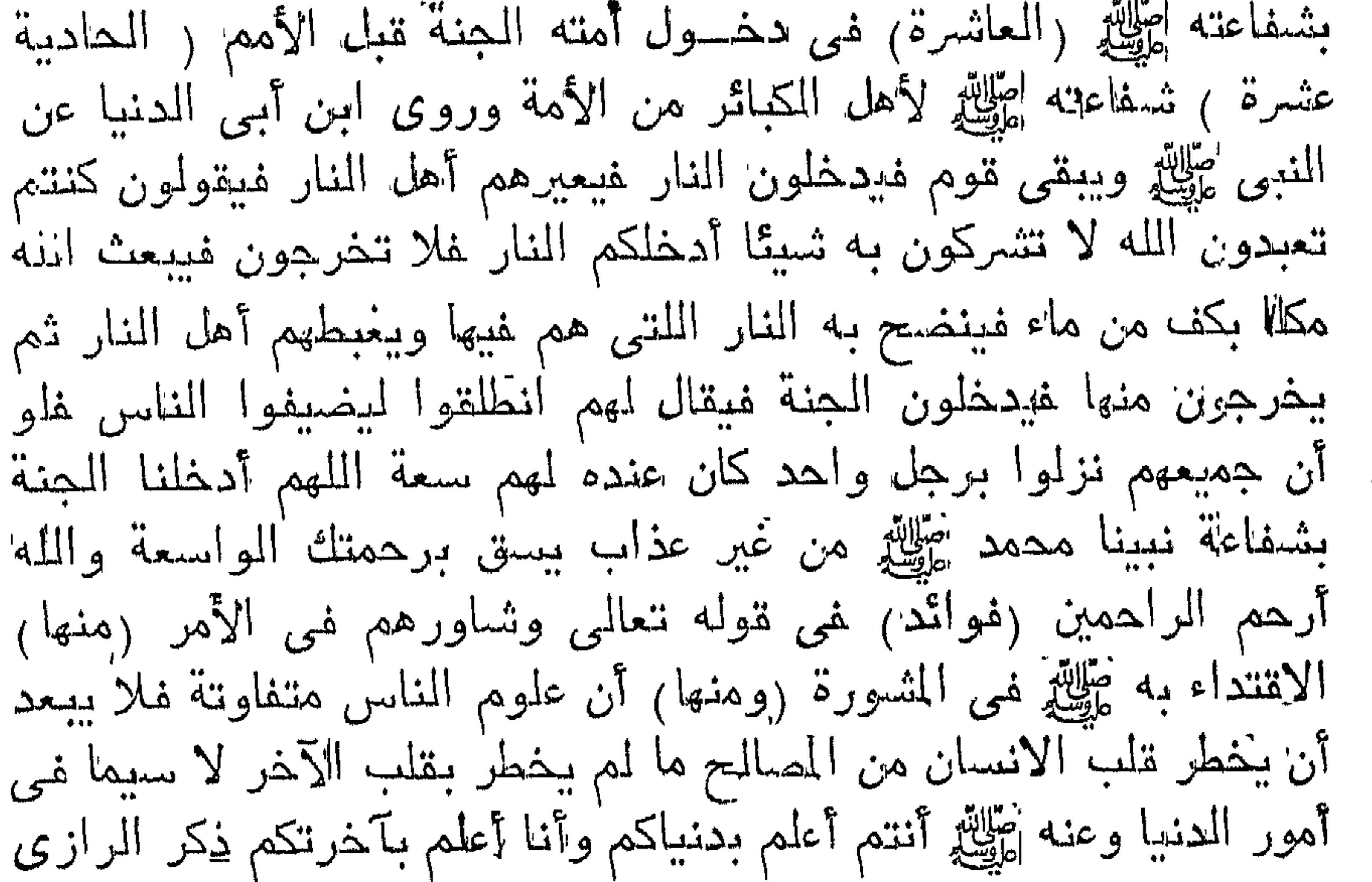

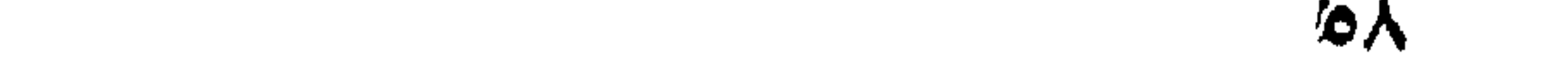

فمي تنفسير الآبة (ومنها) لمسا نساورهم في اللخروج الى أحد فأثساروا عليه بذلك فحصل ما حصل من فرارهم غلو لم يشاورهم ليوهموا أن في تظلبه إطليله من نلك المشهورة شببتًا فأزال الله تعلَّلني ذلك النوهم بقوله ولنساورهم فيى الأمر نتال الرازى كانت المثسورة غبيما لا نص فيه وهذا الأمر بقتضى الوجوب وحمله الشافعي على الاستحباب قال غي الروضة ومن الواجبات عليه طلَّيَّةِ المُساورة على الصحيح ( الثالثة ) مال رجل يا نبيي الله علمنيي عملا يدخلني المجنة قال لا تتغضب فأعاد عليه القول فقال لا تنغضب ثم قال قل أستغفر الله قبل صلاة العص سبعين مرة لمبكف عنك ذنوب سُمِعين عاما نثال مالى ذنوب سبعين عاما ننال لأمك ننال ما لمهسا نثال لأبيك ننال ما له ننال لاخسوانك ننال نعم روغى المحديث) أوجى الله ننعالى الى موسى عليه السلام أتنحب الأمان من أهوال القيامة نتال نسعم نثال اسستنغفر الله العظيم لمى ولوالدى وللمؤمنين والمؤمنات والمسلمين والمسلمات الأحياء منهم والأموات فان من قالها كل يوم خمسا وعشرين مرة كتب الله له أجر سبعين صديقا وفي الأهياء عن النبى لطِّلَّةٍ من قال سبحانك ربى ظلمت نفس وعملت سوءا غاغفر لبى فانه لا يغفر الذنوب الا أنت غفرت ذنوبه ولو كانت كمدب النمل وعن النسر طليلة من أذنب ذنبا غعلم أن الله مد اطلع عليه غفر له وان لم بستغفر قال الفضيل بن عياض معنى أستغفر الله أقلني يا ألله ر مسألة ) غان نشيل الاستتخفار أغضل أو لا اله الا الله ر فبقال ) الاستغفار كالصابون لههو أفضل لمن كثر سقطه ولا اله الا الله كالطيب فهو أفضل لمن حفظه الله من الذنوب وكان الشي عَمَّالِلهِ بِستغفر الله ويتوب الميه غيي اليوم واللهبلة أكثنر من سبحين مرة وعْن النَّبي عليَّليَّ ما من مؤمن الا ولله كلَّ يبوم صحيفة غاذا طويت وليس فيها استغفار طويت وهى سوداء مظلمة واذا طوبت وغبها استغفار طوبت ولمها نور بثلاثأ ذكره النسفى وعن النبى طريلة طوبى لمن وجد فى صحيفته استغفارا كثيرا رواه ابن ماجة وعن النبى اطِّلِيَّةٍ من أحب أن نسره صحيفته غليكثر فيها من الاستغفار رواه السيهقى واءن النبى مثلاثة من لزم الاستغفار جعل الله له من كل هم فرجا ومن کل ضیق مضرجا ورزقه من حیث لا یحتسب رواه آبو داود والنسائمي وعن النبي اطِّلِيَّةٍ ما من عبد ولا أمة يستنغفر الله <sub>فعى</sub> كل يوم ولليلة سبحين مرة الا غفر الله له سبعمائة ذنب وقد صد خاب أو أمة عمل فمي كلئ يوم وليلة أكثر من سبعمائة ذنب رواه البيهقي وقال رجل واذننوباه مرنين أو ثلاثا غقال النبى طَلَّلةٍ ممَّل اللَّهم مغفرنك أوسع من ذنوبي ورحمتك أرجى عندى من عملى فقالها ثم قال عد فعاد ثم قالها

مرة أخرى فقال له النبي طِّلِّيَّةٍ قم فقد غفر الله لك رواه المحاكم ( هكاية ) قال رجل بانهى الله ان لى جاراً فى داره نخلة بسقط رطبها فى دارى فبأكله أولادى فأسأله أن بجعلني فيي حل فقال اجعله فيي حل وأضمن لك غيى الجنة مثلها فلم يفعل فقال اسأله يانيهي الله أن يبيعني اياها فقال بألف دينار وكان الرجل فقبرا فوزنها عنه عثمان رضى الله عنه غنزل جبريل وقال يامحمد قد غرس الله لعثمان نخلة في الجنة غصارت حديقة مثل حديقة عثمان وفيى حديث آخر باجبريل أخبرني بثواب من قال سبحان ربي الأعلى فقال ما من عبد يقولها في صلاة أو في غير صلاة الاكانت فمي ميزانه أثقل من العرش والكرسي وجبال الدنبا وبيقول الله نتعالمی صدق عبدی أنا فوق کل شیء أشىھدکم باملائکتنی أنسی نفد غفرت له وأدخلته الجنة واذا مات زاره ميكائيل كل يوم غيى تنبره فاذا كان يوم الشيامة حمله على جناحه وأوقفه ببن يدى الله تعالىي فبقول رب شفعني غيه فيقول شىفعتك فاذهب به إلى المجنة ذكره البيهقي ( مسألة ) تسبيح السسجود سبحان ربى الأعلى أفضل من تسبيح الركوع وهو سبحان ربى المعظيم ثلاثا وهو أدنى الكمال وأكمله من تسع الى احدى عثس وفى الأخيرنين سبما بتقديم السين ولمو سبح مرة واحدة حصل التسبيح قال في شرح المهذب ويستمب آن يقول وبحمده بعد سبحان ربي العظيم وربى الأعلى نثاله فى شرح المهذب أيضًا ولا يخفى أن ذلك للمنفرد وأما الامام فىلا يزيد لىملى الثلاث والتسبيح المذكور وننوله سمع الله لمن حمده وجميع التكبيرات ان رضى من وراءه واجب عند الامام أحمد فان توك تسميقًا منه عمدا بطلت صلاته وان نسسهه سجد للسسهو ( حکاية ) قال وهب مر سليمان على بساط الريح فرآه حراث لقد أوتنى آل داود ماكا عظيما فمحملت الريح كلامه والقته فمى أذن سلبمان فنزل اليه وقال تسبيهة واحدة يتقبلها منك خير لك مما أوتى آل داود فقال أذهب الله همك كما أذهبت همي ( فائدة ) عن ابن عباس رضى الله عنهما نزل اسراغيل على النبى طَيَّالِه وقال قل سبحان الله والحمد اله ولا الله الا الله والله أكدر ولا حول ولا ننوة الا بالله العلمي العظيم عدد ما علم ووزن ما علم الله ومثل ما في علم الله فمن قالها مرة واحدة كتب الله له ست خصال من الذاكرين الله كثيرا وكان أفضل ممن ذكر الله بالليل والنهار وكن له غرسا في المجنسة ونساقطت ذنوبه كما تتساقط ورق الشجر ونظر الله اليه ولم يعذبه بالنار وفي الحديث من قال سبحان الله والمحمد لله ولا آله الا الله والله أكبر ولا حول ولا ننوة الا بالله المعلى العظيم عدد ما غيى علم الله ودوام ملك الله ننتقطع

الدنيا وأهل الدنيا ولا ينقطع ثواب قائلها ( فوائد ) الأولى عن النبي اطِّلِيَّةِ أَخَا كَانَ بيوم القيامة بيَّتبي لا اله الا الله أمام قائلها وسبِّحان الله من ورائمه والحمد لله اعن بيمينه والله أكبر عن ببساره ولا حول ولا قوة الا ببالله العظي العظيم عن رأسه مثل القبة فلا يصيبه من شر الناس شيء ذكره ابن العماد في الذريعة ( الثانية ) قال بعض الصحابة صلينا المعصر خلف النبى اطِّلله فقال رجل من المصلين سبحانك اللهم وبمعدك أنسسهد أن لا اله الا أنت وحدك لا شريك لك عملت سسوءًا وظلمت نفسى فاغفر لمى ذنبى وارحمنى ونب على انك أنت التواب الرحيم فلما قضى النبي المُلِيَّةِ ملاته قال من ملعب هــذا الكلام قال الرجل أنا بارسول الله قال والذى نفسى بيده ما خرج آخرها من فيك حتى خظوت السى اننسى عثس مللكا بيغتدرون أيبهم بكتبها تمم مازلت أراها نتذرج من سسماء الى سسماء حتى وضعت تتحت المعرش حتى تعظاها ومثلها بوم القيامة ( الثالثة ) عن النبى طَلَّةٍ اذا قال العبد سيحان الله واللحمد لمله ولا اله الا الله والله أكبر وتبارك الله منبض عليهن ملك فخممهن تنحت جناحه وصعد بهن فلا يمر بهن على جمع من الملائكة الا استغفروا لمتائلهن حتى يجيء بهن وجـــه الرحمن جل وعلا رواه المحاكم وتتال صحيح الاسناد (الرابعة) قال أبو السعادات كان اسماءيل علميه المسلام يقول مبسحان من هو مطلع بعلم جوارح القلوب سبحان من يحصى عدد الذنوب سيحان من لا يخفى عليه خافية في السموات ولا في الأرض سبطان الله الرءوف الودود من قالها مرة واحدة كتب الله له ألف ألف حسنة ومحا عنه ألف ألف سيئة ورفع له الف الف درجة <sub>( ا</sub>لخامسة <sub>)</sub> قال ابن عباس رخى الله عنهما أن آبراهيم اجتمع بذى القرنين غقال له بم تمطعت الدهر وأنه ملك المثمرق والمغرب فقال بقوله قل هو الله أحد وبهؤلاء الكلمات من قالها كتب الله له ألف ألف حسنة ومحا عنه ألف ألف سيئة ورفع له ألف ألف درجة فقال ابراهيم أعرضهن على غقال سبحان من هو باق لا يفنى سبحان من هو عالم لا ينسى سبحان من هو قيوم لا ينام سبحان من هو دائم لا يســــهو م بحان من هو واسم لا يتكلف سبحان من هو تنائم لا يلهو سبحان من هو عزيز لا يضام وقال أبو السعادات كان موسى عليه السلام بقول سبحان من هو غي غلوه دان وفي دنوه عال في اشراقه منير وفي سلطانه نقوى من قالها كل بيوم عشر مرات فكأنما حج أرجعين ألف حجة قال أبو المسعادات كان آدم عليه السلام يقول سبيحان المغالق المبارى مسبحان الله العظيم وبحمده من قالها عشر مرات أعطاه الله ما لا عين

رأت ولا أذن سمعت ولا خطر على قلب بشر وكان يونس عليه السلام يقول سبحان القاضى الأكبر سبحان الخالق البارى سبحان القادر المقتدر سبحان الله المظيم وبحمده قال أبو السعادات من قالها كل يوم مرة وكل الله به ألف ملك ببحفظونه من كل سوء وكأنما أعنتي ألف رقبة هكذا رأيته في كتاب عند ببعض الأكابر مكتوب علميه نالبف أبى السعادات ولم أقف له على نرجمة صلاح ولا علم والله أعلم . ( فصل في أذكار الصباح والمساء للامام النووي رحمه الله تعالى ) نتال آدم عليه السلام بارب شغلتنى بكسب يدى فعلمنى شسبيءًا غيه مجامع المحمد والتسبيح فأوحى الله اليه اذا أصبحت يا آدم غقل ثلاثا واذآ أمسيت غقل ثلآثا الحمد لله رب العالمين حمدا يوافى نعمه ويكافىء مزيده فذلك مجامع الحمد والتسبيح ومعنى يوافى نعمه أى يلاتيها ومعنى يكافىء مزيده أى يقوم بما زاده من النعم وعن النبي اطلِّيِّ من قال حين يصبح ثلاثا بسم الله الرحمن الرحيم الحمد لله رب العالمين حمدا كثيرا طبيا مباركا غيه صرف الله عنه سبعين نوعا من المبلاء وأدناها الهم وعن عثمان بن عفان عن النبي وَلِلَّكِ ما من عدِد ببقول غى صباح كل يوم ومساء كل ليلة بسم الله الذى لا يضر مع اسمه شيء فهي الأرض ولا في السهاء وهو السميع العليم ثلاث مرات فلا يضره شيء رواه الترمذي وقال حديث حسن صحبح قال أبو بكر الصديق رضى الله عنه بارسول الله مرنى بكلهات أقلهن اذا أصبهت واذا أمسيت تنال تنل اللهم فاطر السسموات والأرض عالم الغيب والشهادة رب كل شيء ومليكه أشهد أن لا اله الا أنت أعوذ بك من شر نفسى ومن شر الشيطان وشركه أعوذ بالله المسميع المعليم من الشيطان الرجيم فنان من قالمها وقرأ ثلاث آيات من آخر سورة المحشر وكل الله به سبعين ألف ماك يصلون عليه حتى بيمسى وان مات في ذلك اليوم مات شهيدا رواه النرمذي وعن ابن عباس عن النبي عَلَيْهِ مِن مْالِ اذا أَحْسِح سبحان الله وبحمده ألف مرة فقد انسسترى نفسه من الله وكان آخر يومه عتيق الله رواه الطبراني وغيره وعن أبى الدرداء زخي الله ءنه عن النبي طَلَّةٍ من قال حين يصبح وحين ببمسى حسببي الله لا اله الا هو علميه نتوكلت وهو رب العرش اللعظيم سبع مرات كفاه الله ما أهمه من أمر الدنيا والآخرة رواه أبى داود عن النبي طَيِّلَةٍ من قال حين يصبح وحين يمسى اللهم اني أصبحت أشهدك وأثسهد حملة عرشك وملائكتك وجميع خلقك انك أنت الله لا اله الا أنت وهدك لا شريك لك وأن مدمدًا عبدك ورسولك أعنتني الله ربيعه

من المنار غان قالها مرتين أعتق لله نصفه من النار غان قالها ثلاثا أعتق الله ثلاثة أرباعه من النار فان قالها أربعا أءنتنه الله من النار رواه النسائى وعن ثوبان رضى الله عنه عن النبى عَلَيَّةٍ من قال اذا أصبح وادا أمسى رضيت بالله ربا وبالاسلام دينا وبمحمد طِّلِّ نبيا ورسولا كان حقا على الله أن برخيبه رواه الترمذي وفي رواية أبي داود وجبت له الجنة وفي رواية الأمام أحمد بن محمد بن حنبل يقول ذلك ثلاث مرات حين يصبح وحين يمسى ويستحب أن يقول بمحمد نببا ورسسولا جمعا بين الروايتين غلو اقتصر على احداهما كان عاملا بالحديث و إن أبي أيوب الأنصارى عن النبي طلاي من قال كل يوم لا الله الا الله وهده لا شهريك له له اللك وله العُمْدُ وهو على كلَّ شيءَ قدير جثمر مرات كتب الله له بهن عثمر حسنات ومحا عنه عثمر سيئات ورغع له بهن عثس درجات حتى بيمسى واذا نتالهن عند المسـاء كذلك رواه النســائمي وروى أيضا من قال لا اله الا الله وحده لا شريك له أهد صمد لم يلد ولم بولد ولم يكن له كفوا أهد كتب الله له ألف ٱللف حسنة وعن أبنى كاهل رضى الله عنه عن النبن عليه الله من شبهد لا اله الا الله وحده لا شريك له مســـتنيقنا بـها قلبه كان حقا علمى الله أن يغفر له بكل مرة ذنوب ست نه وقال النبي إطَّالة لبعض بنانته الأربع زبنب وأم كلثوم ورقية وفاطمة وهى أصغرهن وأفضلهن قولى سبحان الله وبحمده ولا حول ولا ننوة الإ بالله ما شاء الله كان وما لم بشأ لم بكن اعلم أن الله على كل شيء قدير وأن الله قد أهاط بكل شيء علما فنان من قالمين حين يصبح حفظ حتى يمسى ومن قالهن حين يمسى حفظ حنتى يصبح رواه أبو داود والنســائى وعن عدد الله بن بشر رضى الله علمه عَن النَّبِي عَيْلِيَّةٍ مِن استِنْفَتِح أَوْلَ نَهَارِه بِـذَبِر وخُتُمه بِـذَبِر نثال الله ننعالمي لملائكتنه لا تكتبوا على عبدى ما ببين ذلك رواه الطبرانسي باسناد حسن غالحمد لله ونقدم فضل المعوذتين وقل هو الله أحد اذا . أصبح وإذا أمسى وحديث من صلى على هين يصبح عشر وهين يمسى عثمرا أدركته شىفاعتنى بأننى ان شباء الله ننعالى فىي باب فضل المصللاة شلعى المنبي <sub>عل</sub>يالله . ( باب المبسة ) نقال الله تعالمي لمن تنالوا البر حتى تنفقوا مما تحبون قال بعض المعارفين لن تناالوا محبتى وفي تلوبكم محبة غيرى ولا نكون المحبة الا في قلب حي وحياته بموت النفس • ثم روى في المعنى حكاية كان بحضهم لله درة غصيحة الكلام غلما أراد السفر الىي بلاد السودان

قالت له بیامولای أقریء أصبحابی السلام وقل لهم عندی طیر منکم فهي تنفص حديد لا يستطيع المطيران اليكم فانظروا في أمره فلما أدى الرســالة الى جنسها من الطيور ضربوا بأجنحتهم وأظهروا له أنـهم مانتوا فندم لىملى تبليغ الرسبالة شىفقة عليهم فلما رجع أخبرها بذلك فضربت بأجنحتها والقت نفسها الى الأرض كأنها ميته فأخرجها من المقنص وألقاها غطارت وقالت بامولاى ان أصحابى ما ماتوا ولكن علمونى طريق الخلاص وصحح فى المنهاج تحريم أكلها ويقال موب النفوس حياتها قال تعالى بحبهم ويحبونه ( فان قيل ) كيف قدم محبته على محبتهم له وقدم ذكرهم على ذكره اياهم قال تعالى فاذكرونني أذكركم ( فالجواب ) ما قاله الشيخ عبد القادر الكبلانى ان الذكر مقام طلب مكانه أمر بالطلب منه فقدم ذكرهم له وأما المحبة فهى تجفة الهية للعبد فبها اختيار فلا يصح وجودها الا بعد بروزها من جانب الغيب على يد الشيئة غلهذا قدم محبته لنا على محبتنا له وله الفضل والمنة ومعنى محبة الله توفيقه اباهم لطاعته والآية نزلت فى أبى بكر الصديق رضى المله عنه وعن النبى اطليله اللهم صل على أبى بكر فانه يحبك ويحب رسولك قاله فى الرياض النضرة وذكر أيضا عن النبي عليه الله عنه الله عنهم حتى أكون أحب اليه من والده وولده والبناس أجمعين والمحب غى الله من الابمان فى الاحياء أوحى الله الى عيسى لمو عبدنتني بعبادة أهل المسسماء والأرض وحب غى الله أليس معك وببغض فيى الله ليس معك ما أغنى عنك ذلك ثسسبتًا وعن النبي تثني من أعرض عن صاحب بدعة آمنه الله يوم الفزع الأكبر ومن سلم على صاحب بدعة ولقيه بالبشر واستقبله بما ببسره فقد استخف بما أنزل على محمد إطِّلله وعن الفضيل مصارمة المفاسق ندربة الى الله عز وجل وعن النعبي أطِّيلِهِ أَغْضِلْ الأعمال المحب في الله والسغض في الله رواه أبوه داود عن النبي اللهي قال الله نعالى المتحابون بجلالى في ظلَّا عرشي بيوم اللقبامة أى يوم لا ظل الا ظلى رواه الامام أحمد وعن ابن مسعود رخيي الله عنه عن النبي عليه المنصابون في الله على باقوتة حمراء علمي رأس عمود عليه سبعون ألف غرفة بشرفون على أهل الجنة بضيء حسنهم لأهل الجنة كما تضىء الشمس لأهل الدنيا فيقال أهل الجنة انطلقوا المى المتحابين فمى الله غاذا أشرفوا عليهم أضاء حسنهم لأهل الجنة ثيابهم السندس مكتوب على جباههم هؤلاء المتحابون فمى الله واعن النبي طِّللَّهِ قال ان في الجنة عمدا من يأقونة عليها غرف من زبرجد لها أبواب مفتحة تضيء كما تضيء الكواكب قيل بانبى الله من يسكنها

٦٤٠

فال المتحابون في الله رواه البزاروروي أيضا ما من عبد أنني أخاه يزوره غيى الله الا ناداه مناد من السسماء أن طبت وطابت لك المجنة وقال تعالى فى ملكوت عرشه عبدى زارنى على قراءة فلم برض له بثواب دونى الجنة وروى الطبرانى اذا زار المسلم أخاه المسلم شسبيعه سبمون ألف ملك يصلون عليه يقولون اللهم كما وصله فيك وننال أبو مسلم الخولانبي واســهه عبد الله لمعاذ بن جبل انبي أهبك <sub>شى</sub> الله غقال ابشر غانى سمعت النبى <mark>طَلِّةٍ يقول بنصب لطائفة من</mark> أمتنى كراسى حول المرش يوم القيامة وجوههم كالقمر ليلة البدر يفزع الناس ولا بفزعون ويخاف الناس ولا يخافون وهم أولياء الله الذين لا خوف عليهم ولا هم بيحزنون ةبيل بارسول الله من هم قال هم المتحابون في الله قاله في عوارف المعارف ( واعلم ) أن المعبة تكون مباحة بأن يبحب عامة الناس ونكون مكروهة وهى محبة الدنيا ونكون نناغلة وهمى محبة الأهل والولد وتكون فرضا وهى محبة اللله ورسوله ومحبة الرسول مستلزمة لدمبة الله تعالى قال تعالى قل ان كنتم تحبون الله فانتبعونى ببحببكم الله وقال ســهل بن عبد الله في قوله تعالى واسسغ اعلميكم نعمة ظاهرة وهى انباع النبى هيلله وباطنة وهى محبته وتنبل الظاهرة الاسلام والباطنة غفران الذنوب وننرأ أبو عمرو نافم نمعمه بنفتح السين وضم اللهاء والباننون بسكون المعين والمتنوبين ومن علامة المحبة اننباع المحبوب فيى الأوامر والنواهى والا فليست بمحبة نتامة كما تقال المقسائل : وأنت  $\frac{1}{2}$ تظهر تنعصى  $4$ هسذا لمعسرى فيى المقيساس بديع لمو كان حبك مسادقا لأطعنه المحبب لمسن يمب مطيسم ان ،( الطيفة ) عن النبي عُمِّلِيَّةٍ حبب الى من دنيساكم ثلاث الطيب والنسساء وثنرة عينى في الصللاة وقال أبو بكر الصديق وأنا حبب المي من دنياكم ثلاث المجلوس بين يديك والمسسلاة عليك وانماق مالمي عليك وقال فمي الرياض النضرة قالت عائشسة رضى الله عنها أنفق أبو بكر على النبي عليه أربعين ألفا وقال عمر رضي الله عنه وأنا حبب المي من دنباكم ثلات الأمر بالمعروف والنهى عن المنكر واننامة المحود وقاليا عثمان رضى الله عنه وأنا حبب الى من دنياكم ثلاث اطعام الطعام واغتساء المسلام والصسلاة بالليل والناس نيام وقال على رضى الله عنسه وأنا حبب ألمى من دنياكم ثلاث الضرب بالمسيف والصسوم ( مَرْهَةُ الْمِالس مِ ــ ٥ ) ۹ø

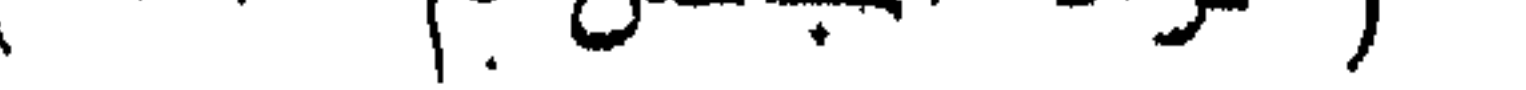

فيى الصيف واقراء الضيف فنزل جبريل وقال يانبى الله وأنا حبب الى من دنياكم ثلاث النزول على النبيين وتبليغ الرسسالة للمرسلين والمحمد لله رب المعالمين ثم قال ان الله تعالى يقول وأنا حبب الى من دنياكم شلاث للسسان ذاكر وقلب شاكر وجسد علمى البلاء صابر فالعمل بهذا كله من علامات المحبة لمن أراد الدخول في قوله طَلَّةٍ من أحبني كان معى في الجنسة وفي أول المديث اشسارة تأنني في أول باب الزهد ان شــاء الله نتعالى ولمــا وصل هــذا الـمديث اللي الأئمة الأربعة قال الامام أبو حنيفة رضى الله عنه وأنا حبب الى من دنباكم ثلاث تحصيل المعلم فيى طول الليالي ونزك النترفع والتعالى وقلب من حب الدنيأ خال وقتال الإمام مالك رضى الله عنه وأنا حبب الى من دنياكم ثلاث مجاورة روضته طِّلله وملازمة تربته وتعظيم أهل ببته وقال الامام انشساخعى رحمه الله تعالى وأنا حبب الى من دنياكم ثلاث عشرة المخلسق بالنتلطف ونرك ما يؤدى الى النكلف والاقتداء بطريق الشصوف وقال الامام أحمد رحمه الله تعالىي وأنا حبب البي من دنياكم ثلاث مبايعة النبي طليلة فيى أخباره والنثبرك بأنوار وسسلوك طريق آثاره ( حكاية ) ذكر في الاحياء عن بعضهم قال رأيت النبى عليه في المنام ومعه جماعة واذا بملكين نزلا من السلام ومع احدهما طشت ُمن ذهب ومع الآخر ابريق من فضه فغسل النبي اطلِّي بده شم واحد بد واحد حتى أنتوا الى عندى غقال أحدهما ليس هو منهم غقلت يانسى الله أنت قلت المرء مع من أحب وأنا أحبك واحب هؤلاء فقال اطِّلِيَّةٍ صَدِّوا على ببديه فانه منهم وعنه عُطِّلَيَّةٍ مَّالٍ من أحبني كان معي في الْحِنة وهنه طَلَّيَّ من أحب أزواجي وأصحابي وأهل بيتي ولهم بطعن في أحد منهم وخرج من الدنيا على محبتهم كان معي في درجة بوم القيامة وسيأنني ان تسلم الله تعالى زيادة فمي فضائلهم اجمالا وننفضيلا وعن النبي طَيِّلِيَّ سأله ربي عز وجل فدما اختلف فيه أصحابي فأوحى الى أصحابك بإمحمد عندى بمنزلة النجسوم بعضها أضوأ من بعض فمن أخذ شسميتًا مما هم عليه من اختلافهم فمهو على هدى ذكره أفمى أول الرياض النضرة ( لطيفة ) المحبة أربعة أحرف ميم وحاء وباء وهاء فالعبد يستعمل حرفين الميم من الندامة والمعاء من حفظ الحرمة والله تعالى يجازى عبده بحرفين الباء من البر والمهاء من المهداية وقال النسلى سميت المحبة محبة لأنها تمحو عن القلب ما سوى المحبوب وقال غيره المحبة كالحبة اذا ونتعت نسى أرض طيبة أنبتت سبع سنابل في كل سنبلة مائة حبة غالمبة اذا حصلت في قلب طيب تفرع منها

سنابل الطاعات وفيى الرسسالة القشيرية تلوب الشنتاتين منورة بنور الله فاذا نندرك الشسوق أضاء ما ببن السسماء والأرض فيعرضهم الله علمى ملائكته فبقول هؤلاء المشتانمون الى أشهدكم أنبى البهم أشوق ( حكاية ) رأيت بمكة شرفها الله تعالى فردوس العارفين قال أبو زيد المبسطامهي رأيت فسى المنام كأنسى فسى المسسماء الرابعة فاستقبلني ملائكة بيقطر منمهم النور نتبرق منه المسموات فسلموا على فرددت عليهم المسلام ثم النتمع نور شوةنى الى ربى فأضاءت منه السموات كلها فسافر نور الملائكة مع نور شوننى كسراج مع الشمس وقال أبو الدرداء رضى الله عنسـه ان لله عبادا نطير نظوبـهم الى الله انســتياننا لا يدركها البرق المظاطف فينتقبلون فسى بسسانتين الأنس بالنزهة وببسكنون علمى سرير المقرب منه ٫٫ حكاية ) لمسا تزوجت زليخا بيوسف عليه السلام لم تنظر اليه فسألها عن ذلك فقالت من وجد حب الله فكيف يحب غيره وقيل لمسا ننولى الملك رآها على الطريق لنتظر اليه غشكا المى ربه خعلها معه وغال يارب اهلكها مقال جبريل ان الله تمسالى بريد أن يملكها ولا بكلكها لأنها أحبت محبوبنا <sub>(</sub> وعن الجنيد <sub>)</sub> منيل لله تعالى لو لم تنطعك جهنم ما كنت تصنع بها قال كنت أسلط عليهــا نارى المكرى وهي نار المُصبة التي أوقدتها في قلوب أُهبابي ( هكاية ) من عيسى علميه السلام على قوم يعبدون الله تعالى فسألهم هن عبادتهم فقالوا نرجو الجنة ونخاف من النار غقال مخلوقا رجوتم ومخلوقا خفتم ثم مر بآخرين فسألهم عن عبادتهم فقالوا نعبده حباله وتعظيما لكبلاله فقال أننتم أولمياء الله أمرت أين اكون معكم وفيى الأهباء مر تعيسى عليه السلام بقوم مذ تغيرت ألوانهم فسألهم فقالوا خوف النار غيرنا فقال عق على الله أن يؤمن خوفكم ثم مر بآخرين أنسد منهم ضعفا فسألهم فقالوا شوقا الى الجنة فقال حق على الله يعطيكم ما ترجون ثم مر بآخرين أثمد منهم ضعفا فسألهم فقالوا شوقا الى البنة فقال حق على الله يعطيكم ما ترجون ثم مر بآخرين أشد منهم ضعفا فسألهم فقالوا حب الله نعالى فقال أننتم المقربون وقال بعضهم في قوله تعالى فمنهم ظالبم لنفسه أى يعبده للدنيا ومنهم مقتصد أى يعبده للكخرة ومنهم سابق بالخبرات أى يعدده لوجهه الكريم وقيل الظالم من يشتاق الى الـدنة والمقتصد من نشتتاق له الـدنة والســابق من يشغاق له المولىي ونقل عن الشبيخ عبد القادر الكيلاني أنه قال ورد عن الله تعالى أنه قال للدنيا أنظرى الى أحبابى قد أعرضوا عنك فقالت بارب انزل عليهم البلاء فان صبروا فهم صادقون فصب طبهم النبلاء صبآ فقالوا

مرحبسا مرحبا ونتلقوه بالرخى والمحبر فقال البسلاء يارب اللغوث اللغوث أحرتنني هؤلاء بأننفاسهم فرفعه عنهم فقالت البنة بارب لو آتى أحبابك لاشتغلوا عن خدمتك فكثمف لهم عنها فأعرضوا عنها فقالت ببارب ان لم ببرضوا بـي فأنا أرضى بـهم فقال تعالى هؤلاء لـي وأنا لـهم لا بشساركنى فيهم مثسارك ( حكاية ) دخل بعض العارفين على مريض من النصارى وهو فى النزع فقال أسلم ولك الجنة قال لا حاجة لمى بها قال أسلم ولك النجاة من النار قال لا أبالى بها قال أسلم ولك المنظر الى وجسه الله الكربم فأسلم ففاضت روحه فرؤى ناك اللبلة في ابنام فقيل له ما خط الله بك قال أوقفني بين بديه وقال لمي أسلمت شوقا الى لقائمى قلت نمعم قال لك عندى الرضا واللقاء قاله النسفى وهكاه فمخر المدين الرازى ءن يهودى وقبل اذا كان يوم القيامة واستقر أهل الجنة في الجنة وبيقى رجل في الموقف من المحبين فتأتيه الملائكة بسلاما من نور غيقودونه الى البجنة وهو غائب فى سكرة المحبة فاذا صار الى باب الجنة أفاق من سكره غيجذب نفسه من السلاسل وبيرجع معدولا وهو يقول دلونى على رب الجنة والملائكة بردونه اليها فيتول الله تعالى خلوا بينى وبينه ر وقال جعفر الصادق )فى قوله بمالی رہجال لا تلهیهم تجارة ولا بیع عن ذکر الله هم الرجال من بین الردال على الحقيقة لأن الله حفظ سرائرهم عن الرجوع الى غيره فلا نشسغلهم الدنبا وزهرتها ولا الآخرة ونعبمها عن الله تعالمي لأنهم في بسانين الأنس ( حكاية ) قال السرى السقطى رأيت الحق سبحانه وتعالى في المنام فتال خلقت الخلق فادعوا محبتى فخلقت الدنيا فاشتغل ءنى من كل عشرة آلاف تسعة آلاف غبقي ألف فخلقت الجنة فاشتغل بـِها تسعمائة فبقى مائة فسلطت عليهم البلاء فاشتغل بـه تسعون وبقى ءشرة فقلت لا للدنيا أردتم ولا فهي المجنة رغبتم ولا من البلاء ضجرتم فقالوا ألست المفاءل بنا ذلك قلت بلى قالوا رضبنا فقلت لهم أننتم عبيدى حقا وقيل لمسا شاع موت الشبلى جاءه أصحابه فسألهم فأخبره غقالوا جئنا لجنازنك فقال واعجبا من أموات زاروا أحباء فقبل له هل اشتقت الى الله تعالى قال لا لأن الشوق الى غائب وما غاب عنى طرفة عين ر حكاية ) قال ذو النون المصرى رأيت صبيانا برجمون رجلا غقلت لمهم فمي ذلك فقالوا انه مجنون يزءم أنه برى ربه فدنوت منه فأخبرته بذلك فقال لو احتجب عنى طرفة عين لتقطعت من آلم البين ثم قال : طلب الهييب من الدبيب رضساه ومنبى المصيب من المصيب لقسام

ካሉ
أبدا ببلادظ بأعسين قليب بوالقلب يعسسوف ربسه ويوام يرضى الحبيب من المبيب بقربه دون البعساد غما يريد سسسواه فقلت له أمجنون أنت قال عند أهل الأرض نعم وأما عند أهل المسسهاء فبلا فقلت له كيف أنت مع الله قال ما جُفوته منذ عرفته قلت متى عرفته قال لمـــا جعل اسمّى فى المتحابين (حكاية ) قال الخواص رأيت بالنَّصرة عهد بباع بعيوب ثلاث لا ينام من اللَّبل الا اللقلدل ولا يأكل بالنهار ولا يتكلم الا عند المحاجة فقلت لسيده كيفة نتبيعه نثال رأيت درجته أرفع من درجتى فكلما نندمت على باب المخدمة وجدته يسبقنى فأردت بيعه غيرة منه فقلت بعنى اياه قال نعم أنت مجنون والمعسد مجنون والمجنون بالمجنون أليق ممقلت من أبين عرمنتني مقال لأنسى أراك كل لبلة واتنفا ءلمي اللباب فمعرفت أنك من جملة الأحناب ( حكاية ) قال الشبلى رأيت صبيانا يرجمون مجنونا بالحجارة فمنعتهم غقالوا بزعم أنه بيرى ربه مدنوت منه واذا به بيرمق بطرمه نحو السماء وبقول بامولاى أجميل منك تسلط على هؤلاء الصبيان فقلت له تزعم أنك نرى ربك فقال وحق من تيمنى بندبه وهيمنى بقربه لو احتجب عنى طرفة عين لتقطعت من ألم اليبن ثم ولى وهو يقول : جمالك فمي عينى وذكرك فيى فمي وحبسك في قلبى فأيسن تغيب وقال بمض أصحاب أبى يزيد البسطامى وكان من أصحاب الكثيف لمسا صار أبو بزيد فهي تتبره وساله منكر ونكبر قال لهما أنا طريح بيين بيديها ولكن اسألاه هل أنا عبده غان قال نعم فلي الكرامة فقالا مع نسم ببنه ونتال ألست بربكم فقلت معهم بلي هل كنتما حاضرين ةالا لا قال فخلوا بييى وبينه فقال أحدهما لصاحبه هدا أبو يزيد عاش سكرانا من المحبة ومات كذلك ووضع مى قبره كذلك ويبعث كذلك وقال السرى المسقطى رأيت كأن القيامة قد قامت فرأيت الناس ثسالخصين بأبصارهم الى رجل محمول وهو بتمايل بسكره على أجنحة الملائكة وهم يزفونه بالتسبيح واذا بمناد بقول باأهل الموقف هـذا ولينا معروف الكرخى سكر من حبنا فلا يفيق الا بالنظر الينا نال على ابن الموفق رأيت حظيرة القدس في المنام ثم دخلت سرادقات العرش فرأيت رجلا شاخصا ببصره الى الله تعالى فقلت بارضوان من هــذا

قال] معروف الكرخي أخلص المعبادة المي الله نعالمي فأباهه النظر المه اللي يوم القيامة ( وقيل لبشر المعلفي ) بعد موته في المنام ما فمل الله بك قتال أجلسنمي علمي مائدة وقال كل بيامن منع نفسه عن الشسهوات قبل فأين الامام أحمد قال على باب الجنة يشسفع لمن يقول القرآن كلام الله غير مغلوق <sub>(ب</sub>وقال في شرح المهذب <sub>)</sub> عن كثير من الأصحاب تصح الصسلاة خلف من يقول بخلق اللقرآن قال صاحب العدة وهو المذهب ومن قال بكفره فهو محمول على كفران النعمة والله أعلم وقال يحيى بن معاذ الرازى اذا نظر أهل الجنة ربهم ذهبت عيونهم فى قلوبهم من لذة النظر ثمانمائة علم وفى الأهباء استغنى أهل مصر بالنظر المى يوسف علليه السلام عن الطعام والشراب أربعة أتسهر ننال فخل الدين الرازى في تفسير سورة يوسف كان يوسف عليه السلام اذا سار في المدينة لمع وجهه على الحيطان كنور الشمس (حكاية) مر عيسى عليه السلام براهب فهى صومعة غسأله عن حاله غقال مكثت سبعين عاما أطلب من الله حاجة قال ما هي قال يسقيني من سر محبته زنة ذرة فدعا له عيسى ثم بـعد أيام رأى عيسى الصومعة مدكوكة والأرض مَن تحتها تشتققت فنزل عيسى طيه السلام الى شق فرأى الراهب شاخصا ببصره غانتها فمه فسلم عليه فلم برد عليه فهتف به هانتف أسقيناه من الممبة جزءا من سبعين ألف جزء فكيف لو زدناه وقال أبو يزيد ان لله شرابا غي الدنيا أدخره غي كنوز ربوبيته ليســـقيه أولياءه فمي ميدان محبته لىملى منابر كرامته فاذا شربوا طربوا فاذا طربوا طاشوا فاذا طاشوا عاشوا فاذا عاشوا طاروا فاذا طاروا وصلوأ غاذا وصلوا انتصلوا فمهم فمى مقعد صسدق عند مليك مقتدر وكتب يبحيى بن معاذ الرازى الى أبى يزيد قد ستمت مما شربت من المحبة فقال أبو يزيد غيرك لو شرب بحار السماء والأرض ما روى قال : ثسريت المصب كأس بعسد كأس فلا نفسد الشراب ولا رويت ورأيت في تنفس نجم الدين النسفى في قوله تعالى وسقاهم ربهم شرابا طهورا هو شراب ادخره الله تعالى فاذا شربوا طربوا فاذا طربوا هاموا فانيا هاموا طاشموا غاذا طاشوا طاروا فاذا طاروا طلبوا فاذا طلبوا وجدوا فاذا وجدوا نزلوا غاذا نزلوا غربوا غاذا قربوا كثمفوا فاذا كتسفوا شاهدوا غان قيل كيف يحب الرجل زوجته وولده وربه والقلب واحد فيقال محبة الزوجة فى النفس وتســمى الثسهوة ومحبة الولد في الكد وتسمى الشفقة ومحبة الرب غى

المتملب وقدل خرج يوسف عليه السلام الى صيد فرأى أعرابيا من الشسسام فسأله بمن يعقوب فقال كثبر الأحزان وقد انحنى ظهره وذهب بصره علمى فمقد ولده يوسف فوقع مغشيا عليه من المكاء فقالوا ما هذا المبكاء فقال أخبرنى هذا الآعرابي أن يعقوب أشرف على الهلاك فقالوا واذا هلك ماذا يكون ثم نالموا أله ذنب قال نعم اتخذ محبوبا مع الله تعالى ( حكاية ) جاءت امرأة الى المجنيد مقالت زوجى يريد أن يتزوج على قال ان لم يكن له أربع جاز قالت لو جاز النظر الى الأجانب لكثبهفتنا لك عن وجهى هتمى نتنظر الى فنتعرف أن من لمه مثللى لا ينبغى له أن ينتزوج غيرى فوقع المجنيد مغشىبا عليه فلما أفاق سئل عن ذلك قال كان المحقّ سبحانه وتعالى يقول لو جاز لأحد النظر الى فى الدنيا لكثه فت له الحجاب عن وجهى حتى ينظرنى فيعرف أن من له مثلى لا ينبغي أن يكون في قلبه سواي ورأيت في قواعد ابن عبد السلام A Jacques Hall ولمو آن ليلى آبرزت حسن وجهها لمهسام بهسا اللوام متسل هيامى ولكنها أخفت محاسسن وجهها فضلوا جميعسا على حضور مقامى وقال أهل الاشسارة ان ابراهيم عليه السلام ادعى محبة الله تتعالى ثم نظر الى ولده بعين المحبة فلم يرض حبيبه بمحبة منستركة فيتميل لمه ادبيح ولدك فلما أسلم ةيل له ليس المراد ذبح الولد انما المراد أن نترد نثلبك الببنا غلما رددننه المينا رددنا ءلبك ولدك والذبيح اسماءيل على الصحيح حكاه القرطبي في سورة مريم عن المعظم لكن صح في اللصافات أنه اسحاق لمريم ألا تتزوجين فقالت لسانى مشغول بذكره وجوارحى بخدمته وقلبى بمحبته غرزقها الله عيسى من غير أب كما سبأتني موسوطًا في فضل الأمة وثتال وهب نثرأت في بعض كتب الله تعالى قال موسى عليه السلام لابليس لم لا سجدت لآدم فقال ما أزدت أن أكون مثلك فانى ادعيت مصته فما أردت السجود لغيره واخترت المعقوبة عن كذب دعواى وأنت ادعيت مدبته فقال لك انظر البى المجبل فنظرته ولو غمضت عينيك لنظرت اليه وقال ســـهل بن عهد الله ما من سسنااعة الا ويطلع الله على اعباده فأى قلب وجد فيه غيره سلط ءايه ابليس ونتال الشملى في نثوله نعالى قل للمؤمنين بغضوا من أبصارهم غض أبصار الرؤوس عن المحرمات وغض أبصار القلوب عن غير الله تعالى (إلطيفة) السلحفاة لا تحضن بيضها بل تنظر اليه فيؤثر نظرها ۷١

فيه فيصير فرخا فكيف اذا نظر الخالق المى عبده المؤمن كما ورد كل يوم ثلثمائة وستين نظرة قال النسفى أوحى الله تعالى الى موسى عليه السلام أنبى خلقت في جوف عبدى ببتا وسميته قلبا وبجعلت أرضه المعرفة وسماءه الايمسان وشمسه الشسوق وقمره المحبة وترابه الهمة ورعده الخوف وبرقه الرجاء وغمامه الفضلة ومطره الرحمـة وتشجرة الوفاء وثمرة الحكمة ونهاره الفراسسة وهى الضياء وليله المعصيبية وهي الظلمة وله باب من العلم وباب من المحلم وباب من البيقين وباب من الغيرة وله ركن من الأنس وركن من التوكل وركن من البيقين وركن من الصدق وعليه قنفل من الفكر لا يطلع على ذلك العبيت غيرى وعن بنحببي بن معاذ الرازى ننلب المؤمن مضغة جوفانية حشوها جوهرة ربانية حولها روضة فردانية تنحتها سساحة نورانبة ونمى كتاب اللؤلؤيات عن النبي عَلَيْكَ ألا وأن لله آنبة في الأرض وهي القلوب فأحبها البي الله أبصفاها وأصلبها وأرةها أصفاها من الذنوب وأصلها في الدين ورأقها علمي الاخوان وننال داود عليه الســـلام بارب لكل ملك خزانة فماخزاننك قال لمى خزانة أعلظم من العرش وأوسع من الكرسى وأطيب من المجنة وأنور من الشمس وهى قلب المؤمن وقال الشسسيخ عبد القادر الكيلاني أول ما يطلع في قلب المؤمن نجم الحلم ثم قمر العلم ثم شمس المرمة مبضوء نجم الحلم ينظر الى الدنيا وبشوء قمن المعلم ينظر الى الآخرة وبضوء شمس المعرفة بنظر الىي المولىي النفس المطمئنة نجم والقلب المسليم قمر والسر الصاغى شسس مقام النفس فى الباب ومقام القلب فى الحضرة ومقام السر قائم بين يدى الله تعالى يلقن القلب وهو يلقن النفس وهى تملى على اللمسان واللمسان بيملى على المخلسق ( فبوائد ) الأولى ان الله اشترى الأنفس دون القلوب لكثرة عبوبها فاشتراها ليصلحها ولأن القلب وقف على محبة الله والموقوف لا يصح بيعه وسيأتني زيادة في باب الجهاد ان شساء الله تعالى قال القشيرى ثمن النفس الجنسة وثمن القلب المثساهدة ( الثانية ) أعطى الله تعالى مفتاح الجنسة لرضوان ومفناح جهنم لمسالك ومفتاح الكعبة لبنى شسة وفيهم نزلت ان الله يأمركم أن تؤدوا الأمانات الى أهلها لمسا فنبض النبى رضي الله المفتساح فقال لعثمان بن طلحة هاك أمانة لله خالدة منكم الا ظالم ولم يعط مفتاح ننلب المؤمن لأهـــد لأننه خزانة فىلا يقدر أهـــد من الشياطين عليها كما لا يقدر أحسد على خزانة أحسد من مللوك الدنيا فذلك قوله تعالى واعنده مفاتح الغيب لا يعلمها الا هو ر الثالثة ا

زين الله السسماء بالنجوم وحفظها من الشياطين كذلك تلب الؤمن زبينه بالمعرفة وحفظه له بل هو أحق من السماء بالحفظ وتنبل فمي تنوله تعالى ولقد زينا السـماء الدنيا بمصابيح أى زين قلوب الأوليساء بالمعرفة وجعل فيها مصابيح الهداية وتلوب المحبين بالشوق وتلوب المتوكلين بالميقين وتنلوب المعارفين بالمخوف والرجاء رالرابعة) لمسا ننصد أبرهة خراب الكعبة أرسل الله عليه طيرا أبابيل أى كثيرة ترميهم ببحجارة من سجيل أي من طين مثســوي مع كل طير حجر في فمه وحجران في ربطيه ويمرق الحجر من الفارس وفرسه كذلك الشيطان اذا قصد غساد قلب المؤمن برسل الله عليه حجارة اللعنة ( الخامسة ) خلق الله اللسسان واحدا والقلب واحدا دون غيرهما من الأعضساء اشبارة اللي أنه لا بذكر بالواحد الا الواحد ولا يكون في الواحد آلا الهراحد غيه حكمة أخرى المثلب محل الاجتهاد والنببة فلو كان له قلبان لمحصل الاختلاف فمى النبة والاجتهاد غلو نوى بلسانه صلاة الظهر مثلا وبقلبه صلاة العصر فالعبرة بما في القلب وفي الأذكار للامام النووى الأذكار المثىروعة فس الصلاة وغيرها لابد فبها من التلفظ بلسانه بميث يستمع نفسه فلا يكفى الاتيان بها فى القلب ولا يعنث من حلف لا يأكل لحما غأكل القلب ( السادسة ) قال القرطبى قال جميل ابن معمر الفهرى لى قلبان أعقل بهما أكثر من قلب محمد فلما انهزم بیوم بدر واحدی نعلیه فمی رجله والأخری فمی بده غقیل له فمی ذلك نقال ما شمعرت الا أنهما فمي رجلي فمعرفوا أنه كان له قلبان لمسا نسى نهله فهي يده فكذبه الله تعالى بقوله ما جعل الله لرجل من قلبين في جوفه ر وفيي تشسير الرازي ) في سورة آل عمران عن الأكثرين لم تقاتل الملائكة الا مى غزوة بدر ومى غيرها يحضرون كالمد للمسلمين ( غائدة ) قال أبو بكر الكناني وكان من أصحاب الجنيد مات سسنة ثمان وءلنسرين وثلثمائة رأيت النبى طلي في اللنام مقلت له ادع الله أن لا يهيت تلبي قال قل كل يوم أربعين مرة ياحي ياننيوم لا اله الا أنت أسألك أن نتحيى نثلبي اللهم صل على محمد وعلى آله وسلم فتنتلها ثلاثة أببام فأحيى المله نثلبي نثال النسفى الثسمس لها شروق وغروب ولولا ذلك لفسد المعالم والقلب له شروق وهو الرجاء وله غروب هو الخوف ولولا ذلك لفسد القلب وقال أبو سعيد الخراز رأيت ابليس غي المنام عربانا فأردت ضربه بالعصا فقيل أنه لا يخاف من المعصا بل يخاف من نور القلب ( فائدة ) قال جعفر الصادق أكل الرمان ينور القلب وقال ابن عباس ما غتمت رمانة فقط الا نظرت منها اللجنة ونمى

الحديث ما من حبة منها نتقوم في جوف رجل الا نورت قلبه وأخرست عنه شبطان الوسوسة أربعين يوما وفي المحديث من أكل رمانة حتى يستكمها نور الله قلبه أربعين يوما قال ابن طرخان أنه جيد للمعدة وناغع للحلق وللصدر والســعال وله خاصية عظيمة اذا أكله مع المذبز هكذا تناله غى الطب النبوى وطعام حامضه بنفع المعدة ويقطع الاسهال ويزيل الصفراء والبطش ويقوى الأءضاء وماؤه مع دهن الدنفسج اذا وضع على نار لينة يزيل الحكة من الجسد شربا ودهنا ورأيت غي نزهة النفوس والأفكار فيى خواص الديوان والنبات والأشجار شراب العطو يسسكن لمهيب المعدة وينفع من النزلات وصفته أوقية من ماء الرمان وأوقية من السكر يعقد على النار وشراب حامضه ينفع من غلبة الصفراء أوكترة القيىء والغثيان وصفته ثلاث أوراق من السكر ونصف أوقية من مائة وفي الاحياء للغزالي أنفع ما دخل في المعــدة الرمان اللحاو وأضر ما دخلهــا المصـامض وقيل المصــامض أنـةـــم من كثيره كأنه بشير الى ذم الأكل الكثير وسيأتنى في باب فضل الجوع(لطيفة) قال الخواص أصابتني شهوة الرمان فخرجت في طلبه فرأيت رجلا في البرية والزنانير نحوه قد آذته فقلت لو كان لكَّ حالَّ مم الله لدفع عنك ذلك فقالًا وأنت لو كان لك حالَ مع الله لدفع عنك شهوة الرمان (فائدة) رأيت في زاد المسافر وهو كتاب حسن في الطب اذا سحق قشس الرمان ناءها ولظلط بعصارة السداب وقطر فمي الأذن المتألمة زال ألمها باذن الله تعالى رمسألة) فضلًا قوم السمع على البصر من وجهين (الأول) أنه يدرك المسموعات من كل جهة والبصر لا يدرك المرئيات الا من جهة واحدة وهي المقابلة ومن خصائص نبينا محمد طِّلِّيَّةٍ أنه كان برى من ورائه كما برى من أمامه ورأيت في شرح البخارى للكفوى كان له أطلِله عبينان بين كتفيه (الثانى) أن السسمع لا يحجبه ظامة ولا حجاب والبصر يحجبه ذلك (مسائل) الأولى لو اشنترى رماننا خوجده دامضا لم برده الا ان يشترط حلاوته فان شرطها وبانت حموضته بنغوز ابوة مثلاً رده وان ثقبه غلا قاله في الروضة (الثانية) لو حلف أن يأكل هذه الرمانة غأكلها الا حبة واحدة حنث ولزمته الكفارة وهيى اما عتق رقبة مؤمنة ان شاء أو كسوة عثس مساكين أو اطعامهم من غالب تنوت البلد كل واحد ثلاث أواق وربع بالشامى من الحب السليم فلا ببجزى الدقيق واللخبز عند الشاخعى فان عهجز عن ذلك صام ثلاثة أيام ولو فني كل شهر يوما ويجب تتابعها عند الامام أحمد وعنده ننجب الكفارة اذا حلف بالنبي مليلة خاصة دون من الأنبياء ولو قال ان

لم تأكلي هذه الرمانة فأنت طالق فأكلتها الا حبة واحدة لم يقع الطلاق كما لو حلف أنه لا يلبس هذا الثوب فانتزع منه خيطا مثلالم يحنث بلبسه ( الثالثة ) لو حلف أن لا يأكل فاكهة حنث بأكل الرمان عند الشافعي ويصح السلم غيه بالوزن قال ابن عياس رضى الله عنهما يجتمع علىى الرمانة خي الجنة فيأكل كل واحد منها لونا غير الذي يأكل الآخر اللهم اجعلنا منهم في عافية بلا محنة رفائدة) قال على بن أبي طالب رضى الله عنه الرمان بلبه فانه دماغ المعدة وفى نزهة النفوس والأفكار تقطير شسهم الرمان فيى عين صاحب المجدرى أمان لبصره والمهوام نتهرب من نتشره كما تهرب من دخان خشبه والله أعلم رقال الامام النسفى وغيره) لمسًا دخل موسى على شعيب عليهما المسلاة والسلام ليرعى غنمه قال له أدخل البيت وخذ لك عصا فنادته عصاة فأخذها فشال شعيب خذ نجبرها فاختصما فأرسل الله اليهما ملكا وأمره بغرزها ونثال من تلعها نمهى له فلم يستطيع شعيب مع شرفه قلعها مع حقارتها وقد غرزها مخلوق فكيف يستطيع الشبيطان مع دناءته أن يقلع الإيمان من قلب المؤمن والله تعالى هو الذى غرزه (قال القرطبى وغيره) كانت عمما موسى من آس الجنة تخاطبه وتنور عليه ليلا وتظله من المحر ونتثمر له واذا ننعب ركبها واذا أراد أن بشرب من بئر صارت ثقبتاها كالدلمو واذا نام تحرسه وطولها اثنا عثىر ذراعا وغى نفسير الرازى وغبره عائسرة أذرع على طول موسى وهو الصحيح واسمها عليق وكان له غيها ألف معجزة ونبينا محمد أطِّليَّةٍ سعت له الأشـَّجار وسلمت عليه وصار ببعضها خلف ظهره لمسا نتضى حاجته ثم رجعت الى أماكنها لمسا غرغ من حاجته باشنارته طلَّالله وسيأتنى فضل امساك العصا في باب الزهد ان شماء الله (حكاية) لمسا ظهر فرءون على ابيمان آسية رضى الله عنها أحضر الجزار وقال اصنع بها كما تصنع بالشاة اذا ذبحتها فقالت الملائكة ربنا ند وقمعت هسذه المرأة فمي بلاء فرعون فقال انها قد اشتاقت اللي للقائمنا غلما حسارت اللي حد النزع قال الله تعالى باجبريل انها تحرك شخنيها فاسمع ما نتقول وهو أعلم فقال يا رب انها تطلب بيتا فقالت الملائكة بلاؤها شديد وصبرها كثير وسؤالها حقير فقال الله تعالى فاسهم منها في أي مكان هذا البيت وعنده من هو بنزل فقال يا رب انها نتقول رب ابن لمى عندك ببنا فمى الجنة غقالت الملائكة هذا السؤال عظيم وبعت شریف لأنه فی جوارك ومبنی فی دارك فقال الله تعالی بنیته لها قبل سؤالها غكانوا يسلخونها وهى تنظر اليه وتقول الله الله وقال البغوى ان فرءون أمر بصفرة عظيمة لتلقى عليها فلما أننوها بالصفرة

٧٥

قالت رب ابن للى عندك ببتا في الجنة فنظرت اليه وهو من درة بيضاء واننتزعت رودها غألقوا الصخرة على جسد لا روح فيه وقال المصن وغيره رفعها الله الى المجنة فمهى نثاكل ونشرب وقال نجم الدين كانوا يبعذبونها فيى الشمس فاذا انصرفوا عنها أظلتها الملائكة وقال الثعلبي في كمتاب العرائس ان موسى عليه السلام مر بعسا وهي في المعذاب غشكت اليه باصبعها فدعا الله تعالى أن يخفف عنها فلما نظرت الى العبيت خلحكت غقال غرعون انظروا الجنون الذى بها نتضحك وهي في المعذاب ننال المقرطبي نسي ننوله تنعالى ادخلوا آل فرعون أشد المعذاب كانوا ألف ألف وستمائة ألف لم ينجح منهم الا آسية وابن عم فرعون الذى كتم ابمانه واسمه حزميل وتنبل خير ومال رجل للأوزاعى رأيت لطيورا ببضاء نتخرج من المبحر أفواجا أفواجا لا يحصيهم الا الله نتعاللى فيأخذون ناحية المغرب ثم يرجعون في الليل سودا شال نلك الطيور فسى حواصلها أرواح آل فرعون يبعرضون على النار غدوا وعثىبا فنرجع الى أوكارها وقد العنرق ريشها فينبت لمها فمى الليل ريش أبيض ثم تُنْعَدُوا فيعرِضُون على النار وهكذا الى يوم القيامة ( لطيفة ) انما نتالت آسية في النحكاية المتقدمة عندك أولا اختبارا منها للجار قبل الدار ونتالت ببتا وما قالت دارا لأن الغالب لا يسكن الببت الا واحد فأرادت اللخلوة مع الحبيب فهذه السعيدة كان لمها عند ربها قدم صدق قال اللبث القدم الصدق السسابقة أى سبق لهم عند الله خير وقيل القدم الصدق اللعمل الصالح فالمعنيان موجودان فمى هسذه المرأة لمها من الله المسابقة اللحدنى غلذلك آمنت بالله ونبيه موسى وهما ان شاء الله موجودان غينا أيضا لأنا آمنا بالله وبجميع رسله وذلك ان شاء الله دليل السابقة اللهسنى لأنا لا نسجب من تنفصيص الله بعض عباده بالرسالة والنبوة كما عهجب الكفار من نبوة محمد صِّلِيٌّ قال في نتهذيب الأسماء واللُّغات في ترجمة عمران بن المصبن قال النبي طلَّالة لأبي المحصبن كم تعبد للبوم الها تنال سبعة سنة في الأرض وواحد في السماء ننال غابهم نتعدل رغبنك ورهبتك ننال الذي غي السماء ننال يا حصين أما انك لمو أسلمت علمتك كلمتين ينفعانك فلما أسلم قال علمنى قال قل اللهم ٱلعمنىي رشدى وأعذنبي من شر نفسى ( هكَّابة ) هلف بعضهم علمي زوجته آن لا نتتصدق غتصدقت في بعض الأيام على رجل فرآهــا زوجها فقال لمها كبف خالفت أمرى قالمت فسعلت نسسبيئا لله ننعالمي فأوقد تنورا وقال لمها ادخلى فيه لأجل الله فلبست حليها وحللها فسألها عن ذلك فقالت ان المحب اذا زار حبيبه تزين له ثم ألقت نفسها فى التنور

فأطبق اعلميها ثلاثة أبام ثم كثمف عنها فرآها تبتسم فتعجب من ذلك فهتف به هانف ان النار لا تحرق أحبابنا غتساب توبة حسسنة قال أبو اليزيد البسطامي من عرف الله كان على النار عذابا ومن جهله كانت النار عليه عذابا ثم قال رضى الله عنه لو رأتنمى جهنم لخمدت ( مسألة ) لو قال لزوجته ان أحببت دخول النار غأنت طالق فقالت أحببت دخولها ففى وقوع الطلاق وجهان أحدهما لا يقبل قولها لأن أحدا لا يحب دخول النار غيقطع بكذبها والثانى يقبل فتطلق لأنها لا يعرف الا من جهتها حكاه العلائمي في ننواعده ( المفوائد ) قال الغزالمي أوهى الله الى داود عليه الســـلام بلغ أهل الأرض عنى انى هبيب لمن أحبني وجليس لمن جالسسني وأنيس لمن آنس بي ومصاحب لمن حساحبنى ومختار لمن اختارنى ومطيع لمن أطاعنى فانى خلقت طينة أهبامي من طينة ابراهيم وموسى ومحمد طليلة ونيورت تنلوب المثمنتانين من نـوري ونـعمنتها بـجلالـي وعن ابن مسعود رضي الله عنه عن النَّبي عليَّةٍ قال ان لله في الأرض ثلثمائة قلوبهم على قلب آدم عليه المسلام وله أربعون قلوبهم على قلب موسى وله سسبعة قلوبهم على قلب ابراهيم وله خمســة قلوبهم على قلب جبريل وله ثلاث قلوبهم على نللب مبكائيل وله واحد قلبه على قلب اسراغيل فاذا مات الواحد أبدل الله متِمَّانه من الثلاثة واذا مات من اثلاثة أبدل مكانه من المخمسسة واذا مات من النخمسة أبدل مكانه من السبعة واذا مات من السبعة أبدل مكانيه من الأربعين واذا مات من الأربعين أبدل مكانه من الثلثمائة واذا مات من الثلثمائة أبدل مكانه من العامة نتال الباغعي رحمه الله عن بعضهم لم يذكر النبي هَيِّليٌّ تلبه لأن الله تعالى لم يخلق أثبرف من قلبه وهو بالغسبة الى قلوب الأنبياء كالشمس عند الكواكب ( حكاية ) لمسا خرج أهل الكهف وكانوا سبعة شبابا بعد عيسى عليه المسلام تبعهم كلبهم أصفر اللون فطردوه مرارا فلم برجع ثم قال لهم لا تخافوا منبى فانسى أحب أحباب الله وقد عرفت الله قبلكم فمطوه على أعناقهم ( مقال النسفى ) ويدخل معهم الجنة وكذلك ناقة صالح وعجل ابراهيم وسيأتنى ان شماء الله تعالى في باب الكرم وكبش اسعاعيل وهو الذي قربه هابيل وبقرة بنى اسرائيل وسيأتني ذكرها فيي بو الوالدين وهوت يونس وسيأتني فيى بباب الأمانة ونملة سليمان وستأتى في باب الزهد وهدهد بالمنيس وسيأتنى فمى باب الكرم وناتنة محمد عليه وستأنتى فمى مناقب غاطمة رضى الله عنها وحمار العزيز عليه السلام وزاد غيره وذِئب يعقوب أيضا وسيأتني في ذكر الغنبهة والنميهة ( قال مؤلفه

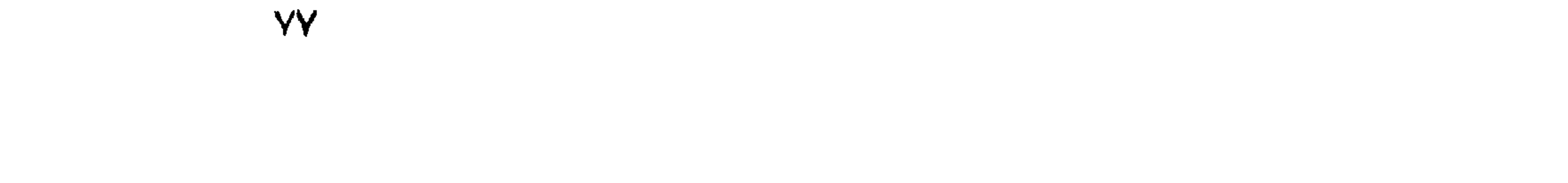

رحمه الله نتعالى ) ويدل عليه كلب أهل الكهف لمسا حسمبهم حمار ذكره في القرآن الى يوم القيامة ويمر معهم على الصراط غاذا صار على باب الجنة منعه رضوان فيخرج النداء دعه يدخل معهم ويجعل الله له روضة فهي المجذة طولها خمسمائة عام وتنصسور أهل الجنة نتسرف علمى اللروضة غصيثما ما النتفت الكلب رآهم ننال المقتسبرى في نفسيره لمسا صحبهم لم تضرهم نجاسته ولا خساسة قيمته فكلب بسط ذراعيه بالوصيد أى باب الأولياء فصار يقال له الى يوم القيامة وكلبهم باسط ذراعيه بالموصيد فالمؤمن يرفع يديه الى ربه خمسين مرة مثلا أنتراه يردهما خائنيتين وقال فيى صفة أهل الكهف يقولون ثلاثة رابعهم كلبهم الآية وقال نمى هذه الأمة ما يكون من نـجـــوى ثلاثة الا هو رابعهم ولا خمسة الا هو سادسهم نثال على رضى الله عنه عند أهل الكتاب ان أصحاب الكهف لبثوا ثلثمائة سنة شمسية والله تعالى ذكر ثلثمائة نممرية والمتفاوت بين الشمسية والمقمرية مى كل مائة ثلاث سنين ملذلك نثال وازدادوا ننسعا وسبأتني ان شساء الله نتعالى زبادات حسنة خي باب فضل أبي بكر وعمر رضي الله عنهما ( غائدة ) جاء في الحديث عن النبي اطلاع من أراد المجلوس مع الله غليجلس مع أهل النصوف وقال رجل للامام أحمد بن حنبل هؤلاء الصوفية جلسـوا غى المسجد بلا علم فقال المعلم أجلسهم في المسجد أن أحدهم برضي بكسرة وما أحسن من يرضى من الدنيا بكسرة غقال ادهم يرقصــون ويتواجدون قال من فرههم بالله نعالمي ( حكاية ) قال ابراهيم بن أدهم رضي الله عنه رأيت في المنام كأن ملكا نزل من السماء فسألته عن حاله فقال نزللت أكتب المحببن مثل ثابت البنانى ومالك بن دينار وذكر جماعة غتلت هل آنا منهم قال لا فقلت اذا كتبتهم فكتب تحتهم ابراهيم محب المحبين فقال الملك قد أمرنسي ربي في هسذه الساعة أن أكتبك في أولهم ( قال مؤلَّفه ) ورأيت نظيره عن مالك بن دينار أنه رأى رجلين بكتبان غى البيتظة غسالهما غقالا نكتب أسماء المحبين غقال بالله هل أنا منهم فقالا لا فوقع مغشبا عليه ثم رأى في منامه قائلا يقول أنت منهم ومعهم اللرء مع من أحب وأوحى الله الى موس هل عملت لى عملا قال مليت وصمت وتمدتت وسبحت وترأت فقال الصلاة لك نور والصوم لك جنة بضم الجيم والصدقة لك ظل والتسبيح لك أثسكوار والنتراءة لك جواز فأين الذى عملته لأجلى قال دلنبى عليه قال وليت لى ولَمْبًا أو عاينت لي عدوا فعلم موسى أن أفضل الأفضال المعب في الله والبغض في الله ( حكاية ) نقل الامام الرازى عن جماعة من

**VA** 

المفسرين أن ثوبان رضى الله عنه مولى رسول الله اطلَّق كان شـــديد المحب المنبى طَلِيَّةٍ تلبيل الصحبر عنه غجاءه بوما وقد تغير لونه ونحل جسمه فسأله فقال يا نبي الله ما بي من وجع ولكنى ذكرت الآخرة وقد مضى يوم لم أرك فيه فاشتقت اليك فكيف يكون حالمي فمي الآخرة فان دخلت الحنة أكون مع المعيد وأنت مع النبيين فلا أراك أبدا وأنا لا أصبر عنك فأنزل الله ننعالى ومن يطع الله والرسول فأولئك مع الذين أنعم االه عليهم من النبيين والصديقين والشهداء الآية قال النووى في تهذيب الأسماء واللغات ثوبان بن يجدد بموحدة مضمونة ثم جيم ساكنة شم دال مهملة مكررة الأولىي مضمومة انسستراه النبي الهيلة ثم أعلتقه وروى عن النجى طِّليَّة مائمة وسبعة وعشرين حديثا ( مسألةٌ ) أمَّ أمه لا ببرث منها شيئًا لأنه من ذوى الأرحام وهى ترث منه السدس وأما أم أبيبه غيرثها ابن لهم يكن لمها ابن ولا أب فابن كان لمها بنت فلمها النصف والباةمي له غان كان لها بنتان فلهما الثلثان والباقمي له فان مات هو عن أمه وأم أبيه غيثمنتركان العسـدس ( قال مؤلَّفه ) تمير بعضهم في مسألة سمَّنْ عنها وهي ثلاث اخوة متفرقين فكان من جوابه أن قال لا يقسم المسال حتى يجتمع الاخوة فقيل انهم فى الحضرة فقيل كيف بكونون غي المحضرة وهم متفرقون فالمجواب عن هسذه المسألة أن الأخ من الأم له السسدس والبساقي للأخ من الأبوين ولا شيء للأخ من الأب بخلاف الأخوات المتفرقات فان للأخت من الأبوين النصف وللأخت من الأم المسدس وللأخت من الأب المسدس أيضا والله فمعلم غلان اجتمع الجميع بأن مات عن أخ وأخت لأبوين وأخ واخت لِأَبْ وأخ وأختَّ لأم أصلها من ثلاثة وتصَّـــح من ثمانية عتـرَّ لولدى الأمم سستة ببنهما بالسوية ببتمى اثنى عثس لأولاد الأبوين للاخ ثمانية ولأخته أربعة وأولاد الأب لا شيء لهم ( حكاية ) اذا علم المؤمّن بقلبه ما يهبب له وما يبسهتميل عليه فكأنه وحده وهــذا النفي والأثبات مجموع فيى كلمة الننوحيد أولنها نشى وآخرها اثبات والاسم الأعظم في آخر الكلمة اشسارة الى أنه لا شيء بعده ( فائدة ) قال النسفى رَحْمَه الله لجاء في المخبر الذا أرادت المرأة المولادة أرسل الله اليها ملكين عن يمزنها وشمالها غاذا أراد صاحب اليمين اخرائجه زاغ الى جهة الشمال واذا أراد صاحب الشمال اخراجه زاغ الى جهة اليمين فتتوجع المرأة غيخاف الملكان غيقول الملكان ربنا عجزنا عن اخراجه فيتجلى الله تعالى ويقول عهدى من أنا فيقول أنت الله الذي لا اله الا أنت ويسجد فيخرج فعي سجوده على رأسه ( غائدة ) اذا شربت معوننة الولادة أربعة مثانتيل

 $Y^q$ 

من قشر خيار الثمنبر اليابس خرج الولد سريعا وينبغى للحامل اذا قربت ولادتها أن تدخل الحمام كل يوم قال الرازى ومما جربته مرارا فوجدته نافعا سقى المعوقة وزن درهمين زعفرانا فانها نلد سريعا باذن الله شم شسم الزعفران ينفع من الثمقيقة ومن وجع الظهر شربا واذا وضع في الطعام أو الشراب حسن اللون أو في بيت لا يدخله سبام أبرص أو في ثياب الصسوف دفع عنها العتة تمال المحاوى انه بصلح البلغم ويقسوى القلب ويهيج الباء ويزيل النسسيان ويفرح النفس وينشطها ( لطيفة ) قال رجل لابن سيرين رأيت في المنام ديكا يقول الله الله الله فقال بقى منى من أجلك ثلاثة أيام فكان كما قال نسأل الله تنعالى أن ينفتم أعمالنا بالنتوحيد في عالهية . (( باب في ذكر الموت والأمل وفضل الصبر والرضا والأدب )) قال الله تعالى انك ميت وانهم ميتون بدأ به عليه الشفوس وقال عليهي الموت تتحفة المؤمن ونتقدم عن بعض العارفين الدنيا بـلا موت نتســـاوى دانقا وقالت عائشة با رسول الله هل بيهشر مع الشـهداء أحد قال نعم من يذكر الموت في اليوم والليلة عثمرين مرة وفي حديث آخر با على من قال كل يوم احدى وعُشرين مرة اللهم بارك لى فى الوت وفيها بعد الموت لم يحاسبه الله بما أنعم عليه في الدنيا وفي حديث آخر مثل المؤمن في الدنيا كمثل الجنين في بطن أمه فاذا خرج بكي غاذا رأى الضوء لم يحب أن يرجع الى مكانه فكذلك المؤمن يجزع من اللوت غاذا أفضى الى ربه لم يحب أن يرجع الى الدنيا وقالت سائشية رضى الله عنها تنال النبي عليهم اذا عابن ألمؤمن الملائكة نتاالوا نرجعك الى الدنيا فيقول دار الهموم والأحزان بل تيوما الى الله عز وجل ( فائدة ) يكره نهنى الموت لمن أمن على دينه قال الرازى فى قوله عز وجل يبذرج المحيى من الميت ومذرج الميت من المحي أنني بالمفعل غيى اخراج اللحني لأتنه أشرف من الميت فوجب الاعتناء باخراج اللحق من الميت أكثن من اخراج المبت من المصفلهذا عبر الأول بالنفعل وعن الثنانيبالاسم قيل الحي المؤمن يخرج من الكاهر وبالعكس وقيل النبسات من الحب وبالعكس وقيل البيضة من الدجاجة وبالعكس ورأيت فمى الشفا أن رجلا أنهى النسى أُتَّلِيَّتِهِ فذكر أنه طرح بنتــا له فمى وادى كذا فانطلق معه غناداها با غلانة فقالت لبيك يا رسول الله قال ان أبويك قد أسلما فان أحببتي أدلك عليهما فقالت لا حاجة لي بهما وجدت الله خبرا منهما قال كعب الأهبار رضى الله عنه من عرف الموت هانت عليه مصائب الدنيا وهمومها وفى الحديث أن الله تعالى اذا رضى عن عبده تمال  $\Lambda$ .

لملك الموت اذهب الى ملان مأتنى بروحه لأريحه من عمله قد بلوته فوجدته حبث أحب فينزل ملك الموت ومعه خمسمائة من الملائكة ومعهم تفضبان الريحان وأصول الزعفران كل واحد منهم بيشره ببشارة جديدة سسوى بشارة صاحبه ونقوم الملائكة صفين لقسدوم روجه ومعهم المريحان فاذا نظر البهم ابلبس وضع يده على رأسسه وصاح فتقول لمه جنوده مالك يا سيدنا غيقول ألا نرون الى ما أعطى هسذا العبد من الكرامة أبن كنتم عنه قالوا جهدنا به غكان معصوما قال العلائمي نفى نتفسيره رأيت في بعض الكتب أن ملك الموت مكتوب على جبهته لا اله الا الله فاذا رآه المؤمن نذكر الشهادة ( موعظة ) مال القرطبي فعي تذكرته عن بعضهم من أكثر ذكر الموت أكرم بثلاثة أشياء تعجيل النتوبة وننناعة النفس والنشاطة في المعبادة ومن نس ذكره عونتب بثلاثة أتسباء ننسوبف النتوبة وننرك الرضا بالكفاف والنكاسل فمى العبادة وقال يثلي ليو ببعلم اللههائم من الموت ما تعلمون ما أكلتم منها سمينا رحكاية) مر عيسى عليه السلام على راع برهى ابلا فوجد بعيرا سمينا يفرح بنفسه ويعض وابعدا بعد واحد فأخذ عيسى باذنه ونلال له انك ميت ثم مر بعد أيام عالى ذلك الرجل وهو برعى ابله فوجد البعير قد هزل واعتزل وحده ونترك الأكل والشرب فسأل الراعى عن ذلك فقال باروح الله لأ أعلم الا أن رجلا مر به وكلمه فمى أذنه فأصابه ما نرى فكان عبسى اذا ذكر الموت قطر جلده دما وكان سفيان الثورى اذا ذكر الموت لا ينتفع به أيلما واذا ست ثل اعن شيء قال لا أدرى قال النووي وسفيان الثوري من نتابع التابعين وقال ابن المبارك كتبت عن ألف شسببخ ومائة تستسيخ ما رأيت نسهم أنفضل من سنشان الثورى في العلم والورع وضبين العيثين ( هائدنتان ) الأولى عن النبي طَيِّلِيَّةٍ قال ان للموقف ألَّف هول أدناها الموت وان للموت تسعة وتسعين جذبة لألف ضربة بالمسيف أهون من جذبه منها ممن أراد أن يؤمنه الله تعالى من نلك الأهوال نسليه بعثبر كلمات خلف كل صــــلاة وهيَّ اللهم انـي أعددت لكلَّ هول لا اله الا الله ولكل هم وغم ما شساء الله ولكل نعمة المعد لله ولكل رخاء وشدة النشسكر للله ولكل اعجوبة سبحان الله ولكل ذنب أستغفر الله ولمكل مصبية انا لله وانا البه راجعون ولكل ضيق حسبى الله ولكل قضاء وقدر نتوكلت على الله ولكل طاعة ومعصية لا حول ولا قوة الا بالله المعلى المعظيم ( الثانية ) قال في المعقائق اعلم أن السماع على ثلاثة أقسام ( قسم ) يهجذب المجسد وهو سـماع الشيطان ( وقسم ) كالمزمار ورجح النووى تمحريمه من القصب وجوزه غيره قال في نزهة  $\lambda$ 

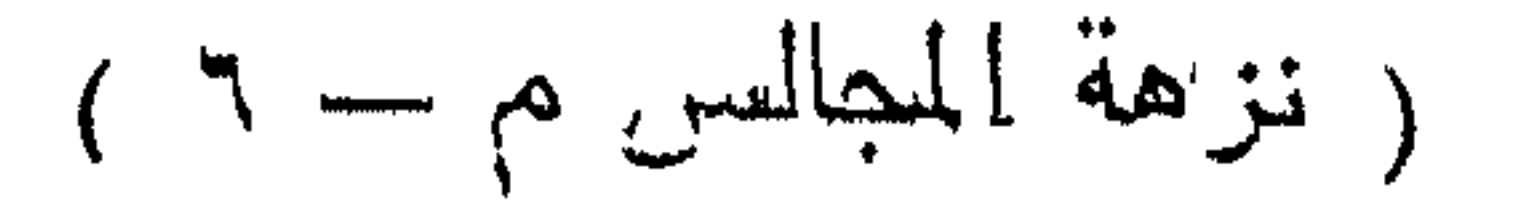

النفوس والأفكار ان من منافع القصب أن عتبقة اذا أحرق واكتحل به خاحب النبياض الذى فمي المعين قلعه أو اكتحل بالندى المذى علمى ورقه الأخضر فكذلك واذا أحرق أصله وخلط بمثله من الحناء وخصب به الشسخر قواء وأعلن على انباته واذا دق ورقة الأخضر ووضسع على المحمرة والأورام المحارة نفعها باذن الله تعالىي وأما الدف فهو مباح ومثله طبل الصمادية ويكره في اللســـجد ويحرمان عند قراءة القرآن وببحرُم ضرب الكف على الكف متواليا للرجال وأما ســماع الصوغية فلا انكار غيه اذا صحت النية وسلمت العين من الخيانة ( فان قيل ) ينواجد المتواجد عند سماع الشسعر دون سماع القرآن حتبى انفتح لْدِخْنِ الْمُتّْفَقِيةَ بِأَبِ الْانْكَارَ بِهَذَا فْالْدِوابْ ( أَنْ الْقَرْآن ) كَلَامٍ ثُقَبِّلَ لا يليق مع وجوده الا الســـكوت والانصات ولأنه بنكرر غي الاسماع ولأن الشسسعر كلام البثمر شبينهما منلاسسبة وأما كلام الله فىلا مناسسبة ببينه وبين البشر نثال البغوى نمى ننوله نتعالى انا سنلقى عليك ننولا ثنتيلا قال المحسن بن الفضــــل قولا خفيفا على اللســــلان ثقيلا فى الميزان ( وقسم ) يبنين الروح وهو ســماع الـخطاب من الغيب وذلك أن ءزرائيل عليه المسلام ينزل على المؤمن غيجذب الروح من المجسسد فلو جذبهسا بألف سلسلة ما خرجت غيقول الله دعها غانها لا نتخرج الا بسماع فيناديها ياأيتها النفس المطمئنة فتخرج طائرة من حلاوة الخطاب فلا تزال طائرة الى يوم القيامة غيقال لها ارجعى الى ربك أى جسدك منتفرح بالجسد وبفرح الجعمد بها منتقول أنا ما نمر لمى تمرار ويقول الجسد أنا أكلنى الدود والنراب فيناديها مناد ليس بعد هسذا الأجتماع فراق ويأتنى اليه ملك فيقول أبشر كلما اندرست عظامك مصيت آثنامك ويؤيده قول النبي عليهي الموت كفارة لكل مسلم ( حكاية ) ذكر النسفى في زهر الرياض اذا دنت منية العبد نزل عليه أربعة من الملائكة فيقول الأول السسلام عليك باعدد الله تنلبت مشارق الأرض ومغاربها غلم أجد لك خطوة تخطوها ثم يقول الثانى الســـلام عليك ياعد الله تلبت أنهار الدنيا فلم أجد لك شربة ثم يقول الثالث المسلام عليك ياعبد الله تنلبت مشارق الأرض ومغاربها لهلم أجد لك لقمة ميهسا ثم يقول الرابع الســـلام عليك باعبد الله تنلبت مشارق الأرض ومغاربها هلم أجد لك نفسا تتنفس به ( مسألة ) قال القرطبي رحمه الله غي المتذكرة اختلف الناس فمى الروح اختلافا كثيرا فمذهب أهل السسنة أنه جسسم لطيف وذكر قبل هسذا بيسبر أن الروح بعينين ويدين ثم ذكر بعد هــذا أن الأرواح تكون تارة فمى الأرض علمى أفنية الشبور

 $\lambda$ y

ونثارة لهى السسماء لا في الجنة قال عمرو بن دينار ما من ميت يموت الا وروهه في بد ملك نتظر الى جسدها كيف ببغسل وكيف بكفن وكيفو یپهشی به فیپچلس فمی قبره ویقال له استمع ثناء الناس علیك ذكره الصافظ أبو نسم ونتيل ان الأرواح ننزور نتبورها كل جمعة على الدوام فلذلك يستحب زيارة القدور ليسلة الجمعة وبومها قال تركي حسسنوا أكفان موتاكم فانهم بتباهون ويتزاورون فى تبورهم ثم قال القرطبى قال أهل المســـنة ان الروح نرفسها الملائكة الى الله تعالى فان كانت سسعيدة تمال سيروا بها وأروها مقعدها من الجنة فيسيرون بها على قدر ما يغسل غاذا غسل وكفن صارت بين جسده وكفنه فاذا حهل على الغعش سسمع كلام من نتكلم بخير أو شر ( قال في شرح المهذب ) قاال جماعة بكراهة الكلام خلف الجنازة حتى قول القائل أستغفر الله ومن المجماعة المصس البصرى وابن جبير واسحاق بن راهويه والصواب أن الانستغال بالمذكر خلف المجنازة مستحب كما قاله فعى الأذكار ويكون سرا والله أعلم فاذا أدخل تبره دخلت الروح في الجسد لأجل السؤال والنعيم والمغاب عليهما ويلكقهما ثواب الصدقة والدعاء وقال النبى هَيَّاتِينِ مثل الدُّومن مي ممبره مثل الغريق يتعلق بكل شيء ينتظر دعوة من والله أو ولد أو أخ أو مسديق وأنه ليدخل على قبور الأموات دعاء الأحياء من الأنوار أمثال البجال والدعاء للأموات بمنزلة المداية للاحياء من أهل الدنيا غدخل الملك على الميت ومعه طبق من نور عليه منديل من نور غيقول هسـذه هدية لك من عند أخيك أو قريبك فبفرح بـها كما يذرح المصى بالهدايا ( غوائد ) الأولى عن أنس عن النبي اللهي قال ما من عبد بيتوم على قبر مؤمن فيدعو بهذا الدعاء الا غفر الله لذلك اللحمد لله الذي لا بيقي الا وجهه ولا يدوم الا ملكه وأنسهد أن لا اله الا الله وبعده لا شريك له اله واحد صمد وتر لم يتخذ صاحبه ولا ولد لم يلد ولم بولد ولم يكن له كفوا أحد وأشهد أن محمدا عبده ورسوله دوى الله مدمد النبي الأمي ما هو أهله ( الثانية ) عنه أيضا عن النبي لْمَؤْلِلِ قال الْذا مْراً المؤمن آية الكرسي وجعل ثوابها لأهل القبور أدخل الله فعي كل قبر من أهل الشرق والمغرب أربعين نورا ووسع الله عليهم مضاجعهم وأعطى الله للقارىء ثواب ستين نببا ورفع له بكل حرف درجة وكتب لله بكل ميت عثس حسنات <sub>(،</sub> الثالثة <sub>)</sub> رأيت في كتاب المفتار ومطالع الأنوار عن النبي لِيَبْلِيُّ أنه قال لا يأتني عن الميت أثسـد من المليلة الأولى لمارحموا موتاكم بالصدقة ذمن لم يجد فليصل ركعتين يتمرأ فيهما فانتحة الكتاب وآبة الكرسي وألهلكم النكاثر وتل هو الله

أهد احدى دشرة مرة ويقول اللهم انى صليت هسذه الصلاة وتعلم ما أريد اللهم ابعث ثوابها الى تدر فلان بن فلان فيبعث الله من ساعته الـي قَدِره ألف ملك مع كل ملك نـور وهدية يؤنسونه فـي قدره الـي أن ينفخ في الصسور ويعطى الله المصلى بعدد ما طلعت عليه الشمس حسنات ويرغع الله له أربعين ألف درجة وأربعين ألف حجسة وعمرة ويبنى النه له ألف مدينة في الجنة ويعطي ثواب ألف نستهيد ويكسى ألف حله قال مؤلف الكتاب المذكور وهسذه غائدة عظيمة بنبغى لكل مسلم أن يصليها كل لليلة لأموات المسلمين ( الرابعة ) من دخل المقابر وقال اللهم رب هسذه الأرواح المفانية والأجساد البالمية والمعظام الغفرة التى خرجت من الدنيا وهى بك مؤمنة أدخل عليهم روحا منك وسلاما منبى كتب له من المسنات بمعدد الأموات حكاه القرطبي عن المسن البصرى ونهى ربيع الأبرار بعدد من مات من آدم الى يوم القيامة وان النبي طَلِيَّةٍ كان يقولها اذا دخل المجبانة ونظيره عن أسس رضى الله عنه وعن النبى اطلَّةٍ من دخل المقابر فقرأ سورة ببس خفف الله نمهم وكان له ببعدد من مأت فببها حسفات وعن النعبي اتبيليَّة أبيها مسلم مرأ يس وهو مى سكرات الموت لم يقبض روحه ملك الموت حتى يجيبه رضوان خازن الجنان بشربة من شراب الجنة فيشربها علىفراثيبه فتنتقيض روحه وهو ريان وأبها مسلم مرئت عنده سورة بس اذا نزل به ملك الموت نزل بكل حرف عثمرة آلاف ملك يقومون ببن بديه صفوفا بصلون عليه ويستغفرون له ويشهدون غسله وجنازته ودفنه وذكره ابن العماد في المذربيعة ( الخامسة ) زيارة المقبور مستحبة للرجال لأنها أنفع للتنلوب ونترهد فمى الدنبا وننذكر فمى الآخرة وقد أمر النبعى لطيلة بهسباً ومكروهة للنسساء وقيل تنصوم لأن النبى يتيليه لعن زوارات المقبور وتنيل تباح اذا أمنت المفتنة وجزم به الغزالى قال فى شرح المهذب والذى قطع به المجمهور أن زبارة المقبور مكروهة للنسساء كراهة تتزيه ثم حکي عن بعضهم تفصيلا وهو ابن کانت زيارتهن لتجديد الجزن والدكماء واللنواح نسحرام وان كالنمت للاعتبار فمكروهة الا أن نكون نمحو عجوز لا نشتهى فلا يكره كمضورها اليجماعة في اللسجد ولا كراهة فمى زيارتهن قبور المعلماء والصالبحين ويقول الزائر مستقبلا للقبر المدلام عليكم دار قوم مؤمنين ( السادسة ) قال أنس رضى الله عنه عن النبي اطِّلِيَّةٍ من رأى جنازة فقال الله أكبر صدق الله هـــذا ما وعدنا الله ورسوله اللهم زدنا ونسلبها كتب له عثىرون حسنة من بيوم بقولها الى يوم القيامة وقيل للامام مالك رحمه الله تعالى بعد موته ما فعل

الله بك قال غفر لي بكلمة كان يقولها عثمان رضي الله عهه عند رؤية المجنازة لا اله الا الله سبحان الحي الذي لا يموت وقال الروياني ببستحب أن يقول عند رؤية الجنازة لا اله الا الله الحي الذي لا يموت وقتال النَّبي عَيْلِيَّةٍ مات الرَّجل من أهل الدِّنة استنصى الله أن يبعدب من حمله ومن تبم جنازته ومن صلى عليه وروى البزار عنه عن النبي طَلَّةٍ أول ما برجازي به المعبد بعد موته أن يغفر الله لمجميع من تبع جنازته وسيأتنى أن مشبيع المجنازة ببخشر فمى زمرة الأنبياء ولا دناءة فمى حمل المجنازة لموكان اللبت امرأة ويندب أن يكون على جنازة المرأة ما يسترها عن أعلين الناس كتابوت وسماه الثسسيخ نصر المقدسى مكبة والمساوردى منبة وداهب البيان خيمة وأول ما فعل ذلك بفاطمة بنت النبى اطلة وقال ابن حبان أول ما خعل ذلك بزينب بنت جعثن أم الؤمنين رضي الله عنهما وننيل بزينب بنت النبى يُمِّلِّكَ قال مى ثمرح المهذب وهــذا باطل غير معروف وقال عبد الله المزنى صاحب الشافعى اذا غمضت الميت فقل بسم الله وعلى ملة رسول الله عليه وإذا حملته فقل بعسم المله ثم سبح ما دمت حامله رمسألة ) لو حفر تمبرا لنفسه لم بیکن آهق به من غیره لأنه لا بیدری أبین یموت والأولمی أن لا بزاهم عليه غان مات عقب الحفر فهو أخق بـه وعن أنس بن مالك عن النبي عليَّةٍ مقال ان ملك اللوت لينظر فـي وجوه المعباد كل يوم سُبعين مُرة ( حكاية ) كان عثمان بن عفان اذا ذكر القبر بكي دون النار فسئل عن ذلك غقال سُهِمِتْ النَّسِي عَلَيْكَ بِإِعْوَلِ الشَّبْرِ أُولِ مِنازِلِ الْإِخْرَةِ فَانٍ نَبْهَا مِنْهُ صَاحَبِه فما ببعده أببسز منه وان لم بنج منه فما ببعده أثسد منه وقالت عائشته رضى الله عنها بارسول الله حدثنى عن صوت منگر ونكبر وضغطة القبر فقال بإعائشنة ان صوت منكر ونكير في سماع المؤمن كالأثمد في المعين وضغطة القبر كالأم الثسفوقة يشكو البها ابنها الصداع فتقدم اليه فَتُنْتَهُوْ رَأْسَهِ رَغْقًا ﴿ حَكَايَةٌ ﴾ لمسأ ماتت صفية بنت عبد المطلب علمة الننبى عليليَّة وقف على قبرها وقال قولى هــذا نبيبي محمد ابن أخى نمقيل ما هسذا بإرسول الله قال ان منكرا ونكبرا سألاها عن دينها فتحبرت فقات لها قولى تبيى محمد ابن أخى فقالوا يارسول الله أنت لقنت عمتك فمن يلتمننا غأنزل الله تعالى يثبت الله الذين آمنوا بالقول الثابت فيى الحيساة الدنيا وفى الآخرة قال الرازى القول الثابت أن يقول الله ربى ومحمد نبيى ودينى الاسسلام لأن هسذه الآية نزلت لهي سؤال الملكين وتنبل هسذا جواب تنول المؤمن أهدنا الصراط المستثنيم وعن المنبى طليلة مثال ما من عدد يقول ثلاث مرات <sub>أ</sub>عند نتبر ميته اللهم

ببحق محمد وآل محمد لا تتعذب هــذا الميت الا رفع الله عنه المذاب الى يوم ينفخ في الصور عن أبي أمامة رضي الله عنه عن النبي إيَّاج اذا مات أحدكم فسويتم عليه التراب فليقم أحدكم على رأس قبره ثم يقول يافلان ابن فلانة فانه ببســمع ولا ببجيب ثم ليقل بافلان ابن فلانة غانه يستوى قاعدا ثم ليقل يافلان ابن غلانة فانه يقول ارشدنا رحمك الله نعالمي ولكن لا تســمعون فيتمول اذكر ما خرجت عليه من الدنبيــا شـــهادة أن لا اله الا الله وأن محمدا رسول الله وأنك رضيت بالله ربا وبالاسسلام دينا وبمحمد نبيا وبالقرآن اماما غان منكرا ونكيرا ببتأخر كمل والعد منهما ويقول انطق بنا ما بقعدنا عدد هسـذا وقد لمقن حبجته وبكون الله حجيجهما دونه غقال رجل بارسول الله غان لم يعرف أمه قال بنسبه الى أمه حواء قال القاضي حســين والمتولى والرافعي يستنصب هسذا النتلقين تنال نتقى الدين بن الصلاح وهسذا النتلقين هو الذي نختاره ونعمل به واللختار أن يكون قبل أن بهال عليه التراب وقالًا فمي الروضة بقول باعبد الله بن أمة الله وقال فمي تسرح المهذب بإنفلان ابن غلان اذكر ما خرجت عليه المخ ولا بلقن طفل ولا مجنون ( قال مؤلفه رحمه الله تعالى ) قد اعتاد كثير ممن يلقن الموتى قراءة قولله تعالىي كل نفس ذائقة الموت الآية وعندى أن قراءة قوله تعالىي ان الذين قالوا ربنا الله ثم استقاموا نتنزل عليهم الملائكة أن لا تخافوا ولا تحزنوا وأبشروا بالمجنة التى كنتم توعدون الآية ر مسألة ) تمالأ الامام الشسافعي وأحمد نستمب الصلاة على المبت في المسجد وقال الامامان بكراهتها والأفضل أن نكون الصفوف ثلاثة فان لم يبصضن الا النسساء فصلاتهن فرادى واحدة بعد واحدة أفضل وبه منال مالك في شرح المهذب وفيه نظر وينبغيّ أن ببسن لهن المجماعة كيجماعتهن غي لنميرها وبه قال الامام أحمد وسفيان الثورى وغيرهما ونكره الصلاة علمى الجنازة غى المقبرة وأما فى القبر فالصلاة عليه جائزة وان كان قد صلى عليه وقال أبو حنيفة يصلنى على القبر الى ثلاثة أيام وقال الامام أحمد الى شسهر والله أعلم . ( فصسل في الأمل ) تمال اللله نتعسللى ذرهم بأكلوا ويتمتعوا ويلههم الأملة فسسوف يبعلمون وقال تعسالى فطال عليهم الأمد فقست فللوبهم وعن الننبى يتركين أبكم يحب أن يدخل البجنة شالوا كالها بارسول الله نال تصروا الأمل وثبتوا آجالكم ببن أبصاركم واستحيوا من اللله حق المحياء متالوا انا نستثمى من الله يانبي الله قالٌ ليس ذلكٌ ولكن من استثمى من الله

 $\lambda$ 

حق المحياء فليحفظ الرأس وما وعي والبطن وما حوى وليذكر الموت والمبلا ومن أراد الآخرة نترك زينة الدنيا فمن فعل ذلك فقد استحى من الله حق المحباء وكان من دعائه ﷺ اللهم انى أعوذ بك من ذنب يمنع خير الآخرة وأعوذ بك من حياة تمنع خير المعات وأعوذ بك من أمل ببهنع خبر الدمل وقال على رضى الله عنه ألا وان الأمل ببنسى الآخرة وقال داود الطائمي من طال أمله ساء عمله <sub>(</sub> حكاية <sub>)</sub> مر عيسى ابن مريم عليه السسلام على جبل غوجد شيخا يعبد الله فى الحر والبرد فقال لو انتخذت بيتاً يقيك الحر والبرد فقال ياروح الله أخبرنى الأنبياء من قبلك انسى لا أعيش أكثر من سبعمائة عام فلَّم يختر عقلى أن أشتغل

بالمعمارة عن طاعة ربى هقال عيسى عليه المســـلام يأتنى فمى آخر الزمان لا تتجاوز أعمارهم مائمة عام بينون القصور ذكره فمى روض الأفكار . ( فمسل في المبر ) قال الله تعالى انما يوفى الصابرون أجرهم بغير حساب وقال النَّبِي ﷺ يقولُ الله تعالى اني اذا وجهت الى عبد من عبيدي مصيبة فى بدنه أو فى ماله أو ولده ثم استقبل ذلك بصبر جميل استميت منه يوم القيامة أن أنصب له ميزانا وأنشر له ديوانا ( فوائد ) الأولى عن ابن عباس رضى الله عنهما عن النبي اللهي عليه عن صبر عن أداء فرائض الله غله ثلثمائة درجة ومن مسر على معارم الله فله ستمائة درجة ومن صبر على الصيبة لهه تسعمائة درجة وقال بعض العارفين الصبر على ثلاث مقامات ( الأولى ) نرك النسكوى ويسمى الصبر الجميل وهي درجة التائيين ( الثانية ) الرضا بالمقدور وهي درجة الزاهدين

الثالثة ) المُضبة بما يصسنع به المولى وهى درجة الصديقين وقال عبد الله بن سب لام رضى الله عنه اذا كان يوم القيامة نادى مناد ليقم أهل الصمير غيقول ناس لهم انطلقوا الى الجنة فتقول لهم الملائكة الي أين قالوا الميالجنة قالوا قبل المصاب قالوا نبهم قالوا من أننتم قالوا نمحن أهل الصبر نتالوا كيف صبرنتم نتالوا صبرنا أنفسنا على طاعة الله وصبرنا أنفسنا عن معاصى الله شعالى وصبرنا على البلاء والمصر فمى الدنيسا فنتقول لههم الملائكة سسلام عليكم بما صبرتم فنعم عقبى الدار وقبل ان ملكا قال يا الهي ما جزاء الصابرين قال جنة وحريرا قال يا الهي كيف بيكون جلوسهم قال متكئين فيها على الأرائك قال يا اللهى ما ثوابهم اذاً صبروا على المحر والبرد قال لا يرون فيها تسمسا ولا زمهريرا قال قان حسووا عن لذات الدنيا قال ودانية عليهم ظلالها وذللت قطوفها تذليلا تنال يا الهى من يخدمهم فى الجنة قال يطوف عليهم وادان

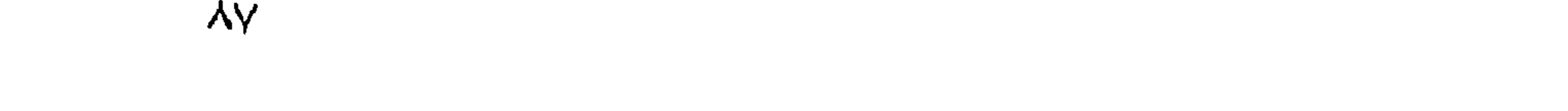

مظدون مثال ما صفتهم نثال اذا رأيتهم حسب بنهم لؤاؤا منشورا ننال باللهي ما صفة نعيم الجنة قال لا يوصف واذا رأيت ثم رأيت نعيما وملكا كميرا نثال با النهى ما صفة الملك الكبير نثال لكل والعد ننصر في الجنة مسيرة الشمس أربعين يوما من درة بيضاء له أربعون ألف باب باب يدِهْلُ عليهِ كُلٌّ يوم يوم باب سبعون ألف ملك يسلمون عليه ( الثانية ) قال داود هليه السسلام يا رب ما جزاء المحزبين الذي يصبر على المصائب ابتغاء مرضانك قال جزاؤه عندى أن البسته لباس الأيمان غلا أنزعه عنه أبدا وعن أبى بكر الصسديق رضى الله عنه من سسود الباب والثياب فمعليه من الوزر ببعدد أنفاسسه في عموره وعن عمر رضى الله عنه عليه من الوزر بعدد قطر النيل وعن عثمان بن عفان رضي الله عنه عليه من الموزر بعدد أيام الدنيا ولياليها وعن على رضي الله عنه عليه من الوزر بعدد أنفاس اللائكة ورأيت فمي المورد المعذب للدونى رحمه الله تعالى اذا كان يوم القيامة نادى مناد من تنبل الله تعالى من له على الله دين فليقم بأخذ حقه من الله تغالى فيقال ومن له دين على الله غيقول من ابتلاه بكا ببحزن ملبه وبيكي عينه فبيقوم خلق فيقال ليست الدعوى بلا بينة فمن في صحيفته الصبر والرضسا غهو مِص له على الله دين غتأخذ الملائكة بيد الصابرين الى الجنة فيقول! رضوان كليف أفنتح لكم وما نصب الله مبزانا ولا نشر ديوانا فتقول الملائكة با رضوان أما سمعت نمول الله انما يوفى الصابرون أجرهم بلغير حسساب فيفتح لهم فيدخلون الجنة ويجلسون على شراريفها خمسائة علم يتفرجون على حسساب الناس حتى يحكم الله بينهم وقال طيلة اللصبية نتبيض وجه صاحبها يوم نسسود الوجوه ومثال أتريش ما بزآل البلاء بالمؤمن والمؤمنة نمى نفســه وولده وماله حتى بلقى الله وعليه نَضْلَهِئَةً وقال أُعْلَيْتُهِ ما بهصبب المؤمن من نصب ولا وصب ولا تعزلن ولا عُم حتى الشوكة بشاكها الاكفر الله من خطاياه رواه البخارئ والنصب التعب والموصب المرض تنال بعضهم فلا يجمع الله على عدده الكرامن عذابين في الدنيا والآخرة لقول النبي اطِّلِّ لا يلدغ المؤمن من جحر مرتبن وقال ابن الغماد وسبب همذا المحديث أن رجلا ضربه بالمسيف فأخطأه فقال كنت مازها ثم ضرب النبي طليلة فأخطأه فقال كنت مازها فمنتله النبي ظلَّلة ثم قال لا يلدغ المؤمن من جمر مرتبن وقال موسى طلَّلةٍ يا الهي أي منازل الجنة أحب البك نتال حظيرة المتدس قال ومن يسكنها قال أصحاب اللصائب قال يا رب من هم قال الذين اذا ابتليتهم حبروا واذا أنعمت عليهم شكروا واذا أصابتهم مصيبة تالوا انا لله وانا اليه

ᄉᄉ

راجعون ( الثالثة ) عن النبي عُلِيَّةٍ مَال ان المسلم اذا خرج من بيته يبعود أخااه المسلم خاض في الرحمة الى حقويه فاذا جلس عند المريض غمرته الرحمة وعمت المريض وكان المريض في ظل عرشسه والمعائد في ظل نقدست وقال أعليه ما من مؤمن بعسود مســلما الا صــلى عليه مسبحون ألف ملك حتى يمسى وان عادة عشسية صطبى عليه سبعون ألف ملك حتى بصحبح وكان له خريفا في الجنسة رواه الترمذى وفى حديث آخر من ننوضأ فأحسن الوضوء وعاد أخاه المسلم معتسبا بعد من جهنم سبعين خريفا رواه أبو داود وقال طِّلِّ من عاد مريضـــا لم يزل يخوض فى الرحمة حتى يجلس فاذا جلس غمســه فيها رواه أحمة ( الرابعة ) الخريف هو الســنة وذكر الخريف لأنه لا يأتمى يوم الا والذى بعده شر منه فكذلك جهنم لا يمضى يوم على أهلها الا واللذى ببعده شهر منه كذلك البجنة لا يبمضى بيوم على أهلها الا والذى بعده أغض منه وننال النبي اطِّليَّةٍ من زار أخاه المؤمن خاض في الرحمة ومن عاد أخله المؤمن خاض غي رياض الجنة حتى يرجع رواه الطبراني وقال طلَّلِيَّ من مثنى فنى حاجة أخيه المسلم أظله الله بـذمســة وسبعين ألف ملك يدعون له ولم يزل يخوض في الرحمة حتى يفرع فاذا فرغ كتب لمه حجة وعمرة رواه الطبرانس ومثال عقلية عودوا مرضاكم وأمروهم أن بيدءوا لكم فان دعوة المريض مستجابة وذنبه مغفور رواه الطبرانى وسبأنني أن النبهي عليه الله ذلك اذا دخلت على مريض فمره أن يدعو لك فان دعاءه كدعاء الملائكة رواه ابن ماجه باسناد صحبح ( الخامســة ) تنال فىي شرح المهذب عيادة المريض سسنة متأكدة ويستحب أن يعم بمبادته الصديق والعدو ومن يعرفه ومن لا يعرفه حتى الكافر يجوز للمسلم أن يعوده فقد كان غلام يهودى يخدم النبى عليه فمرض فجاءه الغبي يعوده فقعد عند رأسسه فقال له أسلم فنظر الغلام المي أبيه فقال له أطع أبا المقاسسم فأسلم فخرج النبى عليه وهو يقول المحمد لله الدنى أننقذه من النار وكان اسم الغلام عبد القدوس قال زين بن أرقم رضى الله عنه عادنى رسول الله عليَّةٍ من وجع كان بعينى رواه أبو داود باسناد صحيح وسبأتنى أن اللريض ضيف الله عز وجل وهى الخبر ببرسل الله ملكا بأخذ لذة الطعام وملكا بأخذ لذة الشراب وملكا بأخسذ لذة النوم فاذا عافاه الله عاد كل ملك بما أخذ الا ملكَ الذنوب فيقول ببا رب أعبدها اليه فيقول لا بل ألقها في البحر نظيره اذا أراد المعبد أن يدخل المدجد تقول الملائكة انه ملطخ بالنجاســة فيردونه فيقولّ الله نتعالى كيف وقد قصدنى عددى ولكن خذوا عنه ذنوبه حتى يدخل **A** 

طاهرا غاذا خرج قالت الملائكة أنردها فيقول الله شيء رفعناه عذبه لا نسيده اليه وننال المنبى طليليَّ الديض اذا برأ من مرضـــه كالبردة ننزل في مشائمًا ولونها من السماء ( السادسة ) عن أبي هربرة رضي الله عنه عن الذبي طلِّيَّةِ قال ياأبا هريرة ألا أخبرك بأمر هو حق من نكلم به غيي أول مضجعه من مرضه نجاه الله من النار نتمول لا اله الا الله وحده لا شريك له له الملك وله المحمد يحيى ويعيت وهو على كل شيء قدير حى لا يعوت وسبحان الله رب المعباد والمبلاد والحمد لله حمدا كثيرا لطيبا مباركا فيه على كل حال الله أكبر كبير كمبرياء ربنا وجلاله وقدرته بكلما مكلن اللهم ان كنت أمرضتنى لنتقبض روحى فى مرضى هــذا فاجعل روهى لهى أرواح من سبقت لهم منك المصلمى وأعذنبى من النار كما أعذت أوليائك الدِّين سبقت لهم منك المصنى غان مت في مرضك ذلك فاللي رضوان الله والجنة وان كنت قد انتترفت ذنبا ناب الله عليك رواه ابن أبي الدنيا ودخل النبي اطِّليَّةٍ على رضي الله عنه يعوده منقال ننل اللهم انس أسألك تعجيل عاميتك أو صبرا على بليتك أو خروجا من الدنيا اللي سعة رحمتك غانك تعطي احداهن وقال النبي اطليله أنبن المريض تسبيح وصياهه تهليل ونفسه صدقة ونومه على فراشه ءبادة وتقلبه من جَنب الى جنب كأنما يقاتل المعدو في سببل الله وشال عليه ما من مريض يقول سبحان الملك القدوس سبحان الرحمن الديان لا اله الا أنت مسكن المعروق المصاربة ومنيم العيون الساهرة الا شىفاه الله تعسالى رواه أبن أبى الدنيا وننال النبى طَيِّلِيٌّ مي نموله تـعــالى لا اله الا أنت سبحالمك انى كنت من الظالمين أيمًا مسلم دعا بها فى مرضه أربعين مرة فمات في مرضه ذلك أعطاه الله أجر شهيد وان برأ برأ وقد غفر الله له جميع ذنوبه رواه المحاكم وقال النبي عليه من قال لا اله الا الله والله أكبر صدقه فقال لا اله الا أنا وأنا أكبر واذا قال لا اله الا الله وحده لا شريك له قال صدق عبدى لا اله الا أنا وحدى لا شريك لبي واذا قال لا اله الا الله وبحده يقول الله لا اله الا أنا وحدى واذا قاليًا لا الله الا الله لله اللك وله المحمد يقدول الله لا الله الا أنا أبي اللك ولى المحمد واذا نتال لا اله الا الله لا حسول ولا ننوة الا بالله نقال الله لا اله الا أنا ولا يصبول ولا نفوة الا بن وكان بقول من ننالها فني مرضه ثم مات لم تطعمه النسار رواه الترمذي وقال حديث حسن ( السلدمة ) جاء في الصحبيحين أن امرأة قال البرماوي في شرح البخسارى هى أم مبشر بتشديد الشين المعجمة وقال الإمام أحمــد هي أم سسـلنبم ووافقه الطُّدِرانـي في الكبير لكنه قال في الأوسط أنـهـــا

أم أيبعن قالت بارسـول الله ذهب الرجال بحديثك فاجعل لنا يوما من ففسك نأننيك غيبه تنعلمنا مما عالمك الله غأتناهن فمعلمهن مما علمه الله ثم قال ما منكن امرأة تقــدم بين يديها ثلاثة من ولدها الاكانوا لها بمجابا من النار فقالت امرأة والثنين قال واثنين ونسينا أن نسأله عن الواحد وقال النسى اطلَّائِدٍ من كان له نفرطان من أمتنى أدخله الله بهما المجنسة مالت عْلَمْتْسَةً رَضَّى الله عنها لهمن كان له قرط من أمثك قال ومن كان له قرط بباموغةة تناللت فمن لم بكن له تبرط من أمتك قال فأنا قرط أمتى لن بيصلابوا بمثلى ( الثامنة ) مات ولد لداود عليه المسلام غدزن عليه حزنا شسديدا غأوحى الله اليه ما كان يعدل هسذا الولد عندك قال ببارب كان يبعدل عندى ملء الأرض ذهبا نثال لك عندى يوم القيامة ملء الأرض ثوابا ونتال داود عليه الســـلام رأيت في المنام كأنبى دخلت الجنسة غرأيت صبيانا يلعبون بالنفاح ورأيت واحد لوحده مغموما فسألت عنسه فقالوا ببكاء أهله عليه وقال النبى طللة اذا مات ولد المعبسد ننال الله تعالمي لملائكته تنبضتم ولد عبدى فبقولون نعم فبقول ماذا نثال عبدى فبقولون حمدك واسترجع فيقول ابنوا لعبدى بيتا فمى الجنسة وسهوه بيت الحمسد قال بعضهم ونيسه دليل على حسسن المخانتمة وعن أنس رضى الله عنسـه عن النبي اطلاق اذا كان يوم القيامة نودى باأطفال المسلمين أن اخرجوا من تبوركم فيخرجون من تخورهم ثم بنادى فيهم أن الهضوا الى الجنسة فيقولون يارينا ووالدينا معنا ثم ينادى فيهم الثانية أن امضوا الى الجنسة زمرا فيقولون يارينا ووالدينا معنـــا ثم بنادى فيهم الثالثة أن امضوا الى النجنـــة زمراً. غيقولون ربنا ووالدبنا معنا فيقال لهم نمى الرابعة ووالدبيكم معكم فيثب كل طفسل الى أبويه فيدخالونهم البجنسة فهم أعرف بآبائهم والمطلميهم يومئذ من أولادكم اللذين في بيونكم ( هكاية ) كان أيوب عليه المســلام اذا أصابته مصببة نتال اللهم أننت أخذت وأنت أعطبت مهما نتبقى نفسى أدمادك علمى حسن بلائك قال في العقائق أوحى الله الى أيوب عليسه العســـلام أن سبيعين نبيا لمـــا أخبرتهم بثواب الصبر على هــذا البلاء فكل منهم سألنى أن بكون هو المبتلى فلم أعطهم ذلك وجعلته هدية لك حتى تسسمع الثناء عليك في الدنيا والآخرة فانا وجدناه صابرا نعم المعبد انه أواب وكمان من أولاد المعبص بن اسمتق بن ابراهيم وكان كثير المسال والمعبادة فمصدده ابلبيس لمسا سمع ثناء الملائكة عليه غقال لموكان فقيرا المسا وبد الله لمو سلطنى عليهسه لمم يكن مطيعا فسلطه الله ءللى مالله فأحرقه فبلغ أبوب ذلك فقال المعسد لله الذى أعطانى وأخذ منى

فقال ابليس ببارب سلطنسي على أولاده فسلطه عليهم فمدرك القصر عليهم من أسسفله فعلك الكل وكانوا في ضسبافة كبيرهم فدخل ابليس فين مستورة معلمهم وأخبر أيوب بذلك غقال لوكان فبك خبر لهلكت معهم وقعل انه قال لينتمى لم أخلق فغرح ابليس بنيلك وصعد الى السسماء فوجد توبة أبوب قد سببقته كذلك العبد اذا وشع منه ذنب وناب تتسمعق نتوبته الكتبة فقال ابليس بارب سلطنى على بدنه فسلطه عليبه فنتعلق به مثل البجدرى بنبم منه القيح والدم فأخرجوه من بلده وأكله اللدود غير تللبه ولمســانـه غتمير ابليبس من صبره غتصور لزوجته رحمة السسماء ولم يسسجد لاله الأرض فقالت ومن اله الأرض قال أنا فاذا سسبجد ليى سسبجدة أرد عليسه ذلك غقالت حتى استأذنه فلما استأذنته قال لأجلدنك مائة جلدة حبث لم نتقولى له اله السسماء واله الأرض واهد قال الرازى في قوله نعــالي وجعلوا لله شركاء المجن نزلت فيي قوم قالوا ان الله خالق الانسان والنبات وفاعل للخبرات وابليس نخالق للعقارب والمميات والسسباع والخشرات فكذبهم الله تعسالمى بتموله وخلقهم فكبف بكون المخلوق شريكا للخالق فلما أراد الله كثسف الغمر عن أيوب أرسسك جبريل برمانة وسسفرجلة فالها أكلهما تناثر الدود ثم أمره أن يضرب برجله اليسرى الأرض فخرج منها ماء حار وماء بنارد فشرب من البارد واغتسل من المحار فرده الله المي أحسن حال فأراد أن يجلد زوجته لأجل القسسم فأنتاه الله شســفقة عليها بأن يأخدذ بيده ضغثا أى مائة من أصول السنبل كذلك الؤمن تصيبه المحمى غى الدنيسا لأجل ما أقسسم الله بقوله وان منكم الا واردها وفعى رواية أننه كمان فيى ببلائنه تسسبع سننبن ونسسبعة أنسهر ويسسبعة أبام وسسبعة سناعات وذكر الكلاباذى لمسا عوفى أبوب وتنع نسى تنلبه أننه صعز فنودى بعثسرة آلاف صسوت من فوق عشرة آلاف غمامة باأيوب أنت صبرت أم نحن صبرناك غقال ببارب صبرتنمى وقال القوطبى غمى تفسيس أوعى الله اليه لولا أنى وضعت تحت كل شسعرة صبرا لمسا صورت فأرسط الله سوهانه وتعالى سسحابة على قدر داره فأمطوت عليسه ثلاثة أيام جرادا من ذهب فقال له جبريل هل ثسبعت نقال ومن ببنسبم من فضل الله ثم صحح أن مدة بلائمى ثمانى عشرة سسنة مقال الرازى في سسورة الأنبياء قال النبي اللهي ان أبوب بقي فی بلائه ثمانی عثمرة سسنة ثم ذکر أن ابلیس صاح من صبر أیوب فاجتمع طيبه الشباطين فقالوا مالك قال أعيانى صبر أيوب فقالوا

أين مكرك الذي أهلكت به من مضي فقال ذهب كله في أيوب فقالوا كيف أخرجت آدم من المجنسة قال سبب زوجته حواء غقالوا خذ أيوب من قطباً زوجته تمثلال لمها قولمي لأيوب بذبح هسذه السخلة ولا يسيمي الله تعالى عليهسا غيبرأ فجاءته بها فقالت باأيوب اذبح هسذه المسخلة كما نثال لمها ابلببس فمثال كم مكثنا في الرخاء والنعمة قالت ثمانين سسنة فقال ما أنصت ربك حتى نصبر ثمانين سسنة كما كنا فى الرخاء ولَعْنِ تُسْتَفَانَى الله نتعسالي لأجلدنكِ مائة جلدة والله أعلم ( حكاية ) كتب النبى عليه الى معساذ رضى الله عنسه لمسا مات ولده سسلام الله عليها غاني أحمسهم الله الذي لا اله الا هم أما بعسهم فأعلظم الله لك الأجر وألهمك الصبر ورزنننا واباك النسكر ثم ان أننفسنا وأموالنا وأهلبنا وأولادنا من مواهب الله المستودعة وعواريه المستردة يمتنع اللنه بها الى أجل معدود ويقبضها لوقت معلوم ثم افترض علينا الشبكر اذا أعطى والصحبر اذا ابتلى وكمان ابنك هسذا من مواهب الله تعالى المستودلة واعواريه المستردة متعك الله به فمى غبطة وسرور وقبضبه بأجر كثير ان صبرت واحتسبت حكاية قال أبو الدرداء رضى الله عنه مات ولد لسليمان عليه السكلام فحزن عليهه حزنا شسديدا غأنتاه ملكان فجلسا بين يديه غى زى خصوم فقال أحدهما أنسى بذرت بذرا فمر به هسذا فافسده فسأله سلبمان عن ذلك فقال انه بذِرة علمى الطريق ولابد من المسلوك فقال له كيف بذرت علمى المطريق وقد علمت أنه لابد للنساس من طريق فقال بانبي الله كيف تحزن على ولدكِ أما علمت أن الموت طريق الى الآخرة ( مسألة بحرم أن بينى في الطريق أو يغرس شسجرة أو يجفر بثرا بطريق ضبيتي بضر المسارة فان لم بضر وأذن المصاكم أو لم بأذن فلا ضمان وكذلك ان حفِر لمصلحة عامة أو لمصلحة خامســة ضمن الا أن ياذن الامام وان طرح في اللطريق فما مات أو قتسور بطبخ ضمن ان لم يقصد المساشي وطئها وان رثبن المساء فموق العادة ولو لمصلحة عامة كدفع غبار ضمبن فان كان قدر المعادة فلا الا اذا رئس للصلحة نفســه ولا يمنع الذمى من الانتفاع بالطريق ولو ربط دابة بطريق ولو واسبعا ضمن بباتنلافيها ولمو ببولها وروثها على المعتمسد خلافا للسا في المنهاج نتال النيسابوري رحمه الله تعسالى ذكر الله المصيبة في القرآن منكرة لمتثبيب مل كما حضره كما روى أن سراج النسى اطليَّة انطفا فقال انا لله وانا اليه راجعون فقيل بارسول الله أمصيبة هي قال نعم كل ثبيء بؤذى الؤمن فمهو مصيبة ومعنى قوله تعسالى انا لله رضاء بقضساء

الله وأنا اليه راجعون ايمان بقدره ولو علمها يعقوب عليه السسلام لمسا نثال باأنسسفا على بوسف وعن النبي طَلِيَّةٍ ما من مؤمن ببعزى أخاه بمصيبة الا كساه الله من حال الكرامة يوم القيامة رواه ابن ماجة ( مسألة ) تستحب العزيمة تنبل الدفن وبعده وهو أفضل الىي ثلاثة أبام لهان كان صاحب المصيبة غائبا فحتى ببحضر وبعد حضوره الى ثلاثة أيام لمجميع أهل الميت الا الشسابة غلا يعزيها الا محرمها وزوجها ولا بأس بتعزية الكافر غير المحربى بقوله أخلف الله عليك ولا نقص عددك لأن كثرتهم تنفع فى الدنيب بأخذ الدزية وفى الآخرة يكونون فداء للمســلمين من النار وصغارهم خدما في المجنسة لكن استشكل فمى شرح المهذب ولا نقص عددك لأنه دعاء لبقاء الكافر بدوام كفره فالمختار نركة والله أعلم وقال عيسى ابن مربم حب الفردوس وخشبة الله بياعدان من زهرة الدنبا وبورثان الصبر وقال المحاسنى رحمه الله لكل شيء بجوهرة وجوهرة الانسسان العقل والصبر ( موعظة ) اعلم أن النياحة حرام باجماع المسلمين مال النبي طلق النياحة من أمر الجاهلية وأما النائحة اذا مانت قطع الله لما ثياباً من نار ودرعا من لمهب النسار وقال النبى عليهي تخرج النائحة من قبرها شعثاء غبراء مسودة الوجه زرقاء المعينين ثائرة الرأس كالمحة الوجه عليها جلباب من لعنة الله ودرع من غضب الله احدى يديها مغلولة الى عنقها والأخرى نند وضعتها على رأسها وهي تتنادى بياويلاه وبياثبوراه وباحزناه وملك وراءها بهقول آمين آمين ثم بيكون بعسد ذلك حظها من المنار وقنال وهب غى السسماء الأولى مالئة ألف ملك بلعنون النائحة والمستمعة وغى العسـماء الثانية مائتا ألف ملك يلعنون النائحة والمستمعة وفهى السهماء الثالثة ثلثمائة ألف ملك بلعنون النائحة والمستمعة وفيى السسماء الرامعة أربعمائة ألف ملك بلعنون النائحة والمستمعة وفمى السسماء المخامسة خمسمائة ألف ملك بلعنون النائحة والمستمعة وفي السسماء السادسة ستمائة ألف ملك يلعنون النائمة والمستمعة وفيى السسماء السلمية سيمعطشة ألف ملك يلعنون النائمة والمستمعة والراضية والمله أعلم ﴿ فَصَلَّ فَى الرِّضَا ﴾ وهو أعلى من الصبر درجة لأن من رضى صبر ولا عكس قال الله نعاللي ورضسوان من الله أكبر كذلك رضاء المبسد عن ربه أكبر من سسائر الطاعات وسأل النبي عليلة طائفت من أصحابه من أننتم قالوا مؤمنون تنال وما علامات ابمانكم قالوا نصبر على البلاء ونشكر

علمى الرخاء ونرضى بموانتم القضساء فقال مؤمنون ورب الكعبسة وقال النَّبَى حَقَّطِيَّةِ اذا أحب الله عبدا ابتلاه فان صبر اجتباه فان رضي اططفاه ( موعظة ) ورد عن الله تعالى أنه قال خلقت المخير والشر فطوبى لمن خلقته للذير وأجريت الخبر ءامى يديه وويل لن خلقته للثمر وأجريت الشهر علمى يديه وويل ثم ويل لمن قال لم وكيف وقال موسى عليسه المســــلام ببارب دلنى على أمر غيه رضاك حتى أفعله فأوهى الله تعالى الميه رضائمي فمي رضاك بقضائمي وقال سفيان الثوري بحضرة رابعه المعدوبية اللهم ارض عنا فقالت أما تنستحي من الله أن تنســأله الرضي وأنت غير رأض عنه فقبل متى يكون العبــد راضيا عن الله تعالى قالت اذا كان سروره بالمصيبة كسروره بالنعمة ( هكاية ) مر عيسى عليه المسلام برجل أعمى أبرص مقعد قد أخذه الفالح وهو يقسول الحمــد لله الذي عالماني مما ابتلى به كثيرا من خلقه فقال له عيسى أى شيء من البلاء قد عافاك الله منه فقال يانبي الله أنا خير ممن لم ببجد فمي تنلبه معرفة ربه ( قال في فردوس المعارفين ) للعارف أربع سلامات آن يكون صدره مشروها وجسمه مطروها وقلبه مجروها وباب الملكوت له مفتوحا ومن علاماته أن يكون أيضا نلبه معدن التعظيم والمهيبة ولسانه معدن المحمد والمدحة وروحه معدن الأنس والمقربة وسره معدن الشسوق والمحبة ونفسه مقبورة تنحت سلطان العقل وسيأتني في باب الدعاء ما يقال عند رؤية المبتلى ( فائدة ) قال ثابت البناني لرجل اذا اشتكيت فضم يدك حيث نشتكى ثم قل بسم الله أعوذ بعزة الله وقدرته مع شر ما جد من جعل هــذا ثم ارمع بدك ثم أعد ذلك وننرا أى نتقولها ثلاثا أو خمسا فان أنس بن مالك حدَّثنى أن رسولُ الله هَلِيَّلَّهِ حدثه بذلكَ رواه الترمذِى ورأيت في هردوس العارفين أن امرأة أصابها وجع الضرس فصاحب فنوديت من لم يصبر على ضربنا فليرتبط من قرينا وقال جبريل يامحمد ان الله تعسالى يقرئك السلام ويقول لك قل لأبي بكر هل وجدت الصحة فتعجب النبي عليه من ذلك ثم قال بلأبا بكر أى علمة أصابتك قال وجع السن منسذ سبع سنبن مُمَّالُ لم لا تخبرنى مُقال كيف أثبتكو من الحبيب ( مَائَدة ) لوجع الضرس اذا وضع الثوم على النار شم وضع على الضرس زال وجعه أو وضم عليه ورق السداب مع زبيبة سسوداء ورأيت فى كتاب سبل الدنيرات عن الأصمعى قال دخلت البادية فرأيت امرأة جميلة مم رجل كريه المنظر فقلت لمها ترضين أن تكونى معه فقالت قد أسأت غيى قولك لعلة أحسن فبيها ببنه وبين الله غجعلني ثوبه ولعلى أسأت

90

فسما ببنی وببنه فجعله عقوبتی أفلا أرضی بها رضی به ( حکایة ) طلب ىرجك من زوجته ماء فجاءته بنه فوجدته تد نام فقامت عند رأسبه السي طلوع المفجر فلما استيقظ ورآها عند رأسه أعجبه ذلك منها غأراد اكرامها فقال لها تمنى على فقالت طلقنى فكره ذلك منها فقالت ان أردت مكافأتني فطلقنني فانطلقا الى النبي اطليلة فعثر فيي الطريق فانكسرت رجله فقالت ارجُع فلا سسبيل الى طلاقك لأنك حدثتنى عن رسسول الله طَلَّالَهِ أنه قال من يرد الله به خيرا يصب منه ولك عندى كذا وكذا سسنة لم يصيبك ألم فعلمت ان الله تعالى لا يحبك فلما أصابك هسذا عُوِّفت أنَّ الله قد أحبَّك ( فائدة ) ذكر الغزالمي في الاحباء أن عمار بن ياسر نزوج امرأة غلم نمرض فطلقها وأن النبى اطلق أراد أن ينزوج بامرأة جميلة فشيل انها لمم نتمرض فأعرض عنمها وذكر فمى كناب العقائق أن النبي رطِّلِيَّم ســأل جبريل أن بريه شخص الحمى فنزل النبي طِّلِّيَّ تمت تسمجرة بوما واذا بفارس معه تنضيب أصفر غاما ترب من الشسجوة نتناثرت أورانتها غقال باجبريل ما هسذا الفارس تتال هي الحمى فقال اتريش هسذا فعلها بالشسجرة فكبف فعلها بالبشر فنودى نيامحمــد كما جردت الشســورة من ورقها كذلك تجرد أمتك من الذنوت بالُعرق فلذلك نثال النبى عليه حمى يوم كمفارة سنة ونثال الغزالى رخى الله عنه الانسسان فيه ثلثمائة وسنون مفصلا كل مفصل بيتألم من المحمى فيكفر عن العبسَدَ بكل مفصل ذنوب يوم وقيل لأن عند الأطباء حمى يوم تذهب قوة سسنة وعن النبى عَلِيَّةٍ من حم ثلاث ساعات فصبر فيها ثسباكرا لله حامدا له بامي به الله ملائكته فقال بإملائكتني انظروا الى عبدى وصبره على البلاء اكتبوا لمعبدى براءة من النسار فكتب بسم الله الرحمن الرحيم هذا كتاب من الله العزيز المحكيم براءة من الله لمعبدي غلابن قد آمنتك من نارى وأوجبت لك جنتى فادخلهسا بِسِلام وفيى الطبرانيي عن النبي طلِّيِّ قال من مرض ثلاثة أيام خرج من ذوبه كيوم ولدته أمه وقال النبى اطلِّي من مات مريضًا ماتً ثسمهدا ووقعي فنتة القبر وغدى وربح عليسه برزقه من المجنسة رواه ابنِ ماجة وقتال عليهيًّا الريض ضيف اللَّه مادام في مرضه برفع الله له بكل بوم عمل سبعين تسهيدا قال فان عافاه الله خرج من ذنوبه كمبوم ولدته أمه ونثال وإليَّ لا تكرهوا مرضاكم على الطعــّام غان الله تعالى بطعمهم ويستبهم رواه الترمذي وابن ماجة في الأحياء عن المنبى طلَّلة أن من البلال الله ومعرفة حقه أن لا ننســكو وجعك ولا ننذكر مصيبتك (( فائدة ) كان الأمام أحمد رضى الله عنه يكتب للحسى

بسسم الله المخ بسم الله بالله ومحمد رسول الله بإنار كونبي بردا وسسلاما على ابراهيم وأرادوا به كيدا غجعلناهم الأخسرين اللهم رب جبريل وميكائيل واسراغيل اشنف صاحب هذا الكتاب بحولك وقوتك وجبروتك له الحق آمين ورأيت في طبقات ابن السبكي مرض ولد للامام أبهى القاسم القشيرى مرضا شسديدا قال والده غرأبت المحق سبحانه ونتعالى فهى المنام فشكوت ذلك اليه فقال سبطانك انمرأ علميسه آبات الشسفاء واكتبها فيى اناء واستقه غفعل ذلك فعوفى اللولد وآبات التســفاء ست ويشف صــدور ننوم مؤمنين وشــفاء لمــا فـي الصــدور فيه شسفاء للناس وننزل من القرآن ما هو شسفاء ورحمة للمؤمنين واذا مرضت فهو بشفين هو للذين آمنوا هدى وشسفاء ( حكاية ) ورد فهي الأخبار المسسالفة أن نبيا من الأنبياء عليهم المسسلام شكا الى الله الفقر والجوع والقمل عثس سنين فما أجابه فأوحى الله اليه كم تشسكو هكذا سسبق لك منى وهكذا قدرت عليك قبل خلق الدنيا " أَمْتَرِيد أن أعيد خلق الدنيا من أجلك ام تريد ان ابدل ما قدرت علميك فبيكون ما نريد فوق ما أريد واعزتنى وجلالى لأن تلجلج هــــوا فهي حسدرك مرة أخرى لمحوتك من ديوان النبوة ( حكاية ) كان في بغی اسرائیا، رجل کثیر المعبادة غزاره موسی اطلاع ثم قال له ألك النی الله حاجة مال اسأل ربك أن برزننس رضاه فأويدى الله الى موسى فل له بينعبد ما شسـاء ليلا ونهارا فهو عنذى من أهل النسـار فلما بلغه موسى الرســـالة منال له مرحبا بتخضاء ربى وحكمه بياموسى وعزنته وجلالة لا أننحول عن جنابه ولو أحرننسي ولا أبرح عن بابه ولو طردنس فأوحى الله الى موسى قل له قد تلقيت حكمى بالصبر والرضا ورضيت منبى بأصعب المتنمساء لو ملأت ذنوبك السـموات والأرض والفضــاء الغفرتها لك غبلغه موسى ذلك فسجد سجودا طويلا فاذا به قد مات رضي الله عنه ( حكاية ) مثال مسروق رضي الله عنه كان بالمبادية رجل له كلب وحمار وديك فالحمار يحمل عليـــه متاعهم والكلب يحرسهم والديك يونت لهم أى يوتظهم للصبلاة فجاء الثعلب فأخذه فقال عسى أن يكون خيرا ثم أصيب الكلب فقال عسى أن يكون خيرا ثم جاء الذئب فأكل المحمار فقال عسى أن يكون خيرا ثم أصبحوا ذات بوم واذا بالعدو قد أخذ جيرانهم لمـــا عندهم من الصـــوت والـجلبة ولم بكن عند أولئك شيء يجلب لأنه ذهب كلبهم وحمارهم وديكهم فكانت الخيرة للرجل وأهله فسي هلاكهم ( حكاية ) فمي بني اسرائيل رجل كثير العبادة فقال لزوجته انبى اشتهى الشسواء منذكذا وكذا سسنة وانركه لأجل الفقراء

 $\gamma$ 

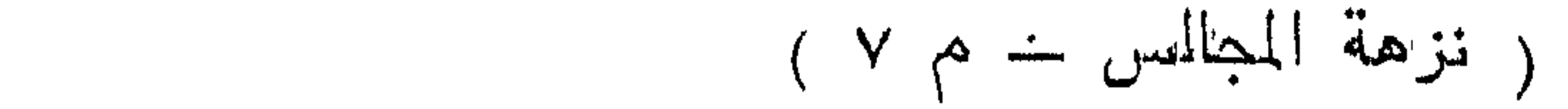

## $\mathcal{N}=\mathcal{L}$

فقالت وأنا أذبح عشرة من الغنم واحد لك ونسعة للفقراء فلما فعلت فِلْكَ قَالَ وَلَدْهَا الْكِبِيرِ لَلْمُسْــِغَيْرِ أَلا أَرْبِكَ كَيْفَ ذَبِيهِتْ أَمَى الْمُغْنَمِ فَذَبِيهَه وهرب فوقع فمى النتور فاحترق فوضعتهما فمي خزانة واشتغلت بالفقراء فلما جاء المعابد أطعمته حتى شبع ثم قالت له علندى ودبعتان فأخذهما صاحبهما غشق ذلك على فقال ان صاحب الوديعة أحق بها غقالت ان ابنك قد ذبح أخاه ثم أراد الهروب فوقع في التنور فاحترق فقال المعابد وغيك هسذا الصبر قالت نعم قال أنا أولى منك بذلك ولكن أريد أن أنظر الميهما فقاما الى المنزانة وأثسعلا مصباحا فوجدهما يضحكان ويلعبان ببركة الصبر والرضا قاله النسفى قال ذو النون المصرى رضى الله عنه ان لله عبادا كانت البلايا عندهم لنمسلا والشدائد عندهم سكرا والأحزان عندهم رطبا ( حكاية ) قال جابر بن عبد الله رضى الله عنهما لزوجته يوم حفر المخندق عرفت غى وجسه النبى مَلِلَّةِ الْجوعِ فهل عندك من شيء قالت صاع من شـــــعبر فطحنته وعناق فذبحته فأصلحت طعساما فتوجه جابر الى الخندق والنبى حيالي ينقل التراب وكمأن لله ولدان فقال أحدهما للآخر ألا أريك كبف فيبحت أمى الشساة غذبهه فما شعرت أمه الا والدم ببسميل من المبزاب فصاحت أمه فهرب المصرى فوقع فى التنور فمات فأخذتهما وجعلتهما فى البيت ودثرنتهما بكساء واشتغلت بطعامها لأجل النعبى طلطة فأننى بالمهاجرين والأنمار الى دار جابر وكانت صحيرة غقال ياجابر أتتحب أن يوسع الله دارك قال نعم هْجِتْى على ركبتيه ودعا قال جابر فوالذى بعثه بالرسطالة أنسى لا نظرت البي السقوف قد ارتفعت والى المجدران قد تباعدت فكب الغبى طليل الطعسام ببده وقال باجابر ادع القوم عشرة عشرة حتى أكلوا عن آخرهم ولم بيق الا أنا واباه فقال بإجابر أدع أولادك حتى آكل معهم فذهب الى زوجته فقالت انهم نبام فأخبر ٱلْمَتَرَى طَلِيَّةٍ بِذَلْكَ مَقْالَ وَالذِّي نَفْسَى بَيْدَهُ لَا آكُلُ أَلَّا مَعْهُمْ فَرَجِعٍ جَابَر الى زوجته فقالت دونك واياهم فدخل البيت وكشف عنهما الغطاء فوجدهما بالمحبساة متعانقين فقعد أحدهما عن يمبن النبي عطيه والآخر غن يساره فأكلوا حتى شمعوا فتبسم النبي 'طَلَّةٍ وقال ياجابر أخبرك بما أخبرنس جبريل قال نعم فأخبره بما انتفق من ولديه فنتعجب من ذلك وقد حمل له ولزوجته الفرح والسرور وغى معنى ذلك قال : اذا ما رماك الدهــر بوما بنكبــة فهيىء له مبرا وأوسع له مسدرا تفان تصباريف الزمان عجيبـــة فيوما ترى يسرا ويوما ترى عسرا

A A

( حكاية ) لمسا جاء اخسوة يوسف بقميصه الى أبيهم غقسال ما أثسفق هـذا الذئب حيث أكل يوسف ولم يمزق قميصه ثم بكى بكاء كثيرًا فجاء جبريل وقال عليك بالصبر الجميل أى هو الذى لا جزع فیه ولا شکوی فغمض عینیه وکتم حزنه فی قلبه وقال فصبر جمیل خأرسل الله عليه النوم وقال باجبريل ان يعقوب قد وعد الصبر المجميل من نـفســه فـأنزل عليـــه فـي سورة يوسف فلما رآه بكي وقال أي قره عينى فأيقظه جبريل وقال أين الصبر الجميل فأخذ التراب وجعله غي فمه وقال نبت البك فبكت الملائكة فقال الله تعالى قل له يلتي التراب من فمه فقد غفرت له وأفنت له بالدكاء ولكن لا يشسكو الى غيرى وقال بعض المعارفين الصبر له باب مفتوح الهي الثناء والثناء له باب مفتوح الى اللعطاء والعطاء له باب مفتوح الى الجزاء والجزاء له بباب مفتوح البي الدقاء والسقاء لمه بناب مفتوح اللي اللقاء وجوه يومئذ ناضرة الى ربها ناظرة ومن نظر الى الله فقد رضى الله عنه رحكاية) قال ابراهيم بن أدهم رضى الله عنه رأيت رب المعزة في المنسام فقال نثل اللهم ارضنى برنسائك وصبرنى على بلائك وأوزعنى أى ألهمنى ثسكر نعمائك وخرج يوما الى الحج ماشسيا غرآه رجل على نانتته غقال له الى أين يا ابراهيم ننال أريد الحج نتال أين الراحلة فان الطريق بعيد قال لبي مراكب كثيرة ولكن لا نتراها قال ما هي قال اذا نزلت مصيبة ركيت مركب الصبر واذا نزلت نعمة ركبت مركب الشكر واذا نزل اللقضساء ركبت مركب الرضسا واذا دعتتنى نفسى الىي شيء علمت أن ما بقى من الأجل أقل مما مضى غقال سر باذن الله فأنت الراكب وأننا المساشى ونقال المفضل رضى الله عنه الرضا عن الله درجة المقويين المى الله لميس ببنهما وببن الله الا روح وريحان وقال قتادة الزوح اللزحمة ونفرأ يعقوب من المغسرة فروح بضم الراء أى تخرج روح المؤمن غى المربيحان والمبانون فروح بفنح الراء أى له الراحة وربيحان نشيل هو الربيحان الذي بشسم ونثال ابن عباس كل ربيعان في القرآن فهو الرزق قال بعضهم من حسن الرضـــا بقضاء الله أن لا يقول هسذا يوم حار غى معرض الشكاية وقول أيوب مسنى الضر غيسه اظهار الافتتار لأن ءدم المسالاة بالبلاء مقاواة للمقدور ( فائدة ) نعن ببعض الصالحين أنه حبست بعض الخلفاء وأننسم أن يضرب عنقه غقال له رجل فمي النوم أكتب ورقة فيها بسم الله الرحمن الرهيم من العبود الذليل الى الرب المجليل أنبى مسنى الضر وأنت أرحم الراحمين فبحق محمد وآل محمدًا اكتسف همى وحزنمى وفرج عنى واطرح الورقة

فعى اليم ( مسألة ) الرضا بقضـــاء المله واجب وبغض المعصية واجب ولا شك أنها بقاء الله فكراهتها كراهة لمقضاء الله فكيف الســـبيل الى المجمع بين الرضـــا والكراهة فى شىء واحد فالجواب يتضـح بمثال ذكره الامام الغزالى رضى الله عنه في لڤحياء وهو أن يكون لك عدوان أحدهما عدو للكنر فيهوت أحدهما فتكره موته لأنه مساع نمى هلاك عدوك الآخر ونرنساه لأنه عدو عدوك وكذلك المعصبة لمها وجهان وجه الى الله لكونها بتنضائه فترضى بها من هــــزا الوجه تسليما لقضائه ووجه البني المعبد لكونها من كسبه وسسببا لبعده عن ربه خهذا الموجه

تكره المصدة +

« فصسل فی الأدب » مقال المله نتعالىي ننوا أنفسكم وأهلبيكم نارا ننال الامام على رضى الله عنسه أى أدبوهم وعلموهم وقال النبى ﷺ أكرمسوا أولادكم وأهدنوا أدبهم رواه ابن ماجه وتمال المنبى طيَّليَّةٍ لأن يؤدب أحدكم ابنه خير له من أن يتصدق بصاع طعام فجعل تأديب الابن أعلى من الصدقة حکاه ابن آبی جموة خی شرح البخاری ( فائدة ) قال الرازی فی قوله تعلللى واذ قال الله يا عيسى ابن مريم أأنت قلت للناس اننخذونى الآية سؤالات ( الأولى ) أأنت استفهام وهو على الله لا يجوز لأنه علام الغيوب جوابه أن الاستغهام بمعنى الانكار ( الثانى ) أنه سبحانه يبعلم أن عيسى ما قال ذلك فكيف بيســأله جوابـه أراد توبيـخ النصارى لأنزم يعتقدون أن عيسى خالق المعبزات والخالق اله ر الثآلث ) كيف جاز لعيسى مع جلالة قدره أن يقول وان تغفـــر لهم مع أن الشرك لا يغفر جوابه مذهب أهل السسنة لله تنعالى أن يعذب الطائع ويثيب العاصي لا يسأل عما يفعل تنال الرازى فى أول سورة البقترة أوهى الله تعسالى الى ابليس من سرادةات المبسلال يا ابليس ما عرفتنى ولو عرفتني لعلمت أنه لا اعتراض على غيى شيء من أفعالي فانبي أنا الله لا اله الا أنا لا أسـأل عما أفعل جواب آخر يجوز أن يكون عيسى عليه الســـلام جوز توبة بعضهم فطلب لهم المغرة جواب آخر قال بعضهم ان الله تعسالى قال له ذلك لمسا رغعسه اللى المسسماء فيكون المعنى أن توفيتهم على الكفسر وعذبتهم فهم عبسادك وأنت اللحساكم عليهم وان أخرجتهم من ظلمسات الكفسر الى نور الأيمان فغفوت لمهم فلك ذلك ثم نقسل عن والده أن العسزيز المحكيم هنسا أبلغ من اللغفور الرحيم لأن صفة المغرة والرحمة تثسبه الحالة آلموجبة للمغفرة والرحمة لكل محتاج والعزة والمحكمة لا يوجبان ذلك بلء يوجب

كونه عزيزا أن يفعل ما يشساء وأن يكون متعاليا عن جميع جهات الاستحقاق غاذا حكم بالمغفرة كان الكرم هنا أتم من الوصف بألمغفرة والرحمة ورأيت في تنمسس التشسري فانك أنت العزيز اللحكيم أي المعز لمهم بالمغفرة ويتقال أنك أنت العزيز الذى لا ببضرك كفرهم ويقال العزيز القادر على الانتقام والمعفو عند القدرة صفة الكريم ورأيت فمى الوجوه المستفرة عن انساع المغفرة انما قال انك أنت اللعزيز المكيم حياء من رببه أن بأنني بما خيه شفاعة لقوم علىدوا غير الله تمال اللرازي نتعلم ما فسى نـفسى ولا أعلم ما فسى نـفسك أى تنعلم ما اعنادى ولا أعلم ما نخســدك وقبل نتعلم ما غي غييبي ولا أعلم ما فـي غيبك والله أعلم وقال ابراهيم عليه المسلام واذا مرضت فهو يشفين ولم يقل واذا أمرضنتني أدبا مع ربه كذلك النبي عليه لمسا أحسن أدبه مع ربه حيث قال ان الله معنا فقدم اسم الله على اسمه عصم الله أمته من الشرك الى يوم القيامة ببخلاف قوم موسى غانهم ارتدوا من دينهم الى عبادة المعجل لأتنه نتادم اسلهه علمى اسلم المله نتعالى حبيث نتال كلا ان معى ربنى وقال البونى سسمى نوح عليه الســـلام نوها لأنه رأى كلبا ميتـــا فكرهه فأويحي الله اليه هـذا خلقنا فاخلق أنت مثله فصار بيكي وينوح وقال في المغائق أنه رأى كلب له أربع عيون فاستقبحه فقال يا نوح أنتعيب الصنعة فلو كان الأمر الى لمّ أكمن كلبا وأما الصسانع فمهوّ الذی لا بلحقه عیب فصار بیکی وینوح (حکایة) رأی رجل خنفساء غقال ما أراد الله بخلقها لا صورة حسنة ولا رائحة طببة فابتلاه الله بقرحة عجز عنها الأطباء غخضر طبيب وقال ائتونى بخنفسساء فأحرقها وجعل رمادها على القرحة فبرأ باذن الله تعالى فقال صاحب القرحة أراد الله نتعالى أن يعرفني أن أقبح الحيوانات اعز الأدوية عندى (فائدة) رأيت في حياة الحيوان للدميري أن الاكتحال بما في جوف الخنفساء ينفع من الرطوبة ويزيل المغنساوة عن العين واذا وضعت على لسمة العقرب أبرأتها والله أعلم ( عبيبة ) قال مؤلفه رحمه الله تعالى رأيت المخنفسساء نتطرد المعترب وهى هاربة منها ثم رأيت بعد ذلك فى نزهة النفوس والأفكار أن بينها وبين العقرب صداقة وأهل الدينة المسرفة بيد مونها جاربة المغرب ومن به فالج أو حمى عتيقة ولسعته عقرب زال عنسه ذلك ورماد العقرب الأسسود اذا وضع على البرص معجونا بالخل زال باذن الله تعالمي واذ علق المننافس على أشجار مربة لم يقربها الجراد وكان النبى اطَّلِيَّةٍ اذا دعا الجراد بقول اللهم أهلك كباره واقتل صغاره وانمسد بيضة وخذ بأنواهه عن معايشنا وأرزاتنا انك سميع

 $\lambda + \lambda$ 

الإدعاء رواه ابن ماجة ( لطيفة ) مثال ابراهيم اطَّلِيَّةٍ رب أربع كيف تحبى المونني غأراه ذلك في غيره بقوله تعالى فمذذ أربعة من المطير وسبأنسى ببانها فسي بباب الزهد والأمانة ان شبساء الله تعسالمي (حكاية) لمــنا اجتمع مهوسى طلِّيلةٍ والسحرة عند فرعون فمي يوم الزبنة وهو يوم عاشوراء وتيبلا يوم عيدهم وتيلا يوم السبت وتنيل يوم سسوتهم وقيك يوم الأضحى وقيل يوم كسر النيل قال رجل أعمى للسحرة وكان كمبيرهم أرى موسى بقدم علبنا مع كثرننا وما ذلك بقوته وأخاف أن بكون الأهر سماويا فاحترموه وعظموه فانا غلبناه فلا بضرنا وان غلبنا فنكون قد قدمنا للصلح مقدمة فبيكون شسفيعا عند ربه غقالوا كبف نحترمه قال نستأذنه ونقول له اما أن نلقى واما أن نكون أول من ألقى فلما أحسسنوا الأدب معه كان سببا لسعادتهم فضحك موسى فقال هارون أنتضحك مهع كثرتهم وكانوا سببعين ألفا وقيل سبعين ساحرا غقال شممت فبيهم رائحسة الايمان غلما قالوا يا موسى اما أن تلقى واماً أن نكون أول من ألقى سسمع نائملا يقول ألقوا يا أهبساب الله فمعند ذلك أوجس فمى نفســه خيفة موسى لأن أولياء الله لا يغلبهم أنعد غلما غلبهم موسى سمجدوا لربهم وتنالوا آمنا برب هارون وموسى غرأوا فمى سجودهم منازلهم فمى الجنة ( فائدة ) انما تدموا هارون علمى موسى فى الذكر لأنه أكبر منه بثلاث سنين فبدؤا بذكره تعظيما له كما قدم بنات شعبب عليه الســـلام ذكر الأبوة على الشبخوخة حيث قاللوا وأبونا شيبخ كببر وكان أخاه من أمه وأبيه وانما قال يا ابن أم من باب النتلطف ومات هارون قسل موسى بثلاث سنبن وكان أتم طولا وأكتثر لمصا وأبيض جسسها وأفصح لسسانا من موسى ( لطيفة ) قرت عيون السحرة بسجدة واحـدة غكيف بمن يسجد لله خمسـبن سجدة مثلا بتوفيق الله وفضله قال فخر الدين الرازى سجود سحرة فبراءون من أعظم الدلائل عللى غضل العلم لأنهم كانوا عالمين بحقيقة السحر وانتفين على منتهاء فعرفوا أن معجزة موسى خارجة عن حسد السمر والاكانوا يقولون لمعله أكمل منا فمى علم السسدر وسيأتنى للمعلم بباب ان شباء الله نتعالى (مائدة) مثال أبو على الروزبارى السبد بيصل الىي ربه بأدبه وبطاعته الى البجنة وقال السرى السقطى صليت ايلة من الليالي فمددت رجل في المحراب فنوديت في سرى هكذا تجالس الملوك فقات وعزنك وجلالك لا مددت رجلي أبدا وقال بعض العارفين مددت رجلى فى الحسرم فقالت جارية لا تجالســه الا بأدب والا

فيمحوك من ديوان المقربين وقال بعضـــهم ترك الأدب موجب للطرد فصن أسساء أدبه على البساط طرد الى الباب ومن أساء أدبه على الباب رد الى سياســة الدواب وقال ابراهيم بن الأعزب من تأدب بآداب اللصالحين صلح لبساط القربة ومن نأدب بآداب الأولياء صلح لبساط المحبة ومن نأدب بآداب الصديقين ضلح لبساط المثماهدة ( مسألة ) او جلس بين جماعة ومد رجله مكشوغة مرارا من غير عذر سقطت عدالته وردت شهادته ( حكاية ) قال أبو يزيد البسطامي رضي الله عنه وصف لي عابد فقصدت زيارته فرأيته قد بصق في وجه القبلة غرجعت عن زيارته لأنه غير مأمون علىأدب من آداب الشريعة فكيف يكون مأهونا على الأسرار ( موعظة ) مال عَيِّلِيٌّ من تفل تجاه القبلة جاء يوم القبامة ونتقل ببن عينة رواه أبو داود وفي الطبراني من رواية أبي أمامة من بزق غي القبلة ولم يوارها جاءت يوم القيامة أحمى ما يكون حتى نتقع ما ببن عينيه قال في شرح المهذب بزق وبصق وبسق ثلاث لغات ولغَّة السَّين تليلة ورأى النَّبيُّ آعَيْلِيُّ رَجِّلًا يصلِّي بقوم فبصق الى القبلة فقال لا يصلى بكم فأراد الرجل أن يصلى بعد ذلك فمنعوه وأخبروه بقول اللهبي عَيْلِيَّةٍ فذكر لرسول الله فقال نعم قال الراوى حسبت أنه ة'ل انك آذبت الله ورسوله رواه أبو داود عن أبي الهامة رضى الله عنه عن النبي طلَّائِع نقال ان المعبد اذا نتام في الصلاة فتحت له الْجنسان وكتسفت له الحجب بينه وبين ربه واستقبله الحور العين ما لم يتمخط أو يتنحنح رواه اللطررانبي (فائدة) قال النبي طليَّايُّ لكل شيء زبنة وزبنة المجالس استنقبال المقبلة ومال النبي وإليَّاه ان لكَّل شيء شرها وان أشرف المجالس ما استثنيل به اللقبلة وقال الملبى طلِّلة ان لكل شيء سسبداً وأن سسبد المهالس ننبالة القبلة ونتال بعضهم ما نمتح الله على ولى الا وهو مستقبل النقابلة ( ننال مؤلفه عن والده رحمهما الله نتعالى ) أن رجلا علم ولدين النقرآن على المسواء فكان أحدهما يقرأ وهو مستقبل القبلة فحفظ القرآن قبل صاحبه بسنة قال المظيفة للامام مالك رضى الله عنه استقبل وأدعو أم استقبل النبي طيليه فقال كيف تصرف وجهك عنه وهو وسيلتك ووسيلة أبيك آدم وتشفع به طَلَّةٍ يشفعه الله فيك فعلى هـذا يكون استقباله ظللة في مسجده أفضل من استقبال القبلة وهو كذلك وقد صرح بعض المعلماء بأن المثمى الى نتبره الشبريف أفضل من الشي المي الكعبة ( مسألة ) بحرم استقبال القبلة واستدبارها ببول أو غائط الا أن يكون أمامه أو خلفه سترة تدر ثلثى ذراع فأكثر وبينه وبينها ثلاثة أذرع فأقل وتحصل السترة باسبال ثوبه أمامه ان استقبلنا  $\cdot$ 

الفقيلة وخلفه ان استدبرها كما هو عادة المقرى وقال عبد الله بن المبارك من نتهاون بالأدب عوتنب بحرمان الســـنن ومن نتهاون بالمســنن عوننب بحرمان الفرائض ومن تهاون بالفرائض ءوتتب بحرمان المعرفة(فوائد) مثال أهل التصوف اذا صحت المحبة سقط الأدب واستتسهدوا لذلك يما نقل هن خطاف أنه راود خطاغة وقد دخلت قصر ســـليمان طيلة غقال ان لم تخرجي قلبت قصر سلبهان فدعاه وقال ما حملك على ما قلت فقال يا ندى الله ان العشاق لا يؤخذون بأقوالهم وأن الأدب أفضــــل من امتثال الأمر واستشهدوا بأن الصديق رضى الله عنه نأخر عن اللحراب ولم بهنتل أمر النبى طلَّلة له بانمام الصلاة ( مسألة ) نمو اشسترى عبدا غوجده بسىء الأدب غلا خبار له قاله فى الروضسة ( لطيفة ) منيل للعباس رضى الله عنه أنتiكبر أم النبى رُطِّلِين مَال هو أكبر منى وأنا ولدت قبله وذلك من أدبه رضى الله عنه وقال بعضهم ثسسعرا : ما وهب الله لامرىء هبسة أفضسل من علمله ومن أدبه! همسا جمسالان للفتسى فان فقسدا غالمات أجمسك به (باب فضل الدعاء) نقال الله تنعال<sub>ّی</sub> ان الذین یستکبرون عن عبادنتی آی <sup>ی</sup>عن دعائ<sub>ی</sub> نثاله الأكثرون سبدخلون جهنم داخرين أى صاغربين ونثال نتعسالمي نثل ما بنعبأ بكم ربى لولا دعاؤكم أى لا نندر لكم عنده لولا دعاؤكم الياه فمى التسدائد وتنبل معناه ما خلقتكم ولى البكم حاجة الا أن تدعونى فأستثبيب لكم وتستغفرونى فأغفر لكم وقال تعسالىى ولله الأسسماء المعسنى فادعوه بها وقال نتعسالى واسألوا الله من فضله وقال تعسالمي واذا سألك عبادى عنى فانى قريب ( لطيفة ) قال تعسالى يسألونك عن الأهلة نثل هي موانتيت للناس يبسأالونك ماذا ينفقون نل العفو أي الفاضـــل عن حاجتكم ويسألونك عن المحيض قل هو أذى يسألونك عن الشســـهو اللمـــــرام مثل متنال غيـــــه كبير وهكـــذا فـى الســــؤال عن الأنفسال واللروح وذى اللثرنين والسساعة والبتسامى كل ذلك بخرط اللجواب بقوله قل الا في قوله تعسالي واذا ســـألك عبـــادى عني فانبى ننريب فلم يقل قل فكأنه تعسالى بقول عبدى انما تحتساج انبى الواسسلطة فمي غير الدعاء وأما غيسه غلا واسسطة ببنى وبينك ذكره النيسابوري في نتفسيره الكبير ( وقال الثعلبي ) رضي الله عنبــه في له السه از فعان قبيل ) كيف قال وبستاونك عن الحبال غقل بنسسفها ربى نسسفًا فخرج الجواب بالمناء دون ما نتسم من الأجوبة ( فالجواب )
أن تلك سألوا عنها وهسنيا لم يسألوا عنسه لكن علم الله أنهم يسألون عنسـه غاجاب قبل السؤال تقديره غان سألوك عن الجبال فقل ينسفها ربي نسسفا قال مباهد والمعوج الانخفاض والأمت الارتفاع ( فائدة ) رأيت فهي الوجوه المسفرة عن انتساع المغفرة نتال الندى اطِّلِّينَّ ما أذن الله نتعسالى لعبد غى الدعاء حتى أذن له فى الاجابة وفى شرح البخارى لابن أبي حمزة عن النبي طلِّيَّةٍ من فتح له باب الدعاء فتحت له أبواب المخير وفيى الترغيب والترهيب عنه طالب من فتح له منكم باب الدعاء فقد فتحت له أبواب الرحمة وعن أبى هربرة رضى الله عنه عن النبى ُطَلِّلَهُمْ لَمَيْسٍ شَيْءٌ أكرم عليه الله من الداعاء وعنه أيضًا اطلَّلَهُ قال الدعاء سسلاح المؤمن وعماد الدين ونور السسموات والأرض وعن جابر بن عبد الله صن النبي صلَّلِيَّةٍ ممَّالٍ يدعو الله بالمؤمن يوم القيامة حتى يوقفه بين بديه خيقول له عبدى انى أمرنك بالدعاء ووعدتك أن أستجيب لك فهل كنت ندعونى فيقول نعم يارب أما انك لن تدعوني بدعوة الا استجبت لك أليس دءرتنى يوم كذا وكذا لغم نزل بك أن أفرج عنك ففرجت عنك خيقول نعم ببارب غبقول انبى عجلتها لك في الدنيسا ودعونتنى بوم كنيًا كذا لَغم نزل بك أن أُفرح عنك فلم تر فرجًا قال نعم بارب فيقولُ انبي ادخرت لك بها فهي الجنسة كذا وكذا ودعونتني في حاجة أن أقضيها لك في يوم كذا كذا فقضيتها فيقول نعم يارب فيقول اني عجلتها لك في الدنيبا ودعوتني يوم كذا وكذا لمحاجة أتنضيها لك فلم تر تنضاءها فيقول نعم يارب فيقول انى ادخرت لك بها فى الجنسة كذا وكذا نقال عليَّالله لا يدع الله دعوة دعا بنها عبـده الا بين له اما أن بكون نتاجل لله بها خي الدنيسا واما أن يكون ادخر له بها خي الآخرة غيقول المؤمن في ذلك المقام باليته لم يكن عجل له شيء في الدنيسا من دعائه وعن أبيى الدرداء عن الندى عُمِّلِكَ دعوة الرجل لأخيه بظهر الغيب تعدل سبعين دءوة مستجابة ويوكل الله ملكا بقول آمين ولك هثل ما دعوت وقال النبى طِّلَّالِهِ أسرع الداعاء اجابة دعوة غائب لغائب رواه أبو داود والمترمذى وقال النبى أطلق ثلاث دعوات مستجابات لا شك فببهن دعوة المسسافر ودعوة المظلوم ودعوة الوالد لولده رواه أبو داود والترمذى وفيي رواية البزار وثلاث حق على الله أن لا بردهن دعوة الصائم حتى بفطر والمظلوم حتى ينتصر والمسافر حتى برجع وعنه إطلاق دعوة ألوالد لولده مثل دعاء النبي لأمته وعنه تَمَّلِيَّةٍ دعوتان ليس بينهما وبين الله حجاب دعوة المظلوم ودعوة المرء لأخيه بظهر النغيب وهن عبد الله ابن أبي بردة أن النبي أطَّلِيَّه ســمع رجلا يقول اللهم اني أسألك بأنبي

 $\lambda \cdot \varphi$ 

آثسهم آنك آنت الله لا اله الا انت الأحد الصمد الذي لم يلد ولم ببولد ولم يكن له كفوا أحد فقال له لقد سألت الله بالاسم الأعظم الذی اذا سئل به أعطی وانیا دعی به أجاب رواه أبو داود والنرمذی قال في المترغيب والمترهيب لم برد في باب الدعاء حديث أجود اسنادا منه وعن أنس رضى الله عته منال سسمع النبى عليهم رجلا بقول اللهم انى أسألك بأن لك الحمد لا اله الا أنت باحنان يامنان يابديع المسهوات والأرض بإذا المبلال والاكرام فقال لقد دعا الله بالاسم الأعظم الذى اذا دعى به أجاب واذا سـئل به أعطى رواه الامام احمـد وأبو داود وعن عائشته رضي الله عنها عن النبي طلاي بأعلقشة تد علمت أن الله نتعالى قد دلنى على الاسم الذى اذا دعى به أجاب غقلت ببارسسول الله علمنبيه غقال لا ببنبغي لك باعائشة فقمت وننوضأت وصلببت ركعتين ثم قلت اللهم انى أدعوك الله وأدعوك الرحمن وادعوك الرحيم وأسألك بأسمائك المحسنى كلها ما علمت منها وما لم أعلم ان ننغفر لى وترحمنى قالت فضحك رسول الله تَمَّلِيَّةٍ ثم قال أنه لفي الأسسماء النتى دءوت بها رواه أبن ماجة ورأيت فى شرح أسسماء الله المصنى لللقرطبي ببمكة شرفها الله عن طائشة رضي الله عنها ننالت بارسول الله علمنى اســـم الله الأعظم الذى اذا دءلى به أجاب قال قومى فتوضى، وادخلى االمسسجد وصللى ركعتين شم اندعى بدننى السربع غفعلت وجلست فقال اللهم وفقها فقالت اللهم انى أسألك بجميع أسسمائك المصنعى كلها ما علمت منها وما لمم أعلم وأسألك باسنمك العظيم الكبير الأكبر الذى من دءاك به أجبته ومن سألك به أعطيته فقال <mark>طلِّيَّةٍ</mark> أصبتيه أصبتيه والذى نفسى ببده ( فوائد ) الأولى قال النسفى رحمة الله تعالى خلق الله ملكا يقال له دردابيل له جنساح بالمشرق من زبوجد أخضر وجناح بالمغرب من باقوتنة حمراء مكللة بالدر والياننوت والمرجان رأسه تحت العرش ورجلاه غى الأرض الســابعة بنادى كل ليلة هل من سائل فيعطى سسؤله هل من داع فيستجاب له هل من تائب فيتاب عليه هل من مستغفر فيغفر له حتى يطلع الفجر والفرق بين الدعاء والسؤال أن الأول ما لا طلب فيه نحو باالله بارحمن بارحيم والثانى ما فيه الطلب نحسو اللهم أرزنننى اللهم أعطنى ( الثانية ) الياننوت أربيعة ألوان أصفر وأزرق واببض وأحمر وأعلاه ننبمة الأحمر وبكفى فيه قول النبى اطلاق في صفة اليجنة حصباؤها اللؤلؤ واليانوت ومعدنه جبل طويل فى جزيرة خلف جزيرة سرنديب ومن تختم بالباقوت الأحمر أو علق عليه انتفى عنه الصرع والطاعون وحمل الباقوت الأصفر

والتختم به يمنع الاحتلام ومن حمل الأبيض اتسع رزقه وقال ابنمسعود المرجان هو الخرز الأحمر وسبأتنى فى باب المجنسة ( الثالثة ) عن عداد الله بن أبي أوفى رضى الله عنه عن النبي 'طِّلِّ قال من كانت له الى الله حاجة أو الى أحد من بنى آدم فليتوضأ وليحسن الوضوء وليبصلي ركعتين شم لميثن على الله تعسالي وليصلى على النبي اطَّليَّةٍ ثُمَّ لبقايا لا النه الا الله المكيم الكريم ســـبحان الله رب العرش العظيم المحمسد لله رب المعالمين الملهم انس أسسألك موجبات رحمتك وغزائم مغفرنك والغنبهة من كل بر والســـلامة من كل اثم لا تدع لـى ذنبـــا الا غفرنته ولا هما الا غرجته ولا حاجة هي لك رضاء الا ننضيتها باأرحم الرائهين رواه الترمذى ( الرابعة ) عن ابن مستود رضى الله عنه عن النبي اطَّلِيَّةٍ أنه مثال اثنتا عاشرة ركعة تصليهن من ليل أو نهار ونتشسهد بين كل ركعتين فاذا نشسهدت في آخر صلاتك فاش على الله تعالى وصل على النبى أطَّلِيَّ واننرأ وأنت ساجد فاتتمة الكتاب سبع مرات وآبية الكرسى سبع مرات وقل لا اله الا الله وهده لا شريك له له الماك وله الحمسد يحيى ويميت وهو على كل شيء قدير عشر مرات ثم قل اللهم انى أسألك بمعاقد العز من عرشك ومنتهى الرحمة من كتابك واسمك الأعظم وجدك الأعلى وكلمانك النتامة ثم اسأل حاجتك ثم ارفع رأسك ثم سسلم بمينا وشــمالا ولا تـعلموها الســفهاء فانهم يدءون فيستجابون وذكر فى الترغيب والترهيب أن جماعة جربوه فوجدوه حقا ( المخامسة ) عن عثمان بن حنيف رضى الله عنه قال جاء رجل أعلمي الى النبي أطَّالِهِ مقال بارسسول الله ادع الله أن يكتسف لي عن بصرى قال انطلق فتوضأ شم صل ركعتين شم قل اللهم انمى أسألك وأتوجه اليك بنبيك مدمد عليهليه نبى الرحمسة بامدمد انى أنتوجه الى ربي بكَّ أن يكتسف لي عن بصرى اللهم شـــفعه في وشفعني في نفسي فرجع وقد كثمف الله عن بصره رواه الحاكم وابن ماجة والنسسائس والشرمذى وقال حسن صحبح ر غائدة ) وجد موسى طليلة رجلا بدعو مرارا غلم يجب الى ســـؤاله غقال يارب لو أجبته فقال آنه بخيل يدعو لنفسه فأخبره موسى بذلك فدعا لنفسه وللمســلمبن فقبل الله دءاءه ورأى موسى عليه الســـلام رجلا يبكى ويتضرع فقــال يارب لو كانت حاجته بيدى لقضيتها له فأوحى الله اليه يا موسى أنا أرحم به منك ولكنه بدعونى وقلبه عند غنمه وأنا لا أستجيب لن يدعونى وقلبه عند غيرى وقال وهب الدعاء بلا عمل كالمقوس بلا ونر وقال سفيان الثورى رضى الله عنه لا يمنعن أحدكم من الدعاء ما يعلمه من نفســه فان الله  $\leftrightarrow$ 

تنعاللي أجاب ابليس لمسا قال انظرنسي البي يوم بيبعثون وقال موسى اطَّلِيَّةٍ بارب اذا دءاك المصلى والممسائم والمجاهد غبماذا تجيبهم قال أقول لبيك قال ببارب فباذا دعاك المعاصى قال أقول لبيك لبيك ليبك نتال نتجيبه بالنتلبية ثلاث مرات ننال لأنه اعتمــد على كرمى وغيره اعتمــد على عمـــله ( حكاية ) عن بعض المسالمين قال دخل عظيم فىي رجلى فتألمت منه ألمسا شسديدا فجلست تحت ثسجرة وتضرعت اللى الله بأسسمائه المسنى فغلبنى النسوم غرأيت حيسة تمص رجلى وتمح القيح واللام وأخرجت المغلم فاستتيقظت فرأيت الدم والقيح والنعظم نتلى الأرض نثال الامام الرازى رضى الملسه عنسه وللدعاء بأسسماء الله الدستنى شروط أحسنها أن يكون مستخضرا عز الربوبية وذل العبودية وأن يعرف معانى ناك الأسسماء وها أنا أذكر بعض ما يحتاج اليه من ذلك ر الله ) معناه الجامع لصسفات الألوهية المتصف بأوصاف المربوبية وهو الاسم الأعظم رالمرحمن الرحيم) تقسدم الفرق ببنهما فمي المفانتحة فمي غضل البسسملة ( القدوس ) معذاء المنزه عن کل معنى يدرکه حس أو يتصوره خيال أو بيستق اليه وهم قال المغزالمي رضى الله نتنه ولمست أننول منزه عن العبوب لأن ذلك يقرب من نترك الأدب غليس من الأدب أن يقال ملك الداد ليس بحانك رالسلام) معناه الذى سلمت ذاته مما تقسدم وأفعاله سلمت من الشر والسلام من العباد من سسلم تلبه من المحقد والحسد والنغش ( المؤمن ) معناه من التجأ الهبه مسار آمنا من كل شر والمؤمن من العبــاد من الناس منه غى أمان ( المهيمن ) معناه العسالم بخلقه وأرزانتهم وآجالهم وهو من أسسماء الله فهي الكتب القديمة ( المخالق البارىء المصور ) نثال الغزالمي رضى الله عنه نذد بظن أن هـذه الثلاثة بمعنى واحـد وليبس كذلك ثم قال البناء هثلا يحتاج الى الأخشاب حتى مينى له قدر الخشب ثم بعسد ذلك بيحتاج الى من ينقش ظاهر البناء ويزين صورته وحاصل كلامه أن الصنعة لا نتقوم بواحد كما ذكر في الاحياء أن الرغيف لا يوضع على المسائدة الا بثلثمائة وستعين صانعا والله تعالى غني ف<sub>اك</sub>ر صنعته عن غيره فان احتاجت الصنعة ال<sub>ى</sub> موجد فهو خالقها وان احتاجت الى مخترع ببخترعها ويصورها غهو مصورها وخالقها وان احتاجب الى زينة فهو مصورها فمى أحسن زينة وأنتم حالة ( التنابض الباسط ) معناه يقبض القاوب بالمخوف ويبسطها بالرجاء كما فمعله النبي طَلِيٌّ مع أصحابه لمسا قال بيقول الله نتعالى باآدم أخرج بعث النار غيقول كم فبقول من كل ألف تسعمائة وتسعة وتسعون فانقهضت

قلوبهم غلما رأى ذلك منهم بسطها بقوله طليلة ان مثلكم فمى الأمم كمثل الشسمورة البيضاء في جلد الثور الأسود وتنبل بقبض الرزق عن الفقراء ويبسطه على الأغنياء وتميل بقبض الأرواح عن الأثسباح ( الخافض ) لأهل الشســقاوة ( الراغع ) لأهل الســـعادة والمخافض الراغع من العباد الذى يخفض الباطل وأهله ويرفع الحق وأهله ( اللطيف ) معناه العالم بدننائق المصالح وموصلها الى أهلها بالرزق واللطيف من العباد من يعلم الطريق اللي الله تعالى بغير عنف ( المغفور ) بمعنى الغفار لكنه أبلغ من المغفور ( لطيفة ) رأيت في الوجوه المسفرة عن انتسساع المغفرة من أسسهاء الله تعالمي غفار وغافر وغفور وسمى العبسد بشلاثة أسماء

ظالم لنفسسه وظلوم كفار وظلام وهو المسرف اعلى نفسسه فكأنه سسبحانه ونتعالى يقول أنا للظالم غاغر وللظلوم غفور وللظلام غفار وقتيل معنىي غافر مزيل الذنب من المصحيفة وغفور منس للملائكة ذلك الذنب وغفار منس للمذنب ذنبه وقيل غافر غى الدنيا وغفير غى القبر وغفار في القيامة ( الشكور ) معناه بجازى ببسس الطاعة كثير الدرجات ( الكبير ) معناه المقديم يقال فلان أكبر من فلان اذا كان أقدم منه في الزمان ( المثبت ) معناه خالق الأقوات ( المصيب ) معناه الكافي ر غائدة ) قال الرازى غى قوله تعالى الذين قال لهم الناس ان الناس قد جمعوا لكم فاخشسوهم فزادهم ايمانا وقالوا حسبنا الله ونعم الوكيل أى نعم الكافهي لأن نعم توضع بين كلامين متناسبين يقول الله رازقنا ونعم الرازق وخالقنا ونعم الكلاق كذلك ههنا يكفينا الله ونعم الكانسي قال ابن عباس رضى الله عنهما لمسا عزم أبو سسفيان على

الانصراف من المدينة الى مكنة نادى يامدمد موعدنا بدر الصغرى فرمينك بها ان ثبت فقال النبي طلِّيَّةٍ ان شساء الله فلما حضر الألجل خرج أبو ســـفيان فألقى الله تعالى عليهم الرعب فرجعوا من أثنساء الطريق فلقى نعيم بن مســـعود فقال يانعيم انى واعدت محمد أن نجتمع ببدر وهسذا عام مجدب فارجع اليه فثبطه عن القتال فان خرج ولم نخرج اليه ازداد جراءة فان فعلت ذلك فلك عندى عشرة من الابل فرجع الي الدينسة فوجد الناس يتجزون فقال لئن خرجتم لا يرجع منكم أحسد هومم ذلك مى تلوب بعضهم فقال النبى طَلِلَّةٍ والْذِى نفسى ببده لأخرجن اليهم وحدى فتبعه سبعون رجلا وقالوا حسبنا الله ونعم الوكيل غلم ببددوا ببدر أحدا يقاتلهم فباعوا فيى موسم بدر فربح الدرهم درهمبن ورجعوا سالمين غانمين فذلك موله تعالى فانقلبوا بنعمة من الله وفضــــل قال مجاهد والسدى النعمة هنا هي العافية

 $\Lambda * \mathfrak{H}$ 

والفضل ما ربحوه فى بيعهم ونتيل النعمة منافع الدنيسا والفضل منافع الآخرة وقوله تعالى انهما ذلكم الشسبطان يعنى نعيم بن مســعود سسماه شبطانا لكفرهبخوف أولياءه فان قبل انما خوف المســلمين وليسوا أولياءه ( فالجواب ) تقديره يخوفكم أولياءه لأن الخوف يتعدى الى المفعولين بغير حرف جر ( الجليل ) معناه الموصوف بصفة المجلال وهى المغنى والملك والمقدرة والمعلم وغيرها من مسـفات الكمال ( الجميل ) معناه أن ما في العسالم من كمال وجمال وبهاء وحدس فهو من أنوار ذاته وآثار مسفاته ( الواسع ) مشتق من المسعة والسسعة نتضاف الى المعلم والرزق فان نظرنا الى علم الله فلا ساهل

لبحر معلوماته وان نظرنا آلى نعمه فلا نهاية لها ( المعكبم ) معناه اللعالم بأفضل الأشسبياء وأفضل المعلوم بالله فمهن عرف ذلك فمهو حكيم وقال النبي اطِّلِيَّةٍ رأس المحكمة مخاغة الله ( المودود ) الأذى يحب المخير لجميع خلقه (المجيد ) هو الشريف في ذاته الجميل في أفعاله الجزيل نمي عطاؤه ( الشهيد ) بمعنى العالم ( الحق ) هو الذي بكون وجوده ثنابهتا لذانته أزلا وأببدا ( الوكيل ) الذي ننوكل الأمور كلها الببه ( المنتين ) هو بمعنى القوت لكنه أبلغ ( الولى ) هو الناصر لأوليائه القاهر لأعدائه ار المصيد ) هو الذى يحمد نفســه أزلا ويحمده عباده أبدآ وهــو محمود قبل حمد الحامدين وقد تقــدم فى الفاتحة ( المحصى ) هو بمعنى العسالم ( المدىء ) للانسسباء تنبل وجودها على غير مثال سبق ( اللعيد ) لما بعسد العدم على مثال سبق ( القيوم ) هو القائم بذاته وكل شيء متائم به ورأيت في الأسماء والصفات للبيهقي رضي الله

عنه أن قوم موسى عليها قالوا أينام ربنا قال انتقوا المله ان كنتم مؤمنين فأوحى الله اليه أن خذ تارورتين واملأهما ماء ففعل فنعس فسقطنا من يده فانكسر فأوحى الله اليه انى أمسك الســموات والأرض أن تزولا ولو نمت لزالتا ( الواحد ) بهعنى المجيد وقد نقسدم ( الواحد ) هو الذي لا ينتجزأ ولا ينقسم ( الأحد ) الذي لا نظير له وقال البخوى لا غرق ببنهما ونتال القرطبى فى شرح الأسسماء الألمنذ اسم بمعنى الذات والواحد وصف لها والغزالمي رضى الله عنه أسقط الأحد من نسرح الأسسماء لسقوطه من بعض الروابات ( الصمد ) تقسدم غى فضل السورة ( المقتدر ) بمعنى القادر لكنه أبلغ ( المقدم المؤخر ) أى يقدم أولياءه ويؤخر أعداءه ر الأول الآخر ) أى لا ابتداء له ولا اننتهاء له ر المظاهر ) بالأدلة للعقول فلا بنكر وجوده ر المباطن ) الذى لا يعلم كنه حقيقته الا هو ر البر ) المحسن ر العفو ) بهعنى

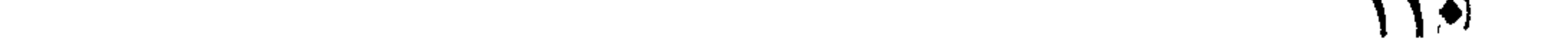

الغفور لكنه أبلغ فان العفو هو محو الذنوب والغفر هو الستر لهـا . والمحو أبلغ من السنر ( الرؤوف ) الزافة شدة الرحمــة ( ذو الجلال والأكرام ) هو الذى لا جلال ولا كمال الا وهو له ولا مكرمة الا هى منه نثال تعالى وما بكم من نعمة فمن الله وان تعدوا نعمة الله لا تحصوها ( النولسي ) هو الذي بيدبر أمور خلقه ( اللتعالٰ، ) بهمعنى المعلى والمراد علو المجلال والسلطان لا علو الجهة والكان ( المقسط ) الذى ينصف المظلوم من الظالم ( المجامع ) بين المحرارة والبردوة والرطوبة والسوسة غى المحيوانات ويجمع الناس ليوم لا ريب غيه ( النور ) قال الغزالى رضى الله عنه هو الظاهر فهى نفســه المظهر لغيره وقال الـجنيد رضى الله عنه نور ةلوب الملائكة حتى قدسوه ونور قلوب الرسل حتى عرفوه ونور قلوب الؤمنين حتى وحدوه ( البديع ) هو الذى لا يسبقه شىء بل هو نتبل کل شيء ( المرشيد ) هو الذي لا يحتاج الىي متسسير وأفعاله في غاية الكمال ( الصبور ) هو الذي لا يعجل على الشيء قبل أوانه ﴿ مَسَأَلَمٌ ﴾ الأسسـماء غير المسمى وقيل هو هو وهو باطلٌ من وجهين الأول أن الأسسماء كمثيرة والمسمى وابتد ولو كان هو هو لكان كل من ذكر النسار أو الثلج حصل له حرارة أو برودة غان تميل لو كان الاسم غير المسمى لمسا وقع الطلاق لقوله مثلا زينب طالق ( فالجواب ) معناه أن الذات التي يعبر عنها بهـذا اللُّفظ طالق غلهذا السبب وقع المطلاق فان قيل ما المجواب عن قوله تعالى تبارك اسم ربك فان المتبارك التعالى هو الله تعالى لا الصلوات والدرف ( فالجواب ) كما يجب علينا أن ننزه الله عن النقائص فكذلك يجب علينا أن ننزه الألفاظ الموضوعة لتعريف ذاته عن العيب ( لطيفة ) لمسا ادعت الملائكة الفضل على آدم علمه الله جميع الأســـماء ثم عرضها على الملائكة فقال أنبئوني بأسسماء هؤلاء فلما عجزوا أطلق الله لسسانه بذكر الأسسماء فلما عليف آدم أسسماء المطوقين ظهر له الفضل على اللائكة فكيف اذا عرف المؤمن أســماء المخالق وذكر النسفى رحمه الله تعالى أن الطبيرر اجتمعوا غيى المهواء لمسا ألقى ابراهيم في النسار فألقى الهزار نفسسه معه غأمر الله جبريل بمسكه وقال اسطاله عن فعله فقال في محبة الله تعاليٰ فقال الله قل له هل من حاجة قال الطبر نعم يعلمنى أســماءه الحسنى فعلمه اياها فهو يترنم بها الى يوم القيامة ( مسألة ) قال فعي الروخة يصح استثمار الهزار لسماع صوته قال الجوهرى والمعندليب طير بقال له المهزار وهو نوع من العصفور وسمى عصفورا لأنه عصى وفر ولحم العصفور من حيث الجملة حار يابس يزيد فى  $(111)$ 

الداه خصوصا الدورى ويسمى الفار الطيار لكثرة ايذائه ويشسارك ببها شم الطير وهي المتى نتأكل المحب وينسسارك سباعها وهى المنى نتأكيل اللحم فهو يأكل الحب والجراد ولا يعيش أكثر من سسنة لكثرة جماعه ولحم القنبر ينفع من القولنج وحبس البطن والفالج والاكتحال يزيل اللهصاغير الدورية يجلو بياض العين « غائدتان » الأولى خلق الله تنعالمي ملكا له ألف رأس في كل رأس ألف وجبه في كل وجـــه ألف ألف فم في كل فم لسان بيسبح الله تعالى فقال يوما يارب هل خلقت خلقا أعبد لك منبى قال نعم خلقت رجلا من بنى آدم فاستأذن فى زيارته غأذن له فلم بيجده بزيد على اللفرض فقال هل لك من عمل غير هـذا قال نعم ذِكَر أسسماء الله المسنى كلّ يوم بعد صــلاة الصبح عتسر مرات ننال المقرطبى سميت بالمصنعى لمسا فيها من المتعظيم والثواب قال النبي عليه من أحصاها أو حفظها دخل الجنسة أو لحسن مسهاعها فيى المقلوب وقال أيضا بدعو كل اسم بما بنامسـبه غيارحمن ارهمنى ويارزاق ارزنننى ورأيت فى كثبف الأسرار لابن العماد عن النبي عَيْلِيَّةٍ بسلط الله على الكانمر نسمة ونسمبن ننيبنا لو نفخ ننبن منها علمى الأرض لمسا أنبتت خضرا والمحكمة فيي النتسعة والنسعين لأته كفر بأســماء الله وهي تسعة وتسعون « الثانية » نقل أبو الســعادات " رضي الله عنه أن الله نتعالىٌ خلق ملكا له أربعمائة ألف رأس في كل رأس أربعمائمٌ ألف وجسه في كل وجسه أربعمائة الف فم في كلِّ فم أربعمائة ألف لمسسان لكل لسسان لمغة لا تشسهها الأخرى فقال ببارب هل خلقت أحسداً أكثر لك منى ذكرًا قال نعم عبدى بونسسع بن نون فاستأذن فسي زيارته فأذن له فسأله عن ذكره فقال أقول اذا أصبحت عثس مرات واذا أمسيت علنس مرات سسبحان الله وبحمده عسدد ما سبيحه به خلقه وأضعاف ذلك كله حتى برضى ربنا وكما بنسعى لكرم وجهه وعز جلاله وعظم ربوبيته وكما هو له أهل وأهله كذلك وأهمده كذلك وأشكره كذلك « حكاية » كان ببلاد الكفر راهبان بخدمهما أسبر مسلم وكان كثير التلاوة للقرآن فحفظا منه آيتين « الأولى » واسألوا الله من غضله و «الثانية » وقال ربكم ادعونى أسستجب لكم غأكلا طعاما فيى بعض الأيام فغض أحدهما بلقمة فناوله الأسير خمرا فلم ينتفع به فقال في نفسه يا رب أنت تلت واسألوا الله من فضله وأنت قلت ادءونی أستجب لکم غان کان حقـــا فاسقنی ماء فخرج ماء من صخرة غثمرب منه غذهبت غصته فكان ذلك سببا لاسلامهما وأما الأسب فانه مات كافرا نعوذ بالله من سـوء الخانمة « حكاية » كان رجل

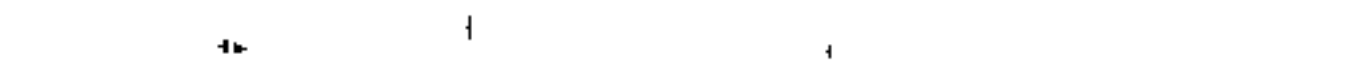

بَشْجِر فَمِي عَهْدِ النَّسِي عَلَيْكَ فِرآه لَص فأراد قتله فقال خذ المسأل ودعني. فقال لابد من قتلك فقال أمهلنى حتى أصلى ركعتين فلما فرغ منهما رفع بديه وقال با ودود با ودود با ودود باذا العرش المجيد با غعال لمسآ نزيد أسألك بنور وجهك الذى ملأ أركان عرشك وبقدرتك المتى تندرت بها على خلقك وبرحمتك النى وسعت كل شيء يا مغيث أغثني بيًا مغيبٌ أغثنهي با مغيث أغثني ثملات مرات فنزل ملك وقتل اللص وقال للقاجر اعلم أنبي ملك من ملائكة الســماء الثالثة ولمــا قلت يا مغيث أغثني سمعنا لأبواب السماء قعقعة وغى الثانية فتحت أبواب السماء ولمها شُرر كَشْرر النار وفي الثالثة نزل جبريل وقال من للهذا المكروب فقلت أنا « واعلم » يا عبد الله أن من دعا به في كربه فرج الله عنه شم جاء الى النبى حُمِّلِيًّا فأخبره بذلك فقال لقد لقنك الله أسماءه المصنعي النتي اذا دعني بها أجاب واذا سئل بها أعطى « لطيفة » قال بعضهم عند اشتداد الكرب تبدو مطالع الفرج قال ابن عباس رضى الله عنهما بلسا استعمل سليمان عليه السسلام الشياطين فمى البناء وشدد علمهم شكوا الى ابليس فقال تكفيكم الراحة فى رجوعكم من عملكم المي منازلكم فبلغ ذلك سليمان فاستعملهم فهي ذهابهم وابابهم فشكوا ذلك اللى ابليس فقال يكفيكم الراحة بالليل فبلغ ذلك سليمان فاستعملهم لببلا ونهارا فشكوا ذلك الى ابليس فقال الآن جاءكم المفرج غمات سلبهان بعد ذلك بيسبر ولذلك ةال بعضهم عند انسداد الفرج نتبدو مطالع المِفرج « حكاية » رأيت في تنفسير الرازى أن يزيد بن حارثة رضى الله عنه صاحب النبي طلَّلة خرج مع رجل من المنافقين الى موضع خراب فنام زيد فأوثقه المنافق كتافا فسأله زيد عن ذلك فقال أريد ذبحك لأنك تحب محمدا فقال يا رحمن وفى غيره يا أرحم الراحمين أغثنى فسمع المنافق صوتا لا تقتله فخرج فلم ببجد أهدا فهم بقتله فقال بيا ربحمن أغثنمى فسمع صوننا أقرب من الأول لا نتقتله فمخرج ونظر فلم ببجدا أحد غهم بقتله فقال يا رحمن أغثني فسمع صوتا على باب الخربة لإ نتقتلبه فمخرج فعوجد بربجلا معه حربة فقتله ثم دخل فأطلق وثاق زبد نفسأله فقال أنا جبريل كنت في المرة الأولى عند سدرة المنتهى وفي الثانية علمى سماء الدنبا ومى الثالثة علمى باب المخربة وقد قتلت المنافق ( فائدة ) زيد بن حارثة القرشي أصابه سبي فاشتراه حكيم بن حزام لمعنته خديجة رضى الله عنها ووهبته للنبى عليلة فأعتقه وزوبجه مولاته أمَ أيهن فولدت له أسسامة روى أسسامة عن النبي طَلِلَّةٍ مَائَةٌ وَثَمَانيةٌ ُوعَ شَمْرِين حديثًا وروى زيد حديثين فقط فأيمن وأسامة أخوان من أم

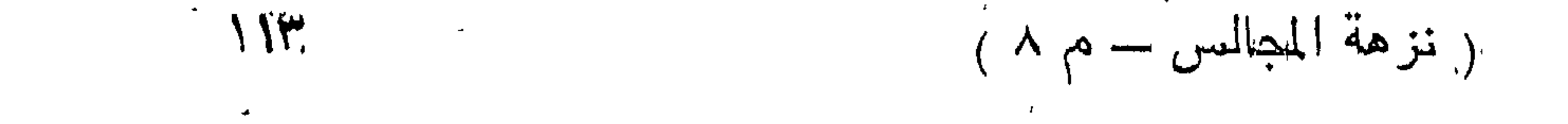

أيمن صحابيان رضى الله عنهما وءن أبي أمامة رضى الله عنه عن النبي تَمَثِّلِ أَن لله ملكا موكلاً بمن يقول يا أرحم الراحمين فمن قالمها ثلاثًا قال الملك ان أربهم الراحمين قد أقبل عليك فاسأله رواه المحاكم ومر الذين طلَّالَّة برجل يقول يا أرحم الراحمين فقال له سلَّ فقد نظر الله اليك ( وفي كتاب الدعوات للطبراني ) أن من قال يا رب ثلاثا قال الله نعالى له سل نعط وقال النبى طليَّة ان الدعاء بنفع مما نزل ومما لم ينزل فعليكم عباد الله بالدعاء رواه الترمذى وقال حديث غريب وقال المماكم محيح الاسناد ( حكاية ) طلب المحباح رجلا من الأكابر غلما قدر عليه جعله بالسجن وأمر أن يقيد فلما مسلر فى السجن ووضع القيد فمى رجليه رفع رأسسه وقال لا حول ولا قوة الا بك لك المخلق والأمر غلما جن الليل غلق السجان الأبواب غلما أصبح وجد القيد مطروحا ولم ير للرجل أثرا غخاف من الحجاج غجاء الى أهله فودعهم ثم جاء الى الحجاج وأخْبره بأمر الرجل فقال هل قال شيئًا قال نعم لمسا جعلت القيد فمى رجليه رفع رأسسه المى السماء وقال لا حول ولا ننوة الا بك لك المخلق والأمر غقال المحجاج ان الذى ذكره وأنت حاسر خلصه وأنت غائب ( قال في الاحياء ) قال عمر بن عدد المغزيز رضى الله عنه رأيت الحجاج فى النوم على شسفير جهنم فقلت له ما تتتظر هنا غقال ما ينتظره الموحدون قال النووى رضى الله عنب لا يبهوز لمعنه ثم ذكر غى تهذيب الأسماء واللغات أنه استولى على العراق عثىرين سنة غمطم أهلها ثم مات بواسطة سنة خمس وتسعين وطمس قبره وأجرى عليه المساء ( غوائد ) الأولى لمسا هرب سعيد ابن المديب رضى الله عهه من الحجاج استخفى فى بعض حجر النبي عليَّاتِين فكان لا يبعلم أوقات الصلوات الا ببهمهمة ببسمعها من تنبر النعي هي الله عليه عنه ذلك أيام سمع صوتا يقول يا أين المسيب قل اللهم أننت الملك وأنت اعلى كل شيىء قدير وما نشاء من أمر بكون فما قلنتها والله فمي كربة الا فرج الله عنى ( الثانية ) لمسا اجتمعت البيهود لميقتلوا عيسى عليه الفسلام جاءه جبريل بهذا الدعاء اللهم انس أسألك باسمك الأحد الأعز وأدعوك اللهم باسعك الأحد الصمد وأدعوك اللهم باسمك الم ظبيم الونتر وأدعوك اللهم باسمك المكبير المتعال الذى ملأ الأركان كلها أن تكتسف عنى ما أصبحت وما أمسيت فيه فلها دعا به رفعه الله انی السماء ونتال النبی ﷺ یا بنی هاشم ویا بنی مناف اسألوا ریکم بهؤلاء الكلمــات فوالذي نفس محمد بيــده ما دعا بـهن عبــد مؤمن الا اهتز العرش والسموات السبع والأرضون السبع وبقول الله نتعالى

 $\mathcal{N}$ 

للملائكة انسهدوا أنسى قد أستجيب للداعى بهن وأعطيته علابطا دنياه وآجل آخرته ( الثالثة ) مثال الربيع رضى الله عنه طلب الخليفة اللئساغعي رضى الله عنه حال غضبه فلما صار على الباب استأذنت له وأنا خائف عليه فرأينته بيحرك شفنتيه فلما دخل عليه قام له وقلبله بين عينيه وأكرمه بمال جزيل فخرج من عنده وفرقه قبل أن يصل اللي منزله فقلت له رأيتك تحرك شفتيك قبل الدخول فقال حدثنى مالك عن نافع عن ابن عمر رضى الله عنهم أن النبى اتِّلِيَّةٍ مَّرًّا بهوم الأهزاب أى لمسا تندربت اعلليه البيهود وكمثار نتويش والسعرب شبهد اللهه أننه لا الله الا هو الآية ثم قال وأننا أثسهد بما ثستهد الله به وأستودع الله هسذه الشهادة وهي لمي وديعة عند الله يؤديها الى يوم المقيامة اللهم انبي أعرفا بنور نفدسك وعظبم ركنك وعظمة طهارنك وبوكة جلالك من كل آنمة واعاهة ومن طوارق الليل والنهار الا طارقا يطرق بخير يا رحمن اللهم أنت عبانيني فبك أءوذ وأنت غباثى فبك أستنغبث وأنت ملاذى فبك ألوذبا من دلت له رقاب الجبابرة وخضعت له أعناق الفراعنة أعوذٍ بك من خزيك وكثمف سترك ونمسسيان ذكرك والانصراف عن شكرك أنا فيي حرزك وكنظئ ليلمى ونهارى ونومى وقرارى وظعنى والقامتى وهياتى ومماتني ذكرك نسعارى وثناؤك دثارى لا اله الا أنت تعظيما لاسمك وتنزيها لسبحات وجهك أجرنى من عذابك وشر عبادك والنهرب على سرادقات حفظك وأدخلنى فى حفظك وعنايتك يا أرحسم الراحمين بر الرابعة ) قال جبريل يا محمد عليك المسلام ما بعثت الى أحد أحب الى منك أغلا أعلمك دعاء خبأته لم أعلمه لأحد قبلك تدعو به فمى الرغبة والرهبة غقل ( يا نور السموات والأرض با تنبوم السموات والأرض يا عماد المسموات والأرض يا زين السموات والأرض يا جمال السموات والأرض يا بديع السموات والأرض يا ذا المبلال والاكرام يا غوث المستغيثين ومنتهى رغبة العابدين ومنفسا عن المكروبين ومفرجا عن اللغمومين وصريخ المستصرخين ومجيب دعوة المضطربين كائسف النسوء الله المالين ( الخامسة ) حبس هارون الرشيدى موسى بن جعفسر الكاظم رضى الله عنه في بغداد ثم أمر باخراجه وأعطاه ثلاثين ألف درهم فسئل عن ذلك فقال رأيت عبدًا أسود معه هربة وقال ان لم تخرج موسى والا متلقك ثم ممال موسى رأيت النبى اتليل فمى المنسام ومقال يا موسى حبست ظلماً فقل هــذه الكلمات فانكٌ لا تبيت هــذه الليلة فمي المعبس فقل يا سلمع كل صوت ويا سابق كل فوق ويا كاسي المغللم ومنشرها ببعد الممات أى الموت أسألك باسمائك العظام وباسمك

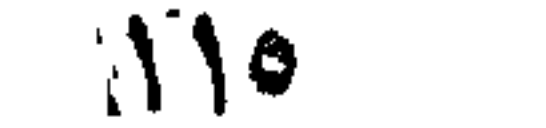

الأعهظم الأكبر المخزون المكنون المذى لم يطلع عليه أحد من المخلوقين يا حليها بخلقه ياذا المعروف الذى لا ينقطع معروفه أبدا ولا يحصى لمه عددا غرج بحنى فمفرج الله عنه ( حكاية ) ذكر أبو جعفر النيسابوري . يـهمه الله تمالى أن شابا كان يقول كثيرا بيا قديم الاحسان أحسن الى باحسانك القديم فسئل عن ذلك فقال كنت أليس ثياب النسساء وأهضر معهن غى كل عرس ووليمة أنظر اليهن فحضرت معهن فمى عرس أمير فلما فمرغ المعرس صاح خادم الأمير احفظوا الباب فقد ضاع لنا جوهرة فصاروا يغتثمون المنسساء فألهمنى ربى أن أقول يا قـــديم الاحسان أحسن الببنا باحسانك القديم وعاهدت الله تعالىي أن لا أعود فلما وصلوا الى نادى منادى انركوا الممرة فقد وجدنا البوهرة فكدت أموت فرحا فخرجت وأنا أقول يا قديم الاحسان أحسن الى باحسانك القديم (ورأيت في الرياض النضرة في مناقب العشرة ) أن بعضهم رأى النبي طِّلِّيَّ مي المنام هقال يا نبي الله علمني دعاء أداعوا به فيَّ سری وحضری فقال علمیك بثلاث دعوات فاداع بها غی وقت كل شدة وفي كل صلاة قل باقديم الإحســـان يا من احسانه فوق كلِّ احســان يا ملك الدنيا والآخرة وفي غيره أوحى الله تعالى الى داود عليه السلام يبًا داود تملق الى مقال كيف أتملق الميك وأنت رب العالمين نثال نتل يا قديم الاحسان يا دائم الخير يا كثير المعروف غمن تملق الى بهؤلاء الطمات كان كمن أتنى بعبادة أهل المثمرق والمغرب ( فوائد ) الأولىي روى الطبرانيي في الكبير والأوسط باسناد حسن نتن النبي اطليم من دعا بهؤلاء الكلمات الخمس لم يستأل الله تعالى شيئًا الا أعطاء لا إله الا الله والله أكبر لا آله الا الله وهده لا شريك له له الملك ونه الحمد وهو على كل شيء قدير لا اله الا الله ولا حول ولا قوة الا بالله ( الثانية ) مر عيسى عليه السلام ببقرة قد عسر عليها خروج ولدها فقالت با روح الله ادع الله لي بالمخلاص فقال يا خالق النفس من النفس خلصها غألقت جنينها وقال ابن عباس رضى الله عنهما اذا عسر على المرأة ولدها فليكتب لمها هسذا اللدعاء ولا بأس أن ببضاف الليه سورة الفاتحة وسورة الاخلاص والمعوذتين وافيا السماء ا شقت الى قوله والقت ما غيها وتخلت اللهم خلص فلانه بنت فلان مما في بطنها من ولدها خلاصــا في عافية انك أرحم الراحمين ثم يسقى للمعوقة قال الدميرى الله فى حيساة الحيوان وهو مجسوب ( الثالثة ) الزبد البحرى اذا علق على ذات طلق سهل الولادة وكذا قثس البيض اذا سمق ناعما وشربته المعونة باللساء سله وكذا عصارة

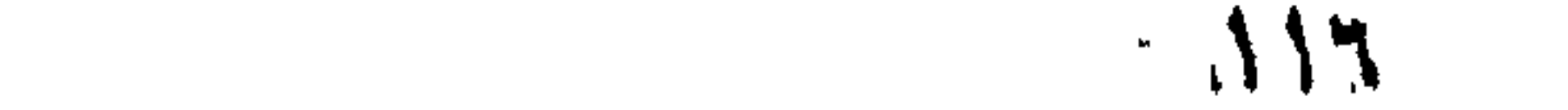

نتثاء اللحمار اذا عجن بمرارة البقر وقثاء الحمار عند أهل الأتدلس اسمه المعلقم وأما نتثاء الآدميين أكله يبسكن الصفراء واللحرارة وبينفع من المحمى النحارة ويضر أكله بمن طبعه بارد الا اذا أكله بالرطب أو النتمر أو الزبيب أو العسل فانه يبسعن البدن وفي المحديث عن النبي اتميليّ اذا أكلتم القثاء فكلوا من أسفله ( الرابعة ) اذا شربت العوقة ثلاثين جبة من حب الملوف سهل الولادة أيضًا ( لطيفة ) قال في نزهة التنفوس والأفكار الملوف يقال له خبز القرود ورقه بشببه ورق المقلقاس وورقه مع أصله ناغعان للجراحات الرديئة فان ذلك يجلوها وينقيها تنقية قوية وأكلها بنفع من الأخلاط الرديئة ومن وجع الكبد واللطحال وبذلرة اذا أكله من به سرطان شىفاه الله نتعالى واذا شربت المحامل من بذره ننحو ثلاثين حبه بخل ممزوج بما سستط حملها وأما المقلقاس ويسسمى آذان الفيل من مناغمه أن ألكله بزيد في الباء ويبسمن الددن ويقوى المعسدة واذا طبخ فى ماء حتى ينضج ويدق ويضعد به البرص ثلاثين بيوما متوالية تلمه بان الله تعالى ( اللخامسة ) اذا تحمات المرأة بثبيء من الســداب أو شربت من بذره نصف درهم أو شربت من لبن المرأة أو تتبخرت بحاغر حمار مان هسذا يسهل الولادة باذن الله تعالى غان استمرت فمي الطلق أربعة أيبام غاعلم أن الولد تند مات فبادر المي بسقيها بماء اللسسداب غان ولدت واستتمرت الرنتيقة فداوها بالعطاس بأن تدخل في أنفها شسيئًا يكثر عطاسها (السادسة ) هخل مسلمة ابن عبد الملك بن مروان بلدة من بلاد الكفر غصل له صداع فألبســه أهل البلاد طاقية غشغى غيى اللحال فنظر الى الطاقية فوجد غيها ورقة

فيها بسم الله الرحمن الرحيم ذلك تخفيف من ربكم ورحمة بسم الله الرحمن اللرحيم الآن خفف الله عنكم وعلم أن فيكم ضعفا بسم الله الرحمن الرحيم كهيعص بسم الله الرحمن الرحيم حمعسق بسم الله الوحمن الرحيم واذا سألك عبادى عنى فانى قربب أجيب دعوة الداع اذا دعان بسم الله الرحمن الرحيم ألم تر الى ربك كيف مد الظل ولو شاء لجعله ساكنا بسم الله الرحمن الرحيم وله ما سكن في الليل والذهار وهو السميع المعليم تنبل من خص الساكن بالمذكر لأنه أكثر من التتحرك وتنبل ما سكن أى ما خلق فهو أعلم واستحسنه القرطبي فتقال المسلمون لأهل المبلد من أين لكم هــذه الآيبات وانما نزلت على محمد تقليلة غقالوا وجدناها منقوشت تماي حجر كنيسة قبل أن يبعث نبيكم بسبعمائة عام ( السابعة ) قال بعض الصالحين أصابنى وجع شسسلابد غيى الرأس فرأيت النبي طَيِّلَةٍ في اللنسام فوضع بده على رأسي

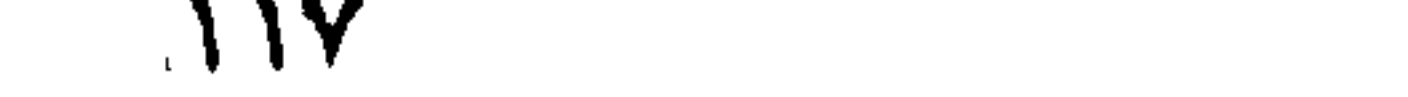

وقال ( بسم الله ) ربى الله حسبى الله نوكلت على الله اعتصمت بِاللَّهُ فُوضَتْ أَمْرَى اللَّى اللَّهُ مَا شَيَّاءُ اللَّهُ لا تَنْوَةُ آلا بِاللَّهُ ثُمَّ قَالَ استكثروا من هـذه الكلمات فان فبها شىفاء من كل داء وغرجا من كل كرب ونصرا عن الأعداء ( الثامنة ) كان بخرسان رجل عابن مجلس يوما مع جماعة فمر بهم قطار جمال فقال المساين أي جمل تريدون أكله فأشاروا الى جمل غنظر اليه غوقع في الحال فقال صاحبه بسم الله عظيم الشاأن شسديد البرهان ما شباء الله كان حبس لحابس من حبجر يبابس وشبهاب ننابس الملهم انبى رددت عين المعاين عليبه وفيى كبده وكليننيه وأحب المخلق اليه لمحم رقيق وعظم دقيق فيها يليق فارجع البصر هل ترى من فطور أى شقوق ثم ارجع البصر كرتين بنقلب اليك اللبصر خاسئًا أي ذلببلا وهو حسب بر أي منقطع ما شباء الله كان ولا قوة الا بالله غوشب المجمل منائما باذن الله وبذرت عين العابن ( مسألة ) لمو تنتله بالمعين لهلا ثنييء اعلنيه ان اعترف بذلك لأنه لا يفضى البي المقنتل غالبًا :( التأسيخة ) اذا علق مخلاب الهدهد على صغير دفع عقه شر المعين وان لهمل بجملته مذبوها على باب بيت أمن من فيه من المسهر والسين والاكتحال بدمه يذهب بياض المبن واذا بخر المعقود عن النسساء بالدمه أبرأه ر المعاشرة ) رأيت في تحفة المعبيب فيما زاد على الترغب والشرهيب عن النس اطِّلِلَّةٍ مثال هي كتاب الله نتعالى شمان آبيات للمين ببقرأها عبد في دار غلا بصيرهم في ذلك اليوم عين أنس أو جن فاتحة الكتاب وآبية الكرسي نقال الأكثرون انما تنال يبعقوب عليه السلام لأولاده لا تدخلوا من بناب واحد خولها من ثنار المعين وفي صحبح مسلم عن النسي عليها العين نعق وان كان شيء سسابق القسدر سبقت العين وغي البخارى كان النبى عَيْلِكَ يَعوذُ المصنَّن والمصنَّين بهؤلاء الكلَّهنات كما كان يبعوذ بهما أتسماعيل واسحاق أعيذكما بكلمات الله الشامة من كل شبطان وهامة وَهَنْ كِلَّمْ عَيْنَ لَامَةً أَى صَيَّامِةً ﴿ غَائِدَةً ﴾ نَمَّالُ الْفَرْطَبِيِّ فَمِي سُورَةً وَاجب على كلَّ مسلم أعببه شيء أن يقول تبارك الله أحسن الخالقين اللهم مُبارَكًا فيه ﴿ فَائْدَةٌ ﴾ قالَنا في شرح المهذب اذا رأى شبيئًا فأعجبه أن بدعو لله بالبركة واذا رأى شبيئًا بكرهه يقول اللهم لا يأتنى باللصينات الا أنت ولا يذهب بالسيئات الا أنت ولا حول ولا ننوة الا بالله العللى العظيم ومثال فمي الأذكار كان النبى اطليلة اذا رأى ما بهصب ننال المحمد للله الذى بنعمته نتم الصالحات واذا رأى ما يكره قال الحمد لله على كلَّ هَالْ وَالله أعلم ( حكاية ) أواد رجل أن بنتزوج بنت عمه فلم يفعلَ ذلك أبوها وزوجها غيره غمات لبلة الزغاف ثم زوجها غيره فمات لبلة

 $\sqrt{2}$ 

الزنماف الى الرابع فخطبها ابن عمها فتزوجها فلما أراد الدخول بهسا جاءه رجل من الجنّ وقال ان لم تقاسمني والا تتتلتك كالمسانسين فقال له. تقهرا نمعم غقال لمى الليل ولك النهار غرضى زوجها ثم قال الجنى أريد الليلة أن أسترق المســمع ولابد من ركوبك على جناحى فلم يبجد له مظصا منه فركب على جناحه حتى لصق بالسهاء فسمع الملائكة نتقول لا حول ولا قوة الا بالله العلى العظيم غهرب الجنى حتى لحق بالأرض ثم دخل المجنى على المرأة فقال الرجل لا حول ولا قوة الا بالله المعلمي المعظيم فانسستعل البجنى نارا ولم يصل الى المرأة ذكره النسفى رحمه الله تحالى فى كتابه زهرة الرياض ( فوائد ) الأولى قال النسفى وغيره لمسا خلق الله المعرش خلق ملكا من نور وأعطاه قوة سبع سهوات وخلق ملكا من الرحمة وأعطاه مموة سبع أرضين وخلق ملكا من الريح وأعطاه نفوة الربيح وخلق ملكا من المساء وأعطاه ننوة المساء ثم أمرهم آن يحملوا عرشسه غوقفوا تحته سبعين ألف عام غلم يقدروا على رفعة حتى ســال المعرق منهم كالأنهار ثم زادهم ننوة فلما علم غجزهم قال لمهم قولوا لا حول ولا قوة الا بالله العسلمي العظيم فللها قالوها حملوه بقوته سبحان وتعالى ( الثانية ) قصد بعض الملوك مدينة كرخ بثمانين ألف قيل غخرج أهلها لقتالهم فلم يستطيعوا من الفيلة غقال كبيرهم لا حول ولا نتوة الا بالله المعلى العظيم فمهربت الشلة وتمطعت السلاسل وانتصروا على عدوهم باذن الله تعالى ( لطيفة ) المفيل حيوان عضيب له أذنان متحركتان دائما لدفع الذباب عن فمه لأنه مفتوح دائماً ويعيش أربعمائة عام ومدة حمل الأنثى منه سنتأن وإذا وضعت للم يقربهما الذكر الابعد ثلاث سسنين ويعرم أكله ويصح بيعسه وتغظمه يسمى المعاج اذا شربت المرأة نشارته سسبعة أيام متوالية حملت باذن الله وان كانت عانرا ( الثالثة ) ذكر النيسابورى في النزهة عن طاوس اليماني رضي الله عنه من قال لا حول ولا قوة الا بالله المعلمي المظيم خلق الله من متوله طيرا رأسه من باتنوت ورجلاه من اللؤاقئ وجناحه من الزعفران وذنبه من الذمرد بالذال المعجمة مكتوب على صدر هــذا الطائر من غم فلان يعبد الله مع الملائكــة وعبادته لقائلها الى يوم القيامة ويصبر هدا الطائر كالمزس الجواد يركبه حالحبه الى المجنسة ورأيت في تنبيه الغافلين عن النبي أطلَّةٍ من قالها خزج من ذنوبه كيوم وادنته أمه ووقى سبعين بابا من السوء وقال النبهي أطَّلِنَّهِ من ممَّال لا حول ولا نفوة الا بالله العلمي العظيم فمي اللَّهِوم مَائَة مرة لم يصحبه غقرر أبداً وقال اتِّلِيَّةٍ أكثروا من غراس الاجنسة قبل

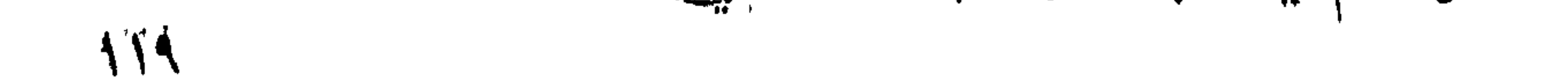

وما غرامسها نثال ما شساء الله لا حول ولا نثوة الا بالله العلمي اللعظبيم وواه الطبرانس ( الرابعة ) نتال رجل لأبس الدرداء رضى الله عنه ةد احترق ببيتك فمثال لمم بكن الله يفعل ذلك بكلمات سمعتهن من رسول الله لتَمَّلِيَّةٍ من قالها أول المنهار لم تصب مصيبة هنتي بيمسى ومن قالمها آخر التهار لم تصب به مصيبة حتى يصبح وهى اللهم أنت ربى لا اله الا أنت عليكا نتوكللتنا وأننت رب المعرش المعظيم ما شسباء الله كمان وما لمم ببثســـأ لم يكن لا حول ولا ننوة الا بالله المعلى العظيم اعلم أن الله على كل شيء تندبير وأن الله نند أحاط بكل شيء عاما اللهم اني أعوذ بك من شر نفسي ومن شر كل دابة أنت آخذ بناصبتها ان ربى على صراط مستقيم ونتقدم

نتلمى هسذا زيادة فيى أزكار الصباح والمساء ر الشامسة ) قال بعض المعلم المتقدمين من نمال أول الليسل والغهار عقدت لمسسان اللحية وزبان العقرب ويد المسارق يقول أشسهد أن لا اله الا الله وأن محمدا رسسول الله أمن من المحية والمعترب والمسسارق وتنال القثنيبرى زخلى الله ءنه اللحية والعقرب نتالتنا لنوح عليه السسالام الحملنا شي السسفينة ونعاهدك أن لا نضر أهدا ذكرك وقال بسسعيد بن المسيب ترضى الله عنه من قال صباحا ومساء سسلام على نوح في العالمين لم يضراه وثتال المقزويني من لمستعلة عقرب وعلق عليه شيء من ورق الزبيتون برأ فسي المحال ورأيت فسي زاد المسساهر أن نخالة اللحنطة اذا طلبنيت بمساء ووضعت على موضع اللسسعة زال الألم وأكل البندق أو دقه وجعله على موضع اللمسعة فيه منفعة عظيمة وكذلك الفجل اذا وضع على للمسمة الممية والعقوب ( لطيفة ) ألكل المفجل بنفع من المبلغم

ويزيد فمى نور البصر ويزيل ظلمته وأكله مطبوخا بنفع من الســـمال المزهن واذا وضع تتثلره فيى ببت هربت منه المقارب ومن شرب لبنا عليها قد طبخ فيه فجل تتظفت مثانته من الرمل والمحصى وشرب عصير اللفجل على الريق يفتت المحصى وأكله بعد الطعام يعين علمى هضمه :( مسأللة ) من لمستحقه حية في المستلاة فسدت صلاته أو عقرب مملا والفرق أن المحية ت<sub>ق</sub>ثى اللظاهر من البجلد فيتنجس من النسم والعقرب تتدخل زلوانها غيى المباطن والباطن لا بيجب غسسنله ( المسادسة ) عن أبي هريرة رضي الله عنه أن رجلا نتال بارسول الله ما لقيت من عقرب لدغتني البارحة فقال أما لو قلت حين أمسيت أعوذ بكلمات الله المتامات من ثمر ما خلق لم تنصرك رواه مسلم ( السابعة ) ذكر في كتاب الدعوات للمستغفرى وشرح المقامات للمسسودى عن أبى الدرداء وألبى ذر رضى الله علنهما عنَّ المندى صلَّها إنَّ اذا أذاك البرغوث فخذ قدحاً من ماء

وانمرأ عليه سبع مرات وما لنا أن لا نتوكل على الله الآية ثم تقول ان کنتم مؤمنین فکفوا شرکم وأذاکم عنا ثم ترشسه حول فرانسك لفتنام آمنا من شرها وقال بعُض العلماء اذا نقع السداب مي ماء ورشى فمى البيت ماتت براغيثه واذا بخر بالمحلب هرب البق وكذلك جلد الجاموس وبزر الجوز وهو النفتائل التى تخرج قبل الورق واذا بخر البيت بورق الزيتون أو بورق الدباء طرد الذباب وفى جناحة الأبيهن ثسمناء وفيى الآخرة داء ومثله الذهل ومآ فيى معناه فاذا وتمع شيء منه في طعام فاغمس دميعه فيه ثم الذباب يبكل البق ولولاه لكثر غساد البق وحرق الذباب وخلطه بعسل ينبت الشسعر الذى فسد من داء القعلب دهنا وغسسل أصول النسسعر بماء المسلق أو الاستحلام بالمساء اللسللح أو دهن البدن بدهن المقرطم أو بالشبيرج مع المسداب اذا غلى الى النار يطرد القمل وهو آفة ليسلم منها أحد الا من به جذام قال ابن المجوزى وذاك من لطف الله تعالى به لأنه عاجز عن نتتله وحك جسده لمفتد أظفاره واذا بدأ الجذام والعياذ بالله تعالى فلبيادر البى علف دبجاجة ببحب القرطم اثنا عشر يوما ثم يأخذ شسبحمه ويدهن به فانه يزول باذن الله وأكل القرطم ينفع من الرياح وينفع من المقولنج والادهان به يقتل صبيان القمل ثم انَّ القمالة اذا وُضعتْ فيي رأس ذكر من حبس بوله خرج سريعا باذن الله تعسالي واذا أرادت المحامل أن تعرف حملها فتحلب شسبيئًا من حليبها ثم تجعل فيه قملة فان خرجت من المحليب غالحمل أنشى والا فذكر والله أعلم ( الثامنة ) حن ابن اعباس رضى الله عنهما عن النبي حُلِيٌّ قال من عاد مريضــا لمم يحضر أجله فقال سبع مرات أسسأل الله العظيم رب العرش العظيم أن يشفيك الا علفاه الله من ذلك المرض حديث صحيح ( التاسعة ) نقال النسبيخ عبد المزيز الديرينى عن المنضر عليه السلام أن المريض اذا للم يحضر أجله ودعا بهذا الدعاء صباحا سبعا ومساء سبعا عاغاه الله تعسالمي ( اللهم لا تشمت أعدائمي بدائمي واجعل القوآن المعظيم ثسفائي ودوائي فأنا اللطيل وأنت الداوى ) ( العاشرة ) رؤى الأهام أحمله بن حنبل رضى الله عنه في المنام فقبل له ما فعل الله بك مثال غفر لمي والبسنى نعلين من ذهب وقال باأحمد ادعني بالدءوات الةي كنت نتدعونى بها غي الدنيسا غقلت اللهم بارب كل شيء بقدرنك علمی کل شیء اغفر للی کل شیء ولا تسألنبی عن شیء فقال باأحمــد قم فادخل الجنسة ( المحادية عشرة ) قال ابن عباس رضى الله عنهما قال رجل بارسول الله هلّ من الدعاء شيء لا بيرد قال نعم تقول

أسألك باسهك الأعلى الأعز الأجل الأكرم ( حكاية ) مثال اللحجاج لأنس هل ببن خيلهي وخيل رســــول الله عليليَّة منرق مقال شتنان ما ببينهما كانت أبوالها وأرواثها أجرا وخياك انتخفتها رباء وسسمعة لولا كتاب أمسِ المؤمنين لمقتلتك غقال ما تتقدر علمى ذلك لأن النبي اطلَّله علمني دعاء لا أخاف معه سلطانا ولا تسبطانا ولا سبعا نال علمه للولدى ننال لا وهو ه ذا الدعاء ( الله أكبر الله أكبر الله أكبر بسم الله على نفسى ودينى بسسم الله على أهلى ومالى بسب الله على كل شيء أعطانيه ربى بيسم الله خير الأسسماء بسسم الله الذى لا يضر مع اسسمه شيء غيى الأرض ولا في الســماء وهو الســميع العليم بســم الله أغنتنح وعلمى الله نوكلت الله ربى لا أشرك به نسسبنما اللهم انى أسألك من خيرك الذي لا يعطيه أحد غيرك عز جارك وجل ثناؤك ولا اله غيرك احفظنبي من كما ذي شر خلقته وأحترز بك منه وأقدم ببن يدى بسســم الله الربعمن الرحيم مل هو الله أحـد الله المســـمد لم يلد ولم يولد ولم يكن له كفوا أحسد ومن خلفي مثل ذلك ومن غوقمي مثل ذلك ( فوائد ) الأولى قال ابن عباس رضى الله عنهما يجتمع اللخضر والياس عليههما السسلام نسى كلما عام على عرفات فببحالق كل واحد منهما رأس صاحبه ويتفرقان سن هؤلاء الكلمات بسسم الله ما شساء الله لا يسوق الغير الا الله بمسم الله ما شساء الله لا يصرف العسوء الا الله بسسم الله ما شساء الله ما كان من نعمسة غمن الله بسسم الله ما شساء الله لا يأتنى بالمحسسنات الا الله بسم الله ما شساء الله لا حول ولا قوة الا بالله فمن قالمها حفظ من كل آفة وعاهة وعدو وظالم وسلطان وشبيطان وحبة وعقرب وما من أحسد ببقوللها بيوم عرفة مائمة مرة الا ناداه الله تعسالمي عبدي قد أرضيتني ورضيت عنك فاسألنبي ما شتت وعزتنى لأعطبنك ( الشانسة ) لمسا طرح سسبيدنا بيوسف عليه المسلام فمى الجب واستوحش جاءه جبريل عليه السلام بعذا الدعاء اللهم باكاتسف كل كربة وبامجيب كل دعوة وباجابر كل كسير وباسامع کا، نجوی ویاحاضر کل بلوی ویامؤنس کل وحید ویاصاحب کل غریب لا الله الا أنات سبحانك انى كنت من الظالمين أسألك أن نتقذف في قلَّبي حبك حتى لا يكون للى شســغل ولا هم ســـواك وأن تـجعل لمى من أمرى فرببا ومضربها وأننت رحبمي بباأرحم الراحمين وذكر القرطبى فهى نتفسيره نمص هسذا ثم ذكر أنه أننام في الجب ثلاثة أيام وكان عمره الثنتي عقسة سنة ولمسا دخل السمجن في مصر كان عمره ثلاثين سنة نلال وهب ومكث يوسف في العسجين سبع سنين وقيل أقل وقيل أكثر ( الثالثة )

قال في الزهر الفانتح قال بعضهم كنت أسسيرا في قسطنطينية ببلاد الروم فنذرت اذا خلصنى الله أن أحج مانسا فجاءنى طائر الى حائدا المسسجن ومثال ننل اللهم انىي أسألك ببامن لا نراه المعبون ولا نتخالطه الظنون ولا تصفه الواصفون ولا تنغيره المحوادث والدهور بامن ببعلم مثاقبك المجبال ومكابيل البحار وما أظلم عليه الليل وأشرق عليه الذهار ببامن يعام عهسدد تنطر الأمطار وورق الأنسسجار ولا توارى عنه سسماء ولا أرض ولا جبال ما في وعرها ولا ببحار ما في تمعرها أنت الذي سسجد لك سسواد الليل وضوء النهار ونور القمر وشسعاع الشمس ودوى المساء وهفيف الشسجر أنت الذى نجيت نوها من الغرق وغفرت لداود ذنبه وكشفت الضر عن أيوب ورددت موسى على أمه وصرفت عن يوسف السبوء والمفحشساء وأنت الذى فلقت البحر لموسى هين ضربه لعنى اسرائيل بعصاه فكان كل فرق كالطود العظيم حتى مثىي عليهمه موسى وشسبةته وأنت الذى جعلت النسار على ابراهيم بردا وسسلاما وأننتا الذى حرفت تلوب سسحرة فرءون البي الابمان بنبوة موسى باشفيق يارفيق باجالي الضيق باركين الوثيق يامولاى الحقيق خلصنى من كل كرب وضيق ولا تحملنى ما لا أطبق أنت منقذ الغرشي ومنجني الطكي وجلبهس كل غريب وأنيس كل وحيد ومغيث كل مستغيث غرج عنى السساعة السساعة فلا صبر لي علمي هلعك لا اله الا أنت لعبس كعثاك شيء وأنت على كل شيء قدير فلما دعا به في الليلة الثانية أرسل الله ملكا اليه غدمله البي منزله فحج من سسنته مانسيا فحدث به رجلًا فقال له من أين لك هدا الدعاء قال حفظته من طائر بقسطنطينية ببلاد الروم فقال حدثنى أبى من جدى عن الذبى طلَّلة أنه دعاء المفرج ورأيت في شمس المعارف للبوني أن من كتب محمد رسسول الله أحهسد رسسول الله خمسا وثلاثين مرة رزقه الله قوة على الطاعة ومعونة عالمي البركة وكفاه همزات الشباطين ( حكاية ) قال الغزالبي رضي الله عنه له تمال بعض العارفين ظهر لي ابليس في صحورة رجل نحيف البعن باكمي المعين مقصوم الظهر فقلت له ما اللذى أبكاك قال الله قلت ما الذي قصم ظهرك قال قول العبد اللهم انى أسألك خانمة الخين ( وقال غي مجمع الأحباب ) عن وهب بن منبه رضى الله عنب لمسا هبط آدم استوحش فقال له جبريل ألا أعلمك نسبيتًا ينفعك الله به قل اللهم تهم النعمــة على حتى تهنئونى المعبثسـة اللهم اختم لى بخير حتى لا تخرنى ذنوبى اللهم اكفنى مؤنة الدنيا وكل هول في القيامة حتى تدخلني الجنسة في عافية وقال بقر الحافي رضي الله

اعنسه مقال جوريل للنبى طلالة سل ربك تهنئة العيشن فقال اللهم لنى أسألك نتهنئة العبش ونتال سعك بن عبد الله رضى الله عنه أجمع المعلماء أن ننفسبسير العاغبة أن لا بكل الله المعبد الى نـفســه وننال ﷺ لا ببرد الدعاء بيبن الأذان والاننامة ننالوا فما نقول ننال اسألوا الله العافية فمي الدنيسا والآخرة رواه الترمذى وحسسنه وشال النبى عليه من رأى حالمب بلاء غقال الممسد لله الذى عاغانى مما ابنتلى به كثيرا من خلقه وفضلني على كثير ممن خلق نتفضيلا لم يضره البلاء رواه الترمذي عن أبيى هرييرة وعمر ورواه الطبرانبي عن أببي هرببرة فقط ورواه ابن ماجة عن ابن عمرو عن الغبي عُلِيَّةٍ تمام النعمة دخول الجنسة ومال رضي المله عذــه تمام النممة الوفاة على الاســـلام ( حكاية ) مر عبسى عليـــه الســــــلام على قريبة خراب غدعا الله أن ينطقها لـه فأنطقها فقالت ما نتريبد یاروح الله نثال کم لك خرابا نثالت أربعة آلاف سسنة نثال کم أهلك تلمالت لا أعلم الا أنه كان فـي أربـعون ألف رجل علـي اســـم رجل واحد قال فما سبب هلاكهم قالت كان لهم صنم من ذهب يخدمه كلَّ يوم ألف رجل وكل ليلة ألف امرأة وكمان ملكهم ببســـجد له كل بيوم سبم مرات وبالليل كذلك ويقولون لا نمعرف ربا غيره فبانوا فمى لبلة عذده في لُهُوَ وطرب فضسف الله بهم الأرض وسسمع النبي اطِّلَّةٍ رجلاً يقول الحمسد لله على الاســــلام غقال لقد حمـــد الله علمى عظيم وقال رجل ببارسسول الله أى الدعاء أغضل ننال سل ربك العفو والسافية فمى المدنيا والآخرة ثم جاء في اليوم الثاني فقال له كَذَلِكَ ثم جاء في اليوم الثالث. فقال اذا أعطيت السفو والعافية في الدنيا والآخرة غقد أفلحت وعنسه مَطَّلِيَّةٍ ما من دعوة يدعو بها العبــد أغضل من اللَّهم انا نسألك المعاماة في الدنيا والآخرة • ( باب التقوى وفعل الذيرات والكف عن المنكرات ) نثال الله نعالى وأما من خاف مقام ربه ونهى النفس عن الهوى فان البجنسة هي المسأوى وننال على رضي الله عنسه قال الندي طَلَّكَ من انتقى الله عائس قويا وسار في بلاد الله آمنا وقال انتمان لابنته أى اللخصال خير قال الذين قال غان كانت اننتين قال الدين والمسال نثال فان كانت ثلاثا نثال الدين والمسال والمصاة نثال فان كانت أربعهة فزاد حسن الخاق قال فان كانت خمسا فزاد الســـخاء قال غان كانت سنتا غقال يابنى اذا اجتمعت فيه الخمس خصال فهو نتفى نقى ولله ولى ومن الشسبطان برى ( لَطَّبِفَةٌ ) كان لقمان عليسه السلام حكيمًا وأول حكمته أن قال لطول النجلوس علبي المفلاء بننتخع منه الكبد وبورث

الناسور وقتال ضرب الوالد لولده كالمطر المزرع وسيأننى على هــذا زيبادة واسسم ابنه ثاران قاله النسفى وقال البيضاوى ماثان وقيل انسعم أو اشكر وانتنصر البغوى عللى الآخرين والله أعلم وقال النبى عَلَيْةٍ من ابتتلی فصبر وأعطی فشکر وظلم فغفر وظلم فاستغفر قبل له فما له ببارسول اللله نثال أولئك لهم الأمن وهم مهتدون ومال السرى السقطى ربهمه الله في قوله تعسالي با أيها الذين آمنوا اصبروا أى على الدنيا رجاء المســـلامة وصابروا على المتنتال في ســـــبيل الله بالشات والاستقامة ورابطوا لمهوى المنفس اللوامة وانتقوا الله مما يعقب لكم من الندامة. لعالكم تفجلون غدا على بساط الكرامة ورأيت فبى تفسسير القشيرى اصبروا بنفوسكم وصابروا بقلوبكم ورابطوا بأسراركم ( حكاية خرج موسى علميه المبسلام يراعى غنمه فاننتهى الى واد كثير الذئاب فأدركه التتعب والمقوم غبقى متحيرا ان اشستغل بالغنم عجز عن ذلك من غلبة النوم والتعب وان نام غارت الذِئابَ على الغُنم غرمق باله رفه الى السسماء وقال أحاط علمك وننفذت ارادنك وسبق نتتبديرك ثم وضع رأسه ونام فلما استيقظ وجد ذئبا واضعا عصاه على عانقه وهو برعى الأغنام فتعجب من ذلك فأوحى الله الميه ياموسي كن لمي كما أريد أكن لك كما تريد ( حكاية ) سسمعتها من والدى ربعمه الله تعاللي قال ركب قوم مستغينة فيى البحر فظهر لمهم شخص على وجه المساء وقال منى كلمة أبيعها بألف دبنار غقال أحدهم هدذه الألف دينار فقال اطرحها في البحر فطرحها غقال قل ومن يتق الله يجعل له مذرجا ويرزقه من حيث لا بحتسب فقالها احفظها جيدا فلما حفظها انكسر المركب وبقى الرجل

على لوح يقرأ هــذه الآية غرماه الموج في جزيرة فوجد فيها امرأة جميلة فسألها عن أمرها فقالت أنا من بلد كذا وكل يوم يطلع من البحر جنى فهي وقت كذا فبراودني عن نفسي فيبحفظني اللله منه فقآل اجعليني فيي مكان أراه ولا يرانى ففعلت غلما طلع المجنى من الدِعر ورآه قرأ الآية فالتهب نارا ففرحت المرأة بذلك ثم أخذت المرأة ببد الرجل الى كمهف غيه من المجواهر واللؤاؤ شيء كثير غمرت بهما ســــفينة فأثــــار اليها فشصدهما أهلها وأخذ كل واحد من المجواهر واللؤلؤ ما لا يعلمه الا اللهِ نتعاللي ًا حكاية ) رأيت في كتاب الفرج بعد الثســدة أن راهبا اشبختير ببلاد مصر بالمكاشفة غقال عالم من المسلمين لابد من قتله خوفا على المسلمين أن يفتنهم فقصده بسكين مسمومة فلما طرق بابه نتال اطرح السكين وادخل بباعالم المسطمين فطرحها ودخل فقال من أبين لك نور المكاثئية قال بمخالفة النفس فقال هل لك في الاسلام  $\lambda$ 

قال نعم أنسهد أن لا اله الا الله وأن محمدا رسـول الله غقال ما حملك على ذلك قال عرضت الاسللام على نفسى فأبت فخالفتها نقال النجى عليه القوله مدموا من البجهاد مدمنهم من البجهاد الأصغر البي اللجهاد الأكبر منبل ما هو قال جهاد النفس قال بعض العلماء سمى يبحببى بن زكريا لتليهما المسسلام ببهذا الاسم دون غيره كما قال تمسالمي لم نجعل له من قبل ســميا لأنه أحيا نفسه بانللافها بقال موت النفس حياتها لأنه منعها من الشهوات غلذلك سسماه الله تعالى حصورا أى لا يأتنى التسساء مع القسدرة وقيل يتباعد عن المعاصى غناسب أن بكون ذابهما للموت في صورة كبش بين الجنة والنار فلما أحببي نفسته بترك الشسهوات كان سببها لمحياة أهل الدارين وانما جهىء بالموت فى صحورة كمش لأن عزرائيل عليه الســـلام نزل على آدم فى هـــذه الصسورة كما ذكرناه غيى صلاح الأرواح نثال ابن عبينة أوحش ما بكون ابن آدم في ثلاث مواطن يوم ولادته ويوم موته ويوم يبعث غلظك قال يبيهي عليه الصلاة والسلام ( والمسلام على يوم ولدت ويوم أموت ويوم أبعث هيا ) ( حكاية ) قال بعضهم رأيت آمراة لا تشبه نساء الدنبا فقلت من أنت فقالت حوراء فقلت زوجيني نفسك قالت اخطبني من سببيدي وامهرنبي قال وما مهرك قالت حبس النفس عن الشسهوات ذكره فهي الاحياء وقال المرعشي ربحمه الله نتعالى كنت فيي مركب فكسرت مِنا فوقفت أنا وامرأة على لوح فعطشت المرأة فسألت الله أن يستنبها منزلت علينا سلسلة ميها كوز ماء منظرت الى رجل مى الهواء مقلت كيف جلست غي اللهواء فقال تركت هواى لهواه فأجلسني غيي الهواء ( حكاية ) قال ابن الجوزى رأيت راهبا ضعيفا فقلت له أنت عليل قال نعم قلت منذ کم قال منذ عرفت نفسی قلت له تداو قال أعبانی المدواء ولكن عزمت اعلمي الكي نثلت وما الكي ننال مخالفة البهوى وننال بعض المفسريين غى قوله تحسالى ان الله اشترى من اللؤمنين أنفسهم لم يقل تلويهم لأن النفس معبوبة فاثستراها ليصلحها نتال فى عوارف المعارف لمسا هبط ابليس على الأرض خلق الله الننفس من الشراب الذي تنحت أتندامه والقلب من النراب الذى ببنهما ( غائدة ) قال وهب الإيمان عربان ولباسه التقوى وربشسه الحباء ورأس ماله العفة ونتال السرى السقطي رضى الله عنه من تعبد لله زاده الله ننوة ونشاطا وكان عهرو ابن عطية يسبح كل يوم أربعمائة ألف تسبيحة وكان الامام أحمد بن حنبل بصلى الضحى ثلثمائة ركعة ونثال الامام النووى رضى الله عنسه في تهذِبِب الأســـماء واللُّغات مكث محمد بن جرير من أصـحاب الشـافـعي

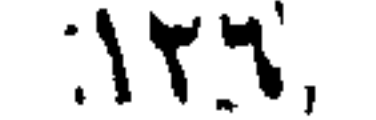

أربعين سنة بكتب كل بيوم أربعين ورننة وكتب تفسسيرا على القرآن فيي ثىلاثين ألف ورقة ثم أمر أصحابه بكتابته فقالوا ننفنى الأعمار قبل نمامه فقال انا لله وانا اليه رابجعون مانت الهمم ثم اختصره في ثلاث آلاف ورقة مات رحمه الله تعالى سنة عثىر وثلثمائة وقال ابن عباس رضى الله عنهما فمي قوله تعالى باأيها الذين آمنوا انتقوا الله حق تقاته أى أطبعوه حق طاعته ونقال مجاهد أى بطاع فلا بعصى وبذكر فلا بنسى ويثلكر فملا يكفر وزعم ببعضهم أن الآية منسوخة بقوله تعالى فانتقوا الله ما استطعتم وخالفه الجمهور قال الغزالى فيى منهاج العابدين الـ"نفوى فـي المقرآن ثـلاثة نتقوى عن الشرك ونتقوى عن المعاصى ونتقوى عن الدحنة فذلك قوله تعالى ليس علمى الذين آمنوا وعملوا اللصالحات بجناح غبها طعموا اذا ما انتفوا وآمنوا وعملوا الصالحات ثم انتموا وآمنوا ثم اتقوا وأحسنوا ( وقال الرازى ) قال الأكثرون الأول عمل الانتقاء والثانى دوام الانتقاء والثالث انتقاء النظلم للعباد مع الاحسسان اليهم والآية نزلت في تحريم شرب المخمر فقالوا يا رسول آلله ان أقواما شريبرها يوم أحسد ثم قتلوا غبين الله تعالى أن لا اثم عليهم لأنهم نسربوها ننبل الشحربم والطعام اسم مشترك ببقع على المسأكول والمشروب ر مسألة ) هلف لا يأكل فشرب ماء أو نميره أو لا بينسرب فأكل طعاماً لم ببحنث أو لا يأكل رمانا أو عنبا فشرب عصيرهما أو امتصهما رومي التفل لم يبحنث وكذا لو حلف لا يأكل ثلجا فشرب ذائبــه لا يصنت ولا بيعنت من حلف لا يثمرب المساء بأكل الثلج ( حكاية ) كان في . بنعى اسرائيل رجل صاللح وله زوجة صالحة فأوهى المله الىي نبي زمانهما نقل للعابد انبي قد قضيت أن نصف عهره ببعضي في اللغني ونصفه في الفقر غان اختار الغنى في شبابه أغنيناه أو في كبره غعلنا فاختار اللغني في كبره لئلا يشتغل بالكسب عن العبادة في آخر عهره واختارت اللهوجة أن بكون المغنى في صغارها لأنه أقوى لمها نطى العبادة والكبير لا بليق به الا الزهد والانقطاع الى ربه فأوهى الله الى النبى ﷺ نثل لبهما لمسا أثرتما طاءتني واجتهدتما على عبادتني قد قنضبت أن جميع عمر كمنا بيكون في اللغني لتحصل لكما الدنبا والآخرة ( هكاية ) كانت امرأة ممالمحة ولمها زوج بيصوغ المحلى ولها رجل مستقاء بدخل عليها منذ ثلاثين سنة لا ينظر اليها فدخل يوما وتنبض على يدها شديدا غلما جاء زوجها ننالك له هل وقع منك البوم ذنب قال لاغير أن امرأة اشترت منبى سوار غلما رأيت يدها أعجبتني فقبضت على معصمها شديدا غقالت له قد وقع المقصاص فمي زوجتك كما فعلت فمي امرأة أخيك المسلم فلما  $\forall$ 

كان من النُّخذ جاء السُّقاء معنيزرًا فقالت له لا بأس عليك انما المفسَّاد مَنْ زوجي ويؤيد ذلك قول النبي اعليلة عفوا عن نساء الناس تعف الناس عن . نساعكم ( موااعظ ) الأولى ننال مكدول ببهب على أهل النار ربيح كربهة فيقولون يا ربنا ما وجدنا ريحا أنتن من هذا غيقال لهم هذا ريح الزناذ وفى اللحديث من زنا أو شرب الخمر نزع الله منه الايمان كما ينزع الانسان المقهيص من رأسه ( الثانية ) قال ابن عباس وأبو هريرة رضى الله عذهما نثال النبى عليهم من زنى بامرأة مسلمة حرة أو أمة فنتح الله اعليه في نيره ثلثمائة ألف باب من النار بخرج عليه منها حيات وعقارب وشهب من النار خهو يعذب الى يوم القيامة ذكره غى تتحفة اللحبيب ﴿ لَطِيفَةٌ ) قال رَحِلٌ يا رسسول الله ائْذُن لَمَّى هَى الزَّنا فزجره الناس غقال له النبي عليهم اجلس غجلس فقال له أننحب الزنا لأهك نقال لا والله قال أنتحبه لابنتك نتال لا والله تنال أنتحبه لأختك قال لا والله قال أنتحبه لمعمتك قال لا والله قال أتنحبه للخالتك قال لا والله فوضع بده عليسة وقال اللهم اغفر ذنبه وطهر قلبه وحصن غرجه فلم بلتفت الشباب الي شيء بعد ذلك ( الثالثة ) لمسا قصد موسى عليه المسسلام حرب اللجبابرة قال قوم بلعام بن باءوراء أن موسى معه جنود كثيرة فقال جملوا النساء وأعطوهن السلع ثم أرسلوهن فمى عسكره لمبيعن وأمروهن أن لا نتمنع امرأة نفسها فلو زنى واحد كفيتموهم ففعلوا فأرسل الله المطاعون تموم موسى غمات مذهم غى يوم واحــد سبعون ألفا لأن الفاحشــة اذا فشت فعى قوم فشافيهم الطاعون واذا نقصوا الكيل والميزان جاءهم القحط وجور السلطان واذا منعسوا الزكاة حبس عنهم المطسر قال أبو هريرة رضى الله عنه للزانى ست عقوبات ثلاث فى الدنبا قصر المعمر وطول المفقر وذهاب نور الوجه وثلاثة غى الآخرة سخط الرب وشسدة التحساب والمخلود خى النار أى ان استحله أو ببحمل الخلود علمى الزمان الطويل ثلم يخرج منها ورأيت فمى صحيح الدخارى عن عمرو ابن ميهون قال رأيت قرداً زنى بقردة فرجمها القرود فرجمتها معهم نقال الامام النووى عمرو بن ميمون أدرك جماعة من الصــحابة وحج مائنة حجة مات سنة خمس وسبعين ورأيت البرماوى فيى شرح الليخارى آن قردا نام وجعل يدمتحت رأس قردة فجاء قرد آخر فأشار اليها فانسلتت منه وجاءت اليه فزنى بها شم جاءت نريد النوم معه فاستيقظ فشسمها فمعرف أنها زانية فصساح فاجتمعت القرود اليه فرجموهسا ( مسألتان ) الأولى : لو مكنت آمرأة من نفسها تمردا غعلبها المتعزبير كربجل وطيء بهيمة ابن شهد عليه أربعة بذلك أو أننر شم ان كانت الدابة

أكولة وجب ذبحها وعلبها التفاوت ما ببن تنيمتها مذبوحة وسلليمة مثاله كانت تسساوي مائة غلما ذبحت صارت تساوى خمسين مثلا غيلزمه خمدون وأكلها حلال ( الثانية ) بيع القرد صحيح وحكى التقوطبي فى سورة الأنعام وجها فى مذهب الشافعى أنه ببحل أكله ولم أره لمُغيره فهو وجه غريب منكر قال ابن عدد الســـلام ولا أعلم بين علماء المسلمين خلافا غي أن القرد لا يؤكل ﴿ فَائْدَةً ﴾ رأيت فهي قوله تعالىي لمولا أنن رأى بوهان ربه قبل انه رأى نســخصا خرج من حائط فكتب بسم الله الرحمن الرحيم ولا تقربوا الزنا انه كآن فاحشت الآية فننحول بوسف عليه المسلام الى الحائط الآخر واذا بالقلم بكتب وان عاميكم لمحافظين كراما كانتبين فتنحول البى المحائط الآخر فكتب يعلم خائنة الأبحين غتدول الى المحائط الآخر فكتب كل نفس بما كسبت رهينة فنظر المى الأرض غكتب اننمى معكما أسسمع وأرى غنظر المى سقف الببت فىرأى جبريل فى صورة يعقوب عاضا على أصبعه فوقع يوسف مغشيا عليه من الحيساء وقيل رأى اللجب الذى كان فيه غقيل له يا يوسف أنسبت هــذا وقبل رأى حوراء من الجنة فتعجب من حسنها فقال لمن أنت نتال ان لا يزنى قال الرازى قوله تعالى ولقد همت به وهم بها لمولا أن رأى برهان ربه هــذه الآية من المهمات المتى يجب البحث عن تحقيقها نفيوسف عليه السلام هم بما يليق به من دغعها ومنعها عنه وهمت بما يليق بها من النوصل الى مقصودها وقال غيره همت بـه أن بيصل الببها فـي الـهرام وهم بـها أن بيصل المبها بـاللحلال والمبرهان هو هربه منها وغيه فائدتان ( الأولى ) لقد القميص من دبر ( الثانية <sub>)</sub> للو دفعها علمه لتعلقت به وقدت قميصه من قبل وربها قتلته ثم قال وأجود ما يمكن من النتأويل أن يقال اشتهت من اشتهاها لأن المرأة الجميللة اذا نزينت للثساب مال طبعه البها فتارة تقوى داعية الطبيعة والتسهوة ونتارة نتتوى داعية المغل والممكمة واللفرق بين السوء والمفحث ان السوء مقدمات الزنا كالقبلة واللعس والفحثساء نغس الفعسل وتنيل المسوء فعسله بجهالة فمى صغره واللفحشساء فمى كبره غيوسف عليه السلام معصوم في صغره وكبره وقد شهد الله أنه من عباده المظلمين الذين استثناهم ابليس فيما حكى الله هنه الا عبادك منهم المخلصين فمن ظن فى هسذا الكريم ابن الكريم بما لا يليق بمنصب التَّبيى مفتد خالف الله وخالف ابليس ( حكاية ) قال بعض المالحين رأيت حدادا يأخذ الحديد من النار بيده غلا تضره غسألته عن ذلك فقال كان بجوارى امرأة جميلة فنتعلق بها قلبى ولم أتمكن منها  $159$ 

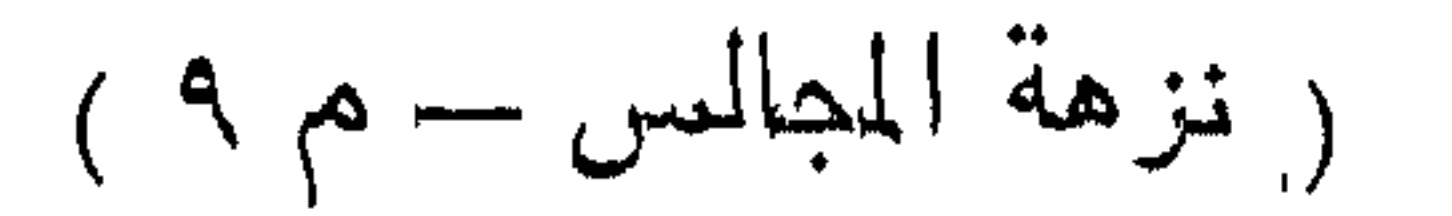

ليررعها غصصل فيى بعض السنين قمط فقالت المرأة اطعمنى شسيعًا لله لمقلت حتى تتمكنيني من نـفسك فـقالت لا سـبـيل لبي الـي اللـعصبية فـلما كمانَ البيرم الثانىي تمالت أطمعنى شسبتًا لله فقلت لمها كالأول فامتنعت فلما كمان البيوم الثالث ننالك اطعمنى شسبيئا لله فقد أضرنن البجوع فقلت لمها مثل ذلك فدخلت الى منزلى غجعلت الطعسام بين يديها فبكت وقتلات تطعمني لله ختلت لا فخرجت فلما كان النيــوم الرابع قالت أطعمني نسبتًا لله منتلت لا مدخلت منزلى مقدمت لها الطعام منتداركتى ربىي بلطفه فقلت فمى نفسى هــذه امرأة تمتنع عن المعصية وأنا لا أنتهى اللهم انسى أننوب الببك وقلت لمها كلمى ولا تنظافني فعانبه للله نتعالمي فقالت اللهم ان كان صــادقا فمحرمه على النـــار في الدنيــا والآخرة وقد ن اب الله دعائمها وعن النبي اطِّليَّةٍ من تمّدر علمي امرأة أو جاربية غنزكها مضافة من الله آمنة اللة من الفزع الأكمبر وحرم عليه النار وأدخله ال نة ( مَائْدَة ) رأيت مي زاد المسافر كتابا نامْعا مي الطب اذا دِق الصهغ العزبى ووضع مع بياض السخن على حرق النار ببرأ أو ذق الفحم ووضع مع الشمع ودهن الورد اننثفع به ( غائدة ) رأيت في زاد المسافر من أدوية الملسوع شرب عصارة ورق الآس الأخضر ومن أدويته أيضا شرب المساء البارد غان له خاصية في دفع المسموم وأكل الثوم والبصل والمكراث والله أعلم ( فائدة ) رأيت في كتاب العقائق تنوله تعالىحكاية عن زليخا وغلقت الأبواب تيل كان بابا والحدا فجمعه علىسبيل التمظيم كقوله تعاللى ونضع الموازين القسط وهو العدل فمجمع المبزان للتعظيم أو باعتبسار الموزون لهانه كثبر والميزان واحد بكفنين ولمسسان كم كفة تسع السموات والأرض كفة من نور عن يمين المعرش للمسنات وكفة من ظلمة على شمال العرش للسيئات توضع فيه صحائف الأعمال من زمرد أخضركل صحيفة طولها سبعون ذراعا ولمسا سأل داود عليه السلام ريه رؤيته ورآه وقع مغشىيا عليه غقال يا رىب من يستطيع أن يملأه من المحسنات فأوحى الله اليه اذا رضيت عن عبد من عبادى ملاته بثمرة واحدة وقال النبى طَلِيَّةٍ قال الله تعالى با محمد خلمسة تثقل موازين أمنك بيوم المقيامة شهادة أن لا اله الا الله وأنك محمد رسول آنله والمملوات الخمس وسبحان الله والمحمد لله والله أكبر والرابع لا حول ولا قوة الا بالله والنفامس الاستغفار با محمد انبي أجعل بكل حرف من هــذِه المحروف فى الميزان أثقل من جبل أحد وقال رجل ِّيا رسول الله لا أزيد على الصلوات المذمس ورمضان وليس لمي مال أنتصدق بـه ولا أحج أين أنا اذا مت قال فـي المجنة قال معك فنتبسم وقال

نسعم ان حفظت قلبك من الحسسد ولسانك من الكذب وعينك من النظر الى محارم الله وأن لا تزدرى بهما مسلما دخلت البجنة معى على راحتى هانتين وعهن النبهى طليلة قبال عائد المريض ومثسم المجنازة وحامر المقبور يكونون بيوم القيامة في زمرة الأنبياء لا يحاسبهم الله ولا يحجبهم من المجنة وقال موسى عليه يا رب خلقت الخلق وربيتهم بنعمتك ثم تتجعلهم بيوم اللقيامة في النبار فقال يا موسى ازرع زرعا فزرعه وهصسده ودرسه فأوحيي الله اليه ما غعلت في زرعك تمال رفعته قال هل نتركت منه شبيئًا نقال نتركت ما لا خير فيه نتال يا موسى كذلك أدخل النار من لا خير فيه ( فوائد ) الأولى عنِ أنس رضى الله عنه قال يا رسسول اللله أرغبف أتصدق ببه أحب البك أم مائة ركعسة قال رغيف تتصدق به أحب المى من مائني ركعسة نطوعا نثال يا رسول الله نرك لقمة من حرام أحب البك أم أللف ركعة نتال ننرك لقمة من حرام أحب الى من ألفى ركعة ننطوعا بقال ببا يرسول المله نترك اللغيبة أحب البك أم ألف ركعة قال نترك الغيبة أجب اللي من عشرة آلاف ركعة نثال يا رسسول الله فنضاء حاجة الأرملة أمصب الميك أم حشىرة آلاف ركعة نتال ننضاء حاجة الأرملة أحب المى من . ثلالتين ألنف ركعـــة نتطوعا ننال بيا رسول الله المجلوس مع العيال أفضل أم المجانوس في المسسجد قال جلوس ساعة مع العيال أهب الى من الاعتكاف فمى مسهجدى هــذا قال يا رسسول الله النفقة على اللعيال . أخب الليك أم النفقة في سبيل الله قال درهم تنفقه على العيال أحب اتى من دينار ننفقه غى سبيل الله قال يا رسسول الله بر الوالدين أحب المزك أم حبادة ألف عام منال با أنس جاء المحق وزهق العاطل أى هلك ان المباطل كان زهومتا بر الوالدين أحب الى واللى الله من عبادة ألف علمم قال أبو ذر با رســول الله أوصنى قال أوصيتك بتقوى الله غانيه رأسن الأمر كله تنلت با رسسول الله زدنبي نتال عليك بتلاوة القرآن وذكر الله فانه نور لك في الأرض وذكر لك في السماء قلت يا رسول الله زدنى نثال اياك وكثرة الضحك فانه يميت القلب ويذهب بنور الوجه قلت يا رسول الله زدنبي قال قل المتق وان كان مرا قلت يا رســول الله زدنى نتال لا تخف غى الله لومة لائم نلت با رسول الله زدنى ننال علميك بطول اللصمت فماننه مطردة للشنيطان وعون لك على أمر دبنك نثلت يا رسول الله زدنى قال عليك بالجهاد غانه رهبانية أمتى قال بنعضتهم البرهبانية السياحة فمي الأرض وكان فمي الزبين الأول اذا يتوى الغوف عالى أحدهم سساح فى الأرض ولذلك سمى عيسى عليه السلام مسهبطا لسياهته هي الأرض وننيل انه ما مسح ذا عاهة الا شهاء الله

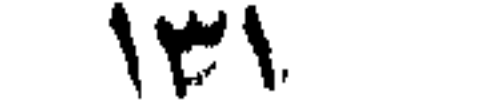

وأما الدجال نمو مسيح لأنه ببمسح الأرض كلها الا مكة والمدبنة فملا يدخانهما مسمى دجالا لأن الدجل هو التموه والتغطية بقال رجل دجل وامرأة دجلة اذا موها ودجل المحق أى غطاه بالباطل قلت يا رسسول الله زدنسي نقال أهبب المسساكين وجالستهم وسسيأتني ببانتهم نمى باب الزكاة ان شباء الله تعالى تنك يا رسول الله زدنبي قال أنظر الى من هو نتحتك ولا نتنظر البي من هو فوقك فانمه أحب در أن لا تتزدرى نتعمة الله عليك نفت بيا رسول المله زدنى نتال لمبردك من النناس ما نتحلمه غى نفسك وكفي بك عهبا أن تعرف من الناس ما تنجهله من نفسك رواه ابن حبان في صحيحه وقال المحاكم صحيح الاسناد ( الثابنة ) قال عبد الرحمن بن سمرة رضى الله عنه خرج رسول الله إطَّالة ذات بوم ونحن في المسجد فمقال انبي رأيت المبارحة رجلا من أمتني جاءه ملك الموت لميقبض روحه غجاءه بر الوالدين مرده عنه ورأيت رجلا من أمتى لحتوشته ملائكة العذاب فبجاءته وضوءه فاستنقذه من أيديهم ورأيت رجلا من أمى قد بسلط عليه عذاب القبر غجاءته صلاته فاستنقذته من أيديهم ورايت رجلا من أمتى والنديون حلقا حلقا كلما دنا من حلقة طرده خجاءه اغتساله من المجنابة وأخذ ببده وأقمده الى جانبى ورأيت رجلا من امتى انتهى الى أبواب الجنة غغلقت الأبواب دونه فجاءته نسهادة أن لا اله الا الله ففتحت له الأبواب وأدخلته الجنة ( الثالثة ) عن عهد الرحمن بن شمرة راوى الحديث روى عى النبى طلَّيَّةِ أربعة عشر حديثا وأبوه صحابي أيضسا روى مائة وثلاثين حديثا ( لطيفة ) قال بعض الصالحين كنت نائما عند قبر النبي طَيَّلَةٍ فرأيته قد خرج من قبره ومعه صاهباه مدعا بغرطاس وكتب بسم الله الرحمن الرحبم من محمد رسسول الله المي المله كتبت ما أنت أعلم به منى ان أمتى قد قرءوا كتابك وذكروا استلك وزاروا تنبرى رجاء أن تغفر لهم اللهم اغفر لهم فطارت الصحيفة فبينما نحن كذلك واذا بصحيفة أخرى قد أقبلت فيهسا بسم الله الرحمن الرحيم من اللمزيز المحكيم اللي محمد عبدى ورسولي كدبت اللي بعا أننا أعلم به منك ان أمتك قد قرءوا كتابى وذكروا اسمي وزاروا نتبرك رجاء أن أغفر لهم نند غفرت لهم • « باب فضل الصلوات ليلا ونهارا ومتعلقاتها » قال الله شعالمي ان المصلاة نتهى عن الفحث اء والمنكر قال أنس رضى الله عنه كا رجل يصلى اللذمس مع النبي الله ثم لا يدع نسسيئًا من الشواهش الا ارتكبه فأخبروا الغبي اطليم بذلك فقال ان صلانته نتماه بیوما غلم یلبث أن نثاب وبصس حاله فقال ألم أقل لکم ان صلانته ننماه

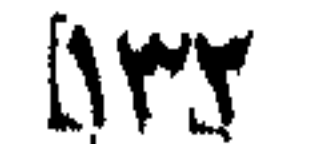

يوما ذكره الشعلبي ( مسألة ) فرضت الصلاة بهكة ليلة المعراج نتاله فى الروضة وأجاب فى الفتاوى بأنها فرضت قبل الاسراء والمصواب الأول نثال في شرح المهذب من أراد الاستكثار من الصلوات أو الصوم فالصلوات أفضل وصوم يوم أفضل من صلاة ركعتين ( لطيفة ) قال نجم الدين النسفى فبى تفسيره قالت عائشة رضى الله عنها بإ رسول الله أنت أحسن من يوسف أم هو أحسن منك فقال هو أحسن خلقا وأنا أحسن منه خلقا بضم المخاء فنزل جبريل وقال يا محمد أخبرنى الكريم أن نورك ونور يوسف اقترنا في صلب آدم فصار الحسن والمجمال ليوسف والصلوات المكتوبة والزكاة المفروضت والسسيادة والسمادة والزهد والتناعة والرفعة والشفاعة لك بإ محمد رحكاية رأيت فمي الذزهة للنيسابوري أن رجلا راود امرأة عن نفسها فأخبرت زوجها بذلك فقال لها قولمي صل خلف زوجي أربعين صباحا حتى أطبعك غيما تزيد غقالت له فغعل ثم دعته الى نفسها فقال انى تبت انلى الله عز وجل فأخبرت زوجها فقال صدق الله العظيم في قوله ان اللصلاة تتنهى عن المفحشساء والمنكر ( لطيفة ) مثال المعلائمي فمى تفسسير سورة العنكبوت الصلاة عرس اللوحدين غانه يجتمع فيها ألوان العبادات كما أن العرس ببجتمع غيه ألوان المطعامات فاذا صلى العبد ركعتين يقول الله تعالى عبدي مع ضمغك أنيت بألوان العبادة تنباما وركوعا وسجودا وقراءة وتهليلا وتحميدا وتكبيرا وسلاما فانا مع جلالى لا يعصل من أن أمنعك جنة فيها ألوان النعيم أولجبت لك الجنسة ونعيمها كما عبدتني أنواع المبادة وأكرمك برؤيتى كما عرفتني بالوحدانية فاني لطيف أقبل عذرك وأقبل منك الخبر برحمتى فانهى أجد من أعذبه من المكفار وأنت لا ننجد المها غيرى يغفر سببئانك عهدى للثأ بكل ركعة قمصر في البجنة وحراء وبكل سجدة نظرة الى وجهى وعن جعفر بن محمد هن أبيه عن بجده عن على بن أبي طالب عن النبي طَلِيَّةِ الصلاة مرضاة الهرب وهب الملائكة وسنة الأنبياء ونور المعرفة وأصل الايعان واجابة الدعاء وتنبول الأعمال وبركة فمي الرزق وسلاح فمي الأعداء وكراهية للشيطان وشفيع ببن صاحبها وببن ملك الموت ونور في قلبه وفراش تحت جنبه وجواب مع منكر ونكير ومؤنس وزائر معه في قبره الى يوم التنبامة فإذا كانت القيامة كانت الصلاة ظلا فوقه وتاجا على رأســـه ولباسسا لطى بدنه ونورا يسسعى ببن يديه وسترا بينه وبين النسار وبصحة للمؤمنين بين يدى رب المعالمين وثقلاً في الميزان وجوازاً علمي الصراط ومفتاحا للجنة لأن الصلاة نتحميد وتسبيح وتقديس وتعظبم

**ALAM** 

وثنراءة ودعاء ونتمجيد ولأن أفضل الأعمال كلها الصلوات لوقنتها رفائدة) لمسا نتالت الللائكة أننجعل فبها من يفسسد فيها غضب الله عليهم فأهلك ببعضا ونتاب علمى ببعض منهم منكر ونكبر أمرهم ببالوضوء من عنين نتحت الغرش فصلى بهم جبريل ركعتين فيهذا أصل الوضوء وصلاة الجماعة وقال عاممان رضى ألله عنه سمعت النبى طلِّلة بقول لا يسبغ عبد الوضوء الا غفر لله ما نتقدم من ذنبه وما نتأخر رواه البزار باسناد حسن وقال خَلِيَّةٍ ما من مسلَّم يُمضِّمض فاه الا غفر له كلَّ خطيئة أصابـها بلســانـه ذلك الميوم ولا يغسل يده الا غفر له ما قدمت يداه ذلك اليوم ولا يمسح برأسه الاكان كيوم ولدته أمه رواه المطبرانبي ومال إطليم اذا توضأ المسسبلم خرجت ذنوبه من ســمعه وبصره وبديه ورجليه فان تنعد تنعد مغفورا له رواه الامام أحهد والطبرانى ( مسألة ) ببستمب أن يصلى ببعد الوضوء ركعتين خفيفتين فمى أى وقت كان وبذوى ببهما سنة الوضوء قال النبي وَإِلَيْهِ من نومْساً نحو وضوئي هــذا ثم ركع ركعتين لا يحدث نسفيسه فيها الا ببخير غفر له ما تقدم من ذنبه ( وأركمان الوضوء ستة ، المنية عدد أول مغسول من الوجه كقوله نويت خرض الوخسوء بقلبه ومع اللسسان أفخال أو أستباحة مفتقر اللبه كصلاة العبد ولو فمى رجب مثلًا ثم غسل الوجه ثم غسل اليدين مع المرفقين ثم مســـح القليل من الرأس أو غالبه مع الأذنين عند الامام أهمد أو كله عند الامام مالك أو أربعة أو ثلاثة أصابع عند أبى حنيفة ثم غسل الرجلين مع الكمبين ثم الترتيب وسطله ما خرج من السبيلين الا النادر كحصاة عند الامام مالك أو خرج من ثقبة منفتحة تنحت معدته وهي المكان المنخفض تحت الصحدر من فوقها والمسجبلان منسدان خلقة أما اذا انفنتح فتوقها وهما منسـدان لعارض أو تحتهـا وهما منفتحتان فلا بامسهما ببالهن كفه فقط وبظاهره أبضسا عند أهمد واشترط مالك الشهوة ونتال أبو حنيفة لا ينقض مطلقا وبلمس أجنبية وان لم تكن نسسهوة خلافا لأحمد ونثال مالك ان تنصد لمسسها ووجد لذة اننتنض بلا خلأف وان فقد فلأبلا خلاف وان وجد أحدهما انتقض على الراجح وقال الامام أحمد من أكل لحم جزور انتقض وضوءه وتجب التسمبة أول اللوضوء عند أحمد لقوله عليه الله الله وضوء لمن لم يبسم الله عليه غان ننوكها عمدا بطل وننال الأئمسة النلاثة باسنتحبابها تمال فمى النتارخانية للمحنفية يقول بسم الله العظيم المحمد لله على دبن الاستلام وغى الروضة بسم الله المصد لله الذى جعل اللساء طهورا وفى طبقات . ابن السبكي عن الأسنتاذ أبي منصور السفدادي النسمية المسنونة عند

 $\forall$ 

غسل المكفين بسم الله وبالله وعلى ملة رسول الله وفي الاحياء بسم الله المخ وغى شرح المهذب لو قال بسم الله فقط حصل فضيلة اللتسمية والفم وأوجبهما الامام أحمد غى الوضوء واللغسل ووافقه أبو حنيفة ببلا خلاف والمضمضة والاستنشاق سسنتان ولو بوضع المساء في الأنف فمى النغسل فقط ويجب ادخال المرفقين والكعبين فمىغسل الميد والرجل خلافا لملامام مالك وزغر صاحب أبى حنيفة ويستحب أن يستقرل القباة اذا تنوضاً وأين لا يتتكلم بلا حاجة لمـــا ورد أن فيه تنزل عليه الرحمة اذا نتوضعاً فاذا نتكلم ارنتفعت وقال عليهي من ننوضاً فقال أشهد أن لا اله الا الله وحده لا شريك له وأن محمدا عبده ورسوله ننبل أن يتكام غفر الله له ما بين الوضوءين وأن يقرأ بعده تل هو الله أحد لأن النبي لْمَلِيَّةِ أَمر عالى بن أبي طَالب رضي الله عنه بذلك ومنال ينادى منادياً, بياً مادح الرحمن قم فادخل الجنة وأن يقرأ أيضا انا أنزلناه في لليلة . القدر لمسا ورد غى الحديث من قرأ انا أنزلناه فهى لليلة القدر عقب وضوئه غفر له ذنوب أربعون ســـنة ( فان تنبل ) كيف خصت هـــذه ً الأعضاء الأربعة بالفسل في الوضوء قيل لأن آدم مشي إلى الشجرة برجليه ونظر البها بعينيه وأخذ منها ببديه وللس رأسه ورةها وقيل لأن السعد اذا غسل وجهه ملل هي الآخرة كوجه يوسف واذا غسل يديه أخذ كتابه بيمينه كما أخذ موسى الألواح بيمينه وكانت بشرة وجهه من زمردة خضراء ووجهه من ياقوته حمراء وقال مجاهد من زمردة نخضراء نثال النووى الذمردة بالذال المعجمة مالى القرطبى فى موله تعاللي وكتبنا له غي الألواح أضاف الكتابة اليه سبحانه وتعسالي تثمريفا والكاتب جبريل بالقلم الذى كتب الذكر استمد من نهر النور قوله نتعاللي من كل شيء بما يبحتاج اليه من دينه وقوله تعسالي وأمر قومك يأخزوا بأحسنها قيل الفرائض والفرائض أحسن من النوافل وقبل المعفو أحسن متن المقصاص وقيل الصبر أحسن من الانتصار والله أعلم واذا مسح رأسه يوضع عليه تاج العز كما ً وضع على سليمان واذا غسل رجليه ركب النجائب كما ركب محمد البراق غان قيل كيف كان الوضوء بغسل هسذه الأعضاء الأربعة والشيمم بمسح الوجه والبدين ر قيل ) لأن وضع القراب على الرأس من علامات المصيبة والمعبسد بامنثال أمر سبده من أهل السرور ننال البلقيني في النفوائد على القواعد وغيي اختصاص مسح الوجب والمبدين بالتراب مناسسية من جهة أن الريجلين ملازمتان للنتراب تحالبا والرأس مستور عنه ملا بناسب مسج · الرجالين بالذراب اذا كان ينراكم عليهما النراب فيجتمع الأوساخ بخلاق 1۳٥

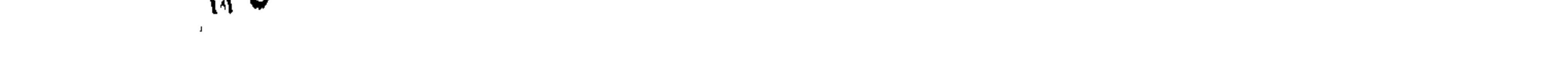

الوجه واليدين ام ( وقيل ) خص الوجه بالمسح لأن الخوف عليه في الآخرة قال تعسالىي ووجوه يومئذ عليهسا غبرة وهتبي لا بأخذ كتابه بشماله قال مؤلفه فان قيل ويخاف أيضا على الرجلين أن ننزل على الصراط غيقال نتطابير الصحف نترل المرور على الصراط فمن أخذ كتابه بيمينه غقد أمن من أن تزل قدماه على الصراط وقيل انما خص الوجه والبدين بالتراب لأن الله تعسالي نقل المعبد من الثقبل الى الخفيف وهو مسح عضوين فقط ولأن الوضوء أصل والنبمم بدله والبدل يكون أخف من المبدل منه ( مسأللة ) بيقوم مقام غسل الرجلين المســــــح علمى المخفين بيوما وليلة للمقيم وثلاثة أيام بلياليها للمسافر سفرا لطويلا فسى غير معصبية وقسد يجب المسسح لمن لبس المخف بشرطه فأحسدت وعنده ماء بكفى المســــح فقط والمســـح أفضل من الغســــل لمن بنركه رغبة عن السسنة وكان شاكا في جوازه وفيي صحيح مسلم من رغب نتخن سننتمى لهلبيس منىى ونقال اطليلته من تمسك بسننتى عند فساد أمنتى فا» أُجر مائلة ثنسهيد رواه البيهقي ( غائدة ) بيستحب أن يشرب من غضلة ماء وضوئه ونمى زوائد الروضة شرب المساء نثائما ببلا عذر ننملاف الأولى وصرح فيى فنتاويه بالكراهة وأن يبافظ على الوضوء لمسا ورد فسي المنبر يقول الله تعالى من أحدث ولم يتوضأ فقد جفانى ومن أحدث وتوضأ ولم يصل فقد جفانى ومن أحدث ونوضأ وصلى ولم يدعنى فقد جفانى ومن أحدث ونوضاً وصللى ركعتين ودعانى ولم أستجب له فقد جفوته ولمست برب جاف ( حكاية ) أرسل عمر بن المغطاب رضي الله عنـــه رسسولا اللي الشسام غمر اعلى دير راهب غطرق بابه غفتح له بعسد سساءة فسأله عن ذلكَ فقال أوحى الله الى موسى عليه الســــلام اذا لَخُفت سلطانا فنوضأ وأمر أهلك به فان من نوضاً كان في أمان مما بيضاف فلم أفتح لك حتى توضأنا جميعا وفي طبقات ابن السبكي مال الله تنعالىي باموسى نوضأ غان أصابك شيء وأنت اعلى غير وضوء غلا ننلومن الا نفسك وممال اللنبي طليلي باأنس اذا استطعت أن نكون أبدا علمى وضوء فالفعل فان ملك اللوت اذا تنبض روح عبد وهسو على وضوء كتبت له تسهادة وقال عليه ما من مسلم بتوضأ فببسبغ الوضوء ثم يقوم نمى صـــلاتـه غيعلم ما يقوم الا خرج كيسـوم ولدتـه أمه رواه اللحاكم وقال صحيح الاسسناد ( حكَّاية ) كان في زمن عيسى عليهـ السككم امرأة صالحة فجعلت العجين في النتور وأحرمت بالصب لاة فجاءها الثسسيطان فى صورة امرأة وقال احترق العجين فلم نلتتفت الليه غائمذ ولدها وجعله فمى الننور فلم نلتفت اليه غدخل زوجها فوجد

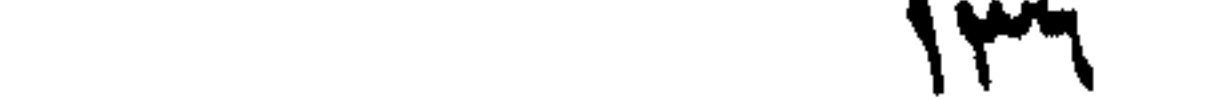

المولد فيى المتنور بلحب بالمخمر وقد جعله الله له عقيقا أحمر فأخبر عيسى بذلك فقال ادعهسا اللي فدعاها فسسألها عن عملها فقالت ياروح الله ما أحدثت الا توضأت وما نوضأت الا صليت ولا طلب منبى أحسد حاجة ترضى الله الا تنضيتها له وأنتحمل الأذى من الأهياء كما يتحمل الأموات منهم ( غوائد ) الأولى جاء جبريل عليه الســـلام الى النبي طلِّيَّةٍ ومعه سربر من ذهب موائمه من فضتة منضضة بالباننوت واللؤلؤ والزبرجد مفروش بالسندس والاستبرق فاستتر على الأرض ببطحاء مكة فسلم على النبي طِّلِيَّةٍ وأنسعده على السربين ومعه سسبعون ألف ملك فضرب ببجناحه الألزخل فنبعث عبن ماء فتوضأ جبريل وغسل أعضاءه ثلاثا وتمضمض شلاثا واستنشق ثلاثا ثم قال أثىسجد أن لا اله الا الله وحده لا تسريك له وأنك محمد رسسول الله بعثك باللحق با محمد تمم والهعل كما فمعلت ففعل النسى طلِّيَّاتِيم مثله فقال ببامحمد قد غفر الله لك ما نتفسدم من ذنبك وما نتأخر ويبغفر الله لمن صنع مثل ما صنعت ذنوبه حديثها وقديمها سرها وعلاتيتها عمدها وخطأها وحرم لحمه ودمه على النار ( الثلنية ) يستصب غيه السواك لمسا غي صحيح البخاري لولا أن أشق عُلمي أُمَّتِي لأُمرتهم بالسواك عند كلَّ وضوء ويبسن أيضًا للصـــلاة القول! الغبى وطليل ركعتان بسواك ننعدل أربعمائة مسلاة بنغير سواك وكأنما أعتق رقهة من ولد اسماعيل ويخرج من ذنوبه كما تخرج الثسمرة من المعجين ذكره فهي تنحفة الحبيب ويبسن أيضا عند تغير الفم والنتلاوة وعند الاستيقاظ من النوم ودخول بيته وبيدأ بالمجانب الأيمن وينوى به سسنة الوضوء قائلا نوبت سسنته وينوى به سسنة السواكَ فيما تقدم نميرا الموضاسوء ( الثالثة ) رأيت في الطب النبسوى لابن طرخان عن ابن عباس عن النبي طَيِّلَةٍ مي السَّاواك عشر خصال يطِّب المفم ويشد اللثة وهى لحم الأسسنان ويذهب البلغم وبإجلو البهصر ويزيل الخفر وبهصلح المعدة ويوافق المسسنة ويفرح الملائكة ويرضى الرب ويزيد نسى المحسسنات ورأيت في الاحياء عن النبي طليَّة قال ان أفواهكم طرق المقرآن فطبيوها بالسواك وكان قليلة بأمر بالسواك حتى ظننا أنه بنزل علَّليه فيبه شيء ورأيت في صحبح الْبخارى قال النبي طِّلِّلَّةٍ لولا أن أثنتني علمي أمنني لأمرنتهم بالمسواك عند كل مسلاة ونتال اطليه ان العبد اذا تتدوك ثم قالم يصلى قام الملك خلفه يستقمع لقراءته فيدنو حتى يضع فماه علمي غيه رواه المبزار ( قال مؤلفه رحمه الله نتعالى ) ومن لا أسنان له يهمر السواك عالى موضعهما برفق تنياسا على استحباب امرار الموسى على رأس مصرم لا تســـعر بـه ( الرابـعة ) لا نكره الاعانـة على اللوضـوء

بالمضار المساء ولا بالصب عند المعاجة بل نند ببجب غلو غسسل بنفسه بدأ من رؤس الأصابع وان صب عليـــه غيره بدأ من اللرفق قال غمى الروضة الكنه اختار فسى شرح المهذب البدء من الأصابع مطلقا ونقله ً عن الامام والأكثرين ونثال <sub>فعى</sub> المهمات ان الفنتوى عليسـه ونتخليل أصابـعه" بالتشميك وتخليل الرجلين بخنصر يده اليسرى سدأ بخنصر رجله اليمنى ويختم بخنصر رجله اليسرى وقال النبى وأليه من لم يخال أصابعه باللساء خالها المله بيوم المقبامة بالنار رواه اللطورانى ويستحب أن يخلل لمعيته الا المحرم قال غى شرح المهذب والتثسيك منهى عنه فى الصــــلاة اذا توضأت فعمدت البي المسهدد فلا تشبكن ببن أصابعك فانك غي. صسلاة ثم تلل حديث صحيح وصخح فى زوائد الروضة أن الرقبة. لا تمسح واستحبها أبو حنيفة وتمال النبى عليه مسسح الرمية أمان من الغل يوم القيامة ( الخامسة ) جاء في اللحديث عن النبى وَّلِيَ من قال حين يغر ثم من وضوئه اللهم اجعلنى من النتوابين واجعلنى من المتطهرين واغفر لمى انك عالى كل شيء قدير وجبت له الجنة وغفرت لمه ذنبوبه ولو كانت مثل زبد البحر ( السادسة ) لو أكره على ترك الوضوء فقيمم نقل الروياني عن والده أنه لا قنضاء عليه ( النسابعة ) خلق الله ملكا تتحت العرش له أربعة أوجه بين الوجه والوجه ألف عام الأول بنظر به اللي الجنسة ويقول لطوبي لن دخلك والثاني ببنظر به الى النار ويقول ويل لمن دخلك والثالث ينظر به الى العرش ويقول سبحانك ما أعلظم شأنك والرابع يخر به ساجدا ويقول سبحان ربى الأعلى وله خمس حركات في البيوم والللبلة عند أوقات الصــــلاة فبقال له اسكن نه تنول كيف أسكن وقد جاء وقت فريضتك على أمة محمد اطِّلله فيقال له اسكن فتد غفرت ان نوضاً وصلى من أمة محمد الرَّليَّةِ قال ابن عطاء المله اذا صلى ألمؤمن ملاة ونتقبلها الله منه خلق من صلاته صورة فمي الملكوت بركع ويسجد الى يوم القيامة ويكون ثواب ذلك لمن صلى ﴿ الثامنة ﴾ وجسه اختصاصها بهذه الأوقات أن فهي وقت الظهر تسعر جهنم فمن صلاها غيي وقنتها خرج من ذنوبه كيسوم ولدننه أمه وفمى وقت العصر وفعى ونتت المغرب نتاب الله علمى آدم فمن صلاها فمى وننتها لمم ببسسأل الله نسبهتا الا أعطاه ووقت العنساء بشنبه ظلمة القبز وظلمة نيرم القيامة فمن صلاها في ونتها أو مثنى اليها رزقه الله نورا فهى تبره وفيى القيامة وبعن صلى الفجر في وقتها أعطاه الله براءتين من الذار

 $\sim$   $\gamma$ 

واللفاق ( المناسعة ) مر عيسى عليه الســــلام على شاطىء البحر فرأى ُطَيِّرًا مِن نيور انْمُمس في الطِّين ثم خرج فاغتسل فعاد الى حسسنه نم انغمس فى الطين ثم خرج فاغتسل فعاد الى حسسنه وهكذا خمس مرات فتعجب من ذلك فقال جبريل ياعيسى ان الطير جعله الله مثلا لمن صللى المصلوات المخمس من أمة محمد اطِّلتَّة فالطَّين كالذنوب والاغتسال نمي المبحر كفعل الصلوات ( مواعله ) أنزل الله تعالى في بعض كتبه تارك الصسلاة ملعون وجاره ان رضي به ملعون ولولا أنسى حكم عدل لتنلت كل من بخرج من ظهره ملعون الى يوم القيامة وفى الحديث أن جيريك وميكائيل نتالا ان الله نتعالى نتال من نرك الصـــلاة فـهو ملعون فمى النتوراة والانجيل والذبور والفرقان وغى حاوى القلوب الطاهرة ذكر النبي طيَّليَّةِ الصـلاة يوما فقال من حافظ عليهــا كانت له نورا وبرهانا ونبجاة يوم القيامة ومن لم يحافظ عليهــا لم تكن له نوراً ولا برهانا ولا نجساة وكمان بيوم الشيامة مع فرعون وهامان وتنارون وأب<sub>اك</sub> بن خلف في أســفل الدركات رواه الأمام أحمـد وانما خص هؤلاء الأربعة بالذكر لأنهم رؤس الكفر فمن ترك الصسلاة لنجارته غهو مع أبنى بن خُلَّف ومن نتركها لملكه فهو مع فرعون ومن نتركها لمسالله فهو مع قارون ومن ثســغلقه عنها رباســة فمهو مع هامان وفـى السمرةندى نقال رجل فهي الزمن الأول لابليس أحب أن أكون مثلك تنال انترك الصلاذ ولا نتطف صسادقا ورأيت فمى النتارخانية للحنفية أن من له زوجسة لا تصلَّى فليطلقها وان عودت عن صداقها غانه اذا لقى الله وفى ذمته مهرها أهب من أن يطأ امرأة لا نتصلى ورأيت في طبقات ابن السبكي أن أبن البرزاي أفتى بوجوب ضرب الرجل زوجته على ترك الصسلاة وثقال فمي الروضبة ببجب على الآباء والأمهات أن يعلموا الصبى الطهارة والصسلاة والشرائع لسبم سسنين والضرب لعثمر سسنين ( مسألة / حللف رجل بالطلاق أنه لا يدخل على زوجته الا يوم مثســـؤم فسأل جماعلة من المعلمساء عن ذلك فأجابوه بوقوع الطلاق لأن الأيام كلها مباركة ثم سأل الثسميخ عبد المزيز الديرنى فقال هل صليت اليوم الصبح ننال لا ننال غادخل عليهــا فانـه يوم مشــــئوم عليكَ ( فائدة ) قنال بمغص المفسرين فمى تنوله تعالى بياأبيها الذين آمنوا اصبروا أى على صلاة الصبح وصابروا على صلاة الظهر ورابطوا على صلاة العصر وانتقوا الله فمي صلاة المغرب لمعلكم تفلحون بصلاة العثساء وفي المحديث نتقول الللائكة لنتارك صلاة الفجر بافاجر ولتارك صلاة الظهر باخاسر ولنتارك صلاة اللعصر باعالصي ولنتارك صلاة المغرب باكانمر ولمنارك صلاة

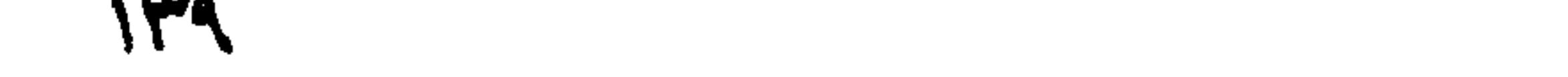

المشساء بامضيع ضيعك الله ( غائدة ) رأيت في النزهة للنيسابوري رحمه الله أن آدم عليه الســــلام هبط ليـلا فـلما طلع الفجر ركع ركحتين شسكوا لله نتعالى على خروجه من الظلمة الى اللنور وابراهيم عليسه السسلام اجتمع عليه أربع هموم هم الذبح وهم المفداء وأداء الأمر والمغربة فالها أفقده الله من ذلك ركع ركعات بعد الزوال شسكرا لله ويونس عليه السلام اجتمع عليه أربع ظلمات ظلمة الغضب منه على نثومه وظلمة الليل وظلمة البحر وظلمة بطن الحوت وتيبل ان النحوت كان غي بنطن حوت آخر فلما أخرجه الماله من ذلك وتنت العصر ركع أربع ركعات واعيسى عليه المسالام ركع ركعتين شسكرا لله شعالى على نفى الالهية عنه وأمه ركمت ركعة شــكرا لله نتلب انباننها لله نتعالى وموسى عليه السسلام صلى أربع ركعات شسكرا لله تعالى على خروجه من أربع هموم هم الضلالة عن الطريق وهم غنمه لما هربت وهم المستقر وهم زوجته لمــــا أخذِها اللطلق ( مسألة ) لو صلى ثم أخبره جمع كثيرًا بأنه صلى ناقصا لم تنجب عليسه الاعادة ولمو طاف فأخاروه بأنه ماكمل طوافه رجع الى قولهم لأن الزيادة في المطواف لا نبطله قاله اللرافعي في النحج فان قيل كيف أعاد النبي عليه الصـــــلاة لمــــا أخبره ذو البدين بأنه صالى ناقصا فالمجواب أنه وُلِلَّةٍ ننذكر بعد ما أخبره ر موعظة ً رأيت مى النزهة للنيسابورى أيضًا أن بعض الأكابر ركب الأحر مرأى السمك بأكل بعضه بعضا فتوهم أن القحط وتمع في الدحر فهتف به هاتئف أنه قد شرب من البحر المسالح نارك المصلاة غلما علم ملوحته قذهه من فمه ر حكاية ) مر عيسى عليه السلام على قرية كثيرة الأثسجار والأنهار فأكرمه أهلها فتعجب من حسن طاعتهم ثم مر عليهــا بـعد ثلاث سسنين فواى الأثمجار بابستة والأنهار ناثسفة وهي خاوية علمى مروشها فنتعجب من ذلك فأوحى الله اليه قد مر على القربية رجل نتارك الممسلاة فغسل وجهه من عينها غنشفت العين ويبست الأشجار وخربت القرية باعيسى لمساكان نرك الممسلاة سببا لهدم الدين كان سببا لخراب الدنيا ( الطائف ) الأولى أول من سجد لآدم سجود تحية اسرافيل نتال النفرطبي فمي التذكرة واسسمه بالعربية عبد الرحمن فأكرمه الله نسالهي بأن كتب النخرآن بيبن عينيه فهذا بسجدة واحدة لمخالوق فكيف بمن يسجد لله تعالى سجدات عبادة أفلا تكتب المعرفة والايمسان فمي تللبه فاذا سهجد يقول الشسيطان باويلاه أمر ابن آدم بالمسجود فسجد فله الجنة وأمرت بالسجود فلم أسجد فلى النار ( الثانية ) قوله تعالىي اسكن أنت وزوجك المجنسة أظهر الضمير ليصح عطف اسم

\ { +
آخر وهو زوجك لأن اللعطوف لابد له من معطوف عليهه فلا يجوز أن نتقول اسكن وزوجك نظيره انيهم أننت وربك مع أن المفاعل مستتر وجوبا بعد فعل الأمر المفرد المذكر غاظهار الضمير هنا للمعنى الذى فتتسدم ننال الذووى فى باب ابليس فى تهذيب الأسسهاء واللغات اختلف العلمساء غبى أنه من الملائكة أم ليس من الملائكة واللصصيح أنه من الملائكة لأنه لم ينقل أن غير الملائكة أمر بالمسجود لآدم والأصل فعي المستثنى أن يكون من جنس المستثنى منه وأما انظاره الى يوم المدين غزيادة غى هقوبتته ونكثير معاصيه اه كلام النووى وقال فى المكتساف اذظاره اختبار للمبادة بمخالفته فان فبها أعظم الشوأب قال الرازى في قوله نتعالى الى ابليس كان من البجن وهم طائفة من الملائكة يحجبون عن أبصار الملائكة وقيل الملائكة كلهم سموا بظلك لاجتنابهم أى لاِستنارَهم قال تعالى وجعلوا ببنه وبين الـجنـــة وهم الملائكة نسبا ولأكثرون أبن جميع الملائكة أمروا بالسجود وقال بعضهم ملائكة الأرض فقط وقال في الكثماف لمسا أكل آدم وحواء من التسحورة بدت لهما سهوآنتهما وكمانا لا يويانها ننبل الأكل وبعد الأكل لم يرها ألحد غيرهما تقال وهب كان لبسهما ننبل الأكل نورا وقال ابن جببر كان من أحسن . الأظفار ( الرابعة ) المكمة في أن السبود مرتان والركوع مرة واحدة قنبل لأتن الملائكة لمسا مسجدوا لآدم ورفعوا رؤسهم وجدوا البلببس لمم بيسجد فعلموا أن المله خذله فسجدوا مرة أخرى شسكوا لله اذلم يبغذلهم وقيل لأن النبى طلق كان مؤتما بهجبريل فرفع رأسبه من المسجود غراي جبريل بعد في المسجود غسجد ثانيا (مسألة ) لو زاد

نمي حلالته ركوعا أوسجودا عمدا بطلت ان كان منفردا وأما المسأموم اذا يرهم رأسبه ولمو عمدا من الركوع أو السجود تنبل امامه فيستحب له المعودة وقبل لأن السجود أحب آلمي الله قال النبي ﷺ ما تقرب المعبد الى الله بشيء أغضاً، من سجود خفى وقال النبي اصلَّى ما من مسلم ببسجد لله سجدة الا رفعه الله بها درجة وهط عنه بها خطيئة وقيل لأن الانحطاط بحد الولهم من الركوع ركوع أيضا لليزول الاشكال وبرتنهم المستؤال ( المنامسة ) اذا قال العبد في سجوده سبحان ربى الأعلى فبيقول الآله نتعالى وأننت الألتالى بإعبدى ننال الله نعالى وأننتم الأبتلون ( المسادسة ) من فضائل السجود أنه يعدل عبادة مائة ألف وعشرين أللف عام وكمان يبعلم الللائكة أربعين ألف علم وجاهد فمي الأرض أربعين ألف عام وكابن يبعلم الملائكة أربعين ألف سام وجاهد في الأرض أربعين ألف عالم فلما ننوك سجدة واحدة الآدم رد الله عليه عبادته وقال رجل بارسول  $\Lambda$ 

الله ادع الله أن يجعلني من أهل شفاعتك وبرزننني مراغقتك في الجنسة مَّالُ آءَن بكثرة السجود ممَّال عليَّليَّةٍ من صلَّى ركعتين لم يبحدث ميهما نفسه بشيء من اللدنيا غفر الله له ما نتقــدم من ذنبه وما نأخر وفي رواية بسأل الله شسبيئًا الا أعطاه ( المسابعة ) اذا كان يوم القيامة بيعث الناس من تنبورهم فتأتى الملائكة الى المؤمنين فبمسحون النراب على رؤسهم فيلقى على جباههم فتمسحه الملائكة فلا يذهب فينادى مناد بدعوه فانه تراب محاربيهم لا تراب تبورهم ليعرفوا في الجنسة أنهم خدامي ( مسألة ) يكره مسح القراب عن جبهة المصلى لقول النجي تُؤلِّيَّةٍ لمغلام كان سجد مسسح النراب نرب الله وجهك نعم رأيت في اللنتخب من اللحلية عن أنس رضى الله عنه أن النبى طلَّيَّةٍ كَان اذا مسلَّم من صلاتته مسسح جبهته ببيده العبهنى ويقول بسم الله الذى لا اله الا هو الرحمن الرحيم اللهم اذهب عنى الهم والمحزن ( بشارة ) اذا كان يوم الشيامة بأتى قوم فبيقفون على الصراط ببكون فبقال لهم جوزوا على الصراط غيقولون نخاف من النار غيقول جبويل عليه الســـلام كيف كنتم تمرون على العبحر غيقولون بالسفن غيؤتبى بمساجد كانوا بصلون فبها كالسفن فيركبونها ويمرون على الصراط وعن أنس رضي الله عنه عن النبي طلِّيَّةِ قال تحشر مساجد الدنيا كأنها بخت بيض قوائمها من المعنبر وأعناقها من الزعفران ورؤسها من المسك وأزمتها من الزبرجد والمؤذنون يقودونها والأئمسة بسوقونها والمعافظون علمى الصسلاة يبتبعونها فيبعبرون فعى عرصات الشيامة نسقول أهلها هؤلاء ملائكة مقربون أو أنبيساء مرسلون فبقال هؤلاء الذين حافظوا على صلاة المجماعة من

أمة محمد عليه ( فائدة ) جاء في الخبر أن المؤذنين اذا أتوا الصراط يجدون عليسه نجائب من نور مسرجة من الياقوت والزبرجد غنطير بهم َ عَلَى الصَّرَاطَ وَبَيْتَسَــْمَعَ كُلَّهُ وَالصَّــدُ مَنَّى أَرْبَعَيْنِ أَلَمْتَ وَبَيْعَرَ مَن نور المؤذن ألف رجل وألف امرأة وسسبأنهي ان شساء الله نعالمي حديث عظيم غي هضل الأذكار فمي باب فضل الأئمة وفمي الحديث لو يعلم الناس ما غي التأذين لاقتتلوا عليه بالسسروف قال ابن حجر رحمسه الله الخبر والمحديث منرادغان أى بمعنى واحد وتنيل المحبث ما كان عن النبي عطية والنخبر ما كان عن غيره وبحن جابر بن عبد الله عن النبي طلِّق قال المؤذنون المعتسبون بخرجون من تنبورهم وهم يؤذنون وأول من بكسى يوم القيامة من كسوة البجنة محمد ثم الخليل ثم الرسل ثم الأنبياء المؤذون المحتسبون فتتلقاهم الملائكة بنجائب من ياقوت أحمر يشبع كل والصدد سبعون ألف ملك من تنبره الى المعشر وقال النبى اتراليَّةٍ بـد

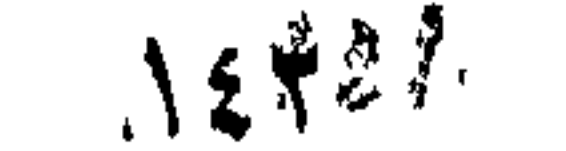

الوحمن فموق رأس المؤذن وأنه ليغفر له مدى صوته أين بلغ رواه المطهرانسي وعن النسي طلِّيلة اذا تنال المؤذن الله أكبر فتحت له أبواب المسسماء فاذا قال اشسود أن لا اله الا الله تزينت لله أبكار الجنسة فاذا نثال أشسهد أن محمدا رسسول الله نتالت الملائكة ارهع حاجتك الى الله تعالى فان الله تعالى يقضى لك الموائح ( لطيفة ) من أذن فيى منامه وقت الممج حج أو في غــــير وقت الصـــــلاة ببخثـي عليــــه المذصومة واذا أذنت المرأة مرضت وقال رجل لابن سبرين رأيت فمى المذام كأنسى أختم على أفواه الرجال وفروج النسساء قال أنت نؤذن نسى رمضان نتبل المفجر وتتمنع الناس من الأكمل والجماع ( فائدة ) كان لِرِسَـسُولَنَّ اللَّهُ طَلِيلٌ أَرْبِعَةً مِنَ الْمُؤْذِنِينَ بِلالٍ بِنِ رَبَّاحٍ وَاسْمٍ أَمَهِ حمامة وهو أول من أذن في الاسلام مات بدمثىق سنة عثمرين وأما بلال بن اللمارث الصحابى مات بالبصرة سسنة ستين • الثانى ابن أم مكتوم واسسمه عمرو عند الأكثرين كان يؤذن بالمدينة الثالث سسعد بن عائذ بِالذال المعجمة وكان موامى عمار بن باسر ويقال سعد بن القرظ بفتح القاف الذي يدبغ به الجلود لأنه كان كلما اتجر في شيء خسر فيه فبلازم التجارة فبهه كان يؤذن بقباء الرابع أبو محذورة قيل اسبمه سليمان وقيل جابر وقيل ســمرة بن معير بميم مكسورة ثم عين مهملة مســاكنة ومثناة تحتية مفتوحة ثم راء والله أعلم ( مسائل ) الأولى لو أذن الكافر حكم باسلامه ان لم يكن عيسوبا وهم طائفة من اليهود بِنِنْتُسْبُونَ اللَّي عَيْسَى بَنِ يَعْقُوبُ الْمَيْهُودِي يَعْنُقُدُونَ أَنِ النَّبِيُّ وَإِلَيْهِ أَرْسَلْ الى المعرب فقط ورسالته طِّلِّيَّةِ الى كلِّ مكلف فلا يصح الانســـلام الا باعتقاد عموم رسالته الى كل مكلف قال الله تعالى نتبارك الذى نزل الفرقان على عدد ليكون للعالمين نذيرا ( الثانية ) يستحب الأذان لهى أذن المولود اليمنى والإننامة فهي اليسرى وعند انتشار الجن ويعرف ذلك بكثرة الصرع ولا بستمب للنسساء فان أفنت لم تزد في رفع صوتتها علىن مســماع صابحبها أو مســماع نـفسها غان زادت حرم وقبل لا يهمرم كالتابية نعم لا يستحب لها الجهر بها ولا الخنثى أيضا وتستحب الانتامة لهن وللواحدة أيضا والأذان حق للوقت فلا يصح في غيره الا الصبح فمن نصف الليل وشرط المؤذن الاستلام والتعبيز والذكورة ويكره للمحدث الشروع فيه غلو أحدث فيه أنتمه بلاكراهة ر الثالثة لمو كبر المعلغ بقصد التبليغ قال الراغعي والنووى بطلت صلاته والصواب وهو حاصلَ كلامُ النَّطاوي الصغير انها لا نبطلٌ وبه جزم النحموي في ثنرح الوسيط ويستحب المجمع بين الأذان والاقامة بأن بكون الؤذن

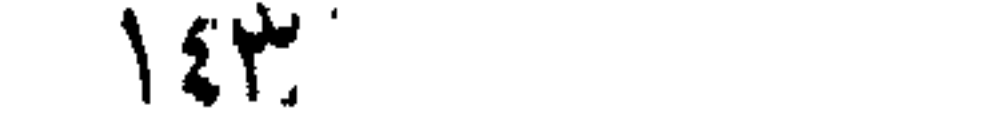

اما ما نقاله المساوردى فىلن انتنصر على أحدهما فالأذان أفضل ورأبيت فعى شرح المهذب ليريفع الامام صوته بالتكبير ليسمع المسأمومين صحت صلاته بلا خوف إر فوائد ) الأولى ذكر هى الترغيب والترهيب أن المذبى اطِّلِيَّتِهِ قامٍ بَيْنَ صَفَّ الرَّجَالَ وَالمُعَسَّسَاءَ وَقَالَ بِبَامَعْتُسَ النَّسَسَاءَ اذَا سمعتن أذان هسذا اللحبشي وانامته فقلن مثل ما بقول فأن لكن بكل حرف ألف درجة فقال عمر رخبي اللله عنه هذا للنسساء فما للرجال قال ضعفان بباعمر ويستنحب آن يجيب كل كلمة طلى حدة بعد الفراغ منعا بِمثلها الا في قوله هي على الصسلاة هي على الغلاح أي هلموا الي الصهبلاة تقلحوا فانه يقول لا حول ولا قوة الا بالله العلمى العظيم كما في صحيح مسلم ( الثانية ) مثال النبي حيَّاليَّ من سسمع المُنادى بالمصبلاة فقال مرحبا بالقائلين عدلا مرحبا بالصسلاة أهلا وسسهلا كتب الله له ألفى ألف حسسنة ومما عنه ألفى ألف درجة سسنبقة ورفع والرحب الكان الواسم وأهلا أى غلا تستوحشوا ( الثالثة ) قال جابر بن عهد الله قال النبي الطلق من قال حين بنادى المنادى اللهم رب هسذه الدعوة المتامة والمسلاة القائمة على محمد وأرتس عنى رضناء لا سنخط بعده استجاب المله دعاءه وقال أنس رضى الله عنه قال النبي يَهْلِلِيُّهِ اذا أُنْهَنِ المؤذن نترينت المحور المعين فاذا قام وقال قد نقامت المصلاة فقال المعبد اللهم رب هسذه الدعوة النتامة والصسلاة المقائمة صل علىي مصمد وعلمى آل محمد وزوجنبى من المعور العين نثلن آمين واذ لم بيقل خال بعضهن لبعض ارجعي فليس له فينا حاجة ( الرابعة ) اذا كان بيوم الغيامة أمر بطبقات المصلين المي المجنة غتأتني أول زمرة كالشمس فتقول الملائكة من أننتم نتالوا نحين اللحافظون على المتمسلاة تناللوا كيف كانت محالفظتكم اعلمي المسلاة متالوا كنا نسلمع الأذان ونحن فمى المسسجد شم نتأنس زمرة أكمرى كالمقمر لبيلة العدر فتتقول الملائكة من أننتم قالوا نسحن اللحافظون عللى الصسلاة قالوا كبف كانت محافظتكم على الصبلاة نتالوا كنا نتوضأ ملب الوتنت ثم نحضر مع سلها ع الأذان ثم نأتني زمرة أخـــربي كالكواكب منتقول الملائكـــة من أنتم قالنوا نحين المحافظون علمي الصسلاة قالوا كيف كانت محافظتكم على اللصسلاة تللوا كنا نتوضأ بعسد الأذان ( اللثامسة ) اعلم أن الأذان والاننامة تستغتان وقبيل فيرض كمفايبة وتنال الأوزاعي وعطساء ومجاهد الانقامة واجبة فمن نركها بطلت صلاته وعليه الاعادة بمكام القرطبي في تفسير أول سورة البقرة وقال أحمد بن بشسار من أصحاب الوجوم من

 $\Lambda$ 

أه حاب الشسافعي بوجوب الأذان في الجمعة فقط كما قاله ابن خيران والاصطخرى وغى طبقات ابن السبكى من أذن وأقام الصسلاة فى قضاء الأرض ثم حلف أنه صلى في جماعة لم يحنث لقول النبي اطلين ان الملائكة تصالى خلفه ووافقه الوالد يعنى المعلامة نقى الدين السبكى رضى الله عنه ( السادسة ) عن أبي هريرة رضى الله عنه عن النبي لِمَطَلِّعَ نَعْالَ المُشَاؤُونَ اللَّى المُسْسَاجِدَ فِي الظلَّم أُولَئِكَ الْـذَواضون في رحمة النه تنعالمى وتنبل فى قوله تعالى فعنهم ظالمٌ لنفسه هو الذى بدخل بعد قيام الصسلاة والمقتصد من بدخل بعد الأذان والسسابق من يدخل قبله وتقال عمر بن عاد المعزيز فمي قوله تغالمي أضاعوا الصلاة أي أضاعوا مواننيتها وننال النبى عليهي أول الوننت رضوان الله ووسط الوننت رحمة اللله وآخر المونتب عفو الله وعنه إطِّليَّةٍ لا تســـلموا طلى يهود أمتى ننبل من هم قال من يسسمع الأذان ولا يحضر الجماعة قال كعب الأحبار في قوله تعالى وكانوا يدءون الى السجود وهم سـالمون أى من المرض غنزلت فمي الذيبن يتركون صسلاة الجماعة ( السسالبعة ) مْال ابن حباس رضى الله عنه من دخل السبحد أو موضعا بريد الصسلاة فببه غقدم رجله البمنى غقال بسم الله والصسلاة والسلام عللى رسول الله اطليق والسلام على ملائكة الله ولا حول ولا ننوة الا بالله كتب الله له عهادة ألف رجل بعيش ألف عام وفعى المحديث أنه طلَّةٍ كان اذا دخل المسسجد ننال أعوذ بالله المعظيم ووجهه الكربم وسسلطانه القديم من انشسبيطان الرجيم ونتال فاذ ننال ذلك ننال الشسبيطان عصم منى سسائر ا! يوم قال تَمَيْلِيَّةٍ أَن أحدكم اذا أراد أن يخرج من المســجد تداعت جنسود ابلنيس واجتمعت كما ببجتمع النحسل على ببعسوبها غاذا أتنام أحدكم على باب المســـجد غليقل اللهم انـى أعوذ بك من ابليس وجنوده فانه آذا نتالها لمم يضره قاله في الأفيكار ويعسوب النمط ذكوره وكان النبي طلَّالة اذا دخل المستجد قال بسم الله اللهم صلَّ على محمد واذا خرج قال بسم الله اللهم صل على محمد قاله في الأذكار أيضا ( الثامنة ) قال لزبير بن العوام رَضي الله عنه وعن أمه صفية بنه عيد المطلب نقال الذبي تُؤلِّلُهِ ما من رجل يدعو بهذا الدعاء في أول ليله أو نهاره الا عصمه الله من ابليس وجنوده بسم الله ذي النسـأن عظيم البرهان نذسـدبد السلطان ما شسـاء المله كان أعوذ بـالله من الشـــبطان وتتمدم دعاء ولده عروة رضى الله عنهما فى أنيكار الصباح والمســاء ( المتاسعة ) الذبيبر مبن المعوام هو أحد المعشرة المبشرين بالمجنة وأول من سل سبغا هي سسببلما الله أسلم قديما هي أوائل الاسسلام وهو ابن خمس عثمرة ( نزهة المجالس - م ١٠)

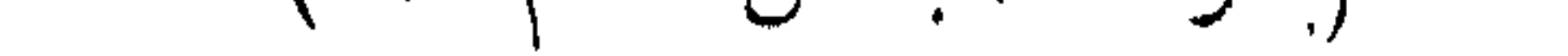

سسنة وقيل ابن ثمان سسنين وولده عروة أحد الفقهساء السبعة الآتمي ذكرهم غيى باب غضل المعلم قال ابن شسهاب كان عروة بحراً لا يدرك وكان من أعيان التابعين مات سسنة نسع وننسعين ( المعائسرة ) قال ابن عباس رضى الله عنهما كان النبى عَيَّلِيَّةِ اذا دخل المسهجد قدم رجله الميمنى وقال ان المســاجد لله فلا تدعوا مع الله أحدا اللهم انى عبدك وزائرك وعلى كل مزور حق وأنت خير مزور أسألك برحمتك أن ننفك رةبنتى من النار واذا خرج نندم رجله البسرى وقال اللهم صب علمى المذير صها ولا تنزع عنى صالح ما أعطيتنى ولا تجعل الدنيا لمى كدرا رواه القرطبي مي سورة المجن ( المحادية عشر ) عن أبي ذر عن النبي اطليَّةِ قال بياأبا ذر ان الله بعطيك مادمت جالسسا في المسجد بكل ففس تتتفس فيه درجة فمى المجنسة وننصلمي عليك الملائكة ويكتب لك بكل ففس تتنفس فيه عثس حسنات وتمحى عنك عثس سسيئات نتال ابن بطال فى شرح الدِّخارى الحديث فى المسجد خطيئة ببحرم بها المحدث استغفار الملائكة ودعاءهم المرجو بركته وهو عقاب له بما آذاهم من الرائحة المخبيثة بخللات النخامة فانها وان كانت حراما غلها كفارة وهي دفنها فمن أراد الفضيلة المتامة غليمكث في المسسجد متطهرا وان جوز المعلماء رضى الله عنهم اعتكاف المحدث ( الثانية عشر ) تحية السسجد سنة وؤكدة وان كان الخطيب على المنبر بوم الجمعــة لأن سليكا بضم اللسين المهملة ومنتح الملام دخل المسسجد والمنعى الطلق على المنبر مجلس فقال باسلبكا قم فاركع ركعتين وتنجوز فيهما أى خففهما تقرأ فيى الأولى قل ياأيها الكافرون وفهى الثانية الاخلاس وان دخل المسهبد بعد العصر

بغير تنصد التحية فلبصلها وفمى الأوقات المكروهة بعد الصبح حتى نتطلع اللثهمس وعند طلوعها حتى نرتنم تدر رمح وعند الآبستواء الا مى يوم الجمعـــة وبعد العصر ( الثالثة عثــر ) عن ابن عمر أن رجلا قال بانبي الله أي البقاع خبر وأي البقاع شر قال لا أدرى حتى أسسأل جبريل فسسألله فقال لا أدرى حتى أسسأل ميكائيل فبجاءه غقال خير البقاع المساجد وشر البقاع الأسسواق وقال النبى عليل لجبريل أي ا البقاع خير نتال لا أدرى نتال غاسأل ربك عن ذلك فبكي وقال بامحمه ولنا أن نسسألله هو الذاى بېغبرنا بما بشسـاء غعرج الى العســماء ثم أنناه فقال خير البقاع بيوت الله <sub>فعى</sub> الأرض فقال أى البقاع شر فعرج الى السسهاء ثم أتاه فقال شر البقاع الأسسواق ورأيت فمى المصابيح للعبغوى قال جبريل انى دنوت من اللله دنوا ما دنوت منه قط قال كيف کان باجوریل قال کان بینی وبینه سیعون ألف حجاب من نور مقال  $\Lambda$ ٤٦

شر البقاع أسواهها وخير البقاع مساجدها ( الرابعة عشر ) كان الندى هي الله يبخرج الى المســوق ويتسترى لمعياله حاجتهم مسئل عن ذلك فقال أخبرني جبريل أن من سعى على عياله ليكفيهم عن الناس فهو في سريبيل الله وأراد رجل أن يحمل معه فقال عليه صاحب الشيء أحق ببحماله وقال عليه الأسواق موائد الله وذكر فمي الاحياء لا نكن أول من يدخل السسوق ولا آخر من يخرج منه وقال على رضى الله عنه قال الغبى عليه اذا دخلت السوق فقل بسم الله وبالله أثســهد أن لا اله الا الله وأشـــهد أن محمداً رسول الله بقول الله تعالى عبدى هـذا ذكرنـى والناس غاغلون أثســهدكم أنـى ةد غفرت له قال النبى ذاكر الله في السسوق له بكل شسعرة نور بوم القيامة وتمد تقسدم فعى فضسل الذكر زيادة وقال النبى اطليَّة لرجل اذا دخلت المسوق فتنل اللهم انبي أسألك خبر هذه السسوق وخبر ما فيها وأعوذ بك من شرها وشر ما نسها وتنال تتميَّليَّ السوق دار سعو وغفلة نمين سسبح الله فيها تسبيحة كتب الله له بها ألف ألف حسنة ( الخامسة عشر ) عن البن عباس رضى الله عنهما عن النبي عليه الله عنها الله اذا أحب عبدا جعله تيم مسجد واذا أبغض عبدا جعله تيم حمام وعن أنس نتن النبني طَلِيَّةٍ قال من أحب الله فليحبني ومن أحبني فليحب أصحابهي ومن ألحب أصحابي فليحب المقرآن ومن أحب المقرآن فليحب المسساجد فان المســاجد أفنية الله ننعالى وأبنيته أذن الله برفعها وتطهيرها وبارك فمهى مبمونة ميمون أهلها محبوبة محبوب أهلها غهم فمى مىلاتتهم والله فى حاجتهم هم فى مساجدهم والله فى انجاح مقاصدهم قوله اتليَّةٍ اذن الله برنسعها ننيل نسى البنيان وننيل برغع شسأنها بالتعظيم والاحترام وقبل بغلقها آخر الصلاة (مسألة ) لو وضع حنطة في المسجد مثلا لزمه أجرة البقعة التى فببها المنطة فان أغلقه لزمه أجرة اللسجد ثم تصرف في مصالحه ( السادسة عثس ) عن ابن عباس عن النبي وتقمامة المسسجد لا والله وبلى والله من أخرج من المسسجد كفا من نراب کان ثوابه غی المیزان کجبل أحد وفی حدیث آخر من أخرج من المسسجد أذى بنى الله له بيتا في الجنسة قال في الاهياء قال النبي طَلِّلِّهِ المحديث في المستجد يأكل المستنات كما تأكل البهيمة الحشيش ر المسابعة عشس ) رأيت في ننفسبير القرطبي في سورة النور عن يصلون عليه ويستغفرون له مادام ذلك الضوء فيه وان نقد أى مهر

 $\Lambda$ 

المحور المعين كنس غبار المسسجد وننال النبى طليلة لمتميم الدارى لمسا علق المقناديل نسى المسسجد نورت الاسسلام نور الله عليك غى الدنيا والآخرة لو كان لمي بنت لزوجتكها نمقال رجل بارسسول الله أنا أزوجه ابنتني غزوجه ابباها ننال النووى وهسو أول من قص علمي الناس وأول من أسرج في المسسجد وروى ثمانية عثىر حديثًا ( الثامنة عثىر ) يجوز الجلوس فيه لأكل وشرب ونوم وحجامة فى اناء ومريد لسماع ذكر ويكره بيع غيه وشراء قال الامام أحمد لرجل يبيع فهى اللســجد اذهب البي أسواق الدنبا غهذا سسوق الآخرة تنال ابن العماد والأكل نس اللمسسجد جازت اباحته ما لمم يلوث أو يأكل من الدصل وسئل النبي يُزْلِيِّهِ عن الدنيا غقال سسوق الآخرة حكاه الرازى فيّ تنفسسير أول سورة الدقرة ويكره أيضا قضاء دين في المســـجد وسؤال وانشاد ضالة ويمنع الفسكران من دخوله لا كافر عند أبي حنيفة وواغقه الشساغعي الا غى المسهجد المعرام ويحرم بول فيه ولو غى اناء وقال عَلَيْكَ مِن بني لله مسجدًا بني الله له بيتا في الجنسة ولهم يقل عاشرًا لأن المسسنة بعشرة أمثالها ( غالجواب ) أن المسسنات بعضها أعظم من بعض وهسذا اللجيت أاعظم من عشر بيوت في الدنيا نثاله آبن المعاد في كثبف الأسرار وقال أيضا في ننســـهيل المقاصد له أن الله نتعالى اشسترکوا می عتق رقبة غانمهم يعتقون من النار ( حکاية ) کان من بنبى اسرائيل امرأة صاللحة حاثفظة للمسلاة وفعى وقتنها ولمها زوج كافر فنهاها عن ذلك فلم ننطعه فأودعها مالا ثم سرقه وألقاه فمى البحر فابتلعته سسمهة فأخذها صيادا وباءها لزوج اللرأة فأخذتها لتصلحها فوجدت الصرة النتي غبها اللسال في جوفها غوضعتها مكانها ثم طلب منها المسال فدفعته اليه غتعجب من ذلك فأوقدت المرأة نتورا لتخبز فيه العجين فرماها الكافر فيه فقالت ياواحد ياأحد ليس لى على النار جلد فخمدت النار باذن الله وسسبأتنى حكم من اثسترى ســـمكة فوجد فبيها جوهرة هل نكون للبائع أو له في باب بر الوالدين ( حكاية ) ذكر السمرةنداي أن ابليس صاح عند نزول الصـــلاة فاجتمع اليه جذوده فأخبرهم بذلك تفقالوا ما الحيلة قال اثستغلوهم عن مواقبتها فان الرحمة نتزل أول وقتها قالوا فان للم نستطع قال اذا دلفل أحدهم في الصلاة غلبقم حوله أربعة منكم واحد عن يمينه غيقول انظر الى بمينك وواحد عن تســماله فيقول انظر الى شىمالك وآخر فوقه فيقول انظر فوقك وآخر تحته فيقسول انظر تحتك عجل عجل فان لم تفعل كتبت له هذه الصسلاة

 $\lambda$ 

أربعهائة صلاة ( غائدة ) عن عبيسى عليه السلام طول القيام يعنى في الفصالاة على الصراط ولطول المستجود أمان من عذاب القبر وعن الغبى طليليَّة من طول القيامة خفف الله عنه القيام يوم القيامة وفي بعض الآثار طول القيام في الصلاة يهون سكرات الموت وعنه اطلاق اطيلوا السجود بين يدى الله فانه يحب أن يرى عدده ساجدا بين يديه وسئل ابن عباس عن ثواب طول السجدة مقال الخلود مى الجنة كما أن من سسبجد لصنم يكون مخلدا غى النار ( حكاية ) خرج بعض العباد بالعصرة بشنترى حطبا فوجد صرة مكتوبا عليها فيها مائة دينار فسمع انتامة الصلاة فبادر الى المجامع وترك الصرة فخرج الى السوق فاشترى حزمة حطب فلما نفضها في داره وجد الصرة فيها فقال اللهم كما لم تتس عبدك من رزنتك فلا تجعله ينساك في أوقات اللصلاة ذكره اليافعي في رياض الرياحين ( فائدة ) لم يبحتلم نبى قط وأما قول من قال ان آدم عليه السسلام احتلم فوقعت جنابته على الأرض فخلق الله منها بأجوج ومأجوج فقد ضعفه القرطبي فى التذكرة وقال النووى رحمه الله في اللفتاوى بأجوج ومأجوج من أولاد آدم وحواء عند جماهير المعلماء واللله أعلم ( فوائد ) الأولىي عن أبهى هريرة رضى الله عنفه عن النبى طَيِّلِيَّةِ من نوضاً فأحسن وضوءه ثم راح الى المسجد فوجد الناس قد صلوا ألخطاه الله مثل أجر من صلاها وحضرها لا ينقص ذلك من أجورهم شسبيئًا رواه أبو داود والنسائى والنطكم ( الثانية ) قالت عائشة رضى الله عنها نثال النبي عليه ان الله وملائكته بصلون على ميامن المصفوف رواه أبو داود وابن ماجه وعنسه اطَّالله مان ان الله وملائكته بيصلون على الصف الأول ننالوا يا رسول الله وءللى الثنانى قال وعلمى المثانى وقال عليهي لا برال قوم بتأخرون عن الصف الأول هتى بِؤَذَرِهُم الله نعالى في النار رواه أبو داود وقال عليه من وصل صفا وصله الله ومن نفطع صفا نفطعه الله ( الثالثة ) رأيت في شرح المهذب لمو دخل النجامع والامام في الصلاة وعلم أنه مشى الى الصف الأول لهاتته ركيعة وان صلى غي آخر المسجد أدرك الصلاة بكمالها نثال النووي لم أر فس المسألة نقص والظاهر أنه ببعثسي السي الصف الأول الا أن يخاف فوات الركعة الأخيرة ( الرابعة ) ورد في الصحيحين من حديث ابن عمر رضي الله عنهما حلاة المجماعة أفضل من صلاة الفرد بسبع وعشرين درجة وغيهما من حديث أبي هريرة بخمس وعشرين قال البرماوي غي شرح البخارى أما رواية السبع والعشرين لأن فرائمض اليوم والليلة سبع عشرة ركعة والرواتب عشرة وهى ركعتان قبل الصبح وركعتان قبل

اللظهر وركعتان ببعدها وركعتان ببعد المغسوب وركعتان ببعد النعشسياء فضوعف أجر الجماعة بهذا الاعتبار ورواية المذمس والعشرين لأنن خمسة فتضربها غى نفسها فتبلغ خمسة وعثمرين ( الخامسة ) قال رجل با رسسول الله رأيت هي المنام كأن هي احدى بدى عشرين دينارا وهي الأنشرى أربعة فسقطت المشرون من يدى وزلفت الأربعة فقال هل صلبت المعثســاء فـي الـجماعة ننال لا تنال من بدك فضـــل الدجماعة ونند فنانتتك والأربعة التى صليت في بيتك لم تقبــل منك ذكــره النســـفي فسى كتابه زهرة اللربياض وعند الامالم أحمد من صلى وبحده مع القدرة على المجماعة تصبح صلاته ويحرم عليه وفى قول لا تصح ( السادسة ) من فوائد صلاة الجماعة أن المياه القليلة اذا اجتمعت لا تحمل نجاسة كما في قوله تعالى مثل الذين حملوا التوراة ثم لم يعملوها أى لم بتقبلوا حكمها والمساء الكثير تنلتان وهما مائمة وتمانية أرطال بالدمثىستقي وثلث عند الرافغي وعند النووى مائة وسبعة أرطال وسبع رطل وهو المراد بقسول النبي عليه اذا بلغ المساء تنلتين لن بيدمل النخبث أى غلا بتننجس الا بالمتغيير من طعم أو لون أو ريح لهان كان وقع لهيه نجس فبقدر مخالفا للماء فمى أغلظ الصفات مثاله وقم فمى ماء كثير قطوة بول فبقدر الللون بالمحبر والطعم بالخل مثلا وغى الرائحة باللسك ويكتفى بغلك بأدنى تغبر ( السابعة ) جاء في الحديث من النبي مليَّلة قال خلق الله مدينة في الـجنة يقال لما مدينة الـجلال وغبها قصر يقال له العظمة وفيه ببت يقال بببت الربحمة ونسبه أربعة آلاف سرير على كل سرير أربعة آلاف حوراء وفيه ما لا أعين رأت ولا أذن سمعت ولا خطر علمى قلب بشر قيل يا رسول الله لمن هسذا قال لمن صلى الصلوات الخمس فى الدماعة ( الثامنة ) قال النبي عليه الله أدلكم على قوم أغضل غنيمة وأسرع رجعة قوم شهدوا الصبح ثم جلسسوا بذكرون الله تعالمى حتنى طلعت الشمس أولئك أسرع رجعة وأسرع غنيمة وقال النيسابورى التكبيرة الأولى من صلاة الصبح مع الفجماعة خير من الدنيا وما غبها وفي الطبراني عن النبي اطِّليَّةٍ من توسُّما شم أنبي المســـــــــــــــــــــــو وصلى ركمغتين قبل الفجر ثم جلس حتى يصلى الفجر كتبت صلاته يومئذ فى صلاة الأورار وكتب فمي وفد الرحمن ونتال ابن عباس رضى الله اعنهما خلق الله تعاللي نهرا غي البجنة يقال له الأفيح حافتاه اللؤلؤ واللجوهر عليه حوريات خلقن من الزعفران يسبحن الله تعالى بسبعين ألف صوت طيب ويقولون نحن لن صللى الفجر فى الجماعة ( التاسعة ) الجماعة فى الصبح أفضل من العشاء شم المعصر قاله في الروضة أما الصبح والعشاء

 $10+$ 

فكما ورد فمي الحديث من صلى المُغسَّاء في جِماعة فكأنما قام نصف اللدل ومن صلى الصبح فى جماعة فكأنما تنام اللدل أى مع النصف الذى بضصل له بصلاة المشباء وأما العصر فقد ذكر النغزالمي أن من صلاها في جهاعة كان له ثواب حجة ومن المغرب غله ثواب عمرة ( قال مؤلفه ) انما ننوبلت صلاة العصر بثواب حجة والله أعلم لأن فاعلها لم نتته متعلقانته من الدنيا لبقاء النهار غاعراضه عن الدنيا وانتباله على اللصلاة أمر اختيارى منه فقوبل بقواب حجة ( العاشرة ) كان النبى اللهيج يقول فيى سسنة الصبح وهو جاللس اللهم رب جبريل وميكاثيل واسراهيل ومحمد طليَّاتِهِ أعوذَ بك من النَّار ومالت أم سلَّمة رضى الله عنها كان النَّبي صُلِّيَّةٍ يقول اذا حليت الصبح غقولى ثلاثا سبحان الله العظيم وبحمده تعانسي من النعمي واللجذام والفالتج رواه الامام أحمد ( الاحدى عشر ) لمو كانت الدماعة في بيت أكثر من المسجد فالمسجد أولى قالله المساوردي وهذا نتقسدم وخالفه القاضى أبو الطيب ولو دخل جماعة المسسجد فوجدوا الامام في النثليهد الأخير قال الرافعي يصلون جماعة لأنفسهم وقال اللقاضي حسين يقتدون به لأنهم يصيرون أكثر جهعا والظاهر أنه المعتمد فمي الروضة الصلاة فمي بيته جماعة أفضل من صلاته وحده هي المسسجد وسيأتي أن فعلها هي أول الوقت في جمع نظيلاً أفضل من مْعلَّهَا آخر الوقت في جمع كثير ( حكَّابة ) أخذ اللَّصوص لأَبِّي بكر اللصديق رضى الله عنه أربعمائة بعير وأربعين عبدا فدخل النبى عليه غرآه حزينا مسألله فأخبره غقال ظننت أنه مانتك تكبيرة الاحرام فقال ببا رسسول الله وفوانتها أثمد تنال ومن ملء الأرض جمالا وفي المخبر من غانته تكبيرة الاحرام فقد فاتته تسعمائة وتسع ونسعون نعجة في المجنة قرونها من ذهب ذكره النيسابوري ( قال مؤلَّفه ) واللَّحكمة فمي تخصيص هـذا المعدد والله أعلم أن الجلالة أربعة أحرف ولفظه أكبر كذلك والنقطة النتى ننحت اللباء أقيمت بحرف لمسا غيها من المس لأنه ورد كل ما في الكتب فهو في القرآن وكل ما في القرآن فهو في الفاتحة وكل ما غي الفاتحة فهو غي اليسملة وكل ما في البسملة فهو في المباء وكل ما في اللباء فهو في الننقطــة النتي تنحت المباء قال نجم الدين النسفى معانى الكتب في القرآن ومعانى القرآن في الفاتحة ومعانى الفاتحة في البسسملة ومعانى البسسملة في الباء ومعناه بي كان ما كان وبى يكون ما يكون فصارت اللجملة تسسعة أحرف لكل حرف مائمة تبقى تسسعة وتسعون لكل حرف أيضا أهد عشر وهروف المجلالة بالبسط أحد عثير قال محمد بن الحسن عن أبي حنيفة عن

حماد عن ابراهيم النخعى عن علقمة عن ابن مسعود عن النبى طلاق ما من أحــد تفوته تكبيرة الاحرام من صـــلاة الجماعة الا نادم يوم اللقيامة كدامة نكون علميه أثنـــد من الموت أربـعين ألف مرة ومن فز عَ النقيامة أربعين ألف مرة للسا برى من الكرامة لمن حالفظ عليها رمسألة) تنعقد المصلاة عند أبي حنيفة بكل اسم ببدل على التعظيم أو الأعظم بغير أكبر ( فائدة ) قال عيسى عليه السبالام لابليس أقسمت عليك بالمحنى المقيوم ما الذى يقصم ظهرك فضزب بنفسسه الأرض وقال لولا اللحى القيوم لمسا أخبرنك صلاة المرء فى بيته الا المكتوبة ( حكاية ) قال ابراهيم بن أدهم يا رب أرنمي رفيقي في المجنة فقيل له في منامه انتها امرأة سسوداء اسمها سلامة نسى مكان كذا ننرعى اللغنم نمهى زوجتك خى المجنة غلما مسار البها وسسلم عليها نتالت وعليك اللسسلام با أبراهيم قال من أخبرك أنى ابراهيم قلت له الذى أخبرك أنى زوجتك فى الجنة فقال يا ســــلأمة عظينى قالت عليك بقيام الليل فانـه بوصل المعبد التي ربه وان کنت تدعی محبته فالنوم علیك حرام وقیل أوحی الله الّی داود كذب من ادعى محبتى حتى اذا جن اللهل عهى واذا جن اللبل بظلامه بقول الله تعالى يا جبريك حرك أشجار المعاملة غاذا حركها قامت القاوب على بباب المحبوب ولقسد أحسن المقائل : ببابك اعبد من عبيدك مذنب كثيرا الخطابا جاء يسسألك المعفوا فأنزل عليه الصبر يا من بنضله معلمىقوم موسى أنزل المن والسلوى وقال الفضيل بن عياض اذا لمهم تقدر على قيام الليل وصيام الذهار فاعلم أنك محروم قد كثرت خطاياك وقال الحسن رضى الله عنه ان الرجل ليحرم قيام الليل بذنب وقع منه وقال سفيان الثورى حرمت نشيام الليل خمسة أشهر بذنب واحد ننبل ما هو تمال رأيت رجلا ببكى فقلت هذا مراء ولقد أحث القائل حبث قال : أرانى بعد الدار لا أنثرب الحمى وقد نسبت للساهرين خيسام غلامة لطردى طوال ليلى نائسم \_ وغيرى ببرى أن المنسام حسرام ( فائدة ) أوهى الله الى بعض الصديقين أن لى عبادا يحبونى وأحبهم ويشتانمون الى وأشنتاق اللهبهم ويذكرونني وأذكرهم تنال يا رب ما علامتهم نذال ببراعون الظلام بالنهار كما براعى الراعى غنمه ويحنون الى غروب الشمس كما تتحن الطير الى أوكارها فاذا أجنهم اللليل يعنى سترهم واختلط الظلام وغرشت الفرش وخلا كل حبيب بحبيه نصبوا الى أقدامهم وافترشوا الىى وجوههم وناجونهى بكلامى ونتملقوا اللى بانعامى فهنعهم صارخ وباك ومتأوه وشاك ومنهم قائد وقاعد وراكع وسساجد

 $\sim$ 

خأول ما أعطيهم ثلاث خصسال الأولى أن أنذف في تلوبهم من نوري الثانبة لو كانت السموات والأرض فى موازينهم لاستقللتها لهم الثالثة أقدل بوجهى الكريم عليهم أفترى من أقبلت عليه بوجهى أيعلم أحد ما أريد أن أعطيبه وقال بعض المعارغين ان الله بطلب على قلوب المستيقظين وقت السسمر فيملأها نور افتراد الفوائد على قلوبهم فتستنير ثم نتشر من قاوبهم البي قلوب الغافلين قال أبو يزيد البسطامي نفمت الرلة أصلى فتذكرت أهل الففلة من النائمين فكوشفت بأن الرحمة نتنزل عليهم كالقائمين فتعجبت من ذلك فهتف بي هانف يا أبا يزيد هؤلاء ذكروا ءذابى فقاموا وهؤلاء طمعوا غى رحمتنى فناموا ولمسا كان حسنيرا في المكتب ووصل الى سورة الزمل قال لأبيه من هـذا الذى أمره الله بقيسام اللبل فقال يابنى مدمد طِّلِّيٌّ قال فلم لا تفعل كما فعل محمد تُطَّلِيٌّ قال ذاك أمر شرف الله به محمداً غلَّما قرأ وطائفة من الذين معك قال يا أبت من هؤلاء قال أصحاب محمد غقال يا أبت ولم لا تفعل كما فعل أصحابه غقال يا بنى تمواهم الله على قيام الليل فقال يا أبت لا خير غيمن لا يقتدى بمحمد وأصحابه فصار أبوه يصلى الليل فقال يا أبت علمنى صلاة الليل قال يا بنى أنت صغير فقال اذا جمع الله المخلائق ووم القيامة وأمر بأصحاب قيام الليل الى الجنة أقول يبا رب أردت اللصلاة باللبل فمنعنى أبى قال يا بنى قم الليل (لطيفة) ذِكَر نَجِمَ الدِّينِ النَّسِيْمِي في قوله تعالى يا أيها المدثر أمره في هــذه السورة بالقيام بالنهار يدعو الناس للعباد وفيى سسورة المزمل أمره بقيام اللبل كأنه نعالى يقول اجعل نهارك في الشفقة على الخالق واجعل ليلك فيى خدمة الحق فقم بالنهار منذرا ليقبل المدبرون بدعونك وقم الليل مصليا لينجو الذنبون بشفاعتك ( غائدة ) قال اين عباس من دلمي ركعتين أو أكثر ببعد العشباء فقد بنات ساجدا للله وقائما وعن عكرمة -إن أبن عباس عن النبي عُمِّلِيٌّ من انتبه من منامه غقال سبحان الله والمحمد للله ولا اله الا الله والله أكبر نظر الله اليه فان توضباً غفر له فان صلى أربع ركعات يقرأ فمى كل ركعة فانتحة الحتاب وآية الكرسي مرة وقل هو الله أحد احدى عثس مرة غفر الله له البتة قال عكرمة والمله الذي لا اله الا هو لقد سمعته من ابن عباس ونتال والله الذي لا آله الا هو لقد سمعته من رسول الله إطَّالِهِ وقال والله الذي لا الله الا هـو لقد سـمعته من جبريل وقال جبريل والله الذى لا اله الا هـو لقد قال الله ذلك وعن النبي طلِّيٌّ من أحب أن يحفظ للله ابمانيه يوم القيامة فليصل كل ليلة ركعتين بعد سنة المغرب بقرأ

۱٥۳

في كل ركعة غانـدة الكـناب مرة ونمل هو اللـه أحد ست مرات والمعوذنين مرة مرة قال كعب الأحبار ان الله يباهى الملائكة بـمن بصلى بين المغرب واللعثساء وفيى الاحياء اذا صلى العبد ركعتين عجبت منه عثمرة صفوف من الملائكة كل صف عشرة آلاف ملك لأن الراكعين منهم لا يسجدون اللي يوم القيامة والساجدين لا يرفعون والقائمين لا يركعون الى يوم القيامة وعلن أبنى بكر رضى الله عنه عن النبى هي الله عن حلى ركعتين بعد المغرب قدل أن يتكلم أسكنه الله حظيرة القدس قلت فنان صلى أربعا ننال كمن حج حجة بعد حجة ننلت غان صللى سننا ننال ببغفر الله له ذنوب خمسين سنة ( فائدة ) ذِكر في عوارف المعارف أن النبي ﷺ سئل عن قوله تعالى تتجافى جنوبهم عن المضاجع فقال هى الصسلاة بَيْنِ ٱلْعَشَيَاءِينِ وَنَمَالَ النَّذِي طَلَّالِهِ مِن صلَّى ببعد اللُّغرب ست ركعات غفرت ذنوبه وان كانت مثل زبد اليحر رواه الطبرانى وتنال <mark>تزليل</mark> من عكف نفسسه بين المغرب والمشاء فمى مسجد جماعة لم بيتكلم الا بصسلاة ألو قرآن كان حقا على الله أن يبنى له قصرين فى الجنة مســـــــيرة كل قصر منهما مائمة عام ويغرس له بينهما غراســـا ليو طافـه أهل الدنيا الوسعهم ( حكاية ) قال عبد الواحد بن زيد رضى الله عنه كنت غى مركب فطرحتنا الريح الى جزبرة فرأينا رجلا يعبد صنما فقالنا كه ما هــذا الله يعبد وعندنا من يصنع مثله نثال فأننتم من تعبدون نثلنا المها فهي السماء عرنسسه وفيي الأرض بطشبه نمال من أخبركم بـه قلمنا أرسل البنا رسسولا فأخبرنا به قال فما فعل الرسسول قلنا قبضه آلملك الببه قال فىهل نرك عددكم من علامة ننلنا نسعم ننرك عندنا كتاب الملك ننال فأنتونس به فأتيناه بالمصحف وقرأنا عليه سورة الرحمن فلم يزل ببكى حتى ختمنا السورة ونتال ما ينبغى لصاحب هسذا الكلام أن يعصى فأسلم وبحسن اسلامه وعلمناه شرائع الاسلام فلما كان اللبل صلببنا المشساء وأخذنا مضاجعنا فقال ببا ننوم هسذا الاله الذى دللتمونى عاببه أبنام تثلثا هسو حى تنبوم لا ينام تنال بئس العبيد أننتم نتنامون ومولاكم لا بنام فللما خرجنا من المبحر ودخلنا عبادان أردنا أن نعطيه دراهم فقال لا اله الا الله دللتمونى على طريق ولم تسألكوها أنا كنت أعبد غبره فىلا بنصيحنى فكيف بضيعنى وأنا الآن أعرفه فلما كان ببعد ثلاثة أبام مّيل انه <sub>فعى</sub> النزع فدخلت عليه وقلت هل من حاجة قال قضى حوائجي الذي أخرجني من الجزبيرة غنمت عنده غرأيت جارية في قبة في روضة خضراء وهى تقول بالله عجلوا به فقد طال شوقى اليه فاستيقظت وقد مات فدفنته فرأيته في اللنام في نثلث القبة وهو يقرأ قوله تعالىي

 $\Omega$ 

والملائكة ببدخلون طبيهم من كل باب ســــلام عليكم بما صبرتم غنعم عقبي الدار ( حكاية ) كان بعض الصالحين يقوم الليل فنام اليلة فقيل له قم فصل أما علمت أن مفاتيح الجنة مع أصحاب الليل هم خزائنها و هائمُدة ) في الترغيب والترهيب عن النَّبي عليَّاتٍ صلاة في مسجدي هسذا تعدل بعشرة آلاف صلاة وصلاة في المسجد المحرام تعدل بمائة أألف حسلاة وصلاة بأرنص الرباط بألفى ألف صلاة وأكثر من ذلك كله لركعتان ببركعها العبد فهي جوف اللبل لا يريد بهما الا ما عند الله وعن ابن مسعود عن النبي عليه من مرا شبهد الله أنه لا اله الا هو والملائكة الآية مى التطوع بعد الْعَنْـــاء يقول الله تعالى بوم القيامة يا ملائكتى ان لمعبدى عندى عهدا وأنا أولى بوغاء العهد أدخلوه النجنة فنعم الأمبن رب المعزة شال فهى الاحباء بستحب أن يقول بعد التسليم من الونن سسبحان الملك القدوس رب اللائكة والروح جللت المسسموات والأرض بالمغلمة واللجبروت وتعززت بالعزة والبقاء وقهرت العباد بالموت وسيأتني فهي مناهب غاطمة أن من سبجد سجدتين بعد اللوتر ام بيرفع رأسه حتى ببغفر الله له ان تُسْـــاء الله نتعالى قال في فردوس العارفين قال ابن سبرين لو خيرت بين اللجنة وبين ركعتين لاخترت الركعتين لأن فيهما محبة لله ورضاءه وفمى الجنة محبة النفس ورضاءها قال النبى عليلة من توضأ ثم أتنى المسجد وصلى ركعتين قبل المفجر ثم جلس هتى بيصلى اللفجر كتنبت حلاته فيى حللاة الأبرار وكتب فيى وفد الرحمن وعن أبى هريرة رضى الله عنه عن النبي اطِّلِيَّ قال ان الله بعض كل جعظرى خوا ضخاب فعي الأسواق جيفة بالليل حمار بالنهار عالم بأمر الدنيا جاهل

بأمر الآخرة فقال أهل اللغة الجعظرى الغلبظ الشديد والخواص الأكول والصخاب العياط وتنالت أم سليمان عليه السلام بإ نبى الله لا تكثر من النوم باللّهيل فكثرة النوم باللّيل نترك الرجل فُقيرًا يوم القيامة وقال لطلق عليكم بصلاة اللبل ولو ركعتين ( مسألة ) الصلاة في نصف الليل التّانبي أفضَّلْ من الأول والثلث الأوسط أفضل من الأول والآخر ويسن التهجد ويكره قيام كل الليل دائما قال في العوارف وأوهى الله تعالىي اللي داود عليه السلام لا تقم أول الليل ولا آخره ولكن قم وسطه هتى تنخلو بن وأخلو بكُ ﴿ فائدةٌ ﴾ قال النبي اطلاق عاليكم بتقيام الليل فانه دأب اللحاللحين قبلكم وقمربة الى ريكم ومكفرة للمسميثات ومنهاة عن الاثم وبمطردة للداء عن المجسد وسأل داود جبريل عليهما السلام أى اللهل أفضل قتال لا أدرى الا أن العرش بيهتز وقت السمر أى وهو ما بين الكفجر اللكاذب والمصادق وقال أبو ذر يستبشر الله تعالى بعن قام من

الليل ونرك فراشه ثم نوضأ فأحسن الوضوء ثم قام البي الصلاة غيقول الله ننعالى ما حمل عددى على ما صنع فبيقوللون ربنا أنت أعلام فبيقول أنا أعلم ولكن أخبرونى فيقولون رجوته غرجاك وخوفته شسببئا غخافه فيقول أنَّه هدكم أنني قد أمننته مما يخاف وأوجبت له ما رجاه رقال مؤلَّفه <sub>)</sub> فمن شتق عليه قبهام الليل فليفعل ما رواه أنس بن مالك رضى الله عنه عن النَّبي أطَّلِيَّةٍ من صلَّى صلَّاة المغرب في جماعة وصلَّى بعدها ركعتين من غير أن يتكلَّم في شيء من الدنيا يقرأ الفاتحة مرة وآية الكرسي مرة وقل هو الله أحد خمسة عثىر مرة يبنى الله لله ألف مدينة من الدر والباقوت فمى جنات اعدن الامام النووى وفى الأذكار اعلم أنه بنبغى لمن بلغه شيء من غضائل الأعمال أن يعمل به وللو مرة ليكون من أهله وهي التحديث ركعتان يركعهما المعبد في جوف الليل خير من الدنيا وما غيها وغى حديث آخر اذا ننام العبد يصاى فى آخر اللبل يقول الله تعالى أليس قد جعلت لكم اللبل لباسا والذوم ثباتا أى راحة فقام عبدى بصلى يعلم أن له ربا انظروا ماذا بطلب عبدى فيقواون يطلب رضاك ومغفرنك غيقول أنســــهدكم أنـى تند غفرت له ( غوائد ) الأولى علن معروف الكرخى بسنده الى ابن عباس من قال عدد منامه اللهم لا نأمنا مكرك ولا تنسنا ذكرك ولا نكثمف عنا سترك ولا ننجعانا من الغانمالين اللهم أيقظنا فيى أحب المساعات اليك حتى نذكرك فتذكرنا ونسسألك فتعطينا وندعوك فتستجيب لنا ونستغفرك فتغفر أنا بعث الله اليه ملكا في أحب السساعات اليه فيوننظه فان تنام والا صعد الملك فان لم بيقم كتب الله له ثواب أولئك الملائكة غان قام ودعا استجيب له نتال غي العوارف فان لم يقم تعبدت الملائكة في الهواء ويكتب له ثواب عبادتهم وةال معروف المكرخى من قال حين يستيقظ من الليل ســبحان الله والمحمد لله ولا الله الا الله والله أكبر أستغفر اللهه اللهم انبى أسألك من فضالك ورحمتك فانبهما ببيدك ولا ببملكهما أحد سواك ننال الله ننعالبي اجبريل وهو موكل بقضاء حوائج المعباد باجبريل اقض حاجة عبدى ( الثانية ) تنال النبي عليَّاليَّة من قال اذا استبقظ سبحانك لا اله الا أنت اغفر لمى انسالخ من خطاباه كلما نسلخ المحية من جادها رواه الامام أهمد وقال النبي أعليه ما من عدد يقول حين رد الله روحه لا اله الا الله وهده لا شريك له له الملك وله الـدمد وهـــو على كل شيء قدير الا غفر الله لله ذنوبه ولو كانت مثل زبد البحسر رواه ابن السنى ( الثالث ) نثال النبي طليَّةٍ من نثال اذا آوى الى مراشب» الكمد لله الذى علا متمهر وباطن فمجبر وملك فقدر المحمد لله الذى يحيى ويهيت وهو علمى كل شيء

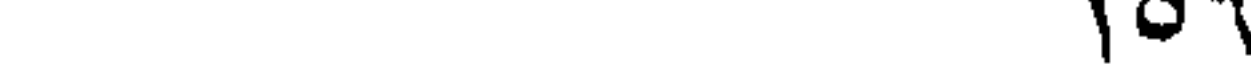

قدير خرج من ذنوبه كيوم ولدته أمه رواه الطبرانى وقال النبى ﷺ من قال اذا آوى الى فرانســه الـدمد لله الذى كفانى وآوانى الحمد لله الذى من على غأفضل فقد حمد الله بجميع محامد الخلق كلهم وقدمنا أذكار الصباح والمساء ( الرابعة ) مال رجل شكوت الى النبى يَمَلِينُ " الببرتنان فقال نثل اللهم غارت الذجوم وهدأت العيون وأنت الحي القيوم لا نتأخذك سسنة ولا نوم باحى ياتنبوم امد لى لبلى وأنم عينى فقلتها فأذهب الله عنى ما أجد وشكا رجل كثرة النوم الى النبى طليلة فقال أحمد الله على العانبية ( المخامسة ) قال الأطباء النوم ينغور المروح أتنى داخل البدن فيبود الظاهر غذذلك ببحتاج النائم الى غطاء ونهر النهار مضر للبدن ويفسد الللون ويكسل ويورث الأمراض الا فى الهاجرة قال فعى الإهياء وهو لمن يقوم اللبل كالسحور للصائم وقالت عائثسة رضى الله عنها من نام بعد العصر غزال عقله غلا يلومن الا نفسه ( السادسة ) رأيت فهى التتارخانية للحنفية النائم كاليقظان فى مسائل فأردت للتنبيه على ما واغقه الشسافعي فيها أو خالفه ( منها ) لو نام في الصله ونتكلم فسدت صلاته وخالفه الثسافعي ان كان ممكنا مقعده من الأرض بأن نام في التشهد ولا تبطَّل بكلام البقظان الناسي اذا كان المكلام بیسسیرا حتی لو قال رجل بعنك مثلا یافلان دابشی بكذا فقال وهو فی الصـــلاة تنبلت أو اشتريت صح البيع والصـــلاة ( ومنهة ) لو قرأ آية سيجدة فسمعه يقظان لزمه أن يسبحد وبلزم أن أخبره بها وخالفه الشسافعي فلا يشرع السسجود عنده فيى تنراءة البقظان فيى مسائل كالأجنب وان سقط الحنث على من حلف أن يقرأ فقرأ جنبا وكالمسكران والمجنون ولا من نمرأ آية سسجدة في صلاة الجنازة أو غيرها فمي غير ممل القراءة ويسسجد لقراءة الكافر والصبى والمرأة ( ومنها ) اذا نام من أول النهار الى آخره بلزمه قضاء الصلة ووافقه القسافعي ( ومنها ) اذا تبيهم ومر على ماء وهو نائم بطل تيممه وخالقه الشسافعي ( ومنها ) اذا وقع فهي فم الصائم النائم ثلج مثلا بطل صومه وخالفه الثسافعي وزغر أيضا ( ومنها ) لو نام فعي عرفات أدرك النحج ووافقه الشسافعي ( ومنها ) اذا نام المحرم وبحدق رجل رأسه فمعلى المنائم المفدية وخالفه الشسافعي بل نكون علمي المحالق ( ومنعا ) اذا نامت المحرمة وجامعها زوجها لزمتها الكفسارة وخالفه الشسافعي كما للو أكرهها وكفارة الجماع ولو بنهيمة بعير دخل فيى المسنة الثانية يذبحه بالحرم الشريف ويفرقه على مساكينه ولو لثلاثة لا اثنان مع المتدرة اعلمي ثالث وسيأتى في الـمح زيادة ( ومنها ) لو خلا

1.0 Y

بامرأة عند نائم ليم نتصح الخلوة بمعنى أنه لا يلزمه مهرها وان خلت به وهو نائم صحت المظوة ولزمه الصداق قال النسافعي لا يجب الصداق الا بوطء أو موت ( ومنها ) لو حلف لا يكلمه غرآه نائما فقال نمم بانائم حنث على الصحيح ووافقه التسسافعي الا اذا علق طلاقها بكلامها غكلمته نائما لم نطلق إز ومنها ) لو طلقها رجعيا ثم لمســها أو لمسته بشهوة والملهوس نائم حصلت الرجعة وخالفه النساغعى خلا بكفى اللمس ولا الوطء فمي اليقظة أيضا كما مستهانتي فمي مناقب حفصة رضى الله عليها ( ومنها ) او حمل رجل نائما غوضعه تحه جدار فسقط عليه فلا ضمان ووافقه الثسافعي الا أن يكون النائم عبسدا فيضمنه بالاستثنيلاء ( ومنها ) لو انقلب النائم عليى مال فأنلفه ضمنه ووافقه اللثسالفعي وقال في الروضة لو ادخلت المطلقة ثلاثا ذكر نائم حصل التحليل ولو رضعت زوجته الصغيرة من زوجته الكليرة وهي نائمة فلا غرم عليهما ولا مهر للصغيرة وينفسخ النكاح ولو حلف لا يدخل دارا غانقلب اليها وهسو نائم لم بيحنث ولا نتحل زكاة نائم ولو قلب السارق نائما عن ثوبه غائخذه لم يقطع ولو لمست يد نائم نْفِرجِ آدمي أو أجنبية بطل وضوءه وسيأتني في باب الأمانة أن اللامس والملموس بنتقض وضوؤهما بخلاف الماس غانه ينقض وضوؤه دون الملموس وفى قواعد الزركتسى النائم يعطى حكم المستيقظ فى صور منهم بقاؤه لمولاية بخلاف المجنون والمغمى عليسه ( ومنها ) صنحة وضوئه ولو استغرق جميع الدهار ( ومنها ) أنه لا يسقظ قضاء الصلاة ببذلاف الإغلماء ولو رأى نائما أو من بربد النوم وقد جاء وقت الصلاذ وهو لا يبعلم فينبغي أن يعلمه لئلا يفوته فان لم يعلمه هتني نام فخرج الموقت فلا حرج لأن الآصلاة لا تنفوت ولا يأثم به لقوله إطلاع لا نتفريط فسى الننوم وانما النفريط فمى البقظة وقال النووى اذا نام قلبل الوقت واستتمر حتى خاف خروجه استحب ابقاظه قال الزركتني وأما النوم ببعد دخول الوقت غانه يجوز اذا علم أنه يستيقظ تنبل خروجه والله أعلم ( السابعة <sub>)</sub> جاء رجل يشكو الوحشة للذبي <mark>طلِّيق</mark> فقال أكثر من قول سسبحان الملك القدوس رب الللائكة والروح جللت السسموات والأرض بالمعزة والنجبروت غقالها الرجل غذهبت عنه الوحشبة وأخبر خالد بن اللولبد رضى الله عنــــه الندى طلِّق بأهاويل براها مى اللبـــل مقال له ألا أاعلمك كلمات نتقولهن ولو نتقولهن ثلاث مرات حتى يذهب الله عنك ذلك قال بلي قال قل أاءوذ بكلمات الله النالهة من غضبه وعقابه وشر عباده ومن همزات الشساطين وأن بيحضرون فقالت عائشسة رضى الله

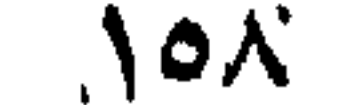

عنها فجعد ثلاث لميال قال خالد بإرسول الله ما أقسمت بكلماتي ثلاث مرات حتى أذهب الله علمى ما أجد غلا أبالى ان دخلت على الأسد بلليل (الثامنة) أوهى الله تعالى الى موسى أتحب أن ندعو اك النجبال الراسبية تنال نمعم قال لا نندع صلاة الضحى وعن أنس رضى الله عنسه عن النَّبَى عَلَيَّكَ قال من وصل ركعتي الضحى بقرأ في الركعة الأولى اللفانتحة وآببه الكرسى علنسر مرات وفيى الثانية الفانتحة وقل هو الله أحد احدى عشرة مرة استوجب رضوان الله الأكبر وذكر الشبخ عبد القادر الكيلانى فى القنية عن النبى عليه صلوا الضحى بالشمس وضحاها وسورة الضحى ( لطيفة ) قيل الّفسحى الجنة والليل جهنم وقيل الضحى البيوم انذى كلم اللله غيه موسى والمليل ليلة المعراج ومعنى قوله تعالى ووبجدك ضبالا خهدى أى وجدك ضبالا عن الغبوة فهداك الببها نناله الطبرى وننرل وجدك ضالا عن الهجرة فمداك الببها وتنبل وجد ننومك ضلالا فهداك المی ارشسـادهم وقبل ضالا ضائعا غی قوم یکذبونك فهدی منهم من سبقت له السسعادة ببركتك فلهذا فتال فهدى وقبل ضالا ناسب لهفهدى أى ذكرك بعد النسيسان وقيل كان برعى غنم خديجة رضى الله عنها فضلت بين المجبال عن طريق مكة فهداه الله اليها والله أعلم ورأيت فعي كتاب النورين فعي اصلاح الدارين عن النبي إطلاق صلاة الضحى تجلب الرزق وتتفى الفقر وقال شقبق البلخى طلبنا خمسا فوجدناها فسى خلهس طلبنا النور في التنبر فوجدناه في قيام الليل وطلبنا جواب منكر ونكبر فوجدناه في قراءة القرآن وطلبنا الجسواز بحلى الصراط فوجدناه غى الصدقة وطلبنا الرى يوم القيامة فوجدناه فى صيام النهار وطلبنا البركة فى الرزق فوجدناه فى ملاة الضحى وقال طلية أن فى الجنة بالبا يقال له باب الضحى غاذا كان يوم القيامة نادى مناد أين اللذين كانبوا يديمون على صلاة الضحى هـذا بابكم فادخلوه برحمة الله رواه الطبراني وعن عمرو بن شعيب عن أبيه نثن بجده عن رسول الله عليهم الله عن حسلمي الشخصي الثنتمي عشترة ركعة ببقرأ غيي كل ركعة فاتنهة الكتاب وآبية اللكرسي وقل هو الله أحد ثلاث مرات نزل من كل ســــماء سهجون ألف ماك معهم قراطيس بيض وأقلام من نور يكتبون له المحد خلت الى يوم ينفخ فى الصور فاذا كان يوم القيامة أتته اللائكة مع كل ملك حلة وهدية ميقومون طلى شبره ويقولون بالصاحب المقبر قمَّ بناذين الله نتعالى غانك من الآمنين وقال عليَّلتيه من صلى الضحى ركعتين لم بكتب من المغاملين ومن صلى أربعا كتب من المعابدين ومن صللى ستا كتفي ذلك البيوم ومن صلى ثمانية كتب من القانتين ومن صلى اثنتنى عشره

۹ ۱ م

بنى الله لله ببهنا في الجنسة وعن النبي اطِّلةٍ يكتب للرجل في ركعتي اللضحى ألف ألف حسنة ورأيت في القنية للتسبيخ عبد القادر الكبلاني عن المحسن بن على رضى الله عنهما عن النبي اطِّلِيَّةٍ من صلى النُّعداة شم جلس ينكر الله الى أن تطلع الشهس غاذا طلعت الشمس حمد الله وقام بصلى أعطاه اللله بكل ركمة ألف ألف قصر فهى البنة في كل قصر ألف ألف حوراء مع كل حوراء ألف ألف خادم وكان عند الله من الأولين ننيل هم الذين يصلون الضحى وقيل يصلون بين المغرب والمشساء وسيأتى فى حديث آخر فى باب الجمعة وسيأتى أيضا فضل النوافل بعد الفرائض غى باب ذكر أنسسباء من فعلها حرمه الله على النار

( مسأللتان ) الأولىي قال في الروضة أفضل الضحى ثمان ركعات وأكثرها ان تا عشر ركعة ونقله الرافعي عن الروباني لكن ضسعفه النووي في النتحةيق وحكى فمى شرح المهذب عن الأكثرين أن أكثرها شمان ووقنتها من طلوع الشمس الى الاستواء ماله نمي اللروضة نتال الأوزعلى نس المقوت وهو غريب أو سبق قلم وقال المساوردى وقنتها المختار الى مضى ربسم المنهار وبستحب تنضاؤها لمبلا ونهارا ولو بعد المعصر وكان الامام أهمد بن محمد بن هنبل بصلبها ثلثمائة ركعة أى كان بيصلى الضحى ويزيد عليها نطوعا الى أن نكمل ثلثمائة ( الثانبية ) حلف لا يأكل ضحوة أو لا يكلمه ضحوة حنث من طلوع الشمس الى نصف الذهار والنغدوة من طلوع اللهجر الى نصف النهار والصباح من طلوع الشمس الى ارتنفاع آلمفحمي واو حلف لا بيتغذى حنث بالأكل من طلوع المفجر المي الزوال أو لا يتعشى فهن الزوال اللي نصف الليل أو لا يتسحر فمن

نصف الليل الى طلوع الفجر والله أعلم ( للطائف ) الأولى عسدد ركعات الفرض والسسنة فمى اللهيلة الواحدة أربع عثىر ركعة فريضة المغرب ثلاثة وركحتان ننبلها وركعتان ببعدها وغربضة العنسساء أربع وركعتان ببعدها وواحدة المونر والاثسارة فمي ذلك البي أن المتمر لبلة أربعة عثسر يضيء من أول اللبيل الى آخره فكذلك هؤلاء الركعات يضئن على المؤمن من دفنه الى قيام الساعة ( الثانية ) قال امام المحرمين رحمه الله تنطلبي لمو استأجر رجل دابة لمحمل مائة رطل مثلا فجاء آخر ووضع عليهما زبادة فالضمان عليسه كذلك يقول الله تعالى يوم القيسامة بامحمد أننا وضعت علىى عيادى المفرائمص وأنت وضعت النوافل غالغسمان علينا وعليك غمنك الشسفاعة ومنى الرحمسة نناله التسفى فمى زهرة الرياض قتال المعلامى فمى تنواعده لمو استأجر دابة لمحمل أربعين رطلا مثلا فحملها خمسين فتلفت الدابة لزمه نصف قيمتها على قول لأن التلف

 $\mathcal{M}$ 

حصل من جائز وغيره وعلى الصحيح يضمن قسط المقدر والزائدة فيضمن في هدذه الصورة خمس القيمة ( الثالثة ) من صلى الفجر غى منامه بنجز له فى الوعد لتموله تعالى ان موعدهم الصبح أليس اللصبح بقريب والمراد تنوم لموط عليه السلام كما سيأتنى غى قصتهم فعي باب الأمانية ابن شساء الله نتعالى أو الظهر انتصر على أعدائه أو المعصر وهى الوسطى سسهل الله له أمراً بعد عسر أو المغرب غهو غي أمر نفد تنارمب النهاية أو المشساء فكذلك وان صلى فهي مسجد فهو بيؤلف ببن المناس قال النبى طليَّةٍ من أصلح بين الناس أصلح الله أمره وقال أنس عن النبي عليها مِنْ أصلح بين آتنين أعطاه الله بكلَّ كامة عنق رنتبة وسبأتني زبادة فيى زكاة الأعضساء وان طلى على ظهر الكعبسة غهو لبملي معصبة وكذا ان صلى الى جهة المشرق أو الشسمال وان صلى اللي ج<sub>ئ</sub>ة المغرب حج ومن أدرك ركعة من الصسلاة في الوقت فقد أدركها حاضرة والا فتكون قضاء ومن أدرك الامام فى الصلحة قبل المدسلام فقد أدرك فضل المجماعة نعم لو قال ان أدركت اللظهر مثلا مع الامام فأنت طالق فأدركه في الركعة الثانية لم تطلق فانظر باأخي اللي كرم الله حبيث أعطى عبده فضل الجماعة بادراك بجزء مع الامام ودفع اعنه الظلاق مع ادراك معظمها ( مسألة ) من شروط الصخلاة اللَّخْتُمُ وعِ عَنْدُ الْمُغْزَالِيِّ وَهُوَ سَكَوْنَ الْمَثْلَبِ وَالْمَجُوارِحِ بِأَنْ لَا يَمِيلُ الْمَيْ ثمىء مذهوم ونثال علمى رضى الله عنه ببارسول الله أنا أصلى ركعتين من غير وسوسة فقال ان صليت أعطيتك احسدى الناننتين فأحرم بهمه فمخطر اعلمى ننلبه أى الناننتين ببعطينى فأخبر النبمى عليهي بذلك وانما خطر عامى تنلجه ذلك حنتى لا ببغلب كلام المولاية على كلام النبوة ( فان قبله ) لمسا ستل خرج اللمســـهم من رجله ولم يعلم به ولمسا جاءه المســائن أثسسار اليه بخانتمة غأبين المخشسوع والنخضوع الذى أثنى الله على أهله فمى سورة هود عليه السسلام بقوله تعالى ان الذين آمنوا وعملوا الصالحات وأخبتوا الى ربهم أى خضعوا وخشسعوا له ر فالجواب ) أن حضور اللقلب فـى عمل الآخرة لا بنافـى اللخشـــوع وكان عمر رضى الله عنه يبجهز جيثته وهو مى الصـــلاة وقال ابراهيم النخعى كل صلاذ لا وسوسة غيها لا نتقبل لأن البيهود والنصارى لا وسوسة فنى صلاتهم وما تنالله المنخعى ضعيف قال علمى رضى الله عنه لأنهم واغقوا ابليس والقومن بهضالفه نتال فيى الأذكال لا ببقصد الثسميطان ببتا خرابا وقال الله سعلى لو نظر تنلبي اللي الدنبا لاغتسلت أو الى الآخـرة توضأت ( نزهة المجالس - م ١١ )

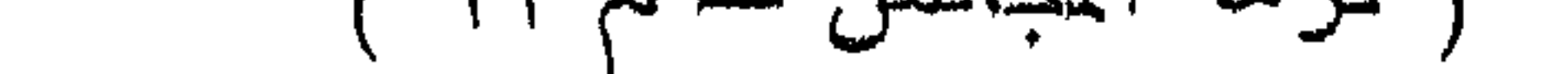

فينظر اليها كمسا جزم المساوردى والرويانى ورأيت فى النتارخانية للحنفية ينظر المصلى فق قيامه الى موضع المسحود وفى ركوعه الى موضع رجليه وفى سسجوده الى أرنبة انفه وفى شعوده الى محجره غي منامها تنصرها في الجنسة قد سقطت شرا فانه قال في الإحياء صلى رجل فی بستان له فأعجبه ثمره فلم یدر کم صللی فجعله صدقة فی سسبرل المله فبادنه عثمان بن عفان بخمسين ألفا قال في اللعوارف فمن أدى الممسلاة بلا حضور قلب فهو مصل لاه قال عبد الله بن عمر صهبنا مع النبي رأيت عقال رجل الله أكبر كبيرا والمحمد لله كثيرا وسسبحان الله يكرة وأصيلا فقال النبى طَلِيَّةٍ من القائل لهذه الكلمات غقال رجل أنا بيا رسول الله فقال عجبت لها تفتحت لمها أبواب السماء ( فائدة ) أكل القرنفل يقطع سلس الدول والنقطة ونصف درهم منه سحوقا مع حنيب يثمد القلب وجميع الأعضساء الفاطنية شربا وأكل القرنفل يعين على هضم الطعــام ويطرد الأربياح المتولدة من فضـــول الأغذية ويطيب النفس ويقوى المعدة ويقتل الدود ورائمته نتنفع الدماغ البارد ويزيد غى نور البصر ويجلو الغشساوة وينفع من السبل اكتنحالا ولو أرادت امرأة حملا شربت منه وزن درهم كل طهر أو عدمه بلعت كل يوم زهرة واهدة وسمق تشسور المجوز التركي ولعقه بالعســل فيه منفءة عظيمة النقطة والله أعلم وأما حللاة المنافلة فتجوز قاعدا والمقيام ألهضل ( فائدة ) قال النَّبي اطِّلِيَّةٍ من دعا بـهؤلاء الدعوات دبز كلّ صلاة مكتوبة حلت له الشسفاعة منى يوم القيامة اللهم اعط مممدا الوسبيلة واجعل غى المصطفين ممبته وغى العالمين درجته وفى المقربين داره رواه الطبرانى وقال أبو بكر الصديق رضى الله عنسه يارسول الله علمنى دعاء أدعو به في صلاتني قال قل اللهم انى ظلمت نفسي ظاما كثيرا ولا يغفر الذنوب الا أنت فاغفر لبي مغفرة من عندك وارحمنى انك أنت الغفسور الرحيم قال النووى غى الأذكار معظم الروايات ظلما كثيرا بالثاء المثلثة ونسى بعض روابات ظلما كبيرا بالباء الوحدة وكلاهما حسن وقال أبو هريرة قال النبي أطليه من قال دبر كل صلاة اللغمد الله الذى لم يتخذ ولدا الخ كان له من ألأجر مثل السموات السبع والأرضين السبع وما غيهن ومآ تحتهن وقال عليه من قال دبر كل حلاة سعيدان الله العظيم وبحمده ولا حول ولا قوة الا بالله قام مغفورا له وقال اطِّلله من قال دبر مسلاته ســــبحان ربك رب العزة عما يصفون الآية فقد اكتال بالجزيل الا وفي الأجر وقال هُيِّلَةٍ ما من

عبد صلى الفريضة واستغفر الله عشر مرات لم يقم من مقامه حتى يغفر الله له ذِنوبه ولو كانت مثل زبد البحر وجبال تهامة ( فوائد ) الأولى في المعوارف عن النبي خُلِيَّةٍ اذا نتام العبد الي الصب(ة المكتوبة مقبلا على الله بقلبه وسسمعه وبصره انصرف من صلاته وقد خرج من ذنوبه كيوم ولدته أمه ( الثانية ) ليحذر كل المحذر من مسابقة الامام فى ركوع وقبام وسسجود فانه معصية تنبيحة يخثىي اعلى فاعلها من آن يجعل الله رأسـه رأس حمار فان فعله عمدا حرم أو سـهوا فملا ببستحب المعود مواهقة لامامه ولا ندطل الصـــلاة بهذه الزيادة كما تقسدم فمى هسذا اللباب وببستحب لمن رأى من ببسابق الامام أن يسجد سجدة الشسكر فانها مستحبة عند رؤية متجاهر بالمعصية وأما عند رؤية مبنتلى غير معذور كمقطوع سرقة فلا ببسجد من راه تستحب أيضا عثد قدوم غائب وشسفاء مريض وحدوث ولد قال فمى الروضة ويقال في سبود السسهو سبحان من لا ينام ولا يسسهو ( الثالثة ) ليحذر كل المحذر من الدخول غي الممسلاة تنبل وقتها فلو ظن دخوله فصلى ثم بابن أنـه صادقه أو أخبره ثقة عن علم أنـه صلاها قبل الوقت وجبت الاعادة كما أن المحاكم اذا حكم بغير علم فمكمه باطل ومثله اذا سقى أباه أو ولده المريض دواء وهو جاهل بالطب في تلك العلة ومات لم بيرث منه شسبيئًا ( الرابعة ) ليحذر من تأخيرها عن وقنتها عمدا فانها لا نتسقط القضاء عند ابن بنت الشسـاخعى وداود الظاهرى ونظيره فطر بيوم من رمضان عمدا فلا يقضى بصوم الدهر كما سيأتى في باب الصوم ر مسألة ) قال الوازي في تنفسير آل عمران لو وجدت المرأة جماعة رجال وجماعة ونسساء غالأفضل لمها أن تصلى مع الرجال لقوله تعالى واركمي مع الراكعين ولم ببقل مع الراكعات ( لطَّبفة ) أوهى الله الى موسى عليمه السلام انى أجعل لأمتك الأرض مسجدا لههورا واجعل لمهم أن يتمرؤا المتوراة عن ظهر ةلوبهم وأننبل صلاة الرجل وحده فأخبر موسى ننومه بذلك فقاللوا لا نصلى الا جماعة ولا نصلى الا بوضوء ولا نصلى الا في كنائسنا ولا نقرأ النوراة الا نظرا غجعل الله تعالى ذلك كله لمهذه الأمة وهو ننوله نعالى فسأكتبها للذين بتقون الآية وسيأتى في باب فضل الأمة ان ثساء الله نعالمي . أَ( باب في فضل الدمعة ويومها وليلتها وكرمها ) مثال الله تعالى باأيها الذين آمنوا اذا نودى للصلاة من يوم المجمعة فاسعوا الى ذكر الله الآية وسيأنتى أن وقت النكب الى الجمعة من المفجر قال في الروش الآنق أول من جمع العروبة كعب بن الرى  $14k$ 

وقبل هو أول من سماها الجمعة كانت نمريش تجتمع في هسذا اليوم فيضطبهم ويزكر لمهم بعث النبى طليلة ويعلمهم بأنه من ولده وبأمرهم بالايمان به ( فوائد ) الأولى عن أنس عن اللهبي عليه الله قال ان يوم المجمعة وليبلتها أربع وعشرون ساعة ليبس منها ساعة الا ولله غيهسا مستمائة ألف عتيق من النار وعن أبي موسى الأشعرى زخبى الله عنه عن النبي طلِّيَّ مثال ان الله نعالى بيعث الأيام ويوم القيامة عالى هيئتها ويبث الجمعة وهي زهراء منبرة أهلها يحفون بها كالعروس تهدائ الى كريمها تنصىء لهم بمثسون فمى وضوئها ألوانـهم كالتلـج ببيانه.ا وربيحـهم يسطع كالمسك بهخوخ ون فمي حبال الكاهور وينظر اليهم الثقلان بطوغون تعجباً حتى يدخلون الجنسة قال فى الزهر الفاتح حبال الكافور بالحاء المرملة وعن ابن عباس رضى الله عنهما عن النبي اطِّلِيَّ ببغفر الله ليلة المبهمة لأهل الاسسلام أجمعين وعن الشسخ عبد المقادر الكيلانسى رضى الله عنه في المغنية رجح جماعة من العلماء تنفضيل ليلة الجمعة على ليلة المقدر لأنها نتكرر فشوابها أكثر ننال ابن الملقن فمى المحدائق وهسذه رواية عن الامام أحمد وقال النبي طَلِّيَّةِ ألا أبشركم بثلاث بشارات بشرنبي بُهن جرريل قتالوا مشرنا قال بشرتمي بيسبعين ألفا يبعثقهم الله من التنار فمي كل لمبلة جمعة (الثانية) بشرنى بتسعة وتسعين نظرة ينظر الله الى أمتى في كل لبلة جمعة ومن نظر الله اليه لهم ببعذبه وقال على رضى الله عنه كان الربس أقلِّله يقول اذا كانت ليلة الجمعة مرحبا بلبلة العنق والمغفرة طوبي لمن عمل غيك خبرا وويل لن علمل فيك شرا وان الله تعالى يعتق فسي كل لميلة جمعة مائنة ألف عنيق من النار كلهم استوجبوا المعذاب رواه الطبراني وعن الندى عليه اذا سلمت الأبام وعن أبى هربرة رضى الله عنه عن النبي الطَّلِيَّةِ أن الله خلق الأيام واختار منها يوم المجمعة وفخل أمتنى نتلى سائر الأمم وجعل لهم يوم الجمعة غكل عمل يعمله الانسان يوم الجمعة بكتب له بسبعين حسنة فاذا مات يوم الجمعة أو ليلة الجمعة غفر الله له ما تقــدم من ذنبه وما تأخر ويخرج من الدنيا مغفورا له واه الطبراني وقال جابر بن عدد الله عن النبي خلالة من مات يوم المجمعة أو ليلة المجمعة أجير من اذاب الله يوم القيامة وللهم عليه بطابع الشسهداء ( لطيفة ) قال الروياني يتأكد استحباب المسلاة عامى من مات بيوم المجمعة أو ليلتها وحضور دفنه ويوم عرفة وعاشوراء والمبد كذلك حكاه ابن الملقن في العمدة وفال عمر رضي الله عنه غال النبى اطلِّق ياعمر عليك بصلاة الجمعة فانها تهدم المخطايا كما يهدم أ يدكم القراب من داره باعمر ما من عبد اغنسل بوم الجمعة للمسلاة

الا خرج من ذنبوبه كيوم ولدته أمه ياءمر ما من عبد خرج من ببته لم لاة النجمعة الا شــــهد له كل حجر ومدر ويستغفر له كل حجر ومدر وكل نتراب يمثمي عليسه البي يوم الجمعة بباعمر ما من رجل لبس ثبابه الطاهرة وخرج لمسلاة المجمعة الا نظر الله اليه وتمضى له كل جاجة يريدها من أمر دنياه وآخرنه ياعمر ان الله تعالى ينزل ملائكته يوم الجمعة الى دار الدنيا خيسعون فى تاك البلدة حتى يؤذن المؤذن فاذا أذن المؤذن ابتدروا المسجد فبدخلون من أبواب المسسجد وينظرون من دخل غيه نترل الأذان غاذا رأوه راكعا أو ساجدا قالوا اللهم أعف عنه وتقبل منه ويقفون على أبواب المساجد يعدون من يدخل ويصافحونه ويستغفرون له اذا وقف المفطيب على المنبر جلسـوا بين الممفوف فينظرون الى وجوه المخلق ويستغفرون لمهم غاذا دخلوا فمى الصسلاة دخلوا معهم حتى بنااوا بركة الجمعة فاذا سلم الامام ودعا قالوا في جملة الجماعة آمين فيغفر لهم ببركة اللائكة فاذا انصرفوا طوت الملائكة م جفا من م للأتهم وتسبيحهم واستغفارهم ثم يصعدون بها الى السماء حتى يقفوا تنجت العرش فيقولون ربنا هسؤه صلاة بتلك المجهاعة فمى البلدة المفلانية فيقول الله اذهبوا بصلاتهم الى جبريل وقولوا له ان الله يأمرك أن تذهب بهذه المسبلاة الى الخزانة الفلانية التى فيهما كتب تلك الجماعة فتذهب بها جبريلٌ الى الضرانة فيعطيها اياها فتتكون في خيمة الى يوم القيامة ( فوائد ) الأولى عن النبي عليه أن أهل المددنة امينظرون الني ربهم فيى كل جمعة عالىي كثيب من كافور فيه نهر جار حافتاه المسك عليسه حور يقرأن القرآن بأحسن أصوات يسمعها الأولون والآخرون لهاذا انصرفوا الى منازلهم أخذ كل رجل منهم بيد من شســـاء منـهن ثـم بـمرون علـى قنـاطر من لـؤاؤ الـى منازلـهم فـاِولا أن ـ الله ووديهم اللي منازلتهم لمسنا اهتدوا اليها لمسا ببجدون لمهم فمى كل جمعة ( الثانية ) من أنس رضي الله عنه عن النبي عليه من صلى يوم المجمعة أربع ركعات يثفرأ فسى كل ركعة غاننهة الكتاب وآبة الكرسى مرة وقلَّ هو الله أحــد خمس عشرة مرَّة بني الله له في جناتٍ عدن عشرة آلاف مدينة من الذهب في كل مدينة عشرة آلافٍ بيت من البانموت الأهمر واللؤلؤ الأبيض في كل بيت عشرة آلاف سرير على كل سرير قباب من الجوهر واللؤلؤ وعن ابن عمر رخي الله عتهما عن الذي اطِّلِيَّةٍ من صلى ركعتين لبلة الجمعة بعد الغروب بقرأ ً مي كما ركعة فأتنحة الكتاب مرة واذا زلزلت الأرنس خمس عثمرة مرة هون الله عليه سكرات الموت وونتاه عذاب القبر وعدلت له عبادة سبعين عاماً ورأيت

فسى نتهذيب الأذكار عن النبي هي الله من قال ليلة المجمعة عثس مرات بادائم الفضل على البرية باباسط اليدين بالعطية باصاحب المواهب السسنية صلى على محمد خير الورى بالسجية واغفر لى يا ذا العلمى فى هـــذه اللعثسية كتب الله له ألف ألف حسنة ( الثالثة ) عن أبن عباس رضى الله عنهما عن النبي حيَّاليَّ من صالى بوم المجمعة الظهر والمعصر ركعتاين بيقرأ فمي كل ركعة فانتحة الكتاب مرة وآببة الكرسي مرة ونثل أعوذ برب الفلق خمسين مرة وغى الركعة الثانية فاتنحة المكتاب وقل هو الله أحد وقل أعوذ برب الناس خمسا وعتسرين مرة لم يخرج من الدنيا حتى برین ربه فی المنام ویری مکانه فی الـجنه ( الرابـعة ) عن ابن عباس رضى الله عنهما عن النبى طلِّيلةٍ من صلى بوم المجمعة عثمر ركعات نتبل خروج الأمام ببتمرأ فمى كل ركعة فانتحة الكتاب وقل هو الله أحسد عثس مرات ثم يقول على أثر ذلك ســبدان الله والمحمــد لله ولا الله الا الله والله أكبر ولا حول ولا قوة الا بالله العلمي العظيم لم بســأل الله تسببتا الا أعطاه ومي اللحديث ما من المصلوات صلاة أنغضل من صلاة الفنجر يوم الجمعة غى الجماعة ولا أحسب من يشهدها الا مغفورا له رواه الطبراني في معجمه الأوسط والكبير ( المثامسة ) عن على رضى الله عنه عن اللنبي حليلة من صلى المُسمى بوم المجمعة ركعتين كتب الله له مائنة حسسنة ومحا عده مائة سسبيئة ومن صلى أربع ركعات رفع الله له أربعمائة درجة فهي الجنة ومن صلى ثمان ركعات رفع الله له ثمالنمائة دربجة فمي البجنة وغفر له ذنوبه كلهــا ومن صلمي اثنتتي عثىرة ركلعة كتب الله له ألمفا ومائننى حسسنة ورفع له ألفا ومائننى درجة وعن ابن عباس عن الذبي أطلَّاله من مالٌ بعد ما تقضى النجمعة سبيدان الله العظيم وبحمده مائة مرة غفر الله له مائة ألف ذنب والوالديه أربيعة و اثنارين ألف ذنب ( اللسادسة ) عن أنس عن المدبى طلَّتِين من قرأ اذا سلم الامام يوم الجمعة قبل أن يثنى رجله فاتحة الكتاب. وقل هو الله أحسد وقل أعوذ برب الفاق وقل أعوذ برب الناس سبعا سهبعًا غَفر الله له ما تتقدم من ذنبه وما نتأخر وأعطى من الأجر بعدد من آمن بالله والدوم الآخر ومى رواية حفظ الله له دينه ودنياه وأهله وولده ( السلبعة ) قال ابن مسعود رضى الله عنه من قال بعد قراءة ما تقسدم اللهم انى أسألك ياغنى ياحميد بامبدىء يامعيد يارحيم باودود اغننى بفضلك عمن سواك وبملالك عن حرامك أغناه الله تعالى ورزقة من حيث لا يحتسب وقال أنس رضى الله عنه من قال يوم المجمعة سبعين مرة اللهم اغننى بفضلك عمن سواك وبحلالك عن حرامك

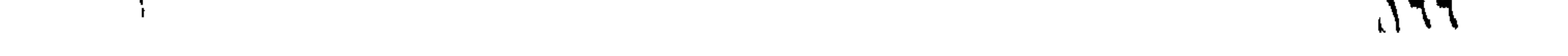

لم يمر عليسه جمعتان حتى يغنيه الله تعالى ( الثامنة ) قال بعض السلف من أطعم مسكينا بوم المجمعة شم غدا الى الجامع مبكرا وقال حين يسلم الأمام بسم الله الرحمن الرحيم الحى القيوم أسألك أن تتغفر لى وترحمنى وأن تعافينى من النار ثم دعا بما بدا له استجيب له وعن النبي طلِّيَّةٍ من قرأ سورة الكهف يوم الجمعة أعطى نوراً من حيث يقرأ المي مكة وغفو له المي الجمعة الأخرى وصلى عليه سبعون ألف ملك وعوفى من الدعاء وذاتَ المجنب والبرميي والجذام وغتنة الدجار. وقال النبي طَلِيَّةٍ من قرأ سورة الكهف فهو معصوم ثمانية أيام من كل منتنة ومي صحيح مسلم ما بين خاق آدم الى قبام السساعة ما خلق فتنة أكبر من المدجال ( التاسعة ) ممّال أبو أمامة رضى الله عنه خطبنا رسسول الله اطِّلِيَّةٍ مْلَمًا ذكر الدَّجَالَ مَّال لم يكن في الأرض منذ ذكر الله غى ذرية آدم أعظم من فتنة الدجال قال أبو سعيد الخدرى رضى الله عنه م-4 امرأة يقال لها طبية لا يقــدم قرية الا سبقته اليها وتقول هدا الدجال فاحذروا من صغاته القبيحة أنه من بنى آدم ولكن ابليس شسارك أباه في وطء أمه فجاءت فيه مواد خبيثة ابليسية ومواد أنسبية لكنها خبيثة لا نثسبه طبائع بنى آدم غلذاك لا يهرم على لطول السنين غهو موثوق بالمحديد غي جزيرة وقد وكل به جنى يأتيه ببرزقته ةيل فمعل به ذلك ذو القرنين وقيل سليمان عليه المسلام وهو خخم المجسسم طولله ثمانون ذراعا وعرض ما بين منكبيه ثلاثون ذراعا وطولًا ج<sub>ل</sub>هته ذراعان فيها تمرن مكسور الطرف يخرج منه المصات وشسسهو وأسه كأنه أغصان شسجرة ولبس له لحية بل شاربان على راسسـه نتاج من ذهب يخرج من أصبـهان وقبلـا من خراسان علمى حمار أبتن ما مين أذنبه سبعون ذراعا وقتل أربعون ذراعا من حافره الى حامره أربعة أميال وسيأتني أن الليل أربعة آلاف خطوة وكل خطوة من خطاه ثلاثة أيام وتطوى له الأرض حتى يسبق الشمس اذ طلعت الى مغربها يخوض البدر بحماره الى ركبتيه ويتناول السحاب بيديه واذا نزل أردن بغام الهمزة والدال ونون مشاددة بالقرب من مدينة صفد دعا الجودى وجبل الظور حتى ينتطحا كما ينتطح الثوران ثم يقول لمما عودوا البي مكانكما وأكثر انباعه اليهود والنسساء وأولاد الزنا ونمى المحديث وان معه جنسة ونارا فناره جنسة وجنته نار فمن ابتلى بناره فليستغيث بالله ويقرأ فوانتح المكهف فتكون عليه بردا وسسلاما وقد بسهطنا الكلام غى حلاح الأرواح على الدجال أعاذنا الله منه ورأيت َ فِي الْعَمَدَةُ لَأَبْنِ الْمُلْقِنِ عَنِ النَّبِي آتَيْلِيَّةٍ مِن مَّرًّا سورة الدِّهف يوم الْمُهمة  $150$ 

أضاء لله من النور ما مين البجمعنين رواه المحاكم ( المعاشرة ) تمال ابن ادباس رضى الله عد<sub>ت</sub>ما ننال النبى اطلاق من نثراً السورة الن<sub>ث</sub>ى يذكر فيها آل عمران يوم الجمعة صلى الله عليه وملائكته حتى تغيب الشمس رواه الطُّرْرانسي ( قال مؤلَّفه رحمه الله تعالى ) عن بعض نسيوخه من ترأ آل عمران يوم المجمعة غربت الشمس بذنوبه وقال وهب من قرأأ المُبقرة وآل اعمران يوم المجمعة كانتا له نورا بهلاً ما بين عربن وجربين قال في الوجوه المسنفرة عرين الأرض السابعة وجرين المسحاء السابعة ( فوائد ) الأولى خلق الله ملكا نتمت العرش لله أربعون الف قرن ببين القرن والمقرن ألف عام عامى كمل قرن أربعون صفا من الملائكة فعی وجهه شمس وفعی ظهره قمر وعلی صدغیه کواکب فاذا کان یوم المجمعة يبسجد لله تعالى ويقول اللهم اغفر لمن ملهى الجمعة من أمة محمد ﷺ ( المثانبة ) وجد موسى علميه المســـلام ننوما من أمته ببعبدون ربنتهم فمى بببت المقدس لمباس المحبر علمى أبدانهم وعمائم الشسكر علمى رءوسهم وعصا النتوكل بأيديهم ونعال المنشسبة فيى أرجلهم ففرح موسى بغالك غاويصى اللهه الذبه باموسى لأمة محمد اطليلغ بوم ركعتان مميه خبر من هسذا فقال يارب أى يوم هسذا قال يوم الجمعة السبت لك والأحد لمعيسى والاثنين لابراهيم والثلاثاء لزكرياء والأربعاء ليحيى والمخميس لآدم والسجمعة لمحمد تقليلين ( الثالثة ) رأيت في عيون المجالس لأبي طاهر النَّهداد رحمه الله نتعالى عن النَّبي طَيِّلِيٌّ في المُجنَّة درة مطبقة ما رآها نبى مرسل ولا ملك مترب غاذا كان يوم اللجمعة أوحى الله اليبها أينتها الدرة انطقى فتقول قد أفلح المؤمنون من أمة مدمد عليه شهر ببعث الله ملكا اللي قبوى فيقول يامدمد ان الله يقرئك السسلام ويقول أبشر وقر عينا فمي أمتك فان لمي في أمتك في يوم الجمعة ثلاث نظرات اعتق هي كل نظرة منهم سنين ألفا ( الرابعة ) جاء في المعديث اذا كان يوم المجهعسة بأمر الله تعالى الملائكة غيأننون العبيت المعمور غمى المسسماء المرابيعة أربعة أركان ركن من يانموت أكمير وركن من زبرجد أخضر ورکن من ذاهب آحمر ورکن من فضة بيضاء فيصعد جبريل على منارة من فضة وبنادى بالأذان وهو أول من أذن قال الاصطفرى وغيره من أصحاب الشساغعي بوجوب الأذان للجمعة فقط ثم بصحد ميكائيل على منبر من باقوت أحمر غيخطب عليه ثم بنزل ويصلى الجمعة ويقول جبريل باملائكة ربى أثستهدكم أنى ند جعلت ثواب هــذا الأذان لأمة محمد أطَّلِيَّةٍ ويقول ميكائيلاً أثـ. ــهدكم أنـى قد جعلت ثواب هذه المسلاة لأهة محمد عليهي ميقول الله ننعالى أنتنكرمون على وأنا معسدن الكرم

أَثْسِـ هِدكُم أننى قد غفرت لهم أى لأمة مدمد صَلَّالله وعن النَّبي طَلِيَّكُم اذا ُ كَانِ لَمِيلَةِ الْمَجْمَعَةِ أَمْرِ اللَّهِ تَعَالَى الْمَلَائِكَةِ بِفُتِحٍ أَبُوابِ السَّسْمَاء غيثسرف علمى عباده غيرى غيهم المقائم والذائم فيقول سأجازى المقوام على قيامهم والننوام علمى ةدر نومهم غانيا كان آخر الليل أشرف المرة الثانبية فبراهم كذلك فبقول سسبحانه وتعالى ما البخل من شأنى أشمعهدكم باملائكتي أنسى وهبهت اننائمين للقائمين ونتقسدم نظيره عن أبيى يزيد البسطامي في قيام الليل ( الخالهسة ) اذا صار أهل الجنسة فيها نادى بهم يوم السبت احضروا ضيافة آدم فى جنة الخلد ثم ينادى بيهم يوم الأحد احضروا ضياغة نوح فى جنة التعيم ثم ينادى بهم فى يوم الاثنين احضروا خيافة ابراهيم في جنة الفردوس ثم ينادى بهم يوم الثلاثاء الدخروا خبيالهة موسى في جنة المسأوى ثم بنادى بهم يوم الأربعاء احضروا ضيافة عيسى فمى جنة عدن ثم بنادى بهم يوم اللخميس احضروا خبالفة محمد طيلله تحت ثسجرة طوبى وهى ثسجرة عظيمة أصلها فعي دار الندبي اطِّليَّةٍ لمو سنقط منها ورقة لأظلت الأرض ثمرها فيه من كل طعم ولون الا الدواد ولها ثمر يبخرج منه البطى والمطل قال كعب الأحبار والذى أنزل النوراة على موسى والانجيل علمى عبسى والفرقان علمی محمد علیلہ لو رکھ رجل علمی ناقة ودار بأصلها ما قطعها حتی بيموت هربما وقال النسفى ولو طار طائر من أسسفلها الى أعلاها لبم بيلغه حتى يموت هرما ثمرها يخرج منــه لقوم خيل مسرجه ملجمة ولتقيرم أبل برحالها ولقوم حلى وحلل ولقوم فاكمة ثم بنادى بهم بوم البجمعة احضروا خسياغة رب المعالين غيضيفهم رضاه فلذلك ننوله نتعالى ورضوان من الله أكبر وسيأتني ان شساء الله تعالى زيادة في آخر الكتاب ( السادسة ) خلق الله السـموات والأرض والنجوم والبحار السبعة والأيام السبعة غى يوم الأحد وهو أول الأسبوع كما قال أهل اللغسة ووافقهم النووى فىى شرح المهذب فى صوم التطوع وجزم الرافعي بأن أوله السبت ووافقه في الروضة وصوبه الأسنوى فبستدب غيه البناء ( السابعة ) خلق الله الشمس والشمر ورفع ادريس وذهب مهوسى المي الطور وأد الندبى تُطلِّق ومات وتعرض عليه أعمال أمته ونزل دليل وحدانية الله وتفتح أبواب الجنسة يوم الاثنين فيستحب فيه الصروم والسفر وأن يكون السفر فمي زيادة الهلال لا فمي نقصانه لأن النبي أطِّلِيَّةٍ قال لناجر أراد أن ينحرج في نقصان المهلال أنريد أن ببمحق الله تجارتك استقبل الهلال بالخروج ورأيت فى عجائب المخلوقات للقزوينى من مرض أول الشسهر له قوّة في دفع المرض أقوى من

المربض فمى آخره وللبطيخ والتنثاء والخيار وغبر ذلك من انزرع بكبر فهى أول النسسهر أكثر من آخره والغراس فى أول النسسهر أسرع نباتا وحملا من آخره ولبن الحيوان يكثر غى أول الثسهر أكثر من آخره واللفواكه التى أصابها ضوء الفمر فى زبادة أحسن من الفاكهة التهى يصيبها ضوؤه فمى نقصانه ( الثامنة ) خلق الله الوحش والطبر والدنائم وأنزل الصديد وحاضت حواء وتنتل ابن آدم نتابيل أخاه هابيل تنال الزهرى وغيره ووللانتهما حواء مع اختيهما غى الجنسة حكاه النووى فى تهذيب الأســماء واللغات وقتل بيديى بن زكريا وســـدرة فرعون وامرأته آسسية وبقرة بنى اسرائيل وجرجيس النبى اتيلية سبعين نتتابه بأمثساط اللحديد وطبخ علمى النار غعل ذلك ببه ملك غلســـطين شم أسلمت امرأته فقتلها شم حبسه فى بيت عجوز فدعا لابنها وكان أصم أبكم أعمى فمسافاه الله نتعالى فأسطلها فقال جرجيس بإرب ارزنتنهي الشسهادة وعذبهم غقتلوه فأنزل الله عليهم نارا يوم الثلاثاء فيستحب غيه الصجامة والقصادة وقال النبى طَيِّلَةٍ احتجموا على بركة الله تعالى بهوم الخميس والاثنين والثلاثاء ونثال يلطي الحجامة فمى الرأس شفاء من سبع المجنون والمجزام والبرص ووجع الأضراس وظلمة العينين واللصداع ننال أطَّلِيَّةٍ من الحتيجم بيوم الشلاتاء لمسبع عشرة كان دواء لداء السنة وقد حجمه طلبية أبو طيبة وهى على الريق أنـفع ونتريد فـى الـعقل ويبدئنهب أن ببتمرأ عند المحبامة آية الكرسي نتاله النووى غيى شرح المهذب ونثاله فمى الأذكار نثال الندى طلطية من نثراً آية الكرسى عند الحجامة كانت منفعة حجامته ويأكل بعدها لبنأ ولا شسسيئا منه كالجبن بل يأكل المحلو والخل ولا يقرب النسساء بعدها ولا تنبلها بيوم ونسى كتاب اللبركة الجبن داء والمجوز داء فاذا اجتهعا صار اشفاءين ورفعه الى النبى طَيِّلِيَّةٍ والمجبن الطرى يخصب البدن ويلبن الطبيعة والجبن العتيق كثير المضرر ( التاسعة ) خلق الله الأنهار وأهلك جماعة من الكفار منهم حوج بن عنق وغرءون وقارون والنمروذ وقوم لولط بن هاران أخى ابراهيم وقد أهلك زوجة لوله واسسمها واعلة تنال النووى نمى نتهذبب الأسسماء واللنغات وشداد بن عاد وقوم هود وقوم صالح لمــا عقروا النالقة فمى بوم الأربعاء وما أنزل الله بـلاء الا غيه فبستحب فيه شرب الدواء نلال اللقزوينى فيى عجائب المخلوقات أربعاء آخر الشهر نحس مستمر بمحمود غيه الاغتسال ( العاشرة ) خلق الله الجنة والنار زاد ابن العماد والدواب أيضا واستدل على أن الدجاجة خلقت ننبل البيضة والنخلة تنبل النواة ودخل النبى إعليه مكة يوم المفتح واجتمع

\Y∗

ببعقوب ببوسف فىى مصر ودخلها ابراهيم وأعطاه ملكها جارية وهى هاجر ودخلها اخوة بوسف أولا وثانيا بيوم الخميس فيستحب السفر أوله نقسول الغبى اطليَّة اللهم بارك لأمتنى في بكورها يوم المنميس وأما المسـفر فمى آخره فبأنتى تنربيا وعنه وَإلِيَّةٍ من أراد أن يأمن شكاية العين والفقر والمبرص والجنون فليقص أظافره يوم الخميس بعسد المعصر ( المحادية عثمر ) خلق الله آدم وحواء وزوجها به فقال بعد أن نترينت الجنسة واجتمعت اللائكة تنحت تسسجرة طوبى الممد ثنائي والمعظمة ازارى والكبرياء ردائمي والمخلق كلهم عبيدى وامائمي خلقت الأنسسبباء كلمها زوبجين علمى أنهم يوحدونى أشسسهدكم أنبى تلد زوجت آدم بحواء على أن يصدقها عثير ملوات على نبيي محمد إطليله ونزوج سلههان بلقبس قال النووى فمى نهذيب الأسسماء واللغات كان تنمت يدها اثننا عثسر ألف ملك ننحت يدكل ملك مائنة ألف ونتزوج يوسف بزليخا وموسى بصفوريا بنك شعيب وممدمد طليل بعائشته رضى الله عنها ونتزوج علمى بفاطمة كل ذلك في بيرم المجمعة وذكر ابن الللقن في المدائق من حضر يوم الجمعة عرس مسلم فكأنما صام يوما في ســبيل الله اليوم بسبممائة يوم ( الثانية عثس ) ذكر الثعلبي عن أبي هريرة رضي الله عنه عن النبي طلَّيِّ خلق الله الأرض يوم السبت وذكر غيره أنه لم يكن غيه خلق فلذلك اننخذته اليهود يوم بطالة وزعموا تبحهم الله أن الله استراح يوم السبت وبحن النبى عليه الله من بكر يوم السبت فى َطْلَبَ هَاجَةً فَأَنَا ضَامَنَ لَهُ بِقَضَائَهَا وَذِكَرَ الْهَمْزَانِي فِي كَتَابَ الْهُسْعِيَاتِ أن النبي طلِّيَّةٍ سُمِّي السَّبت بيوم مكر وخديعة لأن شرِّيثســا مكرت به نَّبَلِيَّةٍ مَدِه وكذلك قوم موسى وقوم نوح وقوم صالح واخوة بوسف وقوم عيسى وبنو اسرائيل مكروا يوم السبت من الله تعالى حرم عليهم الصيد يوم السبت فأخذوا حبالا وربطوا غيها الحيتان يوم السبت وأكلوها يوم الأحد غظنوا جواز ذلك فمسخهم الله تعالى قال نتنادة مسخ الشسبوخ خنازير والشباب قردة ونقل العلائمى رضى الله عنه أن الله خلق المســـموات ننبل الأرض والظلمة ننبل الذور واللجنـــة ننبل الننار ونندم الله ذكر الظلمة في أول سورة الأنـعام لأن الله تعالى خلق الخلق في الاظلمة شم ألقى عليهم من نوره فمن أصابه من ذلك النور شيء اهندى فالظلمة مقدمة على النور كما نتاله نتتادة وننيل انما جمع اللظامات ووحد النور لأن طرق الضلال كثيرة وطريق العق واحد ( الثالثة اعتس ) كان متنادة بن دعامة بكسر الدال اللهملة أحفظ أهليًا الوصرة صحب أنس بن مالك ما سمع شسيقًا الا حفظه لله اليد في 171

التفسير وغيره مع أنبه ولد أعمى وأما تتنادة بهن النعمان فصحابى قلعت عينه يوم أحد غردها النمى طَلَّلَه روى سبعة أحاديث ومات بالمدينتة سسنة ثلاث وعشرين ( الرابعة علمتر ) خلق الله تعالى مدينسة غى المهواء حيطانها كقشور البيض لمها سبعون ألف باب فيها من الملائكة ما لا يعلم عدده الا الله تعالى فاذا كان يوم القيامة يقوللون اللهم اغفر لمن اغتدل يوم المجمعة وقال ابن عباس رضى الله عنهما اذا اغتسل الرجل وزوجته خلق اللله من كل قطرة من مائهما ملكا يستغفر لمساحبه اللي يوم القيامة ( الخامسة عثس ) مر عيسى بن مريم عليه الســــلام بصياد قد صاد ظليبة فقالت باروح الله استأذن لمى الصياد أرضع أولادى وأعود اليه غاخبره بذلك فقال الصياد انها لا تعود غقالت بإروح الله ان لم أعد فأكون ممن وجد المساء بيوم الجمعة ولم يغتسل مَاطَّقَهَا مَأْرِضْعَتَهُمْ ثُمْ رَجِّعْتْ مَأْخَذٍ عَيْسَى لَبْنَةٌ مِنْ ذَهَبٍ لَبِدْمُعْهَا الْمَى المصياد عوضا عن الظبية هوجده قد ذبحها غدعا عليه برمم البركة مصارت دعونته فمى الصبادين الى يوم القيامة وقتال الشسافعى رضى الله عنه ما نتركت غسل الجمعة حضرا ولا سفرا وعن ابن عمر وأنس بن مالك رضى الله عنهم نتالا ننال رسول المله طَيِّلِيَّةٍ أن ننحت الـعرش مدبنة وننال الترطبي في تفسسيره سبعين مدينة مثل الدنيا سبعين مرة مملوءة من الملائكة كلهم بقولون اللهم اغفر لمن اغتسل بوم المجهعة وأتنى الـجمعة وننال أطلَّاه التَّاس المُعسل يوم الدِّهعة ليبسل المخطابا من أصسول الشَّعر استنلالا رواه الطبرانى غى الكببر ورواته ثقات وفى الكببر والأوسط من اغتسل يوم الجمعة كفرت عنه ذنوبه وخطاياه غاذا أخذ فمي المشى كتب له بكل خطوة عثمرون حسسنة فاذا انصرف من صلاته أجزى بعمل مائتني سنة واعلم أنه لو اغتسل للجمعة والجنابة فتقدم نية الجنابة أولى قال ابن العماد ويجب غسسل الجنابة على الفور فى ثلاث سور الزانى ومن خاف فوات الوقت أو كان فى المسجد وأجنب وعنده ماء ولم يتمكن من الخروج ولو نوى غسسل الجنابة حصل بلا خلاف وفيى حصسول غسل الجمعة شولان أصههما عند البغوى بحصل وبه نقال الامام أحمد أيضا ( السادسة عثس ) رأيت في كتاب النورين غى صلاح المدارين عن النبى طَيِّلَةٍ من قلم أظفاره بوم الرَّجمعة حفظ من النجمعة التي البجمعة وسيأتني حاديث جامع لأيام الأسسبوع في تقليم الأظفار فمي فضل هسذه الأمة فمي ذكر ابراهيم عليه السسلام وعن ابن عمر رضى الله اعنه عن النبى <mark>اطلاق</mark> من أخذٍ شساربه يوم النجمعة ومس من طبَّب امرأته ان كان لها ولبس من صالح ثبابه ثم ام بينخط

رتقاب اللناس ولمم ببلغ عدد الوعظة كان كفارة لمسا ببنهما ومن نتخط رقاب النساس ولغا كانت له ظهرا وغى الحديث المثسسهور اذا قلت لصاحبك أنصت غقد لمغوت أى خبت من الأجر وقبل أخطأت وقبل بطلت فضيلة جمعتك ( السابعة عثس ) قال في الروضة ويتطيب يعنى يوم الدهعة بأطيب ما عنده ويستحب أن يتطيب بما خفى لونه وظهرت رائحته فلمهذا نتال المنبى طِّلِّيٌّ حبب الى من دنياكم ثلاث الطيب والنســـاء وقرة عينمى غمى الصحلاة غالطمسلاة لتتعظيم تدر الله والطبب لمحق الله فحبه اطَّلِلَّتِهِ للطَّيب لا لنفسه بل وفاء لمحقوق الملائكة لأنه اطَّلِلَّةٍ غنى عن الطَّيب وأمر على بن أبي طالب أن يجعل ثلثي مهر ابنته فاطمة للطيب وكان مهرها أربعمائة درهم وثمانين درهما ونقسدم فى باب الاخلاص أن النبى طالق كان يسستعمل المسك كثيرا وقال طلقة أطيب اللطيب الطيب الطيب المسك ضتطيب به الرجل يوم البجمعة لأنه تظهر رائحته ويخفى لونه ولا يختص انطيب والمتزين بيوم الجمعة بل في كما جهع من مجامع المسلمين غير الاستسقاء لكن الجمعة أكدو غسلها آكد الاغتسـال المسنونة وقال النبى طليلة ليس من أعياد أمتنى عيد أفضل من يوم الجمعة ر الثامنة عشر ) أفضل الثياب يوم الجمعة البياض لقوله صَلَّايَّةٍ البسوا من شيابكم السض فانها أطيب وأطهر وكفنوا غيها مونتاكم رواه الترمذي نقال في الأحياء لبس السواد ليس من السسنة بل كره جماعة النظر اليه قال غيى شرح المهذب بجسوز للبس الثوب الأبيض والأهمر والأصفر والأخضر وغبر ذلك من الألوان ولاكراهة فيي شيء منه وقال في الروضة يستحب للقاضي اذا دخل البلد أن يدخلها بوم الاثنين فان تعذر فاللخميس والا فالسبت وتكون عمامته سوداء وأول من أهدت السواد بذو العباس فمى خلافتهم لأن العباس كانت رابته بوم فتح مكة سوداء وزابة الأنصار صفراء حكاه في شرح المهذب ( التاسعة علم ). تستحب المعامة بوم الجمعة لقول النبى إطلاق الله وملائكته يصلون على أصحاب المعمائم بوم الجمعة وفي حديث آخر رأيته في الذريعة لابن المعماد بخطه صلاة بمعامة أغضل من خمس وعشرين بنغير عمامة وجمعة بعمامة أفضل من سبعين بغير عمامة ورأيت في ســــيرة ابن هشام قال على رضى الله عليه العمائم تبجان المعرب وكانت عمائم اللائكة يبوم بدر ببضاء ويوم حنين حمراء وبدر مكان معروف بين مكة والمدينة غيبه بثر حفره رجل استمه بدر فنسب اليه وحدين واد بالطائف ( المشرون ) مثال النبي اطلِيَّةٍ من لبس ثوبا جديدا فقال الادمد لله اللذی کسسانسی ما آواری به عورتی وأتجمل به فی حیاتی ثم عمد

Y٣

ألى الثوب الذى خلق غتصدق به كان فى كنف الله تعاللى وفى حفظ الله وغى سستر الله حبا وهبتا رواه الترمــذى وقال الامام مالك رضى الله عنـــه : زببن الرجال بهسا تعز وتكرم حسن ثبابك ما استطعت فانها ودح التخثمن غى الثياب تواضعا فالله ببعسلم ما نتكن ونتكتم عند الاله وأنت عبر مجرم فرثاث ثوبك لا يزيدك رفعسة ننطع الاله ونتتقى ما ببحسرم وجديد شوبك لايضرك بعد أن ( المعادية والمغسرون ) لبس الكتان ببقوى البدن ويصلح الأمزجة اللحاارة ويأكل العفونة من البدن والقطن حار رطب لبسه أنفع شيء لمن مزاجه بارد وعصارة ورننه بنفع من اســهال الألطفال وشـــجره المقطن معروف لكنه فمي ببلاد المهند بكبر حتى بكون كتسسجرة المتسمش ويبتنى في الأرض عثمرين ســـنة ( الثانية والمشرون ) قال القرطبي فيى تنفسس سورة المجمعة عن ابن سبرين كانوا يكرهون النوم والامام يخطب ويقولون غيه قولا شسديدا وعن التنبى همليلة اذا نمس أحدكم غليتحول المى مقعد صاحبه وليتحول صاحبه المى مقعده وبيحرم عاليسه ان يقيم أخاه من مجلسه ويجلس مكانه بغير رضاه ( الثالثة واللعثمرون ) قال كعب الأحبار رضى الله عنسه كان داود عليه السسلام يصسوم يوما ويفطر يوما غاذا وافق صومه يوم الجمعة أعظم غيه من الصدقة ويقول ان صيامه ببعدل صيام خمسين ألهف سسنة كطول يوم القيامة نمعم افراده بصوم مكروه وتنخصيص ليلته بقيام مكروه وقول داود عليه السسالام كطول بوم القيامة هـذا في حق الكافر وأما في حق المؤمن فيكون كالصـــلاة المكتوبة ( المرابعة والمعتسرون ) نشل ابن السماد عن ببغضهم من الأكثرين أن سساعة الاجابة عند غروب التسمس وقال . يُؤلِّلِهِ فالتنمسوها آخر سساعة بعد العصر رواه أبو داود والنسسائمي باسناد صحبح حكاه فمى شرح المهذب لكنه تنال فمى الروضة والصواب أن سساعة الاجابة ما ثبت في صحيح مسلم أن النبي طلَّيَّةٍ قال هي ما بين أن ببجلس المخطيب عالى المنبر الى أن نتقضى المصلاة وكان المتعبدون ببدنتدبون تمراءة تل هو الله أحد يوم الجمعة ألف مرة ويقال تمراءتها فهي عثمر ركعات أو عثمرين أفضــــل من ختمة وفـي فضـــائل الأعمال' للسهقى عن النبي اطِّلِيَّةٍ من مَّرًّا ممَّل هو الله أحد ألف مرة لم يمت حتى يرى مكانه في البجنسة أو بيرى له ر الخامسة والعثمرون ) قال النبي أَتَطَلَّقَ من صلى عالى يوم المجمعة ثمانين مرة غفر الله له ذنوب ثمانين سسنة قبل يارسول الله كيف المسلاة عليك قال نتقولون اللهم صل

على محمد عبدك ونبيك ورسولك النبي الأمي ونتعقد واحسدة غان قلت اللهم صل على مدمد وعلى آل مدمد صلاة نكون لك رضاء ولدقه أداء وأعطه اليوسبلة والمقام المحمود الاذى وعدنته واجزه عنا أفضل ما جازببت نبينا اعن أمته وصل على جميع اخلوانه من النبيين والصالفيين يا أرحم الرائعمين نتقول هسذه سعع مرات وقد قيل من قالها سعع جمع في كل جمعة سعيم مرات وجبت له شفاعته طَّلِّيَّ ذكره في الاحياء وعن ابن أبي أوفى عن النبي اطِّلِيَّ من أراد أن يموت في العســماء الرابعة غلبتنل كل يوم ثلاث موات اللهم صل على محمد ءيدك ونعيك ورسسولك النبى الأمْمَى وعلمى آل محمد وعن النبي عليَّليَّةٍ من قرأ سورة بس ليلة البجمعة غفر له ومن قرأ حم الدخان يوم الجمعة أو ليلتها بنى الله له بيتا فى الجنة ر مسائل ) الأولى لو قال ازوجته أنت طالق في أفضل أيام الأسسبوع طلقت يوم الجمعة أو في أفضل أيام الدنيا طلقت يوم عرفة ان صادف يوم الجمعة حكاه النغزالى رحمه الله تعالى فى الاحياء عن ببعض السلف أو في أفضل سساعة في اليوم طلقت بأوله لأن أفضل ساعاته من طلوع الفجر اللي طلوع الشمس أو في أفضل ساعات يوم المجمعة غيحتمل آن تطلق بأوله لمسا نتقسدم ويحتمل أن نطلق فيي سساعة الاجابة غلا يتحقق وقوع الطلاق الا بغروب الشمس وكانت فاطمسة برضي الله عنها ترسسك من يخبرها بغروب الشمس ونترى أن ذلك وقت اجابة وببه قال كعب الأحبار واستشكله أبو هربرة لقوله إطلاله لا بوافقها عبد يصلى الا استجيب له ر الثانية ) يحرم السفر على من لزمته الجمعة ببعد الفجر الا أن تمكنه وقال الجمعة في طريقه أو بتنمرر أو بستوهتن بتخلفه عن الرفعة بل قال ابراهيم النخعى رحمه الله تعالى لا يجوز المسفر ببعد دخول وتنت المعتسساء وقال المحب الطبرى عن بعضهم بكره السسفر ليلة الجمعة ووقت اللاكبير من الفجر لمسا في الصحيحين من اغتسلًا غسل الجمعة ثم راح فيَّ السَّاعة الأولى فكأنها قرب بدنة وهمى ذكر أو أنثى من الابلّ ومن راح في الثانية فكأنما قوب بقرة ذال فمى ثمرح المهذب ونتقع علمى اللخكز والأنشى وسعيت بقرة لأنها نتبقر الأرض أى نشتقها ومن رأح فى الثانية فكأنما ننرب كبثىاا أنفرن وصفه بذلك لأنه أحسن وأكمل في الصورة ومن راح في الرابعة فكأنعا قرب دجاجة بـفتح اللدال وكسرها ويقع على الذكر والأناثبى ومن راح في الخامسة غكأنما قرب بيضة وفى رواية النســائى ست ساعات فى الأولىي بدنة والثانبة بقرة والثالثة كبثى والرابعة بطة والمفامسة دجاجة والسادسة بيضة ( الثالثة ) غسطا الجمعة سستة لمن حضرها لقول 170

النبى عليه من جاء منكم الجمعة فاسغنسل أى اذ أراد المجيء نظيره فاذا نمرأت القرآن فاستعذ بالله أى اذا أردت القراءة وفي حديث آخر من شسهد الجمعة من الرجال والنسساء غليغتسل بخلاف غسل المعيد فانه مستحب لكل أحد والمفرق أن الجمعة لا تصح من المتفرد الا في مسألة والصددة وهبى اذا أحدث الامام فيى الركعة الثانية ولم يستخلف فأتم كل واحدد صلاته صحت جمعتهم فاذا لم تجب عليه لا يستحب له الغسسل وأينه اغسسل الجمعة سنة للصلاة لا لليوم على الأظهر فهو لازالة الريبح المكريهة لمثلا بيتأذى به الحاضرون فاختص بمعن يحضرها وغسسل اللعيد الزينة وغسسل المجمعة وقنته من المفجر وغسسل العيد من نصف اللَّبيل ( المرابعة ) قال في شرح المهذب عن صابعب المحاوى اذا جلس على النبر الامام حرم على من فى المســـجد أن يبندىء صللاة ناغلة فان دخل في آخر الخطبة وخاف أن اشتغل بالتحية غانته تكبيرة الاحرام انتظر تنائما ولا ببجلس بلا تحية وان أمكنه التحية وادراك تكبيرة الاحرام صلاها ويستحب للامام أن يزيد في الخطبة قدرا يمكنه الصسلاة لمقول الندى الطَّلِيَّةِ والله في عون المعبد مادام العبد في عون أخيه ( الخامسة ) لو حلف بالطلاق أنه لا يصلى خلف زيد فتوالى زيد امامة البجماعة فهل تستط الجمعة بهسذه اليمين كما للو نشزت زوجته فانسستغل بردها المى الطاعة غان النجمعة تستفط بذلك نتال ابن المعماد فعى كتاب اللمعة في فضل الجمعة ان أمكنته المظالفة فعل والا فيرفع أمرء المحاكم ويسسأله أن يلزمه بصلاة الجمعة ليتخلص من المحنث ثم قالما ويحتمل تحريمه ءلى المخلاف فيما لو حلف أن يطأ زوجته في هسذه اللبلة فمحاضعت فنانه لا يلزمه شيء والمجامع بيبن المسألغتين أن ابيجاب المجمعة منزللة منزلة الاكراه الشرعى أى فيصلى المجمعة ولا حنث كما أن تحريم اللوطء في الحيض منزل منزل الاكراه الشرعي أي فلا يطأ ولا حنث وصورة المسـألة اذا يمكنه المجمعة فـي بلد تنريب من بلده ( السادسة ) يستحب أن يقرأ فمي الركعة الأولى من صبح الجمعة ألم السجدة وفي الثانية هل أتنى والمكمة في ذلك لمسا في السورتين من مبدأ خلق الانسسان وذكر المقيامة غان آدم خلق يوم المهجمعة وفيه نتنوم الساعة ولو ننرأ في الأولى غير الســــجدة ننرأهما معا في الثانية وكراهة تطويل تراءة الثانية على الأول لا يقاوم فضيلة السورتين كما لير ترك الجمعة نسى الركيعة الأولىي من صلاة المجمعة نمانه ببقرأها مع المناغقون في الثاانية ويبسن أيضا أنن يقرأ بسبح اسم ربك الأعلى والغائسة في صلاة اللجمعة علمى التصواب وذكر مى الاحباء أن النبى طليِّليَّ كان ببقرأ مى ملاة المغرب
من لميلة المجمعة أيضا ممل) يا أيها الكلفرون وقل هو الله أهد (السابعة) تقال! النَّبِّع عَيْلِيًّا مِن سَمْعِ النَّخاء يوم الجمعة فلم يأتما لهلبع الله على قلبه وجعل تتلبه نتلب منافق ولو سسمع واحد من نرية لا جمعة عليهم النداء من بلد تلزمهم البجمعة وجب بملى جميع أهل القرية المسسعى الى صلاة الجمعة غلو لازم أهل الخيام موضعا فسسمع واحد منهم لزهتهم البجمعة ولو سسمع النداء من بلدين فالأولى أكثرهم جماعة والنبهي طلَّيَّ قال ان الله مَرمْن عليكم الجمعة مْي يومكم هَـذَا مْيَ ثنتهركم هسذا فمي سننتكم هسنيء نممن تركها استخفافا ببها ألا فلا صلاذ لله ألا فلا صوم لله ألا فلا زكاة له ألا فلا حج لله ألا فلا جمع الله تسمله ولا بارك فمي عمره فمن نتاب ناب الله عليه وعنه هي الله من نرك المجمعة شلائنا من غير عذر فمقد نبذ الاسسلام وراء ظهره ونتال المساوردى بيستحب لمن ترك الجمعة أن يتصحق بدينار أو بنصفه اذ كان غير معذور ( الثامنة ) اختلفوا غي وقت غريضــة المجمعة فقال اللنووي في سورة الأهراف فرضت بالدينة وفى شرح المهذب عن أبى هامدا أنها فرضت بمكة ( التاسعة ) ممال البغوى والقاضى حسين لا بيصح احرام من لا جمعة عليه كالمعبد والمرأة والغريب الا ببعد احرام أربعين من أهل الكمال وهم الأحرار الذكور البالغون المكلفون المستوطنون وعند أبس هنبهفة تصح بدون الأربعين لأن الصحابة اننفصوا والنبى طليل على المنبور لمسا جاء دحبية بالنجارة الا اثنبي عثس رجلا وهم العثمرة وجابر امِن عبد الله واعمار مِن باسرِ فقال النبي أطلَّةٍ والفَّاي نفسى بيسده لمو خرجوا جميعا لأخرم الله عليهم الموادى ناراً وتصح المجمعة من المعمد والمســانمر والمرأة ولا ننمعقد بهم وننازم اللسكران اللتحدى والمرند ولا نتصح منهم ولا نتمقد بهم ولابد من القضاء والاعادة لأن السكران ينتثنض وضوءه وأما المرتد فملا ينتقض وضوءه بالرد فكلما تقدم فى الصلاة نتصح من المريض ولا نازمه وننعقد به وجمعة على قائل أو قاذف يرجو العفو وتجب على الزانى وكله عذر أستقط الجماعة أسقط المجهمة والله أعلم الا باب فضسل الزكاة » قال الله تعالى انما الصدقات للفقراء والمساكين وسيأتى الفرق بين النفقير والمسكين فمي باب الصدقة وأما الفريقين فأذكر ببسسيرا منه قال النبي حيلي اطلعت في النجنة فرأيت أكثر أهلها الفقراء واطلعت فسي المنار غرأيت أكثر أهلها المنسساء رواه البخارى ومسلم وفي رواية الامام أحمد باسسناد جيد فرأيت أكثر أهلها الأغنياء وقال إتليلغ الفتمى **IVY** نزهة المجالس - م ١٢ )

مؤلهنان عللى باب المجنة مؤمن غنى ومؤمن فقبر كانا فمي الدنيا فأدخل النفقير البجنة وحبس الغنى ما شساء الله أن يحبس ثم أدخل الجنسة فلقى الفقير فقال يا أخبى ماذا حبسك والله لقد خشيت حتى خفت عليك فقال باأخى انى حبست بعدك حبسا فظيعا كربها ما وصلت انبك حتى سال منى من العرق ما لو ورده ألف بعير لصدرت عنسه رواه الامام أحمد باسسناء جيد تنوى وسيأننى على هـذا زيادة فى مناقب النبي اطليه وقال النبي طليثير اللهم أحبني مسكبنا وأمتني مسكينا واحشرنى في زمرة المساكين يوم القيامة قالت عائشت فرلم يا رسول الله نتال لأنهم بدخالون الجنة قبل الأغنياء بأربعين خريفا يا عائشة لا نردى مسكينا ولو بشق نمرة يا عائشسة أهبى المســاكين وننربيهم فمان الله بقربك يوم القبامة رواه المترمذى قال القرطبى المراد بالمساكين أهل التواضع ( موعظة ) مثال المنبى اطَّلِيَّةٍ وبل للاغنياء من المفسواء يقولون ربنا ظلمونا حقوقنا النتى فرضت لنا فيقول وعزننى وجلالى لأدنبنكم ولأعذبنهم ( مسألة ) لو امنتم مستحق الزكاة من أخذِها أثم بخلاف ما لو امتنع المنذور له من تنبول النذر فانه لا بأثم والفرق أن الناذر هو الذي أنزم نفسه بذلك بخلاف رب المسال فان الشسارع طَيِّلِيَّ أوجب عليه الزكاة وفـي امتنـــاع من أخذها تـعطيل أحد أركان الاســـــلام نظيره يجوز الفطر لمن سأغر في رمضان ولا يجوز المفطر في صيام نذره ننال النووي في المفتاوي ولا يجوز دفع الزكاة لمن بلغ استمر ناركا للصلاة الى حين دفع الزكاة فان بلغ مصليا ثم نتركها بعد ذلك ولهم بيحجر عنيه جاز دغمها اليه وصح منبضه ( غائدتان ) الأولى قال بعض الفسرين فمى قوله تعسالمي والذبن بكنزون الذهب والمفسسة ولا ينفقونها غي سسبيل الله غبثمرهم بعذاب أليم يوم يحمى عليها فمی نار جهنم فنکوی بها جباههم وجنوبهم وظهورهم انما خص هـــذه الأعلضاء بذكرها دون غيرها لأن السائل اذا جاء الى رب المسال نتغير وجهه فيسأله ثانيا فينحرف بجنبه فيسأله ثالثا فيوليه ظهره قال الامام فمض اللدين المرازى ظاهر الآية أنهم يكونون بجميع المسال لا بقدر الزكاة فقط لتعلقها بجميع المسال ( الثانية ) أفرد الله الضمير في قوله تعالى ولا ينفقونها في سمسبيل الله لأن الفضة أكثر من الذهب كقوله تعالى واذا رأوا نتجارة أو لهو انفضوا النبها لأن الشجارة أكثر من اللهو وقوله تعالى واستعينوا بالصبر والصلاة لأن المصلاة أكثر من الصوم على تفسسير مجاهد الصبر بالصوم وقيل أغرده لأن كلا منهما داخل فى

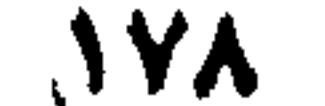

الآخرة ( هكاية ) كان في زمن ابن عباس رضي الله عنهما رجل كثير المسال خلما مات حفروا قبره فوجدوا غيه ثعبانا عظيما فأخبروا ابن عباس بذلك غقال احفروا غيره غحفروا فوجدوا الثعبان غيه حتى حفروا سسبم قبور فسأل ابن عباس من أهله عن حاله فقال انه كان يمنع الزكاة فأمرهم بدفنه معه ( قال مؤلفه ) حكى لي من أثق به حول الكعبة أن رجلا أودع رجلا مائنني دبنار ثم مات فجاء واده وطلب الموديعــة غدغعها البيــه غادعى المولد الزيادة على ذلك فترافعــا المي حاكم فقال احفروا قبر الميت فوجدوا فيه مائتى كية بالنار فقال اللحاكم ان الكيات علمى قدر الموديعة ولمو كانت أكثر لكانت الكيات علمى قدرها لأنه كان بمنسم الزكاة وهسذا يؤيد ما نتسدم عن الرازى عن على ابن أبي طالب رَضي الله عنه عن النبي عَلَيَّكَ اذا أراد الله بعده خيرا بعث اليه ملكا من خزان النجنة غيمسح ظهره غتسخوا نفســه بالزكاة ( حكاية ) كان لهى زمن الغبى طلِّيَّاتِهِ رَجِّل بقال له ثعلبة فشكا فقره المى النسى طليل فسجمع له مالا ودعا له بالبركة فكثر ماله فطلب النبى طليله منه الزكاة فقال ان المجزية تؤخذ من اليهود والنصارى لا من قريش فطلب منه ثانيا وقال الطَّلِّ اما الزكاة واما السيف فأرسل اليه غنما ضعافا فأنزل جبربل وقال يا محمد ان الله تعالى قد نزع لباس الايعان من تللبه وألبسسه لباس الكفر فذلك قوله تعالى ومنهم من عاهد الله لئن أتانا من فضله الآية حكاه الرازى عن غير ثعلبه ثم انه جاء بالصدقة فلم يقبلها النبي الله منه ( فان قبل ) كيف جاز للنبي الله أن لا يقبلها وقد أمره الله تعالى بأخذها قال خذ من أموالهم صدقة ً ( قال الرازى ) لا سعد أن الله تعالى منعه من تنبولها لئلا بمتنع غيره من أدائها وببعتمل أنه أنني بها على وجه الرياء ( موعظة ) قال النبي عليه الله عليه الله عن رجل لا يؤدى زكاة ماله الا جاءه بوم القيامة شجاع من نار غتكوى به جبهته وجنبه وظهره فمي بيوم كان مقداره خمسين ألف سنة وذكر في المصديث الابل والبقسر واللغنم اذا لمم يؤد زكانتها تنطحه بقرونها وتنطؤه بأظلافها كلما مر أولاها رد عليسه أخراها فمي بوم كان مقداره خمسين ألف سنة وقال ﷺ ما نلف مال فمي بر ولا بـهر الا بـهبس الزكاة وقال عليه الســــلام الزكَّاة نننطرة الاســــلام رواه الطبزانى ز لطيفة ) الكامن يحرم دمه وماله بأخذ النجزية منه كذلك المؤمن يحرم للحمه ودمه علمي النار فمي الآخرة اذا أخرج الزكاة بطيب نفس • (( فصل في زكاة الأعضاء وهي كفها اعن المحرمات )) نقالي الله تعالني ان السمع واللبصر والفؤاد كل أولئك عنه مسئولا **AYA** 

قال النُّوَّالي ضرر الكلام الذي بيقع في الأذان أثسـد من ضرر الطعام الذي في اللبطن غان الانسان يتغوّطه والكلام تلد يبقى في جميع المعمن والمستمع ثديك المتكلم وفيى البحديث من سمع حديث ننوم وهم يكرهون صب في أذنبيه الآنك وهو بالد الرصاص المذاب وقال إليهي كل عبن باكية يوم الفيهامة الا عين غضت اعن محارم الله وعين سهوت فمي سبيل الله وعين خرج منها مثل رأس الذباب من خشبة الله وعين بكت من خشبيّة الله وعين كفت عن محارم الله وقال النجي ﷺ ما من صباح الا وملكان يناديان ويلم للرجال من النسساء وويل للنساء من الرجال ( حكاية ) قال يهض للصالكين رأيت رجلا في الطواف وهو يقول اللهم انى أعوذ يك من سهم غائر فسألته عن ذلك فقال كنت طائفا فنظرت بمعينى الواهدة الى غلام حسن الوجه فأصابنى سهم من الهواء فأخرجته من عينى غرأيت عليه مكتوبا نظرت البي المحسرام بعينك الواحدة للعبرة فرميناك ببسهم الأدب ولو نظرت بعين الشهوة لرميناك بسهم القطيعة علمي تنلبك حتى نتكر معرفتنا والغائس هو الذى لا يعلم رامية ( مسألة ) يحرم النظر الى الأمرد المعسن بشهوة وغيرها ويحرم على الرجل أن ينظر اللي أمه أو أخته أو عمته مثلا بشهوة حتى الى جارته ةبل الاستبراء وهي حيضة كاملة أو شهران لم تلعض الا أن تكون مسببة ميط نظره البيها لاوطؤها حتى تستبرىء والله أعلم ( لطبفة ) يوسف عليه السلام لمسا حفظ عينه سلم من البلاء وزليخا مدت عينها غوقعت فمى المبلاء وآدم نظر الى الشمبرة فهبط من المجنة وننابيل لمسا نظر الى أخت هابيلها وقتع فعى اللعنيااب وابراهيم لمسا نظر البي ولده اسماعيل أمر بذبحه غلذلك قبلَّ لمحمد [تَبْلِيَّاتِهِ لا نتمدىن عبنيك المي ما منتعنا بـه آزواجا منهم ( لطَّبفة ) دخل رجل المجامع ونبيه الإمامان الشاهعي وأحمد فقال للنسافحي النفرس هى هسـذا الرجل أنه نـجار غقال الامام أحمد أنفرس فيه أنه حداد وكان البرجل يصلبي فلما فرغ دعاه الشافعي فسأله عن حرفته فقال كنبت فمى المسانسي نسجارا وأننا فمي هسذا المعام حدادا ننال مؤلفه فراسسه الشماهعي أبللغ لخفاء حرفة النلجار وببعد المسافة بخلاف المحداد غان صنعته ننظهر غالبا ( هكاية ) مال في الاحياء كان أبو بكر الصديق رضي الله علمه يضع غي همه حجرا بمنع نفسه عن الكلام بثسب الي لسانه ويقول هسذا الذى أوردنى الموارد قال ابن مسعود والله الذى لا اله الا هو ما من شيء أحوج الى طول السجن من اللهسان وقال غيره من خطر اللسسان جعل الله علمه باببن الأسنان والشخنين ومال عطَّلة أكثر خطايا ابن آدم نهى لسسانه ومن كف لسسانه سنر الله عورته

 $\mathcal{N}^{\mathcal{C}}$ 

وقال طلَّيَّ رحم الله من قال خيرا فغنم أو سكت فسلم وقال عليَّاه من كثنوا كملامه كثير سقطه ومن كثر سقطه كثرت ذنوبه ومن كثرت ذنوبه كانعتنا المنار أولى به وقال عيسى عليه السسلام المعادة عشرة أجزاء بتسعة منها في الصمت وجزء في الفرار من الناس وقبل للقمان ءلبه اللهسلام اذبهح هسذه الشباة وأطعمنا أطيب ما غيها فسجاء بقلبها ولمسانها ثم قيل له اذبح الشاة وأطعمنا أخبف ما غيها فجاء بقابها ولمسانها فسئل عن ذلك فقال ليس فى الجسسد مضغتان أخبث منهما اذا خَبْشًا ولا أُطِيبٍ منهما اذا طاباً ( مسألةً ) اذا حلف لا يأكل لحماً فأكل لساننا حنث أو نثلها أو كرئسا أو كبدا أو طحالا أو عبنا أو أمعاء أو دما أو سمكا أو مبنة فلا ولو حلف لا يأكل حراما فأكل مبنة وهو مضلطل حنث حكام العلائمي في قواعده عن غتاوى القاضي حسين قال فعي المنهاج والالية والمسنام ليس لمحما ولا شحما أى فلا يحنث من حلف أن لا يأكل للحما أو شمما بأكلهما ( فائدة ) قال امامنا الثسافعي رضى الله عنه من أراد أن ينور الله قلبه فليترك الكلام غيما لا يعنيه ونظال أبيضا رضى الله علمه ثلاثة نزيد في العقل مجالسة العلماء ومجالسة الصالحين ونزك الكسلام غيما لا يعنيه وقال معروف الكرخى الكلام لا ببعنيه خذلان من الله وقال مالك بن دينار اذا رأيت قسسوة قلبك وحرمانا فمي رزلتك فاعلم انك نمد نكلمت فيما لا يعنيك وعلن أيبى هريرة رضي الله عنه عن النبي أطَّلِيَّةٍ أكثر الناس ذنوبا أكثر الناس كلاما نسما لا يعنيهم ورأيت في فردوس العارفين النقوى ألف جزء أيسرها نترك ما لا بيعنيه ورأيت فهي حادي القلوب الطاهرة أن سليمان عليه المســـلام بعث بعض بعفاريته وبعث نفرا ينظرون ما يقول العفريت ويخبرونه نثال فأخبروه وأنه مر على السوق فرفع رأســه الى السماء وهز رأسه فسأله سلبهان عن فلك فقال عجبت من اللائكة على رءوس النساس ما أسراع ما يكتبون وإعجبت من الذين أسفل منهم ما أسرع ما يملون أاى عجبت من المناس غانهم لا يتركون والملائكة يكتبون لهم كلامهم ( حكاية ) دخل لقمان عالى داود عليهما السسلام وهو بيصسنع اللدروع فجعل يتمجب من ذلك وأراد أن يسأله فمنعته حكمته من الكلام فيها لا يعنيه فلما هرغ داود تنال نعم الدرع أنت للحرب فقال لقمان الصمت حكمة وقلبل غاءلمه وقال سليمان عليه السلام ان كان الكلام من غضة يكون السكوت من ذهب والقد أحسن القائل حيث قال : وكم ناطق ببجنى عليبه لمسسانه وكم سهاكت نال المنى بسكوته ا فوائد ) الأولى يستحب في الصلاة الجهرية للامام خلمس سكتات  $||\mathbf{v}||$ 

للطيفة الأولىي عقب نكييرة الاحرام وقال أبو هربرة بإ رسسول الله اسكانتك ببين النتكبيرة والقراءة ما نتقول تنال أقول اللبهم باعد ببيني وببين خطاياى كما باعدت بين المشرق والمغرب اللهم نقنى من الذنوب والخطايا كما ينقى الثوب الأبيض من الدنس اللهم اغسل خطاياى بالمساء والشلج والبرد . الثانية عقب دعاء الاننتاح . اللثالثة عقب الضالين . الرابعة عقب آمين . الخامسة عقب السورة قبل الركوع ( الثانية ) قال الشافعي لا بنسب الى ساكت قول الا غى مسطائل منها البكر اذا زوجها وليها المجبر واستأذنها فبكفى سكوتها ولو بغبر كفء ولا بيكفى سكوتها لمغبر الأب بدون مهر المثل والقول ننولها لهى البكارة واللثيوبة واو خلقت بلا بكارة أو زالك بلا وطء فمكمها حكم الابكار ولو انسترى جاربية بشرط الشيوبة مخرجت بكرا غلا خيار له أو نتزوجها بشرط الشيوبة فخرجت بكرا فكذلك أو بشرط البكاررة غذرجت ثبيا غله الخيار على المفور ولا يبعناج الى حاكم فان قالت زالت البكارة عندك فأنكره فالمقول نفولها ببمينها غاذا حلفت لم بنفسخ النكاح وان نتالت كنت بكرا فافتنحى فأنكر الزوج فالقول قولها فمى البكارة لدفع الفسخ وقوله ببمينه للدفع لكمال الهر ولا ينفسخ النكاح بل ان طلقها قبل الدخول لزمه نصف مهرها ومنها لو حلف لا يدخل الدار فحمل وأدخل اليها وهو ساكت قادر على الدفع للم يبتنث على الأصبح ( لطيفة ) القطاطير معروف يقول في صياحه من سكت سسلم وأكل لحمه ينفع من الاستسقاء وضعف الكبد لكنه عسر المهضم ويورث السوداء واذا طبخ بالمنظ ودهن بالسيرج زال ضرره واذا أحرةت عظامه ودقت ثم جعلت فيي زبد ودهن به الأقرع نبت شمره باذن الله تعالى قال ابن مسعود رضى الله عنه يا رسسول الله أى الأغهمال أفضل قال الصسلاة على ميقانتها تلت ثم ماذا يا رسسول الله قال أن يسلم اللناس من لسسانك وقال النبي ﷺ لأصحابه أى الأعمال أحب الى الله فسكتوا مثال هو حفظ اللمســان وقال طلِّيِّله كلِّ كلام ابن آدم عليه لا له الا أمر بمعروف أو نـُهيًّا نتلن منكر أو ذكر الله نـْعالمي ( مسألة ) قال ان سكت عن طلاقك فأنك طالق ولم يطلقها فى حال وقع طلقة وان طلقها ثم سكت وقع ُطْلَقَةَ أَخْرَى وانسَات اليمين قاله في الروضـــة ( حكايه ) قال أنس ابن مالك رضى الله عنه متتل شسـاب من المسلمين يوم أحد فقالت أمه هنبيئًا له المجنة غقال النبي طلِّيَّة لعله كان لم يتكلَّم فيما لا يعنيه وقال عيسى عليه السلام من كثر كذبه ذهب جمالله ومن ذهب جماله سساء لظلقه ومن سساء خلقه عذب نفسسه وقال على رضى الله عنه أعظم

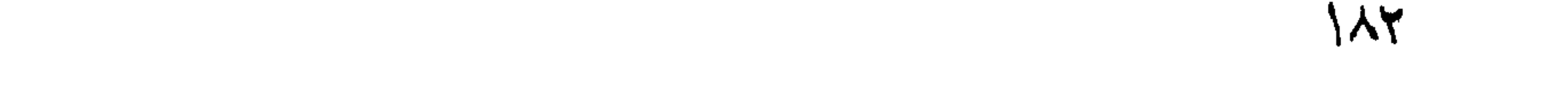

المفطايا عند الله اللمسان الكذوب ومثال النبى طليئ اذا كذب العبد نثباعد اللك عنه ميلا من ننن ما جاء به قال في الروضـــة الميل أربعة آلاف خطوة والخطوة ثلاثة أقدام قال ابن الرغعة أربعة آلاف خطوة بخطوة البعير المحمل وقالٌ في شرح المهذب الميل سستة آلاف ذراع واللذراع أربعة وعثمرون اصبعا معترضسة معتدلة المراد الذراع ذراع الآدمى وهو شسبران وقال النبى غليلة كل الكذب يكتب على ابن آدم الا رجل كذب بين رجلين بصلح بينهما وقال النبي طليلة من أصلح يبين المناس أصلح الله أمره وأعطاه بكل كلمة نكلم بها عتق رقبة ورجع معفوراً له ما نقسدم من ذنبه ومال النبي عليه يا أبا أيوب ألا أدلك على وتنفاسدوا ننال تتريلج الكذب بنقص الرزق وننال النبى طريلة فى مبايعته لأصحابه ولا نأتوا ببهتان تنفترونه ببن أيديكم وأرجلكم تمال البرماوى فسى شرح البخارى الدهتان هو الكذب وانما قال بين أيديكم وأرجلكم لأنه نشسأ من القلب وهو في الجنب الأيسر فهو بين اليدين والرجلين ( غائدة ) قال في الموسسالة القشيرية الصسدق عماد الدين وبه تمامه وغيه نظامه وهو ثانى درجة النبوة وقال النبى طُلِّيٌّ ءليكم بالصندق غانه مع البر وهما مى المجنـــة واياكم والكذب فأنه مع الفجور وهما فيى النار وفي حديث آخر عليكم بالصحق فانه يهدى الى البر واللبر يهدى الى الجنسة ورأيت فى بستان العارفين للنووى عن ذى النون المصرى المصدق سيف فما وضع على شيء الا تنطعه وقال النبي ﷺ والذى نـفسى ببيده لا يكنيب رجلَّ على مثل جناح بـعوضة الاكانت كبة غي قلبه يوم القيامة وسيأتني حكم اليمين الغموس وكفارتها في باب الننوبة ونتال الننبي طليهم اذا رأى أحدكم رؤيا يحبها فانما هي من الله فليحمد الله عليها أو ليحدث بما رأى واذا رأى غير ذلك مما يكره فانما هي من الشسبيطان غليستعذ بالله من شرها ولا بيذكرها لأحسد فاننها لا تنصره وقال الترمذى حديث صحبح وفى مسلم فليستعذ بالله من الشسسيطان ثلاثا وليتحول عن جنبه الذى كان عليسه وقال اتليليُّ أصدقكم رؤيا أصدقكم حديثا حكاه القرطبي ( لطيفة ) قال الذهبي في الطب النبهوى أكل الأرز ببورث أحلاما حسنة وعكسه المفول ومن جعل نمى فراشســه الرجلة وهي المبقلة لم بر في منامه ما يكره وقال النب*ي رقالية* في حقها بارك الله فيك انبتي حيث شئت ( حكاية ) كان لسليمان عليه السسلام سنتون امرأة وتنبل أكثر فطاف عليهن فمى لبلة واحسدة لتأتى كل امرأة بولد غولد له وللد برجل واحدة ويد واحسدة وعين واحدة

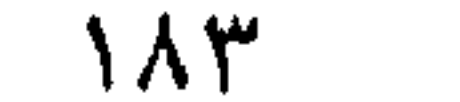

فشاق ذلك عليسه فقال له وزيره آصف نجتمع أنا وأنت وأم اللواد وبصسدق كما والصند منا فمي شيء فقال أما أنا فقد ملكت المثمرق والمغرب ومع ذلك أحب الهدية وتنال آصف وأنا أننول لا أربد الوزارة ومنلبى يبحبها ومنالك المرأة او كنت باسليمان مع سسواد لمحينك مفيرا لكان أحب الى من بياضتها مع الملك ثم دعوا غرد الله الصبى كاملا ببركته قال النبى عليه الله من أطاع الله نقد ذكر الله وان قلت مسلانه وصبامه وننلاونته القرآن رواه الطبرانلي ( للطيفة ) قال الرازى فى تفسسبره لا تكون المعصبه الامن الأعضساء السبعة وهي الأذنان والمعبنان واللمسان والبيدان والبطن والمفرج والرجلان وأبوان جهنم سسبعة ولا الله الا الله محمــد برسول الله ســـبع كلمات فكل كلمة تكفر معصبة عضو وننسد بنايا من أبواب جهنم بنفضل الله وقيل للقاضي أبي الطيب قد كبر سنك ولم نتنغير أعضساؤك فقال هفظتها في صغرى فحفظها الله في كبرى ار حكاية ) قال النسسيخ عبد القادر الكيلانمي رضى الله عنسه بنيت أمرئ عللى الصسدق وذلك أنى خرجت من مكة الى بغسداد أطلب المعلم فأعطنتنى أمى أربعين دينارا وعاهدتنى على الصسدق فملعا وصلنا أرخس همدان خرج علينا عرب فأخذوا النافلة فمر والصد منهم وقال ما معك نللت أربعين ديبنارا فظن أنبى أهزأ بـه فننركنـى فرآنـى رجلًا آخر فقال ما معك فأخبرته فأخذنني الىي كبيرهم فسسألنبي فأخبرته فقسال ما حملك عالى الصسدق ملت عاهدتنى أمى على الصسدق فأخاف أن أخون عهدها فصاح ومزق ثبابه وقال أنت تنظاف أن تنخون عهد أمك وأنا لا أخاف أن أخون عهد الله ثم أمر برد ما أخذوه من القافلة وقال أنا نائب لله على يديك فقال من معه أنت كبيرنا في قطع الطريق وأنت اليوم كبيرنا في اللتوبة فتابوا جميعا ببركة الصدق . (باب ذم الكبر) نقال الله تعالمي نتلق الدار الآخرة نسجعلها للذين لا يويدون عاوا فيي الأرض ولا مسادا أى نكبرا ومال النبى فيليَّةٍ لا بدخل الـجنــــة من مى قلبه مثقال ذرة من كبر أى لا يدخل الكبر مع صلحبه المجنسة بل يخرج منه فيى عرصات القيامة بما يحصل للعبــد من الأهوال والمتوبيخ فمى ذَلكَ اليوم اذا أوثرت جهنم بالمتكبرين والمتجبرين والمتكبر هسو التغاظم بها ليس غيه والتنجبر الذى لا يتوصل اليه وأورثت الجنسة باللفسيعفاء وهم من يتبرأ من حوله وةوته ويتمسك ببدول الله وقوته ودنظاً رجلًا على النبي أطلَّةٍ فارتعد الرجلُ من هبيته اطلَّةٍ فقال له هون عليك فاتما أنا ابن امرأة كانت تأكل القديد قال المساوردى فمى أدب

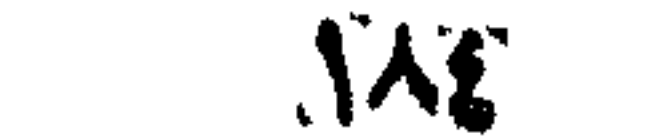

الدنيا واللدين أراد النبى بذلك حسم مواد الكبر وتنطع ذرائع الاعجاب وفتلك النسى طليلة أن المعجب بأكل المحسسنات كما نأكل الذار المصلب ﴿ لَلْطَبِيفَة ﴾ رأيت فهي كمثاب شرف المصطفى أن النبي اتِّلِيَّلِ أمر أصحابه فمى مسسفر بنذبح ثسساة فقال رجل على ذبحها وقال آخر على سلخها ولقال آخر علمى طبخها فقسال النبى عليهي وعلى أنا أجمع لكم المطف ( هوعظة ) ارتتفع سليهان عاليه السلكم يوما بجنده غيى الهواء حتى سبسمع نتسبيح الملائكة ثم نزل حتى أصاب بقدميه البحر نسمع صوتا يقول لو كان فهي قلب صاحبكم مثقال ذرة من الكبر لخسف به وركب بيوما علمى سربر ملكه مع جنده في المهواء فاعجبه نفســه فاراد السرير أن يهنقلك به غقال له سلبهان استقم قال حتى تستقيم أنت وكان سريره من ذهب وحرير نسجه الجن فرسفا فى فرسخ وعليه ثلاثة آلانف كرسبى من ذهب وفضسة فيبطس الأنبيساء معه علمى كراسى الذهب والتعلمساء على كراسى الفضسة ( حكاية ) قال الثسبيخ التخسدوة عبده الرحمن الطفسونجي رضى الله عنه وهدو بتكلم على الكرسى أنما بهبن الأولياء كالكركمي بهبن الطبور وأطولهم عنقا لهوثب اليبه رجل وقنال داعنمي أصارعك فنظو اللهه التسسيخ نظرة شم أطرق بوأسه شم لثال نظرت الببه غوجدت عالمي كل شسعرة من جسده تنطارا من عناية الله قال الهمدانى فى كتاب السعبات خلق الله فى الآدمى مائة ألف شسموة وأربعا وعثمرين ألف شسمرة ثم مال الشسيخ للرجل من أين أنت قال من بغــداد من أصحاب التســبخ عبد القادر الكبلانى فقال اللئسسيخ عبد الرحمن ما أسسمع بذكر الشسسخ عبد التنادر الكبلانى الا في الأرض وقد مكثت أربعين سسنة على باب القدرة ما رأيت الشسبيخ عبد القادر لا داخلا ولا خارجا وكان الثسبيخ عبد القادر خبى نثلك المسساعة بغكلم مع أصحابه فقال بافلان وبافلان اذهبا الىي لطفسونسج وقولا للثسبيخ هبد الرحمن عبد القادر ببسلم عليك ويقول لك أتيت طي الباب وهو في المضرة ومن على الباب لا يرى من في المحضرة والمعلالمة على ذلك خروج خلعة لك جديدة بيضاء طرازها تل ہو الله أحسد خربجت لك على بدى بشسهادة اثنى عثم ألف ولمى فلما ذهبا وجدا أصحاب التسبيخ لهبد الرحمن فمى الطريق فردوهما غلما دخلوا عالمى الشسسيخ عبد الرحمن قالا ان الشسسيخ عبد القادر الكبلانعي ببسسلم عليك ويقول كذا فقال صدق الشسسيخ عبد القادر رضى الله عنهما ( حكاية ) قال بعض الصالحين رأيت رجلا في الطواف ومعه خدم بمنعون الناس من الطواف لأجله ثم رأيته بمسد ذلك على جسر  $\Lambda$ 

بغسداد ببسأل الناس فسألته عن ذلك فقال تكذرت في موضع يتواضع الناس فيه غاهاننى فى موضع يتكبر الناس غيه وقال موسى أيضبا يارب احبس عنى ألستة الناس فقال هذا شيء ما اصطفيته لنفسى نفكيف أصطفيه لك وغيى صحبح مسلم وما زاد اللهه عبدا بعفو الا عزا وما تواضع أحد لله الا رفعه الله وقال عليه من تواضع لله درجة بيرفعه المله درجسة حتىى يجعله فيى أعلى عليين ومن نتكبر على الله درجة يضعه الله درجة حتى يجعله فى أستط سافلين ( حكاية ) قال أنس رضى الله علله لمسا ركب نوح السسفينة تعلق بها ابليس فقال اله نوح من أنت قال ابليس قال ما الذى نريد قال الهلب لى من ربك التوبة فأوحى الله اليه توبته أن يأتى قبر آدم فيسجد له فأخبره بذلك غقال آنا ما سجدت له حيا فكيف أسجد له ميتا ( عجيبة ) ذكر النسفى رحمه الله تعالى أن ابليس لعنه الله يمكث في جهنم مائة ألف آدم أدخلتك الغار بسب ببه فاسجد له فيقول عصبته ؤولا فلا أطبيعه آخر قال ابن <sub>اعيب</sub>نة اذا كانت معصية العبد من الشسموة ترجى له الغوية كآدم وان كانت من الكبر فلا كابليس ( لطيفة ) نظر يوسف فسى المرآة غأءلبجبته نـفســــه وقال او كنت مملوكا لساويت مالا عظيما فباعه اخونته وكانوا أحد عثمر باثنين وعثمرين درهما لكل واحد درهمان الا يهودا فانه لم يأخذ تسسيئًا ( فائدة ) قال ابن عباس رضى الله عنهما كان النبي عَيِّلِيَّةِ أَذَا نَظَرَ فِي المرآة ببقول المحمَّد لله ربِّ المعالمين الذي أحسن خلقى وسوى خلقى وجعلنى بشرا سويا ولا حول ولا شوة

الا بالله العلمى العظيم قال ابن عياس ما نركتها منسذ ما سمعتها منه عَيْلِيَّةٍ وكان يقول لا يمس وجـــه من قالها ســـوء أبدا وعن أبـى هربيره عن النبي طَلِيَّةِ لا ينظر في المرآة بالليسل فانه يورث حول العينين ( حكاية ) دخل ابليس على فرءون فقال أنت نندعى الربوبية قال نعم قال بأى حجسة قال بألف سساحر فقال اجمعهم لى فجمعهم فألقوا سحرهم فتنفس ابليس فصار سحرهم هباء منثورا ثم تنفس ثانيا فظهر سحر أكثر من سحرهم فقال بافرءون سحرهم أقوى أم سحرى فقال بل سحرك فقال باغرعون أنا مع هذا لا يرضاني الله نعالى أن أكون عبده غكيف برضاك مع عجزك أن نكون شريكه ( حكاية ) قالت آسية رضى الله عنها لفرعون أربد منك اللمب ومن غلب يخرج عريانا الى باب القصر غأجابها الى ذلك فكانت هى الغالبة غقالت أوف باللعهد واخرج عربانا فقال اصفحيى عنىى واك خزانة اؤلؤ فقالت ان كنت المها

فأوف بالشروط فان الموفاء بالمعهد من شرط الألوهية فتجرد من ثيابه لهلها رأته البجوارى كمفرن به لمقبح صورته وآمن بالله وكانت آسية تنبل ذلك نتعرض علميهن الاسسلام فلا يطعنها ( مسألة ) لو حلف لا تنخرج الى العرس فخرجت لله ولم تصل اليه لم يحنث لأن الغاية لم توجد بخلاف قوله ان خرجت للعرس فخرجت غانه بحنث وان لم تصل اليه ( موعلظة ) لمسا خلق الله اللعرش على ثلثمائة وسنتين تنائمة كل تنائمة دور الدنبا ببن القائمة والقائمة خمسمائة عام وله ألف ألف وستمائة ألف رأس وفيى كل رأس مثلها وجوها وفي كل وجسه مثلها غما وفي كل فم مثلها ألسسنة وعلق فيها مائة أا ف تنديل كل تنديل يسع الدنيا قال لم يخلق الله خلقا أعظم منى واهتز تعاظما فطوقه الله بحية رأسها من لؤلؤة ببيضاء وعيناها من ياقوته حمراء وأسنانها من ذمزدة خضراء وبدنتها من ذهب أحمر طولها سبعمائة ألف عام ولمها سبعون ألف جناح فعي كل جناح سبعون أللف ريثمسة في كل ريثمسة سبعون ألف وجسه في كل وجسه سبعون ألف لمسسان يندرج من أفواهها من التسبيح بعدد قطر المطر وورق الشسجر وعدد أيام الدنيا غلما رآها المعرش قال بارب لم خلقت هــذه قال حتى تنسى عظمتك وتنظر الى عظمتى ولمسا خللق الله تعالى الشمس خلقها على قدر الدنيا بمائة وستين مرة وهى في العســماء الرابعة أيام الصيف وفي العســماء السابعة أيام الشستتاء عند عرش الرحمن نناله ابن عمر رضى الله عنهما حكاه القرطبي فى سورة نوح ولها محراب تحت العرش وهى مظوقة من نوره فتسجد تحته وتسسبح الله حتى تصبح فاذا أصبحت استعفت من الطلوع لأنهم يعبدونها من دون الله غيقال لها اخرجي فليس عليك من ذلك شيء فنتطلع ووجهها الى فوق وهى على عبجلة من نور لمها ثلثمائة وستون عروة كلَّ عروة ببد ملك يجذبونها غاذا أراد اللَّه أن يخوف عباده وقعت عن المعجلة فـي بـهو اللفلك غيكسف بـعضـها أو كلـها فـننادى بـاعظيم الـعظماء الغوث فتعبدها الملائكة على العجلة باذن الله فبسيرون بها في يوم واحد من الشرق الى المغرب وسأل النبي طَيِّلَةٍ جبريلٍ هل زالت الشمس قال لا نبعم غسألله عن ذلك فقال بين قولى لا ونعم سارت الثسمس خمسمائة فوسخ ووكل بها سبعون ألف ملك يضربونها بالثلج عند طلوعها واولا ذلك لأحرقت الأرض ومن عليهــا غنكبرت فقهرها بالســـماب يبستر ضوءها فمعرفت عجزها ثم خلق القمر على قدر الدنيا بمائة وعشرين مرة قال ابن عباس رضي الله عنهما وجهه يضيء لأهل الســماء حكاه الترطيبي في قوله تعالى وجعل القمر فيهن نورا ثم ذكر في سورة 

بیس أنه غی غلاف من ماء غکل لبلة ببظهر منه شیء حتمی بنکامل بعرزه ثم ببعود فمي المخلاف قليبلا تنلبيلا حتى ببعود كالمعرجون المقديم وهو جوبيد النخل فيقطع الفلك فى ثمان وعشرين ليلة ثم يختفى ثم يطلع هلالا وهسو مظوق من نور الكرسى وهسو غى سسماء الدنيا وقال المقزوبنى غى عجائب المخلوقات الإكثار من النوم والجلوس فى ضوء القمر يضعف البدن ويهيج الزكام والصداع وتندره أربعمائة وأربعة وأربعون ميلا وزاد غيره أن القمر يؤنس المخلان وينحل الأبدان وبيلى الكتان وله فوائد تقسدم بعضها غى باب الجمعة قال القزوينى وجميع فوائد القمر من هوائد الشمس وهو يستمد النور من نورها فتكبر فابتلاء الله بالنقصان غعرف عجزه ولمسا خلق الله الجنسة شالت أنا الطيبة فأدخل غبهسا آدم فخالف أمره نسسيانا فمرغت عجزها ثم خلق آدم فنظر المى نغسبه لمسأ سبجدت لله الملائكة فابتلاه الله بأكله من تسسجرة الحنطة ولمسا خلق الله الأرض نتكبرت فقهرها بالجبال الراسية أعظمها جبل قاف خلقه الله من فصردة خضراء نثال الفووى الزمردة بالذال المعجمة طوله خمسمائة عام وخضرة السسماء منه وخلق خلفه سبعين أرضا من المسك ثم سبعين أرخا من الكافور ثم سبعين أرضا من العنبر ثم سبعين أرضا من المفضة ثم سبعين أرضا من الذهب ثم سبعين أرضا من اللحديد وأحاط هسذه الأرضين بهحيهة رأسها عند ذنبها فتبارك الملك القادر على ما يريد ويبختار فتكبرت الجيال فقهرها بالخديد يقطع صخورها فتكبر الحديد فقهره بالنار فتكبرت النار فقهرها بالمساء فتكبر المساء فقهره بالسحاب ببفرقه بمينا وشسمالا فتكبر السحاب فقهره بالرباح تسسبر به شرقا وغربا فنكبر الريح فقهره بالآدمى بينى له البيوت تمنعه من الرياح غنكبر الآدمي فقهره بالنوم غتكبر النوم فقهره بالمرض فنكبر المرض فقهره بالموت فتكبر الموت فقهره بالذبح يوم القيامة ببن الجنة والنار ببذبحه يبحيى عليه المسلام وقبل جبريل ( لطيفة ) رؤيا العرش والكرسى في المنام دليلا على حسن العمل ومن رأى الشمس قد طلعت مضيئة ان كمال حاكما نال نموة والا نال رزننا حلالا وان كانت امرأة رأت من زوجها خيرا ومن تبعها في منامه حتى غابت نرب أجله قال رجل لابن سيرين رأيت كأنبى أخذت من الشمس أربعة أرغفة ننال ننموت بعد أربعة أيام واللريض والمسسافر اذا رأيا الشمس تد طلعت من مغربها فهو دليل عللى السه للامة وغيرها بضده ومن رأى القمر على الأرض مانت أمه أو في ببهته قدم له غائب ورؤياه للمريض مكروه ومن رأى كوكبا سقط فعي مكان حدث فيه مصيبة وان اجتمعت فيه غخير ومن أخذ كوكبا رزقه

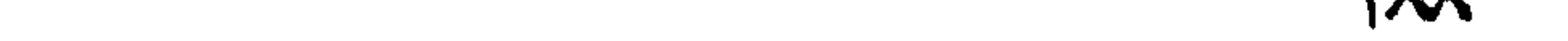

الله ولدا حالما نتال الغزالمي وأصغر كوكب في الســهاء عالى تدر الدنيا شمان مرات ننال نسى المعرائس بعضها معلق كالقناديل نمى المسسجد وبعضها مركب كتركيب المفص على المفاتم ونتال القرطبى فى سورة المحجر الكوكب اذا أحرق الشسبطان عاد الى مكانه ثم قال الأكثرون ان المرسى بالذجوم كان منبل بعثة النبي إطلاق ومثال الزجاج كان بعده ثم قال القرطبي ولا يبعد أن يقال انقضاض الكواكب كان قبل النبي ثم صارت رجوما للشبيطاطين بعده نتال في شرح المهذب بقال عند انقضاض الكوكب ما شـــاء الله لا قوة الا بالله ( فائدة ) خلق الله الكرسي بعد العرشل بألممي عام من لؤلؤة بيضاء وجعل بين حملة العرش والكرسى سبعين لصحابا من ظلمة وسبحين حجابا من نور غلظ كل حجاب خمسمائة علم ولولا ذلك لاحترق حملة الكرسي من نور حملة العرش والأرض والسسموات في الكرسي كملقــة بأرض فلا وهو وهن في العرش كمطقة بأرض نملاة وذكر مى العرائس أن اللعرش بكسى كل بوم سبعين ألف لمون من النور وفي غيره أن حملة السرش أربعة أقدامهم تمت الأرضي السابعة ولكل والعد أربعة أوجه ( لطيفة ) حصل لموسى عليه المسلام مرض شهديد فشكا الى الله تعالى فأوحى الله اللى جبريل خذ قميص المعانية والبسه لموسى ففعل فما مرض بعدها الا مرض الموت غلها مات قال جبريل يارب وما أصنع بقميص اللعافية فقال شىء أخرجناه من خزائن كرمنا. لا نعود غيه فقال بإرب وما أصسنع به فقال المبسه للثسمس غفعل ولا جرم أن الأمراض تثور بالليل فآذا طلعت الشعس توجد الراحة وترى الدواب تستقبل الشمس بوجوهها والأزهار تدور معها كيف دارت وعنه طَلِيَّةٍ قال باعلى استدبر الشمس ولا تستقبلها غان استقبالها داء وفيى استدبارها شسفاء ورأيت فيى بستان العارمين للنووى عن عمر بن اللخطاب رضى الله عنه عليكم بالشمس فانها حمام المعرب تنال القرطبى نمى ننوله نتعالى وانك لا نتظمأ نسبها ولا ننضحى أى لا بيصيبك ياآدم في النجنة علطش ولا حر شىمس ( حكاية ) قال ملك مِن الملائكــة يارب ائذن لمي أن أطير حتى أرى جهيـــع عرشك قال انك لا تنقدر على ذلك ننال فأعنى عليه فأذن له فطار علنسرين ألف عام ثم نظر فبانيا المعرش كما هو فقال يارب ننونى فزاده الله أجنحة كل جناح كما بين المثمرق والمغرب فطار سبعين ألف عام ثم قال يارب كم قطعت من عرشك نتال نصف ســـاعة غقال سبحان ربى الأعلى فقال الله تعالى أنا العظيم فموق كل عظيم ارجع الى مقامك فرجع وقد احترقت أجنحته من المعيبة فلما كانت ليلة المعراج قال بامحمــد اشغع لى عند ربك **AXA** 

فشنفع له غرد الله أجنحته عليه ( غائدة ) قال جابر بن عبد الله قال آننسي عليه الله على عيد نعمة غقال المحمد لله الا أدى شكرها غان قالمها ثانيا جدد الله ثوابها غان قالها ثالثا غفر الله له ذنوبه وقال إيرليليّ ما أنـعم على عبد نـعمة غـُمد الله علميهـــا الاكان ذلك أغضل من نثلث النعمة وان عظمت وننال النبي عَيْلِيَّةِ اذا أنعم الله علمي عبد نعمة فأراد بقاءها غلبكثر من لا حسول ولا ننوة الا بالله المعسلمي الهغطيم رواه الطيرانس . (باب ذم الفيبة والنميمة) نثال الله نتعانى ويل لكل همزة لمزة نتال ابن عباس رضى الله عنهما هم المشاؤن بالنميمة المفرقون بين الأحبة وقيل الهمزة الغيبة في الوجه وأتلمزة المغيبة فيى المقفاء وقال أيضا في قوله تعاللي ومنهم من يلمزك فس الصدننات أى يغتابك وننيل يعيب عليك لأعدائك وننيل المهمزة نكون بالمعين واللمزة نكون باللمسان ومثل اللهمزة هماز وهو الوليد بن المغيرة واللمزة هو أبى بن خلف وننال مقاتل الأول كان كثير المعلف مهينا ضعيفا حقيرا أثبما فاجرا ثم عتل سيء اللخاق بعسد ذلك أي مم هسذه الصفات زنبهم أى ليس من القوم وقبل أبو جهل قال لأمة هــذه المصفات كلها فس الا قوله زنيم هل أنا من أبي قالت لا بل مكنت عددا منبي فأنت منه فصار الزنبيم هو ولد الزنا وقال عباس رضى الله عنهما وغيره فمي قوله تعالى وامرأته حمالة المطب أنها كانت تمثىي بالنميمة وتبيل كانت تطرح الشوك لبلا على طريق محمد 'طَيِّلِيَّ فيكون تحت أقدامه كالصرير ( فائدة ) مَّال النبي عَيِّلِيَّةٍ من أخرج من طريق المســـلمين شبيئًا يؤذيهم كتب الله له ألف حسسنة ومن كتب الله له عنده حسسنة أدخله الجنة وعن النبي عليَّاتِينِ من أرثســـد الـي طريق أو الـي منزل من يسأل كتب الله له ألف ألَّف حسسنة وهط عنه ألف ألف خطبتَة ورفع له ألف ألف درجة ( مو<sub>ا</sub>عظة <sub>)</sub> قال يحيى بن أكثم بالثاء المثلثة رضى الله عنه النمام شر من الســـاحر غانـه يعمل فـى يوم ما لا يعمله الســـاحر فـى شـــــهر وعدها مس الروضة من الكبائر والغببة من الصغائر وقال طليئ لا يبدخل المجنسة نمام وأوحى الله ننعالى الى موسى عليه الســـلام من مات نائبا من الغبية فهو آخر من بدخل المجنة ومن مات مصرا عليها فهو أول من يدخل الناار ونتال النمى طليلة من كف لمسسانه عن أعراض الناس أقال الله علنرته بيوم الشيامة وتمال أبو عمر ان الغبية غاكهة القراء وضيافة الفسساق وبسانتين الملوك ومرانتع الغسساء ومزابل الأنتقياء وادام كلاب الناس وننبل كلاب أهل النار وقال النبى اطليل مررت لبلة أسرى بى  $\eta$ 

علمی قوم ببخمشىون وجوههم بأظافيرهم وهی من نحاس فقلت من هؤلاء بباجبريل تنال هؤلاء الذين يغتابون الناس ويقعون فيى أعراضهم (مسألة) ضنابط الغيبة أن تذكر أخاك بما بكره وان كان نميه ولو بقلبك نعم غبية الذمى نندرم أيضا وقال الننبى طيلة أيما رجل أشاع على رجل كلمة وهو منها برىء ليشبنه بها مى الدنيا كان حقــا علمى الله أن برميه بها هي النار يوم القيامة قال الرازى في قوله تعالى من يكسب خطبئة أو اشمارثم برم به بريئا غقد احتمل بهتانا واثما مبينا قبل الخطيئة الصغيرة والاثم الكبيرة وتميل المفطيئة الذنب الذى يغتص به الانسسان والاثم الذنب المتعدى كالظلم والمقتل وقبل المخطبئة كل ما لا ينبغى فمعله سواء كان عمدا أو سسهوا والاثم ما حصل بالعمد فقد احتمل بهتانا أى ذنبا لهي الدنيا واثما مبينا أي عذابا في الآخرة فصاحب هـذا الفعل مذموم فتي الدنيا ومعانيب في الآخرة ولا فرق في تحريم الغيبة بين أن تكون للفظا أو خطا أو اشمارة وضابط كل ما أفهمت به غيرك نقصان مسلم فمهر غيبة وكما أن الغبية تحرم بحرم استماعها أيضا ويجب انكارها ان لم يخف ضرر والا غيفارق ذلك المجلس فان لم يقدر على المفسارقة اشتغل بيزكر أو غيره فملا يضره ببعسد ذلك السسماع من غير اسستماع ومثال الغبي اطليَّةٍ من رد عن عرض أخيه رد الله عن وجهه النار يومُّ القيامة وقال طلَّالة من حمى عن عرض أخيه في الدنيا بعث الله ملكا يبحم » عن النار يوم المتيامة ومال طلق من اغتيب عنده أخوه فاستطاع نصرته فنصره نصره الله غى الدنيسا والآخرة ومن لم ينصره أذلّه الله في الدنيها والآخرة ( واعلم ) أن الغيبة تباح في ست مسائل ( الأولى ) النظلم كأن يقول لمن هو ننادر على انصافه ظلمنى فلان بكذا ( الثانية ) الاستعانة على تغيير المنكر فيقول لن يرجو قدرته على از النته غلان يعمل كذا ويكون تنصده ازالة المنكر والا حرم ( الثالثة ) الاستفتاء غيقول للمفتى ما تقول في رجل أو شخص من غير تعيين وان كان ذلك جائزا يفعل كذا فهل له ذلك ( الرابعة ) التحذير بأن براه يألَّخذ المعلم من مبتدع أو غاسق غيخبر الطالب بحال المعلم على قصد النصيحة أو يراء يخطب امرأة غاستقة فيبين له ما يعلمه من حالها ان لم يندفع الا بذلك ( الخامسة ) أن يكون مجاهرا بفسقه كتارك الصسلاة فتكل غيبته ورأيت في المهذب عن النبي ﷺ اذكر المفاسق بما فيه ببحذره اللناس ( السادسة ) التعريف كفلان الأعرج ( لطيفة ) سعواد بلال رضى الله عنه يجعله الله شامات في وجوه المحور العين يوم القيامة وفيى المحديث خير السـود ثلاثة بلال ولمقمـان ومهجع  $N<sub>1</sub>$ 

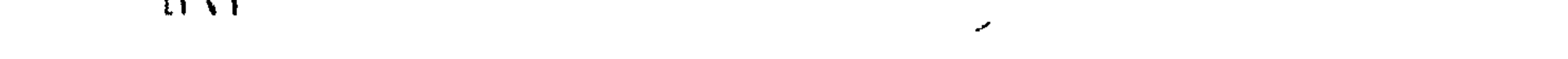

عبد اعمر رضي الله عنه وهو أول ةنيل في الاسلام ( حكاية ) مر داود اللطائى رحمه اللله تعالى يوما ببموضع فوقع مغشبا علبسه غحمل الى منزله غلما أفاق سسـئل عن ذلك فقال ذكرت أنـى اغتبت رجلا فـى هـــذا الموضع غذكرت مطالبته لى بين يدى الله تعالى ( حكاية ) قبل للحسن البصرى رضى الله عنه أن فلانا اغتابية فأرسسل الله اليه طبقا غيه رطب وقال بلغنى أنك أهدبت الى من حسنانك فأحببت أن أكافئك وقال بطانيم الأصم المغتاب والنمام غردا أهل النار والكذاب كلب أهل المنار والحاسد خنزير أهل النار ( حكاية ) رأى عيسى عليه المســلام ابليس في احدى يديه عسل وفي الأخرى رماد غسأله عن ذلك فقال العســـل أجعله فىى شسفاه المغتابين والرماد أجعله فهى وجوه الأبنام حتى برمدوا فيب تعذرهم التاس غلا يفعلوا بهم خيرا . (بلب في الاحسان لليتيم ) ننال الله ننعالى فأما البنيم فلا ننفهر وأما الســـائل فلا نتنهر وقال تعالى غذلك الذى يدع البتيم ولا يحض على طعام المسكين أى يقهر وزجره ويدفعه عن حقه والدع الدفع قالله الشعلبى وقال النبى عليه والذى بعثنى بالحق نبيا لا ببعذب الله يوم القيامة من رحم البتيم وألان له اللكلام ورحم بتنمه وضعفه قال طَيِّلَةٍ ان أحب المبيوت الى الله تعالى بيت فيه يتيم يكرم وقال النبى طليلة خبر بيت فى المسلمين بيت فيه يتيم يحسن اليه وشر بيت في المسطون بيت فيهه يتيم بيساء اليه وعن أبى الدرداء رضى الله عنسه شكا تنسسوة تنلبه الى النبى طليلة فقال له ارحم السنيم وامسح رأســـه واطعمه من طعامك بابن ننابك وندرك حاجتك وعنسه اطليلة من مسح علمى رأس ببتيم لم بهمسحه الا اللله كان له بكل شستعرة مرت عليهسا بده عنس حسسنات ومن أحسن اللي بنتيمه أو بنيم عنده كنت أنا وهو كمانين في الـجنـــة وفرق بين السـبابة والوسطى ( حكاية ) كان رجل كثير المعاصى فوبجد بيوما بيتيما فكساه ثوبا غلما كان تلك اللبيلة رأى في منامه كأن القيامة تتد تنامت وقد أمر به الى النار غلما قرب منها والذا بالبتنيم بيفولًا خلوا عنه فانبه كسانى ثوبا فقالوا ان نؤمر بهذا فخر النداء من قبل الله تعالى خاوا عنه كرامة للبيتيم ( مسألة ) قال في الروضة لو نذر أن يكسبو بتيما لم يكف بتيم ذمى واليتيم صـــفيرا لا أب له واليتيم من الدواب من لا أم له ويحسرم التفسريق بين البهيمنة وولدها بغير ذبح تنبسل أن يسستغنى عن لبنها وبين الأدمى وأمه قبلات يميز بغير عتسق وومسية والجدة عند فقسد الأم كالأم وكسذا الأب غى الأصــح ويبسوز بيعــه مع أمه لا مع أبيــه

 $195$ 

وان رضبهت الأم والله أعلم وعن النبى اتلافه قال اذا بكى البيتيم اهتز عرش الرحمن خَيْقول بِاملائِكْتَى من الذى أبكى هـــذا البيّنم الذى غيبت أبـ ه فمي اللتراب فنتقول الملائكة ربنا أنت أعلم فبقول الله نعالمي يا ملائكتني اشــــهدوا أن من أسكته وأرضاه أن أرضيه يوم القيامة وعنه طليَّاية قال اياكم وبكاء اليتيم فانه يسرى بالليل والناس نيام وقال السدى رضى الله لبحنه نفي قوله نتعالى ان الذين يأكلون أموال البيتامي ظلما انما بأدلون فهى بطونهم نارا تخرج النار من جميع منافذ بدنهم يوم القيامة وسيأتى أن فعي الأدمى اثنى عثمر منفذا في باب الأمانة وعن النبي طليم قال بيعث يوم القيامة قوم من قبورهم تأجج النار من أفواههم غقيل ببا رســول الله من هم خقراً ان الذين بآكلون أموال البيتــامي ظلما ( لطيفة ) قال بعضهم كتبت ستين مصحفا غكل لفظة يقع عليها الذباب الا مقوله نتعالى ولا نتقربوا مال البيتيم وقال النبي طَلِيَّةٍ ان للجنة بابا لا يدخله الا من عفا عمن ظلمه ( حكاية ) ذكر النسفى رحمه الله تعالى أن يوسف عليه الســــلام لمــــا ألقى في الحب ذكر الله بأسمائه الحسني فسمعه جبريل غقال يارب أستمع صونا فقال عز وجل ألستم قلتم أتجعل فيها من يفسد فيها وكذلك اذا اجتمع المؤمنون للذكر تقول الملائكة ربنا ائذن لنا أن نكون معهم غيقول ياملائكتى من استغاب أحدا أخذ من حسسنانته وقد فعلتم ذلك فاجعلوا طاعتكم لأمة محمد تتليئ قال مؤلفه ولعل هسذا من خصائص هسذه الأمة لشرف نبيها لأن قول الملائكة كان عاما ( حكاية ) كان عمر بن المغطاب رضى الله عنه يطوف باللدينة ليلة غنظر من خلال الباب فاذا بشيخ يشرب خمرا فصعد الني جدار الديت ونزل منه غقال باأمير المؤمنين آنا عصيت الله فى واحدة وأنت فيى ثلاث قال الله تعالى ولا تجسسوا وأنت تجسست علينا وقال تعالى وأتوا البيوت من أبوابها وأنت صعدت من الجدار ونزلت منه وقال تعالى لا تدخلوا ببوتا غير ببونكم حتى تستأنسوا وتسلموا على أهلمها وأننت لم نتقعل ذلك فمعقا عنه وخرج وهو بيقول وبل لمعمر ان لم يبغفر الله لله كان الرجل يختفى من جاره والآن يقول رآنى عمر ( غائدة ) قال النبي طليَّةِ لا يرى مؤمن من أخيه عورة فيسترها عليسه الا أدخله الله المجنسة ومن سنتر مسلما ستره المله في الدنيسا والآخرة وقال ﷺ من سنتر عرورة أخبه المســـلم سنتر الله عورته يوم القيامة ومن كتسف عورة أخيه المؤمن كثمف الله عورته حتى يفتضح بها في بيته ( مسألة ) قال المعلمـــاء رضى الله عنهم يجب على من حملت اليه نميمة أن لا يصدقه لأنه فاسق وخبره غير مقدول الا في عشر مسائل الأولى اذا كان اماما

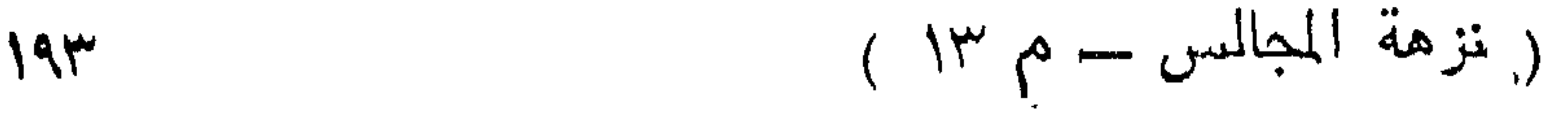

وقال لمن خلفه أتموا فانا مسافرون واذا أذن اذا غابت المعتدة ثم قالت انقضت عدتنى بالأثسهر أو وضع النحمل الا اذا علق طلاقها به فلا بد من البينة على الوضع أو أنها استحلت أو ذبح هــذه البهيمة أو باسلام كافر فيصلى عليهم أو بالتوفان وجب على الابن اعفافه أو أن ما بأخذ من النفقة لا يكفيه أو كان خنثى وأخبر بميل طبعه اللي الرجال أو النساء أو أخبر الولد المثمثبة بمبل طبعه الى أحد الواطئين أو أقر على نفسهـ بالزنا أو تنصاص أو مال حكاه ابن العماد غى القول التام غى موقف المسأموم والإمام وزاد الأسنوى فى التمهيد ( حكاية ) نقل رجل لمعض بن عبد العزيز كلاما فقال ان كنت كاذبا فأنت من أهل هـــذه

الآية ان جاءكِم فاسق بنبأ وان كنت صــادقا فأنت من أهل هــذه الآية هماز مشاء بنميم فقال الرجل أتوب الى الله يا أمسير اللؤمنين `( ورأى ) هوسى عليه الســــلام رجلا غى ظل الـعرش فسأل ريه عنــــه فقال كان لا يبصد الناس ولا يعق والديه ولا يبشى بالنميمة ( موعظة ) قال النبي طَيَّانَةٍ اباكم والممسـد فان المسـد بأكل المســنات كما نأخل النار المطب وقال عليهم لا نزال الناس بخير ما لم يتحاسدوا ( ورأيت ) غى حادى القلوب ألطاهرة أن المحاسد لا ينال غى اللجالس الا مذمة ولا يتال من الملائكة ألا لمعنة ولا بنال من المفلائق الا جزعا ولا بينال عند النزع الا شدة ولا ينال في القيامة الا فضيحة ( فائدة ) قال النبي طَلِيَّةٍ من قال اذا أمسى أمسينا وأمسى المك لله والممسد لله أعوذ بالله الذَّى يمسك المسلَّماء أن تقع على الأرض الا باذنه من شر ما خلق وذر أو برأ ومن شر النسبيطان وشركه عصم من كل سساهر

وشنيطان وكاهن وحاسد ( غائدة ) النعام من بنى آدم مذموم اعند الله وغند عباده ( موعظة ) قال أبو هريرة رضى الله عنه كنا نمثنى مع رسـول الله صليه فمررنا بقبرين غقام وأقمنا معه فبجعل لونه يتغبر بهتى ارتعدكم قميصه غقلنا مالك بإرسسول الله قال هذان رجلان يعذبان في تنبورهما عذابا شـــديدا في ذِنب هين كان أحدهما لا يستبرىء من البول وكان الآخر يؤذى الناس بلسانه ويعشى بالنميمة نمداعا بجريدتين رطبتين فمغرزهما عليهما وقوله طللته هبن أى هبن عندهما وقبل هبن لأنه لا مشقة في ترك النميمة وفي النظاغة من الدول وقال النبي طَيِّليَّةٍ أكثر عذاب المُثبِر من البول وقال اطلَّامٌ انتقوا المُبول فانه أول ما بيحاسب به العبد في القبر ( مسائل ) الأولى يبب الاستنجاء بماء أو حجسر وجمعهما أنمضل وخصه الأسسنوى فعى ألغازه بالغائط فان انتتصر علمى أحدهما فالمساء أفضل والأنثى فمى ذلك كالذكر والخنثى كذلك الا فيي

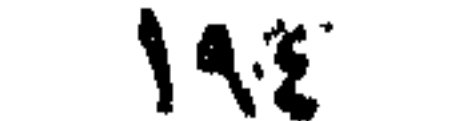

البول غلا يكفيه الحجر وسيأتى حكم الحائض غى الاستنجاء بالحجسر فى باب الكرم ويبسن للمستنجى بالمساء أن يبتدىء بقبله وفى معنى التحتب لك جامد ولو من ذهب وجوهر قالع للنجاسة لا بزجاج وقصب غیر محترم کعظم ولا بقضی حاجته ننحت نســـــبرة مثمرة ولا فمی ظل الغاس أيام المصيف ولا مشمسهم أيام الشستاء ولا فمي طريقهم وصرح فعي الروضـــة بكراهة الدول في الطريق وأما الغائط فمكي في كتاب الشهادات عن صاحب العدة أنه حرام ومتحدث الناس كالطريق وعن أبى هريرة رضى الله عنه عن النبى عَيْلِيَّةٍ مِن لم يستقبل القبلة ولم ببستدبرها فمى الغائط كتب الله له حسسنة ومعا عنه سسبئة رواه الطبراني ( الثانية ) قال ابن النعمان يبب ازالة النجاسة على الفور غى صور منها المسهجد ومنها اذا نجس ثوب غيره أو خرجت من ميت ببعد النغسسل أو تتعدى بتنجيس بدنه أو لم يتعد لكن ضاق وتمت الصلاذ وكذا الموشسام اذا تنعدى به في بدنه ( الثالثة ) قال في الروضة ويستبرىء من العول بتنحنح ونبذ ذكره برفق ولا بأس بعشى واكثره سبعون خطوة ر للطيفة ) لمسا اجتمع يوسف بيعقوب عليهما المسسلام وجباءه الذئب مهنئا فقال هل كنت تعلم بيوسف قال نعم قالُ فلم لا أخبرتنى قال خشيت النميمة ( قال في كتاب المعقائق ) لمــا وصل المذئب اللي يعقوب قال أنت أكلت يوسف قال لا قال فأخبر أولادى تمال لا تمال ولم قال لأن كلام الذئب كرامة والعاصى ليس من أهلها وتبيل انه قال له أيهــا الذئب من أين أنت قال من مصر جئَت أطلب خالى بأرض الشسام وأخبرنى الذئاب أنه صاده الملك ويريد ذبحه غدا ولمى مسبهعة علمس بيوما لمم آكل تسسبا فقال يعقوب أيها الذئب أعندك خبر من يوسف قال نعم قال أخبرنى بنه قال النمام لا يدخل النجنــــة قال فأنا أثست فمي أخيك عند الملك قال وأنا أسأل ربك أن يجمع بينك وبين يوسف ( غائدة ) من جلس على جلد الذئب أمن من القولنج وان شرب من روثه من به تمولنج تلمه ومن به حمى عنيفة اذا دهن جسده بمرارته مع اللهســــل ولو وزن ثلثى درهم باذن لله تعالى ومن دهن عينيه بمرارته صار مكرما عند الناس ولحمه حلال عند مالك رضى الله عنه مم الكراهة ( حكاية ) رأيت في تفسير نجم الدين النسفى أن أيا يوسف أخذ ذئبا غقال له أنت أكلت يوسف فقال أنا لا أدور حول غنمك فكيف آكل ولدك قال أهو حي قال نعم قال أبين هـــو قال سل جبريل قال انه لا يخبرنى قال ان لم يخبرك فكيف أخبرك أنا غامسا أخذته العســـيارة وهم ثلثمائة وثلاثة عثمر رجلا كبيرهم مالك وهسو

190

الذي اشترى يوسف ودخلوا مصر وأرادوا يتبعه لعزيز مصر قال له بوسف لا تاخذ لى ثمنا فانى حر وأخبره بخبره فقال مالك للعزيز أريد منك رأس مالىي وهو عثىرون درهما فلما باعه مالك للعزبيز قال بوسف قد غعلت ما أمرهنني به غلم آخذ غير رأس مالي ولي الليك حاجسة قال ما هي قال اسأل ربك أن يرزقني أولاداً فنظر يوسف الى جبريل فقال كيف أدعو قال قل يامن يضيع ويرفع ويعطى ويمنع بإمن يعز ويذل يا من هو على كل شيء قدير ارزق الشبيخ الكبير أولادا ذكورا وكان لمالك اثنتي عثمرة جاربية فطاف عليهن نلك آلمليلة فحملت كل جاريية بذكرين ( هكاية ) مذال كعب الأحبار رضى الله عنه خرج موسى عليسه

العسلام يستسقى بنى اسرائيل فأوحى الله اليه لآ أستجيب لكم لأن غيكم رجلا نماما فقال بارب ببنه للنا غتال باموسى أنهاكم عن النميمة وأكون نماما غتابوا غنزل المطر باذن الله تعالى فخرج الزرع بلا سنبل غثىكا الناس ذلك الىي الله تعالى باموسى انهم سألونني المطر وما ســألمونى الرزق باموسى أوقد تنور وألقى غيه البذر ففعل فاذا بالمحنطة قد نبتت وسندلت فمي وسط النار فقال انظر باموسى غان من قدرتني أن أنبت الزرع في النار ولا أنبتها في وسط المساء . (كتسابب المسوم) ( باب فغمل رجب ومومه ) قال الثسبيخ عبد القادر الكيلانى رضى الله عنه فى القنية بقال في أول ليهة من رجب الهي تعرض اليك في هــذه الليلة المتعرضون وقصدك القاصدون وأمل معروفك وغضلك الطالبون ولك فمى هسذه

اللبلة نفحات ومواهب وعطايا ننمن بها على من نشساء من عبادك وتمنعها عمن لم تسبِّق لله منك عناية وها أنا عبدك الفقير اليك المؤمل فضلك ومعروغك فجد علىى بفضلك ومعروفك ببارب العالمين وعد فىي الروضة من الليالي التي يستجاب فيها الدعاء أول ليلة من رجب وذكر ابن السبكي في طبقاته عن بعض الأعيان أنه سأل الله تعالى الوفاة أول ليلة من رجب ورأيت في كتاب البركة عن النبي طليَّةٍ من صام أول خميس من رجب كان حقا على الله أن يدخله الجنسة ( غوائد ) الأولى عن النبي عليَّ الله من قال كل يوم من العشرة الأول من رجب سبحان الحي القيوم مآئة مرة وكل بيوم من المعشر الثاني مائة مرة سبحان الله الأحد الصمد ومن العشر الثالث مائة مرة سبحان الله الرءوف لم بصف الواصفون ما ببعطى من الثواب ( الثانية ) عن النبي عليه الله ان رجب نســهر الله وشـعبان ثسسهرى ورمضان شسسهر أمتنى فمعن صام بوما من رجب ايمانا واحتسابا

استوجب رضوان الله الأكمر وأسكن الفردوس الأعلى ومن صام منه يومين فله من الأجر ضعفان كلِّ ضعف مثل جبال اللانيــا ومن صام منه ثلاثة أيام جعل الله بينه وببن النار خندقا طوله مسيرة سسنة ومن صام أربعة أيام عومى من البلاء والمجنون والجذام والبرص ومن فتنة المسسبح الدجال ومن صام منه خمسة أيام أمن من عذاب القبر ومن حسام سنتة أيام خرج من التنبر ووجهه أضوأ من القمر ليلة اللبدر ومن حسام منه سبعة أيام تغلق عنـــه أبواب جهنم السبعة ومن صـــام منه ثمانية أيام وأن للجنسة ثمانية أبواب يفتح له بكل صوم يوم باب من أبوابها ومن صام منه تسعة أيام خرج من تنبره وهو بنادى لا اله الا الله ولا يرد وجهه دون المجنسة ومن صام منه عشرة أيام جعل الله له على كلَّ مبلَّ من المصراط فراشا ببستريبح عليه ونندمنا أن الميل أربعة آلاف خطوة ومن صام منه أحد عشر يوما لم يرد في القيامة أفضلٌ منه الا من صام مثله أو زاد عليـــه ومن صام منه اثنا عشر يوما كساه الله حلتين اللهلة الواحدة خير من الدنيسا وما ميها ومن صام منه ثلاثة عثىر يوما نتوضع له مائنة نتحت العرش فيأكل منها والناس في تُسدة ومن صام منه أربعة عائس بيوما أعطاه الله ما لا عين رأت ولا أذن سمعت ولا نخطر على قلب بشر ومن صام منه خمسة عشر يوما بوقفه الله يوم القيامة موثقف الآمنين ومن صام منه سنة عثنر بوما كان أول من يزور الرحمن وينظر اليه ويسسمع كلامه ومن صام منه سبعة عثس يوما نصب له علمى المصراط مستراح يستريح عليه ومن صام منه ثمانية عثمر يوما زاحم أبراهيم غى قبته ومن صآم منه نسعة عثمر يوما بنى الله له نتصرا بازاء قصر ابراهيم وآدم عليهما السلام رقال مؤلفه رحمه الله تعالى ) ولعل هسذا يبفسر ما قبله من اللزاحمة والله أعلم ومن صلم منه عشرين بهوما نادى من المسرماء باعد الله أما ما مضى فقد غفر الله لكَّ غاسنتأنف المعمل فيما بقى ذكره كله الشسيخ مصبى الدين عبد القادر الكيلاني رضى الله عنسه في القنية وتقددَم عن أذكار الندوى أنه يستحب المعمل بالحديث الضعيف ر الثالثة ) عن النبي مثل من صام يومين من رجب لم يصف الواصفون من أهلَ السساماء والأرض ما نه عند الله من الكرامة وءنه عليه التي أكرموا رجب بكرمكم الله بألك كرامة يوم اللتيامة ومن اغتسل أول رجب وأوسطه وآخره خرج من ذنوبه كميرم ولدنته أمه ونقال على رضى الله عنه صوم ثالث عشر رجب كصيام ثلاثة آلاف سنة وصسوم رابع عثمر رجب كصيــام عثمرة آلاف مسننة وموم عثمرين كصحبام مائة ألف عام وسيأنني نظيره فمي الأيام

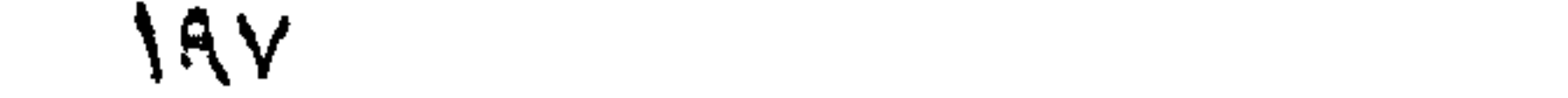

البيض وءن النبى اتريليه هضل رجب على سسائر الشهور كفضل المقرآن على ســـاقو المنلام وعنه عليهيٌّ من صام بوما من رجب فكأنه صـــام أربعين سنة وعنه اطليلة من صام عثىرة أبيام من رجب جعل الله له جناحين موشسيين بالمدر واللياننوت يطير بهما كالبرق اللامع على الصراط وعنه أينسا ان في المجنسة نصراً لا يدخله الا صائم رجب وعنه أيضا ان في البجنسة نهرا ببقال له رجب أثمد بباضا من اللبن وأبرد من الثلج وأحلى من العســــل من صام يوما من رجب ســـــقاه الله من ذلك النـهر وعن أبـى الدردا'ء عن النبـى عليها من صام يوما من رجب فكأنـه عبد الله عمره صائما فاذا صام رجب ذودى من السسماء أبشر ياولى الله بالكرامة العظمى وسستناه عند موته شربة فيموت ريانا ويدخل تتبره ريانا ويخرج منه ريانا ويرد المجنسة ريانا تنال أبو الدرداء رضى الله عنه الكرامة العظمى هي الثنظر الى وجهه الكريم ( الرابعة ) عن ثوبان رضى الله عثمه أن النبي اطِّلله مر على تمبور غبكي غقال باشوبان هؤلاء ببعذبون في تيبورهم فداءوت الله أن يخفف عنهم ياتخيان لو صالم هؤلاء يوما من رجب وقاموا ليلة ما عذبوا فقلت بارسـول الله بصوم يوم وقيام ليلة بيمنع عــذاب القبر قال نعم والذى نفسى بيــده ما من مســلم ولا مسلمة يصوم يوما من رجب ويقوم ليلة الاكتب الله له عبادة سنة صسوم نهارها وننيام للبلها وعنه إطليل بنادى مناد من ننبل الله تعالى يا صوام رجب ادخلوا الجنسة في جوار الله تعالى ورأيت في طبقات ابن السبكى أن البيهقى ضعف حديث النهى عن صصوم رجب ثم حكى الثسافعى فى القديم أنه قال أكره أن يتخذ الرجل صسوم شسسهر كامل غير رمضان لئلا يظن الجاهل وجوبه وان فسل فمحسن وةال الشسبيخ عز الدين بن عبد السسلام رخمي الله عنه من نهى عن صسوم رجب نمهو جاهل والمنقول استحباب صيام الأثسهر وهى رجب وذو القعدة وذو المحجة واللحرم وهو أغضلها ووقع فمى زيادة الروضسة عن البحر أن أفضلها رجب وليس كذلك بل الذى فى البحر أن أفضلها المحرم ولو قال أنت طالق في أول الأثنـــــــهر المحرم وهو في تســـوال وقع الطلاق بأول المحرم عند الكونسين وعند الجمهسور بأول ذى المتعدة ر الخامسة ) اذا كان يوم القيامة يقال أين الرجبيون غيخرج نور من اللحجاب فيتبعه جبريل وميكائيل واسراغيل حتى تمر الرجبيون بذلك النور فببلغون الموضع الذى أعد لمهم فيسبجدون لله فتقال لهم ارفعو رؤسكم ففتد قضيتم ذلك فمى الدنيا وارتحلوا المى منازل عزكم وبحن النبنى لقريليه رجب شسسهر الله غقبل ما معناها نثال لأنه مخصوص باللغفرة

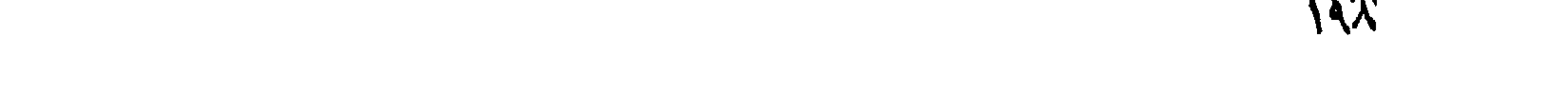

وفيه تتحقن اللدماء وفيه تاب الله على أنبيائه وأنقذ أوليائه ومن صامه استوجب للحى الله ثلاثة أشبياء مغفرة للجميع ما سلف وعصمة لمسا بتمى من عمره والثالثة يأمن العطش يوم المعرض الأكبر غقال رجل أنا ضعيف عن صيامه كله قال مىم أوله وأوسطه وآخره فانك تعطي ثواب من صامه كله ر السادسة <sub>)</sub> ســــئل النبي ﷺ عمن غجز عن صيام رجب ما يصنع قال يتصدق كل يوم برغيف قيلٌ غان لم يجده قال يقول سديحان من لا ينبغى التسبيح الاله سديحان الأعز الأكرم سسبحان من لبس المعز وهو له أهل وعنه اطَّليَّةٍ الذا كان أول لبلة من رجب أطلع الله عز وجل فبها على أمتى فيغفر للمذنبين ويكرم النائبين ويقرب الذاكرين ويواصل المجتهدين غمن قام تلك الليلة أصبنح مغفوراً لمه ومن صام ذلك الشسمر كله ناداه الله تعالى عددى قد وجب حقك علمى فاسألنمى وعزننى وجلالنى لارددت لك دعاء وأنت جارى ننحت عرشى وأننت حبيبى من خلقى وأنت الكريم على ابشر فلأ حجاب بينى وببنك حكاه فيى روض الأفكار عن كتاب النور قال أبو سعيد دخلت علمي 'النسمي |طَمِّلِيَّةٍ لهي أول يوم من رجب لهقال يا أبا سعيد أي يوم ما أكثر خبره وأى يوم ما أعظم بركته تلت وما ذاك بانبى الله قال أخبرنمى جبريل اذا كان أول ليلة من رجب أمر الله ملكا بنادى ألا ان ثستهر المتوبة ند استهل فطوبى لمن استنغفر الله فيه وعنه الله من مبام أول يوم من رجب نتباعدت علنه جهنم بقدر ما ببن المســماء والأرض وعن ابن مسعود عنه اطَّلِيَّةٍ من صام ثلاثة أيام من رجب وقام ليلها فله من الأجر كمن صالم ثلاثة آلاف سنة وقام ليلها ببغفر له الله بكلا بيوم سبسعين كبيرة ويقضى له سبعين حاجة عند النزع وسبعين حاجة غى قبره وسبعين حاجة عدد تطاير الصحف وسبعين حاجة عدد الميزان وسبعين حالجة عند المصراط ( السابعة ) رأيت في المقنبة للتسبيخ عبد اللقادر الكبلانى رضى المله عنه عن النبي اطِّلةٍ قال ان تسمو رجب تسسمر عظيم من صام منه يوما كتب الله له مسّــوم ثلاثة آلاف ســـنة وعن سسهلاً بن سعد عن النبي هُلِيٌّ ألا ان رجب من الأسسهر الحرم وفيه بدمل الله نوها في السفينة فصامه وأمر من كان معه بصيامه فأنسجاه الله من اللغرق وطهر الله الأرض من الكفر والطغيان وعنه طِّليًّا: من تصدق في رجب باءده الله من النار كمقدار غراب طار فرها حتى مات هرما وعن سلمان المفارسي عن النبي تُمَّالِهُ من صام يوماً من رجب غكأنما حنام ألف سسنة وكأنما أعتق ألف رقبة ومن تصدق فبه بصدقة فكأنما نتصدق بألف دبنار وكتب الله له بكل تسسعرة على جسده ألف

لطسنة ورفع له ألف درجة ومحا عنه ألف سسببئة وكتب الله له بكل ييوم يصومه وبكل صدقة بنتصدق بها ألف حجة وألف عهرة وبنى لله فمي المجنة ألف قصر ( الثامنة ) قال آدم عليه السكلام يارب أخبرني بأهب الأوقات اليك وأهب الأيام اليك قال أهب الأيام الى النصف من رجب فمن تقرب الى يوم النصف من رجب بصيام وصلاة وصدقة لملا يسألنني ثسسبيًا الا أعطبته ولا استغفرنني الا غفرت له يا آدم من أصبح يوم النصف من رجب صائما ذاكرا حافظا لفرجه متصدقا من ما له لم يكن له جزاء الا الجنسة وعن النبي اطِّلِيَّةٍ من صسام النصف من رجب عدل له بصيام ثلاثين سسنة ونتال في عيون الدبالس ليلة النصف هن رجب هي اللتي كلم ألله فيها موسى ورغع ادريس فيها الى السماء ويقول الله تعالى في هسذه اللبلة للملائكة المتوكلين بدواوين العباد انظروا اللي دواوينهم فكل سسيئة امحوها واجعلوا مكانها حسسنة ( التاسعة ) مثال مقاتل رضى الله عنه خلق الله تعالى خلف جبل تناف أرضا بيضاء مملوءة من الملائكة مع كل ملك اواء مكتوب عليه لا اله الا الله محمد رسسول الله بېجتمعون كلّ ليلة من رجب ويستنغفرون لأمة محمــد طَيِّلتَه وعنه طَلَّلتَه رجب من الأئســهر الـحرم وأبامه مكتوبة على أبواب اللسَّــماء السأدسة فاذا صام الرجل منه يوما وجد صيامه بتقوى الله نطق الباب فقال بارب اغفر لعبدك واذا لم بتم صومه بتقوى الله لم يستنفر له وقال خدعتك نفسك ( اللعاشرة ) قال وهب بن منبه نثرأت في بعض كتب الله عز وجل أن من استغفر الله بالمسداة واللعشى هي ربجب سبعين مرة نمرم الله جسده على النار وقال على رضى الله عنه مثال النبى أطلِّيق أكثروا من الاستنغفار غى شــور رىب فللن الله نتعالى في كل سب اعة منه عنقاء من النار وان الله مدائن لا يدخلها الا من صام رجب وعن ابن عباس رضي الله عنهما عن النبي لتمليه من نتال فمى رجب ونسعبان ورمضان فبها ببن الظهر والعصر استغفر الله العظيم الذى لا اله الا هو الحي التنبوم وأننوب اليه نوبة عبد ظالمم لا بيهلك لنفسه ضرا ولا نفعا ولا مونتا ولا حيالتا ولا نشسورا أوهبي الله اللي الملكين احرةوا كتاب سسبيئاته من ديوان صسنديفته وفي النخبر يقول الله نتعالى في كل ليلة من رجب رجب شهرين والنعبد عبدى والرحمة رحمتى والفضلا ببدى وأنا غامر لمن استغفرنى غى هسذا الشسر ومعط لمن سألنى غيه ورأيت غى عيون المجاللس رجب شهر التهليل وشسعبان شهر التسبيح ورمضان شهر المتحميد ( المطادية عائس ) عن النبي طيِّليَّةٍ من صلم يوم السابع والعشرين من

ربجب كتب اللله له ثواب سنتين شهرا وعن أبى هريرة وسلمان الفارسي رضى الله عذوما ننالا ننال المنبى طِّلِّلَّةِ انْ مِي رَجِبٍ يومًا وَلَيْلَةٌ مِنْ صَلَّمٍ ذَلَكَ المبوم ونتال نتلك اللبالة كمان له من الأجر كعن صام مائة ألف عام وننامها واهى الثلاث بقين من رجب حكاه الثسبيخ عبد القادر الكيلانى فى التمنية ورأيت في الجامع الثسافعي في الوعظ الكافي من صام يوم السابع والمعشرين من رجب وتصدق فيه كتب الله له بصيامه ألف حستة وعنتق ألفتي رقنبة وجاء فمي المخبر مرفوعا من صلى ليلة السابع والعثمرين من رجب ركعتين بنقرأ خي كل ركعة فالتحة الكتاب ونل هو الله أحـــد عشرين مرة فاذا فرغ صلى على النبي عاشر مرات ثم يقول اللهم انبى أسألك بمشاهدة أسرآر المحببن وبالمخلوة النتى خصصت بها سيد المرسلين حين أسريت به ليلة السابع والعثمرين أن ترحم قلبي الحزين وتجيب داءوتى يا أكرم الأكرمين فان الله يجيب دعاءه ويرحم نداءه ويحيى قُتْلُبُهُ بِيوم تُتَّمَوْتُ الْمُقْلُوبُ وَمَثَالُ النَّذِي أَصَّلِيًّا ما من مؤمن ولا مؤمنة بصلى فعي هسـذا الشـهر ثـلاثين ركعة بيقرأ فمي كلٌّ ركعة فـاتـدة الكتاب وقلَّ هو الله أحسد ثلاث مرات وقل با أيها الكافرون ثلاث مرات الا مما الله عنه فخوبه وأعاطاه من الأجر كمن صام الشهير كله وكان من المصلبن الني اللسسنة المقبلة ورفع له كلَّ يوم عمل شــهبد فان صام الشـهر كله وصلى هذه الصلاة أنبهاه الله من النار وأوجب له الجنة ﴿ الثانية عثمر ﴾ عن النَّبْعي عَيْلِيَّةٍ لا تَنْعَفُلُوا عَنِ لَمِلَّةً أُولَ بَعِمْهُ مِنْ رَجِبٍ مَانَّهَا لَمِيلَةً تسميها الللائكة ليلة الرغائب وذلكا لأنه اذا مضى ثلث الليل لا بيقى ملك نمى السسموات والأرضين الا ويجتمعون في الكعبسة وبحولها غيطلم الله تعالمي عليهم فيقول يا ملائكتي سلونبي ما شتتم فيقولون ربنا حاجتنا النيك أن نتغفر لحبوام رجب فيقول الله قد فعلت ذلك وعن أنس قال لقيت معاذا ختلك له من أين مال من عند النبي إعليَّ فقلت ما قال قال سمعته يقول من صام يوما من رجب يبتغي به وجه الله تعاللي دخل الجنسة فدخات على النبي تُمْلِلَّةٍ فقلت يا رســول الله حدثني معاذ ءنك بكذا فمقال صلاق أنا قلت ذلك أنا قلت ذلك أنا قلت ذلك وعن النبى عليهم عن فرج عن مؤلِّمن كربة في رجب أعطاه الله في الفردوس قصراً مدَّ بصره رِ اللثالثة عشس ) مر عيسى عليه الســـلام على جبل بيثلالاً نورًا غقال يارب انطق لى هـذا الجبل فقال الجبل ياروح الله ما الذى تريد قال أخبرنى بخبرك قال فى جوفى رجل قال عيسى يارب اخرجه غانغلق اللجبل عن اثنسيخ حسن الوجه وقال ياءيسي أنا من قوم موسى سألت الله المحياة الى زمن محمد أطَّلِلَّه لأكون من أمته ولى ستمائة عام أعبد  $\lambda \cdot l$ 

الله تعالى فى هسذا المجبل فقال عيسى بارب هل على وجسه الألرض أكرم عليك من هسذا فقال ياعيسى من صام من أمة محمد يوما من رجب فهو أكرم على من هــذا ( لطائف ) الأولىي رجب ثلاثة أحرف راء وجيم وباء غالراء رحمة الله والجيم جوده واللباء بره ر الثانية ) رجب اسسمه الأصب لأن الرحمة تصب فيها صبا واستمه أيضاً الأصم لأن النصروب ننرنسع غيبه فىلا يبســمع فببه للعسلاح صلصلة وننيل لأته برغع الى الله اذا أنقضى غيسائله الله تعالى عن عمل عبساده فيسكت ثم يسأله ثانيا فيسكت ثم يسطأله ثالثا فيسكت ثم يقول يا رب أنت أمرت عبادك أن يستر بعضهم بعضا وسمانى نبيك مدمد لطَّالِقِ الأصم فأنا الأصم سمعت طاعتهم دون معاصبهم واسسمه أيضا رجب واشتقاقه من الترجيب وهسو التعظيم يقال رجبت الشىء اذا علظمته واستمه أيضا رجم بالمميم لأن الشسباطين ترجم غيه لثلا يؤذوا المؤمنين ( الثالثة ) رجب لاستنغفار الذنوب وشعبان لسنتر العيوب وربهظالن لمنتوبير التقلوب وتنبل رجب خص بالمغفرة من المله وشعبان بالشاسفااعة ورمضسان بتضعيف المسسنات وتنبل رجب شهر الشوبة وشسعبان شهر المحبة ورمضسان شهر الشربة والله أعلم م ( باب فضل شعبان وفضل صلاة التسابيح ) عن النبي عليه من صلى أول لبلة من تسعبان انتشى عشرة ركعة يقرأ غى الركعة الأولى فاتحة الكتاب مرة وقل هو الله أحد خمس مرات أعلطاه الله نتعالمي ثنواب اثنىي عثس ألف شستهبد وخرج من ذنوبه كبوم ولدته أمه ولا بكتب عايه خطيئة الى شمانين بيوما ورأيت غى كتاب اللَّهِرِكَةَ عن النَّبِي وَإِلَيْكَ مِن صام أول خميس من شـعبان وآخر خميس منه كان حقا على الله أن يدخله المجنسة وآخر خميس محمول على من له عادة ونثالت عالقتمسة رضى الله عنها كان أهب الشسهور البي النَّدِى حَيَّلِيَّةٍ نسْعَدِانٍ وقالَ طَلَّاتِهِ شَعْبَانٍ جِنَّةٌ مِنَ النَّارِ غَمَنٍ أَراد أَن ياتنانني فاليصهلا والو بثلاثة أيام قال بعض العلمـاء الجنة بضم الجيم هي ما يبنك أى بســــــنر ويقيك مما تخلف وعن النبى عليه تسعيان شىھرى ورمضان شهر أمتني شمعبان هو الكفر ورمضان هو المطهر وعن أسامة بن زبد قال قلت با رسسول الله رأيتك تصوم من شعبان صوما لا تصومه في شيء من الشـــــهور الا في شـهر رمضان نثال ذلك شـهر ببغفل عنه الناس بين رجب ورمضان وترغع غيه أعمال الناس فأهب أن برفع عملمي وأننا صائمم وعن أنس رضي الله عنه ســـئل النبي طَيِّلَةٍ عن أغضل المصيام غقالنا صيام شحبان تحظيما لرمضان وعنه أيضا نقوا أبدانكم

بصوم شعبان لصيام شهر رمضان غما من عبد بصوم ثلاثة أيام من شعبان ثم بصلى على مرارا ننبل اغطاره الا غفر الله له ما نقدم من ذنبه وأخبرنى جبريل أن الله تعالى يفتح في هـــذا الشـهر ثلثمائة باب من الرحمة وعنه أيضا قال أندرون لم سمى شعبان تللنا الله ورسسـوله أعلم قال لأنه بتشمب نميه خير كثير وعن أنس رضى الله حنه سسـئل النبي تَهْلِيَّةٍ أي الصيام أفضل بعد روضان تال شعبان وعن الننعي وتلاية فضل رجب على سسائر الشهور كفضل القرآن على سسائر الكلأم وفضل شعبان على سسائر الشهور كمفضلى على سسائر الأنبياء وفضل رمضان علىى سسائر الشهور كفضل الله على خلقه وعنه أيضا من صام من شعبان يوما حرم الله جسده على النار وكان رفيق يوسف فعى التجنان وأعطاه الله ثواب أيوب وداود فان أنتم الثنتهر هون الله علميه سكرات الموت ودفع عنه ظلمة القدر وهو منكر ونكبر وستر الله عورته يوم القيامة وعن أبى هريرة عن النبى اطِّلةٍ قال جاءنى جبريل ليلة النصف من شعبان وقالٌ بامحمد ارفع رأسك الى السسماء غقلت ما هدذه الليلة قال هدذه ليلة يغتح الله نسها تلثمائة باب من أبواب الرحمسة يغفر الله لجميع من لا يشركَ به تسسيئًا الا أن يكون ساحرًا أو كلاهنا أو مصرًا على الزنا أو مدمن خمر وعنه اطَّليَّةٍ مَّالٌ يُطلع اللَّه عللى لخلقه لبلة النصف من شسعبان فيغفر لجميع خالقه الآ المثمرك والمتساحن ببعني المصارم لأخبه المسلم وعن النبي آطيلة اذا كان ليلة التصف من شعبان فقوموا لمبلها وصوموا نهارها فان الله تعالى بقول ألا من مستغفر فأغفر له ألا من مبتل فأعافيه ألا من مسترزق فأرزقه ألا كذا

ألا كذا حتى يظلم الفجر وفى كتاب البركة ان الجن والطير والسباع وحيتان البحر، يصومون يوم النصف من شعبان وعن النبي اطلَّةٍ من أحبى ليلة الميد وليلة النصف من شعبان لم يمك قلبه يوم تموت المقانوب ال وذكر في الانتناع ) أن جبريل نزل على اللنبي هَلِيَّةٍ ليلة البراءة وقالا بالمحمد اجتهد غى هـذه الليلة مان غيها تقضى ألمحاجة ماجتهد النعبي أطلِّلُج فأنتاه جبريل مرة ثانية فقال بأمحمد بشر أمتك فان الله تعاللي تُحْفر لبجميع أهتكَ من لا يشركَ به شـــــبنًا ثم قال ارغع رأسكَ فرفع رأسه فاذا أبواب اللجنة وفي رواية أبواب السسماء مفتحة وعلى المبالِّب الإول ملك ببنادى لهوبهى لمن ركَّع في هــذه اللَّيلة وعلمى المباب اللثاني ملك ينادى طوبى لمن سسجد في هــذه الليلة وعلى الباب الثالث ملك ينادئ لهوبى لمن دعا خي هــذه الليلة وعلى العباب الرابع ملك ينادى طويس للن بكي من خشسمية الله في هـــذه الليلة وعلى البآب الخامس

ملك بنادى طوبى لن عمل خيرا في هــذه الليلة وعلى الباب السادس مْلَّكَ بنادى هل من سائل غيعطى سؤلمه وعلى المباب السابع ملك بنادى هل من مستغفر فيبغفر له فقلت يا جبريل الى متى تكون هسذه الأبواب مفتحة قال الى طلوع الفجو ثم قال ان لله نعالى فيها عنقاء من النار ببعادد تُنسَّسعر غنم بنمي كلَّاب ( حكاية ) قال في روض الأفكار مر عيسى أببن مريم عليه السبلام عللى جبل غرأى فيه صخرة بيضاء غطاف بها عيسى وتعجب منها فأوحى الله اليه أتريد أن أبين لك أعجب مما رأيت قال نعم فانفلقت الصخرة عن رجل بيده عكازة خضراء وعدده شسجرة عنب غقال هسذا رزقمي كل يوم فقال كم تعبد الله في هسذا الحجر غقال أربعمائة سنة فقال عيسى يارب ما أظن أنك خلقت خلقا أفضلًا منه غقالًا من صلى ليلة النصف من شعبان من أمة محمد عليه الله ركعتين فمهو أغضل من عبادته أربعمائة علام نثال عيسى ليتنعى من أمة محمد اطِّلتِّين ( فنائدة ) قال الشَّيخ عبد النَّعزيز الدريني رضي الله عنه ومما كان الصالحون ببحافظون عليه صلاة التسابيح قال فمى روض الأفكار بنبغى أن يصلبها بعسد الزوال تنبل اللظهر وكيفيتها ما رواه تَعْكُرُهُ عَبْنَ أَبَنَ عَبَاسٍ عَنِ الَّذِبِي طَيَّالَةٍ أَنَّهُ قَالَ لَمَامِبَاسٍ رضي الله عنه ياعماه ألا أمنحك ألا أعطيك الا اغعل بك عشر خصال اذ انت غعلت ذلك غفر الله لك ذنبك أوله وآخره وتديمه وحديثه وعمده وخطأه وسره وعلانبته أن نصلى أربع ركعات نقرأ غى كل ركعة فانتحة الكتاب وسورة الاخلاص أربع مرات قال في روض الأفكار ينبغي أن تكون من المسبحات الحديد أو الحشر أو الصف أو الجمعة أو التخابن فاذا غرغت من القراءة فقل سب بحان الله والمحمد لله ولا اله الا الله والله أكمبر خمس عشرة مرة ثم تركع فنتقولها وأنت راكع عشرا ثم نترفع رأسك فتقولها عثسرا ثم تسسجد فتقولها عثىرا ثم نرفع وأسك من المسجود فنتفولها عثىرا ثم تسسجد فتقولها عثىرا ثم تزفع رأسك من السسجود فتقولها عثىرا تنبل القيام فذلك خمس وسبعون تسبيحة في كلَّا ركعة قال في النرغيب والترهيب أن من مللاها ليلا سلم من كل ركعتين وأن من صلاها نهارا فهو مضير ان شســاء صلاها بنتسلبمتبن أو نسلبهة نعم رأيت في شرح المهذب أن الأفضل في صلاة الليل والشهار أن بيســــلم من كمل ركعنين وبـه ننال مالك وأحمد لمقول النـبـي اطَّلِيَّةِ مسلاة المليل والمنهار مثنى رواه أبو داود باسسناد مسحيح ( وفي كتاب البركة ) عن النبي حيَّالة من مسلى ليلة النصف من ثســعبان اثنانني عثنترة ركعة ببقرأ فمي كل ركعة فاننحة الكتاب وقل هو الله أحد

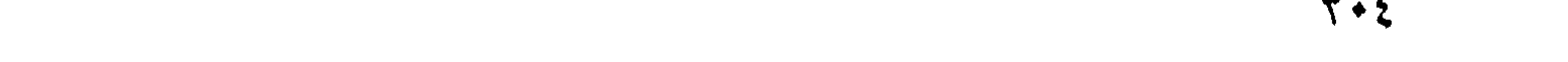

عثهر مرات محبت عنه سسيئاته وبورك له في عمره ( لطيفة ) أظهر الله تعالى ليلة البراءة لأنها ليلة القضساء والمكم فيه تنسخ الآجال ونزفع الأعمال وقال تُهْلِيُّه يسبح الله الذير سبحاً في أربع لميال ليلة النصف من شسعبان وليلة المفطر والأضمى وءرغة وأخفى ليلة القدر لأنها لببلة الرحمة واللعتق من النبران فأخفاها لئلا بتكلموا وقال النسفي رحمه الله تعالى أخفى لبلة القدر حتى ببجتهد فى الشســـهر كله وكذلك سساعة الاجابة من يوم الجمعة وأخفى اســمه الأعظم غى أسمائه التحسنى حتى ندعو بها كلها وأخفى الولى حتى لا يعتقر أحــد من المؤلدنين واعنه اطِّلتَّه أخفى الله تعالى ثلاثًا في ثلاث رضاه في طاعته غلا تحتقرن من الطاءة تســبيًا وغضبه <sub>فى</sub> معصبته غلا تحتقرون من المعصبية شسبيثًا وأخفى وليه في خلقه فلا تحقرون منهم أحد ( قال كتب الأهبار رضى الله عنه ) بيعث الله تعالى ليلة النصف من شعبان جبريك الى المبجنة فيأمرها أن نتتزين ويقول ان الله تعالى قد أعتق فى لميتك هــذه عدد نجوم الســماء وعدد أيام الدنيا ولياليها قال عطاء بن ببسار ما بعسد لبلة القدر أغضل من ليلة النصف من نسسعبان وهي من اللهبالي التي يستجاب غيها الدعاء ( لطيفة ) شسعبان خمسة أهرف ش ع ب ا ن فالشين من الشرف والعين من العلو والباء من اللبر والألف من الألفة والنون من النور فهذه العطايا من الله تعالى لمعبده المؤمن غى هسذا الشهر (مسألة ) يحرم الصيام بعد النصف من شعبان لمن لا عادة له صححه النرمذي عن النبي عليه اذا انتصف شعبان فلا نتصوموا حتنى بأنتى رمضان وننال الامام مالك رضى الله عنه بنالاستحباب ( غان تنبل ) غى البخارى من رواية عائشة رضى الله عنها ما رأيت النبي طلِّلة استكمل شهر الا رمضان وما رأيته أكثر صياما منه فمى شســـعبان وفمى الصحيح أيضا قالت عائشــــة رضى الله عنها كمان يصهوم شسعبان كله فالمجهسم بين الروابنين أن المراد بالمكل الغالب ( هَائِدْة ) مكتوب في النوراة من قال في تســعبان لا اله الا الله ولا نعيد الا اياه مظصين له الدين ولو كره الكانمرون كتب الله له عبادة ألف سسنة ومما عنه ذنوب ألف سسنة وخرج من شره ووجهه كالقمر لَّذِلَةَ الْبُدَرِ وَكَتَبَ عَنْدَ اللَّهُ مَدِيقًا وَاللَّهُ أَعْلَمَ • ( باب نفضل روضان والترغيب في العمل الصالح فيه وما فيه من الفضل ) وغيه مائدتان الأولىي رأيت لهى عجائب المظوةات للقزويني رحمه الله تعالى ءن جعفو الصادق رضى الله عنه خامس رمضان المساضى أول رمضان  $\uparrow \bullet \phi$ 

الآتى وقد امتحنوا ذلك خمسين سسنة فوجدوه صحيحا إر الثانية ف من أنس بن مالك رضى الله عنه عن النبى الطَّلق ما من عدد مؤمن رأى الهلال فحمد الله وأثنى عليه ثم مرأ الفاتحة سبع مرات الا عافاه الله تعالى من شكاية النعين ذلك الشهر وقال عالى رضى الله عنه قال النعبى واللَّيِّ الذا رأيت المهلال وأول النسهر غقل الله أكبر ثلاثا المحمد لله الذى خُلقني وخلقك وقدر لك منازل وجعلك آببة للعالمين بباهي اللله بن الملائكة ويقول باملائكتني اشسهدوا أنبى قد أعتقت هــذا العبد من النار ( وهي الأذكار لللغووى ) رضي الله عنه كان النبي طِّلِّ إذا رأى النهلال نثال اللهم أهله علينا بالأمن والاببهان والســـلامة والاسلام ربى وربك الله رواه النرمذى وكان النبى طِّليَّة اذا رأى اللهلال بقول هلالى خبر ورشد آمنت بالذى خلقك ثلاث مرات <sub>(,</sub> وفى ربيع الأبرار للزمخشرى <sub>)</sub> يقال عدد رؤية الشمس سسبحان من صورك ودورك ونورك ولو شاء الكورك ( قال مؤلفه ) انعا ذِكرت هــذه الفائدة الثانية هنا لأن الناس يعتنون برؤية هلال رمضان أكثر من غيره ( مسائل ) الأولى لو قال أنت طالق ان رأيت المهلال فأخبوها غيرها بـه أو تنم المعدد وقم الطلاق فالن قال أردت المعاينة قبلنا قوله باطنا وكذا ظاهرا على الصحيح ان كانت بصبرة والو قال ان رأيت بضم التاء الهلال غأنت طالق غالمحكم كذلك ان كان بصبرا ورؤية الهلال في الليلة الثانية كالأولى وعدرة برؤيته تقبل اللغروب ( الثانية ) نبة صوم رمضان واجبة كل لميلة وتنتها من الغروب الى الفجر عند الامامين وعند أبى حنيفة من الغروب الى الزوال كنية النقل عند الشسافعي وفي قول يصح صومه النفل بنية ببعد الزوال أيضا وقال مالك تكفيه نبة واحدة من أول رمضان عن كل لَمِيلَة (الثَّلَالَثَة ) لمو نوى أول لبلة من رمضان صوم الشَّــهر كله فهل يصـح صوم اليوم الأول غيه خلاف صحبح في الروضة الصحة ولو شك هل نوى أم لا فان تذكر قبل الفروب أو بعده صحح صومه وان لم يتذكر وبجب القضباء ولو شك هل نوى قبل المفجر أو بعده وجب القضساء والنبية بالقلب والمصبى كالمبالغ فى وجوب التبية قبل الفجر قال الله نتعالى بيا أيها الذين آمنوا كتب عليكم الصيام كما كتب على الذبين من نتبلكم الآبية ننال على رضى الله عنه كتب الصيام على آدم فمن بعده ثم زاد فيه التصارى وقبل انهم نقلوه من أيام الصيف الى أيام الشسخاء وقال النبى طلاي للصائم فمرحتان فرحة عند الافطار وفرحة عند لمقاء ربه وقال النبيّ ظلَّلةٍ من حضر مجلسًا من مجالسٍ الذكر في رمضالن كتب المله له بكل قسم عبادة ويكون بوم القيامة معى تحت

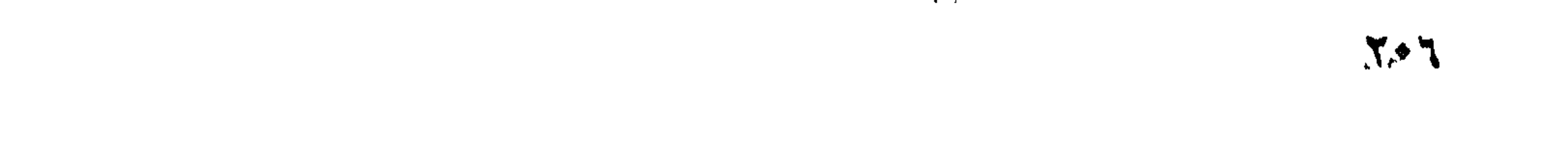

المعرشن ومن داوم على الجماعة في رمضان أعطاه الله بكل ركعة مدينة من فتور ومن بر والديه بما نتال يده نظر الله اليه باللرأفة والرحمــة وأنا كفيله وما من امرأة تطلب رضاء زوجها فمى رمضان الاكان لها عند الله ثواب مريم وآسية ومن قضى حاجة مســلم فى رمضان قضى الله له ألف ألف حاجة ومن تصدق فيه بصدقة الى فقير ذى عيال كتب الله له ألف ألف حسسنة ومما عنه ألف ألف سسبيئة ورغع له أَنف ألف درجـــة وعن أنس عن التنبي طَلَّةٍ تال من مثمى ماجة آخيه المسسلم كتب الله له بكل خطوة سيعين حسسنة ومحا عنه سبعبن ســـــبثةُ الـى أن يرجع من حيث غارقه وقال طلِّيَّاةٍ ان لله خلقا خلقهم لمحوائج الذاس يفزع الناس اليهم فى حوائجهم أوشك الآمنون ومن عذاب الله رواه الطبرانى ومن مثنى مع أخيه فى حاجة حتى يقضيها نه ثبت الله تدميه يوم تزل الأقدام وقال النبى طَلَّةٍ لا يزال الله فى حاجة اللعبد ما دام غي حاجة أخيه رواه الطبراني ( لطيفة ) حالف رجل بِالطَّـــلاق أن يطأ زوجته في رمضان نهارا فسأل جماعة من العلمــاء فمجزوا عن خلاص فقال أبو حنيفة بيسافر بها ويحامعها فمى المسسفر ولا شيء بمليه إز قال مؤلَّفه ) وهكذا المكم عند الشافعي أن فارق العمران نثبل الفجر والا غيلزمه الامساك والقضساء وعتق رقبة نمان لم يبدل فالطعام سنتين مسكينا كل مسكين مد طعام من غالب قوت الباد نمان لم يبجد فصبيام شهرين متتابعين ونكون الكفارة على الزوج والزوجة وفى قول عليهــــا كفارة أخرى <sub>(ر</sub> مسائل <sub>)</sub> الأولى لو قال أنت طالق بالمثمرق وهما بالمغرب وقم الطلاق فمى الحال قياسا ءللى قوله فمى الروضة أنت طالق بهكة وهما في مصر مثلا وقع الطلاق في المحال ( قال الأسنوي ) في طبقات العبادي أنها لا تطلق حتى تدخل مكة وكذا لو قال أنت طالق في الشمس وهما في اللظ بخلاف ما قال أنت طالق فمى الشسناء وهما فمى الصيف فلا نطلق حتى يجيء الشستاء ( الثانية ) روى أن رمضــان يأتى يوم القيامة فى صورة حسـنة غيسجد ببن يدى الله تعالى فيقال له خذ بيد من عرف حقك فيأخذ بيد من عرف حقه ويقف بين يدى الله تعالى فيقال له ما تريد فيقول يارب توجه بتاج الوقار فيتوج ويزاد على ذلك ما لا يعلمه الا الله تعالمَ (( الثالثة ) ذِكر في مجمع الأحباب عن عبادة بن الصامت على النبي اطَّالِ كان يقول اذا دخل رمضان اللهم سلمنى لرمضان وسلم رمضان وسلمه مننى متقبلا وفى رواية اللهم سلمنا من رمضان وسلمه منا وقال النبي طَلِيَّةٍ رمضان قلب المسـنة اذا سلم سلمت المسـنة

**707** 

كلُّمها ورأيت في كتاب البركة عن المسعودي من قرأ سورة الفتح أول ليلة من رمضان حفظ في ذلك العام وفي الخبر اذا صعد الملك بالصوم الىي الله تعالى فيتول أكرمك عبدى وعظمك فيقول الصوم نعم يارب أنزلنى غى أشرف اللواضع من نفسه ووضعنى على مائدة المسلاة والتراويح ومنام يخدمنى وحفظ عينيه عن الحرام وسمعه عن الماطل فيقول الله تعالى أنزله في مقعد صدق عند مليك مقتدر ( الرابعة ) خلق الله نتعالى ملكا نتحت سدرة المنتهى طوله ألف عام ولله ألف رأس فيي كلُّ رأس ألف وجسه ْ في كلُّ وجسه ألف فم في كلُّ فم ألف لمسسان على كل لمسان ألف ذؤابة في كل ذؤابة ألف لؤلؤة في كل لؤلؤة أللف بحر من نور في كل بحر حيتان من نور طول كل حوت مائة علم مكنوب على ظهورهم لا اله الا الله محمد رسول الله فاذا سبح الملاك اهتز المعرش لمحسن صونته خلقه اللله ننبل آدم بألفى عام فلما رآه الغبى طَلِيَّةٍ ليلة المعراج سلم عليه غلم يسمع مسلامه لاشتغاله بالتسببيح له غقال جبريل هذا محمد يسلم عليك غبسط جناحين أخضرين حتى ملأ السموات والأرض وننبل النبى حيلي بين عينيه وننال ابشر ببامحمد فقد غفر الله لك ولأمتك ببركة شبهر رمضان ورأى التبنى طلقه ببن يديه صندونتين علمى كله صندوق ألف ننظ من نور غسألله عنهما غقال فيهما براءة لصائمي رمضان من أمتك وأنا شهيد عليها حكاه النسفي ( النظامسة ) نثال النبي عليهم ان أبواب المســماء وأبواب الأرض لمتفتح لأول لليلة من رمضان فلا تنغلق لآخر لميلة منه وليبس من عبد بصلهى فمي بيتا في الجنسة غاذا صام أول يوم من رمضان غفر الله له كل ذنب الى آخر بيوم من الشسر وكان كفارة الى مثله وكان له بكل بيوم بيصومه تنصر في البجنة وكان له بكل سسجدة سجدها من ليل أو نهار شسجرة بيدير الراكب في ظلها مائة عام لا يقطعها ( السادسة ) قال النبي اطِّلِيَّلِ فضل الحمعة في رمضان على ســائر أيامه كفضل رمضان علمي سسائر الشهور وفي حديث آخر اذا كان يوم القيامة أوحى الله الي رضوان انى أخرجت الصائمين من تبورهم جائعين عطاشى فاستقبلهم بشهوانتهم من الجنة فيصيح رضوان أيتها المغلمان والوالدان عليكم بأطباق من نبور فيبجتمع عنده أكثر من الكواكب باللفاكهة والإئسرية اللذيدة فبستقبلون اللصائمين والصائمات ويقال لمهم كملوا واشربوا هنيئا بما أسلفتم غيى الأيام المخلية وهي أيام المصوم كما تقسدم ( السابعة ) خلق الله نتعالى ملكا له أربعة أوجه ببن الوجه والوجه أربعة آلاف عام

 $X^*$ 

غالأول سالجد لله والثانى ينظربه الى العرش ويقول يا رب اغفر وارحم لمسائمي برمضان من أمة مدمد طلَّيَّةٍ والثالث بنظر به الى المجنة ويقول طوبی لن دخلك والرابع بنظر به الی جهنم ويقول ويل لن دخلك ذكرِه النَّسْفَى رحمه الله شعالى ( الثامنة ) خلَّق الله تعالى ملكًا نصفه مين ظلمة ونضفة من تور وملكا نصفه من نار ونصفه ثلج وملكا نصفه ذهب ونصفه فغسسة وملكا نصفه ريح ونصفه نراب يبكون علنى المذنبين من أمة محمد الحَلَّالِ مُبتَّنول الله تبكَّون عليهم وهم ببعملون كُذا وكذا فيقولون أما أعطيتهم رمضان فيتمول صدقتم رحمتى لهم فمى رمضان كل بيوم خمس مرات وقال على رضى الله عنه لو أراد أن يعذب أمة محمَد طَيِّلِيَّةٍ ما أعطاهم رمضان وقل هو الله أحد ( التاسعة ) قال ەوسى عليم النسسلام يا رب أكرمتنى بالنكليم فهل أعطيت أحدا مثل ذلك فأوهى الله تعالى البيه يا موسى ان لي عبادا أخرجهم في آخر الزمان وأكرمهم بشمر رمضان فأكون أقرب لأحدهم منك لأنك كلمتنى وببنى وبينك سبعون ألف حجاب فاذا صامت أمة محمد اطلق حتى ابيضت ثسفاههم وأصفرت ألوانهم أرغع المحجب بينى وبينهم وقت افطارهم با مَوسیٰ طوبی لمن عطش کبده وأجاع بطنه می رمضان وقال کعب الأهبار أوهى الله الى موسى انى كتبت على نفسى أن لا أرد دعوة مسائم رمضان ( موعظة ) يؤتمى يوم القيامة بعبد والملائكة يضربونه فنيتعلق بالمنبى أتليلج فببقول ما ذنبه فيقولون أدرك شهر رمضان فمعصى الله تعالى غيسة غيرذ النبى طَلَّةٍ أن يثسفع غيسه غبقال يا محمتد ان خصسمته رمضان فيقول النبَّى عَلَيِّكَ أنا بربَّىء ممن خصـــمه رمضان ( لتَطْيِفْتُ ) مقال ابن النجسوزي رحميه الله تغسالي في بستان الواعظين مثل الشسهور الاثنى عثمر كتمثل يغتمسوب فكما أن يوسف أحب أولاد يعقسوب اليسه كذلك رمضان أحب الشسهور الى الله غيغفر الله له يدعوة وأحد منهم وهو يؤسف كظك يغفز الله ذنوب آهد عشر شهرا ببرکة رمضان ( ورأیت فی طبقات عیون اللجالس ) فعي قوله تعالى من جاء بالتحســـنة غله عثمر أمثالها أن صيام رمضان بغثمرة أتسهر بيقى شهران غيغفر الله ذنوب شهر برحمته وذنوب شهر بشستفناعة محمد اتراليَّة ( حكاية ) رأى مجوسى ابنه يأكل فمى رمضان ببحضرة المسلمين فضربه وقال لم لا حفظت حرمة المسلمين في رمضان فتمات في ذلك الأسسبوع فمرآه عالم البلد في النوم وهو في المجنسة فقال ألفست كنت مجوسيا قال بلى ولكن لمسا حضرت وفاتى أكرمني الله بالاسسلام لاحترام شهر رمضان ( مسألة ) تقضى الحائض  $M + A$ 

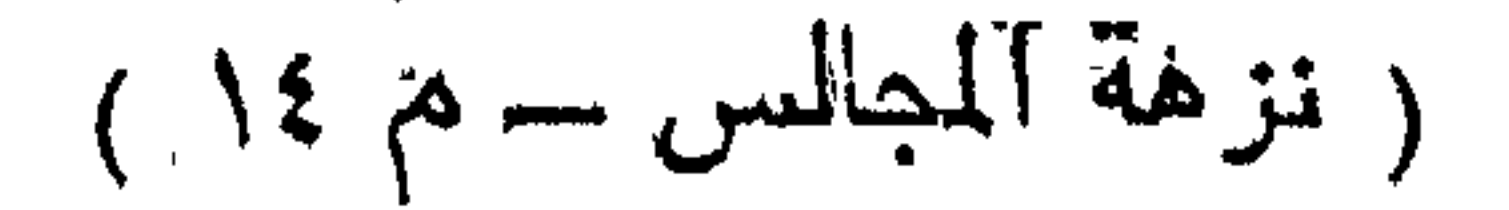

الصسوم لا المسلاة لكثرتها بخلاف الصوم قال في شرح المهذب وسقوط المسلاة عن اللحائض عزيمة لا رخصة لأنمها مأمورة بالنرك وأما الصحوم غاللشرع زيادة اعتناء به فأوجب تنفُّىاؤه ثم فرق بين العزبمة والرخصة بأن العزبمة هى الدكم الثابت وفق الدليل والرخصة هى الحكم الثابت على خلاف الدليل وقال في النتارخانية للحنفية انما وجب قضاء المسوم على المائض دون المسلاة لأن حواء حاضت غى المسلاة فسألت آدم عن ذلك فلم يعلم حتى جاءه جبريل فسأله فنلم يعلم فأمره ربه أن بأمرها بتركها فلما حاضت وهى صائمة سألت آدم عَنْ ذلك مَأْمَرِها بِتركها مِّياسًا على الصَّـــلاة مَأْمَرِهِ الله أن يَأْمَرِهَا بالقضاء فقال آدم با رب دَل من الصلاة والصَّــوم عبادة فكِّنف أمرَّتها بقضاء اللصوم دون الصلاة فأوحى المله اليه لأنك فى الصلاة رجعت الينا وفي الصوم حكمت رأيك ( وفي تهذيب الأسماء واللغات للنووى <sub>)</sub> وجعل الله الحيض لحواء وبنانتها كفارة وطهورا وفي تفسسير القرطبي أن حواء لمسا أكلت من شجرة المعنّطة وأصابها ما أصابها كمسرتها فشكّت الشجرة ذلك الى ربها مقال وعزتنى لأذمينها وبناتها الى يوم التميامة غائدة ) ذكر ولى الله نتمى الدين الحصنى فى كتاب تنزية السالك عن النبي طليَّاتِهِ اشتد غضب الله على من أتى امرأة في حيضها أو نمناسها اشت تد غضبی علی من عمل قوم لوط اشتب غضبی علی من أتنی يُهيمة ( مسائل مهمة ) تدعو المحاجبة اليها ( الأولى ) امرأة رأت اللدم أو حيضبها على لونين فأكثر كأسسود وألهمر وأصسفر فالقسوى حيض والضعيف اسستحاضة بشروط ثبلاثسة أن لا ينقص القروى عن يوم وليلة متصحلة والثاني أن لا يزيد على خمسة عثيس يوما الثالث أن لا ينقص الضعيف على أقل الطهور وهو خمستة عمس بوما متضلة غان غقد شرط من هـــذه الثلاثة فمحبضها يوم ولليلة فمقط وتتعتبر القوة باللون فالأسود أقوى ثم الأحمر ثم الأصفر وتعتبز الرائمهة أيغسبا فكرية الرائمه أتنوى والمتخين أتنوى من الرنتيق بمان إستوى الدم مى الصفات متعتبر الكثرة غالكثير بتوى والمتليلة صعيف فان تساوى الدم في الكثرة رجح بالسبق فما خرج أولا فهو الحيض فِهَذِه مبتدأة مميزة ( الثانية ) آمرأة زأت الدم أول هيضها على لون واحد من أول رمضان مثلا فان صامت شـــــيئًا منه غير اليوم الذي رأت مفيه اللهم يحدب لهبا ثم يتضى ذلك اليوم فهنده مبتدأة غير مميزة ر الثالثة ) امرأة رأت الدم على لون واحد ثلاث سنين هثلا متوالية وعليمنها قبل ذلك من كل شىهو خمسة أيام مثلا فترد الى عادتها قد أو

21.

وقتا غتأكل من رمضان أيام عادتها وتصوم الباقى فهذه معتادة غير مميزة ( المرابعة ) امرأة لمها عادة ولكنها ترى الدم على لونين فأكثر فعذه معتادة فالقوى حبض والضعيف استحاضة بالشروط المسلبقة ( المظامسة ) إمرأة مستحاضة وهى التى نرى الدم دائما فتغسل فرجها وجوبا ننبل الوضوء أو التيمم ويجب عليها جشو فرجها بقطن ونحوه الا في نهار شسهر رمضان ثم تعصب ان لم نتأذي بالدم ثم تتوضأ وقت الصلاة وتبادر بها فان أخرتها لمصلحة الصلاة كستر وانتظلل جماعة لم يضر وان أخرتها لغير ذلك وجب اعادة ما تقدم من الموضوء أو غيره فلو انقطع الدم ببعد الوضوء أو في أثنائه أو ببعد النتيمم ولم تعتد انتطاعه عودة أو اعتادت ووسع زمن الانقطاع الوضوء والمصلاة النتى نتوضأت لمها وجب اعادة الوضوء لاحتمال الشسفاء من هسذه المعلة والأصل عدم عهودها ولامكان ابتناع الصلاة على الكمال مى وقتها ( السادسة ) امرأة جاوز نفاسها ستين يوما فترجع الى عادتها ان كنانت للها عادة بأن ولدت قبل ذلك مثاله عادة نفاسهاً عثىرة أبام مثلاً فوضعت في أول رجب مثلاً واستمر بها الدم الى آخر رمضان فنفاسها منها علثبرة أيام وان كان أول نفاسها ورأت الدم على ألوان فالأقوى نفاس بشرط أن لا يزيد على ستين يوما والضعيف استحاضة ولا ضبط للضعيف بخلاف الحيض غان ضعيفه مسجوط بأقل الطهر وهو خمسة عثس يوما وان جاوز النفاس ستين يوما فنفاسها لحظة واحدة فعى الإظهر ومن نسببت عادنتها فمهى متندبرة وقد عرفت حكمها مما نتذدم والله أعلم ( لطَّيفة ) رأيت في عيون المجالس في قولله تعالى السائحون ميل هم الصائمون لأن السائح كلما رأى بلدة طبية توجه النبها والصائم كلما' رأى في الجنسة منكانا طبيا توجه اليه ( موعظة ) مال البالتيني في الفوائد على القواعد نقلا عن الأوزاعي أنه بجب في قضاء رمضان ثلاثة آلإف يوم أ ه وقال سعيد بن المسيب يبب عن كل يوم صوم شبهر وهسنا محمول على ما اذا أفطر عنادا والا فلا شيء نسوى قضاء ذلك اليوم ان ثبت في أثنائه ولا يبب الامساك من أول يوم ٍ الشك الحتياطا لشوت في أثنائه بل تحرم نية الصسوم فلا اتكار على هن أكل من علاقل اذ لا ينكر الا المجمع على انكاره أو ما اعتقد الفاعل تحريمه ( غائدتان ) الأولى جاء في العديث عن النبي الله اذا استيقظ ألمؤمن فمي ثلمهر ومضان ونتقلب من جنب اللي جنب وذكر الله تعالمي بقول لله اللك قم رحمك الله فاذا قام يدعو لله الفراش اللهم أعطه الغراش المرفوطة في الجنة واذا لبس ثوبه يدعو اللهم اعطه حال المجنة واذا

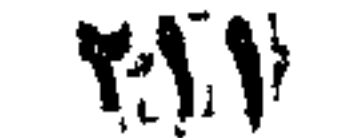

لبس نعله يدعو له الملهم شبت تدمه على المصراط واذا تناول الاناء يدعو له اللهم اعطه أكواب البجنة واذا توضأ يدعو له المساء اللهم لههوه من الذنوب والمخطابا وان قام بين بدى المله نتعالى بدعو له العبيت اللهم نور لمحده ووسع عليه قبره وينظر الله اليه ويقول عبدى منك الدعاء ومنا الاجابة ونتندم أن سائل الله غي رمضان لا يخيب وعن الننعى طلطة نوم الصائم عبادة ونفســه نسببح ودعاؤه مستجاب وذنبه مغفور وعمله مضاعف وقال النبى طَلَّةٍ من مسام رمضان ابمانا أى أى تصديقا واحتسابا أى خالصا غفر لمه ما نتقدم من ذنبه قال العلماء المراد بقبام رمضان صلاة النتراويح وبقال لها الصلاة المجامعة ان صلاها فعی جماعة وهی عثمرون رکعة بسلم فعی کل رکعتین وینوی بها سسنة النراويح أو من قيام رمضان ويدخل وقتها بفراغ العشاء ( الثانية <sub>)</sub> لو أهرم بالعثساء خلّف من يصلني التراويح فلما سلم من ركعتين قام يكهل العنساء خله أن بأنتم بمن بصلى المتراويح أيضا على الصحبح مناله فعي شرح المهذب ننال فيَّ الروخســة والأولىي أن يصلَّى العثساء منفردا ولو صلى أربع ركعات من المتراويح بتسليمه لم يثمح نقله فى الروضة عن فتاوى القاضي حسين قال الشعبي رحمه الله نتعالى خلق الله تنغاللي مرجا نتحت اللعرش فيه ملائكة لا ينزلون الى الأرض الا فى لبسالى رمضان يدعون لن يصلى النراويح ( مسائل ) الأولى التيمم رخصت من الله نتعالى لمهذه الأمة دون غيرهم من الأمم وله سعبان أحدهما غقد المساء ولو في سسفر قصير أو مقيم بموضع ببغلب لهيه غقد المساء الثاني أن يحتاج اليه لمعطش لله أو لرنسيته أو لحيوان محترم ولو مآلا ( الثانية ) من تيمم لبرد تنضى أو لمرضى بيمنع المساء مطلقاً كالجدرى اذا عم اللبدن أو أعضاء النبيهم فلا أو كان المرض في عضو ولا سانر عليه فلا فان كان علمه سانر وهو من أعضاء الشمم وهو الوجه والبدين وجب القضاء رالثالثة) التيمم ضربتان ضربة للوجه وضربة للبدين غلى نتراب أو شيء نسيه غبار طاهر ولو علمي ظهر كلب ننائملا عند الضربة نويبت . استباحة مرض الصلاة ثم يمسح وجهه وضربة لليدين ويجب ميسه نزع خاتمه ( هوائد ) الأولى مال النبي طَلَّةٍ مال الله تعالى ان أحب عبآدى الى أعجلهم فطرا وقال النبى يهيلي ثلاثا بيحبها الله تعجبل المفطر وتأخير الســــمور وضرب البدين احداهما على الأخرى فنى الصـــلاة وقال النبي الطَّلِيَّةِ لا يزال الناس بنفير ما عجلوا الفطر زاد الامام أحمد وأخروا السدور وما صلى النبى طليلة تنط صلاة المغرب حتى بفطر واليهود والنصارى يؤخرون فطورهم ولا يتسسحرون ( الثانية )

717
ببسن أن يقول عند المفطر اللهم لك صمت وعللى رزمنك أفطرت وروى الغسالئي أن النبي أطلِّيق كان يقول ذهب الظمأ وابنات العروق وثبت الأجر ان شساء الله نتعالى ( الثالثة ) قال النبي إيليَّا إذا أنفطر أحدكم فاليفطر على تمر فانه بركة فان لم يبد فالمساء فانه طهور منال الروياني من أغطر اعلى تمر زبد في صلاته أربعمائة صلاة وقاه انه وجد غيبه حديثًا صحبها باسناد صحيح عن النبي طِّلِّ فان لم يجسد تمرا فملاوة ( الرابعة ) قال النبي حليَّ الله عن السَّحروا فان في السَّحور بركة وقال أيضا ان الله وملائكته بصلون على المتسمرين وقال عليه السحور كله بركة فلا ندعوه ولو أن ببجرع أحدكم جرعة من ماء وقال أيضا برخم الله التسعرين ( الخامسة ) رمضان خمسة أحرف غالراء رضوان الله والليم مغفرة الله للعاصين والضاد ضمان الله للطائنين والألف أللخة الله لللمتوكلين والمنون نوال الله للصادقين وتنال خبريل أمان أهل اللسماء ومحمد أمان أهل الأرض ورمضان أمان لأمتنه وسسملى رمضان لأنمه يرمض اللذنوب أى يحرةها مأخوذ من الرمضاء وهو شسندة النخر ( اللسالدسة ) فان قبل كيف كان رمضان ثلاثين بيوما ( فاللجواب ) أن اليهود سألو النبي عَنَّالِهِ عن ذلكَ مُقال لأن آدم لمسا أكل من الشــــهوة بثقى الطعام في بطنه ثلاثين يوما ذكره أبو اللبيث السمرتندى رالسابعة) من شرف الصوم أن الله تعالى أضافه اليه فقال الصوم لى وأنا أَادِرِى به لأن اللصوم لا يتعبد به لغير الله ومنال النبى اللَّيِّلِ أتاكم شهو، رهضالن تشهر مبارك فرض الله عليكم صبامه تفتح فيه أبواب العدماء وتغلق نسه أبنواب جهنم ( الثامنة ) قال عليه شهر رمضان معلق بيين اللسماء والأرض لا يرفع الا بزكاة اللفطر وهي ضائع من غالب نقوت اللبلد واللصاع أريع حفنات بكفى رجل معتدل الكفين حكاه ابن الملقن عن جماعة من اللعلماء ولو دننيق وقال أبو حنيفة من لم يملك نساليا' لا نمطرة عليه والله أعلم . (( فصلَ في ليلة القدرِ وبيأنِ فضلها )) نقال الله نتعالى أننا أننزلناه فمي لبلة القدر يبعنني القرآن جمالة واحدة من اللوح اللحفوظ الى سسماء الدنبا فوضع فى بيت الدزة ثم نزل ينه بدبوبيل مفرقسا على شلات وعشريين مسنة أوله انمرأ باسم ربك وكمثره وانتقوا بومسا نترجعون فيه الني الله ثثم نتونفي كل نشس ما كسبت وهم لا يظلمون ماله القرطبي ورأيت في شرح البخارى لابن أبني بهرة عن بعضهم أول ما نزل من المقرآن انترأ وقال بعضهم المدثر والمجمع بينهما ان أول من نزل من التنزيل انتراً وأول من نزل من الأمر بالانذار

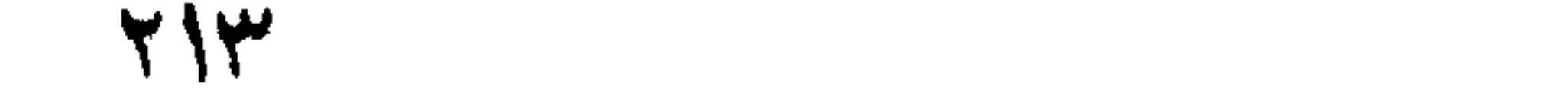

المدثر ( غان قبل ) كيف قال قم فأنذر وما ذكر البشسارة وهسو عليهم يشسير ونذير فالجواب أن البشارة لمن دخل في الانسلام ووقت نزول هـــذه الســـورة لمم يكن ثم من دخل فـى الاســــلام والله أعلم تماليا القرطبي نزلت التوراة لمست مضين من رمضان والانجيل لثلاث عثمرة منه وصحف ابراهيم فى أوله قال ابن العماد يستدل بهذه الآية على أن الليل أفضل من النهار واختلفوا غى معنى تفضيلها على ألف شهر وهى ثلاث وثمانون سنة وأربعة أشهر وذلك ثلاثون ألف بوم وثلاثون ليلة قال ابن عبد الســـلام في قواعده المســـنة فيها أفضل من ثلاثين ٱلف حسسنة في غيرهما قال ابن مسعود ينبغي أن ينوى قيامها من أول لبللة المحرم الىي آخر السنة فيكون قد صادفها قطعا وقال النووي ولا بنال فضلها الا من أطلعه الله عليها نثال اللساوردى ببستلصب كتمانها لمزبرآها وقال كثير من المفسرين المعمل فيها خبر من العمل فمي ألف تسهر لميس فبها ليلة المقدر ممال كعب الأخبار رضى الله عنه كان في بني اسرائيل ملك صالح فأوحى الله تعالى الى نبيهم قال له بتمنى فقال أتمنى أن أجاهد فمي سسببل الله بمالى ووادى فرزقه الله نعالمي ألف ولد فصار يجهز الولد غيجاهد حتى يقتل شسهيدا ثم يجهز الآخر فيقتل شسهيدا وهكذا حتى قتلوا غى ألف شسور ثم جاهد الملك غقتل فقال الناس لا يدرك فضيلته أحد فأنزل الله تعالى هـــٰذه السورة ( مال الواقدى ) وهي أول سورة نزلت بالدينة وقال نجم الدين النسسفي نزل بمكة خمس وثمانون سورة أولهن الفاتحة وأخرهن ويل للمطففين ونزل بالدينة تنسع وعشرون سورة أولهن المنرة وآخرهن المسائدة وننال أبو بكر الوراق كان ملك سليمان عليه السسلام خمسمائة شسهر وملك ذى القرنين خمسمائة شهر فجعل الله العمل في هسذه الليلة خيرا من ملكهما ورأيت في روض الأفكار بأن النبي هي في ذكر يوما أريعة من بنبي اسرائيل عدوا الله ثمانين عاما لم يعصسوه طرفة عين فعجبت أصحابه من ذلك فجاءه جبريك بهذه السورة فسر النبى أطلق وأصحابه بذلك واختلفوا فمى تعبينها فالاكثرون على أنها فمى السابم والعثمرين مرة وقل هو الله أحد ثلاث مرات هون الله عليه سكرات ألموت ورغع عنه عذاب القبر وأعطاه أربع ءواميد من نوز على كل عمود ألف قصر ً وقتال الشاخعي رضي الله عنه <sub>)</sub> أقوى المرواليات عندى انها في المحادى والعشرين وقال صاحب التنبيه لا تنحصر في العثنر الأخير وأنكره الرافعي أ • `ه والذي رأيته عن صاحب النتيبه رضي الله عمدَّسه

 $\forall \lambda \xi$ 

أنه نتال حروف لبلة التدر نتســـعة مذكرها الله تعالمي ثـلاث مرات منتضرب ثلاث نسي ننسع ننبلغ سبعة وعثمرين ندل على أنها مى السابعة والعشرين وببه قال ابن عباس أيضًا واحتج بأن الله خلق المستموات والأزض سبحا والمبحار سهعا والأيام سبعا وخلقنا من سبع ورزقنا من سبع وهى قوله تعالى فأنبتنا غيهسا حبا وهى المخنطة والشسعير وسيأتى فمضالهما فبى باب الأمانة وعنبا وسيأنني أيضسا وتنضبا وهو القصب وحدائق غلبا بعسانين عظاما تسسبرها ماكهة كالنتين أوبا وهو ما نأكله البهائم من العنسب وأمرنا بالسسجود على سبع وسيأتى هنـذا كله َفِي بِابْ الْأَمَانَةُ ( فَوَائِدٌ ) الأَولى سُسْلَمَ اللَّهُ عَلَى نَوْحٍ فِي الْمَالِينِ فْأُورِثَةِ الْمَلْفِرِ عِلَى الْكِفِرَةِ بِعَسِدِ أَن مكَتْ فِيهِمْ أَلْفٌ سِنَةَ الاَ خَمْسِين عاما قال مقانتل أرسله الله وهو ابن مائة عام وعاثبن بعد الطوفان ستين عاما وسسنلم الله على موسى فأورثه السسلامة فمى البحر وسسلم الله على عيسى فأورثه ابتياء الموتى وســلم الله على ابراهيم فأورثه النجاة من النار وســـلم الله على محمد طلَّةٍ ما ويه الشَّفاءة وســـلم الله على أمته ليلة القدر فأورثهم الرحمة ( الثانية ) يقول الله تعالى لميلة القسدر باجبريل الطساهر وباميكائيل الذاكر وبااسرافيل الراكع النهتاروا من الملائكة أرحمهم واقصدوا زبارة العصاه فمنزلون مع كل ملك منهم سبمون ألف ملك ومعهم أربعة ألوية إواء اللحميد ولواء المغفرة ولوأء الكرم ولواء الرحمسة ميسمع أهل كل سسماء حتى الحوز العين في اللجنان فيقلن يارضوان ما هــذه الليلة فيقول ليلة العرض تعرض أزواجكن فيرفع الحجاب حتى ينظرون أزواجهن فتنزل الملائكة فينصبون لواء المغفرة على تنبر مكمد لتمليه وبنصب لواء الرحمسة فوق الكعبة ولواء الكرامة فوق الصخرة ولواء المصح بين السسماء والأرض فلا يبقى ببت فيه مؤمن ولا مؤمنة إلا دخله ملك فمن كان جالسسا سلم عليه الملك ومن كان ذاكر سلم عليه جبريل ومن كان مصليا سلم عليه المرب سبحانه وتبعالى ( الثالثة ) رأيت مى عيون المجالس خُطِر على قلب محمد عليه ما يفعل الله بأمته فأوحى الله البيه يامحود اللي كم نقاسي غم الأمة لاأخرجهم من الدنيسا حتى أغطيهم درجات الأنديسناء فمي المدنيسا لأن درجات الأنبيساء نزول الملائكة عايهم بالبوحي والسسلام منى مكذلك أمبك تنزل عليهم اللائكة لبلة القدر بالرحمة والسلام منى نثال كمب الأحبار من قال لا اله إلا الله صادقا ليلة القدر ثلاث هرالت تحفر الله له بواحد ونبجاه الله من النار بواحدة ودخل اللجنة يواحدة ( الرابعة ) اعن على رضى الله عنه من هرأ انا  $\forall$  \ 0

أنزلناه في ليلة <sub>ا</sub>لقدر بعد العثىسـاء سبع مرات عافاه الله من كل ببلاء ودعا له سبعون ألف ملك بالمجنة ومن نترأها بوم المجمعة نتبل الصـــــلاة ثلاث مرات كتب الله له من المستنات بعدد من صلى الجمعة غي ذلك اليوم وتقسدم فضل تنراءتها بعد الوضسوء ومن كتبها لامرأة معوننة بسسهل اللله عليهسا المولادة ومن تنرأها عقب كل مســلاة مفروضة أعطاه الله نورًا في قبره ونورًا عند الميزان ونورًا عند الصراط ( الخامسة ) قال مؤافه رحمه الله تعالى رأيت بخط الوالد عن التسبيخ أبي الحسن قال منذ بلغت ما فانتتمي رؤيا لنبلة القدر غان كان أول رمضــــان الأحد فمهى نمى تتســعة وعثمرين بنتقديم الثثناة أو الاثنين فمهى احدى وعثمرين أو الثلاثاء ففي سبع وعثمرين أو الأربعاء ففي تسسعة وعشرين أيضا كالأبحد أو النخميس فمفي خمس وعشرين أو النجمعة لهفي سبع وعشرين بتقسديم السن كالقلاثاء أو المسسبت متفي ثلاث وعشرين والله أعلم ( السادسة ) لو نذر أن يصلى ليلة القدر لزمه أن يصلى كل ليلة من النعشر الأخير نتان لم بفعل لم يقضيها الا شي مثله نتاله المساوردي قال الروبانسى وهو حسن صحبيح ولو قال أنت طالق ليلة النقدر وقع الطلاق بِمضى المشر الأخير من رمضان ( السابعة ) عن ابن عمر رضى الله عنهما سن النبي اطلاع من مسام رمضان وأنبعه سنا من شسوال خرج من ذنوبه كليوم ولدته أنهه رواه الطلبرانسى وهي روابية كان كصيام الدهر ونتثابهمها عند الشسافعي أفضل خلافا لمالك وأبى حنبفة وفمى روابية عن مالك آنها لا تستحب مطلقا . ( باب فضل عرفة والميدين والتكبر والأضحية ) ثقال الله نتعالني في حرفة أكملت لكم دينكم وأنتممت عليكم نعمتنى ورضيت لكم الأسسلام دينا غاما نزلت هسذه الآية مرحت الصحابة غير ألبى بكر الصسديق لأنه ما بعد الكمال الا النقصان وعاش المنبي اطلَّاعِ بعدها ثمانين بوماً ( فان قبل ) ما الفرق بين النمام والكمـــال ً فالمجواب أن الكمسال لا يقتضى الزيادة والتمام يقتضى الزيادة فتعمه مسسبحانه وتعالمي فمي زيادة لا نهاية لها فله الحمسد وفرائشه لا زبادة فيها الالمن شساء زيادة نطوع فله الحمد وعن أبى هربيرة عن النبى اطِّلَّتِهِ من صام يهوم عرفة كتب الله له بعدد من صام ذلك اليوم ويعدد من لا يصمه من المســـلمين ثوابًا ويثسيعه سبعون ألف ملك الى اللوقف. وعند نصب المبزان ومن اللوثق اللي الصراط ومن المصراط المي النجنسة وبيشرونه بكل خطوة بخطوها مركوبه ببشارة جديدة وعن النبى يزليثير من صللم بوم النروية أعطاه الله ثواب أيوب عليه الســــلام على بلائته

ومن صام بوم عرفة أعطاه الله ثوابا مثل ثواب عيسى عليه الســـلام ورأيت في حادي القلوب الطاهرة من صام بوم عرفة غفر الله ما نتقدم من ذنبه وبعا تأخر قال الرازى اليوم الثامن من ذى <sub>ا</sub>لتصبة بيسمى يوم الشروبة نثال النمسفى لأن الناس بماؤن رواباهم غيه لأجل صعود عرفة وقبل لأن ابراهيم عليه الســلام تروى فيه الرؤيا النى رأها بذبح وللده من الله وقال أنس رضى الله عنه صوم كل يوم من أيام العثىر بألف يوم ويوم اعرفة بعثمرة آلاف وعن النبى عليلة اذا كان يوم عرفة نشس الله ربحهته غليس من يوم أكثر عتقا منه ومن سأل الله تعاالى فى بيوم عرفة حاجة من حوائج الدنيا والآخرة تنصاها له وصوم يوم اعرفة بكفو سنة ماضية وسنة مستقبلة والمعكمة فمى ذلك أنه ببن عددين وبهما بيوما سرور لللمؤمن ولا سرور للمؤمن أكثر من غفران ذنوبه ويوم عائسسوراء بعد العيدين فمهو كفارة سنة واحدة لأنه لموسى عليه العســـلام وكرامة النبي اطلاق تتضاعف على غيره نثال الروياني ليس لمنا عبادة تكفر ما بعدها تمير صوم عرفة قال الزركثمى فمى قواعده وليس كما قال ففيى التحديث الجمعة الى البجمعة كفارة لمسا بينهما وزبادة ثلاثة أبام وزكاة المفطر طهارة للصائم ويهبوز نتقديمها ممن أول رمضان وان تأخرت كانت رانسعة وان نتقدمت كانت دانسة أى تدنىم عن الصـــائم الوقوع في الاثم ويقع السؤال عن هـذا التكفير هل هو ممن عليـــه ذنب أو هو عالم مُبتقال ان كان عليسه ذنوب مُبكِفرها والا مُبعطى من الشواب يتمدر مآ يكفى ذلك القدر لوكان عليب ذنب وعن عائشتة رضي الله عنها عن النبي طِّيَّةٍ مثال ان في الجنسة مصوراً من در وباهوت وزبرجد وذهب وغضة نلت بارسول الله لمن هي تمال لمن صام بوم عرفية بإعائشت قممن أصبح صائما بيوم عرفة فنتح الله عليه ثلاثين ببابا من النخير وأغلق عنه ثلاثين بابا من الشر فانيًا' أفطر وشرب المساء اسستغفر له کل عرق خی جسسده ( وعن أم سسلمة ) نتالت نعم الدوم بوم عرفة يوم خبر وبركة ويوم رحمنة ومغفرة فمن صامه جعل الله لله نصيبا في ثواب من حضر الموقف وباعده الله من النسار سبعين خريفا وعن المفصل بن العباس رضى الله عنه عن النبى عَلَيْنَ مثال من حفظ لمسانه وســمعه وبصره بوم عرفة غفر له الى عرفة وقال عمر قتال النَّبي عَيَّلِيَّةٍ لا بيتني أحـــد بوم عرفة مي قالبه مثقال ذرة من الايهمان الا غفر لنه فقتالٌ رجل لأهل عرفة بارسسـول الله أم للنناس عامة قال بل المناس عامة ( حكاية ) قال ابن جاورد خرجت أنا وصاحب لى في طَلْبٍ الْمَعْلَمِ فَمَرِّرْنَا عَتْبَــبَةٌ عَرْفَةٌ عَلَى مَدْيِنَةٌ قَوْمٍ لَمُوطٍّ فَقَلْت  $\forall$ 

لمساحبي ندخل هسذه المدينة ونشسكر الله على ما عاغانا مما ابنتلاهم به غيبنما نحن نطوف اذ رأيت رجلا كوسجا أغبر الوجسه فقلنا لله من أنت فتغالفل عنا فقلنا له لعلك ابليس قال نعم فقلنا له من أين أقبلت قال هــذا وجهى من عرفات كنت أشفيت صدرى من قوم أذنبوا منذ خمسين سنة غنزلت الرحمسة عليهم فى هدذا اليوم فجعلت التراب ءَلَّى رأسي وجئت أنظر هؤلاء المعذبين حتى يسكن غضبي (ططيفة ) الكوسج من نثل شسمر وجهه وانحسر عن عارضيه ونثال فمي الروضـــة اللكوسج عند أبى حنبفة من عسدد أسنانه ثمانية وعشرون وهى مذكورة نْفِي بِابْ الإِمَّانَةَ بِمَكَايَةٍ قَالَ الْمَبَّاسِ بِنِ مِرْدَاسٍ رَضِّي اللَّهُ عَنْهِ دَمَا النبي أطَّلِيَّةٍ عثستيةٌ عرفةٌ لأمته فأجيب بأننى قد عُفرت لمهم ما خلا المظالم غأنس آخـــذ للمظلوم حقه فقال أى رب ان شئت أعطيت المظلوم من اللجنسة وغفوت للظالم غلم ببجبه عثسسية عرفة فلما أصبح بالزدلفة أعالا الدعاء فأجيب الى ما ســأل فضحك النبى اطلِّق فساله أبو بكر وعمر رضى الله عنهما عن ذلك فقال ان عدو الله ابليس لمسا علم أن الله تعالى قد استجاب دعائمى وغفر لأمتى أخذ المتراب وجعل يبحثوه علمي رأسه وبدعو بالويل والشور فأضمكني ما رأيت من جزعه ( حكاية ً) مَّال إين اءباس رضي الله عنهما نزل جبريل على النسي اطِّليَّةٍ يوم عرفة وله أربيعة وعشرون ألف جناح مكللة باللدر والبانثوت منسوبجة بألبران الجواهر وقال بامحمد ربك يترئك المسلام ويقول لك اذهب المى الطلائف غان غيها ألغا وخمسمائة صنم تعبد من دون اللله فخرج النبى لطَّلِّيَّ ودعاهم الى النوحيد فأعرضوا وأرسساوا جارية غقالت من أنت فقال محمد رسسول الله فسألته ءن مسلئل فأجابها فقالت اكتسف عن ظهرك غاما رأت خاتم النبوة ةبلنته وأسلمت فأما رجعت المى أببهسا وأخبرنته باسسلامها أخذ أونثادا من حديد محمية علمى النار وعذبها هقالت هــذا لمن بطلب الفردوس نلليل فلما مانت طرحوها الى النبن يُتَّلِلَّهُم فكفنها وصلى عليهـا ثم قال والذى نفسى ببده ما مانت حتى رأت منزلها غى الجنسة ثم جاء جبريل وقال يامحمد ان القوم قد اجتمعوا لقتلك بكلاب ضاربة فملما أتنبل النعى طليلة أرسسلوا الكلاب وتنالوا عليكم بمحمد غقال النبى طلالة اللهم بحق يوم عرفة اصرف عنى هـــُذُه الكلاب فخضعت اله فقال عليك بأصحابك فوثبت الكلاب علميهم فرموها بالأهجار فوقع حجر فى وجسه النبى إيلي فنزل خمسة من اللائكة وقالٌ كل منهم ان ربك يأمرنمى أن أطبعك غيما تريد فبكى وقال ان الله تعالمي أرسلنى رحمسة ولم يبعثنى عذابا ثم قال اللهم بحق آدم

**Y \ A** 

وابراهيم وعيسى ورمضسان ويوم عرفة ارزننهم الايمان ننال ابن عباس فَوَالَهُ لَلْقَدِّ صَلَّيْنَا الظَّهْرُ وَالْمُثْوَمِ أَجْمَعُونَ خَلْفَ الَّذِي الَّمِيُّ إِلَّا لَ حكاية ) نقال بعض المصالحين رأيت رجلا بمكة بقول اللهم بيعق صائمي عرفة لا تحرمنى ثواب عرفة فقلت له في ذلك فقال كان والدى بدوو بهذا الدهاء فالها مات رأيته في المنام فقلت ما فعل الله بك قال غفر لي بهذا الدعاء والسا وضعت في تبرى بباءني نور غقيل لي هــذا ثواب عهرفة قد أكرمناك به <sub>(</sub> فائدة <sub>)</sub> أكرم الله هسذه الأمة بصيام عرفة وأكرم فيبه أربعة من الأنبياء أكرم آدم بالنوبة وموسى بالنكليم ومحمد باللجج واكمال الدين وابراهيم بفداء الذبيح وهو استماعيل كما نتقدم هي بآت اللحبة ( قال النيسابوري ) هي تنسيره هربت هاجر من سيدتها مسارة فقال لمها ملك البي أببن قالت أهرب من سيدتني قال <sub>ا</sub>رجعي والخضعي ثمها فبان الله شعالى يكثر ذربنك وسننحبلين ونلددين ولدا اسسبمه اسماعيلا يبكون عين اللناس فلما أمر ابراهيم بنيبكه في المنام لأن منام الأنبياء وهي قيل ان الله تعالى أمر جبريل بذلك فقال يا رب بيني وبينه صداقة وهو شسبيخ كبير وما بشرته الابيخير فلاأبشره بهذا فحوله الله تمالى هي المنام ليلة عرفة أصبح ذبح مائة من الغنم فجاءت نار فأكلتها غظن أنه وغي فتنيل له ليلة الأضحى خليل الرحمن تمرب ولدك اسماعيل لهلما أصبح قال لأمه اغسلى رأسه وادهنيه ففعلت فلما خرج به جاءها المثنسبيطان وقال ياهاجر أن البراهيم ببريد ذبح اسماعيل منالت ولم قال زعم أبن الله تعالى أمره فقالت سلمنا الأمر لله فاحق اسماعيل وقال له کماا قال لاًمه لهرد علمیه کما ردت علمیه أمه شم قال باابراهیم تربید ذبح ولدك ننال نسعم ننال جاءك شبيطان فمي المنام فقال الدك عني با عدو الله فاما وصل الى الجبل قال بابنى انى أريد أن أذبحك مانظر ماذا ترى تلال باأبت الهمل ما نؤمر ولكن اذا أضجعتنى فشد وثاقى لئلا يصيبك من دمي وكَّن على اللَّبلاء صابرًا وادغع ننميصي الى أمي ليكون لِها ننذكرة وانترتمها الدسطلام منى وان سألتك عن فقل تركته عند من هو خبر منك ومنى غقال ابراهيم يارب ارحم ضعفى وكبر سنى فان لم ترحمنى فالربحم هسذا اللولد الصحفير الذى لا ذنب له وكان عمره سبع سنين وقيل ثلاثة عثس فضبجت الملائكة بالبكاء وفتتمت أبواب السماء فمصرعه على وجهه ووضع السسكين على أوداجه فلم نتفطع شسبتًا وتببً أوهى الله تعالى الى جبريل أدركه أن قطعت السكين منه تسسيئًا لأمدونك من ديوان الملائكة ( قال النسفى رحمه الله تعالى ') ان ابراهيم ألقى السسكين مغضها فقالت أى السسكين لمسا تنغضب قالاً لأنك للم نتقطعى  $Y$  $\left\{ 9\right\}$ 

نسسبتًا فقالَك له كيف النار لم ننحرق منك نسسبتًا قال خرج النداء من قبل الله باتار كونى بردا وســـلاما' على ابراهيم فقال وأنا خرج ليى سبعين مرة لا نتقطعي شسبيئًا وان اسماعيل نتال لأبيبه هل وثالقي لثلا ببقول الناس ذبهه تنهرا ولا ببعلمون أنبى أبذل روهبي طائعسا مختارا ثم قال باأبت أنا أكرم منك أم أنت أكرم منى فقال ابراهيم أنا نكرمت بولدى غقال وأنا نكرمت بروهى ولا أملك غيرها وقنيل ان ابراهيم أكرم لأن ألم الفرقة بدوم بالموت وأللم الذبح بزول بالموت فلما قال ذلك قال الله تعالى أنا أكرم منكما غأرسل جبريل بالكبش الذى تنربه هابيلا فذهب ابراهيم للبأخذه فهرب منه فقال جبريل ألا أحبسه لك قال لا نتال ولم نتال لأتنى ما' استعنت بك فى اللهواء حين طرحونى فى النار فكبف استعين بك وأنا على وجــه الأرض فلما نظر اسماعيل الى الكبش بكي فقيل أنتبكي فيي مســاعة السرور فقال وكيف لا بيكي من أبـعده الحبيب ولم برضه للتقريب فقال جبريل بالبراهيم ان الله قد أعطاك بصبرك داعوة لك مستجابة ادع بها ما سألت غقال اللهم لا تعذب أحدا من أمة محمد ﷺ فقال جبريل الله أكبر الله أكبر الله على الله أكبر فقال اسماعيل لا اله الا الله والله أكبر فقال ابررهيم ولله اللحمــد ً( لطيفة ) قال اللهمذانى رهمه الله تعالى كان الله نعالى يقول ربيت الكبئس مى المفردوس أربعة آلاف مسخة ليكون فداء لاسماعيل من الذبح وكذاك ربببنا فمرعون أربعمائة سسنة ليكون فدا لموسى من اللغوق ورببنا أثسنوع اليهودى خمسين سسنة ليكون فداء لمعيسى من المقتل وذلك أن الليهود أدخلوا رجلا منهم على عيسى ليقتله فرغع الله عيسى وألقى ثنسهه على الب<sub>ا</sub>وردى غدخل اليهود البيت فقتلوا صاحبهم ظنا منهم أنه عيسى لذلك نموله تعالى وما ننتلوه بقينا بل رغعه الله الليه وفي آبة أخرى وما نتتلوه وما صلبوه ولكن شسبه لمهم ونتقدم فمى باب الدعاء أن جبربلًا عليه النسسلام علمه دعاء غلما دعا بـه رغعه الماله اليه وكذلك ربيى الله اليهود والنصارى برزقه ليكونوا فداء لأمة محمد طليل من النار بوم القيامة ( فوائد ) الأولى عن أبى هريرة رضى الله عنه عن النبى عَلَيَّةٍ قال زينوا أعيادكم بالتكبير وفى رواية أنس لينوا العيدين بالتهليل والغتقديس والمتحميد والمتكبس ذكرها غيى المنتخب ىمن حلبة أبى نعيم ونتال النبى لتللِّم أكثروا من النكبير ليلة عيد النحر الى آخر أيام النشريق نظف كل صسَّلاة ثلاثًا فانه يهدم الذنوب هدمًا وقالت فاطمة رضى الله عنها مال النبي طلِّلة اذا رأيت المحربق فكبرى فانه بطفى النار منال فيي الروضة نتكلبه لليلة الفطر أكد من نتكبه الأصحى ومسلاة العبدين

 $+77$ 

أغضل من صلاة المنافلة ويكبر خلف الفائنة والنافلة والجنازة من صبح عرفه الى عصر آخر أيام المتشريق وللغطر من ليلته الى أن يحرم بصلاة المعيد ( الثانية ) سمى العيد عيدا لأن فيه خوائد الاحسسان وفوائد الامتنان من الله الى عبيده وننيل لأنه ببعود كل سسنة بـفرح جدید ذکره الرازی فی المسائدة التی نزلت علی عیسی وقومه فی مسفرة حمراء ببن غمامتين احداهما فوقها والأخرى تحتها بهنديل من حرير الجنسة فكثسفه عيسى وقال نعم الله خير الرازقين فاذا فيهسا سسمكة مثسوبة عند رأسها ملح وعند ذنبها خل وحولها أنواع الدقول عبر الكراث وحولها خمســة أرغفة على واحد زبنون وعلى الثآنى عسل وعلى القالث سسمن وعلى الرابع جبن وعلى الخامس دقيق غقال شسم ون كبير المحواريين ياروح الله هــذ<sub>ا</sub> من طعام الآخرة أم من طعام الدنبا غقال ليس منهما بل هو من طعام اخترعته القدرة فقال ببازوح الله لو أريتنا من هـــذه الآية آية أشرى فقال ياســـمكة الصي باذن الله نتعالىي غقامت عانى ذنبها وفتحت فاها ثم عادت مشوبية كما كانت فأكلوا حتى شسبعوا ثم طارت ولم تنقص فصار يوم نزولها يوم حيد النصارى الى يوم القيامة وهو يوم الأحد غان قيل قول الحواريين هل يستطيع ربك أن ينزل علينا مائدة من السسماء شك نمي قدرة الله تعالى وهم مؤمنون فكيف يليق ذلك بهم ( فالجواب ) تقوَّل عيسى لهمَ انتقو الله ان كنتم مؤمنين دليل على نقصان ايمانهم فلذلك طلبوا هسذه المعدزة السسماوية وهى المسائدة روجواب ) آخر لعلهم أرادوا بذلك زيادة الطمأنينة كقول ابراهيم عليه الصلاة والسلام ولكن ليطمئن نتلبى ( وجواب آخر ) لعل المراد بالرب جبريل لأنه الذي رباه وأعانه فمى جميع أحواله وهو من النعم النبى عدها تعالى عليه حيث قال اذ أيدتكَ بووح القدس فيكون المعنى هل يقدر جبريل على انزال مائدة من الســماء قال القرطبي رحمه الله تعالى نزلت المــائدة عليهم أربعين يوما من وقت الضحى الى أن يفيء المفيء ثم نرفع فبأكل سسوهة آلاف وثلثمائة ثم أمر الله تعالى عيسى أن بيخص بها المفتراء دون الأغنياء وأمرهم أن لا يدخروا تسميئًا فخالفوا فمسخهم الله قردة وخنازير وقيل سمى العيد عيداً لأن المؤمنين عادوا من طاعة الله تعالى وهى صيام رمضان الى طاعة رسوله وهى صيام ست أيام من تسوال وهى لا تجوز عند الامام أحمد فى رواية وهى المذهب عند أصحابه وقدمها فمي المحرر والرعابة ورأيت في كتاب الدرر واللآليء لهي فضائل الأيام واللبالي عن النبي عليه الله عن نسمي أصحبته فاذا خرج 771

من قبره وجده شائما على رأس القبر فاذا شسمره من قضبان الذهب وعينه من ياقوت وقرناه من ذهب فيقول من أنت فما رأيت تســيئًا أحسن منك فبيقول أنا ننربانك الذى نمربنتمى فمى الدنبا اركب على ظهرى فيركب عليه ويذهب بين السماء والأرض الى ظل المعرش ونتال على رضى الله عنه إذا ضرب المعبد ننربانه بالأرض غذبهه كان أول نتطرة من دمه كفارة لذنبه وله بكل شمرة حسنة وفي القنبية للشبيخ عبد اللقادر الكيلاني قال داود عليه الســـلام الهي ما ثورب من ضحى من أمة محمد لتحلَّله قال ثوابه أن أعطيه بكل شعرة على جسدها عثس حسنات وأمدو عنه عثس سسبتات وعن النبى طَلِلَّةِ ألا ان الأضحية هي نتيجي مسلحبها من شر الدنيا والآخرة وقال على رضى الله عته يوم نحشرً المنتقين اللي المرحمن وفدا أى ركبانا على نجائبهم ونجائبهم ضحاياهم وعن النسى اطليلتم عظموا ضحابياكم غانيها على المصراط مطاياكم وعن النبيي لِتَمَلِّلَهُمِ مِن قَالَ سُسِبِنِهَانِ اللهِ وَبَعْمَدَهُ يُومَ الْعِيدِ ثَلَثْمَائَةٌ مَرَّةٌ وأهداها لأموات المسلمين دخل فمي كل قبر ألف نور ويجعل اللله فمي قبره اذ مات ألف نور وقال أنس قال النبي ﷺ من قال في كل واحد من العبدين لا الله الا الله وحده لا شريك له له الملك ولله المحمسد بحبى ويعيت وهو حيى لا يموت بيده الخبر وهو على كل شيء قدير أربعمائة مرة تنبل صلاة العبد زوجه الله أربعمائة حوراء وكأنما أعتق أربعمائة رقبة ووكل االه به ملائكة بينون له المدائن وببغرسون له الأنسسجار اللي بوم المتبسامة ونتال الزهرى ما نتركتها منسذ سمعتها من أنس ونتال أنس ما تركتها منسذ سمعتها من رسسول الله عليه وقال أيضا خلق  $\mathbf{d}$ تعالى الجنسة يوم الفظر وغرس شسجرة طوبى يوم الفطر واصطفى جبريلا للوحى يوم الفطر وصلاة العيد تستحب للنسحاء فى بيوتهن ويؤمهن احداهن أو محرم أو صبى مميز وقال النبي إيثليه أفضل أيام الدنيا أيام المشر يبعنى عشر ذى الحجسة كما سبأنى فربيا وهى رواية البزار من أحى اللبالي المنمس وجبت له الجنسة ليلة النورية وليلة عرفة وليلة الثنحز وللبلة الفطر ولعبلة النصف من شعبان وعنه طلق في أول من ذي الحجة ولد ابراهيم اطِّلتَّه ممن صام ذلك البوم كان كفارة ثمانين سنة وعن النبو عليه ما من أيام الدنيا أحب الى الله أن يتعبد له فيها من أيام العشر وأن صيام يوم منها ليعدل صيام سسنة وقال على رضى الله عنه قال النبي يُمِّلِّكُمْ في أول لميلة من ذي الحجة بعد صيام كل يوم منها بقيام ليلة القــدر رواه الترمذى وابن ماجة والنبهقى ( مسألة ) لمو نثال أنت طالق فمي أفضل الأيام طلقت يوم عرفة وليس

اللزوج منع زوجته من صيامه ولا من صسيام عاشوراء وسمى عرفة لأن آدم عليه المســلام عرف غيه أركان الـدج وقيل تعارف هو وحواء ونتقدم فيى باب الدعاء دعاء المخضر والباس عليهما السسلام في بوم عرفة وصوم عرفة في عرفات مكروه ( فائدتان ) الأولى عن ابن عباس رضى الله عنهما عن النبني طُلِّيَّةٍ من صام آخر بوم من ذي البحجة وأول بوم من المخرم فقد ختم اللسنة المساضية بصوم واستقبل القابلة بصوم جعل الله له كفارة خمسين سنة ( الثانية ) من قال آخر الحجة اللهم ما عملت فمى هسذه السنة مما نهيتنى عنه ولم ترضه ونسبته ولم تنسب وهلمت علمى بعد قدرتك على عقوبتى ودعونتى الى التوبة منه بعد جراءتى على معصبيتك المالهم فانين أستغفوك منه فاغفر لمى وما عملت فيها من عمل ترضَّاه ووعدتنى عليه الثواب فأسألك اللهم بالمزيم يا ذا الجُسلال والاتحرام أنن نتقبله منى ولا نتقطع رجائي منك با كربيم وصلى الله على سيدنا محمد وعلى آله وصحبه وسلم قال الشيطان تعبنا منه طول سننته غأغسسده فمى ساعة واحدة . ((باب فضل ميإم عاشسوراء وميام الأيام البيض والسود أيضاً )) رِ غَائِدَةٌ ) مِنْ قَالَ أَوَّلَ الْمَرِمِ اللَّهِمِ أَنْتَ الأَبِدِي الْقَدِيمِ وَهَسَدُهِ سنة جديدة أسألك فبها العصمة من الشيطان وأوليائه والعون على هن ذه الأنفس الأمارة بالمسوء والانستغال بما يقربنن البك يا كريم قال الثسيطان أبيسنا من نفســـه ويوكل الله به ملكين بيحرسانه ناك السننة وعن أنس رحى الله عنه على النبي إصلي من حام أول جمعة من المحرم غفر الله له ما تقدم من ذنبه ومن صسام ثلاثة أيام من المحرم المنهيس والإجمعة والسبت كتب الله له عدادة تسعمائة عام وتسيأتني غي مضل باب هـــذه الأمة ان هــذه البروابية وردت غي الأشهر العرام من نحير تقييد بالمعرم ومى رواية الطبرانى من مسام يوما من اللحرم كان له بكل بوم ثلاثون يوما قالت عائشت ق رضى الله عنها مّال النُّبني طِّلِيَّةٍ من خام أيام العشر الى عاشوراء أورثت الفردوس الأعلى وعن النبي طلَّالة من صام يوم عاشوراء كتب الله له ألف حدة وألف عمرة وأعظى ثواب ألف ثمسهيد وكتب له أجر ما بين المشرق والمغزب وكان كمن أعنق ألف نسمة من ولد <sub>ا</sub>سماعيل ويكتب له سبعون ألف قدمر فمي المنجنة وحُرُم الله جسَّسده على النارِ وفي حديث آخسر نمن صام بولُم عائدوراء أعطى ثواب عشرة آلاف ملك ومن قرأ قل هو الله أحد ألف مرة بيوم عاشوراء نظر الله اليه بعين رحمته وكتب مع ُالْمُصْدِيْقِينٌ ومعنى عائسُوراء من حفظ حرمته عاش نورا أى في النور

فأسقطت النون تخفيفا وغيسه نقلب أهل الكهف من جنب اللي جنب ( فائدة ) سمى اعاشوراء لأن الله أكرم فيه جماعة من الأنبياء على الصلاة والسللام اصطفى آدم ورغع ادربيس وإستوت سفينة نوح علمي المجودي بيوم عالنسوراء ببعد أن مكث اللساء علمي الأرض مائمة وخمسبن بوما ونزل المساء فمي أربعين بوما بلباليها فكان ماء العبون أصفر وماء السماء أحمر وأنطق الله <sub>ا</sub>لسفينة فقالت لا اله الا الله الأولين والآخرين أنا السسفينة النتى من ركبنى نسبا ومن تخلف عنى غرق ولا يدخلنى الا أهل الاخلاص غنادى نوح على سطح داره أبيتهــا الوحوش الراعية واللسباع الضارية والمطيور الطائرة هلموا للسفينة المنجية نتال الرازى الكلام فى طولها ونندرها فضول لا فائدة فيهسه وقال مقانل طولها ألف ذراع فمعطى المساء منها ثمانمائة ذراع فركبها بيوم الأريعاء ثنانس عقس رجب وقبل غيى مستهلله قال المهمذانس المساكمر الله نوها بالسفينة انتخذها من مائة ألف لموح وأربعة وعشرين ألمفا على ظهر كلما لوح اسم نبى وعلى ظهَر آخرهم اسم محمد إطِّليَّةٍ فلما نتمت السنهبنة احتاج الىي أربعة ألواح أخرى فلما اننخذها ظهر علمي كل لوح اسم واحد من الخلفاء الأربعة بقول لمسا أظهر اسم محمد إطلاع واسم أصحابه نجت السفينة من الغرق وكذلك أظهرت حبه وحب أصحابه فى قاوب الموحدين نجاة لهم فى الآخرة من النار واتخذ الله ابراهيم خليلا يوم عاشىوراء وغفر الله لداود يوم عاشسوراء ورد الله على سلبمان ملكه نميه والسبب نسى ذلك أنه عليه السلام غزا ملكا مقتله ونتروج ابننته وكانت جميلة فصارب تبكى ليلا ونعارا على أيها فأمرته أن يأمر التسياطين بأن تتمثل صورة أبيها ففعل فسجدت لأبيها أربعين يوما وهو لا يعلم فنوضأ فمي بعض الأيام ونزع خاننمه ودفعه المي بعض أزواجه فهجاء الشبيطان فمى صورة مسليمان عليه العسلام وطلب المخانثم غلما لمبسه عكف طبيه الطبر وجلس للحكم فجاء سليمان وطيبه فقالت ان سليمان أخذه وجلس للحكم فخرج الى البحر وأتنام عند صياد أربعين بوما وكان من حكم الـجنـى أنـه أبـاح وطء الـمائـض فمأنكر النـاس ذلك ومناللوا لميس هسذا حكم سليمان لأنه كبيرة وأما ببعد انقطاعه وقبل غسللها يأو تنبممها خجوزه أبو حنبفة وحرمه الشافعى فطار الشبطان وألقى الخاتم غى الدحر فابتلعته سمكة غلما أخذها المصباد دفعها اللي سلبمان فوجد الخالتم فمي جوفعا فعكف المطبر عليه وعاد اللي حالله الألول فأخبره جبريل بأن في ببنه من يعبد غير الله منذ أربعين يوما فمعاقب المرأة وكسر الصورة نتكاه اللقرطبي وغبره لكن منع المقاضى عياض صعته وكتسف

الضر عن أيوب وخرج يونس من بطن المحوت بعد أريعين يوما واجتمع ببعقوب ببيوسف بحد أربسين سنة وننبل بعد ثمانين سنة وولد عيسى ورنمع الى السماء ونتروج النبى عَيْلِيَّةٍ خديجة وخلق الله السموات والأرض واللقلم وآدم وحواء كتل ذلك في يوم عاشوراء وفيه نقويم الساعة وقال القرطبي أنها نتقوم بوم المجمعة في آخر سساعة منه وهي التي خلق الله فيها آدم في النصف من رمضان ( فائدة ) مكتوب في التوراه من صـــام بيوم عاشـوراء فكأنما صام الدهر كله ومن مسح فيه على رأس ببتيم أعطاه الله بكل شسمره شيجره في الجنة عليها من المطى والمحال مآ لا يعلمه الا الله تعسالمي ومن نصدق فيه فكأنما لم يترك سسائلا الا أعطاه ومن أرشـــد فيه ضالا ملأ الله قلبه نورا ومن كظم فيه غيظا كتبه الله من الراضين ومن أكرم فيه مسكينا أكرمه الله يوم بيوضــــع فـمى قنبره وقنال النبـى طلِّيِّكِ من وســـع علـى عيالـه وأهله بيوم عاشورآء وسسع الله عليه سائر سنته رواه البيهقى وعنه اطلق من صلى ببوم عائسوراء أربع ركعات بقرأ فمى كل ركعة فانتحة الكتأب وقل هو الله أحد اجدى عثمر مرة غفر الله له ذنوب خمسين عاما وبنى له منبرا من نور ومن اغتسل فيه لم يمرض تلك السسنة الا مرض الموت ومن اكتنحل فيه لم يرمد ناك السنة قال النسفى أى لم ترمد عينا قلبسه ( فائدة ) الاكتحال بماء المفجل يقوى البصر ويزيل الرطوبة من العبنين ونتقدم غى باب الدعاء مناغع كثيرة فى الفجل وسيأتنى فى مناقب عثمان أن العسل يقوى البصر أكلا واكتحالا وأكل الزعتر أيتما وشرب ماء المورد وشمه وشم النرجس بيقوى الدماغ وأكل البندق والاكثار من لمبن الضأن يثنوي الدماغ البارد وأكل المفس والزيتون الأسسود يضعفان البصر والاكتحال بالفلفل الأسود بنفغ من ظلمة البصر ومن الدمعة وعن حذيفة عن النبي طلِّيَّةٍ مثال الكحل في العينين بثبت الأصراس والسواك بحد البصر وعن النبي تَمِيَّلِيَّةٍ يا على كلِّ الزبت وادهن به فان من أدهن بالزيت لم يقويه الشيطان أربعين ليلة ذكره في تحفة المعبيب وعنه لتمليَّلِ كلوا الزيت وادهنوا به فان فيه ثسسفاء من سبعين داء منها المجذام ( حكاية ) كان بمصر رجل لا يملك الا ثوبا واحدا فصلى الصبيح يوم عاشوراء في جامع عمرو بن العاص رضى الله عنه ومن عادة هـذا المجامع لا بدخله النســاء الا في يوم عاشـوراء لأجل الدعاء فقالت له امرأة أعطني شبئًا لله أستعين به على أولادى قال فعم فرجع الى ببته وائـُـُنزو ودهْع ثوبه لمها من شق الباب فقالت له ألبسك الله من حلل المجنة مرأى تلك الليلة هي المنام حوراء جميلة ومعها تفاحة لها 770 

رائحة طبية فكسرها فوجد فيها حلة فقال لها من أنت قالت أنا عاشوراء زوجتك فى الجنة غاستيقظ فوجد البيت قد غاح فيه ريح طبية فتوضأ وصلى ركعتين وقال اللهم ان كانت زوجتى حقا في النجنة غالقبضني البك فاستجاب الله دعاؤه ومات في المحال ( حكاية ) رأيت في الكتــاب اللذكور فمي صيام الأبيام المبيض وغيرها أن رجل سأل ابن عباس رضى الله عنهما عن المبيام فقالا ألا أحدثك بحديث كان عندى فقال له ان كنت ترید صیام داود فانه کان یصبوم بوما ویفطر بوما وان کنت ترید حسام ولده سلبهان عليه الســـلام غانـه كان يصوم ثلاثة أيام من أول الشهر وثلاثة من أوسطه وثلاثة من آخره وان كنت تربد صبام عيسى عليه السسلام فانه كان يصوم الدهر ويلبس الثسعر وحينما آدركه الليل صف قدميه وصلى حتى تطلع الشمس وان كنت نريد صبام أمه فكانت تصوم يومين وتفطر بيوما وان كنت تريد صوم خير البرية محمد لتَّلِيَّلَّهِ فانه كان بصوم الأيام البيض من كل شهر ثالث عثس ورابع عشر وخامس عثمر حضرا وسسفرا ( مثال السسهروردى فى عوارف اللعارف ) سميت أيام البيض لأن آدم عليه السسلام لمسا هبط على الأرض أسود بدنه من أثر المعصية وقال الشبيخ عبد القادر الكيلانى رضى الله عنه سئل على رضى الله عنه لأى شيء سميت أيام اللبيض فأجاب بأن آدم عليه السسلام لمسا هبط من النجنة الى الأرض واسود بدنه من حز الشمس جاءه جبريل وأمره بصيام أيام البيض فابيض هي البيوم الأول ثلث بدنه وفى اليوم الثانى ثلثاه وفى البوم الثالث جميعه قال في العقائق لمـــا اســـود بدن آدم أمره الله أن بينـى بببتا وبطوف ً به حتىٰ يتوب عليه غبنى الكعبة غجاءه جدريك بالحجر الأسسود وكان درة بيضاء غلما رآه آدم بكى فقال النحجر يا آدم أنت الذى فعلت بنفسك حيث أكلت من الشجرة فقال يا رب عير في كل شيء حتى النحجر غنقل الله بياض الحجر الى جسسد آدم ونقل سواد جسسد آدم الى الحجر وقيل سعيت أيام البيض لبيض لياليها بالقمر اذا انشسق أى نتم ضوءه ونوره واجتمع ذلك فى هــذه اللبالى كما أن اللبل يجمع ما انتشر في الغهار من الدواب وغيرها كما قال واللبل وما وسق أى اذا جاء اللَّيل آوى كلَّ شيء الى مأواه غهما ببحولان من نور البي ظملة كذلك الأحوال نتبدل فمى الدنبا والآخرة قال تعالى لتركبن طبق عن طبق أى هالا بـعد حال من النحياة اللي الموت ومن الموت الـي النحياة وعن بمعنى ببعد ( موعظة ) قال النبي اطليَّاتِهِ لا نظهر الشمانة لأخيك غيرحمسه الله ولمبتليك رواه الترمذى ومن عير أخساه بذنب لم يمت

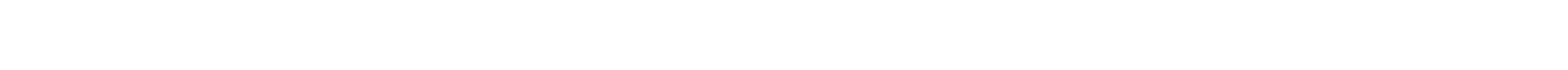

حتى يعمله ( فائدتان ) الأولى رأيت فى تحفة الحبيب عن الحسن. ابن على عن النبى عَلَيَّةٍ صوم أيام البيض أول يوم يعدل بْلاتة آلان . مسنة والمثانى ببعدل عثبرة آلاف سنة والثالث يعدل ثمانية عثمر ألف سنة وفي حديث آخر رأيت في الشنبة للثسيخ عبد القادر الكيلاني قال على رضى الله عنه كان النبى ﷺ في الحجّ فسلمت عليه غقال يا على هذا جبريل يقرئك السسلام فقلت وعليك السسلام ثم قال يا على يقوك لك جبريل صم من كل شمير ثلاثة أيام يكتب لك بأول يوم عشرة آلاف حسنة وباليوم الثانى ثلاثون وباليوم الثالث مائة ألف غقات يا رسول الله هسذا للى خاصة غقال يعطيك الله هذا الثواب وللن يعمل مثل عملك ( الثانية ) قال المساوردى يستحب صيام أيام السسود أيضاً وهى ثامن وعثسرين وناسع وعشرين ويوم الثلاثين نتال ابن العماد ويدل عليه في المحديث صمت من سود هـذا الشهر صيام شبث والسود بفتح اللهســــين الممهلة هي الشلاثة أيام آخر الشــــهر ثم قام ولو صـــام ثلاثة أيام غير الأيام البيض حصلت السنة لقول أبى هريرة رضى الله علمه أوصانى خليلى بثلاثة لا أدعهن أمرنى بصيام ثلاثة أيام من كل شهر ومّال في الروضة بيسن صيام آخر يوم من كل شهر ( حكاية ) قال الشبلى رضى الله عنه كنت فى قافلة فطلع علينا العرب فأخذوا المقانمانة ثم مررت عليهم وهم بأكلون شيئا من طعـــام القالمية لهرأيت كبيرهم صائما فقلت له تصوم وتقطع الطريق فقال انرك للصلح موضعا شم بعد مدة رأيته في الطواف فقال يا شعلى انظر الى البصيام كيف أصلح ببنى وببنه وقال أبو موسى الأشعرى رضى الله عنه كنت <sub>شى</sub> ەركىب والمريح طبية فهتف بنا هاتف سبع مرات يا أهل السفينة تنفوا حتى أخبركم فقلت أخبرنا فقال ألا أخبركم بقضاء تضاة الله على فـفســـه قلت بلي قال ان الله تعالى قضى على نفســه أن من عطش نفسه لله شي يوم حار كان حقا على الله أن يرويه يوم التيامة وعن أبنى هوبيرة رضى الله عنه عن النبى طَلِيَّةٍ مّال لهو أن ربدل مسلم بيوما تطوعا ثم أعطى ملء الأرض ذهبا لم يستوف ثوابه دون يوم القيامة وفيي حديث آخر من صام يوما في سببيل الله كأنه جعل الله بينسه وبين النار خندقا كما بين السماء والأرض ( لطيفة ) من رأى فمي منامه كنَّنه صائم نال عزا وعملا صالحا وان صام في السبِّفر قرب أجله ( له ائدة ) رأيت في ننبيه النغافلين دخل بلال رضي الله عنه والنبي طلَّ بِأَكْلِ مُقَالٍ بِا بِلالِ الطعامِ قالَ يا رسول الله انـي صائم مُقال نأكل رزقناً ورزق بلال في اللجنة ان الصائم اذا كان عند ننوم بأكلون تسبح أعضاؤه

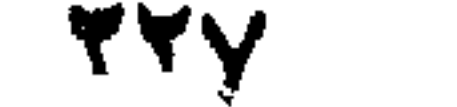

ونتصلى لخليه الملائكة نتقول اللهم اغفر له اللهم ارحمه ما دام في مجلسه والله اعللسم • « باب غضمل المجوع وآغات الشسبع قال الله تعالى كاوا واشربوا ولا تسرفوا انه لا يبطب المسرفين ( هسألة ) التبسط في المسآكل والملابس جائز الا للمكاتب فلأ بيحل له ذلك قال أبو محمد الجويني رضي الله عنه والمكاتب هو عبد مكلف قال لمه سيده المكان كانبتك على ألف مثلا مقسطة خمسة أقسام مثلا فهي كل شبهر مثلا قسطان اذا أدبته غأنت حر ويقول السد قبلت ولابد أن يوون المُغدِّد والنسيدِ رشيدِينِ ويجب على السَّيدِ أن يُبِّعَظُ عن التَّعْبُدِ جزءا من المسال ولو درهما واحدا والله أعلم وءن النبي يُؤلِّلُهِ جَاهُدُوا أنفسكم بالمجوع والمعطش فان الأجر في ذلك كأجر المجاهد في سبيل الله وقال أبو هريرة رضى الله عنه دخلت على النبى اطليلغ فوجدته يضلى جالمسط هسألته عن ذلك هقال من المجوع مبكيت مقال لا تبك فان شمسوة القيامة لا تصبب الجائع اذا احتسسبه وقال تليلي أفضلكم منزلة عند الله أطولكم جوعا وتنفكرا وأبغضكم الى الله كل نوام أكول شروب ومقال عليه الأكل في اليوم مرنتين من الاسراف والله لا يبحب المسرَّمين رواه البيهقَى وقال ﷺ سيكون رجال من أمنني بأكلون ألوانُ الطعام ويثمربون الأثمرية ويابسون ألوان الثياب ويتشدنتون فمى الكلام أولئك شرار أمتنى رواء الطبرانى وقال عليلة أكثر الشاس شبعا غى الدنبا أطولهم جوعا فسي الآخرة رواه ابن ماجه وذكر النغزالي رضى الله عنه <sub>فعى</sub> الأحياء أن الأثل على الشبع بورث البرص ورأيت <sub>فعى</sub> زاد المسافر

وهو كتاب حسن فمي اللطب أن النتخمة من كثرة الأكل وذلك من أعظم المضرات للبدن غان تنغير الأكل الى البلغم كان الجشساء حامضا أو الى المعرارة كان المتسلاء دخانيا وهسذا النغيبر له أسسباب كثيرة الأول كثرة الأكل بحيث تنعجز عنه نابر المعدة فان النار اليسيرة تنطفيء بكثرة الحطب الثاني بحسب طبع الانسان فانه تد بأكل شيئا لا تقبله المعدة الثالث بحسب قوة الأعضاء فان تصحيح الرأس أو ثقل طهنا بذلك ضعف الرأس وحده وان حصل حمى أو انشعر بعنه أو نثاوب كثبرًا علمنا ضعف جميع البدن فيجب عليه القىء فان شسق طيه فليثمرب ماء حارا فانه ببسهل القيء وسيأتني في باب الصدقة أن شرب الميسير من المساء المحار على الريق فيه منفعة عظيمة ورأيت في تحفة البيهقي فيما زاد على الترغيب أن رجلا نتال يا رسول الله انى رجل مستقام لا يستقيم بدنى على طعام ولا شراب غادع الله لى بالصحة فقال

877

اذا أكلت أو شربت فقل بسم الله لا يضر مع اسمه شيء في الأرض ولا في السماء يا حيى يا قيوم لم يصبك منه داء لو كان فيه سم قال اطَّلِيَّةٍ نوروا تنلوبكم بالمجوع وخُشسَ الثياب ( غوائد ) الأولى قال التبي اطِّلِيَّةٍ من أكل طعاماً ثم قال المحمد لله الذي أطعمني هــذا الطعام وززتمنيه من غير حول منى ولا قوة غفر الله له ما نقدم من ذنبه ومأ تأخر رواه أبو داود والترمذى وابن ماجسة ومال طلق كلوا جميعسا ولا نتفرقوا فان البركة فى الجماعة وقال النبى طليل طعام الواحد بكفى الاثنيين وطعام الاثنين بكفى الأربعة وطعام الأربعة بكفى الثمانبية رواه مسلم ( اللثانية ) تمال غى عوارف المعارف يستحب أن يقال عند أول أقفمة بسم الله وغى الثانية بسم الله الرحمن وغى الثالثة بسم الله الرحمن الرُحيم ( الثالثة ) قال المليمى رضى الله عنه أكل العدس بِالذِّيتِ طَعَامِ الصَالِحِينِ لأَنِ الْبَدْنِ لاَ بِثْقُلِ بِهِ فَيَحْفَ لَلْعِبَادَةِ وَهُوَ مِنْ شهوات بنبي اسرائيل حيث تنالو لموسى عليه السلام ادع لنا ربك يخرج لنا مما نتببت الأرض من بقلها ونتثائها وفومها وهو المحنطة عند الأكثرين وصححه النترطبي قال غيذزهة النفوس ترياق العدس فيقشره وصحاهه أننفع من مطلحونه وأقل ضرر وأخف على الممسدة وهو أنفع الأغذية الصالحب البجدرى والحصبة ومن أبتلع منه ثلاثين حبة مقشرة نغع من استرخاء المعدة اذا لطبخ دقيقه بماء اللكزبرة اللخضراء وتدلك به فمى الدمام به من حكة أو جسرب قلعه قال بعضهم أكل الكربرة بالمنل والسماق ينفع لمن لا تتحتوى معدته على الطعام ( حكاية ) مكث عيسى عليه اللسسلام يناجى ربه ستين مساها لم يخطر على قلبه أكل المخبز ثم خطر له ذلك غانقطعت عنه المناجاه غبكي عيسى واذا بشبيخ تسد أنثبل نمتنال له عيسى ادع الله للى مانسى كنت على حالة فانتقطعت عقى لمسا خطر ببالمي أكل المنذر فمقال الشميخ اللهم انكان خطر ببالويأكل المخبز منذ عرفنك فلا تنغفر له نتال بعض المفسرين كان يعقوب عليه السلام يضع الرغفان على عدد أولاده فبأكل بوسف من رغيف أخيه بنيامين سراً وينتصدق برغيفه غلذلك سموه سارقا بقولهم ان كان يسرق لمقد سرق أخ له من قبل وهو يوسف عليه النســلام قال القرطبي رضي الله بعنه مأ أباح الله تسببًا وكرهه الا الطلاق والتسبع وقال غيره أول بدعة حدثت ببعد النبي لثلاثة الشبع قال ابن عبد المستلام في قواعده البدعة فعل : ما الم بيعهد فمي عصر المنبى الخليلة وهي تنقسم الى واجب كالنحو لإجل المقراءة والمحديث النتبوى والى محرم كمذهب القدرية واللجسمة فالرد علمى هؤلاء من البدع الواجبة والى مندوب كصلاة التراويخ وبننباء

734

المدارس والنى مكروه كزخرفة المساجد ونترويق المصاحف والمى مباح كالمصافحة بعد السلاة وقال عَلِيَّةٍ من تمام النتحية الأخت بالميد روآهَ النرمذى ( ورأيت في كتاب شرف المصطفى ) من السنة أن يقرأ عند الصافحة والغصر وقال أنس رضى الله عنه ما أخذ النبى طليلة ببد رجل فغارقه حتني بقرأ ربنا آتنا نمي الدنيا حسنة وفيي الآخرة حسسنة وقنا هذاب النار ذكره غي الأذكار ( مسألة ) فان قيل كيف سافر موسى عليه اللســـلام أربعين يوما الى الطور غما جاع وسافر الى الخضر ساعة فموجد اللجوع فلذك ننال لغتاه يعنى غلامه اذ أقامه مقسام الغلام فمى المغدمة وهو يوشسم بن نون وأمه أخت موسى آنتنا غذاءنا نتال ابن عبالس رضي الله عنهما كانا بأكلان من النحوت بكرة وعثسا ﴿ مَالْعِوابِ ﴾ أن سنفره الني الخلور سفر طرب وحب لأنه مسافر الى مناجاة الحق سبحانيه وتعالى وسفره الى الخضر كان سفر أدب فكان معه الجوع <sub>ا</sub>ز وجواب آخر ) السفر الأول كان مبنيا على الصوم ألا نرى أنه لمسا نسوك صام عشرة أبام أخر والسفر الثانى رخصة فجاز معه الأكل والشرب (وجواب آخر ) السفر الأولى كان للنكليم والثاني للتعليم وهو بمعنى الأول ( قال مؤلفه رحمه الله تعالى ) وعندى جواب آخر وهو انما فتقد الدوع أولا ووجده ثانبا عملا باللثاسبة في المقامين مقام موسى للأمناجاه بناسب ننرك الأكل والشرب لأن ربه متصف بذلك فاتخذ المتامان ولابد للمبدأان بينخلق بخلق من أخلاق الله نعالمي وقد ورد من تخلق بخلق من أخلاق الله دخل المجنة ومقام موسى والمخضر عليهما السلام هِي الأَكْلَ وَأَحد عَلَمْلَكَ وَجد الْجوع واللَّه أعلم ﴿ مَائِدَةٌ ﴾ مَالَ ابراهيم أُبِنَ أَدْهِمٍ رِغْمِي اللهِ عِنْهِ معصَبَةِ اللهِ بِعِيدَةُ مِنِ الْجِيعَانِ مُرِيبةٍ مِنْ الشبعان والله المستعان . ((باب فضسل الدح قال الله تعالى ولله على الناس حج البيت من استطاع اليه سبيلا قال التثلبيين وضي الله عنه الاستطاعة على منون ممستطيع بماله ونئسمه وهو الصحيح السليم ومستطيع بغيره وهو الزمن المغنوب تثال النووى نمى الروضــة لو تنال المضوب وهو العاجز عن المحج بنفسه من حج عنيى لهله ألف فمسمعه رجلان فأحرما عته مرنتبا صح حج الأول عنه وهج اللثاني عن نمفســه ولا شيء له وأن أحرمًا معا أوشكا فمضجهما لمهمًا ولاَ تُسْيَء لَهُما من الألف وقال رَضيَ الله عنه من قوله تعالى حكاية على أبليس لمعنه الله لأقتعدن لهم مسراطك المستقيم أى لأصدنهم عن طريق النحج وَعِن اللَّنْبي إَيَّلِيَّ إذا خُرْج النَّحَاجُ مِنْ مِنْزَلَمْهُ خَرَجٍ مِنْ ذُنُوبِهِ

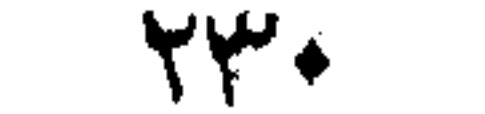

كبيوم ولدته أمه وله بكل خطوة عبادة سبعين سسنة حتى يرجع المي منزله فاذا رجع فاغتنموا دعاءه فان دعاءه مستجاب وقال تتليين الحج المبرور ليبس لمه جزاء الا الجنة تنيل وما بره تال اطعام اللطعام وطيب الكلام رواه الطبرانى باسناد صحبح وتمال طليلة ان الكعبة لمها لسسان وشفتان وانقد اشتكت ونتالت يا رب قل عوادى وقل زوارى فأوحى الله اليها انى خالق بشرا خشسما سجدا يحنون اليك كما تحن المعامة الى بيضها ( حكاية ) مر سليمان عليه السلام بجنوده علمى الكعبة والأصنام ننعبد من دون الله فبكت الكعبة وقالت يا رب هــذا نبى من أنبيائك وقومه من أوليائك مروا على ولم يطوفوا بى فأوحى الله تعالى اليها لأملأنك وجوها سجدا وأبعث نبيا في آخر الزمان هو أحب الأنبياء البي وأجعل فبك عمارا من خلقي ببعبدوني وأفرض علمي عبادى فريضة يحنون الميك حنين المناننة الى ولدها والدمامة الى بيضها وأطهرك من الأوثنان شم أمر الله سليمان ينزل بمكة ويقرب قوبانا غفعل وذبح حول الكعبة خمسسة آلاف ناتنة وخمسة آلاف ثور وعشرين ألف شاه ثم مر علمی طبیة غقال هسذه دار هجره آخر نبی طوبی آن آمن به وصدقه ر فوائد ) الأولى عن جعفر الصادق أن رجلا سأل واللذة عن ابنداء البيتِ فقال ان الله تعالى قال للملائكة انى جاعل فى الأرض خليفة تنالوا أننجعل غيها من يفسسد غيها فنغضب عليهم فطافوا بالمعرئس سبعة أيام يسترضون ربهم فرضى عنهم وقال ابنوا لمى بيتا في الأرض يتعوذ بـه من سنخطت علميه من بنـى آدم فمأرضى عنه فبنوا هــذا الببيت وقمال مجاهد ان الله تعالى خلق موضع البيت قبل أن يخلق شيئًا من الأرض بِٱلَّمْى عِلْمٍ وَإِن قُواعِدَهُ مِن الأَرْضَ السَّـابِعَةِ ( الثَّانية ) بكة اسْــم للمسجد ومكة بالميم اسم لكل الباد وقال القشيزى سميت بكة لازدهام الناس. غي الطـواف ويبذاون الأموال والأرواح في التوجه اليهـا ( الثالثة ) قال في مجمع الأحباب من كمال المحج أنه لا يجب في العمر الا مرة والهدة ومن كماله أنه بشسبه غير من العبادات فالاهرام به كالاهرام بالصلاة وأذكار الطواف والوفوف كأذكار الصلاة والتمسغى واللطواف كالركوع والانتامة بمننى ورمى الجمرات كالجهاد والوقوف بغرنفة والمثسعر الممرام وهو جبل صغير آخر المزدلفة كالاعتكاف والنعقة كالزكاة فمن حج فكأنما أننى بهذه العبادة وقال النبى هيلله العجاج والعمار وفد الله تعالى يعطيهم ما سألوا ويستحب لهم ما دعوا ويناف عليهم ما أنفقوا الدرهم ألف ألف رواه البيهقى وفى رواية الطبزانمي أيضا النفقة فمى المحج كالنفقة فمى سببل الله سبعمائة ضعف وعنه

اذا خرج الحاج من بيته كان في حسرز الله فان مات ةبل أن يقضي نسكه وقع أجره على الله وان بقى حتى بقضى نسكه غفر لله ما نتقدم من ذنبه وما نتأخر وانفاق الدرهم الواحد في ذلك الهوجه يعدل أربعين ألف ألف فيما سواه أخرجه المحافظ زكى الدين وقال النبي اطليتم اللهم اغفر للحاج ولمن استغفر لمه النحاج رواه المحاكم وقال صحبح على شرط مسلم ( حكاية ) ذكر النسفى رحمه الله تعالى أن بعض الصالحين حج غلما انصرف من عرفات ذِكر أنه نسى هميانه غرجع الى عرفات فوجد فيه قردة وخنازير ففزع منهم فقيل له لا تنخف انما نحن ذنوب الحجاج تركونا وانصرفوا طاهرين فأخذ ماله وانصرف متعجبا وقال اترليثير وهو على عرفات أيها الناس أنتانى جبريل آننفا فأقرأنى من ربى السسلام وقال ان الله غفر لأهل الموقف ولأهل المشعر المحرام وضمن عنهم التبعات فقال عهر رضى الله عنه بارسسول الله هــذا اننا خاصة قال لكم ولمن أنسى من بعدكم الى يوم المقيامة فقال عمر كثر خير الله وطاب ( غائدة ) ةال النبي طليلة ما من مسلم يقف عثسية عرفة بالموقف ويستقبل القبلة بنوجَّة ثم يقول لا اله الا الله وحسده لا شريك له له اللك وله الحمسد وهو علمی کل شیء قدیر مائة مرة ثم ببقرأ قل هو الله أحـــد مائة شم يتقول اللهم صل على محمد وعلى آل محمد كما صليت على ابراهيم وعلى آل ابراهيم انك حميد مجيد وعلينا معهم مائة مرة الا قال الله تعالمي با ملائكتي ما جزاء عبدي نسبحني وهللنبي وكبرنبي وعظمنبي وأثنبي علمی وصلی علمی ننببی اشستهدوا باملائکتی أنبی قد غفرت له وشسسفعته في نفسه ولو سألنى عبدى لشسفعته في أهل الموقف رواه البيهقى وقال ﷺ من صلى ننحت الميزاب ركعتين خرج من ذنوبه كيوم ولدنته أمه ومن صلني خلف المقام ركعتين تحفر له ما تقسدم من ذنبه وأعطى من الصســنات بعدد من صلى خلفــه وأمنه الله بوم الغزع الأكبر ( حكاية ) قال المجنيدى رحمه الله تعالى رأيت رجلا يستقى من ماء زمزم فسقطت ركوته فقال وعزنك لئن لم تسقنى لأغضبن فطلع المساء الى أعلى اللبئر فشرب فلعا انصرف قلت له كيف كنت ننغضب قال على نمسي فامنعها آلمساء سننة وننال بعض الصالحين رأيت ربجلا يستسقى من زمزم فقأت له اسقنٰی فسقانی فاذا هو عسل تم فی الّیوم الثانی رأيته يستثقى فقلت له اسقنى فأسقانى لبنا ثم فى اليوم الثالث رأيته يستقى فقلت له اسقنى فأسقانى ماء فقلت لله من أنت قال سسفيان الشوزى تمال عليهم لهى ماء زُمزم انه طعام طعم وششاء سقم وقوله الطِّلِّ لهجم هو بشم الظاء وسستكون العين أى يشبع من شربه وكان ابن عباس

اذا شىربه بقول اللهم انى أسألك علما نافعا ورزننا واسعا وشفاء من كل علة ( فوائد ) الأولى بقال في المحج بارب أنتيتك من مشقة بعيـــدة مؤملا معروفك فأنلنى من معروفك تغننى به عن معروف من ســـواك يامعروفا بالمعروف ( الثانية ) ذكر الممسن البصرى رضى الله عنسه أن نصول الكعبسة ثلثمائة نبى منهم بين الحجر الأسسود والركن اليمانى مسبحون نبيا مانتوا من القمل والمجوع وقبر اســماعيل وأمه فمى المصبر تتحت الدِزاب ( الثالثة ) قال وهب رضى الله عنه مكتوب في التوراه أن الله نتعالى بيعث الى الكمبة سبعين ألف ملك بسلاسل من ذهب يقودنها البي المعشر فبنادى ملك بالكعبسة باكعبسة الله سيرى فتقول حتى أعطى سؤالىي فيقال سلى فتقول يارب شسفعنى في جيراني الذبن دغنوا حولى من المؤمنين ميقال لها قد أعطيتك سؤالك ثم يقال يا كعبسة الله سبرى غنتمول حتى أعطى سسؤالى فقال سلى فنتنول يارب عبادك المذنبون الذين جاؤنى من كل فح عميق أسألك أن نؤمنهم من الفزع الأبمبر غينادى مناد ألا من زار الكعبة فليعتزل فيجمعهم الله تعسالمي حول الكعبـــة بيض الوجوه ثم يقال يا كعبـــة الله سيرى غنتمول لبيك اللهم لببك ثم يمرونها بالسلاسل الى المعثىر غأول من يحثىر محمد يُطِّلِّعْ ختقول بامحمد اشتغل بمن لم يزرنى وأما من زارنى فهو فى شفاءتى وقال فمى كتاب المصطفى رقيلة أن الكعبسة نستأذن ربها فمى زيارة ننبر المصطفى طليليَّة غياًذن لها فتتقول يانبن الله لا نتهتم بثلاثة غاننى أثسفع لمهم من طالف بر ومن خرج ولم بيلغني ومن اشتهى الوصول بن فلمّ يجد سعيلا (الرابيعة) لما أمر الله ابراهيم عليه السلام ببناء الكعبسة أرسل الله البه جريل غأخبره بقدر موضعها وقبل أرسل الله االيه سسحابة غاظلته غبنى على قدرها وقيل أرسل الله ريحا فكثفت له عن أساسها فلما فرغ قالَّ الله تعالى وأذن في الناس بالحج فمنك النداء ومنى المبلآغ بأنتوك رجالا أى مثماة على كلّ ضامر من شدة السفر ركبانا عامهــا وهى الابل غالبا وننيل رجالا لأن حج الرجال أكثر من حج النسساء وقوله نتعالى يأنوك وهم انما بأنون الكعبسة لأن المنادى ابراهيم غهن قصدها فكأنما قصد ابراهيم لأنه أجاب النداء فصعد علمي الصفا وقيل على جبلَّ أبي قبيس ونادى يا عباد الله أجيبوا داعي اللله وحجوا ببنته غأجابوا من أصلاب الآباء وبطون الأمهات لبيك اللهم لبيك فمن لب مرة حج مرة ومن لب مرتين حج مرتين ومن حج مرة أدى فرضه ومن حج مرنتين دابين ربه ومن حج ثلاث حجج حرم على الشار ذكره في الثسفاء ( المفاهنسة ) ذكر النسفى رحمه الله تعالى ان

444

ابراهيم ءلميه الســـلام قال اللهم من حج هــذا الديت من تســـدوخ أمة محمد لطِّلِّ فشفعنى فيه وقال اســماعيل عليه الســـلام اللهم من حج هــذا النبيت من شســباب أمة مدمد اطِّلِيَّةٍ فشـفعنى فيه وتقال اسـداق عليه السائلام اللهم من حج هــذا البيت من كهول أمة محمد سَّاس فشفعنى فيه وقالت سارة اللهم من حج هـذا البيت من نساء أمة محمد اترليليّ فشفعنى غيها ومالك هاجر اللهم من حج هــذا الببت من أرتناء أمة مدمد طَلِلَّة فشفعني فيه فلذلك أمرنا بالصَّـــلاة على ابراهيم وآله في التثميد ( السادسة ) رأيت في تنفسير الشيسابوري أن الله تعالى أنزل البيت ياقوتة حمراء من الجنسة له بابان من زمرد شرقى وغربى وقال الآدم أهبطت لك ما بطاف بـه كما بـطاف حول عرشى فمتوجه آدم اليه من أرض الهند ماشسيا فتلقته الملائكة وقالوا أبر الله حجك ياآدم لقد حججنا هدذا البيت تنبلك بألفى عام زاد صاحب الترغيب فقال ما كنتم تقولون في طوافكم قالوا ســبـحان الله والـحمــد لله ولا اله الا الله والله أكبر نال آدم غزيدوا ولا حول ولا قوة الا بالله اللعلمي المعظيم نشال آدم لمسنا بنس الكعبسة ببارب ان لكل عالهل أجرا فما أجرى نثال اذا طَفت بـه غفرت لَكَ قال ببارب زدنـى قال اغفر لأولادك اذا طالفوا به قال زدنبي قال أغفر لمن استغفر له الطائفون قال حسببي حسبي قال الامام النووى ان الكعبسة شرخها الله بنيت ست مرات احداهن بناء الملائكة شم آدم ثم ابراهيم ثم شريش ثم عبد الله بن الزبير ثم المحجاج بن يوسف وهو هـذا البناء الموجود فلذاك وصفه الله بالبيت العتيق وقالت طائفة سممى عتيقا لأن الله تعالى يبعثق فيه رقاب المذنبين من المؤمنين وقيل أعنته من النغرق أيام الطوفان وقيل أم تقه عن أيدى النجبابرة ( المسابعة ) عن الغدى اطِّلِيَّةٍ من طاف حول البيت سبعا غي يوم صائف واستلم البحبر غي كلِّ طرفة من غير أن يؤذى أحــدًا وقل كلامه الا من ذكر الله تعالى كان له بكل قدم سبعون أالف حسسنة ومحا عنه سبعون ألف سسببئة ورفع له سبعون ألف درجة ( الثامنة ) اختلف العلماء في عبادة البذن أيها أفضل غمنهم من تنال الممسلاة وجزم بـه صاحب التتبيه ومنهم من قال الأطواف وعن النسى طليله من أدرك رمضـــان بـمكة فـصامه وقام منه ما ننبيننر كتب الله له مائنة ألف رمضـــان بـغيرها غال الـعلماء المراد بـقيام رمضـــان صلاة التراويح ( التاسعة ) لمــا خلق الله آدم ونهاه غن شســدِرة اللحنطة وكل الله به ملكا يحفظه فغاب عنه فأكل منها فنظر الله االي الملك بالهيبة غصار جوهر لأنه هتك سستز آدم غصار ببكى عند ذلك

اللحجر فأنطقه الله تعالى فقال باآدم أنا الملك الذى وكلنى ربى بحفظك ثم انتقل اللي الكعبة وهو المحجر الأسود جعله الله تعالى في جرل أبي قبيس وكان من جبال خراسان غلما بني ابراهيم الكعبــة قال يارب ائمذن للى أن أســـــلم الوديعة لابراهيم فأخذه منه شم نتال ابراهيم ادع ربك أن لا يعيدنني الى خراسان فدعا له فاسنتمر بمكة ( العاشرة ) ذكر، في كتاب شرف المصطفى أن العجر نزل كالنجم مع خيمة من ياقوتة حمراء فيها ثلاثة قناديل من ذهب فلمع نور الحجر فحيث ما انتهى نوره فهو لعد اللحرم وقال عليه مزل الحجر الأسسود من الجنة وهو أثلد بباضا من الملبن فسودته خطايا بنى آدم وفى رواية الطبرانى المحجر الأسسود من حجارة الجنة وما في الأرض من الجنة غيره وقال النبى لتحليق اشهدوا هـذا المحبر خيرا فانه يوم القيامة شافع يشفع لله للسالي وشغنان يشسهد لمن استلمه ر الحادية عشرة ) قال ابن عباس جاء جبريلا الى الغبي قُلِيَّةٍ وعليه عصابة صفراء وفي وجهه غبار فىسمه النبى لتريش وقال ما هــذا قال ان الكروبيين استأذنوا ربهم في زيارة البيت النحرام فأذن لهم فازدحموا وهسذا الغبار من أجنحتهم بامحمد سل ربك أن بشرك أمته في صالح دعائمهم فسأل ربه فرجع جبريل سريعا وقال يامحمد ربك يقرئك السكهم ويقول من حج هـذا البيت من أمتك غله ثواب ملائكة السـماء والأرض ولا برهع الا مغفوراً له ( الثانية عشرة ) قال ســـفيان الثورى حججت في بعض السنين غنويت عامی عرفات أن لا أعود فرأيت ثســـيـنا فسلم على وقال ارجع عن نبتك فقلت من أين علمت نبيتي قال ألهمني ربي فوالله لقد رأيت في بعض السسنين ههنا فمى منامى كأن القيامة قد قامت ورأيت اللجنة والمبزان والصراط والنار وسمعتها نتنول اللهم في الحجاج حرى وبردى فقيل لمها بإنار سلى نميرهم فانهم ذاتموا عطش البادية وحر عرفات فانتبهت فوجدت على كفى مكتوبا من وقف بعرفات وزار البيت شفعته غى سلبلهين من أهل ببيته ( الثالثة عشرة ) قال الرازى الفتلفوا في الممج الأكبر فقال ابن عباس هو يوم النحر وقال مجاهد والثورى أراد به أيام منى كلُّها وقتال أبن المسبب وطاوس هو بوم عرفة وسمى المحج الأكلور لأن السلمين والمشركين اجتمع وا فيه قال الامام النسووي والصحيح الأول ( الرابعة عثمرة ) لمسا بنى ابراهيم عليه السلام البيت أعآنه استماعيل قال تعالى قد جعلت لكما كنزا أوحى الله الى اسسماعيليًا اذهب الى مكان كذا فادعه فقال باكنز الله أقبل فأقبلت النغيل وكانت وهشمسية فأخذ بنواصيها فأعطاه الله له وأسا عرض  $\forall \forall o$ 

الله نتعالى على آدم كل شيء قال له اختر من خلقى ما تستَّت فاختار اللخيل فقيل له اخترت عزك وعز ولدك الى أبد الآبدين قال السب يكي خلق الله الخيل ننبل آدم والذكور ننبل الأناث لأن آدم خلق ننيل حواء والعربيات قبل البراذين ولحمها حلال عند الأئمسة الثلاثة وحرمه أبو هنيفة وخالفه صاحباه ر اللخامسة عثمرة ) كان أبو اللارداء ببعلف فرسه ببده غسئل عن ذلك فقال سمعت النبي أطليه يقول امن امرئء ينفي لفرسه شـــعيرا ثم يعلفه عليه الاكتب له بكل حبة حســـنة حكاه في مجمع الأحباب وفي حديث آخر من علق مخلاة على غرس في سسبيل الله كان له حجة مبرورة وعمرة منقبلة ( السادسة عثمرة ) نثال القرطبي غى قوله تعالى وأعدوا لهم ما استطعتم من تنوة وهي الرمى لمسا في صحيح مسلم ألا وان القوة الرمى ومن رباط المغيل ترهبون بـه عدو الله وعدوكم وآخرين من دونهم قبل هم البجن واختاره الطبرى لأنهم ينفرون من صهيلها وفي النرمذي عن النبي التيليُّ خير الخيل الأدهم قال عكرمة وأحدها الأناث لأنن بطنها كنز وظهرها عز ولا نتقرب الجن دارا غيها فرس ( حكاية ) قال وهب رضى الله عنه أن آدم علميه اللمسلام لمسا هبط المي الأرض استوحش فيها لأنه لمم بر غيها أحسد مثله فقال بارب أما لأرضك عامر ببسبحك غيرى فقال الله تعالى سأجعل نيبها من ذريتك من يسبحنى ويقدسنمى وسأجعل نميها ببوتا نترفع لزكرى وسأبوؤك منها ببتا اختاره لنفسى وأخصه بكرامتي وأوثره علمى ببوت الأرض كلها باسمى وأسميه ببتنى وأنطقه ببغظمتني وأحوطه بحرمتني وأضعه فيى الدقعة المتنى اخترنتها لنفسى فانبى اخترت مكانه يوم خلقت السسموات والأرض أجعل ذلك البيت لك ولمن بعدك بدرما وأمنا وأحرم بحرمته ما غوقه وما تحته ما حوله من حرمه بجرمتى فقد عظم حرمتى ومن أحله فقد ألباح حرمتى ومن أمن أهله فقد استوجب امانىي ومن أخافهم فتد جفانى سكانه جيرانى وعماره وفدى وزواره أضياهى أجعله أول بببت وضع للناس وأعمره بأهل السسموات والأرض بأنتونه أفواجا شستنا نمبراً لا بربيدون تميرى وعلى كل ضامر ببأتين من كل فح عميق يعجون بالتكبير عجا ويضجون بالتلبية ضجا فمن اعتمر فقد زآرنى وضافنى ووفد على وهق الكريم أن يكرم وفده زواره وأضبافه تعمره باآدم ما كنت حبا ثم تعمره من بـعدك الأمم والقرون والأنبياء من وللدك أمة بـعد أمة ونثون بـعد نثون ونـبى بـعد نـبى ندننى ببنـنهى الـى نَبِي بِعدَكَ بِقَالَ لَهُ مَدَمَدٌ إِطَلَيْتُمْ وَهُو خَانتُم الأَنْبَيَاءَ فَاجْعَلَهُ مَنْ عَمَارِه وحماته وولادته ويكون أميني عايبه مادام حيا ناذا انقلب الى وجدنبى

وقد ادخرت له من الأجر ما يتمكن به من القربة الى والوســـيلة عندى وأجعل اسم ذلك البيت وشرفه وذكره ومجده ومكرمته لنبى من ولدك يكون تنبل هسذا الغبى وهو أبوه بقال له ابراهيم أرغع به قواعسده وأقمصي على ببديه عمارنته وأعلمه مشاعره ومناسكه واجعله أمة واحدة متائما بأمرى داعيا البي سسبيلي أبنتليه فيصبر وأعافيه فيشكر أستجيب دعاءه فى ولده وذريته من بعده وأجعلهم أهل ذلك البيت وخدمه وحجامه حتنى يغيروا وببدلوا وأجعل ابراهيم امآم ذلك البيت وأهل نثلث الشريعة يأتم به من حضر تلك المواطن من جميع الخلق الجن والانس وعن اللغبى اطِّلِيَّةِ الركن والمقام باقونتان من يواقيت الـجنة طمس الله نورهما ولولاذلكلأضاءبين المثىرق والمغرب وما مسهما ذو عاهةولاسقيم الاشفى. ﴿ فَصَلَّمْ فَى أَرْكَانَ الْحَجِّ وَهَى هَمَسَةٌ ﴾ ( الأول الأحرام ) من المبقات ناوبا بقلبه ولسانه أو بقلبه الدخول َ هي الحج أو المعمرة أو فيهما أو مطلقا بأن لا يزيد على نفس الاحرام لكن التعيين أغضل أو نويت عن غلان الحج أو عقدت الاحرام له أو أهرمت عنه وهكــذا ينوى الوالد عن ولده الصـــغير فان بلغ فى عرفة وقت الموقوف أو عتق العبد أجزأه عن حجة الاسسلام كمن أدرك البركوع فانه بكون مدركا للركعة نمعم لو سعى عقب طواف القدوم وجدت اعلادته لوقوعه فمى حالة النقصان واذا أراد الإهرام غليغتسل أو بيتيهم حيث لا ماء ويزيل شسعره وظفره ويطيب بدنه وثوبه الذى يبدرم فيه ولا ينزعه بعسد ذلك فان نزعه ثم لبسسه لزمته الفدية وسسبأتني ببانها وتخضب المرأة للاحرام يديها وكل ذلك مستحب ويصلبي ركةتين والأفضل أن يحرم اذا انبعثت به راهلته أو اذا نوجه ماشيا عقب الركعتين ويرغع الرجل صسوته بالتلبية ويكثر منها غى ركوبه ونزولمه وصعوده وهبوطه واختلاط رفقه ولفظها لبيك اللهم لبيك لاشريك لك لديك ان الدمسد والنعمة لك وألمك لا شريك لك ويصلى على مدمد اطِّلِيَّةٍ ويسكِّل الله الدنة ويستعيذ به من النار واذا رأى ما يعجبه أو يكرهه قال لبيك أن المعيش عيش الآخرة واذا أهرم هرم عليه ستر رأســــه ان كان رجلا بما يبعد ســـاترا الا لـماجة ولمبس مخبط كقميص ولبس التحذاء فمي رجله أو ناسومة فان خالف لزمته الفدية وتتكرر بتكرر اللَّبِس في أماكن وهي صحوم ثلاثة أيام في أي موضع كان أو ذبٍّ نسساة صالاهة للاضعية في المحرم ويغرقها على مساكينه وأقلهم ثلاثة أو يتصدق بثلاثة آصع على ستة منهم لكل مسكين نصف صاع والصاع أربعة أمداد ويبصرم بطيه أينمســا دهن رأســـه وللحيته بكل دهن الا أن

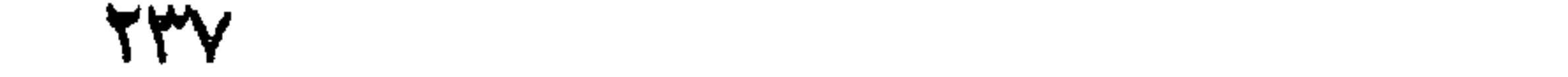

يكون أقرع أو أصلع فان فعل ذلك في أماكن تعددت الفدية والمرأذ كالرجل الآ أنه يجوز لدس الثياب لها ويحرم عليهــا الففاز وهو شىء يستر البدين وتجب عليهسا الفدية لذلك وستر وجهها بثوب مثلا الا أن ببرتفع عذه بعود ونحوه ويجوز قطع شسمر غطى العين من حاجب أو رأس وظفر انكسر ونأذى به ويبصرم مقدمات البجماع كلمس وقبلة بشبهوة فان فمعل ذلك فمعاليه الفدية المتقدمة وعلى كل من الزوجين مع المعلم والاختيار المفدية ذبح بدنة وهى بعبر ذكر أو أنثى بثمرطه نمى الأضحية غان عجز فبقرة فان عجز فسبع من الغنم فان عجز قوم البعير بدراهم والدراهم بطعام ويغرق على مساكين الحرم ولو من المجاورين مثالة كان البسمبر يبساوى خمسمائه درهم مذلا غيشبترى به حنطة ثم يفرقها فان عجز صام عن كل مد يوما وسيأتنى بيان المد في باب النتوبة واللواط وانتيان اللبهائم كالمجماع فى الكفارة وبيعوم اصطباد كل مأكول برى ووهشى ( الركن الثانى ) الوقوف بعرفة ولو لمعظة بعد الزوال يوم عرفة وان كان وقته من الزوال الى طاوع فجر يوم النحر فيكفى حضوره لمضلة ولو مارا غى طلب داية أو آبق أو غريبمة بشرط كونه أهلا للمبسادة لا مغمى عليسه ولا سكران ولا يشنترط علمه بأنها عرفات فلو نام حتى خرج الوقت أجزأه ولو وقفوا فى البوم العاشر غاطا أجزأهم الا أن يقلوا على خلاف العادة فيقضون حجهم فى عام آخر مثاله وقف على عرفات خمسون مثلا في اليوم النعاشر فيجب عليهم القضاء ولو وقفوا لهى غير عرفات غلطا وجب القضاء وان كانوا الركب المعتاد لأن المخطأ غيى المكان مأمون فبلزمهم المقضاء غير مأمون فمي الزمان ( مسألة ) بيصح وقوف المعائض والجنب في عرفات كما سيأتى في باب الكرم ( فَائْدَة ) قال النبي اطِّلِيَّةٍ في يوم عرفة أيها النَّاس ان للهه تطالى تطول عليكم فى هــذا اليوم غغفر لكم الا التبعات غيما ببنكم ووهب مسهيمٌكم لمصنفكم وأعطى لمصنفكم ما سأل ( المركن الثالث ) طواف الافاضة وشرطه الطهارة ءن حدث وخبث وسنر عورة تمال بعضهم في قوله تعالى قل انها حرم ربى الفواهش ما ظهر منها وما بطن أى ما ظهر وهو طواف الرجال عراة بالنهار وما بطن وهو طواف النسساء عراة بالليسل وشرطه أيضا أن ببدأ بالمحبر الأسود ويكون الببت هن يسلوه ليحاذى القلب بالبيت وأن يكون سبعا كلما اننتهى المى المحجر ابندأ منه محاذيا له غى مروره بېجميع بدونه ومن الســـنة أن يطوف. ماشسيا وأن يسلتم اللحجر أول طوافه ويقبله ويضع جبهته عليه غان عجز بحن النتقميل استلم غان عجز أثسسار ببده لا بكمه وأن يقول أول

طوافه بسسم الله والله أكبر اللهم ايمانا بك وتصديقا بكتابك ووفاء بعهدك واتباعًا لمسنة نبيك مدمد طَّلِّق ويقول قبالة الباب اللهم أن البيت ببتك والحرم حرمك والأمن أمنك وهسذا يشبر الى مقام ابراهيم طلبه الســـلام مقام اللعائذ بك من النار ويقول بين الركعتين البمانيين ربنا آتنا فمى الدنبا حدسنة وفى الآخرة حسسنة وتننا عذاب النار ويدعو بها شاء ( الركن الرابع ) السعى من الصفا الى المروة مرة وهودة منها اليه أخرى ويستحبّ أن يرتمى على الصفا والمروة قدر تلهة وبيقول الله أكبر الله أكبر الله أكبر ولله المحمـد الله أكبر على ما هدانا والمحمد لله على ما أولانا لا اله الا الله وحسده لا شريك له له اللك ولله الحمسد يحيى ويميت وهى حى لا يموت بيده الخير وهو على كل شيء قدير لا اله الا الله وهساده صدق وعده ونصر عبده وأعز جنده وهزم الأجزاب وحسده لا اله الا الله ولا نعبد الا اياه مظمين له اللدين وللو كره الكانمرون ثم بداءو بما شاء ( الركن المفامس اللحلق ) للرجل ويكره للمرأة بل لا يجوز عند تنوم لأنه مثلة ونشبيه بالرجال بل نتقصر من شسسعرها ندر انملة وأننل ذلك والوجل ثلاث شعرات حلقا أو تقصيرا أو نتفا أو بنورة قائلا اللهم آتنى بكل شسعرة حسنة وامح عنني بها سسبيئة وارفع لمي بها درجسة واغفر لمي فمي اللطقين والمقصرين ( فائدة ) قال في المنهاج ويسن شرب ماء زمزم لمسا ورد عن جابر مرفوعا من طاف خلف البيت سبعا وصلى خلف المقام ركعتين وشرب هن ماء زمزم غفرت له ذنوبه كلهــا بالغة ما بلغت قال المــاوردى ويغسل به وجهه وصدره ويصب على رأسه مال الزاعفرانى ويستحب أن يكثير من شربه حتى بتضلع أى يمتلىء منه ويكره نفسه على ذلك فان اللنافقين كانوا لا يتضلعون منه قال عبد الله بن المبارك رضى الله عنه أنا أثسريه لعطش القيامة ( غائدة ) زيارة قبر الذبى اطِّلِيَّ مستحبة نْمَى كلَّ وقت خلافا لتقييد الَّنهاج حيث قال وزيارة قبر النَّبي اطَّلَّتْهِ بعد فَعَرَاغُ الْمُصِحِ قَالَ النَّسِي طَيِّلِيًّا مِنْ زِأَرٍ تَنْبِرِي وَجِبِتْ لَهُ شَفَاعَتِي رواه امن خزیمة و عنه علیلیم من جاءنی زائرا لو لم یکن له حاجة الا زیارتی كان حقا على أن أكون شـــافعا له بوم القيامة وفى عيون المجاللس عنه اطلاق من زار نتبری بعــد موننی فکانما زارنبی فمی هیاتهی ومن <sup>ا</sup>م يزر قبرى غقد جفانى وقال اسسحاق بن ســنان زرت قبره الشريف مسبم عثمرة مرة كلما زرته مرة تلمت المسلام عليك بارسسول الله فبقول وعلميك المســـلام بـاابن ســـنان وعنه الرَّليَّة من زارنـى بـعـــة مونتى فكأنـما زارنسي فسي حياتي ومن مات بأحد الحرَّمين يعث من الآمنين يوم القيامة

رواه اللبيهقى ( حكاية ) كان الشيخ الصالح سبيدى أحمــد المرغاعى بيعت السسلام مع المحجاج في كل عام التي قبر النبي اطِّلَّةٍ غلماً قدر الله له باللحج وننف عند المقبر الشربف وقال : غبى حالة البعد روحى كنت أرسلها نتقبل الأرض علنى وهى فاعمبتنى وهذه نوبة الأشباح قد حضرت فامدد بمینك كى تحظى بھا شىفتى فظهرت له يد النبي طَلَّيَّ فقبلها ولا انكار في ذلك فان انكار ذلك يؤدى الىي سوء اللخاننمة والْعياذ بالله وأن كرامات الأولياء حق والنبي اتَّطَلَّهُمْ حَقٌّ عَمْرَهُ سُهْدٍ بِصَبْرٍ مَنْعَمٍ فَي تَنْبَرُهُ وَقَالَ بِعَضْبَهِمْ بِلْغَنَّا أَنْ مِنْ وقف عند قدر النبى رئيلة وقرأ هـــذه الآية ان الله وملائكته بصلون على النبي الآية ثم قال صلى الله عليك بامحمد سبعين مرة ناداه ملك صلى الله عليك بإفلان ولم تسقط له حاجة ويستحب آن زاره أن يصلى يبن القبر الشريف والمنبر فانها روضة من رياض الجنة تنبل معناه النبقعة تستحق روضة من الجنة وقيل ان تلك البقعة بعينها تكون في الجنة بهوم القيامة وقال طليَّ الصلاة في المســــجد الـمرام بهلَّئة ألف صلاة والصلاة غيى مسجدى بألف صلاة والصلاة في بيت المقدس بخمسمائة مالاة رواه الطبرانسى وتند مىرح بعض المعلماء بأن المثمى الى تنبره طليلة أفضــــل من المشى الى الكعبـــة لأن البقعـــة النتى ضمت أعضـــاءه الطسريبة أفضسل من العرش والكرسى وكيف لا وقسد رغسع الله تعسالمي ذكره وقرن اسسمه مع اســـمه وكتبـــه فـي كلَّ موضـــع من الدجنة وقال ابن عباس رضي المله عنهما على باب المجنة مكتوب انسي أنا الله لا اله الا أنا محمد رسـول الله لا أعذب من قالها وقال النجى تَمْلِيَّةٍ ما ضرَّ أحدكم أن يكون فمي ببنته محمد ومحمدان وثلاثة وعهن جعفر ابن محمد عن أبيه اذا كان يوم القيامة نادى مناد ألا ليقم من اســـمه محمد فليدخل الجنة لكرامة اسسمه طِّلِّيَّةٍ ( قال في الشَّغاء ) ان الله تعالى حمى اسم محمد وأحمد أن ببســمى بـهما غيره نتبل زمانـه غلما قرب زمانه سسمى جماعة من المعرب أبناءهم بمصد طمعا فمى أن بكون أحدهم هو قال الامام النووى فمى تهذيب الأسسطاء واللغات أول من سمى في الاســــلام محمد بن حاطب غهو صحابي ابن صحابية رضى الله عنهم وأبوه حاطب أرسسله النبى طليلي الى المقوشس صساحب الاسكندرية غقال له صاحبكم نبى قال نعم قال فلم لا يدءو على تنومه فقال ما بال عیسی لم یدع علی قومه فقال له احسنت أنت حکیم جئت

 $\mathbf{y}$ 

من عند حكيم وأعلهاه هدية منها مارية وأختها سيرين بالسين المهملة فأخذ النبى طَلِيَّةٍ مارية لنفسه وزوج أختها لمصان بن ثابت رضى الله عنه ثيم قال أيضــا مي تهذيب الأســماء واللغات ليم يسم أحد بأحمد بعد نبينا إعليهم تبل أحمد بن المخليل والمخليل شبيخ سيبويه مات المخليل بالبصرة عام سبعين ومائة والله أعلم . ﴿ بِإِب فِي فَضَلَّ الْجِهَادِ ﴾ نقال الله تعالى ولا تحسبن الذين نتتلوا غى ســـبيل الله أموانا بل أحياء عنسد ربهم يرزقون الآية قال ابن عباس رضى الله عنهما قال قال عبد الله بن رواحـــة لو نعلم أحب الأعمــال الى الله تعــالى نعلمناه فنزل الجهساد غكرهوه فنزل قوله تعسالى للم تقولون مسا لا تفعلون وقيل لمـــا نزل قوله جل ذكـــره هل أدلكـــم على تجارة تنجيكم من عــذاب أليم فقالوا لو نعلم ما هي لاشتريناها بالأرواح والأموال والأهل فنزل نؤمنون بالله ورسـوله وتجاهدون فمى ســبيل الله فمفروا يوم أحد فنزل قوله تعالى يا أيها الذين آمنوا لم تقولوا ما لا تفعلون وقبل نزلت في رجل قال بارســول الله قتلت فلانا فقال عمر رضى الله عنه انما نتتلته كلاب النخل ( موعظة ) قال النبى عليه لمسا أصبب اخوانكم بأحد جعل الله تعالى أرواههم فى أجواف طيور ترد أن الدينة مناكل من ثمارها وتأوى الى تنناديل من ذهب مى ظل السرش فلما وجدوا طيب مأكلهم ومشربهم وحسن مقيلهم تنالوا با لبت اخواننا يعلمون ما حنع الله بنا لئلا يزهدوا في الجهاد فقالبي تعالمي أنا أبالههم عنكم فأنزل الله ولا ننصبن الذين تنتلوا في سبيل الله أمواتا الآية وفي صحيح مسلم من سأل الله الشـــهادة بصدق أنا له منازل الشهداء وان مات على فراشــه وعن على رضى الله عنه عن النبى عليَّاتِهِ نقال ان الدنواة اذا هموا بالمغزو كتب الله لهم براءة من النار فاذا تنجهزوا لمغزوهم باهى الله بهم ملائكته فاذا ودعهم أهلهم بكت عليهم المحبطان والبيوت ويخرجون من ذنوبهم كما تخرج الدية من ملخها ويوكل الله بكل رجل منهم أربعين ألف ملك يحفظونه من بين يديه ومن خلفه وءن ببعينه وعن شماله ويعمل حسنة الا ضعفت له ويكتب له كل يوم عادة ألف رجل يعبدون الله ألف سسنة كل سنة ثلثمائة وستون بوما اليوم مثل عمر الدنيا فاذا حماروا بحضرة العدو انقطع أهل الدنيا عن ثواب الله اباهم فاذا برزوا لمعدوهم وشرعت الأسنة وفوقت السهام وتقدم المرجل الى الرجل حفتهم الملائكة بأجنحتها يدعون الله لهم بالنصر والتثبيت ونادى مناد الجنة تحت ظلال السسيوف فتكون الضربة والطعنة  $\Upsilon$ 

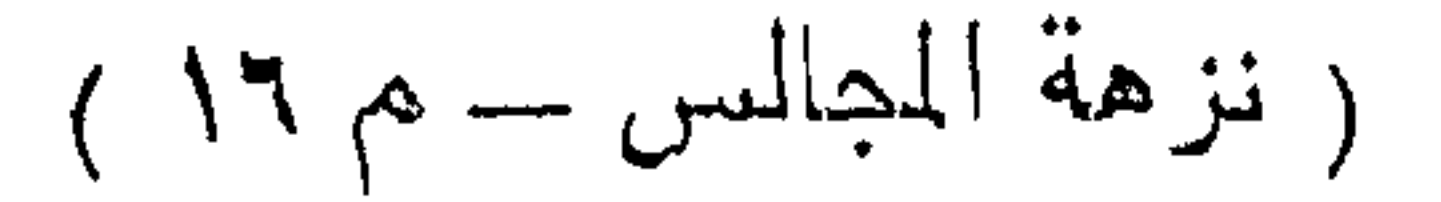

على الشهيد أهنأ من المساء المبارد في البوم الصائف فاذا زال الشبهيد على فرست وبطعنة أو ضربة لم يصل الى الأرض هتى بيعث الله تعالى زوجته من الحور المعين هنيشره بما أعد الله له من الكرامة ما لا عين رأت ولا أذن سمعت ولا خطر على قلب بشر وبقول الله تعالى أنا خليفته على أهله من أرضاهم فقد أرنه انبي ومن أسخطهم فقد سخطنبي ويجعل الله تعالى روحه في حواصل طبر تسرح في الجنة حيث شاء تأكل من ثمارها ونأوى الى قناديل دن ذهب معلقة بالمعرش ويبعطي المرجل منهم سيعين غرفة من غرف المفردوس سمك كل غرفة كما ببن صنعاء والشام يملأ نورهــا ما بين المفافقين في كل غرفة سبعون خبمة في كل خيمة سبعون سريرا من ذهب قوائمه الدر والزبرجد على كل سرير أربعون فراشا غلظ كل فراش أربعون ذراعا على كل فراش زوجة من المحسور البعين عربا أن عان قات لأزواجهن أننوابا على سن واحد لها سبعون ألف وميف وسبعون ألف وميفة ممغر المعلى بيض الوجوه عليهم تيجان اللؤلؤ وعانى رقابتهم المناديل وبأيديهم الأكواب والأباريق فاذا كان ببوم القباءة غوالذى نفسى بيده لو كان الأنبياء تأى طريقهم لقرجاوا لـهم لمسا يرون من بهائهم حتى يأتوا موائد من الجوهر فيقدون عليها ويشفع الرجل منهم في ســـبعين ألفا من أهل بيته وجبرانـه حتى ان الرجلين لرختصمان أيهم أقرب جـوارا فيقعدون معى ومع ابواهيم على مائدة الخلد وينظرون الى الله نتعالى كل يوم بكرة وعثىبا حكاه العلائمي فمي ً آل عدران وعن جابر بن عبد الله عن النبي سَلِلةٍ من رابط يوما في سبيل الله جعل الله ببينه وبين النار سبع خنادق كل خندق منها مثل سدم سموات وسبع أرخ بن رواه الطبرانسي ونمال عليليَّة من رابط لبلة فسى سبيلِّ الاله كانت له كألف لبلة تنبامها وصبامها رواه ابن ماجة وتال اطليله كل ميت يبغتم له على عمله الا المرابط في سبيل الله فانه ينمي له عمله اللي يوم القيامة يأمن من فنننة القبر رواه المترمذى وقال حسن صحيح (فائدة) قال العلائمي فيرةوله ننعالى طه قبل الطاء طبول الغزاة في سببل الله تعالى والمهاء هيبتهم فمى قاوب أعدائهم وقال القرطبى الطاء شجرة طوبى والمهاء المهاوية وننبل االطاء طرب أهل البنة والهاء هو هوان أهل اللنار وتميل الطاء طامعا فمي الشىفاءة والهاء هادى الأمة وقيل اسم من أسماء محمد اطِّلِيَّتِهِ غالن له ألف اسم زاده الله شرفًا وقال أبو بكر الصديق رضي الله عنه هو من أسرار الله التي انفرد الله تعالى بعلمها وقيل كان الذبي |تَوَلِيَّةٍ يُبْدَلَنِي عَلَى قدم واهدة فأنزل الله نتعالى لهه أى لها الأرض بقدءيك وذيل هو قسم من الله تعالى على عدم شقاوته عيليله لمسا قال

أبو جهل شستقيت يا محمد وقال ابن عباس طه معنـــاه يا رجل وقال وقدل القدشــــــبرى طه الطاء طهارة قلب محمد عن غير الله تعالى والهاء هداية غلبه اللي الله تعالى وقال النبي من رمي بسهم في سبيل الله كان لمه نور ي<sub>ائ</sub>م القيامة رواه البزار باسناد حسن وفى رواية كان كمن أعتق رقبة رواه ابن حبان فى صحيحه وتقدم فى باب الحج أن قوله تعلى وأعدوا لمهم ما استطعتم من قوة ألا وأن القوة الرمى ر وهى عبون المجالس ) أول ســــلاح نزل من السماء القوس لأن آدم لمـــا زر ع جاء الغراب غقلمه فشكا آدم ذلك الى الله تعالمى فأرسل الله اليسه النقوس فرمى به المغراب فسلم الزرع وذكرت الأسلحة عند النبى طيِّلةِ، فلما ذكر المتوس قال ما سبقه سلاح الى خبر وقال عليه من شساب تُديبةً في الاســــلام كانت له نورًا يوم القيامة ومن رمى بسهم في سبيل الله فبلغ المعدو أو لم يبلغ كان له عتق رغبة ومن أعتق رقبة مؤمنة كانت له غداء من النار عضوا بعضو رواه النسسائمي باسسناد صحيح ( حكاية ) قال عدد الواحد بن زيد رضى الله عنه خرجنا للجهاد فقرأ رجل ان الله تعالى اشنترى من المؤمنين أنفسهم وأموالهم بأن لهم الددنة الكببة غقام غلام وقال قد ببعت نفسى ومالى لله بأن لنى المجنة فلما ودلنا بلاد الروم وآذا به يقول واشوقاه الى المعيناء المرضية غقلنا لمعله أصبب في عقله ثم سألته عن العيناء فقال كنت نائما فقيل اذهب الى المعيناء فرأيت روضة خضراء فيها نبهر من ماء غير آسن أى غير متغير ءلميه حور كالأقمار فقال أهلا وســــــولا بزوج المعيناء فقات أفيكم العيناء فقلن لا نحن خدمها امض امامك فرأيت نهرا من للن لم يتغير طعمه عليه حور كالكواكب غقان أهلا وسهلا بزوج العيناء ختلت أهى غركم فقلن لا نحن خدمها امض أمامك فرأيت خيمة بيضاء على بابها جارية ما رأيت أحسن منها فضحكت وقالت أيتها العيناء قد جاء زوجك غدخلت الخيمة فرأيت العيناء على سرير من ذهب مكلل بالدر والدانثوت غقالت مرحبا يا ولى الله أبشر فانك في هــذه الليلة تفطر عندنا فاستبقظت قال عبد الواحد فقاتل فى ذلك اليوم حتى قتل ذكره الباغعي ( حكاية ) قال بعض الصالحين رأيت رجلا في الطواف يقول يا سيدى ما فعلت بالمحروم فسألته عن ذلك فقال كنا عشرة نجاهد نمي سمسبيل الله فأخذنا المعدو وأمر كبيرهم بضرب رقابنا فنظرت فمي الهواء فرأيت عثمرة من المدور المعين فكلما ضرب عنق واحد نزلت جارية ومعها منديل من اللجنة فتأخذ روحه وتصعد بها الى السماء فلما انتهى الى السياف تقريت منى جارية فحصل على شىفاعة فتركونى فصعدت

٣٤٣

وهي تقول يا مصروم يا مصروم ( حكاية ) لمسا هضر النبى طلَّةٍ خيبر جساءه عبد أسسود غقال يا رسسول أعرض عليك الاسسلام فأسلم ثم قال يا رسول الله انى أرعى غنما ليهودى فما أصسنع بها فقال اضرب في وجوهها النراب فسترجع الى صاحبها فرمى في وجوهها التراب وقال ارجعي الى صاحبك فرجعت اليه كأن سائقا بسوقها ثم مَّاتِل مع المسلمين حتى مِّتل فأنوا به الى النَّبي طَيْلَةٍ فأعرض عنــه َ مَقيلٍ يا رســول الله لم أعرضت عنه قال لأن هعه زوجته من الحور المعين تنفض النراب عن وجهه وتقول ترب الله من ترب وجهك وقتل من ةنتلك ( لطبفة ) رأيت في كتاب المعرائس للتشعلسي رحمه الله نتعالىي أن رجلا كان يلعن ابليس كل يوم ألف مرة ثم نام يوما فمى ظل حائط غأيقظه رجل وقال ان المعائط بيريد أين بنقض فعا نتم كلامه حتى وقم اللحائط فقال من أنت قال ابليس فقال كيف تفعل هسذا معي وأنا ألعنكَ في كل بيوم ألف مرة فقال حتى لا تكون شهيداً ( فائدة ) الشهداء تسم من مات تحت هدم والغرب والمقتول دون ماله والمبطون والمطعون والمغريق والحريق وذوات الطلق والمقتول في سببل اللهخصوصا اذا غزا غي البحر قال النبي اللَّيِّ غزوة في البحر خير من عشر غزوات في البر رواه الديهتى والمقتول ظلما شهيدا أيضا كماشطة بنت فرعون قال ابن عياس رضى الله عنهما سقط المثسط من مانسطة بنت فرعون فقالت تعس من كفر بالله فقالت بنت غرعون ألك اله غير أبى فقالت الهي واله أبيك واله السموات والأرض اله واحد غأخبرت فرعون بذاك فطلبها وسألمها عن ذلك فقالت نعم فعذبها بالأوناد ثم ذبح بننتها الكبيرة وهم أن يذبح الصغيرة فانزعهت الأم فقالت الصغيرة يا أماه وهي ممن نتكلم في المهد لا تتجزعي فيان الله تتعالى بنبي لك ببيتا غي المجنة فاصبرى فانك تصبرين اليه فلما رأت آسية ذلك عاننب فرعون فقال لمعل الجنون الذىٰ أصابها أصابك غقال ما بى من جنون ولكن المهى والهك واله السموات والأرض واحد لا شريك له فمزق ثبابها وضربها ضربا نسديداً ثم أرسال الى أبيها وقال ان المجنون الذى بالمسانسطة قد أصاب آسية غقالت أشهد أن ربى وربكم رب السموات والأرض واحد فقال أروها يا آسية قد زوجتك اله المعالمين وأنت أجمل النسساء فقالت أعوذ بالماله من ذلك ان كان قولكما حقا فليتوجنى تاجا تكون الشمس أمامه والقمر خلفه والكواكب حوله فعذبها فرعون بالأوتاد ففتح الله لمها بابا المي المبنة ليهون عليها اللعسذاب فمعند ذلك ننالت رب ابن لي عندك بيننا فيى المجنة وقد نتقدم في باب المحبة قال ابن عباس لمسا أسرى بالنبي

232

خلالة مرت به رائحة طنبة غقال يا جبريل ما هــذه الرائحة قال ريح مان طة بنت غرعون ( قال مؤلفه ) هاتان السيدتان رضى الله عليهما ومثلهما من قتله الكفار أسسيرا ليس من شسهداء الدنيبا الذين لا يغسلون ولا بيصلى عليهم فان عمر وعثمان تنتلا ظلما وغســـالا وصلى ملابيهما خهؤلاء شهداء الآخرة دون الدنيا قلت هدذا مذهب الشافعى وأما مذهب أبي حنيفة المساشطة وأمرأة فرعون وعمر وعثمان وكل من بيقتل ظلما بمحدد وعلم قاتله بكون تسهيد الدنبا والآخرة غلا ببغسل ولا بكفن ولا يصلى عليه ومثلهم المطعون والمبطون وكذلك المهامل اذا ماتت بعد اجتماع خلق حملها كما أفتى به النووى وأما شهيد الدنيا والآخرة الذي لا يغسل ولا يصلى عليه وله ثواب خاص في الآخرة فهو الذي مات في قتال الكفار بسبب القتال بأن عاد اليه سهمه أو وقع عن فمرسه أو فمي بشر أو جاءه سهم من مسلم أو كافر أو وجد بعد انكثمان الدرب قتيلا أو يعلم بسبب موته ان لم ير عليه أثر الدم ( حكاية) ذكر النسفى رحمه الله تعالى أن رجلا كان يجاهد في سبيل الله فاذا غرغ من اللقتال نفض ثبابه وجمع غبارها حتى جمع غبارا كثيرا في بعض أيام ثم جعله لبنة وأوصى أن نكون تحت رأســـه في قبره ففعلوا ذلك فرآه بعض أصحابه في منامه فسأله عن حاله فقال غفر لى ببركة اللبنة ( حكاية ) خرج جماعة من المسلمين للجهاد فأخذهم المعدو فأمرهم ماك كافر بدخولهم في دينه فأبوا فقتلهم الا واحد رخب غيه ثم أمره أيضًا بالدخول في دينه وله من الأموال كذا وكذا فأبا فأدخله ببيتا ووضع عنده جارية جميلة فالم بانتفت آليها وقرأ سورة المفتح الىى قوله نتعاالى محمد رسول الله فبكت المجاربة وأسلمت وقالت أخرج بنا الى بلادكم فخرجا ليلا فلما طلع الفجر سمعنا صهيل الاخيل فقالت له الجارية قد جاء الطلب في أثرنا فارجع اليهم لعلهم أصحابك غرجع فاذا هم الذين قتلوا فقالوا نحن أصحابك الشهداء أحياء عند الله وستأحق بنا بعد أربعين يوما وقيل ان الله تعالى رزقه منها أولادا وتثاناوا فيى سبيل الله وكان ذلك في أيام عمر رضى الله عنه وقال الــْ ســـ في انها كانت في زمن النبي طَيَّلَةٍ ( فائدة ) مَّال عمر بن العاص رضى الله عنه اذا نتنل العبد فى سنبيل الله ذهبت روهه مع الملائكة اللی دار الشهداء غی قباب من حریر فی ریاض خضر عندهم حوت ونور يظل المحوت يسبح فمى أنهار الجنة فاذا أمسى وكزه الثور بقرنه فبذكيه أى بذبحه فيأكلون لمصه ويجدون فيهسه كل ريح لهيبة ويظل الثور فمى فناء الجنة برتع فاذا أصبح وكزه المموت بذنبه فيذكيه فيأتلون  $220$ 

لمحمه ويحدون غيه كل رائحة طببة وذكر العلائمي أن أرواح الشسهداء نركع وندجد تحت العرش الى يوم القيامة ويشاركهم فى ذلك أرواح المؤمنين اذا ناموا علىى وضوء قال فى شرح المهذب سمى الشسهيد شهيدا لأن الله تعالى ورسوله شهدا له بالجنة وقيل لأن ملائكة المرحمة يشهدون روحه خيتمبضونها وتنيل لأن روحه نشهد دار السسلام وروح غيره لا تشهدها الى يوم المقيامة . (( باب بر الوالدين )) نثال الله تعالمي ووصينا الانسان بوالديه حملته أمه وهنا علمي وهن أى شسـدة على شسـدة قال الثعلبي رضي الله عنه لمــا أسلم ســـعد ابن أبي وقاص رضي الله عنه قالت أمه يا سعد بلغني أنك صوبت فلا أستتظل بظل ولا آكل ولا أشرب هتى تكفر بمحمد اطلله فمكثت ثلاثة أيام علمى ذلك فأخبر النبي طَيِّلَةٍ فأنزل الله تعالمي هسذه الآية غأمره النبى عَيْلَةٍ بالاحدــان اليها ولا يطعها في الكفر قال القرطبي قدمت أم أسماء بنت أبى بكر الصديق رضى الله عنه راغبة عن الســـلام وقيل راغبة فيى الثمرك وقبل راغمة بالميم أى كارهة للاســــلام فقالت يا رسول الله ان امتنى قدمت على وهى كافرة أفاصلها قال نعم وكان اسمها قتيلة بضم القاف بعدها مثناء فوق ثه بعدها مثناه تحت وقيل قتلة بفتح القاف واسكان المثناه فموق وقال النبى تَحَلِّيَّةٍ رضاء الله فى رضاء الوالدين وسخط الله فى سخط الوالدين رواه الترمذى ( مسألة ) يحرم على من له أبوان أن يجاهد الا باذنهما ان كانا مسلمين أو باذن المســلم منهما لأن أمرهما غرض عين الـجهــاد فرض كفــابـة وغرض العين هنا مقدم والأجداد والجدات هنا غى اعتبار الاذن كالأبوين ولو مع وجودهما ولهما منع الولد من حج وتطوع ومن سفر تجارة ان کان طویلا وغیه خوف کرکوب بحر وبادیة مخوفة ( حکایة ) غال أبو يزيد البسطامي رضى الله عنه طلبت أمى ماء فجئتها به فوجدتها نائمة فقمت أنتظر يقظتها قالت أين المساء فأعطيتها الكوز وكان تمد سال المساء على أحبيبى فجمد عليها المساء من شدة البرد غاما أخذت الكوز انسلخ جلد أصبعى غسال الدم فقالت ما هــذا فأخبرتها غقالت اللهم انسى راضية عنسه غارض عنسه وكانت في مدة حملها به لا تمد يدها الى طعام فيه شسبوة ورأيت فى عبون المجالس أنه قال كنت ابن عشرين ســــــنة فدعتنى أمى للنوم معها ليلة من اللبالي وقد تعلق تلبى بقيام الليسلة فأجبتها فجعلت يدى تحتها والأخرى أمرها على ظهرها وأقرأ قلَّ هو الله أحد فخدرت بدى مقلت البيد لي وحق الوالدة

لله فصبرت على ذلك كله حتى طع الفجر وقد قرآت قل هو الله أحد عشرة آلاف مرة ولم أنتفع بعسد ذلك بيدى التى خدرت فأما مات رحمه الله تعالى رآه بعض أصـحابه في المنام وهو يطير في السجنان ويسبح الرحمن فقال له بم وصلت الى هسذه المنزلة تمال ببر الوالدين والمصبر على الشسدائد وعنه تَمَلِيَّةِ المعبد المطيع اوالديه والمطيع لرب المعالمين فى أعلى عليين ( حكاية ) قال الخواص رحمه الله نعالى كنت في البادية فرأيت رجلا الى جانبي فقلت له من أنت ننال المخضر نتال فبأى وسسبلة رأينك ةال ببرك لأمك وقال بعض المعارغين لللأم ثلاثة أرباع البر لأنها ونحمت الولد بمشقة والأب وضحه بشـــهوة ولأن ماء الرجل ببخرج من ظهره وماء المرأة ببخرج من بين التوائب وهو الصدر والصدر أقرب انى القلب من الظهر فصارت تسسفقتها أكثر من شسسفقة الأب فاستنهقت ثلاثة أرباع البر وقد مدأ الله تعالى بذكرها في الآية المتقدمة ( مسألة ) الولد ببتبع أمه غالبا حتى لو نزوج عبد بجاربة فالولد لصاحب الجاربة وتقــدم في باب الغيبة والنميمة أنه يجسوز بيع الولد مع أمه لا مع أبيه وان رضيت الأمم فان فرق ببنه وبين أمه ببيع أو هبة بطلا ( حكاية ) كان فمى بنى اسرائيل واسرائيل هو يعقوب عليه الســلام رجل صالح له ولد صحفير وله عجلة صحفيرة من ولد السقر فلما حضره الموت قال اللهم انبى استودعك هسذه العجلة لهسذا الصببى فاماكبر الولد اجتهد فمى العبسادة فكان يقوم ثاث الليسل وينام ثلثه ويتضرع ثلثه ويعمل بالنهار بدراهم فيتصدق بثلثها ويأكل بتلثها ويعطى أمه ثلثا ثم قالت له أمه ان أباك ترك عجلة غي مكان كذا فانطلق اليها فلما جاء بها قالت اذهب المى السموق وبعها بثلاثة دنانير ولا تبعها الا باذنى فقال له ملك خذ ثمنها ســـتة دنانبر ولا تستأذن أمك فقال لابد من اذنها غرجع اليها وأخبرها بذلك فقالت انه ملك ارجع اليه وقل له تأمرنى ببيعها أم لا فقال امسكها فان موسى يتسستريها بملء جلدها ذهبا فقدر الله ءلمى بنى اسرائيل ذبح تلك البقرة مكافأة للولد على بو أمه ولبيان القتيل لأنهم كانوا بنكرون البعث فلما ذبحوها وضربوا القتيل ببعضها قيل بلسانها وقيل بشيء من جلد ظهرهــا فأحياه الله تعالى وأخبزهم بالذى ةتله وقيل ان البادة التى من لهيرها وصلت الَّتِي عمر رضي الله عنــــه فكانت درته وكان لأبنى بكر رضيي الله عنــــه ٍ القضيب لأين الناس كانوا في ذور النبوة لقرب عهدهم بالنبي ﴿ فكانوا أسرع انقياد للحق من تميرهم وكان لعمر رضى الله عنسه الدرة

FEV

لأن الناس طال عهدهم بالنبى طَيِّلَةٍ مُتباعدوا عن المحق فردهم عمـــر بالدرة وكان لمغمان رضى الله عنه السوط لأن الناس زاد تخليطهم فأدبهم عثمان رضى الله عنسه بالسوط واننخذ على رضى الله عنسه السبف لأن الناس غرقت الأهوية ببن كلمتهم وقد وصف الله تعالى البقرة بصفات فنتال لا تنارض أى غير مســـنة ولا بكر كأنـه وصفها بعدم الولادة عوان ببن ذلك أى لا كبيرة ولا صـــغيرة وقال مجاهد المعوان هي النتي ولدت مرة أخرى فناقع لونها أي لونها خالص الصفرة المعروفة تناله الجمهور وقال المصن المراد بالصفرة هنا شسدة السواد لا ذلولا أى لم يذللها العمل نثير الأرض من غير حراثة بل نثيرها مرحا ولا تسقى الحرث أى لا يستقى عليها الزرع مسلمة أى ســـليمة من سسائر العيوب لا شسية فيها أى ليس فيهــا ما يخالف معظم لونها بل هي صفراء كلها حتى ننرنها وظلفها ( فوائد ) الأولى رأيت فى كتاب شرف المصطفى عن النبى طليَّاتِير البسوا النعال الصفر غانها تقضى العوائج وفى تفسير القرطبى عن على رضى الله عنـــه من لبس نعلا أسود لمم بزل فمي كرب وغم ومن تختم بالعقيق لمم بزل نمي بركة وسرور وسسبأننى فمى مناقب الصديق رضى الله عنسه ( الثانبة ) قال في نزهة النفوس العجل والعجلة من أولاد البقر سمى بذلك لأن بنى اسرائيل استعجلوا غى عبادته وسمى البقر بذلك لأنه يبقر الأرض أى يشقها واحم العجل محمود طيب لذيذ معتدل الغذاء ولحم الكبير بالفلفل والزنجبيل لا ضرر فيه والاكتحال بمرارة البقر الكبير والصحفير لا سيما الأسمود يقوى البصر ومن به ســعال يطرح مسمارا عتيقا في النار حتى يحمر ثم يوضع في حليب البقر ويشربه علمى الريق غانه بزول باذن الله تعالى وشرب حليبه حال حلبه على الربق ثلاثة أيام يقطع الصفار من الوجه باذن الله تعالى ( الثالثة ، قالَ موسى عليه السلام بارب أوصنبي قال أوصيك بامك قال أوصنبي نثال أوصيك بأمك حتى قال في التاســـعة أوصيك بأبيك ياموسى من بر والديه كنت له وليا في الدنيا وفي القبر مؤنسا وفي الحثمر رحيما وعلم الصراط دليلا وفيى الجنة محدثا يكلمني وأكلمه بلا واسطة (حكاية) رأيت في الترغيب والترهيب عن بعض التابعين أنه مر على حيى فوجد مقبرة فانشىق منها قبو بعد العصر فمنارج منه رجل رأسه كرأس اللحقار وبدنه بدن آدمى فنهق ثلاث مرات ثم انطبق عليسه القبر فسألت امراة عنسه غقالت كان يشرب اللخمر فتقول له أمه انق الله خيقول لهسا انهتمى كالمهمار فمات بعسد العصر فهو كلّ يوم بعسد العصر ينشق

728
عنـــه التبر وينهق ثلاث مرات وكان المصن رضى الله عنـــه لا يأكل مع فاطمة رضى الله عنهما فسألته عن ذلك فقال أخاف أن آكل تسسيرًا سسبق اليه نظرك فأكون عاما لك فقالت كل وأنت في حل ( حَكَايَة ) قال ابن الجوزى جاء فى الحديث النبوى على قائله أغضـــل الصلاذ والســـــلام كل الأحاديث في بني اسرائيل فحدثوا عنهم ولا حرج ولأهدثنكم بحديث العجـــوزين قال كان رجل في بني اسرائيل له امرأة ببحبها ومعه أم عجوز وأم امرأته عجوز أيضا وكانت تغرى ابننتها بأم زوجها وكان العجوزان ةد ذهب بصرفهما غلم نزل امرأته حتى خرج بأمه ووضعها غى فلاة من الأرض ليس معها طعام ولا شراب ليأكلها السبواع شم انصرف عنها خغشسيتها السبباع فجاءها ملك فقال ما هـذه الأصوات التى أسمع حولك قالت خيرا هـذه أصوات ابل وبقر وغنم قال خبرا غايكن ان شساء الله ثم انصرف عنها غلما أحبحت أصبح الوادى ممتلئا ابلا وبقرا وغنما فقال ابنها لو جئت فنظرت ما غعلت آمى غجاء فاذا الوادى قد امتلأ من الآبل والبقر والغنم فقال أى أماه ما هــذه فقالت يابنى عققتنى وأطعت امرأنند فماحتهل أمه وساق ما أعطاها الله ننعالى ورجع بأمه اللى امرأنته مقالت اه امرأته والله لا أرضى حتى تذهب بأمى فتضعها حيث وضعت أمك فانطلق بن ا فلما أمست غشيتها المسباع فجاءها الملك الذى جاء لأمه غقال أيتها المعجوز ما هــذه الأمـوات قالت شرا هــذه أصوات سسباع تريد أن تأكانى فقال شرا فليكن ثم انصرف فجاءها سمسب غأتللها فلما أصببح قالك امرأته اذهب فانظر ما فعلت أمى فذهب فما وجد منها الا ما فضل عن الســـبع فأخذ عظامها وأتـى امرأته خمانتت كمداً <sub>(</sub> موعظة <sub>)</sub> قال النبي خُلِّيقٍ من فضــــل زوجته على أمه فعايه لعنة الله والملائكة ولا يقبل منه صرف ولا عدل يعنى فريضة ولا نفلا قال النووى رحمه الله فى الفتاوى لا يؤتم من فضــــل زوجته على أمه في النفتة اذا ننام بكفايتها أو لزمه والأفضـــل الأم فان كان ولابد من نتعضبك الزوجة فالأفضل أن يخفيه ءن الأم ر لطيفة ) قال أن أذهب الليه فمنعتنى أمى فقال أطع أباك ولا ننعص أمك فسأل الامام مالمكا عن ذلك فقال أطع أباك ولا شعص أمك ( قال مؤلفه رحمه الله تعالى ) الذى فهمته من قول الامام مالك رضى الله عنـــه أن طاعة الأم أمر لازم وأولى لأن قوله أطع أباك مصلحة وقوله لا تنعص أمك أمر بترك المفسدة ونرك المفاسد أولى من جلب المصالح الا غى مسألة

729

جلب المصلحة أولى من دفع المفسسدة وذلك فيما لو مانت وفي جوفيا ولد يرجى حياته غشن جوفها مفســدة واخراج الولد مصلحة فاخراج الولد هنا واجب قال في الروضة في باب الهبة ببسن للولد أن يعدل نسى هبته لأبويه كما يسن للوالد أن يعدل غي هيته لأولاده أى المبارين غان أراد الولد أن بزيد أحد أبويه على الآخر غالأم أولى ( حدّاية ) كان لرجل ثلاثة أولاد فمرض فقال كبيرهم لاخواته أعطونى خدمته ولكم ميراثه ففعلوا غذدمه حتى مات فرأى فى منامه تنائلا ببقول اذهب الى موضع كذا وخذ منه دينارا ولك فيه البركة تلل لا فتركه شم رأى نمى الليسلة الثانية كذلك وفي الثالثة مثلها فلما أصبح أخذه واشترى به سيحكة فوجد فيها جوهرتين فباعهما لاسطلطان بستين ألف دينار ثم رأى فى منسامه غائلا يقول له هسذا بخدمتك لأبيك ( حكاية ) لمساخرج موسى عليه السمسلام من انطاكية يريد الشمسام فتعب فأوحى الله تعالى اليه أن آوى الى ست فتح جبل فيه عبد لى فاسأله شست؟! تركبه فوجده يصلى فاما فرغ قال ياعدد الله أردد شسيئًا أركبه فنظر البي السسماء واذا بسحابة سسائرة فقال أيتها السحابة انزلبي واحملى هـذا العبد حيث بريد فنزلت حتى لصقت بالأرض غركبها تموسى عليه الســــلام فمقال الله نتعالى باموسى أنندرى بأى شىء أعطيته هــذه المنزلة نثال لا يارب نثال سألته أمه حاجة عند وفانتها فبادر المى قضائها غقالت ياالهى كما قضى حاجتى غاقض حاجته واو سألنى أن أقلب المخضراء على الغبراء لمفعات (حكاية ) قال رجل للأسستاذ أبى اسسحاق رأينك البارحة في المنام وكأن لحيتك مرصعة بالنيواقيت والدوامر فقال صدقت لأنبى مسمت بها البارحة قدم أمى وفى المديث أو شيء كتبه الله في اللوح المحفوظ ( بســم الله الرحمن الرحيم اني أنا الله لا اله الا أنا من رضي عنـــه والده فأنا عنـــه راض ) وعن ابن عباس رضى الله عنهما علىٰ النبي اطلِّيق من أصبح وأمسى مرخيا لوالديه أصبح وأمسى وله بابان الى اللجنة ومن أصبح وأمسى مسخطا لوالديه أصبح وأمسى وله بابان الى الذار غقال رجل بارسول الله وان ظلماه قال وان ظلماه قال الامام الذووى في الفتاوى من كان عاننا لموالديه وماتا ساخطبن عليه فلا طريق له في عدم مطالبتهما له لكن ينبغى له بعــد الندم على ذلك أن يكنر من الاســـتغفار لمهما مع الدءاء والتصدق عنهما ويقضى دينهما ويصل رحمهما ويكره من كان بجوارهما اكراما اهم ( حكاية ) ذكر ابن الجوزى فى كتاب المنتظم فى تواريخ الأمم أن موسى عليها السلام سأل ربه أن يريه رغبقه في المجنسة

 $50+$ 

غقال الله تعالى اذهب الى بلد كذا تجد رجلا قصابا فهو رفيقك في الجنسة غلما رآه موسى فى حانوته وعنده زنبيل فتال الشساب باجميل ا وجه هل لك أن نكون فمي ضيافتي قال موسى نعم فانطلق معه المي منزله فوضع الطعام ببن يديه فكلما أكل لقمة وضع في الزنبيل لقمتين غبينما هو كذلك اذا بالباب يطرق فوتب الشاب وترك الزنبيل فنظر موسى غيه واذا بشبيخ وعجوز قد كبرا حتى صارا كالفرخ الذى لا ربیثس لمه فلما نظرا المی موسی نبسما وشسهدا له بالرسساله ثم ماننا فلما دخل الشاب ونظر الى الزنبيل قبل يد موسى وقال أنت موسى رسول الله منال ومن أعلمك بذلك منال هذان اللذان كانا في الزنبيل أبواى قد كبرا غمطنتهما فمي الزنبيل خوفا عليهما وكنت لا آكل ولا أشرب الا بعدهما وكانا بسألان الله كل بوم أن لا يقبضهما حتى ينظرا الى موسى غلما رأيتهما ماتا علمت أنك موسى رســول الله غقال له أبشر فانك رغبقى فى الجنة (حكاية ) لما دخل يعقوب عليه السلام ولحمى ولده بيوسف عليه السلام لم يقم له فأوحى الله اليه تتعاظم على أبنك أن نتقوم له وعزتني وجلالي لاأخرجت من صلبك نبيسا وذكر النسفى أن يوسف عليه السلام دخل على أبيه يعقوب وهو على دابته وام ينزل فأوحى الله تعالى اليه هل لاقضيت حق أيبك بالنزوں فلو نزلت اليه أخرجت من صلبك سيعين نبيا مرسلا ( لطيفة ) رأيت فمى شرعة الاســــلام عن الذبي عَلَيِّكَ حسنة المحر بعثمرة وحسنة المعبد بتشرين ( مرعظة ) قال النبى صلَّيَّةٍ اثنان لا تجاوز مبلاتهما رؤسهاا وغى رواية ثلاثة لا تجاوز ملاتهم آذانهم المعبد الآبق حتى يرجع وامرأة بانت وزوجها عليها ساخط وامام ننوم وهم له كارهون ( حكاية ) كان فمى بنى اسرائيل رجل صالح له ولد صالح فلما حضره الموت قال لولده لا تحلف بالله كاذبا ولا صادقا غلما مات تسامع به الناس فساق اليه بنوا اسرائيل فكان الرجل يقول له لى عند أبيك كذا وكذا من المسال غيدغعه اليه حتى افتقر غخرج بزوجته وولديه الى البحر فانكسرت بهم الســفينة فصار كل واحد على لوح فوقع الرجل نمى جزيرة غناداه مناد أيها الرجل البار بوالديه أن الله تعالى يريد أن يخرج لك كنزا وهو فمى موضع كذا فكثبف عنيه فوجده فساق الله اليه بعض الناس فأحسن اليهم فتسامع الناس به فقصدوه وصارت الجزبرة بادا وصار الرجل كبيرها غسمم ولده الأكبر بحسن سسيرته فقصده فقربه ولمم يعرفه ثم سـمع ولده الآخر فقصده فقربه أيضا ثم ســمع زوج امرأته الذى مـارت الزوجة اليه غتوجه بهـا اليه

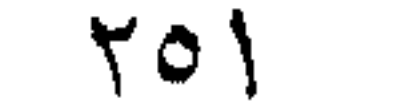

غاما قرب من الجزيرة نزك المرأة في المركب ودخل عليسه ومعه هدية فقربه وقال له نم عندنا الليسلة فقال تركت امرأتني في المركب وعاهدتها أن لا أكل أمرها الى غيرى فقال أنا أرسل لها رجلين بحرسانـها هـــذه النايسلة فلما دخلا عليهسا قال أحدهما للآخر قد أمرنا الملك أن نحفظ هسذه المرأة ونخاف من النوم فاذكر لمي وأنا أذكر لك ما رأينا من الأخبار فقال أحدهما كان للى أخ اســـمه كاسمك فركب والدنيا فى البـحر من بلد كذا غانكسرت السسفينة وفرق الله شملنا غلما سسمع كلامه قال كميف كان اسسم والدك ننال خلان وأمك ننال فىلانة فنترامى علميسه وننال أننت أخمى ورب الكعبة والأم تسمع كلامهما فلما طلع الفجر جاء الرجل من عند الملك فوجدهما في هم عظيم فغضب ورجع الى الملك وأخبره بغاك فأمر باحضارهما واحضار المرأة فقال لمها أبتها المرأة ما الذي رأيت من هذين فقالت أيها الملك دعهما يذكران كلامهما اللبارحة فذكرا ذلك فموثب الماك عن سريره وقال أنما والله ولدى وقالت المرأة والله أنا أمهما وهو على جمعهم اذا يشساء قدير فسبحان من فرقهم وجمعهم ( حكاية ) رأيت في القنية للشسيخ عبد القسادر الكيلاني رضى الله عنه أن عليا رضى الله عنه ســـمع رجلا بيقول حول الكعبة : يا من يجيب المضطر في الظلم ياكاشف الفر والبلوى مع الستقم قد نام وغدك حول البيت وانتبهوا وأنت بباحى باننيسوم لم تنسم هب لى ببودك ما أخطأت من جرم يا من اليه أشسار المذلق بالكرم ان کان عفوك لم يســـبق لمجترم فمن يجود على العاصبن بالنعصم فقال بالحسن أدركه فاذا هو رجل حسن الوجه الا أنه قد شل جانبــه الأيمن غقال أجب أمير المؤمنين فجاءه يجر شـــقه فقال من أنت قال من العرب وكان الدى بنهانى عن المعاصى فلطمته على وجهه نسركب فائقته وأشى الي الكعبة ونقال : يا من اليه أتى الحجاح من بعد يرجون للطف عسزيز واحد صعمد هذى منازلٌ ما ةد خاب قاصدها فَنْفَذ بِيهِنْنِي بِأَ رِهِمِن مَن ولدى

فشسسل منه ببجود منك جانبسه يا من تقدس لم يولد ولم يلد نذل فما فرغ هتني أصابني ما نرى فلما رجع ورآنني في هــذه المطلة سألته أن يدعو لي في الموضع الذي دعا على فيه بعسد أن رضى عنى فمخرج على ناقته فسقط عنها فمات فقال على رضى الله عنه أفلا أعلمك دعاء ســـمعته من النبى طِّلِّةٍ وســـمعته بقول ما دعا بـه مهموم الا نمرج الله عنه وهو هسذا ( اللهم انبي أسألك بإعالم اللخفية يامن السسماء بقدرته مبنية • ويامن الأرض بقدرته مدحية • ويامن الشمس والقمر بنور جلاله مثىرفة مضيئة . ويامقبلا على كل نفس زكية ويامسكن رعب الخائفين وأهل البلية • ويامن حوائج اللخلق عنده متضية • ويامن نجى يوسف من العبودية • ويامن ليس له بواب بنادی ولا صاحب بغشی • ولا وزیر بؤتی ولا غیره رب بدعی • ولا يزداد على اللحوائج الاكرما وجودا • مل على محمد وآله واعطنى سسؤالی انك علی كل شیء قدیر یاهی یاقیوم یاارهم الراهمین ) ثم قال على رضى الله عنه تتمسك بهذا الدعاء فانه كنز من كنوز العرسْ فدعا ببه الرجل فعالهاه الله نعالى ثم رأى النبى طَلَاتِهِ مَالَ وَاللَّهُ وَالْمُسْتَلَّهُ عن هــذا الدعاء فقال هو اسب الله الأعظم (حكاية ) قال أنس بن مالك كان فمي بنبي اسرائميل شاب اذا ننرأ الننوراة خرج الرجال والنساء احسن صوته وكان يشرب الخمر فقالت له أمه لو علم بك عبساد بنمى اسرائيل لأخرجوك من جوارهم غدخل ليلة وهو ســكران فقرأ التوراة غاجتمع الناس فقالت له أمه قم فتوضأ فضرب وجهها فقله عبنها وقلع سسنها غقالت لا رضى الله عنك فلما أصبح ورآها قال المسسلام عليك بباأماه فلا أراك بعدها البي بوم اللقبامة فقالت لارضى الله عنك أبنها توجهت فذهب الى جبل يعبد ربه فمعبد ربه فيه أربعين سسبنة حتى للصق جلده على عظمه ثم رفع رأسسه وقال يا رب ان كنعتنا غفسهرت للى فأعلمنهي فمهتف بسبه هانتف رضائمي من رضساء أمك فرجع البيها ونادى لمها بإمفتاح المجنسة ان كنت بالمصياة واطرباه وان كنت ميتة فواعذاباه غقالت من هـذا فتال ولدك فلان فقالت لارضى الله عنك فتقدم الميها وقطع بده وقال هــذه الننى قلعت عينك لا تصحبنى أبدا ثم نثال لأصحابه اجمعوا الى حطبا ونارا ففعلوا فوثب فيها وقال لجسده ذق نار الدنيا قبل نار الآخرة غاخبروا أمه بذلك فنادته ياقرة عينى أمين أنت قال بين النيران فقالت بأبنى رضى الله عنك فأمر الله تعالى جبريل فمسح بريثمة من جناهه على عينها وسنها فعاداً كما كاناً

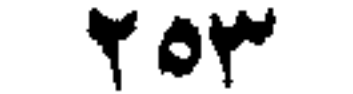

ثم مسح على يد ولدها فعادت كما كانت باذن الله تعالى ( فائدة روى البيهقى في شـــعبه عن ابن عباس عن النبي الخبي طَلَّةٍ من قبل بين عبنى أمه كان له سنرا من النار وروى فى كتاب شرعة الاســــلام ەن ةبل رجل أمه فكأنها قبل عتبة الكعبة وقال فمي حادى المقلوب الطاهره م الذهبي عليه عليه ما من ولد بار بنظر ال<sub>ى</sub> والديه نظر رحمة الاكتب الله له بكل نظرة حجة مبرورة قالوا بارسسول الله وان نظر كل يوم مائة ورة قال نعم الله أكثر وأطيب حكاه غى النتارخانية للحنفيسة ر حكاية <sub>)</sub> قال رجلٌ من خثعم أتبت النبي <sub>اطل</sub>لةٍ وهو في نفر من أصحابه فقلت أنت الذى تزعهم انك رسسول الله قال نعم فقلت أى الأعمان أدب الى الله نتال الايمسان بالله ثم ملة الرحم قلت فأى الأعمال أبغض الى الله قال الاثمراك بالله ثم قطيعة الرحم وغى صدحتج البخارى ومسام الرحم معلقة بالعرش تقول من وصلنى وصله الله ومن قطعنى قطعه الله وعن عائشسة رضى الله عنها عن النبى ليَلِي قال أسرع الخير ثوابا البر وصلة الرحم وأسرع الشر عقوبة البغى وقطيعة المرحم وفى الترمذى قال رجل يارسـول الله انى أذنبت ذنبا فيهل لى من نوبة قال هل لك من أم قال لا قال فهل لك من خالة نتال نعم قال غبرها <sub>(</sub> حكاية <sub>)</sub> دخل رجلان على داود عليه المســـلام فأخبره ملك الموت أن أحدهما يموت بعسد سبعة أيام ثم رآه داود بعسد مدة غسأل ملك الموت عنه فقال انه لمسا خرج من عندك وصل رحمه غزاد الله فيى عمره عشرين عاما قال بعضهم معنى الزيادة غي العمر يكتب له ثوابه بعبد أاوت وقال الضحاك ان العبد بيقى من عمره ثلاثة أيام فيصل رحمه فتصبر ثلاثين سسنة وأيضا يبقى من <sup>ء</sup>امره ثلاثون سنة غيقطع رحمه غتصبر ثلاثة أيام ( فائدة ) ذكر المفسرون فىى قوله تعالى بممحو الله ما يشساء ويثبت فيهسا وجوها ( الأول ) انه يزيد في العمر والرزق وينقصهما ويمحو الشقاوة ويثبت الســــــــادة وَهذا النَّأويل رواه جاسٍ بن عبد الله عن النَّبي طَلَّالَهِ ( الثَّاني ) أنه تعالى يمحو من ديوان الصفظة ما ليس بحسنة ولا ســـيئة ويثبت غيره لأنهم مأمررون بكتب كل قول وفعل ( الثالث ) أنه يمحو الذنب دن الديوان بالتوبة بعسد اثباته ( الرابع ) أنه يممو القمر ويثبت الشمس وقال ابن عباس رضي الله عنهما جعل الله تعالى الشمس سبعين جزءا والقمر كذلك فمحا من نور القمر تسسعة وتسعين جزءا فجعاً مع نور الشمس ولولا ذلك لم يعرف الليل من النهار ( وقيل يمحو الدنيا ويثبت الآخرة ( وقيل ) ان الرزق والمصائب يثبتها ثم

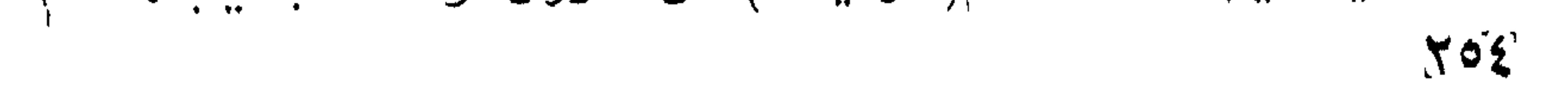

، مدوها بالدعاء ( غان قبل ) قد جف القلم بما هو كائن الى يوم القيامة فكيف ببســتقيم المحو والاثبات ( غالجواب ) بمحو ما ســـبق <sub>فعی</sub> علمه آنه یهدوه ویثبت ما ســبق فی علمه أنه یثبته قال الرازی في اثبات الدوادث في اللوح المحفوظ لتعلم الملائكة أن الله علم بجميع المعلومات فعاى هسذا عدده كتابان أحدهما الذى كتبته الملائكة وذلك هو محل المحو والاثبات والثاني هو اللوح المحفوظ الذي لا يتغير مكتوبه ولا ينظر غيه الا الله نعالى ( غائدة ) قال موسى عليه المسسلام يارب كيف اصل رحمي وقد تباعدت عنى قال أحبب لها ما تحب لنفسك وفيى شريعتنا المطهرة تحصل الصلة بارسال الهدية والسلام وعن النبي طلَّيَّةِ قال أن أعمال بني آدم تعرض على كل خميس ليلة جمعة ولا يقبل الله قاطع رحم رواه الامام أحمد وعن النبى طليلة من زار تيبر والديه أو أحدهما في كل جمعة غفر له وكتب له براءة من النار ( غائلانتان ) الأولني عن النبي عُلِيَّلِيَّةٍ من حج عن والديه بعسد موتهما كتب الله له عتقا من النار وقال الأوزاعى من عق والديه ثم قضى عنبهما دينهما بعسد موتهما كتب بارا وان كان بارا ولم يقض عنهما دينهما كتب ءالقا ( الثانية ) عن النبي طَلَّةٍ من صلى ليلة الجمعة بين المغرب والمعتسساء ركعتين ببقرأ فمى كل ركعة فاننهة الكتاب وآبية الكرسى مرة وسورة الاخلاص والمعوذتين خمس مرات فاذا فرغ استغفر الله خمس عثمرة مرة وصلى على النبى خمس عشرة مرة وجعل ثوابيا لموالديه غقد أدى حقهما ولا يعلم ثوابهما الا الله تعالى وســـــاتى فى المعراج على هــذا زيادة مع ذكر شيء من حقهما ان شـاء الله تعالى . ( باب المطم والمنفح عن عثرات الاخوان ) نثال الله نعالى والكاظمين الغيظ والعافين عن الناس والله يحب المصسنين ومنال النبي طِّلِّلَّةٍ في حديث والمعفو لا يزيد العبد الا عزاً فاعفوا يعزكم الله وتمال النبى عليه ينادى مناد يوم القيامة ليقم من أجره على الله غليدخل الجنسة شبل ما هم قال العافون عن الناس رواه الطبراني وعن ابن عباس عن النبي عليه ألا أنبئكم بشراركم تمالوا بلي يارسـول الله قال أن شراركم الذي ينزل وحده ويجلد عده ويمنع وفده أفيلا أنبئكم بشر من ذلك تنالوا بلي بارسسول الله قال من بيغض الناس ويبغضونه أفلا أنبئكم بشر من ذلك قالوا بلي بارسسول الله قال من لا يرجى خيره ولا يؤمن شره أفلا أنبئكم بشر من ذلك قالوا بلي يارسسول الله تنال الذبين لا ببتياون عاثرة ولا بقبلون معذرة ( فائدة قال النبي اطِّلِيَّةٍ من أقال مسلما بيعته أقال الله عثراته يوم القيامة

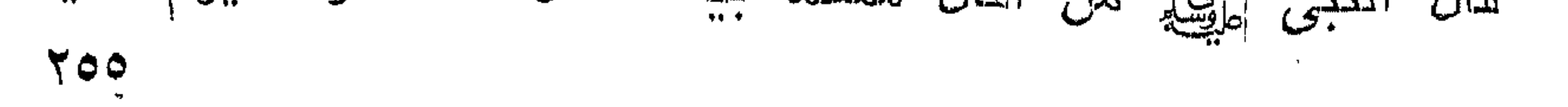

ر مسألة ) لو وكل في بيع دابة ثم ندم المثمـــترى وطلب الاقالة فملا نتذون الا من الموكَّن أو باذنه وادا حصلت الأنقالة رجعت المعين المبيعسه البي البائع بزيادتها المتصله غير المنفصله والله تعالمي أعلم رٍ وهي الإحياء ) عن الذهبي يُخلِّفِيُّ أذا بعث الله الخلائق يوم الشيامه نادى مناد تحت العرش ثلاث مرات بقول بامعشر الموحدين ان الله قد عفا فلمبعف بعضكم عن بعض ( حكاية ) دعا على رضى الله عنمسه غلامه غلم يجبه ثم دعاه ثانيا فلم يجبه فوثب اليه غرآه مضطجعا یضحك مقال ما حملك على ترك جوابى قال أمنت عقوبتك قال أنت حر لوجه الله نتعالى نثال غي روضة العلمــاء أوهى الله ننعالى الى ابراهيم آنت خلیلی حسن خامّك ولو مع الكاغرین آنزلك منازل الابرار فان كلمتى سبقت لمن حسن خلقه آن أظله تحت ظل عرشى يوم لا ظل الا ظلى وأن أســكنه حضيرة قدسى وقال النبى تَمَلِّلْ من كظم غيظا وهو قادر على أن بنفذه دعاه الله على رؤس الخلائق حتى بيخيره من المحور المعين ما شسساء الله رواه أبو داود والمترمذى ﴿ فَائْدْنَانِ ﴾ الأولىي أوهى الله موسى عليه المســـلام أننحب أن بدعو لك كل شىء طلعت عليه الشمس والمقمر نتال نعم نتال اصبر على خلتمى وجفائهم كما صبرت على من أكل رزقمي وعبد غيري وقال بـعضـهم رأيت النسي عليهي للنام فقلت يارسسول الله أخالط الناس أم اعتزلهم تال خالط الناس واحتمل أذاهم وذكر فمى كتاب شرف المصطفى عن النبى طلق المؤمن الذى يخالط الناس ويصبر على أذاهم أغضل من المؤمن الذى لا يخالط الناس ولا يبصبر على أذاهم ( الثانية ) قال عمر رضى الله عنه رأيت رب العزذ غى المنسام فقال بأابن الخطاب تمن على فسكت فقال غى الثانيسة ياابن الخطاب أعرض عليك ملكى وملكوتى وأننول لك تمن على وأنت فمى ذلك تسكت غقلت ببارب شرفت الأنببباء بكتب أنزلتها عليهم فشرفنى يكلام منك بلا واسسطة غقال باابن الخطاب من أحسن الى من أساء الميه فقد أخلص لله شسكراً ومن أساء الى من أحسن اليه فقد بدل نعمتی کفر <sub>( </sub> فان قیل <sub>)</sub> کیف شکر بوسف ربه عز وجل علی اخراجه من السسجن ولم يصرح بذلك على اخراجه من الجب ( غالجواب ) لمسا غى ذكر الجب من التوبيخ لاخوته والصفح الجميل هو الذى لا عتاب فيه ( موعظة ) قال ابن عباس رضى الله عنهما غى قوله تعالى فقولاً له قولاً لينا ان موسى عليه الســـلام قال يا رب أمهلت ذرعون أربعمائة عام وهو يقول أنا ربكم الأعلمى ويكذب بآباتك فأوحى الله اليه ياموسى انه حسن الغلق سسهل الحجاب غأحببت أن أكاغته

۲٥۶

ر حکابیة ) نثال المعلائمی فمی تفسسیر سورة طسه نثال الله تعالمی لموسی عليه السلام لمسا خرج بزوجته صفوريا بنت نسعيب نحو مصر وجاءها الطلق غذهب يطلب نارا غوجددا تخرج من شــجر العناب وقيل المعوسج لا تزداد النار الا تلهبا ولا تزداد الشسجرة الا خضرة فوقف يبنظر لعل شسبيئا يسقط منها وأخذ شسيئا من نبات الأرض ليشعله فمالت الشـــجرة نحوه كأنها تريده نمتأخر عنها فصارت عمودا نورا بين المســماء والأرض فنودى من شاطيء الوادى الأبمن في البقعة المباركة من الشسجرة أن باموسى فقال لبيك أسسمع صونك ولا أرى مكانك فأبين أنت فقال من فوقك وعن يمينك وعن شمالك وأمامك وأنا أقنرب الميك منك فعلم أنه ربه لأن كلام المظوقين يأتنى من جهة واحدة وكلام اللخالق يأتى من كل جهــة وكلام المخلوقين يدركه الســامم بواسطة عضو واحسد وهو الاذن وكلام المخالق يدركه بجهيع الأعضاء انسى أنا ربك الى قوله تعالى وما تلك بيمينك باموسى قال هى عصاى قال ألفتها بباموسى فألفناها فاذا هى حبة تسعى قد فتحت فاها ثمانين ذراعًا ﴿ قَالَ الرَّازِي ﴾ نَتْقَلَّعَ الصَّحْرَةُ وَالْحَجَّارَةُ بِأَنْبِيلِهِا فَلَمَّا رَآهًا هُرب منها فقال خذها ولا تخف فلف ثوبه على يده فاذا هي عصاه كما كانت ثم قال موسى ادن منى فلم يزل يدنيه حتى أســـذد ظهره للشجرة غتال يا موسى قد أقمتك مقاما لم أقمه لأحد من بـعدك قربنك هتبى سمعتك كلامى وكنت بأندب الأمكنة الى فاسمع كلامى واحفظ وصيتنى وانطلف برســالتى فأنت جند من جندى أرعاك بعينى وسمعى والبسك جنة من سلطانمي تستكمل ببها اللقوة غيى أمرى أبعثك البي خلق ضعيف بطر نحمتنى وأمن مكرى حتى جمد حقى وأنكر ربوبيتى وزعم أنه لا يعرفنى وانسى أقسسم بجلالى وعظمتنى لولا الحجسة التن بينس وبين خلقن لبطثيت به بطثية جبار يغضب لغضبه السموات والأرض والجبال والبحار ان أمرت الأرض ابتلعته أو الجبال دمرته أو البحار غرقته أو السماء حصبته أى رمته بالحصب ولكنة هان على ووسعه حلمى فبلغه رسسالتني وأدعه الى توحيدى وأخبره أنىي الى العفو والمغرة أقرب منبى البي المغضب والعقوبة فلا يرعك ما ألبست من لباس الدنيا غان ناصبته بیدی لا بنطق ولا بتنفس الا باذنی قل له أجب ربك فانه واسسع المغفرة وقد أمهلك أربعمائة عام في كلها أنت تبارزه بالمحربة وهو يمطر عليك السماء وينبت لك الأرض لم تسقم ولم تيرم ولو شساء لمعجل لك المعذاب ولكنه ذو اناءة وهلم فمجاهد بنفسك وأخيك غانى لو شئت لأتيته بجنود لا تنبل له بها ولكن ليعلم هسذا

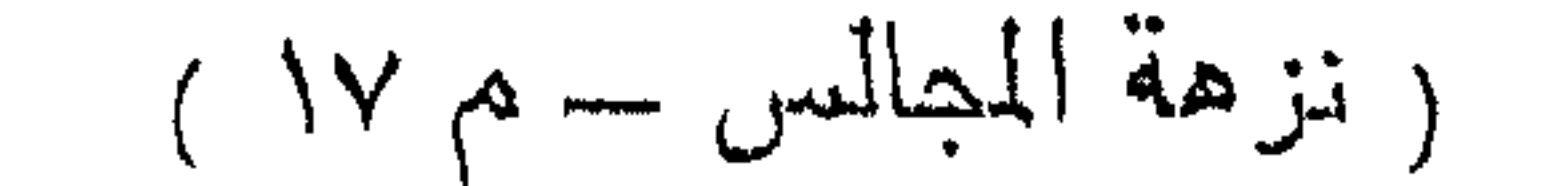

 $-30V$ 

العبد الضعيف الذى أعجبته نفسه وجموعه أن الفئه القليله ولا قليل منى نغلب الفئة الكثيرة باذنى فذهب موسى اليه وغرع بابه بالعصا فأخبر البواب الذى دونه الى سبعين بوابا الى خروعون فأذن '4 فقال له فرعون الم نربك فينا وليدا غقال له موسى ما ذكره الله في کنابه غألقى عصاه فاذا هى ثعبان مبين فوثب على عسكره غفروا فمهت منهم خمسة وعثيرون آلفا وقد نتقدم تمامه في فضل الذكر إر قال في الكتساف ) جاء جبريل عليه السلام بفتيا الى فرعون مكتوب فيها مه يقول الأمير فيءبد نشأ فيهنعمة مولاه فكفر بنعمته وجحد حقهفكتب فرعون في المجواب يقول أبو العباس الوليدين مصعبجزاء هذا العبد ان يغرق في البحر فما غرق دفع له جبريل خطه بيده فعند ذلك قال آمنت أنه لا اله الا الذي آمنت به بنو اسرائيل وأنا من المسلمين قال خَجلًا وحياء لا ايمانا ( وقيل ) انما لم ينفعه ذلك لأن الايمان عند رؤية المسذاب لا يفيد ( وقيل ) لأن لم يقر بنبوة موسى عليه السلام ( فان قبل ) كيف تكلم مع الغرق ( فالجواب ) أنه قال ذلك في نفســه وكلام النفس هو الكلام الحقيقى <sub>(م</sub>تقال ال<sub>ا</sub>رازى <sub>)</sub> دلت الأخبار على أن ةوله الآن وقد عصيت قبل من كلام جبريل وقيل من كلام الله تعالى لقوله تعالى فالبوم ننجيك ببدنك أى بدرعك وكان من ذهب فأخرجه الله تعالمي من البحر حتى عرفه بنبي اسرائيل واسرائيل هو يعقوب عليه السسلام تقدم أنه لمسا أدركه الغرق قال آمنت فأخذ جبريل اللطين فجعله في فمه حتى لا يقول لا الله الا الله فيرحمه الله ( فان قبل ) الرضا بالمعصية فكيف رضى جبريل ببقائه على الكفر (فالجواب) أن وضح اللطين في فمه هو من فعل الله لأنه خالق لأفعال عباده ( فائدة ) أكل العناب ينفع من السعال ووجع الكليتين والصدر والصداع والشتقيقة ويقوى البحن رطبه وبابعسه لكن البابس بلبن الطبيعبة والرطب بحبسها وشراب العناب بارد رطب بصلح الدم ويلطفه من أهرقه وينفع من الجدرى وحرارة الكبد والسعال اليابس إر وحبفته ) آن بنقع العنات في ماء ثم يمرس ثم يصفى ويضاف اليه كفايته من السكر شم يغلى على النار وفي المذبر اذا جمع الله الخلائق بوم القيامة ينادى مناد آلا ليقم أهل الفضل فيقال لهم ادخلوا الجنة فتقول لهم الملائكة الى أين قالوا ا<sub>ى</sub> المجنة قالوا قبل المعســاب قالوا نـعم قالوا من أنتم قالمو أهل المفســل قالوا وما غضلكم قالوا اذا جهل علينا حلمنا واذا ظلمنا مسرنا واذا أسىء علينا غفرنا فيقال لهم ادخلوا المجنة فنعم أجر العاملين y ورأيت في الوجوه المسفرة عن اتســـا ع

**YOA** 

المغفرة ) عن عائشه رضى الله عنها ننالت اذا غضبت عرك النبى يهيِّلُهِ أذنبي وقال يا عويشة قولى اللهم رب مدمد اغفر لي ذنبي واذهب غيظ تنلبني وأجرنني من مضلاة المفتن ورأيته في شرح الأربعين لابن رجب عن أم سلمة رضى الله عنها <sub>إلى</sub> لطيفة <sub>)</sub> قال الفضيل نلاتة لا يلامون على غضبهم المريض والمساغر والصائم وقال رجل يا نبى الله دلنى على عمل يدخلني الجنة قال لا تغضب ولك الجنة رواه الطبراني وقال ابن عباس رضى الله عذهما رضى ثلاثة من كن نسبه غقد استحق ولاية الله حلم أصيل يدغم به سفه للسفيه وورع يمنعه من المعلصى وحسن خلق بدارى به الناس <sub>إ</sub>ز غائدة ) قال في الأدياء الحلم أفضل من كظم الغيظ لأن كظم الغيظ عبارة عن التحلم وهو نكلف الحلم والحلم رفع الكلفة ككظم المغيظ بالمعادة غيكون من هـــذه صفته هليما ( قال بعض المفسريين ) غى قوله تعاللى فمنهم ظالم لنفسـه هو الذى يظلم الناسى ولا يظلمونه والمقتصد هو الذى اذا ظلمه الناس انتتص منهم والسابق هو الذى ظلمه الناس عفا عنهم <sub>ا</sub>ر قال الرازى ) فى قوله تعالى ولو كنت فظا غليظ القلب لانفضوا من حولك الآية فان قيل ما المفرق ببن الفظ والغليظ تنيل الفظ هو السيء الخلق وغليظ القلب هو الذي لا شنفقة فبه ولا رحمة قال في الكثماف فاعف عنهم أي فيما بيتعلق بحقك واستغفر للهم فببما بننعلق ببحق الله تعالمي أى أطلب لهم المغفرة فما أمره بذلك الا وهو يريد أن يغفر لهم فالمحمد لله علمى الهيسبانه +

((باب الكرم والفتوة ورد السملام)

تقال نتعالى ويؤثرون على أنـفسهم ولو كان بـهم خصاصة قبل نزلت الآية غي رجل أهدى له دجاجة فدفعها لجاره فدفعها الآخر الى جاره وهكذا الى سبعة دور حتى رجعت الى الأول وفى مجمع الأحبساب أن بعض اللصحابة رضى الله عنهم قصسد ابن عمه بشربة ماء فلما وصل البيه سمع شخصا بشكو عطشا فأشار اليه أن اسقه فجاءه فوجد آخر يشكو عطشا فأشار اليه أن اسقه فجاءه فوجده قد مات فرجع الى الثانى فكذلك ثم أتى ابن عمه فكذلك فتعجب من جسن ايثارهم مع شـــدة اضطرارهم رضى الله عنهم وكان ذلك في وقعة اليررموك وهو مكان معروف بنزله الممجاج فمى ذهابهم وببسمونه المزبوبب وكان ذلك في خلافة سيدنا عمر رضي الله عنه وفي صحيح البخاري أن النبي أطَّلِيَّةٍ كان أجود الغامس وكان أجود من الريح المرسلة ومارد سائلًا تنط وما ســــــئل عن شيء تنط مقال لا ( قالٌ النووى رحمه الله

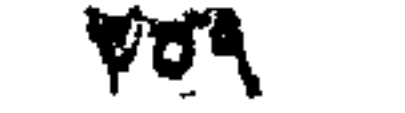

تعالمي في تهذيب الاسماء واللغات ) ما قال عليه لا منعا من الوجدان وأما اعتدارا فقد قالها وليه قال تعالى قلت لا أجد ما أحملكم عليه قال في عوارف المعارف عن ابن عيينه رضي النه لنسه ان لم يدن عنده عقده السلامي ما ساس هنه وعد به ثم تنال في عوارف المعارف أيضا عن جبريل طيه السسلام ما وجدت آحدا آشــد انفاقا لهذا المسال من رسول الله عليه (( فان قبل ) كيف قال أجود الناس وما قال أكريم الناس ( فالنجواب ) أن الجود ما كان بغير سؤال والذرم بسؤال فالأول أبلغ وفيى المنتخب أن يبهوديا رأى النبى يَهْلِيَّةٍ وعليه قميصان فقال يا محمد اعطنى قميصا غنزع له أجودهما فقت عمر رضى الله عنه با رسول الله هلا أعطيته الأردأ غقال ان ديننا المحنيفة السمحة لا تسح فيها كسوته أفضل القميصين ليكون أرغب له فمى الاسسلام ( موعظتان ) الأولى رأى النبى عليه الله عليه الله بعد الكعبة وهو يقول اللهم بحرمة هــذا البيت الا غفرت لمى ذنبى فقال ويبطئ ذنبك أعظم أم الأرضون قال بل ذنبى أعظم قال ذنبك أعظم أم السهوات قال بل ذنبى أعظم قنال ذنبك أعظم أم المعرش قال بل ذنبى أعلظم قال ذنبك أعظم أم الله قال بل الله أعظم بل صف لى ذنبك قال يا رسول الله أنبى صاحب مال كثير واذا جاءنى سائل فكأنما بأتينى بشعلة نار قال البك عنى لا نتحرقني بنارك أما علمت أن البخل كفر وأن الكفر في النار وعن النبي اطليَّة لمسا خلق الله الايمان قال يا رب قونس فقواه بحسن المظلق شم خلق الكفر فقال يا رب قونى فقواه بالبخل ( الثانية ) قالت عائشة رضى الله عنها جاءت امرأة الى النبى طَلِيٌّ وقد ببست بداها فقالت يا رسمول الله ادع الله أن يصلح لى يدى فسألها عن ذلك فقالت رأيت فمى المنام كأن أمى فمى واد من جهنم ومعها خرقة صغيرة وشحمة تليلة نتتقى بهما النار فسألتها عن ذلك فقالت كنت مطيعة لله تعالى ولأبيك ولكن كنت بخيلة وهـذا موضع المبذلاء لم أتصدق الا بهذه الخرقة والشمحمة فسألتها عن أبي غقالت انه في دار الأسخياء فأنتبت اليه فوجدته على حوضك يا رســول الله يأخذ الكوز من علمي رضى الله عنه وعلى بأخذ من عثمان وعثمان بأخذ من عمر وعمر بأخذ من أبـى بكر وأبـى بكر بِأخذ منك يا رســـول الله فـةات له ان أمـى في جهنم فقال انها كانت بخيلة فأخذت منه كوزا وأسقيتها اباه فسمعت مَّائلًا يقسول يبس الله يدكُّ تسسقى البخيلة من حوض النبي عُنِّيَّةٍ فاستيقظت ويدى بابسة وأنا أنتوسل بك يا رسسول الله في رد يدى فدعا لمها فرد الله عليها يدها ( حكاية ) كان في زمن النبي عليه رجل

774.

بيقال له أبو دجانة غاذا صلى الصبح خرج من المسجد سريعًا ولم يحضر الدعاء فسأله النبى وللي عن دلك فقال جارى له نحله يسفط رطبها في داري ليلا من الهواء غأسبق أولادي تمب أن يستيقظوا غاطرهه غي داره غقال النبي عليه المسلحبها بعنى نخلتك بعنس نخلات فيى الجنة عروقها من ذهب أحمر وزبرجد أخضر وأغكلنها من اللؤاؤ الأبيض فقال لا أسع حاضرا بغائب فقال أبو بكر قد اشتريتها منه بعثس نخلات في مكان كذا غفرح المنافق ووهب النخلة التي في داره لأبيى دجانة وقال لزوجته قد بعت هــذه النخلة لأبي بكر بعشر نخلالت في مكان كذا وهي في داري فلا ندفع لصاحبها الا القليل فاما نام تلك الليلة وأصبح وجد النخلة قد تحولت من داره الى دار أبى دجانه ( موعظة ) ذكر الشيخ عبد القادر الكيلانى رضى الله عنه فعى القنية اذا انصرف العبيد من الصللاة ولم يعضر الدعاء تقول الملائكة أنظروا اللي هسذا المعبد الذي استغنى عن الله ورأيت في الملاذ والاعتصام بالصلاة على النبى عليه الصلاة والسلام أن رجلا صاد ظبية فقالت يا رسول الله سله ارسالي حتى أرضع أولادي وأعود اليه وابن لم أعد النبهأكن كمن صلى ولم يدع وأشر ممن ذكرت عنده فلم يصل الميك ( هائدة ) عن النبي طلِّيَّةٍ لكل شيء طهارة وطهارة قلوب المؤمنين من الضر الصلاة على مقال على رضى الله عنه لولا أن أنسى ذكر الله ما تقربت الى الله الا بالصلاة على محمد وقال أمو هريرة الصلاة والسلام على محمد هما طريق الجنة وعن النبى صِّلِلَّهِ من ملى على صلاة واحدة أمر الله المعفظة أن لا تكتب علميه ذَنبا ثلاثة أيام ان صح المحديث فهو محمول على ذنوب بينه وبين الله دماللي وعنه لتجلَّله قال البخيل من ذكرت عنده غلم يصلى على وسيأتنى باب عظيم في الصلاة عليه أن شاء الله تعالى ( فائدة ) قال النبي مَلِلَّةٍ من أنظر معسرا أو وضع له أظله الله بوم القيامة تمت ظل عرشه رواه الترمذي وصحمه وقال النبى ظليلة من أنظر معسرا أو وضع له وقاه الله من نبيح جهنم رواه أحمد باسناد جيد وقال النبي تُلِيُّهُ من أنظر معسر الى ميسرة أنظره الله تعالى بذنبه الى توبته رواه الطبراني وقال إطليم أحب الأعمال الى الله تعالى ادخال السرور على المسلم وقال يُطَلِّعُ اذا أراد الله بأهل بيت خبرا أدخل عليهم الرفق رواه الامام أحمد إز غائدة ) عن النبي عَلَيَّكَ أن الله مع الدائن هتي يقضى دينه ما لهم يكن فيما يكره الله تعالى وكان عبد الله بن جعفر يقول لخازنه غخذ لبي بهدين غانبي أكره أن أبيت ليلة الا والله معمى

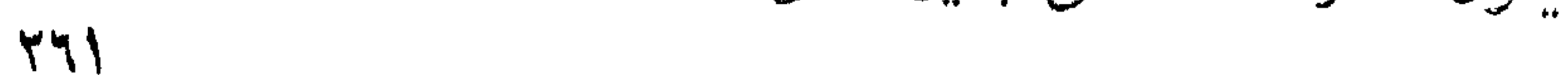

إِنَّ مُوعِظَةً } قال الذهبي عَيْلِيًّا الدِّينِ رَايَّةً لله في الأرض فاذا أراد المله أن يذل عبدا وضعه في عنقه رواه المحاكم وقال صحيح على شرط مسلم ( فائدة ) عن النبى طَلِيَّةٍ من مثنى الى غريمه بحقه صلت عليه دواب الأرض وحيتان المساء ونبت له بكل خطوة شجرة في الجنسة وقال عليهي من انصرف غريبهه وهو راخس عنه صلت عليه دواب الأرض ونون المساء ومن انصرف غريمه وهو ساخط عليه كتب عليه فمى كل يوم وليلة وجمعه وشهر ظلم رواه الطبرانى وقوله إعليهي نون المساء يعنى دواب البحر وسيأتى زيادة في باب فضل العدل قال على رضى الله عدمه لرجل ألا أعلمك كلمات علمنيهن رسسول الله طَلِّيَّةٍ لو كان عليك مثل جبريل ثبير دينا أداه الله عنك قال بلي قال اللهم اكفني بحلالك عن حرامك واغننى بفضلك عهن سواك رواه الترمذي وتقدم في باب المجمعة أن من قالها سبعين مرة أغناه الله ( حكاية ) قبل ان رجلا كان يأكل دجاجة مع زوجته غجاءه سائل فرده خائبا ثم بعد مدة ذهب ماله وطلق زوجته فتزوجت غيره فببنما هما ذات لبلة بأكلان دجاجة اذ جاءهما سسائل فقال لها ادغعى اليه بالدجاجة فدفعتها اليه خاذا هو زوجها الأول فأخبرت زوجها الثانبي فقال لمها والله وأنا السائن الأول الذي ردنبي خائبًا وةال عليه السَّلِيَّةِ يا زبير انبي رســـول الله البي الناس عامة والبك خاصت أنتدرى ماذا قال ربكم حين استوى على عرشسه ونظر الى خلقه نثال عبادى أننتم خلقى وأناربكم وأرزنتكم ببدى فلا تتعبوا غيما تكلفت لكم فاطلبي منى أرزانتكم والى فارفعوا حوائجكم انصبوا الىى أنفسكم أصب عليكم أرزانتكم أندرون ماذا قال ربكم قال عدى انمفق أنفق عليك ووسع أوسع اليك ولا تضيق فأضيق عليك ان باب الرزق مفتوح من فوق سبع سنوات متواصل الى المعرش لايغلق لا في الليل ولا في النهار لينزل الله فيه من الرزق عي كل امرىء بقد. نبته وعطيته وصدقته ونفقته من أكثر أكثر الله له ومن أقل أقل الله له يا زبير ان الله يحب الانفاق ويبغض الاقتار وأن السخاء من اليقين والبخل من الشك لا يدخل النار من أيقن ولا يدخل الجنة من شك يا زبير ان الله يحب السخاء ولو بغلق تمرة ويحب الشجاعة ولو بقتل حية أو عقرب إز لطيفة ) أسلم الزبير وهو ابن خمس علنس سنة بعد أبيى بكر بقلبل وروى ثمانية وثلاثين حديثا وأمه صفية بنت عبد المطلب وهي عمة النبي طلِّيَّةٍ أسلمت بلا خلافٍ رضي الله عنها <sub>إ</sub>ز غائدة قال عليه من قتل حية غله سبع حســنات ومن ترك حية مخافة من عاقبتها فلبس منا ومن قتل وزغة فله حسنة رواه الامام أحمد وفيى

روابية أبي داود من ننثل وزغة فيي أول ضربة غله سبعون حسنة وقال لطَّالِقٌ من قتل حية فكأنما قتل مشركًا رواه الامام أحمد والبزار الا أنه قال من قتل حية أو عقربا وعد في الروضة فيما يسن قتله للمحرم وغيره اللحبسة والعقرب واللفأر والكلب العقور والثغراب والصدأة والدب والأسمد والذئب والنمر والنسر والعقاب والبرغوث والزنبور والدق وأما القملة ان قتلها مدرم تصدق بلقمة على النص استحبابا وقيل وجوبا وفى شرح المهذب أن العقاب مما لا نفع فيه ولا ضرر غلا مستحب قتله ً ( مسألة ) لو ألقى عليه حية أو ألقاّه عليها أو قيده بموضع غيه حيسات أو عقارب فلا ضمان عليه وان نهشته حية أو لدغته عقرب يقتل غالبا خعليه قصاص والا فدية إز فائدة ) أكمل الزبد وشرب السمن يدفع السمن يدفع السم وينفع من نهش الحيات ولدغ المتقارب وشرب خمسين درهما من السمن وخمس وعشرين درهما من السكر للن حبس بوله نافع جدا وشرب السمن بنفع من البواسيير والاكتحال به مع الزيت يقطع الجرب من الأجفان ( لطيفتان ) الأولى وقف سائل على باب كببر بسأل ثمسيئًا فأعطوه قليلا فجاء في اليوم الثانى بفأس وأراد أن ينمرب الباب فقيل له في ذلك فقال اما أن يكون الباب قدر العطية أو العطية على قدر الباب ( الثانية ) رأيت في شرح البخارى لابن أبى جمرة أن شابا وشبخا انستركا فى زرع فالها انتتدما حلر الشيخ بأخذ من نصيبه ويضعه على نصيب الشساب سرا ويقول لعل من أجله فسحة والشاب يأخذ من نصيبه شسبيئًا ويضعه على نصيب الشيخ ويقول هـذا الشيخ له عيال وكلما فعلا ذلك ازدادت الحنطة كثرة وكبرا فمى هبها فلما أعياهما ذلك أخبر كل واهد صاهبه بما فعله غائذ ملك زمانهما من المنطة حبة وجعلها في خزانته لتكون تذكرة لمن بعدهم رحكاية ) حصل لعلى بن أبى طالب ولأهله جوع فأخذ من بهودى صوفا لتغزله فاطمة رضى الله عنها بثلاثة آصع من نسسمبر غغزلت أول يوم شسسةا منه وطمنت صاعا وخبزته غلما أرادوا الأكل طرق بابهم مسكين وقال السبلام عليكم يا أهل بيت النبوة أنا مسكين من مساكين أمة محمد عطِّلة أطعمونى شبيًّا لله فدفعوا اليه الأقرادن وفمى البوم الثانى جاءهم يتيم وقال السلام عليكم يا أهل بيت النبوة أنا يتيم من أيتام أمة محمد أطعمونى شيئًا لله فدفعوا اليه الأقراص وفى البوم الثالث جاءهم أسب وقال السلام عليكم يا أهلَ بيت النبوة أنا أسبر من أمة مدمد عَلَيَّةٍ أطعموني تسعينًا لله فدفعوا اليه بالأقراص وباتوا على المساء فجاع المصن والصبن رضى الله

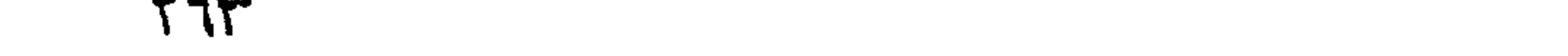

عنهما جوعا شديدا غخرج الى النبى طَلِيَّةٍ وأخبره بذلك فطاف على نسائه غلم يجد شيئا ثم جاء أبو بكر رضى الله عنه يشتكى الجوع فقيل يا رسول الله ان المقداد بن الأسود عنده تمر فخرجوا اليه فلم يجدوا شبيئًا غقال النبي عَيْلِيَّةٍ لعلى رضي الله عنه خذ هذه السلة واذهب اللي نلك النخلة وقل اءا ًان مدمداً عَيِّلِيَّةٍ بتقول لك أطعميناً من شمركٌ فرمت عليهم رطبا باذن الله تعالى فأكاوا حتى شسبعوا وأرسلوا الى فاطمـة وولديها ما يشبعهم فأنزل الله تعالى فى حق على ويطعمون الطعام على حبة مسكينا ويتيما وأسيرا الآية <sub>( </sub>حكاية <sub>)</sub> كان لبعض الصالحين امرأة صالحة وكانوا غقراء لببس للهم الا شاة فلما كان بيوم المعبد أراد الرجل أن يذبح الشاة فقالت المرأة قد رخص لنا فى نرك الأضحية فلما كان فمى بعض الأيام جاءهم ضيف فقالت المرأة اذبح ليهم الشاة لمنسيفنا فذبحها خارج الدار لئلا يغيظ أولاده فرأت المرأة الشماة على جدار الدار فنزلت اليها فظنت أنها قد هربت منه فنظرت اللى زوجها والشاة بين بديه مذبوحة غقالت ان الله قد عوض علينسا ورد لنا شاة أحسن من شاننا فكانت تحلب من احدى ثدييها لبنا ومن الأخرى عسلا • ذكر الباهعنى في روض الرياحين <sub>إ</sub>ز لطيفة <sub>)</sub> مر الحسن والمصبين على عجوز فذبحت لمهما شاة فغضب زوجها غأرسل المصس اليها الف شاة وألف دينار والمصين كذلك ( موعظة ) رأيت في كتاب العقائق أن رجلا مات فمى زمن النبى طَلِيَّةٍ خأرادوا رغع جنازته غلم يقدروا فقال النبى هل عليه دين قالت زوجته أربع دراهم من صداقى فقال حالليه ولك أربعة تسمور في الجنسة فابت فاعطى عليه عليا رداءه ونثال بعه ليخلص هـذا المسلم خباعه بأربعة دراهم فدفعها لمها وقال بارك الله لك غيها فلذلك لم بيق في صداق امرأة بركة ومانت المرأة كالهرة فال في الروخية كان يبجب عليه طليلة قضاء دين من مات معسرا من المســلمين وقيل كان يقضيه تكرما قال مؤلفه رحمه الله تعالى ( فان نشل ) كيف دعا عليها النبى طليلة ولم يبيب عليهم ا براءته ﴿ فَالْجُوابُ ) من وجوه ﴿ الْأُولِ ) أنها اختارت الدنيا على الآخرة ( الثانى ) لبعدها عن الله بقساوة قلبها حيث لم ترحم مسلما والمتلب القاسي بعيد عن الله كما جاء في الـحديث وقد قال النبي ﷺ من لا يوحم الناس لا يرحمه الله ( الثالث ) لأنها خالفت النبي اطِّلتَّه فيما أمرها به ومن خالفه فقد خالف الله قال الله تعالى فليحذر الذين يخالفون عن أمر أن تصيبهم فتنة أو يصيبهم عذاب أليم وقال وان تطيعوه تهتدوا ومن يطع الرسسول فقد أطاع الله قل ان كنتم نندون الله فانتبعونى

 $446$ 

يحببكم الله وما آتاكم الرسسول فخذوه وما نهاكم ءنسه فانتهوا ( الرابع ) لهل الله تعالى أجرى على لسانه الدعاء عليها لمسا سبق لما من الشسـقاوة وبه المستعان ( غائدة ) قال النبى طَلِّيَّةِ السخى ةربب من الله تعالى ةربب من الناس قريب من الجنسة بعيد من النار والبخيل بعيد من الله بعيد من الناس بعيد من الجنسة تنريب من النار ( وهي المحديث ) من قبل أن ينزل النسيف بأهل المنزل أربعين يوما بيبعث الله اليهم ملكا في صورة طير أبيض له جناحان يجاوزان المثمرق والمغرب فيقف الى عتبة بابهم ثم ينادى يا أهل المنزل بصوت يسمعه من حضر الا الثقلين غلا يجيبه أحد فينادى الثانية والثالثة غيجيبه جبريل ما نريد بأهل المنزل باجبريل غيقول باجبريل بعثنى الله اليهم أبشرهم بأن فلانا ضبفهم بيوم كذا فمى شسهر كذا وهسذا رزقه معى من الجنسة ومعه ورتنة مختومة فى منقاره غيقول جبريل ما هسذه المورقة غيقول غيها براءة لمهم من النار فيدفعها الى جبريل غاذا فيها بسم الله الرحمن الرحيم براءة من الله الواحد القهار لفلان ابن فلانه من النار فيتهلل وجسه جبريل فرحا لأمة محمسد طَلَّةٍ فيقول الملك ياجبريل أيبسرك هسذا غيقول أى والذى نفسى بيده فيقول الملك لأزيدنك سرورا ان الله بعثنى اليهم أكتب لهم المصسنات وأحط عنهم السيئات وأرغم لهم الدرجات حتى ينزل ضيفهم فأيكل رزقه ويرتحل فاذا ارتدل نظر الله البهم نظرة نسغفر لمديهم وميتهم وشاهدهم وغائبهم وصغيرهم وكبيرهم ذكره فى روض العلماء ( حكاية ) لمــا اتخذ الله ابراهيم خليلا قالت الملائكة له زوجة وولد فقال الله تعالى ما في قلبه غيري اذهبوا غدربوه غجاءه جبريل وميكائيل عليهما الســـلام وهو يرعى غنما وله أربعة آلاف كلب فمي عنق كل كلب طوق من الذهب فسألاه عن ذلك فقال لأن الدنيا جيفة وطلابها كلاب فقدم لهما طعاما فقالا له ما نأكله الا بثمنه فقال ثمنه بسم الله الرحمن الرحيم في أوله والحمد لله في آخره غقالا يحق لك أنْ تكون خليلا ثم قالا بصسوت حسن سسبحان الله من قديم ما أقدمه ومن كريم ما أكرمه ومن رحيسم ما أرحمه سببوح قدوس رب الملائكة والروح فقال ابراهيم من الطرب قولا مرة ثانبية فقالا ما نقول الا بشيء فقال قد وهبتكما جميع ما أملكه من الأغنام فقالا بصوت أحسن من الأول فقال تمولا مرة ثالثة غقالا ما نقول الا بشيء فقال قد وهبنكما جميع ما في الدار من المتساع والأولاد فقالا بصوت أحسن من الأول فقال تنولا مرة رابعة غقالا ما نقول الا بشيء فقال وهبتكما نفسى أكون لكما راعيا فقالا له بارك

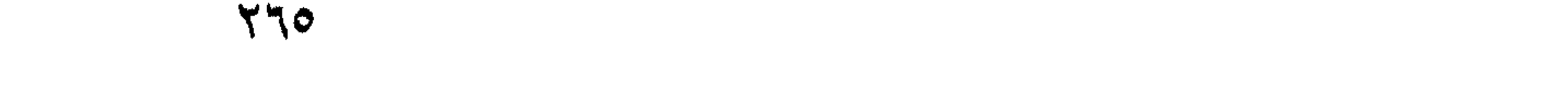

الله غبك ومي مالك وأولادك أنا جبريل وهــذا ميكائيل فقال وأنا خليل الله فملا أرجع في هبتي فأمره الله ببيعها ويشسترى بثمنها الضباع ويجعلها وقفا ذكره النسفى في زهرة الرياض وقال النبي الحللي ما جبن الله وليا الا على السحاء وقال يصبى بن زكريا عليهما الصلاة والسلام لابليس أخبرني بأحب الناس اليك وأبغض الناس اليك نتال قال أحب الناس الى المؤمن البخيل وأبغض الناس اللى الفاسق السخى اندوف أن الله تعالى يطلع على ســــذائه خيقبله ( حكاية ) حضر مجوسى عند ابراهيم عليه السلام فجاءه بطعام ثم قال هل لك فمي الاسلام رغبة فترك الأكل وانصرف فأوهى الله اليه يا ابراهيم أنا أرزقه على كفره منسـذ أربعين ســـنة وأنت تربد أن ترده عن دينه بأكلة واحددة فخرج فيى طلبه فوجده فأخبره بذلك فأسطم ورجع معه الى طعامه وجاءه فى بعض الأيام رجل يبعد نارا فأكرمه فقالت اللائكسة ربنا خليلك يكرم عدوك فقال أنا أعلم بخليلى منكم باجبريل اهبط اليه واعرض عليسه قول الملائكة فأخبره بذلك فقال قل لربى تعلمت الجود منك لأنك تحسن لمن أساء وعن النبى وُلِلَّةٍ الجود من جود الله خجودوا يجد الله عليكم الا أن الله تعسالى خلق الجود فجعله فيى مسورة رجلٌ وجعل أصله راسخا فيي شسجرة طوبي وشد أغصانها بأغصان سسدرة المنتهى ودلى بعض أغصانها البى الدنيسا غمن تطلق بغصن منها أدخله الله الجنسة لأن السخاء من الايمــان والايمان فى النجنـــة وخلق البخل من مقته وجعل أصله راسخا غى أصل شسجرة الزقوم ودلى بعض أغصانها الى الدنيا فمن تعلق ببعض أغصانها أدخله المنار لأن البخل من الكفر والكفر غي النار ذكره فى الاحياء وقال النبى أسِّلِيَّ اذا دخل الضيف بيت المؤمن دخل معه ألف بركة وألف رهمة وكتب لصاحب المنزل بكل لقمة بأكلها الضيف حنجة وعمرة وتنال اطِّلله لا تكرهوا الضيف فانـه اذا نزل نزل برزننه واذا ارتحل ارتحل بذنوب أهل الدار قالاً شسفيق البلخي ليس شيء أحب ألمى من الضيف لأن رزننه على الله وأجره لى بفضل الله وعن النبى أطلِّلِيَّةٍ من أطعم أخاه حتى بشبع وسقاه من المـــاء حتى بروى بـاعدِه الله من النار سعيم خنادق ما بين كلما خندتين مسعيرة خمسمائة عمام رواه اللطبرانى والبيهقى وقال المحاكم صحبح الاسناد وقال النبى اطِّلِيَّةِ اللائكــة تحملي على أحدكم ما دامت مائدته موضوعة ( وغي كتاب نسرعة الاسسلام ) عن النبي طَلِيَّةٍ لكل شيء زكَّاة وزكاة الدار ببت الضيافة وعن أبي سسعيد المذدرى عن النبي طَلِيَّةٍ أيما مؤمن أطعم

مخزم ح

مؤمنا على جوع أطعمـــه الله من ثمار الـجنـــة يوم القيــامة وأيما مؤمن سستقى هؤمنا على ظمأ استقاه الله من الرحيق المختوم بيوم المقيامة وأبيما مؤمن كمسا مؤمنا على عرى كســـاه الله من حلل الـجنة رواه الغرمذى وعن الذبى طَلَّتِهِ ان الله يباهى ملائكته بالذين بطعمون الطعالم من عبيده ورأيت في كتاب النورين وصلاح الدارين عن النبي اطِّلِيَّةِ أيماً مسلَّم كســـاً مسلَّماً ثوباً كان في هفظ الله ما بقيت عليـــه منه رقنعة ( موعظة ) عن النبي طِّيَّلةٍ من مشي اللي طعام لم يدع اليه فقد دخل ســـارقا وخرج مغيرا بكسر الغين المعجمــة ( حكاية ) كان ابعبد الله بن المبسارك غرس بجاهد عليه فجاءه ضيف غذبهه له فخاصمته زوجته فطلقها ثم جاءه رجل فقال ان لي بنتا جميلة فتزوجها وأرسل أبوها معها عشرة من الخيل فرأى عبد الله في منامه قائلا بيقول له أنت طلقت لأجلنا عجوزا غقد زوجناك بكرا وأنت ذبحت لأجلنا نَّفرساً فقد أعلَّطيناك عثمرة ( حكاية <sub>)</sub> قال عبد الله بن المسارك رحمه الله حججت فى بعض السدين غرأيت النبى طليَّات فى المنسلم غقال اذا رجعت اللي بغــداد فاقرىء بـهرام المجوسى منى الســـلام وننل له ان ألله نتعالى راض عنك غلما رجعت اليه نتلت هل لك من خير عند الله قال زوجت ابنى ببننتى وصنعت وليمة فقلت هـذا حرام فمهل عملت غيره قال نزوجت أنا ببنتى وصنعت وليمة فقلت له هــذا حرام فعلما عملت غيره قال جاءتنى مسلمة وأصبحت مصباحا من سراجى فللما صارت فى الباب أطفأته ثم رجعت وأشعلته أيضا ثم أطفأته نمى اللباب وهكذا ثلاث مرات ونسى الرابعة أثسعلته ومضت فننبعتها البي منزلها ونثلت لعلها جاسوسة فسمعت أولادها بقولون تد أضرنا الدوع فقالت قد استديت من الله أن أطلب من غيره فرجعت وأخذت طعاما وحملته اليهم غقلت له أبشر غان النبى طليلة يقرئك الســــلام ويقول ان الله راض عنك فأسلم وحسن اســــلامه رحكاية ب قال جابر بن عبــد الله قال رجل يانبي الله ان لفلان في حائطي ببعنى بستانى عذةا وهو عنقود يبهمل الرطب وقد أذانى فأرسل اليه النبي اطِّلِيَّةٍ وقال بعني عذةكَ الذي في حائط فلان قال لا قال فيهبه لي مّال لا ممّال فبعنيه بعذق في البجنـــة مّال لا فقال عَلَيَّاتِهِ ما رأيت الذي هو أبخل منك الا الذي ببخل بالسللام ( غائدة ) مال النبي طَلَّةِ من قال الســــلام عليكم كتب له عشـر حسنات ومن قال الســـلام عليكم ورحمة الله كتب له عثمرون حسنة ومن تلل الســـلام عليكمَ ورحمة الله وبركاته كتب له ثلاثون حسنة رواه الطبراني وعن أبي هريرة

رضي الله عنه أن رجلا مر على النبي طُلِّيٌّ فقال الســـــلام عليكم فقال عثس حسنات ثم مر آخر فقال السلام عليكم ورحمة الله فقال عشرون حسنة ثمم مر آخر فقال الســــلام عليكم ورحمة الله وبركاته هَقَّال ثلاثيون حسنة وقال الذبي عُلِيَّةٍ أن أول الناس بالله من بـدؤهم الســـــلام رواه أبو داود وقال ابن عباس اذا سلم المسلم على المسلمين فلم يردوا عليب نزع الله عنهم روح القدس وردت عليه الملائكسة وأن ابليس لليبكي من ســـلام المؤمن على أخيه ويقول يا ويلاه لم يتفرقا حنتي ذفر لمهما غان قبل ما المحكمة في أن ابنداء السسلام سنة والمجواب غرض فالجواب لمسا خلق الله القلم قال اكتب توحيدي لا الله الا الله ثم قال اكتب محمد رسول الله فلما سسمع القلم اسم محمد سجد وقال فى سجوده سبحان الموصوف بالكرم سبحان الرؤوف الأرحم الهي قد علمت اسمكِ الأعظم غمن ذا محمــد الذى قرنت اسسَـمه مم اسمك فقال تأدب باقلم فوءزتنى وجلالى ما خلقت خلقى الا لمحبة محمد فانشســق القلم من حلاوة محمد اطلَّق وقال الســـلام عليك يا رسسول الله فلم يجد من برد عليه السسلام فقال الله تعالى وعليك الســـــــلام ورحمتى وبركاتى فصار ابتداء المســـلام سنه لأنه من المخلوق والبجواب فرض لأنه من المغالق والله أعلم ( فائدة ) قال النبي بَيِّليَّة لِأَنس بن مالك ألا أعامك ثلاث خصال تنتفع بها مّال متى لقيت أحـــذا من أمتى فسلم عليه يُطلُّ عمرك وان دخلت ببيتك فسلم يكثر خير ببنك وصل صلاة الضحى فانها صلاة الأبرار الأولين ( لطيفة ) رأيت في شرح البخاری لابن أبی جمرة کان علی بن أبی طالب اذا لقی أبا بکر بدأه بالسلام شم غى بوم من الأبام أعرض عنه غيدأه أبو بكر بالسلام فأخبر النبى وإلله باعراض على عنه فســأله النبى فقال على رأيت غى المنسلم البارهة قصرا غقلت لمن هسذا غقبل لمن بدأ صاحبه بالسلام فأردت أن أوثر بذاك أبا بكر على نفسى قال فى تهذيب الأذكار عن ابن عباس قال من كرم الرجل ســــلامة على من عرفه ومن لم يعرفه ولا يترك الســـلام على غالب ظنه أنه لم يرد عليه غقد نقـــدم أن الملائكــة نزد عليه ( لطيفة ) قال سليمان الفارسي رضي الله عنه لقوم جاؤه من عند أبي الدرداء أين الهدية قالوا ما أرسل معنا الا الســـــلام فقال أى هدية أفضـــل منه ومعنى الســـلام اسم الله عليكم وقيل السسلام عليكم أى ملازم لكسم قال المقاضى أبو الطيب اللهم آنت السسلام هذا اسم الله ومنك السسلام أى السسلامة من الله غجينا ربنا بالمســـلام أى اجعل تحبتنا يوم لقائك بسلامتنا من الآغات وتيل

231

م نبي الســـالام عليكم أى الله معكم وعلى بمعنى مع وأما الســـالام في التنسهد فمعناه الســـلام لكم حكاه النووى في تهذيب الأســماء واللغات ( لطبفة ) وجد رجل امرأة مع عثمرة رجال فأنكر عليهسا فقالت أهدهم زوجى وخمسة عبيدى وأربعة اخوننى وكلهم من بطن واهــدة وصورة ذلك أنها اشننرت جاربة لها سستة أولاد فأعتقت راهسدا منهم ونزوجت به ثم وهبت المجارية لأبيها فأولدها أربعة أولاد ( مسألة ) يستقر المهر على الزوج بخاوته بزوجته عند الامام أحمــد وأبى حنيفة أبيضا ولو كانت نائمة وحدها وكذا عند الامام مالك ان ظهرت أمارة الزغاف وعند الامام التسافعي لا يستقر الا بوطء أو بموت أحدهما [( هَائَدة ) عن على بن أبي طالب عن النبي طَلِّقِ إذا أكلت فابدأ بالملح واختم بالملح فان الملح شفاء من سبعين داء أولها الجذام والبرص ووجع المحلق والأخىراس والبطن وقالت عائشتة رضى الله عنهما من أكل الماح قبل كل شيء وبعسد كل شيء دفع الله عنه ثلثمائة وثمانين نموعا من البلاء أهونها المجذام وعنه اطَّلتَّ ســبدَ ادامكم الملح قال الأطباء والرعاف الذائد دواءه دلك القدمين بالملح واذا علق الكارباء تنطع الرعاف أيضا وهو صمغ شسجر ببلاد الروم ورأيت فى الطب النبوى لأبي نسعيم أن النبي لدغته عقرب فوضع الملح في المساء وجعله على موضع اللدغة ورأيت في عوارف المعارف عن عائشته رضي الله عنها قالت لدغ النبي عليه على ابهام رجله اليسرى فقال على بذلك · الأبيض الذى يكون فمى العجين فمجئنا له بالملح فوضعه فمى كفه ثم لمعق منه ثلاث لعقات ثم وضع بقيته على موضع اللدغة نسكن عنه ( حكامة ) مقال سليمان عليه الســــلام لنملة كم رزقك فمى كل ســــنة نثالت حبة حنطة فحبسها في تنارورة وجعل عندها حبة حنطة فلما مضت المسسنة فتح المقارورة غوجدها ندد أكلت نصف الحبة فسألها عن ذلك فقالت كان انكالى على الله قبل الحبس وبعده كان عليك فخثست أن تنساني فادخرت النصف الى العام الآتي فسأل ربه أن يضيف جميسم الحيوانات يوما واحــدا غجمع طعاما كثيرا فأرسل الله تعالى حوتا فأكله أكلة واحسدة ثم قال بانبي الله انى جائع فقال رزقك كل يوم أكثر من هــذا قال بأضعاف كثيرة ﴿ وفي حادى القاوب الطاهرة ﴾ لثال انسى آكل كل بيوم سبعبن ألف سسمكة وكان طعام سلبمان عليه ااسسلام لعسكره كل يوم خمسة آلاف ناقة وخمسة آلاف بقرة وعشرين ألف شاة <sub>إ</sub>ز الطيفة <sub>)</sub> مثال هدهد سليمان عليه الســـلام يانبي الله أنت في ضيافتي يوم كذا يعسكرك فاما كان اليوم أخذهم الهدهد

الى جزيرة في وسط البحر وأتى بجرادة وألقاها في البحر وقال من غانته اللحم فعليه بالمرق فضحك سليمان منه ( فائدة ) عن النبى طليَّانِ تهادوا تحابوا فانها تضاعف الود وتذهب بغوائل الصدر وعنه تهيج الهدية رزق من الله فمن قبلها فانما يقبلها من الله ومن ردها فانما يردها على الله (( فائدة ) اذا بخر البيت بريش الهدهد طرد منه الهوام ومصوانة اذا عاق على امرأه بها نزيف الدم قطعة وتقسدم في عاشوراء أن عينه اذا علقت على انسان زال نسبانه واذا سحقت فى دهن ودهن به وجه انسان لا يراه أحد الا أحبه ولحمه ينفع من القوللنج وهو هوام على الأصح عند الامامين وهلال عند مالك ولا بأس به عند أبي حنيفة <sub>(</sub>( حكاية <sub>)</sub> رأيت في بعض الكتب أن قاضيا كان فقيرا لهلما كان عيسد الأضحى قال لزوجته لا بأس بذبح هسذا الديك الذى ما نملك غيره غبلغ ذلك جيرانه فبعث هـذا بكبش وهـذا بكبش فلما رجع القاضى من صلاة العيد وجد <sub>فعى</sub> الدار ثلاثين كيشا غقال لزوجته ما هــذا فأخبرته الخبر فقال اكرمى دبكنا لمعله من ذربة اســـماعيل فان الله غداه بكبش واحد وديكنا غداه بثلاثين كبثما از فائدة ) قال لقمان لابنه يابنى لا يكن الديك خيراً منك فاذا انتصف الليسل ذكر ربه ونتقددم غى باب النتقوى الخلاف غى استم ابن لقمان وقال غيره فسى الديك خصال من خصال الأنبياء عليهم الصلاة والســـلام كثير الذكر شجاع كريم فانه يؤثر الدجاجة على نفسه وتنام عينه ولا ينام قلبه ورأيت غئ تحفة الحبيب غيما زاد على الترغيب والترهيب عن النبى طَهْلِيَّةِ لا نسسبوا الديك فانه صديقى وأنا صديقه وعدو عدوى والذى نفسى ببده لو بعلم بنو آدم ما فى قربه لاشتروا لحمه وربشه بالذهب والمفسسة غانه يطرد مد صوته من الجن وقال ابن عباس أبغض الطيور الى ابليس الديك وأحبهم اليه الطاووس وهو حرام عند الشساهعي حلال عند الحنابلة وعن أنس عن النبي طَلِيَّةِ الديك الأفرق الأبيض صديقى وصديق صديقى جبريل وعدو عدوى وعدو الله ابليس يحرس دار صاحبه وستة عثىر دارا من جيرانه أربعة عن اليمين وأربعة عن الشسمال وأربعة من قدام وأربعة من خلف وكان النبى طَلِيَّةٍ بيبيَّته معه في البيت وعن أنس أيضًا عن النبي طَلَالَةٍ اتَّخذوا الديك الأبيض فان كان كل دار غيها الديك الأبيض لا يقربها الشسطان ولا ساحر ولا الدويرات حولها ورأيت في بعض المجامع عن النبي اطِّلِيَّةِ من قال عند صياح الديك لا اله الا الله الحي القيوم خمس مرات غفر الله له ذنوب أربعين سِسنة وفيي رياض الصالحين عن أبي هربرة

عن النبي طِّلِّمٌ عال اذا سمعتم نهاق الممبر فتعوذوا بالله من الشيطان فانها رأت ثسيطانا واذا سمعتم صباح الديكة فاسألوا الله من فضله فانتها رأت ملكا ومن ذبح الديك الأبيض الأفرق ينكب فمى ماله وأهله وسسبأتي في مناقب على رضي الله عنه أن لمم الديك العتيق داء لا غذاء <sub>(</sub> مسألة <sub>)</sub> يبصور الاعتماد على صياح الديك المجرب <sub>فعى</sub> أوقات الصلاة وكان عليه يقوم يصلى بالليل حين بسمع صياح الديك إِنْ مَائَدَةً } عن النَّبِي عَلَيْكَ النَّخذُوا اللَّحْمَام في المقاحسِ مَآنها تلهى الَّجن عن صبيانكم رواه الدارقطنى وصاحب مسند الفردوس وقال صحيح الاسسناد ورأيت فى مفردات ابن البيطار أن مجاورة الحمام أمان من الفالح وزبله اذا طبخ بالمساء وجلس غيه من به عسر البول نفعه جدا وشكا رضى الله عنه الوحشسة الى رسسول الله عليه مقال اتخد زوجا من حمام تؤنسك نوةظك للصلاة بتغريدها وننال مجاهد غى قوله ننعالى أنتبنون بكل ربع آبة تعبثون الريع الطريق والآية اننخاذ بزوج الحمام وقال ســفيان الثورى من لعب بالحمام لم يمت حتى يذوق ألم الفقر ويقال ان اللعب بالمضام والبندق من عمل نموم لوط واذا طبخ فرخان بشبيرج فقط يغمرهما وكلهما صاحب المصاة برأ باذن الله تعالى وتســبيح الحمام ســبحان ربى الأعلى عدد ما فى سمواته وأرضه وتنبل انه يعيش ثمانين سسنة . ﴿ فَصِحَالَ في كَرِمِ اللَّهُ تَعَالَى ﴾ مُّالُ الله تمسال<sub>ّ</sub>ى يا أي<sub>ُ</sub>ها الانسسان ما غرك برك الكريك قال أبو سليمان الدارانى غره حلمه وكرمه وقال الفضيل بن عياض ما من لميلة اختلط ظلامها وأن أخى سربال سنره الا نادى الجليل جل جلاله من بظنان عرشه أنا المجواد ومن مثلى يجود على الخلائق وهم لى عاصون وأنا لمهم مرانتب أكلؤهم مضاجعهم كأنـ<sub>ة</sub>م لم يعصوا وأننولس هفظهم كأنهم لم يذنبوا غيما بينى وبينهم أجود على العاصين وأتنفضل على المسسبقين من ذا الذى دعانى فلم أستجب له من ذا الذى سألنى فلم أعطه من ذا الذى أناخ ببانى فطردته أنا المتفضل ومنى الفضل وأنا المجواد ومنى الجود وأنا الكريم ومنى الكرم وقيل معنى الكريم أنه اذا غفر ذنب عبد غفر للكل من غعل ذلك الذنب وغفر لمن اسسمه على اسسه ذلك العبد ( فائدة ) عن النبى حيَّلِيَّةٍ اذا اغتسلت المرأة من حبضها وصلت ركعنين نتقرأ فاننحة الكتاب وقل هو الله أحسد ثلاث مرات غفر الله لمها كل ذنب عملته من صحبيرة وكبيرة ولم تكتب عليها خطيئة البي الحيضة الأخرى وأعطاها أجر سنين شسهيدا وبنى لهما

مدينة في الجنسة وأعطاها بكل شسعوة على رأسها نورا وان ماتت البي الحيضة الأخرى ماتت ثستهبدة وقالت عائشة رضى الله عنهسا ما من امرأة تحيض الاكان حيضها كفارة لمسا مضى من ذنوبها وال قالت عند حيضها المحمــد لله على كل حال وأستغفر الله من كلَّ ذنب كتب لهسا براءة من النار وجواز على الصراط وأمان من العذاب ونتقدم أن المطائض اذا استغفرت عند كل مسلاة سبعين مرة كتب لهما ألف ركعة ومحا عنها سبعون ذنبا وبنى لمهسا غي كل ثسسعرة غي جددها مدينة في الجنة ( فوائد ) الأولى : دم الميض من البكر مع منى الرجل يقلع البياض من الممين وكذلك البورق الأحمر من الزيت العتيق أو العسل مع المسك اكتحالا صباحا ومساء ودم الحيض اذا وضع على برمين أو بهق قلعه إز الثانية ) لو أرادت المرأة أن تغتسل فعلى الزوح شراء المساء الا أن يكون العسل من جماع أو نفاس ومن داس علمى نعلَّ آخر حال مشببه أو على ثوبه حال تيامه فانشق منه فانه يغرم له نصف القيمة ولو أكره امرأة على الزنا غعليه ثمن ماء غسلها ومن خواص الأرنب اذا علقت اللحامل شسيئًا من جلده على بطنها لم يستمط حملها أو على شسجرة عنب لم يضرها البرد الشديد <sub>ا</sub>ر فائدة <sub>)</sub> قال النبى طلَّق لا يستر عبد عبدا فى الدنيا الا ستره الله يوم الفيامة رواه مسلم وقال إطليله لا برى مؤمن من أخيه عورة فيسترها عليبه الا أدخله الله بها اللجنـــة رواه اللطبرانسي وقال النبى الطيللة من سنز عورة أخيه ستره الله بيوم القيامة ومن كشف عورة أخيه كشف الله عهورته حتى ينفضحه بها فـي ببته رواه ابن ماجة والله أعلم ر حكاية ) فيها معنى النطم والكرم والاخلاص والأمانة والكف عن الغيبة نقلها أبو الليث السمرةندى عن والده أن بعض الأنبياء عليهم الســـلام رأى فى منامه قائملا بقول له اذا أصبحت غأول شىء بستقبلك فكله والثانى اكتمه والثالث انتبله والرابع لا نبأسه والذامس اهرب منه فلما أصبح أول ثميء استثقبله جبل أسود فتعجب منه وقال كيف آكله ثم عزم على امتثال الأمر فكلما دنا منه صغر حتى كان كاللقمة الواهدة فأكله فوجده كالمعسل ثم وجد طشتا من ذهب فدفنه في الأرض فقذفته ثانيا وثالثا ثم تركه ومضى ثم استقبابه طير خلفيه باز فقال الطبر أغثني بانبي الله فجعله في كمه وقال الباز بانبي الله لا نتمنعنى عن رزشى غقطع له قطعة من فمخذه وأطعمه حتى شبع ثم أرسل اللطائر ومضى غرأى جيفة فمهرب منها شم قال يارب ببن لمى هذا فأوحى الله اليه الجبل الذي أكلته هو الغضب يكون في أوله كالجبل

وفى آخره اذا صبر وكظم صغر وهلا كالعســـك والطشت هو المسنة كلما أخفيتها ظهرت وأما الطائر فمن ائتمنك فلا تنخنه وأما الرابم اذا سألك فى طلب حاجة فاجتهد فى قضائها وأما الخامس أعنى الجيفة فسي اللغيبة غاهرب منها ( غائدة ) قال بعضهم الكرم أن نكون بمالك متبرعا وعن مال غقك متورعا وكان عتد الرحمن بن عوف رضى الله عنه بقول حول الكعبة اللهم قنى شسح نفسى فسئل عن ذلك فقال : ومن يوق شح نـفسه أى لم يسرق ولمّ يزن والله أعلم •

تم الجزء الأول من كتاب نزهة المجالس ويليه الجزء الثانى وأوله: (باب في فضل الصدقة وفعل المعروف)

$$
\text{argmin}_{\mathbf{a}} \left( \frac{\mathbf{a}}{2} \mathbf{a} \mathbf{b} + \mathbf{b} \mathbf{c} \right)
$$

(فهرست الجزء الأول من كتناب نزمة المجالس )  
\n
$$
\begin{array}{c}\n\text{a} \\
\text{b} \\
\text{c}\n\end{array}
$$
\n  
\n $\begin{array}{c}\n\text{c} \\
\text{d} \\
\text{d} \\
\text{e}\n\end{array}$ \n  
\n $\begin{array}{c}\n\text{d} \\
\text{e} \\
\text{d} \\
\text{d} \\
\text{d} \\
\text{e}\n\end{array}$ \n  
\n $\begin{array}{c}\n\text{d} \\
\text{d} \\
\text{e} \\
\text{d} \\
\text{f}\n\end{array}$ \n  
\n $\begin{array}{c}\n\text{d} \\
\text{e} \\
\text{f}\n\end{array}$ \n  
\n $\begin{array}{c}\n\text{d} \\
\text{f}\n\end{array}$ \n  
\n $\begin{array}{c}\n\text{e} \\
\text{f}\n\end{array}$ \n  
\n $\begin{array}{c}\n\text{d} \\
\text{f}\n\end{array}$ \n  
\n $\begin{array}{c}\n\text{d} \\
\text{f}\n\end{array}$ \n  
\n $\begin{array}{c}\n\text{e} \\
\text{f}\n\end{array}$ \n  
\n $\begin{array}{c}\n\text{f}\n\end{array}$ \n  
\n $\begin{array}{c}\n\text{f}\n\end{array}$ \n  
\n $\begin{array}{c}\n\text{f}\n\end{array}$ \n  
\n $\begin{array}{c}\n\text{f}\n\end{array}$ \n  
\n $\begin{array}{c}\n\text{f}\n\end{array}$ \n  
\n $\begin{array}{c}\n\text{f}\n\end{array}$ \n  
\n $\begin{array}{c}\n\text{f}\n\end{array}$ \n  
\n $\begin{array}{c}\n\text{f}\n\end{array}$ \n  
\n $\begin{array}{c}\n\text{f}\n\end{array}$ \n  
\n $\begin{array}{c}\n\text{f}\n\end{array}$ \n  
\n $\begin{array}{c}\$ 

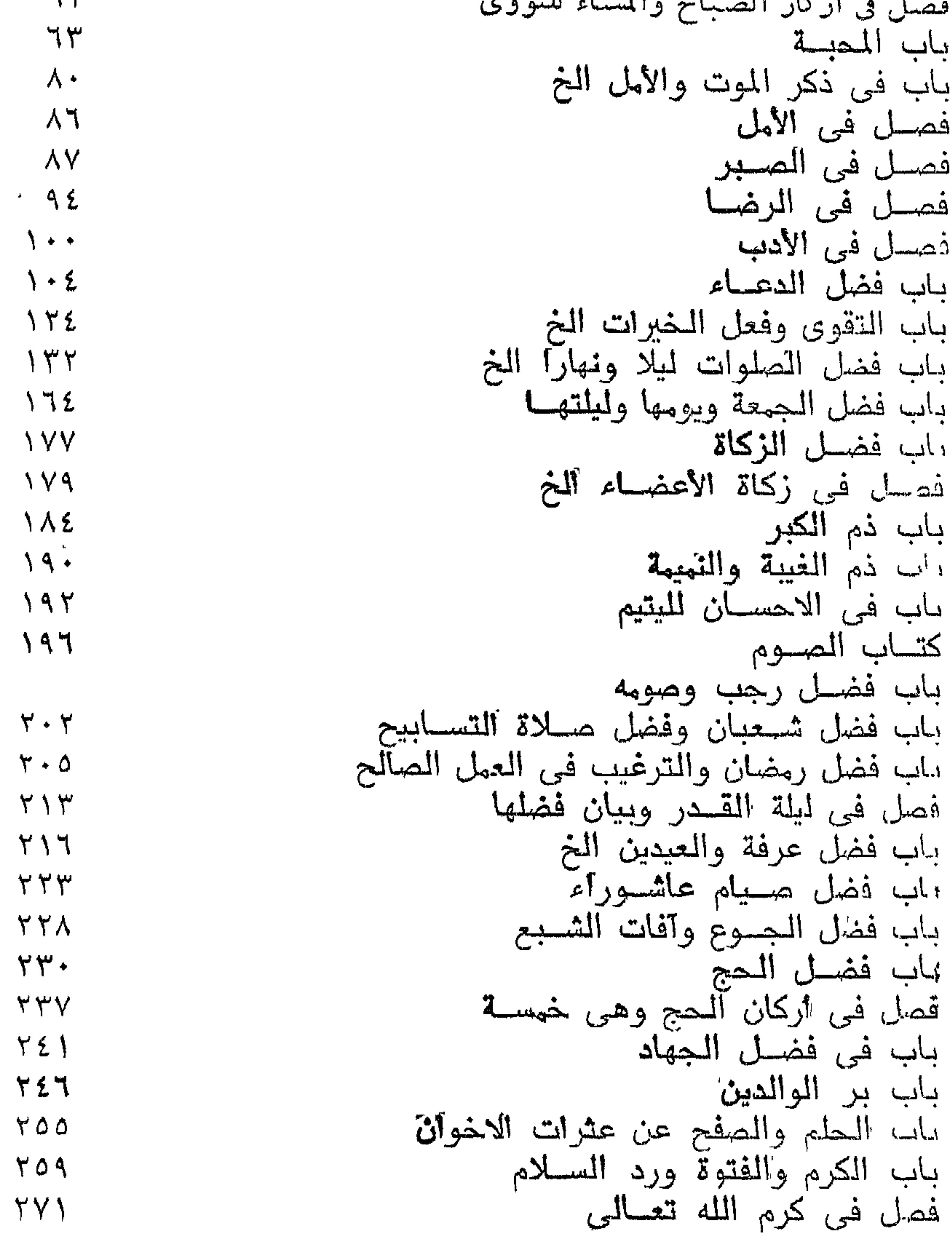

 $\sim$  10  $\sim$ 

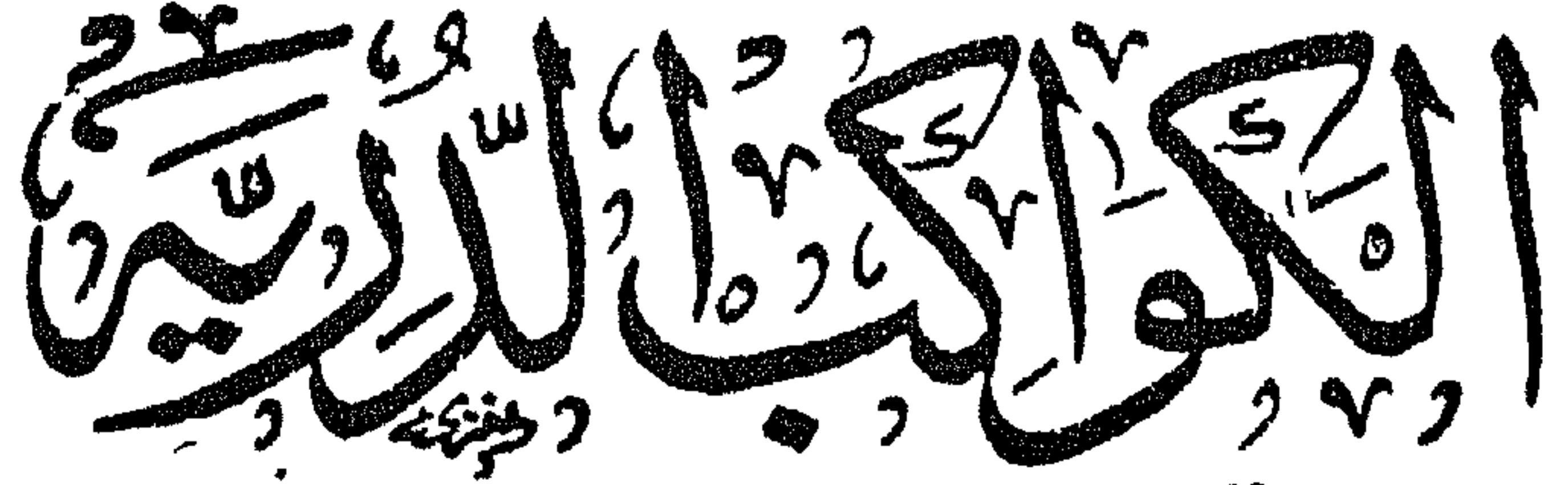

 $\frac{2}{3}$  $\int_{-\infty}^{\infty}$ البردة لبوصير يتربى سيزمحص العربي

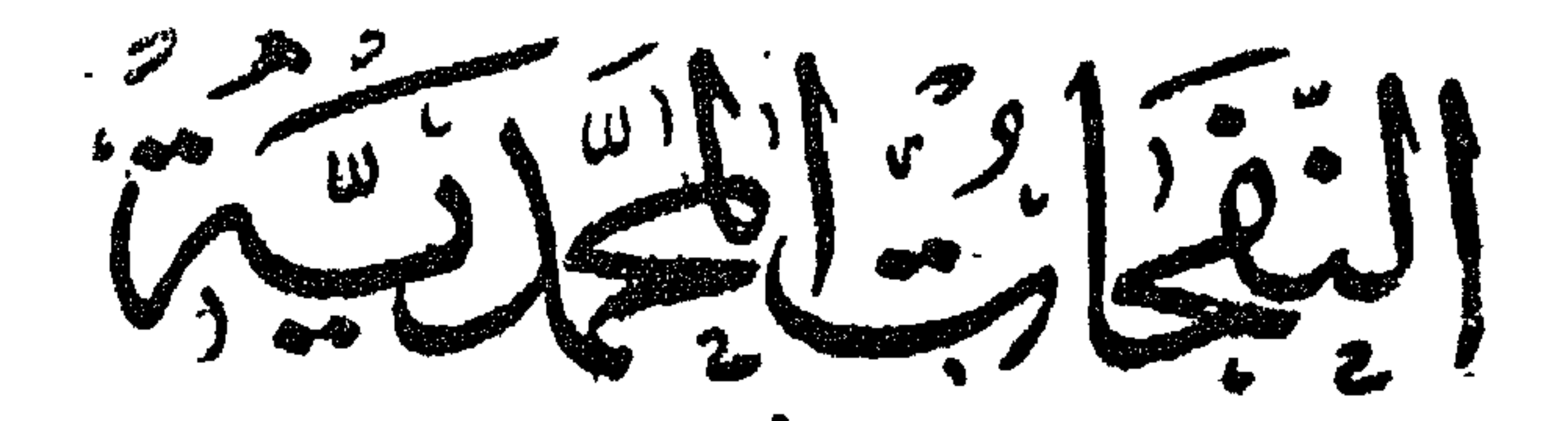

للعطب للمتعدمة المعدرية

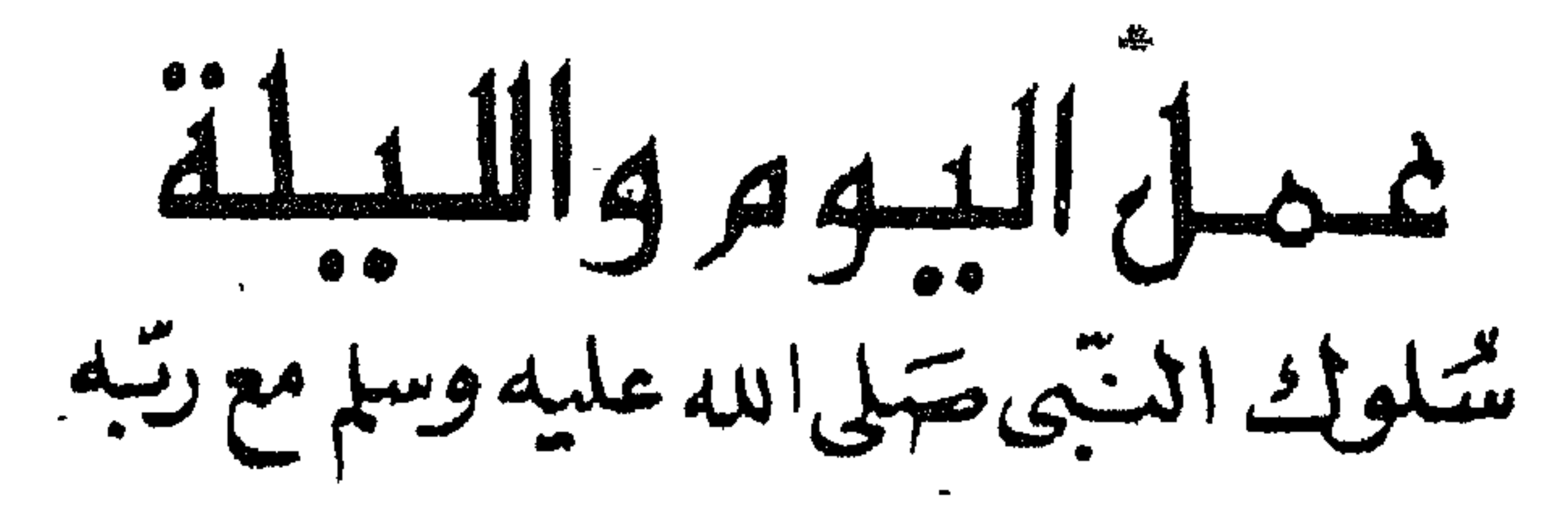

$$
\frac{1997}{100}
$$

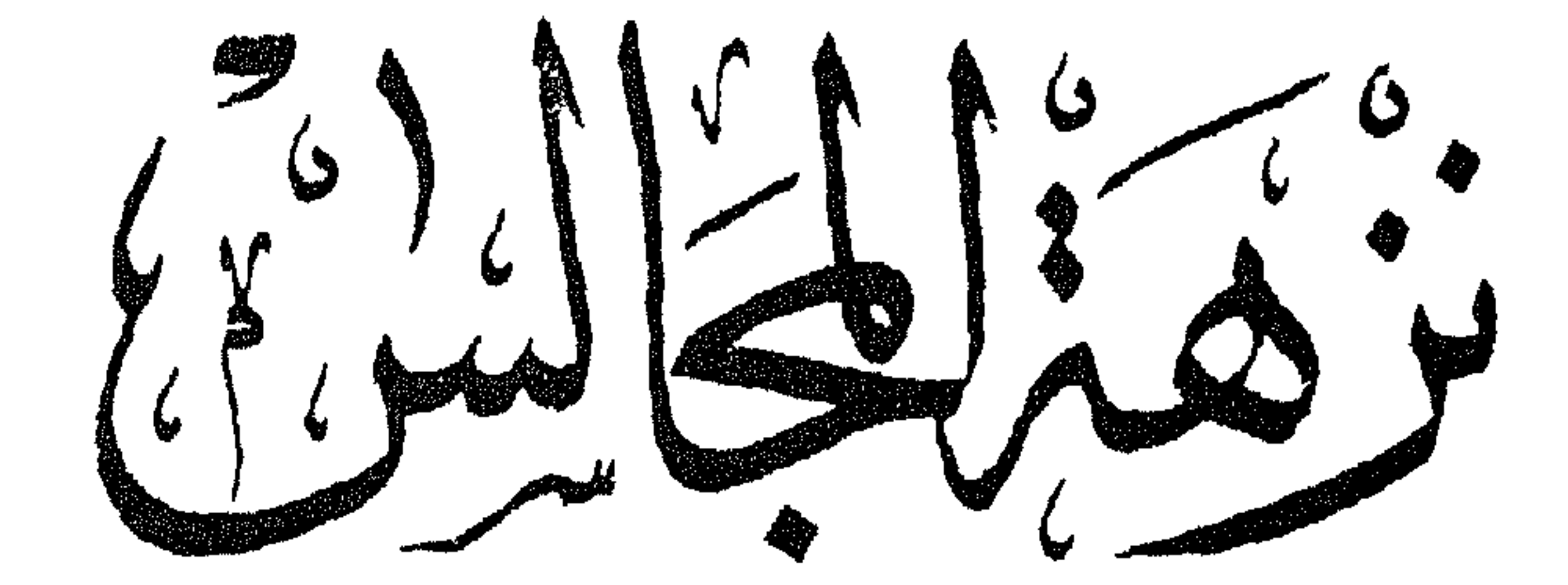

$$
\frac{1}{2}
$$

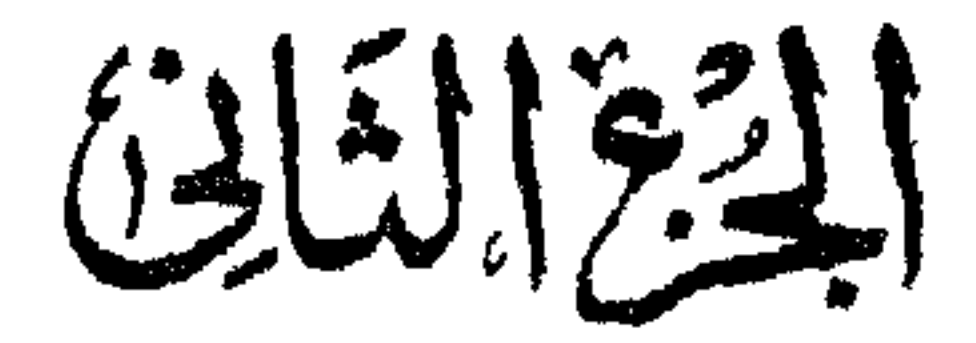

محتةالقاهرة لعاميها: عسكى يوسف سيلهان شايع العثارقية بمبرك الأزهر الشريف بمعتر<br>تتلبين بعد 4، 4 كام المدمدان و 7 كام كامل

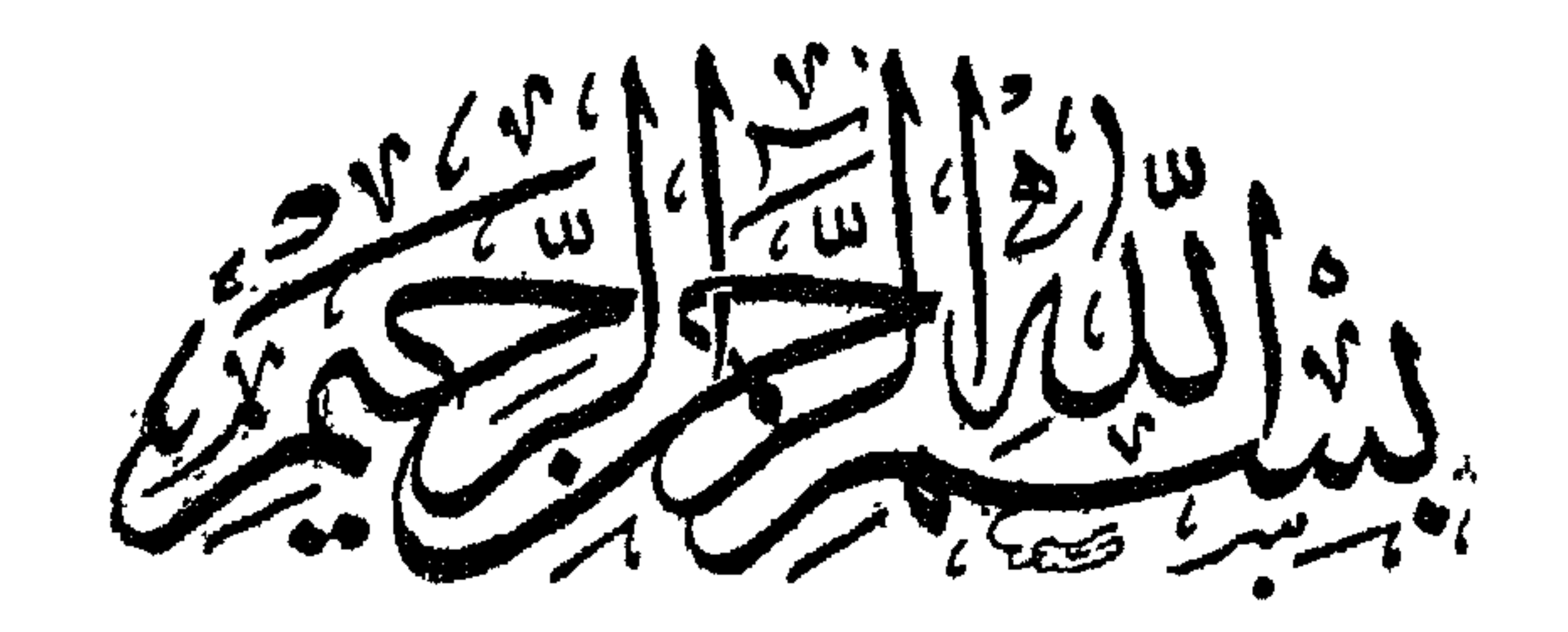

## الطبعة الرابعة سسنة ١٩٩١ مزايدة ومنقصة

{ باب في فضل الصدقة وفعل المعروف ) خصوصا مع القريب والمجار والغريب قال المه تعالى ان المصدقين والمصدقات الآية وقال النبى تُزَلَّيْنِ كل امرىء فمى ظل حسدقته حتى ببقضى بين الناس وقال عليه أن المصدقة لتطفىء عن أهلها حر القبور وانما ببستظل المؤمن يوم الشيامة فهي ظل حسدقته رواه البيقى والطبراني وقال طلي عليك بالصسدقة فان فيها ست خصال ثلاثًا في الدنيا وثلاثًا في الآخرة غأما التي في الدنيا غتزيد غي المرزق وتزيد في المسال وتعمر الديار وأما التي فهي الآخرة فتستر اللعورة وتصبر ظلا فوق الرأس وسترا من النار وفي شرح البخاري لابن أبي جمرة عن النبي عليه اذهبوا البلاء بالصدقة واستعينوا علمى قضاء حوائجكم بالصــدقة وقال مكحول التابعى رضى الله عنسه اذا تمسدق المؤمن استأذنت جهنم أن تسسجد به شكرا على خلاص واحد منها من أمة محمد طلَّيَّةٍ من عذابها وقال طلَّيَّةٍ انتقوا النار ولو بشق تمرة ( حكاية ) اشترت عائشــة جارية غنزل جبريل عليه المسلام وقال بامحمد أخرج هـذه الجارية من بيتك غانها من أهل النار فأخرجتها عائثنت ودفعت البها شسبئا من التمر فأكلت البجارية نصف تمرة ودفعت النصف الى فقير رأته في الطريق فجاء جبريل وقال يامحمد ان الله تعالى يأمرك أن ترد الجارية فان الله تعالى أعتقها من النار لأنها تصدقت بنصف تمرة ذكره ابن الجوزى وقال عَلِيَّاتٍ بِاعائشہ به اشتری نفسك من النار ولو بشق تمرة رواه أحمــد بأسسناد حسن وعن النبي طَلِيَّةٍ من لم يكن عنده ما يتصدق به فليلمن البيهود والنصارى وفى المحديث الصحيح أن بكل تسبيحة صدقة وبكل تحميدة صدقة المحيث الى آخره مشـــهور ( هائدة ) كان ابن مسعود رضى الله عنه اذا سسمع سائلا يسأل يقول من ذا الذى يقرض الله قرضا حسنا وهو سعيحان الله والحمد لله ولا اله الا الله والله أكبر وقال أبو الليث السمرةندي معناه من لم يكن عنده ما يتصدق به غليستغفر الله للمؤمنين فانه صدقة وفى المديث الصحيح وتبسمك في وجــه أخيك حسـدقة ( حكاية ) خرج النبي طلِّيَّةِ الى الســوق بذمانية دراهم يشترى قميصا غرأى جارية تبكى فسألها فقالت خرجت أثست ی حاجة لأهلی بدرهمین فذهبا منی فدفعهما لها ومضی البی السوق فاشسترى قميصا بأربعة دراهم فلما رجع رأى شيخا يقول من كساني ثوبا كساء الله من حلل الجنة غدفع اليه القميص ثم رجع الی السوق واشـــتری قمیما بدرهمین ثم رجع غوجد جاریه تبکی

فسألها فقالت أخاف العقوبة من أهلي لطول غيبتي فقال المحقى بأهلك فتبعها حتى وصل الى دار أهلها غطرق بابهم وقال السلام عليكم فلم يجبه أحسد فقال ثانيا وثالثا فأجابوه فقال النبى وَإِلَيَّهُ لَمْ لا أَجِبتِهُونِي من أول مرة مَّتالوا أردنا أن ننبرك بصوتك مسألهم المعفو عن الجارية هقالوا هى حرة لأجلك يارسول الله فرجع النبى طيلة وهو يقول ما رأيت ثمانية أعظم من هـــذه أمنا جارية بـها وأعتقنا بـها جارية وكسُّونا بِها عربَّ"نا قاله في كتاب شرف المصطفى ('فائدة ) كان أهب الثياب الى النسى طِّلِّ القميص رواه النسسائمي وأبو داود عن أم سلمة وأنفغه للبدن فى الصيف الكتان وأفضله الساض وكذا غيره من النياب لقوله ﷺ أحسن ما زرتم به الله في تبوركم ومساجدكم الساخن وفعى الأحياء أحب الثياب الى الله وسسيأتنى فى المعراج وفى باب. فضل العلم ان شساء الله تعالى فضل الأخضر وقال على رضى الله عنه من لبس نعلا أصفر قضيت حاجته وعن غيره من لبس ثوبا أصفرٍ. قك دمه قال النبي اطِّلِيَّ ثلاث من كن فيه نشر الله عليـــه كنفه وأدخله ً اللجنة رفق بالضبف وشنفقة على الوالدين واحسان الى المماليك رواه المنرمذى وتنال أمبو سسلمة مررت برجل بضرب غلامه فشفعت فميسه فعفا عنسه غقال أبو سمعيد المخدرى رضى الله عنه سمعت النبين عَلَيْكَ يَقُولُ من أغلث مكروبا أعتقه الله من النار يوم الفزع الأكبر وقال عليهم من أعتق رقبة أعتق الله بكل عضـــو منها عضـــول منه من النار رواه الامام أهمد ( هكاية ) كان منصور بن عمار رضى الله عفه يعظ الناس يوماً غقام رجل من الحاضرين وسأل أربعة دراهم غنال. مغضور بن عمار من أعطاه أربعة دراهم دعوت له أربع دعوات غقام عبد ليرودى وأعطاه ثم قال المعبد ادع الله لمى بالمعنق وأننا فقير مادع الله لمى بالمغنى وأنا مذنب لهادع الله لمى بالمغفرة وادع لسبيدى الاسلام فدعًا له غلما رجع قال له منبده ما الذي أبطأك عني فقال حضرت مجلس. منصور بن عمار وتصدقت بأربعة دراهم ودعا للى أربع دءوالت دءوة بالعنق تنقال أثت حر لوجه الله نعالى ودءوة بأن يخلف الله في نفقتني فقال لك أربعة آلاف درهم ودعا لك بالاسلام فقال أشهد أن لا اله الا الله وأشهد أن مدهدا رسسول الله ودعا لمي ولك بالمفرة فقال ليس هسذا فمي قدرتني فرأى فمي منامه قائلا يقول أنت فعلت ما فيي قدرت وأنا أفعل ما فني قدرتني قد غفرت لك والعبسد والواعظ وللحاضرين أجمعين ( حكاية ) خرجت امرأة حبيب العجمى رضى الله عنه لتأثني. بنار لتخبز العجين غجاء سبائل فدغمه اليه فلما جاءت قالت أين المعجين

قال تمدقت به فغضبت واذا برجل يدق الباب ومعه خبز ولحم غثال ازوجته انظرى ما أسرع ما رده الله علينا بزيادة وتصدق فمي بعض الأيام بعثمرة آلاف دينار فمى أول النهار فقال يارب قد اشتريت نفسى منك بهـذا ثم أنتبعها بعثسرة آلاف أخرى وقال يارب هــذه شكر لمسا وفقتنمى له ثم أخرج عثمرة آلاف أخرى وقال يارب ان لم نتمبل الأولىي والثانبية فانتبل هسذه ثيم ننصدق بعثمرة آلاف أخرى وننال بارب ان قبلت الثالثة فمهذه نكون شكرا لمها قال القرطبي رضي الله عنه ل عائشتة رضى الله عضها تصدقت برغيف لا تملك غيره وكأنت صلئنة فقالت لها خادمتها في ذلك واذا برجل قد أهــدى ليا شــاة مكفنة هقالت عائشتة رضى الله عنها هـذا خير من رغيفك قال القرطبي كان الدرب يلبسون الشاة عجينا ويجعلونها فى التنور ( حكاية ) كان فى بنىي اسرائيل رجلان مشتركان نلما انتنسما صار لكل واحسد ثلاثة آلاف دينار فذهب أحدهما فتزوج امرأة بألف وكانت كثيرة المسال فقال حاحبه له ما فعلت فقال نزوجت بألف فانطلق وتصدق بألف وقال أأللهم زوجنى بها عروسا غى الجنة ثم قال له ما صنعت قال اثمتربت غامانا بألف فانطلق فتحددق بألف وقال ابن فلانا اشترى خدما يمونتون وأنا اشتريت منك غلمانا فى الجنسة ثم قال ما حنعت قال اشتريت بستانا بألف فانطلق فتصدق بألف وقال اللهم ان فلانا اشترى بستانا فعى الدنيب وأنا أشترى منك بستانا فبى المجنة غفقد ماله وصار غقيراً ثم جاء الى ماحبه وسأله أن يكون خادما له مسأله عن ماله مقال أقرضته فقال بئس ما فعلت فقال كأنك من الذين يقولون أئذ أمتنا وكنا ننرابا وعظاما أئنا لمدينون أى محاسبون فلما مات أخبر الله تعانى بما يكون من أمرهما غأما المتصدق فقد وصل الى أمواله فقال انى كان لى قرين يقول أثنك لمن المصدقين غيقول الله ننعالى هل أنتم مطلعون غاطام فرآه في سـواء الجميم أي في وسطها غناداه تالله ان كدت لتتردين ولولا نعمة ربى لكنت من المضرين أى من المغديين ) قال مؤلفه رحمه الله تعالى ) هكذا رأيته عن بنى اسراءً:ل ( حكاية ) كان نمى زمن داود عليه السبلام عجوز فتصدقت فمى يوم بثلاثة أرغفة وكانت قد طحنت دقيقا فطيرته الريح فقالت لداود عليه الســــلام احكم بينبي وببن الربيح فأعطاها ألف درهم فقال سلبهان ارجعى البه واطلبي دنه الممتكم فرجعت فأعطاها ألف درهم أخرى فقال سليمان ارجعى واطلبي منه المعكم فقال من يأمرك بالرجوع ةالت سليمان فطلبه وسأله ءن ذلك غقال المكم واجب والصدقة أفغيل والواجب أولمي فطلب داود

الديح وقال ما حملك على انلاف دقيقها فأحالت على المخازن وأحــ ال المخازن على جبريل وجبريل على ميكائيل وميكائيل على رب العالمبن فقال تعالى يا جبريل أخبر داود أنى لم أفعل شـــينًا عبثًا وذلك أن فأرة ثقبت مركبا كاد أن يغرق فأمرت الريح فألقت الدقيق الىي أهل السفينة فسددوا به الثقب فكان ذلك سعببا لنجاتهم يا داود خذ ثاث ما في المركب للعجوز فاذا هو ثلثمائة ألف دينار فقال يا داود هل فعلت ثسمينًا من النبر قالت نعم تصدقت بثلاثة أرغفة ( حكاية ) رأيت في المورد العذب أن شابا صحب داود عليه السلام فأخبره ملك الموت بأنه يمرت بعد ثلاثة أيام فشق ذلك على داود فلما مضى عليه ثلاثة أيام رآه سالمسا ثم مضى عليه شمو فتعجب من ذلك فجاءه ملك الموت وقال لمسا أردت قبض روحه ببعد الثلاثة أيام تجلى الله عنى وقال يا ملك الموت انه قبل فراغ عمره بيوم خرج فوجد مسكينا فأعطاه عثمرين درهما غقال له بارك اللّه في عبرك فـاستـُجبت دعوته وأعطيته بكما درهم عاما وقال نبينا طَلِيَّةٍ اغتنموا دعوة السائل عند فرحة قلبه بالمدنة ( موعظة ) قال العلائمي قال عيسى عليه المسلام من رد سائلا لم ننغس الملائكة ببته سبعة أيام وقال نبينا إطليله تصدقوا لهان الصدقة فكا ككم من النار رواه الطبرانى والسهقى وقال طليلة الصدقة تسسد سبعين بابا من السسوء رواه البيهقي از لطيفة ) رأيت في تفســــير مفتى الجن والأنس نجم الدين النسفى من أئمة الحيفية كثر الله منهم في تفسيس سورة الضحى أن سلمان رضى الله عنه أهدى للذمي اطِّلِلَّهِ عنقود عنب فجاءه سائل فأعطاه المعنقود فرآه عثمان فاشتراه

من السَّائِل وأهداه أيضا للنبي عَلِيَّةٍ وهكذا ثلاث مرات فقال النبي أنأجر أنت أم سائل فأنزل الله تعالى وأما السائل فلا تنهر (فائدة) قالت عائشـــة . خي الله عنها يا رســول الله لما الذي لا على منه قال المح والمساء والنار غقلت يا رسسول الله هذا المساء قد عرفناه فما بال الملح والنار قال من أعطى الملح فكأنما تصدق بجميع ما طيب الملح ومن أعطى النار فكأنما تصدق بجميع ما أنضجت النار ومن سقى مسأما شربة ماء حبث يوجد المساء فكأنما أعتق رقبة ومن سقى تمسلما حيث لا يوجد المساء غكانها أحياه وقال ابن عباس من وضع المساء على شارع نظر الله اليه بالرحمة كل يوم مرتين ( حكاية ) قال سسعد ابن تهادة يا رسول الله ان أمى قد مانت أفأنصدق عنها قال نعم قال فأى الصــدقة أعظم أجرا قال ســقى المــاء كما رأيته فى شرح المنهاج المدميري في كتاب الوصايا ( فائد ) قال النبي اطليلة المحمى

من فيح جهنبم فأبردوها بالمساء وكانت عائث سة رضى الله عنها نتترأ المعوذتين ونزش على المريض وقال جعفر الصادق رضى الله عنه من قرأ الفانتحة أربعين مرة على قدح ماء ونضح به وجه المريض المحمرم تسفاه الله وعن النبى وَإِلَيْهِ خَيْرٍ شَرَابٍ الدنيا والآخرة المساء وعن النبي عَيْلِيَّةٍ من النواضع أن يشرب الرجل من سؤر أخيه غما من أحد يشرب من سؤر أخيه الاكتب الله له سبعين ألف حســـنة ومحا عنه مثلها ورغع له سبعين ألف درجـــة ( مائدة ) قال النبى عليه الربع بركات أنزلها الله من السماء الى الأرض النار والمساء والملح والمحدبد قال القرطبي من منافـه السكين والفأس وغير ذلك ( وفي نزهة النفوس والأفكار ) أن من حمل شبيئًا من الـمديد قوى الله قلبه وذهبت عنه الأحلام الردبيئة ومن مناغع الملح أنه ببطل الأرباح ويقطع البلغم من المعدة ويذهب الصفرة من الوجه ويحسن اللون اذا استعمله صباحا ومسساء ومن مناغع النار أن الله تعالى جعلها تذكرة بعنى موعظة لمجهنم ومتاعا للمقوين وهم المسافرون ونتقدم منافع المساء فمى فضل رمضان ( وهكي ) أن عمر ابن عبد العزيز قالت زوجته أشتنهي عمر عســــلا فلما قدمته له وأكل منه قال من أين لكم هـــذا قلت أرسلت غلامي للمى خيل البريد بدينارين غاشتراه لك غباعه وأعطاني رأس مالى ورد الباقى الى بيت المسال ثم قال لنفسه يا عمر أتعبت خيل المسلمين فـي شـهونك ( حكاية ) خرج على ابن أبـي طالب رضى الله عنه يبيع أزار غاطمة رضى الله عنها ليأكلوا بثمه فباءه بستة دراهم فرآه سائل فأعطاه اياه فجاءه جبريل فمى صورة أعرابى ومعه نانقة فقال يا أبا الحسن اشتر هسذه النانة فقال ما معى ثمنها قال الى أجل فاشتراها بمائة ثم تعرض له مكائيل فمى طربقه فقال أتبيع هــذه الناقة قال نعم واشتريتها بمائة قال ولك من الربح سستون غباءها له غتعرض له جبريل فقال بعت الناقة قال نعم فقال ادنم ني دينى فدفع له مائة ورجع بستين فقالت فاطمة من أين لك هذا قال تاجرت مع الله تعالى لى بستة دراهم فأعطانى ستين ثم جاء الى النبى أَتَطَلِّعُ فَأَجبِره بِذَلِكَ فقال البِائَع جبريل والمُسْتَرى ميكائيل والنامّة لمفاطمة نزكبها بيهم القيامة ( حكاية ) رأيت في شرح البخاري لابن أبي جمرة أن عليا دخل منزل والأولاد بيكون فقال لفاطمة عن ذلك فقالت من المجوع فلاستقرض دينسارا واذا برجل بيقول با أبا الممسن أولادى يبكون من المجوع فأعطاه الدينار واذا بالنبى عليه يقول يا أبا المسن هلا ءثسيتنمي اللماة نثال نمعم ثقة منه بالله عز وجل فدخل منزله فوجد

ثريدا غقدمه للنبى ملطلة أكل قال هـذا بالدينار الذى أعطبته فملانا (حكاية ) رأى عثمان رضى الله عنه درع على بياع بأربعمائة درهم ليهلة عرسسه على فاطمسة رضى الله عنهما فقال عثمسان هدذا درع فارس الاسسلام على لا يباع أبدا غدفع لغلام على أربعه نئة درهم وأقسم عليه أن لا ينبره بذلك ورد الدرع معه فلما أمسبح عثمان وجسد فمى داره أربعمائة كيس فمى كل كيس أربعمائة درهم مكتوب علمى كل درهم هـذا ضرب المرحمن لعثمان ابن عفان فأخبر جبريل النبي حيلات بذلك فقال هنيئًا لك يا عثمسان ( حكاية ) قال ابن عباس رضي ألله عنهما وقع قمط في عهد أبي بكر ختيل له ان الناس في شـــدة فقال انكم لا تمسون حتى يفرج علكم غلما كان آخر النهار جاء غير عثمان من الشام فجاءه التجار وقالوا ان الناس في شــدة من القحط وقد قدم عليك مائة راحلة من البر غمعنا اياه قال كم تربحوني قالوا العشرة تجعل ربحها درهمين قال زادوني أكثر من ذلك قالوا نربح أربعة قال زادونى قالوا نحن تجار المدينة فمن زادك قال ان الله تعالى زادنى بكل درهم عثمرة وقال تعالى من جاء بالمحسنة فله عثس أمثالها أشهدكم أنها صدقة للمسلمين قال ابن عباس فرأيت النبي طَلِيٌّ تلك اللُّبلة في المنام على برذون أبلق وعليه حلَّه حـــربر من نور وهو مستعجل فقلت يا نبي الله اني مثــــتاق اليك فقال يا ابن مباس ان عثمان تصدق بصدقة وأن الله قبلها منه وزوجه بها عروسا نمي المجنة وقد دعينا اللي عرســـه ( سؤال ) فان قبل كيف أمر النبي إطَّالِهِ بِالصَّدِمَّةُ وقد حرم عليه أكلَّها ( فالجواب ) من عدة وجوه ( الأول ) أنَّهُ كان يبحث عليها غدرم عليه أكلها وعلى كلِّ هاشمي ومطلبي ان كانت واجبة وتحرم أيضا على عبيدهم في الأصح لئلا يتوهم متوهم أنه انما يأمر بها لأجل نفسسه وفيه تنبيه على أن العبد ينبغى له أن لا يقف مواقف التهم ( الثانى ) أظهر الله تعالى شرفه حيث أباح له ما طربيقه العز والمقهر وهو المغنائم وحرم الله عليه ما طربقه الذل والانكسار وهو الصدقة ( الثالث ) أنه كان ﷺ رحمة للعالمين والمتصدق وانما يتصدق على سبيل الترحم غلو أحلت له الصدقة لمكان مرحوما للذلق لا رحيها بـهم وكمانو له رحمة ولا يكون رحمة لهم ( الرابـم ) لمو أهلت له الصدقة لكان المعطى له خبرا منه لأنه مُثَلِّلَةٍ قال المبد المعليا خير من اليد السفلى ( الخامس ) عرضت عليه كنوز الأرض فلم بقبلها من ربيه فكيف يقبل القليل من غيره غان قيل كيف قال طِّلِّيٌّ ما نقص مال من ددقة ولا شك أن الصدقة بدرهم من عثمرة تصبر تسعة ( غالجواب )
أن الصدقة تقع ميد الله قبل أن تقع بيد السائل فيربيها كما يربن أحدكم فلوه خهذا فمى المحتبقة زيادة ولا نقصان والفلو بفتح الفاء وضم اللام وتشـــديد الواو وهو المهر كما صرح فـى رواية أخرى حيث نذال تُطَلِّلَةٍ كما بيربي أحدكم مهره أو فصيله قال في الترغيب والترهيب الفصيل ولد النامة غان قيل كيف قال طليع الصدقة تسد سبعين بابا من البلاء ونحن نرى من يتصدق ثم يبتلى ( فالجواب ) من وجهين ( الأول ) أنها تدفع البلاء حال الصدقة ( الثانى ) تدفع بلاء العقوبة لا بلاء المثوبة ( فائدة ) الصدقة أربعة أحرف صاد تصون صاحبها من مكاره الدنيا والآخرة ودال تدله على طريق النجاة وقاف تقربه الى ربه عز وجل وهاء تهديه الى الأعمال الصالحات ( حكاية ) قال ببعض الصالحين رأيت حية فقالت أجرنى أجارك الله فقال من أنت فقائت أنا من أهل التوحيد فغتح لها فاه فدخلت جوفه فاذا برجل معه سيف فسأله عنها فلم يجدها فرجع الرجل من حيث جاء فقالت الحبة المرجل ان شتت ضربتك في كبدك أو غيره قال ولم قالت لأنك عملت المعروف مع غير أهله فقال أمهليني حتى أحفر لى قبرا فنزل عليـــه ملك فاطعمه شــــيقًا فنزلت الحية قطعًا غقال من أنت قال المعروف الذى فعلنه مع المحية قال عيسى عليسه السلام استكثروا من شيء لا نأكله النار ننبل ما هو ننال المعروف وغي الـددبث أهل المعروف نْفِي الدنيسا هم أهل المعروف في الآخرة وأهل المنكر في الدنيسا هم أهل المنكر في الآخرة وأول من بدخله البنة أهل المعروف رواه الطبراني فـي الأوسط تنبل معناه أنـهم يكونون فـي الآخرة أهلا لمعروف الله كما كانـوا فعى الدنبا أصحاب المعروف لأجل الله وقبل وصفهم بذلك لأنهم تكرموا بأهوالهم غى الدنيبا والآخرة بمسخاتهم للمذنبين من هـذه الأمة قال النبي عليَّلِيَّ اذا كان يوم القيامة يأتي الله بقوم من أمتني فيدخلهم الجنة بغير حسساب ويأتى الله بقوم غيحاسبهم فيقول الله تعالى ياعبادى من نبيكم فيقولون نبينا محمد طَيِّلٌ فيقول ها، زيد في سيئانكم فبقولون لا فيقول هل نقص من حسنانكم ثسمينًا فيقولون لا فيقول ياعبادى على من كان انكالكم فيقولون على حسن ظننا بك فيأمر الله رضوان اخراج الذين أدخلهم الجنة بغير حساب فيدعوهم فيقول دؤلاء اخوانكم من أمة مصد عليه تند زادت ســـبئاتهم على حســناتهم فربوا لمهم من حسسنانكم فيهبون لهم فيدخلون البجنة فلذلك قال أهل المعروف فمى الدنيسا هم أهل المعروف فمى الآخرة وفمى المحديث أن الأسد بقول اللهم لا نسلطنى على أحد من أهل المعروف ( فائدتان )

الأولى قال عليه من استعاذكم بااله ماعيذوه ومن سأنكم بالذه ماءارء ومن استجاركم بالله فاجيروه ومن أسدى اليكم معروفا فكافئوه فان لم تجـدوا فادعوا له حتى تعــلموا أن قد كافأتموه رواه أبو داود وفي رواية الطبراني حتى تعلموا أن قد شكرتم له فان الله تعــالى شاكر بيحب الشاكرين وقال طلِّيٌّ من لم يحمد الناس لم يحمد الله عَلَيْهِ من لا يشكر الله لا يشكر الناس رواه الترمذي وقال حديث صحيح قال فمي الترغيب والترهيب الهاء من الجلالة والسبن من الناس برفعان وينصبان برفع الأول وبنصب الثانى وعكسه وقال يُهَلِيُّ ان أثنكر الناس لله أشكرهم للناس وتنال عليه من صنع اليه معروف فقال للفاعله جزاك الله خيرا غقد أبلغ في الثناء ( الثانية ) عن النبي طَيِّلِيَّةٍ من تنبسم غيى وجسه غريب ضمك الله اليه يوم النَّنيامة ومن صافحه وأعانه جاز على الصراط أسرع من طرفة العين وما من مؤمر يموت فمي غربته الا بكت عليسه الملائكة رهمة له وفسح له فمي قبره بنور ببتلألأ من حيث دفن الى مقصد رأســـه أو مسقط رأســـه وعن ابن عباس رخى الله عنهما عن النبي ُطِّلِّيَّ قال اذا نظر الغريب عن يبعينه وعن شسماله وعن أمامه وعن خلفه فلم ير أحدا يعرفه غفر الله له ما تقــدم من ذنبه وفي حديث آخر ان الله لينظر الى الغريب في كل يوم ألف نظرة وفي حديث آخر ما من غريب يمرض فيرمي ببصره فىلا بقع على من يعرفه الاكتب الله له بكل نفس تنفس سبعين ألف حسب نة ومدا عنه سبعين ألف سيئة وعن النبي عَلِيَّة أكرموا الغسرباء من أكرمهـم فقـد أكرمنى ومن أحبهــم فقــد أهبني ومن أكرم غريبسا في غربتـــه وجبت له الجنـــة وعنـــه طَالِثَه ألا لا غـــربـة على مؤمن ومـــا مات نمى غـــربـة غائبـــا عن والديه الا بكت عليه السسماء والأرض وعنسه عَلَيَّةٍ ارحمـوا اليتسامى وأكرموا الغرباء فانى كنت فمي الصغر يتيما وفيى الكبر غريبا وفي المعوارف عن النبي طلِّيَّةٍ أحب شيء الى الله الغرباء قبل ومن الغرباء قال التمارون بدينهم ويجتمعون عن عيسى ابن مريم عليمه السلملام يوم القيامة ( لطيفة ) قال رجل لسليمان بن داود عليهما السلام يبانبي الله ان لي حاجة بأرض المهند همر الريح أن تحملني اليها غي هـذه الساعلة فنظر سليمان عليه السلام الى ماك الموت عليه السلام فرآه يتبسم نسأله عن ذلك فقال تعجبنا أمرت بقبض روح هـذا الرجل بأرض المهنــد في بقية هــذه المساعة وأراه عندك غأمر

سليمان الريح فحملته الى الهنـــد فى تلك الساعة فقبض روحه هناك . ﴿ فَصَحَلْ فَى الْمَرْأَمِ الْجَارِ ﴾ نتال الله تعالى والجار ذى المقربى وهو الجار القريب والجار اللجنب وهو الغريب نتاله ابن عباس ونثال غيره الأول المسلم والثانبى البيهودى فالأول له ثلاثة حقوق حق المجوار وحق القرابة وحق الاسلام والثانى له حق الجوار الاسلام غان كان يهوديا غله حق الجوار فقط وقال سسهل بن عبد الله النسترى رضى الله عنه والجار ذى القربى ببعنى قلبلك والمجار المجنب بيعنى نغسلك والصساحب بالعبب عقلك وابن السسبيل جوارحك وقال ابن عباس الصاحب بالجنب هو الرنمبق في السسفر ورأيت عن المصن بن على رضى الله عنهما أن جاره اليهودى انخرق جداره الى منزل المسن غصارت النجاسة تنزل غى داره واليهودى لا يعلم بذلك فدخلت زوجته يوما فرأت النجاسة قد اجتمعت فى دار الحسن فأخبرت زوجها بذلك فجاء اليهودى اليه معتذرا فقال أمرنى جدى عليلة باكرام الجار فأسام اليهودى وقال اللحدن البصرى ليس حدن الجوار كف الأذى عن الجار بل حسن المجوار المصبر عالى أذى المجار وقال عليَّاتِه من كان يؤمن بالله واليوم الآخر غليحسن اللي جاره ومن آذى جاره فقد آذانى ومن آذانى فقد آذى الله تعالى ومن حارب جاره فقد حاربنى ومن حاربنى فقد حارب الم' وقال طلِّيَّاتِهِ أنندرون ما هق المجوار ان استعان بك أعنه وان استقرضك أقرضه وان افتقر جد علیـــه وان مرض عده وان مات اتبع جنازته وان أصابه خبر هنئه وان أصابته مصيبة عزه ولا تستطل عليــه البناء فتحجز عليسه الريح الا باذنه وان اشتريت غاكهة فأهد له منهسا فان لم تفعل فادخلها سرا ولا تخرج بها أولادك فيغيظوا بها ولده ( لطائف ) الأولى قال رجل لعبد الله بن المبارك رضى الله عنه أن جارنا يشستكي من عبدي ولعله بكذب عليهه غقال اذا أذنت عبدك ذنبا فاحفظه عليهه فاذا شكاه جارك فادبه على ذلك فتكون قد أرضيت جارك وأدبت عبدك وعن النبى عليه عليه عرمة الـجار كحرمة الأم ( الثانية ) كان عدى بن حاتم الطائمي صحابيا روى عن النبي ستة وثلاثين حديثا وكان اذا ركب فرسه تخط رجلاه بالأرض وكان يفت الخبز لمن جاوره من النمل ويقول له علينا حق الجوار حكاه النووى في تهذيب الأسماء واللغات ( الثالثة ) رأيت في لوامع أنوار القلوب نزل بالنبي ﷺ أضياف غلما توضأ النبى يُهْلِيُّه شربوا ما غضل منه ومسموا وجوههم جما وقع منه على الأرض فقال ما حملكم على ذلك قالوا حب الله

ورســـوله لمعل الله ورســـوله ببحبنا غتال المرء مع من أحب ان كنتم تحبون المه ورسسوله فحافظوا على ثلاثة خصال صدق الحديث وأداء الأمانة وحفظ الجوار غان أذى الجار يمحو الحســنات (فائدة) نقــدم أن الصدقة على المقريب أهضل قال النب*ى* طَلِّقَ اللَّهُ عَلَّا اللهُ محمــد والذى بعثنى بالمحق نبيا لا يقبل الله صدقة من رجل وله قرابة متقجون اللي صلة يصرفها اللي غيرهم والذي نفسي بيده لا ينظر الله اليه يوم القيامة رواه المطبراني وقال اللنبي عليهم أيما رجل أناه ابن عمه بيسألله من فضله فمنعه منعه المله من فضله يوم القيسامه رواه الطبراني فمي الأوسط وصدقة السر أفضل لأنها تطفىء غضب الرب ومن السببعة الذين يظلهم الله في عرشه رجل تصدق بصدقة ماخفاها حتى لا تعلم نسسماله ما أنفقت يمينه وصورته أن سيع نسسبيًا بثمانية يسلوى عشرة ومتال الذبى طليلة من يسأل من غير فقر فكأنما بأذل الجمر نال في الأحياء الســؤال حرام كالميتة غلا تـحل الا لضرورة وفي تسرح البخارى لابن أبي جمرة عن النبي طَيِّلَةٍ لا بأنس للمؤمن أن بشكو حاله لأخيه المؤمن ( الثانية ) التبكير الى الســوق وأسرع الخروج من المسحد بعد صلاة الصبح وشراء الخبز من الشحانين واطفاء المسراج بالمفم ومنع الخمير من العجين يورث المفقر وكذا المشى بين المعز والغنم فمان كان ولابد فليقرأ سورة لا يلاف نمريش وسسمع النبي طليلي عليا رضى الله عنه يقول اللهم لا تحوجنى الى أحد من خلقك فقال لا تقل هكذا من اللهم لا تحوجنى الى شرار خلقك قال من هم قال الذين اذا أعطوا منعوا واذا منعوا أعابوا ( موعظة ) قال النبي عليه من احتكر طعاما أربعين يوما فقد برىء من الله وبرىء الله منه رواه المحاكم ( لطيفتان ) الأولى قال ســـعيد بن العاص مات النبي بِيِّل " وعمره ثلاث وستون سنة ثم مات هو رضي الله عنه سنة تسع وخمسين وأوصى فمى مرضه بوفاء دينه وقدره شمانون ألف دينار قبل له فيم صرفتها قال في رجل جاءني بتراءى دمه في وجهه من المحياء فبدأته بحاجته غبل سوؤاله والله أءلم . { بِأَبِ الزهد والقناعة والتوكل } قال الله تعالى فما متاع الحياة الدنيا في الآخرة الا تتليل وقال عز وجل اعلموا انما اليحياة الدنيا لعب ولهو وزينة وتفاخر بينكم وتكاثر غى الأموال والأولاد نتال نجم الدين النسفى كل صفة لذمان سنين الى أربعين سنة لعب ثمان سنين ولهو ثمان سنين وزينة ثمان سنسين وننفاخر ثمان سنبين ونكاثر ثمان سنين غاذا ببلغ أربعين سنة نمان

كان موفقا أقبل على الآخرة ونزود لها والا خسر خسرانا مبينا وقوله كمثل عيث أعجب الكفار نباته أى الزراع لأن الزراع يكفر البذر أى بستنره فمي الأرض ثم يهيج أي يصبر بابسا ثم يكون هطاما أي منكسراً وفعى الآخرة عذاب شسديد أى لمن رغب في الدنيسا ومغفرة من الله ورضوان لمن نزود منها للآخرة قال القرطبي قال رجل بانبي الله أخبرني بجلساء الله تعالى يوم القيامة قال هم الخائفون الخاضعون المتواضعون الذارون المله كثيرا تنال فهم أول الناس دخولا الجنة فتخزج الملائكه فيقولون لمهم ارجعوا الى الحساب فيقولون على ما نحاسب ما أفيضت ملمينا الأموال غيى الدنبا فنقبض منها ونبسط وماكنا أمراء فنعدل ونجور ولكن جاءنا أمر الله معرمناه حتى أنانا البقين قال النبى عَلِيَّةٍ انتقوا الله فانه يقول يوم القيامة أين صفوتى من خلقى فتقول الملائكة من هم ياربنا غيقول الفقراء الصابرون الصادقون الراضون بقدرى أدخلهم الجنة فبيدخلون المجنة يأكلون ويشربون والأغنياء فمى العساب بنزددون ( فائدة ) أصاب ابراهيم صِّلِيَّةٍ غذهب الى صديق له يستقرض منه شسبيًا فام يستقرضه فرجع مهموما فأوحى الله اليه لمو سطالتنى لأعطيتك نمقال بارب عرفت مقتك للدنيا غخشيت أن أسألك اباها فتمنعنى غأوهي الله اليه ليست المهاجة من الدنيا وقال النبى عَلَيْلَةٍ من طلب الدنبا حلالا واستعفافا عهن المسـألة وتعففا من جاره لقى الله ووجهه كالمقمر لميلة البدر ومن طلب الدنيا نكاثرا وتفاخرا لقى الله وهو عليه غضبان وقال الفضيل رضى الله عنه من أقام نفســه فى ذل فى طاب المحلال حشره الله مع الصديقين ورفعه الى الشهداء يوم القيامة ( حَكَايَةٌ ) كَان رَجَلْ يَخْدَمُ مُوسَى ﷺ وَيَقُولُ حَدْثَنَى مُوسَى كَلَيْمِ اللَّهُ حدثنى موسى نجى الله ثم اغتقده موسى أياما فسأل عنه فجاء رجل يقول مسخ خنزيرا فدعا موسى ربه أن برده الى حاله فأوحى الله اليه يا $\log$ سي لمو د اونتمي بما دعانمي به آدم فمن دونه ما أجبنك ولكن أخبرك بما صنع أنه كان يأكل بالدين ( حكاية ) رأيت في تفســـير المعلائمي فمي سورة يس أن عيسى عليه السلام مر على قرية فوجه أهلها أمواننا على الطرقات من غبر دفن فسأل ربه عنهم فأوهى الله اليه اذا كان الليسل غادعهم غانهم يجيبونك غلما كان الليسل ناداهم فقال واحسد مدهم للبيك باروح الله تعالى قال ما قصتكم قال بتنا مى عافية وأصبحنا في الهاوية قال ولم قال لحبنا الدنيا كحب الصبي لأمه اذا أقبلت علينا غرحنا بها واذا أدبرت بكينا عليهـا قال غما بال أضحابك لا يجيبوني قال أنهم ملجمون بلجم من نار بأيدى ملائكة

غلاظ شداد فكيف أنت أجبتنى من بينهم قال انى لست منهم بل مررت بهم حال نزول العذاب فاصابني ما أصابهم وأنا معلق بشفرة علمي تستفير جهنم فلا أدرى أنجو منها أم لا (حكاية ) قال النستفى في زهر الرياض لمـــا تولى سليمان الملك جاءه جميع المبوانات يهنونه الا نملة فانها جاءت تعزيه فعانبها النمل في ذلك فقالت أهنيه وقد علمت أن الله اذا أحب عبداً زوى عنه الدنيا وحبب اليه الآخرة وقد اشستنغل سليمان بأمر لا يدرى ما عاننبته فهو بالتعزية أولىي من المتهنئة وجاءه في بعض الأيام شراب من الجنة وقيل له اذا شربته لم تمت فشاور جنده الا الفنفذ فانه كان غائبا فأشاروا عليـــه أن يشربه غأرسط الفرس خلف القنفذ فلم يجبه فأرسط الكلب اليه فأجابه فسأله سليمان عن الشراب فقال لا نشربه فان الموت في المعز خير من البقاء في سجن الدنيا قال صدقت وأراق الشراب في البحر غطاب مأؤه ثم قال له كيف لا أطعت الفرس دون الكلب قال لأنها تعدو بـعدوها كما تعذو بصاحبها والكلب لا يطيع الا صاحبه ر حكاية ) قال مكحول التابعي رضى الله عنه مر سليمان عليه الســـلام على بساط ماكه على الريح بحراث غقال وددت أنى أكلم سليمان ثلاث كلمات فأخبر الله بذلك فنزل عليه فقال أخبرنى عن الكلمات الثلاث فقال يانبى الله أنت لا تبجد لذة أمس وأنا لا أجد تنعيه فأنا وأنت سـواء وأنت تموت وأنا أموت فننحن سسواء وأنت تنحاسب على قدر ما أعطساك وأنا أحاسب على قدر ما أعطسانسى فبكي سليمان وقال بيارب لمولا أنك كريم لا ترجع في هبنك لسألنك الرجوع فيها ( حكاية ) قال بعض المعباد من بنى اسرائيل ياموسى اسأل ربك أن يرزقنى فسأل ربه فأوهى الله الميه ياموسى أقليلا سألت أم كثيرا فقال يارب بل كثيرا غلما أصبح موسى وجد السسبع قد أكل الرجل فقال بارب سألتك له كثيرا فأكله السب بم فقال باءوسى انك سألت له كثيرا وكل ما كان في الدنيا فمهو تليل ( حكاية ) قال ابن عباس رضى الله عنهما خرج موسى عليسه السلام الىى شاطىء البحر غوجد مؤمنا وكافرا بصبدان السمك فالمؤمن يذكر ربه غلا يصيد شسيئًا والكافر يذكر صنعه نسقع السمك فمي شبكته فتعجب موسى من ذلك فأوحى الله اليه انظر ياموسى فنظر الى الجنة غاذا غيها حوض من ذهب مكتوب عليسه اسم المؤمن غيه من الحيتان ما لا يحصى عدده الا الله ومثل له جهنم نسها قصر من نار مكتوب علبه اسم الكافر وفيه من المصات والعقارب ما لا يعلمه الا الله غأوهى الله اليه ياموسى قل المبدى المؤمن أيما أحب الليك أن أسوق اليك

حينانا بدلا عن نعيم المجنة غبكي الرجل وقال يارب ان منعت عنى الرزق صبرت طمعا غى رضاك فكيف بالمحيتان ( هكاية ) قال بعض العارمين رأيت كأن القيامة قد قامت والناس يذهبون الىي اللجنة زمرا زمرا فنظرت الى طائفة أحسن الناس وجها فذهبت لأكون معهم فحالت الملائكـــة ببينى وببنـهم غقلت لـهم ولمم قالموا هؤلاء السابقون لا بكون معـم الا من كان له قميص واحد وأنت لك قميصان ومن كل شىء اثنان فستيقظ مرعوبا فصار لا بملك الا واحدا من كل صنف ( فائدة ) قال سسمهل بن سسمح قال النبي طَلِيَّةٍ ما لبس أحد ثوبًا فقال الحمد لله الذي كسانى هــذا ورزقنيه من غير حول منى ولا قوة الا غفر الله !» ما نتقدم من ذنبه موعظتان الأولى نقل أبو الليث السمرقندى رضى الله عنه أن ملكين النقيا <sub>هي</sub> الســماء الرابعة فقال أحدهما للآخر ال<sub>ع</sub>ي أين تربيد قال أمرت بشيء عجيب قال ما هو قال في البلد الفلاني رجل يا ودى قد دنت وفاته وقد اشتهى ســـمكة ولم توجد فى بحرهم فأمرنى ربي أن أسق اليه المعيتان ليصطاد له ســمكة وذلك لأنه لم يعمل حسسنة الاكافأه الله بهما في الدنيا وقد بقيت له حسنة واهده فأراد أن يبلغه شسهوته ليخرج من الدنيا وماله عند الله حسنة وقال المك الآخر وأنا بعثنى ربى بأمر عبيب فى البلد الفلانى رجل صالح ما عمل ســـيئة الا كافأه الله عليها وقد دنت وفاته فاشتهى زيتا وقد بقى عليسه ذنب واحد غأمرنى ربى أن أريق الزيت ليحزن دلى ذلك فيكفر الله عنه ذنبه فيلقاه ولا ذنب عليسه قال مصد بن كعب فمي قوله تمالى من يعمل مثقال ذرة خيرا بره هو الكافر برى ثواب خيره في الدنيا ومن يعمل مثقال ذرة شرا يوه هو المؤمن يرى جزاء سُره في الدنيا دون الآخرة ممال الجنيد دخلت على السرى السقطى فرأيته ببكي فسألته فقال جاءتني البارحة بنتى وقالت هــذه للبلة حارة أَغَانَاتِي لَكَ الكوز حتى يبرد قلت نعم فرأيت في منامي حوراء لم أر أحسن منها فقلت لمن أنت فقالت لمن لا يشرب البرد فأخذت الكور وخربت به على الأرض <sub>(م</sub>موعظة <sub>)</sub> قال عيسى عليسه السلام »<sup>ز</sup> الدنيا كمثل ردل ببست في مفازة لهاذا أسد هائج فنظر وراءه فاذا الأسد بيربيده ونظر أمامه فاذا المفازة لميس فيها ملجأ فلما أدركه الأسد رأى بئرا فطرح ننفسه فيه فتعلق بشجرة فوقف الأسد فوق الجب فنظر المى أسفل الجب فرأى ثعبانا فيقول فى نفسه الأسد فوقى والشعبان نتحتى حتى أنظر الى الشسجرة هل لها أصل أتمسك به فاذا أصلها متعلق بفصنين واذا بفأرة سسوداء وفأرة بيضاء يقطعان نمى 0 \

العرقين غلا يزال متفكرا فيها هو فيه اذ نظر الى غصن من أغصان الشسجرة عليه ثمرة فيتناول منها فلا يشمر بشيء حتى بقطع الفأرتان عمرق الشسجرة فهلك فهذا مثل للطالب الدنيا أما الأسد فملك الموت وأما الشسجرة فأجله وأما الفأرتان فالليسل والنهار يقطعان أجله وأما الجب خيمو القبر وأما الثعبان فالنار وأما الثمرة فحطام الدنيا وكان عيسى عليه السلام بلبس الشسعر ويتوسد الحجسر ويأكل الشسعير ويقول سراجى القمر وطعامى نبات الأرض ودابتى رجلاى فمهل اغتنى مثلى وأمه مريم رضى الله عنها وكانت كذلك زاهدة عابدة وأخوها من أبيها هارون وثذلك أيضا سموه باســم هارون أخى موسى وكان ببنهما ألف سنة رحكاية ) قال الاهياء أن عيسى عليسه السلام اثبتد عليه الرءد والبرق والمطر بوما فمجعل يطلب ثسيئا يلجأ اليه فرأى خيمة فأناها فوجد فيها امرة فتركها فاذا بغار في جبل غأت ه فاذا فيه أسد عظيم فوضع يده على رأسه وقال باالهى جعلت لکل شیء مأوی ولم تجعل لی مأوی فاوحی الله الیه مأواك فی مستقر رحمتني ولأزوجنك مائة حوراء يوم القيامة والآمرن مناديا أين الزهاد نمي الدنيا زوروا عرس الزاهد عيسى بن مريم ( حكاية ) قال بعض الصالحين رأيت في المنام رجلا يطلب غزالة وخلفه أسد غقتله قبل أن يلحق الغزالة وهكذا الى تمام المسائة وكلما قتل الأسد واحدا وقفت الغزالة عند رأسه فتعجب من ذلك فقال الأسد لا تعجب أنا ملك الموت والغزالة هي الدنبا وهؤلاء طلابها أتنتلهم واحدا بعد واحد لهان قيل كيف أمطر الله على أبواب جرادا من ذهب قيل جعله الله ءوضا من الدود فالجراد نعمة للطائع وعتوبة للعامى لأنه مظلوق من الذنوب وذلك أن المريض تلقى ذنوبه فى البحر فيخلق الله منها التمساح فاذا مات صار دوداً ثم جراداً باذن الله تعالى ( موعظة ) ذكر العلائمى في سورة النحل أن ابليس يعرض الدنيا على من يريدها كل يوم فيقول من يثمتري شبيئًا يضره ولا ينفعه ويهمه ولا يبسره غيقول عثمانتها وأصحابها نحن فيقول ادها معيوبة فبقولون لا بأس فيقول ثمنها بالدرهم ولا بالدينار ولكن بنصبيكم من الجنة فانى اشتربيتها بأربعة أثســياء بلعنة الله وغضبه وسخطه وعذابه وبعت الجنة بها فيقولون يجوز لنا ذلك بيتول أريد أن أربح بأن توطنوا تتلوبكم أن لا ندعوها أبدا فيقولون نعم فسيعهم اياها على زلك ثم يقول بتست التجارة ورأيت فيى سسفينة الأبرار أن الله تعالى خلق الدارين ونصب لهما دلالين فدلال البجنة مدمد لتمليش وبائعها المولىي وثمنها التوحيد بذل المسال

والنفس ودلال الدنبا ابليس ومشتريها الراغبون وثمنها ترك الدين وقال بعض المكماء الدنيا ميراث المغرورين ومسكن البطالين وسوق الراغبين وميدان الفاسقين ومراح الكافرين وسسجن المؤمنين ومزبلة المنتقين زاد مؤلفة ومزرعة للعالمين ( لطيفة ) لمسا مر سليمان بواد النمل قالت نملة أيها النمل ادخلوا مساكنكم لا يحطمنكم سليمان وجنوده وهم لا بشمرون وانما ننالت ذلك خوفا على ننلوبهم أن تميل الى الدنيا فلما سسلم عليها قالت وعليك السللام أيها الفانى المثستغل بملكك غأنت تظن ياسليمان أن لك امرا ونهيا فأنا نملة ضعيفة لمى أربعون ألف مقدم تحت يد كل مقدم أربعون صنفا من النمل كل صنف من المثمرق المي المغرب فقال كيف تلبسون السواد قالت لأن الدنيا دار مصبية ولباس أهل المصائب السواد فما هـذا المحز الذى فى وسطك قالت همدذه منطقة الخدمة للعبودية قال فما بالكم تبعدون عن المخلق نذلت لأنهم فيى غفلة فالبعد عنهم أولى قال فما بالكم عراة قالت هكذا · ولدنا الى الدنيا وهكذا نـفرج منها قال فكم تأكلين قالت حبة أو حبتين قال ولم قالت لأنا على ســـفر والمسافر كلما خف حمله خف ظهره قال أطلبي منى حاجة قالت أنت عاجز والطلب منك غير جائز قال لابد من الطلب قالت زد فمي رزقمي وفي عمري قال اطلبي شسبتًا بكون في يدى قالت ان الله يقضى حوائج المحاجين قال ما اسمك قالت منذرة أنذر أصحابي من الدنيا السساهرة وأرغبهم في الآخرة وفي رواية اسمها طاحية وفي رواية حر من ثم قالت يا سليمان ما أفخر ما رأيت غى ملكك قال الخاتم لأنه من الجنة قالت تعلم معناه يعنى الذى أعطيناك من الدنيا في يدك بقدر فص البخاتم ثم قالت هل غير هدذا قال نعم بساط من الجنة على ظهر الريح قالت هـذا تنبيه على أن جميع ما معك كمثل الريح اليوم وغدا بزول عنك ةال فان غدوها شهر ورواحها شهر قالت فيه اثسارة الى أن عمرك يطير وأنت مستعجل المسسير قال علمنى منطق الطير قالت اشتغل بمناجاة الله عنمناجاة الغير قال اخدمنى بالانس والجن قالت فيه اشسارة الى أن الخلق اشتغلت بخدمتك فاشتغل آنت بخدمتى قال انى أستأنس بفص الخاتم لأن عليه اسم الله قالت استأنس بالمسي بغنيك عن الاسم ( فائدة ) أراد المحسن أن ينقتنى على خانتمه فلم يدر ما يكتب عليه فرأى عيسى ابن مريم عليه السكلام في منامه فسأله عن ذلك فقال اكتب عليه لا اله الا الـ"» الملك اللحق المبين فانـها ننذهب بالـغم والـمـزن وهى خاننمة الانجيل وكان نقش خانثم الامام مالك حسبى الله ونعم الوكيل وخانتم  $(19 - 7 - 12)$  در م  $(19 - 7 - 7)$ 

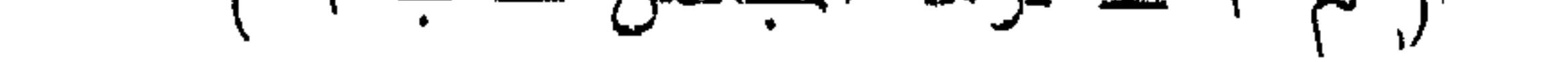

موسى عليه السسلام لكل أجل كتاب وقال معاذ رضى الله عنه ركعتان من متختم أفضل من سبعين ركعة من غير متختم ثم قالت النملة أندرى لم سمی أبوك داود قال لا قالت لأنه داوی قلبه قالت أتدری لم سمیت سلبمان قال لا قالت لأنك سليم المقاب وآن لك أن تلحق بأبيك داود فعند ذلك طلب الانتالة من ربه في الملك فضرح البجواب هـذا عطاؤنا لهامتن أو أمسك بنغير حساب ( لمطيفة ) يا مؤمن لك البشرى هذا سليمان طلب الانذلة من ربه أن ينزع منه الملك خمسين سنة فما نزعه غكيف ينزع منك الايمسان وأننت نطلب حفظه مدة عمرك وكان ببن موت سليمان ومولد النبي طَلَّيْلَ ألف وسبعمائة عام وتنبل عائس النبي طَلَّيْلَ أكثر مر سليمان بثلاثة عثمر سنة ( مواعظ ) الأولى قال وهب بن منبه بينما التخضر عليه السلام على شاطىء البحر اذ جاء رجل فقال سألنك بحق الله أن نتعطينني شسبيئًا لله مقال لا أملك الا نـفـس قد وهبــُك ايـاها مَأخذه فباعه لرجل لله بستان فاستعمله فعمل فيه عملا عظيما فقال صاحب البستان بحق الله من أنت قال أنا الخضر فقال أنت حر لوجه الله فسبرد فنودى با خضر طلبت الدنيا وانتخذتها مسكنا حتى ابتلاك بالرق وذلك أنه قد كان بنى صومعة وغرس ثسجرة ( الثانية ) جاء نمى الخرر أن الدنيا تعثلت لمعلى بن أبي طالب في صورة امرأة قد نزينت له بكل زببنة وهي تظن أنه لا يبعرفهــا قال ألست الدنيا قالت نـعم كيف عرفتنى قال كثمف لمى الغطاء قالت كلمنى قال أنت مطلقتنى وكلام المطلقة حرام أخرجى من دارى قالت الدار دارى قال صدقت فخرج وتركها فخرجت خلفه لتقد قميصه كزليخا مع يوسف عليه السللام

 $\boldsymbol{\lambda}$ 

( غائدة ) قال ابن عباس رضي الله عنهما التوكؤ على العصا من أخلاق الأنبياء وكان النبي طَلِيَّةٍ بنوكًا عليها ويأمر بالانكاء عليها وعنه عَلَيَّةٍ ايمصا علامه المؤمن وسنة الأنبياء ومن خرج فمى سسفر ومعه عصا من لموزمر أمنه الله من سب مضار ولصه عاد ومن كل ذات حمى هننى يبرجع الىي أدلمه ومنزله وكان معه سسبعة وسبعون من الملائكة وةال البرماوى ذات حمة بَضم المهملة أى ذات ســم كالحية والعقرب وتمال الحسن البصرى رضى الله عنه للعكاز ثمانية خصسال سنة الأنبياء وزينة الصلحاء وسلاح علىى الأعداء وعون الضعفاء ويهرب من صاحبها الشبطان ويخثبهم منه الفاجر وتكون لصاحبها قبلة وقوة اذا أعيى وعنه طلَّالله من بلغ أربعين وام يأخذ العصــا عدله من الكبر والعجب • (( فصحل في القناعة )) قال الله تعالى ان الأبرار لفى نعيم أى فى قناعة وان الفجار لمفي جحبم أي غي طمع وقال تعالى من عمل صالحا من ذكر أو أنشى وهو مؤمن فلنحبينه حياة طيبة قال في الرسالة القثسيية قال دَثبر من المفسرين المراد بالحياة الطبية في الدنيا هي القناعة وقيل قوله \* تعالى والذى يهيتني ثم يحييني أى يميتنى بالطمع ويحييني بالقناعة وقال المجنيد فمي قوله تعالى لأعذبنه عذابا تستديدا أى لألبسنه ثوب الطمع ولأحرمنه ثوب القناعة ( لطيفة ) قال في الرســالة القثميرية لمسا موسى بالجدار وأقامه المخضر قال موسى لو شئت لاتخذت عليه أجرا غلما خرجا من القرية دعا الخضر ظبيا غوقف بينهما فصار المجانب الذى يلى الخضر لمهما مشسوبا والجانب الذى يلى موسى لمحما طربيا فسأله موسى عن ذلك فقال لأنك طمعت وأنا قنعت وقال فمي المعقائق جاءهما من ال<sub>ق</sub>واء طبقان على أحدهما خبز وسمك مشوى فوقع بين يدى المخضر والآخر عليه سمك طرى فوقع بين يدى موسى غتبسم الخضر وقال أنا صبرت وأنت لم تدبر والقرية هي انطاكية والجدار كان طوله مائنتير وخمسين ذراعا وعرضه سبعمائة ذراع وكان قد مال على طريق الناس فدفعه الخضر بساعده فساعده موسى فى ذلك فاستوى كما كان ( هكاية ) قالت حفصة بنت عمر رضى الله عنوما لأبيها يا أبت البس ألين الثياب غقال يا حفصة ألست تعلمين أن أعلم الناس بحال الرجل أهل بيته قالت نعم قال ناشدتك الله هل تعلمين أن النبي طَيِّلَةٍ لَبْسٍ في النبوة كذا وكذا سنة لم يثسبه هو وأهلِه غدوة الا جاعوا عثىبية ولا ثسـبعوا عثىبية الا جاءوا غدوة تنالت نـعم مقال ذاشتدنك الله هل تحامين أن النبي عَلَيِّكَ كان ببغسل ثيابه فبأننيه بلال

مْيُؤْذِنه بِالصلاة فلا يجد ثوباً يخرج به الى الصلاة قالت نعم قال ناشدتك الله فما زال بذكرهما حال النبى ﷺ حتى بكى وأبكاهــ. وقال النبي هَيُلِكِ ليبس خيركم من ترك الدنيا للآخرة ولا الآخرة للدنيا ولدَن خيركم من أخذ من هـذه وهـذه . (( فهمل في ألذوكل على ألله )) مقال الله تعالى ومن يتوكل على الله فهو حسب وقال النبى عليَّ من أهب أن يكون أقوى الناس فليتوكل على الله وقال المعسن البصرى الروكل هو الرضاء بفعل الله تعالى أى اعتماد القلب على الله وسيأتى البفرق مين التوكل والتسايم والتفويض آخر الباب ( حكاية ) رأيت نمي كذب المعقائق ان رجلا من أهل البصرة اجتمع عليه من المدين ألف دينا فطلبه الغرماء فلم يبجد من يقرضــــه فهرب البي الكوفة ودخل مسجدها وقال يا ملائكة ربى ارفعوا قصتنى الى الله فانى غريب ومديون غجاء رجل وأيقظه من نومه وقال يا حاحب القصـــة اجلس فهذه ثلاثة آلاف دينار فسأله ٍعن ذلك فقال كنت نائما فرأيت قائلا يقول فمي المســــــــــمِد غريب ومديون قد رفع قصـــــته الينا فادفع اليه ثلاثة آلاف دينار فاذا نفدت فائتنا وأنا فلان ابن فلان فقال معساذ ً الله أن أرفع قصتني الا لمن أرسلك اللي ( حكاية ) قال في العقائق أَدِضاً أن ملتهن نزلا من السماء أحدهما بالمشرق والآخر بالمغرب ثم رجعا البين آخر المنهار فالنتقيا في المسلماء مُقال أحدهما لصاحبه أين كنت قال في المثمرق أرسلني ربي الي كنز رجل فضمنت به الأرض فقال الآخر وأنا أرسلنى ربى بأمر عجيب أمرنى أن أخرج الكنز من قرار الأرض وأجعله بدار رجل فقير بالمغرب ليس له درهم ولا دينار فسمعهما رضوان خازن الجنة فقال قصتى أعجب من ذلك أن الله تعالى أمرنى أن أذهب اللي دار الفقير الذى صار الكنز فى داره وأعد الكنز كم درهم ودينار ففعلت ثم أمرنى أن أبنى قصورا فى الجنة بعدد كل درهم ودينار للصاحب الكنز والفقير فقال الملكان ربنا أطلعنا علمى هذه الكرامة التى اكرمت بها صاحب الكنز والفقير فقال سبحانه وتعالى لمسا خسف بالكنز قال ماحبه المحمد لله الذى جعلتى راضيا بقدره وأما المفتير فلم يفرح بالكنز بل قال ان في خزانته مالا يحوجني الى غیره ( حکایة ) خرج سلیمان علیه السلام الی شاطیء البحر فوجد تعلُّهُ في نفعها ورثةٌ خضراء فلما وصلت الى المساء خرجت ضفدع على ظزرها وغاصت بها تنلبلا ثم رجعت مسألمها سليمان عليه المسلام عن ذلك فقالت با نبي الله في البحر صخرة صماء في وسطها دودة

وقد وكانى الله برزقها كل يوم مرتين وخلق ملكا ءلى صورة ضفدع فيحملنى الى الصخرة فتنشق فتأخذها الدودة منى وتقول سبحال من خلقنى وفى البحر أسكننى ومن الرزق لم ينسنى اللهم كما لم نننسنس من رزقك فلا تنس أمة محمد هَيِّيَّةٍ من عفوك ورحمتك (حكاية) مَّال أنس رضى الله عنه خرجت مع النبي عَ<mark>يِّلُ</mark>ةٍ مرأيناً طيراً أعمى يضرب بمنقاره على شجرة فقال النبي عليهم أندرى ما يقول تلت الله ورسوله أعلم قال انه يقول اللهم أنت المعدل وقد حجبت عنى بصرى وقد جعت فأقبلت جرادة فدخلت فى فمه شم ضرب بمنقاره على الشجرة فقال اطِّلِيَّةِ أندرى ما ببقول قات لا قال انه ببقول من توكَّل علمى الله كفاه ر حكاية ) قال مالك بن دينار رضى الله عنه خرجت الى الحج فرأيت ُطَيْرًا في منقاره رغيف فنتنبعته وهاء الى شبيخ موثوق وصار ياتمهه لثمه انقمه شم طار وجاء بماء فمى فمه فسكبه فى فم الشبيخ فقلت له من أنت قال من الحجاج أخذنبي اللصوص وربطونبي ههنا فصبرت على الجوع خمسة أيام ثم قلت يا من يجيب دعوة المضطر اذا دعاه فأنا مضطر فارحمني فأرسل الله لمي هسذا المغراب قال مالك فطلته من وثاقه ومضينا ( حكاية ) ذكر ابن خلكان عن أبي الدسن أنه كان يأكل مع أصحابه طعاما فجاء ننط فطرحوا له لقمة فأخذها وذهب سريعا ثم رجع فطرحوا له أخرى وهكذا خمس مرات غتبعه رجل الى بيت خراب فوجد فيه قط أعمى وهو يضم اللقمة بين يديه فانقطع الشيخ أبو المسن الى الله وترك الاكتســاب ورأيت في تنســـير الرازى أن عبسى عليه السلام مر بالمحواريين وهم يصطادون السمك فقال لهم تعالوا حتى نم طاد الناس فقالوا من أنت قال أنا عيسى فآمنوا به فلما نركوا الصيد جاءوا فأخبروا عيسى بذلك فضرب على الأرض فأخرج لكل واحد رغيفا ثم قالوا عطثمنا فضرب بيده على الأرض فمخرج المساء فقالوا من أفضل منا قال من بأكل من كيب بمينه ( فائدة ) تعوذ النبي عليَّةٍ من جهد البلاء نثال علمر رضي الله عنه هو نثلة المساء وكثرة العيال وةال غيره هو الجار المسـوء والرسول البطيء والمرأة المخاممة والسراج المظام وهرة نتعوى فان تنبل ما المكمة في أن سلَّبمان عليه الســــلام رد الله عليه الشمس بعد ما غربت حتى وصل محمد ﷺ ما ردها عليه تصين نام في الوادي بل صلى الصبح قضاء فالجواب أن محمدا عليَّج وكل يقظته الى مخلوق وهو بلال المصشى وجواب آخر وهو الأحسن أن سليمان حكم عليه الموقت فلا تصح الصلاة الا فيه ومحمد حكم عامى الوقت فتحسح الصــلاة وفمى غبر تنضــاء منه ومن أمته مع أنـها

قدرت له اطِّلتَّةٍ في بعض الأوقات ولقد أجاد المقائل رحمه الله تعالى : والشمس بعد غروبها ردت له مع والعدر مبين بدبه شستق وأغرجا فان قيل ما الفرق بين المتوكل والتسليم والنفويض غيقال : التوكل أن تسكن اللي وعد الله والتسليم أن تكتفي بعلم الله والمتفويض أن نترضى ببككم الله عز وجل • « ماب حفظ الأمانة وترك النيانة » « وذكر النســاء وغضل الزواج وذم الطلاق والمتحذير من اللواط وفضــــلّ الزراعة » « وبيان قوله طِّيَّلَة خلقتم من ســـبع ورزقتم من ســـبع » قال الله تعالى ان الله يأمركم أن تؤدوا الأمانات الى أهلها وقال تعالى أوفوا بعهد اله رحكاية ) قال في الاحياء أن رجلا واعد النبي حَمَّائِهِ أن يأتيه في مكان فنسى الرجل اليوم الأول والثاني والثالث ثم جاء في اليوم الثالث فوجده السَّلام مكانه فقال يا فتى لقد شفقت على أنا هاهنا منذ ثلاثة أيام أنتظرك وذكر بعض المفسرين فمى قوله تعالمى حكاكة عن اسماعيل أنه كان صادق الوعد قبل ان رجلا قال له اجلس فى هـذا المكان حتى آتيك فجلس فيه ســنة ثم جاءه وقال مكانك حتى آنتيك فغاب سنة ومثل هــذا رأيته عن الشمخ عبد القادر الكيلانبي والقائل له الخضر رضي الله عنه رفان قيل ) كل نبى فهو صادق الموعد فلم خص اسماعيل بذلك فالجواب تكرر منه مواعيد كثيرة لمباده فوفى بها لأنه من بيت الوفا قال الله تعـالى وابراهيم الذى ونمى ر حكَّابة ) قال في روض الأفكار خرج رجل من أهل اليون لزيارة

النبي السَّلِيَّةِ فقال له جماعة سلَّم على أبي بكر فلما دخل المدينة نسى فرجع من الطريق حتى يبلغ الرســـالة فلما فعل ذلك وأراد الذهلب الى مكة فوجــد القاملة قد رحلت غرجع الى قبر النبى ﷺ ونام غرأى النسى طليق وأبا بكر وعمر فقال أبو بكر هسذا الرجــل با نبى الله قال نعم غالتفت الى وقال يا أبا الوفأ قلت يا رسـول الله كنيتى أبو العباس فقال أنت أبو الوفا وأخن ببدى فرفعني فانتبهت فرأيتني فى المسجد الحرام فأقمت بمكسة ثمانية أيام حتى جاء الحجساج ( فائدة ) رأيت في تفســبر العلائي في ســورة براءة عن ابن عمر وابن عبساس رضي الله عنهما قالا دخلنسا مع جماعة على رسسول الله طَلَّامٌ غقلنا يا نبي الله انك قلت ثلاث من كَن فيه فهو منافق ومن كانت فيه خصلة منهن كان فيه ثلث النفاق أذا حدث كذب واذا وعد أخلف واذا أئتمن خان فظننا أن لا نسلم منهن أو من بعضهن ولمم

 $77$ 

ببسلم منهن كذير من الناس فضحك النبي عَلِيَّةٍ وقال ما لكم ولهن انما خصصت بهن المنافقين أما قولى اذا حدث كذب فذلك قوله تعالى اذا جساءك المنافقون الآية أفأنتم كذلك قلنا لا يا رسول الله قال لا عليكم أننتم من ذلك برآء وأما نثولى اذا وءد أخلف فذلك فببها أنزل الله على ومنهم من عاهد الله لئن أنانا من غضله الآبات الثلاث أغأننم كذلك نثلنا لا يا رسـول الله لو عاهدنا الله شيئًا وفيناه فقال لا عليكم أننتم من ذلك برآء وأما قولمي اذا ائنتمن خان فذلك فيما أنزل الله عالى انا عرضنا الأمانة على السعوات والأرض والجبال الآية فكذ مؤمن مؤنمن لهلى دينه غالمؤمن من يغتسل من الجنابة سرا وعلانية أفأنتم كذلك قلنسا نعم با رسـول الله قال عليكــم أنتم من ذلك برآء ( هكاية ) نذر يوسف عليه الســـلام وهو فـى السجن أن خرج ليصنعن وليمة للفقراء وغيرهم فلما خرج من السجن نسى نذره فذكره جبريل فصنع طعاما شهرا وجمع الناس فاجتمع الكبير والصغير فقال جبريل لم يُحضر المقصود فقال يوسف من هو قال عجوز عمياء في بيت من جريد النخل فأرسل اليها رسولا فقالت المرسسول قل ليوسف يعضر بنفست وأنشد لسسان المحال يقول : لا شعثوا للى مع النســـيم تحية مـــــــ انى أغار من النســــيم دليكم فرجع الرسول اليه وأخبره بذلك فذهب يوسف اليها وتمال أيتها العجوز احضرى دعوتنا فقالت أبن قولك يا سيدتى من قولك ياعجوز له له ما أنعمنا عليك ونثرنا المجواهر على تدميك فقال يوسف مأ هــذا الاذلال قالت أنا زليخا فبكى بوسف رحمة لها فلما حضرت لم يبقى في المجلس أحد الا قام لها فخلع عليها يوسف الخلع فقالت قد ملكنا من هــذا كثير ان لم تفعل ما أريد والا رجعت مكانى تيبل ما هو تمالت بحىرى وشسمبابى وأن نكون زوجا لى هنزل جبريل وقال قد أكرمناها لأجلك برد بصرها وشمبابها فأكرمها أنت بالزواج فنزوجها فمي اللحال ؛( حكاية ) ةيل كانت زليخا من بنات الملوك وكان ببنها وبين مصر نصف شهر فرأت في منامها يوسف فتعلق حبه بقلبها فتغير لونها فسألها أبوها عن ذلك فقالت رأيت صورة في منامي لم أر أحسن منها فقالُ أبيرها ليو عرفت مكانه لمطلبته لك ثم رأته في العسام الثاني فقالت له بحق الذي صورك من أنت قال أنا لك فلا تختاري غيري فاستيقظت وقد تغير عقلها فقردها أبوها بالمحديد ثم رأته فى العسام الثآلت غقالت بحق الذى صورك أين أنت قال بمصر فاستيقظت وقد صح عقلها فأخبرت أباها بذلك ففك القيد منها وأرسل الى ملك مصر ان لبي

**THY** 

بنت قد خطبها الملوك وهي راغبة اليك غكتب اليه من أردنا أردناه فجهزها أبوها بأنف جارية وألف ءبد وألف بعبر وألف بغلة فلما دخلت مصر وتروجها الملك بكث بكاء شسديدا وسترت وجهها وقالت للخادم ليس هو الذى رأيته فى المنام فقالت لمها المجارية مسرى غلما رآهأ الملك افنتن بها وكان اذا أراد النوم معها مثل الله له جنية غي صورتها وحفظها ليوسف فاما اجتمع بها وجدها بكرا كما حفظ آسية بنت مزاحم رضى الله عنه من فرعون لأنها من زوجات النبي طَيِّلَةٍ في الجنة فان قيل اذا كان الله تعالى حفظها من فرعون فما معنى قوله تعالى ثبيسأت وأبكار فان المراد بالثبياب آسية وبالأبكار مريم علمى أحد الأقوال فالجواب أن المرأة تسمى ثبيا اذا كانت متزوجة وان لم توطأ ويجرى عليها أهكام انيب ألا نرى أنه لو مات زوجها وجبت عليها العــدة وەربىم لىم نىژل بكارتىھا لأنىھــا وادت من سرتىھا ( ھكاية ) قال وهب ابن منبه رضى الله عنه مرض شــاب من بنى اسرائيل فنذرت أمه ان شفى الله ولدها لتخرجن من الدنيا سعيعة أيام فشحفاه الله فمفرت قبرا وقالت لولدها أحث على التراب ثم ببعد سبعة أيام اخرجني منه غلما حثا عليها التراب وجدت غيه بابا الى بستان فدخلته مرأت فيه امرأتين على رأس أحدهما طير بروح بجناحه عليها والأخرى على رأسها طير ينقرها غقالت للأول بم نلت هــذا قالت خرجت من الدنيا وزوجى راض عنى وقالت لملأخرى بم نات هــذا قالت خرجت من الدنبا وزوجى ساخط على فاذا رجعت الى الدنيا فاسأليه العفو عنى فبعد سبعة أيام أخرجها ولدها فأخبرت زوج المرأة غعفا عنها ثم رأتها بعد ذلك فى النسام فقالت لها جزاك الله خبرا قد نجوت من العسذاب ( حكاية ) مات رجل من بنى اسرائيل وخلف امرأة وثلاث بنسات لهلها انقضت عدتها نزوجت فلما كان تنبل الدخرول عليها بليلة رأت زوجها الأول مهموما غى المنام فسأللنه وقالت ما نسببتك فقال لهسا لمو لم يقع النسيان لما نزوجت بفلان فلما أصبحت أخبرت نبي ذلك الزمان عليه الصلاة والسسلام وقالت يا نبى الله أسأل فلان أن يطلقني فطلقها فأوهبي الله اليسه قل للمرأة لمسا عاملت زوجهسا بالوفاء تحفرنا ماكان ببيننا وببنها من المجفاء وأعطينا بكل شعرة عابى بدنهسا جارية تخدمها ويجمع الله بينها وبين زوجها في الجنة ( غائدة ) قال معاذ بن جبل صلاة من متزوج أفضل من أربعين صلاة من غيره وقال ً. ابن عباس تزوجوا فان بيوما مع المتزوج خير من عبادة ألف عام وقال! اللنبي اطلَّةٍ لبعض أصحابه ألك زوجة مثالٌ لا ولا جاربة مثال وأنت موسر

بخير وأنا موسر بخسير قال أنت من اخوان الشسباطين او كنت من النصارى كنت من رهبانهم أن من سنتنا النكاح شراركم عزابكم وأرزل موتاكم عزابكم ر موعظتان ) قال النبى طَلَّةٍ لبعض أصحابه نزوج ولا تطلق فان الله يبغض الذواةبن والذواقات وعن أبى هريرة رضى الله عنه عن الندى عليه الله من عمل في فرقة بين امرأة وزوجها كان عليه لمعنة الله في الدنيا والآخرة وحرم عليه النظر الى وجهه وعن أبي أيوب الأنصارى عن النسى طِّلِّيَّةٍ قال من غرق بين امرأة وزوجها فرق الله بينه وبين الجنة يوم القيامة وسيأتى فى باب الخوف أن الطلاق قد بيجب وقد يستندب وقد يكره وقد يحسرم والله أعلم ( هكاية ) عن جـ فر بن محمد الصادق قال کان فی بنی اسرائیل رجل صالح وله امرأة جميلة فرآها شساب فمشقته وصنعت له مفتاحا بدخل عليها متنى شباء فقال زوجها فمى ببعض الأيام قد أنكرت حالك فلابد أن تحلفي علىعدم الخيانة قالت نعم فلما خرج من عندها ودخل الشاب أخبرتهبذلك فقال كيف انملاص فقالت أابس ثياب المكارى وخذ حمارا وقف على بناب المدينة فلما جاء زوجها وطابها أن يدلفا على جبل معظم عندهم ببحافمون عنده فمخرجت معه غاما رأت المكارى تنالت لابد من ركوبى مع هذا فأركبها فلما معدوا على الجبل ألقت نفسها على الحمار فانكشف نسىء من بدنها ثم قالت والله ما رآنى غير هــذا فاضطرب الجبل من تلحتهم اضطرابا شہ حدیدا غاذلك قوله تعسالی وان كان مكرهم لتزول منه الجبال وعن عمار بن ياسر رضي الله عنه عن النبي ﷺ أيما امرأه خانت زوجها غعليها نصف عذاب هــذه الأمة وسيأتنى على هــذا زيادذ في المعراج ان شباء الله تعالى ( حكاية ) كانت امرأة نوح عايه السلام تخونه بأن تأمر الناس بعدم اتباعه وامرأة لوط تخونه أيضا بأن تخبر قومه باللائكة لمسا أننوا البه فى صورة شساب مرد غان قيل كيف جاز أن نكون امرأة المنبى كافرة لا زانبية فالجواب أن الأنبياء عليهم السلام بعثهم الله الى الكفار ليدعوهم ويستعطفوهم فوجب أن لا يكون معهم ما ينفرهم والزنا من أعظم المنفرات بخلاف الكفر فلا يرونه عارا نتال العلائمي سورة هود أن جبريل وميكائيل واسراغيل دخلوا على لوط فى حىورة حسنة فذهبت زوجته وأخبرت قومه فجاؤه يهرءون أى يبسرعهون فمخاف على الملائكة لأنه لمم يبعرفمهم وضاق بهم زرعا أى ضاق صدره كما أن البعير اذا كان حمله خفيفا طال باعه وان كان ثقيلا ضاق باعه غقال لوط هــذا بوم عصيب أى شديد قال الله تعالى للملائكة لا تهلكوهم حتى بثســهد عليهم لوط أربع شهادات غلما دخلوا

عليه كالمصبوف قمل لوط أما بلغكم أمر هـذه القرية قالوا وما أمرها قال أشهد بالله أنها شر قربة في الأرض عالا قال ذلك أربع مرات وكل مرة يقول جدريل لمن معه من الملائكة اشهدوا ثم قال لوط يا قوم هؤلاء بناتني يعنى ازوجكم بهن وقيل أراد بالبنات نساءهم لأن النبى كالأب نقومه قال العلائمي وهو الصحيح فقالت الملائكة انا رسل ربك ففتح الباب فوضع جبريل يده علىى أبصارهم فانطمست وعلى أيديهم فيبست فرجعوا وهم يقولون يا لوط اصبر حتى يطلع الصبح فقال تعالى غاسر بأهلك بقطع من الليل ولا يلتفت منكم أحدا الا امرأتك قرأ ابن كثبر وأبو عمر وبضم الثاء على البدل من أحد والبانمون بننتحها على الاستثناء فانه مصيبها ما أصابهم فقال لوط متى يأتيهم العذاب قال ان موعدهم الصبح قال أليس الصبح بقريب فلما خرج لوط وأخــذ أهله قال لا يلتقت منكم أحد فلما سمعوا موت العذاب التنفت امرأته وقالت واقوماه غصارت حجرا فأمر الله تعالى جبريل فرفع مدائن لوط وهي خمسة على جناحه حتى سمعت اللائكة صياح الديكة ونهبق الحمير ولم ينتبه لهم نائم ولهم ينكسر لهم اناء فجعل طالبها سافلها ثم أرسل عليهم حجارة من سجيل قبل هو جبل في السماء وقبل بحر بين السماء والأرض إز موعظة ) قيل مر سيدنا عيسى عليه المســلام فمى أرض فرأى نارا تشتعل ءامي رجل فأخذ ماء وأطفأها فتحولت الذار شسابا أمرد وتحول الرجل نارا واشتعل على الصبى فتعجب من ذلك فدعا الله ننعالى فأنطق الله له الرجل فقال يا نبيي الله انبي كنت أفعل الفاحشية بهذا الصرى فجعلنى الله نارا أثستهل عليه تارة ثم يردنى الى حالى أولا ويجعل الصحبى نار يثمت على تارة الى يوم القيسامة وقال ابن عباس رضى الله عنهما اذا ركب الذكر على الذكر هرب الشبطان خوفًا من اللُّعنة أن تصيبه وتمال عَلِيَّةٍ مالِّعون ملَّعون ملَّعون من عمل عمل ةوم لوط وعن النبي غليليَّة من مات وهو يعمل قوم لوط لم يلبث في قبره الا ساعة واحدة ثم يبعث الله اليه ملكا يشبه الخطاف غيخطفه برجليه ويطرحه فمى قوم لوط ويكتب على جبينه آيس من رحمة الله وعنه طليَّاتِه يؤنثي يوم القيامة بأطفال ليس لهم رؤوس فبقول الله نتعالى لمهم من أنتـم فيقواون نحن المظلومون فيقول ومن ظلمكم فيقولون آباؤنا كانوا بأننون الذكران من العالمين فألقونا في الأدبار فيقول الله تعالى سوةوهم الى النار واكتبوا على وجوههم آيسين من رحمة الله ار مسألة ) حد اللواط كحد الزنا قال الشبخ عز الدين عبد السلام لمو رأينا رجلا بزنمى بامرأة ورجلا باوط بصبى ولم نقدر الا على دفع

واحد دفعنا الذى بإدط بالصبى ولو قال يا لوطى فالصواب أنه مبريح فى القذف كما جزم به صلحب التنبيه فيدب الددان قاله المحسن وهو البالغ العاقل الحر السلم الذى غيب حشفته بقبل فى نكاح صحيح وهو عفيف عن وطء يبحد به ولو غيي الدبر لكن قال البغوي اذا وطيء في الدبر نبطل حصانة الفاعل فقط لأن الاحصان لا يحصل بالوطء فيه فلذلك لا نتبطل به بل الحصانة قال الرافعي وآرى أبطال حصانتها اوجوب الحد الميهما ( حدّاية ) قال الحارث خرجت بأصحابي الى النزهة غرجسم واحد منهم فتبعه كلب من كلابنا فدخل الرجل على زوجة الحارث وأوقع الفالحثسة بها فوثب الكلب عليهما فقتلهما فلما رجع المارث فوجدهما ميتين فأنشسد فيهما : فيا عجبا للخل يهتك حرمتى ويا عجبا للكلب كيف يصون ( هَنْتُدة ) قال نوح عليه السلام يا رب أمرتنى أن أصنع السفينة فأصنع نهارا فيفسسده قومى لميلا فقال اتخذ كلبا يحرسك فاتخذ فاذا داءوا ليفسدوا علله صاح عليهم فيستنيقظ نوح عابه السللام فبطردهم فهو أول من انتخذ الكاب للحراستة نثال بعض العلماء سبب امتناع الملائكة من دخول بيت فيه مىررة أو كلب لأن الصورة فيها مثسابية لغلق الله تعالىى والكلب لكثرة أكله اللنجاسسات وتمبح رائحته ولأن بعضها يستمي شيطانا وهو الأستود فلا يبط صيده واذا من بين يدى المطلى بطلت مملاته عند الأمام أحمد بن هنبل ( قال مؤلفه رحمه الله تعالمي ) ينبغي أن يقال سبب امتنـــاع الملائكة من دخول بيت فيه كلب لأنه خلق من ريق الشيطان وذلك أن ابليس لعنه الله بزق علمى آدم وهو طين غكشطته الملائكة فصار موضع السرة من بنعى آدم فمظنى الله من المتراب الذى أماليه ريق ابليس الكلب ذكره فعي العقائق والملائكة والشراطين لا يجتمعان ( عجيبة ) اذا ذبح الكاب طهر لمحمه وجلده عند أبي حنيفة رضي الله عنه <sub>(</sub> مسألة <sub>)</sub> لو كان معه شاة وكلب جائع غير عقور وجب ذبحها للكاب ان لم يبد غيرها ولا يهطل تنثل غير النعقور ( لطيفة ) قال رجلا لابن ست برين رضي الله عنه رأيت في المنام كأنبى أخطب فلانة وهي امرأة ســوداء قصيرة فقال اذهب اليها ونزوج بها فان مالها كثبر وعمرها قصب بر فتزوجها ففى تلك الليلة مانت فورث منها مالاكنبرا ( هكاية ) جاء صيلا بسمكة العي بعض الملوك فأعطاه أربعت آلاف درهم فقالت زوجته أسرفت فقال كيف آخذها منه فقالت قل له الســـمكة ذكر أم أنشى فان ذكر نوعا فقل له نريد ضسده فسأله عن ذلك فقال الصياد لا ذكر ولا أنثى

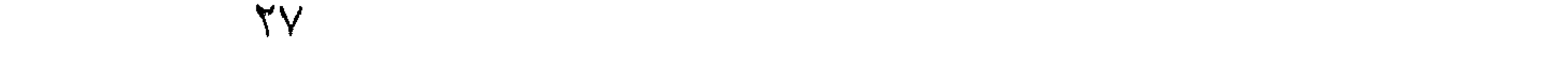

بل خنثى فضحك الملك وأعطاه أربعة آلاف درهم فلما أخذها سقط منه درهم فأخذه سريعا غقالت زوجته أنه بخيل لا يستحق من ذلك شــــينًا فسأله عن سبب ذلك فقال الصياد لأن اسم الملك عليه فأعطاه أربعة آلاف أخرى غنادى أن لا يبسمع أحد من رأى زوجته وقال عمر رضى الله عنه خالفوا النســاء فان في خلافهن البركة وقال حسن البصرى 'من أطلم زوجته فيما تهوى أكبته في النار وقال على رضى الله عنه لا تطبعوا اللنســاء أمرا ولا تدءوهن بدبرن أمرا فانهن ان تركن وما يردن أفسسدن الماك وعصين المسالك وجدناهن لا دبن لهن فمى خلواتهن ولا ورع لمهن عند شسهواتهن اللذة بهن يستبرة والحيرة بهن كثيرة فين ثلاث خصال من خصال اليهود يتظلما وهن ظالمات ويحلفن وهن كاذبات ويتمنعن وهن راغبــات فاســـثعيذوا بالله من شرارهن وكونوا على حسذر من خيارهن وعنه رضى الله عنه عن النبي عليَّة استعينوا على النساء بالمعرى فان المرأة اذا عربت لزمت ببتها أ هـ . والله أعلم وءن المقدام قال خطب النبى طَلِيٌّ فحمد الله وأثنى عليه ثم قال ان الله تعالى يوصيكم بالنســاء خيرا كررها ثلاثا وعن أبى هُوَ يُرِدُّ رَضَى الله عنه قال النَّبيُّ طَيِّلَةٍ استوصوا بالنســاء خيراً فان المرأة خلقت من ضلع أعوج وان أعوج شيء فمي الضلع أعلاه لأن أعوج ما فيها أعلاها وهو لسسانها والضلع بكسر الضاد وفتح اللام وسكونها وعن ابن مسعود عن النبي طَلِيَّةٍ قال ذروا المحســناء العقيم وعليكم بالودود الواود غانى مكاثر بكم الأمم بوم القيسامة وءن أبى هربرة عن النبي اطِّلِيَّ من مثنى في تزويج امرأة لرجل ليجمع بينهما رزةه الله ألف امرأة من السحور المعْين وكان له بكل خطوة خطاها أو كلمة نتكلم بيها في ذلك عبادة مسنة قيام لياها وصيام نهارها ( غائدة ) عن ابن مسعود عن النبي طلِّيلةٍ ممَّال اذا غسلت المرأة ثياب زوجهــا كتب الله لمها ألف حسسنة وغفر لمها ألف سسبيئة واستنغفر لمها كل شيء طلعت عليه الشمس ورفع لمها ألف درجة وقالت عائشت صرير مغزل المرأة يبعدل النكبير غيى سبيل الله والنكبير في سبيل الله أثقل من السموات والأرض وأبيها امرأة كست زوجها من غزلها كان لمها بكل لبسسة على بدنه مائة ألف حســنة وقال أبو قتادة صربر مغزل النســاء وقراءة الغرآن عنذ الله سسواء وان جهاد النسساء المغزل وقال النبى عليهي أول ما يوضع في ميزان المعبد نفقته عن أهله وقال هيلية من اشترى لعياله شسبيئًا ثم حمله بيده اليهم حطِّ الله عنه ذنب سبعين سنة وحمل الندى عَيْلِيَّةٍ شَبِيئًا مِن السوق فأراد رجل أن يحمله فقال صاحب الشيء

78

أهق بـهمله وعن أنس عن النبي صَّلاَّةٍ من خرج الى سوق من أسواق المسلمين فاشترى شبتًا فحمله الى بيته فخص به الأناث دون الذكور نظر الله اليه ومن نظر الله اليه لم يعذبه وفي حديث آخر من فرح أنثى فكأنما بكى من خشية اللة ومن بكى من خشية الله حرم الله بدنه على النار ورأيت في كتاب النورين في اصلاح الدارين أن النبي عليَّةٍ قال اللبيت الذي فيه البنات ينزل الله عليه دَلٍّ يوم اثنى عشر رحمة من السماء ولا تنقطع زيارة الملائكة من ذلك البيت ويكتبون لأبويها لل يوم عبادة سنة (موعظة) قال النبى عليه الله من كان عنده امرأنتان فلم يعدل بينزما جاء يوم المقيامة وشتقة ساقط (مسألة ) يجب العدل بين الزوجات في الذوم لمبلا فاذا كان عندها ليلالم يدخل فيه على الأخرى الالضرورة ولا تنجب التسوية غى الاقامة نهارا ولا فى الأكل والثمرب والجماع ( حكاية ) كان ببغداد رجل متزوج بابنة عمه وكان تد عاهدها آلا ببتزوج علميها فحباءته لهى بعض الأيام امرأة الى دكانه وســألته أن بتزوج ببها غأخبرها بعهده مع ابنة عمه فرضيت منه فى كل جمعة يوما فتزوجها واستمر على ذلك ثمانية أنسهر فأنكرت عليه بنت عمه وأرسلت جاريتها لتتظر الى أين يذهب فدخل بيتا فسألت عنه المبران فقالوا قد تزوج فأخبرت الجارية سيدتها بذلك فقالت لا تخبرى أحد فلما مات الرجل أرسلت بنت عمسه جاربتها بخمسمائة دينار وقالت اذهبی الی زوجته وقولی عظم الله أجرك فی فلان فانه مات وترك ثمانية آلاف دينار سبعة لابنه وألف بينى وبينك غلما أخبرتها بذلك دفعت لها ورقة وقالت ادفعيها الى بنت عمه فاذا فيها براءة له من الصداق ولم تأخذ منها شسيئًا (حكاية) قال عبد الله الواسطى رأيت امرأة علمى عرفات وهو نتقول من يهد الله فلا مضل له ومن يضلل فلا هادى له غعلمت أنها ضالة فقلت أيتها المرأة من أين أقبلت سبحان الذى أسرى بعبده ليلا من المستبد الحرام الى المسجد الأقصى فعلمت أنها من المقدس فقلت ما الذى جاء بأقى قالت ولله علمى الناس حج البيت ان استطاع اليه ســـبيلا غقلت ألك زوج قالت ولا نتقف ما لليهس لك بله علم فقلت أنتركبين بعيرى قالمت وما نفعلوا من خير يعلمه الله فلما أرادت الركوب قالت قل للمؤمنين يغضوا من أبصارهن فأعرضت عنها فلما ركبت ننلت ما اسساك نالت واذكر فىي الكتاب مريم فقلت لمها ألك أولاد قالت وودى بها ابراهيم بنيه ويعقوب فمعلمت أن لها أولادا فقلت ما أسماؤهم قالت وكلم الله دوسي كديما  $53$ 

واتخذ الله ابراهيم خليلا يا داود انا جعلناك خليفة في الأرض فقلت نمي أي موضع أطلب<sub>ّة</sub>م ثنالت وعلامات وبالنجم هم يهتدون فمعلّمت أنهم آدلة الركب فقلت يا مريم ألا تأكلين شيئًا قالت انى نذرت للرحمن صوما فلما وصلنا اليهم ورأوها بكوا قالت ابعثوا أحدكم بورقكم هذء اللى المدينة الآيبة فسألنتهم عنها فقالوا انبها ضلت منذ ثلاثة أيام وقد نذرت أن لا نتكلم الا بالقرآن ثم بـعد ذلك رأيتهم ببكون فسألتهم فتااوا انسها غيى المنزع فدخلت عليها وسألتها عن حالها فقالت وجاءت سكره ا وت بالحن غاما مانت رأيتها تلك الليلة في المنام فقلت أين أنت قالت ان المتقبن في جنات ونـهر في مقمد صدق عندك ملبك مقتدر رضي الله دنها وعن أمذلها وهم ببصد الله كثيرون وانما ذكرت هؤلاء على سبيل التبرك ( موعظة ) قال ابن مسعود يؤتى بالعبد يوم القيامة غيقول الله تعالى له رددت أمانة فلان فبقول لا بارب فبقول ردها البوم لهيقول بارب ذهبت الدن<sub>س</sub>ا ولا شيء معي فيقول أنا أدلك عليها ثم يقـول لملك من الملائكـــة خـــذ بيـــده وانطلق به الى جهنم وأره نلك الأمانة فيقول له اهبط وأخرجها فيهوى في النسار ســـبعين عاما فاذا صار عابى شسفير جهنم تفلتت منه فيهبط البها سسبعين عاما وهكذا حتى بربد الله تعالى ( حكاية ) قيل أودع رجل رجلا مالا كثيرا ثم ســاغر الى مكان بعيد فلما نندم من ســفره أراد أن يأخذ ماله فوجد الرجل الذى عنده المسال قد مات وترك ولدا فاسقا قد ضيع أوال والده فى المعصية فخاف الرجل على ماله فسأله عنه فقال انه محفوظ غلما دغعــه اليه قال كيف حفظته قال ان ضيعت دينى فلا أضيع الأمانة فأعطاه ذلك المسال وكان عدته خمسة آلاف دبنار فتاب -بن المعاصى وبارك الله له غيه وكان ذلك ببركة حفظ الأمانة ( حكاية ) قبل كان بمكة رجل فقير وله زوجة صالحة فقالت لليس عندنا شيء فخرج الى الحرم فوجد كيسا فيه ألف دينار ففرح به فرحا شسديدا وأخبر زوجته بذلك فقالت له لقطة الحرم لا بد فيها من الذَّريف غضرج فسمع المُنادى من وجد كيسا فيه ألف دينار فقال أنا وجدته فقال هو لك ومعه تسعة آلاف دينار فقال أتستهزىء بى قال لا ولله ولكن أعطانني رجل من أهل العراق عثىرة آلاف دبنار وقال اطرح منها ألفا فى المحرم ثم ناد عليهـــا غان ردها من وجدها غادغ. اللجميم اليه لأنه أمين والأمين يأكل ويتصدق فتكون مدقتنا مقبولة لأماناته ( لطيفة ) قال بعض المفسرين نسى قوله تعالى فمخذ أربعــة من الطير وهي الديك والغراب والطاووس والبط وانما خصبهم بذلك

لأن الخيانة وجدت عندهم فالطاووس خان آدم والبط قطع شجره المبقبن عن يونسي والديك خان الياس لأنه سرق ثوبه والغراب خان نيوها لأنه اشستغل بالجيفة لمسا أرسسله لينظر موضعا خاليا من المساء ( فائدة ) لمسا خلق الله الجنة نادى مناد من يشسسترى دار اللقاء والدشاء غقالت الملائكة ما شمنها قال حمل الأمانة فقالوا لا نحمل ثقلها فقال آدم قد اشتريتها فقيل له أتحمل نقلها قال بمعونتك وان عدزت فبمثسيَّنك بك أستدبر وأنت المجير قال صدقت أنا جار من استجار بي فلما وقنع في الزلة قال بارب أنت قلت أنا جار من استجار بي وقد استجرت بك غذذ بيدى فبشره جبريل بالتوبة (حكاية ) جاء ببعضهم اللى ذى اللنون المصرى رحمه الله ليتعلم منه اسم الله الأعظم مأقام عنده سنة وستة أثسهر ثم اقسم عليه أن يعلمه فدفع اليه اناء عليه غطاء وقال اذهب به الى فلان فذهب به ثم كثيف العطاء في أثناء الطريق فوثبت من الاناء فأرة فغضب غضبا شسـديدا ورجع الىي ذي أخون المصرى وقال أنستهزىء بي فقال له ائتمناك على فأرة فخنتنا فيها فكيف استأمنك على اسم الله الأعظم (حكاية ) خلق الله الأمانة علمى صورة صسخرة فعرضها على السموات والأرض عرض تخيير لا عرض الزام فأثسفقن منها فقال آدم لو أمرت بحملها لحملتها فحملها الی رکبتیه ثم وضعها ثم الی ورکیه وهما عظما الورك نم وضعها شم حملها على عانقه فلما أراد وضعها ننيل له مكانك في عنقك وعنق أولادك العي بيوم انقيامة لأنك حملتها باختبارك وقال ابن عباس رضى الله عنهما الأمانة هى الصسلاة والزكاة والحج والكيل والميزان وزاد نميره غسل الجنابة لأن التستر عن غير الله تعالى في الجميع ممكن وقيل الأمانة هي النفرج لأنه أول مظوق من الانسسان والعين أمانة واللسان أمانة والمبطن أمانة وقال بعض الصحابة جاء أعرابى الى باب المسجد فننزل عن ناقته ودخل وصلى صلاة كاملة ودعا دعاء حسنا ثم خرج فلم يدد المنانة فقال يارب أديت أمانتك فما أمانتى فلم يمكث حتى جاء ردل وقد قطعت يده فسلم اليه الناقة فتعجبنا من ذلك ذكره اللنہ سابوری فی سورة البقرة وحكام العلائی فی آل عمران ءن طاووس البمانى النابعي وأنه قال يارب في ضمانك فلما خرج من هرم الكعبة ولم يجدها قال يارب انه ما سرق الإ منك واذا برجل نزل من جبل أمي قيرس قد قطعت يده وهو يقود الناقة قال طاووس فسألناه ما سعب ذلك غقال جاءنى رجل على فرس أشهب فقطع يدى وقال لى رد الناقة ( فان قبل ) كيف حمل آدم الأمانة دون الســموات والأرض

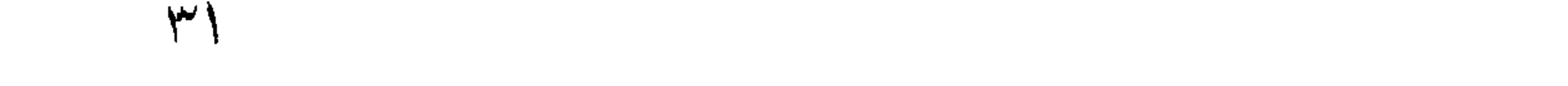

ر غالجواب ) لأن ادم ذاق لذة الجنة فاشتاق اليها غدملها ليرجع اليها ( وقعيل ) حملها لأن فيه قوة محمد عَيِّلِيَّةٍ ( لطائف ) الأولى لمسا حمل المؤمن الأمانة حرم الله عليه النار كما حرم الله على الحمار الأهلى الذبح والنار خي الدنبا لأنه حمل متاع المؤمن والكافر لمسا هرب من الأمانة ساط الله عليه اللقتل في المدنيا والنار في الآخرة كالمحمار الوحشي لمــا هرب من المؤمن أباح الله ذبـدــه وأكاه <sub>إ</sub>ز الشانبة ) اذا حملت الدارية من سـبدها حرم الله بيعها ونتحتم عنقها كذلك الأؤمن لمــا حمل الأمانة امتنع بطريق المتفضل والامتنان من الله تعذيبه ر الثالثة لمسا ابتام المحوت يونس قصد اليها صاحبها فقالت اعتزل عنى غان معى الأمآنة غلا أضبعها لأجل الشسهوة غعلى هـذا يكون اللحوت أنثى كنملة سطيمان كما أجاب به أبو حنيفة لقوله تعالى قالت نملة إِن حكاية ) رأيت في عقائين المحقائق أن الله تعالى عرض على آدم ممورة المخلوقين ليأنس بشيء منها فأعرض عنهن من غير اللجنس فاما نام عرض الله عليه صورة حواء غمال قلبه اليها لأنها من جنسسه غلذلك جازت الرؤية تنبل عقــد النكاح للوجه والكفين فقط من المحرة أما الأمة فينظر عنها ما سوى ما ببن السرة والركبة ثم قال تعالى لمها كوني فكانت من ضلعه الأيسر من غير أن يبدد ألمسا ولولا ذلك لم يعطف رجل على زوجته ثم أمرها بالتقدم الى آدم وقال قد زوجتك مصطفاى من خلقى فلما انتبه من نومه ورآها غمضت ءينيها فقالت الملائكسة الآدم أتحبها ياآدم قال نعم ثم قالوا له أتحبينه قالت لا وفيى قابها أضعاف ما في قلبه من المحبة قال ولمــا خلق الله حوراء كماها حسن ألف دوراء وأجلسها على سربر وعندها أربعة آلاف حوراء لو نظرت واحدة منهن الى الدنيا لاستغنت بها عن الشمس والنتمر وهن عند حوراء كالمسراج عند الشمس فأراد آدم القرب منها فقبل له حتى نؤدى مهرها قال وقد وهبتها كل شيء في الجنة فقال صدانتها أكثر من ذلك قال وما هو قال أن تصلى على محمــد ﷺ نشر حلوات وقد تقسدم في الجمعسة بأزيد وقيل ان الله تعسالي قال له وهبتك هــذه النسجرة فاجعلها صداقها وقد أبحت لكما جميع ما في الجنة لأنكما في دار ضيافتي وشجرة الحنطة الآن صداق زوجتك فلا نأكلا من معلومكما في دار ضيافتني ثستيئًا فلما أكلا من الشجرة بدت امهما سوآنهما ولم تبد لغيرهما ولو بدت لغيرهما لقيل وبدت منهما وهبط آدم بالهنسد وحواء بجدة فبكى بكاء شسديدا فسأله جبريل عن بكائه غقال دلنبي على حواء هل هي بالحياة قال نعم وهي أصلح

منك حالا نأكل كل يوم ســـمكة قال هل عندها منى خبر قال لا ولكن حفظها الله لأجلك ثم اشتد به الجوع فنسى حواء فجاءه جبريل بثورين أحمرين وثلاث حبات من الحنطة وقال لك حبتان ولحواء واحدة فصار الذكر مثل حظ الأنثيين كل حبة وزنها ألف درهم وثمانمائة درهم فزرع وهصد وطحن وخبز فىى أربع ساعات فلما أكل وشبع نام فرآها فى نومه فقالت باآدم أنت نائم أم يقظان فاستبقظ آدم وقد زاد بكرؤه وأنشد لمسان هال وقال : كنبت كتسابا لو قدرت مسسبلية لمصرت لفرط الشوق في طبه نشرا

فقال له جبريل أبشر فما أراك الله اياها فعى المنام الا وقد ةرب الاجتماع قال الثعلبي رضي الله عنه فرق الله بينهما مائة عام كل عام منهما يطاب صاحبه فلاما تقاربا من مكان سمى مزدلفة فلما اجتمعا وتعارفا في مكان سمي عرفات وتمنيا الخبر في مكان سمي مني. ﴿ فِصالٍ في الزراعة ﴾ وببان قوله طالق خلقتم من سبع ورزقتم من سبع عن أنس رضى الله عنه عن النبي طلِّيٌّ قال ما من مسلم يغرس غرسا أو بزرع زرعا فيأكل منه طير أو انسان أو بـهيمة الاكان له بـه صدقة وعن أبي أيوب الأنصارى رضي الله عنه عن النبي تُؤلِّلُهِ من غرس غرسا أعطاه الله من الأجر عدد ما يخرج من ذلك الغرس وعن جابر ابن عبد الله عن النبي اطِّليَّةٍ ما من مسلم بزرع زرعا يأكل منه سبع أو طير أو انس أو جان الا كان له صدقة ( فائدة ) قال جابر بن بتهليلهم

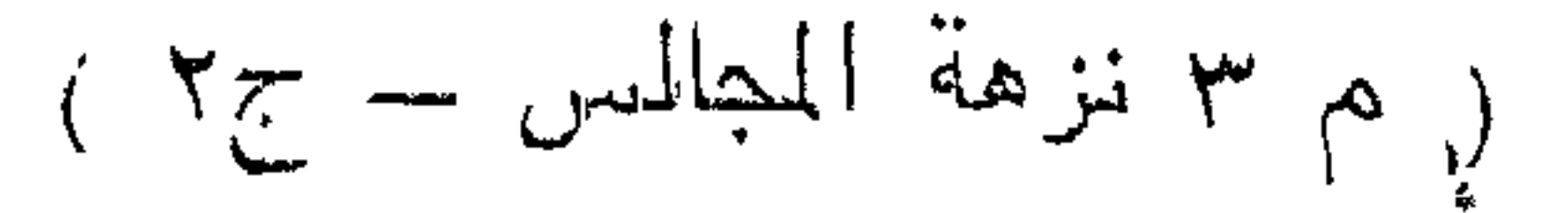

عبسد الله رضى الله عنهما من غرس غرسا يوم الأربعاء فمقال سسبحان الوارث الباعث أنته بأكلها <sub>ا</sub>ر حكاية ) مر بعض الملوك علمى شهسبيخ كميبر يبغرس غرسا غقال له أنت نئومل أن نأكل منه قال زرءوا لنا فأكانا ونزرع لمهم فيأدلون فأءطاه ألمفا فضحك الشديخ فسأله عن ذلك فقال عجبت من سرعة ثمرة هــذا الغراس فأعطاه ألفا أخرى فضحك فسأله فقال المغراس يحمل مرة في العام وغراسي هـذا حمل مرتين فأعطاه ألفا أخرى وتركه قال ءبسد الله بن سلام لا تدع غراس أرضك وان خرج الدجال وننيل لمغثمان بن عفان رضى الله عنه أننغرس بعــد . الكبر فقال لأن نقوم الساعة وأنا من المصلحين خير من أن توافينى وأنا من المفسدين ( فوائد ) الأولى : نقل العلائمي فمي سورة بوسف أن الله نعالى أنزل على موسى ما من فدان بزرع الا والله تعالى ينزل عليه ألف ماك ساركون في نباته غاذا استوى أنزل الله ثلاثة آلاف بیارکون فی شطنه أی فی الذی بتفرع منه فاذا آن حسساده أنزل الله ستة آلاف ملك بياركون فمى حبه ويهللون رب العزة ويكبرونه ولن بؤكل منه شيء حتى بنزل عليـــه عثــرة آلاف ملك وبيـاركون فمي أكنه <sub>ا</sub>ر الثانية <sub>)</sub> أنزل الله على داود عليه السلام فى الزبور انى أنا الله رب كل شيء خلقت الدنيسا وجعلت في قوامها المقمح والشسعير ولم أخلق شسبينًا أعز على منهما فمن أفسد منهما تسمينًا فقد برئت منه ذمتى قال عبسد الله بن عبد السلام خلق الله القمح والشسعب وجعلهما رأس كل بركة خيهما أمن الأرض أن تزول وعن النبي طَيِّلَةٍ أكرموا المخبز فان الله تعالى سسخر من بركات السـماء والأرض ولا نسندوا به القصعة فانه ما أهانه قوم الا ابتلاهم الله بالجوع ومن نتتبع ما ستمط من السفرة غفر له ومن كرامته أن لا ينتظر به الا دم ووجد بعض الصحابة لقمة فأمر غلامه بحفظها فأخذها الغلام فأكلها فقال له أنت حر لموجه الله لأن من رفع لقمة وأماط عنها الأذى وأكلها لم تستفر فى جوفه حتى يغفر الله له وأنا أكره أن أســتخدم عبدا غفو الله لمه <sub>أ</sub>( الغالثة <sub>)</sub> أنزل الله على ابراهيم خلقت القمح والشعير وخلقت فيهما النفع كذه فحذر قومك فساده فان فسلاده برغع الغبث عن المعباد إز الرابعة ) أول صناعة عملت على وجسه الأرض صناعة المحرث وأول من حرث آدم ثم أدركه التعب في آخر النهار فقال لممواء ازرعى ما بقيى فصار زرعها شسعبرا فتعجبت من ذلك فأوحى الله الى آدم لمـــا أطاعت العدو بدلت لها القمح بالشـــعبر قال كعب الأحبار رضى الله عنسه كانت الحبة غى عهد آدم كبيض النعام

بِرِ الخامسة ) نقل أبو نعيم في الطب النبوى عن حذيفة رضى الله عنه أن النبي طَلَّيْ قال أطعمني جبريل الهربيسة أشد بها ظهرى لقيام الليسل ورأيت في كتاب المجائب أن الاكثار من أكل الفطير يورث أمراضًا مِنْذَلِهَمَّةٌ وَدَّواؤُهُ أَكَلَّ الزُّنْجِيلِ بِعَدَّهُ أَوْ الشُّومِ إِزْ السَّادِسَةُ ) اختنفوا هل زراعة المحنطة مقدمة على غيرها أو غيرها مقدم عليهـا فقال بعضهم بالأول لمقوله وأنزلنا من المعصرات يعنى السحاب ماء نجاجا أى منصبا متتابعا لنخرج به حبأ وقال بعضهم بالثانى لقوله تعالى فأنبتنا به جنات وحب الحصيد ( السابعة ) قوله تعالى وجنات ألفاها يعنى بسانتين ملتفا بعضها على بعض قال أبو نعيم كان النبى طَّالِهِ يحب من المفاكهة المعنب ومال غيره انه يقوى البدن والمقطوف بعـــد بيومين أنفع من اللقطوف فـي يومه وأما الزبيب فان أكله على المويق ينفع من عللْ كثيرة وقال عليه للعم الطعام الزبيب يشد العصب ويذهب الوصب ويطفىء الغضب ويطيب النكهة ويذهب البلغم ويصفى اللهون والوصب المرض والنكهة هى رائمحة الفم وفى حديث آخر عليكم بالزبيب غانه يكثمف المرة ويحسن اللخلق ويطيب النفس ويذهب الهم ورأيت نمي كتاب شرعة الاســـلام المهادي الى دار السلام أن الشبطان يغضب من أكل العنب مع الزبيب وأكل الجوز واللوز الأخضرين مع دايسب هما ( الثامنة ) عن أبي هريرة رضى الله عنه عن النبي عَيِّلَةٍ ما للنفساء عندى شسسفاء مثل الرطب ولا للمريض مثل العسل وقال اطِّلِيَّةٍ أطعموا نسائكم في نفاسهن التمر فانه من كان طعامها في نفاسها النتمر خرج ولدها حليها غانه كان طعام مريم حبن ولدت ولو علم الله لمعاما هو خير لها من النمر لأطعمها اياه وقال عليه أكل النمر أمان ىن الفاللج ( التاسعة ) عن أبي هريرة رضي الله عنه أنه قال أهدى للنبي طلق أخبق نسه نين فأكل وقال لأماحابه كلوا فلو قلت ان فاكهة ذزلت من النجنة بلا عهجم لقلت هو التين كلوه فانه يقطع البواسير وينفع من النقرس وذكر في العجائب أن أكل يابسه على الريق فيه منفعة علخليمــة وقال هميليه عليكم بأكل البلس فانه يقطع عرق الجذام ألا وهو النتين <sub>(م</sub> اللعاشرة <sub>)</sub> عن عقبة بن عامر قال سمعت الذبى <sub>عَلِي</sup>َّكَ.</sub> يقول عليكم بهذه انشجرة المباركة وهى الزيتون فتداووا به فانه مصحة للبواسير وعن أبى هربرة عن النبي عَيَّلِيَّةٍ كاوا الزيت وادهنوا به غان فيه شسفاء من سبعين داء منها الجذام وقال الذهبي الادهان بالزيت يقوى الشعر والأعضاء ويبطىء الشيب وشربه ينفع من السـموم

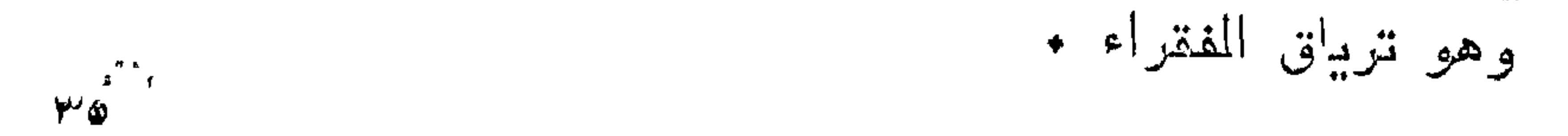

( فصحا في ةوله يُرتِيعُ خَلِقَتِم من سبع ) ببعني من سنلالة وهي النطفة تسل من الظهر سلا من طبن أي من مخلوق من طين وهو آدم قال الله تعالى ثم خلقنا النطفة علقة فخلقنا العلقة مضغة أى جعلنا النطفة البيضاء علقة حمراء وهى دم جامد شم ج للنا الدم قطعة لمم على قدر ما يمضغه الآكل ثم قسم أجزاء النطفة الى عظام وأعصاب وءروق ولمهم قال عمرو بن العاص اذا مكثت النطفة في بطن الأم أربعين يوما رفعهــا ملك الى الله وقال اخاق باأهسن المخالقين غبقضى الله فيها ما يشسـاء ثم تدفع الى الملك فبقول یارب سقط أم تمام مسین له ثم یقول یارب أواحد أم توأمان میبین له ميقول يارب طويل الأجل أم قصيره ممييين له شم يقول يارب ذكر أم أنثى فبيبن له ثم يقول يارب أشقى أم سسعيد فيبين له ثم يقول يارب انتطع رزننه آی قدره فیقدر له رزقه آی قدره فیقدر له رزقه علی قدر أجله ثم برجع به الى بطن أمه قال القرطبى فى قوله تعالى أمشاج أم مختلط قال ابن عبساس العظم والعصب والقوة من الرجل والدم واللحم والشمر من المرأة نمال القاضي أبو بكر بن العربي اذا خرج ماء الرجل أولا وكان أكثر كان الولد ذكرا بحكم السبق ويشبه أعمامه ببحكم الكثوة وان خرج ماء المرأة أولا وكان أكثر كان الولد أنثى بحكم السبق ويشبه أخواله بمكم الكثرة وان خرج ماء الرجل أولا ولكن كان ماء المرأة أكثر كان المولد ذكراً للسبق وبثسبه أخواله لكثرة ماء المرأة وان خرج ماء المرأة أولا ولكن كان ماء الرجل أكثر كان أنثبي لسبق ماء المرأة ونشبه أعمامها لكثرة ماء الرجل <sub>(م</sub>فائدة ) حسن لون المعامل يدل على الذكورة وكذا المثقل في الجانب الأيمن وكبر حلمة الثدى الأبيمن وغلظ المعلميب بدل عليه أيضا غان اشتبه فمخذ منه شبيئا يستبرا والجعله على مرآه برفق واجعله في الشمس فان انبسط الحليب فأنثمى والا فذكر والله أعلم ثم ركب اللحم على العظام وجعل المعظام قوية صلبة من نطفة ضعيفة وجعلها قواما للبدن ثم قدرها اللي صغير وكمببر وطويل ومستدير ومجوف ومصمت وعريض ودقيق ولمساكان العبدا مدناجا الى الدركة لم يجعلها عظما واحدا بل جعلها عظاما وهى مائنا عظم وثمانية وأربعون عظما فمى الرأس منها خمسة وخمسون مغتلفة الأثنىكال فألف بعضها الى ببعض هننى صار الرأس مدورا فمنها ستة للفخذ وأربعة عشر للحى الأعلى واثنان للأسسفل والمبقبة هي الأبسنان بعضها عريضة تصلح الطحن وبعضها حادة تدللح للقطع ثم رکب المرمّیة من سب م خرزات مجولهات مستدبرات فیها زیادات

ونقصان ليزطبق بعضها ءلىى بعض حتى صارت كالكرسى تحت الرأس وركب الرنتبة على الظهر وركب الظهر من أسفل الرنتبة الى منتهى عظام المفخد من أربع وعثىرين خرزة ثم خلق في الانسسان خمسمائة وعشرين عضلة مركبة من لمصم وعصب وأغشبة فأربعة وعشرون منها لتحريك حدقة المعين وهى مركبة من سبم طبقات او فقدت طبقة لتعطلت العبن من اللنظر وأظهر في مقدار عدسة منها السموات مع انساعها وببعد أقطارها زبنها بالأجفان لنحفظها ونصقلها ولم ببجعل شسمر المجنن أبيض لأنه يضعف البصر ثم شسق الآذان وأودعها ما أمر المعفظ سمعها ودفع اللهوام عنها وجعل غيها تجويفات واعوجاجات حتى لا يدخل الهوالم البيها سريعا بل ينتبه الانسسان من غفلته قبلًا وصول الهوام! الى موضع السهم وهي أفضل من العين لأن الله تعالى لم يبعث رسولا أصم والله أعلم ( لطيفة ) قال الامام أحمد وطء الحامل يزيد في سمع المجنين وبصره ثم رفع الأنف من وسط الوجه وأحسن شكله وأودعه حاسة الثمم ليدرك به غذاء القلب وهو الهواء وغذاء البدن وهو روائح الأطعمة ثم فتح الفم وزينه بالأسسنان وأهسن صفونمها وبيض ألوانها وأودع فيه اللسسان ناطقا ومترجما عما في القلب وحوطه بالشخشين حفظا للطعام والكلام ثم خلق الحناجر مختلفة الأشكال نمى الضبيق والسسعة والمطول والقصر والخشسونة والملاهسة فاختلفت الأصوات بذلك فلا بشسبه صوت صوتا وتميز بعض الناس بالصوت فسى الظلمة ثم خلق البدين وطولها لتمتد الى المقاصد وعرض الكف وقسم الأصابع المفعس كل أصبع بثلاثة أنامل ووضـــع الأربع غى جانب والابهام فيى جانب ليدور على جميع الأحســابع غان بسطها وضبــم الأصابع كانت مجوفة ثم زينها بالأظفار للمك ولأخذ الشىء الرقيق الذى لا تمسكه الأنامل ثم ومل عظام الظهر بعظام الصدر وعظام الكتف وعظام الفخذين والساقين وأصسابع الرجلين وجعل عروقتهما متصلة ولكل عضو عضلات بحسب احتياجه اليها وجعل البطن جامعا الآلات الأكن والشرب كالأمعاء والكبد والمعدة والطحال والمرارة والكابية والمثانة فالمعدة لمطبخ الطعام والكبد يحيله دما والطحال يأخذ منه السوداء والمرارة تأخذ منه الصفراء والكلية تأخذ منه المسائية الى المثانة وهى مكان البول فاذا مبار دما خالصا أخذته العروق الى سائر المبدن شم لكل عضو من هـــذه الأءضاء ملك يبدبره ويصلح أمره كما أن البر لا يصير لهمينا وعجينا وخبزا الا بالصناع كذلك الغذاء لا يصير دءا ولحما الا بالصناع وهم الملائكة بصلحون الغذاء فمى باطنك وأنت

فيي الغفلة ومددهم من ملائكة الســماء ومددهم من حملة العــرش وهددالجميع من الله تعالى ثم غذاه فى بطن أمه بدم الحيض ثم سهل لمه الطريق وألهمه المخروج ثم غذاه بلبن أمه حار فمى الشتاء باردا غى الصيف وألهمه مص الثديين وجعل حلمة الثدى على قدر غمه وفتح له في المطمة ثقبا ضعيفا ضيقا لا يخرج منه اللبن الا بالمص فاذا تمّ له عامين لم يغنه اللبن بل يضره خيبتاج الى الطعام والطعام يبحتاح الى المضغ والطحن والقطع وأنبت له اثنين وثلاثين سنا عند المحاجة فذلك قوله تعالىي ثم أننتأناه خلقا آخر ثم رزقه التمييز والعقل حتى تكامل فصار مراهقا ثم شابا ثم كهلا ثم شبيخا اما شاكر واما كفورا واعلم أن الله تعالى خلق الآدمى من ماء وتراب ونار وهواء غالبصر من أنمار والسمع من الهواء والشسم من المساء والذوق من النراب وجل في المولود أثنى عثىر منفذا بعدد البروج سبعة منها في الرأس اللفم والمنخران والعينان والأذنان وخمسة فمى البدن الثديان والمسرة والقبل والدبر وخلق سببعة أفلاك وخلق فمى الولد سبعة اعضاء فلابيصح السجود الا عليها وهى الجبهة والبدان والركبتان والقدمان وفى الفلك سبعة أنجم وغى الولد سبعة ألطاف السمع والبصر وألذوق والشم والنطق والعقل واللمس وحركاته كحركات الكواكب وولادته كطلوعة وموته كغروبه وهسذا باعتبار المعالم المعلوى وأما السفلى فجسسده كالأرض وعظمه كالحبال ومذه كالمعادن وعروقه كالأنهار ولممه كالمتراس وشسعره كالنبات ووجهه كالمشرق وظهره كالمغرب ويمينه كالمجنوب وشماله كالشمال ونفسته كالريح وكلامه كالرعد وضبحكه كاللبرق وبكاؤه كالمطر وغضبه كالسحاب وعرقه كالسبل ونومه كالموت وسهره كالمذيال وأيام صسباه كالربيع وشسبابه كالصيف وكهولته كالنخريف وشبخوخته كالشتاء وخلق الله الشمس ضباء والقمر نورا والمليل ظلمة والهواء لطافة والجبال كثافة والمساء رقة فجعل الضياء حظ المصور العين والذور حظّ الملائكة والظلمة حظ الزبانية واللطسافة حظّ الجن والكثافة حظ التراب والرتمة حظ التراب والرقة حظ الشباطين جمع ثم ذلك في بني آدم فمجعل الفسياء حظ الوجه والنور حظ العينين والظلمة حظ الثمسعر واللطاغة حظ الروح والكثافة حظ المعظم والرقة حظ الدماغ فاما جمع بين المتضادين في صورة واحدة مدح نفســه بقوله تعالى فتبارك الله أحسن المغالقين <sub>(م</sub> فوائد لعلاج البدن ) قال رسول الله طلِّيَّةٍ عباد الله تداووا غان الله تعالى لم يضع داء الا وضع له دواء ( الأولى ) عن أبى هربرة رضى الله عنه عن النبى طلَّيَّةٍ من ساء

۳۸

خاقه عذب نفســـه ومن كثر ههه سقم بدنه ومن لاح الرجال ذهبت كرامته وسقطت مروءته لاحى أى ضارب وخاصم ( الثانية ) احتجم النبي طَلَّيَّةٍ من وجع كان برأســه وكان طَلِّيَّةٍ اذا أصابه وجع الصداع خصب رأسسه بالحناء وسيأتى منامع المحناء فمى باب العدل واجتناب الظلم وهما ينفع من الصداع بزر تطونا مع الظ يضمد به الرأس وكذلك شمم المسك أو ماء المورد أو أكل الخيار أو الكثاء وشمها أو لطخ الدأس بالسدر أو المظ والنزلة ينفعها شم الكمون اذا عجن باللذل والنخالة اذا طحنت ووضعت على حجر الرحى اذا أحمى على النار ورش عليه المظ ويتلقى بخاره نفع الرأس نفعا جيدا وقال النبى تثلث ما مررت بملأ من الملائكة ليلة المعراج الا نثالوا أمر أمتك بالمحامة ولا جاءه من بشكو وجعا في رجليه الا أمره بالمعناء فبهما ( الثالثة وجع الأذن يزياه عصارة السدب مع تنشور الرمان اذا وضع عامى النار وقطر فمي الأذن دهن لوز مر أو عصارة النعناع مع العسل بنفسع ( الرابعة ) للمعين اذا حصل لها مرض غير الرمد بزيله الزعفران اذا خاط بلبن المرأة واكتحل به أو ضمد الجبهة بقشسور البطيخ الأصفر أو ةشىرر الجوز الأخضر اذا جف وسعق ووضع على مقدم الراس تثال أبو سعيد المخدرى دواء العين ترك مسها وقد داوى النبى طَلَيْهِ الرمد وهما بيقوى البصر أكل السـداب وقد نتقدم فمى عاشوراء زيادة (المُخامسة) عنأنس بن مالك عن النبي عُلِيَّةٍ لانكرهوا أربعة لأربعة الربعة ال فانه يقطع عروق العمى ولا تكرهوا الزكام فانه يقطع عروق الجذام ولا نكرهوا السعال فانه بقطع عروق الفالج ولا نكرهوا الدماميل فانها نتقطع عروق المبرص وقال طلقة الشسر الذى فمى الأنف والأذنبن أمان من الجذام وقال النبي أصِّلِيَّ لا تنتفوا الشمر الذي في الأنف فانه بورث الأكلة ولكن قصوه قصا ومما بنفع من السعال أكل الماوخية وأكل البندق أو شرب المصطكى وأيضا سعال الصبيان ينفعه أكل الكمون بالعسل ( السادسة ) اذا وضع مامغ الزينون على ضرس أزال وجعه أو الماج أو الفلفل ومما يسهل طلوع أسنان الصغير ذلك اللثة بشمم الدجاج أو زبد ال<sup>ه</sup>بقر وقد نتقدم قريبا أن السفرجل بنفع الصدر وقال ءدٍ الله ابن رواحة أصابنى وجع الصــدر فشكوت ذلك لرسول الله طليله مقال أدن منى فواللذى نـفسى ببيده لأدعون لك بـدعوة لا بيدعو بـها عدد مؤمن الاكثمف الله كربته ثم وضع بده على صدرى وقال اللهم اذهب عنه ما بيجد واشـــفه بـدعوة مممد طِّيَّةٍ فشســفاه الله في المحال ( السابعة ) المغص يزيله شرب المخرنوب اذا دق وطبخ على النار أو أكل تمشور

الكمون أو طبخ قشور النارنج وأكلها وقال أنس رضى الله عنه قال النبي طَلِيَّةٍ عليكم بالسنا والسنون فان فيهما شفاء من كلِّ داء قال أبو نعيم السنون هو الكمون وقال أنس رضى الله عنه أنطق الله شجره الزعتر فقالت يا رسول الله خذنبى فوالذى بعثك بالحق ما أنزل الله داء الا وفى منه دواء وتمال طِّلِّيَّ لو علمت أمتى ما فى المحلبة لاثستروها ولو بوزنها ذهبا ر الثامنة ) مالت عائشة قال النبي طلَّق الخاصرة عرق الكلية اذا تحرك أذى صاحبه ودواؤه المساء المحرق بالعسل ( التاسعة ) الطحال ذكر أبو نعيم أنه يؤخذ سسام أبرص ويعلق على موضع الطحال غكاما جف جف الطحال أى ويطرحه عند الصلاة اذا صلى ومما ينفع به أيضًا ثمرب الزعفران وعصارة السلق أو شرب المصطكى وكذا شرب ماء حب الرشاد بالعسل (العاشرة ) جاء في الحديث اذا طاب قلب المرء لهاب جسده واذا خبث خبث الجسد ( المعادية عثمر ) عن على ابن أبي طالب عن النبي طَلِّلَةٍ خير الدواء المحجامة والفصادة وننال طَلِّيَّنِ المحبة السوداء فيها شفاء من كل داء الا الموت والله أعلم • (( باب الذهوف)) قال الله تعالى فالله أدق أن يخشوه ان كنتم مؤمنين وقال تعال<sub>ى</sub> مرج البحرين أى بحر الرجاء وبحر الخوف فى قلب المؤمن وقال النبى اطَّلِيَّةٍ لا يلج النار أحد بيكي من خَشَيبة الله حتى يعود اللَّبن في الضرع ونتال طليلي دمعة اللعاصي ننطفىء غضب المرب وعن أنس بن عباس وأبي هربرة مثالا تذال اطِّليَّةٍ من زرنتت عيناه من خشبية الله كان له بكلِّ قطره من دموعه مثل جبل أحــد فـى ميزانـه وله بكل قطرة عين فـى الـجنـــة على هافتيها من المدائن واللقصور ما لا عين رأت ولا أذن مسمعت · ولا خطـــر علمي قلب بشر غان قبل قد بكي ابليس فما أفاده بكـــاؤ، ( فالجواب ) أنه قال دمعة العامى وما قال دمعة الكافر فالمعامى سسموم والدمعة ترياةها نعم جاء في المحديث عن النبي طَلَّمَيْ قال ان من أخيار أمتهى قوما بضمكون جهرا من سعة رحمة الله ويبكون سرا من خــوف عقابه أبدانهم فـى الأرض وقلوبـهم فـى الســماء وأرواحـهم فى الدنيا وعقولهم فى الآخرة يعشون بالسكينة ويتقربون بالوسيلة ( فائدة ) عن عائشة عن النبي طلق قال اذا كثرت ذوب العبد ولم بكن لله ما يكفرها ابتلاه الله بالمحزن ليكفرها عنه ورئمي بعضهم فيي المنام غتيل له ما الذى رأيت قال ما رأيت درجــة أرفع من درجــة المحزونين وقال أبو بزيد البسطامى بكى شعيب عليه السلكم حتى عمى غرد الله عليه بصره ثم بكي أيضاً فأوحى الله اليه وهو أعلم

أن كان بكاؤه خوفا من النار آمنتك منها وان كان بكاؤك شوقا للجنسة فقد أوحيناها لك فقال يارب لم أيك اءذا ولا لهذا وانما أبكى شوقا الَّذِكَ فَأُوحَى الله الَّيْكَ فَابِكَ فما لَهَذَا الداء دواء الا الَّبِكَاءَ ( موعظة ) رأى اسراغيل عليه المسلام فى اللوح المحفوظ أن عبدا يعبد ربه ثمانيين ألف علام ثم برد الله عليه عبادته ويلعنه فبكى اسرافيل خوفا أن يكون هو ذلك العبد فسألته الملائكـــة عن بكائه فأخبرهم بما رآه فى اللوح المحفوظ غبكوا جميعــا كل منهم يخاف أن يكون هو ذلك المعبد ثم قالوا نذهب الى عزرائيل فانه مجاب الدعوة فيدعو لنا فأخبروه فقال اللهم لا تغضب عليهم فدعا لهم ونسى نفسه لأنه لم يقل اللهم لا تنغضب علينا وقيل ان ابليس رأى على باب المجنسة مكتوبا أن لله عبداً من المقربين يأمره ربه بأمر فلا يمتثل أمره فقال يارب ائذن لمي أن ألعنه فلدن نفسه بنفسه ألف عام وكان اسمه فمى ســماء الدنيا العلبد وفى الثانية الراكع وفى الثالثة الساجد وفى الرابعة المذاشع وفى الخامسة القانت وفى السادسة المجتهد وفى السابعة الزاهد ثم بعد ذلك سمى ابليس لأنه أبلس من رحمة الله وفى الاحياء قال عيسى عليه السسلام يامعثس الجواريين أنتم تخافون المعامى ونحن معاشرة الأنبياء نخلف الكفر وشكا نبى من الأنبياء الجوع والقمل والعرى سننتين فأوحى الله اليه أما رضيت أن عصمت تللبك أن يكفر بي هتي تسألنى الدنيا غأخذ التراب وجعله على رأسه وقال رضيت يارب خاء دمنى من الكفر إز حكاية ) قال ابليس بارب أخرجتنى من الجنسة لأجل آدم وانسى لا أقدر عليه الا بتسليطك فقال أنت مسلط عليه قال زدنبي قال لا يولد له ولد الا ولد لك مثله قال زدنبي قال حسدورهم مساکن لکم قال زدنی قال اجلب علیهم أی صح علیهم بخیلك ورجلك ُفكل راكب وراجل في معصية الله فهو من خيله ورجله وشاركهم في الأموال بانفاقها في المعصبة والأولاد بعدم النسمية عند الجماع وتيل هم أولاد الزنا قال آدم با رب قد سلطته على فلا أمتنع منه الا بك نقال لا يولد لك ولد الا وكلت به من يحفظــه من الملائكــة قال ردىي قال المصســنة بـعثــر أهثالها قال زدنـى قال لا أنزع منـهم الننوبـة ما دامت أرواههم فمى أبدانـهم قال زدنـى قال أغفر لـهم ولا أبالـى قال اكتفيت اكتنفيت ننال ابليس ببارب جعلت في بنى آدم الرسل وأنزلت عليهم الكتب فما رسلي قال الكهان قال فما كتبي قال الوشم قال فما حديثي نقال الكذب قال فما نثرآنى قال الشسعر قال فما مؤذنى قال المزم<sup>ا</sup>ر قال فما مسجدى قال الأسسواق قال فما يبتى قال الحمسام قال

فما طعامی قال الذی لم یذکر علیه اسمی قال فما شرابی قال المسکر وفي رواية قال وما مصائدي قال النســاء ر موعظة ) عن جابر بن عبد الله رضى الله عنهما قال سأل النبي طَيَّاتِهِ ابليس عن ضجيعه مال السكران وعن جلبسه قال الذي يؤخر الصلاة عن وقتها وعن ضيفه قال السارق وعن أنبسه قال الشساعر وعن رسوله قال السساحر وعن قرة عينه قال الذي يحلف بالطلاق وان كان صادقا وعن حبيبه قال تارك الصلاة وءن أعز الناس عليه قال من بيسب أبا بكر وعمر ( حكاية ) قالت عائشت وضي إلله عنها كان لي جارية تخصدمني فاستيقظت غي بعض الليسالمي وطلبت المساء فلم أجـده غي الكوز فسألتها عن ذلك فقالت رأيت في المنام القيامة ورأيت والدى يستغيث من المُطشَن فطلب منى ماء هَذهبت الى الكوز هَأَخذت منه شربة فسمعت قائلا يقول من هـذا الذي يسقى شارب الخمر شلت يداه فاستيقظت وقد يبست يداها وعن ابن عمر رضى الله عنهما عن النبي إعليه قال من شرب الدهور لم تقبل له مسلاة أربعين صباحا فان تاب تاب الله عليه وان عاد لم تقبل له صلاة أربعين صباحا فان تاب تاب الله عليه فابن علاد غيي الرابعة لم نتقبل له صلاة أربعين صباحا فان نتاب لم يتب الله عليه رواه الترمذي وقال المعاكم صحيح الاسسناد وقال لطَّالَّةٍ لعن الله المُغمر وشاربها وهاضرها وســاننبها ومبتاعها وبائعها وعاصرها ومعتصرها وحاملها والمحمولة اليه ر مسألة ) يجب على السكران قضاء المسلاة ويقع طلاقه ويصح ببعه ونكاحه وجميح تصرفاته القولية والفعلية له وعليه اذا شربه مختارا عالمسا بالتحريم وقال أبو حنيفة ضرب الشسارب أثمد من ضرب القاذف ( حكاية ) نتال رجلًا لأبي حنيفة شربت المنمر ولا أعلم أطلقت زوجتي أم لا ننال لزوجة زوجتك حتى بتبين المطلاق مسأل ستسميان الثورى مقال راجع زوجتك فان كنت طلقتها فقد راجعتها والا فلا بضرك فسأل شريك بن أبى نمر فقال طلقها ثم راجعها فسأل زفر فقال الحق ما قاله أبو حنيفة واخرب لك مثال ذلك كرجل مر بثوبه النظيف عامى نجاسة ولم يعلم هل أصابته أم لا غثوبه باق على طهارته فما زاده الا نتطهيرا ( حكاية ) غرس نوح عليه السلكم دالية ميبست مشىق ذلك عليه مقتال ابليس أنا أحييها لك فذبح عليها أسداً ودبا ونمرا وابن آوى وكلبا وثنعلبا وديكا فاخضرت فلذلك بصير شارب المخمر أولا شسجاعا كالأسد ونويا كالدب وغضب بانا كالنمر وممدثا كابن آوى ومقانلا كالكلب ومتملقا كالثعلب ومصوتا كالدبك فحرمت المخمر على نوح واسمه عبسد المجبار

وسمى نوحا اكثرة نوحه على ذنوب أهته ٫ حكاية ) قال ذو النون المصرى كنت مسافرا فرأيت ماء متغيرا يخرج من كهف فدخلت اليهه فوجدت ابليس بيكى فقلت ما هــذا البكاء فقال وهل يحق البكاء الالى كنت من المقربين عند الله والآن متر من المطرودين فقلت كيف خالفت أمره فقال لم يكن له فمى أمرى عناية ثم قرأ هــذه الآية وبدا ايم من الله ما لم يكونوا بيهتسبون ر حكاية ) رأى بيصبى بن زكريا عليهما السلام ابليس فى بعض الأودية باكيا فسأله غقال كيف حال من عبد ربه زمانا طويلا ثم ذهبت عبادته مجانا فقال ارجع عن اضلالك للخلق غقال بايحيى ان كنت أضللتهم فمن أضلنى قال ارجع الى ربك قال فكن لمى شسسفيعا عنده فبكي بحيى فهي محرابه وقال يا الهي قد علمت حديث المطرود وقد وقف على باب الصلح فهل له طريق فنزل جبربل وننال ان الله يقرؤك السلام ويقول لك اشتغل بنفسك والا فعلت بك كما فمعلت به ورآه أيضاً في بعض الأيام يبكي فسأله ءل ذلك فقال على عمل مائة ألف عام وقفت فيها على الباب فخرج بعــد ذلك اللجواب ليس لك طريق قد أخطأت التوفيق غقال يحيى يارب هل لاصالحته فجاء جبريل وقال انه يبكى نفاقا لا وفاقا قل له يسهجد لتقبر آدم فأخبره بذلك فضحك وقال أنا ما سسجدت له حيا فكيف آسسجد له میتا ( لطیفة ) بکی آدم فی البر والبحر غدمعه فی البر ملر قرنفلا وفى البحر بلخش لأنه هبط من باب التوبة وحواء بكت البر والبحر فدمعها فى البر صار هنه الحناء وفى البحر صار اؤلؤة وابليس بكى فى البر والبحر فدمعه فى البر صار شــوكا وفى البحر ممار تمساحا والحية بكت في البر والبحر فدمعها في البر ممار عقربا وفيى البحر حمار سرطانا والطاوس بكى فمى البر والبحر فدمعه فعي الَّذِر صار بقا وهي البحر مبار علقا ( قال الراوي ) عيي النبي اطِّلِيَّةٍ لو جمع بكاء أهل الدنيا وبكاء داود لكان بكاء داود أكثر ولو جمع بكاء أهل الدنيا وبكاء داود لبكاء نوح لكان نوح أكثر ولو جمع بكآء أهل الدنيا وبكاء داود وبكاء نوح الى بكاء آدم لكان آدم أكثر أى على خطبتَنه <sub>ا</sub>ر فائدة <sub>)</sub> لمسا خلق الله المخلق من ظهر آدم كالذر وةال لمهم أاست بربكم تنالوا بلى أولهم محمـد طلِّيلةٍ قال الفرطبى هــذا دليل على من قال ان جميع الأطفال فى الجنة قال الكلبى مسح الله ظهر آدم بين مكة والطائف وقال لسدى فيى سماء الدنيا حين هبط آدم من الجنة قال ابن جريح خرجت كل نفس مخلوقة للجنة بيضاء وكل نفس مخلوقة للنار سسوداء وفى الحديث ان الله خلق آدم

ومسح ظهره بيمينه فاستتخرج منه ذربته فقال خلقت هؤلاء للجنسة وبعمل أهل السجنسة ببعملون ثم مسح ظهره فاستنخرج منه ذربته فمقال خلقت هؤلاء للنسار وبعمل أهل النسار يعملون قال رجل ففيم المعمل ببارسـول الله فقال ان الله اذا خاق المعبد للجنة استعمله بحمل أهل الجنسة حتى يموت على عمل من أعمال أهل الجنسة فيدخله الجنسة واذا خلق المعبد للنار استنعمله بعمل أهل النار حتى ببموت علمى عمل من أعمال أهل النار فيدخله النار وانما لمم يذكر ظهر آدم لأن المعلوم أن كلهم بنوه وأنهم أخرجوا من ظهره قال النسفى ثم أمرهم بالسجود غسجد فرقة وتخلف غرقة ثم ان الساجدين افترقوا أيضا فرقتين فرقة فرحت بالسجود وفرقة ندمت فالفرقة الأولى عاشوا مسلمين وماتوا كذلك والمفرقة النادمة عاثسوا مسلمبن ومانثوا على غيره والمفرقة النتى تخلفت عن السجود فترقوا أيضا فرقتين فرقة ندمت على ترك السجود فعاشوا كفارأ وماتوا مسلمين والمذين لمم يندموا عاشوا كفارا وماتوا كذلك <sub>)(</sub> عجيبة <sub>)</sub> قال بعض العلمــاء سبب هداية أهل الكهف أنهم كانوا قياما على رأس ملكهم دقيانوس فوثب هر من ورائه على غفلة غارنااع وفزع فقالوا لو كان الهاما ما خاف من النسور فلذلك أخبر الله محمــدا اطَّلِلَّهِ بالفرار منهم والفزع لئلا بعنتند أحد فيه الألوهية وقيل انما أخبره بالفرار منهم لو رآهم لأنهم من علامات المســاعة فبكون فراره خوفاٍ من السَّساعة لا منهم ( حكاية ) مرت رابعة العدوية رضي اللله عنها ءلمي رجل معه خروف مشىوى فنظرت الميه طوببلا وبكت غقال تريدين أن تأكلي منه شسببنًا فقالت ما نظرت اليه من قبل الشسهوة وانما نظرت اليه من تنبل أن الحيوانات يدخلون النار أمواتا وابن آدم يدخلها حيا :( غائدة ) رأيت في كتاب النورين في اصلاح الدارين من قال خلف كل فريضة أثســـمهد أن لا اله الا الله وحده لا شريك له اللها واحدا أو ربا شاهدا لا معبود سـواه ونحن له مسلمون جعــل الله له الصراط أربعة أذرع أى عرض أربعة أذرع قال ابن الجوزى رحمه الله هو شسعوة من جفن مالك خازن النسار طولهسا ألف عام ٫٫ حكاية ) خرج مالك بن دينار بعد صلاة العثســاء لمحاجة غرأى الثلج نازلا من السسماء يهينا وشسمالا فننذكر في تطاير الصحف الى طلوع اللفجر ونسى حاجته فقالت عائشته رضى الله عنها هل تذكرون أهليكم يوم الشامة غقال النبي طَلِيَّةٍ أما في ثلاثة مواطن فلا يذكر أحدا أحداً الأول عند تطاير الصحف والثانى عند المبزان والثالث عند الصراط قال أنس بن مالك رضي الله عنه سألتك بارسول الله أن أثســفع لي
بيوم القيامة فقال أنا فاعل ذلك غدا ان شاء الله تعالى قلت فأين أطلبك قال عدد الصراط قلت فان لم ألقك قال عند المبزان قلت فان لم ألقك قال عند الحوض فانى لا أخطىء هــذه الثلاثة قال بعض العلمــاء المصحيح أن المحوض يرده النساس نمبل الميزان ومال اليه القرطبي نتقله الرافسي في آخر الباب الأول من أبواب الطلاق ثم نقل عن أبس حنبفة ( لطيفة ) الثلج في المنام رزق لن أكله في وقته وان كان كثيرًا فهو عذاب لأنه آية من الآيات التي أرسلها الله على بنى اسرائيل ومن وقدِ عليه ثلج أصابه هم ( لطيفة ) رأيت في عظة الألباب أن بعض المصالحين خى بغسداد رأى صبيا على باب مكتب بيكى فسأله عن ذلك فقال كتب لى المعلم فى اللوح سـطرا أبكانى فقلت ما هو قال بسم الله الرحمن الرحيم ألهاكم التكاثر حتى زرتم المقابر كلا سوف تعلمون ثم كلا سسوف تعلمون كسلا لو تعلمون تهديد بعسد تهديد وتنفسويف بعسد تنفسويف يخسوف الله به عبساده فقال له أخسر بكاك الى غسد فانه يكتب لك أبلتغ من هسذا قال ومسا تكنب قال قوله تعسالى لترون المجميم الى آخرهسا فاضطرب الصبى فستقط مبتنا فوثب البيسه المعلسم وتمال أنت تنتلته فأخبره أهله فرفعسوه البى الخليفة فقص عليه القصسة فقال دعسوه فقد أشرع الصببى كان في الزمن الأول عبد تمادى في طغيانه وزاد في عصيانه فتداركه الله بلطفه فقال ازوجته هل من ثسسفيع بشسخع لى قالت لا قال أتوب المي الله قاللت لا ننذكره فقد أفسدت المعاملة بينك وبينه فخرج البي الصسحراء وقتال يا سماء اشفعي لي ويا أرض اشفعي لي فما زال كذلك حتيى وقع مغتسبا عليسه فبعث الله اليه ملكا فأجلسه ومسح وجهه وقال أبتس فقد قبل الله توبتك فقال من كان شىفيعى اليه قال خوفك ﴿ هَكَّابِيَّةٌ ﴾ خُرج عبد الله بن عهر رضي الله عنهما ومعه أصحابه التي السسفو فوضعوا سسفرة ليأكلوا فمر عليهم راع فدعاه ابن عمر ليأكل فقال انبى صائم قال فيى مثل هسذا الممر وأنت ترعى الغنم قال أبادر ايامي الخالبة مال فهل لك أن تبيعنا من غنمك قال انهــا لمولاي قال فما يتمول لك مولاك ان قلت أكلها الذئب فولمي الراعي وهو يقول فأين الله فأين الله فما زال ابن عمر يقول قال الراعى أين الله أين الله حتى قدم المدينـــة فسأل عن الغلام فاشـــتراه وأعتقه واشـــترى الغنم ووهبها له وقال أعتقتك كلمتك فمى الدنيا وأرجو أن تعتقك فمى

الآخرة (( لطيفة ) النخلة اذا نبتت في الأرض الباردة كانت سريعة اللتلف وتمرها ردىء كذلك المتلب اذا كان باردا من خشسبة الله كان عماله قليلا ويخاف عليه عند الموت من زوال الايمان والعباذ بالله تعالى ر موعظة ) قال ســفيان الثورى رضى الله عنه قال الله تعالى لجبريل إدن فدنا ثم انتقض ثم قال إدن فدنا فقال تعسالى ألم أكرمك ألم أرسلك ننال بلى ولكن وعزنك لا آمن مكرك ننال كذلك كن ورأى الذبى لَمَيْلِلَّهِ جَبِرَيْلِ مُتَعَلِّمًا بِأَسْتَارِ الْكَعِيةَ وَهُوَ يَقُولُ اللَّهِي اللَّهِي لَا تَنْغَيْر اسمي ولا نتبدل جسمي فان الفراق بعد الوصال شديد والمهجران بعد القرب أليم رحكاية ) قال ابن عباس رضي الله عنهما قدم وفد من العرب. على النبي راطيَّ وفيهم شاب فقال الشاب للشسسيوخ انطقوا وآمنوا بمحمد وأنا أحفظ رحالكم غفعلوا ثم جاء الشاب وتعلق بالنبى تَمَلِيَّةٍ وقال أستجبر بك من الذار فقال القوم دعه باغلام فقال والذى ببعثه بالحق لا أغلته حتى يجيرنى من النار فنزل جبريل وقال اخبره أن الله تعالى قد أجاره منها <sub>ا</sub>( موعظة ) فى قصـــة بلعام بن باءوراء وبرصيبما عبرة لأولى الألباب فالأول ءبد الله أربعمائة عام ثم مكر الله بـه فحول وجهه الى عبادة الشەس وقد تقــدم فى فضل الفاتحة أنه لم بشكر الله يوما من الأيام بزيادة والثانبي عبد الله مائة عام وكان مجاب الدعوة غأرسل اليه ملك زمانه ابنته له ليدعو لها فقال ابليس انركها عندك المنسسلة فلما كان من المليل وسوس له حتى وانفعها فقال انتخلها والا فضحتك بين اللناس فقتلها فأخبر ابليس الملك بذلك فأمر بصلبه فجاءه ابليس وقال من فعل هـذا بك قال أنت قال من يخلصك قال أنت فاسجد لى فسجد له بالاشسارة فمات كافرا والعياذ بالله تعالى إز فائدة ) قال الذرمذى المكيم رأيت رب العزة غقلت يارب أخاف من زوال الايمان قال قل بين ســـنة الفجر والمفريضـــة يا حى يا قيوم ياذا المجلال والاكرام أسألك أن ننحيى تنلبى بنور معرفتك باألله بامحيى الموتى برحمنك ياأرحم الراحمين • { بِابِ النَّوِية } قال الله تعالى يا أيها الذين آمنوا توبوا الى الله توبة نصوحا قال المعسن البصرى رضى الله عنه النتوبة النصوح هى الندم بالقلب والاستغفار باللسان والنرك بالمجوارح والاضمار أن لا يعود وعن النبى لطَّلِّيلِ الموت أهون على المتائب من شربة باردة للعطشان فان ننبل كيف أخفى الله الموت والقيامة ٫ غالجواب ) أن الله تعالى وعد بقبول ً النتوبة فلو ببن ذلك تمادى المعبد فمى المعصية المى ذلك الوقت فيكون

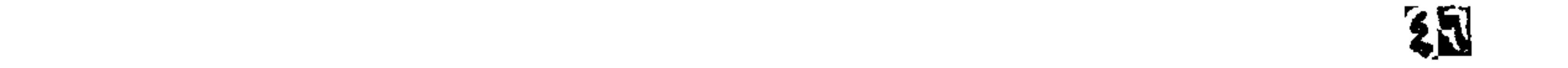

كالاغراء له على الفعل وهو لا يجوز ذكره العلائي في سورة طــه از فائدة ) قال سمه له رضى الله عنهه اذا عمل العبد حسنة وقال ببا رب أنت اللذى ومفتنتمي وأعنتني قال الله تعالى أنت أطلعت وأنت تقربت وان قال أنا عمات قال الله تعالى أنا الذى قدرت ثم يعرض عنسه واذا عمل سسبيئة وقال بارب أنت قدرت على غضب الله عليه وقال أنت عصبت وأنت أسأت وان قال يارب أنا ظلمت نفسى وأسأت قال تمالى وأنا قضيت وأنا غفرت وسترت وزاد ابن الملقن فمي كتاب المدائق عن بعضهم أنه كان يقول يا الهي أنت قضيت وأنت حكمت فهتف به هانتف وننال هسذا شرط الربوبية فأبن شرط الاعتراف بالعبودية فقال يا المهى أنا عصيت وأنا أذنبت فمقال المهانف وأنا غفرت وأنا سنترت وأنا أهل النتقوى وأهل المغفرة ونثال موسى عليه الســـلام يا رب اذا مسألك اللطائع ماذا نتقول لله قال أقول لمبك قال فالزاهد قال أقول لبيك نقال فالدائم قال أقول لبيك قال فالمفاطىء قال أقول لعبك لبيك لبيك يا موسى كل واحد من هؤلاء ينكل على عمله والعاصى بنكل على رحمتى وأنا لا أخيب عبدا انتكل على لأنى قلت ومن بنوكل على الله فهو حسبه ( حكاية ) قال بعض المصالحين كنت أقطع الطريق فرأيت على الدجلة نمظنين احداهما رطبة عليها رطب والأخرى بابستة ورأيت طبرا بأخذ الرطب ويضعه فعى رأس البابسة فصعدت اليها غرأيت حية عمياء والطير بأخذ الوطب ويضعه في فمها فظلت يا رب هــذه هبة أمر النبي بقتلها أقمت لءا طبرا يأخذ الرطب ويأتى البها برزقها وأنا أثسمه لك بالوحدانية ثم أقمتنى في قطع الطريق فهتف بي هاتف يقول بابى مفتوح للتناصدين فكسرت سيفى وملت التوبة التوبة فقال الهانت قد قدلناك وكنت قد انـفردت عن أصـدابـي فسمعونـي أقول النتوبة لهلما جئتهم سألوا عن ذلك فقلت كنت مطرودا فوقع الصلح فقالوا ونحن نصالح معك أيضا فنزعنا شابنا وخرجنا نريد مكة فدخلنا قربة واذا بعجوز تقول أفيكم فلان الكردى فقلت هو أنا فأخرجت ثيابا وقالت هسذه ثباب ولدى أردت أن أتصدق بها فرأيت النبى عليه في المنام وتثال اعطى هذه الثياب لفلان الكردى فأخذتها وقسمتها ببن أصحابي وشي الذبر اذا تاب المعبد توقد توبته بين التسعاء والأرض سبعين قنديلا وينادى مناد ألا وأن العبد قد اصطلح مع ربه ;( لطيفة ) مر بعض الصالحين على راعى برعى غنما والذئب معها فقال متى اصطلح الذئب مع اللغنم قال لمسا اصطلح الراعي مع الله ( فائدة ) رأيت في تفسير النيسابوري عن عائشتة رضي الله عنها قالت لمسا أراد الله أن يتروب

على آدم طاف بالبيت سبما وهو يومدذ ربوه حمراء فصلبى ركحتبن وقال اللهم انك تعلم سرى وعلانيتى فاقبل معــذرتى وتعلم حاجتى فاعطني سؤالى وتعلم ما في نفسي فانحفر لي ذنبي اللهم انبي أسألك ايمانا بباشر قلبى ويقينا صادقا حتى أعلم أنه ان بصيبنى الا ما كتبته لى ورضني بما قسمت لي فأوهى الله اليه يا آدم غفرت لك ذنبك ولن يأتنى أحدا من ذريتك يدعونى بمثل ما دءوتنى الا غفرت له ذنوبه وكثيفت غمومه ونزعت الفقر من ببن عينيه وجاءته الدنيا وهو لا يريدها قال النيسابوري وهسذا يقتضي أن النوبة بعد الهبوط والصحيح أنها قبله غلذلك أعاد الأمر بالمهبوط مرة ثانية بقوله تعالى تنلنا اهبطوا منها جميعا لأن آدم وحواء لما أكلا من الشجرة قال لهما اهبطوا ببعضكم لبعض عدو غلما نتابا وقم فمى أنفسهما أن الهبوط ارتفع بالمتوبة فأمرهما بالهبوط ثانيا ليعلما أن حكمه باق وتحقيقا للوعد بقوله تعالىي اني جاعل في الأرض خليفة رطيفة ) وجدت المعصية من المؤمن لأن روحه وجدت بالمجاورة من ريح الكافر في صلب آدم والكافر بفعل الدسسنة لأن روحه وجدت ربح المؤمن أيضا فاذا كان يوم القيسامة بسط الله بسلط المحكمة ويضع عليه أعمال العباد غتهب ريح فبطير كل جنس الى جنســـه فتطير معصيته الى معصية الكافر وتنطير حسنة الكافر الى حسسنات المؤمن ويرث كل من المؤمن والكافر منزل الآخر في الدار النتي أعدها الله له وذلك لأن كلا منهما له منزل في الجنة ومنزل غيى النار غاذا مات المؤمن ورث منزله في الجنة ومنزل الكافر أيضا فيصير له منزلاين واذا مات الكافر ورث منزل المؤمن في النار ومنزله فيصير له منزلان ذكره النسفى رحمه الله ر مسألة ) اختلف العلماء فمي حد الكبيرة في أقوال كثيرة جمعها أبو طالب المكي فقال أربع فمى القلب وهى الاصرار على المعصية والشرك بالله واليأس من ربدمة الله والأمن من مكر الله وثلاثة في البطن وهي شرب المفمر وأكل مسال البينيم وأكل الربا واثنان فمى الفرج الزنا واللوط واثنان فيي السرقة والمقتل وواحدة في الرجلين وهي الفرار من الزحف وواحدة غى جميع البدن وهى عقوق الوالدين وأربع فى اللســان وهى شـهادة الزور وتنذف المصنات والسمر والببهين الغموس وهى اللتى بتعمد فيها الكذب سميت بذلك لأنها تغمس صاحبها فمى الآثم ونار جهنم ولا كفارة لمها عند أبى حنيفة وأحمد وقال الشافعي يكفرها الصوم وهى ثلاثة أيام واو فى كل شهر بيوما ولا يجوز قطع صومها بخلاف الاثنين واللخميس واذا كان عاجزا عن أحد الثلاث عنق رقبة مؤمنة

₹₩

بلا عيب بيخل بالعمل والكسب أو كسوة عثىرة مساكين مما يسمى كسوة واطعامهم بالسوية وهو الأحق كل مسكين مد طعام وهو ثلاثة أواق بالدهشتمى من غالب قوت بلده <sub>(م</sub>وعظة <sub>)</sub> أمر نوح عليه السلام أن لا يقرب الذكر الأنثى في السفينة فخالفه الكلب فأخبرته الهرة مطلبه فحاف ثم عاد مرة أخرى فسألت الهرة ربها أن يمسك عليه حتى بيراه نوح فاستمر ذلك فيه عقوبة له الى يوم القيامة فى تفسيره ان المعنز امتنعت من الدخول الى السفينة ممسكها جبريل بذنبها ماستمر ذنبها موقوفا وذلك من سسوء المخالفة ( فائدة ) قال كعب الأحبــار لمولا هؤلاء الكلمات للجعلتنى البهود حمارا يعنى من سحرهم وهى هسذه ) أعوذ بوجهه العظيم الذى لبس شىء أعظم منه وبكلماته النتامة اللتى لا يجاوزهن بر ولا فاجر وبأسماء الله المسسنى ما علمت منها وما لمم أعلم من شر ما خلق وذرأ وبرأ ونقل العلائمي عن ابن عباس رضى الماه عنهما من قرأ عند النوم قال موسى ما جئتم به السحر ان الله سيبطله الآية للم يضره كيد ساهر ولا نكتب على مسمور الا دفع الله عنه السحر وقال البرماوى فمى شرح البخارى ومما بنفع الرجل اذا حبس ءن أهله أى منع من الجماع أن يأخذ سبع ورقات سدر أخضر وبدقها بين حجرين ويخلط بماء ويقرأ عليه آية الكرسى وكله سهورة أولها قل ويلحس منه ثلاث لمصسات ثم يغتسل بالباقى فانه أنبجح أمه واللسة أعلم وفيى صحبح مسلم من مثنى الى عراف وصدقه لم نتقبل له صلاة أربعين بوما وفيى غيره اذا دخل منكر ونكير على ميت مثنى الى كاهن بقول احداهما لصاحبه أرى منه ريح الكاهن فبينفخ عليه نفخة فيثستعل بها نارا ( حكاية ) كان فمى زمن موسى عابيه السلام رجل لا يبستقيم على توبة فأوحى الله الى موسى قل له لا تنفسهــد ننوبنك فان رجعت الى معصبتك عاقبنك ولا أقبل توبنك فبلغه الرسالة فصير أياما ثم رجع الى المعصية فأوهى الله الى موسى يا البهى ما هسذه الرسالة التي أرسلتها الى مع موسى أنفذت خزائن علفوك أم ضرنك معصيتنى أو ببخلت على عبادك وأى ذنب أعظم من عفوك حَتَّى نتقول لا أغفر اك فكيف لا ننغفر لمي والكرم من صفانك فاذا أيبست عبادك من رحمتك فمن برجسون وان طردتهم فمن يقصــدون اللهم ان کانت رحمتك نفذت ولابد من عذابي فاجعل على ذنوب عبادك غانس فدبنتهم بنفسى فأوحى الله الى موسى قل له لو كانت ذنوبك مطبقة ببن المسسماء والأرض للغفرتها لك كما عرفننى بكمال العفو والرهمة  $\mathbf{z}$ 

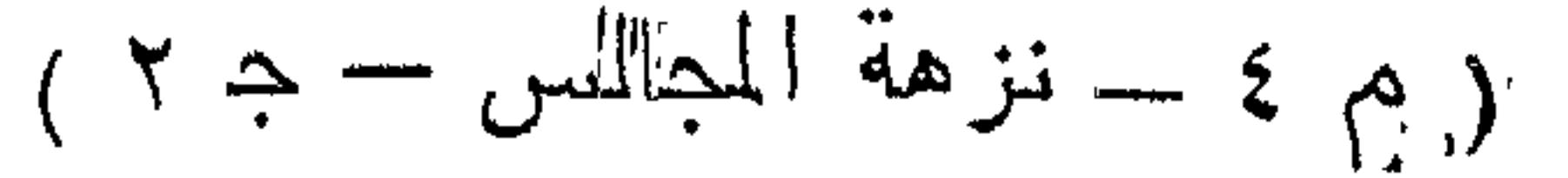

ر حكاية ) كان ببغداد رجل مسرف على نفســه وله أم صالحة وكان كلما عمل معصية كتبها فمي دبوان فبينما هـو ذات ليلة واذا بالباب ببطرق فمذرج فوجد امرأة جميلة فقال ما حاجتك قالت عندى أبيتام ما أكلوا طعاما منذ ثلاثة أيام فقال ادخلى فعرفت منه الفساد فقالت معاذ الله فجذبها كرها عنها فقالت يا كاشف كل شــدة اعصمنى منه ثم قالت اسمِ ما أقول : ألا أيهما الناسى ليوم رهيلة أراك عن الموت المفسرق لاهيسا ألم ننعتبر بالظاعنين المى المبلى وتركهم الدنيسا جميعا كما هيسا ولمم بخرجسوا الا بقطن وخسرقة وما عمروا من منزل ظسل خالسا وأنت غسداً أو بعسده فعي جوارهسم وحيدا فريدا غى المقابر ثاويا ثم بكت وقالت يا رب أغثنى وخلصنبى من هسذا الرجل فلمسا سمع كلامها بكى بكاء شسديدا غقالت بالله عليك ان كان حصل لك اللصلح ببنك وببن مولاك فلا تنس كرامة المكاء فأعطاها نفقة وقال لها الهعمى أولادك واسألبهم أن يدعو لبي بعدو ما في الديوان قالت نعم فما صنعت لهم الطعام سألتهم أن يدعو لله فقالوا والله لا نأكل حتى ندعو له غان الأجبر لا يستحق الأجرة حتى يعمل ثم ان الرجل دخلًا على أمه ونظر في الديوان فوجده أبيض ما فيه سببئة فأخبر أمه بذلك فسألته ما السبب قال جائتنى امرأة تطلب قوت أولادها فجرى الصلح على ببديها ثم توضأ وقال اللهم مموت الذنوب من المكتوب ألحقنى بك ثم سجد غمركته أمه غاذا هو قد مات (إلطيفة ) انما أمر ابراهيم عليه السسلام بذبح ولده اسماعيل لأنه رأى عاصبا غدعا عليه فمهلك ثم ثانيا ثم ثالثا فقال الله تعالى كف عن عبادى أما تعلم أنس رهبم بهم ان نتابوا تبت عليهم ألم يخرج من أصلابهم من يوحدنى فالشبئة مشبئتى فاذا سسألتنى هلاك عبدى فأنا أسألك ذبح ولدك واهدة بواحدة ذكره ابن عطاء الله في شرح المعكم (فائدة) لمسا خرج يوسف عليه السلام من الجب أشرق نوره على جبال كنعان فمعرف اخوته بخروجه فلحقوه قال عكرمة بأربعين درهما وقال ابن عباس بعشرين دراهما كذلك اللعاص اذا بكي ندما أشرق نوره تمت العرش فتقول الملائكة ما هسذا النور فيقال هسذا عبد خرج من جب العصبية البي

 $\bullet \bullet$ 

فضاء الطاعة وقد قدمنا غي باب الخصوف أن دمعة حواء مارت في البحر لؤلؤ يتقوم فى سوق الجواهر كذلك دمعة العاصى اذا بكى من خُشَّــــبة الله تعالى فيقول الله تعالى يا ملائكتى قوموا دمعة عبدى فنتقول قدمتها أن تتنبل منه المسنات فبيقول الله تعالى قدمتها أكثر من ذلك فبقولون قبيمتها أن تكفر عنه السيئات فيقول قبيمتها أكثر فتقول قيمتها أن نتعطيه اللجنة غيقول تعالى قيمتها أكثر من ذلك فيقولون ربنا عجزنا من معرفة المقيمة فيقول قيمتها النظر الى جمال وجهى ( حكاية ) كان في بني اسرائيل عدد عصي ربه عثمرين سنة ثم نظر في المرآة بوما غرأى الشبب فى لحيته قال الهى عصيتك عثمرين سسنة فان رجعت اليك نتخبلنى فسمع صوتا اجتنبتنا فاجتنبناك وتركتنا فتركناك وعصيتنا فأمهلناك وان رجعت البنسا قبلناك ورأيت في تفسسير العلائي في سورة يوسف عليه السلام ان الله تعالى أنزل في صحف ابراهيم عليه الســـــــلام من العزيز المحميد • الى من أبق من العبيد • ســـــلام طَيكم • هـــذه رــ النتي اليكم • بما اختصصتم بـه من نـور العلم • وذكاء الفهم • فأول ذلك أنى أخرجتكم من العــدم الى الوجود • واخترعت لحم الجود • وأنشأت لكم الأبصار فأبصرتم • والأسماع فسمعتم • والألســـنة غنطقتم • والقلوب فعلمتم • والعقول ففهمتم. وأنه هدنتكم على أنفسكم لى بالوحدانية فشمدتم • وعند الاقبال أدبرتم. وبعد الاقرار أنكرتم • ونقضتم عهودنا وغيرتم • فلا يوهشنكم ذلك منا . فان عدتم عدنا . وزدنا في الكرم وجدنا . فمن عثر أقلنا . ومن قطع وصلنا • ومن ناب تنبلنا ومن نسى ذكرنا • ومن عمل قلبلا شكرنا • نعطى ونمنح • ونجود ونسمح ونعفو ونصفح • كرمتا مبذول • وسترنا مسـبول • عبدى أنظر اللي السماء وارتفاعها • والشمس وشعاءها • والأرض وأقطارها والأمواج وبحارها • والفصول وأزمانها • والأوقات وانبانها وما هو ظاهر وكامن ومتحرك وساكن ومستيقظ وراقد وراكع وسـاجد وما تحاب وما حضر • وما خفى وما حضر • وما خفى وما ظهر • الكل يشـــهد بـجلالـى • ويقر بكمالـى ويعلن بذكرى ولا يغفل عن شكرى عبدى أذكرك وتنسانى • وأسترك ولا نرعاني لو أمرت الأرض لابتلعتك من حينها • أو البحار لغرنتنك في معينها • ولكي أحميك بقدرتني • وأمدك بقوتني وأوخر الى أجلًا أجانته • ووقت وقنته • فلابد لك من المورود على • والوقوف ببن يدى أعدد عليك أعمالك . وأذكرك أفعالك . حتى اذا أيقنت بالبوار وقلت لا محالة انك من أهل المنار أوليتك غفرانبي • ومنحتك رضوانبي • وغفرت

## لك الذنوب والأوزار • وقلت لا تحزن فمن أجلك سميت نفسى الغفار • وأننسدوا فيى المعنى : أتتعرض عنسا والمجنسان فسسيح وتهرب منا ان ذا لقييسم ويبدو لنا من نحوك المصد والمجفا ومن نمحونا ود لديك مستهجج وندعوك للدسنى ونمنحك الوضا وأنت لأسباب البعاد طروح

وكم مرة جاءنك منا رسسائل وغيها خطاب لو سمعت فصبح غيا أيبها الغصن الرطيب قوامه وفيسه لنا سر يصبحان وروح اليسك أشرنسا بالوداد فكلما يعسد تنبيدا فيهو منك مليسح (فائدة) لمسا هبط آدم عليه اللسلام بكي على ذنبه فقال يا رب اني تبت وأصلحت أتقبلنى فأوحى الله الى آدم انى كتبت على عرشى مهن تنبل أن أخللق السموات والأرض وانسى لغفار لمن ناب أحشس النتائبين ضاحكين مستبثمين ودعاؤهم مستجاب وتقدم قريبا أن الله تعالىي تاب على آدم قبل هبوطه وذكر الغزالى رضى الله عنه فى الأحياء أن العبد اذا كان مسرفا على نفســه فيرفع بديه يقول يا رب حجبت الملائكة صوته أولا وثانيا وثالثا وغى الرابعة بقول الله تعالى البي متى يصجبون صوت عبدى عنى قد علم أنه ليس له رب يغفر الذنوب غيري أشبهدكم يا ملائكتني أنبي قد غفرت له ( فائدة ) الأولى : ما المحكمة في تسليط ابليس على المؤمن قال العلائي في سورة يوسف قال العلماء فيه لطف عظيم غانه تعالى بحيل بمعاصينا عليه قال تعالى فأزلهما الشيطان فوسوس لهما الشيطان وأما أنسانيه الا الشيطان من بحد أن نزغ الشيطان بيني وبين اخوتي وقال النيسابوري في أول تفسسيره المكمة فمي تسليط ابليس لعنه الله على المؤمن أنه اذا أوقعه فمي معصية وناب منها يكون أثىـــد عليه ممن لم يوقعه فمي المعصية كالصياد اذا وقم فمى شبكته صيد ثم ذهب فانه بكون أثســد علميه مما قبل وقوعه وقال أيضا مثل المؤمن مع ابليس كتسجرة مر عليها رجل فأخذ منها سواكا مثلا فلا يخاصهه صاحبها لأنها تنبت غيره فان أخذ فأسا وأراد تنطعها منعته من ذلك وخاصمه غالمعصية كالسواك خيخلفها

٥٢

بحسنة والكفر كالفاس غاذا أراد الشيطان أن يوقعه في الكفر منه الله من ذلك ( الثانية ) ما الحكمة في خلق ابليس ( فالجواب ) أراد الله أن يغفر ذنوبنا ويردها عليه فيضاعف عليه اللعذاب وأيضا فأولا النار لم يظهر طيب العسود كذلك لولا الشيطان لم يظهر فضل المؤمن أما بالمخالفة له أصلا وذلك بنوفيق من الله وأما بالنوبة عما فعله بوسوسة مع موافقة القدر لأن المدينة لابد لمها من كناس يدفع عنها القاذورات غلا يغنى عنهم صاحب المسك شيئا فالقلب مدينة والنفس منتنة فخلق الله ابلبس كناســا لمها وأيضا فان الله ننعالمي كان قادرا على نصر المؤمنين فى الحرب فهزمهم ليجدوا الشهادة ثم نصرهم ليجدوا الغنيمة كذلك نصرهم على الشيطان ليجدوا الجنة ثم غلبهم الشيطان مرة أخرى فأوقعهم فى الشهوات فاذا تابوا فقد حصلت لهم لذة الدنيا والآخرة نثال ابن المعماد في كثيف الأسرار خلق الله ابليس من الظلمة وقدل من الماحنة وقال الرازى ردا على القائلين بأنه من الملائكة أنهم خلقوا من النور وهو من النار وقال النووى وغيره الصحيح أنه من الملائكة ومثال القاضى عياض انه من الجن كما أن آدم أبو البشر ونسى المحديث أن الله تعالى لمسا أراد أن يخلق لابليس زوجة ألقى عليه الغضب فطارت منه شظية فخلق الله منها امرأته رسلا بفتح الواء واسكان السين الممهلة وذكر ابن العماد أن له ذكرا غي فخذه الأيمن وفرجا في الأيسر ورؤية الجن على صورهم الحقيقية ممتنعة وتصمع الجمعة بأربعين مكلفا من الجن وكان بعضهم انسا وبعضهم جنا اذا نتصوروا كصور الآدميين <sub>(,</sub> الثالثة <sub>)</sub> ما المكمة في أعوذ بالله دون

غيره من الأسماء مال الشيسابوري/أن العدو كلما كان سديدا احتيج له البي عدة كثيرة وهدذا الأسم, جامع لجميع صفات الكمال ( الرابعة ) ما الحكمة في الاستعاذة بالله العظيم من الشيطان الرجيم دون جبريل وغيره من الملائكة مع أن الكناية من شرة تحصل بأصغر الملائكة وهو أمشر من أن يستعاذ منه بالله العظيم قال النيسابورى كأنه تعالى ببقهل عبدى ما وكلت حفظك الى غيرى بل توليته بنفسى ﴿ الْمَامْسَةَ ﴾ ما الحكمة في انتتران التعوذ بالبسملة قال النيسابوري لأن البسملة غيها شسفاء المؤمن والاستعاذة فيها سسم الشيطان وفي المسديث اغلقوا أبواب المعاصى بالاستعاذة وافتدوا أبواب الطاعة بالتسمية ( السادسة ) ما الحكمة في موت الحبيب عليَّالله وابقاء العدو (فالجواب) أن العدو خصم والحبيب شافع والله تعالى فاض فقدم الشفيع قبل المفصم لينوب علا فمى دفع المفصومة مال النيسابورى لمسأ أنظره

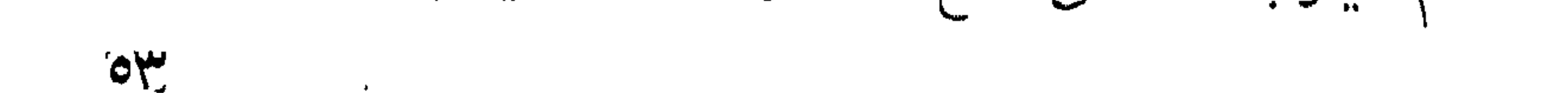

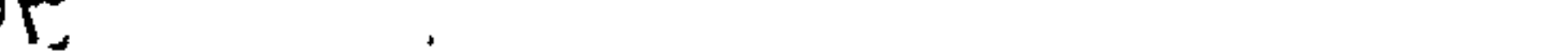

الله نتعالى ننالٌ وعزنك وجلالك لم أخرج من ننلب بنى آدم ما دام غيه اللروح فقال وعزننى لأكفرن عنهم سيئاننهم فقال لأتبنهم من بين أيديهم نقال العلائمي ينسبهم الآخرة ومن خلفهم معناه يزين لهم الدنيا وعن أيمانهم معناه يصدهم عن المحق وعن شمائلهم معناه يزين لهم الباطل وةال الرازى لمسا قال الكلام رقت قلوب الملائكة على البشر فأوحى الله تعالى اليهم أنه بقى بالانسسان جهة الفوق والتحت فاذا رفسم يديه فى الدعاء على سبيل الخضوع أو وضع وجهه على الأرض على ســـبيانَ الخنســوع غفرت له ذنوب سبعين سنة ( غان قيل ) من أين أعلم الملعون أن أكثرهم لا يشكر الله حيث تنال ثم لا تـُجد أكثرهم ثماكرين قبل رأى ذلك فى اللوح المحفوظ <sub>(,</sub> وقيل <sub>)</sub> ظن ذلك فأصاب مّالّ الله تعالى ولقد صدق عليهم ابليس ظنه فلما قال ذلك قال الله تعسالهي أنا أفناح عليهم باب النوبة فقال لعنه الله وأنا أسسده عليهم بطول الأمل فقال الله تعالى هل تقدر أن تمنعنى من المغرة لمهم قال سنفيان الثورى رضى الله عنه غى قوله تعالى ان عبادى ليس لك عليهم سلطان أى ليس لك أن تقدر أن توقعهم في ذنب أعجز عن مغفرته ( السابعة ) ما وجه ذكر خصوص عداوته للأنسان وهو عدو الله والملائكة وعدو الدجن أبيضا نثال المعلائمى الأصل أنه عدو للانسان لأنه لمسالم يسبحد لآدم ظن أن آدم مار سسببا للعنة وهو يزعم أنه لا يعادى الله بدليل قول عمر بن المنطاب رأيت ابليس ضعيفا فسألته عن ذلكَ فقالٌ من خوف فراق الله وانما لم يعاد الجن لأنهم آمنوا بأنبياء الانس قال العلائمي غي سورة النحل ان ابليس لعنه الله قال يا رب ان أمة محمد طِّلَّةٍ يقولون انا نحب الله ونبغض الثميطان ثم يبعصون أمرك ويطيعون أمرى فقال الله تعالى فبدعواهم محبتى أغفر لمهم ما قصروا في حقى وبدعواهم أنهم يبغضونك أغفر لهم ما عملوا بأمرك ( الثامنة ) لمــا نمهى الله آدم عن أكل الشـجرة وجدها تنريبة من سريره فأمره أن يطير غطار السرير ألف عام في الجنة ثم نزلن فوجدها تمريية منه فأمره أن يطير فطار ألف عام أخرى ثم نزل فوجدها قربية منه فقال يا رب نهيتنى عنها وجعلتها قريبة منى فقال لو لم أضع الرحمة بجنب المعسية لم أضم السرير تحت الشجرة غلما هبط جاءه جبريل بثورين فحرث عليهما ثم ضربهما فقالا كيف تضربنا نتال لأنكما خالفتما أمرى فقالا ولمم لهم ببعاقبك ربك يا آدم لمسا أكلت من الشحورة فعکی وقال با رب عبرنی کل شیء هنی البتر فأخرسها الله ننعالی ال<sub>ی</sub> بيوم القيامة ( بشارة ) قال آدم يا رب هل غفوت لي في اللجنة فقال

 $O\sum_{i=1}^{n}$ 

لمو غفرت لك في الجنة لم يظهر كرمي بمغفرتي لرجل واحد ولكن أردت أن تنخرج الىي الدنيا وتأتني بألوف من العصاة فأغفر لهم حتى بيتبين كرمي وجودى ( حكاية ) كان دانيال عليه الســــلأم عارفا بالطب فأراد أن يظهر نفسته فأمر طباخ المظيفة أن يزيد دانقا من الملح غى الطعام فغعل ذلك فضعف نظر المظيفة فسأل دانيال عن ذلك فقال ان اللطباخ زاد فـي ملـح الطعام فسأله فقال نـعم قال ولم قال أمرنـي دانيال بذلك فسأله فقال لأنك لم تحتج اللي علمي فأردت أنك تحتاج اليه كذلك مولانا سبحانه وتعالمى له خزانة ردمة نمقدر المعصية ليحتاج المُخلق اللي رحمته وقبل لعلمي بن أبي طالب هل يرحم الله العصساة فدعا باناءين أحدهما حسن والآخر تنبيح فنزل المطر فملأهما جميعا فقال كذلك رحمة الله تنعم الطائع والعاصى وقال داود عليه السلطام العمى ما أكرمك على عبادك فقال الله نتعالى با داود انى لا أرد العصاة الى يا داود قل للمتلذذين بذكرى هل وجدتم أكرم منى وأوحى الله الىي موسى قم على بابى فانى لطيف وادعنى فانىي مجيب واسألنى فانى غنمی وناجنبی فانبی قریب وأصحبنی فانبی کریم <sub>(م</sub>حکایة <sub>)</sub> رأیت فی کتاب المحدائق لابن الملقن رحمه الله تعالى ان بنى اسرائيل أصابهم قحط فخرج موسى عليه السلام يستسقى فام تزدد الشمس الا حسرا والسماء الا صحوا فقال يا رب ان كان جاهي خلق عندك فبجاه محمد بَيْتِكَ أَسْقَنَا الْمَعِيثْ فَأُوهِي الله اليه جاهك غير خلق عندى ولكن فيكم رجل له أربعون له سنة بعصنى فمن أجله منعتكم الغيث فقام موسى غيهم خطيبا وقال با أيها العاصى الذى له أربعون سسنة يعصى ربه أقسمت عليك أن تخسرج من بيننا غقال اللعسامى ان قمت عرفنى بنو اسرائيل فوضع رأســـه فى جيبه وقال يا المهى تبت اليك فأنزل المطر كأفواه المقرب فشال موسى يا رب بم أسقيتنا الغيث قال بالعاصى فقال يا رب أرنى اياه فقال الله تعسالهي يا موسى أنا ما فضــدته حال معصبته فكبف أفضحه وقد تاب ورأيت في عقائق المعقائق أن كل عبد له صورة لهى قائمة العرش وعليها سنتارة فاذا عهل العبد لهاعة ارتنفعت الستارة فننراه الملائكة واذا عمل معصبة نزلت عليه الستارة فلا نتراه الملائكة ورأيت في قوله تعالى ما يلفظ نين قول الا لديه رقيب عتيد أن الله تعالى ببدل كاتب المسنات بغيره وكاتب السيئات لا يبدله والاشارة غيى ذلك أن المعبد بيرد يوم القيامة بشهود كثيرة للمسنات وكللتب واحد للمسيئات فبيقول الله تعالى لا أقبل واحدا وأتزك جماعة

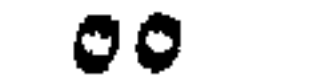

ر هکاية ) کان بالبصرة شـــاب عصي ربـه کثيرا وکانت أمه ننهاه غلم ينتهى وكانت تحضر مجلس الحسن البصرى رضى الله عنه وتقسول انه قال كذا وكذا تخوفه فلما حضره الموت قال بيا أماه اذهبي الي الدسن واسأليه أن يحضر عندى ليعلمنى التوبة فذهبت اليه فقال المعسن لا أحضره ولا أصلبي عليه غرجعت مكسورة المفاطر وأخبرت ولدها بقول الحسن فقال يا أماه اذا خرجت روحى فاجعلى الحبل فيي عنقي واسحبيني على وجهي في البيت وقولي هـذا جزاء عبد عهمی ربه واجعلی تمبری فمی ببتی لئلا نتأذی بی الأموات کما نتأذی ببي الأجياء فلمها وضعت الحبل فيى عنقه سمعت هاتفا يقوه ارفقي بولي الله ثم دفنته في ببيتها واذا بالباب بطرق فقالت من بالباب قال المحسن البصرى رأيت رب اللعزة في المنام فقال يا حسن نتقنط عبدى من رحمتي وتسسد الطريق فمى وجه عبدى وعزتنى وجلالى قد غفرت له وأدخلته الْجِنَّةَ <sub>إِل</sub>ِ حَكَايَةٍ <sub>)</sub> قال أنس رضي الله عنه كان النبي اطِّلَّةٍ يوما يتَّفكَّر فعي ذوب أمته واذا بطير منظوم بالدر والباننوت غتعجب النبى هي الله من حسن صورته ثم طار الى جزيرة من رمل فصار بأخذ بمنقاره من الرمل ويرمى في البحر ثم جاء الى النبي عَلَيَّةٍ وَأَخبره بذلك وقال أردت أن أرد أمواج البحر فننبسم النبي عَيِّليَّةٍ وممَّال عجبت من حسن صورتك وضعف عقلكَ فقال ان الله جعلنى مثلا حين علم ما خطر ببالك والذى بعثك بالمحق ما ذنوب أمتك في سعة رحمة الله الاكما بأخذ الطائر بمنقاره ويرمني به في البحر <sub>الم</sub>لطائف ) الأولى قال الله تعال<sub>م</sub>ي حكاية عن سليمان في قصسة اللهدهد لأعذبنه عذابا شسديدا قيل ببعده عن ألفه وقبلًا بنتف ريثســه أو لأذبـحنه أو لميأتيننهى بســـلطان مبين ثم نرل جبريل عليه الســـلام ومثال ان الله يقرئك السلام ويقول القسمة أربعة العــذاب للكافيرين واللذبـــح للمنافقيين والبرهان للمطيعين والمعفــو للهذنبين ( الثانية ) جاء في الخبر اذا كثرت ذنوب بنى آدم بثقل العرش عامى الحملة فيعلمون ذلك فيقولون يا كريم العفو حتى يخف عنهم واذا تتال المعبد يا كريم يقول الله ماذا رأيت من كرمى وأنت نمى سجن الدنيا اصبر حتى ترى كرمى فى الجنة <sub>(،</sub> الثالثة <sub>)</sub> أكبر الأثنياء المعرفة ووسعها أصغر الأشباء وهو القلب والرهمة أوسع الأنسسياء فكيف لا تسع المعصية وهي من أصغر الأشسياء ( حكاية ) رأيت فمي كتاب العقائق اذا مات العبد عاصيا وجمع الله الذلائق يوم القيامة منفوفا فيدخل صف العلماء فيمنعونه ثم الى المصلين غيمنعونه غيقول وافضيحتاه ما بقى الا النار غيذهب اليها بنفســه فيراه مالك فيقول

२५

الى أين تذهب غيقول الى النار فيقول من أى الأمم أنت فيقول من أمة محمد عليه فيقول اذهب اليه غيقول لا أعلم موضعه غيقول انه تتحت المعرش فيذهب اليبه باكيا مستغيثا فيقول النبى طليلة انى مشغول بالأهة فمعند ذلك ينادى يا من لا شريك له ارحم من لا شىفيع له فيقول النبي عليَّاتِهِ يا ربِّ أمرتنبي أن لا أشفع فيه ثم تدخله الجنة فيقول الله له لمــا انقطع رجاؤه من الخلق رجع الى واعتمد على وأنا لجواد من قصدنى وجدنى وعن النبى طَلَّتِيم قال يؤتى برجل يوم القيامة من أمتى له ذنوب كعدد رمل عالمج فيوقف بين يدى الله فيقول انطلقوا به المى النار غينطلق به الى النار ثم يلتفت فيقول الله تعالى ما لك تلتفت خيقول ببارب خرجت من الدنيا وما انقطع رجائى منك فيقول الله تعالى وعزنتي وجلالتي ما كان هــذا ظن عبدي ولكن هــذه دءوى أدعاه! أشبهدكم با ملائكتى أنى قد قبلت دعواه وغفرت له ( مسائل ) يثىنترط لمصحة النتوبة أربعة شروط ندم وانتلاع وعزم على أن لا ببعود ورد ظلامة آدمی ان تعلقت به فان ظلمه بأخذ ماله ومات وجب رده الی وارثه لأن المطالب به في الآخرة فلو أعسر وانتظر الوارث بساره وناب صحت توبته قال المساوردي فان مات معسرا أوفى الله عنه كما سبأتى في باب فضسل العدل ويثسترط لصحة التوبة أن تكون قادرا على المعصيبة لهلو نتاب عن الذنب مثلا لعجزه عنه بهرم أو غيره فلا ويشترط أن نكون النتوبة لله تعالى فلو كان يعصى بماله فترك المعصية لشمه مثلا فملا نتقبل توبته قال الأسنوى فمي المهمات ولا بشترط لصحة التوبة أن يفضح نفسبه عند المحاكم بل عليه أن يستثر بستر الله ولا أن يقيم اللحد على نفسه لأن العفو في حقوق الله تعالى قريب من النائبين غان رفع أمره الى المحاكم كما فعل ماءز رضى الله عنه حيث شــــهد على نفســه بالزنا أربع مرات عند النبى ظليَّة حتى رجمه بالحجارة غهو الأكمل وفيى اللروضــمة المعصية أفضل من الشمادة بها عند اللماكم وأما مظالم المعباد فيجب اظهارها والتمكين من استيفائها وأما غيرها من المعلمي كالنظر الى غير محرم والقعود في المسجد مع الجنابة ومس المصحف بغير وضوء وشرب الخمر وسسماع الملاهى فيستحب أن يكفر كل معصبة بـصـنة نشـاكلها فيكفر معصبة النظر المي ما لا يحلّ بالنظر الى المصحف وسماع الملاهى بسماع القرآن والقعود فمى المسجد جنبا بالاعتكاف غيه وشرب المخمر بالتصدق بكل شراب حلال ويكفر أذى المسلمين بالإحســان اليهم ويكفر القتل باعتاق الرقاب قاله مئ الاهياء واعلم أن كفارة القتل بالعنق واجبة الا اذا كان عاجزا فيصوم

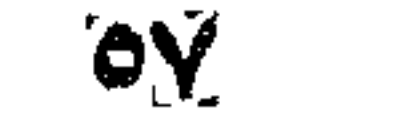

شهربين منتابعين غلو أغطر بمرض وجب الاستئناف ولا يضر الفطر لحيض أو نفاس أو جنون أو اغماء مستغرق جميع النهار ( فوائد ) الأولى : قال السرى السقطى لرجل معنى التوبة أن لا تنسى ذنبك فقال الرجل بل معنى التوبة أن تنسى ذنبك ووافقه الجنيد لأن ذكر الدفاء غى حال الصفاء والمعمية جفاء والنوبة صفاء قال النســفي قال رجل من أصحاب الجنيد له انى أصبت ذنبا فادع الله أن يغفره لى فسمع المجنيد هاتفا يقول لمساكثمف سنتره لك غاغفر له أنت رالثانية) تنال رجل لابن مسعود رضى الله عنه عملت ذنبا هل من نتوبة فأعرض عنه ثم النفت اليه غرأى عينه تذرغان بالدموع فقال له ان للجنة ثمانية أبواب كلها نتفتح ونتغلق الا باب النوبة عليه ملكا موكلا لا يغلقه الى ببرم القيامة فىلا تيأس من رحمة الله وقيل انما هلك ابليس لأنه لم يعترف بخطيئته ولم ير وجوب التوبة فلم بتب وتكبر وننط من رحمة الله وآدم سعد لأنه أعترف بذنبه ورأى أن النوبة واجبسة فتاب اللي ربه وتواضع ولم بيأس من رحمة الله <sub>إ</sub>ز الثالثة <sub>)</sub> قال عبد الله بن سلام رضى الله عنه إلا أهدشكم عن كتاب منزل فمى بنى اسرائيل أن المعبد اذا عمل ذنبا ندم عليه طرفة عين سقط عنه أسرع من طرفة علين وقال الحَلِيَّةِ أن العبد ليذنب الذنب فيدخل به الجنة غيل وكيف يا رسول الله تمال يكون نصب عينيه تائبا وأمنه حتى يدخل الددة قال الغزالبى رضى الله عنه ننجب النتوبة على الشور لمقوله ننعسالمي انما النتوبة على الله للذين يعملون المسوء بجهالة ثم يتوبون من شريب أى عن قرب عبد بالخطيئة فاذا بادروا بالتوبة سريعا محيت المعصية كالنجاستة اذا كانت رطبة فازالتها سعلة وقال تعالى ان الصســنات يذهبن السيئات ولا طاقة لظلمة المعصية مم نور الحسنة كما لا طاقة لكدر، الوسسخ مع بياض الصابون ( المرابعة ) عن عمر رضى الله عنـــه قال دخلت على مريض من الأنصار مع النبى اطلاق وهو ف*ى* سكرات الموت غقال النبى هيالة تب فلم يقدر بلساناه فدال بطرفه نحو السماء فتنبسم النسى طليَّلة فستمل عن ذلك فقال لمـــا لم يتزدر بلسانه أومأ بقلبه اللي السماء وندم قال تعالى يا ملائكتني عبدى عجز عن التوبة بلسانه فندم بقلبه أشهدكم أنى قد غفرت له ذنوبه ولو كانه أكثر من زبد البحر وعنه اطلَّاع أنه جاءه جبريل عند موته فقال يا محمد ان ربك يقرؤك السسلام ويقول لك من تاب تبل موته بسنة تنبلت توبته غقال جبريل سنة لأمتنى كثيرة فمغاب ثم رجع وننال ان ربك يقرؤك السسلام ويقول لك من تاب قبل موته بشمر قبلت توبته فقال يا جبريل الشمر لأمتى

◎人。

كثير فغاب ثم رجع وقال ان ربك يقرؤك الســـلام ويقول اك من تاب قبل موته بجمعة ميلت توبته غقال يا جبريل الجمعة لأمتى كنيرة فغاب ثم رجع وقال ان ربكٌ يقرؤك الســــلام ويقول لك من تاب قبل موته بيوم قبلت توبته فقال يا جبريل اليوم لأمتى كثير فغاب ثم رجع وقال ربك يقرؤك المسللام ويقول لك من تاب قبل موته بساعة قبلت توبته فقال يا جيريك الساعة لأمتى كثيرة فغاب ثم رجسع وقال ان ربك يقرؤك السلام ويقول لك ان كانت السنة كثيرة والشهر كثير والجمعة كثيرة والبوم كثير والساعة كثيرة فمن لم يرجع الى قبل موته بسنة ولا شهر ولا جمعة ولا بيوم ولا ساعة حتى بلغت الروح المحلقوم ولم ببهكنه الاعتذار بلسانه فاستحى وندم بقلبه غفرت له ولا أبالى ذكره النسفى في زهرة الرياض ( الخامسة ) عن عبادة ابن الصامت عن النبي عَلَيَّةٍ من تاب قبل موته بسنة تاب الله عليه ثم قال ان السنة لكثيرة من تاب قبل موته بشهر تاب الله عليه ثم قال ان الشهر لكثير من تاب قبل موته بجمعة تاب الله عليه ثم قال أن الجمعة لكثيرة من تاب قبل موته بيوم تاب الله عليه ثم قال ان اليوم لكثير من تاب قبل موته بساعة ناب الله عليه ثم قال ان الساعة لكثيرة من ناب قبل أن يغرغر تاب الله عليه ( السادسة ) تفكر ابراهيم عليه السلام في أمر آدم عليه الســـالام وقال يا رب خلقته بيدك ونفخت غيه من روهك وأسجدت لله ملائكتك وأسكنته الجنسة بلا عمل ثم بزلة واحسدة ناديت عليسه بالمعصية وأخرجته من الجنة فأوهى الله اليه يا ابراهيم أما علمت أن مخالفة الحبيب لحبيبه أمر شمديد ( السابعة ) لما عصى آدم بكي عليه كل شيء في المجنة الا الذهب والفضــة فأوهى الله اليهما لا نتبكيان عامى آدم غقال كيف نبكى على من خالف أمرك فقال وعزتنى وجلالي لأجعلنكما تنبمة كل شيء ولأجعلن بنى آدم خدما لكما <sub>(م</sub>فان قيل ) كيف حرم الله أجســاد الأنبياء على الأرض ( فالجواب ) أن التراب أحمد الطهورين خهو مطهر للنجاسسة الكلبية والذنوب أقبح النجاسات غاحتيج الى الطهارة بالتراب غلذلك تآكل الأرض أجساد غير الأنبياء لأنبهم معصومون من الذنوب عمدا وسهوا تنبل النبوة وبعد النبوة ( الثاءنة ) نختم بها الباب ختم الله لنا وللمسلمين بخير وعافية وقنال النجي طَلِيَّةٍ يا على ألا أعالمك دعاء ندعو بـه لو كان عليك عدد المدر ذنوبا لغفرت آك قل اللهم لا اله الا أنت الكريم الحليم تباركت سبحانك رب العرش العظيم .

 $\circ$ 

« باب في فضـــل المدل واجتنـــاب الظلم والشــفقة على خلق الله واكرام المشسايخ وفضسل الذضساب نثال الله تعالى ان الله بأمر بالمعدل والادسسان الآية ننال المعلائم هو الانصاف والاحسان البي من أسساء اليك والمفحشاء هو القبيح من نقول أو فمعلىوالمنكر هو ما لا يبعرف فين يسريعة ولا سنة والسعى هو النتطاول على اللغير على ســـبنيل الظلم والمعدوان وقال عليهي الظلم ظلمات يوم المقيامة وقال طليلة قال ربكم عز وجل وعزتنى وجلالى لأننتقمن من الظالم فى عاجله أو آجله ولأنتقمن ممن رأى مظلوما غقدر أن ينصره فلم ينصره ( حكاية ) مر أبو حنيفة في بعض الطرقات فأصاب بقدمه قدم صبى فقال يا أبا حنيفة أما تخثمى القصاص يوم القيامة فوقع مغشيا عليه وقال رضى الله عنه يؤدى الظلم الى سـوء الخاننمة والعياذ بالله وبالله المستغان ( موعظة ) مرت على صحد سيدنا سليمان عليه السسلام نملة وهو نائم فاما أحس بها أخذها وألقاها فقالت يا نسى الله ما هــذه السطوة أما علمت أنك تقف بين يدى ملك قاهر يأخذ للمظلوم من الظالم فغشى عليه غلما أغاق قال لها تجاوزى عمن ظلمك قالت نعم بثلاث شروط الأول أن لا نرد سائلا الثاني أن لا تضحك بطرا فى الادنيا الثالث أن لا تمنع جاهك لن استغاث بك قال نعم فعفت عنه ( حكاية ) أخذ رجل من أعوان العسلطان سمكة مَن صياد قهرا عنه فللما أخذها وأصلح أمرها وأراد أن يأكل منها فتحت فاها وعضته علمى أصبعه عضا شسديدا فذهب الى طبيب فقال له الطبيب اقطع أصبعك ففعل غسرى الألم البى الكف فقا الطبيب انتطعه والا سرى ألأاهم البى الساعد فخرج هاربا ونام تحت شجرة فقيل له اذهب الى الصسياد واعطه شسيبيًا واسأله الرضا علنك ففعل ونتاب عن المظلم فرد الله عليه بده كما كانت باذن الله تعالى قال في عوارف المعارف وطيء رجلًا بقدمه على قدم النبى طلَّلة بنعل كثيف فقال أوجعتنى فنفحه بسسوط كان في يده قال الرجل فجعلت ألوم نفسى تلك الليلة فلما أصبحت قال رجلًا أحب النبي أطَّلِيَّ فذهب اليه وأنا متخوف فقال نفحتك بالسوط نفحة وهسذه ثلاثون نفحة فخذها بها ( حكاية ) كان دين لأبي حنبيفة وتفنى الله عنه على مجوسى فذهب اليه ليطالبه غأصاب نعله نجاستة فنفضه فطارت النجاسة على جداره فتحير أبو حنيفة رضى الله عنه وقال ان كنت كثسطها نقص من تراب جداره فطرق بابه غخرج اليه وقال امهاني يا امام المسلمين غقال قد تنجس جدارك بسببى غاجعلنى في حل فقل يا أبا حنيفة أنتريد أن تطهر جدارى قال نعم قال أشـــــتهد أن لا اله الا الله وأن محمداً رســول الله واله أعلم ر هكاية ) اشترى

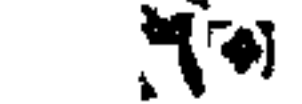

ابراهيم بن أدهم رضى الله عنه تمرا من رجل بمكة فرأى تمرتين بين يديه فأخذهما ظانا أنهما من التمر الذى اشتراه ثم توجه الى بيت فرأى فى منــامه ملكين يقول أحدهما للآخر من هــذا قال ابراهيم ابن أدهم زاهد خرســـان غير أن طاعته موقوفة منذ سنة لأنه أخذ تمرتين من مكة غلما طلع الفجر نوجه الى مكة فوجد البائع قد مات فسأل واده أن يجعله في حل ففعل ثم رجع الى بيت المقدس فرأى الملكين فى منامه غقال أحدهما لصاحبه هــذا ابراهيم بن أدهم قبل الله طاعته الموقوفة منذ سسنة فبكى ابراهيم من الفرح وكان بعد ذلك لا يأكل الا في سبعة أيام أكلة من المكلل قال أبو بزيد البسطامي رضي المله عنه خرجت الى الجامع يوم الجمعة في الشتاء فزلقت رجلى فتمسكت بجدار بيت فذهبت الى صحاحبه فاذا هو مجوسى فقلت استمسكت ببجدارك غاجعلنى فى حل قال وفى دينكم هسذا الاحتياط قلت نعم نقال أشهد أن لا اله الا الله وأن مدمدا رسـول الله وقال الامام النووى فهي بســـتان العارفين تنيل لأبى سليمان الدارانى بعد موته فى النوم ما غعل الله بك قال أخذت عودا من همل تسبيخ بباب الصغير غأنا في حسابه منذ ستنة وقال الشبلي رضي الله عنسه في مرضسه الذى مات فيه على درهم تصدقت عن صاحبه بألوف فما على تثلبي شخل أعظم منه وقال القثبييرى يؤخذ بدانق واحد سبعمائة ملاة وتوقف فيه القرطبي لقوله تعالى ومن جاء بالسيئة فلا يجزى الا مثلها ونسى الحديث أن رجلٌ قال يا رسسول الله أرأيت انى ننات فعى سببل الله أيكفر الله عنى ذنوبى قال نعم وأنت صابر محتسب الا الدين وفي حديث آخر والذي نفسي بيده لو أن رجلا قتل في سبيل الله ثم أحى ثم قتل وعليه دبن ما دخل الجنة قال القرطبى مطه فيمن مات وهو قادر على اللوفاء أو لم يوص به أما من استدان في حق ومات وهو معسر غان الله تعالى يؤدى عنه بفضله رواه أبو بكر الصديق رضى الله عنه عن النبى عليَّة قال ان الله يدعو صاحب الدين يوم القيامة فيقول له ابن آدم فيم أضعت حقوق الناس فيم أذهبت أموالهم فيقول يا رب لم أفســد ولكن أمبت اما غرقا أو حرقا فيقول أنا أحق من قضى عنك فترجح حسناته على سيئاته فيؤمر به الى الجنة وفى الحديث من أقرض دينا الى أجل فله بكل يوم صدقة الى أجله فاذا حل الأجل غله بكل يوم مثل الدين صدقة ر فوائد ) الأولى دخل النبي لطِّلِّ المسجد فوجد أبا أمامة رضي الله عنه جالســا غقال ماليي أراك في المسجد في غير وقت الصلاة فقال هموم لزمتنى وديون

 $\Lambda$ 

بيا رسول الله نثال أغلا أعلمك كلاما ان نثلته أذهب الله همك وقضى عنك دينك قلت بلى يارسول الله قال قل اذا أصبحت واذا أمسيت اللهم انى أعوذ بك من الهم والمحزن وأعوذ بك من العجز والكسل وأعوذ بك من الجبن والدخل وأعوذ بك من غلبة الدين وقهر الرجال ر الثانية ) قال أبو بكر الصديق علمنى رسول الله طَلَّ دعاء كان عيسى عليه السلام يعلمه لأصحابه وقال لوكان على أحدكم جبل أحد دبنا فدعا الله بذلك لقضاء الله عنه وهو هسذا اللهم فارج الهم وكاشتف الغم مجيب دعوة المضطرين رحمن الدنيا والآخرة ورحيههما أنت ترحمنى فارحمنى برحمسة تغنينى بها عن رحمسة من سواك قال أبو بكر كان على دين فقضـــاه الله عنى قال كعب الأحبار والله انه أفمى التوراة من دعا بهـذا الدعاء قضى الله دينه وكفاه عدوه ( الثالثة ) امتنع النبي طَلِيَّةٍ من المسلاة على ميت ادين عليه غجاء جبريل بدراهم قدر دينه وقال صل عليه يا محمد فانه كان بيقوأ قل هـــو الله أحـــد كل يوم مائة مرة إر اللوابعة ) رأيت في كتاب الدعاء لابن أبى الدنيا عن معاذ عن النبى طلِّيَّةٍ قال من كان عابسه دين فقال اللهم منزل المتوراة والانجيسل والزبور والفرهان والعظيم ورب جبريل وميكائيل واسراغيل ورب الظلمات والنور ورب الظل والممر أسسألك أن ننفتح لي باب رحمتك وأن نخطل عقدتى من دينمي وأن نتؤدى عنى ألمانتني اليك والمي خلقك تنضي الله دبنه ( حكاية ) كان في بني اسرائيل ثلاثة قضاه فأراد الله أن يمتحنهم فأرســـل الله اليهم ملكين أحدهما على غرس ومعها ولدها والآخر على بقرة فدعا صاحب البقرة المهرة غتبعته فقال صاحب الفرس هي بنت فرسى وقال الآخر هي بنت بقرتي فتخاصما الى قاض منهم فدفع له صاحب البقرة الرشسوة فمحكم بأنها بنت البقرة ثم ذهبا اللى الشانى فمكم كذلك ثم ذهبا الى الثالث فقال انى حائض فقال الرجل يحيض فقال كيف تلد البيقرة فرسا فهذان قاضيان فى اللنار فأمر فى الجنة (حكاية ) نقل ولى الله تعالى الشسبخ العارف بالله نتفى الدين الخصنى غى قمع النقوس أن قاضيا صالما حضره الموت وكان في زمنـــه رجل ينبثن اللقبور ويأخذ الأكفان فدعاه وأعطاه ثمن كفنه لئلا يكثبف عنه غلما دغن نبثس قبره فلما قرب من اللحد ســمع قائلا يقول شم قدميه قال ما فيهما معصية قال شم بصره قال كذلك قال شم سمحمه تمال انه اصغى اللى كلام أحــد الخصمين أكثر من الآخر فنفخ فيه فالتهب نارا وتنال الثعلبي مر عيسى عليه الســـلام علمي جماعة قد قلعوا عيونـهم

غسآلهم عن ذلك فقالوا مخافة من عاقبة القضاء فقال آنتم الحكماء والعلماء فامسهوا أعينكم وقولوا بسم الله ففعلوا فاذا هم كما كانوا ( موعظة ) قال النبي عليَّلةٍ من ولي النفسـاء أو جعل قاضـــدا بين الناس فقد ذبح بغير ســكين رواه أبو داود والترمذى وقال المحاكم صحيح الاسسناد أشار بالذبح بغير سسكين لطول التعذيب وقال النسي عليه ان الله مع القاضي ما لم يجر فاذا جار تخلي عنه رواه الغرمذى والمحاكم <sub>أ</sub>ل مسألة <sub>)</sub> القضـــاء فرض كفاية فمن قام به أسقط الفرض عن البانيين فان تعين على واحــد لزمه طلبه بأن كان أهلا للقضـــاء دون غيره ( غائدة ) قال الامام غخر الدين الرازى رضى الله عنه اعلم أن الداخل التى يأتى الشسيطان من قبلها ثلاثة الشهوة والغضب والهوى خبالشهوة يصير الانسان ظالما لنفسه وبالغضب يصبن الانسان ظالمسا لنغيره وبالهوى يتعدى ظلمه الى حضرة جلال الله فلهذا ننال النبى طَيِّلَةِ الظلم ثلاثة فظلم لا يغفر وظلم لا يترك وظلم عسى الله أن يتركه فالظلم الذى لا يغفر هو الشرك والظلم الذى لا يترك هو ظلم العباد والظلم الذى عسى الله أن يتركه هو ظلم الانسان لتنفسه فمنشأ الظلم الذى لا يغفر هو الهوى ومنشأ الظلم الذى لا يترك هو الغضب ومنشأ الظلم الذى عسى الله أن يتركم الثسهوة ثم لهذه الثلاثة نتائج البخل والحرص نتيجة الثسهوة والغضب والكفر والبدعة نتيجة الهوى غاذا اجتمعت هسذه الستة مى بنى ادم تولد له منها سابعة وهى النحسد فلهذا ختم الله مجام الشرور الانسانية بالمسدد قال تعالى ومن شر حاسد اذا حسد كما ختم مجامع المخبائث الشسيطانية بالوسوسة قال تعالى يوسوس في صددور الناس من الجنة والناس غليس في بني آدم شر من النحسد بل قبل ان المحاسد أشر من ابليس قال غرعون لابليس هل تعلم أحدا أثس منى ومنك قال الماسد وهو أول معصية في السسماء لأن ابليس حسد آدم وأول معصية فمي الأرض لأن تنابيل حسد هابيلً فققه تقال الكرابييسي صاحب الشسافعي رضى الله عنهما فأصسول هــذه القبائح ثلاثة ونتائجها سبعة والفاتحة سبع آبات فيى مقابلتها وأصل الفلانهة الوسـملة وهي ثلاثة أسـماء فـي مقالم/ة الصـول النقبائح غمن واظب على قراءتها دفع الله عنه هسذه الآفات القبيحة ان شباء اللله تعالى ( الثانية ) قال جعفر الصادق رضى الله عنه من قرأ الغانتحة أربعين مرة على ماء ثم نضج بها وجه محموم شفاه الله نعالى.  $55$ 

( فصمسل فی المصدل) نقال الله نتعالىي وما الله ببريد ظلما للعالمين قال الامام الرازى رضى الله عنه قالت المعتزلة أما أن الله تعالى بريد أن لا يظلم أحدا أو لا يظلم أحدا أحدا غان كان الأول فلا يستقيم على قولكم لأن مذهبكم او عذب الطائع لم يكن ظلما منه لأن الظلم هو التصرف في ملك المغير وهو ســــبحانه يتصرف في ملكه وان كان الثاني فباطل أيضاً علمى قولكم ان الكل بقضائه وقدره فلا بببقى للآببة معنى على مذهبكم قلنا فلم لا يجوز أن يكون المراد الثانى قاللوا فانه تمدح بنفى الظلم فيكون مصــالا علميه فأجبناهم بجوابين ( الأول ) أنه تمــد-ح بنفيه كالسنة والنوم وهما محالان عليه إز الثانى ) لو عذب الطائع كان لله ذلك لأنه تصرف في ملكه لكنه لا يفعله ولو فعله لم يكن ظلمًا فى نفسه لكنه بشسبه صورة الظلم فأطلق أحد المتشابهين ءلى الآخر وهو مجاز حسن <sub>(،</sub> ورأيت في قواعد ابن عبد السلام <sub>)</sub> لو وجد المكلف مضطربين متساويبين ومعه رغيف لمو أطعمه لأحدهما عاشن ببوما ولو أطعم كل واحد نصا عاش نصف اليوم فالمختار أن تخصيص ألدهما غير جائز لأن أحدهما قد يكون وليبا لله تعالى ولأنه سسبحانه أمر بالعسدل والاحسان ( حكاية ) دخل شــــقيق البلخى على هارون الرشيد غقال علظنى فقال ان الله تعالى أقامك مقام المصديق فبربد منك الصدق وأقامك مقام الفاروق فيريد منك أن تنفرق ببن المحـــق والباطل وأقامك مقام عثمان غيريد منك المصاء وأننامك مقام على فيريد منك العسدل والمعلم قال زدنى قال أن لله دارا يقال لمها جهنم وجعلك بوابا لمها تدفع الناس عنهسا وأعانك بالمسال والسوط والسبف وقال لك أيها المعبد المسأمور ادفع اللخلق عن هــذه الدار بهــذه الثـلاثة فمن جاءك فقبراً فاعطه من المسال ومن لم يطع فأدبه بالسوط ومن تنتل بغير حق فاقتنص منه بالسيف قال زدنى قال أنت البحر وهم الأنهار فان صفوت صفوا وان تكدرت تكدروا (حكاية ) قال ناغم كنت أســـمع عمر بن الخطاب كثيرًا بنقول ليت تســـعرى من هـــذا الذى بأننى من ولدى يملأ الأرض عدلا وقال بينما أنا مع عمر وهو يعس ليلا اذ ســمع امرأة تقول لابنتها اخلطى الحليب بالمساء فقالت يا أماه أو ليس قد نادى عمر أن لا يخلط المحليب باللهاء قالت انه لا يرانا قالت ما لنا أن نطيعه في الملأ ونعصيه في الخسلا فلما أصبح عمر نادى أولاده عبد الله وعبيد الله وعاصما وعرض عليهم المجارية وقال لو كان لأبيكم من حركة ما ســـبقه اليها أحد فتزوجها عاصم فولدت له بنتا ثم ولدت

البنت بننا وهى أم عهر بن عبد العزيز رضى الله نعالى عنه ( لطيفة ) روى البيهتي أن رجلا كان يخلط اللبن بالمساء ويبيعه ثم ركب البحر ومعه قرد فأخذ الصرة النتى فيها المسال المجموع من ثمن اللبن والمساء وصعد الىي أعلى المركب وصار يلقى دينارا غي البحر ودينار غي المركب وصالحبه ينظر اليه حتى ألقى نصف اللسال في البحر وتقدم في باب النتقوى أنه يؤكل على وجسه واه عند الشافعي رضى الله عنه حكاه المقرطبى ويكره انتنتاؤه وكان النبى طليلغ اذا رأى نثردا سجد وفى عجائب المظوننات وغيره من نصبح بوجه القرد عشرة أيام أنناه السرور مقال مؤلمفه وهسذا مردود بسجود النبى عليلة شكرا عند رؤيته لأته على صورة من سخط الله عليهم وبما قال العلمــاء من كراهة انتنتائه وغى عجائب المظوقات في بعض جزائر بحر الصين قردة كالجواميس بيض ألوانها' ( حكاية ) قال رباح بن عبيدة خرجت مع عمر بن عبد العزيز الى الصلاة مرأيت شيخا يكلمه مقلت من هــذا قال الخضر عليه السلام أخبرنى أنبى أنتولى على هسذه الأمة وأعدل فيهم وكان رعاء التسساء يقولون غى ولايته من هـذا العبد الصالح الذى قام على الناس فقيل من أخبركم به قالوا اذا كان الخليفة عادلا كفت الذئاب عن النغنم فلما كان بعد أيام قالوا نرى الذئب في هسذا اليوم قد أكل النغنم غجاء الخبر بعد شسهر بمونت عمر رضى الله عنه ( حكاية ) لمسا نتولى عمر بن عبد العزيز المفلافة خير زوجته في فراتنها أو نتقيم عنده ولا يحصل بينهما شيء فقالت أقيم عندك على ما ذكرت فمات ولم يغتسل من جنابة ولا احتلام وكان قبل الخلافة يلبس أفخر الثياب فلما تولى الخلافة صار له قميص واحد وازار واحسد قيمتهما أربعة عثس درهما وقيل له لو اتخذت حراسا لطعامك وشرابك كمسا يفعله الخلفاء فقال اللهم ان كنت تعلم أنى أخاف شسيئًا غير بوم القيامة غللا نتؤمن خوفى وذكر المقيامة يوما غبكى بكاء كثيرا حتى أغمى عليهـــه شم ضحك فسئل عن ذلك فقال رأيت القيامة ومناد بنادى أين أبو بكر الصديق فجيء به غدوسب حسابا يسيرا ثم أمر به الى المجنسة شم عمر شم عثمان شم علمى بن أبى طالب ثم نادى أبين عمرو بن عبد المعزيز فوقعت على وجهى فأنتانى ملكان وأوقفانى ببن يدى المله فحاسبنى حسابا يســيرا ثم رحمنى غبينما أنا مع الملكين اذ رأيت جيفة فقلت من أنت قال الحجاج فقلت ما فعل الله بك قال وجدته تسديد العقاب شم انتظر ما ببنتظره الموحدون ( غائدة ) قال عمر بن عبد العزيز رأيت الزهرى في المنام فقلت له هل من دعوة قال قل 70

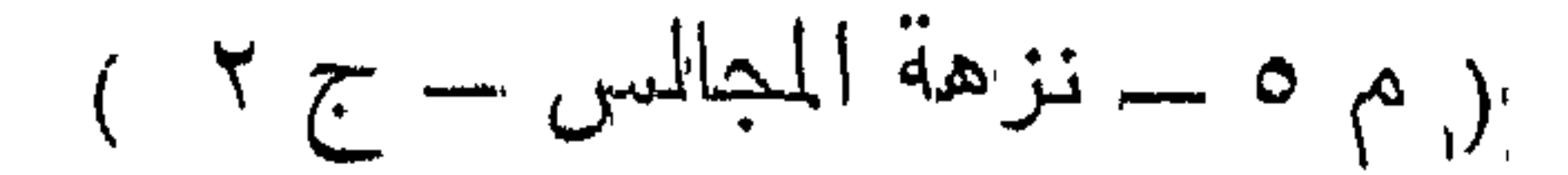

لا اله الا الله وحسده لا شريك له توكلت على الحي الذيّ لا يموت اللهم انبى أسألك العفسو والمعاذية وأسألك أن تعبذنبى وذريتنى من الشسبطان الرجيم مات عمر سسنة احدى ومائة وهو ابن تسع وثلاثين سسنة وكانت خلافته سنتين وخمسة أشسهر غبينما الناس على تنبره اذ سقطت ورقة مكتوب فيها بسم الله الرحمن الرحيم أمان من الله العزيز لمعمر بن المعزيز وفي النوراة مكتوب أن الأرض لتبكى على عمر بن عدد العزيز رضي الله عنه نثالت زوجته اشتهى عمر عسلا فلما قدمته وأكل منه قبل من أين لكم هـــذا قلت أرسلت غلامى على خيل المبريد غاشتراه لك غباعه وأعطانني رأس مالى ورد السانسي البي ببت المسال ثم قال لنفسه ياعمر أتعبت خيل المســلمين في شـهوتك ( حكاية ) قال وهب بن منبه لمسا ألخرب بخننصر بببت المقدس وحرق الننوراة ونهب الأموال وكان ملكه سبعمائة سسنة فاحتمل الأموال من بيت المقدس ءلمى مائنة ألف عجلة وسبعين ألف عجلة وكان سليمان عليسه السلام قد ابتناه من ذهب وفضة ودر وباقوت وذمرذ بالذال المعجمة قال اللنووى وأسر بنى اسرائيل والأنبياء وكان منهم العزير عليسه السلام فرفع صوته وقال اللهم انك خلقت السموات والأرض بمشبئتك نم يوأت بنى اسرائيل الأرض المقدسة وسلطت عليهم عدوك وعدوهم فجاءه ملك وقال بإعزير أتريد أن تعلم سر قضاء الله تعالى قال نعم قال ان الله أرسلني اليك وأريد منك أن تصر لي من الشمس صرة ونترن للى مثقالا من الريح وتكيل لمى كيلا من النور ونرد الى أمس قالُ ومن يطِّيق ذلك قال الذي لا يسأل عما يفعل يا عزير ان كنت تسأل عن مثل هــذا ملا تعرفه مكيف لو قلت لك كم تحت الأرض من ينبوع وكم فى البُّهر من قطرة وكم عـدد أرواح الموتى وأين طريق المجنسة قال العزبر لا علم لى بشىء من هــذا فقال اذا لهم تعلم هسذا وأنت نشاهده ببصرك فكبف نعلم علم الله الذى حجبه عن خلقه يا عزيز سل السحار ما لأمواجها تعلو ونتدفع فاذا بلغت حدها رجعت بزمام القهر أرأيت لو اختصمت الأرض والبحار البك ما كنت تحكم بينهما اذا تنالت الأرض أريد أن أتوسع وامتد في البحر وقالت البحار أربإد أن أنتوسع قال أقول قد جعل الله لكل واحـــد منكما حدا لا ينتجاوزه قال نمم ما حكمت احكم بهذا على نفسك غان الله تعالى جعل لبنى آدم أجلا وحد لهم حدا لابد أن يصلوا اليه ( حكاية ) قال موسى عليه السلام يارب أرنى عدلك قال اذهب الى مكان كذا ففعل فوجد عينا وشسجرة فجلس تحتها متخفيا فجاء فارس فشرب من المعين ونسى

كبيسا غيه ألف دينار فجاء صبى فأخذه ثم جاء رجل أعمى فتوضـــأ من العين غتذكر الفارس كبسه غرجع وسأل الأعمى فقال ما وجدته فضربه فقتله فتعجب موسى عليه السلام من ذلك فأوحى الله اليه اعام آن الصبي أخذ حقه لأن الفارس أخذ من والد الصبي ألف دينار وأما الأعمى فانه قدَّل أبا الفارس فأوصلت الى كلِّ ذي حق حقـــه ( غائمُدة ) نسج العنكبوت على النبي طلِّيَّةٍ وعلى عبد الله بن أنيس رضى الله عنه لمسا أرســــك النبى صِّلِيَّةٍ لُّقتل كافر فقطع رأسه ودخل غاراً فنسسج عليه العنكبوت فجساء الطلب فلم يروه ونسسج علر زبين العابدين بن المصب ين رضي الله عنهما لمسا طلبوه مجردا ونســـج على داود عليه السلام لمسا طلبه جالوت قاله القرطبي ونزك بيته مي البيت يورث المفقر في الاصطبل بورث ضعف الدواب وأصله امرأة ساحرة فمسخها الله تعالى قال ابن الملقن فى العمدة يستحب قتل المغكبوت لقول النبي تطلَّق انتظوا العنكبوت فحانه فيه شبطان <sub>(م</sub>وعظة ) نقالُ داود عليه السلام يا رب ما من يوم الا ولك فيه من آل داود صائم وما من لبلة الا ولك فيها من آل داود قائم فقال ذلك بقونتهم أو منى قتال بك منك يا رب فقال وعزنتى وجلانى لأكلنك الىي نفسك سسنة فقال لا بعزنك نثال شستهوا فقال لا بعزنك قال أسسبوعا قال لا بعزنك قال بيوما قال لا بعزنك قال لمطسة فرضى وجمع حوله ثلاثين ألف مقاتل ودمع قراء الزبور غسقط عليه طيرا من ذهب فتبعه ليأخذه فوقع نظره على امرأة جميلة فأعجبته فأرسل زوجها الى الجهاد ثم أرسله من مكان الى مكان لبتتل فلما تتتل نزوجها وهى أم سليمان عليه الســــلام فأرسل الله اليه ملكين كالمخصمين لهلما رآهما نند دخلا عليه من غير باب داره خاف منهما فقال لا تخف خصمان بغى بعضنا على بعض ان هسذا أخبى له نسسم وتسسعين نعجسة ولى نعجسة واحسدة وكان داود عليه الســـلام متزوجـــا بـتســـع وتســـعين امرأة مقال لقـــد َظَلَمْتَكَٰ بِسَـوَّالَ نَعْجِنَكَ اللِّي نَعَاجِــه فَأَخْبِره بِفَعَــكَٰهُ مَع زوج المُرأَةُ وخرجا من عنــده فعــوف أنه قــد لعتمن فمكث أربعين ســنة بيكي حتى نبت العشب من دموعـــه غأوحى الله اليــه اذهب الى زوج المرأة ونتحلل منسه غناداه من هـذا الذى شسغلنى عن لذتى قال أنا داود عرضتك للقتل فقال يا داود عرضتنى للجنسة فأوحى الاله البيه با داود انبي حكم عدل وأخبره بأنك تزوجب امرأته فناداه غقال من هــذا الذي شخلني عن لذتي مُقال أنا داود قال ما تريد أليس قد جعلتك في حلَّ قال اني قد تزوجت امرأتك فلم برد عليه فناداه

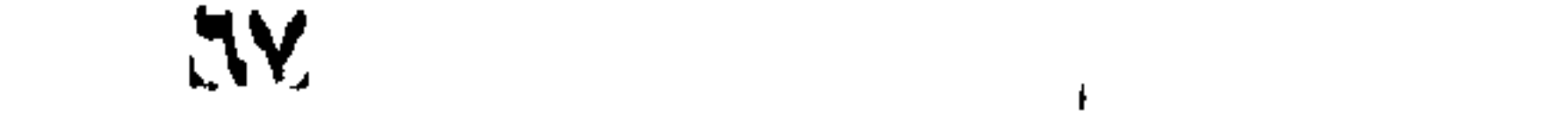

ثانيا فلم ببجبه غحثا داود التراب على رأسه فقال ويل لداود اذا نصبت الموازين فأوحى الله الميه ند غفرت لك قال وكيف تغفر لبي ولم يغفرلني صاحبی نثال أنا أرضيه وأستوهبك منه رحكاية ) كان في بني اسرائيل عابد عبد الله دهرا طويلا في صومعة وأنبت الله له كرمة عنب بأكل منها كل يوم تمطف عنب واذا عطش مد يده فيقع فيها المساء فمرت به امرأة جميلة غقالت ياراهب قد دخل الليل والقرية بعيدة فدعنى أنام عندك هدذه الليلة غلما صارت عنده تجردت عن ثيابها فغض بصره فتعرضت له فطالبته نفسه بذلك فقال ان الزاني يكتب على جبهته آيس من رحمة الله وخوف نفسه بنار جهنم فلم ترجع فعرض عليهــا النال الصغرى وملأ سراجه دهنا وغلظ الشتيلة وأدخل أصبعه فنادى مالك بانار كلى فأحرقت أصابعه كلها مع يده فصاحت المرأة صيحة فارقت الدنيا فسترها بثوبها وقام الىي الصسلاة فلما طلع الفجسر صاح ابليس فعى المدينة ألا وابن الراهب قد زنىي بفلانة وقتلها فركب اللك بعسكره اليه وناداه فأجابه فقال أين فلانة قال عددى قال دعها تخسرج قال انها ميتة فقال ما رضيت بالزنا حتى قتلتها فأخذوه بالسلاسل الحديد ووضعوا المنشار على رأسه وقال جروا غلما غعلوا نأوه فقال الله تعالى باجبريل قل له قد أبكيت حملة عرشى وسكان سمواتني وعزتني وجلالني لئن نتأوهت مرة ثانية لأهد من السموات على الأرض غصبر واحتسب ولم بيخبرهم بحاله فأنطنق الله المرأة وتمالد انه مظلوم والله ما زنى وأخبرتهم بخبره مع النال فلما رأوا يده محترننة ندموا على ننتله فممفروا له وللمرأة نتبرأ فوجدوه مسكا فنادى مناد من الســـماء اصبروا حتى شصلى عليهما الملائكة وألقى الله عليهم كتابا فيه بسم الله الرحمن الرحيم من الله تعالى الى عدد أنى قد نصبت المنبر تحت عرشى وجمعت ملائكتى وخطب جبريل وأشهدت الملائكة أنبى قد زوجته خمسين ألف عروس من الفردوس ذلك نمن خشى ربه • ﴿ فَعِصَلَ فِي فَضَلَّ الشَّفَّوْنَةَ عَلَى خَلْقِ اللَّهُ تَعَالَى ﴾ قال الله تعالى والله بنصب المصنين خصوصا الى الدابة والرقيق وقال النبي طَيَّلِيَّةٍ في حق الرقيق اخوانكم خولكم جعلهم الله تحت أيديكم فمن كان أخوه تنحت يده فليطعمه مما يأكل وليلبسه مما يلبس ولا تكلنفوهم من العمل ما يغلبهم فان كلفتموهم فأعينوهم ( مسألة ) تجب نفقة الرقيق غير المكاتب على سيده قوتا وأدما وكسوة وسائر المؤن صسلمايرا كان أو كبيرا زمنا أو سليما مرهونا أو مستأجرا على

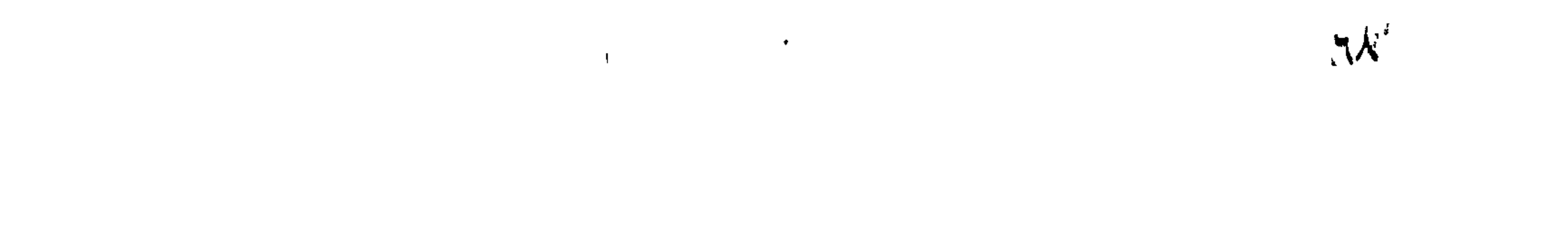

حسب كفايته من غالب قوت البلد الذى يطعم منه المعاليك ولا يكفى في كسوته ستر العورة فقط الا أن يكون ببلاد السودان ولو كان له عبيد استحبت التسوية بينهم الا غى الاناث غيفضل الجميلة على غيرها من الاناث ( قال مؤلفه رحمه الله تعالى ) انما فضلت الجميلة على غيرها لأن الاستمتاع بها جائز بخلاف الذكور فلا يفضل الجميل على غيره وقد نتقدم غى باب الأمانة ما أعد الله من المذاب لمن نشسبه بقوم لوط ويجب شراء ماء الطهارة له وتسقط النفقة بمضى الزمان فان امتنع السبد من الانفاق باع المحاكم ماله بعــد الاستدانة واجتماع شيء صالح للبيع فان لم يكن للســـبد مال أمره ببيعه أو اجارته أو عنتمه فان امتنع تولى المحاكم ذلك فان لم يتيسرا أنفق عليه من بيت المسال غان لم يكن فعلى المســلمبن ويجب علف الدابة أو تخليتها للرعى ان كفاها فان امتنع أجبره المحاكم على بيع المسأكول أو ذبحه غيره على بيعسة ولا يزيد في حلب الدابة بحيث يصر ولدها ويترك للنحل شسبيئاً من المعسل ان لم يكن يكتفى بغيره ويجب عليه تحصيل ورق التوت الحرير فان امتنع باع الحاكم ماله فى ذلك ويجوز تجفيف الدود في الشمس بعد حصسول الغرض منه وقال النبي عليه من لا يرهم لا يرهم وقال النبى ﷺ رأيت ليلة الاسراء سبعة قصور بين كل قصرين كما بين المشرق والمغرب قلت لمن هسذه قبل لمن قاد نصريرا سسبع خطوات قلت أبشر به أمتنى قيل نعم وأكثر من هــذا من قال من أمتك سبع مرات لا اله الا الله يعطى في الـجنــــة بقدر. الدنبا علمسرين مرة عن أنس عن النبى طلِّيَّةٍ من قاد أعمى أربعين خطوة وجبت له الـجنـــة وعن الـنبى عَيَّاتِين من قاد أعمى أربعين ذراعا أو خمسين ذراعا كتب الله له عنق رقبة وعن أبى هريرة رضى الله عنه عن النبى كتب الله له بكل مدم رفعها أو وضعها عنق رقبة وصلت عليه الملائكة حتى يفارقه ومن مثىي بضرير في حاجة حتى يقضيها أعطاه الله براءة من النار وبراءة من النفاق ولم يزل يخوض في الرحمة حتى يرجع وقال النبي طَلِيَّةٍ يا أبا هريرة اذا قدت أعمى فخذ يده اليسرى بيدكُ اليمنى فانها صدقة وعن ابن عمر عن النبي عليه الله عن قاد أعمى أربعين خطوة غفر الله له ما تقــدم من ذنبه وما تأخر وعن أنس عن النبي لطَّلِيَّةِ قال الله تعالى اذا أخذت كريمتى عبدى لم أرض له ثوابًا دون المجنة غقيل ببارسول الله وان كانت واحدة قال وان كانت واحدة وعن النعمي طلَّالَةٍ أول من ينظر الى الله تعالى من كان ضريراً ﴿ فَوَائِدٍ

الأولى : عن ابن عمر رخى الله عنهما عن النبى اطلَّق قال اذا خفت سلطانا أو غيره فقل لا اله الا الله المطيم الكريم ســـبحان الله رب السسموات السبع ورب العوش العظيم المحمد للله رب العاللين لا اله الا أنت عز جاهك وجل ثناؤك وقال على رضى الله عنه قال النبي هَيْلِيَّةِ الذا دخلت علمى ذى سلطان فقل اللهم انى أعزم باسمك الأعظم المحى القيوم الأحد الصمد على قلب غلان وسمعه وبصره ويده ولسانه حتى لا يېجرى على الا ما هو خبر لنى فى دينى ودنياى وءواقب أمرى اللهم ارزقنني خبره واصرف عنى شره واكفنيبه باألله بباألله فيقول ال ملكَ انك اليوم الدينا مكين أمين ( الثانية ) عن النبي عليه الله من دخل علمى ذى سلطان فقال بسم الله رببى الله الله الله لا اله الا الله وقاه الله شره ٫ قال هؤلفه ) فان زاد ما قاله موسى حين نوجه الى فرعون كنت ونتكون وأنت هى لا تموت تنام العبون وتنكدر النجوم وأنت هى قبيرم لا تأخذك سسنة ولا نوم فصسن لأنه مما يقال عند الكروب ( الثالثة ) رأيت في رسائل الحاجات للامام الغزالبي بجدة أنه قال بلغني من غير واحد من أصحاب المقلوب أن من نمواً خين المركعة الأوايي من سسنة الفجر غانحة الكتاب وألم نشرح وفي الثانية الفانتحة والمفيل تنصرت عنه يبدكل ظالمم وبعدو ثم تنال الغزالمي وهو حسميح لا شك فيه إلى اللوابعة ) في القوراة أني أننا الله لا اله الا أنا ملك الملوك تنلوب الملوك ببيدى من أطاعني جعانتها عليه رحمة ومن عصانبي جعلنتها عليه نقمة وعن أبي الدرداء عن النبي هَلِيَّةٍ يقول الله نتعالى انبي أنا الله لا الله الا أنا ملك الملوك ومالك الملوك نلوب الملوك بيدى وأبن العباد اذا أطاعونى حولت تلوب ملوكهم عليهم بالرأفة والرحمة وأن المعباد ااذا هصونى حولت تلوب ملوكهم عليهم بالسخط والنقمة فسسفوهم سسوء العذاب فلا تتسخلوا أننفسكم بالدعاء على ماوككم ولكن اشغلوا أنفسسكم بالذكر والتضرع الىى أكفكم ملوككم قال الرازى في قوله تعالى بيسوهونكم سسوء النعذاب أى بيغونكم أشد النعذاب ( حكاية ) قالما موسى عليه السلام بارب أوصني بوصية قال كن مشفقا على خلقي قال نعم قأراد الله أن يظهر شفقته للملائكة غبعث اليه ميكائيل في مورة طير مسغير وجبريل فمي صورة شاهين فبهاء الطير الصرخير الى موسى وقال بإنبي الله أجرني من الشاهين غفعل ثم جاء الشاهين وقال ياموسى هرب منى طبر وأنا جائع فقال فهل نريد الا سد اللجوعة قال نعم قال أنا أعطيك للحما قال نعم لكن لا آكل الا من مخذك قال نعم نثالًا لا آكل الا من عضدك نثال نعم نثال لا آكل الا من عينك نثال

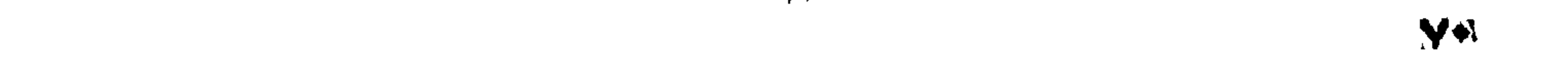

نعم قال لله درك باكليم الله أنا جبريل وهــذا الطائر ميكائيل أراد الله تعالى أن يظهر شىفقتك للملائكة ليرد عليهم ةولهم أتجعل غيها من ينسد غيها ( حكاية ) ذبح بعض الصديقين بقرة وولدها ينظر اليها فأسقطه الله تعالىي من مقامه وسسلبه عقله فصار هائما علمي وجهه بيلعب بـه المصبيان فمر علـى أفراخ طبر قد سقطن وكرهن فرفعهن الميه رحمة لهن نمث كر الله له ذلك وجعله نبيا من الأنبياء ورأيت عن عمر ابين المخطاب أنه رأى حسيا بلعب بعصفور غاشىتراه منه غلما مات رآه ببعض أصحابه غبى المندم فسأله عن حاله فقال لمسا وضعت غبى قبرى حدلًا لي من الملكيز خوف غسمعت قائلًا يقول لا تخوفًا عددي فانه رحم عصفورا في الدنيا فرحمته في الآخرة ( لطيفة ) أمر عمر بن المخطاب بكتابة عهد الرجل قد ولاه غبينما الكاتب بكتب فجاء صبى فجلس في حجر عمر فلاطفه بالكلام فقال الرجل ياأمير المؤمنين لي عشرة أولاد مثله ما دنا منى أحــد منهم فقال عمر للكاتب مزق الكتاب فان من لا بيرهم أولاده كيف بيرهم الرغبة إز موعظة ) قال النبى ﷺ لرجل يبحد شموته وقد أضجع شاة أتريد أن تميتها مرتين هلأ أحددت تسفرنك قبل أن تضجعها رواه الطبراني وقال رجل للنبي اعليه اني لأرحم الشاة اذا ذبحتها فقال ابن رحمتها رحمك الله رواه الحاكم وقال صحيح الاسبـناد قال الامام النووى بستحب أن يعرض عليها المساء ننبل الذبح وأن لا يذبح بعضها بحضرة بعض وأن لا يبحد الشفرة قبالمها <sub>)(</sub> فائدة <sub>)</sub> نتال القرطبي أوحى الله تعالى اللى موسى أنندرى بما انتخذتك كلبما قال لا قال أتذكر بوم كذا وأنت نرعى غنما فهربت منك شاة فتتبعتها من واد الى واد حتى أدركتها ولم تغضب عليهسا قال نعم قال فبذلك اتخذتك كليمها إلى لطيفة ) رأيت فى طبقات ابن السبكي أن الشسبخ أحمد الرفاعي لمسا نام يوم الجمعة جاء المهو فنام علمى كمه فاستبقظ وقت المسلاة فقطع كمه ولم بزعجه فلما فرغ من المسلاة ذهب الهر أعاد كمه الى موضعه وفى البخارى ببنما رجل على ركية أى على بئر فرأى كلبا يأكل الثرى من العطاش ويلهث عطشيا فسقاه فغفر له ( حكاية ) كان فهي بنى اسرائيل رجل فاستق فللها مات ألقاه بنو اسرائيل فمي بئر فأمر نبيهم عليه السسلام باخراجه وغسسله والصلاة عليه ففعل ثم ننال ببارب بم استحق هسذه المنزلة نتال رأى كلبا أعمى يلهث عطشا فأخذ ععامته وبلها فمى بئر فسقاه وذكر القرطبي في قوله تعالى وفي أموالهم هق معلوم قيل هو الزكاة والسائل هو السائل **الذي** بيسأل الناس من الفانة والمدروم

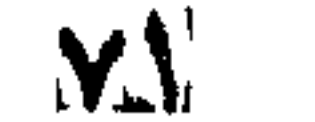

قبل هو الذي أصاب ماله عاهة وقبل الكلب (حكاية ) قال في الرسسالة القشيرية تنال أبو سليمان الخواص ركبت حمارا غى بعض الأيام فجعل بطأطى رأسبه من الذباب فضربته على رأسبه فرفع رأســـه وقال هكذا نتضرب على رأسك ( حكاية ) مر بعض الأنبيــا. غطارضيه سعع فلطمه النبى عليه السلام للطمة غلطمه السبع مثلها فقال يارب أنا نبيك وهــذا كلبك فأوحى الله اليه لطمة بلطمة والبادىء أظلم حكاه في شرح أسسماء الله المحسنى ( حكاية ) قال في عقائق المحقائق أن السبع آزعج أهل السخينة غدعا عليه نوح عليه السلام فابتلاه الله بالمحمى فوقع في زاوية المستفينة وله أنين فلطمه نوح

عليه السلام لطمة ثسمديدة فأوحى الله اليه أنا المكم العدل وهسذا خلق من خلتمى وهو مريض يشكو لى حاله وأنا أحب شكاية المريض فقم وصاللهه فقام اليه ووضبع يده على رأسسه فخفف الله عنبه ولولا وجود الحمى على الأسد لعظم ضرره غى الأرض ( لطيفة ) المسا اغتقد سليمان عليه السسلام المهدهد أرسسل العقاب شى طلبه فارتقع في طلبه في الهواء فرآه مقبلا من نحو اليمين فاتقض عليه فقال بُحق الذي قواك على أن نرحمني فعفا عنه وأننى به الى سلميمان يجر جناحيه تواضعا غقال له سليمان لأعذبنك غقال الهدهد بإنبى الله اذكر وقوفك بين بدى الله فعفا عنه ( فائدة ) اذا ذبح الهدهد وعلق بجملته على باب دار أمن من غيها من المســـمر واللعين وأكله مشـوبا بسداب يهنع النسيان ( حكَّاية ) ممَّال الدميرى في حياة الحيوان جلس موسى طليه السلام تحت شسجرة غلدغته نملة فأحرق النمل فأوحى الله اليه فمهلا نماة واحدة وكان قبل ذلك ببقول ببارب كيف تعذب قوما بذنب رجل واحد فأراه ذلك في النمل ليعلم أن العقوبة قد ننعم الطائم والعاصي اه م باختصار قال الرافعي احراق اللحيوان من الكبائر واذا مسمق الكمون ووضع على النمل أو القطران أو الزعتر أو الزيت ارتندل بانن الله تعالى ونتمدم جواز ننثلٌ الذر وهو النمل الصغير أى الأحمر وقال ابن عباس في قوله نتعالى ان الله لا يظلم مثقال ذرة أى لا يظلم بقدر رأس النملة الصغيرة ( غائدة ) ممّال في كتاب العرائس عن النبي أَرَبَّكَ عَلَيْكُمْ بِلْبَاسِ الصُّوف فانكم تعرفون به يوم القيامة فان النظر غى الصوف بورث غى المقلب التفكر والننفكر يورث الحكمة وتقــدم فعي فضل البســهلة أن من لبس الصوف تواضعاً زاده الله نورا <sub>سى</sub> ببهره ونورا غيى تلبه وغيى عوارف المعارف عن النبى عثلي نوروا ننلوبكم بلباس الصوف فانه مذلة في الدنيا ونور في الآخرة وقال الدميري

7Y

التصوف مبنى على الكرم وهو لابراهيم عليه السلام والرضا وهو لاسحاق عليه السلام والصبر وهو لأيوب عليه السلام والاشساره وهمى لزكريا عليه السلام والمعزبة وهى ليحيى عليه السلام ولبس الصوف وهو لعبسى عليه السلام والثسـجاعة وهى لمحمد بتركي وعليهم أجمعين ونتال الشبلى الصوغى من لبس الصوف على الصفا وسلك طريق المصطفى وكانت الدنيا عنده خلف اللقفا مقصور وهو مؤخر العنق +  $k_{\rm shock}$ ( فصل في اكرام المشايخ وفضل النسيب ) نقال عليِّلتِين ان من البلال الله ننعالى اكرام ذى الشبيبة المسلم وعنه اطِّلِيَّةِ ما من نبى الا مشى الى وسلم على ليلَّة المعراج الا نبى واحد قال لبي جبريل امثس اليه وسسلم عليه يا محمــد لا لكونه أفضـــل منه بل لشسبخوخته هسذا نوح شبخ المرسسلين حكاه النسفى رحمه الله تعاللي ( قال مؤلفه رحمه الله تعالى ) أول من تساب ابراهيم علميه المسلام وسيأتى ببانه غيكون نوح شبخ المرسسلين بكبر سنه لا ببياض شعره وعن النبي عليه الشبب أول منازل الموت وعن النبي لطَّلِّينِ مِن شاب ثبتية في الاســـلام يقول الله تعالى مرحباً بعدى هسذه صفة من ابيضت له شسعرة واهدة ويقول الله تعالى قد وهبت سواد صحيفتك لبياض شببتك قالت عائشتة رضى الله عنها هـذا لمن مات وقد شاب فكيف بمن يهوت وهو شاب فقال النبى طليله أمتنى كلهم يقومون من قبورهم وقد شابت شعورهم لهيبة ملك الموت عليه المسلام وسبأننى فى باب فضل المعلم أمتنى كلهم علماء وقال طليلة طوبى لمن طال عمره وحسن عمـــله وقال عليه ألا أخبركم بخياركم خياركم أطولكم أعمارا وأحسنكم أعمالا وقالت عاثسة رضى الله عنها تنال الذمي اطلِّلِيَّةٍ من بلغ الثمانين من هسده الأمة لم يعرض ولا يحاسب ومتبلها له ادخل الحنة ومثال عبسد الله بن عمر ننال النبي إطَّاشٍّ السعادة كل السمادة طول المعمر في طاعة الله وقال النبي طلَّةٍ اذا بلغ المرء المسسلم أربعين سسنة صرف الله عنه ثلاثة المجنون والجذام والبرمن واذا بلغ خمسين سسنة خفف الله عنه ذنوبه وفى رواية هون الله عليه الحساب واذا بلغ ستين سبنة رزقه الله الانابة واذا بلغ سبعين سسنة أهبه الله نعالى وأحبه أهل الســماء واذا بلغ ثمانين ســنة ننبل الله حسنانته ونتجاوز عن ســـبئاننه واذا بلغ نتسعين ســـنة غفر الله لمه ما نتقسدم من ذنبه وما نتأخر وكان أسسهر الله فمي الأرض وشعيعا لأهل بيته يوم القيامة وغى رواية واذا بلغ مائة سسنة سمى حبيب

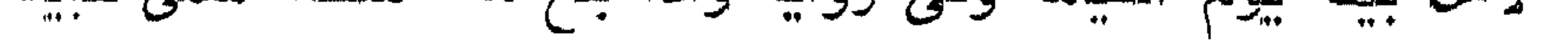

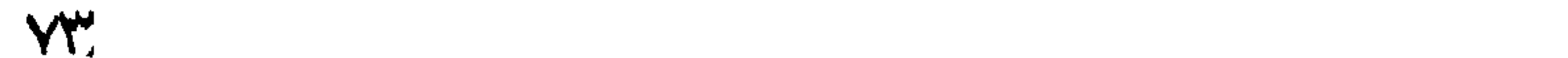

الله غي الأرض وهق على الله أن لا يعذب حبيبه ورأيت غي قوله نتعالى ما اكم لا نترجون لله وقارا أى ما لكم لا نترجون لله ثوابًا نناله عطاء من أمي رباح وقال ابن عباس ما لكم لا تنفشون لله عقابا وميل ما لكم لا تعرفون لله حقا وقد خلقكم أطوارا أى أنواعا صحيحا وسقيما وغنيا وفقيرا وقيل أطوارا يعنى صبيانا ثم شباباً ثم شبوخا غاذا بلع الصبى سسبع سنين وميز أى غرق بين المحسن والمقبيح وقيل يفهم الذطاب ويرد البجسواب أمر بالصسلاة وفى العشر يضرب عليها والضرب والتعليم واجبان على الآباء والأمهات وغنى الخامس عشر يجرى عليهه اللقلم ونسى احدى وعثمرين يستيقظ قلبه ولهى الثمانية واشرين بنتهى عقله وفى الثلاثين تنتهى قوته وهى الأربعين ببأمن من البجذام والجنوان والبرص وغى الخمسين تحبب اليه الإنابة وفى الستين تعرفه اللائكة وفمى المسبعين تغفر له ذنوبه وفمى الثمانين تمحى سيئاته وفى المتسعين يعتقه الله من المنار واذا بلغ المسائة شسخعه الله نمى سبعين من أهل ببيته <sub>((</sub> حكاية ) ننيل ليحيى بن أكثم بالثاء المثلثة رضى الله عنه بعد مونته ما غعل الله بك قال أوقفنى بين بديه وقال بائسسيخ السسوء غعلت وفعلت فقلت ما بهسذا حدثت عنك حدثنى معمر عن الزهري عن عروة على عائشہة عن محمد طليَّاتِين عن حبريل عنك المَك قلت انى لاستحى أن أعذب شـــية شابت فى الاســـلام فقال تعالى مسدق معمر والزهراى وعروة وعائشسة ومحمد وجبريل وصدقت أنا اذهب فقد غفرت لك وقال تَمَلِيَّةٍ من شاب ثستية في الاستلام كتب الله له بها حسسنة وحط عنه بها خطيئة ورغع له بها درجة رواه ابن حبان وأوحى الله تعالى الى محمد وَيِّلِيَّ الشَّيب على عدى المؤمن نور من نوری وأنا أكرم من أن أحرق نوری بناری ﴿ حِكَامِةٌ ﴾ قال محمد النيسابورى رأيت بعضهم في المنام فقلت له ما فمعل الله بِّتْ قال أوقفنى ببن يديه وقال باشسبخ السوء كنت تنهمل المى السلاطين وتنال من دنياهم فقلت يارب كانت الدنيا على مكدرة وأنا حاحب عيال فأمر بـي الـي النـْالُ فـقلت ما هكذا ظنـي بك فقال وما كان ظنك بـي فقلت حدثنى ببحيى عن شسسعبة عن تنتادة عن أنس بن مالك عن محمد اعلِّلِيَّةٍ عن جبريل عنك أنك تلت أنا عند ظن عبدى بي غليظن بي ما شساء فقال صدق بحببى وصدق شسعبة وصدق قتادة وصدق أنمس وصدق محدد وصدق جبريلا أنا نثلت ذلك غطيبنى وألبسنى سبعين حلة وجعل على رأسي تاجا ومثلي بين يدى الولدان اللخلدون البي الجنة وعن النبى اطلَّتِين الله يمونين المحدكم حتى يحسن المظن بالله تعالى غان حسن اللظن ببالاله نتعسالىي ثمن المجنة ونثال ابن مستحود والله والله المذي

Υ٤

لا الله الا الله لا يبحسن المظن بالله أحد الا أعطاه ظنه حكاه القرطبي في التذكرة ورأيت في شرح البخــاري لابن أبي جمــرة أن بعض الصلالهدين كلن خطيبا فلما مات قيل له ما غعل بك الملكان في قبرك قلل لمسا سألانس ارنتج على المجواب سساعة واذا بشاب حسن الوجه قد دخل على وعلمنى الجواب غقلت له من أنت قال أنا عملك قلت ما أبطأك عنبي قال كنت نأخسذه أجرة الخطابة من السسلطان غقات ما أكلت منها نسسيئًا بل كنت أخرتها غقال لو أكلتها ما جئتك وعن أبى بكر الصديق رضى الله عنه قال قال رسول الله طَلِيَّةٍ ان الله حرم المجنة على جسسة غذى ببحرام وقال ابن عباس لا يقبل الله مسلاة امرىء في جوفه حرام ( فائدة ) قال رجل يا نبي الله أدبرت الدنيسا عنى وقلت ذات يدى فقال أين أنت من مسلاة الملائكة وتسبيح الخلائن وبها ببرزنتون أن نتقول ما بين طلوع المفجر الى أن تصلى المغداة مائة مرة سبحان الله وبحمده سبحان الله العظيم استغفر الله نأتيك الدنيا راغمــة ويثلق الله من كل كلمة ملكا يســبح الله تعالى الى يوم الشيامة لك ثوابه <sub>ال</sub> موعاظة <sub>)</sub> ننال المعسن البصرى مكتوب على وجسه الأرض من أحب الدنيا أبغضه الله ومن أبغضها أحبه الله قال ابن عباس رضى الله عنهما الدنبا ثلاثة أقسسام قسم للمؤمنين يتزودون به البي الآخـــرة وقسم ينزين به المنـــافقون وقسم يتمتع به الكافرون تنال المعناطي الزهد شلاثة أحسرف الزاي نترك الزينة والمهساء ننرك الهوى والدال نترك اللدنبا ( حكاية ) خرج على بن أبي طالب للصـــلاة نوجد شسيخا يمشى أمامه غمشى خلفه ولم يتقدم عليه اكراما لشسييته واحتراما له ملما ركع النبي طِّلِّ وضع جبريل عليه السلام جناحه علمي ظهره فكللها أراد أن برفع منعــه جبزيل حتى أدركه على لكنه حديث موضوع وعن أنس عن النبي طلِّيٌّ قال ان الله تعالى ينظر الى وجــه الثسسيخ صباها ومساء ويقول كبر سنك ودق عظمك ورق جلدك وانتزب أجلك فاستح منى فانى أستحى منك وءان النبى اتيليَّة قال أول من جزع من الشميب ابراهيم عليه السلام فقال يارب ما هسذه الشوهة التنى شىوهت بخليلك فأويحي الله اليه هذا سربال الوقار ونور الاسلام وعزنتى وجلالى ما ألبسته أحسد من خلقى بشسهد أن لا اله الا أنا وحدى لا شريك لى الا استحيت منه يوم القيامة أن أنصب له ميزانا أو أنشس له ديوانا أو أعذبه بالنار غقال بارب زدنى وقارا فأصبح رأســـه ولحبته مثل الثغامة البيضــاء قال الامام النووى في شرح المهذب الثغامة بفتح الثاء المثلثة وتخفيف الغين المعجمة نبات له تمر

أبيض قال المحناطي لمسا ولدت سارة اسحاق وهي ابنة مائة وعشرين سسنة غقال قومه أما تنظرون هذبين الشبيخين قد وجدا غلاما لقيضا غانخذاه ولدا لا يولد لمثلهما فألقى الله تعالىي شسبه ابراهيم على اسماق عليهما السلام ثم ميز الله ابراهيم بالشبب وذلك آن كفا طلع من الســماء وبين أصبعه شــعرة بيضاء فجعلت تدنو من ابراهيم حتى ألقاها على رأسه عليه السلام وقال ابن عباس اذا طلبت من أحد حاجة فلا تطلبها لبيلا ولا من ورائه فان الحبا في العينين وقال بعض العلمساء بيجب أبن يكون عند اللحاكم شسبخ عالم عارف بمصالح الرعيبة

'لأن نظر الشسسيخ أتم من نظر الشباب قال بعض المضلاء : ان الأمور اذا الأحداث دبرها دون الشبخ ترى فى بعضها خللا نقال النَّبي اطَّلِيَّةٍ قال الشَّسِيخ في قومه كالنَّبي في أمنه <sub>إ</sub>ل فائدة ) قال النسفى رحمه الله تعالى اذا كان يوم القيامة بأمر الله تعالى بشيخ الى اللجنة ويدفع صحيفته الى ملك ويقول له اذا وصل الى باب الجنة فادغع اليه كتابة غاذا غعل ذلك يقول الثسيخ لذلك قف حتى أقرأه فبقول ما معى اذن فيفك ختمه ويقرأ فيبجد فيه ذنوب كثيرة غيضجل ويقول كيف أدخل الجنة مع هسذه الذنوب فيرسل الله تعالى ريبها غيطبر الكتاب من يده ونتهب ريبح الرحمة على تنلبه غنتنرع منه ذكر الذنوب حتى كأنه لم يعلمها . ( غصل غبى الضضاب والمنمريح ) عن أنس رضي الله عنه عن النبي عَلَيَّةٍ أول من اختصب بالمدناء

ابراهيم عليه الســلام وعنه أيضسا عن النبى طَيِّلَةٍ اذا دخل المؤمن ننبره وهو مختصب بالحناء أنتاه منكر ونكبر فقالا له من ربك ومن نبيك غيقول منكر لنكير ارفق بالمؤمن أما نترى نور الأيمان وعن على رضى الله عنه عن النبي طَلِيَّةٍ قال المعناء بعسد التوراة أمان من المجذام وقنال أنس رضى الله عنه دخل رجل على الذبى اتَمَلِيَّةٍ وهو أبيض الرأس والماحية فقال ألعست مسلما نثال بلى فاختصب وعنه أيضا عن النبى عليهم اختضبوا بالمحناء فانه يطيب الريح ويسكن الدوخة وقال النبى طيلة اختضبوا غان الملائكة بستبشرون بخضاب المؤمن وقال أبو طيبة رخى الله عنه ننفقة درهم فى سسبيل الله بسبعمائة وننفقة درهم فى خضاب اللحية بسبعة آلاف وننال غيره اذا بدأ النجدرى بصغير فاخضب أساهل رجليه بالحناء غانه أمان لعبنيه من الجدرى قال الذهبى فى الطب النبوى وهو مجرب وشسجرة الحناء أحب الى الله من غيرها ويستحب

الشساء وقد يجب بأن هيأ الزوج أسبابه للزوجة وقد ببحرم فمى عدة وفياة بأن مات زوجها غيما بظهر من بدنها أما الخضاب بالسواد والمتطريف وهو خضاب بعض الأصابع والنقش فمرام الا باذن زوجها أو سيدها ويحرم الخضاب على الرجل في اليدين والرجلين الا من ضرورة وقال النعي طَلِيَّةٍ من خضب بالسواد سعود الله وجهه يوم القيامة قال في ثسرح المهذب عن الغزالمي والبغوى أن المنضاب بالسواد مكروه ثم قال بل الصواب أنه حرام الا أن يكون في الجهاد ( فائدة ) قال أبنى بن كعب قال النبي تُؤلِّلَه من سرح رأســـه ولمميته كل ليلة عومي من أنبواع البلاء وزيد في عمره وعنه أيضا من أمر المشط على هاجبه عوفى منَّ الوباء وقال على رضى الله عنه قال النبي عليَّلةٍ عليكم بالمشَّط فانه يذهب باللفقر ومن سرح لمحيته حين يصبح كان له أمان حتى يعشى لأن الماحية زينة الرجال وجمال الوجه قال في الاحياء ان لله ملائكة يقولون غى حلفهم والذى زين بنى آدم باللحاء وقال وهب بن منبه من سرح لحبته بلا ماء زاد همه أو بماء نقص همه ومن سرهها بوم الأحد زاده الله نشساطا أوالاثنين تنضي الله حاجته أو الثلاثاء زاده الله رخاء أو الأربعاء زاده الله نعمة أو الذميس زاده الله في حسناته أو اللجمعسة زاده الله سرورا أو السبت طهر الله قلبه من المنكرات (الطيفة) الثميب في المنام وقار للكبير وهم للصغير وشبيب المرأة في المنام دليل على فسق زوجها وان كان صالحا تزوج عليهــا ونتفه في النوم دليل على أنه لا يكرم المثمانيخ وفي اليقظة مكروه قال في ثسرح المهذب ولو قيل يحرم لم يبعد للنهى الصحيح عنه ( مسألة : تسبب الرقيق فمي غير وقته عيب يرد به والشسبخ ليس كفؤا للشابة قاله المولىي وهو مردود والله نتعالى أعلم . ( باب في فضل المقل ) قال الله تعالى ان في ذلك لذكرى لن كان له قلب أي عقل ةاله ابن عباس وعن النبي طُلِّيَّةٍ قال ان الرجل ليكون من أهل الصلاة والصيام واللحج والبجهاد فما يجزى الا على قدر عقله وعن ابن عباس رضي الله عنهما عن النَّبي طَلَّيٌّ قال لكلَّ شيء آلة والَّة المؤمن العقلَ ۖ ولكل شيء مطية ومطبة المؤمن العقل ولكل شيء دعامة ودعامة المؤمن المعقسل ولكل شيء غاية وغاية المؤمن العقسل ولكل قموم راع وراءي العابدين اللعقل وللكل نئاجر بضاعة وبضاعة المجتهدين العقل ولكل أهل بيت قيم وقيم بيوت الصديقين العقــل ولكل خراب عمارة وعمارة الآخرة العقسل إلى الطبغة ) قال قتادة الرجال ثلاثة رجل وهو العاقل ونصف

VV<sup>1</sup>

رجل وهو من لا عقل له ولكن يشاور العقلاء ورجل لا شيء وهو من لا عقل له ولا يشاور العقلاء وقال الغووى في بستان العارفين عن بعضهم خير المواهب العقسل وشر المصائب الجهل ( فائدة ) قال على رضى الله عنه خلق الله العقال من نور مكنون غجعل العلم نفسهه والفهم روهه والزهد رأســه والمصاء عينيه والمكمة لســانه والمخبر سسهعه والرأفة قلبه والرحمة صدره والصبر بطنه ثم قيل له تكلم فقال البحمــد لله الذي ذل كل شيء لعزته فقال وعزنني وجلالى ما خلقت خلقا أعز على منك ولأسكننك في أحب الخلق الى وءن ابن عباس رضى الله عنهما إلىا خلق الله العقبل قال له أدبر فأدبر ثم قال له أقبل فأقبل فقال وعزنني وجلالى ما خلقت خلقا أحسن منك ولأركبنك فسى أحب الخلق المي فبك أخذ وبك أعطى وبك أعاتمب فنترى المعانتل مدبوبا الى الناس وان لم يعمل خيراً معهم ولمــا خلق خلق الله الجهل نثال له أقبل فأدبر ثم قال له أدبر فأقبل فقال وعزتن وجلالن ما خلقت خلقا أبغض اللى منك ولاركبنك الا في أبغض الخلسق الى فترى الهاهل مبغوضا الى الناس وان لم يعمل معهم شرا وقالت عائشتة رذي الله عنها يانبي الله بم يتفاضل الناس في الدنيا قال بالعقاف قلت وفي الآخرة قال بالعقـــل ( فائدة ) قال الذهبي في الطب النبوي عن النبي اطلَّاق عليكم بالشرع فاته يزيد في النعقل وهو أجود للمحمومين وينفع من السسعال وفي الطب النبوي ما من حامل نأكل الكرفس الا خرج ولدها ضعيف العقسل وعن النبى تُطَّلِّقَ أطعموا أهبالكم اللَّذان نالن يكن في بطنها ذكر يكون زكى القلب وان يكن أنشى حسن خلقها وقوله طِّيِّلِيَّ اللَّبَانِ أي حصى اللَّبَانِ ( حكاية ) قبل لابن المبارك ما خبر لا أمطى الرجل قال المقسل قيل فان لم يكن قال فأدب حسن قيل خان لم يكن قال غصمت طويل قبل فان لم يكن قال فأخ صالح يستثنيره قيل غان لم يكن قال فموت عاجل وفي الحديث ما خاب من استخار ولا ندم من استثمار وهديث الاستخارة مشهور ( غائدة ) حسلاة الاستخارة سسنة بقرأ فمي الأولى بعد الفاتحة قل با أبها الكافرون وغى الثانية الاخلاص ننال غى الروضة كتحية المستجد وقال القرطبي اختار مبعض المثسابخ أن يقرأ في كل ركعة الأولى وربك بخلق ما بشاء ويغتسار الآية وفيى الثلانية وما كان لمؤمن ولا مؤمنة اذا ننضى الله ورســوله أمرا أن يكون لهم المخيرة الآية ثم يدعو بدعائها المنســهور ببعد المسلام إلى الطبيفة ) تمدم لقمان عليه السلام من سسفر فلقيه غلامه غقال ما فعل أبن قال مات قال ملكت أمرى قال ما فعلت أمى

**YX** 

قال مانت قال ذهب همی قال ما غعلت امرأتی قال مانت قأل جدد فراشی نثال ما فعلت أختی قال مانت قال سنرت عورتی قال ما فعل أخى قال مات نثال انقطع ظهرى وقلل نتنادة أعظم المصائب مصيبة الدبن وموت الأب قضم الظهر وموت الولد صدع في المفؤاد وموت الأخ قص الدناح وموت الزوجة حزن ساعة نثال الدميرى من المروءة أن لا يعزى الرجل فى زوجته ( فوائد ) الأولى دخل عمر وأبو هريره وأبيي بن كعب على النبي إطَّالتي فقالوا يا نبي الله من أعدد الناس ةال المعانقل نذالوا من أعلم الناس نتال العانال نتالوا من أفضل الناس نذل المعانقل نثالوا بارسول الله أليس العاةل الذى ننمت مروءته وظهرت فصاحته وجاد كفه قال وان كل ذلك لمسا متاع الحيساة الدنبا العاقل المتقى الذى ينتمى الله ومعاصيه ( الثانية ) اللعقل مشتق من عقال النافة فكما أن العقال يمنع الناقة من الذهاب كذلك العقلل يمنع صاحبه من المهالك وقال العقـــل له ألف اســـم كلَّ اســـم أوله نزك اللدنبيا ولقسد أحسن القائل اذا أكمل الرحمن لللمرء عقله خقد كملت أخسلاقه ومآربه وأغضل قسم الله للمرء عقله ولبيس دن الأثسياء شيء يقاربه رِ الثالثة ) قال بعض العلماء لما هبط آدم جاءه جبريلُ بالدين والمروءة والعقل غقال ان الله يخبرك في واحسد فاختار العقسل فقال جبريل للدبن والمروءة اصعدا فقالا ان الله أمرنا أن نكونا مع العقــل حبث كان وسسبأتني لهي باب العلم أن العقل والعلم رفيقان لا يفترقان ﴿ الدابعة ) نقل المعلائمي في تنفسيبره في سورة يوسف ءاليه المسلام عن ابن عباس أن الله تعالى خلق المعقل على ألف جزء فقسمه بين العبساد تسممائة ونسعة وتسعون للنبى طلاق وواحد لجميع المخلق ثم قسم ذلك الجزء على عثمرة أقســـام تسعة للانبيــاء وواحد لمجميع الخلق ثم قسم ذلك الجزء على عثىرة أقســام تسعة للرجال وواحد للنســــاء ثم نقا، عن كعب الأحبار أن الله تعالى خلق العقل من نور ثم قسمه ألف جزء فأعطى آدم وذريته جزءا واحدا وأعطى محمدا فسمعائة وتستحة وتسعين جزءا فالنتار بعقبله الزهد فمى الدنيسا بر الخامسة ) اختلف العلمساء في محله وصفته فقال الثمسافعي هو نور فمي اللقلب يزيد وينقص وقال أبو حنيفة وأحمد وأكثر الأطباء أنـه غمى الدماخ + إ باب فضل العلم وأهله والشسام ) قال الله تعسالى هل يستوى اللذين يعملون والذين لا يعملون

**Y** 

ومَّيل في تموله تعـــالى والذى بيميتنى أى بالجهل ثم بيحيينى أى بالعلم وقال الله نلعسالهي انما يخشى الله من عباده العلمساء وقال سستهل ابن عبد الله غي قوله تعالى غمنهم ظالم لنفسه ومنهم مقتصد ومنهم سابق الظالم البجاهل والمقتصد المتعلم والمسابق العالم وقال عليلة من يرد الله به خيرا يفقه في الدين وعده طِّلِّ ان لله مدينة تحت المعرش من مسك أدنس على بابها ماك ينادى كل بيوم ألا من زار العلماء مْقد زار الأنبياء ومنزار الأنبياء فقد زار الرب ومنزار الرب فلهالجنة ذكره فعى المفردوس وعنه أطَّلِكَ تبل النعلم خبر منكثير من العبادة وتمال عليه تعلَّموا العلم غان تعلمه حسنة وطلبه عباده ومذاكرته تسبيح والبحث عنسه جهاد وتعليمه لمن لا يبعلمه صدقة وبذله لأهله قربة لأنه معالم المصدلال ومنار سبيلا أهل الجنة هو الأنيس في الوحشة والصاحب في الغربة والمصدث فمى المخلوة والدليل علمى العسراء والمعبن علمى الضراء والمسلاح على الأعداء والزبين عند الاخلاء يرغع الله به أقواما غيجعلهم للخير تنادة وأئمة نتقتفى اثارهم ويقتدى بأفعالهم وينتهى الىى رأيهم نرغب الملائكة نهى خلتهم وتمسحهم بأجنحتهم يستغفر لمهم كل رطب ويابس وهيتسان البحر وهوامة وسسباع البر وأنعسامه لأن العلم حيساة القالوب من النجهل ومصاببيح الأبصار من الظلم ببلغ السبد من المعنم منازل الأخيار والدرجات العلى فمى الدنبا والآخرة والتفكير فبه بعدل الصبام ومدارسته تحدل المقيام به توصل الأربحام وبه بعرف المحلال والمحرام وهو امام المعمل وتابعه بلهمه السعداء ويحرمه الأثىسةياء ورأيت فمى نتفسسير اللرازى وفمى بعض نسخ الحدائق لابن المقلن أيضا وعن النبى ﷺ كن عالمــا أو متعلما أو مستمعا أو مدبـــا ولا نكن المذامس فتهلك وعن النبى اطلاق حضسور مجلس علم أفضل من ألف ركعة وعيادة ألف مربض وشبهود أللف جنازة ننبل با رسسول اللله ومن قراءة المقرآن نثال وهل نتفع نمراءة المقرآن الا ببالعلم وننال النبعى عليهم من انتكأ على بده عالم كتب الله له بكل خطوة عنق رنمبــة ومن تُنيل رأس عالم فله بكل تســـمره حسسنة وعن النبى طليل لله كل يوم وليلة أالف رهمة نتسعمائة تسعة وننسعون رحمة للحلعاء وطالبي الحلم والرحمة الموالحدة للسائر الذاس ونتال عليه من جاء أجله وهو بطلب العلم لم يكن ببنه وبين الأنبياء الا درجة النبوة رواه الطبرانى وغى عبون المجالس سأل النبي اطِّليَّةٍ جبريلٌ عن صاحب المعلم غقال هو سراج أمتك غبى الدنيا والآخرة طوبى لمن عرفهم وأحبهم واللويل لمن أنكر معرفتهم وأبغضهم ونمى كتاب الذريعة لابن المعماد نكفل الله نعالى برزق طالب

人+
العلم والمعلم اذا خرج من الدنيا كالقنديل يضرج من بيت مظام وقال نجم الدين النسفى فى قوله تعالى والنجم اذا هوى أقسم الله بالعلم اذا مات وننال النبى نطِّلته ان الملائكة لتنمسع أجنحتهم لطالب العلم رضًاء بما يصنع <sub>ا</sub>ر لطيفة ) قال في عيون المجالس العلم ثلاثة أحرف عين ولام وميم فالعين من المعلو واللام من اللطافة واليم من الملك فاللعين تنجر صاحبها اللى عليين واللام تصبره لطيفا والميم تصبره ملكا على السباد وبعطى المعالم ببركة المعين المعز والشمكين وببركة اللام اللطاغة وببركة الميم المحبة والهداية والمهابة ( فائدة ) قال ابن عباس خير سليمان عليه المســلام بين المعلم والمــال والملك غاخنار العلم فأءلماه الله تعالى المسال والملك معه وكان ابن عباس رضى الله عنهما يأخذ ببركاب زبد بن حارثة وبقول هكذا أمرنا أن نعمل بعلمائنا فبأخذ زيد بيده لهيقبلها ويقول هكذا أمرنا أن نفعل بأهل البيت <sub>إل</sub> لطيفة <sub>)</sub> قال عدسى ابن مريم علمه السلام مثلُ الذى يتعلم العلم ويعسل به كمثل امرأة زنت سرا فمصلت فظهر حملها فافتضحت فكذلك من لا ببعمل بعلمه بيفضحه الله تعسالى يوم القيامة إز حكاية ) رأيت في روض الأفكار أأن رجلا سسافر سبعمائة فرسسخ ليسأل عن سبع كلمات ر الأولى <sub>')</sub> ما أثقل من السموات والأرض قال البهتان على البرىء ار الثانية ) ما أوسع من فمى الأرض قال الدق ( الثالثة ) ما أغنى من البحر قالَ القلب الغنى بالقناعة إر الرابعة ) ما أبرد من الثلج قال طلب الحاجة من الصديق اذا لم يقضها :( الخامسة ) ما أحر من النار قال الحسد ر السادسة ) ما أقسى من الحجر قال قلب الكاذر ار السابعة ) ما أذل من البتيم وقال النمام عند المقابلة ( غائدة ) عَنِ ابنِ عباس رضى الله عنهما عن النبي عَيَّلِيَّةٍ مَّالَ اللَّهِم اغفر للمعلمين وبارك للهم فمى أبدانهم وأطلَّ فمى أعمارهم وعن أبى امامة عن النبي اطَّالِةٌ له الله وملائكته وأهل سموانه وأهل أرضه والمحوت في البحر يصلون على اللذين يعلمون الناس الخير وقال النبى طلل أغبرنى جزريل أأن غضل المتعلم على سائر الناس كفضل أبى بكر وعمر على سسائر أمتنى وكفضسا جبريسل على سسائر الملائكسة وعن أنس عن النبي اطلاق من أحب أن ينظر الى عنقاء الله من النار غلينظر الى المتعامين العلم فوالمذى نغس محمد بيده ما من متعلم بختلف الى باب عالم الاكتب الله له بكلَّ قدم عبادة سسنة وبينى له بكل قدم مدينة فمي الجنسة وبعشى على الأرض والأرض تستنغفر له وعن ابن عباس رضى الماله عنهما عن النبي اطلق اللهم ارحم خلفائي قلنا ومن خلفاؤك

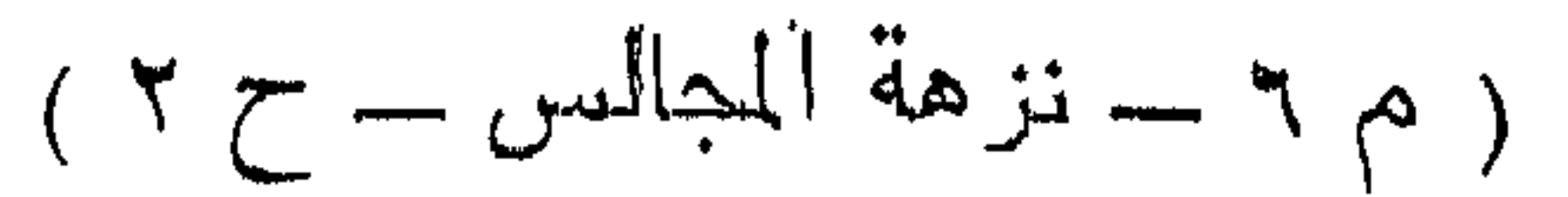

قال اللذين يأننون من بعدى ويرون أحاديثي يعلمونها الناس وعن النبي تَعَلِيُّكُمْ مِن خَاصَ يوم المجمعة في المحديث فكأنما أعنتني سبعين ألف رقبة وكأنما تصدق بألف ذينار وكأنما حج أربعين حجة وهو فمى رضوان الله ومغفرته وعفوه وسئل رسسول اللل يتيلي لأى شيء كانت قصة ببوسف أحسن القصص كان لأن المتكلم بها الله سبحانه وتعالى أهسن القائلين والمخبر عنه أى يوسف أحسن الناس وبها قالت عائشة أهو أحسن أم أنت يا رسسول الله خقال هـو أحسن خلقاً وأنا أحسن خلقا فقالت ولم تخبر به الناس فقال أوحى الى وانك لعلى خلق عظيم ر لطيفة ) قال رجل لابن سيرين رأيت كأن المحمام يأكل الياسمين فقال العمام هو المو» والياسمين هم العلماء فمات في ذلك اليوم عثسرون عما وقيل ان شم الياسمين يقوى القلب وينغم من الصداع الدارد والنزلات الباردة واذا داك به الكلف تنلعه وروى ابن ماجه ءن النبى طريق طلب المءلم فربيفها على كل مسلم وواضع العلم عند غير أهله كمقلد المخيازير الجوهر واللؤلؤ والذهب وأرسل أبو حنيفة رضى الله عنــــه يبسأل عن رؤيا كأنه يحفر قبر النبى طَلَّابِ فقال ابن سيرين يكون أعلم الناس می زمانه وکان آبو حنیفة هو الرائمی ( فائدة ) قال الامآم الأعظم أبو هنيفة رهمه الله ننعالى رأيت رب العزة فمى النام تســـعا وتسعين مرة فقلت ان رأته نمام المسائة لأسألنه عما ينجو الخلائق بيوم القيامة فرأيته فجلست بين يديه فقلت له أى رب عز سلطانك وعظم شأنك سألتك بك الا ما أعلمتني ما ينجو به الخلائق يوم القيامة منك فقال ببا أبا حنبيفة من كان قائل حين يأوى الى فرانســـه وحين يقوم منه سبحان الأبدى الأبد سبحان والواحد الأحد سبحان الغرد الصمد سبحان رافع السسماء بغير عمد لم يلد ولم يولد ولم يكن له كفوا أهد نجا وتقدم في كتاب الصلاة على النبي عَيِّلَةٍ من قال حين يستيقظ سبحانك لا اله الا أنت اغفر لمى انسلخ من ذنوبه كما تنسلخ الحيسة من جلدها رواه الامام أهمد ( فوائد ) الأولى قال النسفى رضى الله عنه علم الله آدم أسماء المظوفين فوجد الرياسة وسجود الملائكة وعلم سلبمان عليه الصلاة والسلام علم منطق الطير والمغهم وموجد المملكة والهدهد علم موضع المساء فوجد النجاة من السسجن فكان الله تعـــالى بقول وأنت يا مؤمن علمت التوحيــد أفلا تـجد الـجنـــة ﴿ الْثَانِيةِ ﴾ نـْناظر ملكان في الســماء أحدهما قال الســماء خير من الأرض لأن العرش فيها وقال الآخر الأرض خير منها لأن الكعبـــة

ذبيها غنحاكما الى جبريل فقال ان الله تعالى لم يخلق الكعبــة للبقاء ولا العرش للاتكاء ند كان الله تعالى ولا عرش ولا ســـماء ولا أرض ولا كعبة فجاء ميكائيل فقال أبشروا قد كتبت أسماؤكم في جملة اللعلماء من أمة محمد طلِّيَّةٍ مسجد الملكان الى يوم القيامة غاذا كان يوم المقيامة بنادى مناد ارمعوا رؤسكما لهفد ننامت الساعة وقد كتب الله ثواب مسجودكما لعلماء أمة محمد فنتقول الملائكة ربنا ونحن نجعل ثواب طاعتنا لعلماء أمة محمد اطِّلِيَّةٍ مَدِّقول الله نتعالى با رضوان أقسم عبادة الملائكة علمى علماله أمة مُهْمد طَلاَّتِه وأقسم اللَّجنة عليهم كذلك فيقول رضسوان ببا محمد الجمع المعلمــاء مبقول أمتنى كلهم عالماء مبقول اللهه صدق كلَّ من شـهد لمى بالموحدانية فـهو عالم شم قرأ شــــهد الله أنه لا اله الا هو الآية <sub>(،</sub> الثالثة <sub>)</sub> قال العلائمي حسسد أخوة يوسف عليه الســــــلام غلب علمى علمهم في اللطل ثم ان المعلم دعاهم الى الصلاح غي المسآل قال تعالى ونتكونوا من بعسده نفوما صالحين أي نائميين لا يأتون بمعصية أبدا نثال ببعض البعلماء ان الله تعسللي علم ابليس فالعلم نور يقذفه الله في قلب من أراد فان قيل كيف قال ابراهيم لمسا قال له ربه أسلم قال أسامت لرب المعالمين ومحمد عليه لمسا قال له ربه فاعلم أنه لا اله الا الله ما نتال علمت فالجواب أنه أجاب عنه سبحانه ونعالى بقوله آمن الرسول بما أنزل اليه من ربه والايمان هو العلم وجواب الدق تعالى عنه أعظم من جواب ابراهيم عن نفسته نثال بعضهم فى قوله تعالى أنزل من السماء ماء فسالت أودية بقدرها المراد بالساء المعلم وبالأودية القلوب ر الرابعة ) مُقهاء المدينة سبعة وهم عرة بن الزبير والقاسم بن مصد بن أبي بكر الصديق وسعيد . ابن المسبب والمسبب بفتح الياء على المثنهور وكان ولده سعيد بكر فننهها وهو صهابى روى سبعة أهاديث وهو من الذين بايعوا تتعت الشهورة وأما السائب ابن زيد فهسو محابى أيضا روى خمسة أهاديث والرابع عبد الله بن عبد الله بن عتبة بن مسعود والخامس خارجة بن زيد بن ثابت الفرضى الصحابى روى زيد اثنين وسبعين حديثا وأما زبيد بن حارثة وولذه أسامة فتقدما في باب الدعاء السادس سليمان بن يسسار والسابع قيل سالم بن عدد الله بن الغطاب وتميل ⁄ أبيو بكر بن عبد الرحمن بن المحارث بن هشسام والمحارث وسلمه ابنا هشمام اخوان وأخوهما عمرو بن هشام وهو أبو جهل لعنه الله تعالى (حكاية) قال عمر بن الغطساب لكعب الأحبار أخبرنا عن الأخسلاق

'X۳

كيف خلقهــا الله قال خلقها وقســـمها ثم قال للثىـــقاء أين تختـــار نقال البادية نثال الصبر وأننا معك ثم نثال للفقر أين تختار قال الحجــاز نتالت القناعة وأنا معك ثم قال للغنى أين تختار قال مصر قال الذل وأنا معك ثم قال البخل أين نتختار قال المغرب فقال سوء الخلق وأنا معك ثم قال للعلم أبين تنختار قال العراق غقال العقل وأنا معك ثم قال للمسدد أين تختار قال الثسام قال الشر وأنا معك ( لطيفة ) حضر أبو حنيفة درس الامام مالك ولم يعرفه غألقى الامام مالك سؤالا على أصحابه فأجابه أبو حنيفة فقال من أين الرجل قال من أهل العراق نقالَ من أهل بلد النفالي والشَّعْاق فقال أناذن لي أن أقول شـــــيئًا من القرآن نثال نمعم فقرأ وممن حولكم من الأعراب منافقون ومن أهل المدينة مردوا على النفاق فقال الأمام مالك ما قال الله هكذا غقال أبو حنيفة كيف قال الله قال ومن أهل الدينة فقال المحمد لله الذى حكمت على فشسك ووثب من مجلسهه فلما عرفه أكرمه قال الاملم الرازئ مردوا على النفاق أى ثبتوا أو مبروا عليه سنعذبهم مرتبر بالأهراض فهي الدنيسا وبالنسار فيي الآخرة وننيل العذاب الأول قوله اعْلِيَّكَ بوم المجمعة على المنبر أخرج ببا فلان فانك منافق والمعذاب الثانبى عذاب القبر <sub>(ر</sub>مسألة <sub>)</sub> اذا أسر عالم وجاهل ولم نتقدر الا علمى خلاص والصد خلينا المجاهل لأنا نخاف عليهه الافتتان بخلاف العالم ولو دخل اللعالم والعامى الحمام ولمم يوجد الا سنرة واحدة غالعالم أحق بها حنني لا ينظر المعامى عورة العالم والعالم نظره مكفوف بعلمه . (( نقصت أن نسى مسكنى النسسام )) علن على رضى الله عنه عن النبى طَيِّلَةٍ من مات بالنسام أعطى الأمان من ضغطة القبر والجواز على الصراط ذكره فى تحفة الحبيب فيما زاد على النرغيب والترهيب وعن عبد الله ابن خولة مال يا رسسول الله الذنتر لى بلدة أكون فيها غلو أعلم أنك نبقى لمسا اخترت على نفرينك ثنسهيمًا نثال عليك بالشام غلما رأى كرامتى بالشسأم نثأل أنندرى ما يقول الله في النسام ان الله يتمول يا شسام أنت صفوتني من بلادي أدخانًا منبك خبرنتي من عبادي ان الله تعالى نتكفل بالشام وأهله وعن أبى تنلامة عن النبى أطِّلِلَّهِ رأيت منهما يرى النائم كأن الملائكـــة حملوا عمود الكتاب فوضعته بالشام فأولته أن الفتن اذا وننعت كأن الايمان بالشام وقال عمر رضى الله عنه لكعب الأحبار ألا تتحول الى مدينة النَّبِي طَلِيَّةٍ مَمَّالٍ أنبي أجد في كتاب الله المنزل أن النســام كنز الله في أرضه وبها كنزه من عباده ومذالٌ النبي طِّلِّةٍ رأيت ليلة أسرى بي عمود

入名

أبيض كأنه لؤلؤه تحمله الملائكة فقلت ما تحملون قالوا عمود الكتاب أمرنا أن نضعه بالنسام وعن النبى طلِّيٌّ اذا هلك النسام غلا خير نمى أمتنى وقال كعب الأحبار تخرب الأرض قبل الشام بأربعين سنة وفىى حديث أبى الدرداء بقول النبى تَمَلِّكَ مَسْطَاط المسلمين بأرض يقال لمها الغوطة فبها مدينة يقال لمها دمثمق خير منازل المسلمين يومئذ ةال المحاكم صحيح الاسسناد وتوله فسطاط بضم الفاء أى مجتمع الناس <sub>ا</sub>ر غائدة <sub>)</sub> قال سفيان الثورى صلاة فى مسجد دمثىق بثلاثين ألف حبلاة قال عمر بن مهاجر الأنصارى صرف الوليد بن عبد الملك في عمارة المجامع أربعمائمة صسندوق فمى كمل صسندوق ثمانبية وعشرون ألف دينار وكل مائنة صسندوق بألفى ألف وثمانمائة ألف دينسار وكان ابتــداء عمارته فهي ست وثمانيين ومائة وكعل نمي سنة ست ونتسعين ومائة تنال بعضهم الذى بنى دمشسق تميل انه نوح عليه السسلام لمسا خرج من السفينة وقيل لمـــا رجع ذو المقرنين من المشرق وقال وهب بن منبه أول من عمر دمشق غلام لابراهيم علميه الســــلام وهبه له النمروذ لمـــا خرج ساللها من النار إلى فوائد ) الأولى : قال الزهرى رضى الله عنه من صلَّى مْمِي مقام ابراهيم أربع ركعات خرج من ذنوبه كيوم ولدته آمه ولهم يسأل الله شبيئًا الا أعطاه ( الثانية ) قال مكدول التابعي سمعت كعب الأحبار يقول مغارة الدم موضع الداجات والمواهب من اللله تعسالى فانه لا يرد سسائلا في ذلك الموضسع وقال ابن عباس قال النَّبِي طَيْلِلَّهِ يا لَيْتَنِي بِالْغُوطَةِ بِمَدِينَةٍ يقال لَهَا دَمَثْتَنِي هُتَى آتَنِي موضع الأنبياء حيث قتل أخاه ابن آدم فأسأل الله أن يهلك قومى فانهم ظالمون فأتاه جدريل وأمره بغار حراء ر الثالثة ) قال بعضهم رأيت فيى المنسام كأنبى بمغارة الدم فاذا النبى ﷺ وأبو بكر وعمر وهابيل بن آدم غقلت بحق الواحد الصمد وحق أبيك آدم وبحق محمد هـذا دمك فقال أى وحق الواحد الصمد وحق أبى آدم ومحمد هـذا دمى سألت الله أن يجعله مستغاثا لكل نبي وصديق ومؤمن فاستجاب الله لمى فقال النبي اطِّلِيَّةٍ قد فعل الله ذلك اكراما واحسانا وانبي آتيه كل خميس وصاحباى وهابيل غنصلى فيه <sub>ا</sub>ر الرابعة <sub>)</sub> قال الزهرى لمو يعلم الناس ما غى مغارة الدم من الفضل لما هنى لهم طعمام ولا شراب الا فيها ( الخامسة ) سأل كعب الأحبار رجلا عن بلدة مدمد فقال دمثمق فقال أنت من الذين يعرفون في الجنسة بالثياب الخضر. ( قال مؤلفه) خصوصه لأهل دمشق بالثياب الخضر لقوله تعالى عليهم شياب سندس خضر ثم قال كعب الأحبار لرجل من أين أنت قال

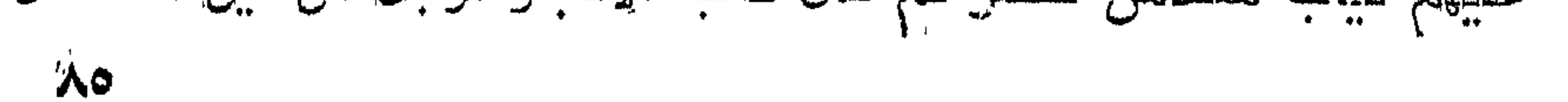

من الشسام قال لعلك من الذين يشفع شهيدهم في سبعين قال من هم قال أهل حَمْص قال لا قال لملك من اللذين يعرفون في الجنة بالثياب الخضر قال من هم قال أهل دمشق قال لا قال لعلك من الذين غى ظل عرشي الله يوم القيامة قال من هم قال أهل الأردن بضم الهمزة والدال ونون مثسب ددة قال لا قال لعلك من الذين ينظر الله اليهم كل يوم مرنتين تنال من هم ننال أهل فلسطين ننال نـعم • « بأب نكر مناقب مسيد الأولين والآخرين مسيدنا محمد صلى الله عليه وسلم وعلى آله وأصحابه الطبين الطاهرين الى يوم الدين وهو حى سميع بصبي فى قبره صلوات الله وسسلامه عليه » ادلم ملا الله تنلبي وتللبك من حبه وجعلني المله وابياك من خواص حزبه أن هـذا بـدر لا ساحل له وغيث مزن لا حد له ولكنى أذكر شبيئا من أنبائه لدلنا نحشر تمت لوائه ووغاء بالوعد المسابق وذخيرة لمروم نتأتتي نسبه كل نفس معها ســـائق ننال فـي الشـــفاء وننال علمي رضي الله عنه سألك رسول الله طلَّلة عن سنته فقال المعرفة رأس مالمى والعقل أصل دينى والمحب أسساسي والشىوق مركبي وذكر الله أنبيسي التثنة كنزى والمحزن رغيقى والعلم سسلاهى والصبر ردائمى والرصا غنيمتني والمفقر فخرى والزهد حرفتني والبيقين قوتني والصسدق شفيعي والطاعة حسبي والجهاد خلقى وقرة عينى في الصلاة وثمرة فؤادى في ذكر ربي وغمى لأدل أمتى وشوقى الى ربي قال الامام النووى هى الروضتة ومنع ابن خيرون الكلام فى الخصــائص قال الأمام الباقينى رضى لله عنه فى التدريب انما منع ابن خيرون الكلام فيها بالاجتهاد لا مطلقا شم قال النووى والمحواب المجزم بجدوازه مل باستمبابه ولو قيل وجوبه لم يكن بعيدا وذكر المناطى رضى الله عنه أن النبي طَلِيَّةِ أعطي ةوة أربعين نبيا وأراد على أن يرغع النبي علمي رقبته ليعلو على ظهر الكعبة فعجز عن ذلك فرفعه النبي على ذراعه تقال على لمو شتت لملوت السماء الثانية لقوته هيالته وقال النسسفى خلق الله رأس محمد عليه من البركة وعيناه من الحياء وأذنبه من المغبرة ولسسانه من الذكر وشفتيه من التسبيح ووجهه من الرضاء وصدره من الاخلاص وقلبه من الرحمة وفؤاده من الشفقة وتقدم الفرق بين الفؤال والقلب في باب العلم وكنيه من الكرم وشعره من نبات الجنة وربقه من عســلها ولحمه من مسكها وعظمه من كافورها وأســنانه من اليمز وربطيه من الأرض وعضديه من القوة غلما أكمله الله تعالى بهذه الصفة أرسله اللله نعالى الى هــذه الأمة وقال هــذه هديتى

 $\lambda$ ጚ

الدِكِم فاعرفوا قدره وعظموه <sub>ا</sub>له فائدة <sub>)</sub> أوهى الله الى موسى أن فاتحة الزبور محمد رسول الله خير من تظله السماء ونبى الرحمة وقائد الغر المصطبن وامام المتقين ونور العباد وربيع البلاد ومعدان المخير وأنه المبعوث البي الأمة المرحومة وشسفيع من لم يكن له وسيلة والرحمة تنزل فعى زمانه ودولته متوسسدة عن فراقه من الدنيا وقبره روضة من رياض اللجنة <sub>ا</sub>ل حكاية ) قال ابن عباس جلس ناس من أصحاب النبي تُمَلِّلِكَ يتذاكرون فقال بعضهم أعجبني أن الله تعالى اتنفذ آدم صفيا وقال آخر أعجبني أن الله انخذ ابراهيم خليلا وقال آخر اعجبني

أن عيسى كلمة الله وروحه فخرج النبى تَمَيُّلِكَ فسمع كلامهم فقال آدم صغبى الله وهو كذلك وابراهيم خليل الله وهو كذلك وعبيسى روح الله وهو كذلك ألا وأنا حبيب الله ولا فمض وأنا حامل لواء المحمد ولآ فمض وأننا أول شانمع وأول مشمع بوم القيامة ولا فخر وأنا أول من يحرك حلتي باب الجنة ولا فضر فيفتح الله لبي فيدخلها معي فقراء المؤمنين ولا فخر وأنا أكرم الأولين والأخرين ٫( فائدة ) رأيت في الاحياء عن "النبي عَيْلِيَّةٍ أنه مال اللهم نومْني مْقيراً ولا تتومْني غنيا واحشرني مي زمرة المســاكين ولا تحشرنمى فمى زمرة الأغنيسـاء وقال النبى عَيْلِيَّ. يسبق المفقراء البى الجنة قبل الأغنياء بخمسمائة عام وفى روأية بأربعين عاما وقال النبي طَيِّلِيٌّ خَيْرٍ هَـــذه الأمة قراؤها ورأيت في كتاب شرف المصطفى أوهى الله تعالى الى موسى عليه السلام باموسى احمدنبي أن مننت عليك بالايمان بأحمد فوعزتني وجلالي لو ليم تقبل الایمان بأحمــد ما جاورننمی فهی داری ولا ننممت فمی جنتی یاموسی

أحبب لأحمد ما تحب لنفسك وأحبب لأمته ما تحب لنفسك أجعل لك ولأمتك فيى شفاعته نصيبا وذكر ابن المجوزى رضى الله عنه تعالى أوحى الى محمد اطِّليَّةٍ بامحمد كل أحد ببطلب رضائمي وأنا أطلب رضاءَك قال النسفى قال موسى عليه السلام بارب أنا كليمك ومحمد حببيك فما الفرق ببن الكليم والمحبيب فقال الكليم ببعمل برضاء مولاه والمحبيب يعمل مولاه برضائه والكليم يبحب الله والحبيب يحبسه الله الكليم يأنتني الى طور سسبناء ثم يناجى والمحبب ينام على فراشسه فيأتى به جبريل اللي مكان في طرفة عين لم بيلغه أحد من المظوفين ( مسألة ) فابن قبال هــذا فضله وشرفه وهو يقول أنا أول من تنشق عنه الأرض فكيف بيسبيقه موسى تحت العرش (, فالجواب ) أن موسى عليه السلام لمسا وعده ربه بالرؤية في الآخرة يقوم مسرعا لأجل الرؤية ومدمدا عليهي ما عنده حرقة الرؤيا كمحرقة موسى عليه السلام لأنه رأى

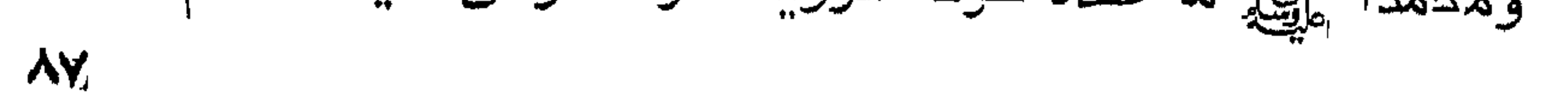

ربه عز وجل في الدنيا ( قال مؤلفه رحمــه الله ) وفي النفس من هسذا الدواب شيء لنسبيئين ( الأول ) أن منصب النبي رَبِّلِكَ مَنْ مَنْ اللهُ مَنْ المعرفة بالمله تعالىي أنتم من منصب غيره واكمل وبقدر المعرفه نكون المحبسة وبقدر المحبسة ببعظم طلب اللقساء (( الثانبي ) من شاهد جمال الأيوهية وكمال المربوبية يكون أعظم اشتياننا ممن لم بيره لا محالة قيل الشسوق بيرد باللقاء والاشتيقاق يزداد به ( وجواب آخر ) أن محمداً وَلِلَّيَّةِ يقوم آمناً من هول يوم المقيامة متأهباً للشسفاعة لأمته وموسى وغيره يقول نفسى نفسى لهليس لله النفات الى غيره قال القرطبي فى تفسسبر قوله تعالى ولسوف يعطيك ربك فترخى قال ابن عباس أعطاه الماه ألف قصر فمى المجنة من لؤلؤ أبيض ترابه المسك وفمى صحبح مسلم رضى الله عنه أنه طلَّةٍ قرأ قوله نتعالى ( حكاية ) عن ابراهيم عليه السام فمن تبعني فانه مني الآية وقرأ قوله تعالى ﴿ حَكَابَةٌ ﴾ عن ِ عيسى عليه المسلام ان تعذبهم فانهم عبادك الآية غرفع بدييه وةال اللهم أمتنى وبكى فقال الله تعالى بإجبريل اذهب الى محمد وقل له انا سنرضيك في أمتك ولا نسيئك فيهم قال النسفى امر النبي يهوديا أن بيصنع له خانتما ويكتب عايبه لا اله الا الله نفعل غلما جاء به وجد عليه محمد رسول الله فجاء جبريل وقال ان الله تعالى يقوئك السلام ويقول لك أنت كتبت أحب الأيسماء اليك وأنا كنبت أحب الأســـماء الى <sub>((،</sub> هكاية <sub>)</sub> قال ابن عباس رضى الله عنهما أن رجلا من الي<sub>گ</sub>ود . نظر فمى التوراة فوجد اسسم محمد طيلة فمى أربعة مواضع فكثبطه ثم نظر فى اليوم الثانى فوجده فى ثمانية مواضع فكثبطها ثم زظر في اليوم الثالث فوجد اسم مدمد في اثني عثس موضعا فسار من الشسام الى الدينة فوجد النبى تُطلِّق قد مات فقال لعلى رضى الله عفه أرنى ثوب محمد إطلاله فأخرجه لمه غشمه وقام عند المقبر الشريف وأسلم وننال اللهم ان كنت تنبلت اسسلامى ذاننبض روهى سريعا خوشع ميتا فغسسله على ودفنه بالبقيع رحمسه الله تعالى نتال وهب منبه کان غی بنی اسرائیل رجسل عہی ربه مائتی عام فلما مات ألقتـــه بنو اسرائيل على المزبلة فأوحى الله ننعالى الى موسى أن غسسله وكفنه وصل عليهه لأنه نظر فى التوراة فوجد استم محمد فقبله ووضعه على عينيه وصامى عليب فمغفرت له ذنوبه وزوجته سبعين حوراء ً « هكاية ) رأيت في الشسفاء أخذ ذئب شاة فأخذها الراعي منه فقال الذئب ألا نتتفى الله حلت بينى وببن رزننى غقال الراعى المجبب من الذئب يتكلم بكلام الإنس فقال الذئب أنت أعجب ترعى غنمك

وتركت نبيا لم يهعث الله نبيا تنط أعظم منه عنده قدراً وقد فتمت له ابو المجنان واسرف أهلها على أصحابه ينظرون ةتالهم وما ببنك وبينه الا هــذا الشعب فتصير في جنوده قال من لي بغنمي يرعاها فقال الذئب أنا أرعاها لك حتى ترجع فسلم اليه غنمه ومضى غلما رأى النَّبِّي صَلَّالِهِ آمن به فقال له عد الى غنمك فرجع وذبح للذئب شـــاة قبل ان هــذا الراعى كان ســلمة بن الأكوع رضى الله عنه وكان ذلك سبب اسسلامه ومالت أم ســـلمة رضى الله عنها كان النبى تقليَّة في حسحراء فنادته ظبية بارسسول الله فقال ما حجتك فقالت صادنى هسذا الأعرابي ولى خشسفان في ذلك الجبسل فأطلقني حتى أذهب فأرضعهما وأرجع فقال تفعلين قالت نمم فأطلقها فذهبت ورجعت فانتبه الأعرابي وقال بإرسول الله ألك حاجة قال تطلق هـذه الظبية فأطلقها مْخْرِجِتْ نْتَّعْدُو فِي الصَّحْرَاء ونْتّْفُولْ أَشْسَهْدْ أَنْ لا الله الأ الله وأُشْسَهْد أنك رسسول الله ورأيت في غير الشسفاء أخبرت أولادها بخبرها وان النبى اطِّلتِهِ خدمنها مالوا لبنك علينا حرام حتى ترجعي الى رسول الله اصَّلِلَّةٍ وقال كعب الأحبار وصف الله محمدًا طَّلِّيَّ في النوراة فقال محمد عبدی ورســولی لیس بـفظ ولا غلیظ أهبّ له کل خلق کریم واجعل السكينة لباسه والبر شسعاره والنتموى ضميره والصددق طبيعته والعفو والمعروف خلقه والعبدل سيرته والمصق شريعته والاسلام ملته وأمته خير أمة أخرجت للناس <sub>ا</sub>ل حكاية ) قال أبو جه*ا* لعنه الله بامحمد ان أخرجت لنا طاوسا من صخرة في دارى آمنت بك فدعا ربه فصارت الصحفرة نثن أنين المرأة الحامل ثم انشقت عن ُطاوس صدره من ذهب ورأسه من زبرجد وجناحه من باقوت ورجلاه من جوهر فلما رآه أبو جهل لعنه الله أعرض عن الابيمان وقال نمي بعُض الأبام يامحمد المسموات أنموى أم الأرض فقال المسلماء من هذه المستخرة طيرا غي فمه كتاب يشتهد لك حتى أصدقك فنرل جبريل وأمره أن يثسب للى هذه الصحرة فانشقت عن طير في فمه ورقة مكثوب غيها لا اله الا الله مدمد رسـول الله أمة مذنبة ورب غفور فقال أنت اسمر من سمرة فرعون قال وأنت مقتول أشر من قتل فرعون فاما كان يوم بدر قال جبريل بدر كبحر فرعون وذلك أن غرعون وقومه هلكوا بالمساء وصار مدمسد وقومه بمثسون على الرمل فتغوص أرجلهم فى الرمل فضعفت قوتهم وأصابتهم الجناية والعطش فأرسل الله عليهم المطر فاشتد الرمل تحت أقدامهم واغتسلوا

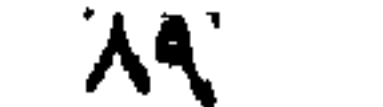

من الجنابة وشربوا شم انمدر المساء الى الأرض التى بها أبو جهل وقومه غصارت أرجلهم تغوص غى الطبن وأهلكهم الله قال الله تعالى وينزل عليكم من السسماء ماء ليطهركم به ويذهب عنكم رجز الشبيطان وليربط على قلوبكم ويثبت به الأقدام وذكر النبسابورى فى سوره اقرأ لمسا نزلت سورة الرحمن قال النبي طلِّلةٍ من بقرأها على رؤسسـاء قريش فقال ابن مسعود أنا بارسـول الله اقرأها عليهم فلما قرأها عليهم ابن مسعود صكه أبو جهل لعنه الله فشق أذنه فاغتم النبى اطَّلِلَّهِ ثم نظر فوجد جبريل بضحك فقال ما يضحكك قال ستعلم بوم بدر غلما كان يوم بدر لمم يبحضر ابن مسعود الا بعد فراغ المقتــال غقال يارسهول الله فاتتى غضل الجهاد فقال التمس من به حياة غأقتله خك أجر شسهيد فالتمس فوجد أبا جهل فقال أخبر صاحبك محمدا أنه أبغض المخلق الى فمى الحياة وفمى الممات فقطع رأســـه ابن مسعود وأراد حمله فلم بيستطع فشق أذنه وجره بخبط الىى رســول الله ﷺ وجبريل يضحك فقال جبريل يارسسول الله أذن بأذن والرأس زياده فأخبر النبي بعنا نناله أبو جهل فقال النبى التيليل فرعونى أثسد من فرعون موسى لأنه قال عنسد موته آمنت بما آمنت به بنو اسرائيل وهسذا كلب والكلب بقاد ولا يبحمك غان قبل كيف أكد الله طغيان أبى جهل لعنه اللله بقوله كلا ان الانسسان ليطغى أى بتجاوز الحد وبتكبر علمى ربه وكابن اذا زاد ماله زاد فمي ثيابه وطعامه وما أكد طغيان فرعون بل قال تعالى انه طغى ( فالجواب ) أن فرعون كان يؤذى موسى عليه السلام بلسانه فقط وأبا جهل لعنه الله كان يؤذى محمدا إيهليلغ بلسانه وغسيره ر وجواب آخر ) أن غرعون صدر منه الى موسى بعضى احسسان حببت رباه صسغيرا وأبا جهل لعنه الله من صسغره الى كبره في عداوة مدمد ﷺ ( وجواب آخر ) أن المحبيب كالعين والكليم كالدد والمعاقل يخاف على عينه أكثر من اليد بل يدفع عن عينه بيده غلهذا كانت المبالغة هنا في طغيان أبي جهل أكثر من طغيان فرعون قاله النبيسابوري في تنفسيده ( عجيبة ) ولا عجب من أمر الله تعالى رأيت فمي كتاب شرف المصطفى أن ننبعاً الأول خرج من بلاده لينظر في الدنيا بعسكر كثير ومعه جماعة من الـمكماء فلما قدم مكـــة أعرض عنه أهلها فغضب عليهم وعزم على هدم الكعبة وقتل الرجال وأخذ الأموال والنسساء فخرج من أذنبه وأنفه ماء له ريح كريهة فسأل المكماء عن ذلك فقالوا نحن نعالج أمراض الدنبا لا أمراض الســـــه ع

فلعا كان اللَّذِل قال أحد المكماء للوزير أن أخبريني الملك بما نواه عاليةِته فأخبره بذلك فقال ارجع عن هــذه النية ففعل فانقطع المــاء فآمن بالمله في المحال وستر الكعبة وهو أول من كساها ثم خرج نحو يثرب خنزل على عينها فاجتمع رأى المكماء على الاقامة بها غبلغ المك ذلك فسألهم عن هـذه البرية فقالوا سيكون في هـذه البقعه خير كثير يبسكنها نبى آخر الزمان واسسمه محمد مولده بمكة وهجرته الى ههنا لهبنى لهم أربعمائمة دار وكتب كتابا بامحمد آمنت بك وبربك وأنا على دينك فآن أدركتك غذلك الذى أريد والا فاشفع لى يوم القيامة فانى من أمتك الأولين ودفع الكتاب الى المكيم الذى ســـأله عن نبته ورجع الىي المهنسد فام بزل الكتاب محفوظا عند المكيم وأولاده وأولاد أولاده مذبم أبو أيوب الأنصارى فلما هاجر النبى تَطَلَّقَ ونزل فمى دار أبى أيوب دفع الكتاب اليه خقرأه على فقال النبى عَلَيَّةٍ مرحباً بالأخ الصالح ثم نظروا في تاريخ الكتاب وقدوم النبي اعليه فوجدوه ألف عام أ ه وَالله أعلم (( فائدتان ) الأولى : رفع الله عبسى عليه السلام الى الســماء ليبلة القدر من بيت المقدس وكســاء الربيتس وألبسه النور وقطع عنه لذة المطعم والمشرب فصار انسميا ملكيا سسهاويا أرضيا فهو بطير مع الملائكة حول المرشى ( الثانية ) يكره أن يقال للمدينـــة بِثْرِبِ  $\|\vec{\mathbf{r}}\|$ ن لقوله ﷺ من قال المدينـــة بثرب فليستغفر الله هي طابة هي طلبة رواه ابن عازب رضي الله عنه قال هي الوجوه المسفرة عن انتســـاع المغفرة نثال البرماوى فمى شرح البخارى يكره أن بقال للمدينة المشرفة يثرب لأنه من النعبير والمتوبيخ ( حكاية ) لمسا فنتح رسول الله صَلَّاتِهِ مكسَّةً أسند ظهره اللي جدار امرأة كافرة فسدت الطافات وغلقت الأبواب هتنى لا تسسمع كلامه وصوته فنزل جبريل ونهاه عن الاستظلال بجدارها فانك أبغض المخلق اليها شم عرج الى المسسماء ثم ربجع وقال بامحمد ربك بقرئك السلام ويقول ان كانت المرأة كاغرة فجاهك كبير فلأجل وقوفك فمى ظل جذار الدار غفرت لمهسا الذنوب والأوزار وقد غنحت أبواب الســـماء وأبواب نللبها فبادرت المرأة فمي المحال بفتح الدار وقبلت قسدم النبي هَيِّليَّةٍ قاله في كتباب العقائق ٫﴿ ورأيت في روض الأفكار ) أن امرأة خرجت تســمع كلام النبي طلِّيَّةٍ فقال لهـــا رجل أتحبينه نالت نعم قال فبحقه ارفعى نقابك حتى أنظر الى وجهك ففعلت ثم أخبرت زوجها بذلك فأوقد ننورا ثم قال بحقه عليك ادخلي التننور فألقت نفسسها فيه ثم ذهب وأخبر النبى هيليتين فقال ارجع اكتسف عنها فىرجع فرآها سسالمة وقد جللها العرق إر ورأيت فى قوله

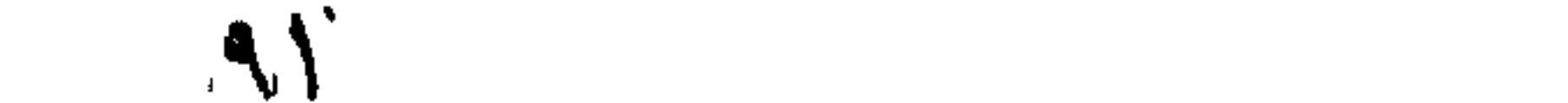

تعالى ببحبهم ويحبونه ) نزلت في اثني عثىر رجلا من أهل اليمن دخلوا مكسة للحج فدعاهم النبى الى الاسسلام فقالوا نريد علامة فأخذ قضيبا ووضعه على هبل بعسد أن جردوه من الديباح وقال ياهبل من أنا فقال بلسان فصيح أنت رسسول الله فسجدوا كلهم لله جميعا وأعلنوا بالنســـهادنين ( قال مؤلفه ) هبل صنم وهو الأن عتبة لباب السلام بمكة كنت كثيرا أخلع نعلى عليه حين أدخل وأضعهما عليهه اذا أردت الخروج وأردت لبســهما حين أخرج ( ورأيت خي قوله ننعالى غيبها أننهار من ماء غير آسن ) أى غير منتغير ( وأننهار من لين لم بيتغير طعمه وأنهار من خمر لذة للثماربين وأنهار من عسل مصفى ) أن ذهر المساء لموسى وذهر اللبن لمسليمان ونهر اللخمر لعيسى ونهر المعسل لمحمد اطليله فكما أن للعسل فضلا على مسائر المحلوى كذلك لمحمد طليلة الفضل على سسائر الأنبياء ومن معجزاته طليلة انشقاق القمر فرقتين فرقة فوق الجبل وفرقة دونه حتى راى أهل مكسة جبل حراء ببلوح ببنهما علما بين شعلتين وقال أشسهدوا وهم حينئذ بمنى ودعا الله أن برد الشمس على على بن أبى طالب في خيبر بعد ما غربت ونبع الساء من بين أصابعه وحن اليه الجذع اليابس غجاءه يخرق الأرض فالمنزمه النبى تَمَيِّلِيَّه ثم أمره فعاد الميّ مكانه بعد أن قال له ان شئت أن أردك الى الحائط الذى كنت غيه تنبت لك عروقت ويكمل خلقك ويجدد لك خوص وثمرة وابن شئت أغرسك في الجنة فيأكل أُولَيْهَاءَ اللَّهُ مِن شَمْرِكَ شَمَّ أَحْمَعُنِي لَهُ النَّبْنِي وَإِلَيْكَ بِبَيْسَـــمعِ مَا يقول غقال بل تغرسنى فى الجنة بأكل منى أولياء الله تعالى وأكون فى مكان لا أبلى فســـمع من بليه كلامه فقال النبى الطَّالة قـــد غعلت ثم قال اختار دار البقاء على دار الفناء ومن معجزاته طليَّ أنه جيء له بصبي يوم ولد غقال له من أنا فقال أنت رسسول الله قال أنس رضى الله عنه أخذ النبي اطِّلِيَّه كفا من حصا فسبحن في يده وسبح الطعام بين يديه ونطق المجماد برسسالته وكذا البهائم مثال جابر بن عبيد الله لزوجته عرفت فمى وجسه النبى اطِّلِلَّه الجوع فمهل عندك من شىء قاات صاع شسعير وعناق فذبحته وكان لمهـــا ولدان فقال أحدهما للآخر ألا أريك كيف ذبحت أمى الثسساة غذبحه وهرب غوقم فى النار فاحترق فجعلتهما خى ببت واشتغلت بطعسامها فجاء النبى اطِّلِيَّ وأصــطابه وقال أين أولادك حتى آكل معهم فذهب الى زوجته فأخبرته بالخبر ففتح العاب فوجدهما بالحياة وقال طليلة أخبرنى جبريل بما انفق من أمرهما ونتال على رضى الله عنه خرجنا مع رسول الله طلَّلة بأرض مكة

 $\gamma$ 

هما مر بشسجرة ولا جبل الا قال السلام عليك يارسول الله رحكاية ) نقال نتميم الدارى جاء بعير حتى وقف على النبى والله فقال له أسكت فان نكَّ صادقًا فعليك صدقك وان نك كاذبا غعليك كذبك مع أن الله نتحالىي نفذ آمن عائذنا نظنا بانبي الله ما يقول نمال هم أهله بنحره غهرب منهم فبينما نحن كذلك اذ أقبل صاحبه أو قال أصحابه فقال النبي نطِّلِيَّةٍ ما هــذا آخر المملوك الصـــالـح من مولاه قالوا غانا لا نبيعـــه ولا ننحره فقال كذبتم قد استغاث بكم فلم تغيثوه وأنا أولى بالرحمة منكم فاشتراه منهم بمائة درهم وقال انطلق أيها البعير غأنت حر لوجه الله تعالى مرغا الجمل مقال النبى طليلة آمين شم رغا مقال آمين ثم رغًا هُبكي النَّبي طَلَّالِهِ مُقلِّنًا ما قال يانسِي الله قال جزاك الله أيها الذين خيرا عن الاسسلام والمقرآن فقلت آمين ثم قال حقن الله دماء أمنك كما حقنت دمى غقلت آمين ثم قال لاجعل الله بأس أمتك بينها فبكيت نمان هــذه المخصال ســـألت ربـي فأعطانيها ومنعنى هــذه وأخبرنبي جبريك بالسيف جرى القلم بما هو كائن الى يوم القيامة وقال بعضهم فى قوله عليه الله عن أحد هـذا المبل يمبنا ونمبه قال لمــا دخل مكة وجد الأصنام على الكعبة فكل صنم نطق له برســالة ومن معجزاته اطَّالِلَّهِ عموم رســـالته الـى كلّ مكلف هتى قيلُ الـى الملائكة أيضًا ونسخ جميع الشرائع بشريعته ونصره الله بالرعب مسيرة شسهر وورد أن أبا جهلْ انْسَـــترى جملا من رجلْ وماطله غأخبر قريشا بذلك فدلوه على محمد استهزاء فجاء وأخبره غجاء النبى طلالة معه فطرق باب أبى جهل فمخرج أبو جهل فقال النبى ﷺ اعط هــذا الرجل حقه فبادر وأعطاه فســــُمثل عن ذلك غقال رأيت على رأسه ثعبانا لو امتنعت منه لالتقمني وأباح الله له الغنائم وجعل له الأرض مسجدا وطهورا وأعطاه المقام المحمود وهو الشسخاعة العامة لأهل الموقف كما سسبآتن في فضل أمته ومن أراد الشرب من هـذا المنهل العذب فعليه بالشسفاء للقاضي عياض والشمائل للترمذى والخصائص لابن الملقن وغيره وجميع ذلك ما يبلغ جزءًا من عثس ما ننضمنه ننوله ننعالى وما أرسلناك الا رهمــة للعالمين نتال ابن عباس من صددق النبي طلِّيق سسعد ومن آمن به سام غى اللانيا من الخسف والمسكم فهو رهمة ليجميع الناس فى الدنيا بل مثالِّ النسفى انه ربعمــة الجميع الناس في الآخرة أيضاً مادام لواؤه معقودا فيى الموتنف اطِّلله وما ننصمنه ننوله تعالى ولسوف يعطيك ربك فترضى وانك لعلى خاق عظيم ورفعنا لك ذكرك وكان فضل الله عليك عظيما وما أحسن ما نثاله صاحب البردة :

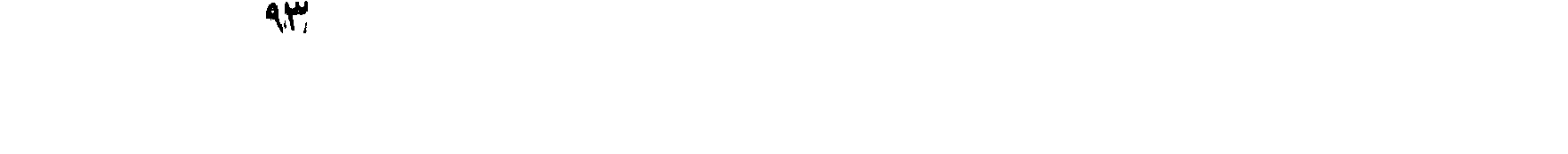

محمسد سسبد الكسونين والثقلسين والفريقين من عرب ومن عهسم غاق النبيين غى خلق وفى خلق وللم يدانوه فيى علم ولا كرم <sub>ا(م</sub>الطبيفة <sub>)</sub> جاء يبهودم الى عمر رضى الله عنه وقال صف ل<sub>ى</sub> أخلاق محمد لِيَهْلِيِّ فقالٌ بلالًا أعلم منى بذلك فسأله فقال فاطمة أعلم منى بذلك غسألها غقالت على أعلم منى بذلك فسأله فقال صف لى متاع الدنبا وهو تليل فلم يقدر فقالٌ كيف أصف لك أخلاقه العظيمة عَلَيْكَ حكاه النبسابورى فى تنفسيبره . لرياب مولد المنظفى وهبيب الله المجتبى سيد الأولين والآخرين محمد ويلِيٍّ وعلى آله وصحبه الطبين الطاهرين الى يوم الدين لهي سَمِيع بِصِسٍ في شَره صلوات الله وسلامه عليه ) نثال الله نعسالى لقد جاءكم رسسول من أنفسكم عزيز عليسه ما عنتم حريص عليكم بالمؤمنين رءوف رحيم ننال الامام الرازى عزيز عليسه ما عنتم أى بشتن عليسه ما نكرهونه وقياتاً بشتن عليسه ضلالتكم نقال المعلائي كان عمر رضى الله عنه لا بثبت آية في المصحف حتى يشسهد عليها ربجلان خجاء خزيمة بن ثابت الأنصسارى بهذيه الآية فقالًا عمر والله لا أسألك عليها ببنة قال القرطبي عاش النبي يُلِلِّهِ بعد هسذه الآية خمسة وثلاثين بوما ننال العلائمي رضى الله عنه جاء الشبلي الى أبي بكر بن مجاهد فقام اليه وقبله بين عينيه فقيل له في ذلك رأيت النبي أصلِّيَّ في النوم غعل به ذلك غقلت بارسول الله أنتفعل هسذا بالشبلى نثال نمعم انه يقول بمعد صلاته لقد جاءكم رسول من أنفسكم الآية ثم يتبعها بالصـــلاة على الحمد لله الذى دبر وحكم وأظهر النحكم وخط خط القلم بما جرى على الأمم فمى لوح علمه نديما . صور وخلق ورنتق ومنتق وأنسعم ورزق ونسسم رزقه ببن خلقه نتقسبها كون الأكوان ودبر الزمان وعلم الانســان ما لم يعلم تعطف بلطفه علیـــه تعلیما • لا بیقال مثنی کان ولا فی أی مکان ســـبق المکان والمزمان وهو الآن على ما عليهــه كان نديما • ببن بديع علخلمته فمى خلق العبد ونتصوير نسسمتة وما زالٌ في صنعه حكيتنا • هرك بنانته وأمسك لسانة وأسسمعه ترجمانه وأنثسته نسيما ركبه من ماء وتراب ونار وهواء فازم كلَّا ضد ضده كما يلزم النَّعريم غريمه ثم أعاده بعسد عظيم نندره الى ظلمات قبره فصار عظيما رميما . ثم اذا نفخ في الصور خرج من ظلمات الشبور من كان فيهسا مقيما • فمن كان اربه طائعا ولأوامره

تنبعا تغريبه وأعطاه نعيما ومن كان بالموحدانية كاغرا وعن باب الطاعة نافرا أبعده وأصلاه جحيما • فسبحان العظيم الذى لم يزل فى ملكه قديما وفىى ساطانه عظيما وبعباده روءفا رهبها وأشسهد أن لا اله الا الله وحده لا شريك له ولا ضد ولا ند له ولا شبيه له ولا عديل له ولا صاحبة له ولا ولد له ولا والد له ولا ناصر له ولا مساعد ولا معارض لمه ولا معاند شسهادة أرجو بها نعيما مقيما وأشسهد أن سيدنا ونبينا محمداً اطِّلِيَّةٍ عبده ورســوله وحبيبه وخليله وأمينه ودليله الذى خصه الله بالآيات الباهرة والمعجزات الظاهرة وشسفعه فبهن صلى عليسه فى الدار الآخرة وقال فى حقه اجلالا له وتكريما ان الله وملائكنه ببصلون علمى الندى يا أيها الذين آمنوا صلوا عليه وسلموا تسذيما توجه بنتاج الدمال وألبسه لباس الكمال وزبنه باشراف المخصال غان سألت عن وجهه فكان صبيها منيرا وان سألت عن فضله فكان ليلا بهيما وان مسألت عن طرفه فكان أدعج ضخيعا وان سألت عن حاجبه غكان نعونا وابن سألت عن فمه فكان ميما وابن سألت عن وجهه فكان بدر أننمم بالدسين نتتميما وان سألت عن مسدره فكان سليما وان سألت عن قلبه فكان رحيما وان سألت عن خلقه فكان عظيما وان سألت عن كفه فكم أغنى عديما وان سألت عن قدمه فكم تقــدم للطّاعة تقديما ولن سألت عن أصلله غكان شريفا كربيها اللهم صل على سسيدنا منحمد وعلمى آله وأصحابه وأزواجه وسلم نسطيما نتال على رضى الله عنسه لمسا أراد الله تقدير الخليقة وذرى البرية قبل دهو الأرض ورفع المسسهاء وهو فمي انغراد ملكوته وتوحد جبروته لمع نور من نوره شم اجتمع ذلك النور فى تلك الصورة الخفية فوافق صورة محمد عليَّنَّ فقال الله تعالى أنت المختار المنتخب عندك مستودع نورى وكنوز هدايتي من أجلك أسساطح البطحاء وأرفع الســماء واجعل الثواب والعقاب والجنة والنار ثم أخفى الله الخليقة فمى غيبه وغيبها <sub>فى</sub> مكنون علمه ثم نصب العوالم أى الســماء والأرض والجبال والمبــاه والمهواء والنار وبسط الزمان ونمرن بتوحيده نور محمد اطلة وعن على رضى الله عنه نلك بارسوانًا الله مم خلقت قال لمسا أوهى الى ربى ما ألوحي قلت يا رب مم خلقتني قال وعزتي وجلالي لولاك ما خلقت ارضا ، ولا ســـماء قلت يارب مم خلقتنى قال يامحمد نظرت الى صفاء بياض نورئ الذى خلقتــه بقدرتى وأبدعته بحكمتى وأضفته تثمريفا الى عظمتنى فاستخرجت منه جزءا فقسمته ثلاثة أقسام فخلقتك وأهل بببتك من المنسسم الأول وخلقت أزواجك وأصحابك من القسسم الثانبي 9,O

وخلقت من أحبك من القســـم الثالث فاذا كان يوم القيامة رددت النور الى نورى وأدخلتك وأهل ببنك وأزواجك وأصحابك ومن أحبك جنتى برحمتى فأخبرهم بذلك عنى وقال ابن عباس رضى الله عنهما الما أراد الله تعالى خلق المظوفات وخفض الأرض ورغع السموات قبض قبضة من نوره ثم قال لمها كونى حبيبى محمدا فطاف نور محمد عَيْلِيَّةٍ بِالْعُرِشْ قَبْلُ آدم بِخْمْسُمَائِيَّةٌ عَامٍ وَهُوَ بِقَوْلِ الْحَمْدِ لَمَلَهُ فَقَال تمالي من أجل ذلك سميتك محمدا ثم خلق نور آدم عليه الســــلام من نور مدمد وخلق جســد مدمد من طينة آدم ثم أسكن نور محمد فى ظهر آدم عليه السلام فصارت الملائكة تقف خلفه صفوفا ينظرون الى النور فقال آدم با رب ما لمهؤلاء الملائكة يقفون خلفى قال ينظرون الى نور محمد اطَّليَّةٍ قال يا رب اجعله في مكان في جبهتي فنقل الله نعالى ذلك النور الى جبهته فصارت الملائكة تقف أمامه ثم قال آدم بارب اجعاه فهي موظع أراه غدمعله فمي آصبعه المســبدة فرفعها آدم وقال أشبهد أن لا اله الا الله وأن محمداً رســول الله نلك فهذا أصل النشـــهيد لمهذا سمت المسبحة لآنه يثنار بها الى وحدانية الله تعالى ولأن عرةها متصل بالقلب شم قال آدم با رب هل بقى من هــذا النور شىء ةال نور أمحابه نثال يا رب اجعله غي بقية أمسابعي فجعل الله نور أبى بكر فى الوسطى ونور عمر فى البنصر ونور عثمان فى المخنصر ونور على في الابهام فلما هبط آدم عليه المسلام الى الأرض انتقللتنا الأنوار اللي ظهره أمى كما كان أولا في ظهره فلما تدر الله الاجتماع ببن آدم وحسواء على عرفات أرسل الله اليه نهرا من الجذة فاغتسان وغثنى حسواء فانتقلت الأنوار السها ثم لم ينزل نور محمد ينتقلَّ من صلب الى صلب ومن بطن الى بطن اللى أن انتقل الى صلب ابراهيم عليه الســـلام غاخرجه الله من أفضل المعادن وأكرم المغارس ثسجرة مشرفة الضياء أملها فمى الأرض ثابت وفرعها فمى الســماء ثابت ألصلها وصيل وفرعها طويل وغارسها الرب الجليل وسانيهما ابراهيم الخليل وخادمها الأمين جبريل ومقلح ثمرها اسماعيل ثم قصد تحويل النعمة الى شجرة المصة فاستخرج منها حبة فأول ما غمســها غى بحر الرحمة خرجت بمنثلسور وما أرسلناك الا رحمة للعالمين ثم غسها في بحر الرضي فخرجت بخلعة ولسسوف يعطيك ربك فترضى ثم غمسها فى بحر الكرامة فخرجت بمنشور من يطع الرسسول فقد آطااع الله ثم غمسها في بحر القربة فخرجت بمنشور فكان قاب قوسين أو أدنىي ثم اختار لتلك الحبة أرضسا مقدسسة لا مدنسسة غأنبتت

 $27$ 

شجرة مباركة زيتونة لا شرقية ولا غربية أى لا يهودية ولا نصرانية فمهى تسجرة اللنور أصلها نبرر وفروعها نور على نور فكان صلب الخليل ناديها وظير اسماعيل شاطيء واديها ستقى بالمظيل ءودها واخضر باسماعيل عمودها ونتم بمحمـد سؤددها فلما ننوى أصلهــا وشب فراعها وثبت نتسعبت شعوبها وتندربت ضروبا فالندق زهرتها والصدق شمرنتها والببقين أغصانها والهدى تننوانها معلقة بالمعرش من تمســك بيها سلم ومن تأخر عنها ندم ثم انتقل النور من صلب الى صلب الى عبد المطلب فرأى غى منامه كأن سلسلة خرجت من ظهره حتى لحقت بعنان السماء ثم رجعت فصارت ثىسجرة خضراء ورأى شيخا قد تعلق بـها فـقتال عبد المطلب من أننت تنال نـوح فأراد عبد المطلب أن يتعلق بـها أو ببغتمين منها فقيل له ليس لك فيها نصيب فلما نتروج ولد له عبد العزى وهو أبو للهب ثم أبو طالب واسمه عبد مناف ثم العباس ثم عبد الله ثم حمزة غهو عم النبي طَيِّلِيَّ وأخوه من الرضاعة أرضعتهما ثويبة مولاه أبيى لهب فعلمت أخبار الشسام بعبد الله لأن في كتبهتم اذا تنطرت جبسة بيصيى عليه السسملام فقد ولد والد النبى وللله فلما كبر عبد الله ةم حدوا قتله فأرسل الله تعالى ملائكة فقتلهم عن اخرهم وكنان وهب واللد آمنة بنظر علمي رأس جبل البي هسذه الكرامة لمعبد النها فأخبر زوجته برة بنت عبد العزى أم آمنة بذلك وقال هل لك أن نتروجى عبد الله بآمنة نتالت نعم غتوجه وهب وبرة الى عبد المطلب واسمه تسيية اللحمد فخطبا منه عبد الله لآمنة لمسا رأى وهب من كرامة والد النبي طَلِلَّةِ فزودِ بها في رَبِّب لَيْلَةَ الْمِمْعَةَ فَانْتَقَلَّ النُّور الَّبِهَا لَكَنَّ قَالَ الْشَيخ المعارف والى الله نتقى الدين المصنى كانت آمنة في حمد عمها وهيب فمشى اللبه عبد المطلب بابنه عبد الله فزوجه بها ثم خطب عبد المطلب نمى المج<sup>ا</sup>س هالة بنت وهيب نمزوجـــه بـها غنزوج عبد المطلب وابنـــة عبد الله في لنيلة واحدة قال في كتاب شرف المصطفى هالة هي أم حمزة رضى الله عنه قالَّ ابن عباس رضى الله عنهما لم بيق تلكَ الَّذِلَة دابَة لقريثى الا نطقت وقالت قد حمل بمحمد ورب الكعبة فهو أمان الدنيا وسراج أهلها وصاح ابليس لمعنه الله على جبل أبى تيبس فاجتمعت عليه الثسياطين فقالموا ما الذى أصابك قال قد استقر مدمد فى بطل آمنة ببعثه الله بالسبف القاطع فيغير الأديان ويكسر الصلبان قال نمى روضة الأفكار عن سهل رضي الله عنه لمسا أراد الله تعالى خلق مدمد اطَّالِقِ في بطن أمه أمر رضوان أبواب البنة أن يفتح نلك اللَّيلة أبواب اللفردوس وأمر مناديا ينادى فى السموات والأرضين ألا وان النور

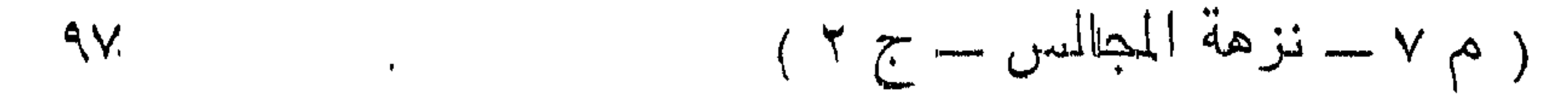

المكنون المخزون فسي هسذه الليلة ندد اسنتقر نمي بطن آمنة قالت آمنة ما شعرت أنبي حملت بوادي محمد لأنسى ما وجدت له وحما ولا نقلا كما تتجد المحوامل ولكنى أنكرت انقطاع حبضى ولقد رأيت وأنا حاملة ببه نور أضاء له المثمرق والمغرب هتني رأيت قصسور بصرى من أرض الشبام روفي الشبهر الأول ) رأيت رجلا طويلا فقال أبشري فقد حملت بسيد المرسلين فقلت من أنت فقال أبوه آدم لإ وفي الشهر الثاني ) أنثانس آت وقال أبشرى فقد حملت بسيد الأولين والآخرين فقلت له حملت بالنبي الكريم فقلت له من أنت فقال أنا هود ( وفي الشـهر الرابع ) من أنت فقال شيت ( وفي الشمو الثالث ) أنتاني آت وقال أبشري أنذنى آت وقال أبشرى فقد حملت بالسبد الشريف والنبى العفيف فقلت مى أنت قال ادريس <sub>ا</sub>ر وفى الشهر الخامس ) أنانى آت وقال أبشرى فقد حملت بعسبيد البشر غقلت له من أنت قال هود ( وفي الشســـهر السادس ) أنتانس آت وقال أبشري فقد حملت بالنبي المهاشهي فقلت له من أنت قال ابراهيسم ( وفي الشهر السسابع ) أتانبي آت وقال آبتْسرى فقسيد حملت بحبيب رب المعسالين فقلت له من أنت قسال اسماعيل وفيه انشنق ايوان كسرى وستقط منه أربع عثير شرافة ( وفي الشهو الثامن ) أتاني آت وقال أبشري فقد حملت بخاتم النبيين فقلت من أنت قال موسى وفيه خمدت نيران فارس ( وفى الشهر التاسع ) أتانى آت وقال أبشرى غقد حملت بمحمد فقلت من أنت قال عيسى وغيه سقط التاج عن كسرى وقيل في الشهر الرابع مات أبوه عبد الله ودفن بالمدينة وهو ابن خمســة وعثـرين سسـنة فلما مات عبد الله قالت اللائكة ربنا بقى نبيك يتيما فقال الله تعالى أنا ولبه وحافظه قاللت آمنة فلما كانت ليلة الولادة أى وهى ليلة الإثنين مع طلوع الفجر وقيل ليلة الجمعة رأيت جماعة قد نزلوا من السحماء ومعهم ثلاثة أعلام ببض فركزوا علما على ظهر الكعبة وعلما على سطح دارى وعلما على بيت المقدس ودنت منى النجوم حتى انى أقول ليقعن على وامتسلات الأرض نورا وفتدت أبواب السسماء ثم عكف عللى منزاى طبور كثيرة منانتيرها من الزمرد وأجنحتها من الميانموت ورأيت الديباج قد بســط بين السماء والأرض ورأيت رجالا في الهواء بأيديهم أباريق الفضة بسلاسل الذهب وكنت عطشانة فشربت من أحدهما فببينما أنا أفكر فمي أمرى وقد ضاق من الوحدة صدرى اذ دخل علمى جماعة من النســاء لم أر حسن منهن معهن آسية امرأة فرعون وكانت هي القابلة لكن في"شفاء عن الشفاء أم عبدالرحمن بن عوف رضي

الله عنهما تمالت لمسا سقط محمد تطليُّ على دى من بطن أمه واستهلسمعت مّائملا يقول رحمك الله وأضاء ا<sub>ى</sub> ما بين المشرق والمغرب ثم اشتد بى اللطلق مرآيت طبرا عظيم الخلقة حسن الهيئة ممسح بجناحه على بطنى فوضعت ولدى محمدا مستقيما أى فخرج بأندامه الكريمة ولم يبخرج منكوســـا اشارة البي أنه عليه الله يزل تنائما في حدود الله ثم نكلم بكلام فصح وقال الله أكبر الله أكبر الله أكبر الحمد لله رب المعالمين نتال عكرمة نتال ابن عباس عن أبيه العباس عن أبيه عبد اللطلب ولمذ محمد مختونا مسرورا أى مقطوع السرة وفى رواية أن عبدالمطلب ختنه يوم سابعه ر غائدة ) ولد جماعة من الأنبياء مختونين منهم آدم وشبث وادريس ونوح ولوط ويوسف ؤموسى وشعيب وسليمان ويحيى وعيسى ومحمد عليلة وعليهم أجمعين وأول من اختتن من الرجال ابراهيم ومن النسباء هاجر كما سيأتى في فضل الأمة المرحسومة وسيأتنى في مناقب المصين حكم الختان والله أعلم ( قالت آمنة ) فحاما وضعته وكآن وجهه القمر غيبه رجل عنى سساعة واذا به قد رده ونثال خذبة فقد طافوا به المثمارق والمغارب والساعة كأن عند أبيسه آدم فقبله بين عينيه فقال أبشر يا حبيبي فانك سيد ولدى من الأولين والآخرين فمضلى الرجل الذى غيبه وهو بقول يا عز الدنيسا ويا شرف الآخرة من قال مقالتك وشسهد بشهادتك ببحشر يوم القيامة تحت لوائك قال ابن عباس انه رضوان بواب اللجنة وهو الذى ختم بين كتفيه بخانثم الننبوة نثال عبد اللطلب كنت ناك اللية أطوف بالكعبة فتمايات الكعبة وخرت ساجدة نحو ألمقالم وتساقطت الأصنام وقالت الله أكبر الله أكبر واد محبهد الأزهر الآن طهرنمى ربى من أنجاس المشركين وسمعت نتلائلا ببقول ألا وان آمنة قد ولدت محمد وانسكبت عليها سنحائب الرحمة فأننيت منزل آمنة فرأبيت سسحابة قد ظلت حجرتها فجعلت أمسح عينى وأقول أنا نائم أم يقظان فناديت يا آمنة افتحى الباب ففتحته فأدا المسك يفوح من حجرتها فقلت لمها ما الخبر فقالت ولد محمد تمال دعيني أنظر اليه قالت انه في البيت فلما أردت الدخول اليه خرج رجِلْ معه سبِّف وقال مهلا حتى تنقضي عنه زيارة الملائكة . (( فصل في نسّسبه صلى الله عليه وسلم قال ابن عباس رضى الله عنهما ليس قبيلة من العرب الا وله طَلِيَّةٍ غيها نسب وعن ابن عمر عن المنبى عليه الله إن الله اختار خلقه فاختار منهم بنى آدم ثم اختار بنى آدم غاختار منهم العرب ثم اختار العرب فاختار منهم بنرعاشم فاختارنهي منهم قال ابنعباس انقريشة كأنت نورا

९९

بين بدى الله تعالى قبل أن يخلق آدم بألفى عام وعن النبى عليه " أن الله تعالى لمسا خلق بنى آدم جعلنى فى خيرهم أبا ثم جعلهم قبائل جعلني في خيرهم قبيلة ثم لمــا جعلهم بيونا جعلنى في خيرهم بيتا غلذلك نتال ابن عباس وفاطمة لقد جاءكم رسول من أنفسكم بفتح الفاء أى من أفضلكم وأشرفكم فهو محمـد بن عبد الله واســم أم عبد الله فالهمة بنت عبد المطلب واسم أمه سلمي بنت هاشم واسم أمه عانتكة بنهت عبد مناف واسم أهه أيضا عانكة بنت قصى بن كلاب بن مرة ابن كعب بن لؤى بن غالب بن فهـــر بن مالك بن النضر بن مدركـــة ابن الياس بن مضر بن نزار بن معــد بن عدنان وتقدم في باب الحج أن جماعة سموا أبناءهم باسمه طمعا أن يكون محمد منهم رسول الله قال الامام النووى في تتخيب الأســماء واللغات نقل القاضي أبو بكر ابن العربي عن بعض الصوفية أن النبي طلَّيَّ له ألف اسم كعب الأحبار اسم النبي عند أهل الجنة عبدالكريم وعند أهل النار عبدالجبار وءتد حملة العرش عبد المجبد وعند سائر الملائكة عبد الممبد وعند الأنبياء عبد الوهاب وعدد الشياطين عبد المقهار وعند الجن عدد الرحيم وعند المجبال عبد المخالق وغى البر عبد القادر وفيى البحر عبد المهيمن وعند العيات عبد القدوس وعند المهوام عبد الغياث وعند الطبور عبد الغفار وعند المؤمنين محمد وأحمد ننال في كتاب العقائق في اللنيلة النبي ولد غيها محمد انطفأت النبران اثسارة لطفئها من أمته وفي الليلة الني ولد فيها عيسى اشتغلت التبران اشسارة لنوةدها على من اتخسذه المهسا من دون الله وكان مولَّد النبي غَيِّلِيَّةٍ بِمكةٍ بِعد قدوم أصحاب المفيل ببخمسيين يوما فتالت عائشة رأيت فتائد الفيل أعمى بيسأل الناس • (( فصلٌ في رقساعة ملي الله عليه وسلم )) قال ابن عباس ناى منادى الرحمن معاشر الخلائق هــذا محمد ابن عبد الله طوبي لثدى أرضعه طويبي لعبد كفله الطير المها نحن نحمله اللي أعشاشنا ونطعمه من لطبيات الأرض وننال السحاب ربنا نبحن نبحمله اللي مشارق الأرض ومغاربها ونربيه أحسن نربية وقالت الملائكة الهنا نحن أحق بتربيته فقال الله تعالى قد أجريت ذلك على يد حليمة السعدية ( قال في كتاب شرف المصطفى ) كانت هايمة في ضيق من العبثل وكانت نتكثر من المحمد لله غلما أراد الله لمها بالسعادة ننحط بلادها فكانت نائكلٌ من نبات الأرض ثم ولدت غلاما ومضى عليها سبعة أيام لم نأكلَّ الا تلهيلا فأنسرها السجوع فرأت في منامها رجلا أخذ ببدها التي نهر أبيض من اللبن وأحلى من العسل وقال اشربي يا حليمة فشربت

كثيرًا. ثم قال أتعرفيني قالت لا قال أنا الحمد الذي كنت تحمدين الله غى الله سدة والرخاء باحليمة انطلقى اللى مكة فان لك فيها الرزق الواسسم واكتمى شأنك قالت فاستيقظت وأنا من أجمل النسسء ولا أطيق أن أحمـــل ثديى من اللبن فتعجب النســاء منى ثم خرجى يوما نطلب النبات فسمعن تنائلا يقول ألا وان الله قد أخرج مولودا بمكة طوبى لمن أرضعه فلما سمعت النساء بذاك رجعن وأخبرن أزواجهن فمخرجن اليى مكة وكانوا عثىرة وخرجت معهن علمى اتان ضعيف فبينما أنا في بعض الطريق اذا خرج رجل من شجرة ومعه حربة غركز الأنتان وهي الأنثى من المحمير وقال اسرع<sub>ى</sub> بمرضعة سبيد المرسلي<u>ں</u> فسهبقنا انقوم ودخلنا مكة فرآنى عبد المطلب فسألته عن رضـــيع فقال عندى غلام بيتيم لم تبنى امرأة الا وعرض عليها لكن لعدم ســعدها نتأباه اذا نسل الها نوفى الله أباه فقالت رضيت بجماله وليس لى رغبة فسي غير وصاله غقال لها ما اسمك قالت حليمة السعدية فقال حلم وسعد فبهما عز الأبد فأدخلي الى منزل آمنة فرأيته نائما فوضعت يدى على صدره غفنج عينيه ونتبهم غذرج منه نور لمحق بعنان السماء والعنان بِفتح العين هو السحاب فناولته ثديى الأيمن فشرب حتى روى ثم ناولته ثديي الأيبس فامتنع وذلك من عدله وانصافه لأنه علم أن له نسى اللَّذِينَ شَمَرِيكًا غَامًا أَخْذَنَاهُ مِنْ أُمَّهُ قَالَتْ أَعِيدُهُ بِاللَّهُ ذَى الْجَلَالَ • من نمر ما مر على الجبال • حتى أراه حامل الكلال • ويفعل الخير مع المولى • وغيرهم من حبوة الرجال . حبوة بكسر الحاء المهملة هم أسـالهل النساس قاالت حلبمة فخرجنسا وخرجت أمه تودعه ولسسان هالهسا

بنتسد ويقول : كيف المسبيل وقد شمطت بنا الدار للمكيف أصبر والأحباب قد ساروا ومنزل الأنس أضحى بعد ساكنه مستوحشا حين غابت عنه أقمار ما كان أحســـننا والدار تجمعنا والشمل متصل والعيش مدرار با سساكنين بقلبى أينما رحلوا وراحلين بقلبى أينما سساروا نفبتم فأظلمت الدنيا لغيبتكم وضاق من بعدكم ربص واقطسار ليت الغراب الذي نادي بفرنتنا عار من الريش لا تحويه أوكار ببعد النعيم بعسدنا عن منازلنسا وبعد أحبابنا نسسطت بنا الدار ةالت حليمة غلما وضعته بين يدى على الأتان استقبل بوجهه الكعبة وسسجد ثلات مرات ثم مرت بنا الأتان كالجواد فقالت النساء يا حليمة أليس هذه أنتانك ان لك لشدانا عجيبا فقالت الأنتان أنتن في غفلة عنى على ظهرى راكب البراق ( قالت حليمة ) فبينما أنا أثناء

\'\*`\.

اللطريق واذا أنا بأربعين نصرانيا يتذاكرون مصد ومعهم سسيون مسمومة فلما نظر الليه كبيرهم تنال ويبحكم دونكم هسذا الفلام فانتنلوه فنو المطلوب فقات وامحمداه ففتح عينيه ورمق بطرفه نحو السسماء واذا بنار نزلت من السماء فأحرقتهم عن اخرهم فقال زوجى ان لهذا الولود لشمآنا وسوف يعلو أدره فلما دخلنا جئنا أخصب الوادى ءلمى كل حاضر وباد وأدر الله لنا الضرع وأنبت لنا الزرع وصار محمد يَبَلِيْهِ يكبر فمى اليوم كالشهر وفمى الشهر كالسنة فاما بلغ عامين وقبل أكتر قدمت به حلبيهة على أمه آمنـــه زائمرة فأخبرننها بما رأت من بركاته النظاهرة غقالت لها ارجعي به غانى أخاف عليه من وباء مكة وفى السنة الثالثة ولد أبو بكر الصديق وفي الرابعة قال يا أماه مالي لا أرى اخوتنى في الحي نهارا قلت أنهم يرعون الأغنام الذي رزقنا الله اياما ببركاك فقال دعينى أخرج معهم الى المرعى وأقسم على فلما كان من المغد تندرم وأخذه عصاه وسار معهم وتنبل في المعنى : بأغنامه سسار المصبب الى المرعى هيا حسنه راعى فؤادى له بيرعى فما أحسن الأغنام وهو يسوقها لقد آنس!اصحرا وقدأوحشنالربعا جهيل علمى معنى محاسسين وجهه كأن بدور النتم نند طبعت طبعت لج **آنتول** له مذ ســـار فـى البر ماشيا وأغنامه من حوله تطلب المرعى عبونك يا راعى الحمى فتكت بنا فقوم بها قتلى وقوم بها صرعى وهزت جمالا حير المخلق وصحفه وسرا خفيا أنبت العثب والمرعى فلولاك يا راعى الحمى ما نتسونت قلوب ال<sub>ى</sub> واد العقيق ولا المبرعى حبيبى طبي<sub>ت</sub>ى أنت راعى تلوبنا ً فلولاك يا مختار ما ذكر المسعى تقالت حليمة رضى الله عنهسا وغاب عنى رسسول الله يومسه ذلك فلما قرب المسساء خرجنا لملاتاته على الطريق فاذا به قد أقبل والأنوار تسبقه والأغنام نتلوذ به وكان في الغنم شـــاه رماها أخــوه حمزه هكس ساقتها فجعلت تلوذ به كالشاكية اليه فقبض بيده الكريمة عا<sub>ى</sub> ساقها فكأن الوجع لم يقع ثم قالت لولدها حمزة كيف وجدت أخاك القرشي تنال با أماه ما مر بيحجر ولا شسبرة ولا سهل ولا جبل ولا وحش ولا طير الا ويقول الســـلام عليك يا رســـول الله ولا يطأ موضعا الا ونبت العثسب فيه قال ابن جمرة في شرح البخاري حتى موضم دابته النتي يركبها يخضر غيى المحال واذا سقينا من بئر فار المساء اللي أعلاه ولقد دخلنا الى واد الوحوش فيه كثيرة فاذا نحن بسبع عظيم قد جمع نفســه ابيتب علينا فلما نظر البنا أخينا محمد يُطلِّق تقــدم وخضع له ورمى نفسته على الأرض ونكلم بكلام فصبح وننال السلام

**۱۰۲** 

عليك يا محمد ونتقدم السه وكلمه في أذنه فذهب الأسسد يعدو فقالت يا بنى اكتتم هــذا عن أهلك شم عطفت الأغنام عليها نشىخب لبنـــا وهى كالمعرائس وكان محمد بيذرج مع اخوته كعادته فعا يرجعون الا وتمد رأوا لله معجزات وآيات بينات ثم في بعض الأيام جاء أخوه يشستد عدوا وقال يا أماء قد قتل أخي القرشي فخرج القوم وأنا في أولهم فوجدناه على دخرة بتبسم فقلت ما شأنك بابنى قال جاءنى ثلاثه ننر غشقوا صدرى وأخرجوا منه حظ الشيطان وختموا ببن كتفى بخانتم المنبوة تنال اللملائمي مكتوب فمي باطن المخانتم الله وحده لا شريك لله وفى ظاهره توجه حيث شئت فانك منصور وهو لحم مثل البندقة وفى محبح البخــارى كبيضة الحمامة وفى جامع الترمذى كالتفاحة وقالت عائشته كالتينة المستغيرة فلما مات تخليل اللتمسته فلم أجده ﴿ فَائْدَةٌ ﴾ قَالَ السَّبِكَى خَلَقَ اللَّهَ فِي قَاوِبِ الَّذِيْسَ عِلْقَةً قَاتِلَةً لَمِسًا بِلِقْدِه المنسسيطان فأزيات من قلب النبي طيَّالة قالت حليمة فاحتملناه وقدمنا به الى أمه في الســـنة الخامسة فقالت ما أقدمك به وقد كنت حريصة علمى مآثه عندك فقالت أديت خدمته وكتمت قصته فقالت أتخوفت عليهم الشبطان قالت نعم قالت كلا والله ما للشيطان عليه سبيل دعيه عنك وانطاقى راشدة فخرجت حليمة ولسان حالها يقول : دعونى على الأحباب أبكى وأندب غفى القلب من نار الفراق نلهب ولا تعتبونى ان جرت أدمعى دما فليس لصب فارق الألف معتب لقسد جرح التغريق قلبسى بنبللة فمن دمها دمعى على الذد يسكب أأحبسابنا ما باختيارى فراقسكم ولكن تنضباء الله ما غيه مهرب وما كان ظنى الدهر يفرق بيننا وسرعة هذا اليبن ما كنت أحسب أجول بطرغى بعسدكم فى دياركم فأرجع والنبران فمى اللقلب تلهب ثم جاءت حليمة بعد النبوة فأكرمها ثم جاءت في خلافة أبي بكر وخلافة عمر فأكرماها نثاله في الثسفاء ( وفي السنة السادسة ) من عمره مالتت أمه آمنة بين مكة والمدينة ودفنت بمكة وفي ثمان سنين مالت جده عبـد المطلب وفيي اثنتي عثمرة ست نة رآه بنديرة الراهب

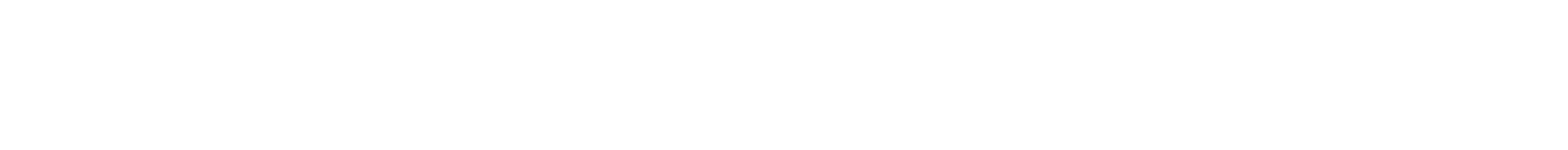

لمسا خرج مع عمه أبى طللب الى الشسام وفى خمس وعشرين خرج فى تجاره خديجة الى الشسام وتزوج بها وسيأتى فى مناقبها وفى الأربعين أرسسـله الله ننعالمى للمعالمين رحمــة وأطلع فسى أغق المسعادة نددمه وشرح بالرسسالة صدره ورفع فيى الشسهادنين ذكره ورغعه الىي المحل الأسنى فكان قاب قوسين أو أدنى وكان اللهي عظيم الهامة معتدل المقامة طيب الربيح والشم نظيف البدن والمجسم أطيب ريحا من العنبر وأزكى رائمهة من المسك الأذهر بيرى الشسبباطين والملائكة وبرى نمى اللنور كما يرى فمى الظلمة الحالكة جوامع كلمة مأثورة وبدائع حكمه منثورة عيون معانيه منسجمة ودرر ألفاظه منتظمة انزل الله القرآن بلسانه تعظيما لأمره وشأنه يصل من قطعه ويعطى من منعه ويبذل لمن حرمه ويعفو عمن ظلمه لا ينتقم مع القدرة ويصبر على ما يكرء أوضح المله له الطوائق وأظهره على المحقائق وأودعه الأسرار المكنون وأطلعه علمى المغرائمب المخزونة وأشسـهده عجائب سسـلطانه وملكوته وأغرده بالنظر البى عظمة كبربائه وجبرونه وشسمله بألطافه المخفية وأدناه دنوا تنقطع عنه الكيفية وحدبيث نانتته العضباء وكلامها لمه مشهور ومبادرة اللعشب اليها ونتجنب الوحش عنها فمى الكتب مسطور على أنها بعد وفاتته مانتت ولمم تأكل ولمم نشرب حتى مانت وأظلته حمام مكة يوم فنتحها وأزلفت اليه البدن في بعض الأعياد لذبحها وأنبت الله له تسسجرة لميلة المغار ونسج العنكبوت له سسترا من الكفار وبرك البعبر بين يديه ومن الذبح استخجار واستخبارت اللظبية من صيادها وسألته اطلاقها لتذهب البي أولادها غضمن البي الصياد عودها فأطلقها فأرضعتهم وأوفت وعدها غلما عادت الىى الصياد أوثقها ثم من عليها باذنه فأعتقها وانكسرت بوم المخندق ساق ابن النحكم فتفل علبها فكأنه لم يكن بـه الم واثنـُنتكي على غضربـه بـرجله غلم ببعد الـيه الوجع من أجله وركب فرسا لأبى طلحة غير لاحق فصار ببركته لا تلحقه السوابق وقطع أبو جهل بد بعض أصحابه فبصق عليها وألصقها فشفى مما ته ومن معجزاته طلق ما جاء به القرآن المجيد المنزل عليه من حكيم حميد الذى عقل نتألبفه العقول وغاق بالنئام كلمه كل مقول وأخرس بنفصاحته بلاغة العرب وبسيفه اعجازه وابجازه لأعنانتهم ضرب وجمع الله ا» المعسارف الموافرة وأطلعه على مصالح الدنيا والآخرة غيزه نبذة من معجزاته المواضحة ولمعة من أنبواره اللائحة وننطعة من سحائب كرامته المغادبية واللرائحمة فمعاتبه من اللله أزكى الصلوات وأطيب المسلام وأننم التحبات وعلمى آله وأصحابه من الأنصار والمهاجرة الى يوم الورود

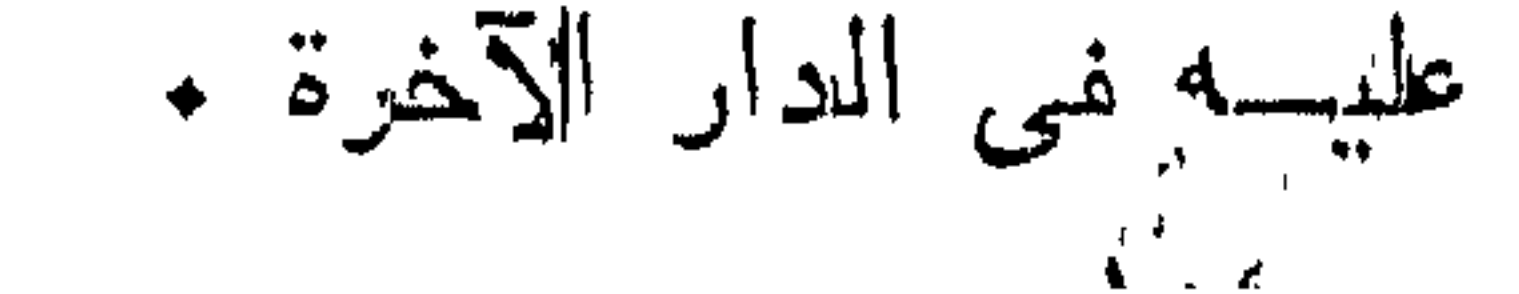

## ﴿ بِأَيِّبٍ فَضَلَّ الصَّلَاةُ وَالسَّلْمِيمِ عَلَى سَيْدِ الأَوْلَيْنَ وَالْآَخَرِينَ سيدنا محمد وعلى آله ومحبه )

نقال الله نتعالى ان الله وملائكته بصلون على اللنبي الآبة قال في نسرح المهذب يستنصب عند تنراءة هسنه أن يقول تأليل تملدها نثال في الروضـــة اذ قال الخطيب ان الله وملائكته بصـــلون على النبى الخخ فلمسامعين أن يرغعوا أصواتهم بالصلاة على محمد ( قال فى روض الأفكار ) رأيت رجلا بالبمن أعمى أبرص أخرس مقعدا فسألت عد خقيل انه كان حسن الصبوت بللقرآن غقرأ يوما ان الله وملائكته بيصلون على النبي اللخ فللم بصل فأصابه ذلك قال ابن عباس لا تجوز الصــــــلاه علمى غير الندى طَلِيّته وقال سفيان الشورى يكره أن بيصلى على غير النبيي وننال مالك أكره المصلاة على غير الأنبياء وننال البصر البصري من أراد أن يشرب بالكأس الأوفى من حوض الصطفى غلبقل اللهم صل علمي محمد وآله وأصحابه وأولاده وأزواجه وذربته وأهل ببنه وأصهاره وأنصاره وأثسياعه ومحبيه وأمته وعلينا معهم أجمعين باأرحم الراادمين وقال النبى اطِّلِيَّةٍ معرفة آل محمد براءة من النسار وحب آل محمد جسواز على النصراط والولاية لآل محمد أمان من العذاب ( غائدة ) رأيت في الروضة وشرح المهذب آله اطَّلِيَّاتِ بنو هانسـم والمطلب ثم قال في شرح المهذب وقيل آله أهل دينه وأنباعه الى يوم القيامة ننال الأزهرى وهسذا أتمرب البى الصواب وننيل عترته المنسوبون اليه وقال القرطبي عن ابن عباس هم أزواجه وقال في الثســفاء سسطًا الذہبی من آل محمد قال کل نتقی ام ( مسسألتان ) الأولى ( فان قيل ) ربنا أمرنا بالصلاة على محمد ونحن نقول اللهم مب علیه فما أنینا بالمأمور به فکیف نقول ( فالجواب ) رأیت فی تنبیه الغاغلين يقول اللهم انبى أشسهدك وأنسهد حملة عرشك أنسى أصلمى عمى مدمسد وقال بعضهم بقول اللهم صليت على محمسد كما صليت أنت وملائكتك على محمــد ورأيت في عيون المجالس أنه وللله عليه الله عن الدنس ومولانا طاهر غســألنا الطاهر أن يصلى على الطاهر لأنا ملطخون بنجاسة الذنوب فنكون الممسلاة من رب طاهر قال مؤلفه وعندى اذا نثال اللهبد اللهم صل على محمد فقد أتى بالمسأمور لأن الصـــلاة من الآدميين تنضرع ودعاء وهو المقصود من الأمر بالصـــلاة عليه والمصلاة من الله زيادة له طَّلِّيَّةٍ لا مطالة ولكن الزيادة في علو درجاته اتِّلِيَّةٍ ممكنةً والتوجه الى الله في غفران الذنوب مطلوب بأى وجسه ولا شك أن مسؤالنا مولانا علو الدرجات والزيادة فيها لنبينا

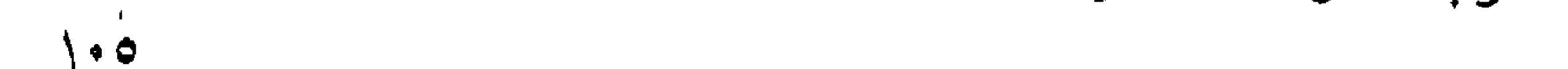

محمد من أعظم اللوجوه المحصلة لمغفرة ذنوبنا ان شاء الله نتعالى وقوله تُطَالِمٌ لأحدابه قولوا اللهم حل على محمد بقوى ما تقــدم من الاتيار بالمسأمور والله اء'م ( الثانية ) ما الحكمة في تأكيد العسلام عليهـ بالمصدر فسي الآيبة الشريفة دون المصسلاة نثال الفاكهانس لأن المصلاة نتأكدت من الله وملائكته أولا وقال غيره لمسا قدمت المصلاة حصل لمها بالتقدم مزية فحسن التأكيد للسلام بالمصدر وانما أضيفت الصسلاذ اللى الله تعالى وملائكته دون الســـلام لأنه من التســـليم والانقياد ولا يبصح ذلك من الله وملائكته ( فائدة ) في القول البديع في الصـــلاة على الشسفيع قال ابن عبساس معنى ان الله وملائكته بصلون على النبى أى يباركون على التبى وقيل ان الله يترحم على النبى وملائكته يدعون له وقيل الصلاة من الله للنبي تشريف وزيادة كرامة ولغير النبي رحمة (فَائِدْةٌ) رأيت في المقول البديع عن على عن النبي طَلِلةٍ من حج حجة الأسلام وغزا بعدهـا غزوه كتبت غزوته بأربعمائة حبة لهانكسرت قلوب قوم لا يقدرون على المجهاد فأوحى الله اليه ما صلى عليك أحد الاكتبت صلاته بأربعمائة غزاة كل غزاة بأربعمائة حجة وقال على خلق الله فمي المجنة شسجرة ثمرها أكبر من الننفاح وأمسغر من الرمان وألين من للزبد وأحلى من المعســـل وأطيب من المسك وأغصانـها من اللؤلؤ الرطب وجذوعها من الذهب وورقها من الزبرجد لا يأكل منها الا من أكثر من الصـــلاة على مدمد طِّلِّلَّةٍ ورأيت في تحفة الحبيب فيما راد على النرغيب والترهيب عن جابر بن عبد الله قال جاؤا برجل الى النبى فشهدوا عليه بسرقة جمل فأمر بقطع يده فولى الرجل وهو يقول اللهم صل على محمد حتى لا بيقى من صلاتك شيء فتكلم المجمل وقال يامحمد انه برىء من سرقتى غقال النبى من يأتينى بالرجل غجاءى به فقال بإهــذا ما قلت آنفا فأخبره فقال أنتلك نزلت الملائكة بخترقون سكك المدينة حتى كادوا يحولدين ببينى وبينك ثم قال لتردن على الصراط وجهك أضوأ من القمر ليلة البدر وعن الذبي طريقة قال اذا طنت أذن أحدكم فليذكرنى وليدل على وفى رواية وليقل ذكر الله من ذكرنى بخسس ( حكاية ) وغى كتاب مفيد المعلوم ومبيد المهموم لأبى حامد القزويني أن رجلا ساهر بولده فمات الأب في الطريق فتحول رأسه رأس خنزير فبكى ولده وتضرع الى الله فأخذه النوم فقال له قائل نْفِي نومه كان أبوك يأكل النَّربا وقد شفع فيه محمد لأنه ما سمع بذكره الا صلى عليسه وقد رددنا عليسه صورته الأولى قال طَيْلِيْلِمُ العسدلَ، ميزان الله في الأرض فمن أخذه ساقه الى النجنة ومن تركه ساقه

 $J * T$ 

لمانى النار ( لطيفة ) محمد أربعة أحرف الميم الأولى ميم المنة كان الله نتعالى يقول أمن على أمتك بعنقهم من النار واللحاء من المحبسة أجع محبتى فى قلوب أمتك والميم الثانية ميم المغفرة لأمتك والدال دوام الدين لا ينزع منهم دين الاسطلام و فائدة ) عن ابن عباس عن النبي عليه من عطس فقال اللحمد لله على كل حال ما كان من حال وصلى الله على سسبيدنا مدمد وعلى أهل ببته أخرج الله من منخره الأيبس طيرا أكبر من الذباب وأصغر من الجراد برهرف حول العرش ويقون اللهم اغفر نقائلي وقال النبي تقليم ياعمار ان لله ملكا أعطاء الله أسمع الخلائق كلها وهو قائم على قبره اذا مت الى بوم القيامة فلبس أحد من أمته يصلى الا سماه لى باسمه واسم أبيه وقال يامحمد صلى عليك فملان ابن فلانه كذا وكذا فصلى الرب تبارك وتعالى على ذلك الرجل بكل واحسدة عشرا رواه الطبراني في معجمه الكبير وعن أنس عن الغبي الحَلَّيْةِ من صلى على يوم المجمعة صلاة واحــدة صلى الله دليه وملائكته أللف ألف حلاة وكتب له ألف ألف هســنة ودط عنه ٱللف ألف خطيئة ورغع لله ألف ألف درجة ذكره فسي روض الأنفكار وعن جماعة من الصحابة متآلوا بينما النبى طَيِّلَةٍ في المسجد اذ دخل أعرابي فقال السلام عليكم يا أهل العز الشامخ والكرم الباذخ فأجلسه النبى اطَّالِقِ بينه وبين أبي بكر الصديق غقال أبو بكر يارسول الله تجلســه بيني وبينك ولا أعلم على وجــه الأرض أحب الى منك قال أخبرني جبريل أنه يصلى على مسلاة لم يصلها على أحد قبله قال كيف يقول قال يقول اللهم صل على محمد وعلى آل محمد في الأولين والآخرين وغى الملأ الأعلى الى يوم الدين غقال أبو بكر الصديق أخبرنى عن ثواب هسذه المسلاة تمال لو كانت البحار مدادا والأثسجار أقلاما والملائكة كتابا لمفنى المداد وتكسرت الأقلام ولم تبلغ نواب هــذه الصـــــلاة وذكره ابن الملقن أيضا في الدقائق الا أنه قال اللهم دل علی محمد عسدد من یصانی علیسه وصلی علی محمد عسدد من لم يصلى عليهه وصل على محمد كما تنجب الصلاة عليه وصل على محمد المختار وصل على محمد الذى من نوره الأنوار وأشرق بشعاع وجهه الأقنطار وصل على محمد وعلى أهل ببته الأبرار وقال النبى تُطلَّق من صلى على حللت عليه ملائكة الله ومن صلت عليه ملائكة الله صاى الله عليه ومن صلى الله عليه لم يبق شيء في الســوات السبع والأرضين السبع والبحار السبع والأتسجار والتبات والطير والسباع والأنعام الا صلى عليهه وعن أبي هريرة رضى الله عنه عن

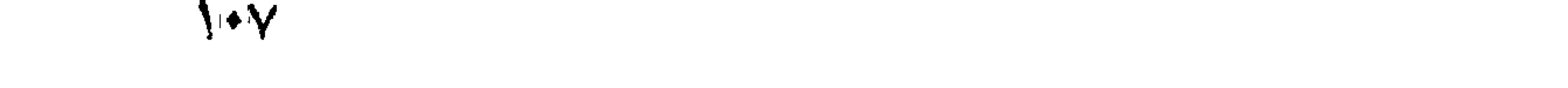

النبي طَلِلَةِ قال ما من عدِ صلى على محمد مرة واحدة الا بعث الله ماكا بيلغ نثلك الصـــلاه أسرع من طرغة عين ويقول ان فلان ابن فلان أقرأك المصلاة والســـلام فبيقول بلغه عنى عثمرا وقل لله لو كانت لك واحدة من هـذه العشرة لدخلت الجنة معى كالسبابة والموسطى نم يصبحد الملك حتى بنتهى الى المعرش فيقول ان فلان ابن فلان صلى على محمد مرة واحدة فيقول الله تعالى بلغه عنى عثىرا وقل له لو كانت لك واحدة من هسذه العشرة اسا مسنك النار أبدا ثم يقول عظموا صلاة عبدى على نسى واجعلوها غى عليين ثم بيخلق الله من صلاة بكل حروف ملكا لنه ثنثمائمة وسنتون رأسأ فمي كل رأس ثلثمائة وسنتون وجهسا مي كل وجه ثلثمائة وسنتون فما فهي كل فم ثلثمائة وسنتون لسانا ببسسيج الله نتعالى ويكتب ثواب ذلك لمن صلى على محمد بطَّلتِه وقال النبى عَيِّتِيم اذا سألتم الله حاجة فابدأوا بالصلاة على فان الله تعالى أكرم من أن يبسأل حاجتين فيقضى احداهما ويرد الأخرى وعن البراء بن عازب قال قال النبي طلق كل دعاء محجوب عن المسلماء حتى بصلى على محمد وعن اللحباس بن عبد المطلب مال أحدمت النظر بالنبى تقطيع مقال باعم هل من حابجة ملك نعم لمسا أرنه منك حلبهة وأنت ابن أربعين يوما رأيتك تخاطب القمر ويخاطبك بلغة ام أفهمها قال ياعم قرصنى القمأط غى جانبي فأردت أن أبكي فقال لي القمر لا نبك فلو قطر من دموعك قطرة علمى الأرض تنلب الله المخضراء على النغبراء فصفق المعباس فقال أزيدك باعهم نقال نعم نقال نفرصنمى القماط فمى جانبهى الأيبسر فأردت أن أبكى فقال لمى القمر لا ننبك ببالحبيب الله فان وقم من دموعك قطرة على الأرض لم تتشنق الأرض، عن خضر الى يوم القيامة فسكت شسفقة على أمتى فصفق العباس وقال أكنت ننعلم ذلك وأنت ابن أربعين بوما فقال باعم والذى نفسى ببده لقد كنت أسسمع صرير المقلم على اللوح المحفوظ وأنا فسى ظلمة الأهشاء أفأزبيدك بباعم قلل نعم قال والذى نفسى ببيده ان الله بعث مائمة ألف نسى وأرسعة وعشرين ألف نسى ما فيبهم نسى علم أنه نبى حتى بلغ أثدده وهو أربعون سسنة الا عيسى فانه لمسا نزل من جوف أمه قال انبي عبد الله آنتانبي الكتاب وابن أخيك فأزيدك بإعم قال نعم قال لمسا ولدت ليلة الاثنين خلق الله سبع جبال غى السموات السبع وملاها من الملائكة ما لا يبحصيهم الا الله تعالى يسبحون الله وبقدسونه البى بيوم القيامة ويجعل ثواب تسميدهم وتقديسهم لبعد ذكرت ببين بيدبيه فصلى على فأزعج أعضاءه العباس بالصلاة على الذبى ذكره لهى شوارد الملح وهو موضوع وقال النبى يُتَّلِيُّ مِن صلى على

\ ◆ ∧

صلاة وجهر بها شسهد له حجر ومدر ورطب وبابس وقال النبي عَلَيْهُ: ان الله وكل بقدرى ملكين فلا أذكر عند عبد فىلا بصلى على الا قال الملكان لاغفر الله لك فيقول الله وملائكته آمين ولا أذكر عند عبسد فيصلَّى على الا قال الملكان غفـــر الله لك فيقول الله وملائكته آمين وعن أبي ذر عن النبي 'صِّلِيَّةٍ قال ألا أخبركم بأبـفل الناس قالوا بلي يارسول الله قال من ذكرت عنده فلم يصل على غذلك أبخل الناس ورأيت في الشرسفاء عن النبي طَيِّلتَّهُ قال أن البخل كل البخيل من ذكرت عنده فلم يصل على وقال النبي عليه لا يجلس قوم مجلسا لا يصلون فيه على محمد الاكان عليهم حسرة وان دخلوا الجنة للم يروا من الثواب كمَّن مالي على وقال النَّبيُّ عَيْلِيَّةٍ من ذكرت عنده غلم بصل على فقد أخطأ طويق الجنة تنال في الرسالة القشيرية أوهى الله تعالى الى موسى انسى جعلت فبيك عثسرة آلاف سسمع حتىى سمعت كلامى وعثمرة آلاف لسان حتى أجبتنى وأحب ما نكون الى اذا أكثرت الصلاة على محمد أَصَّلِلَّهُم وفعى غيرها أوهبي الله تعالى الى موسى أتريد أن أكون أُقرب البك من كلامك الى لسانك ومن روهك الى بدنك ومن نور بصرك الى عينك وأن لا ينالك عطش يوم القيامة قال نعم قال فأكثر من صلاة على مدمد ورأيت في الملاذ والاعتصام بالصطلاة عاي مدمد والسلام أن موسى عليه السلام ضرب بعصاه البحر عثمر مرات فلم ينظق البحر فأوحى الله اليه ياموسى حل على مصدد فصلى على محمد وضربه فانفلق باذن الله ( ورأيت في تفسير القرطبي ) في سورة الأحزاب أن النَّبِي عَيْلِيَّةٍ قال ما منكم من أحد ببســلم على اذا أنا مت الا جاءني فعي ســــــلامه مع جبريل فيقول يامحمد هـــذا فملان ابن فلان يقرأ عليك السلام فأقول وعليه السلام ورحمة الله وبركاته ( وقال فنى سورة الرعد ) مقال عثمان ببارسول الله كم مع المعبد ملك قال ملك عن يمينك وملك عن شمالك وملك بين يديك وملك خلفك وملك على ناصيتك فاذا تواضع رفعه الله والذا تكبر وضعه اذا تجبر على الله قصمه وملكا على شفتيك لا يحفظان عليك الا المصلاة ءالى محمد وملك على مهك لا يدع النحبة تدخل في فمك وملكان على عينيك فتؤلاء عثس أملاك مع كل آدمى وتقــدم فى باب الزهد زيادة قال جبريل يامحمد ان الله تنعالمي لمسا خلقنسي مكثت عثسرة آلاف سنة لا أدرى ما اسمى ثم نادانس ياجبريل خعرفت أن اسمى جبريل فقلت لبيك اللهم لبيك فقال قدسنى فقد عثيرة آلاف سنة ثم قال مجدني فمجدته عثيرة آلاف سنة ثم قال الممدنى فمحمدته عثسرة آلاف سنة ثم كتسف لمي عن ساق العرش فرأيت 1 + 9

سطرا مكتربا غفهمنى اياه فاذا هو لا اله الا الله محمد رسول الله غقلت يارب من محمد رسول الله فقال ياجيريل لولا محمد ما خلقتك بل للرلاه ما خلقت جنة ولا نارا ولا شمسا ولا نممرا باجبريل صل علمي محمد فصليت عليه عثىرة آلاف سنة (حكاية) قال بعض الصالحين خرجت أيام الربيع غقلت اللهم صل على مصد عسدد أوراق الأشجار ومال علمى محمد عسدد الأزهار والشمار وصل علمى محمد عسدد قطر البحار وصل على محمد عــدد رمل الففار وصل على محمد عــدد ما غيى البر والبحسار فهتف بي هانتف أنتعبت المحفظة فيى كتابة ثواب ما قلَّت الى آخر اللدهر والأعمار واستوجبت من الكريم الغفار جنات عدن فنعم عقبى الدار ( فوائد ) الأولى : قال مقانل خلق الله تعالمى ملكا تحت المعرش على رأســـه ذؤابـة نذد أحاطت بالمعرش ما من شمرة الا مكتوب عليها لا اله الا الله محمد رسول الله فاذا صلى العبد علمى النبي إيرليَّةِ لم تبنى نسعرة الا استنغفرت له ( الثانية ) حصل لبعض الصالحين حصر بول غرأى في منامه الثسبيخ العارف شهاب الدين بن رسلان فشكا اليه ذلك فقال أين أنت من النرياق المجرب قل اللهم صل وسلم على روح سيدنا محمد فمى الأرواح وصل وسلم على نلب سيدنا محمد فى القلوب وصل وسلام على جست سيدنا محمد فى الأجساد وصل وسلم على تنبر سبدنا محمد فى القبور فلما استيتظ أكثر من ذكرها غعاغاه الله نعالى وةد نقدم فى باب الدعاء أن المفجل مع العليب ينفع من حصر البول ونقدم في باب الكرم أن ورقه ينفع من هسـذِه المعلة ( الثنالثة ) قال بـعض المعارفين كنت فمي مركب فـعصـفت علينا الريح فأشرفنا على الغرق فرأيت النبى عليها في منامى فقال قل لمهم يقولون اللهم صل على محمد صلاة تنجينا من جميع الأهوال والآفات ونتقضى لنا بها جميع الحاجات وتطهرنا بها من جميع السيئات وترفعنا بها عندك أعلى الدرجات وتبلغنا بها أقصى الغابات من جميع اللذيرات غى اللحياة وبعد الممات فاستنبقظت فقلناها جهيما فسكن الريح باذن المله نتعالى وقال النبي مُطَّلِله أكثروا من الصـــلاة على فانـها نـْدَلَّى المُعْدُ وتُغرَّجُ الكرب وعن أبي هريره رخي الله عنه عن الذبي صَيَّةٍ. مال اذا كان يوم الخميس يبعث الله ملائكة معهم صحف من فضتة وأقلام من ذهب يكتبون يوم الخميس وليلة الجمعة أكثر الناس صلاة على وعن ابن عباس عن النبي اطِّلِيَّةٍ لا تضربوا أطفالكم عن بكائمهم سنة فالن بكاءهم أربعة أشبهر لا اله الا الله وأربعة أثسهو صلاة على محمد وأربعة أثسمور دعاء لموالديهم ومثال النبى طليلة أكثروا من الصلاذ

على يوم الجمعة وليلة الجمعة فان في ســائر الأيام تبلغني الملائمة ملاتكم الاليلة الجمئة ويوم الجمعة فانى أسمه صلاة من يصنى عللى بأذنبي ذكره السمرةندي في ننبيه الغاذلين وعنه عليه من قال يوم الجمعة بعد صلاة العصر اللهم صل على مدمد الذبي الأمي وعلى آلله وصحبه وسسلم ثمانين مرة غفر الله له ذنوب ثمانين سنة وع أنسس عن النَّبي اطِّلِيَّةٍ من قال اللَّهم صلَّ على مدمد وعلى آل مدمد وكان تناعدا غفر له قبل أن يقوم وان كان قائما غفر له قبل أن يقعد وعن النَّتَّبِي طَيِّلَتِهِ يؤْمِرُ بِأَقْوَامٍ يومِ القيامةُ الى الْجِنَّةُ غَيْخُطَّوْنِ الطَّرِيقِ فقيل يارسول الله ولم ذلك فقال مهعوا باسمى ولم يصلوا ( الرابعة ) عن النبى ضي الترات من شسم الورد الأحمر ولم يصل على فقد جفانى وعن أنس عن النبى اصِّلِيَّ خلق الله الورد الأحمر من هجهائه وجعله ريدا لأنبوائه فمن أراد أن ينظر البي بهاء الله ويثسم رائحة الأنبياء فلينظر الى الورد الأحمر ( الخامسة ) قال أصحاب الطب شم الورد ناغم لأمحاب المصفرا ويقوى الأعضاء الباطنة ويسكن الدمى والصداع المحار ومن أخذ أربعين وردة وعجنها نمي أوقية طحين وثردها فمي أوتيبة من رب الخروب أسهلت اسهالا معتدلا وشرب ماء الورد بحسن الصوت ويشد المقلب ويقوى المعدة وقرص الورد ويقوى الكبد وينفع من المحمى الطويلة ( للطيفة ) رأيت في كتاب شرعة الاســـلام يستمب اكنار الصلاة على النبي مخد أكل الأرز لأنه كان جوهرا فمي الجنة أودع الله غيه نور محمد اطِّلله غلما خرج منه الذور تفنت فصابر هبا وعن علمي عن النبي اطلِّيَّةٍ كُلُّ شيء أخرجته الأرض فيه داء وشسفاء الا الأرز فانه ثسفاء لا داء فيه وعن على في قوله تعالى فلينظر أيها أزكى ُطْعَامًا انه الأرز في كُتاب البركة عن النبي طَلِلةٍ كلُّوا الأرز فانه بركة <sub>ا</sub>( حكاية <sub>)</sub> كان رجل كثير المسال في مدينة بالخ وله ابنان غلمسا مات أخذ كل واحد نصف ماله ووجدا في التركة ثلاث شعرات من شــــمر النبى اطليله فأخذ كل واحد نسعوة وبقيت ثسمعرة واحدة فقال الكببر نقطعها وقال الصغير لا نقطعها تعظيما للنبى طليَّة فقال الكبير هل للَّتْ أن تأخذ هــذه الشـعرات بما تستدقه من المبراث قال نعم فأخذها وأخذ الكبير جميع المسال ثم بعد مدة ذهب المسال كله وصار غقبرا نُعرأى النبي في المُنام فشــكا اليه حاله فقال يامدــووم زهدت في الشمرات وآثرت عليها الدنيا وأما أخوك فانه أخذها فهو يصلى علمى اذاا رآها غجعله الله مسعبدا فمى الدنيا والآخرة فاستبقظ وجاء اللي أأخيه وصار من جملة عياله وما كان است محمد في بيت الا جعل

االه في ذلك البيت بركة ومن كانت زوجته حاملا ونوى أن بيسمى محمدا رزقه الله ذكرا وقالت حليمة بنت عبد الجليل بإرسول الله انبى امرأة لا يعرش لمي ولد فقال اجعلي لله عليك أن ننســـميه محمدا غفعلت وعاش ولدها وغنم وننال اطَّالته اذ سميتم محمدا فأكرموه وأوســـعوا له فمى المجالس ولا تقبحوا له وجها وعنه طريق ما اجتمع قوم في مشوره وفيهم رجل اســـمه محمد وللم يدخلوه فى مثـــورتهم الا لم بيارك لنهم ( حكالية ) قال بعض الصالحين كان لى جار مسرف على نفسه وكنت آمره بالنتوبة فىلا بفعل فلما مات رأيته في الجنة فقلت له بم نلت هسذه المنزلة قال حضرت ممدثا فسسمعته يتمول من رفع صونه بالصـــلاة على رسول الله طَلِيَّةٍ وجبت له الجنة فرفعت صوتنى بالصلاة طيسه ورغع النقوم أصواتهم فغفر الله لنا أجمعين ورأيت فيى اللورد اللعذب أن النبي عليهم تنال من ضج بالمصلاة على في الدنيا ضجت الملائكة بالصلاة عليسه في السسموات ( ورأيت في الأذكار ) لملامام النووي رضى الله عنه يستحب رفع الصوت بالصلاة على محمد نص عليه الدهليب البغدادى وغيره وقال الشبلى مات رجل من جيرانى فرأيته هي المنام فسألته عن حاله هقال انعقد لساني عند سؤال الملكين فقلت فى نفسى أللست مت مسلما فبينما أنا كذلك واذا بشخص قد دخل علمى وعلمنى الدواب فقلت لله من أنت فقال أنا ملك خلقت من كثرة حسلانك علمى محمد حقيق ( غائدة ) قال أبو الدرداء رضى الله عنه قال الندى ﷺ من صلى على هين يصبح عثىراً وهبن يبعسى عثىرا أدركته شسفاعتى يوم القيامة رواه الطبرانى وروى أن النبى اطلاق خرج يوما الى المصدحراء غوجد أعرابيا غد صاد ظبية فقالت يأنبى الله اسسألله أن ببظى سسبيلى هتى أرضع أولادى وأعود اليبه وان لم أعد اليه أكن شرا ممن ذكرت عنده فلم يصل عليك فأرسلها الأعرابي فجاءت المى أولادها وقصت عليهم الخبر وأن رسول الله طليلة ضمنها فقالوا لبنك علينا حرام حتى توغى ضمانة رسول الله فجاءت حتى أدخلت رأسها السلسلة فأطلقها اللصياد وأسلم قال بعضهم كنت بوما عند ننبر الذبى لتمليل واذا بظبية قد أننبلت ودخلت حتى صارت أمام القبر وأشارت برأسها كأنها نسلم عليه ثم رجعت على عجزها ولم نول ظهرها التنبر الشربف ولا شك أن هسذه الظبية من نسل ناك الظبية وعن حذيفة رضى الله عنه عن النبي طَيِّلَةٍ أكثروا من الصلاة على يوم السبت فان اليهود تكثر من سبى فيه فمن صلى عليسه فيه مائة مرة فقد أعتق نفسه من النار وحالت له الشــفاعة فيتسفع يوم القيامة

فيمن أهب وعن أبي هريرة رضي الله عنه عن النبي إعليهم ما من أهد بیسسلم علمی الا رد الله علمی روحی حتی أرد علیه السسلام غال الامام السسبكى معناه أنه للسا دفن عليه رد الله عليه روهه لأجل رد البسلام على من ببسلم عليه ,( وسئل ) الامام البلقيني عن سسجود النبى <mark>طلق</mark> تحت المرش هل يكون بطهارة مقال نعم يكون بطهارة المغسل لأنه حى فى قبره لم تبطل طهارته اللَّيِّ وقدر هــذا السجود كجمعة من جمع الدنيا نص عليه الأمام أحمد في مستنده ﴿ فَاتَّدْهَ ﴾ قالَنَا اللَّذْمِيرِيَّ فِي شَرْحِ الْمُنْهَاجِ أَنْ بِعَضْهُمْ رَأَى النَّبِي وَإِنَّ فعى المنام فقال يارسول الله علمنى أجب للصلاة اليك تال تل الله صل عللي محمد الذي ملات عينه من جمالك وقلبه من جلالك ولسننه من للذيذ خطابك فأصبح فرحا مسرورا مؤيدا منصورا وقال أبو بكر الصديق رضى الله عنه الصسلاة على رسول الله طليع أمدق للذنوب من المساء اللبالرد للنار المحاتبية والسسلام عليه أفضل من عنق الرقاب لأن العتق يقابل بالعتق من النار والصلاة والسلام على النبى يقابلان بباللحالاة والمسلام من الله . (( ياب قوله تعالى سبحان الذى أسرى بعبده ليلا من المسجد الحرام الى السجد الأقصى ) الآية تقسلام أول الكتاب أن النبي إيليل ستل عن تنفسير سبحان الله خقال هو ثنتزيه الله نتعالى عن كل سوء وأصله التباعد فمعنى سبحان اللَّهُ بِعده عن كلَّ ما لا ينبغي له فهو ذكر الله لا يصلح لغيره وقال ابراهيم عليه المسلام بارب ما جزاء من سبحك فأوحى الله اليه لا يعلم نتأويله الا رب العالمين وقال النبي طَلِيَّةٍ ما من صباح يصبح فيه المعباد الا وصارخ يصرخ أيها الناس سسبحوا الملك القدوس وقال لِيَبْلِيْلِ أَن بِيدُوا مِن نَوْرٍ، يدُولُه مَلائكَة مِنْ نَبْور عَلَى خَيْلٍ مِنْ نُور بِأَبْدِيهِم حراب من نور يسببندون حول ذلك البحر ويقولون سببحان ذي الماك والملكوت سسبحان ذئ العزة والجبروت سسبحان المحى الذى لا يبموت سبوح قدوس رب اللائكة والروح فمن قالتها فمى يهم أو فم ثنسهو مرة أو فلي مسبنة مرة أو فلي عمره مرة غش المله ذنوبه ولو كانت مثل زبد اللبصــر أو مثل رمل عالمج أو فمر من الزهف ( فائدة ) قال الامام النووى فنى تتهذيب الأبسماء واللغات والأفصح ضم المسدين والباء والقاف من سبوح وتمدوس ومعنى سبوح المبرأ عن كل ما لا يلية بالألوهية والقدوس والمطهر وتنيك المبارك وتنال البوهرى سبوح صفة الله ونتال غيره ويقال غيه سبوها وتدوسا أى اعبد سبوها أو اذكر  $\Lambda$ 

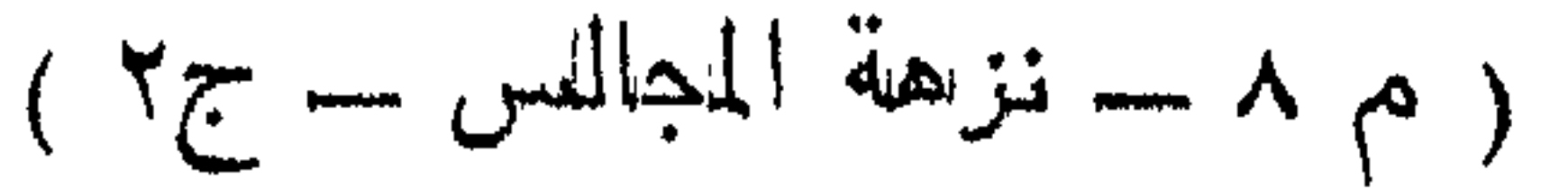

تسبولها والله أعلم وفي المصديث أن موسى عليه المسلام ءبد الله ليلة حتى أصبح فداخله من ذلك عجب فأحب الله أن يريه ذلك فمر على شاطيء البحر واذا بضفدع بقول باموسى أعجبتك عبادنك البارحة وأننا منسنذ أربعهائة عللم أسبح الله وأندسه فقال بحق ألذى أنطقك ما تسبيحك قال أقول سسبحان من يسببح له في البحار سسبحان من يسبح له في الأرض المتفار سببان من يسبح له من في رؤس المجبَّال مسنجمان من بيسبح له بكل شفة ولسان ثم قال النبي ﷺ من مساجع به في كل ايوم مرة أو في كل تسكير مرة أو في كل عام مره كتب الله له كمن أعتق ألف نسسمة من لد اســماعيل أو حج ألف حبة مبرورة وعن النبى أطَّالِه لو يعلم الأمير ما في ذكر الله لَّترك أمارته ولمو يعلم التاجر ما في ذكر الله لترك تجارته ولو أن ثواب تسبيحة والددة قيسم على أهل الأرض لأصاب كل واحد عثمرة أضعاف الدنيا وعن اللنبي طليليٍّ من سره أن بنسساً له في عمره وينصر على عــٰدوه ويوسع له في رزقه ويوقى ميتة السوء غليقل هين يصبح وحين يمسى سسبنطان الله ملأء المبزان ومنتهى العلم ومبلغ الرضآ وزنة العرش والمحمد لله ملء الميزان ومنتهى اللعلم ومبلغ الرضب اوزنة اللعرش ولا الله الا الله ملء الميزان ومنتهى المعلم ومبلغ الرضا وزنة المعرش واللله أكبر ملء الليزان ومنتهى العلم ومبلغ الرضا وزنة العرش ومال أنسى من تنال سبطان الله وبحمده غرس له ألف شجرة في الجنة من ذهب طلَّعها أى شمرها كندى الأبكار ألبين من الزبد وأحلى من النسهد كلما أخذ ُهنها شسبيئًا علاد كما كان والشسمهد بغنج الشبن على الأفصح وقال وهب بن منبه من قال سنبحان الله وبحمده يقول صدق عبدى سبحاني وبدمدى أن سألنى عبدى أعطيته ما سأل وان سكت غفرت له ما لا يحص وعن النَّبي طَلَّالَّةٍ مَن ممَّالٌ سَـــبُـمان الله وبـمده خلق الله تعالى ملكا له عينالن وبجناحان وشغنتان ولمسان يطير مع الملائكة ويستغفر لقائلها البي بوم القيامة وعن كعب الأهبار من نثال سبحان الله وبحمده ثلاث مرات بنبي اللله له ثلاث مدائن مبي النجنة مي كل مدينة ما لا حين رأت ولا أذن سمعت ولا لظطر على نظب بشر نتوله نعالني ( أسرى بعبده ) أتسافه الدة نشريفا ونامظيها قال العلائمي لو كان للنبي اســـم أشرب منه لستهاه الله تعالى به في تلك المحالة العلية قال القشيري لمب رفعها الله الى بعظرته السنية ألزمه اسم العبودية تواضعا للذمة الأمية وقال غيره لمسا وصلاً الى الدرجات العالية أوحى الله اليه يا محمد بِمْ شَرْفَكَ عَنْدَى قَالَ يا رب بنســبنتي اللَّك بالعبودية فأنزل الله تتعالى

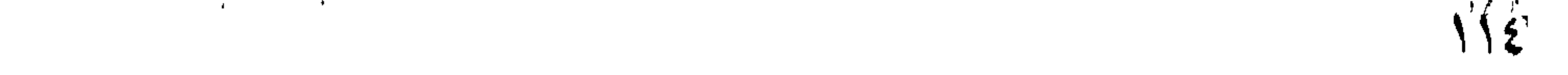

هسذه الآية ( قال أهل الاشنارة ) لمسا أسرى بعيسى عليه النسنلاني الى السـماء قالت النصارى هو ابن الله فنزه الله محمدا مثليَّة رحمـة ُعْلَى أَمْتُهُ هَقَالَ بِبَعْدِهِ اطَّلا نَقُولُ أَمْنَهُ كَمَا قَالَتْ الْمُصَارِي قَالَ الْعَلائِينَ فَي سنورة مربهم قال قنتادة لمسا رضع الله غيسى الني النسماء اجتمع أربعة من فقهاء قومه فقالوا للأول ما تقول في عيسى قال هــو الله هبط الى الأرض فخلق ما خلق ثم ارتفع الى السماء فتبعة قوم وكذبه الثلاثة ثم قالمواا للثاني ما تقول في عيس قال هو ابن الله فتبعه قوم وكذبه الآخرون ثم فاالوا للثالث ما نقول فهي عيسى قال هو اله وأمه اله والله الله فتبعه قوم وكذبه آخرون ثم قالوا للرابع ما نتمول فمى ءنسى فقال بل هو عبسد الله ورسوله فاختصموه فقسال انتعلمون أن عيسى يأكل ويشرب قالوا نعم قال أتعلمون أن الله لا يأكل لا يشرب قالوا نعم قال أنتعلمون أن عيسى بنام قالوا نسم قال أنتعلمون أن الله لا بنسام مقالوا نسم فغلبهم الرابع رضى الله عنه مال ابن الجوزى رضى الله عنه عظم الله تعالى محمداً عليه بقوله سبحان الذى أسرى وصغره عندا نفسسه بقوله شعالمی بعبده ( فان قبل ) کیف سعح نفسه عند عروبهه دون هبوطه ( قبل ) لأن مسجود الكثيف أعجب من هبوطه ( وقبل ) لأنه كان في عروجه مقصده اللحق في هبوطه كان مقصده الشابق ( وقيلًا ) ان كان سبح عند عروجه فقد أقسسم بنزوله فقال تعالى والنجم أذا هوى فال نجم الذين النسفى في قوله تعالى وأنه هو أضحك وابكى أى أضحك السماء بعروجه اليها وأبكاها بنزوله مسها ( وقدل ) أضغطتْ الأرض بولادته وأبكاها بمونته وقال فمى قوليه والضحن هو الذي كلم الله فبه موسى عليه السسلام والليل اذا سنجنى أىٰ أظلم ( وْقْبِلْ ) اذا سكن وقيل اذا استوى ظلامه واستقر وقبل هو لليلة المعراج ورأيت فهي كتاب الذريبعة لابن العماد مسائل أخسر ( غان قدلماً ) كيف أضافه اليهم في هدوطه بقوله ما ضل صاحبكم وأضالفه الدبه بقولله سبحان الذى أسرى بعبده قبل لأنه في عروجسه مقصده الجق وغى هبوطه مقصده الغاق ( وقيل ) حتى لا يتوهم منوهم أن بنين المعبد وبين ربه مناسبة فتهلك أمته كما هُلكت أمة عيسى عليه المسلام ( لطيفة ) رأيت في تنفسي الرازى في سبورة الكهف سبح الله نفسه عند الاسراء وحمد نفسسه عند اتزال الكتاب لأن الاسراء أول درجات كماله عليه وانزال الكتاب لخر درجانت كمساله فالاسراء به عُلِيَّةٍ يقتضى حصسول الكعال وانزال الكتساب ببقنتضى كونه مكملا لغيره من الأرواح البشرية ولا شلك أن هذا الثانين

 $\Lambda \setminus \mathsf{o}$ 

أكعلنا لألن أعلى مقاهات النعبسد أن يكون عالمسا معلما لمغيره غمقام التسبيح بدابية ومقالم الذهميد نهاية أو لأن الاسراء منافعه خاصة به أطيلع ومناغم الكتاب عامة والمناغع المعامة أغضل من اللنائف الخاصبة وقوله تعالى ليلامع أن الاسراء لا يكون الا بالليل للتأكيد وهو مندوب علمين الثغلوفنية ونكرة لأن الاسراء في معض اللبل ( وقيل ) أسرى به لمبلا دون الشهسار لان الايمان بالنغيب أقوى من الايمان بالتسسةادة ( وقبل ) لأن الملك لا يدعو للحضرته ليلا الا من هو خاص عنده لِ وَتَعْلِيبًا لَمْ لَأَنْ النَّسِي لَيْلِيَّةٍ بَدْرٍ وَالْبَدْرِ لَا يَكُونُ أَلَّا بِالْمَثِيلُ ( وقبيل ) أسرى به بالليل لأنه أنكس خاطره بقوله تعالى فمحونا آية اللهل فجبره الله بعروج محمد عليه له لأن الليل خلق من اللجنة والذهار خاق من التار وذلك لمسا دخل جبريل الجنة وجد فيها لمعة سسوداء فأخرجها باذن الله تعالى فخلق منها الليل ثم دخل النار فوجد فيها بعة ببضااء فأخرجها باذن الله تعالى مذلق منها النهار وقبل لأن النهار الفتخل على اللبك بثلاث صلوات وبساعة الاجابة بيوم الحضعة ونتقدم مطانعا فعى مامها وبسسام رمضان فمقال النهأر أبيهسا اللبل لك المغافلة والنوم وللى البقظة ولك السكون وللى اللحركة وكم فمي الحركة من بركة وفهى تتطلع التشمس اللباهرة مذل علمك المفاخرة غقال الليل ان اغتنخرت بشمسك فشمسهى نفى تناوب أاهل الحضرة أهل التهجد واللفكرة أبين أنت من شراب المصين وقت الخلوة والصفا أين أنت من معراج المسطفى أبين أنبتنا نفي فنوله بتعالى ( وهن المليل فنتهجد به ناغلة لك ) أين أنت لِلْمَسَا خَلَقْتُنِي رَبِّي قَبْلُكَ أَبَيْنِ أَنْتَ مِنْ لَيْلِةِ القَسْدَرِ الَّتِي فِيهَا المواهب أبين أننت؛ من قوله نتعالى ( كل للبلة ) هل من سائل هل من نتائب أبن أثلتا من قوله نتعالى ( يأيها المزمل قم الليل الا تأليلا ) أين أنت من اللهتمالى سراجا فيخوله نعالى ريا أيبها النبي انا أرسلناك تساهدا ومبشرا ونذيرا وداعيا اللي الله باذنه وسراجا منبرا ) وما سماه شمسا ولا قمرا (قبل) الثلمس سسماها أيضا سراجا قال تعسالى ( وجعلنا سراجا وهالجال فلمسماء باسم عام لأن كلِّ ثبي، بيستغساء به ببسمي سراجا (ونتيبا) لأن القلمس بعيده وهو أُمِّيِّلَةٍ قريب من كل قاصد وقبل لأن المناظر اذا أحدتن نظره بالشمس ضعف بصره بخلاف الدراج فكان النبى ليليثه افا العدني به أحدا زاد بصره وقيلٌ لأن السراج من آلات النفسراء والضسعفاء وهو طللة لايتكبر ولا يتجبر ذكسر هسذه الأجسوبة ابين اللجوزي <sub>ا</sub>ر وقال مؤلفة رحمه الله <sub>)</sub> وأقول أن الشمس عدت من

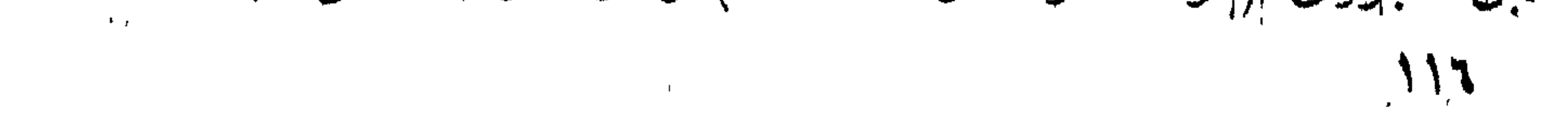
دون الله بخلاف السراج فانه لم يقل أن أهدا سجد له بغضوصـــه ولم يقل له أحد هسذا ربي بخلاف الشمس فكما طبب الله ذاته الشريفة كذلك طيب أسسماءه المصنىي وفي كتاب البركة كان بقول اذا أدخل علميه اللصباح اللوم أتنم لنا نورنا الى يوم المقبامة وقال ابن العماد السرج خمسة سراج في القاب وهو المعرفة وسراج في الدنيا وهو النار وسراجهي السماء وهو الشمس وسراج في المجنه وهو عمر زخي الله عنه كما سبأنني في مناقبه وسراج في الدين وهو محمد إيملي وانما قال سرالبا منبرا ولمم يقل سراجا مضيئا لأن الضياء نذهبه الظلمة والنور يذهبهما والن قلنا بالجواب الأول وهو أن الشمس سراج ومحمدا سراج خكون وجه النتسبيه أن بوجود الشمس يبصرم الطعام على المسائم وبغروبها نتحل له ذلك وبوجود حب النبي الخليلة نتحرم ألنار على المؤمن وبغقد حبه تحلَّلْ له النار ( وقبل ) انما كان المعراج بالمليل لأنه أفضل من النمار ولتقدمه في النظق عليه قال ابن عباس وغيره لقوله تعالى ( وأبية للهم اللَّيْلِ نسلخ منه النَّهار ) وقال مَجاهد وعلَّارَمة خلق النَّهارُ أولا لأتنه ضبياء والنور مقدم على الظلمة وتقدم مى باب الجمعة عُن قنتاذة خلافة ( وقبل ) انما كان المعراج ليلا ليرد على الثنوية قولهم النهار خالق للخبر والليل خالق للشر فجعل الله كرامة الأحباب ليلا ليعلم أن اللغير والشر بقدرة الله تعالى وقوله تعالى من المسجد المزام قال أنس هو الكعبسة <sub>(( </sub>وقيل ) من بيت فاختة المتسنورة بأم هاني<sup>ء</sup> بنت أبي لطالب وتتوله تعالى الى المسجد الأقصى ببعنى بيت المقدس وسهسمي أقمصي للتحده عن مكة وسسمي مقدسا لأنه مطهر من الأدناس والأصنام ويتطهر فيه من الذنوب وفي صحبح البخاري أي مسجد وضح أولا فال إيليل المسجد النحرام مال أبو ذر رضى الله عنه ثم أي تقال: اللمسجد الأقتصى قلت كلم ببينهما قال أربعون سنة ( فان قبل: الكعبسة أولئ مبيتنا وضلع للناس والأقيصى مناه داود عليه السلام ومبينهما أكتش من أربعين سنة ﴿ قَبَلْ ) لَعَلَّهُ بَنَّى ثُمَّ خَرَبٍ ثُمَّ جَدَدَ عَمَارَتَهُ دَاوَدَ عليه السلام وبينه وبين ابراهيم أحد عثمر جذا وسبب بنائه أبيت المقدس أن الله نتعالى أوحى الى داود انى واعدت ابراهيم لمسا أمرته بنذيح ولده فنصبر أن أكثر ذريته هتى تكون كعدد نجوم السسماء وقد أقسعت أن أبنتلبهم ببلدة يقل فبيها عددهم وهي اما القمط ثلاثة سمين أو أسسالنا عليهم عدوهم ثلاثة أنسسهر أو الموت ثلاثة أيام فأخبرهم داود عليهم السلام بذلك مقالوا أما القمط والعدو ملا طاقة لتا بة وأما الموت فلأبد منه فأمرهم أن يتجهزوا للموت فانفتسلوا وتكفنوا **ANY** 

فمات منهم في يوم واحد ألوف كثيرة فلما كان في الدوم الثاني تثمن داود عليهمه المسلام وقال باالهى المخل المحامض للى وبنو اسرائيل ببضربسون يبعنى الذنب منبى والمعقاب عليهم وذنبه طليله أننه عجب بكثره قومه حمتنى كان بيحرسه كل لميلة ثلاثة وتنلاثون أللفا فرفع الله عفهم الطاعون فقال لهم داود قد رحمكم ربكم فابنوا له مسجد فكان بزقل المصجارة على ظهره فأوحى الله اليه أن هسذا بيت مقدس ويكون نتمام عمارته على يد ولدك ســـليمان فلما مات داود أخذ ســـلمهان في بنائه فكانت البجن ينحتون الحجارة والجواهر فكره ما بسسمعه من صوت النحت فقال انحتوها ولا صوت لمها ان استطعتم فتالوا ان عفريتاً له حيلة في نحتها بلا صوت فطلبه غلما جاءه قال بإنبي الله اني ضحكت فهي طويقى من أنسسباء رأية عا رأيتها الجبلا على نهر ببسقى مغلته شم ملا النجرة وأوثق البغلة فمى أذن الدرة فنفرت المبخلة فكسرت المجرد فضمحكت منه حيث توهم أن الحرة توثق البغلة ورأيت رجلا عند اسكاك بيستحمل وشبارطه أن بيقي أربعين سنة فضحكت من غفلته عن نزول ملك الموت ورأيت امرأة كاهنة تخبر الناس بخبر السبهاء وتحت غراشبها ذهب قد دغنه رجل من مدة فضجكت من جهلها تخبر الناس بنخبر البسماء ولا تعلم ما تتحتها ورأيت رجلا أصابته علة فأكل البصل فشغاه الله تعاللي فصار طبيها يصف لكل عليل أكل البصل وهو من المضرات حتبى أن ضرره بيصل اللي اللذماغ ورأيت الشوم ببباع كبلا وهو من أنفع الأدوية ورأيت الفلفل يباع وزنا وهو من السسهوم القاتلة وقد تقدمت منافعه فمى فضل عاشسوراء ورأيت قوما يذكرون الله تعالى فذهب بعضهم وجاء آخرون فنزلت الرحمة عليهم وأخطأت الذين تبلِهم فقال سأيمان هل لك علم بنحت حسده الحجارة من غير صوت فقال اعلم حجر ببســهلِ نـحته من غير صـوت ولكن لا أعلم معدته غير أن البعقاب يعلم معدنه فاجعل أفراخه في مسبندوق من حجارة ففعل فغلب العتاب وجاء بحجر لمه قطيعة ماضية فوضعه على الصندوق غلقبهفأرسل سليمان طائفة من الطير الى معدن ذلك الحجر فصاروا ينحتون الجواهر والنحجارة من غير صوت لها قال الكلبىر حمه الله لمسا فرغ سليمان عليه السلام من نمير صوت لمها قال الكلبى رحمه الله للسا مرغ سليمان عليه السلام مِن مِناء مِيتِهِ المقدس أنمِت الله له شـــجرتين احدالهما نبت الذهب والأخرى نتبت الغضة غكان يأخذ من كل واحدة مائتنى رطل كل بيوم لهفرشن اللسجد بالاطة من ذهب وبلاطة من فضة ( فائدة ) قال مكحول من دخل السجد الأقصى للصلاة مصلى ميه المنمس المدروضة خرج

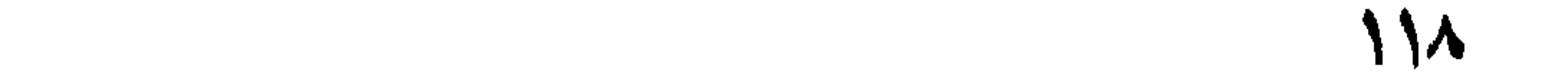

من خطيئته كيوم وإدنته أمه ومن زار بيت المقدس ثسوقا اليه زارء جميع الأنبياء في النجنة ( قال كعب الأحبار ) من مات ببيت المقدس جاز علمى المصراط كالمبرق اللخاطف وقال أيضا ان لله بابا مفتوحا من سسماء الدنيا الى بيت المقدس بنزل منه كل يوم سسبعون ألف ملك يستغفرون لمن أتنى ببيت المقدس وصلى غيه وعن النبي طليلة من زار بيت المقدس مدنسبا أعطاه الله ثواب ألف نسسهيد وقال مقاتل من تذل لأخيه إذهب بنا البي ببت المقدس نحفر الله لهما وقال كعب الأحبار المبوم فيى ببيت المقدس كألف ثستهر والشستهر فببه كألف سنة والسنة فيه كالغي سنة والصدنة فيه كألف حسنة والسيئة فيه كألف سيئة منهات فيبه فكأنما مات في الســماء ومن مات حوله فكأنما مات فيه قال عطاء اللخراساني كان ارتفاع نتبة الصسخرة أربعين مبلا وتقسدم أن الميل أربعة آلاف خطوة وغوق القبة غزال من ذهب في عينيه جوهرة نتغزل نساء الملتناء على ضوئها باللبل قوله نعالى إز الذى باركنا حوله ) الملائكة وتنبلة الأنبيساء تنبل محمد والليه والبه ببحثس الخلق بوم القيامة وسسمى بيت المقدس مقدسا لأنه يطهر فيه من الذنوب ولأن المساء المعذب ينبع أصله من تحت صحفرة بيت المقدس قال وهب أوهبي الله الى صحفوة بيت المقدس عليك أضع عرشى واليك أحشر خلقى وفيك جنتنى ونارى ولأفجرن أننهارك لبنا وعسلا وخمرا طوببي لمن زارك وقال غيره ان الله بيحول صخرة بيت المقدس مرجانة بيضاء كعرض الســـماء والأرض شم بنخسع عليها عرشـــه ومبزانه وعن عبادة بن الصامت رضى الله عنــــه عن النبي طَيَّالَه صحفرة بيت المقدس عـلى نخله من نخيل الددنة والنخلة على نمو من أنهار الجنة وعلى ذلك النهر آسية بنت مزاحم ومريم ابنة عمران ينظمان حلى أهل المجنة الى يوم اللتيامة ذكره الشعلبي في العرائس ونثال المصنن البصرى من تصدق في بيت المقدس بدرهم كان فداءه من النار ومن تصدق فيه برغيف كان كعن تصدق بجبال الأرض ذهبا ( مَائَدة ) عن جابر رضى الله عنه عن المنهي أطِّلتِين قال قال لمي جبريل عليه السلام ان الله تعالى يخاطبني بيوم القيامة فيقول باجبريل ما لنى أرى فلانا فبى صفوف أهل اللنار فأقتول بارب انا لم نجد له حسنة غيقول الله تعالى انى سمعه فعي جزار الدنيا يقول باحنان بامنان غيسأله فيقول هل من حنان ومنار غير الله فيأخذ بيده من صفوف أهل النار فيدخله في صفوف أهل الجنة قال على كرم الله وجهه النحنان هو الذي يقبل على من أعرض عنه

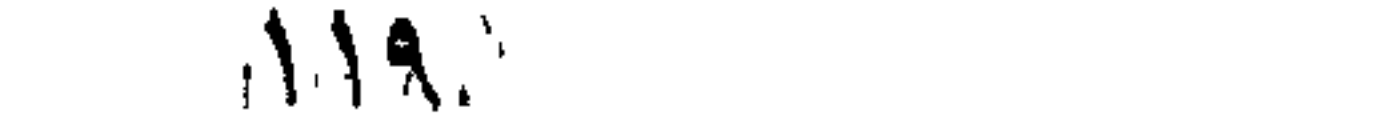

والمنان هو الذي ببدأ بالنوال ةبل السؤال وقال الذبي الطلع ما كربنبي أمر الى نتمثل لى جبريل وقال بامحمـد قل توكلت على اللحى الذي لا يعوت الحمد لله الذى لم يتخذ ولدا ولم يكن له شريك فى الملك ونم بكن لله ولي من الذل وكبره نكبيرًا غانه لم يقلها عبد قط الا أذهب المه عنه هم الدنيا والآخرة وكان اتَّلِيَّةٍ ببقول اذا عظمت أمتنى الدنبا والدرهم نزع منهسا هيبة الاسسلام وننيل انما أسرى به إيليل انيل المسسماء لأن الأرض افتخرت عليها فقالت الأنبياء والأولنياء فقالت السسماء فمى النجنة والمحور والولدان فقالت الأرض على محمسد وهو أفضل الورى فأراد الله تعالمي أن ببسرى به حتى لا بيتنى تفاخر ببين السسماء والأرض كما روى أن المجنة نتنفاخر حللها على جسد المؤمن فبقول الأعلى أنا أنظر البي وجهه ويقول الأسفل أنا أرى جسده فتنقلب اسطال باذن الله نتعالى فصبر الأسفل أعلى والأعلى أسفل حتى لا يبقى برنسهم نتفاخر قوله تعالى ( لنريه من آبانتا ) أى من عجائب قدرتنا لهال أبن عباس رضى الله عنهما رأى النبى عليه لبيلة المعراج فمى ملكوت له نعالى رجالا على خبل بلق شاكبن المســـلاح طول الرجل ألف عا. وطول الفرس ألف عام بيتبع ببعضهم ببعضا لا يرى أولهم من آخرهم ولا آخراهم من أولهم فقال جبريل من هؤلاء قال ألم تسمع قوله تعالى ( و أ بطلم جنود ربك الا هو ) فانا أهبط وأصعد أراهم هكذا بيمرون لا أدرى من أين بيجيئون ولا الى أين يذهبون قال عبد الله بن مسلام بیارسول الله هل وراء جبل قاف شیء قال سبعون ارضا من کافور ووراءها سبجعون أرضا من عنبر وراءها ألف عالمم فيى كل عالمم ملائكة لا يعام عددهم الا الله نتعالى لا يعرفون آدم عليه السسلام ولا ابليس عبادتهم لا اله الا الله محمد رسول الله (فائدة) جاء في الحذيث أن النبي يُؤلِّيُهِ رأى لياة المعراج لوها تنحت النعرش من درة ولوها من ياقوت فيى أحدهما فاتحة الكتاب والآخر فيه بجميع القرآن فقلت ما ثيراب من قرأ مانتهة الكتاب قال ننغلق دونه أبواب جهنم المسسبعة قلت ما جزاء من قرأ القرآن كله قال له بكل حرف تسسجرة في البجنة ثم رأيت ثلاثة أنوار فقلت ما مسذا قال آية الكرسى وببس وقل هو الله أهــد فقلت ما ثواب من قرأ آية الكرسي قال هي مســفتي من تمراها ببنظرنس بيرم القيامة من غير حجاب فقلت ما ثواب من قرأ بيس قال ثمانون آية من قرأها كل يوم فله ثمانون رهمة عثىرون فـي هيانته وعشمرون عند وفاته وعشرون فمى تنبره وعشرون بيوم القيسامة تملت ما ثواب من قرأ قل هو الله أهـــد قال يشرب من الأنهار الأربعة المذكورة

**ITA** 

َ هي التقو آن نـهو من ماء ونـهر من لبن ونـهر من عســـل ونـهر من خمر <sub>إ</sub>( بتكنية ) نقال وهب أوهبي الله نعالى البر اهبم عليه السلام سر فعی بیلادی حتی تری عجائبی فسار البی شاطیء بحر فوجد رجلا بیشی علمي وجه المساء غتعجب منه وسأل ربه أن بيمشي معه غسار معه المي جزيرة من درة بيضاء فيها محراب من زبرجد أخضر فقام الرجل فسي اللحرامب وصلى فسقط من السسماء كبش ونار مذبحه وأكل هو وابراهيم لحمه ثم قال قم باذن الله فقــام الكبش كما كان فتعجب ابراهيهم وسار معه المي مسخرة فضربها فمذرج المساء ثم نتوضأ وقال لابراهيم أيها الرجل قم حتى نسد اللذى أراناً قدرته فانى عبد صقم كمتل غيى كلء سنة مرة واحسدة فاعبد ريك منفردا فانه من استأنس بالخلق استوحش من المظوقين مقال ابراهيم كم لك تعبد ربك قال أربعمائة عام وقد بلغنى أن لله خليلا اسمه ابراهيم فها أنا أدءو الله آن يجمع بيني وبينه حتى أموت بين يديه غقال له أنا ابراهيم خمات فيى اللحال وعبد ابراهيم ربه بالمكان زمانا طويلا حتبى ظن أنه عبد الله حق عبادته فأوحى الله تعالى اليه لأرينك من هو أعبد منك فسار غير بعيد فاذا هو بصوت يقول أثستهد أن لا اله لملا الله وأن ابراهيم خلبل الله فدنا منه وسلم عليه فقال وعليك المسلام يا خليل المرحمن فقال من أين عرفنتمي قال أوحي الى ربى أنه لا يعر بك في هسذا المكان الا ابراهيم فقال كم لك تعبد ربك في هسذا المكان قال خصمهائة عام قال فأنت العابد الذى بشرنى بك ربى قال لا ولكن تقدم أمامك فتتمدم فاذا هو بضفدع تسسبح الله تعالى فسلم عليها فقالت وعليك السلام باابراهيم فقال من أين علمت أنى ابراهيم قالت أوحى الى ربك أنه لا يعر بك في هــذا المكان الا ابراهيم قال كم لك نسي هسذا المكان قائت منسذ ألفي عام قال فأنت العسابد الذى بشرنى ربي به قالت لا ولكن تقسدم أمامك فنتقدمت غاذا بشخص عظيم النفاتمة فقلت المسلام عليك أيها المخلق المعظيم فقال وعليك السلام ياابراهيم فقالنا من أبين اعرفت أنني ابراهيم فقال أوحى اللي ربي أنه لا يعر بك هي هـذا المكان الا ابراهيم غقال من الجن أنت أم من الأنس فقال ملك من الملائكة الموكلين بالمحبب سبقنى اللائكسة بتسبيحة واحدة فخضب على ربى وسلبنى ريشى وأهبطنى الى الأرض فأنا أعبده نبى هــــذا المكان ألف عام ولكن ادع الله أن ببعيدنس مع الملائكـــة فدعا له ذرفعه الله تعالى وقال يا ابراهيم قد استجاب الله دعائك يا ابراهيم وأهرنهي أن أجعل ثؤاب تسبيحي لك اللي يوم القيامة وأوحى الله تعالى  $\mathcal{N}$ 

اللی ابراهیم آن آرجع من حیث جنّت <sub>ا</sub>ر لطیفة <sub>)</sub> رأیت <sub>فی</sub> کتــاب العقائق لمسا اطلع ابراهيم على الملكوت قصده أربع من ذوى الحاجات العببة والمهواء والمساء والشمس فقالت التسمس أنا أسبر لبلا ونهارا وقال الهواء أنا فهي الدجو لا أهدأ وقال المساء أنا لا أسنلقر فمي مكان فاسسأل لنا ربك بالسكون وطلبت المصية جناها تطبر به فوعدهم بالنسؤال لربه فمي ذلك فبجاءه المخفاش وقال لا تتعترض على الله فان مصلحة المعالم فى حركاتهم فاو سكنت الشمس لم يغرف الليل من الذيار ولولا هيوب الريح لم تنبت الأرض ولولا جريان المساء من مكان الى مكان لمهاك المكان الذى لا ماء فيه ولو استقرت المحبة بمكان للخرب ولو كان لمها جناح لأذت المعالم ضعلموا بكلام الخفاش غقالم. الشمس أنا أحرقه بحرق وقال الربح لأطيرنه فمى الأفق وقال المساء اذا وردنى غرقته وقالت الحية لأقتلنه بسسمى فاستغاث المخفاش البي ربه فقال الله تعالى أما الشمس فقد أعطيتك اللطيران بعد غروبها وأما الربيح فيؤذيك أن لو كان لك ريش وأنا جعلت لك جناحين من لجم وجاد كلما هب عايك الربح زادك ننوة وأما المساء فلا تنمتاح الببه فانسى أجعلانى صدرك ثدبين أحدهما للغسذاء والآخز للشرب وأما المصيسة فانسى أبجعلًا بولك سما يقتلها فتهرب من أرض أنت نميها <sub>ال</sub> فائدة ) لم يقربها اللجراد (ر ورأيت ) في النصيحة للامام الغزالي من كتب ( أنا أنزلناه نسى لبلة القدر ) وســـقاها زرعه لم يصبه نار ولا آنة ومن كتبها وسسقاها مصموما أبرأه الله ننعالمي ومن قرأها علىى رأس زوجته أو ولده نال خيراً وذكر أيضــا أن المجــراد وقم على زرع رابعة العدوية فقالت المهى تد تكفلت بزرعى فان شئت فاطعم زرعمى لأعدائك وان شئت فاطعمه لأولبائك فطسار اللجراد باذن الله تعالىي ز ورأيت في زاد المســاغر ) وهو كتاب نافـع فـى الـطب أن الاكتــدال بدم المخفاش المحار يذهب الساض من التعينين وتقسدم غيى باب الكرم علمي هسذاا زيادة <sub>ا(،</sub> ورأيت ) فهي عجائب المظوفات للقزويني أن الوطواط اذا طبخ دماغه بدهن الورد ودهن به عرق التساء سكن وجعه بناذن الله تعالمي •  $(s_{i,j})$  فمسل في المسراج مقال النووى رضى الله عنه في الروضة كمان المعراج بمكة لبلة السابع واللعشرين من رجب بعد المنبوة بعشرة سنين وثلاثة أتبسهر

127

وجزم نسى ننتاويه بأننه نسى ربيع الآخرة ونسى شرح مســـلم أنه نسى رببيع الأول والصواب الأول وقال نجم الدين النسسفى كانت ليلة الاثنيين وقبل لبلة السبت <sub>((م</sub> غائدة ) تتقدّم في فضل رجب أن من قال هسذا الدءااء ليلة السابع والعشرين من رجب مبل الله دعاءه ورمع تتدره وأحببى تناببه بيوم ننهوت الغلوب وهو اللهم انى أسألك بعثماهده أسرار المحبين وبالخطوة التى خصصت بها سعيد المرسلين حين أسريت به الله اللسامع والعشرين أن نرحم تلبى الحزبن وتجبب دعوتى ياأكرم الأكرمين ويصلى قبل ذلك ركعتين بقرأ غيهما فانتحة الكتـــاب مرة وقل هو الله أحد أحد بنسر مرة ويصلى على النبى ﷺ بعسد ذلك عثمر مرات وذكر اللحناطي من قرأ قل هو الله أحد كل بوم من رجب مرة واحسدة فكأنما أوقر عثمرة آلاف من النجائب قراطبس واجتمع سسكان السماوات والأرض بأيديهم أقلام من ذهب يكتبون ثواب قل هو الله أحد في تلك القراطيس قال المعلائي وغيره كان للنس طليَّاتِهِ خُمس مراكب ﴿ شَعْرَ فَمِي مَدْحٍ سَبْدِ ٱلْكُونِينِ ﴾ محمِد أشرف الأعراب والعجم للمحمد خير من يمشى على قدم مصمد صادق الأضعال والكلم محمد نتاج رسُسل، الله تناطبة محمد صاحب الاحسان والكرم محمد بالسط المروف جامعه مدمد طيب الأخلاق والثمبيم محمد ثابت المثاق حافظه محمد. جيلت بالغدور طينته ملصمد لم يزل نورا من القدم مدمد خير رسسل الله كلهم محمد خير خلق المله من مضر محمد شكره غضل علمى الأمم محمد ذكره روح لأنفسسنا محمد كاشف النعمات والظسلم محمد زينة اللدنيا وبهجتها محمد صاغه الرحمن من کرم محمد سمسميد طامت مناقبه محمد خصب الرحمن بالنعم محمد شرف المبارى مراتب محمد لطاهر من سائر التهم محمد مشوة البارى وخيرته محمد جاء بالآيات والنحكم محمد طائبت الدنيسا بمبعثه محمد نوره المهادى من الشللم محمد يوم بست الناس شانمعنا محمد قائم الله ذو همسم محمد خاتم الرسبك كلهم . . المركب الأول البراق من مكة الى بيت المقدس وذلك أن الله تعالى خلق جبريل عليه السلام ليس بالطويل العالمي ولا بالقصير المتدانى عليه ثياب ببض مكفوفة بالملؤلؤ والباقوت الأحمر لونه كالمثلج براق الشبابيا عليه وشبابهان من الدر له ألف وسنتمائة جناح من الباقوت الأهمر  $154$ 

مبين كل جناحين خمسمائة عام طويل العنق أحمر القدمين أصفر المساقين ربشسه كالزعفران من رأسبه الى قدميه سبعون ألف ربيثســة من زعفران علمي كل ريثســـة قمر وكواكب وبين عينيه ثسمس خلقـــه الله ببعد أن خلق ميكائيل بـخمسمائة عام وينغتسل كل يوم فـى نـهر من الـجنة فبينتفض فيتمطر منه سبعون ألف فطرة فيخلق الله من كل قطرة ملكا غيطوفون باللبيت المعمور ثم لا يعودون الى بوم القيامة وقال ابن عباس يغسل كل يوم وقت التسمحر في نهر من نور عن يمين العرش فيزداد نورا على نوره وجمالا على جهاله وعظما على عظمه ثم بينتفض فبيضرج الله من كلم ريثنهــــة سبيعين ألف ننطرة ومن كل قطرة سبعين ألف منك بدخله منعم النى الببت المعمور سبحون ألفا كل يوم والتي الكعبسة سبعون أللفا ثم لا يعودون اللي يوم المقيامة حكاه القرطبي في سورة النمط نمى قوله نعالى <sub>الر</sub>ويخلق ما لا تعلمون <sub>)</sub> وقال وهب انه وانف بين يدي الله تعالى نرعد فرائسه أى رجلاه وركبتاه فيخلق الله من كل رعدة مائنة ألف ملك لا يتكلمون الا بالذن ألله فاذا أذن لهم قالوا لإ الله الا) الله ويستغفرون لقائلها فلما أراد الله اكرام محمد عليهي بكرامة لم بيلغها الأولون والآخرون أوحى الله تعالى اللى جبريل تنف على قدم اللمبودية واعترف بعز الربوبية وامرج فهي ميدان شكرى واعلم عظم فتدرى فقد مننت علميك فاستمع لمسا بيوهى النيك فقال ببارس أنت اللطيف وأنا المعبد الضعيف فقال خذ علم الهدابية وبراق العنابية وخلمة القبول وطيلسسان الرسسالة ومنطقة المجلالة واأنزل مع سبعين ألف ملك الى محمد اللَّيِّ فقم ببابه ولمذ بجنابه مأنت اللَّيلة صاحب ركابه وباميكائيل خذ علم السؤال وانزل مم سبعين ألف ملك الى باب حجرة الرسول إتيلي وبااسرافيل وباعزرائيل افمسلا كعا فمل جبريل ومبكائيك وباجبريك زد من نور الشمس على نور القمر أى ضوء القمر ومن نوبر القمر على نور الكواكب فقال بإرب أقرب قبام المساعة نقال لا ولكن لغا الليلة مع بيتيم أبى طالب سر نيهد أن مظهره اليب ونطلعة عليه نقال يارب ما هسذا المسر فقال باجبريل أسرار الملوك لابيقف عليهسا مطوك فنزل جبريك وننقسدم وشد وسطه بعنطقة المفدمة وسسلم ونتالئ تنبم بالسسبد وتأهب وعلى ظهر اللبراق فاركب فان المملكة قد تزينت لأجلك والموجودات قد شمهدت بفضلك فلما ركب واستوى وطلر في اللهواء وسارت الملائكة بين يديه وأكثروا من الصسلاة عليه ونادواا بالمبسبد التنفت النينا وأقمل بوجهك علينسا فقال من بلغ هسذا

128

اللقام الأعلى لم يلتقت الى غير المولى فلما صحت عزائم ارادته ولم بالنقت الى شىء من مخلوقاته أذعن لسسان شكره وأثنى فكان قاب قوسين أو أدنى ثم نودى ياتهمد أنت الليلة ضبغنا فماذا نريد قال كل ما جدت به على الأنبياء تبلى فخلع مستعمله لا أريدها قبل له فبماد! نتقنع وما الذى مهه نتطمع فلال أنت أعلم بالمقصود بإذا الكرم والجود قال أن كنت نثريد خلمة آلم تسم الليها همة طامع ولا طرق ذكرها أذن سللمع فادخل خزائن كرمنا وتنحكم فىى ملابس فغملنا ونعمنا فكانت خلعته <sub>(,</sub> ما زاغ البصر وما طغى لقد رأى من آيات ربه الكبرى <sub>)</sub> ونقش طرازها ( ما كذب الفؤاد ما رأىٰ ) ثم قال بامحمد أتعرفنى قالَ سببحانك ما عرفناك حق معرفتك قال بامحمد أنتدرى أبن أنت قال أنت أعلم مقال ما وراءك لمخلوق مقام نقلتك من عالم اللي عالم ومن معراج البي معراج هتبى لم بيتفي في ملكوت الأرض عجيبة الا واطلعنك علميها ولولاك ما خلقت الأملاك ولا أدرت الأفلاك ر قال فمى العقائق ) نقال ابن عباس رضى الله عنهما كنت نلك الليلة ناقما فاسنتيقظت فرأيت الدنيا ببضاء مثل النهار فأردت أن أصرخ بالغاس قامت القيامة مهتف بي هانت امسك باابن عباس فقد رقى بالمحبوب الى الحبيب والعجر قد هجو والوصل قد حصـــل والأنوار قد حفت والعــوازل قد كفت وجيوشي الغصر قد صغت فجاءه جبريل بأمر الجليل بالبراق فأدبر البراق نالفرا وتقاعس متأخرا فقرعه جبريل بصوت التأديب وصاح علميسها جهارا فلما ركب نتسبث جبريل بركابه وأخذ ميكائبل بزمام براتنه فلم يزل يغترق الملكوت ألى أن وصل البي سرادةات الجبروت فاخترق حبجب النور وبجاوز الستور وصار اللعرش عن يمينه والكرسى عن شماله واللوح والقلم خلف ظهره ووصل الى مقام لم يصل اليه أحسد سواه وقرب الى مطل للم بقربه عبد الا الياه فقيل له تقدم باخاتم النبيين فقال تقدمت بارب العالمين فقال وعزتنى وجلالمي لأنشرن ذكرك ولأشرحن صدرك ولأرنمعن فتدرك ولأشفعنك نسى العصاة والمذنبين ولأصلين على من صلى عليك من المؤمنين قال البغوي أللم نشزح لك مدرك أي ألم ننفتح ونوسب وناين تلبك للايمان والنبوة والمعكمة والعلم أللئ ووضعنا عقك وزرك أى وزر أمتك لاشتغال تلبه بذنوب أمته جزاه أاله أفغضل ما' جزى نبيبا عن أمننه يُتلِلِّقِ ثُنْبِـــعر : هذا هو المغتار والنبهر الذى: كل البدور خضعن تنهت هلاله كلا ولا في الكون من أنسكاله ما أن له نسى المعالمين معاشل  $M<sub>0</sub>$ 

أسرى به فى ليلة مسعدية وطيىء المسهوات اللعلمى بنعالمه فطالمك والملكوت طوع ببعينه والكون والأكوان تتحت شماله وسسهمى له المعشىوق غىي انتباله حتيى دنا من قاب قوسبن السلا ما زاغ منه اللطرف عنسد مآله ورأى وشاهد ذا المجلال بعينه كلا ولا كذب الفقواد وكبف لا وهو المصيب دعبى لأجل وصاله هذا الذىةد خطفي المعرش اسمه بمسفاته ونعسوته وجسلاله غاندك منه اللطور عند مقاله هذا الذى رام الكليم مقامه هذا الذى جاء المسبح مبشرا بقسدومه متعسىكا بمصباله مقل القلوب مهاية لجمساله هذا الذى سغو الملثام فأطرقت ذاك اللوا والرسل تنحت ظلاله هدذا الذى فبى المصر يعقد فوقه باحضرة القدس النتى هاموا ببها والمعارفون نتمسسكوا بمصاله ونفلسكنى وهليا مهلل بهلالله صلَّمي عثيبات الله ما خلهر الدجا (إ قال النسفى في كتابه زهر الرباض ) لمسا أمر الله تعسالمي جبريل عليه السسلام أن يأخذ البراق ذهب الى اللجنة فوجد غيها أربعين ألف براق على جباههم لا اله الا الله محمد رسسول الله ورأى فيهم براتنا باكيا نلد اعتزل وحده ونزك الأكل والشرب فسأله عن ذلك غقال سمعت باسم محمد من أربعين ألف سسنة فمنعنى الشوق اليه الأكما والشرب فأخسذه جبريل وهو شوق اللحمار ودون المبغل ووجهة الآدمى ضخم العينين بسبواد رتيبق الأذنين لونه كالظاوس وجبينه كالزهرة وبدنه كالنباننوت الأحمر وأظلافه كأظلاف المبقر من زمرد أخضر مرسم بالليانتوت والمرجان ورأسبه من المسك الأذفر وهو الذى لا خلط فيه وعنقه من المعنبر الأثنيهب وناصبيته من الملؤلؤ الأبيض مزموم بسلمساة من ذهب مكللة باللؤالؤ والمجواهر عليه رابطة الدبياج خطوه مد السمر فأسرجه جبزيل بسرج من بانثوت أحمسر وألجمه بلجام من زبرجسد '( نقال في روض الأثقكار <sub>)</sub> لمسا نزل جبريل تمرع حلقة الباب وقال تمم يا نائم فقد هيئت اك النغنائم قم با ينبم أبي ظالب فقد هيئت لك المطالب، نقم با مدمد اللباة ليلتك والدولة دولتك أننت شمس المعارف أننت بدر اللاطائف أنت في القيامة ملجأ لكل خائف ما مهدت الدان الا لأجلك ولا روق كأس اللحب الا لوحظك قم فان آلموائد لك ممدودة والأيام للظائك معدودة فسمعه النبى عليلة فغال يا جبريل جئتنبى بآية رحمة أم بنآيبة عذاب غقال ان الله نعاللي بقرئك السنالام ويدعوك لمحضرته لمُعْسَرَ مِيهَهُ وَمِينَكَ قَالَ يَا جَبَرَيْنَ فَالْكَرْيَمِ يَدْعُونَنِي اللَّهِ فَمَا الذي يصنعُ بن

نقال ليغفر لك ما نتقدم من ذنبك وما نتأخر نقال هــذا لـي فما لمعياليي نمال ولسوف يعطيك ربك فنترضى ننال مهلا حتى أنتوضىء ننال نند جئنك بماء من المسلسبيل في كوز من المجوهر وطشت من ياقوت أحمر وحلة ەن سسندىس أخخىر وعمامة من نور مكتوب عليهما أربعة أسسطر إن الأول ) محمد رسسول الله ( الثانى ) محمد نبى الله ( الثالث ) محمد حبيب الله ( الرابع ) محمد خليل الله قد نزل بها رضوان ومعه أربيعون ألمف ملك وكانوآ ننبل ذلك بصللون علمى صاحب العمامة ننبل السدموات والأرخن فلعا كانت تلك الليلة أخذ رضوان العمامة من الجنة فقالت الملائكة ربنا أنت أمرتنا بالصلاة على صاحب هسذه اللعمامة فشرفنا اللسيلة بالنظر اليسه وأئذن لنا بالمسسير بين يديه فلما توضآ النبي طليلة أمر جبريل أن يدفع ماء وضوئه الى ميكائيل فدفعه اليهه ثم أمر الله ميكائيل بدفعه اللي عزرائيل ثم الى اسرافيل ثم اللي رضوان ثم الى خنة الفردوس فأمر الله الدور العين أن يعسمن به وجوهين فمفعلن فازددن نورا وحسنا ثم تندم جبريل البراق فنفر لأن النبى يتيلين لمس الصغا ببيده وتنال ان من ببعبد هـــذا لشتقى والمصطا كان مسنما عامى صحورة رجل والمروة كانت صسنما على صحورة أمرأة فقـال له جبريل يا براق أما تســـتحى من محمــد غوالذى نفسى بيده ما ركب علمى ظبرك أفضسل منه فقال البراق هسذا النبى العربى قال نعسسم قال هسذا صاحب الحسوض المورود قال نعسم قال هسذا قائد اللغسر المحجلين قال نعسم قال هسذا الشسفيع فمى القيسامة قال نعم فعند ذلك خضسم له وقال اركب يا سسيد المرسلين ولكن لمى النيك حاجة أن لا تنســانين من شــفاعتك يوم القيامة غلما أراد الركــوب مبكى لهسأله جبريل عن ذلك فقال تذكرت أمتى هل بيركبون يوم القيامة قال نعم نحشر التقين الى الرحمن وفدا يعنى ركبانا فعند ذلك اندفع المكرب عن محمد اعْلِيَّاتِهِ مْقال حبيران ضجيف ببحمل أثقال محبته وأسرار أمانته التى عجز عن حملها السنموات والأرض والحبال يا جبريل المركوب يقطع به المسافات والدليل بيستدل به على اللجهات والجهات انها هي محل النحادث وأنا حبيبي تقدس عن المجهات ولا يوصل اليه بالحركات فهن علم المعساني وعرف ما أعاني عرف أن قربي منسه قاب نفوسبین کمقربی منه وأنا غی بیت أم هانیء وقال جبریل انما جیء بی البك لأكون خادما لذولتك وجئتك بالمركوب على عادة الملوك وآداب أهل السللوك لاظهار كوامتك فلما ركب أخذ جبريل بزمام براقه ومبكائيل  $\forall \forall$ 

بركابه واسرافيل ببسوى أطراف شيابه وعلا به البراق على جبال مكة ثم قال بيا محمد انزل فصل فقعل فقال أتدرى أين صلبت قال لا قال حسَّنيهنا بطيبة والبها تهاجر ان شساء الله ثم ساروا فمي روابة فسرنا شم قال انزل غصل فصلنيت فقال أندرى أبين صليت قلت لا قال صليت بطور مسبناء حببث كلم الله موسى شم سرنا فقال انزل فمسل فصلبهت فقال أنتدرى أين سلنيت نثلت لا قال صليت في ببت للحم حيث وله عيسى فبينما أنا أسسير اذ سمعت نداء عن بيميني على رسلك با محمد حتى أسألك فلم أعرج الليه شم سمعت نداء عن ببسارى على رسلك با محمد حتى أسألك فلمأعرج عليه ثم استقبلتنمي امرأة عليها منكل زبنة فقالتءلمي رسلك بإ محمد حتى أسألك فلم أعرج علميها فسألت چيربل عن ذلك فقال الداعى الأول داعى النبهود ولو أجبنته لمتهودت أمتك والمثامى داعى النمسارى ولو أجبته لمتنصرت أمتك والمرأة هي الدنبا ولو أجبتهسا لاختارت أمتك الدنيا على الآخرة ( موعظة ) كان بعض اللعارفين يعظ الناس ويزهدهم نمى المدنيا فقيل له ان ثبابك ومركوبك بيساوى خمسمائة دببنار فقال اجعل الدنبا على ظهرك لأ في بطنك فلير ملكتةا وأنك عبر محب لمها بقلبك غانت زاهد ولمو لم تملك منها نسسيئا وأنت محب لمها بقلبك فأنت راغب فبهها مذموم ومن علامة كون الدنبا فمى الشاب البخل بها لان الغراج المحبوب من المقلب عسر ومن علامة كونها فمى اللبد فقط بذلها والدود بها فان قيل مصد إطلاع أشرف الخلق فكبف قال حبب الى من الدنيا ثلاثة الطبب والنسساء وننرة عينى فى المسلاة فالجواب أن هسذه الشلاشة وان كانت فهي الدنبا صورة غليست منهسا حقيقة لأن المذموم من الدنيا هو الزائد على قدر الكفاية وأما' ما لاس منه من مسكن وخادم وزوجة وقوت فليس من الدنيا المذمومة وجواب آخر أنه <mark>طلبيّةٍ</mark> كان مشرعا فيحبب الله لمليه هسذه المثلاثة لمتكون ثنديبعة منتبعة الى بيرم القيامة لأن حب اللطيب بزيد فمى المعقل وبقدر المعقل ببقوم الدبين والنسساء سبب المعفة وكثرة النسل وبكثرة المعباد نتكثر العبادة وماا ذكر الله سبحانه وتعالى نسا الا نتروج حتى بيعيى عليه السســــلام نتروج أيضا ولمم بأننها لأنه أخبر عنه أنه حصور وأما عيسى عليه السسلام غانه بيتروج ببعد نزوله وننال المخواص الزلهد ثلاثة أحرف اللرالى نترك الزببنة والهاء ننرك المهوى والدال ننرك الدنبا نثال النبى يتللين ثم رأيت ثســابا بأحسن الثياب طيب الرائحة قبلنى بين عينى ثم غاب عنى فسألت جبريل فقال هــذا الدين أبشر فان أمتك يعيثسون مؤمنين

171

ويعوتون مؤمنين ويدخلون المجنة آمنين ثم أوتيت بثلاثة أقداح قدح من لبن وقدح من ماء وقدح من خمر فاخترت اللبن فقال جبريل أصبت الفطره ولمو شربت المساء غرقت أمتك او الخمر سفهت امتك فشربت بعض اللين فقال جيريل لو شربت اللبن كله لم يدخل أحد من امنتِ النار مقلت أشربه مقال هيات جرى المقلم بما حكم ثم أوتيت بشاب بيض وخضر وصفر وسود فاخترت الأبيض فقال جبريل التياب البيض نياب أهل الاسلام والمخضر ثياب أهل المجنة وجبت لامتك الجنه والشياب الصفر شباب أهل الكتاب نجت أمتك من البيهوديه والنصرانية والسود ثياب أهل النار نجت أمتك من النار وفي المصابيح عن النبي تهييه العسوا الثباب البيض فانها اطيب وأطيو ومال المعلامى في تفسيير سورة الاسراء تمال النبي طَلَّايْ لمسا أنبت ميت المقدس ليله أسرى بي وقفت علمى باب المسسجد فطقانى ثلاثة بيدكل أهد اناء فيسه لبن واناء فيه خمر واناء فيهه ماء وقيل لي اشرب سمعت مائلا يقول ان ثسرب محمد المساء غرق وغرقت أمته وان شرب المذمر غوى وغوت أمته وان شرب اللبن هدى وهديت أمته غأخذت اللبن فشربته وقال في العقاق أن النبي اطِّلتِهِ جهيء له بشميخ وكهل وشسـاب فقيل له اختر لك واحد فاختارالشاب فقال جبريل اخترتالمعافية والشيخ هو الدولةوالكهل هو المبخت وهمايتغيران وقال سعيد بن|لمسيب رضي|لله عنه من قوا قوله تتعالى قل اللهم فاطر السموات والأرض عالم الغيب والشسهادة الآية ا لم بيسأا، الله شســيتًا الا أعطاه الله وقال الذبي طلَّق أمان كل خائف حسبنا الله ونعم الوكيل ذكر الغزالبي غي النصيصة ( قال العلائي ) تنال النسى عليه عليه عليه عليه عليه قوم بزرعين غي يوم ويحصدون في يوم فمقلت يا جبريل من هؤلاء قال هؤلاء المجاهدون في سبيل الله تنصاعف لهم المصنات الى سبعمائة ضعف ثم مررنا على قوم ترضخ رؤسهم بالحجارة كلما رضخت عادت كما كانت فقلت يا جبريل من هؤلاء قال هؤلاء الذين نتانثلت رؤسهم عن الصلاة ثم مررنا على قوم على أدبارهم رتناع وعلى انتبالهم رتناع بيسرهون الى الزننوم كما نسرح البهائم الى الضريبم لهنالت يا جبريل من هؤلاء تال هؤلاء الذين لا يؤدون الزكاة ننال المجاهد ونتتادة الضريع في قوله تعالى ليس لهم طعام الا من ضريع . هو نبسات لامســــق بالأرض له شــــوك ماذا كان رطبـــا ترعاة الابل واذا بيس لا يأكله شيء اسـمه في أيام الربيسع الثـــبرق وفي أيام الضيف الضريع شم مررنا على قوم بين أيديهم لمم طيب ولمم خبيث يأكلون الخبيث ويتركون الطبب فقلت يا جبريل من هؤلاء قال

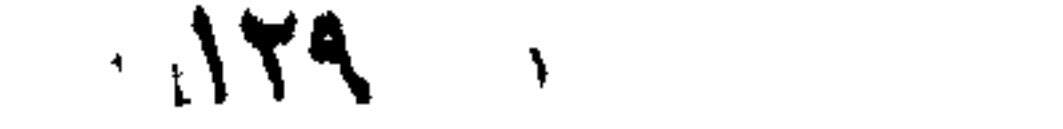

 $(5 - 9)$ 

هؤلاء الزناة وقال أبو سعيد الخدرى رضى الله عنه الزنا مم الحصنة أعظم عند الله من سبعين ذنبا من الكبائر ومن زنمى بمحصنة غعلمه لعنة الله والملائكة والناس أجمعين الى يوم الدين ثم مررنا على قوم تقرض شفاههم وألسنتهم بمقاريض المحديد كلما قرضت عادت كما كانت فقلت يا جبريل من هؤلاء قال الخطباء الذين يقولون ولا يفعلون ثم مررنا بحجر صغير يخرج منه ثور كبير فجعل الثور يريد أن يدخل من حيث خرج غلا يستطيع فقلت ما هــذا يا جبريل قال هــذا رجل بيتكلم بالكلمة المعظيمة ثم بندم عليها غيريد أن بيردها غلا يستطيع ثم رأيت نسساء متعلقات من أشفار عيونهن مفلت من هؤلاء يا جبريل مال هؤلاء اللاتني يمنعن أولادهن من الرضاعة ويرضعن أولاد غيرهن ( قالمًا المعلائس ) تنال رجل يا رسسول الله من أبر قال بر والديك قال ما لهي والدان قال بر ولدك كما أن لوالديك عليك حقا كذلك لولدك عليكحق وعن النبي اطِّليَّ قال ريح الولد من ريح الجنة ونتندم في باب بر الوالدين وعن المنبى طَيِّلَةٍ رَضَّى الله في رَضِّي الوالدينِ وسخط الله في سخَّةً <sub>اللو</sub>الدين <sub>ا</sub><sub>ل</sub> ونسى المورد المعذب) عن النسى <sub>اطل</sub>يع بين البار اوالديه وبين الأنبياء في اللجنة درجة واحددة وبين العاق لولديه وبين ابليس في النار درجة واحدة وعن النبى إليَّاليَّة بر الوالدين أغضل من الصلاة والصوم والمحج والمعمرة والمجهاد أى خضل من منفل الصــــلاة وغيرها وننال رجل يا رســـول الله جئت أستثميرك في المجهاد قال هل لك من أم قال نعم نتال غالزمها فان المجنسة نتحت رجانيها وننى حدبث آخر هل لك والدان قال نعم قال الزمهما فان المجنة تحت أرجلهما وجاء رجل بشكو أباء بأخذ ماله الى المنبى اطِّلتِه مقال يا رسـول الله انه كان ضعيفا وأنا قوى وفقيرا وأنا غنبى وكنت لا أمنعه شسبتًا من مالى واليوم أنا ضعيف وهو قوى وفقير وهو غنى ويبخل على بماله فبكى النبى يُمثِلُ الله وقال ما من حجسر ولا مدر ببسسمع بهذا الا بكى ثم قال للولد أنَّت ومالك لأسطته من  $($  (  $\Delta$   $\Delta$   $\Delta$  )) ببحرم على الواللد أن يأكل مال ولده بنغير طريق شرعى فاذا أكله بغير طريق شرعى لا يحبس الولد الوالد وعند الحنابلة لا تسسمع الدعوى عليه حق الأبوة والله أعلم ر ممال فمي تتهذيب الأسماء واللغات ) شبوخ المعلم آباء نسى الدبين ووصلة ببنه وببن رب العالمين وهو مأمورا بالدعآء لمهم والمثناء عليهم ورأيت فمى تحفة الحبيب فيما زاد على الترغيب والترهيب عن النبي طلَّةٍ من قال المعمد لله رب العالمين رب

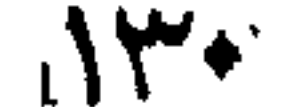

اللسموات ورب الأرضين ورب العالمين وله الكبرياء فمىالسموات والأرض وهو النعزيز الحكيم المحمد لله الملك رب السموات والأرض وله النور غى السموات والارض وهو العزيز المكيم مرة واحدة ثم قال اللهم اجعل شوابها لوالدى ليم بيق لوالديه عليه حق الا أداه وقال على رضى الله عنه دخلت علمی الَّنْبی طَيِّلَةٍ وهو بيكی فسألته عن ذلك فقال رأيت لبلة أسرى بي نسساء من امتى فبي عداب شسديد رأيت امرة متعلقة بثدييها والقطران يصب في حلقها وهى التنى نرضع أولاد الناس بغير رضى زوجها ( ورأيت ) امرأة معلقه بثدييها والنسار توقد تتنها تأكل لمم جسدها وهى التى تتزنن لغير زوجها وفى حديث آخر اذا اكتحلت المرأة فسي غير وجه زوجها مسود الله وجهها وجعل قبرها حفرة من حفر الكتار <sub>ا</sub>ل تنال العلائمي ،) قال النبي اطَّالتَّه ثم مررنا على واد غوجدنا ريحا طيبة مع صوت حسن فقلت ما هــدا يا جبريل قال هــذا صوت البجنة نتقول بيا رب ائتنني بما وعدنتني فقد كثرت غرفمي وهربيرى وذهببي ونخشى ولؤلؤى ومرجاني وأكوابي وفولكهي وعسلمي ولبنى ومائى وخمرى فائتتنى ببما وعدتنى فقال لك كل مسلم ومسلمة ومؤمن ومؤمنة ومن لا يشرك بالله تسمينًا انبي أنا الله لا اله الا أنا لا أخلف المبعاد فقالت رضيت ثيم مررنا على واد فسمعنا صوتا منكرا فقلت يا جبريل ما هذا قال صوتٌ چهنم نتقول بارب ائتنى ما وعدنتمى فقد كثرت سلالمى وأغلالهي وسسعيري واثستد حرى فمقال لك كل مشرك ومشركة ومن لا يؤمن بيوم الحسساب فقالت رضيت ثم مررنا على رجل قد حزم حزمة عظيمة من لللحطب لا يبستطيع حملها وهو يزيد عليها ويزيد ويريد حملها فقلت ما هسذا يا جيريل قال هسذا مثل رجل من أمتك عليه أمانات للناس لا ببقدر على أدائها وهو بزيد عليها ثم مررنا على خثمة فهي الطريق لا يهر عليها ثوب الا شنقته ولا شيء الاُ خرقته فقلت ما هـذا يا جبريل قال نتوم من أمتك بيقطعون الطريق فلما وصلنا ببت المقدس ربط جبريل البراق ودخلت الأقصى فوجدته نصفه قد امتلائت من الملائكة ورأيت النبيين صبغوغا صفافا غقلت باجريل من هؤلاء قال هؤلاء اخوانك الأنبياء زعمت قويش أن لله شريكا واليهود والنصارى أن لله ولدا سلَّما هؤلاء المرسلين هل كان له شربك أو ولد فذلك قوله تعالى واسأل من أرسلنا من قبلك من رسلنا أجعلنا من دون الرحمن الهة يعبدون فأقروا كلهم بالوحدانية لله تعالى ثم أقام جبريل عليه المسلام الصلاة وقال نتقدم يا أكرم الخلق على الله وسئل الامام النووى رضى الله عنها فس القتاوى عن صلاة النبي طليَّة بالأنبياء ليلة الممراج هل هي الصلاة

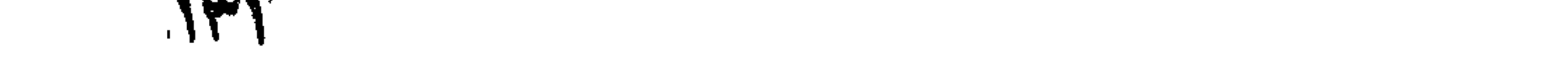

لملعهودة أم الدعاء فلما فرغ النبى يُهْلِلِّ من الصـــلاة أثننى كل واحد مِنِ الأنبياء على ربه فقال آدم الحمد لله الذى خلقنى بيده وأســـــــــــود لى ملائكته وجعل الأنساء من ذريتى وقال نوح الحمد للله الذى أجاب دعوتى ونجانن من المفرق بالسهينه وفضلعى بالنبوة قال ابراهيم اللحمد لله الذى انتخذنى خليلا وأعطانى ملكا عظيما واصطفانى بالرسالة وأنقذنى من النسار وجعلها على بردا وسلاما وقال موسى الحمد لمله الذى كلمنبى نكليما واصطدانى علمى الناس برسالته وأنزل على النتوراه وألمقى على محبه منه وقال داود المحمد لمله المذى أننزل على الزبور وألان لهي التحديد وقال سليمان التحمد لله الذي سخر لمي المرياح والمجن والانس

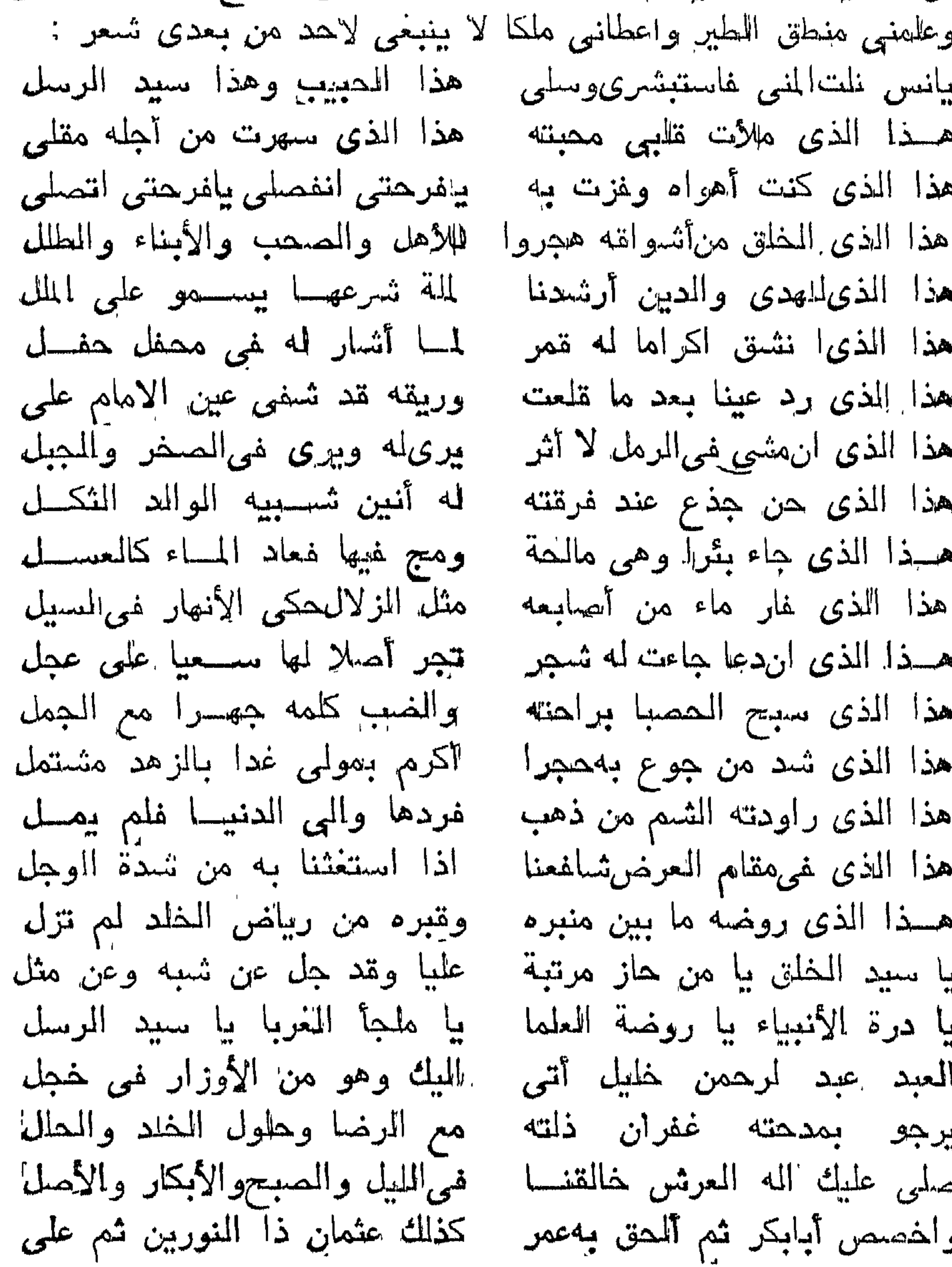

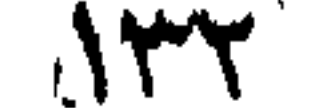

والآل والصمب والأنباع أجمعهم أولى النهى والفخار السادة النجل والمسابقين المى الالاسسلام تناطبة والمنابيعين باحسسان وكسل وليى (( المركب الثاني في المعراج من بيت المقدس الى البسماء )) قال الأستاذ شرف الدين عيسى السهروردى رحمه الله تعالى لمسا علت بهم الأنبياء المراتب وتفاوتت منازلهم فيى المناصب تقدم ذكر آدم باصطفائه وادربس بعليائه ونوح بقبول دعائه وابراهيم بخلته وجمع الكلمة ، ولين للناس دين الله القويم ، وصراطه المستقيم ، فآمن ووفاقه وموسى بخطابه وندائه وعيسى بأنعاشه للميت واحيأئه خرج شسالويش اللدولة المحمدية ناطقا بكريم أوصافه وحسن رعايته واسعافه وجليل أسمائه وقدره وقد عقسدت صناجق عزه بناج نصره فلم يكن لأحد منهم فضيلة الا وأعطى محمد مثلها ولم تذكر مدحة الاكان محمد أحق بهسا وأهلها ثم قال جبريل ائت الينا بصاحب المحل الأسنبي المنعوت بالمعسنى حتى يفضل على أهل الكونين بمقام قاب قوسسين أو أدنى وتلطف في يقظته من المنسام فمهو نائم في المسجد الحرام أدعه لمناجاتني بِٱلْطَفِ كَلامٍ فان ســـألك أين المقام فقل له الى مقـــام لا تصله الأوهام ولا يبجوز اليه الأفهام فجاء جبريل وجلس عند رأس المصطفى حتى أغاق غذعاه للصسعود الى أعلى مراتب السعود غسار المخصوص عاين في طريقه من العجائب ما لا يحصى جمع الله النبيين الكرام فمصلى ببهم اماما عليه أنفضل الصلاة والســـلام ثم صعد على المعـــراج المعلا كلما مر على ملا من الملائكة رحب به ذلك الملا وصف في السماء الأولىي بأجمل صفاةه وخلعت علميه خلعة تصلح لكريم ذاته مرقوم علمي اكمامها ما بشمد برغع درجاته هو الذي بعث في الأميين رسسولا منعهم ببتلو عليهم آبياته وخلع عليه فى السماء الثانية خلعة نثمرف بها على الموسليين مرقوم عليها وما أرسلناك الا رحمة للعالمين وخلعت عليه فمى السسماء الثالثة خلعة نال بها فخرا كثيراً مرةوم علنها يا أيها النبي انا أرسلناك شساهدا ومبشرا ونذيرا وخلعت عليه نسي السماء الرابعة خلغة دار بها غي الملكوت مبتهجا مرقوم عليهها الحمد لله الذي أنزل على عدده الكتاب ولم ببجعل له عوجا وخلعت عليه في السسماء الخامسة خلعة دار بها على النبيين تعظيها مرةوم عليها ان الله وملائكته يصلون على النبي يا أيها الذين آمنوا صلوا عليه وسلوا نتسليما وخلعت عليه غى السماء المسادسة خلعة التكريم مرموم عليها لمقد جاءكم رسسول من أنفسكم عزيز عليه ما عنتم حريص عليكم بالمؤمنين رؤف رحيم

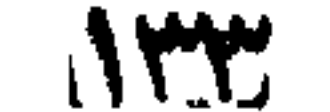

وخلعت علليه فيى السبيماء المسابعة خلعة جوبها على أهل المسلماء ذيلا مرتجم عليها سبحان الذى أسرى بعبده ليلا دلىي له رنمرف النور الأزهر فتقدم وجبريل عنه نأخر ثم زج في الأنوار ورفعت له الأستار حتلى سسمع كلام المجبار فننربه وناجاه وآنسه وناداه السسلام عليك أيها النبي ورحمة الله روقال ابن الجوزى) رحمه الله في كتاب المساجريات في الأسئلة والجوابات لمسا اجتهد من حاز المسيادة في أبلغ المعبادة واستعظم من فمي الملأ الأعلى عقله وعرف من فمي الوجود فضله زاده الكريم تكريما ونتفضيلا وأنزل عليه يا أيها المزمل تنم اللليل الا تلليلا فقال وعزتك لا زلت نسى خدمتك حتى نلفت فيها مهجتى وتنغفر لأمتى غقبل ألست قلمت لنا في الظلام على أقدام مجاهدتك ففيه ندعوك البي دار كرامتك سسترا على حالك وغيره على جلال جمالك لتكون خلوة بخلوة وجلوة بجلوة ثم نودى بين حجب الجبروت وفي فضساء المكرت يا جنة عدن نزينمي ويا دار النعيم نكونبي ويا حلل الأنعام نتلونبي ويا خور تبخترى وبا سموات اننتخرى فقالت الهنا ما الخبر فقال اللبلة بقدم لزيارتنا سسيد البشر قلما شق جيب الخيب نشر أعلام نصر من الله وفنتحقريب علىأبواب الدولةالمحمديةوالرسالة الأحمديةفلما انحاز زخرف النهار وغثمى الظلام ونور الأبصار جاءه جبريل وتدقم ودنا منسه وسلم وهياه وأكرم وبجله واحترم وقال أيها السبية قم على أقدام! المسرة فقد دعيت الى النحضرة فركب في حثسمة رسالته ودارت به في موالکب کرامتـــه غلعا وصل الّمی مقـــام الاجلال کقاب قوســـــين تولّد الجمال قال ربنا لا تؤاخذنا ان نسينا أو أخطأنا قيل لن هسذا الإستغفال نقال لأمتنى نقال ننطلب كل الأمة أو ببعضتها نقال كم هم فنى وصف كرمك قبل أنظر من يمينك فنظر فرأى واديا مملوءا دخانا فقال يا العي ما هسذا الدخان ننال سسوء أفعالهم وننبيح أعمالهم فقال عليهليه أنتريد أن توحش تملبى منهم وتنفر فؤادى عنهم ووعدك المحقفى تحقيق كرامتى فقبل قد وهبتك ثلثهم فقال وعزنك لا أرضى لهم قال فالنصف قال لا أرضى بدون الكل يا اليهى لمسا أنزلت على يا أبيها المزمل ننم الليل الا قليلا نصفه أو انقص منه قليلا وانتصف اذا نقص منه قليل صار الثلث فعبدك ما رضى فهى خدمتك بالثاث والنصف بل قمت الليل كله فلا أرضى الإ بالأمة كلما فقبل له قسد مننا عليك بأمنك وغفرنا لمهم بخدمتك ولأرفعن قدر من صلبي عليك ببركتك قال في عقائق اللحقائق لمسا وصلما النبى طليلة الى بيت المقدس صلى بالأنبياء ركعتين على ملة ابراهيم عليه الســلام مترأ في الأولى ثل يا أيها الكافرون وفيئ

 $\mathbf{u}$  $\mathbf{L}$  $N^*$ 

الثانية الاخلاص وتقدم عن قتادة في المركب الأول انها الصسلاة المعهودة ثمأخذ جبريل بيدءالى ناحيةالمسحراء ونادىيا اسماعيلدل المراج فحاء به من الفردوس أحد شقيه من ياقوتة حمراء والأخرى من زبرجدة خضراء وهو منضود بالؤلؤ من أحسن شيء خلقه الله تعالى وما من مؤمن الا ويراه عند موته ألا ترون له يشخص ببصره الى المسـماء أأصله على الصخرة روأسسه ملتصق بسسماء الدنيا له مائة درجة من الذهب والمفنسة والزبرجد والياةوت والمسك والعنبر فلما صعدت علمى الدرجة الأولى رأيت ملائكة ألوانهم حمر وثيابهم حمر ثم صعدت القانية فرأيت ملائكة ألوانهم صفر وثيابهم صفر ثم صعدت الثالثة فرأيت ملائكة ألوانهم خضر وثيابهم خضر ثم صعدت الرابعة ورسول يأتنى بعدا رسسولٌ ويقولُ يا جبريل عجل بمحمد مرأيت ملائكة تبرق آجسسادهم ووجوههم كما تبرق المرأة ثم صعدت الخامسة فاذا عليها ملائكة أكثر من البين والأنس كلامهم لا اله الا الله ثم صعدت السادسة فماذا عليهسا ملك عظيم على كرسى ذهب معسه ملائكة شساخصون بأبصارهم هيبة لله تعالى كلامهم ما شاء الله كان ثم صعدت السابعة فرأيت عليهـــا ملائكة كار نور بـصرى يذهب من نورهـــم فاستقبلونـى بالتعظيم ورأيت على الثامنة ملائكة ساجدين لله تعالى ورأيت على التاسعة ملائكة قصر فمهمى عن صفتهم ورأيت على العاشرة ملائكة بيسبحون آلله ننعالى بأنواع اللغسات ورأيت على المعادية مشر ملائكة لا ينحصون لكثرتهم ورأيت على الثانية عثس ملائكة كالأنمار ورأيت بالأنسماع ورأبيت على الرابعة عثىر اسماعيل ومعه سبعون ألف ملك زاد المعلائي مع كل ملك منهم مائة ألف ملك وظاهر كلامه أنه الذي جاء بالمعسراج ورأبت على الخامسة عثهر روغائبل ومعه ألف ألف ماك لهنتي بلغت الرابعة والعشرين فاذا عليها ملك اسمه تلائيل يده اليمنى تتحت الســماء والأخرى موقها بين كل أصبعين سبعة آلاف ملك اذا سبحوا الله تعالى تناثر اللؤاؤ من أفواههم طول اللؤلؤة الواحدة ثممانون مبلا لمها ملائكة موكلون بها يلتقطونها الى شاطىء النهر التسرتمى ورأيبتنا ملائكة نسبيدهم سبحان ربى الأعلبى ورأيت سربرا من ذهب قوائمه من الياقوت له أجنحة من الزبرجد على سعة الدنيا على خمس قوائم مع كل قائمة خمسون ألف ملك كل قائمة نتمول شرفنى بقدومك يا معمد خجمع الله الكل تحت قدمى ثم طار فى الهواء ورأيت ملكا دموعه اؤاؤ وهو ينادى باغفار الذنوب اغفر لأمة محمد اللهيئ قال النبى

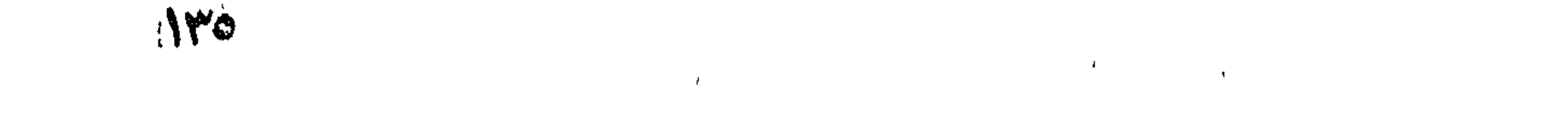

لطَّلِيَّةٍ ثم لم أزل أصعد درجة بعد درجة وجبريل تحت البراق ورسول يأتى من بعد رسسول ويقول يا جبريل عجل بمحمد طَلَّتِي هَتَ حَتَّى كَنْتَ فيى أعلى درجة فسمعت الملائكة ببهللون ويسبحون ويقدسون الله تعالى فقرع جبريل بابا من الســماء وهو المباب المخاص بمحمد اترليه وهكذا لهي كل سعاء فلذلك استأذن فأقبل اسماعيل على فرس من نور عليه رد<sup>اء</sup> من نور بيده حربة من نور عمل العبساد بالنهار بيده اليمنى وعملهم بالليل ببده اليسرى ومعه أللف موكب من الملائكة فقال من هــذا قال جبريل منال من معك قال محمد ﷺ قال قد بعثت اليه وفي رواية أرسل اليبه ننال التعلائمي لميس مراده الاستفهام عن أصل العمثة وارساله غان ذلك لا يغفى هسذه المدة وانما المراد أرسسك اليه الى اللمسماء ففتح له فصعد الى النســماء الدنبا وهى من موج مكفوف حبسه الله تعالى فى السهواء ثم قال كونى زمردة خضراء فكانت وتسببح أهلها سبحان ذى الملك والملكوت من نتالها كان له مثل ثوابهم نتال النبيسالبوري فمهم سجود الى يوم القيامة قال المعلائمي رحمه الله تعالمي وجد في سماء الدنيا ملكا على كرسى فسلم علَّميه النبي عَيَّلِيَّةٍ فأجابه ولم يقم له فأوحى آلنه البه أيها الملك يسلم عليك حبيبي محمد عليلة فترد عليه وأنت جالس وعزنلى وجلالى لتقومن اليسة على قدم واحسد ثم لتسلمن عليه ثم لا تنجلس اللي يوم القيامة نتال العلائي رضي الله عنه عن النبي ﷺ واذا برجل كهيئته يوم خلقه الله تعالىي وهو تمرض عليه أرواح ذربته غاذا كانت روح مؤمن قال روح طبية اجعلوا كتـــابـه فـى عليين قال<sup>ع</sup> ابن عباس رضي الله عنهما أي هي الجنة وقبل نمي عنيين أي في المسماء السابعة واذاكانت روح كافر مثال روح خبيثة اجعلوا كتابه نمى سجين قال مجاهد سبجين صخرة تحت الأرض السابعة وفى الحديث أن أرواح الكفار فمي بثر برهوت بأرض اليمن وأرواح الؤمنين ببئر ذروان بطيبة ومياه بابل بأرض العراق وبقر زمزم بمكة تنال أبو الفنوح العجلبى مى نكت الوسيط الأولى أن لا يتطهر بماء زمزم ومال المساوردى لا يبجوزا انستعماله فمي نجاسة ( قال فمي الروتحة ) هو كُغيره أي فيجوز استخمالة مطلقا قال النبي أطلَّة يا جبريلٌ من هذا قال أبوك آدم فساءت عليه غرد السلام وقال مرحباً بالابن الصالح والنبى الصالح واذا عن بمينه باب اذا نظر اليه ضُحك وعن بســاره باب اذا نظر اليه بكي فقالٌ يا جبريلُ ما هذان البابان قال الذى عن يمينه باب الجنة آذا نظر اليه ضحك سرورا بمن يدخله من ذريته والذي عن يساره باب جينم اذا نظر اليه بكي شَهْقة على من يدخله من ذريتهِ قال العلائمي رضي الله عنه ( غان

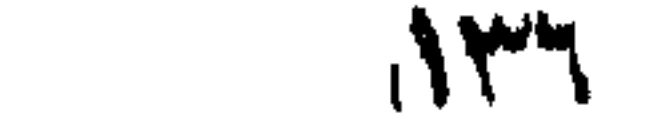

بقيل ) أرواح المؤمنين في الســـماء وأرواح الكفار ننحت الأرض فكيف نكون فـي الســماء ¸ قلنا ) يحتمل أن نكون أرواح الكفار ننعرض ءابي آدم طليه الســـلام فى السـماء غوافق عرضها على آدم عليه السلام مرور النبي أُطَّالِهُ ( المركب الثالث ) أجنحة الملائكة من سماء الدنيا الي النسماء السابعة شسعرت غراسى بمن لم يخلق الله مثله ولبس حبيب منه أتتمى ولا أنقى هو السؤال طه الماشمي مصمد وأحمد من محمود أسمائه اشتقا لله صيفة ما يصدها قط واميف ويكفيك أن اليدر من أجله انشنقا ويكفيك أن الله كعل حسنه كذلك منه كعل الخاق والمذلقا ويكفيك أن الله أوجد نوره وسماه طه تمبل أن يخلق الخلقا ويكفيك أن الشمس ردت لأجله ومن نوره الفياض قد نور الأفقا ويكفيك أن الجسذع حن بأمره من النخلة العلبا ورد لها العذقا ويكفيك أن المسحب هاجت أمطرت بدعوته لمسا أشار اذا استسقى ولبس على نراب نرى أثره يبقى وبيكفيك أن الصحفر لان لنعسله فكان الشفاء للداء من فمه الريقا ويكفيك أن النعين سسالت غردها فاكرم به مولىي له الله نند رقمى ويكفيك أن المله رنفاه للمعلا ويكانبك لولاه لمسا كانت السما ولا الأرض بللولاه ماكانتا رتقا وبكفيك من صلى عليه مرة عليه يصلى عثمرة ثم لا ينسسقهي نثالُ الغَنْبَى صَلِّيَّاتٍ ثُمَّ حَثَثْنَا المُسَـِّينِ خَمْسَمَائَةٌ عَامٍ َّمَى الْمَهْوَاءَ وَإِذَا ليبس فيى الهراء موضع شسبر الا وفيه جبهة ملك يسبح الله تعالى هتى انتهبنا الى السماء الثانية وهى من حديد فقرع جبريل بابا من أبوابها فأقبل مرجائيل وقبل رقيائيل فمى ألف موكب من الملائكة ولهم ضسجة أثســد من ضـجة أهل سماء الدنيا فقال من هــذا نتال جبريل قال من معك قال محمد نسى الرحمة ففتح الباب فرأيت ملائكة وجوطهم كوجوه البقر علىخيل مسومة متقلدين بالسبوف وبأيديهم الخراب فقلت ياجبريل من هؤلاء ننال هؤلاء ملائكة خلقهم الله لنصرنك على خيل بلق بعمائم حنفر قال النبى ريلي ثم نظرت الى شــابين حسنين جالســين على سريرين من يأمونة حمراء متلت من هؤلاء مال ابنا اللظالة يحيى وعيسى عليهما المسكرم فدنوت منهما وسلمت عليهما وعبسى عليه السسلام أحمر اللون نتال النبي طلَّلة ثم أنت الملائكة أغواها ببسامون علمي فصليت ببھم رکعتین ثم سار بی جبریل ہی الھواء خمسمائة عام حتی دنا من السماء فسمعنا أصواتا أشـد من الصواعق بالتسبيح والتهليل فقراع بجبريانا الباب وهو من نحاس وقيل من فضة ففتح لنا ورأيت

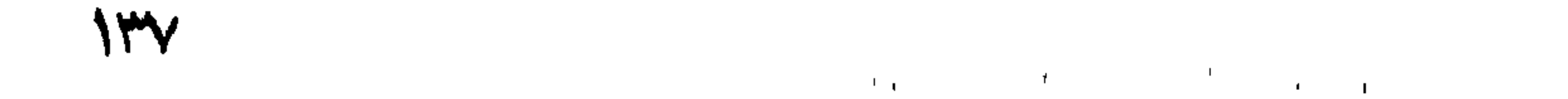

ملكا ممه سبعون ألف ملك قد خرقت أقدامه الأرض السابعة وتسبيحهم سبحان الحي الذى لا يموت من قالمها كان له مثل ثوابهم ورأيت غيها شبابها كالقمر فقلت من هسذا قال بوسف فدنوت منسه وسلمت عليه فرد على أحسن تحبة قال عكرمة فضل يوسف في النحسن على الناس كفضل القمر ليلة البدر على النجوم منال ابن اسحاق ذهب يوسِّف وأمه! بثلث اللحسن قبل انه ورث ذلك من جدته سارة ثم صليت بالأنبياء عليهم السسلام ركعتين ثم سرنا في الهواء خمسمائة عام حتى انتهينا الى السسماء الرابعة وهى من ذهب وتسسبيح أهلها سسبحان الملك القدوس رببم اللائكة واللروح من تللها كان له مثل ثوابهم ورأيت نسها البحار العذبة غيى ننثرة ابهامه البهنمي والبحار المسالحة فمي نقرة ابهامه اليسرى ورأيت نيها ملكا على صورة الطائر فقلت يا جبريل من هسذا قال هسذا ملك تنائم على شسفير هذا النهر غاذا قال السبد لا الله الا الله نثئى جنائهه غاذا تنال الحمد لله دخل النهر فاذا تال سبحان الله انغمس غى النهر فاذا تنال الله أكبر خرج من النهر فاذا تنال لا حول ولا نتوة الا بالله انتتقض فستقط من كل ربيث سبمون ألف ناطرة فبيخلق الله منكان مقطرة ملكا يستغفر لقائلها الى يوم القيامة قال النير أعليه ثم رأيت رجلاً مسسندا ظهره اللي دواوين الخلق التي غيها أمورهم فقلت من هذاا يا جبريل فبال هذا ادريس فدنوتنمنه وسلمت عليهفقال مرحبا بالأخ الصالح والنيبى الصالح ثمهتلت با أخى انالله فد رفعكمكانا عليا ودخلت ألبجنة ننبلى وريلت نسيمها فقال يا حبيب الله ما دخلت الجنة ولا رأيت نعيهها وانما دخلت بستانا لغارج المجنة ورأيت على بابها مكتوبا هذا بإب لا يدخله أحد قبل محمد وأمته ورأيت غيها مريم بنت عمران لمها لهسبعون تنصر من اؤاؤ ولأم موسى سبعون تنصرا من الباننوت والآسبة بنت مزالهم سبعون قصرا من مرجانة حمراء ولفاطمة بنت النبي عليه سبعون قصرا من زهرد أخضر ثم سرنا ختى علونا السماء الخامسة واهى من ياقوت وتسبيح أهلها سبحان من جمع بين الثلج والنار من قالها کان له مثل ثوابهم ورأيت رجلا کمهلا غقلت من هسدًا يا جبريل غال هارون فلسلم علمى ورخب بى ودعا لى بخير ثم علونا اللى السماء السادسة وهي من بجوهر وتسبيح أهلها سبحان القدوس رب كل شيء وخالق كلِّ شيء من قالمها كان له مثل ثوابهم واذا غيها خلق كثير رافعون أصوانتهم بِالْبِكَاءِ مِن خَشْبِيَّةُ اللهُ غَقَلْتُ يَا جَبِرِيلَ مِنْ هَؤَلَاءَ قَالَ هؤَلَاءَ الْكَرْوَبِيون قالقا النسفى خلق الله ميكائيل بعد اسرافيل بتقسمائة عام من رأسبة اللي قدميه وجوه وأجنحة من زعفران غيى كل ريشبه ألف عين تبكى

 $\Lambda$ the control of the control of the

اعلى المذنبين من أمة محمد فيقطر من كل عين سبعون قطرة فيخلق الله من كل قطـــرة ملكا فهم الكروبيون فأقبلت عليهم بالســــلام فجعلوا يردون على ابماء رؤوسهم لا يتكلمون ولا ينظرون الى من الخنسوع فقال جبريلًا هنــذًا محمد نبي الرحمة الذي أرسله الله من العرب وهو خانتم النبيين أفلا تنظرون اليه فأقبلوا على بالتحية واذا برجل آدم يبعنني أسسموا اللون كثير الشسر لوكان عليه تمميصان للفوج الشسعر منها فقال يزعم بنو اسرائيل أنى أكرم الخلق على الله وهــذا أكرم على الله منى فقلت يا جبريل من هـذا قال هـذا موسى بن عمران فسلمت عليه فقال مرحبا بالأخ الصائح والنبى الصالح فما جاوزنه حتى بكى فقيل ما يبكيك فقال غسلام يبعث بعسدى يدخله الجنسة من أمته أكثر مما يدخلها من أمتى قال الخطابى لم يبكُ موسى حســـداً للنبي على ما أعطاه الله تعالى من الكرامة بل على نقص لهظ أمتـــه ونقصان عددهم عن عدد أمة محمد تُمَّالِهُ وسماه غلامًا لمسأ أعطاه الله من غير عمر لطويل أفناه في لطاعة الله عز وجل تُسمعر : هذا المقام الذى لاذت به الأمم وأذعنت لعلاه العسرب والعجم هذا مقام رسول الله أكرم من جاءته من ربه الأحكام والحكم هيذا محمد الهادى الذى محبت حنا بنور هيداء الظلم والظلم هذاا الذىقد سما فوق السماءالى مقسام عز فتاهت دونه الأمسم هذا اللذى كثبت الله الحجاب له او دام ذا غيره زلت به القدم هذا الذى ربنا الرحمن خاطبسه مقدست منه أذن قد وعت وغم هذا نسى النيمدى المغتار من مضر هذا به أنساء الله قد تختموا من كفه مسقاه الخاق حين ظمو هذا الذى نبع المساء الطهور له والكل بشسهده الا الذين عموا هسذا الذى اننظق البدر المنبر له هسذاا الذى أشرقت أنوار غرته بنوراها قد أضاء المحا والمسرم نصف المراد من الدنيا وساكنها الولاه لهم تثناني الأثساح والنسم تتال اللملائمي تنال النبي طَيِّلَةٍ ثم علونا اللي السماء السابعة وهيّ من نور وتسبيح أهلها سبحان خالق النور من قالها كان له مثل ثوابهم ورأيت نسها لطقــا لم يؤذن لي أن أحدثكم عنهم لولا أن الله قوى بصرى للم أستطع الناظر فسلمت عليهم فقالوا حياك من أخ وخليفة ونعم ألمجيء جئت ورأيت نيها شيلفا بيئسبه صاحبكم يعنلى نفسسه الشريفة لترتين وهو على سرير من زبرجد أخضر قد أسسند ظهره الى البيت المعمور تللت من هسذا ننال أبوك ابراهيم مسلمت عليسه غقالًا مرحبها بالإبن الصالح والنبى الصسالح انمرىء أمتك منى السسلام

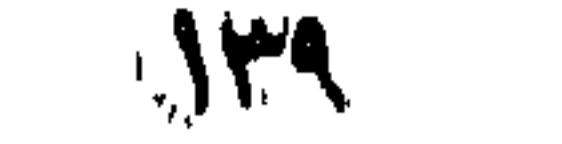

وأخبرهم أن اللجنة طيبة النتربة عذبة المساء وأببها قيعان وأن غربستها سبحان الله والحمد لله ولا الله الا الله والله أكبر ولا حسول ولا ننوة الا بالمله اللعلمي العظيم <sub>ال</sub> تنال المبرماوي <sub>)</sub> المقيعان هو الواسع اللسنتوي من الأرض وقيل الأرض الملسساء قال قبل أبو سعيد الخسدرى من النبى اتَّطِيق اذا نتال المعبد سبحان الله نمال الله نحالبي اكتبوا لمعبدى رحمتنى كثيرة ونتلل النبى طليلة من قال سبحان الله الخ خمس مرات أعطاه الله تعالى خمس مسائل الهم اغفرلمي وارحمنهي وارزقنني وعافنني قال النبي طَيِّلَةٍ يقول الله تعسالي ممَّل لأمتك نتقول لا حسول ولا ننوة الا بالله عثىرا عند الصباح وعشرا عند المسساء وعثىرا عند النوم أدنمع عنهم عند النوم بلوى الدنيا وعند المســاء مكايدة الثنىيطان وعند الصباح غضبي وقال النبي طَلِيَّةِ أكثروا من لا حول ولا ننوة الا بالله فانها كنز من كنوز المجنة ومن أكثر منىها نظر الله اليه ومن نظر الله اليه غقد أصاب نخيرى الدنيا والآخرة وتقدم فمى الأذكار وباب الدعاء على هسذا زيادة والله أعلم ا« المركب الرابع جناح جبريل عليه السسلام من السسماء السسامعة اللي سسدرة المنتهى » ممال العلائمي مال النبي اطليَّةٍ ثم رأيت ذهبا صامتا على كواكب الؤلؤ تحت كل اؤلؤة خمسون ماكا كل ملك بنادى مربعها مرحبا بكَّ با محمد وأهلا لا اله الا الله محمد رسسول الله فقلت يا بجبرية من هؤلاء قال هؤلاء عبساد في اللسسماء السابعة ورأيت ملائكة على رأس كل ملك ناج نسعون ذراعا بذراع جبريل نمبي كل نتاج أربعمائة لؤلؤة الواحدة نسع الدنبا والياننونة ندخل ميها أهل الدنبا ورأيت ملكا عن يمينه ألف ألّف ملك وعن يسساره ألف ألف ملك على رؤسهم نبيجان من نور وهم ببقرؤن آببة الكرسي نلمت يا جبريل من هؤلاء ةال هؤلاء خلقوا من قطرة من نور العرش فقلت يا جبريلًا ما أكثر عجائب ربى فقال ما رأيت من عجائب ربك الا ساعة من الليل ،( هَاتَكُدَةٌ ) قال ابن عباس رضى الله عنهما سأل النبي اللَّيِّ جبريل عليه السلام عن ثواب آية الكرسي فقال لمسا خلق الله الأرض تتمركت فأرسل سبعين أللف ملك ليمسكوها غلم يستطيعوا غارسل سبعين ألفا أيضا فلم يستطيعوا فخلق الله جبل قاف وأحاطه بالدنيا وخلق الله حوله أربعمائة وأربعين جبلآ غلم تستثقر فكتب عليه آبة الكرسى فاستقرت فعين نثراً آية الكرسي فله من الثواب وزن جبل قاف ووزن نثلك المجبال وله مثل تسببيح أولئك الملائكة ولمسا خلق اللة الشمس والقمر أمر سبعين ألف ملك أن يجروهما فعجزوا ثم أرسك سبعين ألفا أيضا فعجزوا ثم أرسك سبعين ألفا أيضا فعجزوا فكتب علبهما آية الكرسى فتحركا

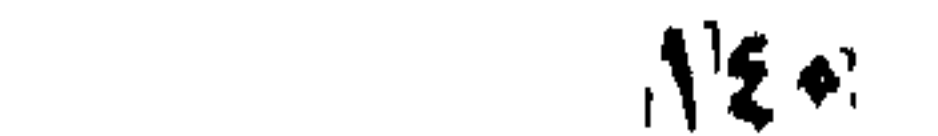

ودار بقدرة الله نتعالى فمن قرأ آية الكرسي من أمتك غله من الثواب ببعدد أولالئك الملائكة وبعسدد كل شيء طلعت عليه الثسمس والقمر ر قبيل فعي السعرائس ) جعل الله آية الكرسي أمانا لأهل الايمان من سر الشبطان <sub>ا</sub>ر قال النبى عليه الله عليه سرنا وجبريل على أثرى حتى وصلنا الى سسدرة المنتهى فاذا هى شجرة عظيمة ثابتة على تل من مسك لمها ألف غصن بيسير الراكب فبي ظل الغصن مائة عام في كل غصن ألف ألف ورقة كل ورقة لو استظل بها الانس والجن لأظلتهم على كل ورقة ملك على لون القمر على رأسه ناج من نور بيده قضيب من نور مكتوب علمی جیهته نحن سکان سسدرة المنتهی سبحان من لیس له انتهاء یخرج من أصلها أنهار من ماء غير آسن أى غير متغير وانهار من لبن لهم بيتعير طعمه وأننهار من خمر لذة للشاربين وأنهار من عسل مصفى قال المبغوى قال مقانتل ونتحمل المحلى والمحلل وانشمار من جميع الألوان قال هى المرائس انها في السماء السابعة مما يلي الدنة أصلها في الجنة وفروعها تتحت الكرسي وأغصانها تنحت العرش مقام جبريل في وسطعا يغشاها ملائكة كأنهم فراش من ذهب ورأيت في تفسسير القثسيرى في قوله تعالى اذ يغشى الســدرة ما يغشى أى أعطى الله نبيه محمــدا عَلَيَّةٍ خواتيم صورة البقرة وغفر لأهته وقال نجم الدين النسفى غشبها ملائكة من ذهب على صور الجراد مع كل ملك طبق عليه من اللطائف ما لا يحصى فنثروه بين يدى النبي طَلَّةٍ وقال النيسابوري قال المحققون غشيها نور الله نتجلى لها كما نتجلى للجبل لكنها كانت أقوى من النجبل ومصد طليلة أتموى من موسى عليه الســـلام لأنه لم يصعق والســـدرة لم تنسطوب قال الملائى فى أصلها معراب جبريل عليه السلام غأذن جبريل فلها قال الله أكبر الله أكبر قال تعالى صدقت يا عبدى أننا أكبر من كلَّا شيء • فلما قال أشسهد أن لا اله الا الله قال تعالى صدقت يا عبدى لا الله الا أنا فلما قال أشـود أن محمد رسـول الله نتال صدقت یا عبدی محمد عبدی ورسولی مرحبا به غلما قال حی علی المصلاة قد ألهلج من جاء بيها فلما قال أفلح قال أفلح المؤمنون الذين هم في صلاتهم خالسعون فلما فرغ الأذان أقيمت الصلا واصطفت الملائكة صفوفا كل صف كعا بين المثمرق والمغرب فمصلى بهم ركعتين ثم أقبلت الملائكة زمرا زمرا بسامون على ثم خرج ملك من المحبابالذي يلى الرحمن أى يلى عرشه بدليل رواية السمرقندى فانطلق جبريل الى الحجاب الأكبر عند سدرة المنتهى فقال النبى مثلي من هذا منال واللذى بمعثك بالمنحق ما رأيته منذ خلقت قبل سساعتى هذه فأذن

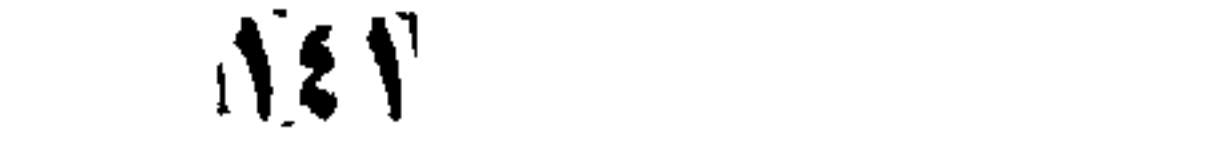

اللك لكن لم يتخرج له جسواب عن قوله هي على اللصلاة هيّ على النفلاح <sub>ال</sub> ورأيت <sub>ا)</sub> فمي بعض المعاريج عنه <sub>الحُ</sub>لِيَّةِ نِطَال رأيت طيورًا خضرًا على الشجرة ونسهم المحزون والمسرور وعندهم ثسميخ وعجوز فقلت يا جبريل من هـذا الشيخ ومن هـذه العجوز قال آبراهيم وسارة والطيور أرواح أطفسال المؤمنين والمخزون من فاروق أهله عن قريب والمسرور من فنارق أهله من بعيد وبسميت ســدرة المنتهى لأن علم النفلائق مما تحتها لا يتجاوزها وعلم من فوقها لا يتجاوزها أى من تحتها لا يعلم من فوقها ومن فوقها لا يعلم من تحتها وقال على رضى الله عنه سهيت سدرة المنتهى لأنه ينتهى اليها من كان على سنة محمد عليه وتنيل سميت بذلك لأنه من انتهى اليها غقد انتهى فى الكرامه تنال الحسن غشميها نور من رب المعالمين ( موعظة ) عن النبي والله من قطع سسدرة مبوب الله رأسسه في الشار يبعضهم يبعنى من قطعها في فلاه يبستظل بيها المسلفر وغيره من غير خيرورة <sub>إل</sub>ى فائدة <sub>ي</sub> نزل جماعة من أصحابيه برضى اللله عنهم واديا فاعجبهم ما غيه من تسب بر المسدر غقالوا يا ليت لنا مثنها فانزل الله تعالى في سدر مخضود أى جعل الله مكان كل شسوكة ثمرة ميها اثنان وسيعون لونا من الطعام وتنيل المضهود الكنير المحملان والطلح المنضود شسجر الموز والمنضود المتراكم بعضه غوق يبغض وسيأتني فهي مناقيع النجنة مناغع الموز قال البغوى فبي قوله تعالبي اذ يختبى السدرة ما يختبى قال غشيها غراش من ذهب وقال غيره غثسمها أنوار الجلال وأرخيت عليها ستور من الؤلؤ وياةوت وزبرجد وخصت بهذه الخصال الفضائل لتفردها بثلاثة أشسياء ظل ممدود وطعم الذيذ ورائحة طيبة فشابهت الايمان الذى يجمع ثلاثة أنسسياء القهول واللنبية والمعمل غظلها من الابيمان بمنزلة العمل لأنه بينجاوز العامل كتهجاوز اللظل وطعمها بمنزلة النبة للخفائه ورائحتها بمنزلة القول لظهوره غلما وصل البيها النسى طليتير عرخت الملائكة ذلك بهبوط الأنوار عليها كقطع الغمام فأسرعوا للمسلام كالجراد المنتشر عندها جنسة المسأوى ننال ابن عباس رضى الله عنهما بأوى اليها جبريل عليه المسلام قال مقاتل والكلبى يأوى اليها أرواح الشسهداء ( قال العلائمى ) فَقْ حديث ابن مسسعود واننتهى به التي سدرة المنتهى وهى فى العسـماء الســـاببعة بينتهى اليها ما ببعرج به من الأرض فبيقبض منها والبيها بينتهى ما بيهبط من فونتها فبيتبض منعاً قال النبع، عليه رأيت ديكا له زغب أخضر وريش ابيهن أشد بياضا ورجلاه من ذهب أهمر هي الأرض العســابـعة وذنبه من لؤلؤ ورأسبه من درة تنهت المعرش وعبناه من بإننونة وعرفه

 $\Lambda$   $\xi$  $\tau$ 

من عقبيق أحمر له جناحان أخضران اذا نشرهما جاوز بيها المشرق والمغرب فاذا مضى ثلث اللبسل نشر جناحيه وخفق بهما وقال سبحان الملك القدوس سبحان الله الكريم فتجاوبه ديوك الأرض ثم اذا كان نصف اللبسل نشر جناحيه وخفق بهما وصرخ بالغسسبيح لله تعالى ويقول سبحان ربى العظيم سبحان ربى العزيز آلقهار سبحان رب العرش الرغيع غاذا فعل ذلك سبحت دبوك الأرض قال الغبى عليه فلم أزل مثستاننا الس رؤية ذلك الديك مرة ثانية وقال اللعلائمي انه رآه فمي سماء اللدنيا وغى المخبر ديك العرش له أجنحة بعدد خلق الله تعالى يقول اللَّذِيمِ اغفر للمذنبينِ من أمة محمد عَوَّلِيَّةٍ قال النَّبي طَلِّيَّةٍ يَجِيءُ بِلالٍ بَوْمٍ أللقيامة علبى راحله رحلها من ذهب وزمامها من در وياقوت يتبعه المؤذنون فيدخلهم الجنة حتى اته ليدخل الجنة من أذن أربعين صباحا يريد به وجه الله تعالى ( وفي العرائس ) أن الله تعالى انزل ديكا اللى آدم فكان اذا سمع الديك تسسبيح الملائكة يبسيح فيسبح آدم ونتقسدهم نسى باب الكرم زيادة على هسداً وسيأتنى في مُنانس على أن لحم الديك المعتيق ينفع للقولنج قال في المدخل حصل لبعضهم قولنج فتسنا ذلك للنبى طلطع عى للنوم غامره ان يأخذ وزن ثلاثة دراهم من عسسل القحل ودرهما ونصفا من الزبت المرتبى واحدى وعثيرين درهما من الشونيز وهي جبة البركة وسيأتي بيان الزبت المرقى ويخلط اليجميع ويفطر عليه وعند النوم وهصل لبعضهم دوخة فمى رأسته فراى اللذي أترك والحيث تهم المغام فشكا اليه ذلك فقال خذ من النترغة والزنبجبيل والقرنفل والمستنبل والجوز الطيب من كل واحد وزن درهم ونصف ومن الشونيز وزن درهمين يدق البجميع ويطبخ ويعقد بعسل النحل غاذا قرب استراؤه عصر عليه تنليلا من الليبون فغعل الرجل ذلك غماغاه الله تعالى وحصسك ليعضهم مرض الحصبة غشكا ذلك للنبى وتليخ في الفوم فأمره أن يأخذ ثستيئًا من خل العنب وثسبيئًا من عسل النحل وشسبيئًا من الزيت المرقى ثم يخلط الجميع ويدهن به ففعل فبرأ بإذن اللهبه تتعالى شم قنال فهي المدخّل والزبت المرتنى أن يكون زبنا طبيا شي اناء نظيف ثهم بحركه بثمىء وبقول لقد جاءكم رسـول من أنفسـكم اللي آخن السورة لو أنزلنا هسذا القرآن على جبل اللي آخر المسورة وسورة الاخلاص والمعوذتين وذكر أن الزيت المرقبى ينفع من جميع الأمراض دهنا فان كان الوجع شــديدا جلفس في الشمس قليلا ثم بدهن ببه اللوجع ويضع عليه المصطكى وشسسيئًا من حبة البركة مدقوقاً وحصل لبعضهم وجع مى عينبه مشسكا ذلك الى النبى الهيلين مى النوم

183

فأمر أن يأخذ حجر الأنمد ويحميه فى النار فاذا حما أخرجه وأطفأه فعى الزبت ألمرنمى ثم ببســـحقه ويكتحل ثلاثة أبيام ففعل فعرأ باذن الله تعاللى ونتقسدم فمى نتاب الأمانة منافع طبية لا بأس بمراجعتها ننال النبنى رأيتين ثم رأيت ملكا نصفه من تلج ونصفه من نار وهو بنادى الللهم يامن ألف ببن المثلج والننار ألف بين تنلوب عبادى المؤمنين نمقلت با جبريل من هــذا قال هــذا ملك يقال له حبيب وكله الله باكنـــاف السسموات وأطراف الأرضين وهو من أنصح الملائكه لأهل الأرض من المؤمنين يدعو لهم بما تسسمع الى يوم القيامة ثم رأيت ملكا على كرسى والدنبا بين ركبتيه وبيده لوح ينظر فيه لا بلتفت يهينا ولا سُملالا نقال المعلائمي فعي مكان آخر أنه راه فمي النسسماء للرابيعة فوقف جبريل على رأسسه وقال بإمالك الموت آلا نسطم على مدمد نبى الرحمة وحبيب رب العالمين مالتمت ألى وقال المسلّلام عليك بامحمد أبشر مما رأيت الخير كله الا غيك وفهى اهتك غقر عينآ وطب نفسسا غقلت له اخبرني كيف تقبض روح المؤمن فقال ادا كان اخر سساعه من الدنيا وأولها من الاخرة بعث اليه أعواني ومعهم رياحين من الجنسه وغصن من اغصانتها فيجعلونه بين عينيه ويعالجون روحه بالرفق هتبى اذا بلخت نفسسه المطقوم هبطت اليه فاسلم عليه شم أقبض روحه وأعزج بها الى السسماء غلا تمر بملأ من الملانحة الا رحب بها وحياها حتبى بنتهى بها آلى الله تعالى فيقول الله تعالى مرحبا بالنفس الطبية كانت نسى الجسم للطيب آلا فاكتبوا لعبدى كتابا في عليين وينطلق بروحه اللي الجنة مينظر المى ما أعد الله له ميها شي ترد روحه اللي جسده ميرى مغسسله ومحنطه وأحبهم اليه الذى يقول أسرعوا به وأبغضهم اليه الذى يقول انتظروا به ماذا دخل تمبره قالت الأرض مرحبا بك وأهل قد كنت أحبك وأنت على ظهرى غكيف اليوم وقد صرت فمى بطنى فسنترى ما أصنع بك فيتسع لله تنبره مد البصر ثم اذا انصرف عنه أهله أتاه منكر ونكير فسألاه عن ربه وعن دينه وعن نبيه فيقول الله ربى والاسسلام دينى ومحمد نبيى والقرآن امامى فينتهرانه انتهارا شسديدا ويرددان عليه السسؤال فيقول أنتريدان أن تفتنانى في ديني ما أعرف الا هـذا فيقولان له صدقت عليه حييت وعليه مت وعليــه تبعث ثم يفتحن له بابا آلى النار فاذا نظر اليه بكي فيقولان له لا تحزن غانها لالبيست بدارك انظر ماذا صرف الله عنك بعملك الصالح ثم ببغلق عنه ذلك الباب ويفتح له باب البجنة وأما الكافر فاذا كان آخر سساعاته من الدنيا وأولها من الآخرة بعثت اليه أعوانى ومعهم شسخل من النار

 $\Lambda$ ٤٤

وكلاليب من نار وغصن من أغصانى شسجرة الزةوم وهى ئسسورة الملعونة في القرآن فيعالجون روهه بالغلظ والثسبدة هتى اذا بلغت روهه الللحلقوم وعرجوا عنه فأهبط اليه وأبشره بسخط الله ثم أعرج بروهه الى الســماء منتغلق أبواب الســماء دونه ولا يراه ملك الا لمعنه فبأتنى النداء من قبل الله نثعالى لا مرحبا بالنفس للخبيثة التى كانت في الجسد الخبيث ثم يكتب له كتاب في سسجين وتقدم في المركب الثانى أن سمجينا صفرة تمت الأرض المسابعة ثم ينطلق بيها التي النار غيرى ما أعد الله له فيها من العذاب ثم ترد روحه الى جسده غيرى من يغسسله ويحنطه فأحبهم اليه من يقول لمنتظروا به وأبغضهم للبه من يقول أسرعوا به فاذا مضوا به نحو تنبره نادى ثلاثة أمسوات فيسمعها جميع الخلائق سوى الانس والعبن يا أصحاباه وياجيرانه وياحطة تعثىساه لا تغرنكم الدنيا كما عرنتنى ولا يلعب بحم الزمان كما لعب بى فانه يسساق الى عذاب الله فادا وضع فى قبره قالت لمه للإرض لا مرحبا ولا اهلا وعزة ربى لقد كنت أبعضك وأنت علمي ظنيري فكيف وقد صرت في بطني فسنرى ما اصنع بك فيضيق علميه تمبره غاذا انصرف عنه أهله انتام منكر ونلاير فيبسالانه من ربك ومن نبيك وما دينك فيقول ما أدرى فيقولان لادريت ولا تنيت نم بیفتنهان لله بیابا العی المجنه فاذا نظر اللیه فرح میقولان له لا نئفرح فانس ليست بدارك انظر المى ما أحرمك الله بحمرت وله روايه نانيه خلاف هسذا غي محل آخر وقال النبي تُؤلِّلُهِ ما من يوم الا وملك اللوت يقف على باب أحدكم خمس مرات وقال أيضا احتروا دكر الموت غما من عبد أكثر من ذكّر الموت الا أصلح للله قلبه وهون عليه الموت وعن دَّبني مسسعيد المخدرى وأبنى هريرة متالا نقال النبى الطَّليَّ من قال عند الموت لا اله الا الله والله أكبر ولا حول ولا قوة الا بالله لم تطعمه النار أيدا . ( الركب الخامس الرغرف الى قاب قوسين ) قال ســعيد لمبن جبير أى قدر ذراعين وقال مجاهــد قدر ما بين القوس والوتر وسسبيأتنى زيادة نتال العلائمى قال النبى الطيلي ثم سرت سساعه فاذا بببنى وبين جبريل أمد بعيد فقلت ياجبريل اين تركتنى وتخلفت عنى قلال يا محمد أنت في مقام<sub>ا</sub> لا يتجاوزه أحد من خلق الله ولو تجاوزته لاحترقت بالنور ثم قال يامحمد جز انت غان ربك سيهديك غفارقته وسرت ما شساء الله غاذلم أنا باسرافيل له أريعة أجنحة جناح قد استتر به من النور وجناح ند التقم به الصور فقلت هــذا مقامكَ قال نعم ولو جاوزته لاحترنت من النور ولكن جز خهسذا الروح أمامك

 $\Lambda$ 20

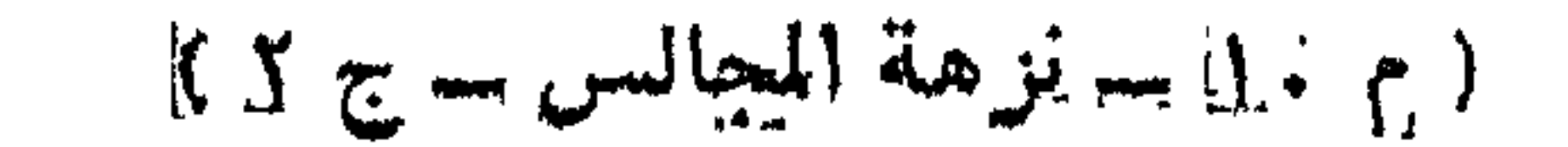

قال ابن عباس رضى الله عنهما سسأل اسراغيل ربه أن ببعطيه ةوة السحولت والأرض والمجبال والرياح وقوة الثقلين فأعطاه من رأسه اللى أقدامه ثسعورا ووجوها والستنة مغطاة بأجنحة لا ببعلم عددها لملا الله نتعالمي ببسسبح كل لسســان بألف ألف لـغســة ويـخلق الله فتعالمي من كل تسسبيحة ملكا على صورة اسراغيل وهم الملائكــة المقربون ولو صب ماء البحر وماء الأنهار على رأس اسرافيل ما سقط منها قطرة وهو ينظر كل يوم في جهنم ثلاث مرات فيذوب حتى يصير كونر القوس ولو جمع الله دموعه من بكائه على أهل الأرض لصار كطوفان نوح قال النبي ﷺ فسرت ما تسساء الله فرفع لى ســـــبعون أألف حجاب من نور وستبعون ألف حجاب من ضيآء غلماء تنطعنتها فاذا أنا بالروح ألذى ذكره الله فهي للقرآن بقوله مسبحانه وننعانى يوم يقوم الروح والملائكة صفا له مائة ألف رأس في كل رأسه مائة ألف وجسُّه فهي لل وجسه مائنة ألف فم في كل فم مائنة ألف لمسْسَان نسى كل لمسسان بيسبسح الله نتعالمي بثمانين ألف لغة لا يثسسبه بعضها بعضا يخلق المله ذلك من التسبيح ملائكتة يكتبون ثواب تسبيحهم لأمتنى الى يوم المقيامة مفلت يا ايها البروح هــذا مقامك قال نعيم واو جاوزته لاحترقت بالنسور وفمى روايه قال انس رضى أللله عنسة قال النبى تقالته لجبريل عليه السسلام هل ننرى ربك قال ببنى وببنه سبعون حجابا من نور منيل خلق الله تعالى بين جبريل وميكانيل سيعين حجابا بأغلظكل حبجاب خمسمائمه عليم ولولا دلك لاحترق جبريل من نور ميكاثيل وخلق الله بين ميكائيل واسراغيل سبعين حجابا ولولا ذلك لاحترق ميكاتيل من نور اسراغيل وعن النبي طليل احتجب الله عن أهل السسماء كمسا احتجب عن أهل الأرض واحتجب عن المعقول كما احتجب عن الأبصار وأنه ننعالى ما حل في شيء وإلا غاب عن شيء وأن الملأ الأعلمي بيطلبيون الله كما نتطلبونه أننتم قال علمى رَضى لملله عنه سلونى قبل أن نتفقدونس عن علم لا ببعلمه تبيريل ولا ميكائيل تمال ان الله علم نعيهه محمداً ليلة المعراج علو ما شيتنى فمنها علم أمره ألله بكتمانه وعلم أمره بتبليغه وعلم خصه الله غكان مما أسر الى أنه قال كنت نورا فى وجسه ابراهيم ودرة فمى ظهره لهلما عارضـــه جبربل وهو غى كفة المنجنيق وقال با ابراهيم ألك حاجة قال أما اليك فلا فعاد البهه وقال ألك حاجة اللي ربك قال يا جبريل من شســأن المخليل أن لا يفارق خليله قال ﷺ فأنطقني الله أن قلت ان بعثنى الله واصطفاني بالرســـالة لأكافئن جبريل غلما كان ليلة المعراج أنتانى جبريل وكان هو المستفير بن المي

127

ان انتھی معی الی مقام ثم وقفت فقلت یا جبریل فی مثل ہـــذا المقام يفارق الخليل خليله غقال نعم ان جاوزته احترقت بالنور فقلت له هل لك الى الله من حاجة قال نعم اســأل ربك أن يجعلنى أبسط جناحى لأمتك عفى الصراط يوم القيامة حتى يحوزوا عليه غقلت بارك الله فيك باجبريل واذا بالنداء باجبريل زج محمدا غى النور زجة فزجنى فخرقت سبعين الف حجاب غاظ كل حجاب خمسمائة عام حتى انتهيت الی مراش من ذهب منتقدم بی الملك الموكل بالفراش الذهب الی حجاب الؤلؤ فمحركه فقال الملك من وراء المجاب من هــدا قال فلان صاحب فراتس الذهب وهسذا محمد تتليث معى رسسول رب العزة فقال الملك الله أكبر فأخرج يده من تحت الحجاب غاحتملنى ووضعنى بين يديه فلم آزل کذلك من حجاب الى حجاب حتى جاوزت سبعين الف حجاب غلغه کل حجاب خمسمائه عام ثم انتهیت الی بحر من نور ابیض غادا أننا بعلك علمي مسساهل اليبحر لو ابن الطير طار ماته عام من منحبه ما بنغ منكبه الاخر ثم زجنى حتى انتهيت الى بحر من نور احمر فادا أنا بملك على سساهل البحر او أدن الله له ان بيتلع المسجوات والإرض لفعل ثم سار بي الى الرفرف حتى انتهيت الى بحر من نور أصفر فادا آنا بعلك على سساحل اليحر لو ادن الله له ان يبتلع السـموات والأرض لفعل ثم سار بى الرفرف الى يحر من ماء ابيص فجزعت عند دلك وغادبت باغياث المستعيتين سسحن روعى قال المعلاني قنال ألنبى لتيييز ثم سرنا حتى انتنهينا البي بحر من نور ببلالا فلما نظرت الميه حار طرفيي حتني ظننت أن كل شيء حلفه قد الشهب التهابا وإذا أنا بجبال من برد ورايت سيعين ألف صف من الملائكه لا ينظر بعضهم الى بعض من اشتعالهم بالتسييح والتهليل ما رايت منل خلقتهم ولأ مثل شسدة أصوانهم ولا منل ضياء نورهم وهم حامون بالعُرْش مْخَالطْنِي عند ذلك لخوف فقال جبريل يا محمد ما هـذا الخوف كله انما آنت مى تَمْرَ أَنِّهَةً رَبِّكَ ثَمَّ سَارٍ بِي الرِّغْرِف فَاذَا أَنَا بِمَلْكٌ عَظْيَمٍ بِكِيْلِ الْمُسَاء بِالكِيل ويفرقه على السحاب ثم سار بى الرغرف حتى قطعت سبعين ألف صف من الملائكة وهم تتبام لا يجلسون الى بوم المقيامة حتى انتهيت الى اسرافيل قد سسد بجناحيه الخافقين ورجلاه فى تخوم الأرض المسسابعة نند القمم المصور وتمال الغزالى دائرته أى الصور كعرض المســماء والأرض وغى بعض الأوقات يتصاغر اسرافيل من عظمة الله حتى يصير كالمعصفور والله أعلم قال طليلة ولم بزل الرفرف يخترق بى الحجب حتى بلغت ألف حجاب حتى وصلت الى حجاب الوحدانية ·

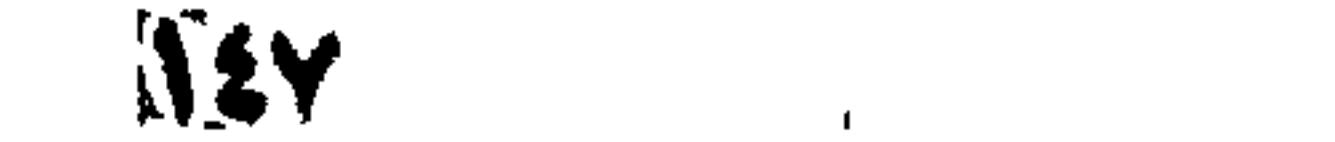

ورأيتتني كالقنديل المعلق فيى اليرواء ثم دلى للى رفرف أخضر يغلب ضوؤه ضوء ألثسمس فالتمع بصرى ووضعت على الرفرف ثم احتملتي لتنتمي وصلت الى العرش فأبصرت أمرأ عظيما لا نناله الألسن فسألمت المهى أن ييمن على بالثبات غمن الله على وقوانى ونزلت قطرة من العرش على لساني أبرد من الناج وأحلى من العســل غما ذاق الذائقون شسبيئا قط أهلى منعا فأنبأتني الله بها علم الأولين والآخرين وقبل لمسا بلغ قاب قوسين أجلس على كرسى ورفعه ذلك الكرسى الى عليين فقطر عليه ثلاث قطرات قطرة على كتفه فأورثته الهيبة وقطرة على نثلبه فأورثنته المحبة وقطرة على لعسـانـه فأورثته المفصاحة ر وفي روايه ) لمسا رأى المعرش استصغر كل شيء رآه وقال الشسفي خلق الله البعرتس على ثمانمائه وسنين قائمه لل قائمه دور الدنبا ما بين ا لملقاتمه والمقاتمه محمقان المطير المسرع تمانين الف عام وخلق المله له ألف النف وسنتمائه ألف راس في هل راس الف اللف وستماثله الف وجه زاد العلاقى فى تفسسير سوره براءه غى كل وجه قدر طباق الدنيا الف الف وسنماته الف مره غي طل وجه الف الف وسنمائه الف مم فهي لل فيم الف الف ويسمائه الف لمسسان في له لعبسان يبسبح الله تعالى باللف اللف وسنمائنه المف لعسه ويبنسي العرتس له يوم المف المف لمون ونناں على رضى الله عنه سيعون الف لون والعلم ان السبحين ألمفا مددوره غي مواصع منها عن المنبئ <sub>الط</sub>بيّ من قرا تسسهد الله أنه لا الله الإسهو الديه حلق الله سيعين المفا من الملائمه بيستعفرون لله البي يوم القيامه ومنها ما تقدم من عاد مريضا غدوه صلى عليه سبعون الف ملك هتنى بيهسى بوبتن عاد مريضا عتسبيه خرج معه سجعون النف ملك يستغفرون لله حتى يصبح قال ابن عباس تسعيج السسنه العرش سسبحان القائم الدنئم سسبحان للاائم القائم سسبحان الملك الأعظم سسبحان من لا يعلم ما هو الا هو <sub>ا</sub>ل قال في العقائق ) علق فيسه مائنة ألف قنديل كل قنديل ييسع المستموات والأرض فلما خلق الله العرثين من جوهرة خضراء على هـذه الصفة وداخله العجب طوقه تعاللي بحبة راسسها من لؤلؤة ببضاء وعيناها من باننونة صفراء وأسنانها من زمردة خضراء وبدنها من ذهب أحمر طولها سبعمائة ألف عام ولنها سبمون ألف فهم في كل جناح سبعون ألف ريثســة في كل ريثســة سبعون ألف ويبته نمي كل وجه سبعون ألمف نمم نسي كل نمم سبعون ألف لسسان يخرج من أفواهها من التسبيح بعدد تنطرات الأمطار وبعدد ورق الأثمسجار وبعدد أيام الدنيا لهلما رآها السرشي قال بازب لله

IEA

خَلَّقْتَ هَــذَه قال حتى تنسى عَظَمتك وتنظَر الى عظمتى قال ابن عباس رضى الله عنهما حملة العرش اليوم أربعة طول كل ملك سبعون ألن عام ولطول قدمه ثمانية عثىر ألف عام ر الأول ) على صورة بنى آدم يقول اللهم ارحم بنى آدم لا تعذبهم وادفع عنيهم برد الثسستاء وحر الصيف وأدخلني في شـــفاعة محمد طَيِّلَةٍ ( والثاني ) على صورة النسس يقول اللهم ارحم الطيور ولا تعذبهم وادفع عنهم برد الشستاء وهوا الصيف وأدخاني في ثسفاعة مصد ( والثالث ) على صورة الأسد يقول اللهم اربحم السباع ولا تعذبهم وادفع عنهم برد الشستاء وبحر الصيف والدخلنى في شسفاعة محمد ﷺ ( والرابع ) على صورة اللثور يقولنا اللهم ارحم البهائم ولا تعذبهم وادفع عنهم برذ الشستاء وهو الصيف وأدخلنى فى شسخاعة مدمدر والثالث ) على مسورة الله عنهما أن الأرض الثانية نبيها الريح العتيم تدزمت بسبعين ألف زمام كل زمام ببده سبحين ألف ملك بها أهلك الله تعالى قوم عاد فنسفت جبالهم ومساكنهم وبهأ تخرب الأرض تال الله تعالى ويسألونك عن اللجيال فقلّ ينسفها ربى نسغا وقال فى حادى القلوب الطاهرة أول جبِلْ وَضَعَ عِلَى الْأَرْضَ جَبَلَ أَبِي قِيسٍ بِمَكَةَ الشَّرْفَةِ وَكَانٍ أُولٍ مَن يغنى بلة رجلا يقال له أبو تنبيس فسمى بذلك وكان اسسمه في الجاهلية الأمين لأن الحجر الأسود كان مستودعا فيه من زمن الطوفان وجواب آخر أراد الله أن بطلع محمدا عَيِّلِيَّ على عجائب ملكوته العلي التَّى منها أربعة أنسار حبرل المعرش منها نمير من نور بنتلألأ ونهر أثمد بباضا من اللَّبين نمي أسسـفله اللؤلؤ والبانتوت والزمرد ومنه تأخذُ أنهار اللحنة ونسهر من ثلج تلتمع منه الأبصار ونهر من ماء والملائكة مى نلك الأنهار يسسبحون اللله تعالىي ومنها سبعون ألف ملك يدورون حول العرش يقبل هؤلاء ويدير هؤلاء ومن ورائيهم سبعون ألف صف فاذا سمعوا نتهليل هؤلاء وتكبير هؤلاء رغعوا أصواتهم وقالوا سسبحانك اللهم وبحمدك أنت الأكبر ومنها أن الله تعالى جعل بين هؤلاء وبين العرش سبعين حجابا من نور وسيعين حجابا من ظلمة وسبعين حجابا من ياقوت وسبعين حجابا من زبرجد وسبعين حجابا من ثلج وسبعين حجابا من ماء وسبعين حجاب من برد فنودي يا محمد ضع قدمك اليمني على المعرثس والأخرى على الكرسي وبينهما ألف عام ونس المقام المممود أقوال ( أحدها ) الشسفاعة العامة ( الثانى ) أن لواء الدمد بين يده ( الثالث ) اخراج طائفة من النار بشسفاعته عليه من عابر بن عبد الله هـــذ، هو المُقام المحمود <sub>ا</sub>ر وذكرنا <sub>فع</sub> صلاح الأروا <sub>)</sub> ان له طلقة

تُنسَعَ تُسْفَاعَاتَ ( الأولَى ) الشَّسْسَفَاعَةَ الْعَامَةَ في الفصل بَيْنَ أَهْلَ الموقفَ، ( الثانية ) شسفاعته في نجاة قوم من الدخول الى النار ( الثالثة ) هي لمغراج قوم من النار ( الرابعة ) في قوم يدخلون الجنة بغير حساب ( النفامسة ) زيادة درجات قوم فى الجنة ( السادسة ) فى التخفيف عن عمه أبي طالب ( السابعة ) فيمن زار قبره عليه ( الثامنة ) فيهن صللى عليه (التاسعة ) في أطفال المسلمين اللهم أدخلنا في شَــفاعته في عافية بـلا معنة ( قال العلائي ) قال النبي عليه رأيت مجائب عظيمة وظننت أن كلَّ من في المســـموات والأرض قد مات لأنسى للم أسسمع هناك كمغمى عند المعرش نسسبيئًا من أصوات اللائكة وانتقطع عنسى حس كلّ شيء فلحقه عند ذلك استيحاش فنادانس جبريات من خلفي بامحمد أن الله تعالى يثني عليك فاسمع وأطع ولا يهولنك كلامه سبحانك وتعالى فبدات بالثناء على للله تمعالى وقلت التحيات المباركات الصاوات الطبيات لله فقال الله تعالى السكرم عليك أبيها النسي وزهمة الله وبركاته مقلت السلكم علينا وعلى عبساد الله الصالحين فقال جبرية أشسيد أن لا الله إلا للله وأشسهد أن محمد" رسسنول الله ( قالَّ فهي تشرح المُهذَّب ) الشَّصيات لله أيَّ المُعْظَّمة للله وقلبنك الماك لله ومميل البقاء الدائم لله ومنيل السسلامة من الآغات، لللة وأنما قال التحبات بالدمع لكن كلٌّ وأحسد من اللوك تحبة نفقك لَّنَا قُولُواْ الْتَحْيَاتْ لَلَّةِ أَيْ الْإِلْمَاظَ الَّتِي تَدْلَ عَلَى آلِمَاكَ لَلَّهُ وَحَسَدَهَ وقوله المباركات الصلوات الكلبيات ( قبلة ) الصلوات هي الصاوات ٱلغنس والطيبات هي الأعمال الصالحة ومميل الطبيات الكلام النصس وقوله العسملام عليك أيها النبى قيل معناه اسم الله عليك وقيل سلم الله عليه ومن سلَّم الله عليسه سلَّم من الآغات السسلام علينا ثال النووى رحمه الله تعالى لم أر لأحدكم كلاما فى الضحير فالمراد المطاضرون من الامام والمسامومين ثم قال رحمه الله تمعالى فمى المنهاج وأقله أى أقل النثســـهد التحيات لله سلام عليك أيها النبى ورحمة الله وبركاته سلام علينا وعلى عباد الله الصالحين أشسهد أن لا اله الا الله وأشسهد أن محمداً رسسول الله اللهم صل على محمد فهذا هو اللواجب والزبادة عامى ذلك سسنة ومثال أتراليّ من أحيى سنتى فقد أحبنى ومن أحبني كان معي غي الجنة ( قال في عيون المجالس ) اذا قال العبد التحيات لله حياه الله وأهل السحوات والأرض واذا ننال الصلوات نتقبل اللله صلاته واذا تنال الطميات كان بريئا من الثمرك والمثمك واذا نثال المسسلام علينا وعلى عباد الله الصالحين كتب الله له بكل مؤمن

 $\Lambda$ ool

ومؤمنة حسسنة واذا أنى بالشسهادتين كتب الله له براءة من النار ( قال العلائمي ) قال النبي عَمَّالِيَّةِ ثُم زَجْني في النور زجة خرمّت سبعين آلف حجاب ليس فيها حجاب يشسبه الآخر ونادى مناد بلغه أبى بكر تقف فان ربك بيصلى عليك فتعجب من لغـــة أبـي بكر وقلت هل سبقنبي صاحبى أبو بكر وتعجبت من صلاة ربى فاذا النداء من العلى الأعلى الدن ياخير البرية ادن يامحمد ياأحمد غعلمت أن ربى نادانى فأدنانى وکنت کما قالٌ تعالمی تمْم دنا فتدلمی فکان قاب قوسین أو أدنبی ( قیل ) كمقرب ما بين المحاجبين <sub>(ر</sub>وةيل <sub>)</sub> كقدر ذراعين <sub>(</sub> وسطَّل <sub>)</sub> الجنيد رضى الله عنه عن هسذا الدنو غقال دنو القلوب من المحبوب ذهب البين وتلاشى الاين ( وقبلٌ ) دنا محمد من ربه بالسـؤال غندلى ربه البه بالعطاء والنوال ( وقال في عيون المبالس ) قال بعضهم طلبت معنى قوله تعالى ثم دنا فتدلى ثلاثين سنة من العامــاء والعارفين حتى رأيت تأويلا صحبحا وهو أنه اطلق نظر عن بهينه فرأى ربه ونظر عن ببساره نمرامی ربه ونظر أمامه نمرأی ربه ونظر فوقه نمرأی ربه ونظر خلفه فرأى ربه فكره الانصراف من هـذا المقام الشريف فعلم الله ذلك منه غقال بامحمد أنت رسولى الى عبادى ولو دمت على هــذا المقام ما بلغت رسالتي فأنزل الى الأرض وبلة رســالتي لعبادى ودينة ما قمت اللي الصلآة اعطيتك هسده الرتبة فلذلك قال وقرة عينى نمم الصسالاة نثال فمكَّان قاب قوستين بروهه أو أذنبي بسره يعنى نركً نفسه فيى اللســماء وروحه عند سدرة المنتهى وقلبه بقاب قوسين فبقى سره وربه فقالت النفس أين لملقلب وقال القلب أين الروح وقالت الروح أبين اللسر وقال السر أبن الحبيب فقال الله تعالى بانغس لك النعمة والمغفرة وباروح لك الرحمة والكرامة وياقلب لك المحبة والمودة وياسر أنا لك وقالَ القرطبي في تفسسبره قبل للنبي طَلَّتِي ولا عنه صـــلاة الله اعلمی عباده قال سبوح قدوس قبل ان سبوح قدوس من کلام الله وهي مسلاته على عباده وقيل من كلام النبي طلَّيْنِ هتي لا بتوهم اللسسائل فهي مسسلاة الله على عبادته وجها لا يليق بالله تعالى وأما أمر صاحبك فان موسى كان أنسه بالمعصا غلما أردنا كرمه تللنا له وما نتلك مبيمينك ياموسي نثال هي عصاى أتوكأ عليهــا وأهش بها علمي غنمي وفمى فيها مآرب أخرى فاشتغل بذكر اللعصا عن الهبية وكذلك أنت يامحمد لمسا كان أنسك بصاحبك أبى بكر فانك خلقت واياه من طينة واحسدة فمهو أنيسك فى الدنيا والآخرة يامحمد ما أعظم نستأنى وأعز سلطانس بامحمد انظر فمى أى مكان رفعتك وفمى أى مكان كلمتك

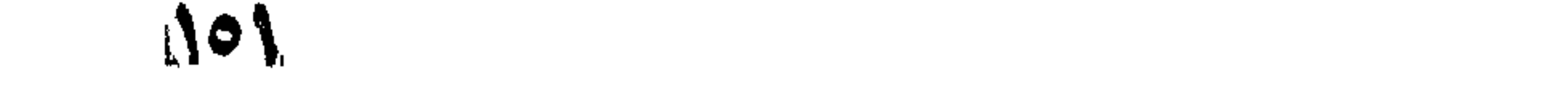

بامحمد أين حاجة جبريل فقلت اللهم أنت أعلم بما سألك يريد أن يمد جناحه على الصراط يوم القيسامة لتمر أمتى غقال قد أجبته فيما مسأل ولكن في طائفة من أمنك فقات اللهم لمن أحبك وفي روابة لمن أكثر المصــــلاة والسلام عليك <sub>ال</sub> قال المعلائمى ) رضى الله عنه قال النعمى طَيَّلِيَّةٍ فَعَرَّابَيتَ رَبِّسٍ بِمَقْلِسٍ وَالصَّحَبِيحِ أَنَّهُ رَآهُ بَعِينٍ رَأْسَهُ قَالَ القرطبي لهي سورة الأنعام اجتمع ابن عباس وأبيى بن كعب مثال ابنءباسـ أما نـص بنو هاشسم فنقول ان محمدا رأى ربه مرتين ثم قال أتعجبون أن الخلة لابراهيم والكلام لموسى والرؤية لمحمد وللله فكبر أبى بن كعب تكبيرة حتى جاوبته الجبال وقال الامام أحمد بن محمد بن سنبل أنا أقول بما نثاله ابن عباس رآه بعينه رآه بعبنه رآه بعينه حتبى انقطع نفس الامام أحمد ثم قال النبى قليلة وكلمنى ربى بما نسساء والفترض على خمسين صلاة كل بوم وليلة فنزلت الى موسى فقال ما غرض ربك على أمتك قلت خمسين مسلاة قال ارجع الى ربك فاسأله التخفيف لأمتك مان أمتك لا تطبق ذلك مرجعت الر ريلي وقال النووى الى الموضع الذى ناجاه فيب فقلت يا رب خفف عن أمتى فحط عنا خمسا وفنى روابية عثس أو لهي روابية فوضع شطرها نثال العلائمي ولا منافاة بيين الروابيات غان المراد بالتستطر جزء وهو المنمس ولبس المراد بالتستطر التصنيف وأما رواية الخثس نمهى رواية شريك وتشــدم أنه زاد ونشطى شم رجعت الى موسى فقلت حط عنى خمسا غقال ان أمثك لا تطبيًّ ذلك غارجم الى ربك فاسأله التخفيف لأمتك قال فلم أزل أرجع بين موسى وبينْ ربه حتى قال يامدمد أنسى خمس صلوات كل يوم وليلة لكل صلاة عثمرة فناك خمسون صلاة ومى رواببة أمضيت فريضتى عللني عبادى ما بيدل القول لدى وفى رواية سألت ربى حتى استنحيت ولكن أرضى وأنسلم ٫٫ فان تنبل ) هي في الأزل خمس فما اللَّهكمة في كونها خمسين تلك الليلة ر فالجواب ) ليظهر كرم المعظفى رضي الله بقبول ثســفاعته في التخفيف عن أمته <sub>ال</sub> فان قيل <sub>)</sub> ما اللحكمة في أن موسى هر اللذى أثســـار علمى محمد طلِّيَّةٍ أن براجــــع ربـه دون البراهبيم وهو ً أعلى مقاما منه ( قبل ) لأن ابراهيم مقامه مقام التقويض والتسليم ألا تراه لمسا قال له جبريل ألك حاجة قال أما اليك فلا قال سل ربك قالَ حسبي من سؤالي علمه بحسالي ( فان قيل ) مقسام ابراهيم: في المسماء المسلمة وموسى في السادسة ( غالنجواب ) مثام ابراهيم فهي العســماء للسابعة لكنه نزل لملاتناة النبي الي النسادسة وموسى فمي للسادسة لكنه مثبى غي خذمته الى السابعة <sub>ا</sub>ر قال العلائي وغيره )

 $\Lambda$ 0Y
قال الله تعالى بعسد أن خفف الصلوات آمن الرسسول بنما أنزل اليه من ربه فقلت بل آمنت بك واللؤمنون كل آمن بالله وملائكته وكنبه ورسسله لا تفرق قرأ حمزة لا يفرق بين أحسد من رسسله بالياء ً أللثناة من تحتها بالبناء للمفعول تراءة تسساذة بين أحد من رسسلة كما فرقت لليهود والنصارى ببين موسى وعيسى وقالوا سسمعنا وأطعنا تَفْفَرْأَنْكَ رَبِّنَا وَأَلَيْكَ الْمَسِيرِ أَى رَجُوعَنَا اللَّيْكَ مُقَالَ غَفَرَتْ لَكَ وَلِأَمْتَكَ تمم قال سل تعطُّ فقلت ربنا لا تؤاخذنا ان نسسبنا أو أخطأنا فقال الله تتعالني لك ذلك ثم قال سالٌ تتعطُّ مُقلت ربنا ولا نتحمل عالينسا الصرا كلَّما حملته على الذين من تبلنا أي لا تجعل توبة أمتى بالقتل كَتْغيرهم. وهم قوم موسى الذين عبدوا المجل فلما أمرهم موسى بقتل أنفسهم واعتزلوا فجاءهم لهارون باثنى عشر ألفا ما عبدوا النعجل بايديهم اللسسُبوف ثم مثال اصبروا لعن الله رجلا تام من موضعه فضربوا فيهم بالسيف آلى المسساء وكان قد أرسل الله عليهم سلحابة حتلى لا يعرف الوالد ولده غقال موسى وهارون ياربنا هلكت بنو اسرائيل البقية فكثمف الله المسحابة وسقطت المسبوف من أيذيهم فانكشف الحال. عللي سبعين ألف تنثيل متال الله تد غفرت للقاتل وتبت على المقتول نمغلى هسذا ببكون ننوله ننعالى لقوم موسى فانتثلوا أنفسكم أى استسلموا المقتل وقال الله تعالى لمحمد اجعل ثوبة أمتك الندامة سل تعط فقلت وأعف عنا واغفر لمنا وارحمنا الآية تناك لك ذلك ان يكن منكم عشرون صابرون يغلبوا مائتين هسذا متعلق بالنصر على الكاهرين وانما دبما مثلاث دعوات لأن الله تعالى غذب ثلاث أمم واحسدة بالغسف وهوء تقارون وقومه وواحسدة بالمستخ وهم تنوم داود وواهسدة أمطر عليبهم. العجارة وهم تموم لوط فالعفو عن الخسف قال الله تعالىٰ لا أخسف بابدان أمتك بل أخسف بذنوبهم حتى لا تراها الملائكة والرحمة عن للحجارة قالقا الله تعالمي مطرى عليهم الرحمة بفضلي دون اللحجارة والمغفرة عن المسخ قال الله تعالى أمسخ ذنوبهم فأجعل السسبئة حسننة لأبدانيهم رقالت عائشة ) رضى الله عشها بإنبى الله كم جرى مبينك وببين لللله كلمة ننال انننا عثسر ألف كلمة كلها فين شبأن أمنني تمأجامنين اللي ما سألت قال ابن عباس في قوله تعالى فأوحى الى عبده ما أَوْلَمْنَ تنال يا محمد عبدتنا في الخلوة فانسفع لأمتك في المظوة إروقيل ) أوحي الله الميه أننهم بطبعونى ويعصرنن فطاعتهم برضائى ومعصبتهم بقضائى أغفره مثال ابن عباس نثال المنبى طلي اللهم اغنرلمى ولمن شهد لمي بالمبلاغ والزسالة وارحمنى وارحم من شهد لى بالدلاغ ولك بالتوحيد ورأيت

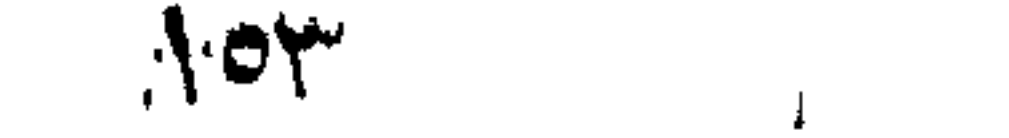

تسى كتتاب الغصيبحة للمغزالمي رضى الله عنه نتال موسى عليه السسلام يا رب أرنبي وليا من أوليائك قال بينك وبينه أمد بعيد قال يا رب لا أبالي اذا كنت لني وكل بعيد عليك قريب فخطي موسى ثلاث خطوات فقال الله نتعالى يا موسى هسذه مائة عام قال يا رب وأين ذلك الولى قال فى وسط اللبحر الأسود أى ببحر الظلمات مسار الميه ماذا هو برجل قائم مى المساء واللوج يبخرج من بين رجليه وهو يقول يا حنان ويا منان أقل عثرتني والرحم غربتي فمقال موسى عليه السلام عليك يا ولمي الله فلم يرد علميه فأوحى الله اليه يا موسى قلبه عندى فسلم عليه مرة أخرى فقال اللسسلام عليك يا ولى الله فقال وعليك المسسلام با كليم الله قال من أخبرك بأنسى كليم الله متال الذى أخبرك أنسى ولمى الله منال كم لك ههنا قال للي ههنا أنالدبله ثمانين عاما با حنان بأ منان فما رأيت منه جوالا قالَ انتربید ان اکون سفیرا ببنك وببنه قال نعم قال موسى با رب ماذا أرد على عددك من السجواب مال يا موسى مل له وبل لك ولمجميع المخلق ان لم التعلمدهم برحمتنى وقال النبي |تَوْلِيَّةِ أكثروا من قول لا الله الا الله والاستنفار فاتهما أمان في الدنيا من اللذل وفي الآخرة جنة من النار وإعن اللنبي أيلِكِ شعار أمتى على الصراط لا اله الا الله وفي النظير يقول الله تعسالى لاسرافيل عليه المسلام اذا سمعت أحسد يتول لإ اله الا الله فأخر النفخة اكراما لتنائلها أربعين سنة وقال ابن عباس سألت النبي أراليَّ متى بنفخ في الصور تفقال سألت جبريل متى ينفخ فهي الصور فقال ان الله تعالى خاق ملكا يوم خلق المســـموات والأرض وأمره أن يقول لا اله الا الله فيهو بقولها ماداً بها صوته لا يقطعهـا ولا ينتفس فيها ولا يتمها فاذا أنتمها أمر اسرافيل أن ينفخ فمى الصور وقامت القيامة وتقدم غضل مد الصوت بهسا في أول الكتاب وقال ابن علباس اذا قال العبد لا اله الا الله خرقت الحجب حتى تقف بين يدل الله ونتطلب لقائلها المغفرة غيقول الله نثعالى اذا لم أجرك على لسسانه الا من بعد أن سبقت ارادتني له بالمغفرة <sub>(</sub> وقال العلائمي رحمه الله تعالى ) قال النبي طَلَّايْتُم قالَ لي ربي ارجع الي قومك فبلغهم عني واذ! تقسد حال ببنى وببنه حجاب من نار بلتهب التهسابا لا يعلم كثافته الا الله تعاللي ودلانبي الرغرف الأخضر الذي كتت عليه وجعلا يخفضنني ويرهعنى فأهوى بى الى جبريل وارتفع الرفرف الأخضر الذى كنت عليه حتى غاب عنى قال جبريل يا محمد أبشر فأنت خيرة للله من خلقه وصفوته من البشر ولقد نتربك لمارحمن من عرشسه مكانا لم يصل الليه أهد من أهل السموات والأرضين فهنأك الله بكرامته فحمدت الله على

102

ما أكرمني الله به ثم قال انطلق يا محمد الى اللجنة حتى أريك مالك فيها فتعرف مالك والى ما يكون معادك بعد الموت فتزداد بذلك في اللدنيا زهدا البي زهدك ورغبة فيى الآخسرة البي رغبنك فسرت معسه فلسأر بي أسرع من السهم حتى وصلنا الى الجنة باذن الله تعسالي فأقبلًا رضوان خازن الجنان وخلفه رفيائيل مع كل واحد ألف ألف ملك رأفعي أجندتهم ورؤسهم بشبرون المى بالإصابع بقولون لقد أكرم الله هسذا النبي الأميي مرحبا بك يا جبريل وبعن معك وفي رواية أقبل رضوان ومعه ملائكة المحبب وجوههم كالقمر ليلة البسدر يفوح ريح المسك من ثليابهم مكالون بشيجان من نور فقلت ما أحسن هؤلاء فقال والذى بعثك بالمحق ان أمتك آذا انتقوا وسلموا من الدنيسا كانوا مي اللجنة أحسن منهم فلما دخلتها هدأت نفسى وذهب روعى فما تركت فيها مكانا الا رأيتهفرأيتةصورا منالدر والباةوشوالأثسجار منذهبوةضبانها من الؤلؤ وعروقها من فضة راسخة في المسك ورأيت ثسبرة ساقهسا نسى كمثافة لا يعلمها الا ألله تعاللي وأنمصانها أكثر من نبات الأرض والورقة الوالددة تغللي الدنيا وعليها من أمناف الخير ضروب شتى فقلت يا جبريل ما هسذه الشجرة قال لك ولأزواجك وأولادك وكثير من أمتك وتتحت هذه الشجرة ملكٌ كبير وعيثمى عظيم ثم رأيت نهرا بنخوج من أصلها أثســد بباضا من النثلج وأهلى من العسل عللى رضراض در وياتموت ومسك أبيض فقال جبريل هسذا الكوثر الذى أعطاك ربك وهو التنسيم ينفرج من تتمت العرش الى دورهم وقصورهم ثم سار بى اللي تسجرة أخرى غاذا ورقهسا حلل ظرائف من ثياب الجنسة أبيض وأحمر وأخضر وأصفر وثمارها أمثال القلال فمى ألوان شتى وروائمح شتمى فقلت يا جبريل ما حسذه الشجرة فقات حسذه التى ذكرها الله تعالى في القرآن بقوله تعسالهي <sub>(ر</sub> الذين آمنوا وعملوا الصالحات لطويعى لنهم وخسنن مآس ) وهي لك ولكثير من أمتك ولك نسها حسن مقبل ونعيم طويلًا ثم طاف بي في الجنة فاذا بقصر من ياقوتة حمراء نمي جوفه سبمون آلف قصر في كل قصر سبعون ألف دار في كلِّ دار سبعون ألف بينتا في كل بيت سبعون ألف خبهة من درة بيضاء لها أربعة آلاف بباب يوي ظاهرها من باطنها وباطنها من ظأهرها من جوفها سرر من لأهب لذلك الذهب شماع كشماع الشمس وهى مكللة بالدر والجوهر وعلميها غرشن مهن سندس فموق نتلك الغرش هلبي كثير لا أطبق وصفه نمى كل قمص ودار وبيت منها شمورة مكللة كثير سوقها بالذهب وأغصانها بالدوهر وثمرها مثل القلال مي كلٌ خيمة منها الأزواج من الدور العين

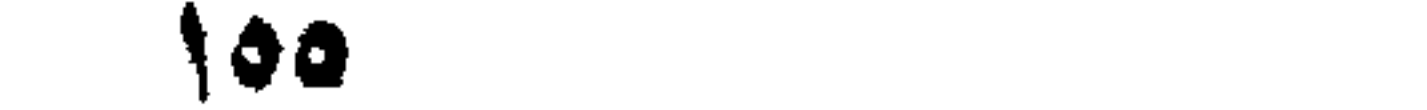

لو دلت والددة منهن كفها من السماء لأذهب ضوء كفها ضوء الشلمس فكبف بوجهها ولكل واحدة منينن سبعون ألف غلام هم خدمها سوى خدم زوجها كل ذلك مفرع منه بنتظر صاحبته ثم جرجت من الجنة فمررنا في النسموات منحدرين من سماء الىسماء مرايت آدم ونوحا وابراهيم ويبسى فسلعت عليهم فتلقونى بالناحية وقالوا ما صنعت يا نبى الرحمة فأخبرتهم مفرحوا بذلك وهمدوا الله تعالى وسألوه أى المزيد ثم خرجت مع جبريل لا يفونتني ولا أنموته حتى دلانى مى مكانىن من الأرض الذى حملنهى منه وأرانس مع ذلك عجائب الأرض وما خاق اللله نسها وكل ذلك نس لمبلة واحدة فأنّا سُنبد واد آدم ولا فمخر قال النزركثنى معناه ولا فمخر أنتم من مسنَّذا الشَّذر ممَّاخْبُرنت بُذلك تنومي مكذَّبوسْي عْبَر أبي بكر اللَّصْدِيقِ ۖ رخمى الله عنه تنال في مجمع الأحباب الذي رآه النبي أطلق بعُين رأسه ر؟ه أبو بكر رضي الله عنه بعين تللبه فكان أول من صدق قال شرف اللدين غيسى المسهروردى رحمه الله لمسا ركمب النبنى أطلق البرهرف من اللنور الأزهر نتقدم هو وجبرير نثأخر مزج لهي الأنوار ورمعت له الأسقار وسمع كلآم العبار يا عروس الملكة يا تاج منصبة الوجود يًا تسمس اليُحايَة والسُّعود أنت أكرم الناس علينا سلَّ ما تربد غمنك السؤال ومنا العطاء وما على عطائنا مريد مقال النبى عليلة ما الذى أسأل وقد أسبحت لآدم الملائكة واصطفيته وزوجته حواء ومى النجنة اسكنته فمجاءه المخطاب يأ منضد أولا ما أشرق عليه نورك الذى تتنادم ما تلنا للثملائكة اسجدوا لآدم قال يا الهي ما الذى الهلب وتنذ جعلت ادريس نبيا ورفعته سكانا عالميا فجاءه الخطاب بالجدواب آنما رفع ادريس الى السماء لينظر الليك ويسب فى هدذه الليلة بين يديك نثال اللهى ما الذى أطلب ونند استنجبت دعوة نوح عللى أهل الطغيان ونجيته غي السلفينة من الطوفان فقال اولا أنه أقسم علينا بجاهك ما نتجا هو ومتن معه مه المهالك سكَّ تتعطَّمي تمال المهي ما الذي أطلاب وتستَّدَّ اصطفيت ابراهيم خليلا وجعلت النار عليه بردا وسلاها وفديت ابنه بذبح عظيم غجاءه النداء يا أعز المخلوقات ويا أثنترف الموجودات لولا ما أثنترق عليهها من نور وجهك الكريم ما نجا ابراهيم من نار النمزوز ولا فدى ابنه بذبح عظيم ادع تجب ثلمل سسيدى وما الذى أدعو وةسد جعلت موسى كلبها وكرمته تكريما فجاءه يا أكرم من تمنى يا صاحب تناب توسين أو أدنى موسى هذى نسى السير بالنار وخوطب على جبل ذى أحجار وأنت خوطبت على بساط الأنوار فى حصره المللك المغار قل تنسمع قال الهي ما الذي أقول وتبد ألننت المحديد لداود وسيرت

107

معه اللجبال وأعطيت سليهان ملكا لا ينبغي لأحد من بعده فجاءه النداء. يا أعلى موجود سأسير معك جبال النصر والرعب في الوجود وألين لك متلوبا كاللجلود وأخصك يوم القبامة بالمقام المحمود سل نتعط فقال المهي ها الذى أسألك قد أبيدت عيسى بروح الفدس وأظهرت له المعبسزة يبرىء الأكمه والأبرص ويحيى الموتى باذنك فجاء النداء أنت أى طيب بك نداوى أمراض الذنوب وننحى بك أموات القلوب قال يا رب فاقبل. شفاعتنى فيى عصاة أمتني فجاءه اللخطب يا أعز الأحباب وعزتنى وجلالى ان عصونی سترتهم وان استغفرونی غفرت لهم وان استثصرونیم نصرشهم وان دعونى اجبتهم ولأسامحهم بما مضى ولأجودن عليهسم بالرضا (قال العلائمي) قال الثنبي عَلَيَّةٍ مُسَألَت رَبِّي لَيْلَةَ المعراج مسآلَة وددت أنسى ليم أسأله عنها ملك يا رب أأعطيت آدم الجنة ننال أعطيته إ المجنة ثيئ عزلته عنها وأعطيتك وأمتك النجنة ولآ أعزلكم عنها ننلت أعطيت لنوح السفينة ننال جعلت لك ولأمتك الأرض مسجدا وطهررا قلت صيرت الناز بردا وسلاما علمى ابراهيم قال كذلك اجعلها علمى أمتك قللت أعطيت امسماعيل زمزم قال اعطيتك الكوثر قلت جعلت لمه الفداء قال جعلت هداء أمنك من النار اليهود والنصارى تلت كلمت موسىٰ علمى جبل الطور قال كلمتك على بسساط النور قلت أعطيت المسائدة فجيسى قال جعلت لك مائدة للكرامة يوم القيامة تلك أعطيت داود الزبور تقال أعطيتك سهورة الأنعام قلت نجيت يونس من ظلمات ثلاثقال كذلك أنهجى أمتك من ظلمات التقور وظلمة القيامة وظلمة الصرام ر فائدة منى اسم أبى يونس عليه السلام وهى جامع الأصول متى اسم أمه أرسله ألَّله اللَّى أهل الموصل قبيل كانت نوبته بعد خروجــه من بطن البحوت حكام اللبرماوى مى شرح البخارى (قال مى للعرائس) لم بنسب نبيى اللي أمه غير عيسى ويونس عليهما المصلاة والسسلام ونسي الصحيح لا ينبغي لعبد أن يقول انه خير من يونس بن متى وفي حذيث آخر لا تنفضلونى على يونس بن منى قيل قاله قبل أن يهلم أنه أفضل منه فقد قال رسول الله طَّلِّيَّةٍ أنا سبد ولد آدم يوم القيامة بيدى لواء السحمد غي رواية الكرم وما من نبي يومئذ آدم غمن دونه الا نتحت لعوائس وأنا أول من تنشق عنه الأرض وأنا أول تسسانم وأول مشبهع ولا غخر وأنا أول من يحرك حلق البنة ميدخلها معي فقراء امهاجرين وَأَنَا أَكرِمِ الأَوْلِينِ وَالْآخِرِينِ وَمَالٍ أَنِسٍ رَصَى اللَّهِ عِنِهِ مَا بِعِثَ ٱللَّهِ نَبِيَا ألا حسن الوجسه وحسن الصوت وكان نبيكم وللله أحسنهم ودينيا

وأهسنهم صوتا وقيل قاله تواضعا مقد كان إعليل يفل ثوبه ويحلب شبانه ويرفع ويبخدم أهله ويبخصف نعله ويخدم نفسه ويقيم البيت ويبعقل البعير ويعلفه ويأكل مع المخادم ويبعجن معها ويحمل يضاعته من العسوق وتقدم في باب الأمانه انه ﷺ قال صاحب الشيء احق بشبيئه ان يحمله وقليله لمنها قالمه زاجرا عن نوهم حط رتبه يونس فى القرآن ولا تكن كصاحب الحوت فهذا هو السبب في ذكره دون عيره من الأشـــياء ر قال مؤلفه رحمه الله ) في الششاء لا تخيرونى على موسى غدعوى الاقتنصار طيى ذكر يونس مردود وقيل للشيخ عبد القادر الكيلاني ان فلإنا يزعم أنه وصلم البي ما وصل لليه يونس بن منبي فضيرب وبسادته بالأرض وقال أصبت تنلبه فذهبوا اليه فاذا هو قد مات قال النبى الثقي مقلت ياري جهعلت لملخضر عين الحياة وسيأتى ببيانها في مناهب الخضير قال عليه المسلام في باب فضل الأمة المرحومه نال قد جعلت لك سلاسبيلا قلت أعطيت موسى التسوراة أعطيتك آية الكرسى من كنز عرشى قال محمد بن الحنفية واسم أمة خولة وأبوه على ابن أبي طالب رضى الله عنه لمسا نزلت آية الكرسى خرك صنيم على وجهه وسقطت التبيجان تمن رؤسها وهربت الشسباطين فاجتمعوآ الهى ابليس وأخبروه بذلك وقالولم قد حدث أمر فأمرهم أن بيحثوا عن ذلك فأنتوا المدينة فبلغهم أن آيية الكرسي نزلت ونتقدم في فضائلها زيادة ( قال اللنبي عَلَيْكُ ) قلت يا رب أعطيت عيسى الأنجيل قال قد جعلت لك سورة الأخلاص (فائدة) عن النبى طلق الله نهورا منبل السموات والأرض بألف عام وخلق من ذلك النَّور مسكا مكتب به سورة يونس وخلق لمها خمسين ألف جناح غلم تمر في سماء الا خضعت لها سكانها وسبجدوا لمها غمن تعلم سورة بونس وعرف حقها كان في الدرجة المعلما وقوله التليلي خلق للها أى خلق لثوابيها و<sub>ا</sub>عن أبى بكر الصديق رضى الله عنه يبس تدعى فس التنوراه المعمة ننبل وما المعمة نتال نمم صاحبها ببخيرى الدنبا والآخرة من قرأها عدلت له عثبرين حجة ومن سمعها عدلت له ألف دينار خي سبيل الله ومن كتبها وشريعا أدخلت جوفه ألف دواء فمي تحفة الحبيب وفى ننفسير القرطبي من قرأها ليلا لم يزل فى فرح هتى يصبح وعن المنبى والله يرمع القرآن عن أهل للجنة ملا يقرؤن شسبيئا الا طه ويس نسم في اللحديث بقال لمصاحب القرآن اذا دخل الجنة اقرأ أو اصمد درجة لهيتمرأ ويصمد بكلَّه آية درجة حتى بقرأ آخر شيء معه ( ونسى

17 OV

كتاب للبركة <sub>،)</sub> من قرأ يس أربع مرات متواليات من غير أن يتكلم بشىء ثم يقول سبحان المنفس عن هو مديون سبحان المفرج عن كل محزون سعيحان من أمره بين المكاف ولملنون سببحان من اذا أراد شميئًا أن يقول لله کن غیکون یا مفرج المهموم یا حق یاقیوم صل وسام علی سیدنا محمد والمه واننض حاجتى ويبسميها غانه نتمضى باذن الله تعسالبي وهو مجرب ثم قال اللَّيِّ وخلق الله بعد ذلك درة بيضاء وخلق منها عنبراً. آشموب ثم كتب به ايه لمكرسى فمن تعلمها وعرف حقها دخل أى أبواب المجنة وله بكل حرف مدينة فهي اليجند وكتب له يكل حرف حجة وعمرة وخلق بعد ذلك لؤلؤة خضراء وخلق منها كانورا أبيض كتب به قل هو الله آهد وقال هذا اسمى فلم تمر فى سماء الا خضعت سكانها فمن نتعلمها وعرف حقها كان يوم القيامة في اعداد الأنبياء والشسهداء ولمه بكل حرف أريعون مدينة في اللجنة وله يكل حرف الف نور وعن النبي اطِّلْكَ قال من قرأ قل هو الله أحد اثنبي عشر مرة غكأنما قرأ القرآن أوبع مرات وكان أغضل أهل الأرض وقال ألفننى تقللة من قرأ قل هو الله أحد فبي مرضه الذى يبموت فيه لبم يفتن فهي تنبره وأمن من ضغطة اللقبر وننحمله الملائكة بأكفها بهوم القيامة حتى ننجيزه على للصراط اللى البجنة (وفى كتاب البركة) عن النبى التي من قرأ قل هو الله أحمد هين بأوى الىي فرانسه ثلاث مرات وكل الله به سبعين ألف ملك يحفظونه اللی للمسسباح روام المطبرانی قال النیسابوری قدم قوم من نجران ربالجبم) على النبي اللهي قال يا محمد صف لنا ربك هل هو من زبرجد أو ياقوت فقال ان ربني ليس من شيء لأنه خلق الأشياء فنزلت هــذم الآية قل هو الله أحد غقالوا واحد وأنت واحد فقال ليس كمثله شيء قالوا زدنا قال الله صهد قالوا وما الصمد قال الذي تصمد اليه الخلق ہی حوائجھم قالوا لمم بلد کما ولدت مربم ولم بولد کما ولد عیسی علميه العســــلأم ( وهي كمتاب البركة ) عن النبي عليه من والد له موالود فسماء محمدا حبا وندركا باسمى كان هو ومولوده فى الجنسة وما قنعد قهوم على طعام حلال غيهم رجل السمه اسمى الا تنصاعفت غيسه البركة وعن أبـى بنَّ كمعب رضى الله عنــــه عن النبـى اتِّلِيَّةٍ قال من ترأ المعوذنتين فكأنما نفرأ جميع ما أنزل اللله على محمد ﷺ وَعن ابن مسعود عن النبي |تَوَلِيَّةِ استكثروا من النورين ببنفعكم الله بهــا غي الآخـــرة المعوذتين ينوران القبر ويطردان الشيطان ويزيدان في اللمسسنات

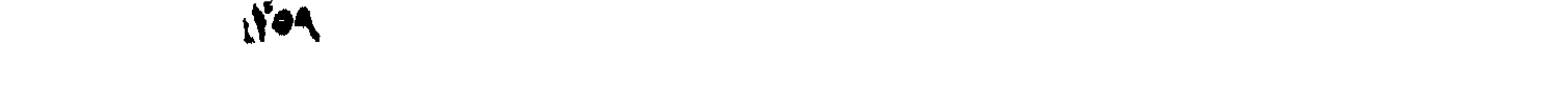

ويثقلان الميزان ويدلان صاحبهما المي المجنة ( قال فهي المعقائق ) كانت اللمسانَفة من مكنة التي المقام الذي أمو النبي يُؤلِّلُهِ مَيه بالصانوات المخمس وأويص الله نتعالى البيه فيهه ما أوحى ثلثمائة آلف سنة ( وقيل ) خمسين أَلْفَتْ سَنْةً (وَقَيْلَ ) بِلْ فَهَى لَيْلَةً وَاحِدَةٌ كَهَذَّهُ اللَّيْبَالَى (وَقَيْلٌ ) أَقَلَّ مَنْهَا بُوَلَلَهُ تعالى على ما بشَّسَاء قديرٍ غلما رجعٌ النبيِّ طَلَّالِ وجد مراشسه لم بيرد من أثر النور ( وقيل ) ان غصن شجرة أصابه بعثامته مى ذهابه فلما ربصّ وجده بعد يتحرك ورأى ركبا من قريش فى طريقه فلما أخبر تقومه بالمعراج سألموه عن الركب فقال مررت على عبر بنبى فلان وقد نَصْلُ لهم يعير وهُمْ يَطلونه مدالمتهم عليه ومهي برحلتهم على تندح ميه ماء فأخذته وشريته ثيم وضعته مكانه فسألوهم هل وجدوا ألمسا ثم تنالوا اخبرنا عيرنا متي تجىء نطلع عليكم عدد غروب السمس مخرجوا ينتظرونها فملما كالدت الشمس تغرب كبسها الله تعالى فغربت الشمس مع المعير فقال رجل هسذه السير وقال آخر هسذه الشمس ثم سألوه عن بيت المقدس غجلاء الله تعالى له حتى صار بنظر اليه هما سألوم عن شيء الا أخبرهم به مارتد كثير من الناس منظلك قوله نتعالى وما جعلنا الرؤيا التي أريناك الا منتة للناس ثيم ذهب جماعة الى أبي بكر المستديق رضى الله عنه فقالوا له أن صاحبك يزعم أنه جاء في هسده المليلة من مكة الى بيت المقدس فقال انكم تكذبون عليه غقالولا انه في المستجد يبحدث الناس فقال والله لئن قال ذلك لقد صدق فوالله ليخبرنى بالخبر يأتنى اليه من السسماء الى الأرض في سساعة والعدة من ليل أو نهار غاصدته خهذا أسعد مما تعجبون منه مجاءه أبو بكر رضى المله عنه مقال بإرسسول الله قال هؤلاء انك جئت من بيت المقدس هــذه الليلة قال نعم قال فصفه لمي فانهي رأيته فوصفه فقلل أيو بكر صدقت أتسهد أدك رسول لماله وسيأتني أن الذي رآء النبي طَلِيَّةٍ بعثين رأىنســه راء أبو بكر بسين تلبه (فان تنبل ) موسى عليه السلام تبرننم عند عوده من المناجاة ومحمد ﷺ ما غعل ذلك لمسا رجع من اللعراج غما المعكمـــة فعى ذلك (فالمجواب من وجوم<sub>) ا</sub>(الأول) أن موسى رجع وعليه أثر للره بقوله لن ترانى قال بىعضىهم لمسا قال موسى رب أرنى أنظر البك ولبهد مكتوبا على صخرة ولا نتقربوا مال اليتيم الا بالتنى هي أحسن والانسسارة نس ذلك أن الرؤية حق ليتيم أبي طالب وخجل الرد يغمى ومحمدًا اتِّلِيَّةٍ رجع

 $\gamma \pi$ 

وعليه أثر القبول وهو يقوى البصر (الثاني) كما منعه الله تمالى من اللنظر اليه كذلك منع قومه من النظر اليه (الثالث) أن موسى غثىي وجهه نور لم يغسْه مهل ذلك ومحمدًا عَلَيَّكَ منور مْي كلَّ الأَحوال مَّال أبو هريرة رضى الله عنه كانت الشمس في اهدى وجنتيه والقمر فيي احذری ( الرابع ) نور موسی علیه الســـلام کان علی وجهه غکل من رآه عمی ونور محمــد ﷺ فهی قلبه فکل من رآه بنور قلبه اهتدی ( المنامس ) أراد الله نعالى أن يعنف أمة موسى لمــا قالوا أرنا الله جهرة فكأنه قال تعالى هسذا موسى رأى بعض آباتنا فلم تستطيعوا أننثم النظر اليه فكيف تريدون أنتم النظر الى الخالق وقيل لمسا رجع موسى من المناجاء رجع والبرقع على وجهه فقالت له زوجته إئتبف عن وجهك فكثسف لمها عن وجهه فعميت فدعا لمها غرد الله بسيرها ثكثم قالت له اكتسف عن وجهك فكتسف لها عنله خعميت غدعا لها فرد الله عليهها بصرها وهكذا سبع مرات وما قالت تبت عن قولمي الث ادتسف عن وجهك فلما كان بعد السابعة وهبها المله نتوة في بصرها فثبتت على رؤيه نور موسى عليه السسلام غلفا طلب الرؤية من الله تعالى وحر مسقا عال نبت قيل له ارجع وتعلم صدق الطلب من زوجتك حيث احتارت المعمى مسهج مرات وهى لا ترجع وأنت من مرة واحسدة نتلول تبت اليم رانسسادس) أن الله نعالى نجلى لموسى بالجلال وهو يدهش ونجلى لمحمد لطَّيِّكَ بِالْمَجْمَالُ وهُو بَنْعَشَ قَالَ الشَّيخُ عَزَّ الْدِينَ بَنْ عَبْدَ الْمُسْلَامَ فَى القواعد ان المحبة الناشئة عن معرفة الجمال أفضل من المحبة الناشئة عن الأنعام وعن الافضال لأن محبة الجمال نشأت عن جمال الله تعالى ومحبته الأنعسام والأغضال نشات عما مسدر منه من فضله ونعمه والتعظيم والاجلال أفضل من الكل (وقال البلقيني) فعي الفوائد على المقوالعد وهــذا يتتنضى أن مقام اللجلال أفضل من مقــام الجمال والذى اختاره شيخنا أن مقام الجمال أفضل لأنه مقام النبى ليلة المصراج ومقام الجلال مقام موسى لمسا تجلى ربه للجبل ومقام نبينا أفغل والله أعلم وفند أجاد القائل : شعر ل الله خير البريا شانم الأمم محمد العربى الهاشمى رسسو المزاهد المعابة المقوام فمى الظلم حتمي اشتكت تندماه المضرمن ورم كانتها نسى الدجى من أوتنر القسم لهسذا الذى أشرقت أنوار غرته

(۲۱

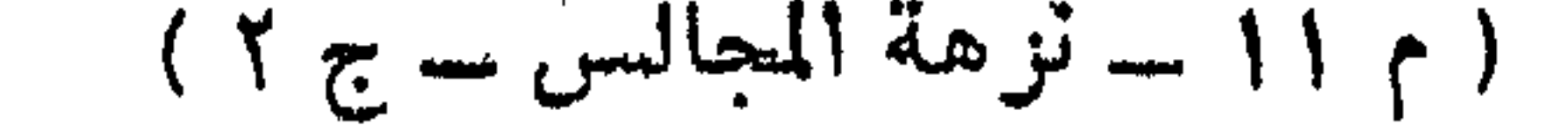

وليس بيضر سير البدر غيى المظلم بالروح والجسم أسرىفي الظلاميه على يبرانى الوالمستبع المطباق رهي وقسد رای الله رؤیا عیں منصح من دا الدىمد دنا مننحو حائقه كقاب قوسين أو أونى ولم يضم سوى المحبيب النسفيع للسيد السند البر الرؤوف المطييم العالم لملعلم خير البرية يمشى غير محتتسبم خير الملانكه الأسراها بين بدى الله أربسمله للعالمين هدى ورهمة وكذا فبى بوم حثيرهم في بيوم لا والد يغنى ولا ولد مقسامه دلك لملامود لم يقسم والسفع تتسغع وتل ماشئت واحتكم يقال بيسمع فقل واطلب مناك تنل يا من غسدا رحمة للناس كلهم لمولاك ما لمان لا عرش ولا فلك سوى مدمد المبعوث بالنحذم هذا المقام الذى ما ناله أحسد ذخر المعصاة غدل يا عالمى المهمم يا مسيد الرسل يا كنز المعفاة ويا وغسير بابك للماجات لسهم بيرم تن منتذى ومغيثى أنت معتمدى شمس النهار ولاحت أنجم الظلم صل عليك اله المعرش ما طلعت فنسألك اللهم بجاه هسذا النبى الكريم وبها كان بينك وبينه لينة المضلوة والمجلوة والتقريب والتتعظيم أن ننغفر لنا كل ذنب عظيم وتتنظر الينا بعين رحمتك يا رحيم وارزقنا شفاعتك باذنك وعلمك ورضاك يا أرحم المراحمين يا رب العالمين وصلى الله على سبدنا محمد وعلى آله ومبحبه وسلم \* ﴿ بِابٍ وِغَاةِ النَّبِيِّ عَلَيْكَ المحمد لله ذى المعزة والمجلال والمعظمة والدعاء والبجمال والمهببة والسلطان والكمال الأزلمي المقديم بلا زوال الأبدى الباقي بلا انتقال القدس عن النظين والشبيبه والمثــال المنزه عن الفوق والشمت واليمين والنسمهال الغالب في حكمــه بـلا نزاع ولا جدال القسدير الذي قدر الأرزاق والآجال .. المعادل في حكمه بالموت بين الدون والعال والصغير والكبير والسادة والموال ولو غدى منه أحد لفدى محمد واللعال سوى به بين الغنبي والفقسير والشريف والحقير على التفصيل والاجمسال فالنَّهوز لمن رضي ببحكمه وسلَّه له المفعال والزلمني لمن شكره فيي سائر الأحوال لأن اللوت رهلة من دار النهوان والأهسوال اللي دار السلامة والكرامة والنوال دار عيشها هنى وطعامها مرى طبيسة الظلال • دار صفوها بلاكدر لا نوم فيها ولا ضجر غرفها عوال دار نرابها الزعفران حصباؤها اللؤاؤ والمرجان لا تميل فيهسا ولا ننال • دار لا نتعب فيهسا

 $\Lambda$ 

ولا نصب • ولا هم ولا غم ولا صب وبنيانها من فضة وذهب وحورها ببرغان في حجال أنهارها جارية . وثمارها دانية . وقصورها عاليبة ونعيمها للم يخطر على بال . أهلها من مروج الصندل يضمكون . ونمى رياض المعنبر بتبخترون اخوانا على أرائك الياقون في اقبال • وأفضل من ذا وذا كثبت الحجاب عن وجه ذي الجلال أخي غلا من الموت تجز ع ولا في البقاء تطهع فلنا أسوة بمن مضي ومثال . فما ثم الا التخريض والتضرع والابنتهال • إأحمده) على بره المتسوال (وأشهد) أن لا اله الا للله وحده لانسريك له شهادةنتجينا جميعا من الاضلال والأهوال. نستعين بها جميعا تحت التراب في الجواب عند المسؤال (وأشيد) من قلبله الرسسـل الآية قال القشيرى في تفسيره والسلمي في حقائقه أن سبدنا ونبينا مصمدا عيده ورسوله أرسله بالعدى ومحو المضلال يهيئ بِالنُّغْدُو والآصال ( قال الله تعالى ) وما معمـد الا رسول مٌد خلت من قبله الرسل الآية قال القثسي، في تنمسيره والسلمي له جقامقه ستقمت اللبصائر عند وغاة محمد تحييل الا رجل واحد وهو أبو بكر الصديق رضى الله عنه غان الله تعالى اسده بقسوة السكينه فقال من كان يعبد محمدا غان محمــدا قد مــات فصــار الكل مقهررين تحت مسلطان ملقه لملسا بسسط المله عليه من نور جلالته كالنسمس بطلوعها يغتدرج نسبها شحاع أننوار الكواكب قال القشسيرى وانعا تنال انمنن مآت أو قتل لأنه مات وقتل أيضا بالسم الذى أكله يوم خيبر من الشساة المسمومة رتقال الرازئ) بين الله تعالى في آيات كثيرة أن مدمد عليه لا يُقتلُ قال تعالى انك ميت وقسالُ تعالى والله يعصمك من الماس والمقصود من الآية أن اتبساع الرسل المتقدمين ما تنغيروا عن دينهم بعد موت أنبيائهم فكذلك كونهوا أننتم مثلتهم تمال الله تعالى ودابين من نهی تنانش معه ربیون کثیر أی تنتل معه چماعات کثیرة فما وهنوا لما أصابهم في سبيل الله أي ما خافوا وما ضعفوا أي ما ضعفت قلوبهم وما استكانوا اى ما أظهروا البدع والآية نزلت مى غزوة أهــد (قال التقويليس ) عرف الناس موت محمة لمسا قرأ أبو بكر وما محمد الا رسول تند خلت من تنبله الرسسال الآية ودلت على نســـهاعته رضى الله عنه وللا مامتنا تثلثليه أظلم من المدينة كل شبيء ولما دخل علمي المدينة أضاء منعا كلما تُنبىء ﴿ مَّال الدِّخْوى في ننفسيره) عن المحسن علَّم النَّبي الَّتَّلِيمُ القُدْرَاب أجله بقوله تعالى اذا جاء نصر الله والفتح قال تتسادة عاش بحما

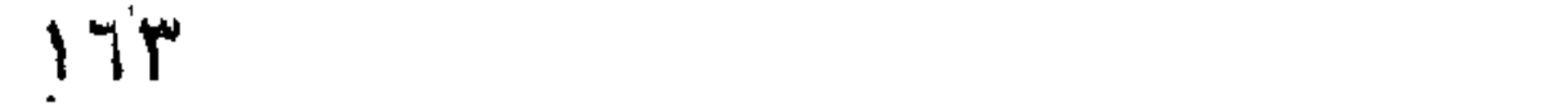

عامين تنال في روض الأفكار ما ضحك فيهما وهذه السورة نسمى سورة التوديع قال ابن عباس رضى الله عنهما لمـــا كان قبل موته عليلة بشــهر نسى البنا نفسه الكربهة ثم جمعنا في بيت عائشة رضي الله عنها غبكي وقال مرحبا بكم آراكم الله هــداكم الله أوصيكم بنتقوى الله وأوصى الله بكم وأستخلفه عليكم انى لكم منه نتذير مبين فقددنا الأجل والمنقلب الى الله نعالى والى سسحرة المنتهى والى جنة المسأوى وكان مرضه طَّلِلَّهُ اثنني ءثسر بوما أولمها بوم المخميس وآخرها بوم الاثنين ( قال القرطبي ) فمي آل عمران مات بوم الاثنين بلا خلاف فمي المساعة التى دخل نسها المدينة حين اشتد الضحى من يوم الاثنين أيضا وهو بيوم الولادة والرسالة أيضا لكن الرسالة كانت فمي رمضان والولادة والديفاة نسى رببيع الأول ثم خرج الىي أصحابه وقد عصب رأسه وصعد المنبر ثم قال من كنت جلدت له ظهراً أو شتمت له عرضاً غهزًا ظهرى وعرضي غليقتص منهما ومن أخذت له مالا فمهذا مالى فليأخذ منه أو ببحاللنمى فلقببت الله وأنا لهيب النفس وأما قيام عكائسة رضى الله عنه وطلبه لماتفصــاص من رســول الله طَيِّلَةٍ بالمقضيب المشــوق فصرح ابن الجوزى وغيره بأنه كذب وانمسا ألذى طلب القصاص يوم بدر سواد بن غزية رضى الله عنه كما نتقدم في باب فضل العدل وكان أول مرضه صداعا في رأسه وفي أيام صحته قال أعرابي يا نبي الله أخبرنني مَن الصداع نفقال عروق تخبرب الانسسان في رأســـه فقال الرجل ما وجدت هذا فلما انصرف الرجل قال النبى هي الله من أحب أن ينظر للى رجل من أهل النار فلينظر الى هذا رواه الامام أحمد ( ورأيت غى كتاب البركة ) عن كعب الأحبار رضي المله عنمسه تلال شكا نبى من الأنبياء الصداع الىي ربه نحز وجل فأمره أن يأكل الدباء باللبن واذا أخذ من المسك وزن نصف عدسة مع مثله من الزعفران وتسعط به من به صداع بارد نفعه وشم المسك بنفع وشمه بقطع الرياح من سائر اللجسد وتتقدم أول الكتاب زيادة خى باب الدعساء ( قال ابن رجب فعى لطائشه ) كان عنده طلَّيَّةٍ فمى مرضه سبعة دنانير فأمرهم بالمتصدق , بها فانتستغاوا بوجعه فدعا بها وتصسدق بها شم قال ما ظن محمد بربه لو آتمی الله وعنده هذه ثم قال ابن رجب فکیف حال من یلقی الله: بدماء المسلمين وأموالمهسم بغير حسق ( ورأيت غي الدر الثمين في خصائص الصادق الأمين ) أن الله تعالى كلم موسى عليه السلام مائة

 $112$ 

ألف كلمة وأربعة علبس ألف كلمة بقول مع كل كلمة وقتلت نفسا بـغير حق مع أنه كان كافرا يخبز عجين فرعون ( قال وهب ) أوحى الله اليسه يا موسى النفس التى قتلتها لو أقرت لى طرفة عين أنى خالق ورازق لأذقتك طعم المعذاب وسبب تنتله أنه اشترى حطبا وأمر رجلا من شبيعة موسى أن يحمله الى مطبخ مرعون مامنتع من ذلك واستغاث بموسى فحوكره وكزة كان فبها أجله ثم قال ابن رجب أرسلت عائشة رضى الله عنها بالمصباح ليلة الاثنين الى امرأة من الأنصار فقالت تطرى لنا فبه من عكة الشمن فان رسول الله اتِّلِيَّةٍ أمسى في شدة الموت وكان رَّلِيَّةٍ يضع بده الكريمة في الماء ويتسخَّ وجهــه ويقول لا اله الا الله أن للموت سكرات اللهم هون على محمد سكرات الموات فقالت فالهصة ریمی الله عنها واکرباه لکربك يا رسول الله فقال لاكرب على أبيك بعد البهوم قالت عائشة رضى الله عنها فدعـوت له بالشفاء لمــا أغمى عليه لللها أفاق قال لا بل اسسألى الله الرفيق الأعلى مع جبريل وميكائيل والسرالفيل ثم نقال انه ليبهون علمى الموت أنبى رأيت ببآنس كف عائشت قسى الجنة قال فمي روض الأفكار هبط جبريل وماك الموت وماك يقال لله أسماعيلَ معه سبحون ألف ملكَ وذكـــر غيره أن عزرائيل وثنف على آلباب وقال السلام عليكم يا أهلّ بيت النبوة أأدخل ولابد من الدخول هقال رسول الله اطِّلِيَّةٍ هذا مفرق المجماعات هذا ملك الموت ثم أذن له مي الدخول فقال أين تركت أخى جبسريل قال تركتسه فى سماء الدنيا والملائكة يعزونه فبك واذا بهجبريل قد دخل وسلم وقال هذا ملك الموت بيستأذن عليك ولم ببستأذن على أحد قبلك ثم قال جبريل السلام عليك بإرسـول الله هـذا آخر موطنى من الدنيـا وانما كنت حاجتى من اللدنيا نمعم جبريل لا ينزل بالوحى الى الدنيا بعده وأما بغيره غينزل الى الدنيا كليلة القدر فقال يا جبريل بشرنى قسال أبواب الجنة قد تفتتحت بقدوم روحك قال ليس عن هــذا أسأل بشرنى يا جبريل قال قلد اصطفت الملائكة لِلانقاة روحك قال ليس عن هــذا أسأل بشرني من لمقراء القرآن ببعدى من احىوام رمضان بعدى قال أبشر فان الجنة قد حرمت على جميع الأمم حتى تدخلها أنت وأمتك فقال الآن قد طاب الموت أدن منى يا ملك الموت غعالج روحه الطبية فولى جبريل بوجهه فقال يا جبريل وإم تول بوجهك عنى فقال ومن يستطيع النظر الميك وأنت تعالج سكرات الموت قالت عائشت رضى الله عنها لما خرجت روحه الطبية ما شممت ريحا أطيب منها ثم وقعت الظلمة في

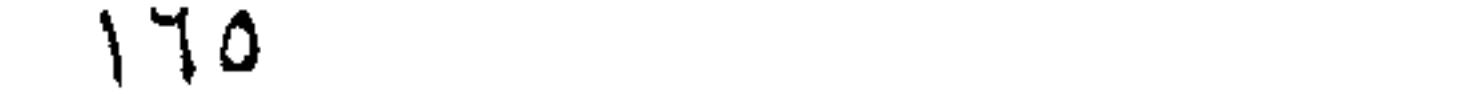

المدينسة حتنى لا برى بعضهم بعضا واختلف حال الضسحابة فمى هذه المصيبة فمنهم من أتنعد ومنهم من أشرس لسانه الى فراغ العزاء حتى نتكلم ومنهم من أضنمي كالمريض حتى مسات وثبت أبو بكر المصديق رضى الله عنه كما تقدم ثم بايعه الناس خلافتة وذلك بتوفيق الله وأول من بابيعه عمر بن المنطاب رضي الله عنســه وذكر القرطبي <sub>غي</sub> نتفسس آل عمران أن الرافضة انتسمت اثنتى عثمرة فوقة كل فرقة في السعين فمن أراد أن يرى قبائح هذه الفرقة فلينظر فمى تفسير القرطبي ّ <sub>في</sub> قوله تعال<sub>ى</sub> واعتصـــموا بـمّبل الله جميعـــا ولا نثفرقوا ثم لما بابيع<br>الناس أبا بـكر الصديق رضى الله عنه أخذوا في تجهيز النبى <mark>تُبيِّلُ</mark> التي ثنبره الشريف الذى هو أفضلَ من المعرش والكرسي فغسله على بالماء البارد في ثوبه ومعه العباس وممه ولده الشسل واسامة بن زيد بصب اللساء ثمم كمفنوه لهي ثلاثة أثواب بيض تحت السقف وحوله سنتر وللم بيُخرج هنه شيء كالأموات غقال على رضى الله عنسة ما أطيبك ميا وميتاً يا رسولٌ الله تمَّم دخل النَّاس وصلواً عليه مرادى بعْيْر امام تمَّع بعدهم النساء ثم الصبيان وقبلٌ أول من صلى عليه ربه ثم الملائكة ثمن الأنبياء ثم المحده أبو طالحة في ليلة الأربعاء في الموضع الذي مات نهيج وتنبل لبلة الثلاثاء وممره ثلاث وسنون سنة تال سفيان الثورى رنمين الله عنه من بلخ ثلاثًا وستين سنة فاليستعد للكفن فلما دفن أطلَّق قال أبو بكر هذه الأبيات وحكاها للقرطبى عن صفية عمة النبى صلى الله عليه وستلمئ ألا ما رسسول الله كنت رجاعنا مكنت بنسا بسرا ملم تك حافدا ؟

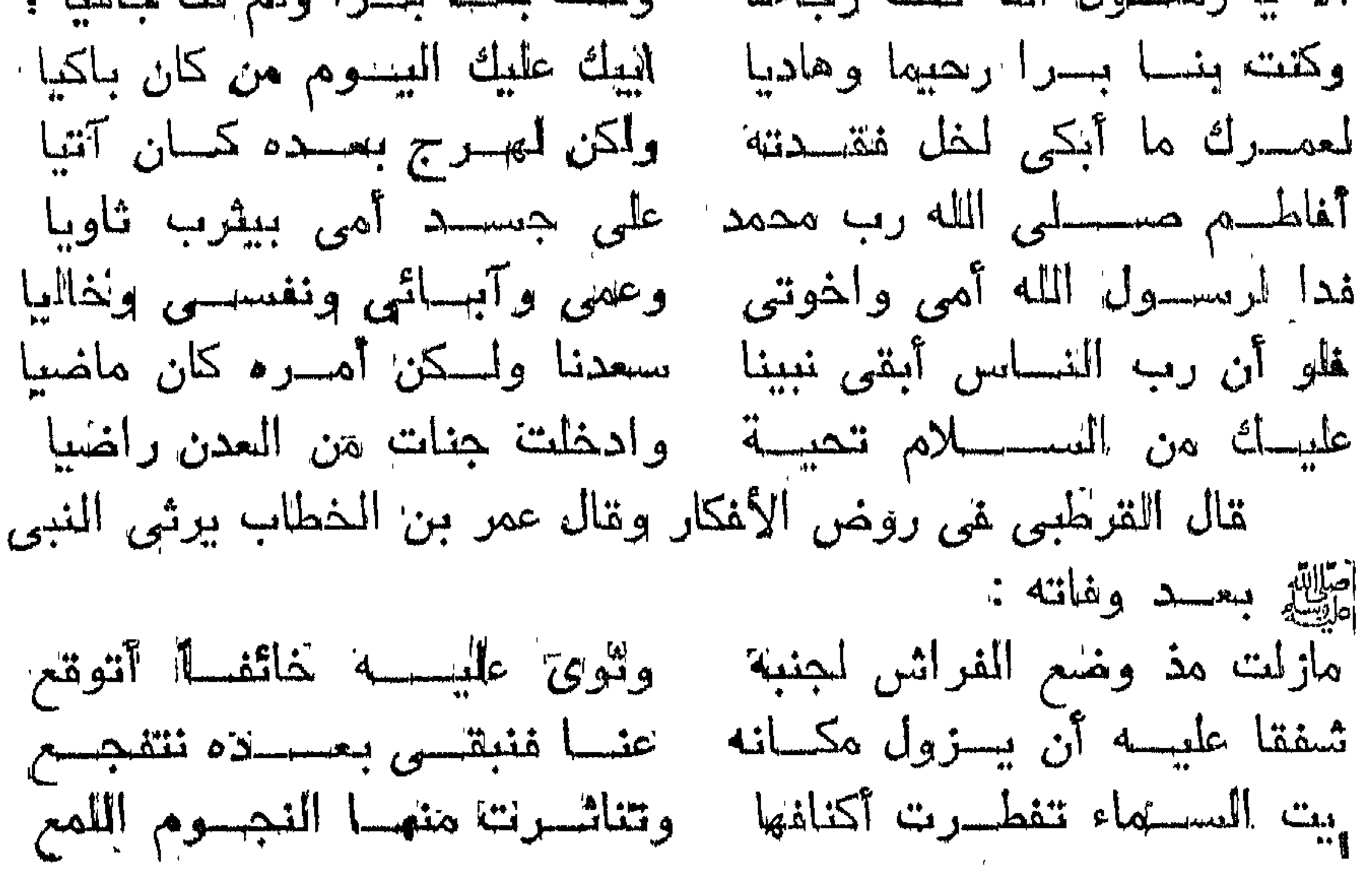

r 71

لمسا رأيت للناس هسد جميعهم مسوت ينسادى بالنعى يسسمع والناس حدول نببهم يدعونه بيكسون أعينهسم بمسا تسدمع وسمعت مسوتا تنبل ذلك هدنى عياس ينعساه بمسهت يقطع يبكيسه أهسل للمدينسة كلهسم والمسلمون بسكله خطب بحسزع <sub>الم</sub> قال القرطبي <sub>في</sub> آل عمران <sub>)</sub> غان قبل فلم أخر دفن النبيﷺ وهو قد أمر بتعجيل تجهيز الميت <sub>ا</sub>(فالجواب) من وجوه (الأول) أن<sub>ُّ</sub>هم الضافقوا! فني موته أطَّالِيَّ فمنهم من أنكره حتى قال عمر رضى الله عنه من قال ان محمدا قد مات ضربت عنقسه (الثانى) أنهم اختلفوا فى دغنه لفمنهم من قال يدفن في البقيع ومنهم من قال يعبس حتى يحمل اللي أبيه ابراهيم ومنهم من قال يدفن في المسجد فقال الصديق رضى [الله عنه سمعته أطلَّ يقول ما دفن نبى الا نعيث بهوت (الثالث) أن الأنصار والمهاجرين اختلفوا فهى الخلافسة فلما وفق الله النفريقين لتتولية أبيي بكر رضي الله عنه وبايعوه قاموا الى تجهيزه هيليله كما تقدم ثم بابيع للناس أبا بكر رضى الله عنه بيعة أخرى من الغد وكثيف الله يه الكربة من أهـــل الردة وأقام بـه الدين والمحمــد لله رب المعالمين والنبيعتان نتبك دفنه اطلين فنسأل الله العظيم بجاهه على ربه أن يجمع ببننا وبينة فني الدآر الكفرة في عالمية بلا معنة ر ورأيت في السبعينات ) للَّههدالنمي قالَّ أنس رتَّسي الله عنه مررت بباب عائشت تمرضي الله عنها فسمعتها تتقول تمى بكائها يا من الم يلبس الحرير يا من لا ينم على قراش وثير بامن للم يقسم من تقبز الشعير بامن اختار الحصير على ٱلْمُسْرِينِ يَامَنْ لَمْ يَنْمَ ٱللَّذِلِ خَوْفَ ٱلسَّعِيرِ ثُمَّ نَفْكَى عَنْ مَعَاذٌ رَضَى اللَّه عنه أنه قال كنت ليلة نائما باليمن لمسا وبجهنى رسسول الله إيليلي أعلم أهله الاسلام فرأيت قائلا بقول يا معاذ أننام ورسول آلله أتمليَّةٍ بين الطباق القرآب فالستيقاظت مرعوبا ثم نمت فرأيت كذلك ثم في آخر اللباين كذلك فأخذت المصحف نهارا فأول سطر قرأته انك ميت وانبهم مبتون فبكي معاذ ورحل من اليمن اللي المدينــة وهو يقول وامحمداه أمين أنت أفوق الأرض أم تحتها فلما تمربت من المدينة سمعت هانفا من بعض الأودية يقول كل نفس ذائقة الموت فدنا منه معاذ فاذا هو ربجلًا من الأنصار غقال معاذ ان رسسول الله طَلَّةٍ فارق الدنيا فوقع معاذ مغشيا عليها غلما أفاق دفع له كتاب أبى بكر الصديق رضى الله بعنه وعليه ختم بخانتم رسول آلله طليث فقبله وبكى فلما دخل المدينة جاء الى عائشت قمرضي الله عنها وغاطمية رضى الله عنها وقال السلام

عليكم يا أهل البيت فقالت فاطمة ان رسسول الله طَلِيَّةٍ قال يا فأطمة انفرئني معاذا منى السلام وأخبريه أنه يأتنى يوم القيامة أمام العلماء ثُم زلمر قدبر النَّسي عَلَيْكَ فقالت فاطمة رضي الله عنها شعر! : ماذا على من شسم تربسة أحمد - أن لا يشم مسدى الزمان غواليا صبت على هصسائب لسو أنهما مصبت على الأيـــام صرن لياليا ا فائدة ) رأيت في لقط المنسافع لابن المجسوزي في البساب المثالث عثس في ذكر الطيب أن النغالية من مسك وحنبر وكافور بخاط البجمع بدهن البان واللينوفر وشسمها بسكن الصداع البارد وهى نافعة للدماغ البارد وشم اللسك والمعنبر تقدم أول الكتاب وشم الصندل ينفع من الصداع المحار ويقوى الكبد والمعدة اللحارين إذا طلى عليهما من خارج وتقـــدم أن دهن المحواجب قبل الرأس بأى دهن كان ومرور امشط عليهما نتبل الرأس أو اللحية أمان من الصداع ويبدأ باليمين قال في لقط المناهم في الباب الثاني عثير من ذكر اللباس من حفه ناليمين ونزعه باليسرى أمن من وجع الطحال والله أعلم • ' باب مناقب أمهات المؤمنين رضي الله عنهن الأولى خديجة بنت خويلد رضى للله عنها ) كانت تدعى شى البجاهلية بالغناهرة وكانت أكثر ننريش مالا وأعظمهم شرفا وكانت تتناجر الرجال في مالها وتضاربهم بشيء معلوم ( قال في المنهاج ) المقراض والمضاربة وأن يدفع اليه دراهم ودنانير ليتجر والربح مشىترك فلما بلغ خديده رضى الله عنها حديث رسول الله رتيل وصدقه وأمانته وكرم أخلاقه بعثت اليه أن يخرج فهي مالمها الى الثسام ونتعطيه أغضل ما تحطى غيره مع غلام لمها ميسرة فقبل منها وخرج فمى مالها الى الشسام حتى قدم مدينة بصرة من أرض حوران وكان قد خرج مع عمه أبى طالب الى بصرى أيضًا وله اثنتا عثىرة سسنة فى رهلة المصيف وكانت قريش بهتاجرون في الشتاء الى اليهن وفي الصيف الى الشام فكان ذاك لا يشق عليهم ويشق على أنفسهم عبارة مرب البيت غلذلك أنسى ببلام للتعجب فقال تعالى لا ببلاف تنربش أى اعجبوا الايبلاف قريش ايلافهم رحلة الشستاء والصيف وتركهم المعبادة شم ان الله تعالى بيسر لمهم الأرزاق في البر على الابل وغيرها وفي البحر شي المراكب وأمرهم بالمعبادة فلما دخل رسسول الله طلطي بصرى مع غلام خديجة رآه بحيرا الراهب وقيل غيره وانما رآه بحيرا فمي الكرة الأولى فقال الراهب من هــذا قال غلام من قريش قال ما ينزل تحت هــذه

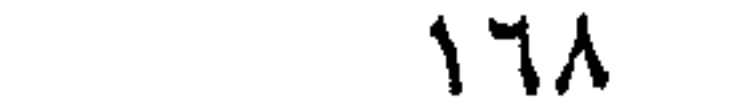

التســـــمِرة الا نبيى فلما رجع طَلاله الى مكة فباعت خديجة رضى الله عنها ما جاء به رسّــول لملله عَمِّلِيَّةٍ من التجارة بربح كثير وحدثها ميسرة بقول الراهب وقال ميسرة كان اذا النسسند اللحو نزل عليه ملكان يظلان عليه من الشمس وهو على بعيره فأرسلت اليه وعرضت نفسسها عليه ثم أرسلت اليه شسبيئًا ليرسله الى أبيها حتى يرغب فيزوجه بها لهذكر ذلك رسسول الله طَلِيَّةِ لأعمامه مْمْرِج حيزة وأبو طالب ورؤساء المصرم للَّمِي خَوِيلِهِ بنِ أسلا فَخَطَبٍ أَبِيَ طَالَبٍ وَقَالَ النَّصَدِ لَلَّهِ الَّذِي جِعَلْنَا مِنْ ذَرِيةُ لمبراهيم وزرع اسسماعيل وجعلت لنا بيتا محجوجا وحرما آمنا وجعلنا سوالس حرمه والحكام على الناس ثم ان ابن أخى هــذا محمداً لا يوزن بريجان الا رجح به فان كان في المسال قل فان المسال ظلَّ زائل وأمر حائل ومد خطب خديجة ولها من الصداق ما عاجله وآجله كذا وهو واللله بعد هلـذاا لله نبأ عظيم غزوجة أبوها خويلد وهى بنت أربعبن مسنة وهو ابن خمسة وعثدين سنة وأصدقها عثمرين بكرة ونمر نمى وليُمتها جزوزا أو جزورين ( ورأيت في كتاب شرف المصطفى ) أن أيا طالب قال يامحمد أنت يتيم فقير وهدده خديجة تستأجر الأجراء فيهل لك أن أذهب بكَ النَّبها لعلَّها أن تستأجركَ فتتال منها خبراً قال عم فأقبل به اليها فقالت نمع أجعلٌ لكلِّ أُجْبر نامَّة وأجعل للحمد نامَّتين فمخرج مع غلامها ميسرة وقالت لا ننعص لمحمد أمرا فاما نزاوا بقرب ببحيرة قال من أنت قال أنا ميسرة غلام خديجة فدنا من محمد طلَّيَّ وقبل رأسه وقال آمنت بك ثم قال بامحمد رأيت منك العلامات كلها الا واحدة فاكتسف لى عن كتفك فكتسف له فنظر اللي خانم الندوة وتقدم بيانه فسى المولد غقباً وهوال أنسسهد أن لا اله الا الله وأنسسهد أن محمدا رســول الله مرتين ثم قال ياغلام احتفظ عليه من اليهود فانهم أعداؤه ً ( ورأيت في الدر الثمين <sub>)</sub> أن الراهب اســـمه نسطور أو لم يذكر أنه أسلم وذكر أن بحيرا الراهب كان رآه في الســفرة الأولى مع عمه أبس طالب فربح ميسرة ربحا لم بربح مثله ثم قال بامحمد عجلًى العي خديجة وبشرها بالربح الكثبر وكأنت خديجة رضى الله عنها يحملها خدمها الى سسطح دارها فرأت محمدا عليلة على بعير وعن بمينه ملك شساهر سبيفه وعن شماله كذلك والغمامة على رأسه غلما نزل على بابنها وثبت اليه ماذا هيى ببمحمد طليلة فأخبرها بالربح مقالت له ارجع الى ميسرة وقل له عجل وانما أرأدت نأكيد محمد فلما تحققته امتلأ تنامها غرها فلما تندم مبسرة سألته عن رسسول الله عليهي فقال أخبرنى ۱۶۹

بحيرة الراهب أن محمداً نبى هسذه الأمة غقالت بامحمد اذهب الى عمك أبيى طالب وقل لله عجل علينا غظن أبو طالب أننها نرد محمدا عليه فشىق ذلك عليه فللما دخل عليها قاللت اذهب اللى عمى وقل له بزوجنى بهلحلهد هُمِّلِلَّهِ مُمَّام أبو طَالبٍ اليه هُوجِده سكران مزوجها اياها ونتقدم أن لللسكران اذا شرب المخمر مختارا عالمسا بالتحريم أن طلاقه ونزويهجه وببعه وسسائر تصرفاته القولية والفعلية وعليه نافذة صحيحة ورأيت في عقائق المثقائق أن النبي <mark>طلاب</mark> لمسا نروح بخديجة كثر كلام المصاد فيها فقالوا آن محمداً تَهْلِيَّةٍ فقيرٌ وقد نتروج بأغنى النسساء فكيف رضيت خُلابِيجة بِمُقره غلماً بِلْغَهَا ذَلِكَ أَخذتها الْغَيْرَة عَلَى مَحْمَد إِيَّلِيَّ أَن سِعَيْرِ بِالْمُقْرِ مُدْعَتْ رِؤْسَــاءَ الْمَرْمِ وَأَسْهَدْتُهِم أَنْ جَمِيعٍ مَا تَمَلَكَهُ لَمَمْدَ يُتَّلِيثُ غان رضي بفقرى فذلك من كرم أصله فتعجب الناس منها والنقلب القول فقالوا للن محمداً أمسى من أغنى أهل مكة وخديجة أمست من أفقر أهلًا مكَّة غامجهما ذلك فقال النبي طَلِّيَّةٍ بم أكافىء خديجة فجاءه جبريل عليه السسلام ومال ان الله تعالى بقرئك السسلام ويقول لك مكافأتها لطلبنا لفاننتظر النسى لتزليق المكافأة فلما كان ليلة اللعراج ودلفل المجنسة وبجد فنيها تتحرأ مد البصر فليه ما لاعين راتت ولا أذن سمعت ولا خطر على قلَّب بشر مقالَ بإجبريلا لن هــدًا قال الخديجة مقال هنيئًا لهــا لَقد أحسن الله مكَامَاتها ( مَسَأَلَة ) تعلَّيْكَ لْلَجهولَ بِأَطَلَ قَالَ الْمَصِبِ الكلبرى تنال الزهرى وتنتادة أولًا من آمن من النسباء خديجة رضى الله عنها بعنة الدبي طلِّيلة يوم الاثنين من شهر رمضان فآمنت به خديجة َ في ذلك اليوم وكان النبي <mark>قلِلةٍ</mark> يتعبد في غار، هراء في ثـــــهر رمضان فاذاً مضى رمضان رجع الى أهله في مكة فطاف بالكعبة سسبحا شانا أن يدخل على خديجة غلما كانت السسنة التى أرسله الله فيها وهو في غار حراء نزل عليه جبريل من عند رب العالمين ورأيت في الدر الثمين غى خصائص الصادق الأمين نزل عليه اسراغيل ثلاث سسنين بكلمة الوهى ثم وكلَّ به جبريل بالوحى اليه والوهى على أننسام سبعة قسم في النهوم وقسم في البقظة كما في ليلة الاسراء وقسم بنزل به السرالفيل وقعسم بينزل به جيريل وقسم يأتيه مثل صلصلة الجرس وقسم ينفث فى روعه الكلام نفثا وقسم يكلمه الله من وراء حجاب ورأيت نسى قوله تعالى وما كان لبشر أن يكلمه الله الا وحيا وهو داود عليه السسلام أو من وراء حجاب وهو موسى أو برسل رسسولا وهو جبريل لملى محمد اللطِّيِّ فلما جاء جبريلٌ مالت الأحجار والســـــلابم  $\gamma$ 

عليكا بارسسول الله ومى رواية مذرجت حتى اذا كنت مى وسط النجبسل سمعت صوتا من السهاء يامحمد أنت رسسول الله أرنا جبريل لفرفعت رأسى فلذا جبريل فى صورة رجل فى أفق الســماء غلا أنظر الى ناحية منها الا رأيته فلا زلت وانفا لا أتتقدم ولا أتأخر حتنى بعثت خديجة رسسوإلا غى طلبى ثم انصرف عنى وانصرفت عنه ألى أهلمي فقالت خديجة يا أبا القاسسم أين كنت فوالله لقد بعتت رسسوالى غى طلبك فحدثتها بالذى رأيت نمقالت أبشر واثبت فوالذى نغس خديجة بيده اتى لأرجو أن تكون نبى هــذه الأمة وغى رواية أنبها قالت ألا تتستطيع أن تخبرنى بصاحبك اذا جاء قال نعم فجاءه بجبريك فقال بالفديجة هسذا جبريل تالت فاجلس على فخذى الأيسرى نقفلهل فقلت هل تراه قال نعم فخولته الى الأيمن ثم قالت هل تراه قالً فمعم فأجلسته فهي حجرها وقالت هل تراه قالَّ نعم فكثيف عن وجهها فقالت هلَّ تراه قالٌ لا فقلت أبشر فوالله انه ملكٌ ما هو شــــيطان لئم لبسك ثيابها ودخلت على ورنة بن نوفل وهو ابن عمها فأخبرته " بِلذَلك لفقالَ قدوس قدوس والذَىّ نفسى بيده لئَن صدقت ياخديجة لقد جاء الناموس الكلمر الذى كان ياتى موسى ثم ممام ورمّة الى النبى أيَّليَّهُ وقبل راسته قال محمد بن استحق كان النبي اطلَّة لا يستمع نستمًّا يُكرهه من الرد عليه والتكذيب له ميدزنه ذلك الا مرج الله عنه بكديجة آذا ربجع اليها غتثبته وتخفف عنه وتصدقه وتهون عليسه أمر الناس ر ومن كراهتها أيضاً ) أن النبي عليه قال باخديجة هــذا جبريل بقرئكُ السسلام فقالت لله السلام ومنه السلام وعلى جبريل السلام وفي رواية قالٌ جبريلٌ يامحمد ما نزلت من عند سسدرة للنتهى للا ويقول الله تعالى ياجبريل سسلم على خديجة وهي رواية قال جبريلا بامحمد هسذه خديجة قد أنتك باناء فيه طعام أو شراب فاذا هى أنتك فانترأ عليها السسلام من الله ربها ومنى وبثسرها ببيت في الجنسة مهن قصب لا صخب فيه ولا نصب والمحكمة في كونه من قصب هو اللؤلؤ المجوف لأننها حازت قصب السبق الى الاسلام والصنعب رفع والصياح والنصب النعب وقالت فاطمسة رضى الله عنها أى بعد موت أمهسا والله بانبي الله لا بنفعني طعام ولا شراب حتى تسسأل جبريل عن أميّ فمسأله فقال هي بين ســـارة ومريم في الجنـــة وقال معاذ رخلي الله عنه مالق النبي أطلِّين اخديجة رضي الله عنها وهي في سكرات المرت أنكرهين ما قد نزل بك والله لقد جعل الله لك في المسكرة خير فاذا

تندمت على ضرابك غانترتخهن منى المسلام مريم بنت عمرال وأسبة بنت مزاهم وكلثبوم أخت موسى عليه السلام فقالت على الوفاء ببارسول الله ذكره القرطبي في تفسير سورة التحريم ( وفي العرائس ) أخت موسى استمها مربيم وأمها استمها بوحانذ بنت بصبر بن لاوى ابن ببعةوب ونتقسدم اسسم أبى موسى فمى الوفاة قالت عائشسة رضى الله عنها كان النبي حيلي اذا ذكر خديجة لم يكد يســـأم من الثناء عليهــا والاستنفار لمها فذكرها ذات بوم فتلت تد عوضك الله خبرا من كبيرة السنن فرأبته كخسب غضبا تشسديدا فندمت وننلت اللهم أن أذهبت لتميُّظ رسسـوالـف لم أعد أذكرها بسسـوء أبدا ثم قالٌ كَيفَ قالت والله لقد آمنت بس آذ کفر بھی النسامس وآوتنی آذ رفضنی النسامس وصدقتتی لَمْنَ كَذَّبِنِّي النَّـــاس وفي رواية فذكرها يوماً فقالت هلَّ كانت الا عجوز قد الظفك الله خيرا منها فغضب حتى أهتز مقدم شـــمره من العُضمة ثم قال لا والله ما أخلف الله لمى خبراً منها فقلت فمى نـفسى لا أذكرها بسسوء أبدا غلذلك رجح جمساعة منهم البيعنى فى مختصر الروضسة ننفطها على عائشت ولم برجح الذووى فى الروضبة شسبيئا وقال للنبى رأي المضل نسساء أهل الجنة خديجة بنت خويلد وغاطمة بنت مصمد ومريم بنت عمران وآســية بنت مزاحم امرأة فرعون ماتت تخديجة قبل الهجرة بثلاث سسنين وهى بنت خمس وسستين سنة ودننت بالحجون ونزل النبى هيلي في شبرها ولم تكن يومئذ الجنازة ممرضا ومنبل مانت بعد موت أبهى طالب بثلاثة أيام غطمعت تمريثس بعد ذلكَ فمى الذبهى تُمثِّلِكَ وبالغُّــوا فمى أذاه مثال العظبرى كل أولاده يُمثِّلِكَ ۖ منها ابراهيم فانيه من مارية القدطية كما سسيأتنى خى مناقب فاطمة رضى الله عنها ونزوجت خديجة ةبال النبي طَلِيَّةٍ برجلين أولهما عتيق بن عابد بن عدد الله ثم نزوجها بعده أبو هالة قال القرطبي كان اســــمة أبو زرارة فولدت منه ولدا فعاش وأدرك الاســلام وكان يقول أنا أكرم الناس ابا وأما وأخا وأختا أبى رســول الله تَهْلِلَةٍ وأمى خديجة وأخى القاسسم وأختى فاطمة غلما مات بالدصرة ازدهم الناس على جنازته وةالوا ربيب رسسول الله وقيل قتل مع على رضى الله عنه في وقدمة الجمل والله تعالى أعلم ( الثانية عائشتة أم المؤمنين رضى الله عنها ) تكنى بأم عبسد الله لأننها قالت بارسسول الله كنيت نساءك فكننى قال نكنى بابن أختك أم عبــد الله وهى أول امرأة عقــد عليها بعد خديجة وأصحفها أربعمائة درهم وأول من خيرها من نسسنته

لمسا قال للله تعالى أيها النبي قل لأزواجك ان كنتن تردن الحيساة الدنيسا وزينتها الآية مال القرطبي عن المعلمساء انما أمر النبي طَلَّةً عائشسة رضى الله عنها أن تشساور أبويها في التخيير لأنه كان يحبها غخاف أن يحملها فرط الشسباب على أن تختار فواقه وكان النبى يعلم من أبوبها أنهها لا يأمرانها بفراته فلما اختارت عائشت رضي الله عنها الله ورسـوله قالت لا تخبر نسـاءك بما قلت فقال لا تسألني امرأة منيهن الا خبرنتها ان الله بمثنبي معلما ميسرا غللما نثلن له ما نالت عائشســة أننزل الله ننعالمي مكافأة لمهن لا يبطل لك الغســاء من بعد ولا ان ننبدل بھن من أزواج كما كان في الجاهليسة يقول الرجل يافلان أنزل لمي عن زوجتك وانزل لك عن زوجتى قال للحسن بهسذه الأية حرم عليه ان ينتروج عليهن وقال عكرمه بالجواز حماه القرطبي في سورة الإهزاب <sub>ا</sub>ل قال فبي الروضـــة <sub>)</sub> وله الزيادة علمي الأصبح والمتصـريم منسسوخ بقوله تعسالى انا أهللنا لك أزواجك الايه ليدون له المنسه عليهن بنترك النتزوج قال عطساء بن أبهى رباح كانت عانثســة رضى الله عنها أفقه للناس وأعلم الناس وأحسن للناس وعن ابن عمر رضى الله عنهما عن النبي طلَّ انتاني جبريل مقال ان الله قد زوجك بابنة أبسى بكر ومعسه صورة عائشسة قالت عائشسة لا أبالبى منسذ علمت النك زوجهي غيي البجنسة <sub>إل</sub> وقال في الزهر الفائح <sub>)</sub> لمسا مانت خديجة اغتم النبى طَلَّمين وعليه الله عليه العنام من الله عن الله عليها صورة عائشسة وتنال بامحمد ان الله تعسالى بقرئك السسلام ويقول انى زوجتك البكر التى نتئسبه هذه الصورة فى السحاء فتزوجها أنت لهِى الأرض مدعا النبي تَمَلِّلِكَ الدلالة يعنى المنطابة وقال هل تعرفين فعى مكسة بكرا تتسببه هذه الصورة تالت نعم بنت أبى بكر تتسبهها دعا النبي طِّلِّيَّةِ أبا بكر وقال ان لك بنتا تثمَّــبه هذه تسمى عائشــة زوجني للله بها غيي العسـماء وأمرك أن تزوجني بها فيي الأرض قال اتنها حسنغيرة قال لو لم نكن صالحة لمسا زوجنى الله بهما فعقد النكاح ورجع أبو بكر الى منزله وأرسل مع عائشت فطبقاً من تمر وقال قولهي له هسذا الذي سسأل عنه رسسول الله فلا أدرى أيصلح أم لا مَأنت الغبي تَطَلِّعُ وخبرته بذلك مقال ياعائشـــة مخبلنا ثم قبلنا مقال المحب الطبرى عقد عليها في شسوال بالمدينة وهي بنت ست ودخل بهسا وهى بنت تسسع وتمام عندها نسسعا وتقدم فى باب الأمانة لذا قصد نكاحها فالستنة أن ينظر اليها قبل الخطبة وان لم تأذن له

۱۷۳

وله نكرير نظره نمان لم يتبسر بعث امرأة تصفها له ر قال في الروضة ) لمو خطب النبكر رجل نمامتنع أبوها مزوجته نمسسها شم زوجها الأب غيره غالأول هو المصحيح ان وطئها والا فالثانس ان لم يبتكم بالأول حنفي واللله أعلم قالمت عائشسة قلت بارسسول انله ادع الله أن يغفر للى ما نتقـــدم من ذنبي وما نتأخر غرفع ببديه حتى راببت ببياض ابطيه ثم تنال اللهم ليفقر لمعائشت نبينت أبيى بكر مغفرة ظاهرة وباطنة لا نتقادر ذنبا ولا تكسب معدها خطيئة ولا اثما ثم قال أفرحت بإعائثسسة ننلت أى والذي ببعثك بالمحق فقال والذى ببعثنهي بالمحق ما خصصتك بها من بببن أمنتى وأنبها لممسلاة أمتنى نس الليسل والنهار نميمن مضبى منهم ومن بقى الى يوم القيسامة فأنا أدعوا لمهم والملائكة يؤمنون علمى دعاشى نتال إتنايير فخل عائشسة على النهسـاء كفضل الثريد على ســابتر الطعسام ننال للنعمان بن بشسير جاء أبو بكر رضي للله عنه بيستأذن علمى النبى إقليله فأذن له فوجد عائشت رافعة صوتها علمى رسسول الله اطلاع فقال يابنت أم رومان ترخعين صونك على ربسول الله وتناولها بالكف غدال النبى بينه وبينها غلما خرج ابو بكر جعل النبى لتلظيف يترضاها ويقول ألا نترين قد احلت بينك وبين الرجل ثيم جساء أبو بكر ثانيا غوجد المنبى اللهيل يضاحكها مقال بإرســول الله آشركانى فمى سلمكما كما أشركتلمانهي هربكما وقالمت عائشت وضي الله عدلها كتان ببينهى ويبين النئبى لتمثلين كلام فقلل أنترضين بأببك فاللت نمعه فيبعث الغيى تُطَلِّمُ الَّذِ فقال ابْنِ هَسْدُهُ كَانٍ مِن أمرها كذاً وكذا مُمْلَكَت انتق الله ولا نتقل الا حقاً فضربها أبو بكر ففار الدم من أنفها ثم قام الهي جريدة فجعل بضربها هفرت هاربة فلصقت بظهر الغبى إعليلغ فقال النبى أنا لمم ندعك لهسذا أقمسمت عليك لمسا خرجت عنا فلما خرج أبو بكر تنحت من النعبي عليه فقال لها ادن منى غابت غنبسم النبي سَلِيَّةٍ وقال النسفى نالت عائنىسة للنبى ما فهي ببتك شيء يؤكل فغضب طللة وخرج من البيت فأرادت مصالحته فسبقها فوضعت خدها على المتراب ونتصرعت الى الله شعالى بالبكاء ملما وضع النبى اللهي رجله على باب المستجد وأراد الدخول جاءه جبريل وقال ان الله تعالى بقول لك ارجع وصانح عائثسة فرجع وصالنحها فقالت ببارسسول الله اعف عنمى فنزل جبربك بطَّبتن من المحلَّوى وقال: ان الله تعالى بقول لك كان الصلح منا وطعام الصلح عليناً إز قال في كتاب العقائق ) عن النبي اللهيل زوجني عائشسة ربى نسى العسسماء وأتسسهد عقدها الملائكة وأغلقت أبواب النبران

ونستحت أبواب المجنسة أربعين صباحا مسها مس الحرير وربيحها ريج المعمك ر وغى كتاب العركة ) عن النبى طَلِيَّةٍ غســــل الفدمين بـعد الـغروج من الحمام أمان من القولنج وكان بعضهم اذا أصابه كرب من الحمام يقول يابر يارحيم من علينا وقنا عذاب السدموم والنوم بعد الحمام غبى الصيف كالدواء وإذا دخله فليقل اللهم انبى أسألك النجنسة وأعوذ بك من النار ولا يشرب المساء العارد بعده ويكره شرب المساء النحاو الا لمصرورة فان ثبريه بالعسل فانه بنفع من القوانج وأخف المباء بماء السسماء وأنفعه ما نزل ليلا واذا أراد الله بقوم خيراً أمطرهم لميهلا وننال غيره اللحجامة فهى اللحمام شسفاء من سبعين علة ويقرأ عند الفصادة المفانتحة وعند المحيجامة آية الكرسى وسسيأتى فمى مناقب على زيادة فهي ذكر المحمام ولمسا تزوج سسليمان بلقيس أحبها حبا تسديداً وكان سربرها وهو عرشسها مقدمه من ذهب فيسه فصوص من الباقوت والزبرجد ومؤخره من فضحه بآلوان الجوهر وله أربع تموائيم من ياقوت وذهب ودر وزبرجد وألواحه من ذهب فلما علم مسلمیمان به قال أیکم یأتینی بعرشسها قبل آن یأتونی مسلمین قال الاكثرون آراد أن يأخده حلا قبل اسسلامها لأن أخذ مال المسلم حرام غلما نزوجها أفرها على ملكها غكرهت البجن نزويجها وكانوا تنبل ذلك وصفوا رجليها برجل حمار غبنى قصرها من قوارير آى من زجاج وأجرى تتحته المساء وجعل فيهم اللسمك ووضع سريره فى مسدره تفلها جاءته بلقيس حسبته ليجة وكتسفت عن ساقيها فنظر سطيمان غاذا هي من أحسن النســاء ساقا قال أنه مبرح ممرد أى أملس من تموارير أى من زجاج لهلما دعا آصف بن خبا باســـم الله الأبخلم وهو بباحى ياتنيوم وتنال مجاهد انه قال يا البها والله كلّ شيء ياذا المجلال والاكرام بعَّث الله ملالكة خصلته حتى وضعوه بين يدى ســـليمان وكانت بلقيس قد جعلته غي بيت له سبعة أبواب مغلقة والمفاتيح معها فقال نكروا لنها عرشسها فجعلوا أعلاه أسفله وأسفله أعلاه أراد بذلك النوصل الى معرفة عقلها لأن المجن قد وضعوها بضعف العقلة حتبي لا يتزوجها فلعا رأته تنالت كأنه هو تنال الهدسن شسبهوا عليها غشبهت علييهم فأجابتهم على حسب سؤالهم فعلم سايمان بذلك كمال عقلها «ألطيفة ) قالت عائشت في الله عنها قال النبي عليه بباعائشبـــة أنت أحب للبي من تمر بزبد فقلت بانبي الله وأنت أحب ألني من زبد بعسل ذكره ابن طرهان في اللطب النبوى قال المحب الطبري

۷۵)

and the company of the com-

عن الأمام أحمد بن حنبل أن جابر بن عبد الله رضى الله عنه قال النبي أقليله قد صنعت طعاما فدعاه الببه غقال وهــذه يعنى عائشــة فقال الرجل لا فقال الذبي اطِّلِيَّةٍ لا ثم دعاه ثانيا فقال وهـــذه يعني ُعَائِنْسِــةً غَفَالَ لِمَلْوِجِلْ لا فَقَالَ الْمَنْبِي الْمَثَلِثَةِ لا نُمْ دعاه ثَالِثًا فَقَال للنبي مَلِيَّلِهِ وهــذه يعني عائشــة غقال الرجل نمع فقام النبي طَلَّتِهِ وعائشــة الى منزل الرجل رتال مؤلفه رحمه الله ) والعجب من المحب الطبرى كيف رواه عن الامام أحمد وهو في ضحيح مسلم قالت عائشته رضى الله عنها سابقنى رسسول الله أطيلت فسبقته غلما حملت اللهم أى كثر ُ لَمَعَهَا سَابِقِنِي فَسَبِقْنِي وقال هَــْذَه بِتَلْكُ ( فَائْدَةٌ ) عَنِ أَنْسٍ دَخَلَ النبي طَلِيَّةٍ على عائشــــة وهي توعك فقال مالىي أراك هكذا قالت من المحمى وسبتها غقال لا تسبيها غانها مأمورة وان شئت علمتك كلمات اذا تلتيهن أذهبها الله عنك تنالت بلى بارسـول الله تمال تولى اللهم ارحم جلدى الرقيق وعظمى للدقيق من شسدة الحريق ياأم ملدم ان كنت آمنت بالله العظيم فلا تصدعهى للرأس ولا تغيرى الفم ولا نتكلى اللحم ولا تثنيهي الدم وتحولى عنبى إلى من انتخذ مع الله المها آخر قالت فقلقها فذهبت عنى ر ورأيت في لقط المنافع ) لابن الجوزى عن عثمان بن أبي المعاص قال أنتأنى رسسول للله ﷺ وبي وجع وكاد يهلكنى فقال لى امسح بيمينك سبع مرات وقل اعوذ ببعزة الله وقدرته من شر ما أجد ففعلت ذلك فأدهب الله عنى ما كان بي فلم أزل آمر به أهلم وغيرهم وقدمنا فمى باب فضل الرضا زبادات حسنة (مثالث عائشهم ) أعطيت خصسالا لم تعطين امرأة غيرى صورت لرسسول الله منبل أن أصهر في بطن أمي وكنت أحب الناس اليسه وأنزل الله نعالىي براعتني من المسسماء ومسا قال أهل الافك غيهسا ما قالموا قال عمر أنا قاطع بكذب المنافقين لأن الله تعالى عصمك عن وقع الذباب عن جلدك لأنه بيقع على النجاسة فكيف لا يعصمك عن صحبة من هو ملطخ بمثل هسذه الفاحشة ( قال في تفسير الشعلبي ) بفى سورة الأهزاب ان زينب وعائثســة تفاخرتا فقالت زينب أنا التى نزل نرويجي من المســماء وتنالت عائشـــة أنا النبي نزل عذرى من السسماء حين أركبنى صفوان بن المعطل على الراحلة فقالت زبينب وما قلت حين ركبتيها قالت قلت حسبنى الله ونعم الوكيل قالت كلمة إلمؤمن ونتقدم أول الكتاب أن قول السبد حسبى الله ونعم الوكيل أحسن من قوله حسبنا الله ثم قال للثعلبى في سورة النور قالت عائشتة

 $\mathcal{N}$ 

لمسا ركبت وأخذ صفوان الزمام مررنا علمى المنافقين فقال عبد الله ىن أمي بن سلول لمعنه الله من هسذه ناالوا عائثســة نال وللله ما سلمت هنه ولا سطم منها غشساع بتكلام ببن النساس فقالت امرأة أيوب الأنصارى ألا نتبسسهم ما يقول للناس في عائشة فقال لو كنت مكانها أكنت فباعلة ذلك تنالت لا والله فقال والله ان عائشت قم خير منك سبحانك هسـذا يـهتان عظيم <sub>ال</sub> قال فهي الزهر المفائـح ) قال بـعضـهم سمعت رجلا يذكر عائشسبة بسوء نملم اندر عليه فرابيت المنبى بهثيئ في المنام ففال آلهم لا تنکر علی من سب زوجتی غقلت یارسسوں الله ما قدرت غفال كدبت أوما الى عينى بالمسبابه والوسطى فاسستيقظ وهى أعمى (( قال العاضى ابو ببر ) تعتقتُ الرافعة لعلهم الله على عامتسه بقربه تتعانى وقرن مى بيونكن بحروجها فى أيام الدمد مقائل عليا فى العراق وهو محالف لامر للله تعالى وقال عيماوما استدلت عالمبسه لجواز المحروج بقولمه تتعالى وان طامصان من المؤمنين انتمشوا غاطسيرا ببينهما فهسدا امر علم للددر والأنثى فهى مدهه في الدروج وهم مبطلون الانكار عليها ( غان قبل ) حيف رمع الله المحجاب بين ابراهيم وبين مسسارة وهي احت لوط وهو لمبن عم ابراهيم عليهما المسلام لمسا إحدها المجبار حين علم أنه لم يصل اليها وصارت الحيطان دارجاج حتى اطمأن قلب ابراهيم ومحمد الله ين المريد الحجاب له لاجل عانشها حين تخلفت عن الرحمسه حتى مال المنامعون ما قانوا ( فاسجواب ) لمو رفع الله الحجاب لقالوا ابن محمداً لا يهنك ستر زوجته ويبقى الشك هيهم فأزلل الله نعالى ذلك بقوله سب حانك هسذا ببهتان عطيم أهيشك مبرءون مما يتمولون وهسذا ابلغ من رنمع المحجساب حتى اطمان قلَّتُهِ وَإِلَيْكَ اللَّي عَصَمْتُهَا وَعَائَنْسَتُهُ مَا اسْتَوَلَّى عَلَيْهَا ظَالِمٌ وَلَا مِدِّ الْبِهَا يده فلا معنى لرهع الحجاب والله تعالى أعم إز فان قيل ) هيف كانت براءة يوسف عليه السلام على لسسان صبى وهسو نبى كريم وعائشة براءتها من المله وليست نبية ( فالبجواب ) أن يوسف لم يكن عنده فعي مصر نسى تأتنيٰ براءته من الله تعــالى على لسانه ولا يليق به أن بیبریء نفسه بنفسه فکانت براءته علی لسان صبی قهل آوان کلامه وأما عائشة فكانت براءتها على لمسان محمــد اللَّيِّلِ ( وجواب آخر ) أن باب الوحق كان منسدا لهي أيام يوسف لأنه لم يكن مرسلا نس ذلك . الوقت کما کان منسدا شی ایام مریم نبراها الله علی لسان ابنها وهو حسبى وأما غى أيام عائشة فكان باب الوحى مفتوحا لمحمد عليه وتقدم

 $\Delta V$ 

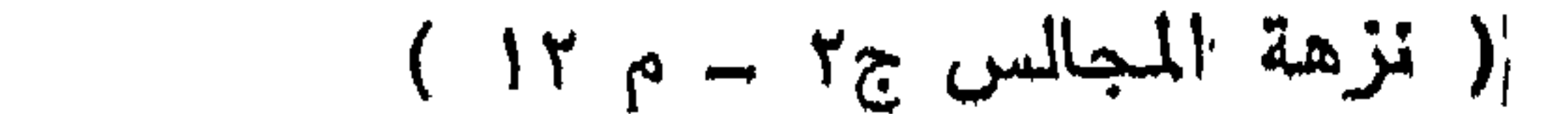

فهي ياب فضل المصدقه أن عائشة تصدقت برغيف لا تعلك غيره وكانت حمائمه ( وقال في عيون المجساليس) أن عانتسبه كانت ادا تصدقت بدرهم طبيبه فسالمها اللجى تَهْلِيُّ عن دلك ففسالت يا نبي الله احببت ان بیٹون درہمی مطبیا لانسہ بیٹسے فی بیسد الله تنب ان بیٹے فی پید النساس غفال للفد وغقك الله بيا عائشه ( لطائف) الأولى ذهر الرازى شي نتفسيره أن النبي الطلق قال يارب اجعل حساب امتى الى نم جىء اليه ببعيت عليه دين دريهمات فامننع من المبسلاة عليه ولمسا قال آهل الافت وهو النديب فهي عامسه ما قالوا احرجها من ببيته اي اذن لمها فهي المخروج لملى ببيت ابويهسا فكان المله تعسالهي يقسول بإمجمسد لك رحمه واحده وما ارسلناك الا رحمه للمالمين والرحمه الواحده لا تسع جميع المخلق خدعنبى وعيادى غرحمتى لا نهايه لها (الثانيه) قال القثسيرى غبى تفسيره مَى سوره النور ( فان قيل ) قال النبي صيل انتهرا فراسه المؤمن غانيه ببنظر بنهور الله وهو اولى بالفراسسه مى حسق عائشه رضى الله عنها (غالجواب) أن الله تعالى سب على أوليائــه عيون الفراسة لكمالا فليبلاء إر قال في نوادر اللاح ) سنر للله عنه العلم بحاليها وهو أكرم الخلق لبيطل قول المنجم والمناهن (التالثة) رأيت في بعض المجاميع أن محمدا اطلق مال يا جبريل هل تعلم براءة عائشة قال نعم قال فحيف لم تتخبرني فقال أردت دلك فقال الله تعالى يا جبريل لا تغعل فان الثسدة منى والمفرج منبى (فائتدة) ولدت عانشية ببعد النبوة بأربيع سنين ومانت فعي خلاغة معاوية سنة ثمان وخمسين وهي بنت ست وسنتين مسنة ودفنت بالبقيع وصلى عليها اماما أبو هريرة رضى الله عنه تنال النووى روت ألف حدبيث ومائتنى حدبيث وعشرة أحاديث رضى الله عنها (الثالثة) أم المؤمنين حفصة بنت عمر رضى الله عنها نروجها النبى طَلَّم سنة ثلاث من الهجرة وأصدقها أربعمائة درهم ( قال المحب الطبرى ) خطبها عثمان نمرده عمر مبلغ ذلك النبى طليلة مقال با عمر ألا أدلك على ختن هو خير لك من عثمان وأدل عثمان على ختن خير له منك قال معم يا نبي الله نزوجني ابنتك وأزوج عثمان ابنتي ثم قال ويعكن أن عمر عرضتها على عقمان قبل ذلك غلم بيجبه لأنه سعع النبى ﷺ يذكرها ثم غهم منه نركها فخطبها عثمان ببعد ذلك فرده عمر فبلغ النبى عليلة وجاءه عمر ذاكراً له الحال الأول لشدة نألمه فقال له النبي أوَّلِيَّ هذه المُذالة جبر له والختن والصهر بمعنى واحد ( وهى البخارى ) أن عمر عرض حفصة على عثمان فرده ثم على أبي بكر فسكت ثم خطبها النبي عليَّة

くんて

فاعتذر أبو بكر عن سكوته لمعر بأن النبي ذكرها ولم أكن أنشى سر النبي تَمَيُّلُكَ قال عمار بن ياسر أراد النبي أن يطلق هفصة فقال جبريل لا نتطلقها فانها صوامة قوامسة وهي زوجتــك في الجنة وقال عقبة ابن عامر طلق النبي طليَّ حفصـــة فمثا عمر على رأســـه التراب ونال ما يبعباً الله بعمـــر وابنته بعـــد البيوم فنزل جبريل من الغد علمى أَلْنَسِي عَلَيْكَ وقال ان الله تعالى يأمرك أن تراجع حفصة بنت عمو رحمه لله قال الأمام النووى ولدت حفصة وتدبيس تبنى في البيت الشريف قبل مبعث النبي بخمس سنين وروت عن رسول الله ستين حديثا ( قال المصب الطبرى ) ماتنت حفصة سنة احدى وأربعين وفي مجمع الأحباب وصفوة الصفوة سنة خمس وأربعين والله أعم . (الرابعة أم المؤمنين أم سلمة رضى الله عنهسا ) واسسمها هند بنت أبى أمية واسسمه سسهل ابن المغيرة قالت أم مسلمة رضى الله عنها لمس أراد أبو سسلمة أن يهاجس البي الدينة بعسد رجوعنا الى الحبثسة حملنى على بعسيره ومعى ولدى سلمة فملما رأته رجسال بنى المغيرة أى رجسال أبيها تناموا عليهسا وتنالول أما صاحبتنا هسذه فلا ندعها تخرج معك فنزعوا خطام بعيرى من يده ممقال قوم أبي سلمة والله لا نتسرك ابننا عندهسا ففرقوا ببنى ويبن ذوجهم ووحدى لهكست احرج له بيوم المى الابطسج ابني الى الليل همر بی رجل من بسی عامر فران مابی عمال عرهدم بین هده المسمیه وروچها ووندها فقالوا أيحقى بزوجك غرد قوم ابى سنمه على وندى موصعته لهي حجري ثيم خرجت وما معي احسد الا الله تعسالي فلقيني عتمان ابن طلحه عد المتنعيم ويعرف الان بمساجد عائشسه فمال التي أين يا بنت أبى أمية تلت اللي زوجي بالمدينه فاخسذ بخطام بعيرى نحوها قایت والله ما رأیت رجلا أکرم منه کان اذا دخل الی منزل اناخ بی ثم يستأخر واذا نزلت عن البعير أخده واستأخر وادا أردتالردوب أناخه واستأخر فلما وصلنا البي المدينة تلال ادخابها على بركه الله تعالى ثم رجع الى مكة قالت قال أبو سلمة سمعت الذبي عليهيَّةٍ يقول لايصاب أحد بمعسية فيسترجع عند ذلك ويقول اللهم عندك احتسبت مصيبتى هذه اللهم اخلفنى غيها مخيرا منهسا الا أعطاء الله تعالى غلما مات أبيو سلمة من جرح أصابه يوم أحسد نقض عليه بعد شهر سنة أربع هي جمادي الآخرة ملت ما قاله رسـول الله طَلَّةٍ فلما انتضت عدتي في شوال خطبني أبو بكر وعمر فأبيت ثم خطبني رسول الله ﷺ

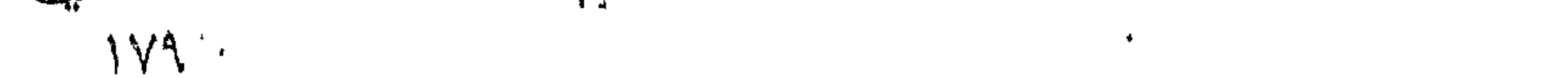

هقلت مرحبا برسسول الله ثم شكوت اليه الغيرة هدعا لبي فذهبت عنبي فكنت فهي نمسائه كالأجنبية وفي رواية خطبنى بنفسه فقلت يا نبي الله انسى ثسديدة المفيرة وليى عيسال وقد كبر سسنى فقال وأنا كبر سنسى وعيالك عبال الله وأما المغيرة فمسوف بذهبها الله عذك قالت وأخذ لملنبي المحسن والحسين وماطمة وقال رحمة الله وبركاته عليكم أهل السيت انه حميد مجيد مبكيت مقال ما يبكيك مقلت خصصتهم وتركتنى فقال انك وبنيك من أهل البيت أي لانها بنت عمته عالكه وتقدم أبي البا مسسلمة لهبن عمته أييضا وأمه برة بنت عبد المطلب ونتقسدم فهي بابب الصدنة أن أبا سلمة اسمه عبد الله هو وأخوه الرجلان المدكوران خي الكهف والمصافات وببيانهه فعى باب الصدقة مذكور مانتت أم سلمة سنة ستين في خلافة يزيد بن معاوية ر قال في الدر الشمين ) في خصائص للحسادق الأمين أن أم سلمسة بنت عانكسة بنن عامر بن ربيعة وهذا مخالف للأول والله تعالى أعلم ( الخامسة أم المؤمنين أم حبيبة رضى للله عنهل إسمها رملة أخت معاوية وأبوهمنا أبو سنفيان وانسمه حسفر بن حرب بن أمية بن عبد شمس بن عبد مناف وهي عمة عثمان اين عفان رضي الله عنيها نناله في الدر الشمين قال مؤلفه رحمسه الله تعالى وهو غير مستقيم فان عفان بن أبي العاص بن أمية فكيف تكون عمته وكانت قبل النبى وتلتي عند عبيد بن جحش فلمسا أسلم هاجر الى المحبشة قائت أم حببية فرأيت فن المنام كأن زوجى فى أتنبح صورة لهلما الصبح قال يا أم حبيبة انى نظرت فى الدين فلما أردينا خبرا من دين النصرانية وكنت قد دنت لها ثم دخلت في دين محمد ثم قد رجعت للى المنصرلنية فقلت والله ما هي خير وأخبرته بالرؤيا فاكب علمي الخمر ومات كافرا شم رأيت فبى المنام منائلا يقول يا أم المؤمنين فأولتنها برسول اللناعليل فلما انمقضت العدة جاءنهي رسول النجأشى وهمى جاربية يتمال لمها أبرهة فقالت ابن الملك يقول ان النبي أتليل كتب الى أن أزوجك به هقلت لها بشرك الله بكل خسير ثم قالت ويقول لك الملك وكملى من بزوجك فأعطبتها خلخالى وسواري ووكلت خالد بن سعيد لهلما قدم الليل أرسل النجاشى الى من عنده من المسلمين فحضروا هذهلب وقال التصد لله الملك القدوس المسلام المؤمن اللهيمن العزيز للجبار أنسهد أنن لا اله إلا الله وأنسهد أن محمدا عبده ورسوله أرسله بالسدى ودين الحق ليظهره على الدين كله ولو كره المشركون (أمابعد)

 $\mathbf{A}$ 

فقد أجبت الى ما دعا اليه رسول الله عَلَيِّيٌّ وزوجته أم حبيبة ( وفي كتاب شرف المصطفى ) أن وكيله عليهم عمرو بن أمية وفي الدرالثمين انسا هو رسول الى القباشي والوكيل الأول وتبيل عثمان بن عفان وكان أبوها كافرا وتقدم ذكره فمى باب الدعاء قالت أم حبيبة فلما ومل الصداق البي أرسلت الى الجارية التى بشرتنى خمسين مثقالا فردت المجميع وقالت قد انتبعت دبن محمد عليهي فاقرئيه منى السسلام وقواي لله لنس على دينه ثم أمر النجساشي رضي الله عنه نساءه أن يبعثن المي بكل عطر ثم تجهزنا للخروج الى الدينة فقالت الجارية لا تنسى حاجتى من السلام على رســول الله طَلَّةٍ مَلمًا تَدْمَتَ الْمَدِينَةِ أَجْبِرتَ اللنبى لتحليل بأمر المجارية فتبسم وتسال عليها السلام ورحمة الله وبركاته قال الزهرى قدم أبو سفيان المدينة قبل اسلامه غلما دخل على ابنته أم حبيبة وأراد الجلوس على فراش النبى عليه منعته من ذلك وطوته دونه فسألها عن ذلك فقالت له لأنك نجس ماتت رضى الله عنها سسنة أربع وأربعين وتنبلا أربعين في ذلافة أخبها معاوية رضى الله تعالى عنهما والله أعلم ( السادسة أم المؤمنين سودة بنت زمعة بن قيس بن عدد شمس رضي الله عنها ) تزوجها ابن عمها السكران ابن عمرو بن عبد تسمس ثم مات مسلما غنزوجها النبى عليه بعد موت خديجة وأصدقها أربعمائة درهم ودخل عليها لكنه عقد على عائشة ننبلها لمساكبر سنها أراد أن يُطلقها فقالت يا رسول الله لا تُطلقني وأنت في حل من شانس فانس أريد أن أحشر في أزواجك وقد وهبت يومي لعائشة مقالت عائشية لمجتمع أزواج النبي ذات يوم عنده فقلت يا نبي الله أيتنا أسرع لمموما بك قال اطولكن يدا فأخذن قصبة فذرعتها فكانت سودة أطولهن بدا قالت غتوهي للنبي عليه فكانت سودة أسرع لحوفا به وكانت امرأة صالحة وكانت تمب الصدقة قال الممب الطبرى قال المعقون هذا المحديث غلط من بعض الرواة بلا شك والعجب من البخارى كيف لم بنبه عليه ولنعا هي زينب غانها كانت أطول بدا بالعظاء والصدقة تتوفيت سودة فمي خلافة على وتنيل سسنة أربع وخمسين فمي خلافة معاوية رضى الله عنهم والمتسمور الأول . الطسابعة أم المؤمنين زينب بنت جمش رضى الله عنها ) وهى بنت عمة النبي واللج أمها أميمة بنت عبد المطلب وتقدم أنه لم يسسلم من عماته غير صَفية قالت زينب خطبني عسدة من قريش فأرسلت أختى حمنة تستثمير النبي عليه فقال أين هي معن يعلمهــا كتاب ربنا

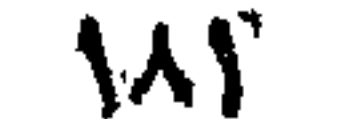

وسنة نسيها تنالت ومن هو تنسال زيسد بن حارثة فعَّضبت حمنة وقالت تزوج بنت عمتك يعبدك لأن خديجة اشترنته له ثم تبناه أى اننخذه ابنا فأخبرت زينب بذلك فغضبت كثسبرا فأنزل الله ننعسالمي وما كان لمؤمن ولا مؤمنة إذا تنشى الله ورسوله أمرا أن بكون لمهم المخبرة من أهرهم فقالت زينب أستغفر الله وأطيع الله ورسوله أفعل يا رسول الله ما رأيت فزوجها بزيد فلما دخل اللجنة ليلة المعراج رأى صور نسائه ورأى صورة زينب معهن فاما رجسع رآها مع زيسد وهى على نلك الصورة فاختلخ فى سره كيف نكون من نسائمى وهي عند غيرى ثم تماليًّا ببا مثبت القاوب ثبت تذبى قسال ذلك من طسويق الغبرة فلما جاء زيد أخبرنه بذلك غقال والله ان رسول الله عليهي أحب الى منك وأحب لمليك منى ما نجتمع بعدها أبسدا قومى حتى أطلقك عنسده فلما جاء اليه قال النسي طَلِيَّاتِهِ أمسكَ عليكَ زوجكَ فأنزل الله تعالى واذ نتقول للذئ أنعم الله عليه وأنعمت عليه أمسك عليك زوجك وانتق لملله وتنخفى فمى نفسك ما الله مبديه وتنفشى النساس والله أحسق أن تتفشاه الآية · فقرأها النبى غلظة والعرق يتقاطر منه فأسلم في ذلك البوم خلق كثير من المنافقين وقالوا لو كان هذا القرآن من عند مصمد لأخفى هذه الآية هكذا رأيته في عقائق المقائق ( فان تيل ) المعراج قبل الهجرة ونتروجها من زيد بعدها فكيف يصح اللقول بأن النبي لمسا رجع من المعراج رآها مع زيبــد ( فيقال ) لمــا رجع من المعراج وهاجر رآها مع زيسد على الصورة التي رآها في الجنة قال المعب الطبرى كانت بيضاء جميلة سمينة فأبصرها النبى بعد حين عند زيد فأعجبته غقالًا سبحان الله مقلب الفلوب وكان من خصائصه يُزَلِيَّ اذا رأى امرأة وأعجبته حرمت على زوجها وحرم على زوجهسا امساكها ننال المقرطببى كانت نائمنة نمسمعت التسبيح فأخبرت زوجهسا زيسدا بذلك فقال ما رسول الله ائذن لمي فمي طلاقهــا غقال أمسك عليك زوجك وانثق الله فأنزل للله تتعسالى ( واذ نتنسول للذى أنسعم المله عليسه ) بالاسلام اروأنتعمت علبهم بالمعنق رأمسك عليك زوجك الآبة ومعنى قوله وتنخشى اللناس هو أن يقولوا نتزوج امرأة ابنه فأنزل الله تعالى ما كان محمدا أبا أحد من رجالكم قال النووى رضى الله عنسه فى الروضة كان النبي آبا الرجال والنساء ( وتميل ) لا يجــوز أن بقال هو أبو المؤمنين للآية المذكورة ثم حكى عن نص الشســافعى أنه بجوز أن بقال هو أبيو المؤمنين أى في المحرمسة ثم أنزل الله نتعالى ادعوهم الآبائهم هو

 $\Delta x$ 

أقهسط عند الله أي أعسدل عند الله فدعى زيد بن عارثة من يومئذ بحد أن كان يدعى زيبــد بن محمــد قال المقرطبى قدم عم زيسـد مكة غلما رآه سأله عن اسمه فقا لنزيد فسأله عن اسم أبيه فقال هارثة فسأله عن اسم أمه فقال تسعدى فارسل عمه الى أبيه وأهله فلما دخلوا مكة قالوا بإ محمد هــذا ولدنا فقال ان اختاركم فخذوه فخيروه فاختار محمداً لِيَهْلِيُّهِ قَالَ النَّسِي أَمَّالِلَّهِ لَسَـا انْقُضَتْ عَدْتُهَا قَالَ لَزِيدِ آذْهَبِ فاذكرني لمها خجاء اليها وجعل ظهره اليها وقال با زبنب تد خطبك رسول الله هَلِيَّاتٍ فقالت حتى أستأذن ربى فأحرمت بالصلاة فأنزل الله تعالى نلما نتخسى زبد منها وطرا زوجناكها مدخل عليها النبى أتلله وهى مكسومة الرأس فقالت يا رسول الله بلا خطبة وبلا شيهود غقال الله المزوج وجبريل النساهد ( قال في الروضة ) والأصح أنه ينعقد نكاحة تليَّن بلى ولى ولا شهود وقال فى البخارى كانت زينب نثنتخر على نسساء الذبى ونتنسول زوبجكن أهاليكن وأنا زوجنى ربى من فوق سسبع سهوات ( قال في الدر الثمين في خصائص الصلادق الأمين ) قال الغبي اطَّلِيَّلَّهِ ما نزوجت ثسبتًا من نساء ولا زوجت ثسبتًا من بنانهي الا بوحي جاءنهي به جبريل عز ربي عز وجل ثم جعل لزينب من الصداق أربعمائة درهم ( مالك عائشة ) ما رأيت امرأة أكثر خسيرًا وصدقة من زينب كلفت تحمل ببدها وتتصدق ووصفها الغبى غيثلة بالأراه ميل يارسول الله وما الأراه قال الخاشع المتضرع وهي أول من مانت بعد النبي من أزواجه في خلافة عمر رضوان الله عليهم أجمعين • · ( القامنة أم الؤمنين ميمونة بنت المارث رضي الله عنهاً ) كان اسمها برةفسماها النبر ميمونة وكانتقبله تحبأبى هم بن عدالمزى فنتزوجها النبى قليلله بنعد خيبر لمسا نتوجه الى مكة معتمر لسنة سبع رقال اللحب الطبرى) لما خطبها النبى عليَّ جعلت أمرها الى المباس زوج أخنتها لبابة الكبرى أم المفضل وأصدننها أربعمائة درهم كالشي قبابها زبنب أم الساكين فزوجه اباها وهو مدرم فلما رجع دخل عليها تتعل وصوله للى المدينة ومى صحبح مسلم أنه تزوجها وهو حسلال تلل المصب الطبرى فيحتمل قوله وهو مصرم أى داخل المحرم (قال، ثِلفه) هذا عجبيب من الطبرى مان نكامه عليه السلام ينعقــد مني الاحرام {( قَالَ نَفْى الروضة ) وهي آخر امرأة نتروجها قال السعيلي لمسا جاءها الشخاطب واهى على بتعين ألقت نفسها عنه وقالت البسر وما عليه لرسرك الله اطلِله وكان لنها أخسوات من أمها وأنبها لبلبة الكبرى أم الفضدل ولبابة المسغرى أأم تغالد بن الوليد وعصماء وليها أخوات من أمها زينب

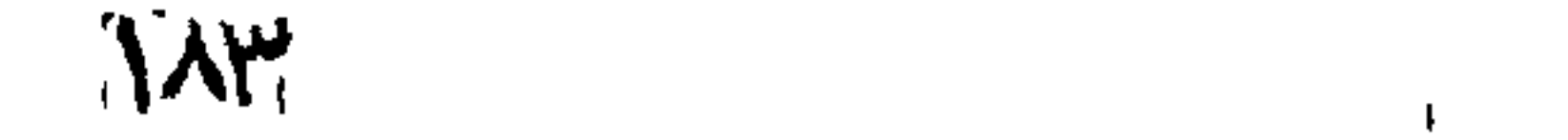

بنت خزيمة زوج النبى قريلة وأسماء نتزوجها جعفر بن أبى طالب ثم بعده أبو بكر رضي الله عنه ثم بعده على بن أبي طالب رضي الله عنه وسلمي نڙوجها حمزة <sub>(</sub> مال المحب الطبرى <sub>)</sub> كان يقـــال أكرم عجوز مس الأرض أم هند بنت عوف أصبهارها النبي تَمَيِّلِيَّ وأبو بكَّر والمعباس وبهمزة وجعفر وعلى بن أبهى طالب مانت ميمونة بسرف اسم موضع بين مكة والمدينة وهو اللوضع الذى دخل عليها النبى تميلية فيه سنة ست وستين وصلبى عليها ابن العباس ودخل قبرها هو وعبد الله بن شداد وكل منيهما ابن أختها رضى الله عنهم أجمعين • ار التاسعة أم المؤمنين جويرية بنت الدارث رضى الله عنها ) كانت من بنى المصطلق فلما غزاهم النبى طليليّ وأخذ سبيهم ووقعت نفى سسهم ثابت بن قيس فكاتبها على نفسها بتسع أواق من الذهب وتقدم بيان الكتابة في مُضل المجوع كانت امرأة جميلة لا يراها أحد الا أخذت بقلَّمة ( قالت عائشة رضي الله عنها ) لمسا دخلت جويرية علمي النبي هللة تستعينه في كتابتها كرهت دخولها خوفا أن متزوجها فلما رآها النبى هي تمثل أنا أؤدى عنك كتابتك وأنتروج بك قالت نمعز يا رسمل الله فتسامع الناسى بذلك غاعتقوا أمدمهم من السبى لأنهم صاروا أصهار رسول الله عليهي هما رأمنا امرأة أعظم بركة على قومها من جوسرية رومهل) كما تخزا النمي عليه السلام بني المصطلق والمنذ جويرية قال لرجل احتفظ علمها غلما قدم النبى الدمنة جاء أموها الحارث ومعة أملَ بِهْدِي مِهَا أَبِنْتَهُ هُوكَّبٍ هِي معيرِينِ مِنْ الْأَمَلِ مُعْيِبِهِمَا هَي لَتَسْعَبُ مِنْ شعاب وادى العقدق فاما قدم قال يا محمد اخذتم آبنتي وهذا غداؤها هُمَّالَ أَبِنِ السَّعْرَانِ اللَّذَانِ عُسْتَهِمًا فِي وَآدِي العقيقِ هَي شَعِب كَذَا فِقَالَ أثنسهد أن لا اله الا الله وأثبت علا أنك رسول الله فوالله ما الطلع على ذلك الا الله تعالى واسلم معه أمنان ونساس من قومه وأرسسل الى المعربن قجيء مهما فدغم الابل الى النيى اتيلي ودفعت اليه أبنته فخطبها النبي يهيئتم من أبيها فزوجة أياها وأصدقها أربعهائة درهم وهيئ بنت عُشَّرىن سنة وذلك في سسنة خمس ماتت رضي الله عنوا سنة خمسين والله اعلم . [( العاشرة أم المؤمنين صقبة بنت صبى بن أخطب رتمي الله عنها 7 واعن خالها رفاعة القرظي لا رفاعة بن سموال بفتح السبن المهملة وبعدها مدم ساكنة أخْرُ أمها وأسم أمها ابرة بنت سموالٌ تمثلُ زوجٍ صفيةٌ يوم نَّفْسِر فَتَرَوْجِهَا الَّذِبِي نَتْمِيلِكَ سَنَةً سَبْعِ قَالَ أُنْسِي رِضَى الله عَنْهُ لَمَسَلَم فَتَتَحَ أأنسى تخيبر وجمع السببى جاءه دحيسة الكلبى رضى ألله عنسه فقال

 $\Lambda \epsilon$ 

يارسولَ الله اعطُني جارية من السبي مالَ اذهب فخذ جارية فأخذ صفية فقال رجل يارسول الله أعطيت دهية صفية وهي سيدة قريظةوالنفس ولا نتصلح الا لك نفقال ادعوه بها نمجاء بها فقال خذ جاربية غيرها فأعتقها اللنبى ونتروجها ولم تبلغ سبعة عثىرة سسنة غلما كان بالطريق جهزتها أم مسليم خالة النبي أطِّليَّ من الرضاعة واسسمها سهلة وهي أم أنس مِن مالك قال جابر بن عبد الله رضى الله عنه جيء يسوم خيبر بصفية للنبس لتراثير فقال لبلال خذ ببد صفية فأخذ ببدها ومر بها ببن المقتولين وقد قتل أبوها وأخوها وزوجها فكره النبى عليه ذلك وخبرها بين أن يبعثثتها فتلرجع للمى من بقى من قومها وبين أن تسلَّم فيتخذها لنفسة نفقالت اختار الله ورسوله فلما كان عند الروحة خرجت تمثنى فثنى لها أَلْنَسِي عَيْلِيَّةٍ رَكَّبَتُهُ الشَّرْبِيَّةُ لَتَطَأْ عَلَى فَحْذُه مَنْزَكَبٍ فَعَظَّمَتْ الَّذِبِي يَتَبِيَّتِمْ أَنْ فتضع قدمها علمى فمفذه فوضعت ركبتها على فمخذه فركبت وركمب النبى لتقليم والشى علمها كساء مقال المسلمون حجبها النمن يتزلل فمهى من أمهات ٱلقرمنيين لهلما كَان علمى ستة أميسال أراد النبي أن يعرس بها فامتنعت قْعْصُبْ ٱلنَّبِي لَيَّلِيَّ لِمَلَّمَا كَانَ بِالصَّهْبَاءِ أَيْسَمَ مُوصَّعِ ٱرَادْ أَنْ يَعْرَسَ بِهَا َ قَرْضَيَّتْ مَسْأَلُما عَنْ آمَةٌ إعيماً أولًا مَقالَتْ ذُومًا عَلَيْكَ مِنْ ٱلدِّهُودِ قَالَ أَنْسَ رقتي الله عناله قالَ النمي عليه الصفية لما أخذها هلّ اك في أي التّ وتحمة فهم تتالت بإنسى الله كتت اتمش ذلك نمى الشرك فكبف آذا مكننى أَلَمْلَةَ مَنْكَ مَنْهُمْ أَلَاسْلَامٌ قَالَ عَلَى رَضَى اللَّهَ عَنْهُمَا رَأَىٓ ٱلَّنْبِي ٱللَّهِ كَنْفَرَة معلق صقية نفقال ماهذا فقالت كان رأسي قمء حجر ألبن أسم الحقيف وأنا ناتمة فرأست كأن قمراً وتمع فمي ححرى فأخبرته مذاك فلطم وحتمى وقالٌ نتثمنيين مالٌ سَّرت اله مَّالت صَمَّمة ) بلغنم عن عائشة ونطفصة كلامٌ هدخلَّ النسم إطلاقُ وأنا أيكي مُقلَّت بارسول الله ادهم قالوا صفية بنت سمهودئ نفقال هلّ قلّت كميف تكونان كميرا منبى وزويبي منحمد رسولاً آلله وأبيي هاروز وعلمني موسى وكان بنتها وببن هارون عشرون جدا عليي هارون وعلى المتبه موسى وعلى سائر الأنبساء عليهم الصلاة والسلام ( وتتخج هارون ) فلما مرض بالدننة الشرقة بعد ردوعة من مكَّة أوصى أن يدفنَ بجلِّ أحـــدَ فدفنوه هناكَ ماتت صفيةٌ في رمضان سنةٌ ذَمسينَ وملكت مائسة الف فأوصف بثلقها لابن اختبا اليهودي وصرح فمي المنهاج بصحة الوصية للذمي تال ألمص الطرري فهؤلاء الشهورات من أزواجة نَبْتِكِينَ ٱلْمُنْفَقِّ عَلَيْهِنَ بِلَا خَلَامَةَ سَنَّةً مِنْ قُرِيقُنِ خَدْيِهِةً وَعَائَنْسِتُ وَصَفِيةً وأم حببية وأم سلمة وسودة وأربع عربيات زينب بنت جعش وزينب بنت خزيمة وميمونة بنت الحارث وجويرية وواحدة من بنى اسرائيل وهي **A** 

صفية وسماها القرطبي الهارونية ولله زوجات أخسر قسال القرطبي جملتين اثننا عشرة المرأة (الأولى) الواهبة نفسها تيل اسمها أم شريك الدوسبة وننال القرطبي الأزدية تمال الأكثرون لمم يدخل بها وما نزوجت بعده رالثانية) خولة بنت الهزيل مانت في الطريق قبل أن تصل اليه (الثالثة) عمرة طلقها لمسا نتعوذت منه <sub>ال</sub>الرابعة) أسسماء بنت النعمان ُطْلَقَتِهَا آلَسًا تنعوذت منه وقبلَ لامتثاعها من التمكين الالشامسة) مليكة لطلقها لما تعوذت منه رالسادسة) فالطمة بنت الضحاك خبرها لما نزلت آية التنغيير فاختارت الدنيا فطلقها (السابعة) عالية طلقها بعد الدخول وقال القرطبىلم يدخل بواحدة من هؤلاء رالثامنة) تبيلة مات تلي تبل وصولها الليه من حضرموت قال القرطبي زوجه بها الأتسعث بن قيبس غبلغه موت النبى طليلة فددها الى حضرموت فرجعت عن الاسلام فنتروجهــا عكرمة بن أبي جهلٌ فشتق ذلك على أبي بكر فقال عمر رضي الله عنهما والله ماهي من أزواجه فقد برأها الله منه برجوعها عن الاسلام رالتاسعة) سبأ السلبهة مات اترليَّة قبل أن يدخل بها ارالمعاشرة) نسراف أخت دهية الكلبي ماتت قبل آن تصل لليه (الحادية عثس) ليلى بنت حكيم الأنصارية كانت لتَّيْبُورَة فاستلقالته فأقالها فأكلَّها ذئب (( الثانية عثمر ) امرأة من غفار رأى ً بنها ببياضا فشارقتها وتخطب عليلية نساءكم ببدهل ببهن ولأعقد عليهن فمذهن فاختة بنت أبي لهالب وكان له طَلِّيَّةٍ سراري مارية أم البراهيم أهداها لله صاحب مصر وريدنة بنت زيد بن عمرو وننعت في سبى بني تديناة وخيرها بين الاسلأم وبين دينها غاختارت الاسلام فأعتقها ونزوجها فأخذتها الغبرة فطلقها ثم راجعها وثنيل كانت موطوءة بملك اليمن تنال فمي اللذر الثمين والأول أرجح عند الواتدى وريحانة أخرى وهبتها له زينب بنت بجمش مثال الشروى مى تهذيب الأسماء واللغات وله عليه سريتان مارية وكانت بيضاء جميلة وريحانة ولم يذكر غير ذلك ثم قال وزوجاته خمس عشرة مدخل بثلاثة علم وجمع بين احدى عشرة ومات عن تسع <sub>ال</sub>سسالة<sub>)</sub> قال في الروضة كلّ أمرأة فارتنها إعليليّة في ديانته نندرم على تميزه أو قبلّ الدَّخولُ وفي أمة فارتنها بالموت أو غيره بعد الوطَّء وجهان جزم صاحب الأنوار أو اليمنى بالتحريم كمسا التتضاه المصاوى وصرح به صاحب التعليقة والبارزي والله أعلم رفان قبل ) قال الله شعسالي من جاء باللحسنة فله عشر أمثالها وقال تعالى لأزواج النبى أطلق ومن بقنت منكن لله ورسوله ونثعملٌ صالحًا نؤتها أجرها مرتين فكيف نقص توابهن وزاد في عقابهن بتلوله تعالى يضاعف لها العـــذاب خلعفين (فالنجواب) زبادة العقوبة على قدر النفسيلة كلمسا أن حسد المصبر أكثر من لدد

187

للرتمبي وقوله تعالى نؤتها أجرها مرتبن لا نقص فببه لأن حسنة غيرهن بعثمرة وحسنتهن بحسنتين كل حسنة بعثمرة والله نتعالى أعلم . ( فضائل الصحابة رضي الله تعالى عنهم أجمعين اجمالا وتفصيلا ) قال الله تعالمي وسلام على عداده الذين اصطفى مال ابن عباس هم أصحاب مصمد يُمَيِّلُكُمْ وعن النَّبيّ لأن يلقى الله عبد بذنوب العباد لشير له من آن بيخض رجلا من أصـــحابي فانه ذنب لا يغفر له يوم القيامة مال أطَّلتْهِ ان الله اختار لي أصحابا غجعل لي منهم وزراء وأصهارا فمن سبهم فعليه لعنسة الله والملائسكة والناس أجنعين وفمى الشفاء هنه أطَّالِهِ الله الله فمي أصحابهي نفعن أحبهم فبحبى أحبهم ومن أبغضهم فليبغضى أبغضهم ومن آذاهم فقسد آذانى ومن آذانى فقد آذى الله بومن آذى الله بيوشك أن يأخذه قال عدد الرحيم بن زيد أدركت أربعين شبيخًا من التابعين كلهم حدثونى عن أصحاب رسولَ الله أنه مال عَلَيْلِج من أهب جميع أصحابي وثولاهم واستغفسر لنهم جعله الله معيي بوم القيامة فمي الجنة وأفضل النابعين عند أهل الدينة سعيد بن المسيب وعند أهل الكوفة أويس وعند أهل البصرة الكسن وقيس بن أبى حازم سمع اللعثمرة ولمم بشماركه أحد فمي ذلك رضى الله عنهم قال ابن عبالس قال ألنس تطلَّق من أحب أصحابي وأزواجي وأهلَ ببتي ولم بطِّعن في أهد منهم وخرج من الدنيا علمى محبتهم كان معى غى درجتى يوم القيامة ارفائدة) بطعن بالرمح والأصبع يكون بضم العين وفي العرض بفتديا مّاله البرماوى مْي ثَسرح البخاري وڤال عَليَّةٍ مِنَ مات من أصحابي بأرضَ ۖ قموم كان نورهم وقائدهم بسوم القيامة والصصابي كل مسلم رأئ للغمى أطلق ولو ساعة ان لم بجالسه هــذا مذهب البخارى والمحدثين ولا تتقطع الصحبة بالردة وقال ابن للصلاح مات النبي عن مائة ألف صبحابي وأربعة عثمر ألف صدابي كلهم سمعوا منه ورووا عنه رضى الله منهم احمعين <del>د</del> ﴿ مِنَاتِفٍ ٱنْسَلَّ هَلَقَ اللَّهِ عَلَى التَّحَقيقَ أَبِى بِكَرِ الصَّدِيقَ رضي اللَّهَ عَنْه ﴾ قتال الله نتعالى ومن يطع الله والرسول غاولتك مع الذين أنعم الله علميهم من التبيين والصديقين الآية قال الامام الرازى اشتهرت الرواية على النبي أطلِّق أنه قال ما عرضت الاسلام على أهد الا ونامثم فيه لفين أبهى ببكر وضي المله عنه فانه قبله ولَم يتوقف فيه فدل الحديث على أن أبا بكر كان أسبق الناس اسلاما فكان أولى الناس باسم الصديق قال على فأبو بكر سيناه الله تعالى صديقا على لسان بببريل ولسان منحمد لتهيئ وكان خابغته عا مىالصلاة رضسيه لديننا فرضيناه لدنيانا

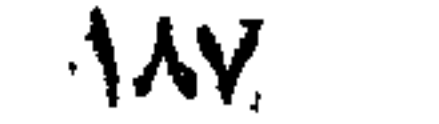

قال الامام النووى أسلم أبو بكر رضى الله عنه وهو ابن عثمرين سنة وقليل خمس عشرة سنة وروى مائسة حديث وانننين وأربعين حديثا قال ابن همسمود رضى الله عنه أول من أذلهر الاسلام بسبيفه مدمد يُثلِيُّه وأبو بكر قال الزبير بن المعوام قال النبي يا أبا بكر ان الله أعطاك الرضوان الأكبر قال وما الرضوان الأكبر قال يتجلى لعباده ببوم القيامة علمة ولك خاصة ( قال الرازى ) في تموله تعالى يبحبهم ويبحبونه الآية نزلت في أبي بكر لأنه قاتل المرندين وقهر مسيلمة الكذاب ببعد النبر فَلِلَّةٍ وكان للمدكتب للنبى عليهم من مسبلمة رسول الله ال<sub>ى</sub> محمد رسول الله لهما بعد فان الأرض نصفان نصفها لك ونصفها اللي فكتب اليه للنبي من محمد رسول الله اللي مسلمة الكذاب أما ببعد فان الأرض لله بورثها من يثساء من عبسـاده نمحار بــــه أبـو بكر بـعد ذلك وتنتله وحشـي ننانثق حمزة رضى اللله عنه ( وقوله تعالى ) أذلة على المؤمنين أعزة على الكافرين قال الرازي كان أبو بكر موصوفا بالرحمة والشفقة علىالؤمنين وبالشدة على الكافوين ( قال في الرياض الننجرة ) كان اسلامه نشمبيها بالوهي لأنه كان تاجرا بالشآم فرأى رؤيا فقصها على بحيرا الراهب مقتال لله بنصيرا معن أنت قال من مكة قال من أبيها قال من قريتس قال أن صدق الله رؤياك فانه بيعك الله نبيا من قومك تكون وزيرا له قي نصيانة وخليفته بعد وغاتنه فأسرها أبو بكر رضى الله عنه مُس نفسه فاما بسنت النبي أطلق جاءه أبو بكر رضي الله عنه فقال بامحمد ما الدابل على ما تدعى قال الرؤيا النتي رأيت بالتسام فقبله ببن عينيه وقال أثسهد أن لا اله الا الله وأثنتهد أنكَ رسول الله وكان السلامه تبل أن بولكَ لطلى بثلا أبهى طالب رئقتنى الله عنه وبعضتهم قال أول من السلم على وهو أبن عثمَن سنبين وقال بعضهم أولَّ من أسلم من النساء خديجة وأول من اسلم من الصبيان على وأولَّ من أسلم من البالغين أبو بكر وأولَّ من أسلم من المعبيد زيد بن حارثة نثال الطبرى وهذا لا خلاف غيه وعن النبي الله ماسب الله في سدري شيئًا الا صببته في صدر أبي يكر وإنتد سمع الوحى يوما نزل على النبى اتليل وهو ننوله تعالمى انك لا نتهدى من أحببت ولكن الله يهدى من بيساء فوقع أبو بكر معْشما علميه حكاه للثعلبى قال على قال النبي عليه أعزالنا على وأكرمهم عندى وأحبهم آلى وآكدهم عندى حالا أصحابي الذين آمنوا بي وصدقوني واعز أصحابي الىي وخيرهم عندى وأكرمهم على الله وأفضلهم في الدنيسا والآخرة لبو بكر الصديق رضى الله عنه فان الناس كذبونى وصدقنى وكفروا بى وآمن بى وأوحشونى وآنسنى وتزكونى وصحبنى وانفوا منى وزوجتى

**\^\**  $\sim 10^{-1}$ 

and the contract of the contract of
وزهدوا غبى ورغب غى وآثرنى علمى زفسه وأهله وماله علله تعالمي ببجازيه عنى يوم المقيامة فص الصنمي فليحبه ومن ارالد كرامتي فليكرمه ومن اراد المقرب الى المله تعالى فليسمع وليطع فهو المظنيفة بعدى على امتبى هكاه فسي روض الأغكار ( قال في فردوس العارفين ) قال على لأبي بكر بم بللعت هذه المنزلة حتى سبقتنا قال بخمسة أشياء (أولها) وجدت الناس صنفين طالب للدنيا وطالب للاخسرة فكنت أنا طايسا للمولى (الثانبي) ما شبعت من طعام الدنيا منذ دخلت في الاســـلام لأن لذة المعرفة تسغلتني عن لذة طعام الدنيا رالثالث) ما رويت من شراب الدنيا مند دخلت في الاسلام لآن محبة الله شغلتني عن لذيذ شراب للدنيا (الرامع) كل ما استتقبلنس عملان عمل للدنيا وعمل للأخبرة اخترت عمل الآخره زالخامس) صحبت النبى فأحسنت صنحبته قال القرطبى مسحبه وهو ابين شمان عثسرة سنة وعن أنس رضي الله عنسـه عن النبي ﷺ قال هب أُبِّسَ بكر واجب علمي أمتى وعن عمر رضي الله عنه ء نالتين ﷺ قال يا كانت لللبلة الغنى ولد فيها أبو بكر ننجلى ربكم على جزات عدن فقال وعلاتنى وجسلالني لأدخلن فببسك الا من أحب هذا المولسود قال جابر ابن دود الله کنا عند النبی ﷺ فقال بطلع علیکم ربکم رجل لم بیظن للله ببعدى أهسدا خيرا منه ولا أفضل ولا شغاعة كشفاعة النبيين فطلع أبو بكر فقام اليه النهى فقبله وقال على قال النمى اللهي ينادى مناد أين المسابقون الأولون شيقال من فيقال أبو بكر فيتجلى الله لله خاصة وللناس عامة وقال بعضهم في قوله إطلاق ما فضلكم أبو بكر بكثرة صيام وصلاة ولكن بشىء وقرفى صدره هو حب الله والنصيحة للظلفه حكاء ابن رجب في شرح الأربعين وقال ابن أبي جمرة في شرح البخاري هو البقين قال أنس رضي الله عنه اجتمع النبي الله عليه الله الله الله الله عليه هي الملأ الأعلى فقال يا جبريل هل على أمتهى حساب قيل نعم ما خلا أبا بكر يقال له يا أبا بكر ادخل الجنة ميقول لا أدخلها حتى يدخل معى من أحبنى مى دار الدنيا وقال عمر وددت أنى شعرة مى صدر أبى بكر وقال وددت أن عملمي كله من عمل أبي بكر يوما واهدا وقال وددت أنبي أننظر الي منازل أبي بكر في اللبجنة وعن حذيفة رضي الله عنه قال صلى النبي طليَّاتِهِ صلاة الغداة فلما انمصرف قال أبين أبو بكر قال لبيك بارسون الله قال المتقت معبى الركعة الأولى قال كنت معك في الصف الأولة غوسوس لى شىء في الطهارة فخرجت الى باب المسجد فهتف بى خمانتف ببا أمبا بكر غالتنفت فاذا بنفدس من ذهب فيه ماء أبيض مسن الشلح وأطيب من للنسهد وعليه مُنديل مكتوب عليه لا اله الا الله مصمد رسول

189

الله أبو بكر الصديق فتوضأت ثم وضعت المندبل مكانه فقال با أبابكر لمسا خرغت من القراءة أخذت ركبتى فلم أقدر على الركوع حتى جئت وأن الذي وضاك جبريل والذي سند لك ميكائيل والذي أخذ بركبتي اسراغيل ننال البجوهرى اللقدس بفنتح القاف هو المسسطل بلغة المحجاز ورايت في الحديث آن الملائكه اجمعت تحت شجرة طوبى فقال ملك وددت أن الله تعالى اعطانى قوة ألف ملك وكسابى ربيس ألف طير غأطير حول المجنة حتى أبلغ طرفها فأعطاه لمله ذلك فطار الف سنة حتبى ذهبت قوته وتساقط ريتته ثيم أعطاه الله قوة وأجنحة فطار ألف سنة ثانية حتى ذهبت قوته وسقط ريثته ثم أعطاه الله قوة وأجنحة فطار ألف سنة ثالثة حتبى ذهبت قوته وذهب ريثسه فوقع علمى بامبر قصر باكيا فأشرفت حواره فقالت أيها الملك مالى أراك باكيا وليست هذه بدار بکاء وحزن وانما هی دار سرور وغرح فقال لأنى عارضت الله في قدرته ثم أعلمها بحديبه فقالت له لمستد خاطرت بنفسك أنتدرى كم طرت في هذه الشلائه آلاف سنة قال لا قالت وعزة ربى ما طرت الحثير من جزء والحد من عثيرة آلاف جزء مما أعده الله نتعالى لأبن بكر الصديق رضى للله عنه وقال النبن طيليه عرض علمى كل شبىء ليسلة المعراج حتى الشمس فانى سلمت عليهما وسالنتها عن كسوغها فانطقها الله تعالى وقالت لقد جعلنهم الله تعالى على عجان تجرنن حبث يويد فأنظر الى نفسى بسين العجب فتنزل بى العجلة فأقع فى البحر فأرى شخصين أحدهما يقول أحسد أحسد والأخر يقول صدق صدق فانتوسل بهما البي المله نتعالى فينقذني من الكسوف فأمهول بيارب من هما فيقول للذى يقول أحسد أحد هو حبيبى محمد والذى يقول صسدتن صدق هو أبو بكر الصديق رضي الله عنسه وفي عيون المجساليس عن النَّبَى الْمَثَلِيَّةِ يَا عَائِنْسَــةَ أَلَا أَمْنَـٰهَـٰ أَلَا أَخْبَرَكَ مَالَتْ بَلَمِي يَا نَبِي الله قال لي أسم أبيك مكتوب على قلب الشعس وأن الشعس لتقابل الكعبة كل يوم فتمتنع من المعبور عليها غيزىجرها الملك الموكل ويقول بىحق مانسك من الاسم الا ما عبرت فنعبر وممال تمليه ورأيت لبلة الاسراء فهي کل سسماء ملکا فمی صورة أبی بکر فقلت ببارب أعرج بأبی بکر قمبلی قال لا ولکن من محبتی فیه خلقت فی کل سماء ملکا علمی صورته وفی الرياض النضرة في مناتنب العشرة أن أبا بكر نظر في وجه على بن أبى طالب ثم تبسم فقال له مم تتبسم قال سمعت رسول الله بقولً لا يجوز أحسد الصراط الا من كتب له علمي بن أبي طالب الجواز فقال علمی وأنا سسمعته بیقول لا بکتب المجواز الا لمن بیصب آبا بکر ( ورأیت )

 $\bigwedge Q$ 

فمى تهوله تعالى فاخلع نعليك أنك بالواد المقدس أن ذلك التراب خلق منه جسسد أبي بكر رضى الله عند قال القرطبى المقدس المطهر والتقديس المتطهير قال أنس بن مالك خادم النبي عليه وابن خالته من الرضاعة وهي أم سليم واسمعا سملة جاءت لمرأة من الأنصار فقالت يارسبول الله رأيت في المُنام كأن النخلة التي في دارى قد وقعت وزوجى فى السسفر فقال يجب عليك الصبر فان تجتمعين به ألهى يوم القيامة غخرجت المرأة باكية فرأت أبا بكر فأخبرته بمنامها ولم نتذكَّر له قول النبي فقال لمها اذهبي فانك تجتمعين به في هــده للنسلة فدخلت البي منزلها وهي منتفكرة في قول النبي وقول أبي بكر فلما كان أألميسل واذا بزوجهسا قد أتى فذهبت الى النبى وأخبرته بزوجها غنظر اليها طويلا فجاءه جبريل وقال بإمحمد الذى قلته هو الدق ولكن لمسا قال الصديق انك تجتمعين به في هــذه الليلة استبحى المله منه أن يجرى على لمسانه الكدب لأنه صديق فأحياه كليلمه له ( ورأيت ) فى مجموع أن هـذه المكاية جرت بين على وأبس بكر فسالمها أبو بكر عن عامسة فقالت أكلت زيتا على طهاره فقال المثبت طبيا ونعت طبيا وأرجو لله من الله السلامه ( وفهى الرياض النضرة ) عن النبي عليه المسلام إن لمله يكره في المسلماء إن يبتطيء أبو بكر وذكر النسفى أبن رجلا مات بالدينة فأراد النبى ان يصلى عليه فنزل جبريل وقال يامحمد لا تصلى عليهه فامتنع فجاء أبو بئر فقال بإنبي الله صلى عليه فها علمت منسه الا خيرا فنزل هجرباء وقال بإمحمد حل عليه غان شسكادة أبى بكر مقدمة على شسهادته ,( وقال جابر بن عبد الله ,) قال النبى تين تلقى اللائكة أبا بكر الصديق فتزغه البي المجنة وقال عمر قال آنتبي الله الله ان فهي المجنسة حوراً خلقهن الله من المورد يقسال لهن الورديات لا يتزوج منعن الا نبي آو مسديق أو شسعيد وان لأبي بكر منين أربعمانه وكان أبو يكر المسديق يقول اللهم اجعل خير عمرى آخره وخير عملى خواتيمه وخير آباتى يوم لقائكَ ورأيت في تفسسير الرازى أن أهنجين اترالله دفع خاتمه البي أبي بكر ونال اكتب عليهمه لا اله الا الله ههفمه أبو بكر للهى النقاش وقال اكتب عليه لا اله الا الله محمد رسسول الله فكتب عليب فلما جاء به أبو بكر الى النبى ﷺ وجد عليهم لا اله الا الله محمد رسمول الله أبو بكر الصديق فقال ما هذه الزيادة يا أبا بكر غقال ما رضيت أن أفرق اســــهك عن اســــم الله وأما البباقى فما قلته فنزل جبريل وقال ان الله سسبحانه وتعالى

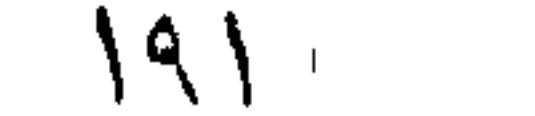

یقول انی کتبت اسسم أبی بکر لأنه ما رضی أن یفرق اسمك عن اسمی فأنا ما رضيت ان أفرق اسمه عن اسمك ( فائدة ) يستحب المتختم للرجال والنســاء لكن تكره الزيادة على خاتمين في كل يد الرجال ولا يكره اتخاذه من حديد وغيره ويحرم من ذهب لذكر بالنع أو خنشى ومقال تثنييه تختموا بالعقيق فانه ينفى ألفقر واليهين أحق بالزينة قال الشسيح عبد القادر الكيلاني رضى الله عنسه والاختيار أن المتختيم غيى خنصر اليسار أفغسل واستشهد بحديث رواه أبو داود وحكاه النهووى مى شرح المهذب عن صاحب النتمه وغيرهم ثم قال والصحيح فى اليمين افغســل وقال سلاح تخنموا بالمعفيق غانه لا يصيبكم عم مادام عليهم وفيى روايه غامه مبارك وفيى رواية من تحتم بالمعفيق ليم بزل في برئه وسرور وعنسه يهيئ من ننحم بالمعيق وىمس فصله وما توفيقي الا بالله وفقه الله للله عير واحبه الملال المودلان به قال ابن سرخان في الطيب النبوى من تحتم بالمعنيق دهيت عنه حددة العضيب يرهو يدوى المقلب وينمع من الوسواس وللحفقسان وشريه بيقطع نزيف الددم وتستعياش فهى معامية على حديث احتر وعال ابو هربرة رضي الله عنه مال النبي إقليمي في الله علما من نور مشوب عليه لا الله الا اللهج محمد رسسول الله ابو يكر الصديق ومال للنبى ايضا يارب انك جعلت أيا بكر رفيقى فى العار فاجعله رفيقى فى الجنه قال فبى روض الافكار حسلى ابو بلا الصديق بالناس غيى مرص النبى تلظيم الدى مات غيه تسمة أيام وقال النسساتي والطبراس أن اخر ملاه ملاها للنبي خلف أبى بكر ودان رضى الله عنسه ابيض نحيفا خفيف العارضين قال هذيفة رضى الله عنسه مهنع النبى طعاما ودعا أصحابه فأطعمهم ببيده لمقمة للقمة وننال بيا سسبيد المفهوم خادمهم وأطعم أبا بكر ثلاث لقم فسأله العباس عن ذلك فقال لمسنا اطعمته اول لقمه قال جبريل هنيئا لك ياعتيق فلما ألقمته الثانيسة قال له ميكائيل هنيئًا لك يارميق لهلما ألقمته الثالثة قال له رب المعزة هنيئًا لك يا صديق ( غان قيل ) كيف زاده عند قول جبريل وميكائيل ولمسا قال له الحق قطع عنه الزيادة ( فالجواب ) أغناء قول الحق عن الزيادة (( قال مؤلفه رحمه الله ) حمسذا ما بيسره الله نتعالى من مناننب معدان الفخار وكنز المومذار أنبيس نعيبه فسى المغاز شسبيخ المهاجرين والأنصار المسسابق للاجابة الموصوف بالانابة الصاحب الصديق والمؤيد بالتحقيق المخليفة الشنفيق المستخرج من أطيب أصلٌ وعربق الملقب بعتيق المكنى بأبى بكر الصديق رضى الله تعالى عنسه وأرضاه وجعل الجنة مثواه .

 $195$ 

﴿ هَنَاتَهُمْ سَرَاحٍ أَهْلَ الْجِنَةَ عَمَرَ بِنَ الْخَطَابِ رِضِي اللَّهِ عِنْهِ ﴾ قال على رضى الله عنسه سمعت رسسول الله طليلة يقول عهر امِن للخطاب سراج أهل الجنة فبلغه ذلك فقال أنت سمعت هـذا من رسسول الله قال نعم قال اكتب لى خطك فكتب بعد البسملة هـذا ما ضمن على بن أبي طالب لمعمر بن المغطاب عن الذبي رَبِّلِكَ عن جبريل عن ربه عز وجل أن عمر بن الخطاب سراج أهل الجنة فأخذها عمر وقال اجعلوها في كفني حتى ألقى بها ربي ففعلوا قال الطبراني معناه أن قريثسا كانت غيى ظلمة الشرك غلما أسسلم عمر أنقذهم الله من ظلمة الشرك المى نور الاسلام فان قبل فائدة السراج ضوءه في الظلمة والبجنة لا ظلمة ميها مالدواب أنه يزهو ويضىء لأهلهــا كما يضيء العسرالج لأهل الدنبا وينتفعون بهديه كما ينتفعون بالسراج غى الدنيا ومقال عليه الطائع و الله عنه الشرق على الله علم عنه عن الله عنه عنه الله عليه الله عليه مسلمًا الله قالوا لرجل من العرب ومي رواية لرجل عربي تلت أنا عربي لمن هسذا القصر قالموا لرجل من قريش قلت أنا قرشي لمن هــذا القصر قالوا للرجل من أمة محمد قلت أنا محمد لمن هسذا القصر قالوا لعمر بن الخطاب وكان عمر بن الخطاب طويلا خفيف العارضين شــديد حمرة المعبنيين وكمان عند الكونسين أسسمر اللون وعند أهل الممجاز أبيض أمهق أى لونه كلون الجص لآدم له ظاهر وقال ابن عباس نظر النبي لطَّلِيَّةِ اللَّى علَّىٰ خات يوم هٰتبسم وقال ياابن خطاب أندرى لم تبسمت ُهْتِي وجهك قال الله ورسسوله أعلم قال ان الله نظر البك بالثسفةة والرحمسة لميلة عرفة وجعلك مفناح الاسسلام وننال أبى بن كعب كان النبى وَإِلَيْهِ يقول أول من يسلّم عليه الدق يوم المقيامة عمر بن الخطاب رضى الله عنه وأول من يؤخذ بيده مبنطلق به الى باب المجنة عمر ابن الخطاب وعن ابن عباس عن النبي عليه بنادي مناد يوم المقيامة أبين الفاروق فيؤتى بعمر الى الله تعالى فيقال مرحبا بك بإأبا حفص هـذا كتابك ابن شئت فاقرأه وان شئت فلا فقد غفرت لك فيقول الاسسلام يارب هسذا عمر أعز لمى فمى دار الدنيا فأعزه في عرصات القبامة فمعند ذلك بحمل على ناقة من نور ثم يكسى حلتين لمو نشرت احدهما لغطت الخلائق ثم يسب بين بين يديه سبعون ألف ملك ثيم ينادى مناديا أهل الموقف هـذا عمر بن المذطاب غاعرفوه توعن أنسهى عن النسى الطَّليَّة قال من أهب عمر عمر قلبه بالايمان وقالَّ علمي قال النبن طَيَّلَةِ انتقوا غضب عمر مان الله تعالى ببغضب اذا غذب عمر وقال عليلة من أحب عمر فقد أحبنهم ومن أبغض عمر فقد أبغضنى

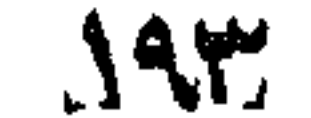

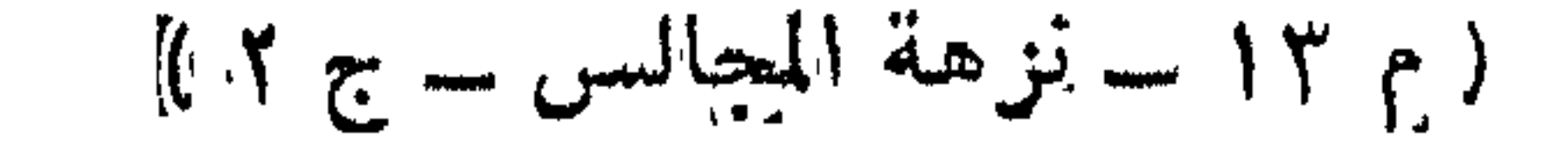

وقال ابن عباس لمـــا أسلم عمر قال المشركون انتصف القوم منا وجاء جبريل وقال يامحمد لقد استبثس أهل الســماء باسلام عمر وقالت عائشت نخلوت البى السسماء والنجوم مشنبكة فقلت بارسسول الله أيكون فمى الدنيا أحد له حسنات ببعدد نجوم الســـماء غقال نعم نظلت من هو قال عمر بن الخطاب غقالت كنت أشتهيها لأبى بكر فقال أن عمر حسسنة من حسسنات أبا بكر قال بعضهم دعا النبى بَيِّلِكِ و لمعمر وأمن أبو بكر فاستجاب الله ذلك فهو حسسنة من حسسنات أبى بكر وحسسنات النبى عليه وقال على رضى الله عنه رأيت فى المُذام كأنى أصلى الصبح خلف الثبي تُطلِّق فجاءته جارية برطب فأخذ رطبة فمجعلها فهي فمعى ثم أنخذ أكثرى كذلك فاستبقظت وفي قلبي الشبوق اللي رســول الله إطَّالتي وحلاوة الرطب في فمي فذهبت الى المســجد فصليت الصبح خلف عمر فأردت أن أنكلم بالمرؤيا واذا بهجارية على باب المسجد ومعها رطب فوضع ببين يدى عمن فأخذ رطبة فجعلها فمى فممى ثم ألفذ أخرى كذلك ثم ً مرق على أصحابه وكنت أثستهى منله يعنى الزبادة فقال لو زادك رسول الله حليلة البارحة لزدتك فتعجبت من ذلك فقال يا على المؤمن من ينظر بنور المدين فقال صدقت يا أمير المؤمنين رأيت وهكذا وجدت طعمه ولذته من يدك كما وجدته من يد رسول الله لَقَوْلَيْهِ رِحِكَايَةً) مْالْ عَمَرٍ رَضَى الله عنه خَرِجِتْ أَنْتَعَرْضُ لَلْنَبِي ﷺ فَوَجِدْتُه قد سبقنى الى المسجد فقمت خلفه فاستفتح سورة الحاقة وهى القيامة فنتعجبت من ناليف الترآن فقلت هدذا شعر فقرأ أنه لقول رسسول كريم اللي قوله وما هو بقول تســاع فقلت هسـذا كاهن فقرأ وما هو بنقول كاهن قلميلا ما ننذكرون نننزيك من رب المعالمين ولمو تتقول علينا بعضى الأقاويل لأخذنا منه باليمين أى لأخذنا منه بالقوة والقدرة ثيم لمقطعنا منه الونين وهو عرق معلق به المقلب غما منكم أحد عنه حاجزين فوقع الاسسلام فمى قلبى وقال أنس رضى الله عنه خرج عمر يريد مّنتل النسى اطِّلِيَّةِ مَلَّقيهِ رجل مَأخبره مفال كيف ناأمن من بنـى هاشـم ثم قال بإ عمر ان أختك وزوجها ببعنى سعيد بن زيد أحد العثمرة مد أسلما فدخل عليهما ننال ما هسذا الصوت الذى أسمع منكما وكان عندهما رجل يعلمهما سسورة طه قال القرطبي هو خبيب بن الحارث من الماجرين فاستخفى فى خبيب من عمر فقال سيدنا عهر أرأيت أن كنا على حق فضربه ضربأ شسـديدا فقامت أخته فاطمة ودفعته عن زوجها فضربها فأدمى وجهها ثم قال عمر أعطني هسذه الصحيفة فقالت انه لا يمسسه الا المطهرون فقام فتوضأ فأخذها فوجد فيها طه الى قوله تعسالى

 $M2$ 

اننعى أنا' الله لا اله الا أنا فأعبدنى وأننم الصسلاة لذكرى فقال دلونى علمى محمد فلما سمع الصحابى الذى كان بعلمهم اطمأن وخرج فقال أبشر بيا عمر فانبى سمعت المنبى طَلِيَّةٍ يقول اللهم أعز الاسلام بعمر ابن الخطاب أو بعمر بن هشسام بعنى أبا جهل غانطلق عمر الى دار الننعى طريق فوجد على اللباب حمزة وجماعة فللما رأى حمزة عمر وجل القوم من عمر لمسا رأوه فقال حمزة ان يرد الله بعمر خبر هداه الى الاستسلام وان يرد به غير ذلك غقتله هين علينا غذرج النبى عليلة فأخذ بمجامع ثوبه وقال أما أنت بمنته با عمر حتى بنزل الله بك ما أنزل بالموليد بن اللغيرة من اللخزى اللهم اهد عمر اللهم اعز الاســـلام بعمر امِن الـفطاب نفقال أشـهد أن لا الهه الا الله وأنك رســول الله فكبر المسلمون تكبيرة سمعها أهل مكة قال عمر فتذاكرت أهل مكة لأنهم أثست عداوة للغبى حين أخبروا باستلامي فقلت خالبي أبو جهل فأتيته فقال مرحبا بك ياا ابن أخبى ما حاجتك قلت جئتك أخبرك أنس أنسسهد أن لا الله الا الله وأن مهمدا رسسوبه الله مُضرب الباب مي وجهي وقال نتبحك الله ونتبح ما جئت به قالت عائشـــة كانت الدعوة من النبي يوم الأربعاء فأسلم عمر يوم الذميس ثم قال يا نبى الله لا تخفى ديننا ونحن على الدفق وهم على الباطل فقال انا قلبل فقال والذى بعثك بالمتق نبيا لا بيقى مجلس جلست فيه للكفر الا جلست فيه للايمان ثم خرج وطاف بالبيت وهو يظهر الشهادتين هوشب اليه الشركون فوثب عمر علمى واحد منهم وجلس علمى صدره وأدخل أصبعه غى عينه غصاح البرجل فش المناس من عمر ثم جاء الى النبى ﷺ وقال يا رسسول الله لم يبق مجلس الا وأظهرت فيه الاسسلام فخرج من الدار وعمر أمامه وحمزة خلفه حتى طاف بالبيت وصلى الظهر جهرة قال العلائى نمي سورة يراءة كان اسسلام عمر بعد اسسلام همزة بيوم وتنيل بثلاثة وعن ابن عباس رضي الله عنهما قال جاء جبريل وقال يا محمد اقرىء عمر المسلام وأخبره أن رضاه عز وغضبه حلم وليبكين الاسسلام ببعد مونك على موت عمر غقال يا جبريل أخبرنى عن فضائل عمر وما له عدد الله تعالى فقال يا محمد لمو جلست معك قدر ما لبث نوح في قومه لم أستطيع أن أخبرك بفضائل عمر وماله عند الله تعالى وفى ربيع الأبرار عن ابن عجاس الملائكة ننفرح بذهاب النسستاء رحمة المفتراء وغى الأحياء أوحى اللله الى داود عليه السلام تهيأ للاقاة عدو قال يبا رب ما هو قال البرد ومی ربيع الأبرار وضوء المؤمن می الشستاء ببعدل عبادة الرهبان كلمل وقال مصمد بن عبد العزيز البرد عدو الدين

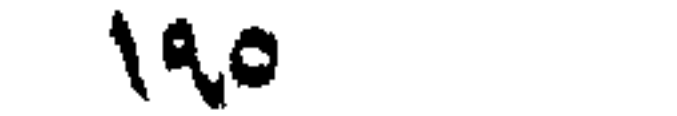

وقال على توقوا العود في أوله ونلقوه في آخره فانه بفعل بالعدن كما ببفعل بالشجر فمى أوله بيحرق وفي آخره يورق وقال أنس استعينوا على ببرد الشتاء بأكل النمر والذبيب واستغينوا على الصيف بالحجامة إرحكاية) أرسل عمر بن المفطاب جيشسا الى مدائن كسرى غاما بلغوا شط دجلة لم يجدوا سفينة فقال سعد بن 'أبي وقاص وهو أمير السرية وخالد بن الوليد رضي الله عنهما يا بحر انك نهجري بأمر الله فبحرمة محمد اتِّلِيَّةٍ وعدل عمر البي ما خليتنا والمعبور فمعبروا بخيلهم ورجالهم ام نتبتل حوافرها ذكره اللحصنى فى قمع الذفوس ( قال مؤلفه ) هــذا ما ييسر الله به من مناقب من شسيد من الدين أركانه وزحسزح من الكفر بنيانه وأعلى من المدق منازه وأحمد من الكفر ناره حتى استغربه الاسسلام وأغيظت به عبدة اغصنام المتسربل بهرداء الحياء والغيرة الذي ما سلك غجا الا سلك الشبطان غيره الذي أزاح عن الحق زين الباطل ولفظه وهل حبله ونقضــــه وسل صارم عزمه على جبثس الجهالة فانقصه ورمى الطاعون بسهام الاســلام فأرفضه وزوج نببه بالطاهرة بنته حفصت ونعته النبى طيلي بالغاروق وخصه القصير الأمل الكثير اللعمل الذى لا بيتداخل فمعله زينم ولا روع ولا زلل الناطق بالصواب المنصور يوم الأحزاب غصل المعطاب السابق يوم القيامة بيعينه لأخذ الكتاب أمير المؤمنين أبيى حفص عمر بن المخطاب وأحادبته خمسمائه وسنتة وعشرون فمى الصحيحين وغى البخارى وحده أربعة وثلاثون وفيى مسلم احدى وعثمرون والله أعلم . (( مناشب أبى بكر وعمر جميعا رضى الله عنهما )) نتال التحسن بن علمي رضي الله عنهما ننظر الشبي عليه اللهي أبني بكر وعمو فقال انبى أهبكما ومن أحببته أحبه الله والله أثسد حبا لكما منبى وأن الملائكة لتحبكما بحب الله ايا كما أحب الله من أحبكما وأبغض من أبغضكما ووصل من وصلكما وقطع من قطعكما وقال علمى رأيت الذبى لَقِيَّلَةٍ بَعْيَنِي هَانِتِينَ وَلَا مُعْمِينًا وَسَمَّعْنَهُ أَذْنَايَ وَالَّا مُسْهَمَتًا يَقْوَلُ ما وَلَد نمي الاسسلام مولود أزكى وأطهر من أبى بكر وعمز وقال أنس دخلت على النسي عليه وأبو بكر عن يمينه وعمر عن يساره فوضع بيمينه على كتف أبى بكر ويساره على كتف عمر وقال أننتما وزراى فمى الدنيسا وأننتها وزراى فسى الآخرة وهكذا ننشسق الأرض عنبى وعنكما وهكذا أزور أنا وأننتما رب المعالمين ومنال النبى عليهلي وألوو بكر وعمر خبر أهل السماء وخير أهل الأرض وخير من منصى وخير من بقى الى يوم الشيامة الا النبيين والمرسلين وقال عليه خير أمتى من بعدى أبو بكر وعمر

**NAM** 

زينهما الله بزينة الملائكة وجعل أسماءهما مع أنبيائه ورسله فمى ديوان السماء ننال الننبى تثليثير تفاخرت المجنة والنار هقالت النار للجنة أنا أعظم منك نندرا لأن في الفراعنة والجبابرة فأوحى الله الى الجنة أن ننولي بل لبي الفضسـل اذ زيننبي بأبي بكر وعمـــر وعن رســـول الله رييَّاتِير اذا كان يوم القيامة نادى مناد ألا لا يرفعن أحد كتابه تبل أبى بكر وعمر وقال أبو هريرة رضى الله عنه كنا مع النبى ﷺ فى المسجد قدخل أبو بتكر وعُمر فقام لمهما النبى طِّلِّ فقيل يا رسـول الله قد نبهتنا عن القيام بعضنا ليعض الا لثلاثة للأبوين ولعالم بعمل بعلمه وللسلطان عادل فقال كان عندى جبريل فلما دخل جبريل فقمت أنا مع جبريل وعن سفينة قال لمسا بنبى النبى طَلِيٌّ السجد وضع حجرا ثمَّ قال لیضع أبو بكر حجرا الی جنب حجری ثم قال لیضع عمر حجرا الی جنب حجر أبى بكر ثم قال ليضع عثمان حجرا الى جنب حجر عمر ثم قال <mark>طلّيق هؤلاء المخلفاء بـعدى ذ</mark>كره فـي الربياض النضرة وقال علمي رَضِيَ اللهِ عنه يا رســول الله من نؤمر بـعدك قال لأن نؤمر وأبا بكر تجدوه أمينا زاهدا في الدنيا راغبا في الآخرة وأن تؤمروا عمر تجدوه أمينا منوبا لا يخاف في الله لومة لائم وأن تؤمروا علياً ولا أراكم فاعلين نتجدوه هاديا مهديا يأخذ بكم الطريق المستقيم وعن أبى هربرة ممال تمال النعمي <mark>طلِّيق لبلة أسرى بـي رأيت الشسس نتقاد من الم</mark>شرق ال<sub>م</sub>ي المغرب وعلمى جبهتها سطران مكتوبان فسألت جبريل عنهما غقال أول ستطر لا اله الا الله محمد رسسول الله أبو بكر التسـفيق والثاني لا الله الا الله محمد رسسول الله عمر الفاروق ذكره في الرياض النضرة وقال فى عيون الملجالس عن النبي تُطِّلِّ دخلت الجنة ليلة أسرى بى فأعطيت سفرجلة فانفلقت عن حوراء فقلت لن أنت فقالت ان على هسنذا النهر سبعين ألف شجرة لكل شجرة سبعون ألف غصن على كل غصن سبمهون أللف ورقة على كل ورقة حوراء مثلى خلقهن الله لمحببى أبسي بكر وعمر وعن أنس عن النبي طَلِيَّةٍ لمــا عرج بـي رأيت فـي السماء خيلا موقوفة مسرجة ملجمة لا تروث ولا تبول رؤسها من الياقوت الأحمر وحوافرها من الزبرجد الأخضر وأبدانها من العقيان الأصفر ذوات أجنحة فقلت يا جبريل لن هــذه قال لمحبى أبى بكر وعصر يزورون 'الله عليها يوم القيامة وقال النبي عليه الله ان الله تعالى أيدنى من أهل السسماء بجبريل وميكائيل ومن أهلّ الأرض بأبى بكسر وعين وعن أبن مسعود عن النبي ﷺ قالَ أبو بكر وعمر في أمتى كمثل الشمس والنقهر نمى الكواكب وعن أنس عن النبى هي التلبي لمكل شيء نسسفاء وشفاء

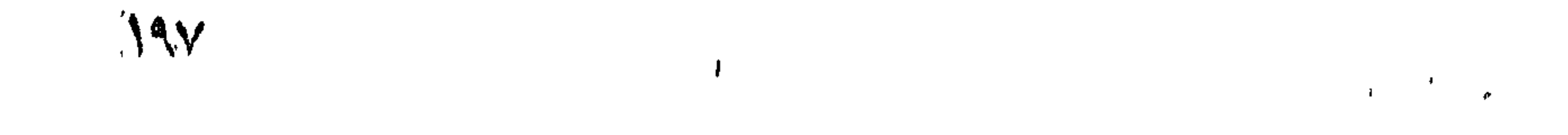

التتلوب ذكر الله حب أبيي بكر وعمر وعن أنس عن النجي اللهي انبي الله لأرجو لأمتنى ببحب أبي بكر وعمر كما أرجو بقول لا اله الإ الله منحمد رسسول الله وننال رجل لمعلى بن أبي طالب من أول الناس دخولا المجنة بعد النعي الطَّليَّة قال أبو بكر وعمر فقال قبلك يا أمير المؤمنين فقال أى والذى فلق المحبسة وبرأ النسمة انبهما ليأكلان من ثمارهسا بَتِكْتَانَ عَلَى فَرَانَسُهَا ( فَائْدَةً ) فِي الْمُتْرَغِيبِ وَالْعَرْهِيبِ عَنِ النَّبِي وَلِيَّلِيم من حفر قبراً بنى له الله بيتاً مى البجنة ومن لفسل ميتاً خرج من ذهوبه كبوم وللدنته أمه ومن كفن ميتا كساه اللله من هال المجنة ومن عزى حزبنا ألبســه الله لمباس النتموى وصلى الله على روهه في الأرواح ومن انتبع جنازة حنتى بتنضى دفنها كتب الله له ثلاثة تراربط كل تيراط منها أعظم من جبل أحسد وقال عليهي من غسل ميتا وكفنه وهنطه وهمله وصلى عليه ولم ينشل عنه ما رأى خرج من خطيئتها كيوم ولدته أمه ( وهي الرياض النضرة ) عن النبي أطِّلِيَّ دخلت المجنة ليلة أسرى بي استثنبلنهي حمزة بن عبد المطلب نسالته أى الأعمال أنفضل وأحب الى ألله وأثقل في الميزان قال الصلاة عليك والنرحم على أبي بكر وعمر وفي ربيع الأبرال عن النبي عليه يعوت عيسى بن مريم بمدينتي فيدفن الی الجانب قبر عمر غطوبی لأبی بكر وعمر غانهما يحشران بين نبيين وعن النَّبي ﷺ بنادي مناد من تحت الـعرش من له على الله حق فلبقم نتيل يا رسسول الله ومن له على الله حق قال من أحب أبا بكر وعمر ( حكاية ) قال محمد بن السماك كان لبي جار بيسب أبا بكر وعمر قوقع ببنى وببينه كلام حتى تناولنى وتناولته غانصرفت الى منزل مهموما مرأيت النبي حيليَّة من اللنام ذكرت له ذلك مقال النبي حيَّالة خذ هسذه السكين واذبحه بمها فذبحته غاستيقظت وأنا أسمع الممراخ فيى داره فالها أصبحت نظرت اليه على المغتسل فرأيت أثنو السكين فمي عنقه قلال النَّبْسَ الْمَلِيَّةِ في سَمَاء الدُّنيا تُمانون ألف ملك بيستنغفرون لمن بيحب أبا بكر وعمر ونسى السماء الثانية ثمانون ألف ماك بلعنون بانفضى أبهى بكر وعمر رهكاية) قال بعضهم كنت مساغرا مع جماعة غنكالهوا في أبي أبى بكر وعمر فزجرتهم عن ذلك ً ثم خرج علينا سبع فحملنى من بينهم فقلت في نفسي لقد شمت في هؤلاء الروافض ثم طرحني ببين أولاده غدنوا منى ثم هربوا وقالوا بلسسان فصيح يا أبانا ننجوعنا ثلاثة أيام ثم نائنينا بعن بيحب أبا بكر وعهر قال ابن المسيب لمسا مات النبي تُؤلِلَيْمُ ارتجت مكة فقال عثمان أبو قحافة وهو والد أبي بكر ما هــذا قالوا مات النبي إيرلينج فقال من نولي علمي الناس بعده قالوا ابنك أبو بكر

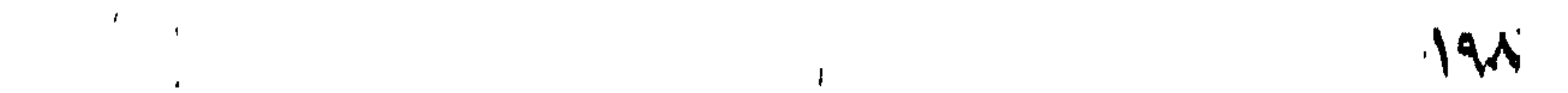

قال أرضيت بذلك بنو عبد مناف وبنو المغيرة قالوا نعم قال لا مانع للسا أعطى الله ولا معطى لمسا منع الله وكانت خلافته سسنتين وثلاثة أثنسهو واثنتني عثس ليبسلة وتنيل عثمرين بوما وتبيل عذيرة أيام ومات ليسلة الشلاثاء لثمان ليال بقين من جمادى الآخرة سسنة ثلاث عثىرة من المهجرة وهو ابن ثلاث وستين سنة كان آخر كلامه رب نيرفني مسلما وألحقني بالصالحين قال العلائي لمسا مات أبو بكر قال احملوني الى تقبر النبي وقولوا السلام عليك يا رسسول الله هـذا أبو بكر يستأذنك أتأذن له غيى الدخول فلما فعلوا ذلك سمعوا هاتفا يقول ادخلوا الحبيب على الحبيب فدفنوه الى جانب قبر رسول اللل ويللج وألصقوا لدده بلحده قال اللطبرى لمسا مات أبو بكر دخل عليه فقال رحمك الله كنت الف رسول الله وأنبسه وموضع سره وكنت أول القوم اسلاما وأشدهم يقينا وأرفعهم درجة وكنت من رسـول الله بمنزلة السمع والبصر غجزاك الله عن الاستلام خيرا ( لطيفة ) قال على أصدق الناس فرالسة أربعة رامرأنتان ) الأولى بنت شعيب واسمها صفوريا مقالت يا أبت استأجره الآية الثانية خديجة تفرست في التبي وقيل Tسسببة بنت مزالحم امرأة فرعون حيث قالت عن موسى قرة عين ل<sub>ى</sub> ولك لا تقتلوه ورجلان عزيز مصر تفرس في يوسف قال أكرمي مثواه عهسى أبن ينفعنا أى اكرمى نزله ومقامه قال الرازى اشتراه العزيز وعمره سبع عثس سسنة وأقام عنده ثلاث عثىرة سسنة وأعطاه الريان ملك مصر الوزارة وهو ابن ثلاثين سنة وأعطاه الله اللك والحكمة وهو ابن ثلاث وثلاثين سنة وتولى ملك مصر وهو ابن مائة وعثىرين سنة ومات الريان في حياة يوسف بعد أن آمن به والرجل الثاني أبو بكر رضى الله عنه تنفرس في عمر فجعله الخليفة بعده (الطيفة) قال عمر وضي الله عنه على المنبر رأيت فهي المنسام كأن ديكا نقرني ثلاث نقرات وأنسى لأراه لا أهضور أجلى فلما طعنه فيروز نملام المغيرة في الممراب تتبل دخوله غى الصلاة يوم الأربعاء سادس ذى الحجة سنة ثلاث وعشرين ودمن يوم الأحد عند صاحبيه أظلمت الأرض مجعل الصبي بقولًا يا أماه قامت القيامة قالت لا يا بنى لكن قتل عمر بن الخطاب وكانت خلافته عشرين سنة وسقة أتسهر وعشر ليسال قال أبو بكر المصديق الظلمات تخمس ولكلأ واحدة سراج فالذنوب ظلمة وسراجها اللتوبة والقبر ظلمة وسراجه الصلآة والمبزان ظلمة وسراجه لا اله إلا الله والمصراط ظلمة وسرابهه البقين والآخرة ظلمة وسراجها العمل المصالح قاللت عائشة رأيت نمى المنسلم كأن ثلاثة أقمار سقطن فمى ببتى

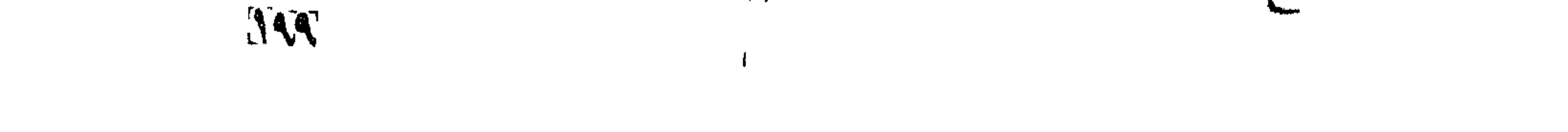

فأخبرت بذلك أبا بكر فتلل يدفن في ببتك خيسار أهل الأرض فلما مات النبي اطِّلِيَّةِ قال يا عائشة هــذا خير أقمارك ثم دفن أبو بكر ثم عمر رضوان الله عليهم أجمعين • (( ياب مناقب عثمان بن عفان رضي الله عنه )) وهو أندرب العشرة الى النبى وَإِلِيَّةٍ نسبًا بعد على بن أبى طالب وقد تسمى جماعة من الصحابة بعثمان منهم عثمان بن حنيف صحابى وعثمان بن طلحة صحابي وهو الأذى ننثل أباه طلحة بوم أحد كاغرا وعثمان بن أبي المعاص وعثمان بن عامر واد أبي بكر مسامبي وعثمان أبن مظعون صحابى رضى ألله عنهم أجمعين قال الله تعسالى أمن هو قانت آناء الليل ساجد أو قائما يعذر الآخرة ويرجو رحمة ربه قال ابن عمر هو عثمان بن عفان وأمه أروى بنت كريز بن ربيعة قال أسامة رضى الله عنه بعثنى رسسول الله عليهم اللي عثمان بصحفة فبها احم فدخلت عليه وهو جالس مع رقية ما رأيت زوجين أحسن منهما فجعلت أننظر الى عثمان مرة والىي رقبية مرة فلما رجعت الى النبنى ﷺ قال عل دخلت عليهما ننلت نحم ننال هل رأيت زوجين أحسن منهما ننلت لا لم بزلن اسمه فمي الدعاهلية والاسسلام عثمان ويكنى بأبى عمرو ويلقب بذى النورين لأن الله تعالى يعطية يوم القيامة نوربن ويعطى كل واحد نورا وقيل لأنه كريم في الجاهلية والاســـلام وقيل لأنه نزوج بنتى رسول الله اطِّلِّيَّةٍ ولم يُنتفق ذلك للغيره من قبله قال معاذ بن جبل رضى الله عنه قتال النموي أُطِّلِيَّةٍ عثمان بن عفان أثــســهِه النـاس بن خلقا وخلقا وهــــو ذو النورين وزوجته ابنتى وهو معى في البنة كماتين وحرك السبابة والوسخلي وقال أبو هربرة رضي الله عنه قال النبي أيلج يا عثمان هذا جبريل بيخبرنمي عن الله عز وجل انك نور أهل السمّاء ومصباح أهل الأرض وأهل المجنة نثالت أسماء بنت أبى بكر رضى الله عنها لمسآ هاجر عثمان بزوجته رقية بنت النبى تطليح قال والذى نفسى بيده انه أول من هاجر بعد ابراهيم ولوط عليهما السلام قال في العرائس سمى لوط بهذا الاسم لأن حبه لاط بقلب ابراهيم أى التصق به وبهاجر وسارة وأوط كانت مهاجرته من العراق الى الشام ( قال فى مجمع الأهباب ) نروج عثمان برننية نتبل النبوة ومانت عنده بالمرينة فمى البوم الذي جاء البشير بنصرة اللؤمنين يوم بذر ثم تزوج أختها أم كلثوم وقال على رضي الله عنه سمعت النبي عليليَّة بيقول لو كان عندى أربحون بنتا ونسي روابة أخرى مائة بنت لزوجت عثمان واحدة بعد والحدة حتبى لا يبقى منهن واحدة ( وقال نجم الدين النسفى ) أولاد أبى لهب خمسة

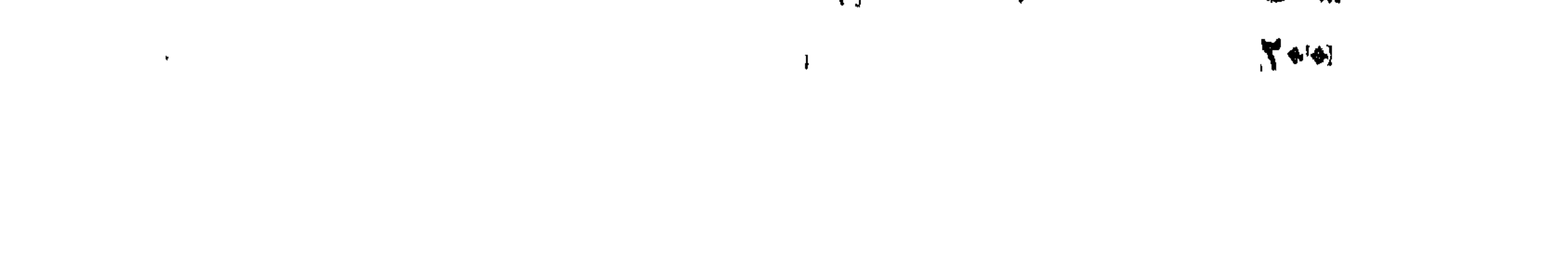

عتبة وعتيبة وعتاب ومعتب ومعيتب تلل النيسابورى قال أبو ليب با محمد ان أسلمت فما لي قال ما للمسلمين قال أفلا أفضل عليهم فقال فبماذا نتفضل عليهم فقال ننبا لدين أنا وغيرى فيه سواء فجاءه النبى رأيتي ليلا وقال ان كان يهنعك المعار فأجبني في هــذا الوقت فقال حتى بيؤمن هسذا قال النبي يا جدى من أنا قال أنت رســول الله وأثنى عليه فقال أبو لهب للجدى تبا لك أثر فيك سحر محمد فقال الجدى بل تبا لك أنت فعنزق أبو لهب جاده بالسكين مال على رضي الله عنه على المنبر الا أخبركم بخير هــذه الأمة بعد نبيها قالوا بلى قال أبو بكر الصديق تُم قال ألا أخبركم بالثاني قالوا بلي قال عمر ثم قال ألا أخبركم بالثالث تقالوا بلی غنزل نین المنبر وهو بقول هو عثمان عثمان عثمان ( حکایة ) قالت عائشة رضى الله عنها مكثنا أربعة أبام ما طعمنا نسسيئا مدخل علميناً رسسول الله طَلاّتِهِ مقال با عائشة هل أصبتم تسبينًا من بعدى تقلت لا فنٹوضأ ونُثرج بيصلى هونا مرة وههنا مرة ويدعو فـجاء عثمان آخر الغهار فأخبرته الخبر فبكي ثم نثال أين رسول الله طليل فأخبرته بععا قال لمى فخرج عثمان وبعث لنا دقيقا وتمرا وغيره ثم قال هــذ! بيطيء عليكم فأرسل خبزا ولحما مثسوبا ثم جاء النبي الخلق فقال هل أصبتم شيئا فأخبرته ييما فعله عثمانا قلم يجلس حتى خرج الى المسجد ورغع بده وقال الملهم انىي رضيك عن عثمان فارض عنه اللهم الني رضيت عن عثمان فارض عنــــه اللهم انـمي رضيت عن عثمان فارض عنه وقال أبق سعيد النخدري رضي الله عنه رأيت النبي طَيِّلَةٍ من أول المليل الي أن طلم الغجر بدعو لعثمان وقال على رضي الله عنـــه في ةوله تعــاليي الن الذَّبين مسبقت للهم منا النمسنى هو عثمان بن عفان وعن ابن عباس رضي الله عنهما عن النبي عليه السلام المستمعن عثمان في سبعين ألفا ممن قد أستوجب النار حتى يدخلهم الجنة تال أنس رضى الله عنه عطس عثمان عند النبي أطَّلِيَّ ثلاث علطسات متواليات فقال اطَّلِيَّةٍ يا عثمان ألا أبشرك قال بلي يا رستول الله قال هـذا جبريل يخبرني عن الله تعالى أن من عطس شلات عطسات متواليات كان الايمان ثابتا تمي تلبه (فائدة) تثليميت العاطس سنة على الكفاية عند الشافعي ويصح نذره وفرض كغاية عندا الأمام مالك الذا قال الحمد لله فلو قال الله أكبر مثلا لم يستحق التشميت قال العبادى في طبقات الفقهاء اذا عطس وهده يقول الحمد لله يرحمني الله ويستحب للعاطس أن يقول لن يشمته يهديكم الله أو بيغفر الله لكم قاله في الروضة وزاد البرماوي في شرح البخاري ويصلح بالكم أى شأنكم وعند سعيد بن جبير رضى الله عُنه من عطس

عنده أخوه فلم يشعثه كانت له عليه دينا فيطالبه به يوم القيامة وقد تقدم في فضل رمضان عن النبي الرَّلِيَّةِ من عطس فقرأ الفاتحة كانت لمه شسـفاء السنة وعنه اللَّيِّلة من سسـبق العاطس بالـدمد لله أمن من الشبوص والملوص والعلوص رواه ابن ماجه أى من وجع الأذن والدرس والبطن <sub>ال</sub>لطبيفة) عطس النبى الثلجي السلام بعددي فقال يا محمد برحمك الله نمقال بهديك الله غقال أتسهد أن لا اله الا الله وأن محمداً رسسول الله وعن أبي هريرة وابن عباس رضي الله عنهما أن النبي طَلِقٌ قال لعثمان أنت ذو النورين قال يا رسسول الله ولم سميتنى بذى النورين قال لأنك نتقتل وأنت تقرأ سورة النور وعن ابن عمر رضى الله عنهما قال النبي إيليَّا الذا كان يوم القيامة يؤتى بعثمان وأوداجه نتسخب دما اللون لون الدم والريح ريح المسك ويكسى حلتين من نبور وينصب له منبر على الصرالط فيجوز الكؤمنون بنوره وليس لمبغضه منه نصيب قال سهل بن سعد رضى الله عنه وصف لنا رسسول الله أطلَّق ذات بيوم اللجنة فقيلٌ يا رسول الله في المُجنة برق قال نعم والذى نفسى بيده أن عثمان بن عفان ليتحول من منزل الى منزل غندرق له المجنة غي صفوة الصفوة كان عثمان يصوم اللدهر ويقوم الليل الا هجعة من أوله تقالمت امرأنته كان يبحببى اللليل كله فمى ركعة بيجهع فيبها المقرآن وكان بيطعم الناس طعاما الامارة وبأكل المخل والزبت قالت عائشة رضى الله عنها مقالُ النَّسِي طَيِّلِيَّةٍ في مرضه وودت أن عندي ببعض أصبحابهي فقلت أباً بكر قال لا قلت عمر قال لا قلت عثمان قال نمعم فلما جاء عثمان أشبار لمي ببيده فنتنحبت وهو ببساوره ووجه عثمان بتنغير فلما حضروه قالوا ألم نقانل معكَّا قال ان النَّبي عليه عليه عليه عليها فأنا صابر ثم قتل رضى الله عنه ظلما يوم النجمعة عام خمس وثلاثين وهو ابن تسعين وةيل ثمان وثمانين قال عمر رضى الله عنه قال النبي طَلَّةٍ بوم بموت عثمان نصلى عليه ملائكة السماء نثلت يا رسول الله عثمان خاصة أم العالم أجمع نتال عثمان خَاصَةً ( وسَطَّلَ ) عَلَى رَضِّي الله عنه عن عثمان فقال ذاك يدعى في الملادِّ الأعلى ذو النورين قال في ربيع الأبرار النوران نور نفسه ونور زوجته وبقال لقتادة بن النعمان الأنصارى ذو المعين لأن عينه قلعت بيرم أحد مْرِدْهَا النَّبِي صَلَّىٰ مُكَانَتْ لا تمرض والأخرى تمرض وقال النَّبَى عَلَيْكَ عثمان أحببي أمتني وأكرمها وقال أيضا أشد امتني حباء عثمان وننال عثمان رضى الله عنه ما لمست غرجى بيمينى لانى لمست بها يد رسول الله لتَّوْلِيَّةٍ وكانت ولايته اهدى عثمر سنة واهد عثمر تُسْهرا وأربعة عثمر بيوما وشسهه لتريل بابراهيم ونسى رواية بهارون فيجمع بين الروايتين بأنه

بشببه ابراهيم فهى استحياء الملائكة منه أو في بعض مفاته وهارون فى بعض وروى مائة حديث وســـنة وأربعين حديثاً منهــا ثلاثة <sub>فى</sub> المبخارى ومسلم وانفرد المبخارى بثمانية ومسلم بخمسة رتمال مؤلفه رحمسه الله تعالى ) فهرذا ما يسر الله به من مناقب ثالث الخلفاء ذي الصدق والوغاء من أعلمي الله في الفردوس أرائكة واستحيت من جلالته الملائكة سمبر الحق وألبهه ومزهق الباطل ومزيفه مشيدأ أركان الايهان ومرنئل المقرآن أمير المؤمنين عثمان بن عفان رضي الله عنه وعن بقدة الصحابة أجمعين (( باب مناقب أمي المؤمنين على بن أبي طالب رضي الله عنه )) كان مربوع القامة أدعج العينين غظيمهما حسن اللوجه كأن وجهة قمر لمبهلة اللبدر عظيم المبطن أعلاه علم وأسفله طعام وكان كثير شعر لللحية تتليل تسعر الرأس عنقه ايريق فضة رضي الله عنه وعن أمه وأخويه بجعفر وعقيل وعمية حمزة والعباس أسلم وهو ابن ثمان سنين وتيل مسبح ونظعته رسول الله طَلِيَّةِ اليه وسبب ذلك أن قريشا أصابهم ةمط وكأن أبو طالب كثير المعيال فقال النبي طَلَّةٍ لعمه العباس قم بنا حتى نخفف عن أبيى طالب من عياله قال نعم فأخذ العباس جعفرا وأخذ الننعى عليه عليا نثال ابن عباس رضى الله عنهما أول من أسلم بعد خديجة على وقال على رضى الله عنه عبدت الله خمس سنين قبل أن يعبده أحد من هسذه الأمة ( ورأيت في الفصول اللهمة في معرفة الأئمة بمكة المسرفة شرفها الله تعالى لأبي المحسن المسالكي ) أن عليا ولدته أمه بجوف الكعبة شرغها الله نعالمي وهى فضيلة خصب الله نعالى بعسا وذلك أن فالطمة بنت أسد رضى الله عنها أصابها شدة الطلق فأدخلها أبير طالب اللى الكعبة فطلقت طلقة واحدة فوضعته يوم الجمعة فى رجب سنة شلاثيين من عام اللفيل بعد أن تزوج النبى طَلَّةٍ خديجة بثلاث سنين وألما عمروا بن حزم فلولدته أمه في الكعبة انفاقا لا قصدا وأم على أول هاشمية ولدت هاشيتها أسللمت وهاجرت وماتت في حباة النبي ونزل في تيرها تلل المصب الطبرى بعث النبي الحليَّةِ يوم الاثنين فأسلم علمي يوم الثلاثاء وكان أبوه يقول يا بني انتبع ابن عمك فانه لا يأمر الا بالنخير وأما أننا فبلا أفارق دبن آبائني قال الذبي يُمَلِيُّ لقد صلت االملائكة عللى وعلى على لأنا كنا نصلى وليس معنا أهد عن ابن عباس رضي الله عنهما عن النَّنبي عَلَيَّكَ ما تَأْتَلُ ما مررت بسماء الا وأهلها مثستانون ٱللَّى عَلَى بن أبي لطالب وعن ألبي ذر رضي اللَّه عنه ممَّال ممَّال الذوي عَلَيَّةٍ اللها أسرى بى مررت بعلك جالس على سرير من نور المدى رجليه

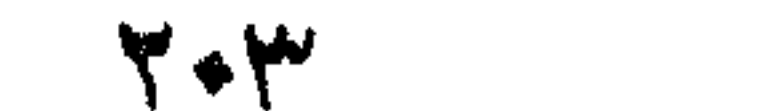

بالمشرق والأخرى بالمغرب والدنيا كلها بين عينيه وبين بديه لوح غقلت يا جبريل من هسذا قال عزرائيل نقدم فسلم عليه فسلمت فقال وعليك السسلام يا أحمد ما خعل ابن عمك على فقلت هل تعرف ابن عمى عليا قال وكيف لا أعرفه وقد وكلنى ربى بقبض أرواح المفلائق ما خلا روبطك وروح ابن علمك وعنه أيضا قال سمعت النبى طَلِيَّ يقول لمعاى أثنت اللصديق الأكبر وأننت المفاروق الذى ننفرق بببن الحق والباطل وقال على رضى الله عنه قال لهي النبي طَلِلَةٍ يا على انك أول من يقرع باب الجنة بعدى فتدخلها بغير حسساب وقال أيضا رضى الله عنه قآل لبي النبى طَيِّلَةٍ من مات على حبك بعد مونك ختم الله له بالأمن والايمان ( وقال في الزهر الفانتح ) كان النبي عليه في أصب الله فجاء على فنتزحزج له أبهو بكر، ممن مكانه وننال ههنا با ألبا النمسن ففرح الذبي لِمَمَّلِكَ وَقَالَ أَهْلُ الْمُضْلُ أُولَى بِالْفَصْلُ ولا يعرف الْفَضْلُ لِأَهْلُ الفضل آلا أهل الفضل ودخل رجل فتزحزح له النبى عليه فمقال بارسول الله ان غي الكالن سسمة فقال النبسي طَلِيَّةِ ان حسق المسلم على " المسلم اذا رآه بيربية المجلوس الببه أن يتزحزح له وعن النبسى بَيِّلِيَّةٍ رحم الله رجلا تغسح لأخبه ذكرهما نجم الدين النبسفي رحكاية) هن أنس رضي الله عنه قال خرجت مع بلال وعلى بي أبي طالب رضي الله عنهما الى السوق فاشنترى بطيخا وانطلقنا الى منزله فكسر واحدة فوجدها مرة فأمر بلالا برد البطيخ الى صاحبه ثم قال ألا أحدثكم حديثا حدثنيه رسول الله عليه الله عال يا أبا الحسن ان الله تعالى أخذ حبك على اللبشس والشجر نفعن أجاب الى حبك عذب وطاب ومن لم يجب الى حبكُ خَبَّ ومر أظن هـذا البطيخ ممن لا يحبني ( مسألة ) لو اشترى بطبخا فوجده مدوداً أو حامضا رده ولا أرش فان وجده نالفا لا تنبهة لفاسده فأكله رجع بجميع القمن ولو باعه بشرط براءته من كل عيب فوجد به عبياً باطناً صح وله رده هذا غى البطيخ وغيره مما لا روح نيبه أما النحيوان اذا باعه بشرط براءته من كل عيب لم بيراً من عيب ظاهر كرنس الدالية يصح البيع وله الخيار في الرد ويبرأ البائع من عيب باطن بالحيوان كوجع ونحوه مما لا يرى كالبرص بين الاليتين غان عام البائع الباطن لم بيراً لأنه يجب عليه أن يبينه فالبيع صحيح والخيار في الرد ثابت للمشترى والنخيار على ثلاثة أقسام • خيار المجلس وهو خيار النروى يكون فى البيع والسلم والصرف وهو بيع الذهب بذهب أو فضة أو بيع فضة بفضة ولا يكون في النكاح • وخيار الشرط يكون في السبع كشرط البكارة في تزويج الجارية أو بيعها • وخيار النقيصة  $48$ 

بأن ظهر بـه عيب يكون فـى المبيع والنكاح ( فائدة ) فـى كتاب شرعة الاسسلام أكل البطيخ يقنل الديدان ويحد البصر ويطيب النكهة ويسكن الصداع ويبسبح فيى البطن وهو طعام وشراب وريحان وأشنان فمن أراد شىراء فليقل عند نتقلبيها ان البقر نشابه علينا برانا ان شاء الله لمهتدون وان أراد قطعها غلبيقل فدبحوها وما كادوا بفعاون فان الله تعالى بطببها ر ورأيت في نزهة النفوس والأفكار في خواص العيــوان والنبات والأشـــــجار ) ان البطيخ الأصفر يصفى اللون وأان الأخضر أفضــــل منه وأكله قبل الطعام يغسل البطن غسلا ويذهب بالداء أصلا وينفع من الأمراض المحارة والاكثار منه يضر بالمثمايخ وأصحاب الأمزجة الباردة الا اذا أكل بعده سكرا أو عسلا ( حكاية ) كان رجلا يحتطب ويطعم أهله فمخرج فيى يوم ببارد غوجد سُمجرة بطيخ وعليها ثلاث بطيخات فأخذ واهدة وجاء الى أهله فقالوا لا حاجة لنا بيها فخرج الى السوق ليبيعها فوجد رسول الخليفة يطلب بطيخة وقد أصابه علة فانستراها ثم في اليوم الشانى كذلك ثم فى اليوم الثالث كذلك فحصل النسفاء للخليفة فطلبة وقال أدخل خزائنى وخذ ما شئت فوجد تارورة فبها ماء ورد فأخذها فقيل له هذا بيساوي مالا قليلا خذ غيرها قال انسي أريد أن أسقى تسجره البطيخ حيث عرفتنى بالمخليفة فأحسن عطاءه وأكرمه ر لطيفة ) قال النسغى ان شجرة البطيخ شكت ثقل حملها الى ربها فقال من أعانك على ذلك قالت الأرض قال التي حملك عليها والاثمارة غيه أن العبد أوقعه في المعصبة طمعه في رحمة الله تعالى فيقال له الق المعصبة على من أوقعك فيها <sub>(ر</sub>قال في ربيع الأبرار <sub>)</sub> دخل داود عليه السلام غارا فهوجد رجلا ميتا وعند رأسه لوح فيه أنا فلان ابن فلان ملكت الدنيا ألف عام وبنيت ألف مدينة وتزوجت ألف امرأة وهزمت ألف جيثس ثم صار من أمرى أنى بعثت فقيزا من الدراهم فى طلب رغيف واحدا غلم يوجد ثم بعثت فقيراً من الذهب فلم يوجد غسمقت المجواهر واستبقتها فمت مكانى فمن أصبح وله رغيف وهو ببحسب أن أهدأ على وجه الأرض أأغنى منه أماته الله مونتني وقوله فقيرا بالزاى اللعجمة ( وُهُى ربيع الأبرار ) عن النَّبى وَلِيَّةٍ من صبر على القوت صبراً جميلًا أسكنه الله تعالى من الفردوس حيث يشاء وفي المديث عن النبي عليه المؤمن الغرى أحب الى الله من المؤمن الضعيف أراد القوى على الطاعة والضعف عنها والطمع فيى عفو الله من غير نتعب في طاعته محال وقال النبي حَلِيَّاتِهِ ان الأرضَى لَتَحْبِر بيوم القيامة بكل عمل عمل عليها ثم ترأ

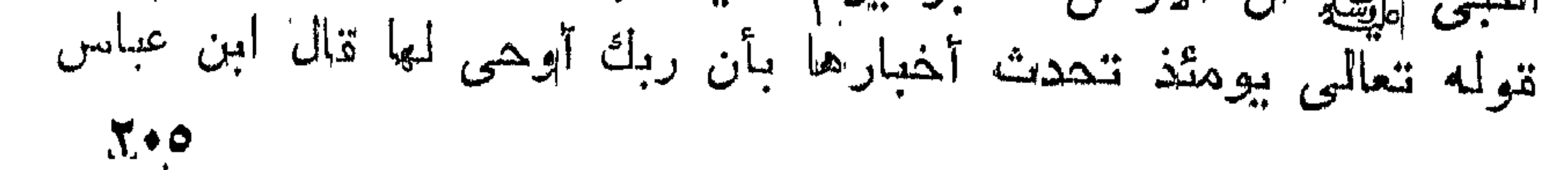

رضي الله عدهما أويحي الله تعالى لنها أي أذن لمها أن ننخبر بما عمل عليها وقوله وأخرجت الأرض أنقالها أى أخرجت ما غيها من الكنوز والأموات واللله أعلم وقوله تعالى وقال الانسان ما لها أى يقول الكاغر ما للأرض زلزلت أى تحركت حركة تسديدة وقوله تعالىي يومئذ يصدر الناس أشتاتا أى يرجع الناس من موقف الممساب متفرقين أهل الأيمان على حدة وغيرهم على حدة نظيره يومئذ ينفرقون يومئذ يصدعون قاله الواحدى فى العبســــبيط (غائدة) عن الندى التيليّ من أحب عليا بقلبه فله ثواب ثلث هذه الأمة ومن أحبه بقلبه ولسانه غله ثواب ثلثي هذه الأمة ومن أحبه بقلبه ولمسانه ويده فله شواب هذه الأمة ألا وان جبريل عليه السلامأخبرنى أن السعيد كل السعيد من أحب عليا غي حياته وبـعد ممانـه ألا أن الشَّمْي كل الشقى من أبغض عليا في حياته وبعد مماته قال ابن عباس رضي الله علنهما حب على بن أبهى طالب بأكل الذنوب كما ننأكل النار المحطب ولو اجتمع الناس على حبه لمسا خلق الله جهنم وعن النبي سُلِلَّةٍ من أراد أن يتمسكَ بالمتضيب البيانتوت الأحمر الذى غرسب الله في جنات عدن فلليتمسك ببحب على رضى الله عنه ومثال النبى طليلة من أراد أن ينظر العم آدم في علمه والى نوح في فهمه والى ابراهيم في علمه والى موسى في زهده واللي محمد في بيهائه فلينظر اللي على بن أبي طالب ذكره ابن المجوزى وعنه لطِّلِّ لله مكتوب علب باب المجنة محمد رسول الله علمى أخو رسول الله منبل أن يخلق الله المسموات والأرض بألفى عام ونال ابن عباس رضى الله عنهما كنا عند رسول الله ﷺ واذا بطائر نهى فمه لوزة خضراء فألقاها فأخذها النبى رأيته فوجد فبها درة خضراء مكتوب عليها بالأصفر لا اله الا الله محمد رسول الله نصرته بعلى هقال النبي لعلى انك سيد المسلمين وامام المتقين وقائد الغر المحجلين وعن أنس رضى المله عنه عن اللنبي الله المستحيفة المؤمن حب على وقال اللحسن قال لمى سول الله اتَّلِيَّاتِهِ ادع لى سَيدِ المعربِ يعنى عليا فلما جاء أرسل اللي الأنصار فقال يا معشر الأنصار ألا أدلكم من اذا تمسكتم به لن تضاوا بعدى قالوا بلى يا رسول الله قال هـذا على فأحبوه بحبى وأكرموه بكرمي فان جبريل أمرنى بالذى فلت لكم عن الله تعالى قال على رضى الله عنه من بات ننعبا من كسب حلال بات والمله راض عنه وعشرة نتورث النسبيان كثرة الهم والمجامة في النقرة والبول في المساء الراكد وأكل الننفاح المحامض وأكل الكزبرة الخضراء وأكل سؤور اللفأر وقراءة الواح القبور والنظر الى المصلوب والمشى بين الجملين المقطورين والقاء القملة حية في النار (مسألة) يكره البول في المساء الراكد والجارى إذا كان

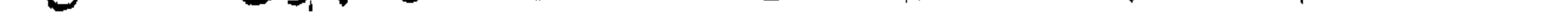

 $X^*Y$ 

تللبيلا واللقاء القملة حية في النار حرام كغيرها من المؤذيات (حكاية) رأيت في شوارد اللح قالَ رجلَ لعلى انى أربد السفر وأخاف من السبع غدنم الَّذِيهَ خَانَتُمه وقال له اذا جاءكَ السبع فقل له هـذا خاتم على بن أبي لطالب فلما رآه السبع رفع رأسه آلى السماء وهمهم ثم ألمى الأرض كذلك ثم الى المشرق كذلك ثم الى المغرب كذلك ثم ذهب مهرولا غلما حضرت أخبرت عليا بذلك نمقال بيتول وحق من رغعها وحق من وضعها وهق من أطلعها وهق من غيبها لا أسكن ببلاد يشكوني نبيها لعلى بن أبى طالب ومن كراماته أيضا أنه كان رضيعا فيى مهده فقصدته حية فانحدر من مهده فقتلها فتعجبت أمه من ذلك فسمعت هاتفا يقول هذا حيدرة انحدر من مهده الى عدوه فقتله حكاه ابن الجوزى ونقل عنه أنه قال أنا الذى ( سمتنى أمى حيدرة ) ومن كراماته أنه كان يتعرض غى بطن أمه فيمنعها من السجود للصنم اذا أرادت ذلك حكام النسفى قالت فاطمة يا رسول الله ان عليا بنام ليلة الجمعة وهي فضيلة فقال ان الله نتعالى نتصدق عليه بنومه ليلة البجمعة وأننه ببظق من روحه طيرا أخضر ببسرح فيى طرق السماء فما فيها موضع شبر الا وفيه لروح على ركمعة أو سجدة نقال النسفى غلذلك قال سلونى عن طريق السموات فانى أعلم بها من طرق الأرض غجاءه جبريل في صورة رجل فقال ان كنت صادقا فأخبرنى أين جبريل فنظر البي السماء بمينا وشمالا ثم الى الأرض كذلك فقال ما وجدته في السماء ولا في الأرض ولعله أنت ومن كراماته أيضا أن الله أعطاه علم الهرزخ لهلما مات عمر رضى الله عنه جلس على تنبره ليسمع قوله للملكين غلما دخلا عليه ارتعد منهما ثيم أجاب فقالا له نيم فقال كيف أنام وقد أصابتنى منكعا هذه الرعدة وقد صحبت النبى تَمَيْلِتْهِ ولكن أشهد عليكما الله وملائكته أن لا تدخلا على مؤمن الا في أحسن ضورة ففعلا غقال له على نم يا ابن الخطاب فجزاك الله عن المؤمنين خيرا لقد كنت نفعا للناس في حياتك ومماتك (فائدة) البرزخ هو المحاجز وبرزخ الآخررة هو الحاجز بين الأحياء والأبهوالت ونتروج رجسل فىى زمانه امرأتين فولدتا فى ليسلة مظلمة فأتت واحدة بصبى والأخرى بأنثى فاختصعتا فى الصبى اليه فأمركل والمحدة أن تحلب من لبنها شبيئًا ثم وزن اللبنين غرجح أحدهما فحكم لصاحبة الراجح بالصبىفقيل من أينأخذت هذا غقال منقوله تعالى للذكر مثل حظ الأنثبين فان الله تعالى قد فضل الذكر في كل شيء حتى في غذائه قال على رضى الله عنه كلوا اللحم فانه جلاء للبصر ويصفى اللون ويصسن المخلق من نركه أربعين يومًا ساء خلقه وقال غيره

 $X^*Y$ 

يزيد سبعين ننوة وعن النبى طَلِبَّةٍ سيد طعام أهل الدنيا وأهل الجنــة اللحم وفي لفظ المنافع عن النبي صِّلِيٌّ لملقلب فرحة عند أكل اللحم وغيه أيضاً أرداً اللحم لحم النخيل والأبل ( وفي نزهة النفوس ) لحم الضأن يزيد فيى الحفظ ويقوى الذهن وأطبيه لمحم الظهر والمطبوخ أننفع وأخف على المعدة من المثسوى والمقلى وأنغم المثسوى من الضأن ما عقره سنة وكذلك الفحل السمين لأنه من سنة ابراهيم الخليل عليه السلام ولحم المعز بيورث السوداء ويفسد الدم خصوصا المشابخ ومن طبعه بارد ولحم البقر كثير الضرر الا اذا آكل بالزنجبيل والفلفل الكثير وأجود اللحويم لحم الدجاج ( قال في لقط المنافع ) لحم الدجاج يحسن اللون ويقوى اللعقل خصوصا التى تبيض ولمحم الديك المعتيق ينفع من القولنج وهو دواء لا غذاء بمعنى أنه لا يكثر منه ومن أجود الديوك ما لم يصهق بجناحه وقال أيضا يجب على اللوسر في كل أسبوع لزوجته رطلان من اللحم واللعسر رطل والمتوسط رطل ونصف ويسن فى يوم الجمعة فانه أولى بالغوسعة واختلفوا في المخبز واللاحم أيهما أفضل قال ابن مفلح ان واللعسر رطل والمتوسط رطل ونصف ويسن في يوم المجمعة غانه أولى اللحم أغضل لأته طعام أهل الجنة فاللحم سيد الأدام والخبز أفضل النقوت ورأيت نسى كتاب رسائل الحاجات للغزالى أن جبريل عليه المسلام أنسى النسو طليَّ فقال ألا أبشرك يا محمد قال بلمي فأنسى به جبل أبيي قبيس فاذا على ساجد قد بلت دموعه موضع خديه وهو يقول اللهم ارحم ذلى وضراعتى اليك ووحشتى من خلقك وآنسنى بك يا كريم فقال جبريل يا محمد أنه لمفي حال باهي الله به الملائكة ولا يدعو بهدة الدعت أهد غي سجوده الا خرج من ذنوبه كما تخرج المحيه من سلخها ننال على من قالم كل يوم فلات مرَّات صلوات الله وسلامه على آدم غفر!الله له الذنوب وان كانت أكثر من زبد البحر وكان رميق آدم عليه العسلام في الجنة وقال أبو هريرة رضي الله عنه من لم يصل على آدم وحواء عند ذكرهما فقد عقهما صلوات الله وسلامه عليهما وقال كعب الأحبار ما من مؤمن ولا مؤمنة يبستغفران الآدم وحواء الا عرض ذلك عليهما غيفرحان بذلك ويقولان يارب هسذا فلان ابن فلان قد استغفر لنا وصلى علينا خصل عليه بارب وزده برا واحسسانا حكاه الكسائي غى قصص الأنبياء ( حكاية ) قال أنيس رضى الله عنه قدمت للذبى عَلِيَّةٍ طعامًا فسمى وأكل لقمة ثيم قال اللهم ائتنى بأحب المخلق اليك والى فطرق على اللباب فقلت من قال على فقلت ان رسسول الله منسغول فأكل لقمة ثم نال اللهم ائتنى بأحب المغلق اليك والى غطرق على الباب ورغع

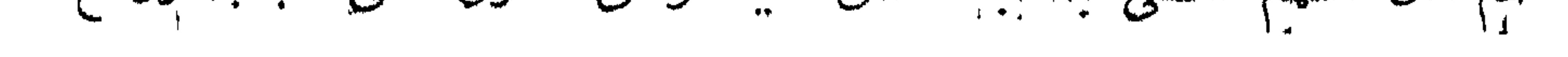

 $Y^*A$ 

صوته فقال طريق افتح الباب باأنس ففتدت فدخل على فلما رآه النبى تَبْتِيَّةٍ تَبْسَمَ وقالَ الحمد لله فانهي أدعو الله في كلِّ لقمة أن يأتيني بأهب المخلق اليه والى فقال والذى يحثك بالحق وانى لأضرب الباب ثلاث مرات ويردنى أنس نقال النبى طَلِّيٌّ ما حملك على ما صنعت يا أنس قال رجوت بارسسول الله أن يكون رجلا من الأنمار فقال أوفى الأنصار خير من علمي وأفضل وقال علمي رضي الله عنه علمي المنبر ألا ان خير هــــذه الأمة ابو بكر وعمر ثم قال ان الله نعالى متح الخلافة بأبى بكر وثناها بعمر ونلتها بعثمان ثيم ذتمها بى بخاتم مدمد الليثة ( شد فص مجمع الاحباب ) ولى على المثلافة خمس ستخين مال مى شرح المهدب الا ييسيرا وهمل على فهي رهضسان ليله الجمعه ستغه اربعين ودفن ببابدوله واحاديثه عن النبي رائيع خمسمانة حديث روى عنه من المتابعين خَلَاتُقِ مُتَسْهُورُونَ ( قَالَ دَوَلِمَهِ ) فَهَذَا ما يَبْسَ الله تعالى به من مناهب بطل الأبطال من تمادى على أهل الزيغ واستطال سبب الله المسول وابن عم الرسول وزوج انطاهرة البتول الطبب المناقب فمارس المتسارق والمعارب والنسجم المتاقب أمير المؤمنين ابى المصنين على بن أبي طانب وسسبيانني ذكر أولأده وببعض مناتنبه نمي فضل زوجته فاطفته رضي  $\bullet$  list all ( باب مناقب هؤلاء الأريعة رضى الله عنهم اجمالا ) نقال بلله تعالى ( يا أيها الذين امنوا اصبروا ) أى فى مصبة آبسي بكر ٫ وصابروا ) أى فمي محبة عمر ( ورابطوا ) أى في محبة عثمان ( وانتقوا الله ) أى فهي محبة على ( لمعلكم تفاحون ) بدلك قال طاوس عن أبن عباس رضي الله عنهما شي قوله تعالى والمتين هو آبو بکر والزیتون هو عمر وطور سینین هو عثمان وهذا البلد الأمین هو علمي رضي الله عنهم أجمعين وقال أبيي بن كعب قرأت على النبي عليه سهورة المعصر فنظت بانبي الله ما تنسيرها تنال والعصر تسم من الله تعالى بِمَآخِرِ النَّهارِ إن الأنسانِ لَفهي خَسرِ أَبُو جِهْلِ الاَ الذِّينِ آمنوا أَبو بِكَرِ وعملوا الصالحات عمر وذواصوا بالمحق عثمان ونواصوا بالصبر على بن أمهى طالب وقال ببعضهم فمى قوله تعالى الصابرين محمد والصادقين أبو بكر والقاننتين عمر والقانت الطائع وقيل هو الذى يصلى بين المغرب والعثبباء والمنفقين والمستغفرين بالاسمار على بن أبي طالب والسمر  $X \cdot 9$  $(12 - 7 - 7 - 1)$  (نزهة المجالس ج

هسو ما بين الفجر الكاذب والصسادق ورأيت فى شرح البخسارى لابن أبي جمرة عي النبي ﷺ قال أنا مدينة الســـفاء وأبو بكر بابها وأنا مدينة الثسهاعة وعمر بابها وأنا مدينة الميساة وعثمان بابها وأنا مدننة العلم وعلى بابتها ورأيت في كتاب الـفردوس عن ابن مسعود عن الندى عليه قال أبو بكر ناج الاسلام وعمر بن المنطاب سلة الاسلام وعثمان من عفان اكليل الإسلام وعلى بن أبي طالب طبيب الاسلام وشي حديث آخر أننا مدينلة المعلم وأبو بكر أسساسها وعلمر حبطانها برعتمان سقفها وعلى بابها وعن أنس عن النبى طالق تله ما من نبى الا \_له نظیر نسی آهننی آی بیثسبهه نسی بعض خصاله غابو بکر نظیر ابراهيم رعمر نظير موسى وعثمان نظير هارون وعلمى نظيرى وغى حديث آخر من أراد أن ينظر الى ابراهيم فلينظر أنى أبى بكر الصديق ومن أراد أن ينظر الى نوح فلينظر الى عمر ومن اراد أن ينظر الى موسى فلينظر الى عثمان ومن أراد أن بنظر الى هارون فلينظر الى على وعن الغبى الطليع قلال أبو بكر كعينى من رأسى وعمر كلسانى وعثمان كبدى وعلمى دروهمى من جسدى وعن أنس عن اللنبى يتيميَّة مثل أبنى بكر في أمتني كمثل التكبيرة الأولى من الصسلاة ومثل عمر كمثل المقراءة في الصسبلاة ومثل عثمان كمثل الركوع ومدل على كمثل السجود وقال رجل يانبهي الله من أحب النمساء الميت قال عائشت قال ومن الرجال قال لووها يرد يوم القيامة على فرس من مسك اذ فر يعنى لا خلط فيه هال فما نتقول في عمر قال يرد يوم القيامة على فرس من عنير انسهب قال فما ننقول فهي عنمان قال برد يوم القيامة عنى فرس من كافور أببيض قال فما نتقول فعى على قال أخى وابن عصى يرد يوم القيامة على ناتنة من نوق البجنه إز حكاية لم قال محمد بن زين رايت النبى اللهي في المنام فقلت بانيهي الله أنا شسيخ خفيف البضاعة كثير العيال فعلمنى دعاء ادهو به واستعين به على امرى فقال عليه المسلاة والسسلام عليك بثلاث دعوات فهي كل شدة وفي دبر كل مسلاة فل. ياتنديم الاحسسان يامن احسسانه غوق كل احسسان يامالك الدنيسا والأخرة ثم قال واجتهد أن تموت على الاســـلام والســـنة وعلى حبب هؤلاء الإربعة أبى بكر وهسذا عمر وهسذا عثمان ومسذا على مانه لا شمسك الغار ابدا ( غائدة ) نزل جبريل بطبق نفاح من الجنة وقال بإمحدد اعط من تتحب وكان المطبق مستورا فادخل يده وأخذ تفاحة  $X_i$ V+

على جانبها بسسم الله الرحمن الرحيم هيذه هدية من الله لأبى بكر الصديق وعلى المجانب الآخر من أبغض الصديق غيو زنديق ثم أخذ أخرى على جانبها بستم الله الرحمن الرحيم هسذه هدية من الله الوهاب لعمو بن الخطاب وعلى الجانب الآخر من أبغض عمر فهو في ستقر ثم أخذ أخرى على جانبُها بسم الله الرحمن الرحيم هذه هدية من الله الحنان المنان لمعثمان بن عفان وعلى جانبها الأخر من أبغض عثمان فخصمه الرحمن ثم أخذ أخرى على جانبها بسم الله الرحمن المرحيم هسذه هدية من الله الغالب لعلى بن أبي طالب وعلى المجانب. الأخر من أبغض عليا لمع يكن لمله وليسإ فحمد الله مدمد وأثنهى علميه وعن النَّبِّي عَلَيَّةٍ أَخْبِرْنِي جِبِرُيلٍ أَن الله تعالمي لمــا خلق آدم وادخل الروح فى جســـذه امرنى ان اخذ نفاحة من الـجنة وأمرنى أن اعصرها فيى حدقه فعصرتها فخلقك الله يًا محمد من العطرة الاوبى ومن الثانية أببا بكر ومن الثنالثة عمر ومن الزابعة عثمان ومن المحامسة عليا فقال آدم بيا رب من هؤلاء الذين اكرمتهم غقال الله تعالى هؤلاء خمســة اشياخ من ذريتك وهؤلاء ادرم عندي من جميع خلقى غما عصى آدم فال يا رب بحرمه اويتك الاشياخ الحمسه الا ست علمى فتاب الله عليه وقال ابن عباس رضى المله عذبهما عن النبي عليه بيادى معاد تتمت العرش أين اصطاب مدمد طليل فيؤننى بابى بنز وعمر وحمان وعلى فيقال لابن بكر تنف على باب اديته غادهل من نسئت برهمه الله وامنع من تسمت بعلم الله ويمال لمغمر بن الخطاب تف عدد الميزان لهتقل من سَعَت برحمه الله وخفف من شتت بعلم الله ويكسى عمان حبيتين ويفال له البسهما غانى خلعتهما عليك وادخرتهما لك حين انشات خلق السموات والأرض ويعطى على بنْ أبى طالب عصا موسى عليه السلام من الشسجرة النمى غرسها الله بيده فمى الجنة فيقال زد الناس فيذود بها ببعض أصحاب محمدطيين عن المحوض أي مُنعهم وهي رواية اخرىينادى مناد لبيقم أهل الله فيقوم أبو بكر وعمر وعثمان وعلى فيقول الله تعالمى لأبي بكر اذهب البي باب المجنة فادخل من شئت وامنع من شئت وبيقال لمعمر اذهب اللي المبزان غثقل من شئت وخفف من شئت ويقال لعثمان اذهب الى الحوض فاسق من شئت واضرف من شئت ويقال لعلمى اذهب الى الصراط فاحبس من شئت وجوز من شئت وعن النبي طَلَّةٍ  $\mathbf{Y}$ 

من أهب أبا بكر غقد أقام الدين ومن أحب عمر فقد أوضح السبيل ومن أهب عثمان فقد استتار بنور الله ومن أهب عليا فقد استمسك بالعروة الوثقى <sub>ا</sub>(فائدة) روى أبو داود والنرمذى وابن ماجــه عن النبى طريق من أطعمه الله طعاما فليقل اللهم بارك انا فيه وارزقنا خيرًا مُنْهُ ومن سقاه الله لمبنا غليقل الملهم بارك لنا فيه وزدنا منه غاني لا أعلم ما يجزى عن الطعام والشراب الا المبن (واعلم) أن أجود الملبن حين بحلب وهو أنفع المشروبات لبنى ادم ولبن الراعيه خير من المعلوفه قال ابن عباس رضى الله عنهما ادا استقر العلف في الدابه طبخته معدتها فيصير أعلاه دما وأوسطه لبنا سائعا أى لديدا لا يغض به شاربه وأسغله فرثا فيذهب اللبن الى المصرع والدم الى العروق وبيقى المفرث فهى الكرش ولبن المرأة السوداء اصح وانفع من المبيضاء وبين الجارية السوداء ينفع من الصداع سعوطا وسربه بالسكر يحسن الملون ويقطع المحكة من أبدان المثمانيخ وبالمعسل ببنفع من المنزله ووجع المعين ولنلبن من أغضل الأدوية للاخلاط المسوداويه وينفع من الوسواس ومن شربه لا بإكل نسسينا نتقيلا بعده ولا بنام سريعا بل يصبر تلبيلا ومن منافع الزيد اليقرى أنه يسهل طلوع الاسنان لمصغير اذا دلك مواضعها به أو بشمم الدجاج ومن شرب حليب اسقر حين حلبه ثلاثة أيام متوالية تلع الممنار من الوجه ولبن البقر يخصب البدن ويطلق البطن وعن النبى اتليه قال تداووا بألبان البقر وفى حديث آخر عليكم بالبان المبقر خانها شسخاء والاكتحال بالسمن والزبت يقام المجرب من انسين والأجفان (مسألة) لبن المسأكول في الأدمى طاهر ويجوز بيع رطل حليب بقرى برطلين من حليب المساعز بشرط المحلول والمتقابض في المبراس لأن لبن المبقر مع للبن الضحان أو المعز جنسان ولو باع رطل حليب معز برطلين حليب المضأن لم يجز لأنهما جنس واحد كما لا يجوز بيع لبن البقر بلبن الجاموس متفاضلا لأنهما جنس واحد وقال ابن عباس غمى قوله نتعالى ونزعنا ما فمى صدورهم من غل أى من حقد وعذاوة اذا كان يوم القيامة ينصب كراسى من ياقوت أحمر غيجلس آبو بکر علی کرسی وءمر علی کرسی وعثمان علی کرسی و فی علی کرسی ثم يأمر الله الكراسي فتطير بهم الى تحت العرش فتسبل عليهم خيمة من يانموتة بيضاء ثم يؤتى بأربع كلمات فأبو بكر يسقى عمر وعمر 717

ببسقى عثمان وعثمان يسقى عليا وعليا يسقى أبا بكر ثم يأمر للله جهنم أن ننتمخض بأمواجها فتقذف الروافض علمي ساهاها فيكتسف لله عن أبصارهم فينظرون الى منازل أصحاب رسول الله عَيْلِيَّةٍ فيقولونَ هؤلاء الذين أسعدهم الله ونسى رواية فيقولهون هؤلاء القدين سعد الناس بمنابعتهم وشقينا نمن بمخالفتهم ثم يردون الى جعدم بحسرة وندامة قال غيى الزهر الفانتح من أحب أبا بكر وعثمان فهو يحب عليا فهو مع من يدخل الجنة مع الخلفاء الثلاثة ومن كان محبا لعلى وحده ومبغضسا للثلاثة فليس له حظ في الجنة رحكاية ) قال أنس معد النبي ﷺ المنبر مدمد الله وأثنى عليه ثم تال أين أبو بكر مقال ها أنا يا رسول الله خقال ادن منى خضمه الى صدره وقبله بين عينيه وقال بأعلى صونته معائس المسلمين هسذا أبو بكر الصديق شبخ المهاجرين والأنتصار هسذا صاحبي وصديقي صدقني حين كذبني الناس وآواني حين طردني الناس وآنسنى حين أوبحثيني الناس هيذا الذي أمرني الله أن أتخذه والدا فيى الدنيا وخليلا فيى الآخرة وواساني بنفسه وماله واشترى لى بـلالا من ماله غملي مبغضه لـعنة الله والله منه برىء وأنا منه برىء غمن أحب أن يتبرأ من الله ومنى فايتبرأ من أبى بكر الصديق وليبلغ الشاهد الغائب ثم قال أين عمر بن الخطاب فوثب قائما وقال ها أنا يا رسول الله قال ادن منى فدنا منه فضمه الى صِدَره وقبله بين عينيه وقال بأعلى صوته معاشر المسلمين هــذا عمر بن المطاب هــذا شيخ المهاجرين والأنصار هسذا الذى أنزل الله المحق على قلمه ولمسانه هسـذا الذى يقول الحق ان كان مرا فعلى مبغضه لعنة الله والله منه برىء وأنا منه برىء ثم قال أين عثمان بن عفان فقال ها أنا يا رسول الله قال ادن منى غدنا منه فضمه الى مدره وقبله بين عينيه وعال معانس المسلمين هسذا عثمان شيخ المهاجرين والأنصار هسذا الذى استحيت منه ملائكة السماء هسذا الذى أمرنى الله أن أتخذه مسندا وختنا زوجته ابننتى ولو كان عندى ثالثة لزوجته اياها فمعلى مبغضة لمعنة الله ولمعنة اللاعنين ثم قال أين على فقال ها أنا با رسسول الله قال ادن منى فدنا منسه فضمه الني مسدره وقبله بين عينسه وقال باأعلى حسولته معاشر المسلمين هذا على بن أبي طالب شسيخ المهاجرين والأنسار هسذا أخى وابن عمى وختنى هسذا لسدى ودمى

هسذا مفرج الكروب عتى هسذا أسد الله وسبفه فى أرضــه على {عدائله فمعلى مبغضه لعنة الله ولعنة اللاعنين والله منه برىء وأنا منه بريء ومن أراد أن يتبرأ من الله ومني فليتبرأ من على بن أبي طالب؛ (حكاية) قال قتادة سألت أنس بن مالك رضى الله عنه عن عرش رب المعزة نثال أنس سألت النبي عليه عن عرش رب العزة غقال سألت جبريل عن عرثس رب المعزة فقال جبريل سألت ميكائيل عن عرثس رب العزة فمقال ميكائيل سألت اسرافيل عن عرش رب العزة فقال اسراهيل سألت الرهيع عن عرش رب العزة فقال الرهيع سألت الروح عن عرش رب المعزة لهقال ان للمعرش لنلثمائة ألف ناائمة وستتين ألف ننائمة كل ننائمه من قوائمه قدر طباق الدنيا ستين ألف مرة وتحت كل قائمة ستون ألف أمة مثل التقلبين المجن والانس ستين ألف مرة لا يعلمون أن الله خلق آدم ولا النبيين قد ألهمهم الله نعالى أن يستغفروا لأبن بكر رضى وعثمان وعلى ولمصيهم رضى الله عنهم أجمعين وعن ابن عباس رضى الله عنهها من النبي طلَّة أنه قال معاشر الناس الا أدلكم على جنات عسدن ونعيم لا يزول قالوا نعم با رسسول الله قال عليكم بحب الأربعة شهداء ألله في أرضه وأركان جننته أبو بكر وعار وعثمان وعلى فان حبتهم كفارة الذنوبكم فمن أحبهم أحبه الله وأحبته الملائكة وقال أنس رضى الله عنسه قال النبى تُطَلِّقُ أربعة لا يبتتمع حبهم فهى ناب منافق ولا ينصبهم اللا مؤمن أبو بكر وعلمر وغثمان وعلمى(هكاية) قال بعض الصالحين كان لي جار كثير العاصي فانتقلت من جواره فلما مات جاء لى رجل في اللبل طويل القامة غخفت من طوله فقال اذهب معى الى قبر فملان فذهبت فغنتحته فرأيته على سرير فمي روضة خضراء مقلت له بم نلت هذه الكرامة مثال كتت أتنول عقب كل صلاة اللهم ارض عن پایی بکر وعمر وعثمان وعلمی وارهمنی بحبهم \* (( باب مناشب المشرة رضى الله عنهم )) مَالَت عائشة رُضي الله عنها مال النبي عَيْلِكَ أَبُوكُ مِي الْجِنَّةِ وَرُعْبِيْهِ ابراهيم عليه السلام وعمر فمى الجنة ورغبقه نوح وعثمان فمى المجنة ورفيقه أنا وعلى في الجنسة ورفيقه يحيى بن زكريا وطلحة في الجنسة ورفيقه داود عليه السلام والزبير في الجنة ورفيقه اسماعيل وسعد ابن أبي وقاص في الجنة ورفيقه سليمان وسعيد بن زيد في الجنة ورفيقه موسى وعدد الرحمن ابن عوف غي الجنة ورغيقه عيسى وأبو عبيده بن  $\mathcal{X}_1$ 

اللجراح فىالجنة ورغبقه ادريس ثم قال يا عائشة أنا سيد المرسلين وأبوك أفضل الصديقين وأنت أم الؤمنين وعنه طَلَّةٍ قال عثمر من قريش غي المجنة وذكر هؤلاء وعن النساطيائياأرأن أمتنى بأمتنى أبو بكر وأننواهم نمى دبن الله عمر وأشدهم حياء عثمان وأقضاهم على ولكل نبى حوارى وحوارى طلحة والمزبير وحيثما كان سعد بن أبى وقاص فالبحق معه وسعيد بن زيد من أحبساء الرحمن وعبد الرحمن بن عوف من تجار الرحمن وأمين الله أبو عبيدة بن الجراح ولكل نبى سر وصاحب سرى معاوية فمن المدهم فقد نجا ومن أبغضهم فقد هلك • ( طُلهَةٌ رضى الله تعالى عنه ) كنيته أبو محمد وأمه صفية أسلم ولمقبه النبى طَلِيَّةٍ يوم أحد طلحة الخير ويوم حنين طلَّجة الجود وفى غزوة العتسيرة طلحة الفيانس لأنه تصدق ببئر اشنتراها ونحر جزورا فأطعمهم وأسسقاهم ودعاه الننبى وللله الفصيح المايح الصبيح ومال أبثس بالهلحة غقد غفر الله اك ما نتقدم من ذنبك وما نأخر وتمد ثيت اسمك فمى ديوان المقربين قال طلحة حضرت سوق بصرى فرأيت راهبا فقال هل ظهر أحمد قلت ومن أحمد قال ابن عبد المطب هــذا ثـ سره الذي يخرج غيه وهو آخر الأنبياء مخرجه من الدرم ويهاجر الى مخل وسماخ فاياك أن تسبق اليه قال طلحة فوقع في تلبي ما قاله فرجعت مسرعا الى مكة فأخبرونى أن محمد بن عبد الله ادعى النبوة وتد تبعه ابن أبـي قمحافة فرأيت أبـا بكر فقات له أننبعت محمد قال نـعم فأخبرته بيما قال الراهب فقال انتبعه ببا طلحة غانيه بدعو البي البحق قال فأسلم طلحة ننال ففرح النبى طلطة باسلام طلحة وبما تناله الراهب ولم نزل اسمه غيى المجاهلية والاسلام طلحة ويقال له ولأبى بكر القرينان لأنهما لمسا أسلما ربطهما نوفل بن خوياد غي حبل واحد ثم نجاهما الله تعالى قال النبي لتريش يا طلحة هسذا جبريل يقرئك السلام وبقول وأنا معك فهي أهسوال يوم القيامة حتى أنجيك منها وفي رواية هسذا جبريل ببخبرني أنه لا بيراك يوم القيامة في هول الا أنقذك منه وأما طلحة الطلحات فهو رجل من خزاعة قال الحب الطبرى قتل طلحة رضى الله عنه سنة أربع وثلاثين • ﴿ الزَّبِي بنِ الصَّوْامِ رَضَّى اللَّهُ عَنَّهُ ﴾ ويَتَّتَى بأبي عبــد اللَّه وأمه. صفيةً بنت عبد المطلب عمة النبي وَلِيَّةٍ أسلم وهو ابن ست عثمر سنة  $XJ$ o

وتيل ابن عثمسان ثمان سسنين وأسسلم شقيقاه أخسوه السسائب وأختسه أم حبيسة وأسسلم أخسواه لأبيسه عبسد الرحمن وزينب والزبير أول من ســـل مســيفا الاســــــلام أى في ســـــبيل الله وقال النسي طَيِّلَةِ الزبير بن العـــوام ركن من أركان الاســــــــلام وجلس يوما بذب عن وجه النبي عليه فاستيقظ وقال جبريل يقرئك السلام ويقول أنا معك يوم القيامة حتى أذب عن وجهك شرر جهنم قتل الزبير سنة ثلاث وثلاثين وعمره سبع وستون سنة • [ عبد الرهمن بن عوف رضي الله عنه ] كان اسسمه في الجاهلية صد الكعبسة وتنيل عبد الحارث وتيبل عبد عمر فسسماه النبى ظلقة عدد الرحمن رضي الله عنه وعن شقيقه الأسود بن عوف وعن أخويه لأبيه عيد الله بنعوف وعبد الرحمن بنعوف عاش ستين سنة في الجاهلية وستين سنة في الاســـلام قال ابن عباس رئمي الله عنهما وردت قاملة بتجارة من النسام لعبد الرحمن بن عوف غدملها الى النبى اطلَّة فنزل جبسويل وقال يا نبى الله إن الله يقسونك السلام ويقول اقرىء عبد الرحمن السلام وبشره بالجنة ومن خضائله أن النبى طليًّا خلفه في غزوة تبوك وقال ما قبض نبي حتى بصل خلف رجل صالح من أمته وكان النبى عليه تم انستغل بالوضوء غصلى عبد الرحمن بالناس مى أول الوقت فأدرك المندى طلطي ركعة معه وقال النبى طلي عبد الرحمن ابن عوف سيد من سادات المسامين سقى الله بن عوف من سلسبيل الجنة وقال عبد الرحمن بن عوف أمين في المسماء أمين في الأرض وروى خمسة وستين حديثا (حكاية) قال عبد الرحمن بن ءوف أغدى على فجاءني ملكان فظان غايظان فقالا انطلق فخاصمك الى العزيز الأمين فلقيهما ملك فقال الى أين فقسالا نخادمه الى العزيز الأمين فقال خليا عنه فانه ً من سبقت له السعادة في بطن أمه وكان من تواضعه لا يفرق من بين عبيده ( وهي صحيح البخارى ) أن الصحابة لمسأ نوجهوا مع عمر الى الشام فبلغهم أن الوباء وقع بها فاختلفوا في الرجوع وعدمه فقال عبد الرحمن سمعت النبي طِّلِّ يقول اذا سمعتم الموباء وقم بأرض فلا نتفدموا عليه اذا وقع بأرض وأنلتم بها فلا ننخرجوا مَرار! منه رفوائد) الأولى عن النبى يُوَيِّنُ من أمر المثبط على حاجبيه ىموفى من الوياء (الثانية) وقع بالقاهرة وباء عظيم فرأى رجل النببى  $717$ 

لتَمْلِيَّةٍ فعامه هــذا الدعاء اللَّهم با لطَّيفًا لم نزل اللَّطف بنا فيما نزل انك لطيف لم نترل حيى صمد باق له كنف واق وقال الشاغعي من أصابه هم ألو سقم فليقرأ كل يوم حين يقوم من منامه أربع درات وبالحق أنزلناه وبالحق نزل (الثالثة) رأيت في بعض المخنفات للحنفية من كتب حروف اسهه وهذه السروف حرح دد رر سرش وجعلنا فمي رأسه فانه لا تصنه آفة ولا عاهة ولا عين بأذن الله تعسالمي <sub>(</sub> حكاية <sub>)</sub> قال عدد الرحمن بن علوفٍ من كان من أصحابٍ بدر مله أربعمائة دينار منصدق عليهم فعي ذلك بهائة وخمسين أللفا لهلما جن عليه كتب لنملان كذا وللفلان كذا حتى كتب ةميصه وعمامته ولم ينرك من ماله شيء الا كتبه للفقراء فاما صلى الصبح خلف النبى مُلِلَّةٍ نزل جبريلٍ وقال يا محمد ان الله تعالى يقول أقرىء عبد الرحمن منى السلام وقل له قد قبل الله صدقتك وهو وكيل الله ورسوله فليصنع نمى ماله ما بشاء ولا حساب علميه وبشره بالبجنسة وأعنتق عبد الرحمن ثلاثين ألف رتمبسة وأوصى بصــديقة لأمهات اللؤمنين ويبعث بأربعمائة ألف فأمرته عائشـــة أن يدفن عند النهى طالله مقال ما كنت لأضيق عابك ببتك وبينى وبين عثمان بن مظمون عهد أن من مات دغن الى تنبر ماحبه فيكون قبره ونتبر عثمان في قدة ابراهيم بن النسي عليه وترك أربع زوجات فوزثت كل امرأة ثمانين ألفا مات سنة احدى وثمانين وهو ابن خمس وسبعين ( سعد بن أبنى وقاس رضى الله عنه) ويكنى بأبهى استحاق رضى الله عنه وعن أخويه لأبويه عامر وعمير أسلم سسعد وهو ابن سبم عثمرة سنة قال ابن عباس رضى الله عنهما قال النبى عليه يعد سسمد بن أبي وقاص بألف غارس ثم قال يا ســـمد أنت ناصر الدين حيث كنت مات بالعتيق على عشرة أميال من المدينة فحمل على أعناق الرجال وذلك نمي سنة خمس وخمسين وله بضع وستون سنة وهو آخر من مات من المشرة وصلى عليـــه أزواج النبى رَبِّيٌّ روى مائشى حديث وسسبعين حديقا . ( مستحفد بن زيد رضي الله عنه ) ويكنى بأبي الأعور رضي الله عنه وعن أبيه زيد بن نوفل قال الواحدي وغيره نزل قوله تعالى والذين استنبيه الطاغوت أن يعبدوها في سلمان الفارسي وأبي ذر وزيد بن 717

نوئل هداهم الله بغير كتاب ولا نبى طلب ولده سعبد من النبى عليَّةٍ أن ببستنغفر لأبيه زيد غاستغفر له وقال انه بيعث يوم القيامة أمة واحـدة وبنته عاتكة أخت سـعبد كانت جميــلة أسلمت فتزوجهـا عبد الله بن أبي بكر فشغلته عن الجهاد فأمره أبو بكر بطلاقيا فطلقها ثم أنشد أبياتا خأمره أبوه بمراجعتها وتقسدم بيانه فى باب الخوف مات سسعيد بأرض العقيق وحمل الهي المدينة ودفن سما سنة خمسين وروى ثمانية وأربعين حديثا . (ابو عبيسدة عامر بن الجراح رضى الله عنسه) لم يزل اسسمه فهى المجاهلية والاستلام عامر أو كنيته أبو عبيب ذة تنتسل أباه كافسرا بسوم بسدر وتنبره بتنبسور ببسسان قال لأصحابه بادروا السسبقات القديمات بالحسسنات المحادثات فلو آن أحدكم عال من السسبيقة ما ببينه وبين السسماء ثم عمل حسسنة لعات فوق سسبيئاته حتنى نتقهرها وقال عمر رضى الله عنه لأصحابه تمنوا غقال رجل أنتمنى أن هسذه الدار ملئت ذهبا أنفقه فى سسسيل الله وقال آخ أتتمنى أنها مملوءة جوهر أو لؤاؤا أنفقه في سسببل الله فقسال أتتمنى أنهها مملوءة رجالا مثسل أبى عبيددة بن الجسراح مات مسنة ثءان عثس نمهى خسلافة عمر رضى الله عنسه وهسو الون ثما وخمسين سسنة في طاعون عمــواس قال بعض الصــمابة الطاعون دعــوة نسيكم ورحمت ربيكم وموت الصالحين ةبلكم ( قال أهل العلم ) لا يكون الطاعون شسمهادة الا لمن صبر عليه أما من هر منه فأصابه لا يكون شسعيداً حكاه المصب الطبرى لهى الرياض في مناقب العشرة واالمله اعللم • (باب مناقب فاطمة الزهراء رغبى الله هنها) نقال على بيا رسسول الله أنا ألهب الدك أم فالهمة قال هي أحب اللي منك وأنت أعز على منها نال الكلاباذي معناه انبي أرق لها لأن الطبع له غي المحبة أثر والعزة من الله تعالى معلى رضى الله عنـــه أهبل ةدرا منها عند النبى عليه وليس للطبع فى المعزة آثر وقال النبى طَلِلَّةِ أن الله تعالى هٰطم ابننتى هٰاطمة وولديها ومن أحبهم أعنق من النار وعن ابن عباس رضى المله عنهما عن الندى اطلِّيَةٍ أنا تسسجرة وفاطمة حملها وعاى لقاحها والمحسن والحسسين ثمارها ومحبون أهل المبيت

X 1 7

أوراقها وكلنا في الجنسة حقا حقا وفي حديث آخر من فقد الشمس فليتوسك بالتهر ومن فقد القمر فايتمسك بالزهرة ومن فقد الزهرة فأببتمسك باللفرقدين فسستل عن ذلك فقسال أنا الشمس وعلى القمر والزهرة فاطهة والفرقدان المصن والمصين ذكره في العرائس وعن النس عليه الله على الله علمي الله عنه الذي المستشرر الله علم الله عليها وأنت فرعها الله عليها السلم ا والصسن والحسين أغصانها فمن تعلق بنعس من أغصانها دخل المحنة وعلن النبى تطليق قال مثل أهل ببينى دثل سسفينة نوح من ركبها سسلم ومن تخلف عنها زج في النار وعنه طَلِيَّةٍ مثال أصحابي كالنجوم بأيهم انتتدبهتم اهتديتم شببهم بالنجسوم لأن راكب للذور لا يستدل على الذجاة الا بالنجروم كذلك حب الصحابة دليل على النجاة من أهوال القبامة وعنه تطلَّله من مات على حب آل محمد مات دؤمنا ومن مات على حب آل محمد مات ثستهيدا ومن مات على حب آل محمد بشره ملك الموت بالجنة ومن مات علمى حب آل محمد غتح الله له فى قبره بابان الى الجنة ومن مات علمى حبّ آل محدد جمال الله تلبره مزارا لملائكة الرحمسة ألا ومن مات على حب آل محمد مات على المســـنة والجماءة ألا ومن مات على حب آل محمد يزف الى المجنسة كما تزف المعروس الني ببيتها ألا ومن مات على بغض آل محمد جاء يوم المقيامة مكتوب بين عينيه آيس من رحمة الله ألا ومن مات على بغض آل محمد مات كافرا ألا ومن مات على بغض آل محمد لم يشسم رائحة الجنة حكاه القرطببى فمى سورة شسورى ونتمدم أن آله أهل دينه وأنثباعه الى بيرم المتبامة قال الأزهرى وهو أقرب الى الصمواب والنختاره غيره وقال الشسبيخ عبد القادر الكيلانى فى بعض مجالس وعظه ةيل النَّسِي صَلَّىٰ مِن آلك منال من تقى آل محمد ( غائدة ) المقنبر صعَّم. علمى رأسسه ناج بقول فمى صباحه اللهم السن باغض آل محمد وعن أنس رضى الله عنه كان النبى تُطَّلِّ بمر على باب فاطمة اذا خرج لصلاة المفجر ويقيرل الصلاة يا أهل اليبت انما يريد الله ليذهب عنكم الرجس أأهل البيت ويطيركم تطهيرا قال بخصهم الرجس هو الطمع والبخل والنظيهير الشخليسي من الأدناس ( لطيفة ) وضع الله تعالمي خمسة فسى خمسة المعز غبى القناعة والذل فسى المعصية والشيبة فسى قيام المليل والمعكمة فعى بطن جائع والغنى فعى نترك المطمع ننال الكلبهى وغبره أهل

الببت غاطمــة والمحسن والمحسبن وقال ابن عباس وغبره هم أزواج النبى طَيِّلَةٍ فقط قال النسفى وغيره لمسا دخل النبى طَيَّلَةٍ الْجِنةَ لِيلَةٍ المعراج ورأى قصر خديجة المقدم ذكره فمى مناقبها أخذ جبريل عليه السبلام نتالحة من شسجر القصر وقال بامحمد كل هسذه المتفاحة فان الله تعالى يخلق منهبا بنتا تحمل بها خديجة ففعل فاما حمات خديجة بفاطمة رضى الله عنها وجدت رائحة المجنة تسعة أشبور فلما وضعتها انتقات الرائمة اليها فكان النبي قللة اذ اشتاق آلي الجنسة قَّةِلْ فَاطْمَةً فَلَمَا كَبَرْتْ قَالَ رَسَــولَ الله عَلَيْلِيَّةٍ بِانْتَرَى هَــدَه الْـدَوْرِيّة لمن فجاءه جبريل عليه السسلام في بعض الأبام وقال ان الله شعالبي يقرئك السسلام ويقول لك اليوم كان عقد فاطمة فمي موطنها في قصر أمها في المجنة الخاطب اسرالفيل وجبريل وميكائيل الثسوود والواي بب العزة والزوج على رضى الله عنه قال أنس رضى الله عنه ببنما النبي أطليَّ في المسجد اذ قالَ لعلي هـذا جبريلَ أخبرني بأن الله تعالى قد زوجك فاطمة وأشسعد على نزويجها أربعين ألف ملك وأوحى فنشرت عليهم فابتدرت المحور المعين يلتقطن فيى الأطباق الدر والباةوت والمحلى والمحال فسم بتهادونه البى بوم الشامة وغى رواية تنال أبشر ببا أبا المحسن غان الله تعالى قد زوجك في المســداء قبل أن أزوجكَ فعى الأرض ولقد هبط على ملك من السسماء نميل أن نائتينى لمم أر ننبله فى الملائكة هثله بوجوه نستنى وأجنحة نستنى فتمال المسلام عليك يالهههد أبشر باجتماع الشسمل وطهارة النسسل ةلت وما ذاك ةال بامحمد أنا الملك الموكل بأحد قوائم المعرش سأات ربهي أن يأذن لي بأذن لى ببشارنك وهسذا جبريل عالى أثرى ببخبرك عن كرامة ربك لك فما نتم كلامه حنتى نزل جبريل على أثره وقال المســـلام عليك بارســــولَ ً الله شم وضع فى يدى حريرة بيضاء فيها سطران مكتوبان بالنور فقلت ما هسذه المفطوط فقال ان الله نعالى اطلع الى الأرض فاختارك من خلقه وبعثك برسسالته ثم الطلم اليها ثانيا فاختار لك أخا ووزيرا وصاحبا فزوجه ابنتك غاطوة فقلت باجبريل من هـذا الرجل فقال أخوك غيى الدارين وابن عمك في المنسب على بن أبي طالب وأن الله تعسالى أوحى الى الجنان أن ترخرفى والى الحسرر أن تزينى والى ثسبجرة طوببى أن انثرى ما عليك من اللحلى والمملل كما نتقلدم قال

جابو بن عبــد الله رضى الله عنهما دخلت أم أيبن على النبي عليها وهى تبكى فسألها عن ذلك فقالت دخل على رجل من الأنصـــار وةد نتروج ابنته ونثر عايبها الوز والسكر فتذكرت تزويجك فاطمه ولمم تتثر ملبهسا شبيئاً فقال والذى بعثنى بالكرامة وخمنى بالرسالة أن ألله نعالمي لمسا زوج عليا فاطهة أمر الملائنة المقربين أن يبحدقوا بالمعرش فيهم جبريل وميكاثيل واسراغيل وأمر الجنان أن نتزخرف والحور العين أن تتزين ثم أمرها أن ترتس فرقصت ثم أمر الطيور أن تنفني فغنت ثهم أمر شسجرة طوبي ان تنثر عليهم اللؤلؤ الرطب مع الدر الأبيض مع الزبرجد الأخضر مع الياةوت الأحمر وهى رواية كان الزواج عند سدرة المنتنهى ليلة المعراج وأوهى الله اليها أن انثرى ما عليك غنثرت الادر والجوهر والمرجان • ( فصل في تزويج هواء بآدم عليهما الصلاة والسلام ) وفيه نوع نشسبيه بنزويج فاطمة بعلى رضى الله عنهما قال الكسائمي وغيره لمسا خلق الله أدم خلق من ضلعه الأيبس حواء وهو فيي الجنة وأودعها حسن سبجين حوراء غصارت حواء بين الحور العبن كالقمر بين الكواكب وكان آدم نائما فلما استبقظ مد يده اليها فقبل له حتبی تؤدی مهرها قال وما هو قال أن تصلی عالی محمد ثلاث مرات وقيل حتبى تعلمها معالم دينها وكن آدم عليه السلام أودعه الله من المحسن والمكمال حتى أن خده الأيمن يغلب شعاع الشمس وكان نور محمد طَّلَّة مي خده الأيمن والأيسر يغلب على ضهوء المقمر وكان يوسف عليه السلام فيه فلما نظر آدم في وجه حواء ونظرت حواء غي وجه آدم قال باحواء ما أرى أن الله تعالى خلق خلقا أحسن منك ومنى فأوحى الله تعالى الى جبريل خذ بيد حواء وآدم الى الفردوس الأعلى وافتح لميها تنصرا من القصسور ففتح باب قصر من الباقوت الأحمر فيه قبة من المكافور على قوائم الزبرجد في روضة من زعفران فغتح جبريل باب القبة فرأى سريرا من الذهب قوائمه دن الدر عايه جاربية لمها نيزر وشسعاع وعلى رأسها نتاج من الذهب مرصع بالجواهر لم ير آدم آحسن منه عليه صورة جميله فقال آدم يارب من هــذه الصورة منال ماطمة بنت نسبى مدمد تركي تمال بارب من يكون بعلها خقال الله نعالى باجبريل افتح باب قصر من باقوت ففتح له فرأى نيبه  $117$ 

قلبة من الكافور فيها سرير من ذهب عليه شاب حسسنه كصب يوسف عليه الســــــلام غقال هـــذا بـعلمها على بن أبهى طالب فقال بارب هل ليهما آرولاد فأمر اللله تعالى جبريل عايه السسلام أن يفتح باب قصر من اللؤاؤ غفتح باب قصر دن اللؤلؤ فيه قبة من الزبرجد فيها سرير. من المعنبر عليه صورة المسن والمعسين رضى الله عنيها غرجع آدم اللي موخىعه فلما زوجه الله تمسالى بحواء نثرت عليهما الملائكة نثار المجنة غصار نثر اللاوز والسسكر واازبيب ونحو ذلك حلالا ويجوز النتقاطه ونركه أولمي الا اذا عرف أن الناثر لا بؤثر بعضهم على بعض ولم يقدح الالتقاط فيى دروءته ومن أخذه ماكه وان وقع في ثوبه بقصده ويكره أخذه من اللهوى ثم أمر الله تعالى جرريل عليه اللســـلام أن بأنني بفرس من الجنة حليها من مسك وكافور وزعفوان لمها أجنحة من الجوهر غركبها آدم عليه السسلام وركبت حواء على ناقة من نوق اللجنة والملائكة عن أيمانهما وسُمائلهما حتى دخلا جنة عدن واذا بسرير له سسبحاثة قائمة من أنواع الجوهر وعلى السرير أربع قباب غبة الرضوان وقبة الغفران وقبة الرحمـة وقبة اللكرم فنزل أدم وحواء وقد جيء بفواكه من الجنة ثم تحولا الى قبة الرحمـة ونادى مناد المجنة الا هدذه الشجرة غلما سسبق غى علم الله ما سسبق هبط آدم من باب الشوبة وحواء من باب الرحمـــة وابليس من باب اللحـة لمعنه الله والحببة من باب المسخط والطاوس من باب الغضب وقد تقدم نمى باب المخوف بزيادة ةال فى ربيع الأبرار حملت حواء بهابيل واخته نمي المجنة ووضعتهما بغير وحم ولا ألم ننبل الأكل من الشجرة وناسيل وأخته غى الدنيا والله أعلم ( فائدة ) قال المحب الطارى فى الرياض النخسة قد شبت أن التبى طَلِيَّةٍ قال سألت ربى عز وجل أن لا يدخل النار أحدا صاهرنبي أو صاهرته ننال الطبرى وأرجو أن نكون ثابتة فبيهن صاهره فمي أحد من ذريته المي يوم القيامة فلما كان ليلة الزفاف بفاطمة عامى علمى رضى المانه عنهها أركبها الننبى الرَّلِيَّةِ على بخلته الشمهباء وأمر سلمان المفارسي أن بيتمود بها والنبى عليها يسوةها ملما كانوا مى أثناء الطريق اذ سسمع وجبة فاذا جبريل عليه الســـلام بسبعين ألفا من الملائكة غقال النبي عليه ما أهبطكم قالوا جئنا نزف فاطمسة البي 775

زوجها فكبر جبريل وميكائيل والللائكة فصار النكبير على العرائس من نتلك اللبهة سنة وفى رواية ان الله تعالى لمسا أمرنبى أن أزوج عليا بفاطمة تلال جبريل ان الله تعالى قد بنى جنة من اللؤاؤ بين كل قصبة وقصبة ياقونة مشدودة بالمذهب وجعل سسقونها زبرجدا أخضر وجعل مبيها طلقات مكلة بالياقوت ثم جعل عليهــا غرفا لبنة من فضـــة ولبنة من ذهب ولبنة من باقوت ولبنة من زبرجد ثم جعل فيرا عيونا تتبع من نواحیها وحفها بالأنهار وجعل الی الأنهار قبابا دن در قد شعبت بسلاسل الذهب وحفها بأنوارع الشسجر وجعل فمي كل ةبة أريكة من درة ببيضًاء وهرش أرضها بالزعفران لكل قبة مائة باب على كل باب جاربتان وشجرتان مكتوب حول القباب آية الكرسى فقلنا ياجبريل لمن هسذه الجنة فقال هسذه الجنة بناها الله تعانى لمعلى وفاطمسة رضى الله عنهما وهى رواية قال جبريل عليه السلام ان الله تعالى أمر الللائكة أن تجتمع عند البيت المعمور ( قال النسفى ) انه غى المسسماء الهرابيعة له أربعة أركان ركن من باءوت أحمر وركن من زبرجد أخضر وركن من فضة وردَن من ذهب ( وفي العرائس ) عن النبي لِمَثَلِكَ في السسماء المدنيا بيت يقال له البيت المعمور باراء الكعبـــة فهبطت الملائكة من الوفيع الأعلى وأمر الله تعالى رضوان أن بنضب منبر الكرامة على باب البيت المعمور وأمر ملكا له راحيل أن يصعده فمعلا المنبر وحمد الله وأثنى عليه بما هو أهله فارتجت السسموات فرحا وسرورا وأوحى الله تعالى اليه ان اعقد عقدة النكاح فانى زوجت عليا بفاطمة أمتنى بنت مدمد تقلله رسسولمي فعقدت أو تسهدت الملائكة وكذبت نسسهادتهم فمى هسذه المحريرة وأمرنى ربى أن أعرضها عليك وأختمها بخاتم مسك أبيض وأدمعها الى رضوان خازن الجنان قال المحب الطبرى فخطب النبى تخليق فقال الحمدد لنه المحمدود بنعمته المعبود بقدرته المرهوب من عذابه وسسطوته الناذذ أمره غي سسمائه وأرضه بحكمته الذى خلق الخلائق بقدرته وميزهم بأحكامه وأعزهم بدينه وأكرمهم بنبيه محمد طِّلِّةٍ وملته أن المله تبارك اســمه وتعالت عظمته جعل المصاهرة سسببا لاحقا وأمرا مفترضا وشج به الأرهام بوالزم به الأنام فقال عز من قائل وهو الذى خلق من المساء بشرا فجعله نسبا وصهرا وكان ربك قدبرا فأمر الله ببجرى بقضائه وقضاؤه TYY.

بېڊرى بقدرته ولكل قضاء قدر ولكل قدر أجل ولكل أجل كتاب شم ان الله نتَّ الله أمرنبي أن أزوج فاطمة بنت خديجة من على بن أبي طالب فاشهدوا أنى ندد زوجته على أربعمائة مثنال فضة ان رضى بذلك فقال علمى رضيت بارسسول الله غقال جوم انله شملكما وأســـعد جدكما وبارك عليتما وأخرج منكما الكثير الطيب ( مسألة ) قال فمى الروضة يسن أن لا يزالا في الصداق على صداق أزواج النبي طَيِّلَةٍ وبناته وهو خمسمائة درهم ونتدم خلافه فى مناقب أزواجه وأقل المصداق عند الامامين ما يصبح بيعسَه وعند مالك ربع دينار وعند أبى حنيفة عجسرة دراهم والمراد بالدراهم الدراهم الشرعية ذل درهم بأربعة عثمر نيراطا رتمال المرازى رحمه الله ) مالوا نتجوز المغالاة فهي ميور النساء لقوله تعسالى وآتيتم احداهن تنطارا فلا ناخذوا منه شسبيئا ونعى عُمر رضى الله عنه عن المغالاة غيه ملى المنبر فقالت امراة الله يعطينا وأنت نمنعنا وقرأت الآية فقال رضى الله عنه النساء أفقه من عمر ورجع عن النَّتِي قال النسفى سألت فاطمة رضي الله عنها النَّبِي عَلَيْكَ أن يكون صداقها تســفاعة لأمته يوم القيامة فاذا صارت على المصراط طلبت ضدانتها ( ولمسا نزل ) قوله تعالى وان منكم الا واردها صار النبى عليه كالمهموم على أمته فسألوه عن ذلك فلم يجبهم فأخبروا فاطمة بدلك غجاءت المهى النبى الظيفر فقالت بارسسول الله ما يبحيك فأخبرها ةوله تعالى وان منكم الا واردها فنكت بكء دثيراً وتوجهت الى أبى بكر الصدديق رضى المه عنه وقالت با شبيخ المهاجرين قد أنزل الله على نسبه محمد طلق وان مندم الا واردها مهل لك أن نكون فداء نشيوخ أمه ،حمد عليه من الغار منال نعم شم سالت عليا أن يكون هداء لشسباب أمة محمد مال نعم ثم سألت الحسن والمحسين أن يكون خداء لأطفال أمة محمد اللَّيِّكِ من المنار فقالا نعم تم جعلت نفسها فداء لمنسهاء أمة محمد الطَّيِّلة هنزل جبريل عليه السكَّلم وقال يامحمد ان اللله ببقرئك السسلام وينقول لك قل لفاطمة لا ننحزن فانى آفعل بأمنك ما تحبه فاطمة ( لطيفة ) رأيت هي المعقائق أن فاطمة رضي الله عنها بكيت ليلة ءرسها فسألها الذمى ولللج عن ذلك ذفالت نتعلم أنسى لا أحب الدنيا ولكن نظرت الى فقرى في هـذه الليلة فخشيت أن يقول على بنأى شيء جئت فقال الذبي لك الأمان فان عايا لم يزل راضيا مرضيا

278
ثم بعد ذلك تزوجت امرأة من اليهود وكانت كثيرة المسال فدعت النساء الى عرسها غلبسن أغخر ثيابهن ثم قلن نريد أن ننظر اللي بنت محمد وفقرها فدعونيها فنزل جبربل بحلة من المجنسة فلما لبسستها وانتزرت بازارها وجلست ببنهن ورفعت الازار غلمعت الأنوار فتالت النسلء مي أين هــــذا بإفاطمـــة مالت من أبـي فقلن من أين لأبيك مالت من جبريل هُمْلُن من أين لجبريل قالت من الجنة مُقلن نشسهد أن لا اله الا الله وأن محمدا رسسول الله فمن أسسلم زوجها استمرت معه والا نزوجت غيره وذكر ابن الجوزى أن النبى طَلِيَّةٍ صِيغٍ لمفاطمة قميصا جديداً لميلة عرسها وزفافها وكان لمها قميص مرقع واذا بسائل على الباب بيقول اطلب من بيت الذبوة قميصا خلفا غأرادت أن تدفع اليه القميص الموقع فتذكرت ةوله تعسالى لن تنالوا البر حتى تنفقوا مما تحبون مَدمَعت له الجديد علما قرب الزمَاف نزل جبريل وقال يامحمد ان الله بيترئك السسلام وأمرنهي أن أسسلم على فاطمة وقد أرسل لها معي من ثياب المجنسة من المسندس الأخضر نلما بلغها المسلام وألبسها التقميص الذى جاء به لفها رسسول الله طلَّيَّةٍ بالعبادءة ولفها جبريل عليه العسلام بأجنحته حتى لا يأخذ نور القميص بالأبصار غلما جلست ببين النسسباء الكافرات ومبركل واحدة شسمعة ومع فاطمة سراج رفع جبربيل علميه المسلام جناحه ورفع المعباءة اذا بالأنبوار ةد أطبقت المشرق والمغرس فملما وقمع الذور علمى أمصار الكاغرات خرج الكدر من قاومهن وأظهرن النسسهادنيين وعن ابين عباس رضى الله عنهما لمسا زوج النبى لتَمْلِيَّةٍ عامِا بفاطمة قالت بإرسول الله زوجتنى برجل غقير فقال أما ترضين أن الله ننعالمي اختار من أهل الأرض رجلين فجعل أحدهما أباك والآخر بَعْلَكَ ( وَهِي الأَهْلِيء ) أَن الشَّرى الرَّبِّيلِ دَهْلٌ عَلَى فَاطَمَةٌ فَتَبَالُ السَّسَلَامُ علميك بالهبنتاه كيف أصبحت غقالت والله أصبحت وجعة قد اضربي الدوع غبكي النبي طليليّ ثم قال لا نجزعي فوالله ماذقت طعاما منسذ شلاثة أبام بوانبي لأكرم المنحلق على ألله منك ولمو سألت الله لأطعمني ولكن آثرت الأخرة على الدنيا ثم ضرب بيده على منكبها وننال ابشرى هوالله لقد زوجتك سسيدا مى الدنيا والآخرة فاتنعى بابن عمك غانك سبيدة نمساء أهل الدجنة غقالت آبين آسية امرأة فرعون ومريم ابنة عمران فقال آسية سيدة نساء عالميا ومربم سيدة نساء عالمها وأنت سيدة نساء عالمك ( وعن أبي أيوب الأنجساري رضي الله عنه ) عن النبي ﷺ  $XYQ$ (م ١٥) - نوهة المجالس - م ٢)

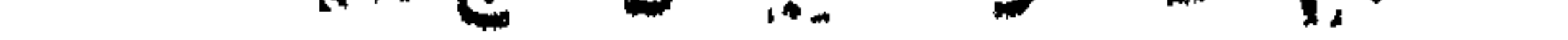

قال اذا كان يوم القيسامة نادى مناد من بطنان المرشى يا أهل الجمع تتكسسوا رؤسكم وغضوا أبصساركم حتى تمر فاطمسة بنت محمد وللتي قيل حتى لا يراها قاتل المحسسين فيتعلق بهما فتعفو عنسه وقد قضى الله عليه بالمذاب متمر ومعها سسبحون ألف جارية من الحور المعين كالبرق الملامح ( مسألة ) قال ابن الملتن في الخصائص قال القاضي . حين قالت فاطمسة لعائشسة رضى الله عنهما أنا أفضل منك لأنبى بضعة من رسســول الله فقالت عائشـــــة أما نمى الدنيب فكما نتمولين وأما نمي الأخسوة فأكون مع الننهى تُطَلِّقُ غي درجته فانظسرى الى الفضــــل بين الدرجتين فسكتت فاطمة رضى الله عنهما عجزا عن الجسواب فقامت عائشسة وقبلت راسسها وقالت ياليتنى شسسعرة فى راسسك قال إبن الملقن وهسذا لا يوجب التفضسل قالت اسسهاء أقبلت فاطهسة بولدها الحسن فلم أر لها دما فقلت يانيى اللسه لم أر لفاطمسة دما من حيض ولا نفاس فقال اما علمت ان فاطسه طاهره مطهرة وهي أصسعو اولاده والله اله العلائمي ) أولمهم القاسم ولد قبل النيسوذ وبه يكنى ولا يجوز المتكنية لنغيره ببابى القاسسم تم زينب فنتروجها ابن المرسع فلما هاجرت تركته على الشرك ثم اسسام فردها اليسه المنبى اترليير بالعقب الأول وقيل بعقد جديد ومن أولاده اتليلج عبد الله اللقن بلةبين للطيب والأخر الطاهر مات صسغيراً بعكه وإم كلثوم ورتنبه وأمامة وكلمهم من خديبجة رضى الله عنهسا وابراهبم من مارية القبطية عائس ثمانية عثس شسمرا قال فبى المفصسول المهمة وأدت لهاطمة رخبى الله عنها تنبل النبوة بخمس سسنين وقريش تبنى فمى المبيت ومانت وهي بنت ثمان وعلسرين سسنة مي رمضان سسنة اهدى عثىرذ بسمسد النبي طللة بستة أنسسهر وصلبي عليهما أببو بكر اماما بأمر علمي رضى الله عنهم أجمعين قال النسفى خرجت غاطمسة ليلا غخاطبنها نابتة النبى وللله العضباء التى أسابها من خبير فقالت السسلام عليك ببابنت رسسول الله ألك حاجة المي أتببك فانبى ذاهبة اليه فبكت فاطمسة ومهطفته رأسسها خي حجرها حتنى ماتت فيى تلك السساعة فكفنتها فبى عباءة ودفنتها ثم كتسفوا عنها بعسد ثلاثة أيام فلم يجدوا لها أثرا ننظمنها لهسا من بعض كرامتها فانها لم تنطف الا ولهها ولأبنها قالت يارسسول الله كنت لمرجل من البهسود غكنت أخسرج أرعى فبنادى النبات الى فانك لمصد طليَّ واذا كان الليسل نادى السسباع بعضهم ببعضا لا تقربوها فانمها لمحمد لترتي ةال على كرم الله وجهه دخلت بيوماً

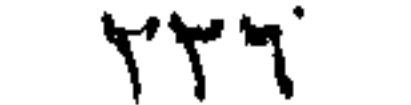

بعنبى فرأيت اللنبي طالله والمصبن عن يمينه والمصسون عن يسساره وهاطمة ببين ببديه غقال باحسن وياحسسين أننتما كفتا الميزان وفاطمسة لمســانـه ولا تحدل الكفتان الا باللمســان ولا يقوم اللمســان الا على الكلفنتين أننتمسا الامامان ولأمكما الشسسفاعة ثم النتفت البى وقال يا أما المحسن أنت توفى أجورهم وتقسسم البجنة بين أهلها يوم القيامة قال ابن عباس رضى الله عنهما ببنما أهل الجنة في نعيمهم اذ سطع عليهم نور فظنوه شمسا وقالوا ان ربنا يقـول لا يرون فيهط شمسا ولا زمهربرا فبيقسول رضوان هسذه فاطمسة وعلمى ضاحكا فأثىرتت الدجنان بنهور خحكتهما ( هوائد ) الأولى عن النبى اتريليَّة قال على من أراد حاجة غليبكر فى طلبها يوم الخميس وليقرآ اذا خرج من منزله آية الكرسى وآخر آل عمران وانا أنزلناه فى ليبة القدر والفاتحة نمان فبيها تنضاء حوائج الدنيسا والآخرة ( الثانية ) في صحيح مسسلم قلال المنبى اطِّلِيَّةٍ يا فاطمــة قولى اللَّهم رب الســـموات السعع ورب الأرض ورب العرش المعظيم ربنا ورب كل شيء غالق المحب والمنوى منزل انتهراة والانجيل والزبور والمفرمان أعوذ من شركل شيء أنت آخسذ بناصيته أنت الأول فلبس قبلك شيء وأنت الآخر فليس بعدك شيىء وأنت الظاهر غليبس غويقك شيء وأنت العاطن غليس دونك شيء انقض عنا الدبين واغننا من اللفقر ( اشالئة ) قالت فالهمه رضى الله عنها رغب النئبى فمى المجهاد وذكر خضله فسألته المجهاد فقال ألا أدلك على شيىء بيســــــــير وأجره كذير ما من مؤمن ولا مؤمنــة بيســــجد عقب الوتـر سسجدننين وببقول نسى كل سجدة سبوح تلدوس رب الملائكة والروح نفمس مرات لا برهم رأسسه حتى ببغفر الله له ذنوبه كلها وان مات فعى ليلته مات تسسهيدا وزاد في النتارخانية لمسا ذكر هسذا الحديث فسي باب صسلاة الونثر وأعطاه الله مائة حجة ومائة عمرة ويبعث الله نه ألف ملك بكنوون له المصســنات وكأنما أعتق مائمة رتنبة واســـبتجاب الله دعاءه ويقرأ ببين السجدتين آية الكرسى والله تعالمي أعلم • (باب مناقب المسن والمسين رضى الله عنهما) قال بعض المفسرين فهي قوله تعسالى مرج البحرين يلتفيان بينهما برزخا لا يبغيان أى بحر النبوة من فاطمسة وبحر الفتوة من على رضى الله عنسيه ببينهما حاجز من المفتوى فلا ننبغى فاطمسة على على ولا يبغى علمى على فاطمسة ببخرج منهما الملؤلؤ والمرجان المصسن والمحسين رضى

**xxx** 

الله عنهما قال ابن عباس رضى الله عنهما مرج البحرين أى بحر السماء وبين الأرض فاذا وقع ماء ببحر المسلماء على الأرض صار لؤلؤا وكان المصسن أبزل أولاد فاطمة الضمسسة الصسن والمصنبين والممسن كان ستفطأ وزينب الكبرى وزينب الصغرى المكناة بأم كلثوم ولدت نسى حياة النَّذِي أَوَّلِيَّ قال العِرْماوي في شرح العِخاري خطُّبها عمر من علي رضي أنله عنهما غقال أبعثهسا البك فان رخسيتها غقد زوجتكها فبعثهسا أبوها ببرد ونلمل لهسا قولمي لمعمر هسذا البرد الذى قال لك أبي عنسه فلما ننالت له ذلك قال عهر قولمي له رضيت رضي الله عنك وصنه ثم ونسسم يده على سسانتها فقالت أنتفعل هسذا لمولا أنك أمير المؤمنين لكسرت انغك ثم رجعت المى أبيهسا وقالت بعتنى المى تسسيخ سوء فقال بابنية الله زوجك ر قال المحب الطبرى ) ولد الحسن في النصف الثانهي من رمضــان مســنة شلات من المهجرة قال على رضى الله عنـــه لمسا حضرت ولادة فاطمسة قال النبى طلق لأسسماء بنت عميس وأم سسلمة رضى الله عنهما أحضراها فاذا وقع ولدها واستقلى صارخا فأدنا في أننه اليمنى وأقيما في اليسرى فننه لا يفعل ذلك بعظه الا عصم من التسبيطان فلما كان اليوم السسابع سماء النبى تَعَلِيلَةٍ حسنا ( قَالَ النسفي ) لمسا ولدت فاطمسة المحسن قال النبي ﷺ لمعلى سســــــــه هُمَالَ ما يسسميه الا جده هُمّال النبي وَلِيَّلِيَّ ما كنت لأسبق بننسسمية ربى فجاءه جبريل وقال يامحمسد ان الله يهنئك بهسذا المولود ويقول اك سهه بإسسم ابن هارون سبر ومعناه حسن ولمسا ولدت المحسسين ةال يامدمــد ان الله يهنئك بـهــذا المولود ويقول لك سمه بـاســم امن هارون سبیر ومعناه حســــبن ( موعظة ) قال وهب کان بیسرج فهی ببيتنا المقسس كل لبيلة ألف قنديل وكان يخرج من عور سسميناء زبيت مثل عنق البعير هتريم بقع فهي اللقناديل من غير أن يبعســه أحد وكانت تتزل نار بيضاء من السسماء فتسرج بها المقناديل بيد سبر وسبير أولاد هارون وكلنا قد أمرا أن لا يشسعلا بنار الدنيا فاستعجلا لملة فأسرجا ببنار الدنيا فأحرقتهما النار فللغ موسى ذاك فقال باالهى قد علمت منزلة أولاد أخي منى فأوحى الله نعالى البيه هكذا أنسع بمن عصانى من أوليائسي هكيف بأعدائمي ومن عصانبي وقال أنس رضي الله عنسـه من أسرج فهي المسسجد سرابها لمم تزل الملائكة وحملة العرش ببستغةرون له مادام ذلك الضبوء غيى المسهجد قال جعفر الصادق رضى الله

\*\*\*

عنسه فمي ننوله نتعسالمي فتلقى آدم من ربه كلمات كان آدم وهواء جالسين فمجاءهما جبريل وأنتى بهما البي قصر من ذهب وفضة شرافاته من زمرد أخضر غيه سرير من ياقوت أهمر وعلى السرير قبة من شرر فسها صورة فاطمة علمى رأسسها ناج وفعى أذنبها قرطان من اراؤ وفهي عنقها طوق من نور فلتعجبت حواء من نورها وتعجب آدم من نورها حتهي نسى حسن حواء فتلل ما هــذه الصورة قال فاطمــة النتاج أبوها والطوق زوجهسا والفرطان المحسن والمحسين غرنم آدم رأسسه اليي القبة فاويجد خمسسة أسسماء مكتوبة من النور أنا المحمود وهسذا مصمد وأننا الأعامى وهسذا عامى وأننا المفاطر وهسذه فاطمسة وأننا المحسن وهسذا الحسن ومنى الاحسسان وهسذا المسسين فقال جبريل يا آدم احفظ هـــذه الأسسـماء فانك ننحتاج اليها فاما هبط آدم بكى ثلثمائة عام ثم دعا بيهذه الأسسماء وقال يارب ببحق محمد وعلى وفاطمسة والمصمن والمصسمين بامحمود باأعلى بالماطر بامحسسن النمغر لى ونتخبل توبتى فأوحى الله اليه يا آدم لو سائلتنى فى جعيس ذريتك لعفرت لهم ( فائدة ) قال الكسائي عن وهب الكلمات التي تلقاها آدم من ربه لا الله الا أنت مسبحانك وبحمدك عملت مسوءا وظلمت نفسى فتب على باخير المتواببين من قالما هي ســـجوده خرج من ذنوبه كبوم وادته أمه وعن النَّسِي أَتَّلِيَّلَ حسب بن منى وأنا من حسسين أهب الله من أحب حسسينا رواه النترمذى وحسنه وحجب لله السسم الحسن والحسين هنتي سسمى بهما النبي إطليل ابنى فالهمسة رضي الله عذمهم تنال مي المفصول المهمة حملت فاطمسة بالمسمين بعد ولادة الحسن بخسين لميسلة وقال غيره لم يكن بينهما الا طهر واحسد (مسألتان) الألي ببسن أن يبعق عن اللغلام بشسانين وان حصسك أصل العسسنة بواددة كالمجارية ويستحب أن تذبح أول النهسار يوم السساسم من الولادة ويبصب يوم الولادة من السسبعة بالنسبة للختان والشرق تقددم شي المولد الشريف وأن يقول عند ذبحها بسم الله اللهم منك ولك واليك عقيقتة فلان ويستحب أن يسسمى المولود بوم السساسع بعبد الله أو عبد الرحمن لأنهما أحب الأسسماء الى الله تعالى ولا بأس بالتسمية تنهله ويسن أن بيحلق رأسبه يوم المسابع بعد ذبحها ويتصدق بزنته ذهبا أو فضة ولا تنفوت العقيقة بالتأخير عن سب عة لكن لا تؤخر

772

الى المبلوغ وأن ورد أن النبي هَيِّلَةٍ عَقَّ عَنْ نَفْسَـــه بعد النَّبوة موعظة قال الامام أحمسد الذا لم يعق الوالد عن ولده لم يشسفع له يوم القيامة ( الثانية ) بيستحب ختانه يوم السلبم وفى وجه يحرم لغتانه قبل عثس سنين لأن ألمه فوق ألمم الضرب على المعسلاة ولا يضرب عليها الا بعسد عثس سسنين وقال مكحول ختن ابراهيم اسسحاق لسسبعة أيام واسسماعيل لمسسبع عثىرة سسنة والمختان واجب عند الامامين بعسد البلوغ وقال أبو حنيفة ومالك باستحبابه قال ممى الفصول المهمة لمسا مات على بن أبي طالب رضي الله عنسه خطب الدسن فدمد الله وأثنى عليسه وصلى على جده محمد اطلَّةٍ ثم قال لقد قدِّض الله تعالى في هــذه المليلة رجلا لم يسبقه الأواون ولم يدركه الآخرىن كان ببجاهد مع النبي عليه فيشبه بنفسه وماله وكان يوجهه برايته فيكتنفه جبريل عن يمينه وميكائيل عن بيساره وبكى ودكى الناس ثم قال أنا ابن البشســير النذير أنا ابن السراج المنير أنا ابن الداعى الى الله باذنه أنا ابن الذين أذهب الله عنهم الرجس ولطهرهم تطهيرا أنا ابن أهل بيت فرض الله تعسالى محبتهم ومودتهم في كتابه فقال عز وجل قالح لا اسألكم عليسه أجرأ الا المودة في القربي فقام ابن عباس رضي الله عنهما فقال عباس أيها الناس هدذا ابن نبيكم فبايبوه خبايعه الناس فبلغ ذلك معاوية فأرسسك الى الكوفة والبصرة ابفسد على الناس الأمر فكان ماكان حتى نفذ أمر الله وسقت الصسن زوجته السم وأخذت طلى ذلك مائة ألف درهم ووعدها بزبد أن ينزوجها غاما قتل المصين

 $\forall \forall \star$ 

لمبنها فكنا نسسميها المباركة فأصبحنا ذات بوم وقد سقط ورثنها وصغر ثمرها غفزعنا من ذلك فجاء اللخبر بأن النبي تد مات ثم بعسد ثلاثين سسنة اصبحت ذات تسوك من اسسفلها ومن اعلاها وذهبت ببجتها فحاء الخبر بقتل على فللما أثمرت بعد ذلك فكذا ننتفع بورقها ثم أصبحنا ذات يوم والدم ببنهم من أصلها وسقط ورقها فجاء الضر بقتل الصمين رضي الله عنه نثال أنس رضي الله عنه نثال النبي لعلى وغاضمية جعل الله منكما الكثير الطيب فوالله لقسد أخرج الله منهما الكثير الطيب ( قالْ في مجمع الأحباب ) أولاد الحسن خمســة عثــر ذكرا وثمان بنات وقال غيره ألحد عثمر فيهم بنت واحدة وهى أم محمد بن على اللمبان ووكان للمسين عشرة أولاد أربع بنات وست ذكور ( لطيفة ) تتسرى اللحسين بحارية من بنات كسرى فولدت عليا اللقب بزين المابدين والد السسيدة نـفسية وذلك أن بنات كسرى الثـلاثة جيء بـهن الي عمر فألراد ببيعهن فقال على كرم الله وجهه بنات الملوك لا يبعن فتومهن خأططاه ثمنهن غوهب والهدة لمولده اللحسسين ووالهدة لمعمد بن أبي بكر غولدت له القاسسه وواحدة لعبد الله بن عمر فولدت سالما وعن النبي عَيْلِيَّةٍ بِعَسَ المسال في آخر الزمان المُعاليك وقال مجاهسد اذا كثرت الغدام كثرت الشسباطين ( فائدة ) قال على رضى الله عنسه أخذ النبى لتَّلِيَّةٍ مِبْدَ الْحَسَنَ والْحَسِينَ وقالَ من أَحَبْنَى وأَحَبَ هذينَ وأباهما كان معى في درجتي يوم القيامة ( لطيفة ) قال النسفي كتب الصس والتصنيين فيى لوحين وقال كل والمسد منهما خطى أحسن فتحاكما البي أببهما فرغع اللعكم الى فاطعت قفرفعت المعكم الى جدهما فقال لا بيعكم ببنهما الا جبريل فقال جبريل لا يبعكم الا رب العالمين فقال الله شعالى ياجبريل خذ تفاحة من البخسة واطرحها على اللوحين فمن وقعت على خطه فلهو أحسن فلما ألقاها تنال الله تعالى كونى نصفين فوقع نصفها على خط الحسن والنصف الآخر على خط الحسين ونزل حبريا، بنناحة من اللجنة وألثناها الى النبى طِّلِّ وعٰإنده المحسن والمصبين فطلبها لل واحسد منها مقال جبريل دعهما بيتصارعان ممن غلب أخذها مكان جبريل مع التحسين والنبى مع التحسن فلم يغلب أحدهما الآخر غنزل عليهما يتنفاحة أخرى وفنى بعض الأيام قالت فاطمة يا رســـول الله آن الحسين والحسين قد غابا عنى ولا أعلم بموضعهما غقال جرريل يامحمد انهما بعوضم كذا وكذاا ةد وكل الله بهما ملكا يحفظهما فقام النبى الي ذلك  $\forall \forall \gamma$ 

المكان فوجدهما نائمين متعانقين قد جعل الملك أحسد جناحيه تحتهما والآخر فوقهما فقبلهما النبي فانتبها فجعل النبى أحدهما علمى عانقه المبمين والآخر على البيسار غتلقاه أبو بكر فقال بارسسول الله ناولني أحسد الصبيين لأهمله عنك فقسال النبى نعم المعطى مطيتهما ونعم اللراكلبان هما غلما دخل المستحد قلل بامعاشر المستلمين ألا أدلكم على خير الناس جدا وجدة قالوا نعم قال الحسن والعسين جدهما رسول الله وجدتهما خديجة ألا أدلكم على خير الناس أبا وأما تالوا نعم قال المحسن والمحسين أبوهما على وأمهما فاطمسة ألا أدلكم على خير الناس عما وعمة قالوا نعم قال المسن والمسين عمهما جعفسر وعمتهما أم هانىء ألا أدلكم على خير الناس خالا وخالة نااوا نعم غال الجسن والحسبين خالهما القاسم بن رسسول الله وخالتهما زينب بنت رســـول الله عليه الله عائدة ) رأيت في مجمع الأحباب عن جابر بن عبد الله عن المنبي حُمِّيَّةٍ اطَّلْبُوا النَّفير عند حسبان الوجوه ( وهي ربيع الأبرار ) عن النبي عليه زبن الله السسماء بثلاثة بالشمس والقمسر والنجسوم وزين الأرض بثلاثة بالمعسلم والمطر والمسلطان العادل . ( ورأيت في الدر الثمين ) في خصائص المصادق الأمين عن النبي عَلَيَّكَ أهشر أنا والأنبياء في صعبد والعسد فينادى مناد معاشر الأنبيسه تنفاخروا بالأولاد فأفتخر أنا بولدى المحسن والمحسين وعن النبى علظة ربيح الولد من ربيح المجنسة ( وفهى ربيع الأبرال ) عن النبي الطلق الولد ربيهان من المجنسة وعن النبي طليِّيٌّ الولدُ في الدنيا سرور وفي الآخرة نمور وعن النبي طَلِيَّةٍ من كان له بنت شهو متعب ومن كان له بنتان غهو مثقل ومن كان له ثلاث بنات فياعباد الله أعينوه فانه معي في الجنسة وأنسسار بأصبعه نناله نمى مجمع الأحباب وعن النبى هيللة أكثروا من تقبيل أولادكم فان لكم بكل قبلة درجة . ( باب مناقب المياس رضى اته عنه ) قال النبي طَلِيَّةِ ألا أبشرك ياءم قال بلي قال ان الله بني لابراهيم عليسه السلام قصرا من ياقونة خضراء وبنبى لى قصرا من ياقوتة بيضاء وبنيي لك قصرا من ياقونة حمراء مأنت بين حبيب وخابل وقال له عليَّة بهوما بباعيم انتبعني ببنيك فهبعته بهم فغطاهم بشسمله وظال اللهم ان هذا عمى وأهل ببتى وعترتى فأسترهم من الذار كما سترتهم بهذه الشسملة فما بقى باب ولا مدر الا تال آمين آمين وقال النبى ريليَّةِ اللهم المَعْرِ

 $XYY$ 

للمعباس ولمن أحبهم وقال النبى قلِيَّةٍ من آذى عمى فقد آذانى قال عمر رضى الله عنه على المدبر أيها النَّاس ان النَّبي عليه السَّلِيَّ كان يرى المعباس كما برى الولد لوالده ويعظمه ويفخمه غانتندوا أيبها الناس برسسول الله لطَّلِيَّةِ في علمه انتخذوه وسب يلة الى الله تعالى فيما نزل بكم قال المصب اللطبرى هدذا حديث مسحيح مات العباس رضى الله عنه ستذة اشتين وشلاشين وةيل مسسنة أربع وشلاثين وهسو ابن ثمان وثمانين سسنة اتدرك فمي الاسسلام اثنتين وثلاثين ودفن بالبتيع قال مؤلفه رحمه الله تعالى وقد زرت تنبره والدمد لله وفى المسحابة العباس بن مرداس رضى الله عنهما تنبره بالبقيع وقد زرت قبره أيضا والله أعام • ( باب مناشب همزة رضى الله عنه ) هْهُو عَمْ النَّامِي عَيْلِيَّةٍ وَابْنِ بِنْتَ عَمَّ أُمَّهُ وَأَخْوهُ مِنَ الرِّنْسَاعَةِ كَمَا نتقسدم فعى المولد الشريف وكان له وُلِلَّةٍ اتَّنعى عثمر عما أدرك الاسسلام منعهم أربعة أبو طالب مات كانرا ودمزة أسسام والعباس أسسلم أبو لهب مات كافراً وهو أكبرهم سسنا كناه الله تعالى بذلك لأن اسمه عيد للمعزى والعزى صنم ولم يضف المعبودية فهي كتابه لصنم ولأن الاسم أثسرف من الكنبة فمحطه الله من الأعلى الى الأدنى وكان أهله بيربيدون أن بيسسهوه لكثرة جماله بأبي النور أو بأبي الضياء مع انفاق أبويه على اهدى المكنيتين فصرفهما الله عنهما وأجرى على ألسنتهما الكنية الأولى لنطابق المكنى أسسلم حمزة في المسسنة الثانية من النبوة وسبب السكامه أنه كان في الصيد فمر أبو جهل بالصفا فوجد النبي لتلاتع فسبه وآذاه غلم برد عليه النبي هي الله وهنساك جارية تسمع فللما بطاء حمزة أأخبرته المجارية فغضب وأتى أبا جيل فضرب رأســه بالمقوس فشجه وقال محمداً أنا على دينه وأنا أقول كما يقول محمداً مسرهعت تنربش عز محمد باسسلام حمزة تمال النسى اطلين والذى نفسى بيده أنه مكتوب عند الله في السسماء السابعة حمزة بن عد الملب أسسد الله وأسسد رسسول الله وقال عليه غير أعماض همسزة وقال أبو هريرة رضي الله عنه لمسا تنتل حمزة ورآه النبى عليه وقد مثل به بكي بكاء كثيرًا وقال رحمك الله أى عم لقد كُنت وصولًا للرَّهُم فَجولًا للخيرات فهوالله لأن أظفرنمى الله بالقوم لأمثلن بسبحين منهم فنزل طلبه فمي مكانه وان عاةيتم فعاقبوا بمثل ما عوقبتم به ولئن صبرتم: لمهو خير للصابرين فقال النبي طليل اصبر وكفر عن يمينه وكان مقتله ٢٣٣

رضى الله عنه فمي غزوة أحد على رأس اثنين وثلاثين ثسمورا من المهجرة وهو ابن تسم وخمسين سسنة . (باب فضائل هسذه الأمة المرهومة زادها الله شرفا واكراما وذكر بمض من فيهـــا من الطمـــاء والأولياء باســـمائهم وتواريخهم ونكر ابراهيم وموسى وعيسى والخضر والياس عليهم الصلاة والسلام) قال الله تعالى وكذلك جعلناكم أمة وسطا لتكونوا تسسرداء على الناس الآية تتال الرازي في قوله تعالى كنتم خير أمة أخرجت للناس خالقتم أى صرنام خير أمة لأنكم نأمرون بالمعروف وننهون عن المنكر ونتؤمنون بالله وتال النبى طليل من أمر بالمعروف وننبى عن المنكر كمان خليفة الله فعى أرضه وخليفة رسوله وخليفة كتابه وقدم الأمر بالمعروف لأنه أخف من الغتمى عن المنكر ( غان قبل ) الأمر والذهى فرع الايمان والإيمان أصل فكيف قدم الفرع علىى الأصل ( غالبواب ) أن الايبمان يشسترك فيه جميع الأمم والأمر بالمعروف والنهى عن المنكر من محاسن هسذه الأمة ( غان قبل ) قد شاركهم في ذلك غيرهم ( فالجواب ) بإلهرون بالمعروف وهو الاسسلام وببنيرون عن اللنكر وهو الكفر بالسبف وغيرهم كان بنهى عن المنكر بلسسانه قال آبن ءباس رضى الله عنهما أعطى الله أمة مدمد طَلَّةٍ تشريفًا مِتَّلولُه تعالى هو الذي بصلى عليكم وملائكته ثم قال لبن عباس رضى الله عنهما عندى أشرف من هــذا قال الله تعالى لموسى عليه المسسلام لا تنفف انك أنت الأعلى وقال لمهذه للإمة ولا تهنوا ولا تحزنوا وأننتم الأعلون وقال لابراهيم عليه المسلام والتخذ المله ايراهيم خليلا وقال لهذه الأمة يحبهم ويحبونه وقال لموسى وكلم الله موسى تكلبها وةلال لهذه الأمة فاذكرونى أذكركم وقال لعبسى وأبيدناه بروح المقدس ونقال لمهذه الأمة وأبيدهم بروح منه وقال لمصد لتللَّظ ولسهوف يعطيك ربك منترضى وقال لأمته رضى الله عنهم ورضوا عنه فَلَّكَ لَن خشى ربه وقال أيضا دخل النبي رَبِّلِيٌّ على أم هانهيء فنام عندها وضحك في نوهه ثلاث مرات فلما استبقظ سألته فقال قال لي جبريل ان الله تعالى قد وهب لك جميع أمتك فضحكت وسمعت صونا فقات باجبريل ما هسذا ةال هسذا حوت الجنة تقول كل يوم خمس مرات واشوقاه الى أمة دهمد رئيليَّة وكونيها نتقول خمس مرات اشسارة الى المصلوات المخمس وعرضت على الأمم غرأيت أمتنى وجوههم كالقمر ليلة الدور نتال سسمد بن أبهى وقاص أحد العثمرة خرجنا مع المنبى

عَلَيْهِيَّةٍ مِن مكة نريد المدينــــة لهاما كنا ةويبا من عزورا نزل ثم رفع يديه ودعا مساعة ثم خر سـاجدا ثم قام فرنم بديه ودعا ســاعة ثم شر سساجدا ثم قام غرغع ببديه ودعا سساءة ثم خر ساجدا فسألناه عن ذلك فقال سألت ربى وشفعت لأمتى فأعطانى ثلثها لممجدت شكراً لمربىي شم مسألته فأعلطانني ثاثتها فستجدت شكرأ اربني ثم سألته فأعطانني ثلثها الآخر مسجدت شكراً لربى رواه أبو داود وفى الخبر خلق الله نتعالىي لملعرش ثلثمائة برج كل برج طوله ألف عام وبين البرج والبرج كذلك وخلق بينهم ملائكة كالمجن والانس يقولون اللهم اغفر لمصاة أمة محهد اطِّلتَّه ( ورأيت ) في نور النور للطوسي رضي الله عنه أوحى الله تعالى الى شعب عليه السلام قل لبنى اسرائيل سميتكم أحبابى فمهان عليكم ذلك وسأوثر بيسذا الاسم من يعطينى ويعقل أمرى هم ةومى اذا زكت أعمالهم أى كثرت علموا أن ذلك منى واذا أقســـموا لم يقسسموا بغيرى أيعث اليهم نبيا أميا مختاراً أجعل أمته خير أمه رعاة للتسمس يبعنى يراعون بيها أوقات السسلاة ميبادرون الى أدائمها يصلون لى قياما وقعوداً ويطهرون الوجوه والأطراف ينادى مناديهم من جو المســـماء لميهم دوى كدوى النـمل اذا عضبوا هلاونبى واذا مزعرا كبرونى واذا نتنازعوا سسبحونى قال الطوسى ومن رحمسة الله بهذه الأمة أن جعلهم في آخر الزمان وجعل أعمارهم قصيرة وضاعف ليهم التــــواب ويؤيده ةول النَّبى طَيِّلَةِ اللَّهـــم أعط أمتى ثوابعم وأكثر من ُطَاعَاتِهِم غَابنِ أعمارِهِم مُنصِيرة مُقال الله تعالى يؤْتُون أجرهم مرتين فقال يارب زدهم قال من جاء بالحسسنة فله عشر أمثالها قال يارب زدهم قال انما بيونمي الصابرون أجرهم بغير حسساب ( لمطينة ) رأيت نمي كتاب البركة نزل جبريل على النبي طليَّةٍ سَمِعٍ مراتٍ ( الأولى ) يتهول الله تعالمي يامدمد من أطاعتني من أمتك جازيته كما ينبغي ( الثانية ) انظر الى جوارحيم السبعة مان عصونى بستة وأطاعونى بواحدة وهبت السســنة (( الثالثـــة ) من تاب منهم بالمعســية أخرجته من ذنويه كيوم ولدته أمه ( الدرابعة ) من أصر منهم على ذنب بليته بالأسسقام هتى أطهره ( المخامسة ) من أذنب ذنبا يبعلم أنه قد أساء غفرت له ولا أبالي ( السادسة ) أفتح عليهم اللهاوية أربعين يوما في الديف والزميرير أربعين يوما غى الثستاء ليكون ذلك حظهم من النسار يوم القيسامة ( السابعة ) اذا تنامت التيسامة أحاسبهم حساب الولى الكريم للعد ٢٣٥

الغسيف ( حكاية ) قال وهب بن منبه اشتريت جارية أعجمية فأصبحت فصيحة فسألتها عن ذلك فقالت رأيت في المنسام كأن الدنيا صارت جمرة نار ونسها طريق الهي المجنسة فأقبل موسى عليه العسلام وخلفه اليهود فالتفت اليهم وقال أنا أمرتكم أن تتهودوا فسقطوا ببعينا وشمالا ثم أقبل عيهمي وخلفه النصــاري فالتفت اليهم وقال أنا أمرتكم أن تتنصروا فسقطوا ببمينا وشمالا ثم أننبل مدمد طَلِيَّةٍ ومعه أمته فالتفت الميهم وقال أنا أمرنكم أن تؤمنوا بربكم فآمنتم فلا تخافوا ولا تحزنوا وأبشروا بالمجنة النتى كنتم توعدون فمروا خلفه حتى دخاوا الجنسة وبقيت أنا مع امرأتين على النار فقال الله تعالى انظروا هل قرأتما قرآنا غقال ملك هل قرأتما الفاتحة فانتنهيت وأنا فصبحة ليس باسانس عجمة فعلمني يامولاي الفاتحة قاله فيي روض الأفكار ( فائدة ) قال أبو هريرة وابن عباس رضى الله عنهما من تولى أذان مسجد من مسساجد الله بريد بذلك وجسه الله أعطاه الله ثواب أربعين ألف نبي وأربعين ألف صديق وأربعين ألف شسهيد ويدخل في شسفاعته أُبريعون ألف أمة في كل أمة أربعون ألف رجل وله فهي كل جنسة من للمضان أربعون ألف مدينة في كل مدينة أربعون ألف قصر في كل قصر أربعون ألف دار في كل دار أربعين ألف بيت في كل بيت أربعون ألف سرير على كل سرير زوجة من الحور السين بين بيدي كل زوجة أربعون ألف وصيفة غيى بدكل وصيفة أربعهون ألف مائدة على كل مائدة أربعون ألف قصسعة في كل قصسعة أربعون ألف لون من الطعام وعليهــا من المطي وللمحال ما لا يعلم عدده الا الله تعالى رأيته في تحفة المحبيب فيما زاد على النترغيب والنترهيب ( لطيفة ) قال النبى التلقيم من بلغه عن الله فضيلة فلم يصدقها لم ينلها وقال جابر بن عبد اللّه رضى الله عنهما عن النبي الله من بلغه عن الله شيء فيه غضيلة غائضة به ايمانا ورجاء ثوابه أعطاه الله ذلك وان لم يكن كذلك وى سسمرة بن جندب رضي الله عنه عن النبي عليَّ من توضأ فأسبغ الوضــوء تم خرج من بيته بريد المسجد غقال حين يخرج ( بسم الله الذى خلقنى فهو ببلاين ) هداه الله لصواب الأعمال ( والذى هو يطعمنى ويسقين ) أطعمه الله من طعام المجنسة وسستقاه من شرابها ( واذا مرضت غهو يتسسفين ) جعل الله مرضه كفارة لذنوبه ( والذى يميتنى ثم يحيين ) أحياه الله نعالى حياة المستعداء وأمانته امانة الشستهداء ( والذى أطمع

 $XY'$ 

أن يغفر لمى خطبتَنتى يوم الدين ) غفر الله له خطاياه ولو كانت مثلٌ ً زبد البحر ( رب ه ) لى حكما وألحقنى بالصالحين ) وهب الله له حكما والحقَّه بصالحي من مضي وصالحي من بقي ( واجعل لي لســان صدق الآخرين ) كنت عند الله صديقا ( واجعلنى من ورثة جنسة النعيم ) جعل الله له المنازل في الجنسة قال سسمرة رضى الله عنه لقد سسمعته من النبي طَلَّاتِهِ اكثر من عشر مرات وعن النبي طَلَّاتِهِ ليس من اعياد امتى عبد أفضــــــل من يوم الـجمعــــة وركعتان فيه اغضـــــل من ألف ركعة فمى غيره ونتسسبيهة فيه أفضـــل من ألف نتســبيهة في غيره ونقـــدم في باب الجمعسة أن يوم الجمعسة خاص بهذه الأمة وعن النبي عَلَيَّةٍ من صام يوم الخميس والجمعة والسبت من الأشسهر الحرم كتب الله له عبادة سبعمائة سسنة ذكره غى تحفة الحبيب فيما زاد على النترغبب والشرهيب وأما استغفار الملائكة والدعاء لمهذه الأمة من الأنبياء وغيرهم فلا يخفى ونتنسدم أن ابراهيم عليه السسلام قال فى عرفة اللهم لا تعذب أحداً من أمة محمد رطِّيٌّ غمّال جبريل الله أكبر الله أكبر فقال اسسماعيل لا الله الا الله ولله اللحمسد قال النسفى وغيره خلق الله العرش على ثلثمائة وسنين تنائمة كل تنائمة دور الدنيا بين التقائمة والقائمة خفقان الطير المسرع ثمانين ألف مسخة وخلق الله للمعرش أللف ألف وسننمائة رأس فيى كل رأس ألف ألف وستمائة وجه فعي كل وجه ألف ألف وسنتمائة فم في كل فم ألف ألف وستمائة لسان فسي كل لسان ألف ألف وستمائة لنغسة يسبحون الله نمالي ويقدسونه لأمة مدمــد طَيِّليَّةٍ مثال ابن مســعود رضى الله عنه دخل النبي طَيِّلَةٍ المستجد فوجد رجلا ساجدا وهو يقول اللوم اعتقنى من النار فان لم تتفعل فاجعلنى فداء لأمة محمدد عطيلة فقال النبى طلله أبشر بالجنسة لمسأ بلغ من نسفقتك علمى أمتنى غمات فمى اللحال فأدخله النبي طليَّ قلبره وصار يقول أنت أنت سسبعين مرة ثم خرج من قبره وازاره مشقوق فقيل بارسسول الله ما هسذا قال نزل عليسه المحور العين فتنازعن فأصلحت ببنهن فمن غضب أكثر ممن رضى قال المقداد بن الأسسود دخلت على أبيى هربرة رضي الله عنه فسسمعته يقول قال النبي وللله تنفكر سساعة خير من عبادة سسنة ثم دخلت على ابن عباس فسمعته ببقول قال الننبي طَلِيَّةٍ ننفكر سساعة خبر من عبادة سبعين سسنة فدخلت على التبيى فأخبرته بذلك غقال مسدقوا ادعهم لى فدعوتهم فسأل  $X \sim$ 

أبا هريرة عن نتفكره فقال ان في خلق الـســـمرات و الأرض فقال تنفكرك أفضط من عبادة سسنة ونظر المنبى طليَّا الى السسماء وقال تبارك خالقها وراغعها وممددها وطاويها طبى السجل ثم نظر الىي الأرض فقال تبارك خالقها ورافعها ومهددها وطاويها وداحيها وعن النبى طليلة لقد أننزلت على آية ويل ابن تمرأها ولم بنتفكر نسبها وفعى روابية ويل له ويل له عثمر مرات وهي ان في خلق السـموات والأرض ثم سـأل ابن عباس رضي الله عنهما عن تفكره فةلل في الموت وأهواله فقال تفكرك خير مر. عبادة سرم سسنين وقال أبو هريرة ما من دعاء أحب اللي الله تعالى من قول العبد اللهم اغفر لأمة محمد وارحمهم رحمة عامة في البردة : نتأنسى علمى حسب ابعصبيان فمى النفسم لعل رحمسة ربى حبن يقسمها قال في عتائق الحقائق قال جعفر المسادق خلق الله ثلاث بسط من نور سب مة كل بساط ألف عام فسمى الأول بساط القربة والثانى بساط الخدمة والثالث بساط المدبسة غاجاس نور محمسد حليلة على كل بساط ألف عام ثم أمره أن يصلى على بساط الخدمة ركعتين فبكى فعى نتكبيره الاحرام ألف عام وفعى اللقيسام كذلك وفهى الركوع كذلك وخى الاعتدال كذلك وغى السسجود كذلك وهى الدلوس بين السجدتين كذلك وفيى السجدة الثانية كذلك وهكذا في الركعة الثانية وبقى في بلسلام عن الميمين ألف عام وهي المسلكم على الشسمال كذاك ثم قال لا اله الا الله وحــده لا شريك له له الملك وله الحمد ببحبى ويبعيت وهو علمی کل شبیء قدیر اللهم انس روح لطیف غاجعانس هی بدن عزیز والبعثنى الى خلقك ليؤمنوا بوحدانيتك وادعوهم الى خدمتك فان قصروا فأنت الموصوف بالكرم والمرحمسة من الأزل الى الأبد واننبل ثسفاعتى فيهم فأجابه الحق سسبحانه وتعالمى أقبل شسهاعتك وأجود عابيهم بالرحمسة وقيل انه ﷺ بكى عند الموت مسسأله جبريل عن ذاك نمقال أخاف على أدنني أن يعذبهم الله نتعالىٰ وما كان الله ليعذبهم وأنت ميهم ثم غاب جوريل ثم قال ان الله بقرئك السسلام ويقول لك كن طيب النغمس على أمتك فان تستفقنني عليهم أكثر من تستققتك وما كان الله معذبهم وهم ببستغفرون وقال النبى إطلاع كتب الله كتابا أن يخلق اللخلق بألف علم فيى ورننة آس ثم وضسعها على العرش ثم نادى بباامة محمــد ان رحمتي سبتنت غضبي أعطبيتكم ةببل أن ننسألونـي وغفرت لكم قبل أن تسستعفرونى قال النبى طلَّةٍ ملله أرحم بأمنى من الولادة

778

الشسسفوقة بولدها وعنه وللجيء ما من أمة الا وبعضها فمي النار وبعضها فعي اللجنسة وأمنتي كلها فيي البجنسة وعن أبي ميرسي الأنسسعري ع الشرى طَيِّلِيَّةِ أَمْتَنِي مُرْهُومَةً لا عَذَابٍ عَلَيْهِمَا فَمِنَ الْأَخْرَةَ عَجَلَ عَقَابَةًا في الندنيا بالزلازل والثفتن فاذا كان يوم القيامة دنمم المى كل رجل من أمتى رجل من أهل الكتاب فتيل هسذا فداؤك من النار • ( فصل في ذكر ابراهيم عليه المسلام ) امن آزر وهسو نتارح بمثناة فوننبة وفلتح الراء وهاء مهملة قال المعلائمي شي قوله نعالني عسى أن يبعثك ربك مقاما محمودا قال النبي عَيْلِيَّةِ أَمَّا نَرْمُسُونَ أَنْ يَكُونَ ابْرَاهِيم وعيسى فيكم يوم القيامة أما ابراهيم فيتيسول أننت دعوش فاجعلنى من أمتك وذكره فمى الشسفاء أيضا ( هكاية ) رأى ابواهيم في منامه جنبــة عرضها المــموات والأرض أشسجارها لا اله الا الله وأغصانها مصد رسسول الله وثمارها سبحل الله والبحمسد الله مكتوب علمى الأبواب أعدت لمحمد وأمته غلما أصبح قص رؤياه على قبرمه فقالوا ومن مصدر وأمته قال لا أعام فجاءه جرريل وقال ان الله تعالى يقول محمسد حبيبي وخيرتي من خلتني لولاه ما خلقت الدنيا ولا المجنسة ولا النار وهو آخر نبى فهي الدنيا وأول ثسافم فعى القيامة وأمته أكرم الأهم على والمجنسة محرمة على الخلق حتى يدخلوا محمسد وأمته وقال مقاتل ذكر الله تعالى ابراهيم في القرآن نمى أهد وسبعين دوضعا منها قوله تحالمي ولقد آتينا ابراهيم رشســـده من قبل أي صلاحه وهداه من قبل بلوغه قاله الكواشي وقال ابن عباس رضى الله عنهما من تمبل موسى وسسماه الله تعالى شسجره بقرله تعالىي توقد من شسجرة مباركة لأن الأنبيساء من ذريته وكان مولده في زمن النمروذ فبينما هــو في داره واذا بطيرين أبيضين فقال أحدهما ويلك بانمروذ أنا طائر المثمرق وهسذا طائر المغرب وتمد جاءتنا البشسارة بظهور ابراهيم فاذا دعاك البى الله فلا تكذبه فأخبر آزر بذلك فقال للعلهما من مردة المجن ثم نام تلك الليلة <mark>فرأى <sub>ف</sub>ى</mark> منامه ببين عينيه نورا عظيما ضربه فقلع عينه فسسأل المعبرين عن ذلك فقالوا قعل هسذا من الغتلاف الأطعمة غلما خرجوا من عنــده قالوا الرؤيا نتدل علمى زوال دلكه ثم نام فرأى كأن المقمر خرج من ظهر آزر وانتصل نعوره من الأرض الى الســـماء وسمع قائـلا بقول جاء فأخبر آزر بذلك فقال هــذا من كثر عبادتى للأصــنام وخدمتى لـهم ثم نام النمروذ

فسي نثلك اللبسلة فرأى كأن سربره قد اسستدار بالأسرة واذ برجل على سريره وهو من أحسن الناس وجيًا في يده اليمني الشمس وهي الأخرى الفتمر فقال الرجل اعيد اللهك فقال النمربوذ وهل من المه سواى . قمال نسمم الله الأرض والسسماء قال لمسريره نترلزل بقدرة الله تعالىي فنترلزل حتى سقط النمروذ عنسه فانتبه النمروذ مرعوبا فأخبر آزر بذلك فقال هدذا يدل على زيادة الملك ثم نام فرأى النمروذ نسورا مسلطعا من الأرض البي السسماء ورأى رجالا يصعدون ويهبطون والذاابرجل جميل تلالوا له بك تحببي الأرض بعسد مونتها فأخبر الكهان بذلك وقال ان لم تنظروونى بهذه الرؤية والا عذبتكم فقالوا أمهلنا ثلاثة أيام لهاما خرجوا تنالوا الآزر هسذه رؤيا نندل على مولود من أننرب الناس البي النمروذ بنازعه غيى ملكسه فخذ لنا الأمان منه حتى نخبره ففعل فقال يا آزر أنت أقرب الناس الى وفلان فضرب عنب وأعماه الله عن آزر ووكل الذباحين بالحوامل ذذبجوا مائة ألف غلام ( وهي المعركس ) أنه عزل الرجال عن النمســاء غاذا حاضت المرأة تركها مم زوجها حتبى نتطهر فاذا طهرت عزلمها فدخل آزر على زوجته فواةسها فحملت بابراهيم فلما كانت ليلة الولادة دخلت بيت الأصنام ليخففوا عنهما الآلام فرفعت الأصنام عن الأسرة فخرجت مرعوبة غقال من هسذه تنالوا امرأة وزبرك آزر ومعناه الأعرج وتنبل الشسسخ العرم فمأراك أن يتمول لتميضوا عليهما فقال انركوها فوضعته في مغارة وسدت عليبسه وكانت نتتماهده فرأنته بهص من أحسد أصابعه لبنا ومن الآخر عسلا قيل ولدته بين الكوفة والبصرة وقيل ولدته بقرية من قرى دمتشستي بقال لها برزة قال المعلائمي والأشسعو من الأقوال أنه ولد بأرض من المعراق ولمسا هاجر المى الشسام تنعبد غبى المقام ببرزة غلما بلُّنَم سُسَنَةً كَانَ أُول كَلاَمَه أَن قَالَ يَا أَمَاه مِنْ رَبِي قَالَتْ أَنَا قَالَ غَمَنِ ربك قالت أبوك قال ممن رب أبي قالت النمروذ قال من رب النمروذ فلطمت وجهه وفى العرائس لم يعكث ابراهيهم فى السرب الذى أخقته أمه فبيه الا خمســة عثمر يوما اليوم كالثــهر والثــهر كالسنة ثم لطلب اللخروج بعسد غروب الثسمس فأخرجته واسسمنها نونا فنظر اللي الدواب وثنال ما هسذه تميل ابل وبقر وخيل فقال لابد آها من رب خالق ثم نظر البي السسماء وقال با أماه ما هــذه المقبسة المخضراء المستدبرة علمى الأتنطسار وما مسذه الأنسسجار والحبال والمخلائق  $43*$ 

بفيهم الطويل والقصير والمقيى رالضعيف والبغنى والفقير من مسنع هسذا كله قالت النهرولة ذم آخر الليل راى كواكبا قال هسذا ربى ثم طلع الغتمر غقال هسذا ربى شم طلعت الشمس فقال هسذا ربى فقالت أمسه لأبيه هسذا المولود الذى يغسير ديننا فبسلغ ذلك النمروذ فقال بباابر اهيم من ننعبد ننال الوب ننال وأى الرس ةال رب العالمين غقيل النمروذ هسو غرب فقال الذى خلقنى فهدو يهدين الآية قال فصف لمى ربك قال يحيى ويجيت فقال النمر وذو أنا أحييى وأميت ثم دعا برهلين وجب عليهما القصاص فقتل أحدهما وترك الآخر فقال ابراهيم ان الله يأتني بالشسمس من المشرق فأت بها من المفرب فتحير النمروز وكسان أمــــام ابراهيم فقال الله نعالى باجبريل ان قال أنا الذى أنبت بها من المشرق فانتلب المفاك رأت بها من المغرب قال أبوه باابراهيم لو خرجت الى عيدنا لأعجبك ديننا فخرج معهم فلما كان فهي أثناء الطريق نظر نمى الفجوم أى غيما نجم له من الرأى وقالت عائشتة كأن عام النجوم من النبوة ثم بطل فقال انى ســـةيم لأن كل من يموت يســـقم وقيل أنه كان محموما ملى نلك السساعة مرجع الى ببيت الأصنام وأخذ فأسا فجعلهم جذاذ أى قطعا ثم عاق الفأس فى عنق الصنم ( مسألة ) قال ألوى الطيب اللحيلة جائزة واستدل بما فعله ابراهيم عليه السلام وبقوله تعالى وخذ بيدك ضغة . فاضرب به ولا تحنث فلو قال لزوجته ان دخلت الدار فأنت طالق ثلاثا فالحيلة أن يخلعها ثم تدخل الدار ثم بيتزبوجها غنتمحل البيهين وان نزوجهما بعد الخلع وقبل دخولهما الدار فلا يقم الطلاق أيضا فاو قال لعبده ان دخلت الدار فأنت حر فالحيلة أن بيبيعه أو بيهبه فاذا دخل الدار فلا يقع العنق ويسترده من الذي اشسةراه ببيع أو هبة فاما رجعوا الى بيت الأصنام قالوا من فعل هسذا بآليتنا قالوا سمعنا فتى يذكرهم يقال له ابراهيم قالوا فأنتو به علمى أعين الناس لحلهم بشسهدون عليه بالمفعل أو بشسهدون عذابه الذي نمعذبه له فلما ظهرت عليهم الحجة بعد أن أجرى الله على ألسنتهم اللحق بقوله انكم أننتم الظالمون بعبادة من لا بنطق وأدركتيم التسسقاوة رجعوا الى كفرهم نتال الله نعسالمى ثم نكثوا على رؤسسهم أى انتلبوا عن نلك المحالة النني أتمروا على أنفسسهم بالظلم المي المجادلة بالباطل لمقال رجل من الأكراد حرقوه فخسف الله به الأرض فهو يتجلجل فيها

ا ځ۲  $(1 - 17)$  - iزهة المجالس سرج ٢)

اللى يوم الشيامة مال القزويني مثال ابليس لعنة الله أنا مع الأكراد مبي راحة فانبهم لا يخالفونه فبنوا حظيرة طواءا ثمانون ذراعا وعرضها أربعون ذراعا نادى النمروذ أيها الناس أجهجوا الحطب لنار ابراهيم كانت المرأة نتغزل وتتسترى المحطب بغزلها لنار ابراهيم غلما جمعسوا أللحطب أوقدوا النار من كل جانب سسبعة أبام فلما أرادوا الفاءه عجزوا غعلمهم ابليس صنعة المنجنيق وأول من رمي به فهي الاستلام نبى الله ابرأهيم الخابل عليه السلام فتيدوا ابراهيم وجعلوه غى المنجنيق فضجت السحوات والأرض والملائكة خجه واحدة وقالوا

رببنا خايلك يلقى فى اللنار وليس فى الأرض من يعبدك غيره غةذن لنا خی نصره فقال هو خلیلی لیس لی خلیل عیره وأنا الله لیس له عیری فان استغاث بكم فاغيثوه فان لم يدع غيرى فانا وإيه فبخلوا بينا وبينه غدما ارادوا القاءه فى المنار جاءه خازن الميساه وقال ان أردت اخمدت اللغار عنك بالميساه وجاءه خازن المهواء وقال ان تستت طيرت المغار عنك مى المهواء فقال لا حاجة الى البدم حسبى الله ونعم الوحيل وعن اننجی تنهیج لمسا قید ابراهیم لیلفوه غی انغار قال لا اسه الا انت سبحانت رب المعالمين الى المحمسد ولمك الملك لا تنبريك لك قال العلائمي لمسا ارادوا المعاءه فبي النار جاءه علنسرة رجال فلم يقدروا عنى وضعه فبي المنجسين فعجزوا فجاءه ماته غعجزوا فجاءه مائتان فعجزوا ممال ابراهيم ارادم لا تطيقون القائي في النار فقالوا نمم فقال اذكروا اسم الله فقالوا على وجه الإستهزاء بسم الله الرحمن الرحيم فرموه في امنار غعارضه جبريل في المهواء فقال الك حاجة قال أما اليك فلا قال ألا تستعين بربك فهي خلاص نفسك قال النفس معييه فلا تسلمال من رب طاهر قال تسساله روحك قال الروح عارية والعارية مردودة قال يسساله قلبك قلمال القلب له يغمل به ما يشساء قال آلا تخاف من التار قال من أوقدها قال النمروذ قال من حكم بذلك قال الجليل فالخليل راض بحكم الجليل فقال الله نتعالى بانار كونى بردا واسسلاما عاى ابراهيم قال الأمام النووى فهى تهذيب الأسسماء واللغات فبردت النار من المُتَسَرِّق اللَّى المُغرِبِ ( لطَّيِّفة ) هوسى عليه السَّـــلام خَاف من المعصَـــا وابراهيم عليه السسلام ما خاف من النار لأن الحبة من صنع الله والنبى يخاف من منع الخالق سبحانه وتمالى والنار من منع النمرود

النبي لا يخاف من صنع الله فان قيل ابراهيم حين ألقى في النسار لم بنزعج وعند ذبح الواد انزعج ( فااجواب ) لمسا ألقى فهى النار كان نور مدمد في جبينه وعند الذبح كان النور قد انتقل الى اسماعيل ونتفسدم نمى فضل البســـملة تدر ســـنة بوم ألقى فيها وكم أتنام بنا تغال المعلائمي ببعث الله جبريل البي ابراهيم عليهما المملاة والمسلام بقميص من الجنة وقال ان ربك يقرئك الســـلام ويقول أما علمت أن المنار لا تحرق أحبابي فلما رآه النمر وذو هو بالذال المعجمة سماله قال بیاابر اهیم هل تستطیع أن تخرج منع! سالمــا مال نعم فلما خرج قال نمعم الرب ربك لأذبتن له أربسه آلاف بقرة قربانا قال لا يتقبل لله حتى تؤدن به فاسستمر على دُفره حتى أهلكه الله بالبعوض وقيل انه سسجد لابراهيم سحدة واحدة غقال لله تعسالهم لوكانت هـذه العسودة لى لغفرت له ( غائدة ) من ستن ابراهيم عليه الصلاة والمسلام والختان وتقدم فى مناقب المحسن والمحسين وهو أول من الخنتن من الرجال واول من اختنتت من النســاء هاجر وأول من ثقب أذنها وقد واد جماعة من الأنبياء عليهم المسارم مختونين آدم ونسيث وادريس ونوح ولوط ويوسف وموسى وتسعيب وسليمان ويحيى وعيسى ومحمد عليهم أى شساء الله لهم المختان فكان انما أمره اذا اراد تسمينًا آن يقول له كن فيكون ورأيت في البسمبيط للوحداي أوحى الى ابراهيم تطهـر فتمضمض فأوحى الله اليـه تطهـر فاستشــــتى غاوحى الله الليه تطير غاستاك فاوحى الله اليه تطهر فقص شساربه فأوحى الله اليه نطهر فاستنجى فأوحى الله اليه تطهر ففرق رأســـه فأوحى الله اليه تطهر فحلق عانته فأوحى الله اليه تظهر فنتف ابطه فأوحى الله اليه تطور فقلم أظفاره فأوحى الله اليه تطهر فنظر مُى جسسده ماذا يصنع فاختتن بعسد مائه وعشرين سسنة وقال غيره ابن شمانين ســــــنة فختن نفســـــه بالقدوم فتآلم ألمـــا شـــديدا فقال له ُجِبِرِيلٍ قد استعجلت ياابِراهيم قبل ان آتيك بآلة الختان غنال امتثلت أمر ربى فرفع الله عنه الألم في الممال وختن اسماعيل وهو ابن ثلاث عثىرة سسنة وختن اسسحاق وهو ابن سسبع عشرة سسنة فالمختان واجب الاعلى الخنثى فيحرم والحكمة في الخنان أن لكل عضـو عبادة وعبادة المغرج المختان واجب سبب الختان أن ابراهيم عليه المسلام

وقع ببنه وبين العمالقة فجعل المختان لأهل الاســـلام وهو أول من ختن ونتمسدم فيى فضسك المفصاب والنسريح أن العنساء ننغع من الأورام البلغمية والسسوداوية وتقوى الأعضاء المخضوبة وهسو بارد يابس واذا نتتم القرنفل في اللساء وعجنت به الحنساء سود التسسعر وحسسنه وعن النبى عليلتم عليكم بسيد الخطاب المذكاء وأول من تنص نسساربه وتلم أظافره نسهار ذلك سسنة لأمة محمد طلق لأن ابراهيم عليه السسلام لمسا ايتلاه الله بهذه الانسسياء المتقدمه فانتمها وومى بـها جعله الله اماما يقتدى به اهل الأديان دلمهم يعظمونه وينشرفون بـه دينا ونسسها ويبسن أن بيدأ في قص النسارب ومطيم الأظافر ونننف الإبط بالدمين ويكره ناخيرها عن أربعين يوما دراهه تستديدة قاله فعى الروضسه وقد اعتبر هسذا المعد في مواضع منها خمر الله طينة آدم أربعين يوما نفاله فمى الروضسة وواعد موسى أربعين ليهة للمنساجاة والمنبوة تنهون يعسد أربعين سسنه وغى فواعد الزرهتى عن الحليمى من تمنی ان بیاون نبیسا غی زمن نبی فان نمنی ان بیاون هو هسدا النبي مددفر ولدا لو تمنى بعسد نبينا محمد إقليل والدكمسه تظهر بتعسد أربعين يوما وغالب النفاس أربعون يوما والمنظفه نتنغير من حلل الى حال غى كل أريعين يوما والارض نتعبر فى حل أربعين يوما غليدا يصنار الأنبيساء في كلّ أربعين يوما أدله واحده وكل وبحدة ودل نبى من الأنبياء أعطاه الله قوة أربعين رجلا ومحمد يتملين أعطاه تنوة أربعين نبيا والأبدال من هسذه الأمه أربعون واذا مات واحسد مؤمن بكى عليهه موضع عبادته أربعين يوما ومن شيرب انخمر لمبر تقبل له حسلاة أربعين يوما وهد اللحر في شرب الخمر أربعون بوما ومعظم النسسغاء أربعون يوما بين النفختين أربعون سسنة وينزل المطرر على الخلق بعسد موتهم أربعين يوما حتى ننبت الأجسام بوالمولود يسضحك بعلدا أربعين يوما ولا تصح اليجمعـــة عنــــد الشــــافس والامام أحمسة الإباربعين رجلا ويونس عليه السسلام تنعم بذليبه آالله فعى بطن الدوت أربعين بيوما ومحمسد عليلتيم ظهر أمره لمسأ ببلغ أصبحابه أربعين رجلا ( غائدة ) عن أبهى هريرة رضى الله عنه عن النبي يَتَلِيُّ: من قلم أظفاره يوم السبت خرج منه الداء ودخل فيه النسـفاء ومن تلم أظاهره يوم الأحد خرج منه الفقر ودخل غيه اللغنساء ومن غلم

أظافره يوم الاثنين خرج منه اللجنون ودخلت فيه الصــحة ومن تنام أظافره يوم الثلاثاء خرج منه البرص ودخل فيه الثسـفاء ومن قلم أظانموه يوم الأربعاء خرج منه الوسواس والمخوف ودخل فيه الأمن ومن قلم أظاهره بيرم الخميس خرج منه الجذاء ودخلت فيه العافية ومن قلم أظافره يوم الجمعسة خرجت منه الذنوب وذخلت فيه الرحمة قال في تحفة الحييب فيما زاد على الترغيب والترهيب انه حديث منتصل الاسسناد وعن ابن عمر رضي الله عنهما عن النبي اطلَّةٍ من أخذ تسساربه يبوم النجمعسة كان له بكل تسسعرة تسقط منه عثمر هسسنات والله نتعالى أعلم • إ فصل في ذكر موسى عليه المسلام } كان ببنه وبين ابراهيم عليه الســـلام ألف عام وهو موسى بن علمران بن يصهر بن فاهث بن لاوى بن يعقوب بن اســـماق بن ابراهيم صلوات الله وسسلامه عليهم أجمعين ( قال موسى ) بارب انمى أجد فعى الشوراة أمة هي خسير أمة أخرجت اللناس فاجعلها أمتبى قال نثلث أمة محمسد ( قال ) يارب انى أجد فى التوراة أمة يحجون فلا يرجعون الا وقد غفرت لمهم فاجعلها أمتنى قال نالك أمة محمــد ( وقال ) يارب أنس اجسد في التوراة امسة اناجيلهم في صـــدورهم فاجعلهــا امتى قال نظك أمة محمسد ( قال ) يارب انى أجد غى التوراة أمة يصومون تسسهرا واحسد فتنغفر لمهم ذنوب أحسد عشر شسهرأ فاجعلها أمتبى قال نظَّكَ أمة مصمــد ( قال ) بارب أنـى أبجد فـى الثوراة أمة تبدل مسحيقًانتهم حسنات غاجعلها أمتى قال ناك أمة محمسد ( قال ) يارب اني أجسه في التسوراة أمسة هم اآخـــر الامم في الاســـــــلام والسابقون الى الدجنة فاجعلها أمنتي قال نتلك أمة محمسد ( ةال ) يارب فاجعلني من محمـــد عليلة فلهذا تنال النسى طِّلة لو كان موسى حيا ما وسعه الا انباعى ( قال كعب الأهبار ) وجدت في النوراة أمة مصصد طَلِيَّةٍ يمشـون علمى الأرض والأرض تستغفر لمهم ووجدت مع كل واحسد قضيبا من نيور وهو الاسسلام ووجدت أحدهم يخر سساجدا غلا يرفع رأســه حتى يغفر الله له ووجدت الجنة تشتاق اليهم كل يوم خمس مرات ووجدتهم بصومون شسهرا واحدأ وهو رمضسان فيعطون بكل بوم تلباعد خمسمائة عام عن جينم ووجدتهم طوبى لهم وحسن مآب قال

 $\forall i$ 

في روضتة العلماء قالة موسى بارب اغفر لبي ولبنبي اسرائيل ةال قد غفرت للصمــد ولأوته وثوابـهم عندى كثواب الأنبياء غضرى علمبهم بسيد أقبل منهم اليبسير واعطيهم الكثير ولا أحجب عنهم الننوبة ماداموا يقوللون لا اله الا الله خذر موسى سساجدا قال بارب اجعلنى من أمة محمــد فقال أنت وجميع الأنبياء من أمة محمــد اعْلِلِيَّ ( وتمال الطوسى ) فعى كتاب نور النهور أمة محمـد ﷺ تدعى فمي التوراة مسفوة الرحمن وقال النسفى قال وهب حملت أم موسى به ليلة عاشوراء وهى ليلة الجمعـة وذلك أنه فذل لممران اذا رأيت نجم كذابا يلقى شسعاعه على وجنك غانطلق الى أهلك وأودع الوديعة التى فى ظنرك فمكان عمران برانتب النجم وكان لا بفارق فرعون لبلا ولا نيارا فاما رأى النجب ألنخي الله النوم على فرعون فذهب عمران الى زوجنته بوحانذ بنت بصهر بن لارى بن يعقوب وكان فرعون قد جعل حول قصره سسباعا فقالت السسباع ياعمران انطلق في حفظ الله تعسالو<sub>،</sub> قال وهب لمسا حملت أم موسى بسه نطقت كل دابسة وقالت لمفرعون يامعاون حملت أم موسى به فأين المهرب فلما ولدته جعلته فى تابوت وطرهته فمي الميم غلم نتبق دابسة فمي البيحسر الا نثرت علمى التابوت الجواهر وكان فمي البحر سبعون ألف جاموسة لكل جاءوسة سبعون ألف تدرن من ذمرذ بالذال المعجمعة فدملته على تدودنا وتناوا هسذا مرسى كليم الله وعلق حول النيل ألف قنديل من قفاديل المفردوس ومكث فيى البحر ثلاثة أيام وقيل أربعين يوما وكان آخر من حمله حوت يونس عليه السلام فرجعت أمة الى بيتها حين القته غجاءها الشسبيطان فني صورة انسسنان وقال ان موسى أخذه غرعون وأطعمه للسسباع فأخبرها جبريل بالمحق فخرجت بنات ذرعون يوما الى اانيل وبتلن بلاء فسمعن صسونا من حمله أعطاه الله المافية دحملته كليهن فاعفا من الله تعسالى فلما نظرت اليه آسيية عرفت انه عدو فرعون فأنطقه الله تعسالى وقال باآسسية خذينهي فانى قرة عين لك وبلاء على فرعون أى وهو الوليــد بن مصعب فان المفراغنة ثلاثة فرعون موسى الموليب دبن مصعب وسنان غرعون أبراهيم وااريان بن الوابيسد فرعيرن بوسف ( قال العلائمي ) نمي سورة بوسف لمسا أخذته آسسبة وبلغ من العمر سسنتين حمله فرعون وقبله بين عينيه ذقبض لحيته

527

يشسماله وضربه ببمينه غدعا بالسباف ليقتله غتعرضت اليه آسسية فامتحنته بكاتب وجمل فقبض على ذنب الكلب فسكن غضبه غلما بلغ أربع ســــــنبين صنع فرعون مائدة ونادى مناد أن فرعون بربد أن يأكل مع واده فاجتهم الناس وكان ذرعون لا يأكل من الطعام الا لقمة واحسدة فقدم له طعسام فأكل منه لقمة وأمر برفعسه فقبضه موسى فأكل لقمة أخرى وأمر برفعته فتبضه موسى فأكل لقمة أخرى وأمر برفعسه فأخذه موسى وصبه على رأسسه فدعا بالسياف ليقتله فتعرضت البيه آسسية فامتحنته بتمرة وجمرة فأخذ الجمرة فأحرقت لسسانه دون يده ( فالمجواب ) من وجوه ( الأول ) أن الكهنة أخبرت بزوال ملكه على بيد موللود لا يضره ماء ولا نار فاما وجدوه في البحر سالمسا قال فرعون هسذه المعلامة الأولى فأراد أن ينظر الى العلامة الثانية فامتلحنته بجمرة وتمرة فأحرقت لسسانه ستراً من الله تعسالي لمال موسى علمى فرعون السلانسي ) أهرةت لمسسانه لأنه قال لفرعون باأبت وسلمت يده لأنها صكت وجسه فرعون ( الثالث ) أحرةت اسسانه دون بده لأنه كان عليه الىســلام فمى خلقه حدة وغذده عجاة وسرعة فأرالد الله مع لمسانه من النطق حتى لا يبوح بسر الدسسالة غبل وفنتها <sub>'(,</sub> قال مؤلفه رحمه الله تعالى <sub>)</sub> وهسذا الجواب أحسن من الثانى لأن اللســــان أول ما يتحـــرك بـقوله يالبت وفي كتـــاب الـعقائق قالت آمســـبية لمفرعون كبف نتقتله وقد صار غي منزلك وبين يديك كذلك العبد اذا قالم اللي الصـــلاة ببن يدى ربه يتجاوز عن عقابه ويكرمه باحسانه ( مثال اللعلائمي ) فمي سورة القصص أن كاهنا نتال بافرعون بولد مونود في بني اسرائيل يكون هلاكك على يدبه فأمر بذبح الأطفال وهــذا من سسخافة عقله وحمقه فانه ان صدق الكاهن لم ينفعه الثقل قال وهب قتل سبحين ألف طفل وقال غيره مائة وأربعين ووكل القوابل بالحوامل فكانت القابلة التى وكلها بأم موسى صديقة اها فلما وضعته دخل حبه غى قلب القابلة قالت لأمه احفظيه فانىي أظنه عدونا غاما خرجت القابلة رآها ببعض أتباع فرعون فأرادوا الدخول على أم موسى فألقته في الغتنور وهو بإنتهب نارا فلما دخلوا قالوا ما صنعت القابلة تالت هي صديقة لى غلما خرجوا لم تملم مكانه حتى سمعت بكاءه من التنور ثم أخرجته من النار وهى دهشتة وقد طاش عقلها ثم أوهى الله الى

أمه في المنام وقيل قال لهـا جبريل ذلك فيكون وهي اعلام لا وحي رسالة كما نكلمت اللائكة مع مريم وغيرها ولا يلزم من كلامهم الرسالة أن أرضعيه فأرضعته ثلاثة أنســـهر وقبل أربعة قال مجاهد كان الوحى قبل الولادة وقال السدى بعدها قال القرطبي والأول أظهر والثاني بيساعده قوله تعالى فاذا خفت عليه غألقيه فى اليم وهو نيل مصر ولا تخافى ولا تحزنى انا رادوه اليك والمخوف من شيء لمم يقع والحزن من شيء موقع غذهبت الى نجار غقالت اصنع لى تابوتا قال ولم قالت أحبأ فبه ولدى وكرهت الكذب فلما وضعته في النابوت انطلق النجار ليخبر الذباحين فأمسك الله لسسانه فأثمار بيده فلم يفهموا فلما رجع انطلق لمسانه فرجع اليهم فانعقد لمسانه وأخذ الله ببصره فقال فهي نفســه ان رد الله على بصرى وأطلق لســانـي أكن مع هذا الـغلام ولا أدل عليه أحدا فرد الله عليه بعيره وأطلق ليسانه فخر ساجداً وقال يارب دلنى على هذا النعب الصالح فدله الله عايبه فآمن به ر قال المساوردي ) وهو مؤمن آل نمرعون وقال القرطبي هو أينهسا الذي نتال لموسى باموسى ان الملأ بانمرون بك ليقنلوك أي بتشاورون على تنتلك واسسمه حزننبها وهو ابن عم فرعون وننيل سسمه شمعان قال الدارنفطني ولا يعرف ثممعان بالشبين الممجمة الا هؤمن آل فرعون ر غائدة) انسارة الناطق لغو الا فيما لو أنسار مسلم الى كاغر لنحاز من وصف الكفسار اللي وصف المسلمين وأندسار الكافر بالقبول الثسارة مفتهة ونثال كل منهما اردت الأمان كان امانا نتغلبيسا لمحقن الدماء واشسارة التسبيخ فهى روابية الحدبيث كنطقه واو منال أنت طالبق وأتسسالو بالصابعه ونمع من الطلاق ببعدد ما أثسسار به من أصبعين أو الثلاث ان نبوي ذلك انسسارة الأخرس كنطقه الا اذا نسهد بالانسسارة نملا نتقبل أو حلف بالانسسارة فبلا نتمعقد ببمينه أو حلف لا يكلم زيدا ثم حصل الفرس فكلمه بالاشسارة لا يحدث أو خاطب بالاشسارة غي الصسسلاة لا نتبطل على الأصبح الانسسارة متمدمة على السبارة فمى مسائل منها لو مال أصلى خلف زيد هـذا مبال غيره دحت مــلاته وكذا لمو قال أصلى خلف هسذا الامام واعتنقد زبدا غبان غيره ولو صلى خلف رجل وعنده أنه زبد غبان غيره رجع النووى الصحة أيضا ولو صلى علمى جنائز ظن أنهم عشرة فلما سطم ظهر أنهم أهد عثس أعاد علمى اللجميع مال الزركنهي وبيعتمل أنه يصلى على من لم يصل عليسه أولا どえん

ولمو قال لمحائض أنت طالق فمى هـذا الوقت للســنة وتمع الطلاق تغلببا للاثىسبارة والله أعلام نثال ابن عباس رضى الله عنىها كان لفرعون بنت برصا فجمع الأطباء فقالواا لا تبرأ الا من البحر في بوم كذا فلما كان ذلك اليوم جلس فرعون على النيل ومعه آسسية وبنته تلاعب الجوارى ونتنضح عليهن المساء واذا بالتابوت تضربه الأءواج فوضعوه بين يدى فرعون فأرادوا فتحه فعجزوا فهرأت آسسية للنهر فيه قاذا هو موسى يمص من أحد أصبعيه فألَّتهى الله محدته في قلب آســـية فأخذت بنت لهرعون من ريقه وتمسحت به فذهب برصها غتال بعض أنتباعه لعل هذا هو المولود الذى يخاف منه فأمر بقتله فقالت آســية هذا أكبر من سسنة وأنت أمرت بذبح أطفال هــذه السسنة مدعه بكون عندى قرة عبين لك أما أنا فلا حاجة لمى به وعن نبينا عليــه الصلاة والســالام لمو قال قرة عين كما هــو اك لـوداه الله كما هداها فلما علمت أمه أن فمرعون أخذه طانس عقلمها وأصمع فؤادها فارغا من غير ولدها وقالت مربیم وقبل کلثوم قصیه أی انبعی خبره غلما رأته وصل الی فرءون وللم بيرضم من امرأة غبر أمه كما ننال نتعالى وحرمنا المراضع أى منعناه من الارتضاع فهو تحريم منع لا تحريم شرع من قبل أى من قبل مجيء أمه فمجاءت بـها والصهبى على ببد فرعون بيكى وبطاب الارتضاع فلما رآه اللتقم ثديها قال فرعون افه لم يرضع الا منك فقاات لبنبى طيب فدفعه البيها وإعطاها كل يوم دينارا فلم يبق أحد من آل فرعون الا أهدى لمها المجهواهر وانما جاز لها أخذ الإجرة على ارضاع وإدها لأنه مال حربى فكانت تأخذه على وجسه الاماحة ةال الكوائسي فلما فطمته ردته اللحى فرعون فلما بإنم أشدده وهو أربعون سسنة وآنناه الله المعلم فمى دبنه ودين آبائه دلم أن نمرعون وقومه على الباطل فتكلم بالحق فدعاهم الىي المام نتعالى وطلب فرعون منه علامة النبوة فأودى الله اليه باءوسي أللق عصاك غاذا هى حية تسعى لمها صحوت تجاوبه الجبال وكانت قبل ذلك كالفرس يركبها وانا نام تدور حوله وتطرد الذئاب عن غنمه واذا اشتتد اللحر ارتنفعت فبكون نسى ظلها وفي الظلام تنور عليسه واذا عطش خرج منها عين ماء فيشرب منها واذا الدنقى من ماء بئر تصير شفتاها دلواا واذا استوحش نؤانسه بالمخطاب فأقبل موسى على فرعين وقال ان الله تعالى أرسلني اليك وهو يقول ياعبدي خلقتك ورزقتك وأحسنت الليك ولك أربعمائه عام تبارزنى بالمداوة فهل اك من المصالحة بكلمة 729

والصدة لا اله الا الله أغفر لكَّ ما قد سلف وأعطيكٌ غرائب الشَّهفَّ وأزيدك أربعمائمة أخرى وكان فرءون فعى قبة طولها شمانون ذراعا وله كلرسي فيي أعلاها غقال بإموسي أمهلنا الى يوم الزبنة قبل هو يوم السبت وقيل هو يوم عيدهم فأمهلهم فجمع سبحين ألف سساهر فاختار تستبعة آلاف غاجتمع الناس فهي ذلك اليوم وفرعون على سربره في القبة على رأســـه تاح بصفائح الذهب وفيه جوهرة عظيمة اذا طلعت الشسمس لا يستطيع أحسد أن أملأ عينيه من النظر الهي وجمهه فألمقوا سبعين جملا من الحبال والعصى الماوءة من النَّبق قال وهب كانت اللجبال رسح فيى فرسخ فلما اشتد الممر تحرك ذلك كله فأقبل موسى عليه السهلام وعليه جبة صوف وبيده العصا وقد حصل له خوف فقال الله تحالى لا تنخف انك أنت الأعلى وألق عصاك فألقاها فصارت حبة أنبابها كالأسنة ففتحت فاها وكانت العصا كلما مرت على صخرة صلوت رملة فابقعلت سحرهم ثم مالت نمي العساكر فدطم بعضهم بعضا ونفذت نبهم سسهام العصا ثم توجهت نحو قبة فرءون فوضعت فكها الإسسفل على أسسفل القبة والأعلى على أعلاها فنادى باموسى الأمالن فللما رأت السحرة ذلك علموا أنه من قدرة الله تعللى المسالك فخروا ساجدين وقالوا آمنا برب المعانمين ( الطبغة ) الباطل له صولة وماكان لمسحرهم دولة جاؤا لأجل فرعون وهامان وعليهم شاب المخذلان فسبق لهم من ربهم توقيع الأمان فجازاهم بسجدة واحدة قصصور المجنان وأنت بامؤمن تسجد كثبرا لأجل الرحمن غلك الفوز والأمان ( فالثدة ) لمسا نتوجه موسى حملهوات الله عليه التي فرعون لمعنة االه عليه دعا بهؤلاء الدعوات لا اله الا الله اللهلى المعظيم سيدان الله رب السسموات السبع والأرضين وما غيهن وما بينهن ورب العرش العظيم وسلام على اللرسلين والمحمد لله رب اللعالمين اللهم انى أدرأ بك مى نبدره وأعوذ بك من شره غاكفنيه وأستعين بك عليه فاكفنيه بما شئت فتتحول خوله أهنا ( موعظة ) رأيت في البحر المحيط لأبي حيان كلم الله موسى في الف مقام وعلى أتر كل مفام يرى النور على وجهله ثلاثة أيام ولمم يقرب النساء منذ كلم الله وغى غير البحر المحيط ناجاه بمائة الف كلمة وأربعة وعشرين الف كلمة في كل كلمة يقـول بادوسي قتلت نفسا بغير نفس وفهي صحيح مسلم عن النبي الثلثير لزوال الدنبا أهون عامى الله من قتل رجل مسلم وروى النسسائمي والبيهقى

عن النسي طَلِيَّةٍ مثل المامن أعظم عند الله من زوال الدنبا ومثال النسي طَلَيَّةٍ ثلاثة من جاء بهن مع ايمان دخل المجنة من أى باب شساء وزوج من اللحهير اللعبين كما شساء من أدى دينا خفيا وعفا عن قانله وقرأ نمي دبر كل صلاة مكتوبة قل هو الله أهد عنس مرات فقال أبو بكر المدديق أو احداهن بارســــول الله فقال أو احداهن رواه الطبرانبي وقوله دينا خفياً أي من غيري مينة عليه ( حكملية ) لمسا دخل موسى عليه السلام مصر وةت القبإولمة وتنيل بين المغرب والعثساء وذلك قوله تاعلمى على حين غفلة من أهلها غوجد فيهــا رجاين يقتتلان هــذا من شعبته وهسذا من عدوه فاستغاثه الذي من شبيعته على الذي من عنوه فوكزه موسى ببده فيى صدره فقتله فدفنه في الرمل والبركز بكون في الصدر فلما كان اليوم الثانى واذا بالكافر الذى من شبيعة موسى قد استغاث بِه أيضًا على كافر آخر فلما أراد موسى أن يضربه قال الذي من تسبيعته وقد ظن أن موسى بريد ضربه لمــا قال موسى الما لمغوى مبين باموسى أنترييد أن نتقتلنى كعا نتنات نفسا بالأمس فبهرب الكافر الى فرعون فقال الن الذي قتل فلانا بالأمس هو ميسى ومن المص الذي رفع الله بها درجات موسى عليه الســــلام قارون بن عمه وقيل ابن خالته وذلك أن الله تنعالمي لمسا أهاك فمرعون أمره أن بكنب الذوراة لهي ألهاح الذهب فقال يارب وأين الذهب فأرسل الله اليه جبريل فعلمه الكيمياء فعام مرسى أخته زوجة قارون ثلثا ويوشع ثاثا وطالوت ثلثا فتعلم تارون من زوجته ولمم يزل يتضرع الى موسى حتى لأمه الجميع ذركب في زبنته فهي أربسين فارس بالأةبية المحرير الذ وج باحواهر فاقيي موسى علميه السسالام غى طريقه فقال انىي ركبت لقتلك فقال موسى وأنا دعوت الله لأجلك باأرض خذبه فلما غابت قوائم فرسسه قال انما دءوت لأجل مالى ودارى فقال باأرض خذ المجميع وتيل انه قال باموسى خذ المسال واعف عنى فقال بياأرخن خذيه فاستغاث ببوسى سبعين مرة فقال الله تعالى وءزنتي وجلالى لو استغاث بي مرة والددة لأغثته قال القرطبي فعو ببضسف بـه كل يوم ننامة فاذا وصل السسابعة قامت الـســاعة ونفخ غي الصهر ( قال في المقائق ) ان الله تمالى قال للموت لا تجعل ونس في حسباب القوت انما هو وديعة عندك كما كان موسى نسى النثابوت وأثنام يونس فيى بطن المحوت ثلاثة أيام وقيل أربعين يوما فلما ســمع يونس تسـبيح أهل البيدر ســبح معهم فســمعه قارون  $\forall \bullet \Gamma$ 

فقال للزبانة من هسذا فقالوا بونس قال دعونى أكامه فقالوا لم يؤذن لنا غي ذلك فبجاءهم الاذن فقال أيها العبد الصالح ما فعل بموسى أهوصل الله حسوته الى يونس فقال من أنت قال أنآ قارون الثمسقى فقال ان موسى قد مات فتأسف قارون عليه وعاى موت زوجته أخت موسى فقال الله للزبانية ارفعهوا عنه العذاب الى قيام السساعة حيث رحم أهله والله أعلم ( لطيفة ) رأيت فهي ربيع الأبرار عن ابن عباس رضيّ الله عنهما خانّ الله تعالى طيرا غي زمن ميسى عليه السسلام له وجه كوجه الانسسان وأربعة أجنحة من كل جانب وخلق له ذكرا مثاها وقال باموسى خلقت طيرا عجيبا تستأنس بيها وجعلتها زيادة غى كراهتك على بنى اسرائيل وجعلت رزقيا فى الوحوش التى حول بيت المقدس فكثر نسالها فاما مات موسى انتقالت الىي أرض الحجاز وصارت تخطف الصبيان ذدعا عليها خالد بن سنان العبسى عليه النسسلام بعد ارتتفاع عيسى بن مريم عليه المسلام فقطع الله نسلها وفى غيره لمسا قال موسى عليه السسلام رب أرنبي أنظر الليك قال ارغع رأسك ياموسي ان أردت أن تســـكن ظل عرشي يوم لا ظل الا ظلى فكن لليتيم كالأب الرحيم والأرملة كالزوج العطوف ياموسى ارحم ترحم ياموسى كما تدين تدان ياموسي قـــــال لبنـــي آسرائيل انه من لقيني وهو جاحـــد بمصمد أدخلته المنار قال بارب وءن مدمد قال وعزتنى وجلالى ما خلقت نبيا أكرم من محمد كتبت اسمه مع اسمى على العرش قبل السسموات والأرض والشمسس والةمر بألمفي عام وعزنني وجلالى الجنسة محرمة عامى جميع الخلق حتى يدخلها محمد وأمته قال يارب ومن أمة محمد نثال أمته الممادون على كل حال يشدون أوساطهم وبطهرون الأطراف حمائمون النيار بالليل أقبل منهم اليسببر وأدخلنم الجنسة بشادة أن لا اله الا الله قال يارب اجعلنى نبى تلك الأمة قال نبيها منها قال يارب اجعلني من أمة ذلك النبي نال باموسى انستقدمت واستأخر ولكن سألجمع بينك وبينه في دار الجلال ( قال الملائى ) في قوله تعالى وما كنت بجانب الطور اذ نادينا قال وهب قال موسى بارب أرنى محمداً أو أمته مال انك لن نصل اليهم واكن ان شئت ناديت أمته وأسمعتك أصب والتهم قال نعم فتمال الله تعالى باأمة مدهد فقالوا من أصلاب الآباء وبطون الأمهات لبيك اللهم لديك مُقال ان رحمتنى سبقت غضبى وعفوى سسبق عقابى قد اعطيتكم قبل ان تمسألوني واجبتكم قبط أن ن"دعوني وغفرت لكم قدل أن تستغفروني من جاءني منكم يوم القيامة

 $Y$  $OY$ 

بشه عادة أن لا اله الا الله وأن مدمدا عبدى ورسسولى أدخلته الجنة وان كانت ذنوبه أكثر من زبد البحر فاللحاد لمله على نمعه التى ذكرنا ببها المهاما واعلاما وقوم موسى أعلميهم وما أاءمهم ةال تعالى لموسى علميه الســـــلام وذكرهم بأيام الله أى أنـعم عليهم من هلاك مرعون وسلامتهم وقيل ذكرهم بما فمعل الله بالأمم المساضية وأما نموله نعالى تلل للذين آمنوا هو عمر بن الخطاب يغفروا لأذين لا يرجون أيام الله أى لا يخافون وذلك أن جاهلا شنتم عمر بن المغطاب بمكة اه ر مائدة ) نقال الشهى هَيْلِيَّةٍ شَلاتَنَّهُ مِن كَن فيه هامسيه الله حسابًا يبسيرًا وأدخله الله اللجنة برحمته تعطى من حرمك وتصل من قطعك وتعفو عمن ظلمك رواه المطبرلنس ونتال الحاكم صحبح الاسسناد وقال النبى تؤلية انتقوا الله وأصلحوا ذات بينكم فان الله ييلح بين المسلمين وقال المعاكن صحبح الاسسناد والله أعلام ( فصل في ذكر عيسى عليه االمسلام ) وأمه من بنات سسلميمان عليه الســـلام ببنها وببنه أربعة وعتىرون جداً وفي الحديث أنها سألت ربها أن يطعمها الحما لا دم له فأطعمها السجراد ولمسا أهبط ابليس لمعنة الله قال لأنخذن من عبادك جندا وهن النسساء فقال الله تعالىي لأنخذن من خلقى جندا وهو الجراد ومكتوب على صسدر البجراد جند الله الأعظم ( قال الطوسى ) فى كتاب نور النور أن أمة محمد ندعى في الانجيل الحكماء العلماء <sub>(م</sub>حكاية ) قال محمد بن جربر خرجنا جماعة غى طلب العلم فنزلنا بمدينة واشتغلنا بالعلم هنفدت نفقتنا فأردنا الرجوع واذا بيهودى قدفع لكل واهدد منا ثلاثة دراهم وهكذا أربعين مرة فسألناه عن ذلك فقال قرأت في اللتوراة فاذا غيها أفضسل نفقة في سسبيل الله على متعلمى العسلم فما رأيت أحسدا من اليهود يطلب ما تطلبون فردعناه وقصدنا الحج فهرأيته بهوما حول الكعبة فقلنا له ما السرب قال رأيت النبي طليَّ في المنام فقال ان الله شعالى قد أكرمك بالاسلام بانفاقك على أهل المدم فأسلمت علمى ببديه وكان فمى دارى سسبعة عثس نفسا وكل واهد منهم رأى مثل ما رأيت فأسطعوا جبيعا <sub>ال</sub> قال في تحفة الحبيب فيما زاد علمي المترغيب واللترهيب ) عن النبي طَلِيَّةٍ مْال يارب أخبرنمي عن هـــذه المرهومة ننال انتها أمة محمد حكماء وعلماء كأنتهم من الحكمة والمغلم أنساء برضون منى باليسبير من العطاء وأرضى منهم بالبسبير من

 $\forall$ 

المعمل وأدخلهم الجنة بقول لا اله الا الله وعن أبى ذر عن النبى الثلثي قال : قال الله تعالى باعيسى انبى باعث بعدك أمة ادا أصابهم ما يحبون حمدوا الله نثعالى واذا أصلبهم ما يكرهون احتسبوا وصبروا ولا هلم ولا علم ةلمل.رب كيف بكون هــذا قال اعطيهم من هامى وعلمى تخليه العلائمي فمي قوله تعالىي عسى أن بيعثك ربك مقاما محمودا قال النبي أطلِلَهِ في حديث وأن عيسى أخي ليس بيني وبينه نبي وأنا أولى الناس به قال في كتاب العرائس كانت مريم تتعبد في المســـجد الحرام مع ربط من قومها يقال له بوسف ولها قليب يعنى بئرا كل واحد منهما يأتني بماء غي يوم كهف فلما كان في يوم مريم خرجت الى المساء غنزعت درعها فهي الكهف فجاءها جبريل في حسورة رجل وهو قوله تعالى اذ قالت الملائكة بامريم ان الله بيشرك الأبية فأخذ النراب الدى فضــــل دن تراب آدم ونفيخ في جيب درعها لهلما استقدت المساء وليست درعيا تحرك الولد في بطنها فلما جاءها المخاض تحولت الى أخنوا من الجامع بفأنكر عليها يوسف وقال بامريم هل ينبت الزرع من غير بذر قالت نعم أنبت الله الزرع يرم خلقه من غير بذر فلما تحولت عند أختها اسرأة زكريا ودانت حاملا ببحيى تنالت باءريم أجد الذى فى بطنى بيسمجد المذى فمى بطنك وتقسدم غى باب اازهد فمى فخسل المتوذل آن الحمل والوضع كان في ســاعة واحدة قال النيسابورى دَان الوضع كان في ســاعة واحدة نثال النبسابوري كان الوخسم بعد انزوال ننال الرازى فهى قوله تعسالى يامريم ان الله اصطفاك آى رضيها اخدمة المسسجد وهى أنشى وما غذنتها أميا طرفة عين وكان رزننها يأثبها ،ن المجنة وةال الأكذرون كفاها زكربيا لهى حال طفوليتها وقيل بحد فطعها وأسسمعها كلام الملائكة شسفاها وام يتفق ذلك لغيرها من النسساء وطهرك أى من الحيض غقالوا ان مريم ام تحض ومن دَذب اليهود ومن كل معصبة واصطفاك على نسساء العالمين بأن وهب لمها عبسى من غير أب وفي حديث حسبك من نسساء المعلمين أربع مربم وآسسية امرأة ذرعون وخديجة وغاطمه ننال الرازى وهـــذه الآبية نندل عاى أن مريم أفغسل من الجهيع ولا يجوز أن يكون الاصطفاء انثانى هسو الأول لأن اللتكرار غبر لائق نمال البرماوى في شرح البخارى حملت مربيم ببعيسى ولمتها ثلاث عثمرة سسنة وعاشت بهمد رغع عبسى سناا وسننين سسخة وماتت ولها مائة واثنتا عشرة سسخة وام يحيى اسمها ايشاب

بفتح الهمزة وبالمعجمة وأمها حمننة بفتح المهلة وتشحيد النون فلما وضعت عيسى وبلع تسعة أشسمو دنمعته الى ملكتب تلل الزممنشرى لهى ربيع الأبرار أكيس الصبيان أثسـدهم بغضا للتتاب فقال المعلم بباعيسى قل بسهم الله الرحمن الرحيم فقال له قل أبجد فقال أتدرى ما معناه قال لا قال الألف هو الله والباء جاء الله والجيم جلال الله والدال دبن الماه هو زالها هاوية جينم والمواو ويل لأهل ننار والزاى زفير جهنم حطبى حطت المخطايا عن المسستغفرين كلمن كلام الله غير مظوق سعفص أى صاع بصاع قرشت أى تقرشسهم أى تدشرهم جهتبها فقال المعلم بإمريتم خذى ولدك لأن ولدك لا يبحثاج الى معلم وعن النبي <sub>ا</sub>طلاق عيسى أرســلته أ<sub>م</sub>ه للكتاب فقــاه له المعلم قل بـسـم الله غقال عيهى ما معنى بسبم الله قال لا أدرى فقال الباء بهاء الله والسين سسناء الله والميم ملك الله قال في ربيب إلأبرار عن النبى طَيِّلَةِ أَمَّنِي بِأَنْتُونِ بِهِمِ الْقَيَّامَةِ وَهُمْ يَقْوَلُونَ بِسَمَّ اللَّهِ الرَّحْمَن الرحبم غتثقل حسسناتهم فى الميزان دتقول الأمم ما أرجح موازين أهة محمد فتقول الأنبيساءكان ابتداءكلامهم ثلاثة اسسماء من أسسماء الله أو وضعت في كفسة وسييئات الخلائق في كفسة لرجحت حسنات أمة محمد اطلَّاله ( حكاية ) مر عيسى عليه المسسلام وهو مســفير مع آمه على ددينة ذوجد أهلها مجتمعين على باب ملكهم فسألهم عن ذلك فقالوا ان زوجته تربد الولادة وقد عسر عليها وهم بسألون الأصنام فهي اللاخفيف عنها فقال ان وضعت يدى على بطنها خرج الولد سربيا فنتحجبوا من صغره فأدخلوه علمى ملكهم فقال ان أخبرنك بما فمى بطنها نتؤمن بالله مثال نمعم ننال في بطنها شعبي في خده شامة سسوداء وفي ظهسره شسامة بيضساء ثم قال اقسست عليك ياولد بالذى خلق الخلق وقسم الرزق أن تخرج فخرج الولد سريعا ونقسدم فى باب الدعاء ما ببقال عند الفولادة من امرأة غيرها مأراد الملك أن بؤلفن همنعه ةومه وقالوا ان مربم سسادرة وقد أخرجيا قومها من ببت المقدس قال وهب أول آية عيسى عليه الســـلام أم أمه أضافت به رجلا من أكابر مصر كان يأوى الليه المسلكين فسرق ماله فانتهم به المســاكين فقال عبيسى بإأماه دعهيه ببجمع المسساكين فمى داره غلما جمعهم أخذ مقعدا وجعله عامى عانتق أعمى وقال قم به فقال الأعمى أنا ضعيف فقال له عيسى كبف فنويظ على ذلك البارحة وكان هو الذى أخذ المسال مم

المقعد ثم ان هـذا الرجل اننخه عربسـا لولده ولم بيكن عنده شراب فاهتم اذلك فدخل عيسى ببتا له وكل اناء وضع يده فيه امتلا شرابا وهو يوهدَّذ ابن اثنتي عشرة سسنه ( حكاية ) قال الكلاباذي اعترخي ابليس لعنة الله عليه المسلام بالطبق هي عقبة بقرب بيت المقدس فقال من أنت قال روح الله وعبسده والبن أمته فقسال ابليس لعنسة الله لا بل أنت اله الأرض لأنك تحيى الموتى وتبرىء المريض والأبرص وبالأكمة وهو المذى خلق أعمى غقال عيسى عليه العســلام العظمة للذى خانتنى باذنه نسخبتهم ولو شساء أمرضنى فقال ابليس هلم حتى آمر التسبياطين بالسجود لك فيراهم بنو آدم فيسجدون لك فتكون اله الأرض فقال عيسى سسبحان الله وبحمده وتعالى عما نقول ملء سمائه وأرضه وعبدد خلقه ورضاء نفسبه ومبلغ علمه ومنتهى كلمساته وزنة عرشسه فنزل جبريل وميائدل واسرافيل فنفخ ميكائيل على ابليس نحو المشرق فصدم عين الشمس فوقع محترقا ثم نفخ عليسه اسرافيل نحو المغرب فوقع غبى عين حمقه الننى تغرب فيه الشحس كلما طلم غرقه جبريل حتى أننام ذبها سسبعة أيام فكان بعسد ذلك بخاف من عيسى ( حكاية ) كان عيسى عليه السلام يخبر الصبيان بما يأكله آباؤهم وما يدخرونه فيأتى الولد الى أبوبه فيقربل أطعمنى من كذا فبقولون من اخبرك فيقسول عيسى فمنعوا صبيانهم عن عيسى وجعلوا بيت واسسع فقسال عيسى أين صببانكم هل هم في هدذا البيت فقالوا ما غيسه الا قردة وخنازير فقــال كذلك يكونون ففتحوا الباب فوجدوا أولادهم تنردة وخنازبر وعن النبى عليه كيف تهلك أمة انا فى أولنا والمسسبح

في آخرها رأيته في قرت القلوب لأبي طالب المكي وفي حديث آخر للقرطبي ولن ينسوى أمة أنا فهي أولها وعيسى في آخــرها والله تنعسالمي أعلم ( فصل في ذكر الخضر والياس عليهما السلام ) نثال أنس بن مالك رضى الله عنسه ورأيت نسسيخا يقول اللهم الجعلني من أمة محمد اطلِّيَّةٍ غقلت له من أنت مال الخضر ورأيت مى تفسير القرطبى فى سورة الصافات قال انس كنت فى غزاة مع النبى اطليله فلما كنا عند المحبر وهو مدائن صالح ســـمعنا صونا بقول اللهم اجعلني من أمة محمد المرحومة المففـــوره لهــا فقــال النبـــى عَلَيَّةٍ باأنس اتظر ما هسذا الصوت غدخلت المجبل فرأيت رجلا أبيض

الرأس واللحية طوله أكثر من ثلثمائة ذراع فقال اقرأ محمــدا مني العسسلام وقل له أخوك الياس يريد الاجتماع بك فجاءه محمــد عليِّيَّةِ فتأخرت عنهما فتحدثا طويلا فنزلت عليهما ملذدة من السسماء فدعونبى فأكلت معهما كمثرى ورمانا وكرفسا فاما أدلنا جاءت سحابة فأخذت السامس وأما أنظر الى مياض ثيابه غنات بارسسول الله هسذا طعام من السسماء ةال نمم قال ذلك بنزل به جبريل في كل أربعين بوما مرة ولله فيى كل عام شربة زمزم فالخضر والياس يصومان رمضــــان كل عام مبيت المقدس قال ابن مستعود سنذه الأمة نتتون بوم القيامة تلاثة أتلاث ثلث يدخلون الجنسة بغير حسساب وثلث يحاسبون حسنبا بيسمبرا وثالث بأنتون بذنوب عظام فيقول الله نتعسالهي وهو أعظم من هؤلاء فنتتول الملائكة هؤلاء اللذنبون فبقول الله نتعسالمي أدخلوهم مى يسسعة رحمتي قال في الزهر الفانتح كان لعمر بن الخطاب جارية تسمى زاقدة فخرجت يوما لتأتى بالحطب للعجين فرأت فارسا لم تر أحس منه ختسال الفارس لها بازائدة اذا رأيت محمدا فقواى له رضموان خازن الجنان يقرئك السسلام وقولى له ان الله قســم الجنة أثلانا لأمتك ثاث يدخلونها ببغير حسساب وثلث يحاسبون حسابا يسبرا وثلث بشسخع فيهم النبى اطليلة تنال العلائمي مى سسورة الكهف اسم النفصر خضرون بن عاميل بن العيسى بن اســـحاق بن ابواهيم طلِّيٌّ قال الشاس انه نبى معمر مدجوب عن الأبصــار ( موعظة ) قال موسى للخضر عليهما العسلام بم أطلعك الله على الغيب قال بترك المسامى قال أوصهى قال ياموسى كن بسساما ولا تكن غضسابا وكن نفاعا ولا تكن نسرارا أو انزع عن اللجاجة ولا تهذر في غير حاجة ولا تضطكْ م غير عجب ولا تعير الخطائين بخطاياهم وابك على خطيئتك باابن عمران وروى الامام أحمــد بسنده عن أبي هريرة رضى الله عنه عن النبي تطلقه سسمى المخضر خضراً لأنه جاس على ذروة بيضاء غاذا مى نتهتز خضراء وقال مجاهد ان اللخضر باق الى أن يرث الله الأرض ومن عليهما قال عمرو بن دينار المفصر والياس حيان مادام القرآن غي الأرض فاذا رفع مانتا ننال الةرطبى فى سورة الصافات أصاب الياس مرض تستحبد فبكى فأوهى الله اليه بكاؤك هرصا على الدنيا أو خوفا ەن الموت او خوفا من النار فقال لا وعزتك انما جزعى كيف يحمدك اللحامدون بعسدى ويصسوم الصائمون بعدى فقسال الله تعسالى **YOV** 

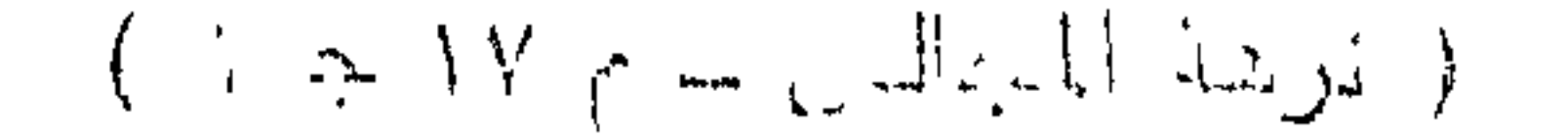

لأؤخرنك المى وقت لا يذكرنبي فيه ذاهر يعنى الى يوم القيامة وقال ابراهيم اللنبمى رأيت النبى إعليه فهي المنام ففسال كل ما يحكى عن المخضر حق وهو عالم أهل الارض ورأس الأبدال وهو من جنسود المله تعسالى (حكاية ) قال التسميخ عثمان الصرفينى كنت فى بداية آمری ناشما علی سسطح داری تحت السسماء لیلا فمر بی خمس حمامات غفالت احداهن باسان فصيح سببحان من عنده خزائن مل شبىء وسمعت الاخرى نتقول سسيحان من يعث الانبياء حية على خلفه ومضسل عليهم محمدأ بتزليل وسمعت الأخرى ننقول سسبحان من أعطى كل تبيء خلقه شم هدى وسمعت الأخرى نقول كل ما فبي الدنيا باطل الاما كان لله ورسسوله وسمعت الأخرى تقول باآهل الغفلة موءوا الى رب عظيم يحطى الجزيل ويغفر الذنب العظيم تنال فوقعت مغتسسيا علمى فلما أفقت مزع المله من قلمبي هب الدنيا فعاهدت الله أن أمسلم نفسی الی نسسیخ یدلنی علی الله تعسالی ثیم سسافرت لا ادری آین أنتوجه فرأيت المهيبة غقال المتسسيخ السلام عليك ياعثمان فقلت له وعليك السسلام من أنت قال الخضر كنت الساعة عند الشسبخ عبسد المقادر رضى الله عنسه خقال ببانيا المعباس قد جذب البارحه برجل من آهل صرفين اسسمه عثمان قد ذودی من فوق سبح سسموات مرحبا بك ياعثمان ياعبدى وقد عاهد ربه أن يسلم نغسه لنسميخ يدله على ربه فاذهب اليه فانك نتجده في الطريق فانتنى به قال الخضر باعثمان النسسيخ عبد المقادر الكيلانى رضى الله عنه مسسيد المعارةين فيى عصره غطيك بملازمته غما شعرت بنفسى الا وأنا عند التسبيح عدد اللقادر خقال مرحبا بمن جذبه مولاه بالستنة الطير وجمع له كثير من الخير شم البسنى طاتية وأجلسنى في الخاوة تسموا وأمست من مسحبته خيرًا وتقدم منافع الحمام في باب الكرم قال العلائي كان الخضر عليه السسلام ابن خالة ذى الترنين وزيره ومشسسيره وذو القرنين من ذرية يونان بن نوح عليه الســـلام ويساعده ما غى اللعرائس غانه جعل بين الخضر وبين سام بن نوح أربغة أجداد وكان في زمن ابراهيم وقد اجتمع به في مكة قال مقاتل كان ابراهيم بفلسلطين فسعم صونتا فقيل ما هسذا قال ذو القرنين فقال لرجل أذهب اليه غانترته منى السلام غلما جاءه مال الخليل ههنا قال نعم فنزل عن فرســه فقيل بينك وبينه مســافة بـعيدة فقال ما كنت لأركب

بأرض غيها خليل الله غقام له ابراهيم وسام عليه وأهدى له بقرأ وغنما وجعل له ضيافة وكان المخضر صاحب بوائه الأعظم وقبل كان ذو القرنين بين موسى وعيسى وهو أحد الأربعة الذين ملكوا الدنيا وسليمان عليه السلام وبخت نصن وألنمروذ وسيملكها خامس من هـــذه الأمة وهو المهدى قال جعفر بن محمــد كان لذى القرنين صديق من الللائكة فقال له اخبرنى عن عيادة الملائكة في المسلماء قال منهم قيام وقمود وسسجود الى يوم القيامة ثم يقولون سسبحانك ما عبدناك حقّ عبادتك غقال ذو القرنين انى أحب أن أعيش حتى أعبد الله حق عبادته غقال اللك ان أردت ذلك فان في الأرض عينا بقال لها عين الممياة من شرب منها لا يموت حتى يسـأل ربه اللوت لكنها في ظلمة تمجمع المعلمهــاء وقنال هل قرأتم فهي كنب الله أن فهي الأرض عينا بقال ليهــا عين الحياة فقال واحسد منهم نعم عند مطلع الشمس فى ظلمة فسار ذو المقرنبين على ألف فرس من الخيل الخضر الذكر لقوة نظرها رنتدم الخضر أأمامه بألف فارس فقال الخضر كيف يفعل من ضل منا عن صاحبه ونحن في خلمة فقال اذا ضللت عن الطريق فألق هــذه الخرزة فالذا هى فى الأرض ودفع اليه حرزة حمراء فاذا صاحت فليرجع البيها الضال نسار الخضر بين يديه فاذا ارتمل هدذا نزل هدذا فبينما المخضر بهسسين اذ عارضته واد مغلب على ظنه أن العين فيه مدمى المغرزة فأضاءت الظلمة وصاحت المخرزة فاذا هي على حافة عين ماؤها أبيض من اللبن وأحلى من المعسـل فقال لأصحابه امكثوا ثم نزل فشرب منها واغتسل وسار ذو القرنين وقد أخطأ العين فنزلوا بأرس حمراء فيها ضوء لا يشسبه الشمس والقمر وغبها قصر عليه حديدة طويلة وعليها طير مزموم أنفه الى الحديدة متعلق بين السبماء والأرض فقال المطير بياذا المقرنبين ما جاء بك الى هيهنا أما كفاك ما وراءك نم نشال بباذا المقرنبين أخبرنى هل كثر البناء بالجص والآجر تنال نعم فانتنفض الطبر والنتفخ حتلى بلغ ثلث المحددة ثم قال هل كثرت ثسمادة الزور نثال نعم فانتفخ وانتغض حتى ملأ المديدة وسد جدار القصر فخان ذو القرنين ثم قال هل ترك الناس شـــهادة أن لا اله الا الله فال لا غرجع الى عادته ثم رأى رجلا فوق ســطح النتصر فقال من أنت قال صاحب الصورة وقد اقتربت الســاعة وأنا أنتظر أمر ربى ثم أعطاه الله حجرا وقال ان شسع شبعت ياذا الترنين وان جاع جعت 709

فأخذ المحبر ورجع الى أمحابه وأخبرهم بالقصر وبما رآه وجعل اللحجر في كفسة الميزان وآخر في كفة فرجح ذلك الحجر حتى زاد أحجارا كثيرة وفى كل ذلك يرجح علييهم الحجر فوضع فى مقابلة الحجر كف نراب غاستوى الميزان فقال الخضر عليه الســـلام هذا مثل ضربه الله لابن آدم لا يشسبع حتى يحثو عليه التراب وردم الاسكندر الى بلدده وعمر منارة الاستكندرية طولها اربعمائة ذراع وخمسسون ذراعا بناها على قناطر من زجاج على سرطان من نحاس في أعلاها مرآة يرى منها جيئس الروم اذا تجهزوا للغزو فأرسط ملك الروم بقول ان فيها كنز ذي القرنين فهدموا منها تسبيئا فبطل طلسم المرآة ولمسا مات ذو القرنين اجتمع المخضر بموسى عليهما المسلام وكان من أمرهما ما ذكره الله في كتابه العزيز حتى دخلا القرية التي أقام الخضر عليه المسلام فيها الجدار وهى انطاكية وقيل الناصرة وانطاكية أيضا هي مدينة الرجل الذي في بيس ومدينة الرجل الذي في التنصحي مصر والرجل حزقيل والذى فهى بيس حبيب النجار آمن بالنبى تَمَلِينَ ومينهها سستمائة علم على يد رسم عيهم الثلاثة وهم يحيى ويونس وتسمعون قال له قومه آمنت قال ومالی لا أعبد الذی نطرنی ای خلقنى والبه ترجعون أضاف الفطرة اابه لأن المدارة أثر النعمة ومانت عليه اظهر وأضاف المرجوع اليبهم فيه معنى الزجر وهر بهم البق قال البغوى انه غى الجنسة حى يرزق وكان يتصدق بنصف كسسبه ويطسم عيساله نصسفا ومداش النسسعواء مدائن مصر ومدينسة النمسل

ومدينة مسالح وهى الحجر والتسسعة واارهط كانوا أشراف شوم مساحج غلما أهلكهم الله خرج مالمح بالمؤمنين وهم أربعة آلاف الى مدينة حضر باليهن فلما حفبر فيها صالح مات فسميت حضرمرت قال الكابى فهي قوله تعسالي قل اللحمد لله وسسلام على عباده الذين اصطفى قال أهم أمة محمد وتلاتير اصطفاهم الله تعسالى لمعرفته وطاعته فلما أقام الخضر الجدار قال موسى لو شسَّت لاتخذت عليه أجرا ( فان قيل ) كيف كره موسى أكل طعام شحيب حين دعاه للأكل لمسا سقى الانخنام لبناته منهن صفوريا تزوجها موسى واليها تنسب بلد المؤلف رحمته الله تعسالهي صفورية ماتتت بها أو نزلها ولم يكره ذلك مع الخضر حيث قال لو شئت لاتخذت عليه اجرا قيل لأن أخذ الأجرة على الصدقة لا يجوز وأما الاستئجار غيجوز ( اشسارة ) اللجدار المسائل هسو
السد للمعاصى تمتته كنزه وهو تلبه نببه الشوحيد وأبواب المعاصى أربعة وأبو العبد المعاصى ابراهيم ةال تعسالى ملة أبيكم ابراهيم فكما أن الخضر آقام الجددار الغلامين اليتيمين لأجل أبيهما الصسالح كذلك البعبد المعاصى بيقومه الله تعسالى بالننوبة لأجل أبيسه ابراهيم ونبيسه مصمد اتريَّةٍ قاله الدامغانى وتقدم غيره ( نظيره ) جوارح المؤمن سسفينة والبحر هسو الدنيا والتجارة هى الطاعة والمك الظالم هسو النسبيطان موسمك ربك بالمعصية حتى لا يرغب الشسبطان مى أخذك كما أن السسفينة لمسا علمها اللخضر لم يأخذها الملك وعن النبى رضي والذى نفسى بيب ده او لم تذنبوا لخشبت عليكم ما هو أشس د منه وهسو المجب ولمسا أنكر موسى على الحضر خرق السسفينة نودى ياموسى لمسا ألقتك أمك فى التابوت فى البحر ألعست كنت فى حفظنا كذلك نحفظ السسفينة نلما أنكر عليه ننتل الغلام نودى باموسى أنسيت أنك قتلت نفســــا بغير حـــق ياموسى لو أن النفس التى قتلتهــا أقرت لمى بالتوحيد طرفة عين لأصابك العذاب والسسفينة كانت لعثمرة مســـاكين اخوة ورثوها من أبيهم خمســة يعملون فى الســفينة أحدهم مجذوم والثانى أعور والثالث أعرج والرابع آذ رأى احــدى خصيتيه أكمبر من الأخرى والخامس محموم لا تغارقه الحمى وخمسة لا يطيقون الممل أحدهم مقعد والثانى أصم والثالث أبكم والرابع أعمى والخامس فهجنون والله أعلم نثال المعلائي ان المخضر والياس الى يوم التيسامة فالخضر يدور فى البحار يبهدى من ضل فيها والياس يدور فى الجبال بيهدى من ضل غيها هــذا وأبهما في النهار وفي الليل يجمعان عند ســـد يأجوج ومأجوج يحرســـانـه قال قتادة ليس في ناحية البحر المظلم طريق الى البر الا من ناحية السد فى ناحية الثسمال فى منقطع بلاد الننرك وليس ليأجوج ومأجوج طعام الا الأفاعى من ذلك البحر يرسسل الله تعالى سسحابة فتغرف منه الأفاعلى ثم تعطرها عليهم نسأكلها بأجوج ومأجوج ( وسئل ) النبى اللهي عن بأجوج ومأجوج هل بلغتهم دعونك قال جزت عليهم ليلة المعراج فدعوتهم الى الله فلم بيجيبوا وقد بسطنا الكلام على بأجوج ومأجوج فمى صلاح الأرواح تنال على اسسم ذي المقرنين عدد الله بن الضحاك وقيل مرزبان وسمى بذى القرنبين لأنه ماك المثمرق والمغرب وقيل عاش قرنبن وهما مائتا سمسنة وقيل هسذا قوله تعسالى ( تغرب فى عين حمقة ) قيل حارة

وقال الجمهور أى ذات هما وطين أسسود قال بعض العلمساء ليس المراد من قوله تحسالي حتى اذا بلغ مغرب الشمس حتى اذا بلغ مطلم الشمس أنه انتهى الى جرمها ومسها لأنها تدور مع السسماء حول الأرض وهي أعظم من أن تدخل في عين من عيون الأرش لأنها أكبر ەن الأرض بعاثة وستين مرة وانما اللراد أنه انتيى الى مد المعران من الجهتين فوجدها غي رأى العين تغرب في عين حمثَة كما نشاه ها فعي الأرض المستوية كأنها نندهل تحتها وكما أن راكب البحر بوى كأنتها تغيب في البحر ورأيت في تنفسير القرطبي في سورة بس أن الشحس 'ذا غربت دخلت محرابا نتحت العرش تسبح الله حتى نصبح وهى مخلوةة من نور العرش والتمر من نور الكرسي وهو أسرع سسيراً منها وهو في غلاف من ماء فكل ليلة يظهر منه شيء من الفلاف هتى يتكامل غيقطع الفلك فيى ثمانية وعثمرين ليلة وذلك عسدد المنازل المنتسمة على اثنتي عثسر برجا لكل برج منزلتان وثلث والسسنة تدور على أربع فصول ولكل فصل سيم منازل أول الفصول فصل الربيع وأيامه اثنان وتعمعون يوما أواءا خامس عثس من آذر نتخطع الشمس ميه سسهع منازل وثلاثة بروج وهى الحمل بالماء المهملة والثهر والجوزاء ثم يدخل فصل الصيف في خمسة عثير يوما من حزيران وعسدد آيامه اثنان وتستحون يوما أولمها خامس عشر من آذر تقطع المتمس فيسه وهى السرطان والأسسد والسنبلة ثم يدخل غصل الخريف في خمسة عثس يوما من أيلول وعسدد أيامه احدى وتسعون بيرما وتقطع الشمس فيه سعم منازل وثلاثة بروج وهى الميزان والعقرب والتوس شم يدخل فصل الشستاء في أحد عشر يموما من كانون الأول وعــدد أيامه تسعون يوما وريما تكون احدى وتسعين يوما وتقطع الشمس فيه سعبع منازلٌ وثلاثة بروج وهي الجدى والداو والحوت ( قالٍ، مؤلفه رحمه الله تعسالى ) هسذا باعتبار زمان الفرطبي وأما باعتبار زماننا غقد أخبرنى من له قوة في علم التقويم أن فصل الربيع يدخل نفي ثاني عثلر آذر وفصلٌ الصبف في ثالث عثس حزيران والخريف فسي خامس عثلر أيلول والثنيستاء فني ثالث علنس من كانون الأول وأبام كل فصل احدى وتسعون يوما وثمن يوم ونصف ثمن يوم والله أعام ثم ان فصل الزبيع معتدل بين الحرارة والبرودة يصلح فيه اخراج الغراج الدم بالنحجامة أو الفصادة ولا يمتلأ فيه من الطعسام والصيف حال بابس يصلح فيه الاغتسسال بالمساء البارد وليس الكتان وأكنأ

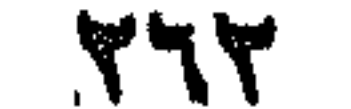

الحوامض كالحصرمية واللخوخية والمخريف بارد بإبس يصلح فيه ترك الجماع والاغتسال بالمساء الفاتر وللشميوخ بالحقنة وللكهول بالاستهال والشستاء بارد رطب يصاح فيه أكل لحم الضأن دون السمك واللبن وكان النبي رضي الله يحب أن يدخل بيته ليلة الجمعسة ويخرج منه اذ جاء الصيف ليلة الجمعـــة ( تشرين الأول ) احد وثلاثون يوما غنتحرك الشرقية في أوله وفي ثالث عثمرين منه يدخل الناس بيوتهم من البرد والذاا قطع المختسب في ثالث عشرة لا يسوس ( فائدة ) قال على بن يرأبهي طالب رضي الله عنه رأيت رجلا متعلقا بأسستار الكعبة وهو يقول بإمن لا بثنسخله شئن عن شأن أذةنبي برد عفوك وهلاوة رحمتك فقلت ياعبد الله أعد على كلامك فقال والذى نفس اللخضر بيده وكان هو الخنسر لا بقولهن عبد عقب كل نمريضة الا غفرت ذنوبه وان كانت مثل رمل عالج أو عسدد المفطر وأوراق الشسجر قال البافعي في روض الرياحين كخت جالسا ببيت المقدس بعدد عصر الجمعسة فرأيت رجلين أحدهما غى خلقنا والآخر طويل عرض وجهه ذراع فقلت من أنتما قال الخضر وهدذا الياس من صلى العصر يوم الجمعــة تم استقبل القلة ثم قال بالله باردمن حتى تغيب الشمس لم يسأل وعن النبي اطِّلِله أن أخوى المخضر واللياس يحجان في كلِّ عام ويشربان من زمزم شربة فتكفيهما الى قابل وطعاميهما الكرفس وكان الخضر عليه السلام يقول اللهم انى أستغفرك لمسا تبت اليك منه ثم عدت اليه وأستخفوك للسا وعدتك من نفسى ثم أخلفتك وأستخفوك لمسا أردت به وجهك فخالطه ما ليس لك وأستغرك للنعم التى أنعمت بها على فتقويت بها على معصيتك واستغفرك ياعالم الغيب والشهادة الرحمن الرحيم من كل ذنب أذنبته أو معصية في ضياء النهار وسواد الليل في ملأ أو خلاء أو سرَّ أو علانية باحكيم قال الأوزاءي من قاله غفرت ذنوبه واو كانت مثل ورق الشب جر وتنظر السماء ( لطيفة ) تكلم ابن الجوزى في معنى قوله تعالى كلِّ بوم هو في ثســأن عامين فأعْجِب بنفســه خوشب اليه رجل من المجلس فقال ابن النجوزى ما يصنع ربنا في هــذه السساعة فسكت ولغتم اللجلس ثم قال في اليوم الثاني والثالث فرأى في تلك الليلة النبي حُمِّيًّا في المنام فقال ياابن الجوزى أندرى من السسائل قلت لا يانبي الله قال هسو الخضر فاذا سألك فقلّ له شـئون **Adm** 

يبديها ولا يبتديها فلما أصبح قال له ما يصنع ربنا فى هذه المساعة قال نسرؤن بيديها ولا بيتديها غقال المفصر دلى وسسلم عاى من علمك في المنام ( غائدة ) اعلم جعلني الله واياك من صالحي الأمسة أن أولمها نبى الله مدمد الحِيَّلِيُّ وآخرها نبى الله عيسى بن مريم عليه. السسلام ولكنه من أمته الرَّالِّة وفيها رجل مغتلف في نبوته أى وهر الخضر عليه العسلام وأوسطها الصحابة كل واحد له تسخاعة وقال القسافعي رحمه الله تعالى مات النبي والساساون ستون ألفا بالمدينسة وثلاثين في غيرها حكاه الذهبي في النحرير قال في تنفس ابن عطية في قوله تحسالي بيرم لا يخزى الله النبي وعن النبي عليه الله أنه تضرع في أدته فأوهى الله اليه ان شتَّت جعلت حسابهم اليك قال لا يارب أنت أرحم بهم منى فقال الله تعسالى اذا لا نخزيك فيغم (حكاية) قال سطلم بن عرد الله بن عمر بن الخطاب رضى الله عنهم رأيت البارهة في المنام جميس الأنبياء مع كل نبي أربعة مصابيح ومع كل واحسد من أصحابه مصباح واحسد ورأيت واحسدا قد أضاء له النسرق والمغرب في كل نسسعرة من رأسسه مصداح ومع كل واحـــد من أصحابه أربع مصابيح فقلت من هـذا قالوا هـذا مَحمـد عليه الله وكان كعب الأحمار خلفه بيسمهم غقال عمن تروى هسذا تمال عن رؤيا رأيتها في المنام غقال والله لكأنك قرأت المتوراة فرأيت هـذا فيها وفيها رجل مختلف فمى نبوته وهو المخنس عليه السلام وأوسطرا الصحابة كل واحدد منهم له تسخاعة وفى الدديث أهل الجنسة مائة وعشرون صفا ثمانون من هــذه الأمة ننكون هــذه الأمة ثلثي أهل اللجنسة ( فان قيل ) أهل اللجنسة أكثر أم أهل النار ( فالمجواب ) من وجوه ( الأول ) قواه تعسالي الا الذين آمنوا وعماوا الصالحات وقيل ما هم ( المثانى ) ةوله ﷺ من كلِّ ألف واحــد والباقى لأبليس ذكره المرازى فهى ننفسسبر سورة النسساء ( الثالث ) قواه رَبِّيٌّ أنتم نهى الأمم كتسسمرة بينساء ذمى جلد ثور أسسود ولا شك أن المؤمنين بِالنَّبِي أَتَّوْلِيَّةٍ أَكْثَرَ مَمَن آمَنَ بِالأَنْبِياءَ مِنْ أَمْمَنِهِمْ ( فَانْ قَبْلِ ) أَذَا كَان اهل جهنم أكثر من أهل الجنسة فكيف بقول دولانا عز وها، حكاية عن ابليس لمعنة الله لأتخسنن من عبسادك نصبيا مفروضا والنصيب لا يقتضى الكثرة (رفالجواب) هـذا باعتبار البشر أما اذا اعتبرنا الملائكة مع المؤمنين من البشر صٰار حزب الله أكثر ( وجواب آخر )

القهمنين وان مكانوا قليلين فهم كثيرون عند الله بالمنزلة وبالدرجة وخلاف حزب الشسبطان • ﴿ فَصِلَّ فِي ذَكَّرِ ﴾ ا تَيْسِ مِنَ المُنْسِيَوِرِينَ بِالْكَنِيَّةِ بِأَسْمِانُهُم وتواريخهم من الصحابة رضى الله عنهم وغيرهم ) ( أبو بكر الصديق ) اسمه عبد الله أسمام أبوه عثمان يوم المغنتح وتتخامدهم فى مناقف أبى بكر ( أبو أبيوب الأنسمارى ) استمه خالد بن زيد تيره ببلاد الروم بستسقون به ر أبو عبيدة بن الجراح ) نتقسدم فهي مناقب العشرة ( أبو موسى الأنسعرى ) اسسهه عبد الله بن قيمس (ولد أبو بردة) استمه المارث (عمه أبو بردة) استمه عامر (أبو بردة الأسلمى) اسمه غضلة (أبو جحيفة) اسمه وهب بن عبد الله ( أبو الجعد ) عم عائشته من الرضاعة استه أفلح ( أبو بكرة ) من فضلاء الصحابة بالبصرة استمه نفيع بن حارث ( أبو الدرداء ) اسمه عويمر بن مالك قال في شرط اللهذب كان أبي الدرداء غتيها واى التضحاء بدمشق لعثمان بن عفان مات سحمة اثندين وثلاثين قبره فمى دهشن فمى باب التصبر ر أبو ذر ) استمه جندب بنجنادة قال ابن المعاد كنى بأبى ذر لأنه خبزا فطلع عليسه الذر غوزنه فلمم بزد شبثا فقال انظروا البى هذا اللذر لم بظهر فمى مبزلن الدنيا وميزان الآخرة يطيش بذرة والصدة أى رهن النملة المسفيرة المحمراء قال في الروضة يحل قتاه دون النمل الأسود ( أبو سعيد المخدري ) اسســهه سعد بن مالك وأمه أم سليط عال هي شرح الميذب ومالك أبو سعيد كان صحابياً أيضاً إلى أبو طيبة ) حاجم النبى عَلَيْيَنْ اســـمه دينار وتميل ميسرة ( أبهر طلحة الأنصارى ) اســـهه زيد بن سسهل ( أبو المعاص بن الربيع ) زوجه النبي رَبِّيٌّ زينب كما تقدم فسى مناقب فاطمة وقيل القاســم ( أبو قتادة ) اســهه المحارث وقيل النعمان ( أبو كالهل ) المسلمه تيبس وقبل عبد الله ( أبو واتمد الليثي ) . انسسهه النحارث بن مالك ( أبو ليلى ) اسسهه بلال وقيل داود تسميد بدرا ( أبو هريرة ) استمه عبد الرحمن قال بارستول الله ان أمى دعوتها اللى الاستلام فأسمعتنى فيك ما أكره فقال الملهم اهد أم أبي هريرة قال فخرجت أعدو لأبشرها فرأيت الباب مردودا فلما أحست بى خرجت وهى نتمول أثست: أن لا اله الا الله وأثست؛ أن محمــذاً رسمہول الله فرجعت وأنا أبكي من النمرح كما كنت أبكى أولا من 770

المحزن وتلت يانبي الله قد استجاب الله دعاءك ادع الله أن يحببني وأَيْهَى اللَّهِي المُؤْمِنِينَ فَمَا مِنْ مَؤْمِنٍ وَلَا مِؤْمِنَهُ الاَ وَبِيدِنِنَا وَاسْسَمَ أَمَه أديهة وقبل آمنة رأبو أمامة ) استمه صدى بضم الصاد وننتج الدال الهملتين وتشسديد الياء روى عن النبى طلق مائة وخمسين حديثا ( أبو زرعة اللحافظ ) استمه عدد الله بن عدد الكريم ( أبو بكرة الشبلى) اسمه دلف (أبو تراب النخنسبى) اسمه عسكرمات ببلده وبلد نخشب من وراء النير مات ســنة خمس وأربعين ومائتين ( أبو سليمان اللداراني ) است مه عبد الرحمن ( أبو بزيد ابسطامي ) استمه طيفور بن عيسى مات سنة احدى وستين ومائشين ( أبو علمي الروذباري ) اســـمه مدمـــد بن أحمــد مات ســـنة ثلاثة وعشربن وثلاثمائة وروذبار نربية من تمرى بخسداد ( أبو عبد اللرحمن السلمي ) السسمه حسين بن محمد مات سسنة أربعمائة واثنى علمس ( أبو سعيد الخراز ) اسم هه النعمان بن عيسى ماظ سسنة اثنين وسبعين ومائنين از الأمام أبو حنيفة رضى الله عنه ) اسسمه أحمد بن ثابت مات ببغداد سسنة خمسين ومثقة وهو ابن تسعين سسنة ختم القرآن شي الموضع الذى مات فيه ستة آلاف مرة وجاعته امرأة وهو فى الدرس فأأنتت له تفاهة نصفها أحمر ونصفها أصفر فأخذها وكسرها وأعادها اليهـا ففهمت المرأة الجوالب فسستل عن ذلك فقـال النها ترى الحمرة والسيفرة غمتي تختسك فحلت للها حتى نترى الطهر الأبيض كباطن الننفاحة ونقسدم بعض مصاسسنه في باب التقوى وفي باب فضل العلم ﴿ الْإِمَامِ مَالَكَ رَضَى اللَّهِ عَنَّهُ ﴾ مات سَسَنَةٌ نَسْمَ ونسْعَيْنَ وَمَائَةٌ وَكَانَ ببهنع من الصب لاة بعد العصر فدخل بوما الجامع فقال له صبى قم فاركع ركعتين فقام فصلى فقيل له كَيف خالفت مذهبك فقال خشبت أن أكون من الذين قبلِّ لهم اركعوا لا يركِّعون ( الامالم الثسسافحي رضى الله عنه ) اســـمه محمد بن ادريس ولد ســنة خمسين ومائة ومات سسنة أربم ومائتين أخبر عنه النبى فيللج أنه علم تربثس بب<sup>هرو</sup> ُطَبِاقِ الأرض علما وأوصى قبل موتة أن يمروا بجنازته على باب السبدة نفيست قمفعلوا فصلت عليه شم مانت بمده بأربع سنبن رضى الله عنهما ( الامام أحمــد بن حنبلًا رضى الله عنه ) مات ســـنة احدى وأربعين قالَ الشـــافعى رضى الله عنه رأيت النبى فَإِلِيَّةٍ فلى النام فقال اكتب الى أبي عبد الله أحمسه بن هنبلٌ والتردُّه منبي السسلام وقل له النكَ **AhA** 

ستنتحن وتدعى الى خلق القرآن غلا تجبره غيرغم الله لك علما يوم القيامة فال أحمد بن شـــمون من زار قبر أحسد بن هنبل وينس المحافى ببطالبنى يوم القيامة بحجة وعمرة وقال بعضهم رأيت الصرط فمى المنام وعنده رجل كل من يمر أعطاه خانثما غتلت من هــذا قيل أحمد بن حنبل قال بعضهم رأيت النبى يَبْيَنْ هي المنام فسألته عن أهمسد فقال اسئل عنه موسى فسألته دقال هو من الصادقين وقال بتضهم رأيت زبيسدة فبى المنام وكنيتها أم المنزيز ونستحرها أيبض غسألت! عن ذلك فقالت لمسا جردوا الأمام أحمسه للضرب زءرت جونم زفرة فلم بيق أحسد فمى اللتبور الا أبيض تسمره ولمسا ضربه المجازد أول ضربة بالسسوط شق خاصرته فقال اللهم اعم بحره ثم رآه بعد ذلك وهو أعهى فسسأله عن ذلك فقال حتى تـفرج الروح قبل أن تقول القرآن مخلوق فقال الأمام أحسد اللزم ان كان صادقا فرد عليسه بصره فرد الله عليه بصره وفي السوط الأول قال بسم الله وفي الثاني قال لا حول ولا قوة الا بالله وفي الثالث قال الترآن كلام الله غير مظهوق وفي الرابع قال قل ان يصيبنا الا ما كتب الله لنسا ثم انقطعت حاشبية سراويله فتلال اللهم انبى أسألك باسمك الذى ملأت به العرش ان كنت تعلم انى على الصواب فلا تهتك سترى فوقعت سراويله قال معروف الكرخى رأيت رجلا فى النام فقلت له من أنت قال موسى بن عمران قلت موسى بن عمران الذى كلم الله قال حم رايت ثلاثة نزلوا من سقف البيت من هؤلاء قال عيسى بن سريم ونيبكم محمــد وأهمد بن حنبل وهملة المرش والملائكة يشـــــزدون أن القرآن كلام الله غير مخلوق ( امام المحبث أبو عبد الله محمد بن اسسماعيل البخاري ) آية من آيات الله يعشى على وجـــــــــــ الأرض قال النبووي سسمع المفارى من البخارى أى سسمع صحيح البخارى من البخاري سجعون ألف رجل وكان ببحضر مجلسه عشرون ألفا وروى عنه التزمذي والنسسائحي وتلمل محمد بن بشسار ثسبيخ البخارى حفاظا الدنبا أأربعت مسام بنيسابير والبخارى بخارى وأبو زرعة بالرى وعبيد ابن عبد الرحمن الدرامى بسموقند ( امام المدسن مسلم بن الحجاج ) مات سسنة احدى وستين ومائتين ( ابن بنت النسافعى ) السسمه أهمد بن محمد وأمه اسسمها زينب مات سسنة نسع ومائتين ( الأوزاعي ) تقسدم في باب المحبة ( القفال الكبير ) استمه مدهد

ابن على مات سسنة خمس وستين وثلثمائة والقفال الصغير تقدم نسى غضل اكرام الشايخ فى باب العدل ( الرويانى صاحب الحلية ) اسمهه عدد الواحد بن اسماعيل مات سسنة اثنتين وخمسمائة ( القاضى أبو الطيب ) استمه طاهر بن عبد الله الت سسنة خمسين وأربعمائة ناال له النجي طَلَّةٍ في المُنام باغتيه فكان بفتخر بذلك ويقول مسمانهي النَّبي اطِّلِيَّ فقيها عاش مائة عام وعامين ( المساوردي ) اسمه عدد القاهر بن طاهر مات سسنة نسع وعثمرين وأرجعائة إن العبادى ) بفتح البعين وتشمديد اللباء اسمه محمد بن أحمسد

أحمد بن محمد مات ســـنة خمس عشرة وأربعمائة ( المتولى ) اسســه عبد الرحمن مات ســـنة ثمان وسبعين وأربعمائة ( المحاكم ) تقـــدم غي باب المولد ( النسائي ) اسسمه أحمد بن شعيب مات سسنة ثلثمائة ( الترمذي ) استمه محمد بن عيسى مات ست نة تسم وسبعين ومائتين بترمذ رأبو داود ) اسسمه سليمان مات بالبصرة سسنة خمس وسبعين ومائتين ( اين ماجة ) اسسمه محمد بن يزيد الغزويني مات سسنة ثلاث وتسعين ومائتين ( البزار ) اسسمه أحمد بن عهر مات بالرملة سسنة اثنين وتسعين وماتنين ( ابن أبى الدنيا ) اسمه عبد الله ابن محمد المترشى مات بالرملة سنة الثنين وثمانين ومائتن ( الطبراني ) منسوب الى طبرية ببلاد صفد مات ستنة ثلاث وثلاثين بأصبيهان ( الدارةطنبي ) اسسمه على مات ببنغداد سسنة خمس وثلاثين وثلثمائة

۳٦٨

( البيهقى ) اسسمه أحمد بن حسين وكان جبلا من جبال العلم مات سسنة ثمان وخمسسين وأربعمائة ( الغزالمي ) استمه محمد بن محمد بن محمد القاضي أبو بكر أخذت علم التمسوف عن الغزالي غلما رجعت الى بلادى ركبت البحر غهاجت أمواجه فقلت يأيها البحــر اسسكن غانما عليك بحر مثلك نطورت لمى دابة وتمالت أخبرنمى عن عدذ اللمسسوخ زوجها غلم أعلم جوابيها فرجعت الى الامام الذزالى وأخبرته فقال ان مســـــخ حبوانا تتعتد عدة الطلاق لأن الروح باتنبة وان مســــــــج جماداً فتعتد عـدة وفاة الروح فارقت البـدن فرجعت الى البحـر فطعت اللدابة فأخابرتها بالجسواب فقالت ذاك البحسر لا أنت مات سسنة خمس وخمسمائة رالمص الطبرى ) اسسمه أحمد بن عبد الله مات سسنة ست وسبعين وخمسمائة ر الرافعي ) اســمه عبد الكريم ابن محمد مات ســـنة ثلاث وعثمرين وسنمائة ر الرازى ) اســــه مصهد بن عمر وهو شسيخ تسسيوخ النووى مات سسنة ست وستملئة ر ابن الصلاح ) استمه عثمان بن عدد الرحمن قال ما غعلته صغيرة نسى عمرى مات سسنة ست وأربعين وستمائة ر ابن عبد السسلام ) اسسمه عدد العزيز مات ستة اثنين وثلاثين وستمائة ر النووى ) اسمه يحيى مات سسنة ست وسيعين وستمائة ر قلل مؤلفه رحمه اللله نتمالى ) رأيت فهي المنام فقرأت عليسه الفاتحة فقال ما يتوفاك الله الا وهو عنك راض ثم نقل عن والده رحمه الله تعالى أنه قال رأيت في اللنام كأن الســماء كتب عليهــا ببالنور بـفط غليظ فـقلت ما هسذا قال كلام النهووى ( السهرودى صاحب العوارف ) اسمه عمر بن محمد مات ســـنة اثنين وستمائة ( القرطبي ) اســـه مدمد ابن أحمد مات سسنة الحدى وسبعين وستمائة ر أبو دقيق العيد ) مات سسنة اثنين وستمائة رابن الرغعة ) اسمه أحمد بن محمد مات سسنة ستة عثمر وأربعمائة ( السبكي ) اسسمه على بن عبد الكانمي مات سنة ست وخمسين وسبعمائة ( الأذرعي ) اسمه أحمد بن أحمد مات سسنة ثلاث وثمانين وسبعمائة ( الأسـنوى ) اســـمه عبد الرحيم مات سمنة اثنين وسبعين وسبعمائة ر النيدابورى ) اسسمه حسن بن محمد لم أقف على وفاته بل رأيت قطعة من تفسيره بنظمه مثال فرغت من تعليقة هادى عثمر المعرم عام ثمان وعثمرين وسبعمائة ( البافعي ) اسسمه عبد الله مات بمكة سسنة نمان وستين

وسيمعائة (البلقينى ) استمه عمر بن رسلان مات ستة شمان وثمانعائة ( الدەبرى ) اسىمە محمد بن ەوسى مات سىغة ثمان وتنمانهائة ( الحصينى ) اسمه أبو بكر مات سنة تسع وثمانمائة فهذا ما ييسر الله تتحسالي با من ذكر الصحابة والعلمساء والأولياء الذين شرفت بهم هـذه الأمة وغالبهم مذكور فى دتابى هـذا تبردًا ومحبة واللوء مع من احب ابن شساء الله نتعالى والله اعلم • (باب ذكر أنساء من فعلها درمه الله هلى النار وأبختفه منها) وهي ببحمد الله كثيرة وها أنا ان شبياء الله تعبالي أذكر من ۵

الكثير اليبسير ومن اليبسير عن النبى الخليلة ما من عبدين متحابين الله يستقبل أحدهما الآخر فيصافحه ويصليان على النبى الخيل أم يتفرقا حتى يغفر ذنوبهما ما تقدم منها وما تاخر رواه ابن السعى وهي البخاري عن النهي عطي الله عن اغبرت قدماه هي ســـبيل الله حرمه الله على النار وعن النبي عليه من صلى قبل الظهر أربعا وبعده أربعا درمه الله على النبار وعن النبي عليه من صلى أربع ركعات بعد زوال<br>الن الشمس بيحسن قراءتهن وركوعين وســـجودهن صلى معه سبعون ألف ملك ويستغفرون له حتى الليل وهي كتاب البركة عن النبى الخيل من صلى أربع ركعات عند زوال الشمس بقرأ في كل ركعه فانتحة الكتاب وآية الكرسي عصمه الله في أهله وماله ودينه ودنياه وعن النبي عليه الله لا نترال أمتى بصساون هسذه الأربع ركعات ةبل العصر حتى يهشى أحدهم بيعنى على الأرض مغفوراً له مغفرة حتما رواه الطبرانى ةال

فى العوارف يقرأ فى الأربع قبل المعصر اذا زلزلت والعاديات والقارعة والمهاكم وفيى رواية ابن عمر رحم الله أدرءاً صلى قبل العصر أربعا عن سسهل بن سسعد عن النبي طَلِيٌّ من تَبعد في مصلاه حين ينصرف من صــــلاة الصبح هتى يصلمي ركعتي الضحى لا يقول الا خبرا غفر الله له خطاياه وان كانت أكثر من زبد الدِّهر وفي رواية الممسن بن علمي رضى الله عنهما لم تمس جلده النار وفى رواية عائشتة خرج من ذنوبه كيوم ولدته آمه وفى رواية من صلى صلحة الفجر ثم قعد سى مجلسه حتى تطلع الشمس سستره الله من النار ذكره ابن أبى الدنيا فعي كتاب الذكر وعن ابن عهامس رضي الله عنهما عن اللنبي طَلِيَّةٍ من مُثْنِي مع أخيه في حاجة غناصحه غيها جعل الله بينه وبين الذار سبع خنادق ما بين الخندق والخندق كما بين الســاء والأرض ( وفى طبقات

**TY+** 

الأنتقياء ) عن النبي رطِّلِيَّ من كبر تكبيرة عند غروب الشمس على ساهل المبحر راغعا صسوته اعطاه الله من الأجر بعدد كل قطرة فهى البحر عثمر حسسنات ومحا عنه عخس سسيئات ورفع له عثبر درجات رأينه غيى كتاب الذريعد لابن العماد بخط مؤلفه وفي كتاب الأبرار عن المنبي رحاية استكثروا من الأخوان مان الله تعالى حى كريم يستحى من عبده أن يعذبه بين اخوانه يوم المقيامة ( وفي دتاب البركة ) عن جعفر الصادق رضى الله عنه أطيلوا الجلوس على المسائدة مع الأخوان فانها سساعة لا تحسب من أعمارهم وورد الأكل مع الاخوان شسفاء وعن

النبي الطَّلَّم من رد عن عرض آخيه بالمغيب دان حقا على الله أن يعنقه من اللنار وقتال النبي الرَّلِيَّةِ آيما عبد قال لا اله الا الله المحليم الكريم ســــبحان الله رب المعرش المعظيم المحمد لله رب المعالمين كان حقا على الله أن يحرمه على النار وعن النبي طَلَّةٍ من قال حين يصبح لا له الا الله والله أكبر أعنقه الله من النار وعن النبي طَلَّ اذا قال المعبد يامعتق الرقاب يقول الله تعالى ياملائكتى قد علم عبدى أنه لا يعتق الرقاب غيرى أشــــــــهوكم بإملائكتى أنى قد أعتقته من النار وعن النبى يُطَابِعِ اذا مال المعد في ركوعه سب بحان ربي العظيم أعنق الله نات جسده من النابي واذا قال ثلاث مرات آعتق الله جسده كله من النار ونقدهم أن النبى طَلِيَّةٍ قال من بلغه عن الله فضيلة فلم يصدق بها لم يناها وعن النبي طَلِيَّةٍ أذ لعق الرجل القصعة استغفرت له القصعة ونتقول اللهم أعتقه من النار كما أعتقتنى من الثسبيطان لأن الثسبيطان يهاجقها عند فراغها وعن النبى طَلِيَّةٍ من لعق المصحفة ولعق أصابيه أثلبهه الله في الدنيا والآخرة وعنى النبي طَلَّيْ اغسساوا القصعة والنسربوها فمن فمعل ذلك كان كمن أعتق أربعين رقبة من ولد اسسماعيل وقال أنس رضى الله عنه أحب الشيء الى الله تعــالى أن يرى عده المؤمن مع امرأته وولده على مائدة بأكلون فاذا اجتهعوا عليهسا نطر الله اليهم بالرحمــة ويغفر لهم قبل أن يتفرقوا ( وفى ربيع الأبرار ) نتال ابن المجسارك من كان في قلبـــه مودة لأخيه المســـلم ولم يعلمه بهسا فقد خانه وقال على رضى الله عنسه أعجز ألناس من عجز عن اكتساب الاخوان وكان أطلق يكره الطعام اللحار ويتول عليكم بالمطعآم البارد غلابه دواء ألا وان المحار لا بركة غيه ( وفى الموارف ) في الذبي تطلَّله النفخ في الطعام بذهب البركة وقال شس رض الله عنه

**TYY** 

قال النبي عليه من سأل الله الجنة ثلاث مرات قالت الجنة اللهم ادخله اللجنة ومن استجار من الذار ثلاث مرات تللت النار النمهم أجره منى ( لطيفة ) قال رجل ببارســــهول الله أربيد منك نباقة أركبها وتســـاة أهلبها ہفتال له أعجزت أن تكون مثل عجوز بنبى اسرائيں مقيل وما عجوز بنمی اسرائیل قال ان موسی لمسا خرج بینی اسرائیل دن مصر أظلم عليهم القمر فقال ما هدذا فقال العلماء أن يوسف أخذ علينا المهد أن لا نخرج من مصر الا بجسده غقال دوسی أبکم بیعلم قبره قاارا لا يعلم قبره الا هسذه المعجوز فسألها عن ذاك فقالت لا أفعل هتى تتعطيني حكمي قال وما حكمك قالت أكون معك فهي اللجنة ( قال مؤلفه رههه الله تعالى ) آدم عليه السلام علم الأســـماء فحصل له الشرم عند الملائكة والهدهد كان يعلم موضع المساء فحصل له النمرف عند الطيور لفكان يقول لسليمان يانبى الله المساء هينا فينزل فيى ذلك المكان فاذا حفروا وجدوا المساء وهذه العجوز أفادها علمها بقبر بوسف أن تناون في النجنسة مع موسى عليه السلام كذلك اللؤمن اذا اسستفاد علما ظهر شرفه على غيره قلل النبي طِّلِّكَ من طلب اللَّعلم لنَّبر الله لم يخرج من الدنيا حتى يأتى قابه اللعلم فيكون لله ومن طلب العلم فيهو كالصائم نهساره وكالقائم ليسله فان بابا من العلم يتطمه الرجل خير له من أن يكون أبو قبيس ذهبا له ينفقه فهي سسسيل الله وقال عامى رضى الله عنه العلم يقوى الرجل على المرور على الصراط ذكره كنه الرازى في تفسسيره وسيأتنى على هـذا زيادة ونتدم في باب فضل العلم ةال ألقرطبي من أطاع مولاه وخالف هواه كانت الدنسة مأواه ومن تمادى فعى عصيانه وأرخى زمام طغيانه وانبع هوى نفســه وشبطانه كانت النار أولى به ( وذكر في اللوجوه المسفرة عن انســاع المغفرة ) عن الندى اطِّلِيَّ قال من اسسنغفر للمؤمنين والمؤمنات كتب الله له مكل مؤهن ومؤمنة حسسنة ( فائدة ) نختم بها الباب رأيت فى الوجوه المسسفرة عن انساع المغفرة أن أبي كعب قال للدراء بن مالك رضي الله عنهما ما تثمتهي قال سوينا وتمرا فأطعه حتى أنسبعه فبانم ذلك النبي اطلَّة فقالهِ الو أن المرء اذا فعل ذلك بأخيه لوجه الله لا يريد بذلك جزاء ولا شكورا بعث الله الى منزله عشرة من الملائكة يسبحون الله ويهللونه ويكبرونه ويستغفرون له حولا كاملا فاذا كان المحول كتب الله له مثل عبادة أولئك الملائكة وحق على الله أن يطعمه من طيبات 777

الجنة في جنة الخلد وملك لايبيد(قالمؤلفه) البراءينمالك رحمه الله تعالى لم أره في تهذيب الاسماء واللفات وانما ذكر البسراء بن عسانب وروى نلثمائة وخمسة أحاديث وهو صحابى ابن صحابى وأبى بن كعب رضى الله عنه روى مائة حديت وأربعة وستين حدينا فالت عائشة رضى الله عنها قال لى النبي عَيِّلَة اذا قال العبد يارب الأرباب فال الله تعسالي لبيك ياعبدي سل تعط فرحم ألله امرءاً قال يارب الارباب اسألك النجساة · من النار وهي دار الهران والعقاب والفرز بالجنة محل الرضوان ومجمع الأحباب وللمسلمين ولمؤلف هـذا الكتاب من عير عداب يسـبق ياكربم ياوهاب والله أعلم . ( باب في ذكر البجنة ) نتال الله نتعالمي وسارعوا الى مغفره من ربكم أى بادروا بالهدعه واغرب الى ربكم وجنة عرضها السموات والأرض قل ابن عباس رخبى الله عنهما تقترن المسمواب والأرض بعضها الى بعض فدلك عرض المجنة قال الطبرى لمسا خلق الله الجنسة قال لها امتدى قاده بپارب الٰی کم آمتد قال امتدی مائة ألف عام فامتدت ثم قال نیا امتدی تقاللت بیارب اللی کم أمتد قال امتدی مقسدار رحمتی غ<sub>ت</sub>ی تمتد ال<sub>ی</sub> أبد الأبدين!يس لها طرف كما أن رحمة الله ليسلمها طرف ورأيت غي نفسبر ناصر أأدين السمرقندي في قوله تعالى قل لو كان الدور مداداً لكلت ربى لنفذ البحر قبل أن تنفذ كلمات ربى أى لو كان البحر مداداً لمسا اعد الله تعالى للَّمؤمنين في الجنة لنفذ البحر قبل أن ينفذ ثواب المؤمن ، وقال ابن عباس رضى الله عنهما انها تمد من هين خلقها الله تعسانى العي بيوم اللقيامة ( لطيفة ) لمسا خرج يوسف من اللجب وضربه أخوته قالت الملائكة ربنسا انهم يضربون يوسف فقال هسذا في ملك مصر والننولية على خزائنها قليل كذلك المؤمن اذا وقع فى سكرات الموت تقول الملائكة ربنسا قدوقع عجدك في كرب الموت فيتول الله تعساني هما غي نسم المجنسة نتايل وعن المنبى تُمَلِيَّةِ اذا كان يوم أفمنيهامة واستقر أهل المجنسة فهي الجنسة وأهل النار في النار أمر الله تعسالي جبرين أن يبهضهر الأولمبياء فمي مقعد صددق أي فمي مجلس هق فيأتني البي أهل الجنان والأولياء فمى مقاصيرهم فينادى الأولياء فيخرجون من قصورهم فيقول الله تعسالى ما تربدون ذيقولون نريد وعدك من رؤيتك مع لذيذ كلامك أنت وعدنتا بذلك فيناديهم بامعشر الأولياء والأدباب <sup>)</sup> م ١٨ نزهة المجالس ج ٢ ) ۲۷۳

هدا سناهدوا وجه الاريم خرجوا له سنجدا غيول ارغموا رؤسلام وسطروا ابی حبیبیدی فلیس سدا یوم نصب دار ای تعب ) انتم احبتی وسسده جسی نم موضع لمس المساده اصناف الجوهر فد حفت بهم الهولدان فهم بادون واى وجه المحبب ينظرون نم بعول قائل منهم دهو على بن ابهى هللب رصى المله عنه مولاما مُد دنت وعدتنا مى كتاب ان نسبه الله الله عنهقول فحسالهي صدق وليبي انسرب هنيتا مريبا لهما بينسعر الا واساس على عمه وتتبادر المناسات الى افواه الاواياء من نمت اذيال العرش بلا واسـطة ثم يفول الله تعــالى أحبابى ما تحبون منى سیدرابرن حسوب داود فیعول الله تعسالی باداود الله علی الاولیاء حلامى غيثول داود بسببم الله الرحمن الرحبيم ان المتقين فى مقام امين مي جنت وعيون يدسون من سندس واستبرق متقابلين غيطومون وسی روابیه فیطیرون ماسی علم تم بیقول الله تعسالی انتخبون کلامی منى غيتولون معم جل جلالك فيئول أنا الرحمن الرحيم علم القرآن وعن انس رضى الله عنه عن النبى التي يبعث المله جبريل الى غرغة س عرف الجنسة فينادى بأعلى صوته ياتقل السعادة يائهل الكرامة ان المسلام يقرئكم السسلام ويامركم ان نزوروه فيسستوون عل<sub>م</sub>ي حقبل كالبرق وعلى نحائب من ياقوت حتى ياسوا بالجبار جل جلا» غیقول مرحبا بزواری ووفدی وجیراسی غی جنتی اسقوهم غیؤتی الی اسسخلنهم درجه بتسعين المف أبريق فى كل ابريق لون من الشراب وطعم ليبس فمى الأخر ويبستهى اعلاهم بسبعمائة ابريق مع سبعمائة ألف غلام تم يقول الجبار جل جلاله مرحبا بزوارى ووغدى اكسوهم فيؤتمى بذسوة احدهم بين أصبحى الملك سبعين حلة شم يقول مرحبا ، بزراری ووفدی طبیوهم فتنوح رائمه من تحت العرش یقال لهسا المثبرة ننتهطل عليهم المسك شسبه الندى ثم بقول مرحبا بزوارى ووندى وعزننى وجلالبي ما خلقت الجذبة الا لإجلكم فيكشف المحباب فبنظرون اليه جل جلاله ٫ ومما رأيته في نعيم الجنسة ) أنهم اذا أسنقروا غيي الجنسة بيرسل الله الى كل واحسد تنفاحة مع ملك فيأخذها فببرى فبها جارية وكتابا من المعزيز المعكيم قد اشتقت اليك فزرنى فبركب الرجال على خيل من ياتمونة حمراء لكل مرس جناحان من مضة وجناحان من ذهب ويركب الغسساء عاى الهوادج فتسبر الرجال الى محمد وتسبر المنسساء الى غاطمة قد جعلهن الله أبكارا عربا أى عاشقات لأزواجهن

انتوابا آى على سن وأخصه تلاته وثانتين سسنة كعس عيسى عليه السسمانيم نتأشلها على سن نديسى وسوى آميم وسو سسمون فراعا شي سمجه اذرع دننى هسن يوسنا وطى هلل مصد وعلى صوت دابيد تنغزل المنسساء فيى ايران من درة بيضمساء عند فاطعه والرهال غي هيسفان بن مدنية غير مراسي الخاسية ومين أارجأل والمنساء هجأب من نور شيسام النحن يبل دلماله، تلبى الرجال واحسدا بعد واحسد ويبسلم عنى النمساء منظف ويدرل مرحبا بعبس وارديانى فيصيحهم نم يقول بامانعتنى نطربوهم فعاذيبم المازمة بمصنى البهب هم المحور المعين هيقرابثنتون من الصرب لهاذا الماشي تناوأ روبا مسمران مصصح كالامك نبسرول ياداود استحدد حلامى فيرشى محى معبره ويفسوا ازبور نسوا بهندون من الطرب للمدا الهندرا تنال بيحبلدي مل سسمعتم صسونا أهليب من سماذا فيسران لا ياريدا ديس وعرمى وهالمى لأسسمعفهم الهجها هنه باستمسد سم وأرن رتمرا سدرره طسه ويس فيزيد نمي محوت مدلسه سي المحسن على سوت داود مجنين فسعفا غيثواجدون سن المطرب ومهز المأراسي من نشتيم غادا اعاموا قال ياعبادي هل سمعمتم صوتا اشيب من مسدا نيسربون له ياربنا شينول وعزتمى وجلالى لأسسعندم اطيب منه فيتنلم سسيطلنه وحلي مى سورة الانعسام عيطرب المنوم ننتدليل الإنستجار والتمسور ويبتز العرش فيكتسف المصهاب عن وجهه جل جلاله وينترا، يأسلان من أنا غيفولون انت ربما فيبيول انا السسبلام وانغم المسلمون مم باملائقتى تدموا لتهم نمائب نمير النحب النتي قدموا عليها فيركب الرجال عنى خيد باق أجنحتها خضر والغسماء على ندلمت انفادها من ذهب ثم يدخلون سسوق المعرفة فسيسال بمضمتهم بتغسا أين أنت بافلان شيتول مسكنى الخردوس ويقول الاخر نسى هنسسة عدن وينفول الأخر آنا نمى جنسه الخاد ويثنول الكغر أنا في جنة السأوى على أختلاف درجتيم ( وأول ) الجنان دار الجلال من النؤلؤ الأبيض ( وثانيها ) دار السانم من باقوت أهمر ( وثانثها ) جنة المسأوى من زبرجد أخضر ( ورابعها ) جنة الخلد من مرجان أصمر ( وخامسها ) جنة النعيم من نضه بيضاء ( وسادسها ) جنة الفردوس من ذهب آهمر ( وسليمها ) جنة عدن من در أبينس ( وثامنها ) دار المقرار ( لطيفة ) عن أنس رضى الله عنه عن النبى رَبِّيَّ خلق الله جنة عدن ببده لبنة من درة بيضاء ولبنة من باقوتة حمراء وابنة من

YYa

زبرجدة خضراء حيطانيا مسك وحشيشها زعفران وحصباؤها اللؤلؤ ونترابهتهما المعنبر ثبم ننال ليهما انطقهي فقالت قد أفلمح المؤمنون فقسال وعزنتي وجلالى لا يجاورنسي فيك بخيل وقال ابن عباس رضى الله عنهما ابن هي المجنة شسجرة شمرها كأنه الرمان فاذا أراد ولى الذه الكسوة انحدرت البه من غصنها غانفلقت عن اتنبين وسبحين حلة ألوانا ببعسد ألبوان تهم تنطبق فترجع كما كانت إز قال فبى روض الدقائق ) جساء اعمرابی الی امنیی ایچند خقال بیانیی الله آخی الجنه سماع فسکت حتى جاء جدريل فهال أين المسائل ها آنا يارسسول الله فقال ان فعى المجنسه لمدينه لمهسا حافتان من اؤلؤة حمراء بيسسير الراكب غيها سبحين عاما غيها حور أبكار قد علمن المقرآن فاذا اراد أهل الجنسة لان بنادذوا ردبوا دوابيهم فمنهم الراكب على فرس من ياذونة حمراء ومنهم الراكب على نجيبه من زمردة خضراء غاذا أروا المدينة نزلوا عن دوابتهم فنوضع لهم منابر من نور ويصطف اللجوارى بين أيديهم ببقرؤن المقرآن بأصبوات لمم بيسمع السامعون مثلها فقال الأعرابي هل انت مزوجنى واحدة منهن اذا اطعنك ة،ال على أن ازوجك اثننتين وسعين زوجه فقال لا أعصيك أبداً قال ابن عباس رضى الله عنهما قصسور المجنة عسدد نبجوم السسماء وأنهارها عسدد نجوم المسماء وغيها نهر بقال له نهر الرحمة بجرى فى جميع المجنان ( وفى تذكرة اللقرطبى يعرفون الصباح برغع الدجاب والمسساء بارخائه وأوقات الصب لاه بالمتهليل والنكبير ويعرفون بيوم الجمعسة بالزبارة لله تعالمى ويعرفون الثسمور بالهدايا والنتحف تأنيهم الملائكة بها من الله تعالى غى رأس كلَّه شستهر ويبعوثقون المعام بنقول الملائكة لمهم أن الله تعالى بيدعوكم للطعام خهو لهم عيد من العام اللبى العام ويزوجون من المحور العين فهي ذلك البوم وذكر القرطبي في سورة الواقعة عن خالد بن الموليد عن رسدول الله طِّلِّيَّ أن الرجل من أهل البجنة ليمدك النشاحة تفساح اللجنة فتتعلق فيى يده فتخرج منها حسواء لو نظرت للنسمس لأخجلتها من حسسنها ولا نتنفس التفاحة فقال رجل بالبا سليمان أن هسذا لعجيب لا بنقص من المتفاحة شيء قال نعم كالسراج اذا أخذت منسه شيء وقال ابن عباس رضي الله عنهما خلق الله المحوراء سم أصابع رجليها المى ركبتيها من الزعفران ومن ركبتيها الى ثديها من اللسك ومن ثديها الى عنةها من العنبر ومن عنقها الى رأسها من الكانمور

 $\Lambda \chi \chi$ 

الأبيض وشسحرها من القرنفل عليهــا سبعون هلة مثل شقائق النعمان ر وذكر النفرطبي غي سورة المرحمن <sub>)</sub> في قوله تعالى كأنبن الباقون والمرجان أى من في حسفاء الباقوت وبباض المرجان وقال النبي عُيِّنٌ ان اللرء من نسساء أهل الجنة ليرى بيانس ساغها من وراء سيعين حلة قال قتــادة فيهن خيرات حســان آى خيرات الأخلان حســان الوجوه حور مقصورات أى محبوسات فى الخيام من الدر لم يطمثين انس قبلبهم ولا جان آی لم بمسهن آهـــد قبل أزراجين وسمی لله المحسور العين هسذا الاسم لنسدة بباض عيونين واسودادها تمال أيهو هريرة والذى أنزل المقرآن على محمد طَبِّلِيَّ ان أهل الجنة لبزدادون حسسنا وجمالا كمسا يزاد أهسل الدنيا هرما وضعفا وان الفقير من المجنسة لسلغ ملكه ألف عام ( وذكر القرطبي ) غي قوله تسلى على سرر موضونة أى منسوجة بالذهب مثسكة بالدر والبانوت وفرس مرفوعة ارتناعها كما ببن السسماء والأرض بطوف عابنهم ولدان مظدين قيل هم أطفال المســملين وقيل هم أطفال الشركين وقيل هم غاما , خاننت في البجنسة بأكواب وهي كيزان لا عرى ليها ولا خراطيم م أباريق سميت بذلك لأن لونها يبرق وعن أنس عن النبى علي آتل اللجنة درجسة من بيقوم على رأسسه عثىرة آلاف خادم وببدكل خادم صحفتان واحدة من ذهب والأخرى من فضسة في كل واحدة لون ليس غهي الأخرى مثاله بأكل من آخرها مثل ما يأكل من أولمها ببجد الآخره<sup>ا</sup> من اللذة والطيب مثل ما يجد لأولها ثم يكون بعد ذلك عرةا كريح الملسـك لأزند يعنى الذى لا خلط نبيه لا بيبولون ولا يتغوطون ولآ بيتمخطون اخوانا علمى سرر متقابلين وفمى حدبث أببى هربرة خمسة عثبر أألف خادم وفى حديث أبى سـعيد المذدرى شمانون ألف خادم نن قهرأ اذا رأيتهم حسبتهم اؤلؤا ثم منثـورا اذا بلغ النعيم منهم كأ مبلغ وظنسوا أن لا نعيم أفضـــل منه ننجلى عليهم الرب جل جلاه فينظرون البي وجهه نفيقول ياأهل الجنسة هالونى فيتجاوبون بتهليل الرحمن وقال رجل يانبى الله اذا كان الخادم كاللؤلؤ غكيف يكون المخدوم غقال بينهما صكما بين القمر ليلة البدر وبين أخر الكواكب وعن النَّدِى طَيِّلَةٍ ما من عدد يصب وم يوما من رمضــان الا زوج من اللحور الصين سبحين فهي خيمة من درة مجوفة على كل اءرأة منين سبحون حلة ليس منها حلة على اون الأخرى ويعطى سبعين اونا من **XYY** 

الطبب ليبس منها للون على لون الأخري لكل ادرأة منتن مسير من ياقونة همراء موثست أبالدر وعلى كل سرير سبمون فراندا على كذب فرانس سبعون أربكة والأراتك السرر لكل امرأة سبعين ألف وصيفة لمحاجنها وسبعون ألف وصيف مع كل وصيف صشفة من ذهب يجد الآخر لمقهة منها لذة لم يجد لأولها ويعظى زوجها مثل ذاك عامى سرير من ياننونة حمراء عليه سواران من ذهب موشسح بيانوت أحمر هـذا بكل يوم بصومه من رمضان سوى ما عمل من المستفات وعن النبى عيَّابٌ غى الجنة نسجوة يقال لما طوبي فيقول الله لما تفتقي لعبدي عما نساء فتتقتق عن فرس بسرجة واجامه وهيئته كما شاء وتتفتق له عن الراحلة برهلوا وزمامها وهبئتها كما شاء وقال النبى لتللق ان أدنبى أهل الجنة متزلة الذى بركب في ألف ألف من خدمه من الولدان الخادين على خيلَ من باقوت أحمر لما أجنحة من ذهب وأكرمجم عند الله من ينظر للمى وجهه الكريم بكرة وعلسا ثم ةرأ وجوه يومقذ ناضرة البي ربوسا ناظرة ( قالَ في فردوس العارفين ) قال محمد بن الصباح يؤتبي بأهل المولاية يوم القيامة فينقسمون ثلاثة أقسسام فيتول الله تعالى لكل واحسد من القسم الأول ماذا عملت من العلاءات غيقول يارب خلقت الجنسة ونعبهلا فسهرت لها ليلي وظمئت لنها ذبارى فيقول أنت انما عملت للجنة ومن فضاى عليك أنبي أعتنتك من النار ثم يقول لكل واحسد من القسم الثاني ماذا عملت من الطاعات هيةول بارب خلقت النسار وعذابها غسهرت لها ليابى وظمئت ليا نهارى فيتول انما ءملت خوفا من النسار غقد أعتقك منها ثم يقول لكل والمسد من القسم الثالث لمساذا عملت الطاعات فيقول حبالك ونسوقا الى لقائك فيقول أنت عبدى حقا ارفعوا الحجاب عن عبدى فقد كان نسسوةة الى وشوقى اليه أثسد فيرفعون الحجاب ثم يقول الله ياوليي فها أنا أجبتك فوعزتي وجلالى ما خلقت الجنسة الا لأجلك غلك اليوم ما شئت وعن النبي لتَّبِيَّلَةِ بِيهِمْتِ الله تَلْمَالِي هِبْرِيلِ الِّي أَهْلِ النَّجِنْسَيَّةَ فَبِأَمْرِهُمْ بِرَؤْيةَ الله تَمَال غيغرج آدم عليه المسلام ومعه ملائكة لمهم رجل بالتسبيح والشابل نسبعد أهل المجنة أعناقهم فيقولون من هسذا الذي 'مهر نبر أحسن منه فيقواون هسذا آدم يعضى لزيارة ربه سمبطنه وتعالى ثم يغرج ابراهیم فهی مثل هیئته وهوکیه ثم دوسی ثم عیسی ثم دهمـد پالگ غی مثل موکب ابو اهیم وموسی وعیسی و آنهم وجسی مواتب اهل الجنبة

**TAN** 

وهوله تسبيح الملائكة ما لا يعلمه الإ الله ثم يؤذن بعدهم لســائر النميين والمرسسلين ببذرج كل نبى بامنه ويخرج الصديقون والشسهداء حنتي يحدثنوا بالمعرش ذيذول الله نعالى مرحبا بعبادى ووغدى وزوارى وجيرانى وأوليائي يالملائكتى أكرءوهم فيطرحون للأنبياء منابر النور وللصديقين سرر اانور وللتسميهداء كراسي الذور ولسائر الناس كتائب المسك ثم يقول الله تعالى أطعموهم نبأتون بأنواع الطعام فيوضع بين يدى أسسفل أهل الجنسة منزلة سبعون ألف صحفة من ذهب في كل صفحة ألوان لا يثسب بعضها بعضا فيأتل ولى الله من تلك الألوان ويجد الآخرها طعما لايجد لأرلها ثم يترل الله سبحانه وتعالى اسقوءم فيأتون بالشراب وانه ليقوم على رأس أسخل أهل المجنسة منزلة سبعون ألف ملك شب االؤلؤ بأيديهم أوانى الففك وأباريق الذهب فيها أثسرية ليس فيها لون على لون الآخر كلهم ببتدرون اليه أيهم بأخذ الاناء منه ثم يقرل الله سسبحانه وتعالى اكسوا عبادى فيستبقون هُبِؤَنُّونِ بِبِّعَالٍ مَطُوبَةٍ مُصِنِّولَةٍ بِنُورِ الرَّحْمَنِ ويكسوهم أياها ثم يقول الله نعالى لهيوا عوادى فتثور عليبم ريح تسمى المثبرة فتننر عليهم المسك الإزندر ثم بقول الله مرحبا بعبادى وعزننى وباللى لأرينكم وجهى فيتجلى لهم فيرونه ستبحانه من غير تكييف وتتصدر قصبور الجنة وتصبح أهلها وما فيها من انمار والأن حجار والأننوار بقدلون سبحانك سبحانك فاذا رأوه خروا له سعبدا فيمكنون في البحر ما شاء الله فيقول سبحانه وتعالى ارفعوا رؤسكم فقد رضيت عنكم فبرفعون رؤسهم وقد زادهم الله بهاء ونورا وجمالا ذم نقدم الدم خيلهم فيركبونها ويرجعون الى ةصورهم وقد رضوا عن ربهم ورضى عنهم فيدخلون على أزواجهم وفد أوتوا من الصدن من رؤية مولاهم ،ا لا عين رأت ولا أفنن سرحت ولا خطر على قلب بنسر ننتشرب ليهم ازواجيهم يا أولياء الله قد زینتکم کرامة الله فزادتکم نورا الی نورکم وبهاء علی بنائکم قال جامِر بن عبد !!!'› رضي الله عنه عن النبي عليه المعسلام أن أهل المجنسة لمحتاجون الى المطمساء فى الجنسة كما يحتاجون اليهم فى الدنيا وذك انتهم بزورون الله نعالهي في ذل جمعة خيقول الله تعالى تعنموا على ما ينسقنم فيلتفتون الى العلمــاء فيقولون مــاذا نتمنى فيتهولون تمنوا عليهه كذا وكذا روفي تنسير الرازى ) عن النبي عليه المعلماء مفاتيح الجنسة وخلفاء الأنبياء وقال أنبى طليلغ الجنة ثعانية Y.Y.A

أمواب ما بين الصراعين من كل باب كما بين الســداء والأرض وفي رواية كما ببين المشرق والمغرب وفيى تذكرة الشرطبي ليها ثلاثة عنسر بابا باب للكاظمين اللغيظ وتقسدم فى باب المحلم وفى البخارى ما بين المصراعين كما بين مكة وبصرى ولمعل بعض الأبواب أوسع من بعض لاختلاف الروايات وفهى حديث الشرمذى من قال عقب وضوئه المحديث اللنسمور أنسهد أن لا اله الا الله وحسده لا نسربك له وأنسهد أن محمداً عبده ورسسوله اللهم اجعلنى من التوابين واجعلنى من المتطهــرين سسبحانك اللهم وبحمدك أشسهد أن لا اله الا أنت أستغفرك وأننوب اليك فتحت له أبواب الجنة الثمانية وقال مجاهد الجنسة من فضسة وترابها من مسك وقيل زعفران وألصسول شجرها من ذهب وفضسة وأغصانها من اؤاؤ وزبرجد وباناوت والشمر نلحت الأغصان من أكل ننائما لم بؤذه وكذلك القاعد والمضطجع ثم قرأ وذللت قطوفها تذليلا ومثله وجنى الدنتين دان ثمرها قريب يناله التمائم والقاعد والمضطجع فهاتان المجنتان لن يخف مقام ربه من ذهب ومن دونهما جنتان من فضتة لأصحاب البمين ةال الله تعالى في الأوليين فيهما من كل فاكهة زوجان فمي الأخبرنتين فيهما فاكهة ونمظ ورمان فالأول أبلغ وقال فمي الأولنتين فبهما عينسان تجريان وفى الأخيرتين خيرما عينسان نضاختان بالخاء المهملة والمعين أى ةوارتان بالمساء والمسك والنذج دون الجرى وقال في الأولتين متكئين على ذرش بطائها من استبرق ووجهها من نور جامد وهي الأخيرتين متكئين علمي رغرف خضر ةيل هو رباض الجنسة وقبل هو شيء اذا جلس عليه الرجل طار به والعبقرى هي البسط ولا شك أن الفرش أفضــــل وقال في الأولمنين في صـــفة الحور كأنـ<sub>دَن</sub> الياقوت والمرجان وفى الأخيرتين غيهن خيرات حسان والصسفة بالياقوت واللرجان أفضسل وأحسن لأنبنن فمي المحمرة كالبانةوت وغى البياض وهو مســـغار اللاؤلؤ وقال ابن عباس ذواننا أفنان أى ذواننا ألوان من الـفاكنة وفمى الأخيرتين مدها متان أى خضروانان كأنهما من تســدة خضرتيهما سوداوتان وكثرة الأغصان أفضل من المضرة فالأولتان أن خاف مقام ربه والأخيرتان لمن قصر حاله في الخسوف من الله تعسالهي وقيل ان الأختيرننين أدنى أى أقرب البي المعرش فيكونان أفخسـل والله أعليم ر غائدة ) قوله تعالى وطلح منضهود ممال أكثر اللفسرين انه شسجر الموز منضود أى بعضه فوق بعض ومن منافعه أنه برطب المعدة البابسة

۲۸.

ويلين وينفع من الســـعال اليابس وينبغي أكذه قبل الطعــام قيل انه متولد من القلقاس أخذ غرعون نواة وجعلها فمى قلقاسة وزرعها َهْذِرِجٍ مِنْتِهَا الْمُوزِ وَعَلَىٰ أُنْسَى عَنِ الْمَنْبِي ﷺ بَقُولُ اللَّهُ تَعَالَى أَنْظُرُوا غَى ديوان عددى فمن رأيتموه سألنى فأدخلوه الجنسة ومن استعاذ بى من النار فاصرفوه عنها ( قال مؤلفه ) انما دكرت باب الجنسة عذب بأخنســـل الأمة لأنبهم المسابقون الببها وهم آكنر أهل المجنة قال النبي تطَّلَّتِهِ ان أهـــل الـجنـــة مائـه وعنمرون مســفا ثمانون من هـــذه الأمة وأربعون من سسائر الأمم رواه ابن ماجة وقال النبى ﷺ انبى لأرجو أن تكونوا غواريع أهل الجنسة بل ثلث أهل الجنسة بلّ نصف أهل البجنة ثهم نتناسمونهم فى النصف الثانى حكاه القرطبى فى سورة المهوالنسخة ( ونظيره ) في مستحيح المبخاري قال البرماوي في تسرح الدبخارى لم يقل طلِّيَّةٍ أولاً نصف أهل البجنسة لأن ذلك أوقع في نفوسهم وأبلغ نمى اكرامهم فان اعطاء السسائل مرة بعد مرة دليل على الإعتناء به وفيه أيضًا حملهم على نتجديد النسسكر لله وقوله فكبرنا فهي روايه البخارى أى عظمنا ذلك وقبل قالوا الله أكبر فرحا بهذه البثسارة المعظيمة ونثال الندى عليهي وعدنى ربى أن بدخل الجنسة أمتى سبعين الغا يدخاون المجنة بغير حسساب غقال عمر رضى الله عنه بارسسول الله فعلى لا استزدته فقال قد استزدته فأعطانني هسذا وفتتح الراوى ببديه وغيى رواية ببدخل الجنسة من أمتى سبعون ألفا بغير حسساب فقال عمر ردنا بارســول الله فقال مع كل والصـد من السبعين ألما فقال زدنا بارستول الله قال وثلاث حثيات من الرب عز وجل فال زيدنا بارسسول الله غصاح أبو بكر وقال حسسبنا باعهر حسسبنا ذقال عمر بياأبا بكر دع رســـول الله طَلَّةٍ بزدنا من فضـــل ربنا فقال أبو بكر والذي بعثه بالمحق نبيا ان اللخلق كله لا يأتي هثبة من هثيات ربنا عز وجل وذكر فمي كتاب العقائق دخل أبو بكر الصديق فمي الأيام النتبي مات غبيها رسسول الله طَّليَّة وبكي عند ةبره فغلبه النوم فرأه عمر كأنه بيتكام فمي مذامه فأبيقظه فقال ياعمر قطعت منامي كنت الساعة عتد رسسهول الله طَلِلَه تحت المعرش وهسو ببقول بالمعاح يارب أمتنى بارب أمتى فقلت بارسول الله دع ربك يقض مراده فخرج النداء وهبناك وهبناك ةالميها مرتبن فأبقظتنى باعمر فلا أدرى كم وهبه فمهتف بهما هاتف من المقبر الثمريف وهبنى الكل والله أعلم ( قال أبو حازم ) **TA1** 

رضى الله عنه بلغنى أن من قال اذا غرغ المؤذن لا اله الا الله وحسده لا شريك له كل شيء هالك الا وجهه اللهم أنت الذي مننت على بهذه النسهادة وما شهدت بيها الالك ولا ينتبلوا غيرك منبى فاجعلها البي قربة عندك وحجابا من نارك واغفر لبي ولوالدى واكل مؤمن وهؤمنة بك بردهنك بباأرحم الراحسين انك على كل شيء قدير أدخله الله الجنت بغير حسساب والله أعلم ( قال مؤلفه رحمه الله تعالى ) انما ختمت بهذه الفائدة لقول الذبي إيَّلِيُّ من كان آخر كلاءه لا اله الا الله دخل اللجنسة فكما ختمت كنابي بها أرجو من الله تعالى الكريم أن يختم لي وللمسامين بها وانتوله نعالى هل جزاء الاهسان الا الاهسان قال البغوى اى هل جزاء من أنمعت بالنوحيد الا الجنة قال القرطبي عن ابن عباس رضى الله عنهما عن النجي عليه الله يتهول الله تعالى هل جزاء من أنعمت عليه بمعرفتني وتوحيدي الا أن أسكنه دنتني وهظيرة قدسى برحمتى وفى المورد المعذب اذا نال المعبد لا اله الا الله خرج من هُمه عمود من نور غيثف بين بيدي الله نخالي فيقول الله نعالمي النسر الذهب الى عرشى غيقول لا وعزنك لا أذهب حتى نغفر لقائلي فيتول الله تعالى وعزنني وجلالى انبي لم أجرك على لسسان الا وند غفرت له وهـذه الكلمة نتخابل بالنظر الى وجهه لها، نتعالى ( قال المخواص يضي الله عنه ) رأيت رجلا ننحت شسجرة لا أشرف على الموت من العطشى فقلت يا اللهى أنهارك في الأرض جاربيه وبحارك في أنتطاريها طامية وهسذا المحب يهوت عطفا فمفتح عينيه وتنال باخواص وعزنته

لو سسقاني بحار المنسارق والمفارب ما رويت الا بالنظر الى وجهه الكريم قال على رضى الله عنه من أراد أن يكتال بالمكيال الأوغى من الأجر فايكن آخر كلامه من مجاسه مسيحان ربك رب المنزة عما يبهفون وسسلام على المرسلين والحمسد لله رب العالمين. •

م دارس المجزء المعالى من أربعه المجاهل

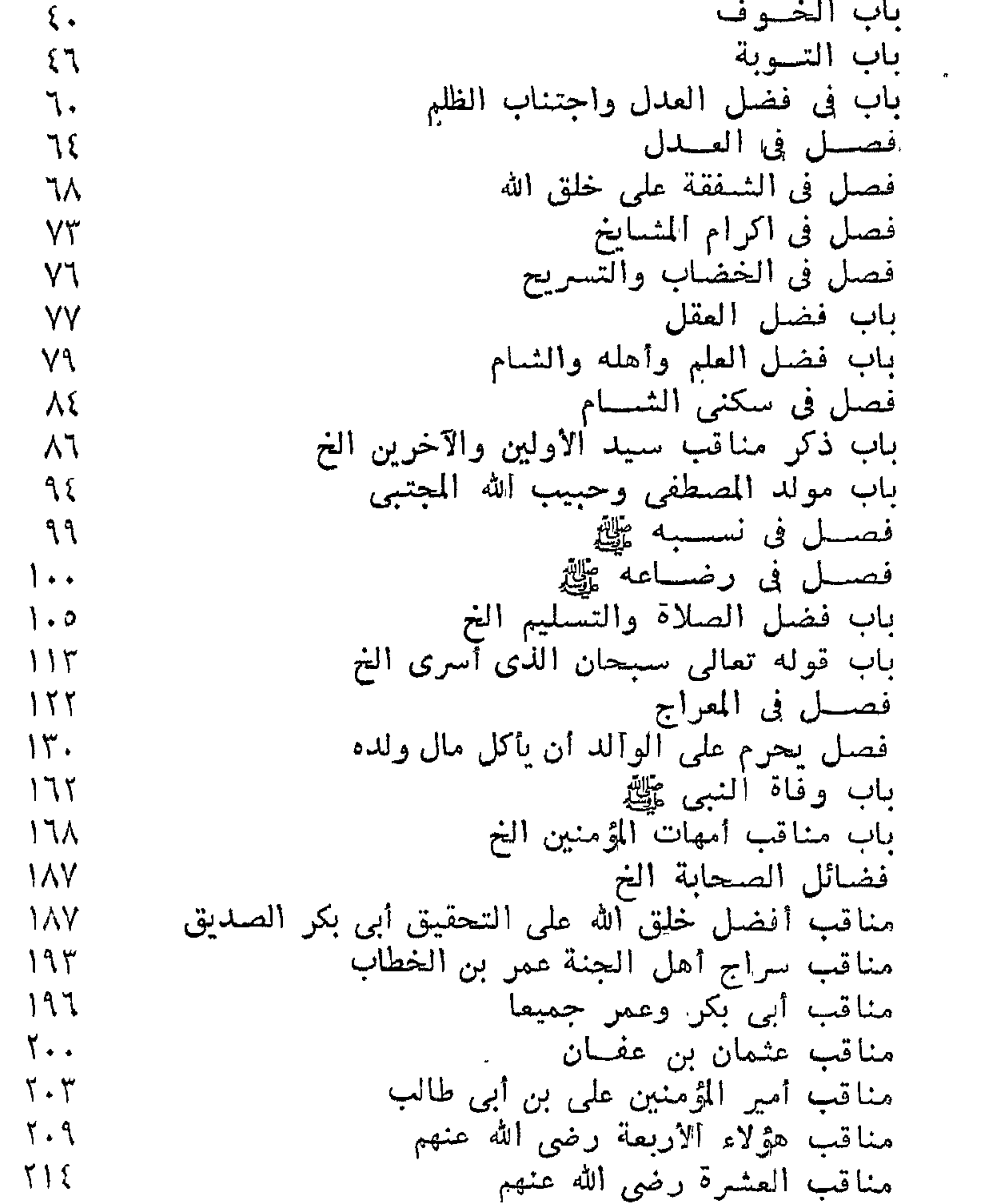

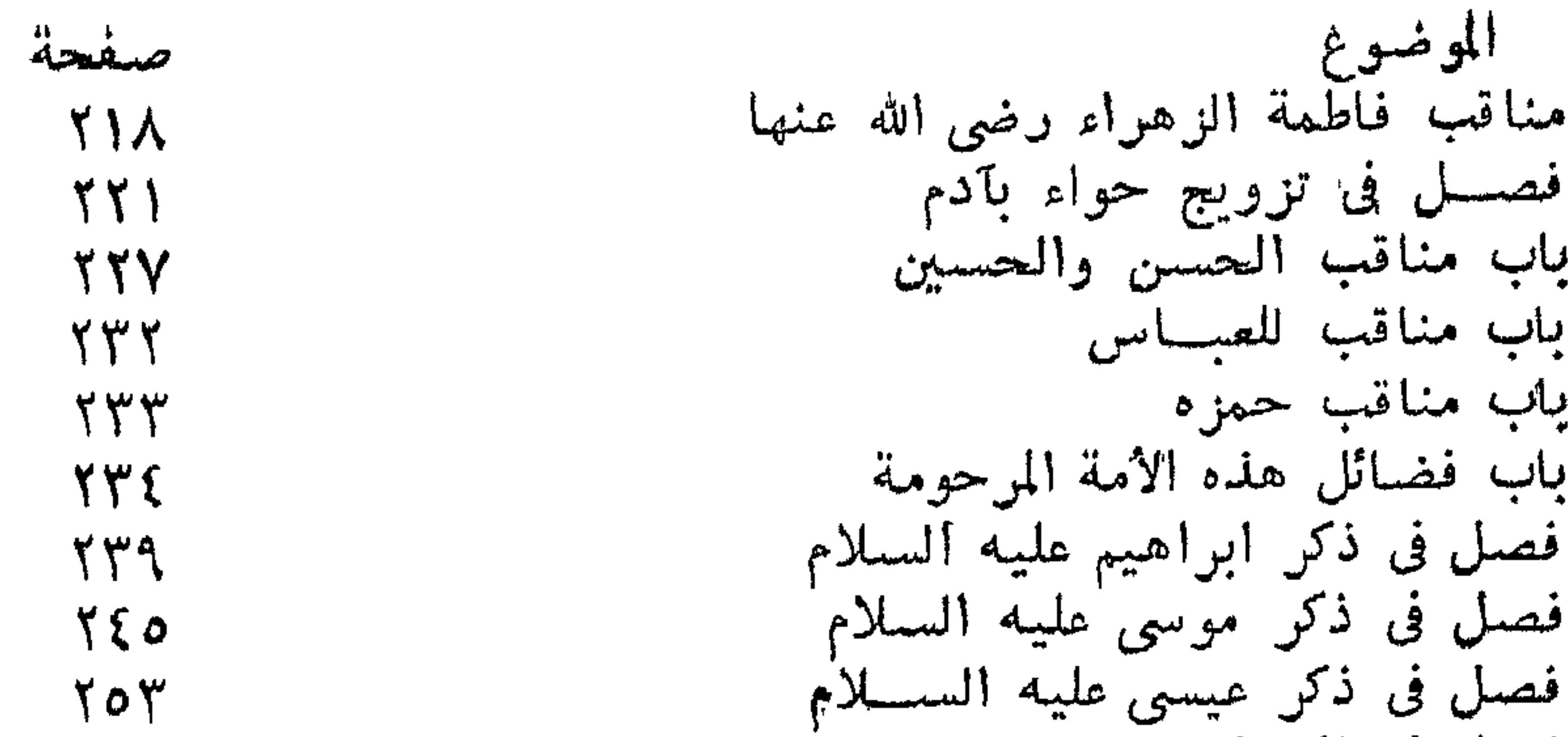

*ruthin* wall in رقم الايداع بدار الكتب ١٩٩٢/٧٧٦٠

 $\bullet$ 

 $\mathcal{L}^{\text{max}}_{\text{max}}$  and  $\mathcal{L}^{\text{max}}_{\text{max}}$ 

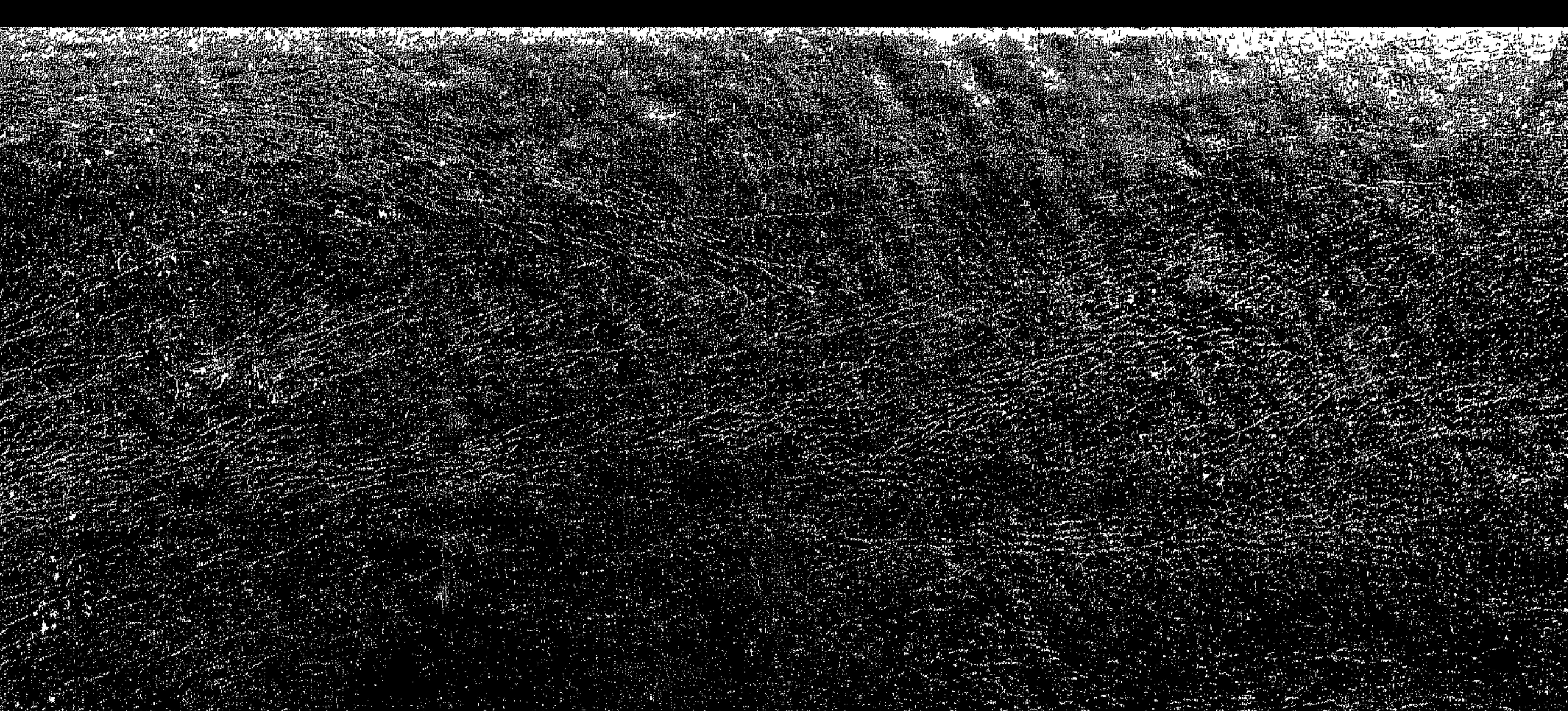

 $\label{eq:2} \frac{1}{\sqrt{2}}\left(\frac{1}{2}\sum_{i=1}^n\frac{1}{2}\sum_{j=1}^n\frac{1}{2}\sum_{j=1}^n\frac{1}{2}\sum_{j=1}^n\frac{1}{2}\sum_{j=1}^n\frac{1}{2}\sum_{j=1}^n\frac{1}{2}\sum_{j=1}^n\frac{1}{2}\sum_{j=1}^n\frac{1}{2}\sum_{j=1}^n\frac{1}{2}\sum_{j=1}^n\frac{1}{2}\sum_{j=1}^n\frac{1}{2}\sum_{j=1}^n\frac{1}{2}\sum_{j=1}^n\frac{1}{2$ 

 $\frac{1}{2} \sum_{i=1}^{n} \frac{1}{2} \sum_{j=1}^{n} \frac{1}{2} \sum_{j=1}^{n} \frac{1}{2} \sum_{j=1}^{n} \frac{1}{2} \sum_{j=1}^{n} \frac{1}{2} \sum_{j=1}^{n} \frac{1}{2} \sum_{j=1}^{n} \frac{1}{2} \sum_{j=1}^{n} \frac{1}{2} \sum_{j=1}^{n} \frac{1}{2} \sum_{j=1}^{n} \frac{1}{2} \sum_{j=1}^{n} \frac{1}{2} \sum_{j=1}^{n} \frac{1}{2} \sum_{j=1}^{n$ 

激素線

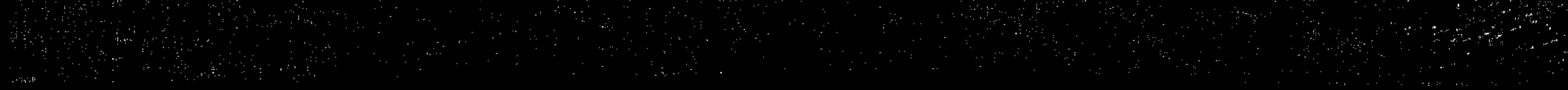